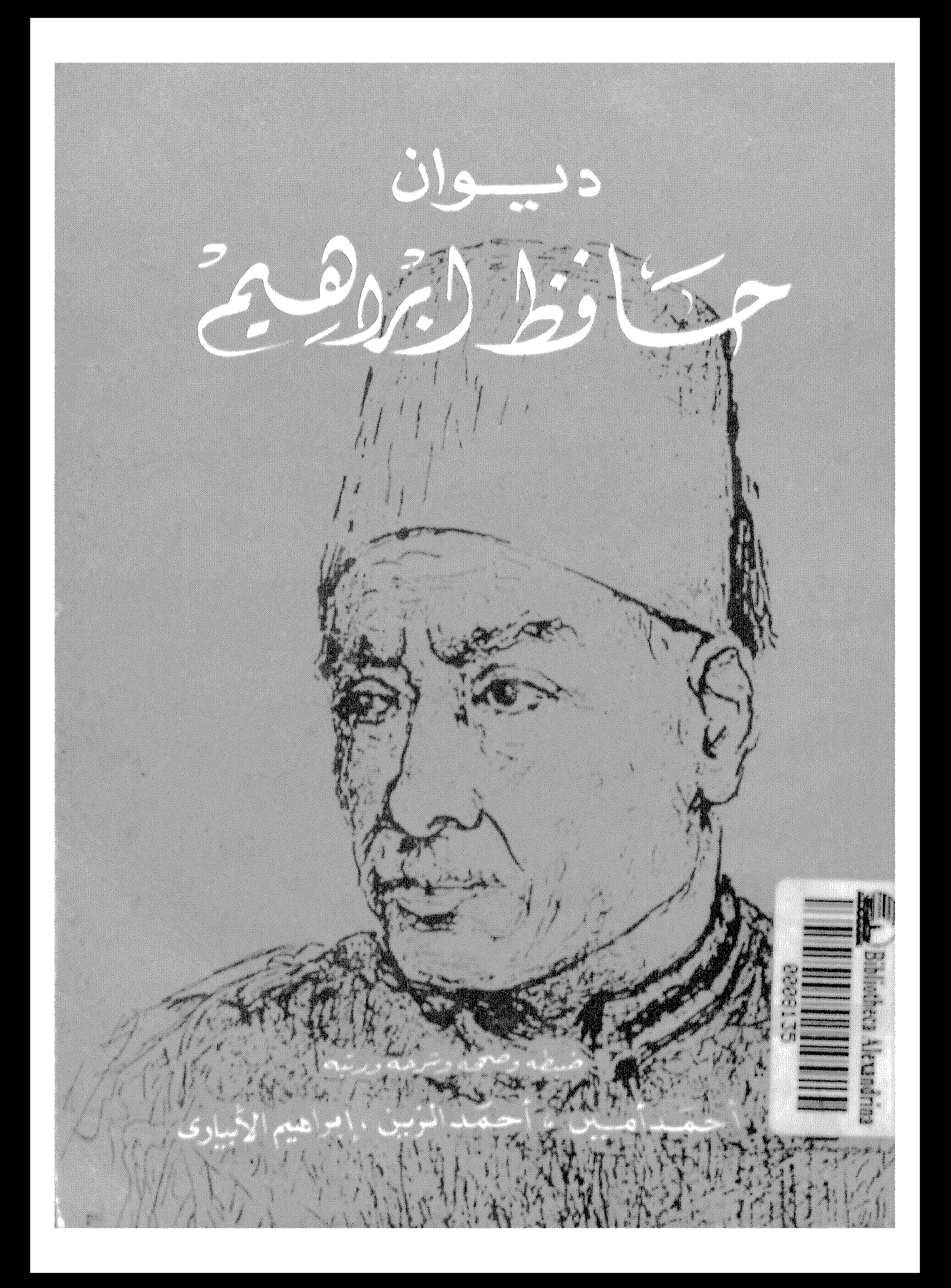

a van kenste van en die staan van die verskaar van die Stelle van die Nationale van die Stelle van die Stelle<br>Stelle van die stelling van die Stelle van die Stelle van die Stelle van die Stelle van die Stelle van die Ste<br>S 

소리 대표였다. 1992년 2월 12일 12일 12일 12일<br>1992년 1월 1일 1일 1일 1일 1일 1일 1일 1일 1일 1일

di 1994 - André Harristo, 1994 - André Marie de Company, and an India and The Company of the Angle of Decision<br>1996 - André Harristo, 1996 - Angle Marie de Company (1996)<br>1996 - Angles Marie de Carlos de Company (1996) - A

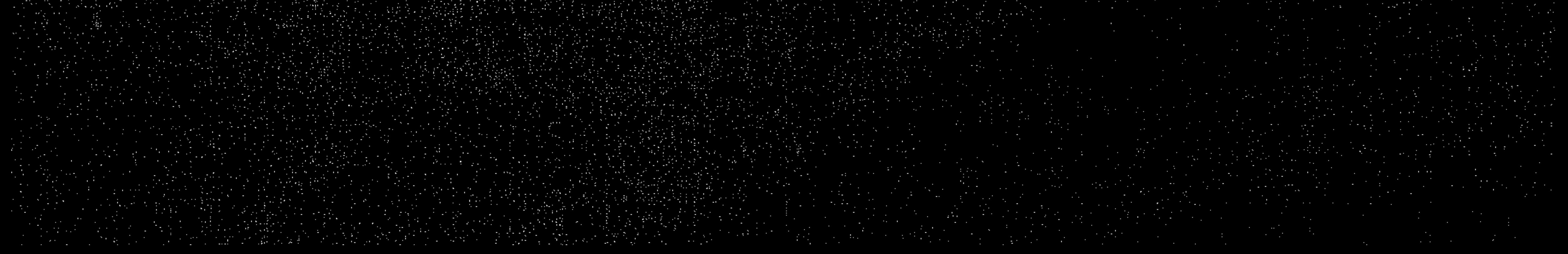

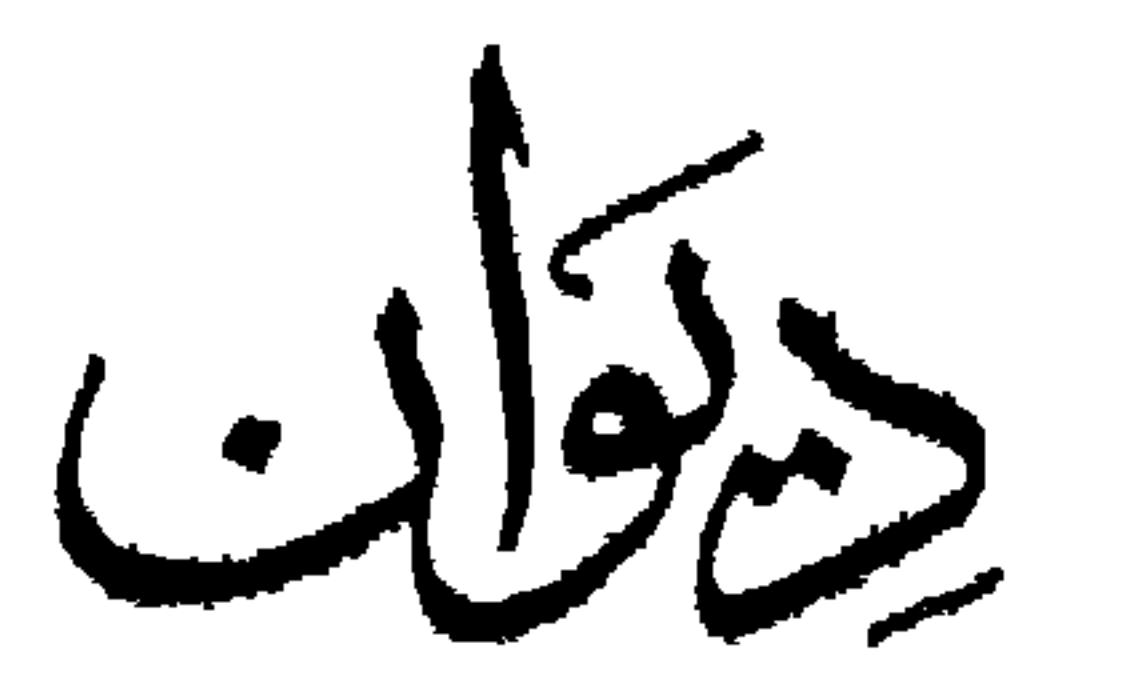

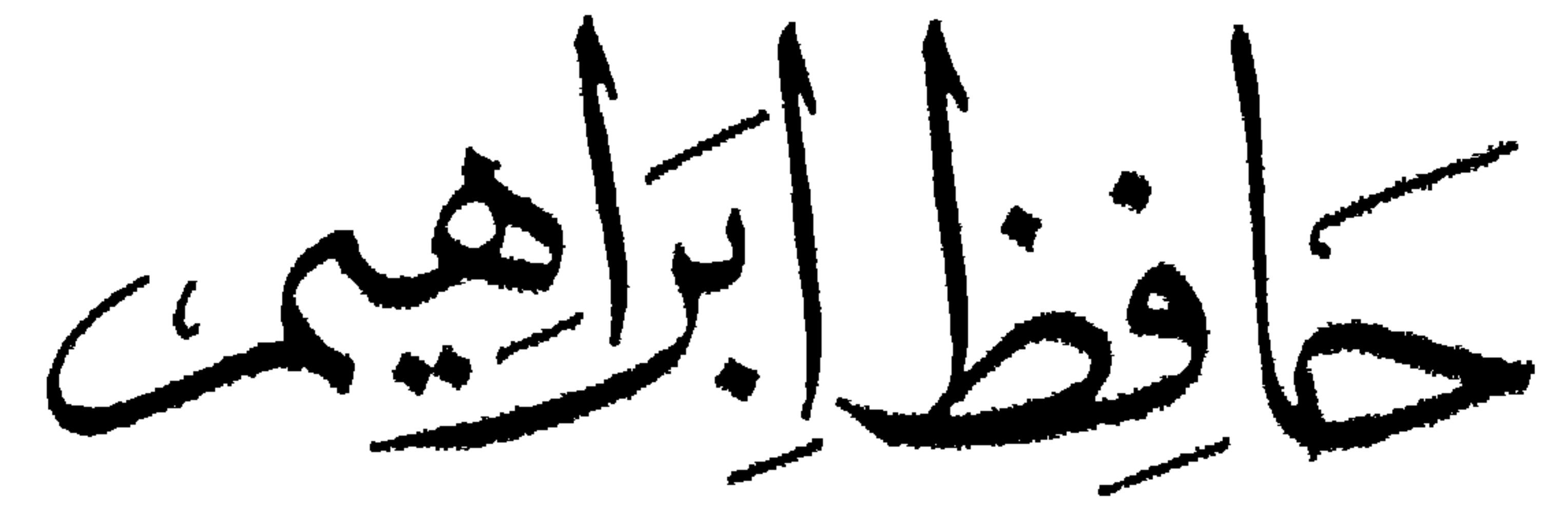

role - etc. Afgan gegen i membris gajage starre star and and and are

## ألوسوسة المستربة المسمامه التشمي

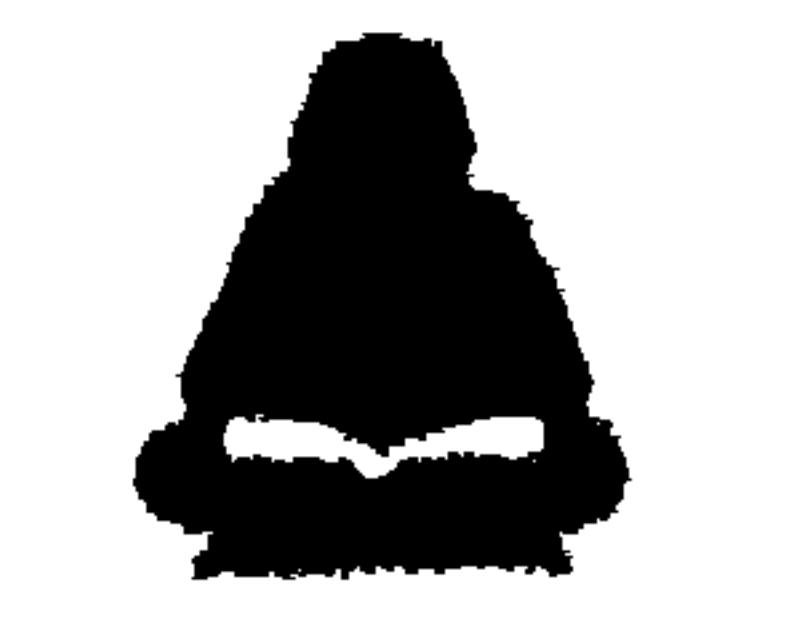

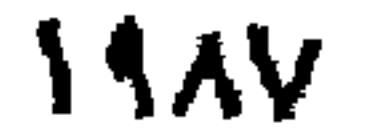

## العلبمية التانية

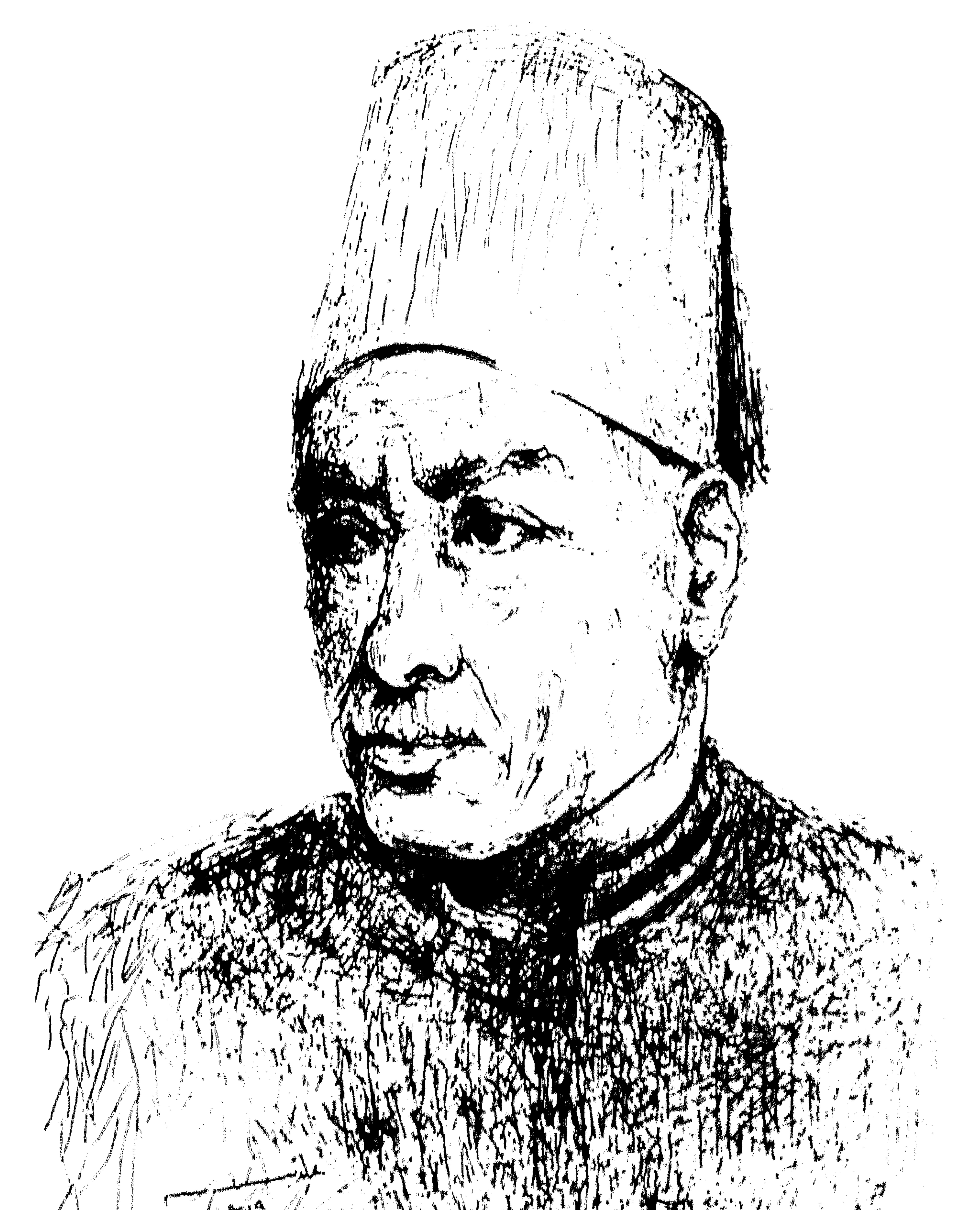

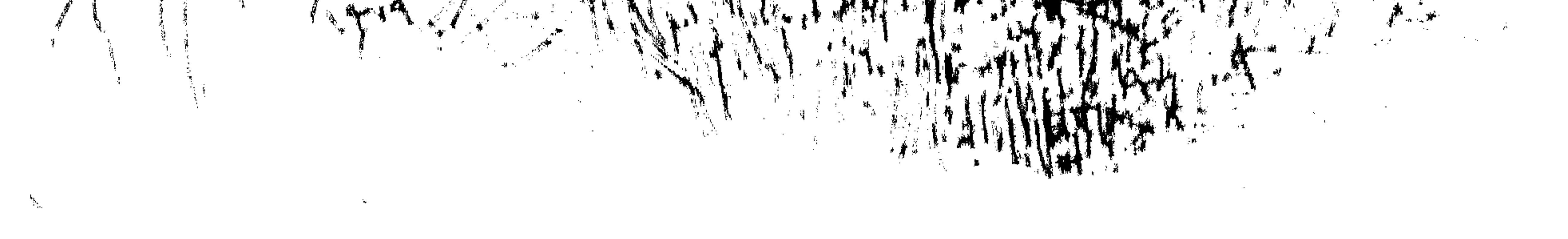

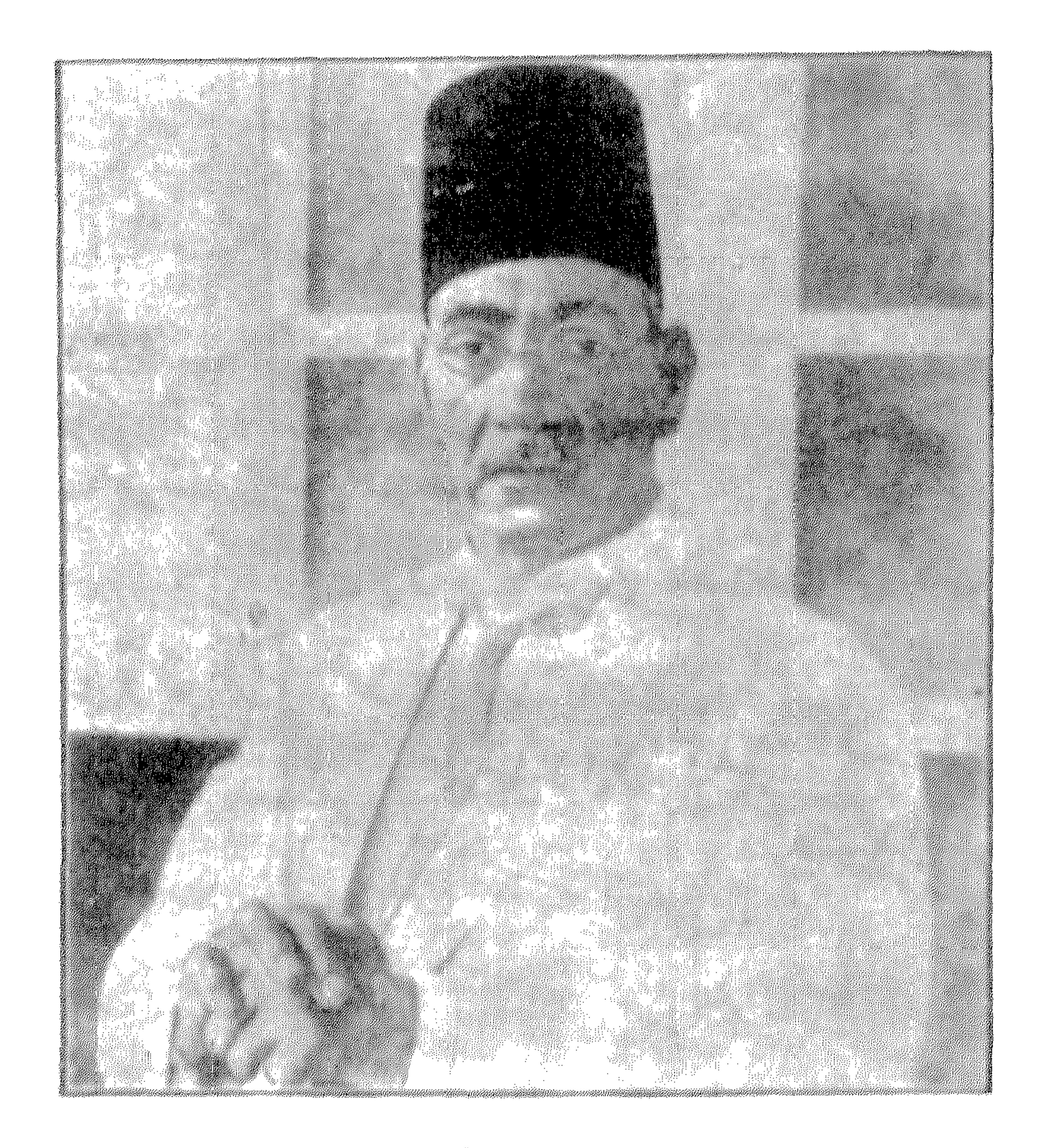

نموذج من خط حافظ ابراهيم

تشکرتُ مجبوُ صنعتهُم بعضی<br>در نگرتُ مجبوُ صنعتهُم بعضی مثیباسُن لشّعور<br>در نام العین مثیباسُن لشّعور ددسے<br>موڈل گرو قد قائد جُنتنی ہے السووے<br>علی ما ذاقہ ومنے السووے

## وهما بيتان قالها فى المجمع العلمي العربي بدمشق عند ما استقبل فيه

 $\blacksquare$ 

لرية مسلم تغيير الرجم الرجم<br>• مسلم تغيير الرجم في الرجم

مقدمة ديوامه حافظ ابراهيم

بقلم محمد اسماعيل كانى

المبحث الأول في عصر الشاعر

 $\mathcal{L}^{\text{max}}_{\text{max}}$ 

المبحث الثسانى فى نشأة الشاعر و بيئته وسيرة حياته في طبيعة الشاعر وما يتميز به من خصائص المبحث الثسالث في شعر الشاعر المبحث الرابسم

 $\sim$ 

مقسدمة الطبعسة النانيسة

 $: 1 - 2$ 

جرت العادة بتقديم ديوان الشعر بمقدمة نتناول التعسريف بالشاعر ومنشأه وبيئته وعصره ، ثم تتحدث عن منهجه الشعرى ومميزاته وخصائصه ، ثم تنتهى المقدِّمة عادة بالحديث عن مكانته الشعرية ومرتبته بين الشعراء .

فدراسة شمر حافظ ، فوق أنها دراسة للأدب العربى المتطوّر إنى أرقى صور

وشعره ، تمکنهم من تقدیره وتقویمه . · وحافظ ابراهسم ، كان علما من أعلام الشعر فى العصر الحديث ، ووطنيــا مصريا وعربيا ضخا ، وقف حياته وشمره ملى النضال ضد قوى البغى والاستعمار التي أحاطت بالعالم العربى كله من أخريات القرن المساضى إلى ما جاوز منتصف قرننا الحسالى .

ولا شك في أهمية هذه المقدَّمة للدارسين ، حيث تعطيهم فكرة عن الشاعـَّر

 $-9-$ 

في تلك الحقبة السقيمة التي أســـدلت ستورها السوداء على عالَمنـــا العربي ، ظهــر حافظ ابراهيم ، فكان بشعره ووطنينه وكفاحه السياسي العنيف ، نتـــاجا شريف)، ونبتما أصبلاً طيبًا ، لبيئته وعصره ، ولمصريته وعروبته الخالصــة

النقسسة .

لذلك اهستز العالم العربى كله بوفاته سنة ١٩٣٢ ، وحزن لفقده أشد الحزن ، معتبرًا وفاته نكبة وطنية أضافها إلى ما ابتـــلى به من محن وكوارث .. واجتمعت العروبة بشمرائها وأدبائها وكبار قادتها ومفكريها فى دار الأو برا المصرية ،وأقيمت حفلات التأبين، وخرجت الصحف المصرية والعربية بجللة بالسواد، وخصصت مجلانها أعدادا كاملة فى رثائه وذكر فضله وعظيم بلائه فى خدمة الوطن والعسرب أجمعين . وتنبهت وزارة المعارف العمومية فى مصر ، إلى أن شعر شاعرها الكبير لم يجمع فى ديوان ، فجشيت مليسه أن يندثر و يضيع ، فكون و زيرها الجلبيل المففور له على زكى العسرابي باشا ، لحسنة من الأدباء ، رأسها الأسستاذ الكبيرالمغفو ر له أحمد أمين ، عميد كلية الآداب بجامعة فؤاد « جامعة القاهرة الآن » وعضو ية الشاعر الكبير المرحوم أحمد الزبن والأستاذ الأديب المحقق ابراهيم الابيارى ، وعهد البهابجم قصائد حافظ وشرحها فى ديوان تطبعه الوزارة، وتوزعه على طلاب مدارسها ، تغـــذية لهم بأنق وأدسم لبان الوطنية ، فى أسمى الأساليب والصور الشعرية ، وتعـــريفا لهم بأصالة أوطانهم العربية وكفاح آبائهـــم الحاد الدائب فى سبهيل التحرر والاستقلال ،كفاحا قاسيا مربرا لم يؤته إلا أولو العسزم من الرجال .

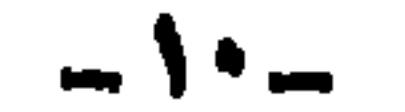

بمثله ، وما يليق بالشاعر العظيم .

وقامت اللجنة الوزارية لحمع الديوان مهامها، وكان مرجعها فى ذلك مانشرته الصعف والمجلات من شمر الشاعر ، وشرحته شرحا طيبا ، كما وضع رئيسهـــا الأستاذ الكبير المرحوم أحمسه أمين مقدمة الديوان ، بذل فيها من الجهد ما يليق

مقسدمة الطبعسة الثانيسة

وقد اتصل بي بعض محمى الشاعر ومريديه ، بحملون إلى بعض الفصائد التي سقطت من الديوان ، وقدَّم بعضهم قصاصات من الصحف نشرت فيها قصائد للشاعر خلا منها ديوانه . فجمعت هذا وذاك في انتظار إصدار طبعة ثانية جديدة للديوار

ولكن السملة التي اكتنفت عمل اللجنة، فوق تعذِّد المصادر التي تعين الرجوع اليها ، وتناثرها واختفاء أكثرها لقسدم العهسد أولاحتجاب كثيرمن الصحف والمجسلات ، أدى كل ذلك إلى مدم عثور اللجنسة ً ملى كثير وكثير جدًا من شُعر الشاعر الكبير، ولا زال الكثير منها مفقودا .

وكما ننبسه المغفورله الأستاذ ملى زكى العرابى باشا عندما كان وزيرا للعارف العمومية ، إلى وجوب المسارعة إلى حم ديوان حافظ من الصحف والمجلات ، تنبه جميع وزراء الثقافة فى مصر فى عهد الثورة الوطنية ، إلى خلو المكتبة العربية من ديوان حافظ ، والى أن و زارة التعليم أوقفت طبعه من عهد طويل ، فضلا عن أنه لم يطبع من قبل لعامة الناس وخاصتهم، فمهدوا إلى الهيئة العامة للكتاب بطبع الديوان وإخراجه للامة العربية، متضمنا ما عثر عليه أخيرا من شعر الشاعر. بعد تحقیقه وشرحه .

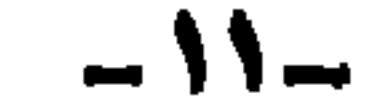

معرفة به من غيرى ، وقد أصحح بعض ما جاء فى المقسدمة السابقة ، أو أجيب عن بعض ما ورد فيها من تساؤلات لم يجسدوا لهـــا وقت وضمها إجابات تشفى أو تعليلات مقبولة .

وكان لهيئـــة الكتاب ما أرادت ، وهأنذا أضع المقدمة ، فمـــا كان لى أن أعتذر بأى عذر ازاء الهيئة للتي حملت مسئولية الكتاب فى مصر ، وإزاء حافظ وديوانه على وجه الخصوص

والواقع أن الحسديت عن حافظ ، حديث لايفرغ ولايمل ، فقسد كان أمة فى رجل .. كان ملء القـــلوب والأسماع والأبصار من رجال جيلنا المـــاضى فى

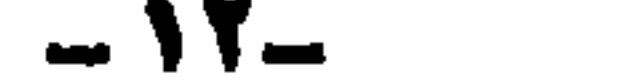

 $\bullet$  .

 $\bullet$ 

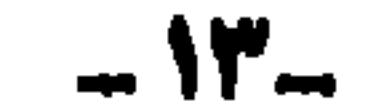

تعبیسه فی دار الکتب ، وکان ذلك یوم ؛ من فبرایر سسمنة ۱۹۱۱ ، قسدر القومسبون الطبي سنه يومئذ بتسع وثلاثين سنة . وتأسيسا على حسذا قررّ أنه ولد یوم ٤ من فیرایرسنة ١٨٧٢ . ولمـــا كان قد توفى یوم ٢١ من یولیه سنة ١٩٣٢ فكأنه عاش سنين مسنة وبضمة أشهر ، حكم مصرخلالها من أسرة محمسد على ،

مقسدمة الطبعسة التانسية

سنة ١٩٥٦ حين تم جلاؤهم عن البلاد في شهر يونيو من تلك السنة . وكالت مصرولاية تابعة لسلطان نركيا وقت قيام دولة الخلافة ، فلما احتل الإنجليزمصر ، أصبهم يحكمها حاكمان : حاكم شرعى هو الخديوى أو السلطان أو الملك ، وهو في حقيقته أجنبي بأصبــله عن البلاد وإن استمد شرعية حكمه من الفرمانات التي كان بصدرها سلطان تركيا بجمل الولاية في مصر لكبير أسرة محمد ملي، ثم تعدلت الى أكبر أيناء الخديو إسماعيل . وحاكم فعلى ، وهو أجنبي أيضا عن البلاد والعباد، هو معتمد الدولة البربطانية التي احتلت مصر بجيوشها، وأصبح له كل الحول وكل السلطان الحقيق في البلاد، يمارسه خفية باستغدام الحاكم الشرعى حينا ، ويمسارسه جهارا وعلانيسة بصفة مباشرة أحيانا كثيرة .

وفي سنة ١٨٨٢ أي بعد مولد حافظ بعشر سنين ، احتل الإنجليز مصر بعسد إخفاق الثورة العرابية، التي قامت أوَّلا الطالبة بحق الضباط المصريين في التسوية بنهنم وبين الضسباط الأنراك والحراكسة فى الجيش المصرى ثم امتسد هدفها إلى المطالبة بحق الشعب المصرى في إدارة شسئونه . وظل احتلال الإنجليز لمصر حتى

الخديو بون اسماعيل ومحمد توفيق وعباس حلمي الثاني ، ثم السلطان حسين كامل والملك أحمد نؤاد الأول من بعده .

 $\mathbf{r}_\mathrm{in}$  , where

ولعل السبب في ابقاء الحاكم الفعلى البريطاني على الحاكم الشرعي وهو ألخديو، هو أن السند الذي استندت اليـــه بريطانيا في غزو مصر واحتلالها هو الإبقاء على العسوش الخديو وتثبيت دعائمه ضد الخارجين عليه من الشعب ، فاذا هي طودت الخديو ، وأزالت وجوده ، فقد قضت على سند بقائها في مصر، ولم تكن السياسة البريطانية لنقع فى مثل هــذا ا لخطأ، فأبقت على الخديو ، إبقاء على وجود ها ، وان نزعت منه کل سلطة . وهكذا قدر لمصر فى عصر حافظ أن يحكمها حاكمان أجنبيان عنهسا ، تنافسا على السلطان وملى سلب خيراتها، كل بقدر ما استطاع وتمكن . . تآلفا في الظاهر والعلن، وتباغضا أشد البغض في السروالباطن، فقد عن على الحاكم الشرعي أن يَشَارَكَهُ في الحكم والسلطان من استعان به في تثبيت حكمه وعرشه ضـــد شعبه ، بل لقد تجـــاوز هذا الشريك كل حد معقول فى المشاركة ، الى الانفراد الحقيق بالحكم والتوجبه، حتى وجد الحاكم الشرعى نفسه وليس له من الأمر شيء ، و إن ألبس ثوب السلطار\_ ، و إن أسكن في قصسو ره ، و إن دموا له كولى أمر على

مقسدمة الطيعة الثانيسة

أما عن الإنجليز ، فقد احتلوا مصر وغزوها بجيوشهــم ، و بذلك أصبح لهم فيها حق الغــزو والفتح ، ومن ثمت فلا محل لذلك السلطان المتداعى ، الأجنبي يأصله عن البلاد ،ولكن مقتضيات السياسة البريطانية وقتئذ وما سارت عليه في حكم البلاد التي تحتلها ،ألا تمس مظاهر الحكم فيها وما ألفه الناس، تهدئة ومهادنة للشمور العسام ، حتى لا تثور عليهــم تلك الشعوب فيكون مآ لهم الطرد وان طال الزمن . هذا ما أمل مل الإنجليز الابقاء ملى الإسرة الحاكمة فى مصر ، فعن طريقها يحكمون ، ومن طريقها ينسى الشعب وجودهم واحتلالهم ، ثم هى أسرة مكروهة من الشمب منعزلة عنه، فلا خشبة منها على الإنجليزولا خطر .

المنسابر.

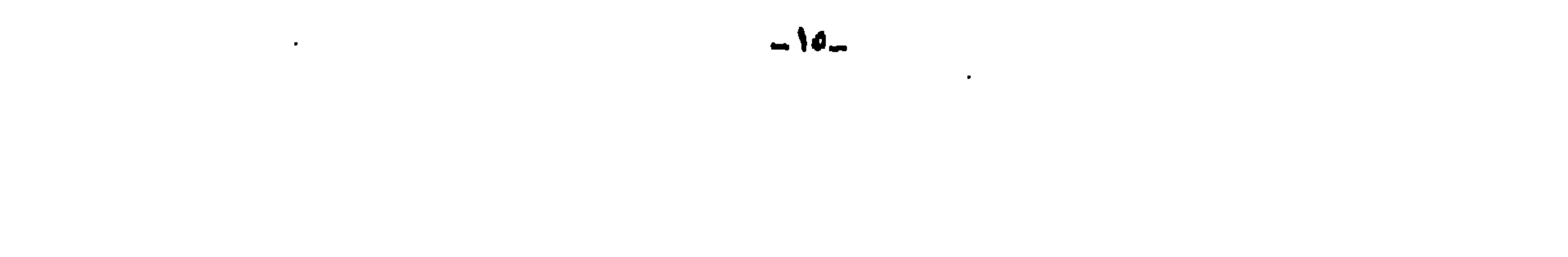

موجود يستطيع أن يتناوله فى أية لحظة و يلتى به خارج البلاد ، و يأتى بخسديو جديد ، وما أكثر الطامعين في المنصب من تلك الأسرة الحاكمة ، أسرة محمد على . ولقد كان من آثار احتلال الانجليز لمصر أن ازداد نفوذ الأجانب وشوكتهم في مصر، وبخاصة رعايا الدول انمتازة التي أقرَّ لهــــا السلطان العثماني بامتيازات لهـــا ولرماياها في مصر . هؤلاء الأجانب جميعا وجدوا من الانجليز الناصر القوى الممكّن لهم في مصر وثرواتها على حساب الشعب المصرى كله ، وفي سنوات قليلة استطاع مؤلاءالأجانب أن يستولوا على معظم أراضيها الزراعية وأن يسيطروا على أسواقها المــالية والتجارية سيطرة تكاد تكون مطلقة ، وأخذوا يمتصون خيرات البلاد

فاذا بحثت بعد ذلك عن الشمب ودوره فى ذلك الخضم الثائر الفائرمن الخصوم الأقوياء المتفقين عليسه ، وجدته شاردا ذاهلا من هول صدمة المفاجأة الفاسية بهزيمة جيشه بقيادة أحمد عرابى ودخول الجيش الانجليزى الفاهر ة ، وسيطرته على البلاد كل مسيطر، وما وقر فى نفسه بعد ذلك من شعور بالغ المرارة بالضياع، وزاد من شعوره ذاك ، تلك الحملة الانتقامية المسعورة التي شنها الاحتلال على

وينقلونها نقل نازح البئرالى بلادهم ، لايتركون فيها من الفتات إلا أقل قدر يحيى أهلها فى ضنك ، وبالحومة التى تسمح للحياة بأن تســبر فى شرايين البــلاد ضميفة واهنة دون أن تقدر ملى ثو رة أو تمرد .

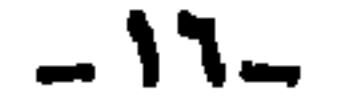

وبدأت عرافة الشعب المصرى تعمــل ، وأصالته تطفو وتظهر بعـــد قليل من تلك الكارثة الطاحنة التي فاجأنه وفجعته ، وبدأ يسترد أنفاسه ويفيق من الصدمة ، ويدأ المملاق يتحرك بطيئا وينهض متثاقلا : وينصب قامته ، ويسترد مواقعه موقعا فموقعا ، وظهرت زعاماته الوطنيسة ، مفتتحا عهودها جمال الدين الأفغانى ، فجباء الشبخ محمد عبده ومصطفى كامل ومحمد فريد وحسين رشدى وعلى شعراوي وسعد زغلول وعبد العزيز فهمي وغيرهم وغيرهم … ولاننسى فضل شبابنا الوطني الذى بذل من روحه ودمه ما يسجل له في سجل الخالدين . وظل الشمب بجميع طوائفه يكانح الاحتلال والاستعار لايهسدا ولايلين ، وقامت

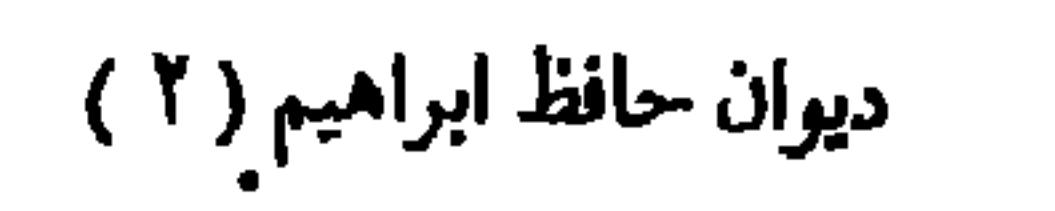

وكان من حظ حافظ أن عاش أيام بؤس مصركلها ، ذاق مرارتهــا ،

 $. \ 1907$  ii.

الشورات والجمعيسات الوطنيسة حتى انتصرعلى أعسدائه انتصارا نهائيسا بثورة سنة ١٩٥٢ ، حينها أجبر قوات الاحتلال على الجسلاء عن البسلاد كلها في يونيه

مقسدمة الطبغسة الثانيسة

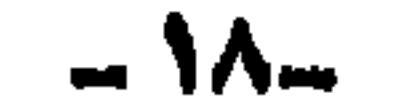

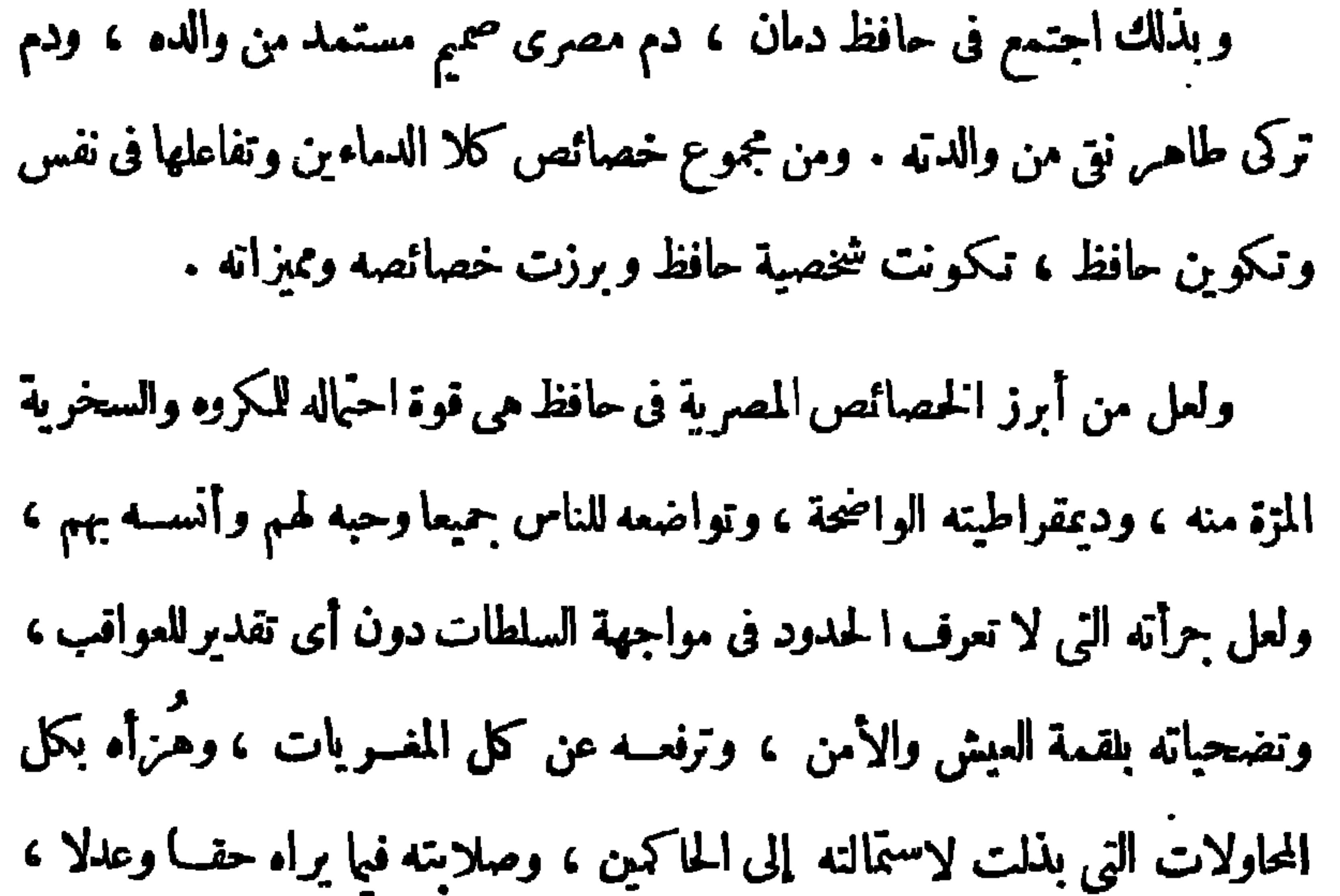

هي من الخصائص التركية فيه ، و إن شاركتها خصائصه المصرية أيضا . ولقد تحدث المرحوم الأسناذ أحمسد أمين عن الدم التركى الذى كان يجسرى فى حافظ فقــال إنه « دم تركي ديمقراطي » وشــتان بين الدم التركي الديمقراطي والدم التركى الارستقراطي ⁄ وأرى أن أقف هنــا وقفة قصيرة ، لأقول إن الدم يتأثر فعــلا بالديمقراطية أو الارستقراطية .فالارستقراطية فى الدم تدفع حاملها إلى الكبر والتعالى والشعور بالامتياز ، وما يتبسع ذلك من الشعور بالأثرة وحب النفس والبعد عن الناس ، ممـــا يؤدى إلى كراهيتهم له وعدم اطمئنانهم اليه. أما الدم الديمقرطى فذو خصائص

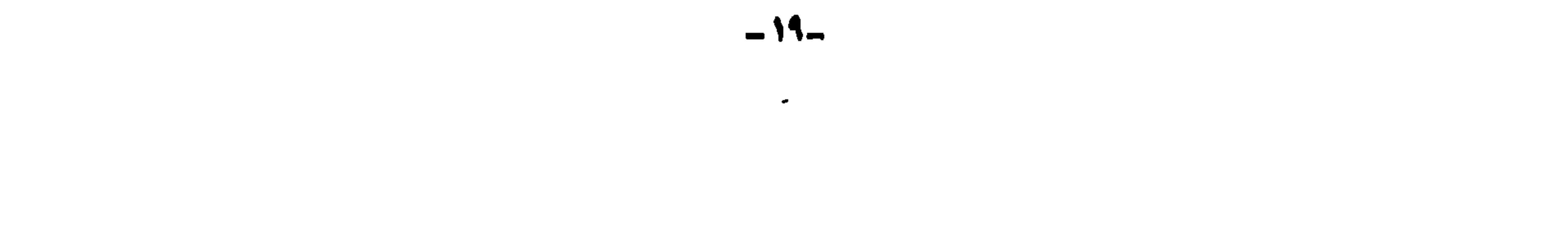

الأتراك من مواطنيه وقتئذ . ورغم مركز هذا الجد ، كأمين للصرة المصرية وهو منصمب كبير مرموق فى ذلك العصر حيث كان ينتق له أكبر الشخصيات وأكثرهم أمانة وتق ، فلم يترك لورثته شيئا يعيشون منه إلا ناتج عملهم وما يكسبونه بجهودهم . وفى ذلك ما فيه من دلالة على عفته و إبائه وترفعه عن كل ما يشين ، و إلا كان كغيره من السسادة الأتراك الذين كانوا يسرقون وينهبون ويكنزون ما يجمعون من ثروات ضخام . ولعل أفوى دليـــل على ديمقراطية اسرة ذلك التركي العظيم أنهـــا زوجت ابنتها لمهنـــدس مصرى صميم فى مصريته هو والد حافظ ممن كان يانف الأتراك

والأرستقراطيون من جوارهم بله مصاهرتهم . وما لنا نتحدث عن ديمقراطية جد حافظ، وحافظ نفسه أقوى دليـــل على هـــذه الديمقراطية الأصبلة المو روثة إلى جانب عفتها و إبائها وترفعها ! . والفسوع ينبى عن كريم أصوله مم والشمس تبعث دفئهــا وشعاعا وعاش حافظ في كنف أبيه أربع سنوات، مات بعدها الوالد فعادت به أمه من ديروط إلى بيت أسرتها . وتوفى جد حافظ قبل مولده ، فتولى أمـره وأمـر الأسرة الصغيرة ، خاله محمسد نسبازى الذى كان مهندسا بتنظيم القاهرة ، وبلسغ حافظ السن التي تبعث به إلى المدرسة فأدخله خاله أفرب مدرسة إلى منزله في ذلك

والتق حافظ وهو فى المدرسة الخيرية بالقلعة بالزعيم مصطفى كامل ، حيث

الحين، وكانت المدرسة الخيرية بالقلعة فتعلم فيها القراءة والكتابة وشيئا من العربية والحساب والدين ، ثم النحق بعد ذلك بمدرسة القريبة الابتدائية ، تحول بعدها إلى مدرسة المبتديان ثم المدرسة الخديوية وهما من المدارس الثانوية .

مقسدمة الطبعسة الثانيسة

تزاملا فى التعليم وحيث كانت بين أسرتيهما صلات قرابة ونسب ، فقسد كانت أم حافظ وأم مصطفى كامل بنتى خالة . ثم ما لبثت أن فــرقت بينهما الأحداث حتى التقيا ثانية في شبابهما في الجهاد الوطني الذي خاضاه ضد الاستعمار . ونقل خال حافظ الذى يرعاه ويتولى شئونهالى وظيفة مهندس تنظيم طنطا ، فكان لزاما أن ينتقل معه حافظ، وخرج حافظ من القاهرة الى طنطا ، من عالمه الذي ألفه واطمأن البه الى عالم جديد غرسٍ عليه ، ليس له فيه إلا خاله . وهذا الخال مهما كان عطفــه وحدبه ، فهو رجل ، و إنه لرجل تركي جاد يسعى و راء لقمة العيش حيثًا كانت وابنمـــاكـنبت له . ورجل سهـــذه الحال هو أبعدما يكون

عن الملاينة أو تقدير الظروف التي يمويها الغسلام ، والتي تحتاج الى مداواة النفس ممسا الحقنه بها الأحداث . وألحقه خاله بمدرسة ثانوية بطنطا لاستكمال تعليمه، وانصرف خاله الى عمله الذي يستغرق كل وقته . و يتمرد الغلام ، و يصب تمرده على المدرسة ودر وسها ، فكان يذهب يوما اليها ليغيب عنها عشرة، لاانصرافا عن التعليم، و إنما لأن الذى كان يتلقاه فيها من دروس لايتفق وميوله الطبعية التي وجدها في الجامع الأحمدي بطنطا، فكان يجلس في حلقات الدرس يتلق عن|لأتمة العلماء دروسا في علوم اللغة والفقه والشريعة ،وتلفته اللغة وآدابها، ويشد الشعر بموسيقاه ووقعه فى النفس كل

 $-11 \bullet$ 

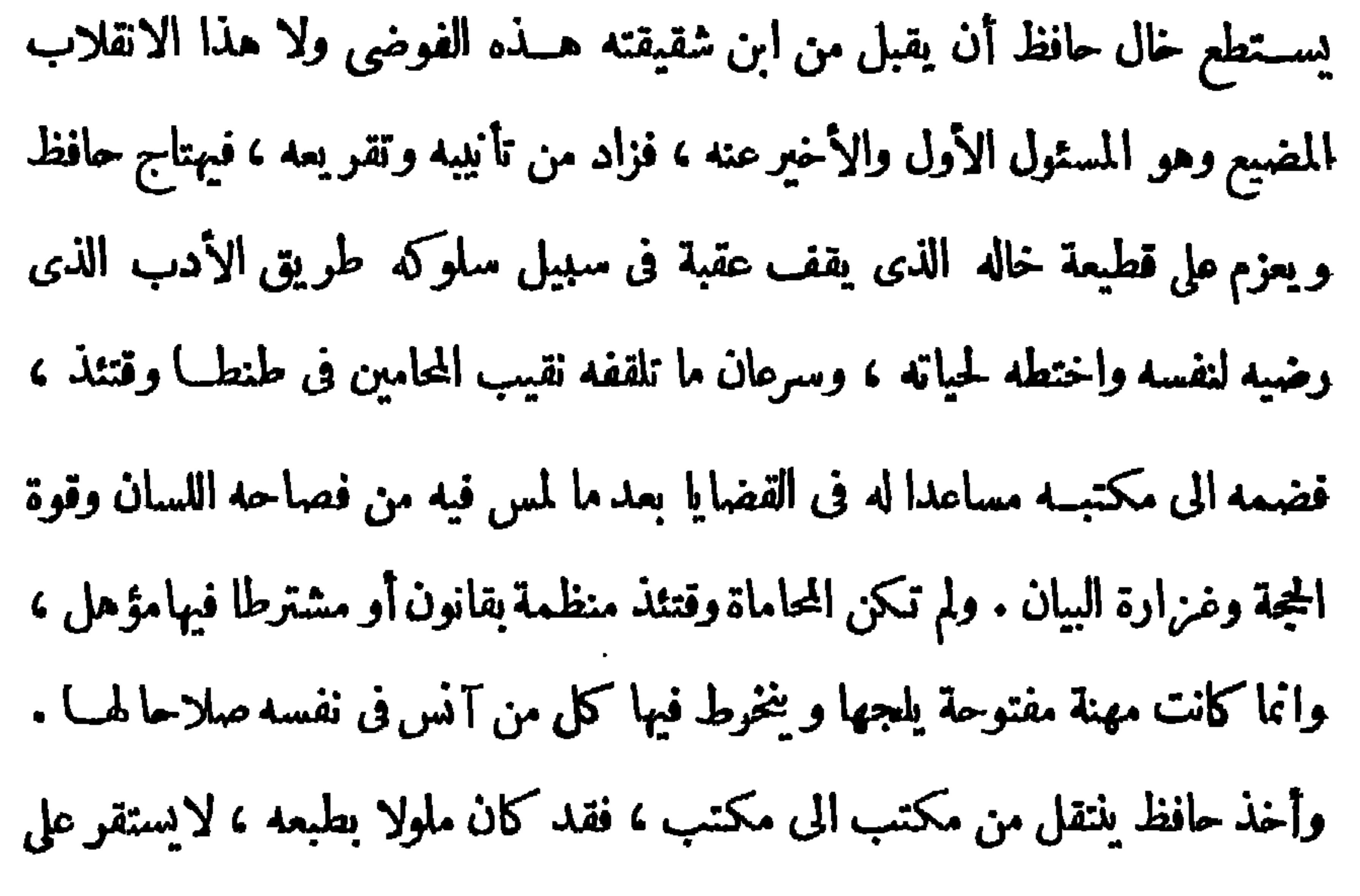

حال ، ولعله داء القلق النفسي الذي لازمه طوال حياته نتيجة لمـــا تعرَّض له من أزمات نفسية نوالت عليه منذ طفولته .

في هـــذه الآونة كان هناك ضابط مصرى شاب اسمه عمـــد كاني ، يعمل

مهندس أركان حرب بالجيش المصرى وكان يجاور أسرة حافظ فى السكن فى حى

المغسسوبلين .

ولمساكان من شباب الجيش العرابي المرموقين — كحاصل على أعلى شهادة في هندسة أركان الحسوب على يد الجنرال سستون الأمريكي الذي كان من كبسار ضسباط الحوب الأهلية الأمريكية واستقدمه الخديو اسماعيل للنهوض بمستوى

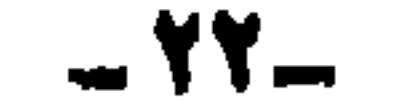

الجيش المصرى و إعادة بنائه . ولمـــاكان مهندسنا المصرى ذاك قد أبلي بلاء حسنا ضد الغزاة الانجليز باختياره مدينة كفر الدوار وتحصينها ونجساحه فى منع وصولهم الى مصر من الاسكندرية، في مطلع غزو الانجليز للبلاد، فقد كان أول المفصولين من خدمة الجيش المصري بعد الاحتلال وأمر بملازمة قريته التي جاء منها، وهي القسوية المعرونة الى اليوم باسم «كفر قورص » من أعمال *مرك*ز أشمون محافظة المنوفيسة . ثم لمـــا رؤى بعد ذلك اعادة تكوين الجيش ، دعى ثانية الى الخدمة لحاجة الجيش الجديد الى مهندسين حربيين بتزكية من الجنرال ستون نفسه ، فعاد الى مسكنه القديم بالمغربلين . ولمـــا أنس في أسرة حافظ من عراقة الأصل والمحافظة تقدم اليهـــا طالبا يد ابننها عائشة شقيقة حافظ ، وتم القوان ، وعاشت معه عمرا ليس بالطويل، أعقب منها خلالها أربعة أبناء، ثم توفيت. وتلقت أم حافظ بعد ذلك أبناء ابنتها الأربعة ترييهم وتقوم عليهــم ، لغياب والدهم عنهم بسبب نقل الإنجليزله من الجيش الى وزارة الأشغال بعسد ان ضـــاقوا به ذرعا كرجل وطنى

مقسدمة الطبعسة النانيسة

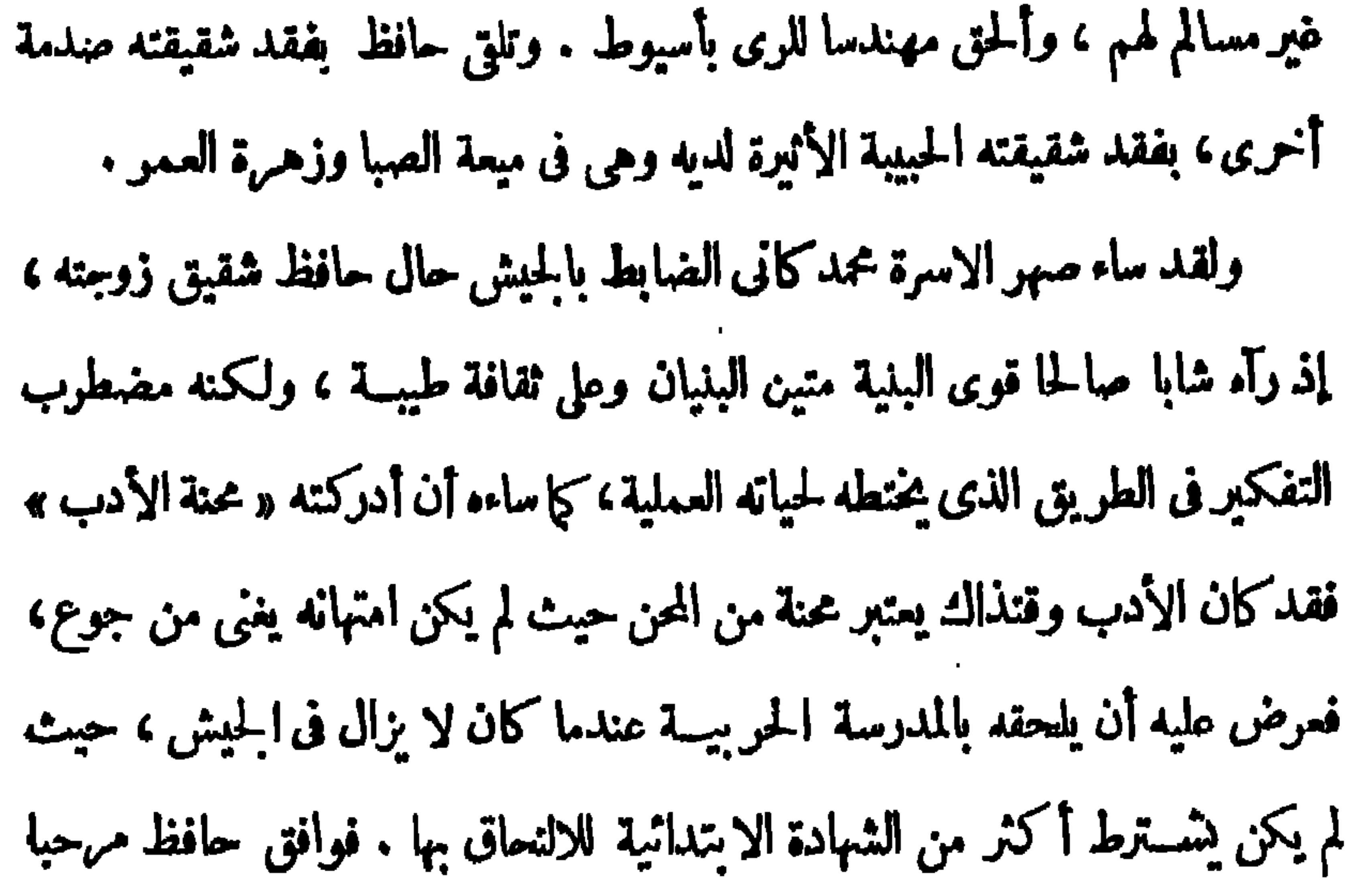

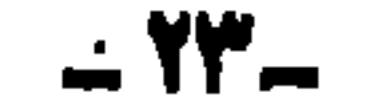

عن قصة التحاقه بالمدرسة الحربيسة ، حيث يقول « فشل في المحاماة ، ففكر فيها

ذكرت كل ذلك ردا على ما جاء في مقدمة الأستاذ أحمد أمين لديوان حافظ

حيث وجدها تكفل له وظيفــه تدرّ طيه راتبا شهريا يدرأ عنــه الحاجة ، وفى الوقت نفسه يستطيع أن يشبع هوايته الأدبية كما يشتهى .

مقسدمة الطبعسة الثانيسة

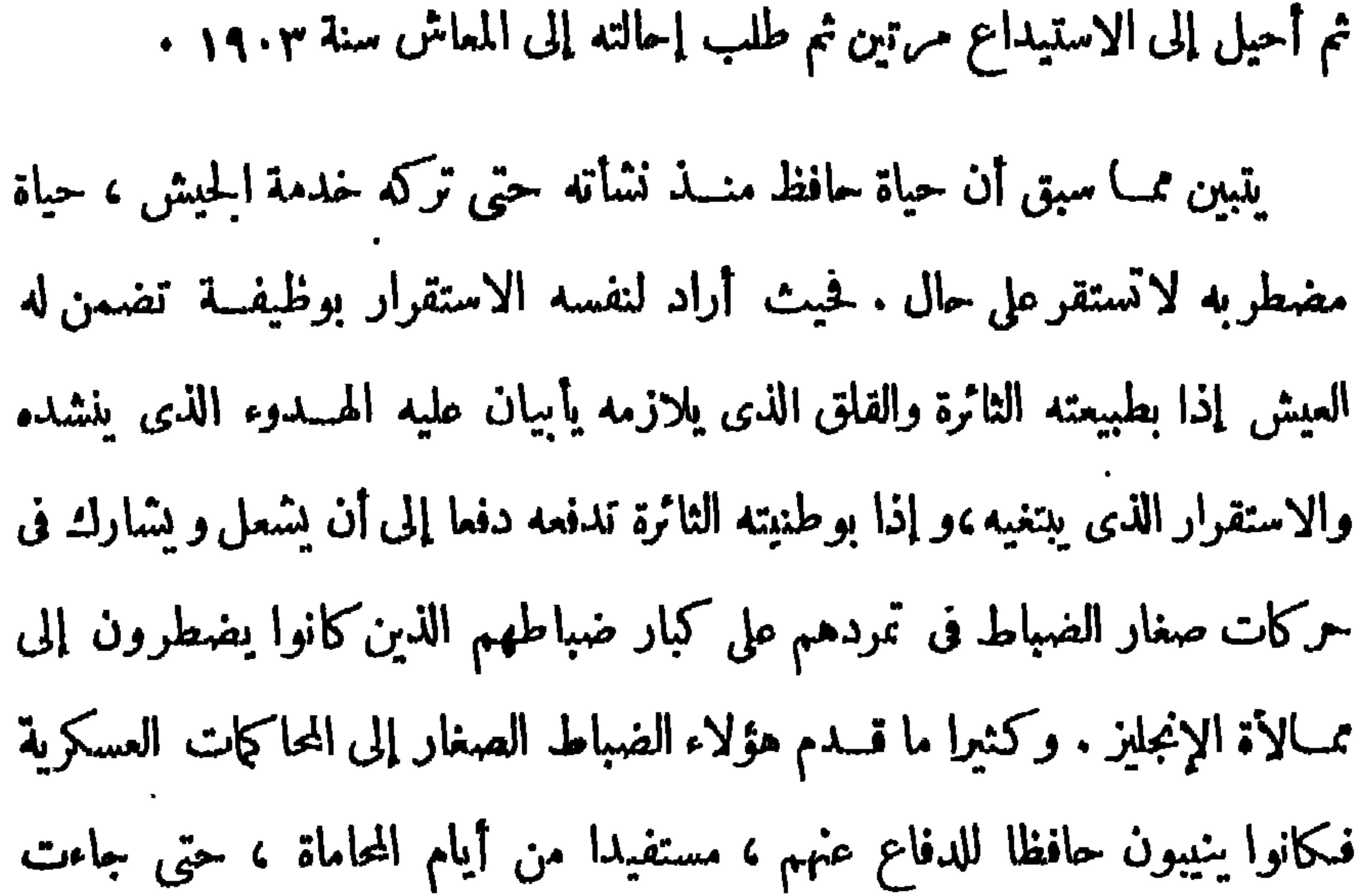

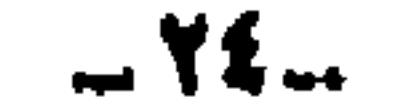

سنة ١٨٩٩ فحدثت ثورة في الجيش المصرى بالسودان ، فقد جاهرت فرقة من فرق الحبش السودانى بالعصيان،وأخمد الإنجليزتلك الثو رة بعدذلك وحاكموا عددا من زعمائها أمام المجالس العسكرية ، فأحيل منهم ثمانية عشر ضابطا إلى الاستبداع وأبعدوا عن السودان إلى مصروكان منهم حافظ، وحكم على البعض الآخر بالسجن

مقسدمة الطبعسة النانيسة

مددا مختلفة وأرسلوا إبى مصر ليقضوا مدّة السجن فيها .

وعاد حافظ الى مصر ولا مورد له ولا عمــل يقتات منه بعـــد أن استقال من الجيش وهو فى الاستيداع يأسا من إمكان استمراره فى خدمة جيش فى قبضة عدو يضمه تحت المراقبة وينظر إليه نظرة الريبة فيه والنقمة مليه . ودخل حافظ فی طور جدید من حیاته کان اهم ما مـَّ به من اطوار . كان حافظ قد بلغ من ذيوع الصيت والشهرة فى الأوساط الوطنية التى بدأت تتحرك ، مبلغا كبرا ، فقد شد شعره الوطني وسيرته كضابط حرجرىء جسور ،

كل الأنظار والأسماع ، وكان يتردد ملى مجالس الزعماء الأحرار فى ذلك الوقت ،

وعلى رأسهم الأستاذ الإمام الشيخ محمسد عبده ومصطفى كامل باشا وسعد باشا زغلول ومحمود باشا سليهان وآل أباظة وآل عبد الرازق وغيرهم ، فأحبسوه جميعا وقربوه اليهم ، وقد وجدوا فيه ذخيرة وطنية تستحق المراعاة ، كما وجدوا فى شعره سلاحامن أمضى الأسلحة التي يجب استخدامها في الهاب الشعو ر الوطني في البلاد وتحريك مشاعر الجماهير تمهيدا للفيام بالحركة الوطنية . و إذا كان الإنجليز قد طاردوه وأغلقوا فى وجهه كل أبواب الرزق ، فقد كان في رعاية كبار زعماء البلاد له في ذلك الحين خير عوص . إلا أن كرمه الزائد الذي فطر عليه، وحدم تقديره لعواقبه لم يمنعا عنه الشعور بالفاقة والحاجة الدائمة .

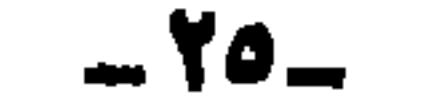

فقد كان يأتيه المسال غزيرا من هنا ومن هناك ، وكان أحرى به أن يحافظ عليه وأن ينفق منه بحساب، إلا أنه كان لا يحتمل وجود المسال فى يده دون أن ينفقه أو أن يرى صاحب حاجة دون أن يمد إليه يده ببذخ وسرف ، ولا أن يقصده ·قاصد دون أن يعطيه ما فى جيبه كله بالغـــا ما بلغ . وهكذا عاش حياته ، لايقيم  $\mathcal{L} = \mathcal{L} \mathcal{L}$  and  $\mathcal{L} = \mathcal{L} \mathcal{L} = \mathcal{L} \mathcal{L}$  and  $\mathcal{L} = \mathcal{L} \mathcal{L} = \mathcal{L} \mathcal{L}$ . Then

مقسلمة الطبعبة النانيسة

 $\sim$ 

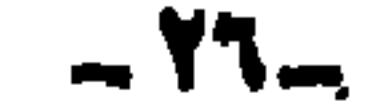

بمصرفائنلفت كلمتهم ، تلاقى سعد زغلول وعدلى وثروت إلا أن ذلك الائتلاف لم يدم طويلا ، فقد سارع الموت باختطاف سمد ، ثم لحقــه ثروت ، وعادت مصر إلى دوامة الخسلاف الداخلي . وظل حافظ في مستواه الوطني العسالى فوق الخصومات الحزبية ، لا يخضع لهـــا ولا يخضعونه لهـــا ، فكان صديقا لسعد

مقسدمة الطبعسة النانيسة

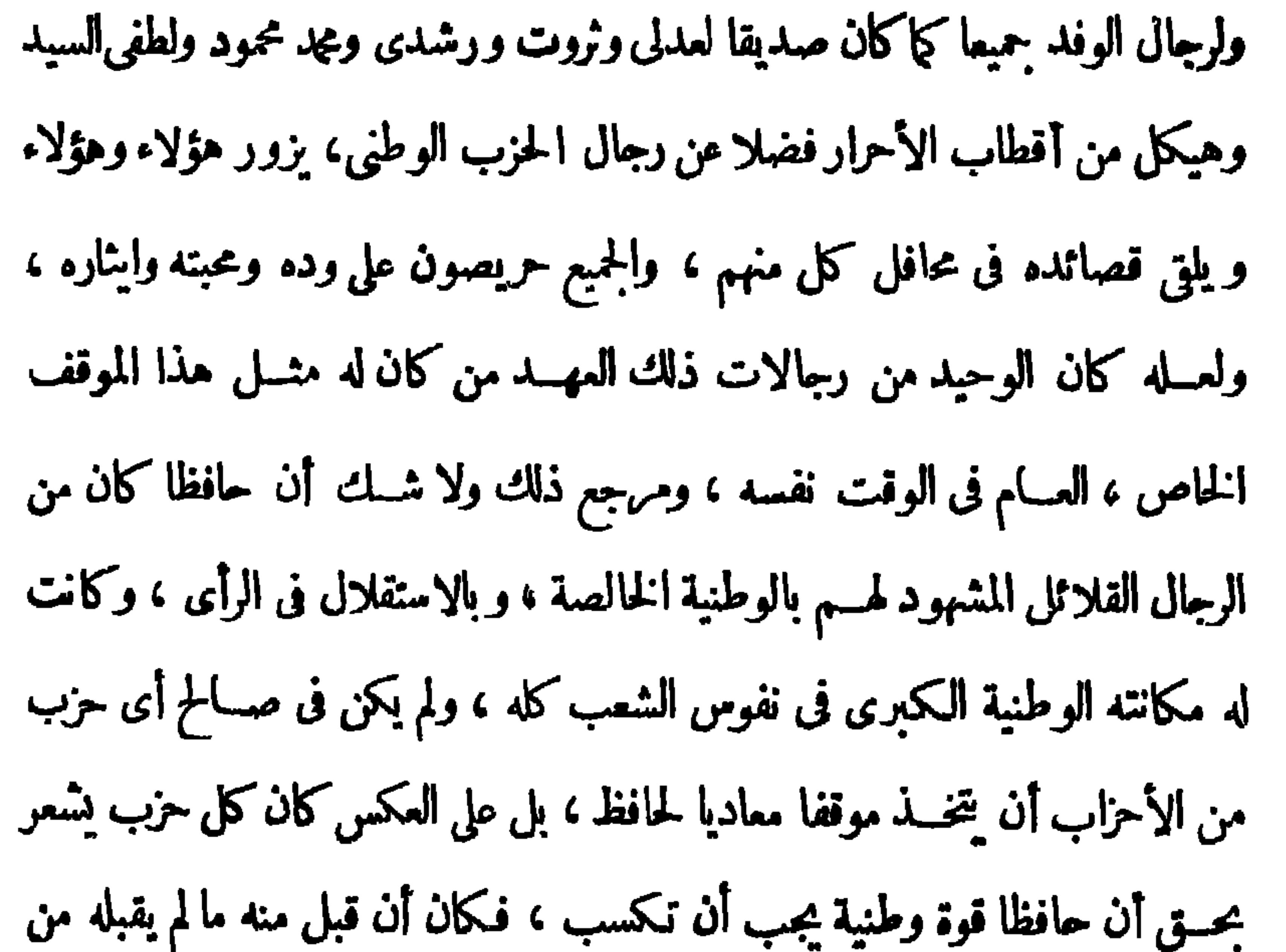

غيره . قبل منه هذا الموقف الذي يساوى بينها ولا يفرق . وإذا كان هـــذا هو رأى رجالات مصر وأحزابها فى حافظ وموقفها منه ، فقد كان ذلك أيضا رأى القصر فيه وموقفه منه . فقد تقرب إليه الحديو عباس حلمي ثم السلطان حسين كامل وأخبرا الملك فؤاد ، رغم علم الجميــع بعدم إمكان أحد احتواءه . فلقسد عين رئيسا للقسم الأدبى فى دار الكتب سنة ١٩١١ وأنعم عليه برتبة البيكوية سنة ١٩١٢ ثم بنيشان النيل حيث أطلق عليه بعد ذلك لقب شامه النيل، و إن كان يفضل دائما أن يلقب بالشاعر الاجتماعي . فقد كان يرى

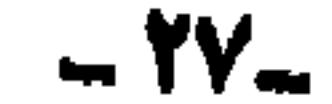

مقسدمة الطبعسة النانيسة أن النيل جزء من العروبة والعروبة جزء من الشرق والإسلام . وهو شاعـل العروبة والشرق والإسلام بالمضمونين الاجتماعى والوطنى . ولم يكن الإنجليز أقل إدراكا لمكانة حافظ الشعبية فى مصر والشرق العربى، فأخذوا بدورهم يتقربون إليسه بعدأن وجدوا أن حربهم عليه لم تجدهم نفعا ، ولم

 $\bullet$ 

 $\mathbf{r}$  and  $\mathbf{r}$  and  $\mathbf{r}$  and  $\mathbf{r}$  and  $\mathbf{r}$ 

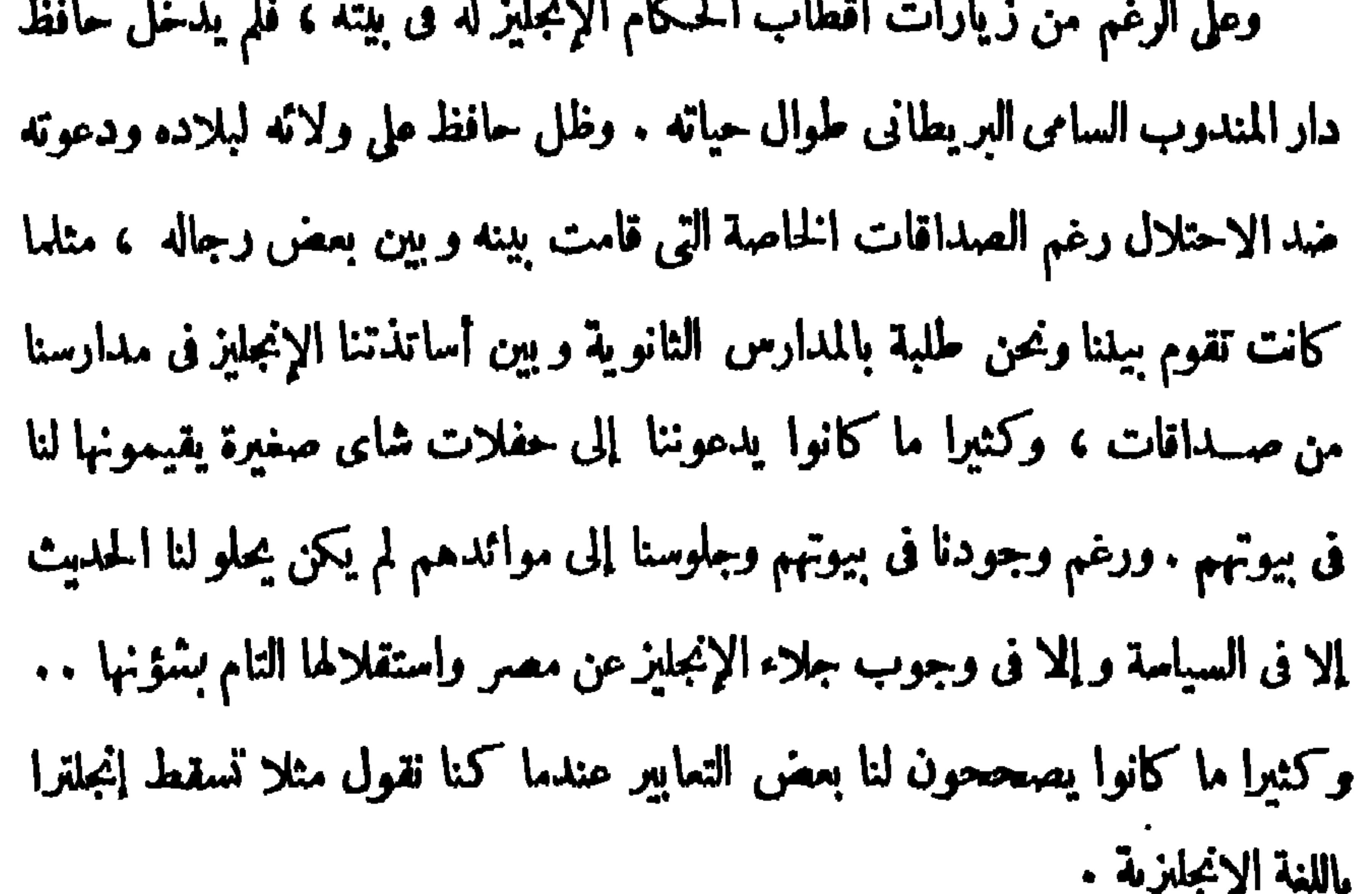

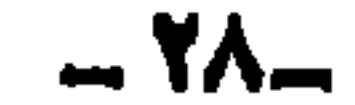

 $\mathbf{H}^{\prime}$ 

والحق يقال . . إن الإنجليزى كفرد رجل ممتاز وصديق طيب، أما الإنجليز كحكومة وسياسة فالصورة معكوسة تمساما، هي القبح كله والغدر كله والانتهازية کلها .

مقسدمة الطيعة النانيسة

وما دمنا تتحدث عن صداقات حانظ ، فما أكثرها وما أكثرتنوعها . ولعل

بصبرها على المكاره ، بأخلاقها بديمقراطيتها بإيمانها باقه الواحد الأحد . بق أن نسأل أنفسنا،هل وطنية حافظ ومكانته كانتا السبب الوحيد في إقبال تلك الجموع المتباينة عليه أم أن هناك سببا آخر . . الواقع أننـــا نرى أن الوطنية وحدها لايمكن أن تكون السبب الوحيد لذلك ، فقسد كان الرجل حلو المعشر ساحر الحديث ، حاضر البديهـــة رائع النكتة راوية للشعـــر والأدب ولطائف النوادر من الطــراز الأول ، ولنتصور ما كان يحـــدث إذا اجتمع حافظ والشيخ عبد العــزيز البشرى والدكتــور محجوب ثابت فى مجلس ، ولكل منهم شخصيته الفكهة المرحة النادرة المثال والتي قل أن يجود بمثلها الزمان .

reached a flamental density district planets. List

 $-11-$ 

 $\mathcal{L}^{(1)}$  .

بقيت حزئية أخبرة فى سيرة حافظ نتملق بشخصه ، فقسد تزوج حافظ بعد عودته من السودان ببضع ســنين من إحدى قريبات زوج خاله . ولكن لم تطق طبيعة حافظ المنطلقـة قيود الزوجية ، وانتهى الأمـر بالفسـرقة بين الزوجين ولمــا تنقض على الزواج بضعـــة أشهر ولم يعد حافظ بعـــد هذه التجرية إلى الزواج أو التفكير فيه .

وكان حافظ بارا بأهله ، يزورهم دائما فى بيوتهم، و يدعوهم دائما إلى زيارته فى داره ، و يساعدهم بكل ما فى طوقه . كفل طفلة يتبمة اسمها جليلة ، و باها في داره حتى كبرت فزوجها وأثث لهـــا بيتها وظل بواليها برعايته حتى لق ر به . كما ربى طفسلة أخرى هي إحدى قريبات زوج خاله ، اسمها رفيعة حتى كبرت ولحقت بأهلها قبيل وفاته . وهو لم ينس رعاية السيدة أمينة هانم زوج خاله المرحوم المهندس خمد نيازى له أثناء إقامته معهما في مصر وطنطا على ما أسلفنا . فعنـــدما مات خاله ولم تكن لنوجه أمينة هانم من يكفلها ضما حافظ الله معننة مكرمة وأصبحت

m la 19 m

علمنــــا ممــــق أن شاعـرنا رجل من عامة الشعب ، نشأ وربى فى أحيائه الوطنية بين أترابه المصريين البسطاء . كما ملمنا ما اكتنف حياته منذ نشأنه وفي أدوار طفولته وشبابه من مآس بفقد أقرب الناس إليه بالوفاة ثم بانتقاله من بيت أبيه بعــد وفاته إلى بيت جده بالمغربلين إلى بيت خاله بحي ألخليفه بمصر وطنطا وقيـــام خاله برعايته والإنفاق عليه حيث لم يورثه أبوه مالا ، ولا شــك فيا تركه ذلك كله في نفسه من جروح غائرة، فكان بادي الحزن والتجهم ما انفرد بنفسه، أما إذا خرج للناس فعكس ذلك تمساما ، لاتشاهد منه إلا المسرح ، والفكاهة الحسلوة ، والنادرة المستملحة . وقصارى القسول إنه حيث كان يوجد حافسظ يوجد السرور وتعلو الضحكات والقهقهة التي تنبعث عالية حتى من أشد الرجال تزمتا ووقارا . ما السر في هذا . . هل ما يقال من أن شرالبلسة ما يضعك ؟ وأن الشيء إذا زاد ملى الحسد انقلب إلى الضد ؟ كما تدمع عيوننا من شدة الضعك ؟ أو تجمد العيون عن الدمع عند إشتداد البلوى ؟

مقسلسة الطبعسة النانيسة

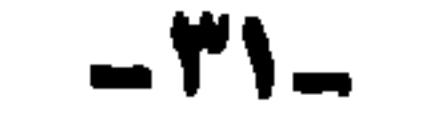

تكون من باب إنسانية الشاعر ، فمــا ذنب النـــاس ليحملهم همومه ومتاعبه ، وماشانهم فيا لاحقه به الدهـر من مآس ونكبات، إلا يكفي الناس مايحملونه منها؟  $\mathbf{A}$  and  $\mathbf{B}$  and  $\mathbf{A}$  and  $\mathbf{B}$  and  $\mathbf{A}$  and  $\mathbf{A}$  and  $\mathbf{A}$ 

فطبيعة شاعرنا إذن هي الطبيعة الحادة التي نطقت بها شاعر يته المنبعثة من قرار مكين فى نفسه . أما المرح والدعابة والفكاهة التى اشتهر بها بين الناس، فقد

مقسلهة الطبعسة الثانيسة

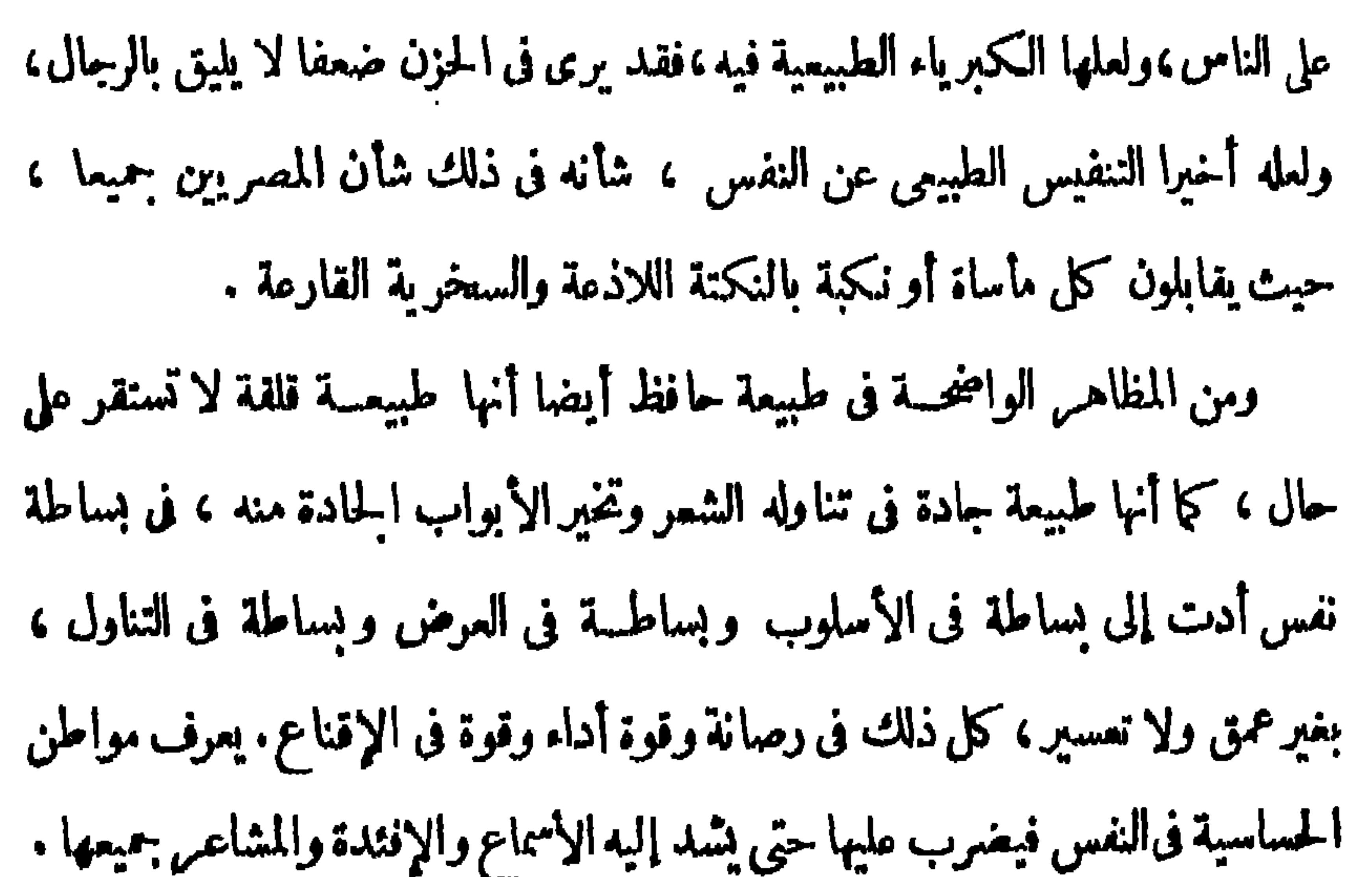

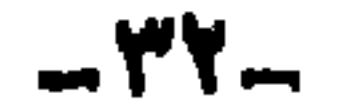

 $\blacksquare$
$1.50$   $He$   $H$  $\mathcal{L}$  and let  $\mathcal{L}$  in the  $\mathcal{L}$  $\mathbf{A}$  is the set 9. st  $\mathbf{r}$ 

وللاجابة عن هذين السؤالين وغيرهما من الأسئلة العديدة أقول : إن حافظا كان عالما من علماء اللغة العربية، درسها في الكتاب وفي المدارس الأميرية ، ثم درسها دراسة أزهرية مستفيضة فى الحامع الأحمدى بطنطا ، وبمــا كان يقرأه ويستوعبه من أمهــات الكتب العربيــة ، وعلى رأممها وفى مقدمتها القرآن الكريم الذى أصبح من قديم المرجع النبت الوحيد للغة العربية . لا محل للشك مطلقا فى علو كعب حافظ فى اللغة وتعمقه فيها ، ثم لم يوجد كتاب فى اللغسة أو فى الأدب ، ولا ديوان للشعر ، لم يطلع عليسه حافظ أو لم يدرسه دراسة واعية مستفيضة . بهذه الحصيلة الوفيرة الغنيسة ، لم يكن متمكنا

 $-44 -$ 

دیوان حافظ ابراهیم ( ۳ )

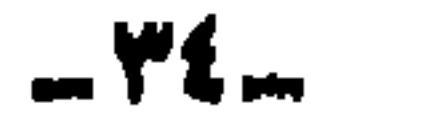

 $\mathbf{L}_{\mathrm{eff}}$ 

مقسدمة الطبعة التانيسة

بل وحذف أحيانا ، حتى يطمئن إلى أن كل الشعب المصرى بمستوياته الثقافية المختلفة سيفهم وسيمى كل بيت فى القصيدة ، فإذا فهم الشعب المصرى فهمت بعده كل الشعوب العربية في مختلف أرجائها . .

 $\bullet$  .

 $\mathbf{H}^{\prime}$ 

 $-$ ro $-$ 

 $\sim$ 

مقسدمة الطبعسة الثانيسة

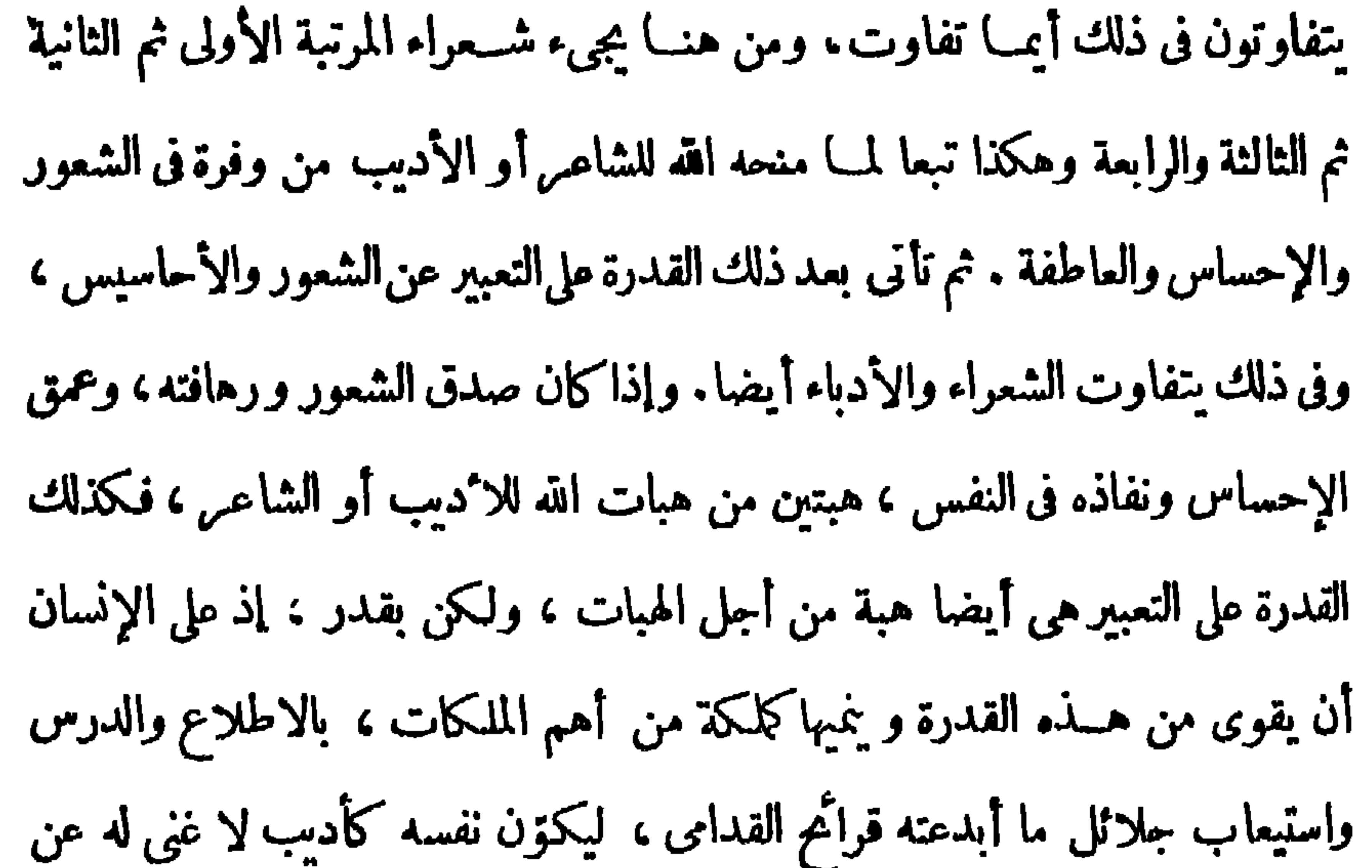

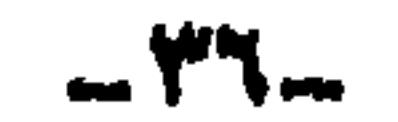

 $\label{eq:2.1} \frac{1}{\sqrt{2\pi}}\left(\frac{1}{\sqrt{2\pi}}\right)^{2} \frac{1}{\sqrt{2\pi}}\left(\frac{1}{\sqrt{2\pi}}\right)^{2} \frac{1}{\sqrt{2\pi}}\left(\frac{1}{\sqrt{2\pi}}\right)^{2} \frac{1}{\sqrt{2\pi}}\left(\frac{1}{\sqrt{2\pi}}\right)^{2} \frac{1}{\sqrt{2\pi}}\left(\frac{1}{\sqrt{2\pi}}\right)^{2} \frac{1}{\sqrt{2\pi}}\left(\frac{1}{\sqrt{2\pi}}\right)^{2} \frac{1}{\sqrt{2\pi}}\left(\frac{1}{$ 

 $1.1<sub>H</sub>$  $\mathbf{1} \times \mathbf{N}$  and  $\mathbf{1} \times \mathbf{N}$  and  $\mathbf{1} \times \mathbf{N}$ 

والعنصر الثالث . والأخير هو ثقافــة الشاعـ ،، فبقدر ما يثقف الشاعـ نفسه بثقافات عصره المتنوَّعة يجيء شعره بقدرها ، بل عليه أن يزيد من حصيلته الثقافية حتى يسبق عصره أو يواكبــه على الأقل بفكره فيها يقول . وكلما زادت ثقافة الشاعر زادت قيمة شعره وعلت مرتبته . وفي شاعرنا حافظ نجد أن العنصرين الأول والثانى قسد توافرا فيه إلى حد بعيد، فالموهبة الشعرية قد وضحت فيه كل الوضوح، بل هي التي قادته في مقتبل صباه إلى أن يتفرغ لها ، أما قدرته على التعبير فقد كان خبيرا بارعا متمكنا منه ، يسلس في الصياغة ، ويحسن اختيار الكلمات ، ويضع اللفظ موضعه تمــاما .

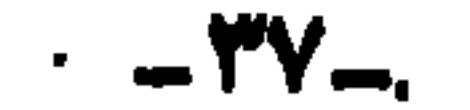

مقسدمة الطبعسة النانيسة

بل إنه تفوّق في ذلك تفوّقا واضحا في صياغته للشعر ، ولا نعسدو الحقيقة إذا قلنا أنه أول من صاغ الشعر صياغة خطابية تتفق وطبيعة موضوعات شعره وتزيده جلالا وتأثيرًا وانتشارًا . أما عن العنصر الثالث وهو ثقافة الشاعر ، فقد تناولها المرحوم الأستاذ أحمد أمين بفوله :

ACCE AND A MAIL MAIL  $\mathbf{1}$  and  $\mathbf{1}$ 

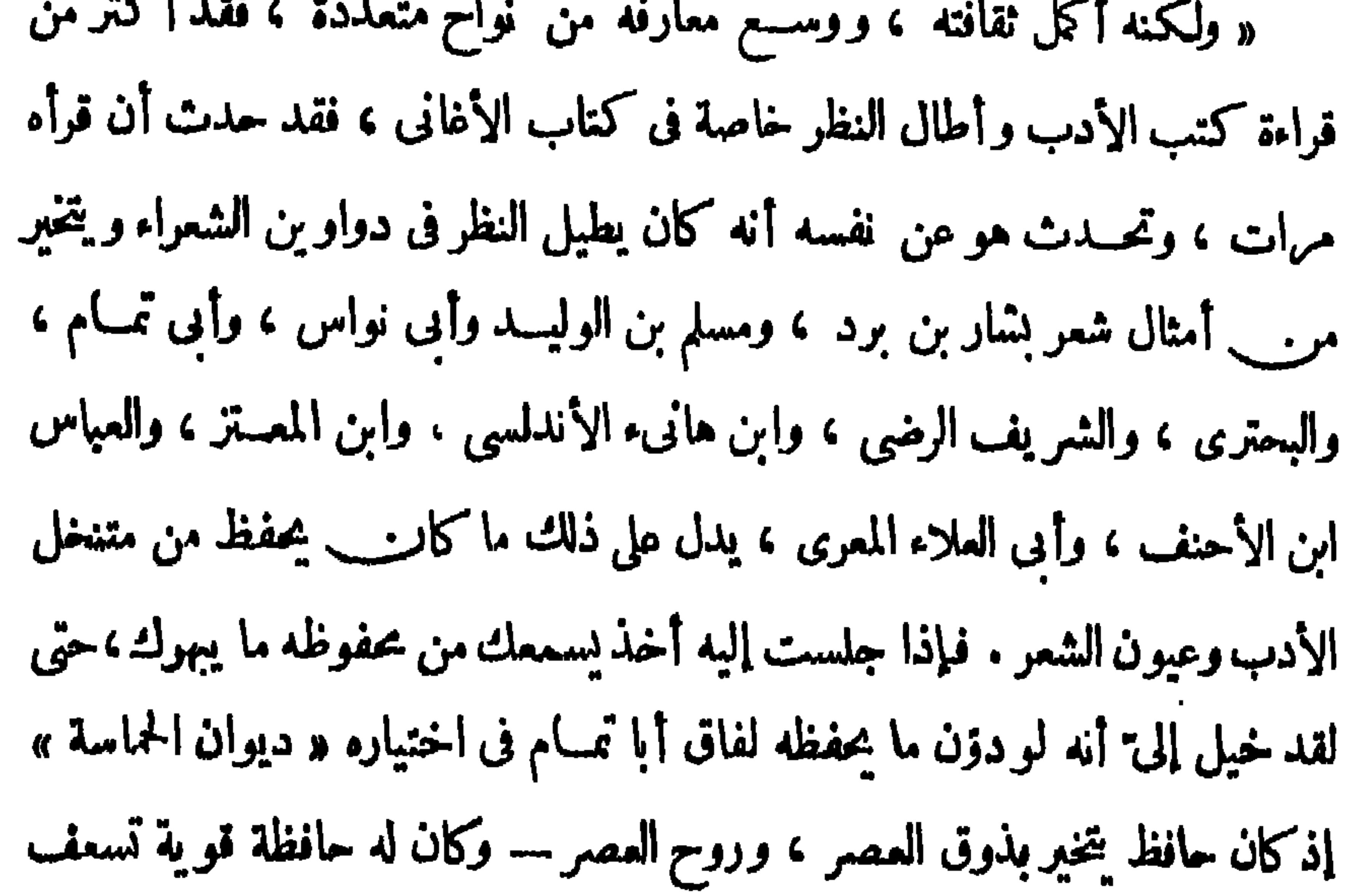

ذوقه وتلبي اختباره . فمـــا يختار جيدا من القول حتى يرتسم فى حافظته ، ويبق فى ذاكرته ، ثم يتجلى ذلك فى شعره — لكنه — مع ذلك لم يعكمف على دراسة منظمة ، ولم يقرأ قراءة مستفيضة فى عمق ولم يرسم له خطة يلتزمها فى الدراسة ، بل كان كالنحلة تنتقل من زهرة إلى زهرة، وترتشف من هذه رشفة ومن تلك رشفة ، فهو يرضى ذوقه في أوقات فراغه بالمطالعة المتنقلة، فإذا عثر على أسلوب رشیق أو معنی دقیق اختزنه فی نفسه . وقد عاقه عن المطالعة الراتبة المنظمة، أنه كان ملول الطبع، كما يدل مليه تاريخ حياته ، عمل فى المحاماة فلم تعجبه ، واشتغل فى « البوليس » فمله ، وفى الجيش فسثمه، ولولا أنه كانــــ حرا طليقا ـــ إلى حد كبير ـــــ فى دار الكتب لملها

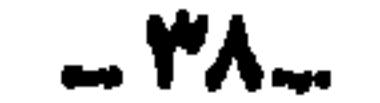

أيضًا ، ثم كانت هـــذه الفوضى فى قراءته يتبعها إهمال فى حياته الأدبية ، فقلما يكتب قصيدته وقلما يحافظ على شعره ، بل لا نبالغ إذا قلنا إنه قلما كان يعني أن يكون فى بيته دواة وقلم ، أو مكتبة منظمة ، كان لديه كتب تبعثر ، فيأتى زائروياخذ جزءا من الأغانى ، و جزءا من غيره ، حتى أنه لمـــا مات ــــ رحمه الله `

مقسدمة الطبعسة الثانيسة

 $\bullet$ 

 $\mathcal{L}(\mathcal{A})$  . The  $\mathcal{L}(\mathcal{A})$ 

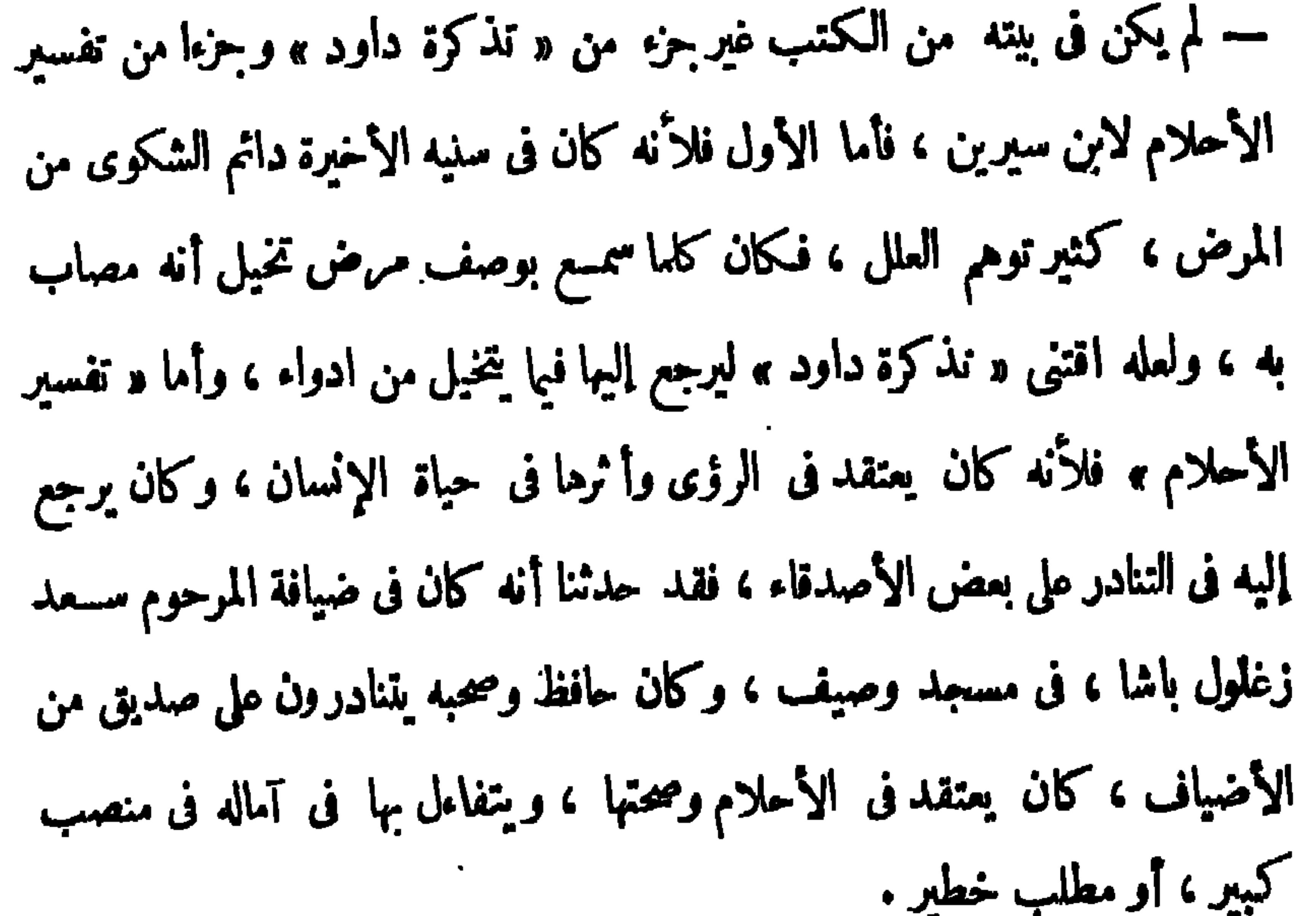

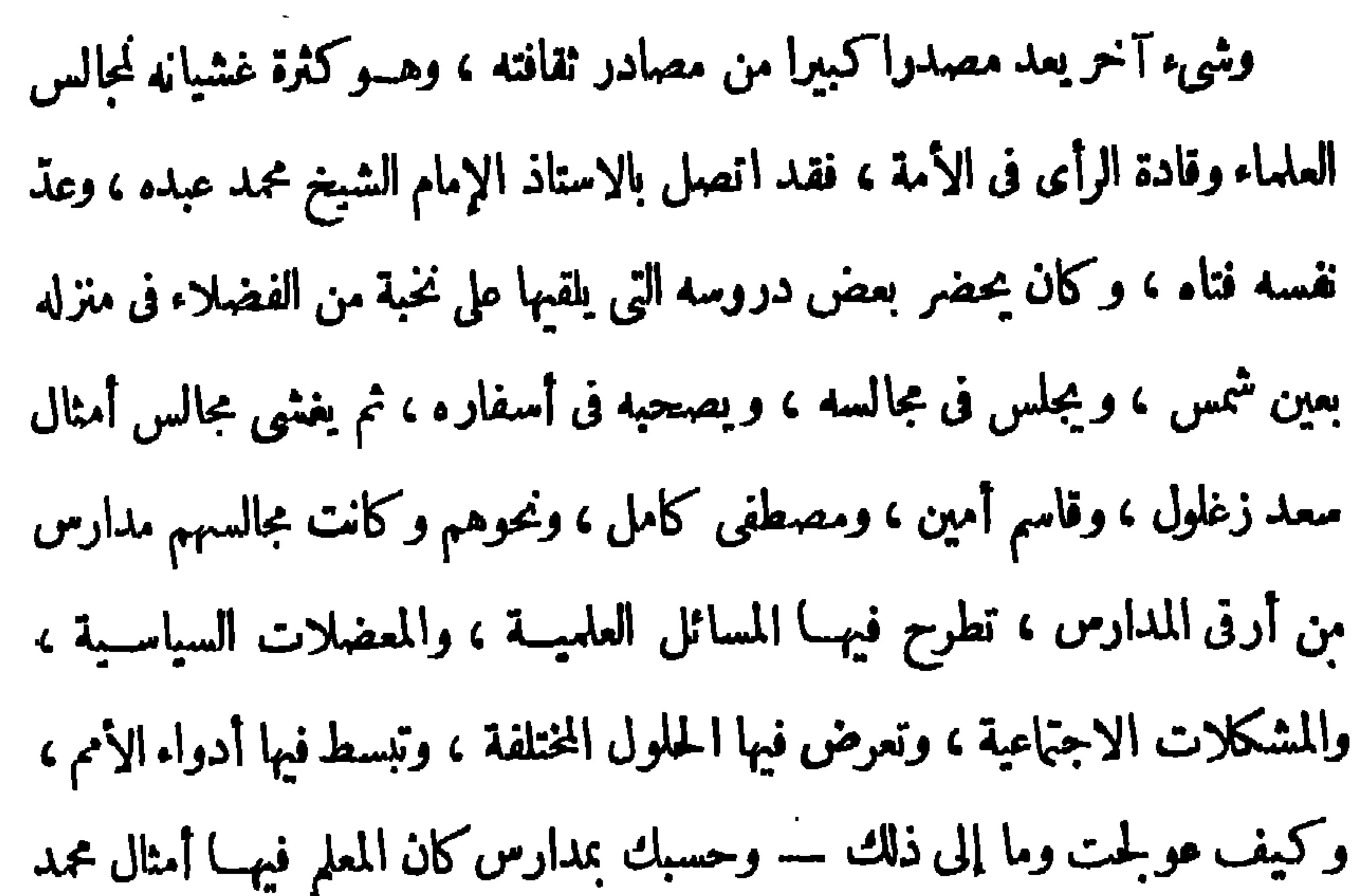

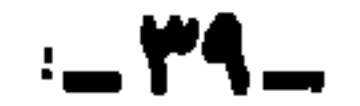

مقسلمة الطبعسة الثانيسة

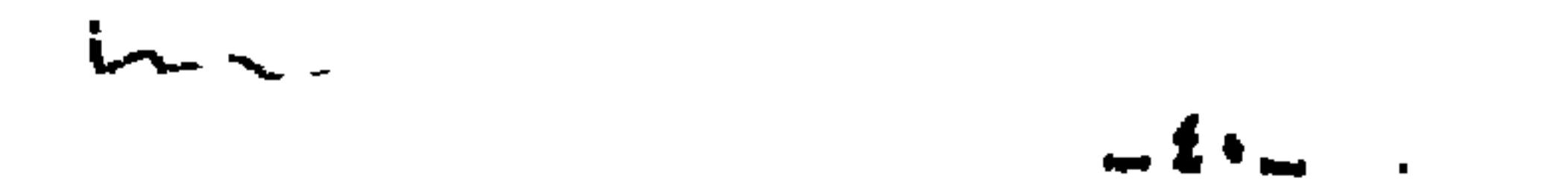

مقسدمة الطبعسة الثانيسة

فاذا كان ذلك كذلك ، فقد كان حافظ شاعر عصره ، رشاعرأمتــه وشاعر عروبته وشاعر شرقيته بل شاعر عالمه الاسلامى في ذلك الحين .

حدث أن كنت أتناول الغداء على مائدة المرحوم الدكتو رمحمد حسين هيكل

باشا ، وهو على ما نعلم كان أديب مصر والمؤرخ الكبير لقادة الإسلام ، والوطني

الوفى ، والسياسي العملاق البعيد النظر فى الأمو ر ، وكان يحلوله على مائدة الغداء

أن نتحدث في بعض المسائل الأدبية أو الفقهية أو السياسية ، فسألنى عن رأ بي

 $\int_{a}^{b} \left[ \frac{1}{2} \right]_{a}^{b}$  and  $\int_{a}^{b} \left[ \frac{1}{2} \right]_{a}^{b}$  and  $\int_{a}^{b} \left[ \frac{1}{2} \right]_{a}^{b}$  and  $\int_{a}^{b} \left[ \frac{1}{2} \right]_{a}^{b}$  and  $\int_{a}^{b} \left[ \frac{1}{2} \right]_{a}^{b}$  and  $\int_{a}^{b} \left[ \frac{1}{2} \right]_{a}^{b}$  and  $\int_{a}^{b} \left[ \frac{1}{$ 

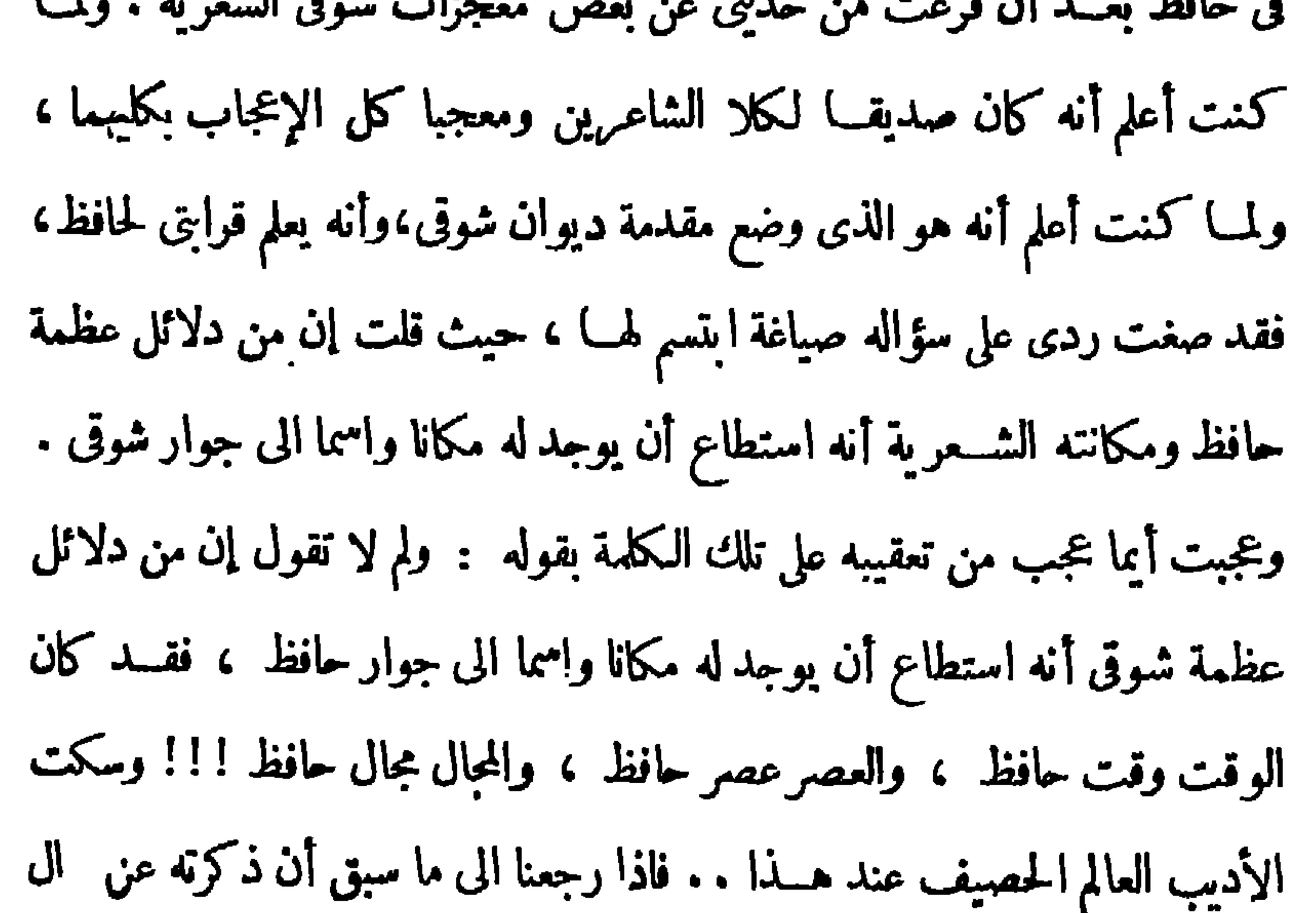

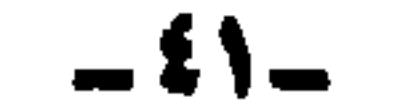

لا مزيد بعده لمستربد .

البلاد في هـــذه المقدمة ، أيقنا بأن البلاد وهي في بالغ عسرتها الوطنية ، كانت أحوج ما تكون الى الشاعر الوطني والى الشعر الوطني ولا غير ، فالوصف والغزل والمديح وما أشبه لم تكن البلاد فى حاجة اليها ولا حاجة لشبابها و رجالها الى سماعها والالتفات اليها ، وفى مثل تلك الأبواب تحفل دواوين كبار شعراء العربية ممــا

مقسدمة الطبعسة النانيسة

وكما قال أستاذنا الحليل المرحوم الأستاذ أحمسد أمين فى مقدمته : إن ميزة

إن البسلاد والشعب المكافح فى عسرته ، كانا أحوج ما يكونان الى الشاعس الذى بلهب حماسهم ويجمع صفوفهم ويبصرهم بأحوالهم ، ويذكرهم بأمجادهم ، و يضرب الأمثال لهـــم ، و يعالج أدواءهم ويحيى دارس الآمال فيهم ، أما ما عدا ذلك فلا حاجة للبسلاد والناس السبه ، فهمى رفاهة وخيال ونعم ينكرها الشعب ، ويأباهـــا القادة المصلحون لشعب عليه أن يكافح ويستميت فى كفاحه فى سبيل الحرية والاستقلال .

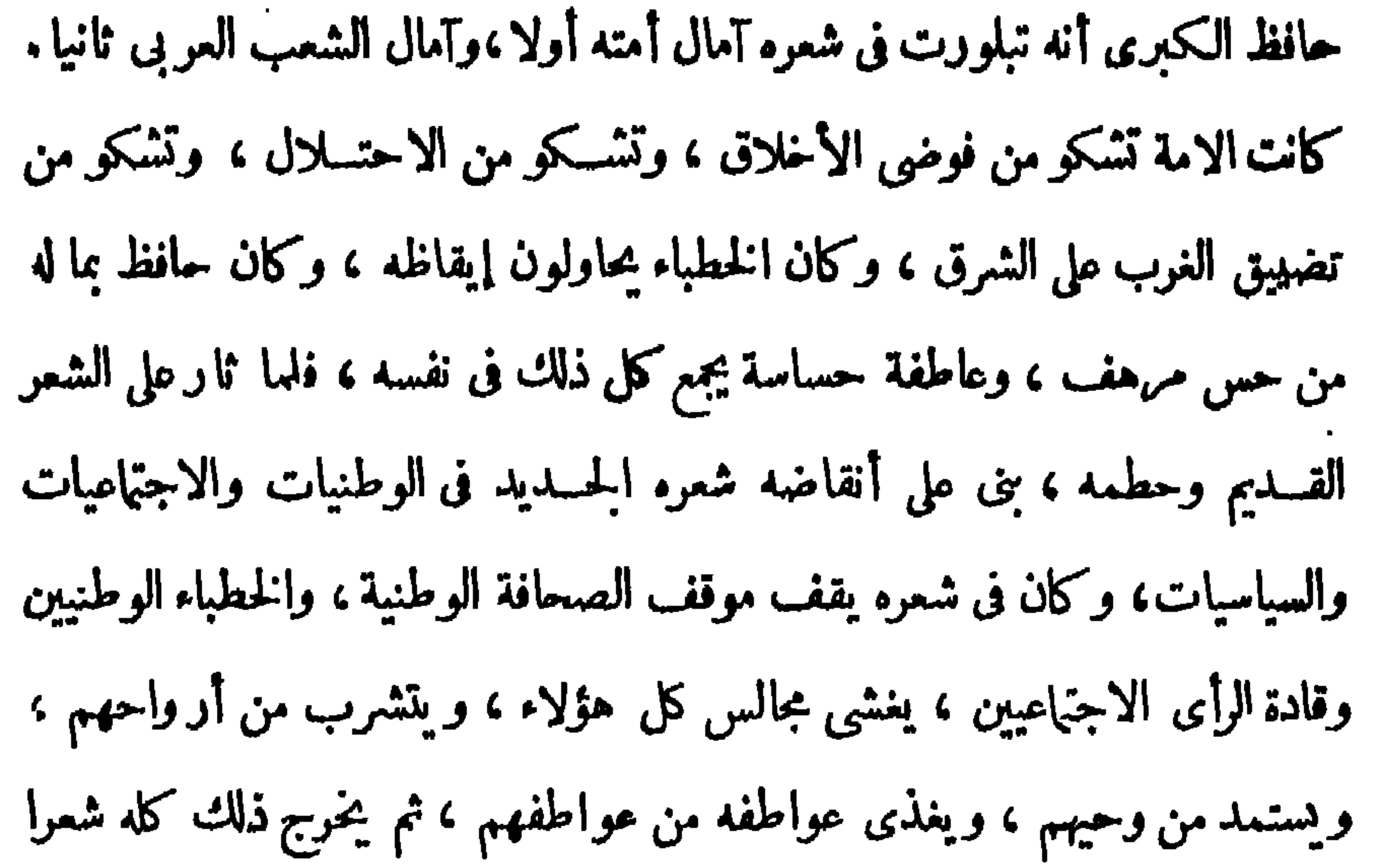

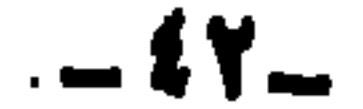

السياسة والاجتهاع ، ولم يجاره أحد في ذلك من شعراء عصره . وقف حافظ في ذلك مواقف مختلفة، فتارة يقوع الامة تقريعا جارحا مؤلمــا على استنامتها واخلادها الى السكون واستسلامها للائجانب،وتارة تبدأ الأمة بحركة وتقف موقفا مشرفا فيحيى أمله ، ويبشر بعسد أن كان ينذر ، ويعاوده الأمل بعـــد اليأس ، والرجاء بعد الخيبـــة . . وهـكذا يضطرب في شـــعره بين التفاؤل والتشاؤم ، اضطراب الأمة بين البقظة النوم، والعمل والنواكل والاصابة والخطأ مهوصدى لها في حركاتها ، وهو المدرس الحكيم الذي يأخذ موضوع درسه من حوادث پومه . نعم إنه بعسد ثورته على الشعر القسديم ، نظم فى موضوعاته ، ولكنه حتى فی هذه لاینسی مقامه ، ولا یجهل رسالته ، ولا یفوته غزضه ، فهو یننهز فرصة تحية العام الجديد ، وتحية المليك ورثاء الفقيد ، وتهانى العيد ، ليبث فى ذلك كله عاطفته الوطنية ، ونظراته الأخلاقية ، وليبشرو ينذر ، و يرغب و يرهب ، فهو مجسَّد من هذه الناحية ، في موضوعاته الجسديدة وموضوعاته القديمة ، حــتى في وصفه لا يريد أن يُخليه من غرضه الذي ملك عليه قلبه ، ولا يحاول أن يجعله أدبا صرفا فهو يشبه طول الليل بعهد الاحتلال الى كثير من أمثال ذلك. ويتغزل فى هـــذا الطور من الحياة ، ولكن لا في ارية ولا في غلام، ويتغنى ولكن لا في كأسأو مدام ، إنما يتغزل فى مصر ، ويتغنى بمصر ، ويأرق فى حب مصر . لم يشا حافظ أن يكون شسعره فى وطنياته طبسلا أجوف ، يقول قولا عاما لا يستند إلى مادة من حقائق ، و إنمــا اتخـــذ ما يحـــدت من أحداث اجتماعية

قويا ملتهبا، يفعل في النفوس — وذلك شأن الشعر الحي — ما لا تفعله الخطب والمقالات ، فكان حافظ — حقا — شاعر الوطنية ، وشاعر الشعب ، وشاعر

مقسدمة الطبعسة الثانيسة

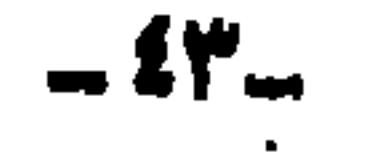

مقسدمة الطبعسة الثانيسة

والوحدة الإسلامية ، فكم قال في علاقــة الشاميين والمصريين ، وفي الدعوة الى الإخاء والقضاء على من يبذر بذور البغضاء ، وكم قال في علاقة مصر بالآستانة ، وتمنى نهضة الخلافة ورفع لوائها وعودة مكانتها، وكم شمر فى وحدة الشرق وتعاونه وتبادل المنافع بين أجزائه ،فكان شعره مقزبا للفلوب داعيا الى ائتلاف الشموب، ينتهز لذلك كل فرصــة ، بل أحيانا يزيد اتساع أفقــه فينظرالى الانسانيـــة کلها . وقد أجاد حافظ كل الإجادة فى الرثاء واحسن كل الإحسان، وسبب ذلك أنه استطاع فى كثير من الأحيان أن ينقل الرئاء من حادثة فردية الى مأساة اجتماعية

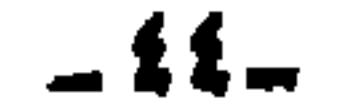

ثم إن كل إنسان ، أديب أو شاعر، يستطيع ان يتعرض للطبيعة بالوصف،

وطبيعته ، فإنه لا يتعرض لوصفه ووصف حالاته إلا ذو القدرة المكين .

وحالانه وخلجات نفسه ما أحسن حافظ . واذا كان الإنسان مخلوقا معقدا بطبعه

ولا نعدو الحقيقــة اذا قلنا إننا لانجــد شاعرا أحسن في وصــف الإنسان

مقسدمة الطبعسة الثانيسة

ولكن ليس أحد من هؤلاء بمستطيع أن يتناول الإنسان بالوصف والتحليل وابراز المشاهد الإنسانية متناول حافظ لهـــا ، ولنرجع الى قصائده فى الانقلاب العثمانى وفي حادث دنشواى ، وفي رحلتــه الى إيطاليا ، وفي زلزالٍ مسبنا وفي غيرها من قصائدله كثيرة ، تأكيدا لمــا نقول . والشاعر بحق ، هو من ينقل أحاسيسه الصادقة بالطبيعة والحياة ، وشعوره بها، الى نفس ووجدان ومشاعر قارئه، ويترجمها له ترجمة دقيقــةواضحة المعالم اخاذة نفاذة . وهكذا كان حافظ وصافا للرئيات والمحسوسات ، بعبدا عن مجرد الخيال المحض ، بما يعجز عنه أى معبر مهما بلغ من عمق ودقة و بلوغ قصد .

والطبيعة أيضا من المرئيات والمحسوسات،ولقد تناولهـــا حافظ فبا تناول، ولكنه لم يتناولها إلا عبورا وبمناسبة تلفت اليها، فلم تكن فى غالبية شعره مقصدا من مقاصده ، ولا هدفا من أهدافه . والعسبرة فيا يكتبسه الشاعر ، سواء كان وصفا أو غيره ، انه حيث يتناول موضوعا من الموضوعات أن يأتي فيه بجديد ، يتعمق في الفكرة مع حسن العرض واكتهاله . وكثيرًا ما رأينا موضوعات نحسبها تافهـة أو رخيصـة، فاذا تناولهـا الكانب الكبيرأو الشاعر الفحل ، تنفيرفيها النظـرة ، ونعجب كيف كنا تصفها بهسذا الوصف . وعلى هذا يمكن أن نقول إن الصبرة بالمتناول وقدرته، لا بأهمية

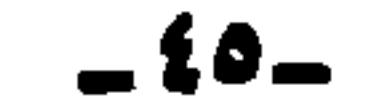

مقسدمة الطبعسة الثانيسة

يصف هذا المشهد رب طفل قد ساخ فى باطن الار مى ض ينسادى أى أبى أدركانى وفتـــاة هيفاء تشــوى ملى الجمـــــــــــر تعـــانى من حره ما تمـــانى وأب ذاهــــــل الى النــــار يمشى ۞ مستمينا ، تمتد منـــه اليدار\_\_\_ باحثا عرب بناته وبنيسه \* مسرعَ الخطوِ ، مستطيرَ الجنان تأكل النسار منسه ، لا هو ناج ﴿ مِن لظاها ، ولا اللظى عنه وان

ففي زلزال مسينا الذي وقع في إيطاليا وقضي على المدينة ومن فيها من الأحياء

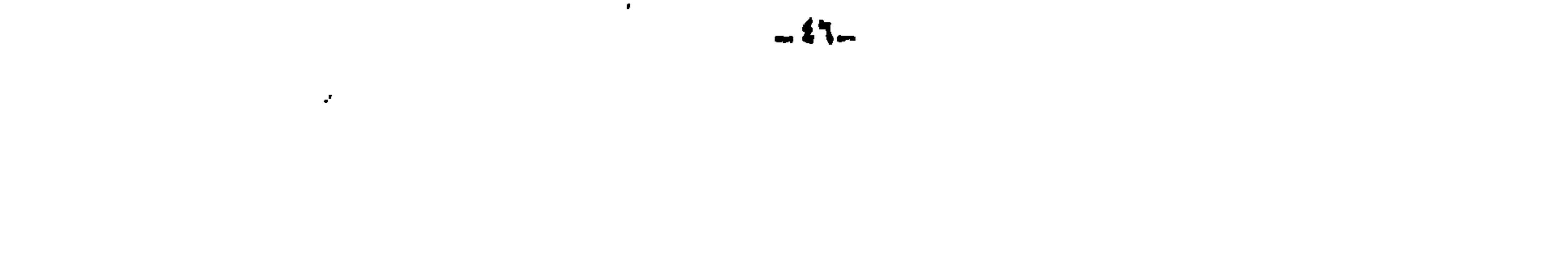

الإنجليزي في ساحة الامدام : جسلدوا ولو منيتهسم لتعلقوا حسبجبال من شنقوا ولم يتهيبوا شنقوا ولو منحو الخيار لأهلوا ممد بلظى سياط الجالدين ورحبوا يتحاسدون على الممات ،وكأسه خصين الشفاه، وطعمه لايعذب موتان ، هـبـذا ماجلٌ متنمر ۞ يــرنو ، وهـــذا آجلٌ يترقب والمستشارُ مكاثرٌ بـــــــــوجالِهِ ۞ ومعاجزٌ ومنـــاجزٌ ومحــــزب يختبال فى انحائهما متبسما مه والدمع حول ركابه يتصبب ثم يختم القصيدة سيتين سارا مسرى المثل مع ما فيهما من تقريع شديد للامة

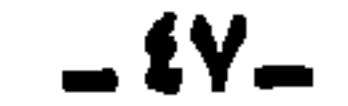

ورأيتسه أنى خطا \* خطوا تخسل أو عثر أيقنت معسنى الحسن \* ن عزن الوالدين، فمـا أمرّ ولعـــل أحدا من الشعراء والكتاب لم يبلغ ما بلغـــه حافظ فى وصفه للرجل السياسي ، وهو ما جاء في رثائه للرحوم عبد الخالق ثروت باشا ، حيث قال :

مقسدمة الطبعسة التانيسة

لله سر فى بنـــاية ثروت + سبحان بانى هذه الأعصاب إنى سألت العارفين فسلم أفز \* منهسم على عرفانه بجسواب هو مستقيم مُلتو، هو لين ٭ صلب، هو الواعي هو المتغابي تو په مړه .<br>هو حولهو قلب،هو واضح \* هو غامض، هو قاطع هو نابي ماجاء من باب لصيد دهائه مم إلا نجبًا بدهــائه من باب والامثله على ذلك كثيرة ، لو استطردنا فيها لمسا انتهينا . ومن ميزات حافظ الكبرى أنه كان يحسن إلقاء الشعر ، فكان يلق قصائده بنفسه، ولا ينيب عنه أحدًا في إلقائها إلا ماندر لمذر قاهر بمنعه عن الحضور، كان

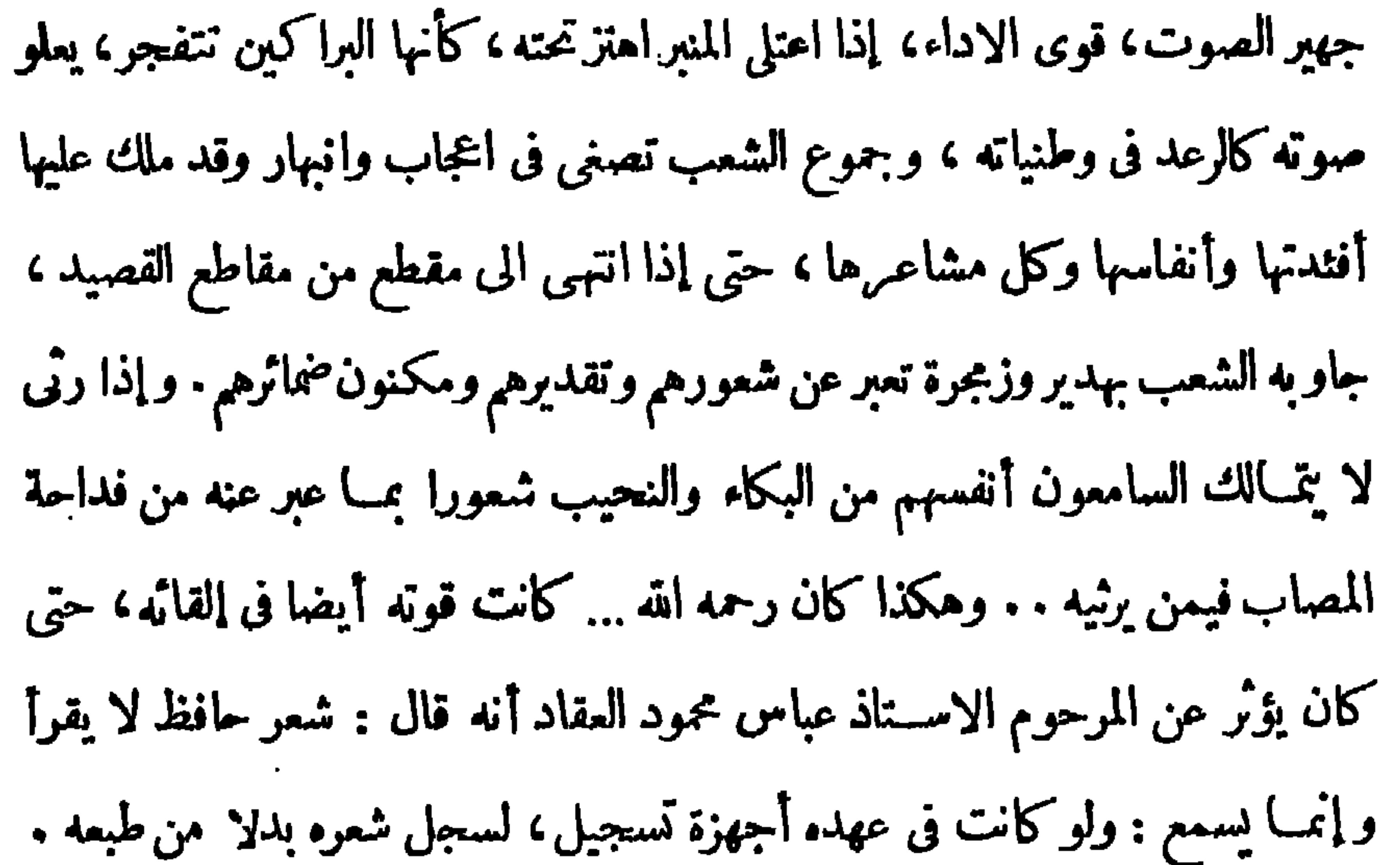

 $-4\lambda-$ 

 $-11$ 

 $\sim$ 

ديران حافظ ابراهيم ( ٤ )

## مقسدمة الطبعسة الثانيسة

هل تنفع شيئا ليت ؟ لقد أسكت حافظ ثلث عمره ، وصحن شوق « فى الفصر » ربع قرن، وخسرت مصر والأدب بسعادة هذين الشاعرين العظيمين شيئا كثيرا ٠ ... كلا الشامرين قسد رفع لمصر مجدًا بعيدًا فى السهاء ، وكلا الشاعرين قد غذي قلب الشرق العربي نصف قرن أو ما يقرب من نصف قرن بأحسن الغذاء.

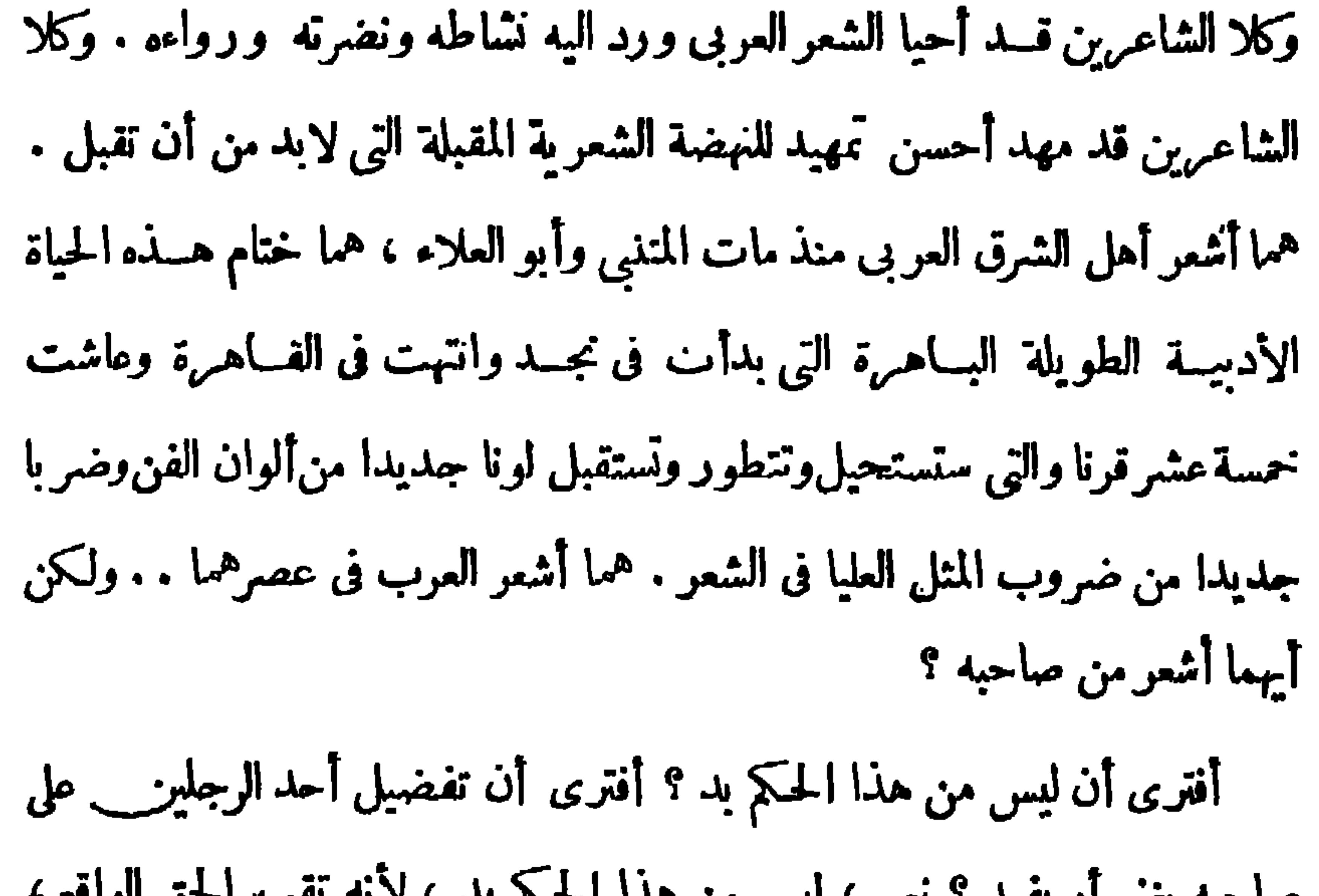

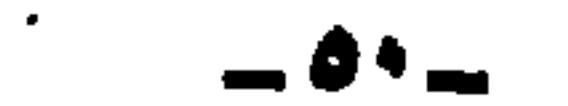

الشعراء المتقدمين ، لأن حافظا كان يقلد الالفاظ والصور ، وكان شوقى بقلد فيهما وفي المعانى أيضا، ولشوقى فنون لم يحسنها حافظ وماكان يستطيع أن يحسنها. شوقى شاعر الغناء ضر مدافع ، وشوقى شاعر الوصف غيرمدافع ، وشوقى منشىء الشعر التميل في اللغة العربية .

مقسدمة الطيعسة الثانيسة

يلتق الرجلان فى كثير ، ويفترق الرجلان فى كثير ، ولكنهما على كل حال أعظم المحدثين حظا في إقامة مجدنا الحديث » . بهذا انتهى الدكتور طه في حكمه على كلا الشاعرين ، وليس بعد حكم الاستاذ العميد حكم ، وخلاصته أن حافظا وشوق كانا أشعرأهل الشرق العوبي منذمات المتنبي وأبو العلاء ، وأنهما كانا ختام حياة أديسة طويلة باهرة بدأت في نجسد وانتهت في القاهرة … وأن ليس أحد الشاعرين خبرا من صاحبه ، فلكلا الشاعرين مجاله وميدانه . وأن كليهما قمة من قم الشعر في عصرنا الحديث . وبهذا يكون رأينا فى مكانه شاعرنا حافظ وتحقيق مرتبته بين شــعراء عصره

و بين شعراء العربية جميعا .

أما وقد انتهبنا الى ما انتهبنا اليـــه ، فلم يعد أمامنا إلا أن نقدم الديوان بمــا حواه من ذخائر وقيم ، ودروس وعظات ، وتجديد للشعر فى موضوعاته ، قلمسا اجتمعت فى دبوان من دواو بن الشعراء قديمـــا وحديثا . واقه نسأل ، وهو نعم المسئول ، وخير مستعان ومأمول ، أن ينتفع به شباب مصر والعرب أجمعين ، وأن يكون لهم ضياء يستضيئون به ، ومثلا طيبا يحتذونه،

ودروسا فى الجهاد الخالص لوجه الله والوطن ، وتاريخا ولغة وأدبا يزيدهم ثقافة وعلما وبصرا بالحياة ما محمد أسماعيل كانى

-01-

كمستسم تغدارجمن الزحم

مقسدمة ديوام حافظ ابراهيم للاسستاذ أحمسد أمين معلومات رسمية عنه مستقاة من ملف خدمته المحفوظ الآن بإدارة المعاشات ( ١ ) لم يعرف بالضبط تاريخ مولده.ولم يعرفه حافظ نفسه،كما أقز بذلك . وقد تُمرض على القومسيون الطبي عند ما أريد تعيينه في دار الكتب ، فقدَّر سنه تسعا وثلاثين سنة . وكان الكشف الطبي عليــه يوم ؛ فبراير سنة ١٩١١، ، برآسة الدكتور بتسي ؛ وهذا هو السبب الذي اعتمد عليه من قال : إنه ولد يوم ؛ فبراير

(٢) وظــائفــــه : الی فى وزارة الحربيسة : مرس ملازم ثان ... ... ... ... ... ۱۸۹۱/ ۱۸۹۱/ ۱۸۹۳/ ۱۸۹۳/  $MSE$ ملازم أقل... ... ... ... ... ١ /٨٩٣/ ١٨٩٣ - ١٥ /١٨٩٤

في وزارة الداخليسة :

ملاحظ مرکز بنی سویف ... ۷ /ه /۱۸۹۶ - ۱۸۹۴ /۱۸۹ معاون بوليس مركز الإبراهيمية ٢/٣٤ /١٨٩٥ - ١٨٩٥/١٠/١٥

فى وزارة الحربية ثانية :

أحيل على الاستيداع .... ... ١/٠/١٠/١٩ /١٩٩٣ /١٨٩٦ ملازم أقرل بادارة التعيينات ... ٨ /٣ /١٨٩٦ / ٥ /٠٠/ ١٩٠٠ أحيل على الاستيداع ... ... ٣ /٥ /١٩٠٠ /١٣١ /١٩٠٣ أحيل على الماش ... ... ... ١٩٠٣/١١/ ١٩٠٣

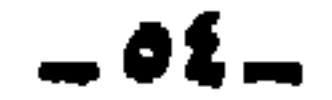

 $\mathbf{r}$ 

 $\sim 100$  km s  $^{-1}$ 

 $\sim$   $\sim$ 

 $\mathbf{A}$  $\bullet$  $\mathbf{A}$ 

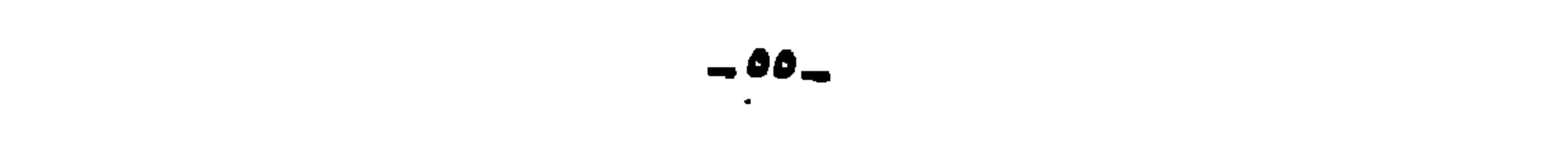

مقدمة الطبعة الأولي

 $\sim$ 

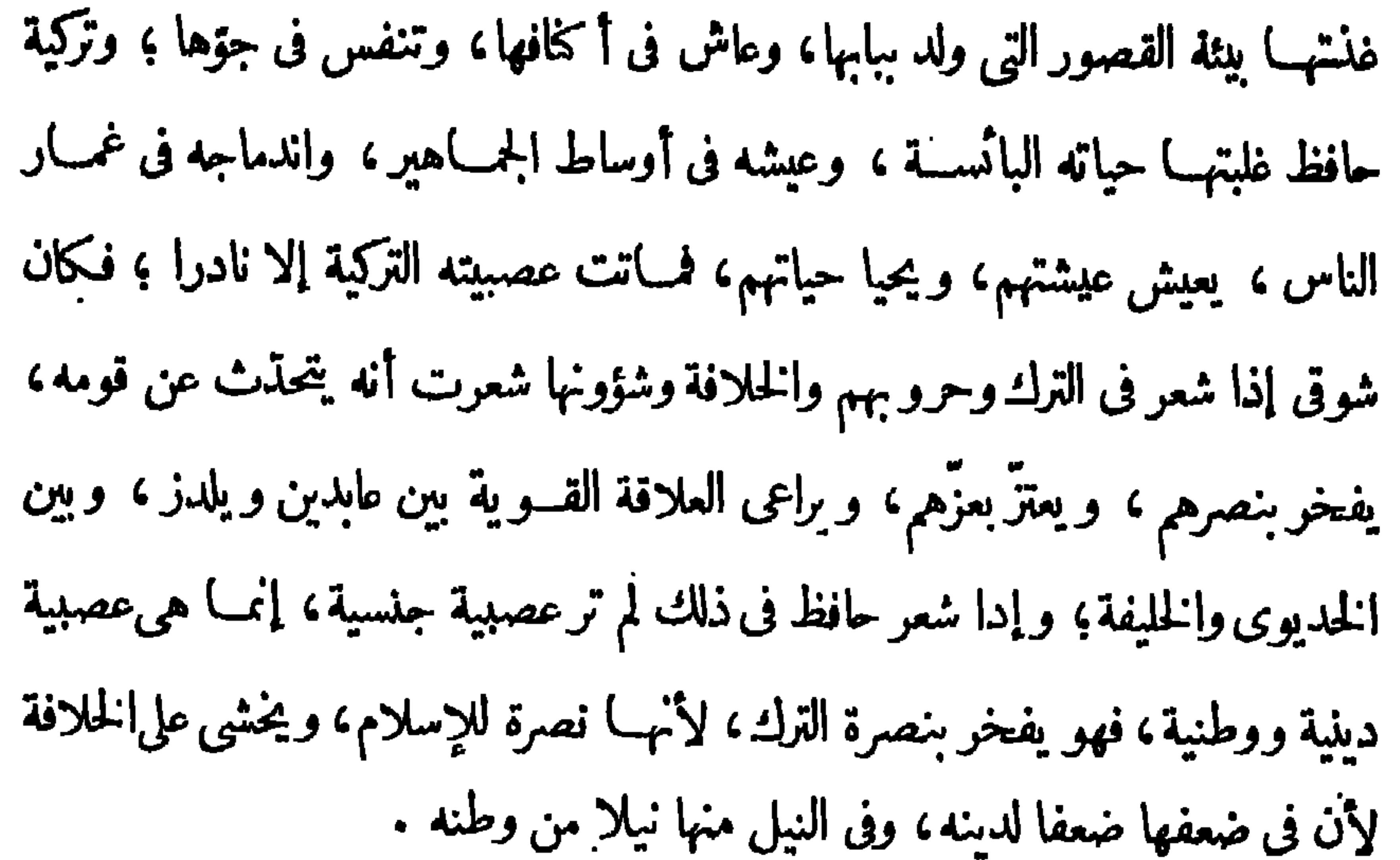

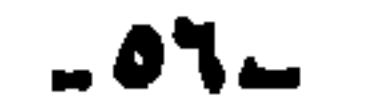

 $\sim 10^{-1}$ 

بالمعهد الأحمدي، وذلك في شعبان سنة ١٣،٥ ﻫ – أبريل سنة ١٨٨٨م. وسنّ حافظ إذ ذاك نحو سنة عشرعاما . قال الأستاذ النجار : "عند ما عدت من|لقرشية إلى طنطا في شمبان من تلك السنة ، رأيت إخواني وأصدقائي يلوذون بفتي غض الإهاب، جديد الشباب، وقد أسرعوا بتقديمي إليــه وتقديمه إلى ، باسم الأديب الشاعر <sup>وو</sup>مجمد حافظ إبراهيم" ولم تمز إلا عشية أو ضحاها حتى أحسست من نفسى ميلا إليــه يجاذب من الأدب الذي كان نهمــة نفسي ، حتى آل ذلك إلى غرام بادبه ً وما يُسْتَمَلَ عليــه مرح ظرف ولطف محاضرة، و بديهة مطاوعة، وسرعة خاطر، وحضور نادرة <sup>،،</sup> .

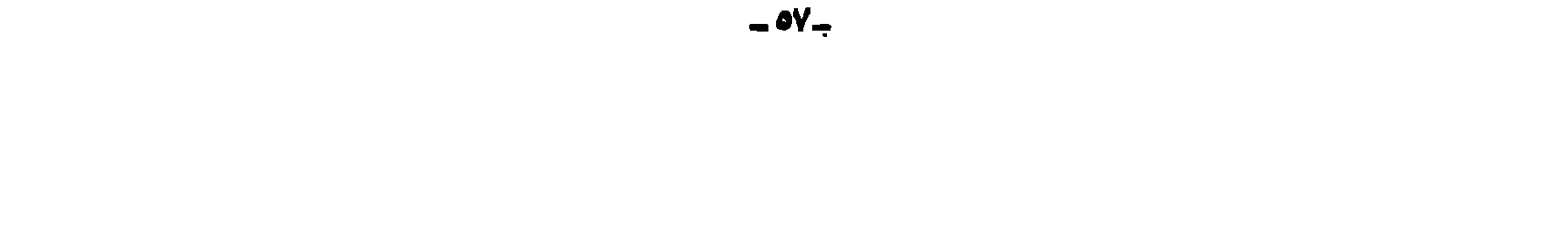

 $\bullet$  .

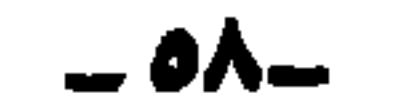

يذكرلنا الأستاذ النجار أنه في هذه الحالة، كان كثيرًا ما يشكو الدهر ويندب سوء حظه، ويتبرم بأحداث الزمن . ويتمنى لو يوافيه حمامه؛ فمن ذلك قوله : عَجَبْتُ لِعَمْرِي كَيْفَ مَدَّ فَطَالَا ۚ ۞ وَمَا أَثْرَتْ ۖ فِيــهِ الْهُمُومُ زَوَالَا ۖ ولِلْمَوْتِ، ما لى قد أَراه مُباعداً ۞ وجلَّ مَرادى آنَ اوسَــدَ حالاً قَالِمُوتَ خَيْرٌ مِنْ حَيَاةِ أَرَى بِهِ \* ۚ ذَٰلِيلًا وَكُنْتُ السَّمَيْدَ الْمُفْعَالَا ماذا يصنع وقد ضافت به السبل، وعضه الفقر، لقد أبي أن يأكل من بيت خاله، فمن أبن يأكل ؟ كانت أمامه إحدى سبيلين : سلكهما قبله من كان على شاكلته ممن تعلموا علمــــا لم يتبع نظاما، ولم يستند إلى «شهادة» وهي أنــــــــ يكون معلما في مكتب

بكون محاميا . ولكنه لايستطيع أن يفتح مكتبا، وينتظرشهرته <sup>وو</sup>فذهب إلى أحد المحامين الشـــبخ محمد الشيمي المحـــامى بطنطا (بك فيا بعد) واشتغل عنده في مكتبه ، وكان

إذ ذاك كان مهنة حرة يدخلها من شاء بلا قيد ولا شرط . ولعل حافظا رأى أنه طلق اللسان، حسن التأتي الى ما يريد، مداور محاور، وأن المحاماة تدرّ على صاحبها إذا نجح ما لا يدرّ عليــه التعليم إذا نجح . ففضَّل أن

أو شبهه .كما فعل قبــله ( عبد الله نديم ) وكثير غيره ، أو يكون محاميا ،كلاهمـــا

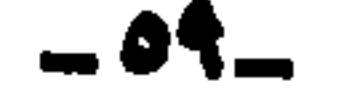

مذكراتها ، وليس «حافظ» بالصبور على ذلك ، فهو يجيـــد الكلام ويجيد الدفاع بالخطوات تخطرله، ولكنه لا يجيد البحث والكتابة؛ ثم كاريب فتى غرا، فهو في السادسة عشرة، أو السابعة عثبرة لم تحنكه التجارب، ولم تعلمه الأيام، إنما كان همه أن يستعرض ديوان شـــعر يقع منـــه على ما يرضى ذوقه، فيرتسم فى حافظته ؛ أما العناية بكتب الفقه والقانون ومراجعتها،واستخراج الحكم منها،فعمل لم يألفه حافظ، ولم يدرسه، ولم يتذوّقه، ثم هو ملول لا يُسْتغل في مكتب واحد حتى يمله وهي خصلة لا تُنجِع ،كالتاجريفتحكل يوم دكانا في مكان ثم يغلقها ليفتح في مكان (١) المصدر نفسه .

 $-1$ 

العرابية، وأدخل عليها تعديلات جديدة، وعين لها البكاشي هوليوت (Huleatt) الإنجليزي قومندانا، وكان ناظرها اللواءلارمي باشا الفرنسي . وزادوا عدد تلاميذها الى بضع وتسمين، وكان ذلك سنة ١٨٨٧ ؛ وجعلت الدراسة فيها نوءين : دروسا مشتركة لجميع التلاميذ، ودروسا خاصة للأقسام؛ فالمشتركة هي القوانين، والتعليمات العسكرية . والجغرافيا، واللغة الأجنبية، والطبيعة، والكيمياء، والرسم ؛ وإلخاصة هي الطبوغرافيا ، والاستحكامات، والتمرينات في الطويجية والسوارى ( والجنباز والشيش ) . وعين المستر براير\_\_ الإنجليزى أيضــا فى وظيفة معلم أقل بالمدرسة سسنة ١٨٨٩ ، وأصبــدر السردار أمـرا ببيان اختصاص القومندان والمعلم الأقل

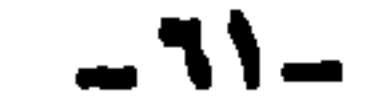

منها حافظ كثيرًا من ناحية معارفه العامة، فما كان عنـــده من ذلك فهو ما استفاده من مطالعاته الشخصية . عين في الحربية بعد تخرّجه وظل بها نحو ثلاث سنوات، ثم نقل إلى الداخلية ملاحظ بوليس فى بنى سويف، ثم الابراهيمية لأن مدرسة البوليس لم تكن أنشئت بعد فكان يؤخذ للبوليس من الحربية ، ثم أعيد للحربية . وسافر منها الى السودان فى الحملة الأخيرة التي كانت بقيادة اللورد كتشنر، وكانت منطقة عمسله فى السودان الشرق . تبرم حافظ من عمله بالسودان ، وأكثر من الشكوى إلى أصـــدقائه، وعاوده داء الملل القديم، ولم يطق جوّ الســودان، ولا جفاء العيشة فى السودان ، فتحسر

.<br>[(1) انظرالجز. الثانى من حقائق الأخبارلاسماعيل سرهنك باشا .

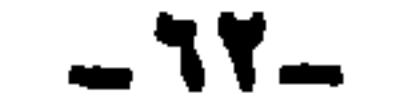

وزاد حاله سوءا في السودان كراهية كتشنرله، إذكان حافظ غير معنى بنظام، ولا مراعيا حسن هندام،وعبرعن ذلك بماكتب به إلى الأستاذ الإمام من السودان، إذ يقول <sup>وو</sup>وقعدت همسة النجمين، وقصرت يد الجديدين، عن إزالة ما فى نفس ذلك الجبـــار العنيد؛ فلقد تمـــا ضِب ضغنه عليّ ، وبَدَرَتْ بوادر السوء منه إلىّ،

مقدمة الطبعة الأولى

فأصبحت كما سر العدقر، وساء الحميم <sup>64</sup> الخ وكان رئيس فرقتــه رفعت بك يكرهه ، و يرفع التقار ير الســيئة عنــه ، إذكان حافظ يعمل الأراجيز في ذبه يحدو بها هو وأصحابه، فمنها قوله فيه : تراه إذ ينفخ فى المزمار \* تحسبه فى رتبة السردار يجتنب العاقل والنبيها \* ويعشق!لحاهل والسفيها وافادته أيام عمله فى المحاماة فاستغلها فى الســودان ، فقد عرف بين إخوانه بقوّة الحجسة ، وحسن البيان ، فكان كثيرًا ماينيبه الضباط المتهمون في الدفاع عنهم

أمام المجالس العسكرية .

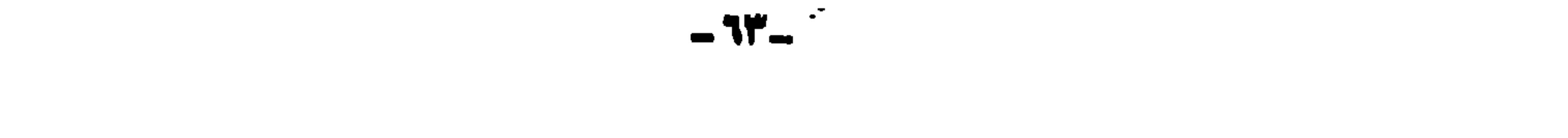

 $\mathbf{E}$ 

مقدمة الطبعة الأولى

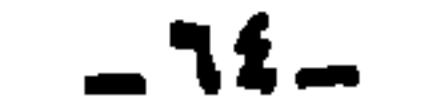

بإيعاز الخديوى،لأنه شعر بتبعته نحو هؤلاءالضباط، وأنه هو السبب فيها آلت إليه حالهم، وأنه لايستطيع توظيفهم فى الحكومة، فأخذ يسهل لهم الأعمال الحزة، يدل على ذلك أن الذى قـــذم حافظا لصاحب الأهـرام هو شوقى بك . وصلته بالقصر معروفة.ولكن ذلك لم يتم، ولسنا ندرى السبب فى ذلك .

مقدمة الطبعة الأولى

 $\bullet$ 

دیوان حافظ ابراهیم ( ۰ )

دعا فى ليلة وفاته صديقين من أصدقائه لتناول الطعام معه ، ولكنه لم يستطع

منصباح الخميس ٢١ يوليه سنة ١٩٣٢، أي بعد إحالته الى المعاش بنحو أربعة أشهر ونصف .

وفي بيت صغير بالزيتون من ضواحي القاهرة ، توفي حافظ في الساعة الخامسة

مقدمة الطبعة الأولى

الدهر، ناقم على قومه، يكثر من شكوى الزمان وشكوى الناس . ولكن أبت الطبيعة إلا أن تجد لثوران نفسه منفذا، ولشقائه مسعدا، فمنحته القدرة الفائقــنة على الفكاهة الحلوة، والنادرة المستملحة، فضحك من البؤس، ومن الشــقاء، ومن كل شيء ؛ وكان له ذوق بارع في اختراع النكتة من كل ما يدور حوله ، فمــا يسمع حديثا، أو يعرض أمامه شيء، حتى يدرك موضع الفكاهة منه فبصوغ ذلك صياغة تستخرج ضحك السامعين مريب أعماق صدورهم ، وقرارات · قلوبهم؛ فكان في مجالسه موضع إعجابهم ، ومنبع سرورهم ، يرسل النكتة من بديهة حاضرة، فتستخف الوقور، وتستهوى الرزين، فهو زينة المجلس، وبهجة النادى.

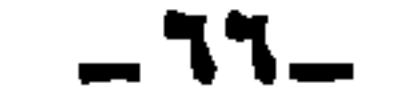

ومن العجيب مع هذا أنك قلّما ترى للنوادر والنكات فى شعره مجالا، فمن قرأ شبعره وحده ، ولم يعرف شبيئًا من صبغانه، لا يشبعر بأنه كان فكها مَزَّاحًا، وسبب ذلك أرب الأديب فى كثير من الأحيان تكون له شخصيتان أو أكثر؛ فله في حياته العامة شخصية خاصة، فاذا أراد أن يصوغ شعره أو نثره، انصب في قالب خاص، وتقمص شخصــية أخرى؛ ولو قــد أتبح له أن يُدخل كثيرا من فكاهته في شعره ، لربحنا من وراء ذلك الشيء الكثير . وسبب آخر، وهو أن الناس كانوا ينظرون إلى هذه النوادر، كأنها من الأدب الشعبي الذي لا يصح أرب يرتق إلى الأدب الأرستقراطي ، ولذلك قلَّ أن يدخلوا —حتى الآن —فكاهتهم ونوادرهم في الأدب، كما احتقروا القصة، واحتقروا ألف ليلة وليلة ، وقصة عنترة ونحوها ، ولم يعرها الأدباء الراقون اهتماما إلا فى الأيام الأخيرة ؛ فكان حافظ إذا قال شـــعرا في فكاهة أو من م عدَّه من سقط متاعه ، ولم ينظر إليــه عند ما يتخير شعره للنشر أو التدوين . ثم قد تعوّد فى حياته ألا يقيم للسال وزنا، فهوكريم، واسع العطاء، ذاق طعم

مقدمة الطبعة الأولى

البؤس،فعرف موقعه من الناس،فسخت كفه، ونديت راحته،حتى لو ملك الدنيا كلها لفزقها فى يوم واحد؛ قد يعرض له الفقير البائس فيسمح له بمـــا فى يده وهو أحوج ما يكون اليه لسدّ رمقه وتفريح همه . وكماكان كريما على الناس فهو كريم على نفسه ، بمتعها بمسا تشتهي ما وجد الى ذلك سبيلا ، يأكل خيرما يؤكل، وقد عرف إخوانه بيته بذلك، ويدخن خير دسيجار٬ وأغلاه، ويستمتع بكل ما تصبو اليه نفسـه، فاذا فرغ جيبـه عرف. كيف يصبر ؛له يدصناع في الكسب، خرقاء في الإنفاق؛خير أيامه وهو "موظف؟

بضعة أيام في أقرل الشهر، ثم لا شيء ، فاذا لم يكن <sup>ور</sup>موظفا'' فخير أيامه ما استفاد فيها مالا فحسب ، لوكان تاجرا لأضاع رأس ماله فى أول شهره ثم أعلن إفلاسه، ولو وضع ميزانية دولة لجعل الإنفاق كله في أيامها الأولى ثم لا إنفاق . ومن طريف ملاحظاته في ذلك أنه كان يقسترح على الحكومة أن تعطي موظفها أكبر مرتب

مقدمة الطبعة الأولى

حين خيف على الآستانة من احتلال الأجانب، لم تنشر إلا سنة ١٩٣٢، وهكذا؛ وما قاله من الشعر السياسي في ذلك العصر —صراحةً— هادئ لين، أو في ظروف تتحيه؛ بل قد قال فيذلك العهد أحيانا ما يخالف منهجه،ولايجرى مع ما عرف من حماسته ،كقوله للغفورله السلطان حسين يطلب اليسه أن يوالى الانجليز ويمادهم حبـــال الود . ووالِ القســوم إنهــم كرامٌ \* سَامِينَ النَّقيبـةِ أين خَلُوا وليس كقومِهم فى الغرب قوم مستهد ألأخلاق قسد تهكوا وعَلَّوا

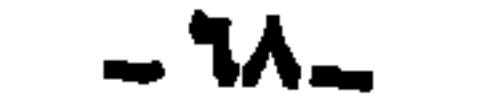
وجمود فى قريحته إلا نادرا؛ فكان منصبه نعمة عليه، ونقمة على فنه، ومنفعة له، ومضرة على الناس — ولعـــل أيام بؤسه الأولى رقيعته وأفزعتــه حتى قامت شبحا دائمــــا أمام عينه تنذره بالويل والثبور ، وعظائم الأمور، إن هو أصيب فى منصبه أو مس في مرتبه . ولعل ذلك الخوف لازمه بعد خروجه من وظيفته بإحالته إلى المعاش، إذ ألف حب الأمن واعتاده،وعقد عليه،حتى لقد أنشدنى قبيل وفاته قصيدته التي مطلعها: قسد من عام يا ســعاد وعام » وأبن الكنانة في حــاه يضــام ً

وكانت نحو مائتى بيت ، يصسف فيها وزارة إسمــاعيل صدقى باشا فأشرت

- 17-

$$
\begin{array}{c}\n\bullet \\
\bullet \\
\end{array}
$$

-de

مقدمة الطبعة الأولى

كتب الأدب،وأطال النظر خاصة في كتاب الأغاني؛ فقد حذث أنه قرأه مرات. وتحدَّث هو عن نفسه أنه كان يطيل النظر في دواوين الشعراء ويتخير من شــعرهم ويحفظ ما يتخير من أمثـــال شعر بشار بن برد ، ومســـلم بن الوليد ، وأبى نواس، وأبي تمـــام ، والبحترى ، والشريف الرضي ، وابن هاني الأندلسي ، وابن المصتر والعباس بن الأحنف، وأبي العلاء المعـــڙى . يدل على ذلك ماكان يحفــظ من متنخَّل الأدب وعيور\_ الشَّــعر ، فإذا جلست إليه أخذ يســمعك من محفوظه ما يبهرك ، حتى لقسد خيسل إلى أنه لو دوّن ما يحفظه لفاق أبا تمسام في اختياره <sup>وو</sup>ديوان الحماسة<sup>بم</sup> إذكان حافظ يتخــيربذوق العصر ، وروح العصر — وكان له حافظة قوية تسعف ذوقه، وتلبي اختياره ، فمــا يختار جيدا من القول حتى يرتسم في حافظتـــه ، ويبق في ذاكرته ، ثم يتجلى ذلك في شـــعره ـــــ لكنه ـــــ مع ذلك لم يعكف على دراسة منظمة، ولم يقرأ قراءة مستفيضة فى عمق، ولم يرسم له خطة يلتزمها في الدراســـة ؛ بل كان كالنحلة تنتقل من زهـرة إلى زهـرة ، وترتشف من هذه رشفة، ومن تلك رشفة، فهو يرضى ذوقه في أوقات فراغه بالمطالعة المتنقلة؛ فإذا عثر على أسلوب رشيق أو معنى دقيق اختزنه فى نفسه . وقد عاقه عن المطالعة الراتبــة المنظمة ، أنه كان ملول الطبع ، كما يدل عليـــه تاريخ حياته ؛ عمـــل في المحاماة فلم تعجبه، واشـتغل في البوليس فملَّه، و في الحيش

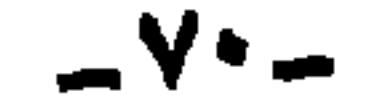

فسئمه، ولولا أنه كان حرا طليقا ــــ إلى حدَّكبر ــــ في دار الكتب لملَّها أيضًا . ثم كانت هـــذه الفوضى في قراءته يتبعها إهمـــال في حياته الأدسة، فقلمـــا يكتب قصيدته وقلمـــا يحافظ على شعره ؛ بل لا نبالغ إذا قلنا إنه قلماكان يعني أن يكون فى بيتـــه دواة وقلم ، أو مكتبة منظمة . كان لديه كتب تبعثر ، فيأتى زائر ويأخذ

مقدمة الطبعة الأولى

جزءًا من الأغاني،وجزءًا من غيره،حتى إنه لمـــا مات –رحمه الله – لم يكن في بيته من الكتب غيرجزء من تذكرة داود؛ وجزء من تفسير الأحلام لأبن سيربن . فأما الأوَّل فلأنه كان في ســـنيه الأخيرة دائم الشكوى من المرض ، كثير توهم العلل ؛ فكان كلما سمع بوصف مرض تخيل أنه مصاب به، ولعله اقتنى تذكرة داود ليرجع إليها فيها يتخيل من أدواء؛ وأما <sup>ور</sup>تفسير الأحلام٬ فلأنه كان يعتقد فى الرؤى وأثرِها فى حياة الانسان؛ وكان يرجع إليه فى التنادر على بعض الأصدقاء، فقد حُذَّثنا أنه كان في ضيافة المرحوم سبعد زغلول باشا ، في مستجد وصيف ، وكان حافظ وصحبــه يتنادرون على صديق من الأضياف ،كان يعتقد فى الأحلام وصحتها؛ ويتفاءل بها في آماله في منصب كبير، أو مطلب خطير .

وشيء آخريعة مصـــدرا كبيرا من مصـــادر ثقافته، وهوكثرة غشيانه لمجالس العلماء وقادة الرأى فى الأمة، فقد اتصل بالأستاذ الإمام الشسيخ محمد عبده ، وعدّ نفســه فتاه ، وكان يحضر بعض دروسه التي يلقيها على نخبة من الفضلاء في متزله بعين شمس ، ويجلس في مجالسه ، وقد يصحبه في أسفاره؛ ثم يغشي مجالس أمثال سعد زغلول، وقاسم أمين، ومصـــطفى كامل، ونحوهم؛ وكانت مجالسهم مدارس من أرقى المدارس، تطوح فيها المسائل العلمية، والمعضلات السياسية،والمشكلات الاجتماعية، وتعرض فيها الحلول المختلفة،وتبسط فيها أدواء الأمم، وكيف عولجت

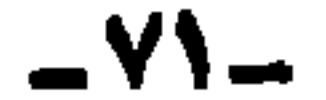

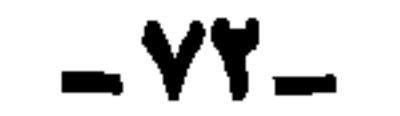

السيوف، والتدريب العسكري، وترويض الخيل، يتجه نحو الشعر يطالعه ويتذقوه، ويتخيره ويحفظه، ثم يحاول أن يقلده، وينظم على غراره؛ وكان له أسوة حســـنة فى محمود سامى البارودى باشا، فقد تخرّج فى المدرسة الحربية، وتعلم فنونها، وترقى فى رتب الجيش، وخاض معامع الفتال ، وكان ربَّ القلم، كما كان رب السيف ، وكان وعسس النرضة الجديثة ف الشعر و أعاد البه معضه الأولى ونضارته وقترتهي

مقدمة الطبعة الأولى

 $-VT -$ 

من البارودي إلا إحدى دولتيه .

ولكن شاء الله لحـــافظ أن يقارب شأو البارودى فى دولة الفـــلم لا فى دولة السيف، فانتهى —على عجل – تاريخ حافظ الحربي بإحالته في شبابه إلى المعاش، واستمر ـــ طول حياته ــــ تاريخُه الأدبى، فلم يتحقق إلا شَطر رجاءَيُّه ، ولم يدرك

مقدمة الطبعة الأولى

وكان حريا بحافظ أن يدرك أن ما ناله البارودى فى عهد الاستقلال، لا يمكن أن يناله حافظ فى عهـــد الاحتلال، إذكيف يرضى الاحتـــلال أن يبلغ أحدٌ مبلغ العظمة فى الحروب ، ومبلغ العظمة فى الآداب ، والاحتـــلال هو هو الذى حطم ســيف البارودى، بل وحطم قلمـــه القوى، وقدّم له قلما آخر يشكو به الدهـر ، ويبكى على زمانه الغابر؛ ولكن أنى لشباب حافظ أن يدرك هـــذه الحقائق المرة، والشباب يهزأ بكل قوة . على أنه يخيل لى أن حافظا لم يخلق رجلّ قنـــال، نعم كان منظره رجل حرب، فهو مستحكم الخلقة، وثبق التركيب، مفتول الساعدين، عـريض المنكبين؛ ولكن لا أمَّلَ: أن قلَّه ديْبًا كل حسمه، لقد ظلَّ وهو في السودان دينكو في شعره حوَّم،

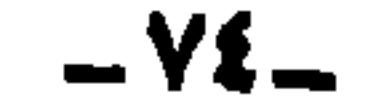

فكان يرى في نفسه آنه في هسدا العهد ا كبر شاعر في مصر لا يفضله إلا شوق ؛ فيقول من قصيدته التي قالها سنة ١٩٠١ : قـــل للألى جعـــلوا للشـــعر جائزة ۞ فيم الخـــلاف ألم يرشدڪم الله لم أخش من أحد فى الشعر يسبقني حجد إلا فتى ما له فى الســــبق إلاه ل ذاك الذى حكمت فينـــا يراعتـــه ۞ وأكرم الله والعبـــاس مثـــــــواه وكان في عصره من كاز الشعراء المصريين أمثال البارودي، و إسماعيل صبرى، وشوقى، ومحمد عبد المطلب .

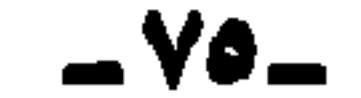

سسنة ١٩٠٤.

و إسماعيل صبرى باشاكان أشعر من حافظ في ناحية خاصة ، وهي مقطوعاته الصغيرة ، يعبربها عن معان دقيقة، وعن شــعور نفسي عميق — ولم يكن يحترف الشعركما احترفه شوقى وحاول أن يحترفه حافظ ــــ وكان منصبه الحكومى يســــمو به عن ذلك . لهذا جهر حافظ بأنه خير شاعر في مصر إذا استثنى شوقى ، ولعــله كان يرى فى أعماق نفسه أن <sup>وو</sup>شوق٬ لم يفضله بشاعر يته، و إنما فضله بقربه الى القصر وأنه شاعر الأمير، ولولا ذلك لمـــا فضله ، ويشـــير إلى هـــذا المغي من طرف خفي فى هذي التخمينة نفسها ، إذ يقول : ذاك الذى حكمت فينا يراعته مسه وأكرم الله والعباس مثسسواه قامت بعد ذلك حركة في مصر من بعض الأدباء المثقفين ثقافة غربية وبعض قادة الرأى ، تعيب على الشعراء هـــذا الشعر التقليدى فى أسلوبه وفى أغراضــــه ، وفى أوزأنه وقوافيه ، وتنقد شوق وحافظا مر النقد، لأنهما قديمان فى أفكارهما ، مقلدان فى أغراضهما، محافظان فى أوزانهما . كان من آثار هـــذه الحركة في حافظ أن ثار هو أيضا على الشعر القديم، فقال قصيدته المشهورة في الشعر ، التي مطلعها :

 $-51 -$ 

آن يا شـــعر أن نفك قيودا مـــ قيدتنا بهــا دعاة المحــال

ضعت مين النهي وبين الخيال مصه يا حكيم النفوس يا ٱبن المعالى عاب فيهـــا على شعراء الشرق شعرهم فى الكاس والطاس ، والمـــدح والهجاء والرثاء، وحب سلمي وليلي، ومكان الآثار والأطلال، والرحال والجمال، ثم يقول:

فارفعوا هــــذه الكمائم عنا ً يه ودعونا نشم ريح الشهال فكانت ثورة صارخة على الشعر القديم . فهل جذد حافظ بعدٌ فى شعره ؟ لم يجذد فى بحوره وأو زانه . ولم يجذد فى أسلوبه وبيانه، ولا تفكيره وخياله، إنمـــا جذد في شيء هو فوق ذلك كله ، جذَّد في موضوعه وأغـراضه ، فبـــدلا من أن ينظم فى موضــوعات آمـرئ القيس وطرفة، أو جريروالفـــرزدق ، أو بشـــار وأبى نواس، نظم فى موضوعات عصره وأمانى قومه . وساعده على هـــذا الاتجاه تربيته الحربيـــة ، فإن فشـــل فى حرب الســـيف فليحارب بالقسلم ، و إن تكسرسنّ رمحسه فليشرع سنّ قلمسه ، و إن أخطأ النجاح

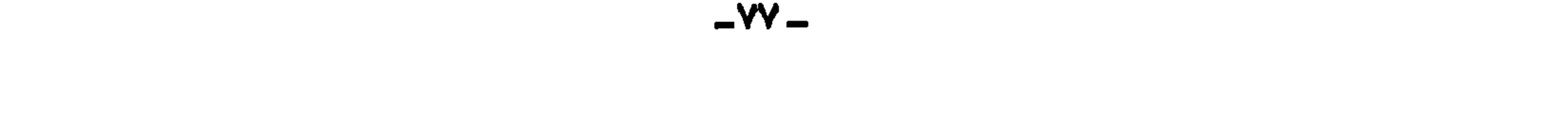

ويقـــول : فما أنت يامصردارالأديب \* ولا أنت بالبسلد الطيب وكمذا بمصرمن المضحكات \* كما قال فيهــا أبو الطيب امسور تمسر وعيش يمرّ \* ونحن من اللهسو في ملعب وشعب يفزمن الصالحات مستدار السليم من الأجرب ويقسول : وإذا سئلت عنالكنانة قل لهم مع مع أمة تلهــو وشعب يلعب ونحو ذلك كثيرفى ديوانه .

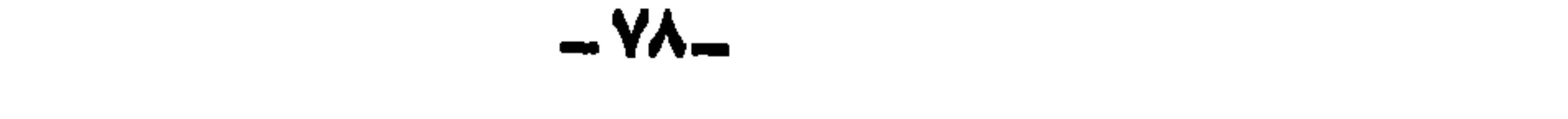

 $\bullet$  .

المدرِّس الحكيم الذي يأخذ موضوع درسه من حوادث يومه . نعم إنه بعد هـــذه الثورة على الشعر القديم ، نظم فى موضوعاته ، ولكنه حتى في هذه لا ينسى مقامه، ولا يجهل رسالته ولا يفوته غرضه، فهو ينتهز فرصة تحية العام الحديد، وتحية المليك، ورثاء الفقيد، وتهانى العيد، ليبث في ذلك كله عاطفته الوطنية ، ونظراته الأخلاقية ، وليبشروينسذر، ويرغب ويرهب ؛ فهو مجدّد من هذه الناحيــة فى موضوعاته الحديدة وموضوعاته القديمــة ، حتى فى وصفه لايريد أن يخليه من غرضه الذى ملك عليه قلبـــد، ولا يحاول أن يجعـــله أدبا صرفا، فهو يشبه طول الليل بعهد الاحتلال، إلى كثير من أمثال ذلك .

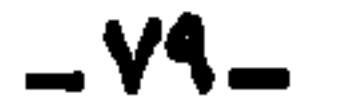

في حب مصر : وما أنا والغرام وشاب رأسي مسه وغال شبابى الخطب الحسام  $f(x, y) = \frac{1}{2} \int_{0}^{1} (1-x^2)^{1/2} dx$ 

ويتغزل فى هذا الطور من الحياة ، ولكن لا فى جارية ولا فى غلام ، ويتغنى ولكر\_ لا فيكاس أو مدام ، إنمــا يتغزل في مصر ، ويتغنى بمصر ؛ ويأرق

مقدمة الطبعة الأولى

يما يجيش في صدره . تقوم حركة الجامعة، ويحتدم الجدال بين أنصار الكتاتيب وأنصار الجامعة ، فيناصر الحركة الوطنية ، ويدعو إلى التبرع للجامعة، ويبين مزاياها ، ويكتتب هو بالشعر —كما يقول — ليكتتب قومه بالمسال . وتحدث حادثة المؤيد، وينقسم فيها الرأى العام فى مصر قسمين: قسم بطالب بحرية المرأة فى الزواج، وقسم يطالب بالمحافظة على التقاليد، فيتخذ ذلك وسيلة إلى تقريع المصريين باهتمامهم بصغائر الأمور، وتركهم جسامها، وتحزبهم فئات : منهم من يلوذ بالأمير ، ومن يلوذ بالعميد ، ومن يصيح مع الصائحين ، ثم يلذعهم لذعا

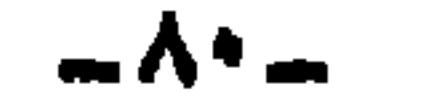

 $\sim$ 

وستعدد في تحديد الأحان، فنظر الملاحدة العربسة عدوالمحدة

 $-\lambda$ 

ديوان حافظ ابراهيم ( ٢ )

منه،كما في ديوانه، وقد قال في ذلك عن نفسه : إذا تصفحت ديوانى لتقسمرأنى ﴿ وَجِدْتَ شَعْرَ الْمَرْآنَى نَصْفَ دَيْوَانِي وقد أجاد فيه كل الإجادة ، وأحسن كل الإحساريب ، وسبب ذلك، أنه استطاع في كثير من الأحيان أن ينقسل الرئاء من مسألة فودية إلى مسألة اجتماعية ، فموت الأســتاذ الشيخ محمد عبــده نكبة على مصر، وعلى العـــالم الإسلامى، وموت مصطفى كامل كارثة على مصر وعلى الوطنية الحقة،فهو يتسلل فى حذق ومهارة بعد تصوير الفقيسد صورة كاملة، إلى المسائل العامة الاجتماعية، وبذلك يجلس حافظ على عرشه، ويقول فى سهولة وجزالة ما برع فيه وفاق أقرانه . وشيء آخر، وهو أن الموت كان عنبـد حافظ وسيلة من وسائل شكوى الزمان

والحنق عليه، والغيظ منه.فالزمان قد فعل بحافظ الأفاعيل،فرماه بالبؤس والفقر، ورمى أمته بالتفزق والتواكل ، و بالاحتلال ، و رمى العالم الاسلامى بالغرب يمتص دمه ، ويسومه سوء العذاب ، فمــا هو إلا أن يموت ميت من أصدقائه حتى يبعر جرحه وينفجر ألمه . و الت : هو أنه رحمه الله كان شديد الخرف من الموت ، دعاء ذلك إلى أن ينعي نفسه،ويتألم كثيرًا لشيخوخته،وبتوهم المرض في كل عضو من أعضائه،فإذا مات قوين له أو صديق أونديم راعه ذلك. لأن موته إنذار بموت حافظ، وما أشدّ وقع ذلك على نفسه .

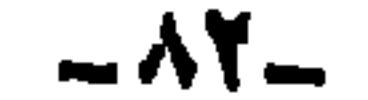

فكان يصوغ من نبوغه في الناحية الاجتماعية،ومن بغضه للدهر وحنقه عليه، ومن إشفاقه على نفسه، رثاء يقطع الأحشاء ، ويذيب لفائف القلب؛ ولولا هذه مجتمعة ما بلغ في الرثاء ما بلغ . قد يؤخذ عليه أنه لم يكن يتعمق في دراسة المسائل الاجتماعية،ولم يكن يكون

مقدمة الطبعة الأولى

فيها رأيا بعـــد بحثها وتمحيصها ، ودرس حججها ،كموقفه فى مسألة الزوجية، لقـــد هرب من إبداء رأيه فيها، ولم يتحيز إلى أحد الفريقين، وترك المتنازعين يتنازعون في حرية المرأة وتقييدها ، وحلق في المسائل العامة التي أشرت إليها قبل؛ وكموقفه إزاء دعوة قاسم أمين، فقد حكى عنه بعض أصدقائه رواية عنه، أنه لم يقرأ كتاب تحرير المرأة، و إن كان قال فيه شعرا، ولم يقطع بإصابة قاسم أو خطئه، و يظل على هذا حتى في رثائه، فيقول : إن رَأَيْتَ رأيا فى الخجاب ولم ۞ تعصم فنلك مراتب الرسلِ الحسكم للايام مرجعسه فلمج فبإرأيت فسنم ولاتسسل فإذا أصبت فأنت خـــرنتي ۞ وضع الدواء مواضع العلل؟ أولا فحسـبك ماشرفت به مه وتركت\$ دنيـاكـ من عمل؟ فتراه مضبطربا لا يستظيع الجسزم برأى ؛ أو هو لا يريد . وتراه فى بعض المواقف السياسية يكتفي بسرد آراء الفريقين وحججهم، كما في قصيدته في وداع اللورد كرومر، فقد حكى فيها آراء المسادحين وآراء الناقدين، ثم قال : نيها احديث الناس والناس أنسن مصبح إذا قال هسذا صاج ذاك مفندا ولوكنت من اهل السياسة بينهم معبد السجلت لي رأيا وبلغت مقصدا ولكنني في معرض القول شاعر ﴿ تَمَعَافِ إِلَى أَسْبَارِيخَ قَوْلًا مُحَلَّداً

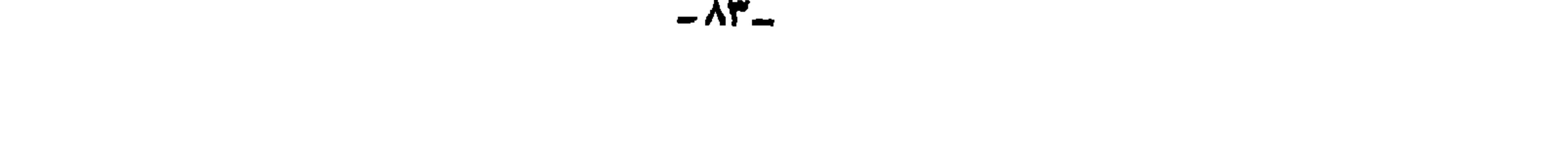

علاقتها بعواطف الانسان وطبيعته الأخلاقية؛ فالعالم بالنبات مثلا يدرسه ليكشف كل الطبائع الخاصة ، وأوجه الشبه بينه وبين أمثاله من النباتات الأخر، ووظيفة كل جزء منه، والتغيرات التي تطرأ عليه كلما نما، حتى يصل به إلى الموت والفناء. أما الأديب فلا يهمه كل ذلك، إنمـــا النبات فىنظره قد خلق لجماله، وليست شجرة الورد في نظره إلا زهرته الجميلة وأريجها العطر . فهذه الناحية الخاصة التي يعني بهـــا الأديب تغتفر لحافظ قلة عمقه في البحث و إمعانه في الدرس، وتخفف حدة نقدنا في أنه كان ينظر إلى الأشياء نظرة عامة من ناحية اتصالها بعواطف الجمهور .

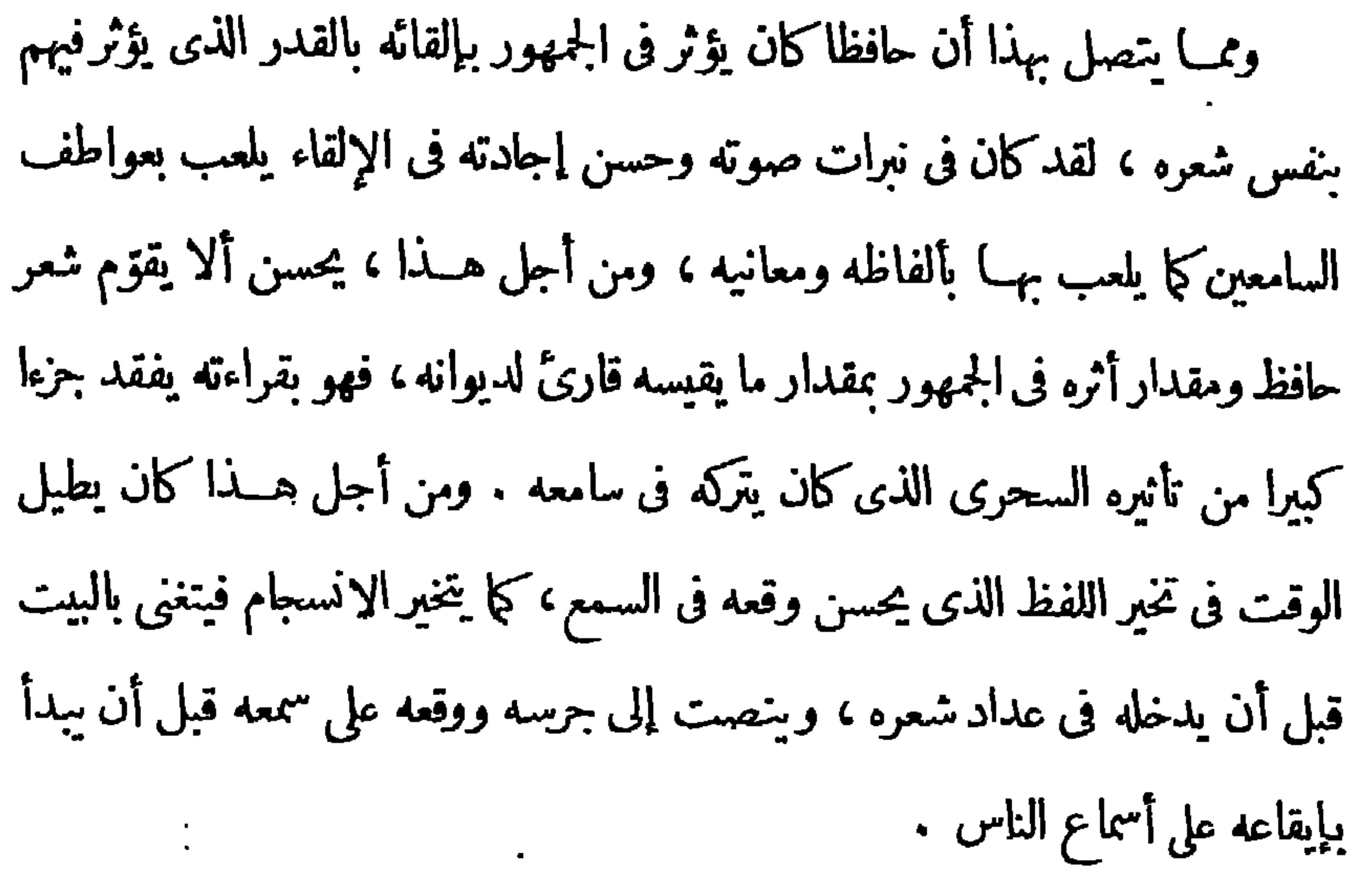

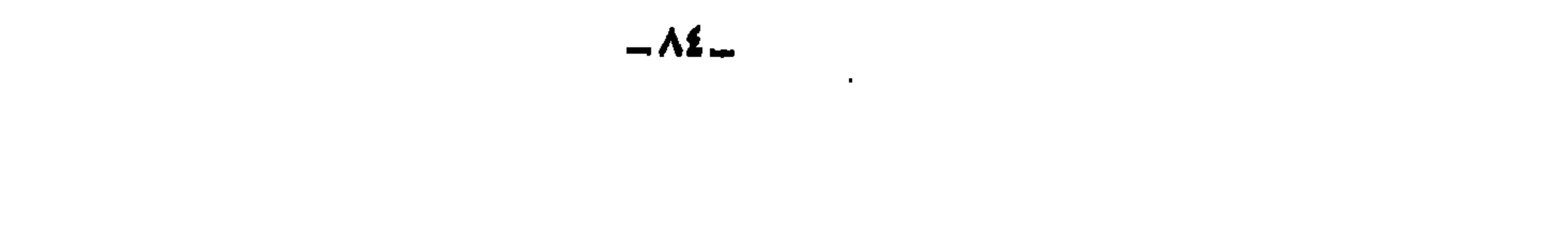

وعلى الجملة ،كان حافظ يرصد الحوادث الاجتماعية والسياسية كما يرصدها رجال مصر على اختلاف مناحيهم ؛ فيصوغها الصحفيون الوطنيون مقالات حارة قويةً؛ ويصوغها القادة وأولو الرأى أفكارا ينادون بهسا فى مجلس الشورى ، أو الجمعيــة العمومية، أو أحاديث وحكما وأمثالا في مجالسهم الخاصسة؛ ويصوغها حافظ شعرا

مقدمة الطبعة الأولى

فهو يدعو المصريين إلى الثورة، والانجليز إلى الجلاء، وحرام على الموظف وقتذاك أن يتكلم فى السياسة، وأن يتصل بالحرائد، فكيف يسمح بالشعر السياسي عامة، ولشعر حافظ خاصة . كان حافظ يفهم كل هذا حق الفهم، فلما قبل الوظيفة كان معنى قبولها سكوته في هـــذا الباب، وقد بر بوعده، ووفى بشرطه غالبا؛ فلم يقل من الشعر إلا قليلا، وفي مناسبات ملحة، و بتحفظ تام وحذر شديد، أو أن تجميه الظروف . · عيره كثيرون بذلك وبقبوله الوظيفة، ولكر<sub>ت</sub> لمـــاذا نعيره وحده بالوظيفة ولا نعير من ألجأه، لمـــاذا نطلب منه التضحية بقوته، ونؤنبه على سكوته،ولا نؤنب

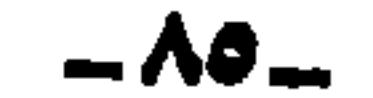

الأمة وقنذاك تعجب به، ثم يتبخر هسذا الإعجاب، ولا يتحوَّل إلى قليل من مال يتبلغ به –الحق أن الأمة فى تاريخها المساضى أبدت جمودا عجيبا وشما أليما فى حافظ وأمثاله وتصفق لهرطويلا،ونتركهم يُألمون من الحاجة إلى ضروريات الحياة،وتعيبهم إذا رَكْنُوا إلى الوظيفة، ولا تَشْجَعهِمْ بقليل مما في أيديها، وتنعم وتغرق في الترفي ،

مقدمة الطبعة الأولى

شعر القصص ، وهناك شــعر الوصف ، وغيره من أنواع الشعر، ولم تكن وظبفته تمنعه من أن يقول فى كل ذلك، أو فى شىء من ذلك، وفى شوقى المثل لهذا ، فقد كان مقيدا في القصر بأشدَّ من قيود دار الكتب ،ومع هذا ظلَّ يقول في فنون مختلفة من الشعرلا نتنافى وتقاليد القصر . ولكن ماذنب حافظ، ونبوغه إنماكان في ثورته، و إجادته في فورته، وطبيعته وتعليمه ودربته تدعو إلى النبوغ فى سياسياته واجتاعياته ، لا فى غزله وخمرياته، وما يعيب الموسيق أن يكون ملكَ العود، وليس ملك القـــانون ، أو ملك الكمان، وليس ملك الناى، فملِكٌ في إحداها خيرعندى من سُوقةٍ في جميعها .

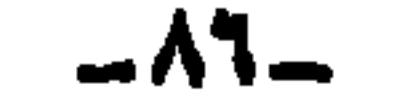

عاطفة وخيال وصياغة وجمال، وبمتاز الشعر بأن له لغة خاصة غير لغة الشر، وللشاعر ملكة لايمكن توضيحها تمام الوضوح، يستطيع بها أن يتخير من ألفاظ اللغة ما يرى أنها أبعث على إثارة المشاعر،، وأفعل في نفس السامع؛ ثم هو يضعفها بعدٌ في أساليب خاصة يتخيرها من بين التراكيب اللغوية ، والأساليب الأدبية ، يرى أنها تؤدى غرضه ، وتخدم مأربه بكما يمتاز بما له من موسيق عبر عنها بالبحور والأوزان، ولهذه الأوزان فعل في النفوس كفعل «رنات المثالث والمثاني»، وللشاعر قدرة على أن يختار منها ما يناسب موضوعه، من رقة ولين في شعر الغزل ، وقوّة وجلبة في شعر الحماسة . والقصيدة على قافية قد يكون لها من الأثر في النفس ما ليس لقافية أخرى، وهكذا .  $A \cup A$  and  $A$  in the set of  $A$  is the set of  $A$  in the set of  $A$ 

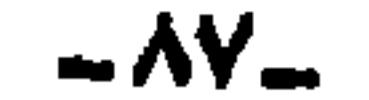

أسعد وأقوى؛ فحافظ يريد منا أن نتبوأ مقعدنا بين الأمم، وأن يرفع عنا نيرالاحتلال، وأن يعادل الشرق الغرب، وأن تكون حياتنا الاجتماعية خيرا ممسا هي، فلا تواكل ولا استنامة ولا خنوع . و يريد أن تكون لغتنا حيـــة قوية ؛ وأن نجـــدّ فى الحياة حتى ننعم بطيباتها، ونحسو ذلك من وجوه الإصبلاح ، فهو يمتلئ شــعورا بذلك،

مقدمة الطبعة الأولى

فمزية عاطفة ( حافظ ) في شعره عمومها وقوَّتها، وإن شئت فقل : وجذَّتها؛ فلم نعرف شاعرا عربيا قبله، ولا معاصرًا له أفاض في العاطفة الوطنية والاجتماعية إفاضــــته . قد يؤخذ عليـــه أن عاطفته ينقصها التنوع ـــ كما أشرنا إلى ذلك قبـــل ـــــ فلا تجدكثيرًا من شعره في جمال الطبيعة، بل لاتجد شعره فيها حيا قو يا ،كما ترى في قصيدته في الشمس . وسبب ذلك – على ما يظهر – أن طبيعة حافظ كانت مخالفة تمام المخالفة لمظهره الخارجي . كان مظهره الخارجي ضحوكا مرحا، لا يراه الرائي حتى يضــحك

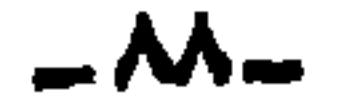

أَنَّ نصف شعره رناءً كما يقول هو . هذا الطبع الحزين يبعث عواطف حزينة، ويحمل على الإجادة فيهــا، فتوافقَ طبعه وشكوى الزمان والرثاء والبكاء على الأمة وعلى الشرق، ونحو ذلك . ومن أجل هذا أيضاأجاد حافظ في أحد وجهى الوطنية، أكثر مما أجاد في وجهها الآخر، ذلك أن الشعر في الوطنيات والسياسيات والاجتماعيات يدور على التفاؤل والتشاؤم، والتأميل وعدمه، والترغيب والترهيب،والمدح للتشجيع،والذم للتقريع. فأجاد حافظ فى التشاؤم وفى الترهيب وفى النقريع أكثر مما أجاد فى التفاؤل والترغيب والتشجيع . لأن الضرب الأقل أنسب لحــزنه، وأقرب إلى نفسه؛ والثانى يحتاج

إلى مقـــداركبيرمن الأمل ، والأمل يحتاج الى سرور ، وهو قليل فى نفسه . فجير شعر حافظ ما اتصل بعاطفته الحزينة؛ فاما فرح بالطبيعة، وفرح بنفسه ونحو ذلك ممـــا ينبعـت من عاطفة السرور، فلم يكن له كبير مجال فى شعره . هذه العاطفة القوية التي شرحنا ، بحثت لها عن الثوب الذي تلبسه حتى عثرت عليه، فكانت صيغتها قوية، وموسيقاها قوية . يفتش عن اللفظ حتى يجد أنسبه لنفسه، وأنسبه لمعناه، ويعرض للترادفات، يقلبها حتى يختار خيرها ، وينثر كنانته ليتخير أشستها عودا، وأصلبها مكسرا؛ ويعمد إلى الأساليب يتصفحها ليوائم بين المعنى واللفظ والأسلوب . وكان «حافظ» يسمى هذه «العملية» كلها «التذقق»،

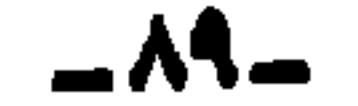

اللفظ، وموسيق الأسلوب، وموسيق الأوزان والقوافى . قدكان يصنع البيت فبردِّده على أذنه بإنشاده اللطيف حتى يتبين موقعــه من أذنه قبل أن يوقعــه على آذان الناس، ويتذوّق موسيقاه بنفسه قبل أن يتذوّقهــا الناس، فكان يراعى موسيق الطول والقصر، وموسيق الفخامة والرقة، وموسيق اللين والشـــدّة ، و يواثم بين ذلك وموضـــوعه ، و بين ذلك ومعانيه وأغـراضـــه ، فيوفق فى ذلك توفيقا كبيرا . أما خياله، فكان مع الأسف – خيالا قريبا – قلل حظه من الابتكار ، وقلل حظه من التصوير، قصر خياله عن أن يغوص في باطن الشيء فيصـــل إلى مكان الحياة منه ، ثم يُخرجه!لي الناس كما يُسْعر به ؛ وقصر عن أن يحلق في السهاء

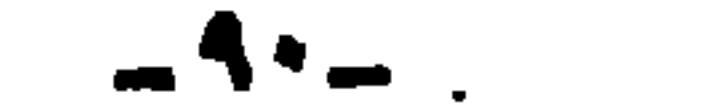

ما نقص بالبراعة التامة فيها أتقن؛ لئن نقص حافظ في الخيال فقد غطي عيبه شيوع الجمسال في سائر نواحيه، وكفاه ذلك موهبة . وقد رأى حضرة صاحب المعالى على زكى العرابي باشا وزيرالمعارف العمومية حبَّ منه في الأدب، وتقديرًا لحق الوطن، أن يجمَّع شعر حافظ، وتقوم على طبعه وزارة المعارف . وكان من حظى أن ندبنى معاليه للقيام بهذا العمل ، فتفضل وطلب إلىّ جمع شعره وضبطه وشرحه، وتبويبه وتقديمه، فاغتبطت للساهمة في هذا العمل الجليل، لأن حافظا شاعر كبير، ومن واجبه الأدبى أن نخلدشعره، ونحفظ ذكره؛ وهو شاعر الوطنية فى عصرنا، غذى شعره الشعور الوطنى، وألهبه غيرة وحماسة، وكان داعيا للنهضة والمطالبة بالحركة حتى ننال استقلالنا . فكان واجبا — وقد بدأنا — نجنى ثمار جهادنا، أىن\_ نؤرّخ قادة حركتنا؛ وأقرل واجب نفعله فىتاريخ شاعر أن نجع شعره، ونعنى بنشره، ونأخذ فى درسه. ومن حسن الطالع أن يكون صــــدور ديوانه ، مماصرا لنجاح دعوثه ودعوة زملائه من القادة والزعماء والخطباء والأدباء الذين تعهدوا الحركة الوطنية، وسهروا عليها، وضحوا فى سببلها، ولم يدركهم فى ذلك سأم ولا ملل، ولم يفت فى ساعدهم

ليسلاى ما أنا حي \* يرجى ولا أنا ميت ترخيالا ساذجا وتصويرا مهلهلا . ولكن من ذا الذى حاز الكمل أجمع ، ومن ذا الذى بلغ شأو الفن فى جمسع عناصره ، حسب الشاعر النابغــة أن تكتمل فيه صفات، ثم يستطيع أن يعوِّض

مقدمة الطبعة الأولى

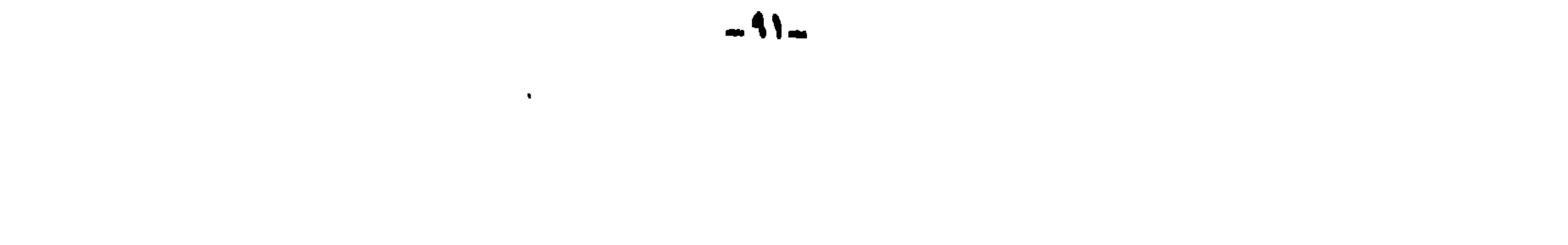

وكان من حظى أيضا أن شاركنى فى هذا العمل الأستاذان : (أحمد الزين)، (و إبراهيم الإبيارى) ؛ فقــد لقيا من العناء في الضــبط والشرح والتصحيح والترتيب ما أترك تقديره للقارئ الكريم . وكان لها من العمل وبذل الجهد فى ذلك فوق مالى . و إليهما يرجع أكثر الفضل فى إخراج الديوان على هذا الوضع . كان حافظ رحمه الله غيرمنظم فى عمله ، ولا حريص على تدوين شعره، فيكتبه فى ورقة حيثًا اتفق، ويلقيهـــا أيضًا حيثًا اتفق ، فضاع كثير منه، ولولًا فضـــل الصحف والمجلات في نشره والاحتفاظ به ، لمـــا بق من شعره إلا القليل . وقد جمع في حياته بعضا منه، معتمدا على ما نشر في الصحف والمجلات، وعلى ماكان منه عند الأصدقاء، ولكن وقف في ذلك عند أجزاء ثلاثة صغار؛ نشر الجزء

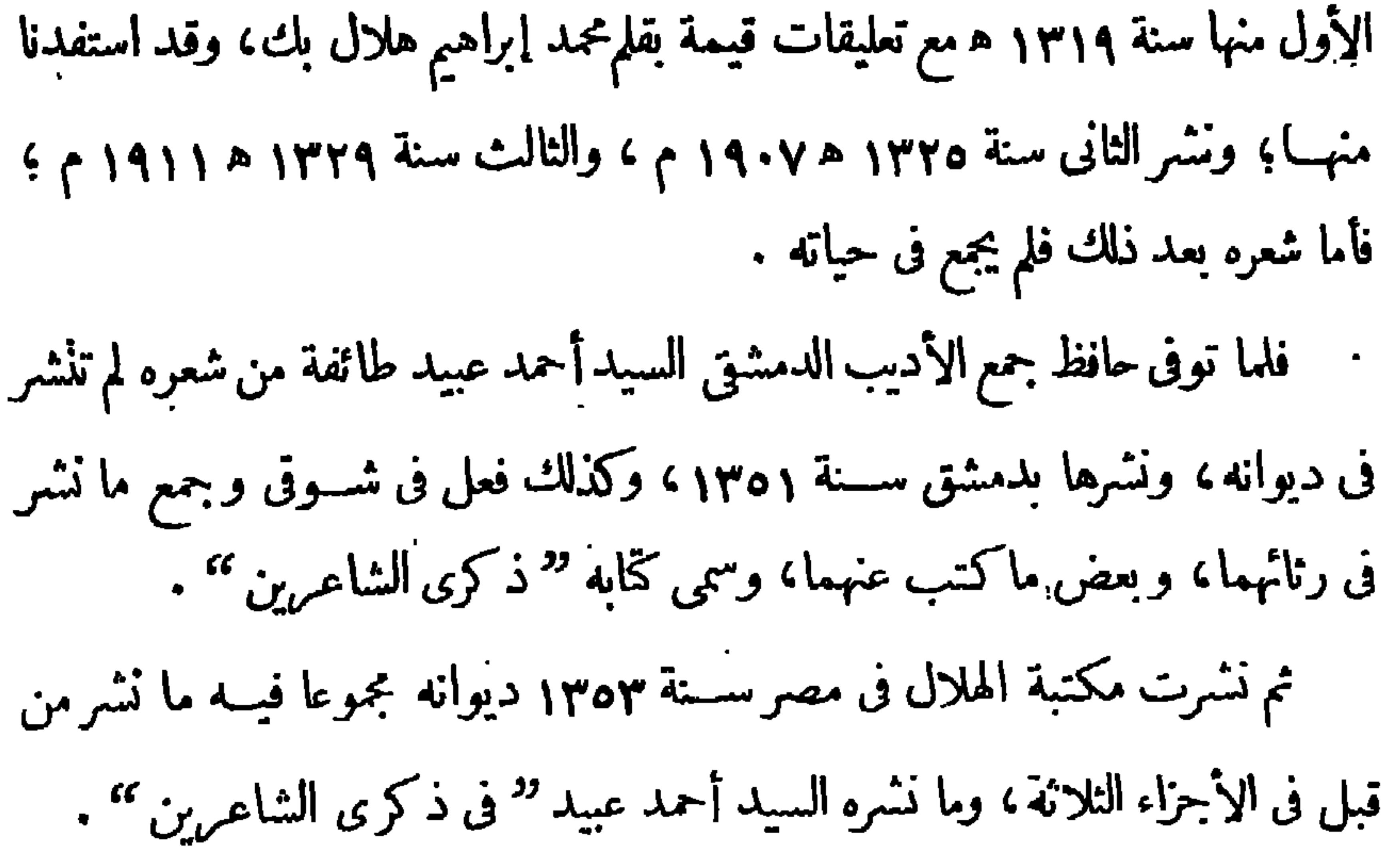

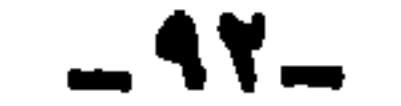

## $\blacksquare$

ولكن ما ورد فى ذلك كله ليس وافيا ولا مستقصيا، فاضطررنا إلى أن نرجع إلى المجــلات والصحف نتصفحها عددا عددا ، من يوم أن نشرله شــعر ، إلى يوم وفاته؛ ورجونا على صفحات الجرائد من القـــزاء أن يبعثوا إلينا ماكان عندهم من شعره، فتمت لنا بذلك مجموعة هي أقصى ما وصل إليه جهدنا .

مقدمة الطبعة الأولى

ثم رتبناها حسب الموضــوعات ، فذكرناكل ما قاله فى المــديح ، ثم ما قاله فى الهجاء … الخ . وفى كل باب رتبنا ماجاء فيــه حسب تاريخ قوله أو نشره، ثم أتبعنا ذلك بمسا قاله ولم نقف على تاريخه بالضبط، حتى ولوكانت القرائن تمل على زمنه، ورأينا هذا الوضع أقرب إلى الإفادة، وأدل على مناحى الشاعر . ووضعنا فهرسا مرتبة فيها القصائد حسب حروف الهجاء فى آخرالديوان، ليسهل الرجوع إلى القصيدة لمن حفظ قافيتها . وقد ضبطناه ضبطا كاملا لتسهل قراءته على الناشئ، وشرحناه نوعين مريب الشرح : شرحا بذكر ظروف القصيدة وملابساتها وناريخ نشرها أو قولهـــا، حتى يتمكن القسارئ من معرفة إشاراتها وجسوها؛ إذ في ذلك أكبر إعانة على فهمهما

وتقسديرها؛ وشرحا لغو يا لمفرداتها وأساليبها؛ وبياري المراد من عباراتها، وذكر الحوادث التاريخية التي أشار إليها في أبياتها، وقد نكون بالغنا بعض الشيء في كثرة الشرح والضبط، وعذرنا أننا راعينا نابتة الأدب، وناشئة الشعر، أكثرمما راعينا الخاصةوالمنتهين؛ وقذرنا أن الديوان ستتناوله أيدى الطلبة فيالمدارس التانوية ومن فىمستواهم ،فقصدناهم بالشرح، ونظرنا إليهم فى البسط.ونرجو أن نكون قد وفقنا فيتحقيق ماندبنا له، وأذينا شيئا من واجب الأمة والوزير والشاعر، والله الموفق ما أحمسه أمين 

ديبوان كافظاترهم

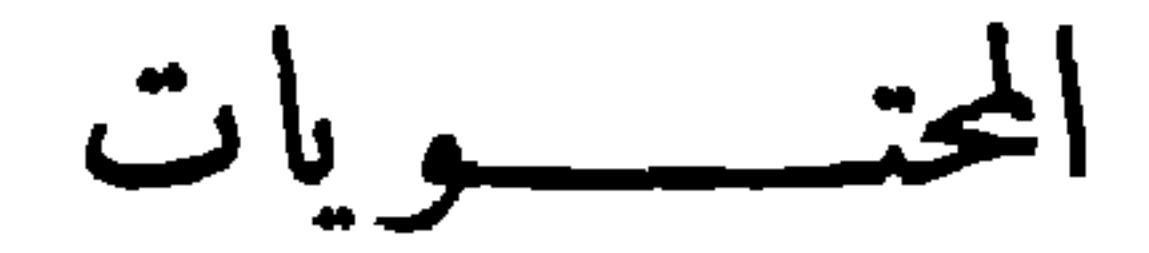

صفحة

and the company of the

 $\sim$ 

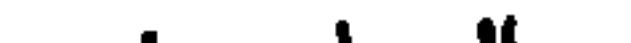

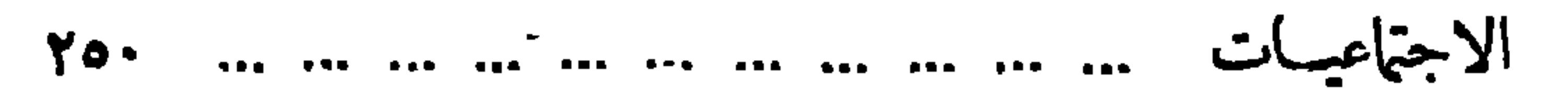

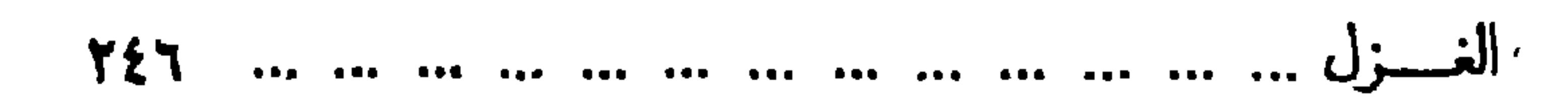

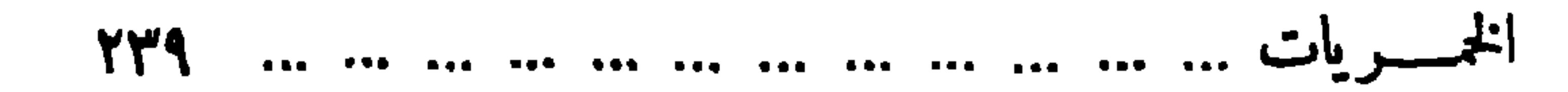

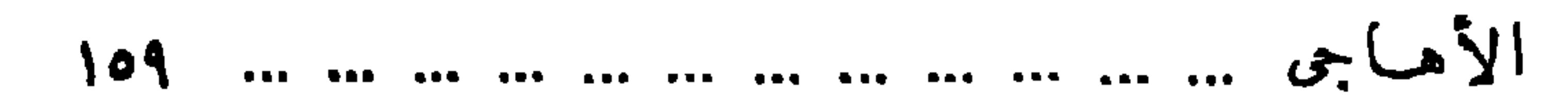

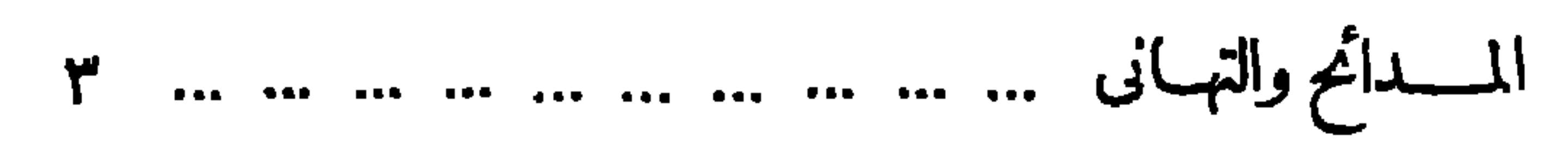

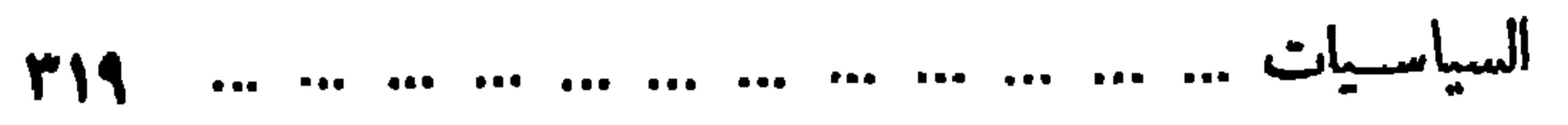

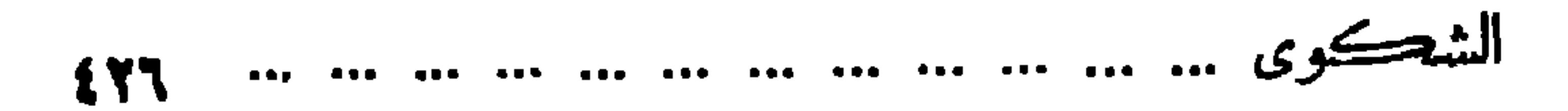

 $(114 - 214)$ يَلْغَنَّــكَ لَمْ أَنْسَبْ ولَمْ أَتْغَــزّْلِ ۞ وَلَمَّـأَقِفْ بَيْنَ ٱلْهَــوَى والتَّــذَلُّلْ ولَمَّا أَصِمْفُ كَأْسًا ولَمْ أَبْكِ مَنْزِلًا ۞ ولَمْ أَنْتَمَــلْ قَحْسَرًا ولَمْ أَتَنَبَّـــلِ عدد.<br>فَلَمْ يَبْقِ فِى قَلِبِي مَدْيَحَــكَ مَوْضِــعًا ۞ تَجْــولْ به ذِكْرَى حَبِيبِ ومَــةْزِلِ وأيتكَ والأبصار حَوَلَكَ خَشَـــع ۖ ۞ فقلتُ (أبوحَفْصٍ)ببردَيْكَ أم (علي) وخَفَّضتْ مِنْ حُرْنِى على مَجْدِأْمَةٍ ۞ تَدَارَكْتَهَا وَٱلْخَفْبُ لِلتَطْبِ يَعْتَـلِي

(١) سكن الشاعر « الفرح » لضرورة الوزن . والهاطل : المطر المنتابع العظيم القطر . والهتن : (٢) عدن : مدينة معرونة باليمن على ساحل بحر الهند . و بلاحظ أن آخرهذه المنصب . (٢) الشيخ محمد عبده ٤ القصيدة مفقود؛ ولم يتيسر لنا العثور عليه ، فأثبتناها على اقتضابها . هو ابن عبده بن حسن خير الله ؛ ولد فى محلة نصر من إقليم البحيرة بمصر سنة ١٢٦٦ه . وتعلم العلم فى الجا معين الأحمدى والأزهر ،وتولى عذَّة مناصب علمية وقضائية ودينية ،وآخرمنصب تولاه منصب الإفتاء، وظلَّ فيه إلى أن توفى بالاسكندرية فى سنة ١٢٢٣ه – سنة ١٩٠٥م ، ودنن فىالقاهرة . (٤) بلغتك، أىروصلت الى مدحك . ولم أنسب : لمأشبب بالنساء . يريد أنه ابتدأ القصيدةبمدحه ولم يسلك طريق الشعراء (٥) الخل الثبي. : ادعاء لنفسه فى تتديم الغزل والفخر وما إليهما على المدح فى أوائل القصائد . (٦) يشير إلى بيت امرئ القيس : وهو لغيره . وتنبل الرجل : تكلف النبل وتشبه بالنبلا. . قفا نېك من ذكرى حبيب ومنزل  $*$  ... ... ... ... الخ (٧) أبوحفص : كنبة أمير المؤمنين عمر بن الخطاب، وهي في الأصل كنية الأسد. وعلى : هو أمير المؤمنين (٨) يريد بقوله «والخطب للخطب يعنلي» : تراكم الخطوب بعضها فوق بعض . على بن أبي طالب .

المسلبح والتهيانى  $\bullet$ َطَلَعْتَ بِهِــا بِالْيَمْنِ مَنْ خَيْرٍ مَطْلَعٍ ۖ ۞ وَكَنتَ لِهَا فِىالْقَوْزِقِدْحَ(ٱبنِمُقْبِلِي) وجَرَّدْتَ للفُنْيَا حُسَــامَ عَـزِيمَــةِ ۞ يحَـــدَّيهِ آياتُ الكِتَابِ ٱلْمُتَزَّلِ سَـَـوْتَ به في ٱلدّينِ كلُّ ضَـــلالَةٍ ۖ ۞ وَأَثَبتَ ما أَثبتَ غَــــبر مضــــــلّلٍ ۚ .<br>تحــوت به في ٱلدّينِ كلُّ ضــــلالةٍ ۞ وأَثبت ما أَثبت غـــــبر مضـــــلّلٍ ۚ . المستورد والمحامل المستحين والمستحيل والمستقوم والمتناقص والمستحيل والمستحيل والمستحيل والمستحيل والمستحيل والمستحيل

 $(7)$ ۔<br>حَلَّتْ دَارًا بِهِــا تُسْلَى مَنَاقِبُـــه ۞ بِابِهِــا ٱزدَحَمَتْ للنَّــاسِ آمــالُ

(١) القدح (بكسرالقاف) : واحد قداح الميسر، وهي مهامه . وقدح ابن مقبل، يضرب مشــلا في حسن الأثر والفوز . وابن مقبـــل : رجل من جاهلية العرب، واسمه : تميم بن أبيّ بن مقبل ، شاعر نخضرم من المعمرين ، وكانـــــ كـثيرالمقــامرة ، فاز ندحه سبعين مرة متواليـــة ، فضرب به المثـــل فى الفــــــوز . (٢) جرد الحسام : سله من غمده . (٢) أربى : زاد . والحوَّل : البصير بالأموروتحويلها ، لا تؤخذ عليه طريق إلا نفذ في غيرها . (3) القوال : حسر\_ الفسول اللسن . أى قالوا صـــدقت فى مـــدح الإمام وهم صادقون فيا وصـــفونى به . (ه) القريض : الشـــعر . وممتدحى ، أى ممدوحى . (٦) المناف : المفاخر والأفعال الكريمة ، الواحدة : منقبة .

 $\sim$
وحيتُ فَتاةُوَ لَوِلَرِّرَّهُرَرَّرِلَي  
وحيتُ فَتاةُوَ لَوَلَرِرَرَهُرَرَرِلَي 
$$
∗ وقَسَّالُ مَنٌَ وحالَ مَلَرِرِرِدَرَّا، اَلَّوَنَ اُسَوَدَا  
ولو أَبَّم وَسَّدُوَرَرِهَ الَّمَّو وَنَّلَّهِرَّهَ وَمَ تَتَنِرَوِرَرِهَالَهَ وَمَ تَتَنِرَوِرَرِهَ وَنَّهَ وَمَ تَتَنِرَوِرَرِهَ وَنَّهَ وَمَدَرَوَرِهَ وَنَّهَ وَمَدَرَوَرِهَ وَنَّهَ وَمَدَرَوَرِهَ وَنَّهَ وَمَدَرِوَرِنَهَ وَنَّهَ وَنَّهَ وَنَّهَ وَنَّهَ وَنَهَ وَنَّهَ وَنَهَ وَنَهَ وَنَّهَ وَنَهَ وَنَهِ وَنَهَ وَنَهَ وَنَهِ وَنَهَ وَنَهَ وَنَهِ وَنَهَ وَنَهَ وَنَهِ وَنَ
$$

المسديح والتهياني

أهــــم كما قمّتْ فَأَذْكُرُ أَننى ۞ قَتاكَ فَيَدْعُونِي هَٰذَاكَ إِلَى ٱلْهُـــَدَى (١) تغردالطائر، كغرّد : رفع صوّنه وطرّب به . (٢) أسبل: أرخى . والحالك : النـديد السواد . ﴿ ٣) قَدُّوا : فَطْعُوا . والفدائر : الضَّفائر . والقرع من المرأة : شعرها ، جمعه فروع . وحاكوا : نسجوا . والنقاب : البرقع . و ير يد بهذا البيت والذى قبله أن محبوبته ترجو كا يرجو اللص أن يثبتد الظلام ويستتر البدر ، أو أن تجمل للبدر نقابا من غدائرها السود سترا لمحبوبها عن أعين الرنباء . (٤) الطريق المعبد : الممهد المسلوك . ﴿ ٥) برى الحقد صدروهم، أى أسقمها وأذابها . (٦) يقنص : يصاد · والبازى : نوع من الصقور يثخذ للصيد . والأصيد (هنا) : الأقدرعلى الصيد الأعرف به . (٧) الأيد (يتشديد الياء) : القوى الشديد . (٨) مالأها : ساعدها (٩) يريد بهذا البيت والذي قبله أنها أنثنت لتغريه بنفسها وساءدها علىذلك هواها له وشايعها -رهواء لها ، فهمت به وهمّ بها ، ثم ذكر هدى الهدوح فاهتدى بهديه .

وأَتِيَدُةُ سُواِي و إنُ قال حاسِك  
وأَتِيَدُدُّهُواِي و إنُ قال حاسِك  
هَسَّرَ مَنُرُهُ وِهَنَدُا  
كِدَاتَيَّكُنَ مَدُحُ آلُـملُوِكِ وهَكَدا 
$$
∗ سََدُرِ وَلَ وَا(مَبَاسُ) فرَنَهِمِقَدَادِى  
كِدَاتَلَيَكُنَ مَدُحُ آلُـلُولِكِ وهَكَدا  
مِدَان وِنَّقَدَ مَنِدُرِ وَنَّهَ سَّوِ وَنَّهَ وَنَّهِ وَنَّهَ وَنَّهِ وَنَّهَ وَنَّهِ وَنَّهَ وَنَّهِ وَنَّهَ وَنَّهِ وَنَّهَ وَنَّهِ وَنَّهَ وَنَّهِ وَنَّهَ وَنَّهِ وَنَّهَ وَنَّهِ وَنَّهَ وَنَّهَ وَنَّهِ وَنَّهَ وَنَّهَ وَنَّهَ وَنَّهَ وَنَّهَ وَنَّهَ وَنَّهَ وَنَّهَ وَنَّهَ وَنَّهَ وَنَّهَ وَنَّهَ وَنَّهَ وَنَّهَ وَنَّه
$$

$$
11 - 2
$$

(١) يسوس القوافى : يروضها ويذللها . والثرثار : المتشدَّق الذى يكثر الكلام تكلفا . (٢) بنات الأصداف : اللآ لَنْ التي تكون فيها . والنفث : النفخ ، وأضافه الىالسحر ، لأن الساحر ينفث فى العقد . (٣) الظاهر أنه يريد «بأحمد» : أبا الطيب أحمد بن الحسين المتنبي . و يقول : إن لشسعره من الجزالة والرقة ما يفوق جزالة بشار و رقة مهيار . مستخدر (٤) الجدول : النهر الصغير . (٥) حباء يحبسوه : أعطاء بلاجزاء ولا منّ . وآثره إيثارا : خصــه بالإكرام . (٦) يمته ، أى أفض عليه من اليمن ، وهو البركة . والذى فى القاموس وشرحه : « يمن عليه » بتعدية هذا الفعل بالحرف . والإسفار : الإضاءة والإشراق . (٧) يسرى على عدله السارى . **أى أن عدله قد ظهر واشتهر حتى صار منارا يهندى به .** (٨) الدست : صدر المجلس؛ فارسي معرَّب .

رَّةً مِنْ اللَّفْظُ فِي عَيْنِ فَأَحْسَبُنِي ۞ أَرَى فِرِنْدَ سَيُوفِ ٱلْهَيْدِ فِي الْكُتْبِ .<br>هــذا هو العبدُ قد لاحَتْ مَطالِعه ۞ وكلَّنــا بين\_ مشــــتاقِ ومرتقِبٍ فادعُ ٱلبَياتِ لِسومٍ لاَ تُطَـاوِلُهُ ۖ ۞ يَدْ البَــلاغةِ في الأشــعارِ والخُطَبِ ةِ مَسْعَمَّدٌ ٱلقَسْوافِي حِينَ أَشْرَقَ لِي ۞ عِيسْمِدْ الأَمْيَرِ فَلَبَتْ غَيَّةَ الطَّلَبِ ۚ وأَقْبَلَتْ ڪأَيادِيه إذا ٱنسَجَمَتْ ۞ على ٱلوَرَى وغَدَتْ مِنَّى على كَشَبٍّ فَقَمْتُ أَخْسَارُ مَنْهَــا كُلُّ كَاسِـــبَةٍ ۞ تاهَتْ بِنَضْرَتْهَا فِى ثَوْبِهِــا ٱلْقَشِبِ وحارَ فيه بيانى حينَت جُعْتَ به : ۞ بالعِـــزَيْبَــدَأَ أَمْ بَالْجَــدِ وَالْحَسَبِ؟ د»)<br>يا مَرْ. كَنَافَسْ في أوصافِه كَلِيمِي ۞ تَنَافَسَ ٱلْعَرَبِ الأَمْجِبَادِ فِي ٱلنَّسَبِ (٢) تشدر : تترنم . (١) في هذا البيت وما بعده يوجه الشاعر الخطاب الى نفسه . (٣) 'تصقل اللفظ : تجلوه وتكسبه وأرهف بالشعر : قاله على البديهة ولم يهيئه قبسل إنشاده . رونقا وطلاوة . وفرند السيف : ماؤه الذي يجرى فيــــه ؛ معرّب . يشبه الشعر في بهجته و بهـــائه بالسيف (ه) غزة الطلب : أوله : فى لمانه وروائه . (٤) لا تطــاوله : لا تبلغ مدى وصفه . (٦) الأيادى : المنن . يريد أن الشسعر أجابه أول ما طلبسه ولم يحوجه الى تكرار الطلب . وانسجمت : توالت وتنابعت . والكثب : القرب . (٧) الكاســية : ذات الكسوة؛ و يريد بها الألفاظ في ثوب من الجمـال . والنضرة : الحسن . والقشب : الجديد . (٨) تنافس : تتنافس وتتبارى .

$$
17
$$

 $\bullet$ 

and the state of the

1  
\n24  
\n35. 
$$
3\frac{3}{2}
$$
  
\n46.  $3\frac{3}{2}$   
\n57.  $3\frac{3}{2}$   
\n68.  $3\frac{3}{2}$   
\n7.  $3\frac{3}{2}$   
\n8.  $3\frac{3}{2}$   
\n9.  $3\frac{3}{2}$   
\n10.  $3\frac{3}{2}$   
\n11.  $3\frac{3}{2}$   
\n12.  $3\frac{3}{2}$   
\n13.  $3\frac{3}{2}$   
\n14.  $3\frac{3}{2}$   
\n15.  $3\frac{3}{2}$   
\n16.  $3\frac{3}{2}$   
\n17.  $3\frac{3}{2}$   
\n18.  $3\frac{3}{2}$   
\n19.  $3\frac{3}{2}$   
\n10.  $3\frac{3}{2}$   
\n11.  $3\frac{3}{2}$   
\n12.  $3\frac{3}{2}$   
\n13.  $3\frac{3}{2}$   
\n14.  $3\frac{3}{2}$   
\n15.  $3\frac{3}{2}$   
\n16.  $3\frac{3}{2}$   
\n17.  $3\frac{3}{2}$   
\n18.  $3\frac{3}{2}$   
\n19.  $3\frac{3}{2}$   
\n10.  $3\frac{3}{2}$   
\n11.  $3\frac{3}{2}$   
\n12.  $3\frac{3}{2}$   
\n13.  $3\frac{3}{2}$   
\n14.  $3\frac{3}{2}$   
\n15.  $3\frac{3}{2}$   
\n16.  $3\frac{3}{2}$   
\n17.  $3\frac{3}{2}$   
\n18.  $3\frac{3}{2}$   
\n19.  $3\frac{3}{2}$   
\n10.  $3\frac{3}{2}$   
\n11.  $3\frac{3}{2}$   
\n12.  $3\frac{3}{2}$ 

(١) يريديقوله : « يضي. ولا نار » : أن هذا الزيت صاف براق . (٢) المكوكب : ذو الكواكب . (٣) البيت العنيق : الكمبة . و يثرب : امم قديم لمدينة الرسول صلى!لله عليهوسلم . (٤) ولد ادرارد السابع في سنة١٨٤١ م، وولى الملك في تاير سنة ١٩٠١م، وتوفى في سنة ١٩١٠م . (٥) يريد « بالقمر » : ماحب التاج . وشـــعر، أى قال الشعر . (٦) الأســد : شعار الدولة الإنجليزية ، كما جعل النسرشعار الدولة الألمــانية ، والهـــلال شعار الدولة العثانية ، وغير ذلك . . والبوادر : جمع بادرة، وهي ما يبدر من الشر . أي يســبق منه عند الحـــدّة والغضب . (٧) يريد «بالشمس» : الملكة فكتوريا ملكة الإنجليز . والذرا : جمع ذروة ، وهي ما ارتفع من المواضع . و يريد « بالبدر» : ابنها الملك ادرارد السابع . وسفر : ظهروانكشف . (٨) أولت : أعطت . (٩) المناوأة : المعاداة والمعارضة .

 $\langle \boldsymbol{\Lambda} \rangle$ تر.<br>مَنْ ذَا يَنَاوِيكِ والأَقْــدَارُ جارِيَةً \* بِمـــا تَشائِينَ ، والدنْيــا لِمَنْ قَهَـــــراً

(١) كشرعن نابه : كشف عه رأبداء؛ وهو مستعمل هنا في معنى التنمر والغضب . (٢) ثل الله عرشهم، أى هدم ملكهم وأذهب عزم . (٢) المرافق : المنافع والمصالح . والملك( يتسكين اللام) : لغة فى الملك( بكسرها ) . (٤) من ينرس الشجر ، أي الفلاح . (ه) الصافنة : الخيل . والصافن منها : ما قام على ثلاث قواتم وطرف حافر الرابعة ،وهو من الصفات المحمودة فيها . والسنابك : أطراف الحوافر ، الواحد : سنبك (بضم السين والباء) . والمدر : التراب المتلبد. يريد أن جيوشهم ملكت من الأرض أغناها وأكثرها ثروة حتى إن خيولهم تدوس ما تضمنت الأرض من ذهب، لكثرة مافى أيديهم من الأماكن الغنية ، وكرهت أن تدوس التراب . (٧) الخفر(بالنحريك): شدّة الحياء . (٦) شبه سفنهم فى الحرب ببراكين النار . (٨) الأغوال : جمع غول، شبه بها ماترميه السفن من القذائف .

$$
\mathbf{v} = \mathbf{v} \mathbf{v}
$$

البريطانى فىكثرتها . (٢) «عدت ر.وممم» الخ . أى صرفت ر.وممم المطرعن وجه الأرض. يصفهم يكثرة العدد، حتى إنهم لكثرتهم يحجبون وجه الأرض برءوسهم فلا يمسه المطر . (٣) محتنها، أي مسحيا . ويكلاً : يحفظ ويحسرس . (٤) يصرف الأمر : يربره (٥) أطره ، عوَّجه وثناء . والمعنى أن الدهر قد صالحه وسالمه حين لم يقدر ويقلبه كإيثاء . على مناوأته وسارضته فيا أراد . (٦) يقال : حقن فلان دم فلانـــــ ، إذا حل به القنل فأنقذه . و يريد « بالشعاب » : الطرق، الواحد : شعب ( بكسرالشين )، وهو فى الأصل : الطريق فى الجبسل . والصارم الذكر : السيف الذى شفرته من الحديد الذكر ، ومنته من الحســديد الأنيث . د والحسديد الذكر : هوأيبس الحسديد وأجوده . ويشير بهسذا البيت الى الصلح فى الحرب التي كانت بين البوير والإنجليز، وقد ابتدأت فى سنة ١٨٩٩م وانتهت فى سنة ١٩٠٢م وهى السنة التى قال فيها الشاعر قصبيدنه فى تتويج إدرارد السابع . (٧) أشر بأشر( من باب فرح بفرح) : بطر، يريد العامي المتمرد .

(١) انظرالتعريف بالأستاذ الإمام فى الحاشية رتم ٣ ص ٤ من هذا الجزء . ﴿ (٢) صدقت ؛ أعرضت وصددت . (٢) يرجف : يضطرب . ويشير بهذا البيت الى نصة سمعناها منه وهي!ن حافظا كان يظن بالأستاذ الإمام أنه شاك فى عقيدته الدينية غير قائم بالشعائر الإسلامية من صلاة وصوم ونحوهما فلها صحبه فى هسذا السفر واتصل به تلك المدة المذكورة كان يراء فى الليل يكثر الصلاة والتضرع لله تعالى مبالغا فى كـمّان ذلك عمن حوله ؛ فأحـبن الشاعر اعتقاده بالأستاذ الإمام وأيقن أنه كان على خطأ فى ظنه الأتول به ؛ ثم اهندى بهديه، و بَدَّل شكه يقينا . ﴿ ) ﴿ يُسْمِرُ الى قصة نبيَّ الله موسى الكليم مع الخضر عليهما السلام، وإكثار موسى علىألخضر فى الأسئلة؟ وقد ذكرالله نعالى ذلك فى سورة الكهف. . (٥) تعطف : ترجع . (٦) تذرف : تسيل . (٧) الحترم من الطبور : التي تدور حول المــاء الواحد : حائم . والنمير : المــا. الناجع فى الرى . والعطفان : الجانبان . (٨) أزهر : أخرج الزهر . والطرس : الصحيفة التي يكتب فيها .

و بُعَمَ مِنُ أَنُواِرِ مَدَحِكَ طَاقَةَ \* يُطالِمُها طَسَرِفُ الِرَّبِسَحِ فيُطَرِفُ
$$
\begin{array}{ll}\n\mathbf{i}' & \mathbf{j}' & \mathbf{k} \\
\mathbf{k}' & \mathbf{k}' & \mathbf{k}' \\
\mathbf{k} & \mathbf{k}' & \mathbf{k}' \\
\mathbf{k}' & \mathbf{k}' & \mathbf{k}' \\
\mathbf{k}' & \mathbf{k}' & \mathbf{k}' \\
\mathbf{k}' & \mathbf{k}' & \mathbf{k}' \\
\mathbf{k}' & \mathbf{k}' & \mathbf{k}' \\
\mathbf{k} & \mathbf{k}' & \mathbf{k}' \\
\mathbf{k}' & \mathbf{k}' & \mathbf{k}' \\
\mathbf{k} & \mathbf{k}' & \mathbf{k}' \\
\mathbf{k} & \mathbf{k}' & \mathbf{k}' \\
\mathbf{k}' & \mathbf{k}' & \mathbf{k}' \\
\mathbf{k} & \mathbf{k}' & \mathbf{k}' \\
\mathbf{k} & \mathbf{k}' & \mathbf{k}' \\
\mathbf{k} & \mathbf{k}' & \mathbf{k}' \\
\mathbf{k} & \mathbf{k}' & \mathbf{k}' \\
\mathbf{k}' & \mathbf{k} & \mathbf{k}' \\
\mathbf{k} & \mathbf{k}' & \mathbf{k}' \\
\mathbf{k}' & \mathbf{k} & \mathbf{k}' \\
\mathbf{k} & \mathbf{k}' & \mathbf{k}' \\
\mathbf{k} & \mathbf{k}' & \mathbf{k}' \\
\mathbf{k} & \mathbf{k}' & \mathbf{k}' \\
\mathbf{k} & \mathbf{k}' & \mathbf{k}' \\
\mathbf{k} & \mathbf{k}' & \mathbf{k}' \\
\mathbf{k} & \mathbf{k}' & \mathbf{k}' \\
\mathbf{k} & \mathbf{k}' & \mathbf{k}' \\
\mathbf{k} & \mathbf{k}' & \mathbf{k}' \\
\mathbf{k} & \mathbf{k}' & \mathbf{k}' \\
\mathbf{k} & \mathbf{k}' & \mathbf{k}' \\
\mathbf{k} & \mathbf{k}' & \mathbf{k}' \\
\mathbf{k} & \mathbf{k}' & \mathbf{k}' \\
\mathbf{k} & \mathbf{k}' & \mathbf{k}' \\
\mathbf{k} & \mathbf{k}' & \mathbf{k}' \\
\mathbf{k} & \mathbf{k}' & \mathbf{k}' \\
\mathbf{k} & \mathbf{k}' & \mathbf{k}' \\
\mathbf{k} & \mathbf{k}' & \mathbf{k}' \\
\mathbf{k} & \mathbf{k}' & \mathbf{k}' \\
\mathbf{k} & \mathbf{k}' & \mathbf{k
$$

$$
\mathbf{Y}^{\mathbf{y}} = \mathbf{Y}^{\mathbf{y}}
$$

يَهُوْا في <sup>وو</sup> المُستورِ المُستورِّين حياتُهُمْ من الله عنه الله عنه القبسورِ وطَوْفُوا وباتسوا عليها جاثمين كأنهنم \* "على صَــــتَم للجــاهلِيّــة مُكَفَّنٌ» فَأَشْـــرقْ على تِلْكَ النُّفُوسِ لَعَلَّها \* تَرَقُّ إِذا أَشْرَقْتَ فيها وَتَلْطُفُ ده)<br>فَأَنْتَ بِهِـمْ كَالشَّمْسِ بِالبَعْرِ إِنّها ۞ تَرَدُّ الأَجاجَ المِلْعَ عَذْباً فَيَرْتَسَــفَ (١) الأنوار: جمع نور (بفتح النون)، وهو الزهر . والطاقة : الحزمة من الزهر . و يطالعها طرف الربيع، أى تظر إليها عينـــه . فيطرف، أى يصاب بمــا يؤذيه ؛ يقال : طـــرف فلان عين فلان ، إذا أصابها بشيء فدمعت ؛ وقد طرفت عينـــه (مبنيا للجهول ) فهـى مطروفة . يريد أن مدحه للا"ستاذ

الإمام يفوق أزهار الربيع حسنا ، فاذا نظر اليه الربيع ارتذ طرفه عنه حسيرا . (٢) تهادى ، أى تتهادى . والتهادى : المثى فى لين وتثن : ويجوز أن يكون التهادى (هثا) من الإهداء، أى أن الرياح تحمل طيب هذه الطاقة فيهدى بعضها بعضا به . والسحرة : أول وقت السحر . وتعرف (بضم الراء ) ، أى تصـــــر ذات عرف (بفتح العين وسكون الراء) ، أى رائحة طيبة ؛ أى أن وتعزف (بضم الزاى وكسرها ) : تنصرف وتعرض . (٤) جانمون : ملازمون لها لم يبرحوها ؛ رفعله من باب ( نصر رضرب ) . وفوله : « على صنَّم » الخ : عجز بيت من نصيدة للفرزدق ، وفبله : لقسد علم الجسيران أن قسدورنا جوامع للا رزاق والريح زنزف ترى حولهن المقترين كأنهســـم على صنم ... ... ... ... الخ والعكف : العاكفون ، من عكف على الشيء ؛ إذا لزمه وحبس نفسه عليه . (٥) بهم، أى فيهم . ويشير الى ما هو معروف من تجر ماء البحر بحرارة الشمس وصير و وة هذا البخارسحابا ، ثم مطرا . والأجاج من المباء: الشديد الملوحة . و يرشف ، أى يشرب . وأصل الرشف: . مص المباء بالشفتين . (٦) الأيادى : النعم . وغائب الحقد : لا يحقد على أحد .

فانتَ لها إنْ قام في الشَّرْقِ مُرْجِفٌ وأنتَ لها إنَّ قامَ في التَّرْب مُرْجِفٌ يَ<br>كُلّتَ كَمَلًا لو تَسَاوَلَ ڪُفْرَه ٭ لأَصْـــبَعَ إِيمانًا بــه يُتحَــْــفْ وقال يهنئه بعودته من سياحته في بلاد الجزائر . [تشرت في ٦ أكثوبر سة ١٩٠٣م] بَعْشَوَا صِبَاحِتًى يومَ الإِيابِ ۞ وقفًا بِي (بَعَيْنِ شَمْسٍ) قِفابِي إِنِّنِي وَالَّذِي بَرَى ما بِنَـــفْسِي ۞ لَمَشْـــوقَ لِظِــلِّ تلكَ الرِّحابِ (١) بشير الى أستاذ الهدوح الشيخ جمال الدين الأفغانى العالم الفيلسوف المعروف وررد مصر فى زمن

إسماعيل باشا ، وتلق عليه العلم أذكاء الطلاب بالأزهر ، ومنهم الأستاذ الهدوح ، فكانوا دعاة التهضـــة الحديثة وهداتها . و ير يد بالأحنف : الأحنف بن قيس التميمى ، وكان من سادات التابعين ، متهورا بالحلم ؛ وأملم فيءهد النبي صلى إنّه عليه وسلم رلم يصحبه ؛ وشهد بعض الفنوحات، وتوفى حوالى ستتسبع وستين . (٢) الحجا : العقل . يريد أذالأستاذ الإمام وفق بين\لدين والعقل في فتاويه . و يوسف ، هو نبي الله يوسف الصدِّيق عليه السلام؟ و يشير الىقوله تعالى فى سورة يوسف : (ولمــا بلغ أشذه آ تيناء حكما وعلما) (٢) لهــا، أى للة الإسلام . والمرجف : الذى يخوض فى الأخبار الســبة على أن  $\mathbf{R}$  .  $\mathbf{R}$ يوقع في الناس الاضطراب من غير أن يصح عنده شيء منها . (٤) ينحف به : يتعبد به . يشير الى ماهو مأثور فى كلام الفرس من قولهم :كل شيء يتناوله العليل لمحتول الى علة ، وكذلك العكس ، فكل شيء ينثاوله الصحيح يثحول الى صحة ، والكامل لمــا يتناول الكفر صار إيمــانا . وكان الأستاذ الإمام كنبرا مايردّد هذه العبارة . و يريد الشاعر أن كمال الأستاذ الإمام لو تناول كفر هذا المرحف لصيره إيمانا . (٥) الذي يرى ما بنفسه هو الله تعالى .

48  
\n9.1 
$$
1 \frac{1}{2}
$$
  $1 \frac{1}{2}$   $1 \frac{1}{2}$  

فَسَسَمَى أَهْلُهِمَا إلى شاطئٍ البَحْسُ ۞ مِنْ وُفُودًا بِالبِشْــــــوِ وَالتَّرْحَابِ وَمَثَوا قَسْدَرَ ضَــــبِّيفِهُمْ فَأَقَامُوا ۚ \* يَرْقَبُونَ (الإِمامَ) فَوَقَ السَّــحابِ  $(1)$ (١) الجوارى : السفن • (٢) المصقول : المجلق . وفرند السيف : ماؤه الذي يترقرق فيه ؛ حموفارسي معرَّب . والسراب : ما برى على البعـــد في نهاية الأفق كأنه المــاء وليس به . شبه الشاعر به ماءالبحرفى الصفاء . (٣) المآب : المرجع ، و يوم!لمآب ، أى يوم القيامة . شسبه ماء البحر بصحف الأبرار فى النصوع والنقاء • (٤) علمت ، أى السفينة ، ونقل : تحمل . (٥) مسبح الدعا.، أى طريقه . (٦) عباب البحر : موجه . (٧) الرقبي : المراقبة . (٨) الأقاب : الكثير الرجوع إلى الله ، ﴿ (٩) يشــير بهذا الكلام الى ما ذهب إليه بعض الشيعة من أن محمد بن الحنفية سيرجع إليهم فى ظلل من الغام؛ فشبه الأستاذ الإمام به .

$$
\text{if } \mathbf{a} \quad \text{if } \mathbf{b} \quad \text{if } \mathbf{b} \quad \text{if } \
$$

 $\sim$   $\sim$   $\sim$  $\sim$   $\sim$ أنتَ عَلَمْتَنَا الرَّجْسُمِعَ الى الحَسْـقِ ۚ وَرَدُّ ٱلأَمْسَــورِ للأَسْــبابِ ثمّ أَنْتَرَفّتَ في (ٱلمَنــارِ) عَلَيْــا \* بَيْنَ نُورِ ٱلهُــٰدَى ونُورِ الصَّوابِ فَقَـرَأْنَا على ضِــــبِائِكَ فِــــه م كلِّمَــاتِ المُهَيْمِرِ\_ الوَهْــابِ وسَكَّنَا إلى الَّذى أَنْزَلَ اللَّه ۞ وَكُنَّا مِنْ قَبْـــايه في ٱرْتِيابِ أيْسِـــذا الإمامُ أَكْثَرْتَ حَسَّـــا ۞ دِى فباتَتْ نفوسهمْ فى الْيَهْـــابِ مَّةٍ مِنْ مَنْ مَنْ مَسَوْمِ عَلَيْهِ مِنْ مَنْ مَنْ مَثْلُ مَنْ مَلَاكَ ٱنْتِسَابِي<br>أَبْصَـــــــرُوا مَوْقِفِي فَعَزْ عَلَيْهِـــــمْ ۞ منــكَ قُرْبِي وَمِنْ عَلَاكَ ٱنْتِسَابِي وصعب وتجويده والمستحق والمستعمل والمستعاد الأساب

**Contract Contract Contract** 

دیوار حافظ

۰

27

إِنْ صَـوْرُوكَ فإِنَّمــا قد صَــوْرُوا ۖ \* ۚ تَاجَ الْفَخَارِ وَمَطْلَـــعَ الأَنْــــــوارِ (١) أم الحباب : كَايَة عن الخمسر . والحباب : الفقاقيع التي تعلو الشراب فى الكناس . و يريد « بعبد أم الحباب » : أحد الساعين فى التفريق بيته وبين الأستاذ الإمام، وكان مدمنا للخمر . (٢) إزاء الأزلام، أى سها · والأزلام : سهام الميسر، الواحد زلم(بالنحر يك) · والأنصاب: ما ينصب من الأوثان ليمبد من دون الله ، الواحد نصب (وزان عنق وقفــــل) . و يشير بهذا الى قوله تعالى : (إنمــاالخمروالليسروالأنصابوالأزلام)الآية - (٣) صابىء أى صابئ(بالهمز) ، وهوالخارج من دين الى دين؛ واستعمله هيا فى المتحوِّل عن مودَّته . (٤) بر يد «بعيون الفضل والأدب» : ما كان محبره الأستاذ الإمام فىغيبته من مقالات وخطب . (ه) الجيد : العنق . وحبب الكأس : الفقافيع التى تعلوسطح الشراب والمراد بهذا البيت والذىقبله أناالناس لوأرادوا أن ينظموا مثل مانظمت فى خطبك ورسائلك لم يجدوا غير درالنحورولآلى النغوروحبب الكؤوس شبيها بما قلت ، ولاستنفد نظمهم كل ذلك .

رَسَمُوا بِذَاتِكَ لِلْسُواظِرِ جَنَّـةَ ۞ تَخْسُـونَةَ بِمَكَارِهِ الأَشْـــمَارِ وتَقَوَّلُوا عنــكَ القَبِيعَ وهُڪَذَا ۖ ۞ يَمْـــتِي الكَرِيمُ ۖ بِنَارَةِ الاَنْمَـــــرادِ مَّةٍ يُتَحْمِبُوكَ عن الوَرَى أوَيَحْجَبُوا ۖ • فَلَقَ الصَّباحِ وَمَشْرِقَ الأَقْمَـٰ إِن أوسِّلْغُدوا عَلَيْمَاكَ حتَّى يَبْلَغُوا ۖ \* يَيْنَ\_ الزُّواهِي صُـورَةَ الجَبَّبَادِ ما أنْتَ ذَيَّاكَ البَنِيــضُ فتَنْتَـنِي ۖ ۞ مُتَسَرْبِلَا بِالصَّارِ فَوْقَ ۚ الصَّارِ ب.<br>لَعِبُوا بِهِ فِى صُورَةٍ قَدْ أَسْـفَرَتْ ۚ \* عَرَبُ عَزْلِهِ فَأَقَامَ عِلْسَ الدَّارِ

(١) يشير الى قوله صلى اقد طبه وسلم : «حفت الجنة بالمكاره » • شسبه صورة الإمام فى صحف (٢) بقال : تقترل عليه أعدائه رماكنبوه حولها من مستكره الهجو بالجنة التي حفت بالمكاره . الخبر، اذا افترا. . و بنى : يتلى و يصاب : ﴿ (٢) أو يحجوا، أى حتى يحجبوا . وفلق الصباح: ضوءه أول ما يبدو . ( ) إلزواهر : النجوم . والجبار : اسم الجوزاء؛ يقال : «طلع الجبار» وذلك لأنها على مـورة ملك متوج على كرسى . (٥) المنسر بل : اللابس .  $\mathbf{u}$  (1) الدار : الذى بلزمها ولا ببرحها . ويشير الى أنهم كانوا قد رسمو. على صورةتشعر أنه قد عزل من منصب الإفتاء وأقام فى داره . واستعاله « أسفرت » بمعنى «سفرت» ،أى كشفت وأظهرت ، لم يرد فى كتب اللغة التي بين أيديثا؛ وهو استعال شائع بيْن كتاب العصر . والذي في كتب اللغة أن «أسفر» بمعنى أضاء وأشرق؛ وليس مرادا هنا .

$$
\mathbf{Y} \mathbf{A} = \mathbf{Y} \mathbf{A}
$$

(١) الأريكة : سريرالملك . وقد شبه فى هـــذا البيت ما يؤديه المخلصون للخديوى من شعائرالولا. بالذين يؤدون مناسك الحج . ومناسك الحج : أموره وشؤونه، أو المواضع التي تذبح فيها ذبائحه .  $(\gamma)$  *i* ( $Y$ )  $\gamma$   $\gamma$ (۳) کسری : لقب ملك الفرس . و بوران ، هی بوران دخت بنت كسرى ؟ أو هي بوران بنت الحسن بن سهل . شبه شعره باللاَّ ليَّ التي في هـــذا التاج وذاك العقد . (٤) أغراه به: حضه عليه . (٥) عمان، كورة عربية على ساحل بحر اليمن والهند يجلب منها اللؤلؤ . يقول : إن مناص اللؤلؤ بهذا الموضع ومن يغوصون به قد شكوا وتغيظوا من كثرة ما أناله من اللاَّ لَنَّ الغالبة التِّي أرصع بِها شعرى وأحول بينهم و بينها ؛ وهي مبالغة في تشبيه شسعره بالنفاسة . والشانئ بالهمز(وسهل للشعر) : المبغض السيئ الخلق . (٦) الشأو : الغاية . و ير يد «بالنظام والوزان» : الذين يقولون الشمرخاليا من المعانى ذات القيمة . (٧) يريد «بالنواسيّ» : أبا نواس الشاعر المعروف وحسان ، هو أبو الوليد حسان بن ثابت الأنصارى شاعر النبي صلى الله عليه وسلم؛ وكانت وفاته ل سنة أربع وخمس هجرية .

ولا اسْتَهَلَّ بِذِكْرِ الْغِيسِيدِ مِدْخَسَه ۖ ۞ فِي مَوْطِرِينِ بِجَسَلَالِ الْمُلْكِ رَبَّانِ أَغْلَيْتَ بِالْعَسْدَلِ مُمْلَكًا أَنتَ حَارِسُــه ۚ ۞ فَأَصْبَحْتُ أَرْضَــه تَشْــــرَى بِمِزَانِ جَرَى بِها الْخَصْبُ حَتَّى أَنْبَتَتْ ذَهَبًا ۖ ۞ فَلَيْتَ لِي فِي تُراها نصفَ فَذَانِ\_ نَظَرْتَ لَلَّتِيْــــلِ فَاهَتَرْتْ جَوانَبْـــه ۚ ۞ وَفَاضَ بِالْخَيْرِ فِى سَهْلِ وَوِدْيَانِــَـب يَجْسِرِي على قَدَرٍ في ڪلِّ مُنْحَدَرٍ ۞ لَمَ يَجْفُ أَرضًا ولَمَ يَعْمِــــدْ لِطَغْبِانِ ڪانه ورجالُ الرِّيَّ تَحرَّســـه ۞ مملَّكَ ســـارَ في جنـــــدِ وَأَعْوالِبَ قدكان يَشْكُو ضَياعًا مَدْجَرَى طُلَقًا ۖ \* حَتَّى أَقْتَ له خَزَّاتَ ۖ أَسْسُوانَ كم مِنْ يَدِ لكَ فِى الْقَطْرَيْنِ صالحـةٍ ۞ فاضَتْ علينــا بَجُودٍ منــــكَ هَتَــانِ (١) شبه قصيدته فيحسنها وجمالها بالغانية ، وهيالفتاة التيءنيت بجمالها عن الحلي . و يريد بقوله : « عفيفة الخسدر » : اختصاص مدحته بالخسديوى تشبيها لها بالغانية التي لم يطرق خدرها غير حليلها . «ومن آيات عدنان» أي أنها عربية صميمة . (٢) أصغره ، أي لسانه · والراح : الخمسر · ويريد بقوله : « ولا استعان » الخ . أنه لم يجرعلى طريقة الشعراء فى ابتداء قصائد المدح بوصف الخمر (٣) استهل : ابتدأ . والغيد من النساء : النواعم اللينات منهن، الواحدة غادة . وما المها . (٤) على قدر، أى على حساب ومقدار . و ير يد بقوله : «ولم يعمد لطغيان » : أنه لم يغرق البلاد بكثرة فيضانه . ويشيربهذا البيت الى ما يقوم به المهندسون فى تدبير ماء النيل . (٥) طلقا (بضم الطا. واللام) ، أى منطلقا بلا قيد ولا حبس · (٦) ير يد « بالقطر ين» : مصر والسودان . وهنان، أى منصب .

$$
\mathbf{L}_{\mathbf{M}} \mathbf{L}_{\mathbf{M}} \mathbf{L}_{\mathbf{M}}
$$

وَلَاكَ رَبُّكَ مُلْڪًا فِى رِعايَتِي ۞ وَمَسَدَّهُ لَكَ فِى خَصْبٍ وَعُمُوالِـَبِ .<br>مِنْ كَرْدْنَاتِ إلى مِضْرِ إلى جَبَلٍ \* عليسه كَلَّمَسَــهُ (موسى بنُ عِمْرانِ) فكُرْ بِمُلْكِكَ بَنْسَاءَ الرِّجالِ ولا ﴾ تَجْعَسَـــلْ بِسَــاءَكَ إلّا كلَّ مِعْســوانِ وَٱنظـرْ إلى أمّــــةٍ لولاكَ ما طَلَبَتْ ۚ ۞ حَقّـا ۚ ولا شَعَرَتْ حَبًّا لأَوْطَانِـــــ لاذَتْ بِسُدَّتِكَ العَلْيَــاءِ وَاعْتَصَمَتْ \* وَأَخْلَصَتْ لَكَ في سِرٍّ وَإِعْلَاثِــَبَ حَسَبَ الأَرِيَّكَةِ أَنْتَ اللَّهُ شَرَّفَهَمَا \* فَأَصْبَحْتُ بِكَ تَسْمُو فُوقَ كِسُوانِ نَاهَتْ بِعَهْـــدِمَلِيـــكِ فوق مَفْرَقِهِ ﴿ لَمِلْكِ مِصْرٍ ولِلسَّـــودانِ تاجانـِـــ ف ذا هُــوَ المَلَكَ فَلَيْهَنِّي مُمَلَّحَــــَــه ٪ وذا هُــــو الشّــــعو فلتنشِدُه أَزْمَانِي (٢) بِشَيْرِ بِهذا البيت الى إعادة فتح السودان الذي تم (۱) تقلص، أي تقبض وتقاصر . سنة ١٨٩٨ م - ربريد « بالجيشين » : الجيش المصر ى والجيش الانجليز ى • (٢) أوفى بطوفان ، أى جا. بعدد كثير كطوفان المــا. . . . . ( ؛ ) كردفان : .إقليم من السودان معروف . و ير يد « بالجبل » : جبل الطور الذى كلم الله نبيه موسى بن عمران عليه السلام فوقه . (٥) يقول : هيَّ لشعبك رجالًا نعتذ بهم شند الشدائد ، ولا تعتمد إلا على كل عظيم المعونة منهم . (٦) سدتك، أى بابك . (٧) كيوان : اسم زجل بالفارسية ؛ وهو ممنوع من الصرف و إنما أورده الشاعر هنا مجرورا بالكسر لضرورة القافية لتستخدم (٨) المفرق(ينمنع الرا. وكمبرها) : وسط الرأس، وهوالموضع الذي يفرق فيه الشعر .

...<br>وأنشأتُ في صَدْرِي لْحَسَنِكَ دَوْلَةً ۞ طـــالحَبّ جنســــدّ والوَلاءَ سَــفير .<br>فــؤادى لهـــا عَـرْشْ وأنتَ مَليكه ، ودونكَ منْ نلكَ الضُّلوعِ ســــتور رما انتَقَضَتْ بوما عليـكَ جَوانِيمِي ﴾ ولا حَلَّ في قَلَّى ســـــواكَ أَمــــيرٌ ع: • •<br>كَنَمْتْ فقالوا: شاعر يْكُرْ الهَوَى » وهل غير صدّرى بالغرام خَبَــــــير وَأَشْعَلْتُ جِلْدَ الْلَيْسِــلِ مِنَّى بِزَفْــرَةٍ ﴾؛ عَمراميــــةٍ منهـــا الشَّرار يَطــــــهِر ولُڪتني أَخْفَيْتُ ما پِي و إِتّمـــا لكُلّ غَـــــوام وعَـــــدْبر<br>ولُڪتني أَخْفَيتُ ما پِي و إتّمـــا لكُلّ غَـــــوام طافِلٌ وعَـــــدْبر أَرَى الحُسَبَ ذُلًّا والشَّـكايَةَ ذِلَّةً ۚ ۞ و إنِّى بِسَـــة ِ الْذِّلْتَيْنِ\_ جَـــدَبِر ولي في الهُوَى شِعْرَانِ : شِعْرِ أَذِيعُهُ ۚ ۞ وآخَرُ في طَيِّ الْفُسْؤَادِ سَسْتِيرٍ ولولًا لِحَاجُ الحاسِدِينَ ۖ لَمَـا لَهُ لِمَكْنُونِ سِرَّى فِى الْغَـــوامِ ضَمِيدٍ (١) قصرت عليك العمر، أي حبسته على حبك . (٢) الولا. (بفتح الواو) : الإخلاص . (٣) انتقضت، أي فسدت، كما تنتقض الإمارات على أمرائها ، أي تخرج طبهم وتشق عصا الطاعة. (٤) السرى : السبر بالليل . بقول : إنني لو شئت بثثت من اللوعة وحرارة الوجد ما يذهل النجوم عن مسيرها ، و يعطل الأفلاك عن دورانها ، فتصغى لبثي، وترڤي لوجدى . (٥) العذير : العاذر والنصير أيضا . ﴿ (٦) سنهِ ، أي مسنور، فعيل بمعنى مفعول . ﴿ (٧) اللَّجَاحِ : النَّمَادي في العناد والخصومة . يقول : لولا عناد ذوى الحسد والبغضاء لمــا بدا مما أكتمه من غرامى وشوقى مايشمر الناس بهما .

ديوار حافظ

وكم تسعة في غفسكة الدهر. نفست مع هموما لهما مين الفسلوع ســـمير فقد يَشْتَفِي الصَّبِّ السَّقِيمُ بَرُوْرَةٍ ۞ ويُنجِّسُو بَلْفُسْتِظْ عَاثِرٌ وَأَسِسْبِرٍ يتمتى ذلكَ العبَّامُ الجُسَمْدِيدِ يسْرَى ۚ \* ۚ بِبَشْرَى وَهَسَلَ لِلْبَائِسِينِ بَشَـــَــَةٍ؟ د:)<br>ويَنْظُــرُنى ربُّ الأَرِيَكَمْ نَظُــرَّة ۞ بهــا يَنْجَــلى لَيْــلُ الأَسَى وَينـــــلِّارَ . ره)<br>مَلِيَّـَــكُّ إِذَا عَنِّى الَّذِاعُ مَـــدْمِهِ ۞ سَرَتْ بِالْمَــَـالِي هِـزَّةَ وَسَــــرور اس<br>أَمَوْلايَ إِنَّ الشَّرقَ قبــد لاحَ تَجْمَه ۖ ۞ وَآرَ\_ له بَعْــدَ الْمَــات نَشْــور w)<br>تَفَاعَلَ خَـــيْرًا إِذْ رَآكَ مُمَلَّحـــــا ۞ وَتَــوْقَكَ مِنْ نُورٍ الْمَـهَيْمِنْ نُــورٌ (V)

(١) يقال : شرع الرمح، اذا سدَّده وسوَّ به ٠ شبه القلم بالرمح في ذلك ٠ و شير : يهجج ٠ (٢) «لا أكبر البأسا.» الخء أى لا أستعظم الشدة إذا نزلت بي، بل أستهين بها رأصبر على مضضها . (٢) الحين(بفتح الحاء)؛ الهلاك . والسيف المصلت : المجرَّد من غمد. . . . (٤) وب الأريكة " هوخديوى مصر . والأربكة : العرش ؛ وأصل معناها السربر المنجد المزين في قبة أو بيت . (o) الهزة (بكسرالها.) : الأريحية والخفة . (٦) النشور : البعث . (٧) التفاؤل : من الفأل (بسكون الهمزة ) ، وهو ضد التطير ، فهو فيا يستحب ، أما التطير ، فهو فيا يسوء . (٨) هذا البيت والذى بعده على لسان الشرق المنقدَّم ذكره . ويسطو : يعدو . والحول : القؤة . والظهير : المعين والنصير .

۔۔ پڑھی زمن والغسرب یسطو بحَوْلِه ﴿ عَسَلَ وَمَالِي فِی الذِّنَامِ ظَهِيسِيرٌ

بِهِ.<br>فَقِفْ مَوْقِفَ(الفارُوقِ)وانظُرْ لأَنةٍ ۞ إليكَ بِحَبّاتِ الفُـــــاوبِ ثَشــــبرُ ولا تَسْتَشِرْغيرَالدَرِيمَـــةِ في العُلا ۞ فليس سِــــولِها ناصِحُ ومُشــــــيرِ<br>ولا تَسْتَشِرْغيرَالغَزِيمَـــةِ في العُلا ۞ فليس سِـــــولِها ناصِحُ ومُشــــــير برود به د و السابق حارش اله اوات على مُلك القسيلوب أمســـير<br>فعرشك محسروس و رَبّك حارِس الله اوانت على مُلك القســـلوب أمســـير

تهنئة الى رفعت بك بوكالته لمصلحة السجون ٥)<br>أَهَنَّيْكَ أَمْ أَشْكُو فِسِراقَكَ قَائِلًا ۞ أَيَا لَيْتَنِي كُنْتَ السَّمِينَ الْمَصْفَدَا فلوكنتُّفهد(ابنِيَعِفُوبَ)لمِيقَلْ ۞ لصاحبِهِ : أَذْكُرُنِى ولا تَنْسَنِي غَدًّا

(١) كنى « بالصـــقر » عن الشرق . وفل السيف : ثلم حده . وللغرار : الحـــد . والطر ير : المحذَّد . يقال : طرالسيف ونحموه يطره ( من باب نصر ) طرا وطرورا ، أى حدَّده . (٢) الضمير في « شأوها » لأمة اليابان السابق ذكرها . والشأو : الغاية . (٢) الفاروق : أمير المؤمنين عمـــربن الخطاب . (٤) يقول : اذا حاولت أمرا تكون غايته المجد والعلا فافعله ، ولا تستشر غير عزمك الوثاب، وهمتك البعيدة الفاية . (٥) المصفد : المقيد . (٦) بريد بهذا البيت : أن السجناء يمنون بقاءهم فىالسجن لحسن أخلاقه وجميسل عشرته، فلوتولى السجن فى عهد يوسف عليه السلام لآثر البقاء بجانبه فى السجن ولم يقل لصاحبه الذى نح! : (اذكرنى عند ربك)كما حكى الله تعالى ذلك فى الفرآن فى سورة بوسف .

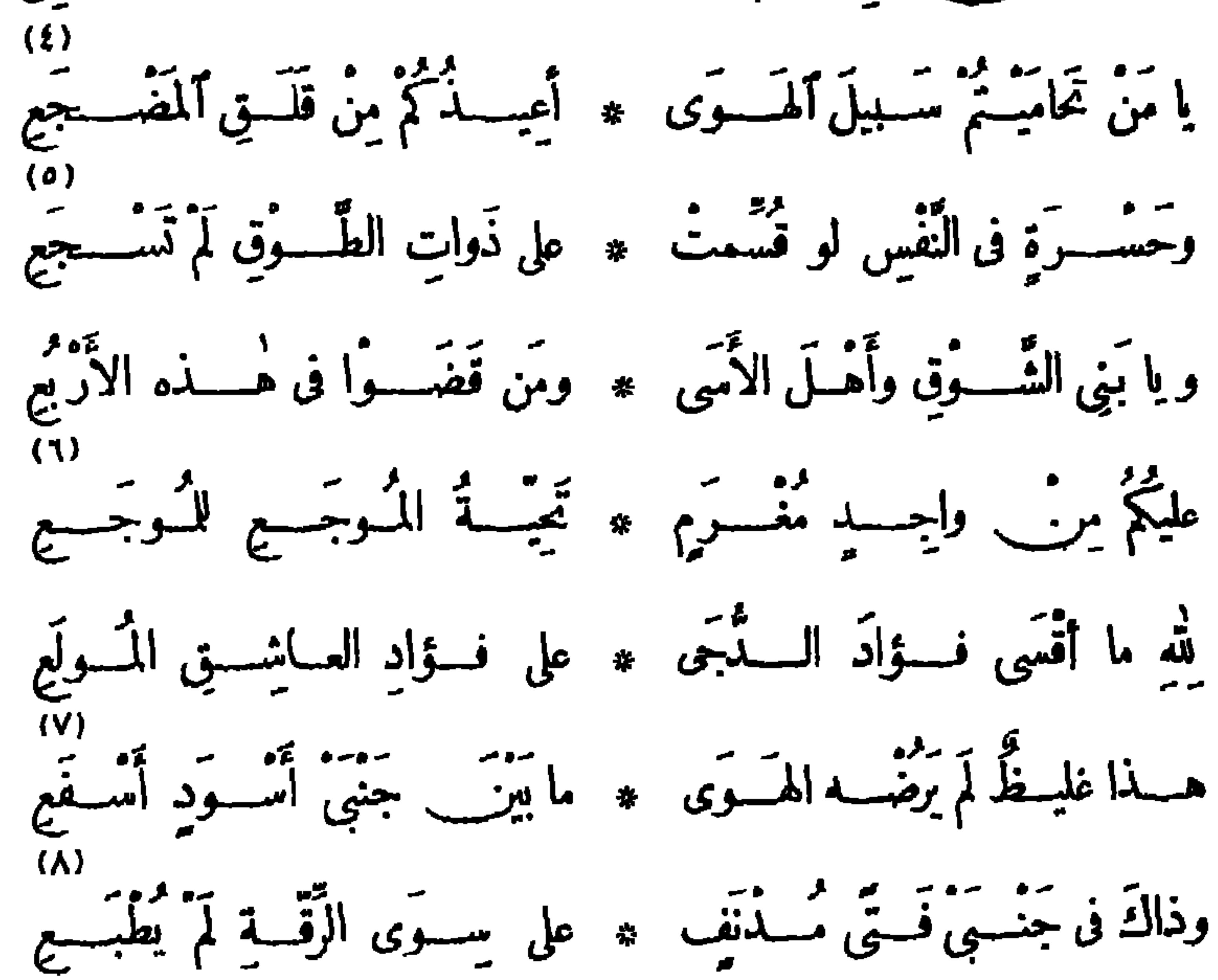

(١) هو ابن ابراهيم بك هلال؛ وكان — رحمه الله — شاعر! مجيد! وكاتبا فاضلا، قـــد اشتغل بالصحافة زمتا غير قصب وكانت له صحيفة أسمها «التواب» ، كماكان واسبع العلم بأخبار ما حدث في البلاد في نصف القرن الأخير . وتوفي رحمه الله في ليلة الأحد ١ ( ديسمبر ســـة ١٩٣٢ م . (٢) الهجوع : النوم بالليل . (٣) الجوى : الحرقة وشدّة الوجد من عشق أو حزن . (٤) تحامى الثى. : تجنبه و بعد عنه . (٥) ذرات الطوق : الحماتم ؛ والطوق، هو البياض المحيط بأعناقها . وتسجع : تهدر وتردّد أصواتها . (٦) الواجد : ذو الوجد . ` (v) يشير بقوله : «هذا» إلى «فؤاد الدجى» السابق ذكره . و راضه يروضه : ذلله . والأسفع : الشديد السواد؛ يريد الليل . (٨) يشير بقوله : «ذاك» الى فؤاد العاشق «السابق ذكره» . والمدنف : الذىأ تقله المرض المشرف على الموت .

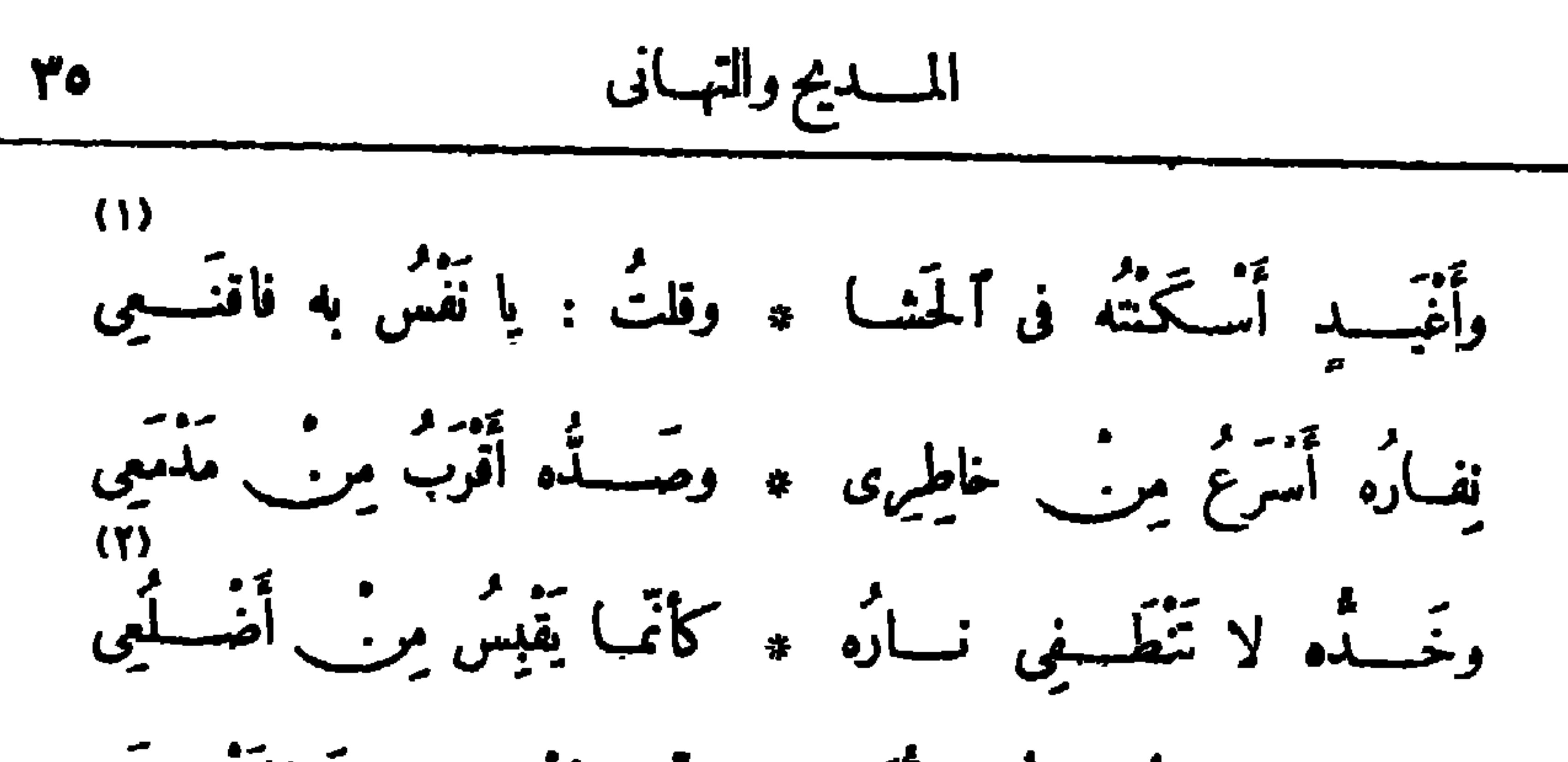

َ تَساءَلَتْ عـنَّى نُجَــــومُ الــدَّجَى ۞ لَمَّـــ وَأَنْسَــضَ وَإِنَّ الْمَصْــدَعِ قالت : نَرَى في الأرضِ ذا لَوْعَةٍ ۚ ۞ قـــــد باتَ بَيْتَ البَاسِ والمَطْمَعِ تَيْتُ كالمَفْسُودِ أو ڪالّذى ۞ أَصِبَابَه سَهْسِمْ ۖ وَلَمْ يُسْتَرَعِ إنْ كانت في بَدْرِ الدُّجِّي هامًا \* أَمَّا لِهِنْسَمَا الْبَسَدُرِ مِنْ مَطْلَعٍ؟ أوكاتَ في ظَنِّي الجي مُغْسَرَمًا \* أَمَا لِهْسَنْنَا الظُّنْبِي مِنْ مَنْتَجٌ؟ مَهْبَاتَ بِالْمَثْمَ أَنْبَ تَعْلَمِي \* مُثِيبِيَنَ أَشْجَانِيَ أَوْ تَطْمَسِي إِنِّي لَفَسْنَاتِ بِذِكْرٍ ٱسمِيهِ ۞ ضَـــنِّي بَوْدَ الكاتِبِ الأَلْمَـــمِي

تهنئة (على حيسدر بك) بعيسد الأضحى وكان مديرا لبنى سويف إذ ذاك د عيســد عــــو په پوهو بنســور جينيك<br>لله عيســد ڪيبر ۽ پوهو بنســور جينيك أمَّ تقْتِيسِلُه السَّبَرايَا \* إلَّا لِلَسْمُ يَمِنِسَكُ

(١) المشروعة : المسدَّدة نحو الغرض . والقنا : الرماح االواحدة قناة . والشرع ، بمغى المشروعة . (٢) العي(بالكسر) : الحصروالعجزعن اليبان . (٣) المنزع : الأصل الذي ينزع إليه **أى ينجذب و يميل ؛ و يقال : « نزع فلان الى عرق كريم» ، «ونزع الى أبيه » ، أى مال إليه وأشبهه .** (٤) الخمرالمعتقة (بتشديدالتاء): القديمة . والمشرع: المورد الذى يستق منه . (٥) الشعرى : كوكب نير يطلع بعد الجوزاء . ومعنى البيت : أن عزمته لو رزعت على الناس لسموا الى منزلة الشعرى . و بلاحظ أن آخرهذه القصيدة مفقود؛ ولم يتيسر لنا العثور عليه ، فأثبتناها على نقصها . (٦) اقتبل الأمر : استقبله .

\n
$$
\mathbf{r}_{V}
$$
\n

\n\n
$$
\mathbf{r}_{V}
$$
\n

\n\n
$$
\mathbf{r}_{V}
$$
\n

\n\n
$$
\mathbf{r}_{V}
$$
\n

\n\n
$$
\mathbf{r}_{V}
$$
\n

\n\n
$$
\mathbf{r}_{V}
$$
\n

\n\n
$$
\mathbf{r}_{V}
$$
\n

\n\n
$$
\mathbf{r}_{V}
$$
\n

\n\n
$$
\mathbf{r}_{V}
$$
\n

\n\n
$$
\mathbf{r}_{V}
$$
\n

\n\n
$$
\mathbf{r}_{V}
$$
\n

\n\n
$$
\mathbf{r}_{V}
$$
\n

\n\n
$$
\mathbf{r}_{V}
$$
\n

\n\n
$$
\mathbf{r}_{V}
$$
\n

\n\n
$$
\mathbf{r}_{V}
$$
\n

\n\n
$$
\mathbf{r}_{V}
$$
\n

\n\n
$$
\mathbf{r}_{V}
$$
\n

\n\n
$$
\mathbf{r}_{V}
$$
\n

\n\n
$$
\mathbf{r}_{V}
$$
\n

\n\n
$$
\mathbf{r}_{V}
$$
\n

\n\n
$$
\mathbf{r}_{V}
$$
\n

\n\n
$$
\mathbf{r}_{V}
$$
\n

\n\n
$$
\mathbf{r}_{V}
$$
\n

\n\n
$$
\mathbf{r}_{V}
$$
\n

\n\n
$$
\mathbf{r}_{V}
$$
\n

\n\n
$$
\mathbf{r}_{V}
$$
\n

\n\n
$$
\mathbf{r}_{V}
$$
\n

\n\n
$$
\mathbf{r}_{V}
$$
\n

\n\n
$$
\mathbf{r}_{V}
$$
\n

\n\n
$$
\mathbf{r}_{V}
$$
\n

\n\n
$$
\mathbf{r}_{V}
$$
\n

\n\n
$$
\mathbf{r}_{V}
$$
\n

\n\n
$$
\mathbf{r}_{V}
$$
\n

\n\n

(١) سليان أباظة باشا، هو ابن حسن أباظة ؛وكان مولده في نحو سنة ؛ ١٨٣م، وتولى عدَّة مناصب في|لحكومة المصرية؟ وآخر منصب تولاه نظارة المعارف فيءهد المغفورله توفيق باشا الخديوى عقب الثورة العرابية؛ وكانت وفاته في سنة ١٨٩٧م . ﴿ (٢) تراءى لك : تصدَّىلك لتراء . دودان» : خضع . والمقدار : القدربالتحريك . بالغ فى تصوير الإقبال حتى جعله شيئا يرى . ﴿ (٣) يريد بسليان الثانى نبي\لله سليان بن داود ، عليهما السلام . (٤) يشير بهذا البيت الى ما حكاه الله تعالى عن النمل حين رأى نبي!لله سليان مقبلاً بجنوده، إذ قال تعالى فى سورة النمل : (حتى إذا أقوا على وادى النمل قالت نملة يأيها النمل ادخلوا مساكنكم لايحطمنكم سليان وجنوده وهم لايشعرون) . والموالىالعبيد، الواحد مولى . (٥) الأفنان : الأغصان ، الواحد فسنن(بالتحريك) . (٦) ألق رحاله : أقام . وطاهرة : بلدباقليم الشرقية من أعمال مركز الزقاز يق، وهو بلد الهدوح . و يريد «بالبيت» : الكعبة . (٧) الجديدان : الليل والنهار . ولا يفردان، فلا يقال : الجديد لواحد منهما .

\n 14\n

\n\n 14. 
$$
3\frac{1}{4}
$$
 \n 15.  $3\frac{1}{4}$  \n 16.  $3\frac{1}{4}$  \n 17.  $4\frac{1}{4}$  \n 19.  $4\frac{1}{4}$  \n 10.  $4\frac{1}{4}$  \n 11.  $4\frac{1}{4}$  \n 12.  $4\frac{1}{4}$  \n 13.  $4\frac{1}{4}$  \n 14.  $4\frac{1}{4}$  \n 15.  $4\frac{1}{4}$  \n 16.  $4\frac{1}{4}$  \n 17.  $4\frac{1}{4}$  \n 19.  $4\frac{1}{4}$  \n 10.  $4\frac{1}{4}$  \n 11.  $4\frac{1}{4}$  \n 12.  $4\frac{1}{4}$  \n 13.  $4\frac{1}{4}$  \n 14.  $4\frac{1}{4}$  \n 15.  $4\frac{1}{4}$  \n 16.  $4\frac{1}{4}$  \n 17.  $4\frac{1}{4}$  \n 19.  $4\frac{1}{4}$  \n 10.  $4\frac{1}{4}$  \n 11.  $4\frac{1}{4}$  \n 12.  $4\frac{1}{4}$  \n 13.  $4\frac{1}{4}$  \n 14.  $4\frac{1}{4}$  \n 15.  $4\frac{1}{4}$  \n 16.  $4\frac{1}{4}$  \n 17.  $4\frac{1}{4}$  \n 18.  $4\frac{1}{4}$  \n 19.  $4\frac{1}{4}$  \n 10.  $4\frac{1}{4}$  \n 11.  $4\frac{1}{4}$  \n 12.  $4\frac{1}{4$ 

ولا تَنْسَ مَنْ أُمَّسِي يُفْلَبُ طَرْقَــهُ ۖ ۞ فَلَمْ تَرَ إِلَّا أَنتَ فِي النَّــاسِ عَيْناهُ

فڪشور هسوغسو

|<br>| نشرت سسسنة ۱۹۰۷ م ] أَعْجَمِيُّ كَادَ بَعْسَلُو تَجْمَسُهُ ۞ في سَمَياءِ الشَّعْرِ تَجْسِمَ ٱلعَرَبِيِّ ما نُسُورُ الزُّهْمِ في أَكْمِلُها ﴾ فياحِكاتٍ مِنْ بِكاءِ السَّحَبِ ا  $(4)$ تَظَـــمَ الوَسْمِىُ فيهـا لَؤُلُوْا ۞ كَتَنايَا ٱلْغِيـــدِ أو كالحَبَبِ (١) الغر : جمع أغرٌ ، وهو السَّسيد الشَّريف الكريم الأفعال . ورفل في ثوبه : جر ذيله وتبختر . (٢) هو الشاعر الفرنسي المعروف؛ ولد سبة ١٨٠٣ م، وكانت وفاته بهاريس واليمن : البركة . مسنة ١٨٨٥ م . ومن كتبه : كتاب البؤساء الذى لهذه الى العربيسة المرحوم حافظ بك . وفي هسذه القصيدة يشير حافظ الى ففى فبكنور بأمرلو يس بونا برت فى سنة ١ ه١٨م بر إلى خصو بة قريحته فى منفاء ، وكثرة باوضيع من المؤلفات . (٣) الهيام : الروس ، الواحدة هامة . وقد قارنه بأبي العلا. المعرى لأميت كليها شاعر فيلسوف · (٤) الأكمام : جمسع كم ، وهو غطــاء الزهر ؛ وكنى بضعك الأزهارعن تفتحها . و ير يد ﴿ بكله السحب » : مطرها . `` (٥) الوسمى : المطر أول الربيع - والتنايا : الأسسنان الواحدة ثنية (بفتح النا، رتشديد اليا،) . والنيد : جمع غيداء، وهي المرأة المتنية لبنا .

14  
\n14  
\n24. 
$$
-\frac{1}{2}
$$
  
\n35.  $-\frac{1}{2}$   
\n46.  $-\frac{1}{2}$   
\n5.  $-\frac{1}{2}$   
\n6.  $-\frac{1}{2}$   
\n7.  $-\frac{1}{2}$   
\n8.  $-\frac{1}{2}$   
\n9.  $-\frac{1}{2}$   
\n10.  $-\frac{1}{2}$   
\n11.  $-\frac{1}{2}$   
\n12.  $-\frac{1}{2}$   
\n13.  $-\frac{1}{2}$   
\n14.  $-\frac{1}{2}$   
\n15.  $-\frac{1}{2}$   
\n16.  $-\frac{1}{2}$   
\n17.  $-\frac{1}{2}$   
\n18.  $-\frac{1}{2}$   
\n19.  $-\frac{1}{2}$   
\n10.  $-\frac{1}{2}$   
\n11.  $-\frac{1}{2}$   
\n10.  $-\frac{1}{2}$   
\n11.  $-\frac{1}{2}$   
\n12.  $-\frac{1}{2}$   
\n13.  $-\frac{1}{2}$   
\n14.  $-\frac{1}{2}$   
\n15.  $-\frac{1}{2}$   
\n16.  $-\frac{1}{2}$   
\n17.  $-\frac{1}{2}$   
\n18.  $-\frac{1}{2}$   
\n19.  $-\frac{1}{2}$   
\n10.  $-\frac{1}{2}$   
\n11.  $-\frac{1}{2}$   
\n12.  $-\frac{1}{2}$   
\n13.  $-\frac{1}{2}$   
\n14.  $-\frac{1}{2}$   
\n15.  $-\frac{1}{2}$   
\n16.  $-\frac{1}{2}$   
\n17.  $-\frac{1}{2}$   
\n18.  $-\frac{1}{2}$   
\n19.  $-\frac{1}{2}$   
\n10.  $-\frac{1}{2}$   
\n11.  $-\frac{1}{2}$   
\n12.

جاءَ والأَحْلامُ في أَصْــــفادها \* مالهَــا في سِجْنِها مِنْ مَذْهَبٍ (١) يقضى : يحكم . رأيهى منظرًا : خبر «لمــا» فى قوله السابق : «ما ثغور» الخ . (٢) جلَّها : صقلتها . والأطواق : جمع طوق ، وهو الطاقة والجهد . (٢) شدوها : تغريدها وترنمهسا . (٤) أرن : صاح . (٥) م النفس : شـــديد المراس . (٦) يشير الى نفى،فكتورسنة ١٨٥١ الى بروكسل حين!شترك فى،الحرب ضد لو بس بونا برت، وقد بنى بعيدا عن وطنه تمانى عشرة سنة ، وقد أقسم ألا يعود الىأرض فرنسا ً ما دام الامبراطور علىالعرش ، ولقد بز بقسمه ، فلم يعد البها إلا بعد سقوط الامبراطور سنة ١٨٧٠م . ويربد «بالقاهر المنتصب» : لويس بونابرت السابق ذكره . (٧) العصامى : الذى ساد بنفسه ، نسبة الى عصام المذكور فى قول الشاعر : \* نفس عصام سودت عصاما \* (٨) المنمى : فكتورهوجو . (٩) الأحلام : العقــول ، الواحد علم (بالكسر) . والأصفاد : القيود ، الواحد صفد (بالتحريك) .

4 
$$
-\frac{1}{2}
$$
  
\n11  $-\frac{1}{2}$   
\n24  $-\frac{1}{2}$   $-\frac{1}{2}$   $-\frac{1}{2}$   
\n35  $-\frac{1}{2}$   $-\frac{1}{2}$   $-\frac{1}{2}$   
\n46  $-\frac{1}{2}$   $-\frac{1}{2}$   $-\frac{1}{2}$   
\n57  $-\frac{1}{2}$   $-\frac{1}{2}$   
\n68  $-\frac{1}{2}$   $-\frac{1}{2}$   
\n7  $-\frac{1}{2}$   $-\frac{1}{2}$   
\n8  $-\frac{1}{2}$   $-\frac{1}{2}$   
\n9  $-\frac{1}{2}$   $-\frac{1}{2}$   
\n10  $-\frac{1}{2}$   $-\frac{1}{2}$   
\n11  $-\frac{1}{2}$   $-\frac{1}{2}$   
\n12  $-\frac{1}{2}$   $-\frac{1}{2}$   
\n13  $-\frac{1}{2}$   $-\frac{1}{2}$   
\n14  $-\frac{1}{2}$   $-\frac{1}{2}$   
\n15  $-\frac{1}{2}$   $-\frac{1}{2}$   
\n16  $-\frac{1}{2}$   $-\frac{1}{2}$   
\n17  $-\frac{1}{2}$   $-\frac{1}{2}$   
\n18  $-\frac{1}{2}$   $-\frac{1}{2}$   
\n19  $-\frac{1}{2}$   $-\frac{1}{2}$   
\n10  $-\frac{1}{2}$   $-\frac{1}{2}$   
\n11  $-\frac{1}{2}$   $-\frac{1}{2}$   
\n12  $-\frac{1}{2}$   $-\frac{1}{2}$   
\n13  $-\frac{1}{2}$   $-\frac{1}{2}$   
\n14  $-\frac{1}{2}$   $-\frac{1}{2}$   
\n15  $-\frac{1}{2}$   $-\frac{1}{2}$   
\n16

 $\bullet$ 

وَرَمُولَهُ بِالسُّلُوَى وَلَو شَهِدُوا الَّذِى ۚ \* ۚ تَطْوِيهِ فِى تِلْكَ الضُّلُوعِ لاَشْفَقُواْ  $(\mathbf{r})$ مَّنْتِينَ اسرارَ الفُسؤادِ وَإِمَّـًا ۚ ۞ سِرُّ الفُسؤادِ مِن النَّواظِرِ يَسْرَقْ<br>أَخْفَيْتَ اسرارَ الفُسؤادِ وَإِمَّـًا ۞ سِرُّ الفُسؤادِ مِن النَّواظِرِ يُسْرَقِ يَّةٍ.<br>نَفْسٍ بَرْبَكَ عَرَبُ فَوَّادِكَ كَرْبَهُ ۞ وَٱرْحَمْ حَشَــاكَ فَإِنَّهَــا تَتَمَــزَّقْ واذ<sup>ش</sup>ُرُّ لنـــا عَهْــدَ الَّذِينَ بَنَايُهِمْ ۞ جَعَوا عليــكَ همومهــمُ وتَفَرَّقُوا ما لِلْبَيَابِ بَغَـيْرِ بِابِكَ وَإِقْفًا ۞ يَبْكِي وَيُعْبِلُهُ البُــكَاءُ فَيَشْرَقْ (٧)<br>إِنِّى كَهَمْكَ فِى الصَّـــبابةِ لَمْ أَزَلْ ۞ أَهْوَ وَأَرْتَجِــلُ القَرِيضَ وَأَعْشَقَ

$$
\mathbf{t} \mathbf{y} = \mathbf{t} \mathbf{y}
$$

(٢) الدهرى : الملحد الذى ينكر الإله وينسب الفعل الى الدهر . وخص الشاعر يعجزهه . الشعر والجبين بالذكر لمــا فى الأقرل من سواد يشبه ظلمة الليـــل، ومافى الثانى من تألق يشبه بياض النهار؛ وليس الدهر إلا الليل والنهار . وهو فيالبيت يعجب من جمعه بين شبه متباينين : إلحاد في العقيدة ، وشرف فى النسب . والمعرق (بفتح الراء وكمرها) : الذى له أصل فى الكرم . ﴿ ﴾) المها : البقر الوحشي، يريد النساءالتي تشبهها في جمال العيون ، الواحدة مهاة . ﴿ ٥) استثار : هيج . ويريد «بالدفائن» : مايضمره القلب من|لشجون، الواحدة دفية . و يشير بذلك الى قصيدة صبرىالتي∫و ردنا مطلعها فياسبق . (٦) بريد « بالرئيس » : اسماعيل صـــبرى باشا . وطول الباع : كاية عن اتساع المقـــدرة وقوّة (٧) يريد أحمد شوق بك الشاعر . والنسيب : التشبيب بالنساء وذكر محاسنهن . الاستطاعة . وبريد «بالشيق» : الشائق؛ والذي وجدناء في كتب اللغة أن «الشيق» بمعنى المثناق ؛ وليس مرادا هنا . و يشير بهذا البيت الى قصبدة شوقى فى هذا العبد ، والتى جارى فيها صبرى ، ومطلحها : أما العنــاب فبالأحبـــة أخلق ۞ والحب بصلح بالعناب و يصدق

مأذا أقسولُ وأنتمَا في مَتْدَمِهِ \* بَحْرانِبِ باتِّ كِلاهُمَا يَتَتَدَفَق الَهَجْزُ أَقْعَدَنِى وإنَّــ عَـزائِمِى ۞ لَوْلَاكُمَا فــوقَ النَّماكِ ثَمَــَـــلَّقَ<br>العَجْزُ أَقْعَدَنِى وإنَّـــ عَـزائِمِى ۞ لَوْلَاكُمَا فــوقَ النَّماكِ ثَمَــَـــلَّقَ د».<br>فليَبْيُ العَبَّاسَ أَنَّبَ بَكَفَّـه ۞ عَلَمَيْنِ هَزْهُمَا الْوَلَاءُ ٱلْمَطْلَقَ ولَيَبْسِقَ ذُنْبُوا للبِسْلادِ وَأَهْلِهَا ۚ ۞ يَعْفُو ويُرْحَمُ مَنْ يَشَـاءُ وَيَعْنِقُ (عَبَاسُ) والعِيدُ الڪيدِ كلاهُما ۞ مُتَسَـأَلَقَ بإذائِـــه مُتَــأَلَقَ ده)<br>هَــــذا له تَجَـــرِى الدَّماءُ وذَا لَه ۞ تَجــوِى القَرَائِحُ بالمَــدِيحِ وتَعَيــق صَدَقَ الّذي قد قال فيـــه وحَسْبُه مسه أنّ الزّماتَ لِمـــا يَقُولُ مُصِدّقٌ: (1)

13  
14  
34  
7
$$
7
$$
  $3\frac{1}{2}$   
7 $7$   $1\frac{1}{2}$   
7 $7$   $1\frac{1}{2}$   
7 $7$   $1\frac{1}{2}$   
7 $7$   $1\frac{1}{2}$   
8  $1\frac{1}{2}$   
9  $1\frac{1}{2}$   
10  $1\frac{1}{2}$   
11  $1\frac{1}{2}$   
12  $1\frac{1}{2}$   
13  $1\frac{1}{2}$   
14  $1\frac{1}{2}$   
15  $1\frac{1}{2}$   
16  $1\frac{1}{2}$   
17  $1\frac{1}{2}$   
18  $1\frac{1}{2}$   
19  $1\frac{1}{2}$   
10  $1\frac{1}{2}$   
11  $1\frac{1}{2}$   
12  $1\frac{1}{2}$   
13  $1\frac{1}{2}$   
14  $1\frac{1}{2}$   
15  $1\frac{1}{2}$   
16  $1\frac{1}{2}$   
17  $1\frac{1}{2}$   
18  $1\frac{1}{2}$   
19  $1\frac{1}{2}$   
10  $1\frac{1}{2}$   
11  $1\frac{1}{2}$   
12  $1\frac{1}{2}$   
13  $1\frac{1}{2}$   
14  $1\frac{1}{2}$   
15  $1\frac{1}{2}$   
16  $1\frac{1}{2}$   
17  $1\frac{1}{2}$   
18  $1\frac{1}{2}$   
19  $1\frac{1}{2}$   
10  $1\frac{1}{2}$   
11  $1\frac{1}{2}$   
12  $1\frac{1}{2}$   
13  $1\frac{1}{2}$   
14  $1\frac{1}{2}$   
15  $1\frac{1}{$ 

أَرْضِيتَ رَبِّكَ إِذْ جَعَلْتَ طَرِيقَـهُ ۞ أَمْنَـًّا وَفَــزْتَ بِنْعَمَةِ الرَّضُوابِــَـب وبَعَمْتَ بِالدَّسْنَورِ حَوْلَكَ أَمَّــةً ۞ شَقَّ المَنَاهِبِ بَمَّـــةَالأَضْـــغانِ نَفَدَّوْتَ تَسْكُنُ فِى الْقُلُوبِ وَتَرْتَعِي ۚ ۞ حَبَّاتِهِمَا وَتَحْمَـــِلٌ فِى الْوِجْدَانِــِ راعيْتُهُـــمْ حـــتّى عَلَمْتَ بَأَنْهَــــمْ ۞ بَلْغَـــــــوا أَشْـــــــلدهمْ عــلى الأَزْمانِ فَعَمَّتْ أَمْرَ النَّاسِ شُورَى بِينْهِــمْ ۞ وَأَقَمَّتَ شَــــوْعَ الواحِــدِ الدَّيَّانِ لو أنَّهِمْ وَزَنُوا الْجَيْمُوشَ بِمَثْمَهِدٍ ۞ رَبْحَتْ بِجَيْشِكَ كِفَّــةُ ٱلْمِـــْيِزَانِ لوشـــاءَ زَلْزَلَهَــا عـــــل أَعْــــــــدائِه ۞ أو شاءَ أَذْهَلَهــا عر\_\_ الدُّوَرانِ
(١) استمال «القنابل» بمغى قذائف المدافع، استعال شانع فى لغة العصر؛ ولم ترديه لغة العرب. ودمدست عليهم ، أى أرحفت الأرض بهم وأطبقت عليهم العذاب. ﴿ (٢) طلقا (بضم الطاء واللام)، أى انطلاقا بلا احتباس ولا تقييمـد . (٣) المسالخ والمماليخ : الجلود، الواحد : مسلاخ . يقول : إنهم جن فى صور الإنس . (٤) الزاخرات : البحار . وشم الجسال : أعاليها . (٥) ثلج صدره بالشي. : برد واطمأن وسكن قلبه إليه . و يريد دباوتق الأيمــان» : اليمن التي حلفها السلطان على احترام الدستور . (٦) درنها ، أى دون اليمين . (٧) درجوا : ساروا . والسنن (بالتحريك) : الطريق . يقول : إنهـــم ساروا على الطريقة الدستورية المتبعة فى جميع الهـــالك وهي أن يحلف الملك اليمين على احترام الدستور، و إن كان الملك مقطوعا بصدقه عنـــد رعيته ، ولكن ليكون ذلك الحلف ضمانا للدستور · (٨) الهوان : الذل . (7)

(V) 

.<br>فخُذُوا المَواثِقَ وَٱلْعَهُودَ علىهُدَىال ۖ تَدْ مُوراةٍ ۖ والإنجيـــــلِ ۖ والْفُـــــرْقانِ وتَذَوْقَـــوا مَنْنَ ٱلْحَيَــاةِ فَإِنَّهَــا \* فِي مِفْســرِّ أَلْقَــاظٌ بِفــــبْرٍ مَعَانِي ودَعُوا التَّقاطَعَ في المَذَاهِبِ بِينكُمْ \* لِمَنْ \_ التَّقاطَـمَ آيَةُ الْمَــــذَلان وتسابَقُوا للباقساتِ وأُظْهِـــرُوا ۞ للصالَمين دَفائِنَ الِأَجْمَارَ\_ وَلَّى زَمِانُ الْمُعْسِسِ كَمَا تَطَسَوَتْ ۞ حِيَــلُ الشَّيوخِ وَإِمْرَةَ الْخَصْبَانِ لا الشُّكُّ يَدْمَسُ بِالْبَقِينِ ولا الرُّؤَى ۚ ۞ تُجْدِى المُسِيءَ ولا رُقِّي الشَّــــيْطانِ و -<br>وَضِعَ الكتاب وَسِيقَ جمعهـــمُ إلى ۞ يومِ الحِســـابِ ومَوْقِفِ الإِذْعانِ

(١) تفشوا ظل المسلال ، أي التجثوا إليسه واستظلوا به ؛ يقال : تفيأ الشجرة، اذا دخل فى أفيائها ، أى ظلالها ، وأستظل بها . (٢) الباقيات : المآثر الخالدة بعسد زوال أصحابها . ويريد هبدفائن الأذهان» : نتائج القرائح وثمرات المقول . (۳) يريد «بإمرة الخصيان» : السلطة التي كانت للا فارات في القصور . (٤) الرؤى: الأحلام، الواحدة : رؤيا . رالرق : جمع رقية ، رهي السوذة التي برق بها من به علة . ويشير «بالرؤى والرقي» : الى أحوال أبي الهدي الصيادي ى زمن السلطان عبد الحميسد، وما كان يدخل به الى قلب السلطان من الحيل والأكاذيب بالرق والتماريذ والأحلام وغير ذلك . (٥) يشرِّ بقوله : «وضع الكتاب» : الى قوله تعــالى إخبارا عما يكون فى البعث يوم الحساب : (ووضع الكتاب فترى المجرمين) الآية . والمراد بوضع الكتاب هنا : الاستمداد لحساب المجرمين من الشمب على ما قدمت أيديهم قبــــل الدستور . والكتاب، هو السجل الذي أحصيت فيه أعمالهم . والإذعان : الخضوع والانقياد .

مْمِهِ إِنَّ مَنْ إِذَانَ الْقَضَاءُ بِأَمْرِهِ ۞ لِيَبْدِ الصَّعِيفِ مِن الْقَوِيُّ الْجَبَانِي يايومَ عادَ الْنَازِحُوبَ لِأَرْضِهِــمْ ۞ يَتَسَــأَبَقُوبَ لَرُؤْيَةَ الأَوْطَــأَنِ لله ڪمُ أَطْفَأَتَ مِنْ نارِ ذَكَتْ ۞ دَهْـرًا وَكُمْ هَــدًّأَتَ مِنْ أَشْمِــانِ ` هٰـذا يَطِيرُ إلى (َفَرُوقَ) وَمَنْ بهــا ۞ تَــــــوْقًا وذاكَ إلى رُبّى لَبْنارِ\_\_\_ خَلَعُوا الشَّبابَ على البَشيرِ وَأَخْلَقُوا ۖ ۞ بِاللَّنْسِمِ عَهْدَ خَلِيفَةِ الرَّحْمَٰنِ وتَعَسَانَقُوا بَعْسَدَالنَّسْسَوَى كَمَائِلٍ ۞ يَجْلُو بِهِنْ تَعَبَانَقُ الأَغْصِبَابِبِ قَدَّى النَّسَــاءَ مع الرِّجالِ سَــوافِرًا ۖ ۞ لا بَتَّقِــبنَ عَوادِيَ الأَجْفــانِـب (١) توسموهم، أى تفزسوا فى وجوههم وتعرّفوهم . (٢) يقال : لبب فلان فلانا، اذا أخذ بتلبيبه ، أى جمع ثيابه عند صدره ونحره فى الخصومة ثم جرّه . ومسبح الحيتان : البحر . يشير الى من كان يأمر السلطان بإغراقهم فى مضيق البسفور . (٣) النشور : الإحياء بعد الموت، أى يوم القيامة . (٤) « دان القضاء » الخ : أى اقتص للضعيف من القوى - (٥) النازحون : البعيدون ؛ و يريد رجال السياســــة الذين كان قد نفاهم السلطانــــــــ عبد الحميد عن بلادهم لمطالبتهم إياء بالدستور . (٦) ذكت النار : اشـــنـــه لهما . (٧) فروق ( يفتح الفاء) : امم القسطنطينية . والرب : فرخهـــم ببشرى العودة الى بلادهم يخلعون على من بشرهم بذلك حلل شــــبابهم بدل ثيـــابهم . وأخلقوا باللهم الخ ، أي أكثر وا من تقبيل عهد الخليفة الى أن صاركالثوب الخلق ، أي الرث البIلى . و يريد  $\mathbf{r}$  : التماثل : جمع «بعهد الخليفة» : الفرمان المكتوب بعهده إليهم، وتأمين الخائفين منهم . خميلة ، وهي الموضع الكثير الشجر .

بْالِيُّهَا خَطَرَتْ بِمُصْلَّسٍ وَأَشْرَقَتْ ۚ ۞ فِي يُومِ أَسْتَعَدْهَا عَلَى طَهْرَانـَـب أَشْـناهُمَا شَــوْقَ قد أَبَيضَتْ له ۞ ڪَبدَاهَمَا وَتَصَــدَّعَ الْقَلْبَانــــــ عَرَفَ الوَرَى مِبقاتَهِــا فَتَرَقَّبْـــوا ۖ ۞ (تَمُوزَ) مِثْــــلَ تَرَقُّبِ الظُّمَّالـــــــ  $\circ$ يَّةٍ \$ مَنْ الرَّجَاءُ وَأَنْشَـــرَتْ ۞ مَنْ \$ مَنْ تَنْ يَتَمَعُونَ } بِأَمَارِيَبَ فسَلَه على الدُّنيـــا الجَسِيدَة نُعَمَّـــةٌ ۞ يَشْدُو بِذَكَرٍ صَنِيعِها الفَتَيَـــارِبَ وعَلَى فَوَنْسِيسِ الحَضِبَارَةِ مِنْسَــةٌ ۞ ثَنْسَــلِى أَناشِـــيدٌ لهَــا ۖ وَأَغَانِي ية لم تمّن أنتَ أبو الشّـــهور جَلالة ً \* تَمُوزُ، أنتَ مْنَ الأَســيرِ العَــانِي مَسَلًّا جَعَلْتَ لنــا نَصِيبًا عَلَنــا ۚ ۞ تَجْسِرِى مع الأَحْيَــاءِ في مَيْدارِ\_\_ تُبَعِّدُ مِنْ الْآمِلُونَ مِمَّا رَجَوْا ۞ وَنَعْسَوْدُ نَحْنُ بِذٰلِكَ الْحِرْمَارِيب (١) حاسرة اللثام : كاشفته . و يريد بها الحرية . وعنا : خضع . والقمران : الشمس والقمر . (٢) طهران : مدينة بإيران معروفة، وهي عاصمتها . يتمَّى في هذا البيت الدستور والحرية لمصر وإيران مثل تركيا . (٢) أضــناه الشوق : أسقـه . وأبيضاض الكبد : كـاية عرب شدّة الحزن . . (٤) ميقاتها : وقتها . وتموز : اسم شهر من السنة المسيحية ، يقابل شهر يوليو ، وهو الشهر الذى نالت فيه الأمة العثانية دسستورها ، كما نالت فيه فرنسا حريتها ، واستقلت فيه أمريكا؛ ولهذا جعسله الشاعر ميقات|لحسرية وإبانها . (٥) أنشرت : مري الإنشار ، وهو الإحياء بعسد الموت . (٦) الدنيا الجديدة : أمريكا . ويشدو : يترنم . والفتيان : الليل والنهار .

14  
\n14  
\n2 
$$
-\frac{3}{2}
$$
  $-\frac{1}{2}$   $-\frac{1}{2}$   $-\frac{1}{2}$   
\n2  $-\frac{1}{2}$   $-\frac{1}{2}$   $-\frac{1}{2}$   $-\frac{1}{2}$   
\n3  $-\frac{1}{2}$   $-\frac{1}{2}$   $-\frac{1}{2}$   $-\frac{1}{2}$   
\n4  $-\frac{1}{2}$   $-\frac{1}{2}$   $-\frac{1}{2}$   
\n5  $-\frac{1}{2}$   $-\frac{1}{2}$   $-\frac{1}{2}$   
\n6  $-\frac{1}{2}$   $-\frac{1}{2}$   $-\frac{1}{2}$   $-\frac{1}{2}$   
\n7  $-\frac{1}{2}$   $-\frac{1}{2}$   $-\frac{1}{2}$   $-\frac{1}{2}$   
\n9  $-\frac{1}{2}$   $-\frac{1}{2}$   $-\frac{1}{2}$   $-\frac{1}{2}$   $-\frac{1}{2}$   
\n10  $-\frac{1}{2}$   $-\frac{1}{2}$   $-\frac{1}{2}$   $-\frac{1}{2}$   $-\frac{1}{2}$   
\n11  $-\frac{1}{2}$   $-\frac{1}{2}$   $-\frac{1}{2}$   $-\frac{1}{2}$   $-\frac{1}{2}$   
\n12  $-\frac{1}{2}$   $-\frac{1}{2}$   $-\frac{1}{2}$   $-\frac{1}{2}$   
\n13  $-\frac{1}{2}$   $-\frac{1}{2}$   $-\frac{1}{2}$   $-\frac{1}{2}$   
\n14  $-\frac{1}{2}$   $-\frac{1}{2}$   $-\frac{1}{2}$   $-\frac{1}{2}$   $-\frac{1}{2}$   $-\frac{1}{2}$   $-\frac{1}{2}$   $-\frac{1}{2}$   $-\frac{1}{2}$   $-\$ 

 $(1)$ لَدَهَــاكُمَا وَرَمَاكِنَــمَا وَذَراكُمَا \* ماحِي الْحُصونِ وماسِحُ البُلْدانِـــــ إِنْ ۚ تَأْتِبَا طَوْعًا وإلَّا نَأْتِبَا ۚ ۞ ڪُوْهًا بلاحَوْلِ ولا سُلْطَانِب (١) دارالسلام : الآستانة . (٢) النــازح : البعيد . (٣) سكنوا الى الحسنى : اطمأنوا إليها ولاذوا بها . ﴿ لَمَ إِلَّا الْأَصْفَرِ الرُّنان : الذهب . ويشير بهذا البيت وما بعده الى ماكان يضمره والى الحجاز والشريف من عميان السلطان والانتقاض عليه إذ ذاك . (٥) الشريف : أمير مكة . والمتمى: المنتسب . (٦) يمــالثه : يشايعه .والحثالة : سفلة الناس. (٧) الضمير في «جندتما» يعود إلى وإلى الحجازوشر يف مكة . والنقا : القطعة العظيمة من|لرمل تنقاد محدودبة ، شبه بها الجنود في كثرة العدد . و يريد د بمواطن العقبان» : رموس الجبال ، إذ هي التي تسكنها . والعقبان : جمع عقاب، وهو من جوارح الطير، وتسميه العرب بالكاسر . (٨) يريد « بالأسنة » : الرماح . (٩) المعاقل : الحصون، الواحد معقل . (١٠) يقال : ذرت الربح التراب فى الهواء تذروه ذروا وتذريه ذريا ، إذا فرقته وأطارته . و بريد « بمــاحى الحمون » الخ : السلطان .

$$
\underbrace{\qquad \qquad \text{else}}_{\qquad \qquad \text{else}}
$$

إنَّ الْمَلُوكَ إذا ٱستَوَتْ أَلْبَسْتُها ۞ بالمَـلْـحِ تِيجــانًا عــلى تِيجــار\_\_

الى أحمسد شسوقى بك

يهنئه حين أنعم عليه بالرتبة الأولى العلمية

إِنْ مَتَأُولَتَهُ بِهِــا فَلَسْتَ مَهْنَتًا ۖ ۞ إِنَّى عَهَــدْنَكَ قَبْلَهَا تَحْسَــودَا قدكان قَدْرُكَ لاَ يَحْدُنَّبَاهَــةً ۞ وسَعادةً فَغَــــدًا بِهِـــا تَحَدُّودَا

تهنئة الخديوى عباس الثمانى بقدومه من الحج  $[0,19,0]$ (١) الشوارد من الشعر : المصانى التي تشرد عن أذهان الشسمرا. وتعزب عنهسا لغرابتها . وحسان هو ابن ثابت الأنصارى الشاعر المعروف . (٢) القريض: الشـــعر . (٣) تعنو : تخضع . والعقبان : الذهب الخالص . (٤) استوت، أى جلست على عروشها وتملكت . (٥) ولدأحمد شوق بك بالقاهرة حوالى سنة ١٨٦٨ م و بعد أن أتم علومه الابتدائية ثم النــانو ية التحق بمدرسة الحقوق ، وبعد تخزجه فيها اتصل بمعية أمير مصر ، ثم سافر الى أو ر با ليتم دراسته ، ثم عاد الى المعبة ثانية، و بق بها حتى خلع عباس الثانى، فاستقال . ونوفى رحمه الله فى ٤ ١ أكتو برسنة ١٩٣٢ عن نحو أربعة وسنين عاماً ، وله ديوان شعر مطبوع ، جمع فيه أكثر شعره وغير ذلك من الكتب . (٦) النوب المعلم، هو الذى له علم من طراز وغيره ؛ شبه به المحد فى وضوحه واشتهاره .

حَلَلْتَ بَأَكْمَافِ الْمَسْنِرِيَّوْ عَابِرًا ۖ ۞ فَأَنْضَرْتَ واديها وكنتَ لها سَمَــا (٧)<br>وأَشْــرَقْتَ فى بَطْحَاءِ مَكَّةَ زَائِرًا ۚ ۞ فباتَ عَلَيْكَ النِّــلِ يَحْسد زَمْزَما (١) يمم : قصد . والبيت العتيق : الكعبة . (٢) اسطعت : استطعت؛ و ير لـ قدرته ملى أداء فريضة الحج؛ يشير الى قوله تعالى : (ولله على الناس حج البيت من ٱستطاع اليه سبيلا) . (٣) يريد «بالشمس» : أم الحديوى، وكانت قد حجت مهه . (٤) يريد «بشمس الهدى» : رسول الله صلى الله عليه وسلم . والحفارة : العناية والإكرام . والزواهر : النجوم، والمراد وصيفاتها . وأُمِّمًا، أي أينمــا سارت . (ه) العيس : الإبل ؛ و يطلق فى الأُصل على الإبل البيض يُخالط بياضها شقرة؛ و يقال : إنهــاكرام الإبل، الواحد أعيس، والأتى عيسا. . . . . . (٦) أكْناف الجزيرة : جوانبها . وأنضرت واديها ، أى جعلته ناضرا حسنا بهيجا بن الخصب . و يريد بقوله : «وكنت لهـــا سما» : أنه كان لهـــا مطرا ؛ وقد هطل المطر فى جزيرة العرب أيام حجه · (٧) البطحاء والأبطح : مسيل للــاء واسع ، فيه دقاق الحصى . و بطحاء مكة : مسيل واديها .

وماظَفَرَتُ منِ بَمَّدِ (هارُونَ) أَرَضُها 
$$
\bullet
$$
 عفَظُوَتَ الَّنَّقِبَّةَ مُنُّعا  
\nوماظَفَرَتُ منِ بَمَدِ(هارُونَ) أَرَضُها  $\bullet$  عِنِلَّا قَنُوِتَ الَّنَّهَيَسَهَ مُنَّهِوا  
\nولا أَبَصَرَائُجَّاجَ مِنَ بَعـدِ تَنُنِهِهِه  
\n4 مَارًا ملِ إبَالِیَسَ بلَ تُنَّنَّ اُسَهِما  
\n4، اَنَ الَّلَه، تَمِهِهَهَهُهَ، عا الَّدَى،  $\bullet$ ، اَنَّ لَادٌَ مَالَّوَّلِالَدَّهِ،ا مَبرَ مَنَرِ بَق

(٣) الردى : الهلاك . يقول : إن (٢) الجمار : الحصى الذي يرى به الحجاج في مني . (٤) الهرملة : الإسراع فى المشى . الذي ترميه هالك لامحالة و إن تحصن منك بأفلاك السهاء • ويريد «بالساعى»: طالب المعروف . (٥) السدة : الباب . وتحرَّم بسدته : احتمى بها وا ستأمن من نوائب الدهر بالوقوف بهـــاكما يستأمن الداخل فى الحرم من العدوان عليه . (٦) شجونه ، أحد الآتمة ، وهو من سادات التابعين ، ولد في سنة ثمـــان وثلاثين للهجرة . وتوفى سنة أربع وتسعين ؛ وقيـــل : اثنتينـــــر وتسمين . والفرزدق ، هو أبو فراس همـــام بن غالب التميمي أحد فحول الشــــعر فى العصر الأموى؟ وكانت ولادته ونشأته بالبصرة؟ وتوفى بها نحو ستة مائة وعشر هجرية ٠ و يشير الشاعر فى هذا البيت الى قول الفرزدق فى قصيدته المثمورة فى مدح ز بن العابدين ، ومنها : هذا الذى تعرف البطحاء وطأته مسجد والبيت بعرفه والحسل والحرم هسذا ابن خير عباد الله كلهم معجد مسذا التق النق الطاهر العلم

المسلخ والتهيأني

 $\bullet$ 

 $\bullet$ 

 $\blacksquare$ 

و».<br>و إنْ باتَ نَهَاضًا بِمِصْــرَ إلى الذُّرَا ۞ فِنْ حَدَّه الأَعْلَى (عَلِّيَّ ) تَعَلَّمَـــا (١) المتمى : الأصل الذى ينتمى اليه الإنسان ، أى ينتسب . ومعنى هذا البيت مأخوذ من قول الفرزدق في زين العابدين : يكاد بمسكه عرفان راحتـــــه ۞ رڪن الحطيم اذا ما جاءيستلم (٢) أرهف السيف : حدده . وتـْلم : بَكسر حدَّه ، أى تعيد لمصر القوَّة التي تطرق اليها الضعف . (٢) الملك (يسكون اللام) : لغة فيالملك (يكسرها) . وأحجم: تأخر . ﴿ ﴾) المجد المؤثل : المؤصل الثابت . و إبراهيم ، هو إبراهيم باشا ابن محمدعلي باشاالكبير ؛ وُلِد سنة ١٧٨٩م ؛ وتولى عرش مصر استعبده . و إسماعيل ، هو إسماعيل باشاا بن ابراهيم باشا ؛ ولد سنة ١٨٢٠م؛ وولى خديو يةمصر ف١٨ ینایرسته ۱۸۶۳م؛ وعزل عنها سنة ۱۸۷۹م وتوفی فی ۲ مارس سنة ۱۸۹۰م. ﴿(٦) توفیق، هو محمد توفيق باشا ابن اسماعيل باشا ولد فى سسنة ١٨٥٢ م وتولى الخديو بة سسنة ١٨٧٩ م وتوفى سنة ١٨٩٢ م . والمفعم : الهنلُ . (٧) على ، أى محمد على باشا جدّ الأمرة المـالكة ؛ ولد بمدينة قوله عام ١٧٦٩م؛ وولى مصر عام ١٨٠٥م ، وتوفى فى ٢ أغسطس سنة ١٨٤٩م .

 $\mathbf{H}$  .

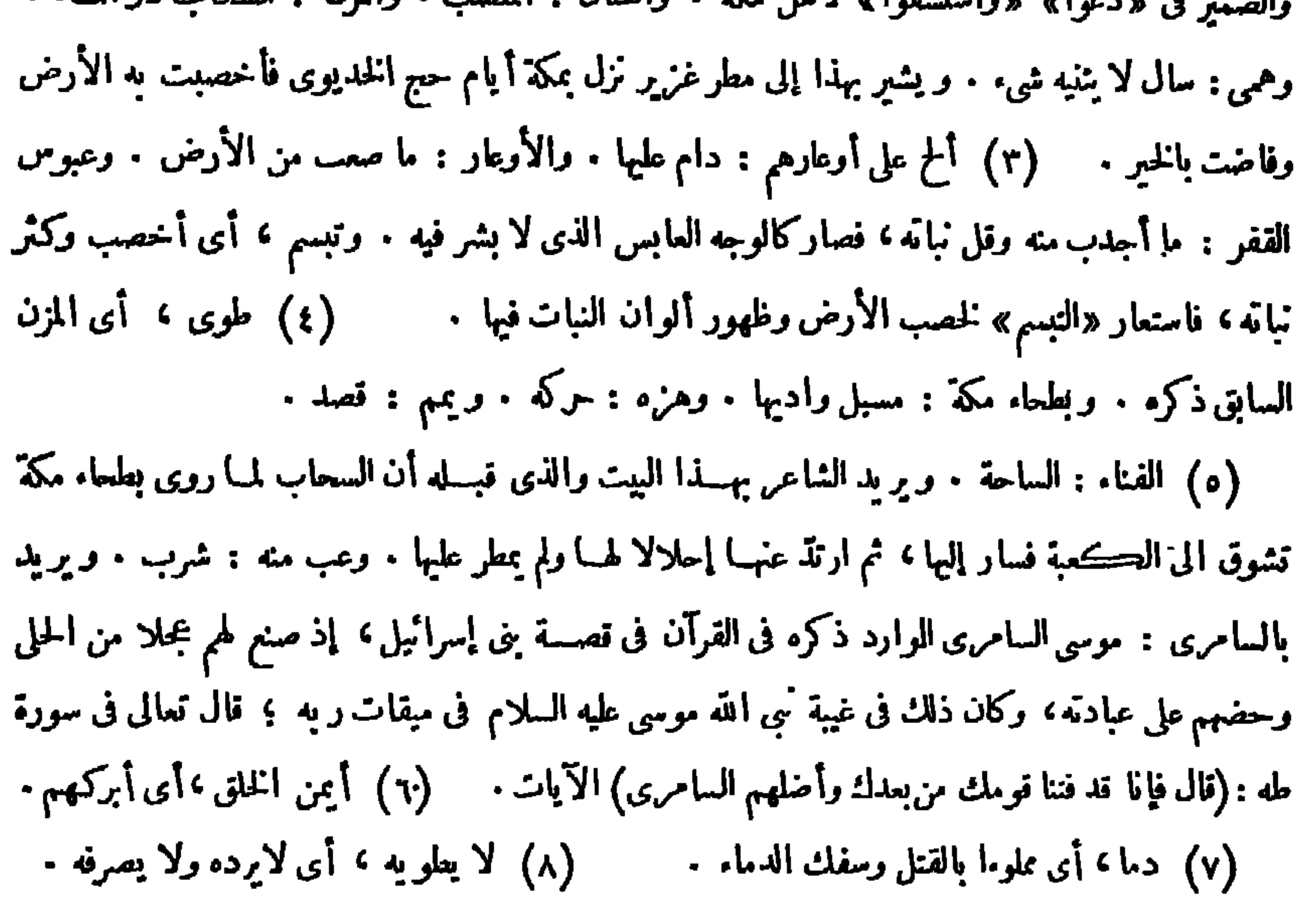

 $\bullet \bullet$ و.<br>وجدت وجادَتْ رَبّه الطّهْرِ والنّقّ \* على العام حتّى أَخْصَبَ العام منكمّا فَسَلَمَ تَبْقِيَــا قَوْقَ الْحَسَنِ بِرَةَ بِأَئِساً ۞ ولَمْ تَنْزُكُمْ فِى سَاحَةَ البَيْتِ معْـــدما فَأَرْضَيْنِهَا الدَّيَّانَ والدِّيرِ ۖ كُلَّهُ ۞ لقـــد رَضِيَ الدّيّانَ والدّينَ عنكُمَا

المستديح والتهياني

(تحية محمد سعيد باشا) بمناسبة عودته منأوربا فى البوم الحادي عشر من شهر شوّال سنة ٣٢٠ ه مركان رئيسا للحكومة إذ ذاك فيك السَّعِيدانِ اللَّذَانِ تَبَارَيَا ۖ \* ۚ يا مِصْرُ فِى الْخَيْرَاتِ وَالَّذِكَاتِ . وَ - مِ مِنْ مِنْ اللَّهِ وَ - مِنْ الْقَوْلِ الْغَيْرَاءِ مِنْ الْغَيْرَاتِ .<br>يُبْلُ يَفْيَضْ عَلى سَهُولِكِ رَحْمَةً ۚ ۞ وَقَى يَقِيتُكِ غَوَائِلَ الْعَثْرَاتِ عادَ الرِّيس فرَحْمٍ بقــدومِه ۞ وتَهَلَّلِ بمُفَـــرَجٍ الأَزَماتِ (الى أمين\_ واصف بك)

(١) يريد «بربةالطهر» : والدة الخدبوى . (٢) محمد سعيد باشا هو الوز برالمعروف ولذ فى سنة ١٨٦٣م و بعد أن أتم علومه تولى عدّة مناصب قضائية وعدة و زارات ؛ ورأس الوزارة مرتين الأولى من سنة ١٩١٠م الى سنة ١٩١٤م والثانية سنة ١٩١٩م وكان وزيرا للعارف فى الوزارة المسعدية مســـة ١٩٢٤ م ثم اعتزل السياسة إلى أن توفى في ٢٠ يوليه ســــة ١٩٢٨ م؟ وكانــــــ معروفا بالعقل والدهاء فى الشنون السياسية . (٣) تبار با : تسابقا .

قال هذين البيتين لَبكتبا في لوحة مهداة إليه من مدرسة طوخ الصناعية ، إذ كان مديرًا للقليو بية [تسرا فی ۹ مایو سسته ۱۹۱۲] كُمْ نَجِــدْ مَا بَفِى بِقَدْرِكَ فِى الْجَمْــ ۞ بِـدِ فَيهْدَى إلى حِمــاكَ الكَرِيم فَبَعَثْنَا إِلَيْـكَ بِاسْمِكَ مَعَــُـتُمُو ۞ ياً على صَفْعَةِ الوَلَاءِ الْمُقْسِمِ

| سر ب دن ۳ میر سه ۱۱۱ ا

إنى دُعِيتُ إلى احْتِفْالِكَ فَجَنَّةً ۞ فَأَجَبْتُ رَغْمٌ تَسْمَوْا غِلِي وَسَسْقَامِي ـَـَـَـَّهُ مُـُّـَّـُومِى يَا (أَمِينُ) فَخَانَنِي ۞ أَدَبِي ولَمْ يَرْعَ القَــْرِيضُ ذِمَامِيَ ۖ .<br>فَأَنْيَتْ صِفْرَالكَفَّ لَمْ أَمْلِكْ سِوَى ۚ ۞ أَمَلِي بصَفْحِكَ عَنْ قَصْوِرِ كَلَامِي وَاتَّخِلَّتِي أَيْكُوبُ هٰذَا مَوْقِى ۞ في حَفْـلَة التَّــوْدِيعِ وَالإِكْرَامِ وَأَنَا الْخَلِيقِ بِأَرْفَ لِلْمَرْسَى ۞ ۞ وَإِنَّ هَــــذا الْمُصْلِحِ المِقْــدامِ وأقوم عن نفسي وعن غيري بمسالح يقضي الولاء وواجب الإعظسام (بِنَهَا)،لقدوَّفِيتِ قِسْطَكِ مِنْ مُنَى ۞ وسَـــعادةِ ورِعايةٍ ونِظــامِ فَدَعِى سِــواكِ يُفْزُ بِقُرْبٍ مُوَفِّقٍ ۞ هُوَ فِى الْحَكْوَمَةِ ثُمْبَـــةُ الْحُكَامِ تَبِسَ الْتَوَاضُــَمَ حَلَّةً وَمَتَّبِى إِلَى ۞ دَيْبِ الْجَــَلَالِ مُسَــدِّدِ الأَقْدَامِ وغَـــدًا بأَبْرَاجٍ الْعَــــلَا مُتَنقَلًا ۞ كالبَــدْرِ يُسـعِدُه السَّرَى بِمَمَــامِ

(١) الذمام : الحقَّ والحرمة . (٢) بنها : عاصمة مديرية القليوبية .

فَنَشَأْتَ بِينِ رِعَايَةٍ وَعِنـَـايةٍ ۞ وَدَرَجْتَ بَينٍ مَحَامِــدٍ وَمَفَــاجِرٍ وسَمَوْتَ يا (سامِي)الى أَوْجِ ٱلعُلا ۞ وبَرْعَتْ قَوْمَك بِالذَّكاءِ النَّسَادِرِ - • و معرف المعرف المعرف المعنف العالمية العامر السابق المعنية و المعنى المعنية و المعنى المعنى المعنى المعنى ا<br>و في المعنى المعنى المعنى المعنى المعنى المعنى المعنى المعنى المعنى المعنى المعنى المعنى المعنى المعنى المعنى وَأَهْنَأَ بِمَــا أُوتِيتَــه مِنْ نِعْمَــــةٍ \* في عَهْــدٍ مَوْلانَا الأَمِــدِ الزَّاهِـي يا مالِيَّ الكُرْسِيِّ منــــه مَهــابَةً ۞ وَكِفايَّةً يا مِلْءَ عَيْنِ النَّــاظِيرِ  $(5)$ إرتَّ لَتَّى قَلْبَتَهَــا في حاجـــةٍ ۖ ۞ لَعَزِيمَـــةٍ تَمْضِي ورَأَيِ بِاتِــــوِ فَأَفِضٌ ضِحِباءَكَ في النظارَةِ كلِّها \* وَأَقْبِضُ على الأعْمالِ قَبْضَ القادِرِ وَٱخْسَسْهُمْ بِلِادَكَ بِٱلَّذِى أُوتِيَسَهُ ۞ مِنْ فِطْنَسَةٍ وَأَقِلْ عِشَـارَ العَــاثِرِ حَدَّ مِنْ وَنِلَها ورِجاهًا ۞ لَمَّ أَيْتُمْتُ فِي ثَيْبَابِ الْاَمِنِ وَرَايَتْ فِى الدِّيوانِ قَدْرَكَ عالِيًـا ﴾ والنــاس تَهتِفُ بالتَّنــاءِ العاطِير (١) هو ابن صاحب السمادة الأستاذ أمين سامي باشا المربي المعروف. تولى رحمه الله عدّة مناصب عالية في الحكومة المصرية آخرها منصب الوزير المفوض لمصر في أمريكا، وتوفي في يوليسه سنة ١٩٣٦ (٢) يشير بهذا البيت الى أن والد الممدوح من رجال التر بيسة بوزارة المعاوف ، وكان ناظرا لمدرسة دار العلوم مدة طو يلة من الزمن ، وتخرج فى أ يام نظارته لهـــذه المدرسة كـثيرون من الأساتذة الأجلاء . (٤) الباتر: القاطع. (٣) العهد الزاهر : المضيءالمشرق، و يريد عهد الخديوى عباس الثاني. (٥) يقال : أقال فلان عثار فلان وعثرته، إذا صفح عن زلته ودفع عنه ما يتوقع بسببا من مكروه .

إلى الدكتور على ابراهيم بك (باشـ) الجراح المعروف [نشرت فی ۱۵ سبتمبر سستة ۱۹۱۲] هــل رَأيتم موفقاً(ڪعَلِيّ) \* في الاَطِبْ)ءِ يَسَتِحقُ الثَّنــاءَ أُودَعَ اللهُ صَـــدُرَه حِكْمَةَ العِلْـ \* ــم وأَجْرَى على يَدَيْهِ الشَّــفَاءَ م در<br>كم نفوس قد سَلَّهَا مِنْ يَدالمَوْ ۞ تِ بلَطْفٍ منــه وَكَمْ سَلَّ داءَ فَأَرانَا (لُقَمِانَ) في مِصْرَحَيْــا \* وَحَبّــانَا لَكَتَـــوَّلّ داءٍ دَواءَ حَفِيظَ اللهِ مِنْفَسِعاً في سَدَبِهِ معهوم قلد أماتَ الأمَّي وأَحْيا الرَّجاءَ

4.4  
\n-1. 
$$
3\frac{1}{4}
$$
  
\n-1.  $3\frac{1}{4}$   
\n-1.  $3\frac{1}{4}$   
\n-1.  $3\frac{1}{4}$   
\n-1.  $3\frac{1}{4}$   
\n-1.  $3\frac{1}{4}$   
\n-1.  $3\frac{1}{4}$   
\n-1.  $3\frac{1}{4}$   
\n-1.  $3\frac{1}{4}$   
\n-1.  $3\frac{1}{4}$   
\n-1.  $3\frac{1}{4}$   
\n-1.  $3\frac{1}{4}$   
\n-1.  $3\frac{1}{4}$   
\n-1.  $3\frac{1}{4}$   
\n-1.  $3\frac{1}{4}$   
\n-1.  $3\frac{1}{4}$   
\n-1.  $3\frac{1}{4}$   
\n-1.  $3\frac{1}{4}$   
\n-1.  $3\frac{1}{4}$   
\n-1.  $3\frac{1}{4}$   
\n-1.  $3\frac{1}{4}$   
\n-1.  $3\frac{1}{4}$   
\n-1.  $3\frac{1}{4}$   
\n-1.  $3\frac{1}{4}$   
\n-1.  $3\frac{1}{4}$   
\n-1.  $3\frac{1}{4}$   
\n-1.  $3\frac{1}{4}$   
\n-1.  $3\frac{1}{4}$   
\n-1.  $3\frac{1}{4}$   
\n-1.  $3\frac{1}{4}$   
\n-1.  $3\frac{1}{4}$   
\n-1.  $3\frac{1}{4}$   
\n-1.  $3\frac{1}{4}$   
\n-1.  $3\frac{1}{4}$   
\n-1.  $3\frac{1}{4}$   
\n-1.  $3\frac{1}{4}$   
\n-1.  $3\frac{1}{4}$   
\n-1.  $3\frac{1}{4}$   
\n-1.  $3\frac{1}{4}$   
\n-1.  $3\frac{1}{4}$ 

مالَتَ) نَمْسُودَوْدَةٍ تُرْسِسُ الْأَغْسُهِ بِمِمَانَ وَٱخْسَارَنَا لَلَيْهِمَا مُقَسَامًا (١) الموهن : نحو نصف الليل . (٢) الخمائل : المواضع الكثيرة الشجر، الواحدةخميلة . (٣) تميسان : تتبختران . والخزامى : خيرى البر، وزهره من أطيب الأزهار نفحة . (٤) كنى « بسهو النجم » و « نوم الزهر » عن سكون الليل وركود ظلامه . (ه) ۖ بلاحظ أنه لا يستقيم الوزن الا بحذف حرف العلة مر\_ قوله ﴿أذكى» ؛ وهو خطأ لا تجيزه اللغة ، ولعلى فى لفظى «أذكر» «وهاج» فى هذا الشطر تقديما وتأخيرًا ؛ والصواب «هاج» فى الأ قرل و «أذكى» فى الثانى لسلم من ذلك العيب . والأسى : الحزن . والهيام : شدّة الشوق .<br>-(٦) خانت في المسير، أي خفضت منه وخففت من وقع الخطولثلا يسمع · (٧) الأرام : شذة العطش - ويريد الاشتياق الى حديثهما . (٨) المراد « باللهجة » هنا : طريقة النطق بالألفــاظ وجرس الكلام · (٩) الدوحة : الشجرة العظيمة المنسعة .

u.

ظُنَّسَا ذٰلك المڪانَ خسلاءً ۞ لارَقيتَــا يُخْشى ولا تَمَّـــاما فجسوًى فيه ما جرى من حديث معد كان بَرْدًا على الحَشَـــا وسَـــــــلَاما حين قالتْ لأخْتِها بنتْ مِصْسِرْ : ۞ إِنكُمْ أَتَتْهُ أَبَتْ أَرْبٌ نَضْسَاما مَسَدَق الشاعُرُ الذي قال فيسكم ۞ سَحَلمسات نَبَّهوتَ منَّسا النِّساما :<br>صَسَدَق الشاعرُ الذي قال فيسكم ۞ سَحَلمسات نَبَّهوتَ منَّسا النِّساما : مَرَّ كِبُوا البحَرَّ جَآوَرُوا القَطْب فَأْتُوا ۖ ۞ مَوْقَــمَ النَّـــيْرِين خَاضُــوا الظَّلاما ۖ يَتَنْطُونُ الخُطُوبِ في طَلَب العَيْس \* سَمْنِ وَيَعْرُونَ لِلنَّضِيَالِ الشَّهْيَامَا ه)<br>فأنـَـبَرَتْ ظَبَيـَـةُ الشامِ وقالتْ : ۞ بَعْضَ هــذا فقــد رَفَعْت الشّاما

مَعْهِدِ مَمَّدٍ فِي حَسَنَ مِنْ مَنْ سَبْعَتْ مِنْ الْفَسْتُمْ مِنْ كُلِّ شَيْءٍ مَرَامًا ۖ إنَّمــا الشَّــامُ والكِنانةُ صِــــنوَا ۖ ۞ زِمْــم الخُطوب عاشَــا لِزَاما أُمُّكُمْ أُمُّننَا وقسنَدْ أَرْضَــْعَتْنَا ۞ مِنْ هَوَاهَا وَنَحَرْبٌ نَأْبَى الفِطامَا قد تَزَلْمَنا حِـــــوارَكم فَحَـــــدْنا ۞ منــكمُ الــودّ والنَّــــدَى والذِّماما (١) أماطت اللثام : أبعدته ونحته . (٢) علقت أنفاسي، أي حبستها عن التردد في صدري لثلا تسمع فيعرف مكانى . (٣) الشاعر، هو حافظ، والبيتان اللذان بعد هذا البيت من قصيدة (٤) النيران : الشمس والقمر . يصف عزم الشآميين وكثرة ارتحالهم له ستاتى في هذا الديوان . (٥) بعض هذا، أي قولي بعض هذا اذ لانستمق كله . (٦) الصنو : فى طلب الرزق . (٧) مريد هبالأم» : اللغة العربية (٨) الذمام : الحرمة والذمة . الأح الشقيق .

وَقَبَسْنَا مَرْبَ وَكُنَّةٍ فَكُنَّبْنَـا ۞ وَأَجَـــدْنَا نِثْــارْنَا وَالنَّـــظَامَا وَتَلَوْنَا آياتٍ شَــوْق وصَــبْرى ۞ فــرأيْــا ما يَبْهَــــر الأَنْهِـــاما مسلاً الشـــرقّ حكةً وأقاما ۞ في تَنــايا النُّفــوس أنَّى أقاما غَنِّبِ الْمَشْرِقَيْنِ ما تَـــــرك الأَنْـ ۞ للآك حَيْرَى وأَذْهَــل الأَجْراما وأعادا تَتَهْسَدَ الرَّشَسِيد لعبًا \* س فكانا يراعَسه والحَسَــاما فأشارت فت)ةً مصر وقالت : ۞ قَلْك، لم تَتْرَكَى لِمُعْسِسِ كَلَامًا أنتم النــاسُ قُــــدْرةً ومَضـــاءً ۞ وَتُهُوضَــا إلى العــــلَا وآعتزاما (१)

شــارةً زانتِ القَرِيض فكانت ۞ شــارة النَّضــر زانت الأُعلاما فَعَقَـــدْنَا له اللّــــواءَ عَلَـيْنــا ۞ واحْتَفَلْنا نَزِيــــده إِڪْراما ذاك ما دار مِن حَـــــديثِ شهيٍّ » يَسْتَفِزُ النَّهَى ويَسْعِى النَّـــدَامى قسد تسقطت وخالفتُ فيسبه مع مَنْ يَرَى النقسلَ سُسبَّةً واجْتِراماً فِن النَّفـــل ما يكونُـــ حَلالًا ۖ \* ومن النقــلِ ما يكونَــــ حَراما

صَدَق الغادتات ِ يا ليت قَوْمَتْ ۞ ماكما قالتنا هَـــوًى وٱلتئنــاما المراقع المسامل المراقع والمحومات المتحرق والمتحرق والمتواطن والمتواطن والمتواطن

كَمْ يَزِدَّكَ الوِسامُ قَــدَّرًا وَلٰكِنٌ ۞ زَادَ قَدْرَ الْعَــلَا وَقَدْرَ الْكَرَامَةُ كُمْ وِسِامٍ كُمْ حِلْيَةٍ كُمْ شِيعارٍ \* فِيكَ كُمْ شَآرَةٍ وَكُمْ مِنْ عَلاَمَهُ لإباء وحصنُمَة وإخاءٍ \* وصَــفاءٍ وهمّـةٍ وشَــهامَهُ

تحية إلى واصف غالى بك (باش)

أنشدها فى فندق شبرد فى <sub>تم</sub>يونية سنة ؛ ١٩ معند مانشركنايه المعروف « بحديقة الأزهار » الذى ترجم فيه بعض الشمرالعربى القديم إلى اللغة الفرنسية ، وكان يلتى محاضرات وخطب فى فرنسا ينوه فيها بالعرب ومصر والشرق

 $(1)$ 

 $\mathbf{v}$ 

سَلْ(أَلْفَرِيدَ) و(لاَسَرْتِينَ)هَلْ جَرَيَا \* مع (الوَلِيدِ) أو (الطَّــانُ) بَدَيْدَانِ (١) ظنوك منهم،أىظنكالفرنسو يون فرنسيا منهم.وعنا : خضع وذل. ﴿ (٢) يريد بالزهر إت : المقطوعات الأدبية التي ترجمها .وهيجو، هو فكتور هوجو الشاعر المعروف انظر النعر يف به في الحاشية رقم ٢ من صفحة ٣ من هذا!لجزء . والطرفة : الغريب المستحسن|لمعجب. ﴿٣) الشذا : قوة ذكل. ازاعيمة . (٤) تُنافحه ، أي تباريه وتغالبه في النفح ، أي الرامحة الطيبة . (٥) تضوع : تفوح وتنتشر . (٦) النسيب : التشبيب بالنسا. وذكر محاسنهن فى الشعر . و يريد بالقوم شعرا. العرب . والشؤون : بجارى الدموع . (٧) 'يسان : شهرمن شهورالسنة المسيحية معروف، وهو يقابل أبر بل . (٨) انظر التعريف بالفريد ديموسيه فىالحاشية رقم ٢ من صفحة ١٢٦ من هذا الجزء . ولامارتين ، هو الفونس دلامارتين الشاعر الفرنسي ؛ ولد سنة ١٧٩٠ وتوفى فى سبة ١٨٦٩ وهومعروف برقة الغزل حتىءٌ يل له : شاعر الحب والجمال.والوليد، هو أبو عبادة البحترى .والطانى، هو أبوتمـــام حبيب بن{وس؛وكا (هما شاعر معروف .

المسديح والتهيانى ٥٦ وَهَلْ هُمَا فِى سَمَاءِ الشَّــــغْرِ قد بَلَغَا ۖ ۞ شَأْوَ (النُّواسِيّ) فى صَــوْغِ و إنْقَانِ وَدًّا وقســـد شَــــــمِدَا بالَحّقّ أَنّهما ۞ في بَيْتِ (احمدَ ) لو يَرضَى نَدِيمــانِ أمْسَى كَتَابُكَ<sup> وو</sup>كالسِّيا <sup>ي</sup> يُعِيدُ لهُمْ ۞ مَرَأَى الْحَوَادِثِ مَرَتْ مند أَزْمَانِ قد شاهَدَا فِي مَنْتَ النَّقْعِ عَسْنَةً ﴾ مَجْ يُصَارِعُ المَوْتَ عن عَبْسٍ وَدْبِيَبَانِ وشاهَدُوا أَسَـدًا يَمْشِي إِلى أَسَـدٍ ۞ كِلاَهُمـــا غَـــةٍ هَيَــابٍ ولا وانِي هــذا مِنَ العُرْبِ لاَ يُلْوِى به فَزْعَ ۞ وذاكَ أروعَ مِنْ\_ آســادِ خَفَّانِ يَّه دَرٌ يَـــراعٍ أَنتَ حامـــــلهُ ۞ لوكانــَـــ في أَتَمَلِّي بوما لأَغْنانِي سَنْةٍ مَنْ مَنْ مَنْ أَدَابِنَا تُهْسَــدًا ۞ كَادَتْ تَقُوْضُ مِنْهَا ڪَلَّ بِنَيْانِ فكنتَ أوَلَ مِصْرِىٍّ أَقَامَ لهــــمْ ۞ على نَبـــالَة مِصْرٍ أَلْفَ بِرْهَانــب (١) وهــــل هما ، أي ألفــــويد ولامارتين . والنواسي ، هو أبو نواس الحسن بن هاني. الشاعر

المعروف . والشأو : الغاية . (٢) يريد أيا الطيب أحمـــد بن الحسين المنبي الشاعر المعروف . (٣) النقع : الغبار في الحسرب . وعنترة ، هو ابن شذاد العبسي . وهو من فحول شسعرا. الجاهلية ومن فرسانهم المعروفين بالشجاعة والبأسء وهو صاحب المعلقة التي أولما : وعس وذبيان : قبيلتان من قبائل العرب معروفتان ، و يشسير الى أن الهدوح قد ترجم بعض شسعو عنترة في كتابه . (٤) «لا يلوى به فزع» ، أى لا يصرفه ولا يردِّه خوف . والأروع : الشهم الشجاع . وخفان : موضع قرب الكوفة تأوى اليه الأسود . ويشيهذا البيت والذي قبله الى قصيدة البديع الحمذانيالتي قالهاعلى لسان بشر بن عوانة ، وذكر فيها لقاءه للاً سد ومواثبته إياء حتى قتله ، وهي من القصائد التي ترجمها الهدوح إلى اللغة الفرتسية في كتابه السابق ذكره ، وأولها : أفاطم لوشهدت ببطن خبت ممه وقد لاقى المزبر أخاك بشرا

$$
r = \frac{c}{2}
$$

انحي على الادب الشرقي مفسَّـــتريا مسمَّع ما شاء مريب ذورٍ و بهتان طَنَّ الحقيقـةَ في الأَشـعارِ تَنقَصَنا ۞ والَّلفْظَ والقَصْـــدَ والتَّصْوِيرَ في آن وأتَّسًا لم نَصِلٌ فيهـــا إلى مئــــةٍ ۞ عَـــدًّا وذاكَ لِعِيٍّ أو لنقصار\_\_ ولو رَأَى (ابنَ جَرَيْمٍ) فى قصائِدِه ۖ ۞ لَقَــَالَ آمَنْتُ فى سِرَى وَإِعْلَانِي مالي أُفاخِر بالمَوْتَى وَبَيْرَ\_ يَدِى ۞ مِنْ شِـعْرِ أحيائنا ما ليسَ بالفاني فيشِمْرِ (شَوْقى) و (صَبْرِى) مانَتِيهُبه مس توابقِهم بِنَعْ شِيْسَعْرَ (مُطْرَانٍ) \* يُورِّكَتَ يَابَنَ الْوَزِيرِ الْحَرْ مِنْ رَجْلٍ ۞ لَمْ يَحْتَلِفُ فِيسِهِ أَو فِي فَضْلِهِ ٱثْنَانِ

(١) السلطان : الحجسة والبرهان . (٢) الزارى : العسائب . (۳) ربنــان هو الفيلسوف الفرنسي المعروف الذي ردّ عليه الأسستاذ الإمام المرحوم الشيخ محمد عبده فيا رمى الإسلام والمسلمين به من تهم ؛ وقد غمز الأدب الشرقى بعدّة مغامز سيذكرها الشاعر بعد . (٤) يقال : أنحى عليه بالشتم، اذا أقبل عليه به · والمفترى : الكاذب المختلق · (٥) «وأننا» الخء أى ظن أن شعراء العرب لم يصلوا في القصيدة الى منة بيت ، ونسب ذلك إلى العجز في المنطق ونقصان اللغة العربية وقصورها عن تأدية مايريد. الشاعر . ﴿ (٦) يريد بابن جريج أبا الحسن على بن العباس بن جريج الروى مولى بنى العبـــاس، الشاعر المكثر، صاحب التوليد الغريب والمعانى المبتكرة ؛ ولد ببغداد سنة ١ ٢ ٢هـ. (٧) الرزير، هو بطرس غالى باشا أبوالهدوح .

تِلْغُ إذا جئتَ (بارِيزًا) أَفاضِــــلَها ۞ عنّــا التّحيّاتِ وٱشــفَعَها بِشَــكْرانِ

تَسَمَّ عَرَشٌ (اسمـاعيلَ) رَحْبــا \* فأنتَ لصَـــوَبِـلَانِ المُلْكِ أَهْــــلَ (١) هو اميل زولا الكاتب الفرنسي المعروف ؛ ولد في باريس سنة ١٨٤٠م، وتوفى سنة ٢ ٠ ١٩م. (٢) يرغب حافظ الى الهدوح أن يترجم الى اللغة الفرنســـية كنابا آخر من شعر النساء العربيات يكون ذيلا لكتابه الأول . (٢) أشاد بذكره ، أى رفعه بالثناء عليه . وبكل حسانة وحسان ، أى بكل مجيدة محسنة في الشمر ومجيد محسن . و يجوز أن يقرأ هذان اللفظان بفنح الحاء، على معنى شاعر ة وشاعر بشبهان حسان بن ثابت . ﴿ فِي كِوان : امم كوكب زحل بالفارسية . ﴿ ﴿ وَمَ بِرَغْبِ اللَّ مُدوحَهِ أن يشرح لعثان مرتضى باشا إخلاصه للخديوى ليبلغه إياء، وكان عثمان باشا فى سراى الخديوى عباسالثانى في منزلة كبير الأمناء الآن . (٦) الأريكة : سرير الملك . والجديدان : الليل والنهار . (٧) ولد السلطان حسين كامل فى يوم (١٩ صفر سنة ٢٧٠ ٩) (٢١ نوفبرسنة ١٨٥٢م)، وفى يوم ١٩ديسمبرسنة١٩١٤تولى عرش مصر؛ وتوفى رحمه الله في ٩ أكتوبرسة١٩١٧م. (٨) تسنم العرش: علاه . والصولجان : العصا المعوجة من الطرف ؛ وهو لفظ فارسي معرب ؛ وكانت الملوك تنخذه شعارا لللك .

وهَشْ التَّمَاحَ حَيْنَ \_ عَلَا جَبِينًا \_ \* \_ عليــــه مَهــانةً وعَلَيْـــه نَسَــاً . تَمَسَّنَّى لَسو يَقْسِبُو عَسَيلٍ أَبِيٌّ \* تَسَلُّلُ لَهُ الْخُطْسِبُوبُ ولا يَسذُّلُ رو.<br>وقســد نال المـَـرامَ وطابَ نَفْسًا ۞ فهــا هُوَ ذا بلابســــه يـــــدلّ وماكنتَ الْغَــريبَ عن ٱلمَـــالى ۞ ولا التـــاجُ الَّذى بكَ بانَ يَعْلَمُو وإِنَّكَ منســذكنتَ ولا أُغالي ۞ حســامٌ للأربحــَــَـمة لا يُقْســل فكم تُهْتُبْتَ مِنْ غَرْبِ الْعَوادِي ۞ وَكُمْ لِكَ فِي رُبُوعِ النِّسْلِ فَضْــلُ وما مِنْ تَجْمَسِعِ لِلْمَسْمِيْرِ إِلَّا ۞ وَمِنْ كَفَّيْسِسِكَ سَجِّ عَلَيْسِمْهُ وَبَلْ فقسد عَرَفَ الفَقِيرُ نَداكَ قِسْدُماً \* وقسد عَرَفَ الكَبِيرُ عُلاكَ قَبْسُ لكَ العَرْشانِ: هٰذَا عَرْشٌ مِصْرٍ، ۞ وهْــــذا في القُلُوبِ له عَـَــــلٌ فَأَلَّفْ ذاتَ بَيْنِهِــما بِرَأَي \* وعَزْمٍ لا يَصِحَلُّ ولا يَمَـــلُّ (١) العمران : أبو بكروعمر رضى الله عنهما . (٢) ناء : اخنال . وتبوأه : جلس طبه . (٣) هش للا<sup>م</sup>ر : ارتاح اليه (٤) يدل ، أى يفرط فى التيه والإخنيال . (٥) قوله : « ولا الناج الذى بكِ بات يعلو » أى ليس النــاج الذى علا بعلاكِ غربيا عن المسـالي (٦) لاأغالي، أي لا أبالغ. ولا يفل، أي لا يثلم حده . (٧) ﴿ مُنْهَضٍ مِنْ أيضا . غرب ال<sub>عو</sub>ادي» ، أي كففت من النوائب وصرفتها عن مصر . وغرب السيف ونحوم : حدّه . (٨) الوبل : المطرالكثير .

وَأَيْتَ الأُمُورَ فَسَقَّ وَكَهْسِلاً \* فَلَمَ يَبْلِعُ مَدَالَةَ فَسَقَّ وَكَهُسْلُ (١) يضمحل : بحمل و يذهب . (1) كان المنفور له السلطان حسين كامل يعني كل العنابة بخير الفلاح ورخائه؛ وكان رئيسا للجمعية الزراعية مدة من الزمن . (٢) الآلا. : النعم . والمقل: الموجزفى الكلام . (2) المحل: الجدب . (0) استراد المكان : طلبه وتخيره للنزول فيه . (7) النفل : زيادة الخبر . ( ( ) ) من كنب ، أى من قرب . (٨) الوقاء : الحفظ . (٩) الندب، هو من اذا ندب لحاجة أسرع فى فضائها ، والسريع الى الفضائل . (١٠) يشير بقوله : «توليت الأمور في وكهلا» ، الى المنامب التي تولاها في عهد أبيه اسماعيل وأخبه توفيق وأبن أخيه عباس الثانى .

لِكُلَّ عَظيمسيةِ نُدْعَى فُتَبِسْلِي ۚ • بَلاءَ تَجْسَرْبِ يَمْسَسْدُوه عَقْسَـلُ

$$
\frac{c_{\mu}c_{\mu}c_{\mu}}{c_{\mu}c_{\mu}}
$$

وما غادرتـــــه حــــــتي افاقـــــــوا \* ومر . \_ امراض عيشهم ابلوا فعِشْ لِلَّيْسِــلِ مُسْــلْطَانًا أَبَيًّـا ۞ له في مُلْڪِهِ عَقْســـلَّا وَحَســلٌ دوّالِ الْقَــــــــوْم مَعْ كِلَّامٌ \* مَيَامِينُ النَّقِيبـــةِ أَيْرَ\_ حَـــلُوا<br>وَوَالِ الْقَــــــوْم لَمْ مَــم كِرَامٌ \* مَيَامِينُ النَّقِيبـــةِ أَيْرَ\_ حَــلُوا بن السبب التي التي التي أغنت .<br>المسبب ملك على التّاميز أغنت . لا ذراه عسبل المَعسالي تستهـــــل وب<br>وليس كقومِهِمْ فى الغَـــوْبِ قومٍ ۞ مِنَ الأَخْلاق قــــــد تَهــلُوا وَعَلَوا فإنَّ صادَقْتُهُـــمُ صَــــدَقُولَــ<sup>ةٍ</sup> وَدًا ۞ وليس لهـــــم اذا قَتَشْتَ مِشْــــلٌ دي:<br>وإنْ شاوَرْتهـــم والأمْـرْ جِـــــد ۞ ظَفِـــــرْتَ لهـــــم برَأي لا يَزِلْ

و إز.  
و إز. تادّيَتُهُمُ اِبَّالَدَ مِتُهُمُهَ 
$$
∗
$$
 أُساطيسلُ وأَسُسيافُ تُسَسُل  
فادِهمُ حِبالَ الُوِدَ وآنَهَض هِ "ريا وَقَهِبادُنا لِقَسِ بِدِ وَسَسَهِلُ  
زاد دِبادَ مَرِطِدِلِةٌ - وٍمِونِرِالَةَ مِرِدِدِلِّةَ وَمِونِرِلَّةَ وَمِونِرِلَّقِية : مُود اُخَتِرِ -  
(۲) اِتِبِدِ بالَقرِ : الَّخِلِزِ - وٍمِونِرَانِالَقِية: مُود اُخَتِرِ -  
(م) اُتِبلِرِالِلَحرِیِلِنُ) ۽َالئرِبِ الُارَتِلٌ - رِالِللِ رِالِحِدِهِنَّهَ، وَسَسَهَلٰ : تُغلِنُ -  
لِس ف أُمِ اُدِدِاِ اَمَّمِلِرِالَحَمِلِزِ تدِ ارَتِتِ تِ مِسَ الُّخِلَحِنَ وَ مَانَ مِلِرِالِدَهِ وَاتَ مِنَ مُسَلِ الُاَحِلِحِدَ وَنَ مِسَلِلِرِهِاتَ مِنَ مِسَ لِالَحِلِدَوَاتِ مِسَ الُّحِلِرِرَّهٌ وَدَّا تُورِدَا و  
4) يقال : تَمَّدَا حبال الِدَهٍ، اذَاتِرِدَا وَتِ تِنِ مُسَلِ الُاخِلِدَتَّ، (م) تِرِلَ ، یَنِلَ وَ مِلَّ مِنَلِ مِدِلَّهِ

فأهْــلَّا بِالدَّلِيــــلِ الى المَعَــالِي ۞ آلَا سِرْ يا (حَسَيْنَ) ونحرت تَتْلُو وأســـــــــونما بعنهدك خَيْرَ عَهـــــــــدٍ \* به أيامنـــا تَصْــــفُو وتَحْــــــلُو ٣١)<br>فامُركَ طاعَــــةً ورِضاكَ غَـــمْ ۞ وسَــــفِكَ قاطِــعٌ ونَداكَ جَزَلَ

إلى الطبيبــة (لـــونا) قال هذين البيتين فيها بمناسبة طفلة رُزِقها صديقُه محمد بك بدر وكانت (له نا) هي المولدة

$$
\mathbf{v} \mathbf{v} \qquad \qquad \mathbf{v} \mathbf{v}
$$

[تشرت في ١ مارس سنة ١٩١٦م ] وسم من أرض الكنانة شاعر مستخرف بقَسوْلِ العَبْقِرِيْنِ مُفْسِرُمْ ويُطْرِبُه في يَوْمٍ ذِكْرَاكَ أَنْ سَتَمْتْ ۚ ۞ السِكَ مُلُوكُ القَوْلِ عَمَدٍ ﴾ وأعجَمَ ۖ وأعجَمَ نَظَرْتَ بِعَيْنِ الغَيْبِ فِي حَسَحَلِّ أَمَّــةٍ \* وفي كلِّ عَصْمَــــرِ ثُمَّ أَنْشَأْتَ تَمْــــكُمْ ...<br>فَلم تَخْطِئ المَرْمَى ولا غَمْرَوَ أَنْ دَنَتْ ۞ لَكَ العَسَايَةُ القَصْــوَى فإنَّك ملهــمَ (٤)<br>أَفِقْ سَــاعةً وآنظُرْ إلى الخَلْقِ نَظْرَةً ۞ تَجِدْهُمْ — وإِنْ راقَ الطَّلاءُ — هم هم على ظَهْرِها مِنْ شَرَّ أَطْاعِهِــمْ دَمْ ۚ • وَنَوْقَ عُبابٍ البَعْرِ مِنْ صَنْعِهِمْ دَمِّ

تَفَيَاتُوا عَلَى دُنْيِينَا تَفْسَنُ وَبِاطِيلٍ \* وَيُؤْلُمُ الى أَنْتَ حَمِيَّتِ الأَرْضَ مِنْهُمْ ...<br>فَلَيْنَكَ تَمْيَــا يا أَبَا الشَّــفُو ساعَـــة \* فَنَظــــوَ ما يُصبِي ويُدْمِي ويُـــؤُكِمُ رة<br>وقائِسَعَ حَرْب أَجْجَ الْعِسْلُمُ نَارَها ۚ ۞ فكادَ بهما عَهْسَــدُ الحَضّارةِ يُعْسَمُ

74  
\n96  
\n107  
\n11. 
$$
3\frac{1}{4}
$$
 11.  $1\frac{1}{4}$  12.  $1\frac{1}{4}$  13.  $1\frac{1}{4}$  14.  $1\frac{1}{4}$  15.  $1\frac{1}{4}$   
\n11.  $1\frac{1}{4}$   
\n13.  $1\frac{1}{4}$   
\n14.  $1\frac{1}{4}$   
\n15.  $1\frac{1}{4}$   
\n16.  $1\frac{1}{4}$   
\n17.  $1\frac{1}{4}$   
\n18.  $1\frac{1}{4}$   
\n19.  $1\frac{1}{4}$   
\n10.  $1\frac{1}{4}$   
\n11.  $1\frac{1}{4}$   
\n12.  $1\frac{1}{4}$   
\n13.  $1\frac{1}{4}$   
\n14.  $1\frac{1}{4}$   
\n15.  $1\frac{1}{4}$   
\n16.  $1\frac{1}{4}$   
\n17.  $1\frac{1}{4}$   
\n18.  $1\frac{1}{4}$   
\n19.  $1\frac{1}{4}$   
\n10.  $1\frac{1}{4}$   
\n11.  $1\frac{1}{4}$   
\n12.  $1\frac{1}{4}$   
\n13.  $1\frac{1}{4}$   
\n14.  $1\frac{1}{4}$   
\n15.  $1\frac{1}{4}$   
\n16.  $1\frac{1}{4}$   
\n17.  $1\frac{1}{4}$   
\n18.  $1\frac{1}{4}$   
\n19.  $1\frac{1}{4}$   
\n10.  $1\frac{1}{4}$   
\n11.  $1\frac{1}{4}$   
\n12.  $1\frac{1}{4}$   
\n13.  $1\frac{1}{4}$   
\n14.  $1\frac{1}{4}$   
\n15.  $1\frac{1}{4}$ 

 $\cdot$  ,  $\sim$ 

$$
\mathcal{L} \mathcal{L} \longrightarrow \mathcal{L} \mathcal{L}
$$

مَرَتِّقُ الى قَرَّابُه أَرْثَّ نَسْسَجَه ۞ لِيَوْمٍ وأَرْثَّ الْحَائِكَ السِّومَ فِيهِمَ كَتِلْكَ الْتُصُوشِ الزَّاهِيــاتِ بَعْبَــدٍ ۞ لِفِرْعَوْنَ لا زالت على الدَّهْرِ تَسْــلَمُ معده مستخدم المعانية مناخر \* ولَمْ يَجْسِبُو في مَيْسَسْدَانِهِ مُتَقَسَّسَةً مِنْ<br>فسلم يدرج مِن إحسانِه متأخر \* ولم يَجْسِبُو في مَيْسَسْدَانِهِ مُتَقَسَّسَةً أَطَـــلَّ عَلَيْهِـــمْ مِنْ سَمــاءِ خَيــالِهِ ۞ وَحَلَّقَ حَيْثُ الوَهْـــمُ لاَ يَقْبَشْمُ وجاءَ بمــا فَـــوْقَ الطَّبِيعَــةِ وَقْعَــــه ۞ فأَحــتُــتِبرَ قَــوم ما أتاه وأعظمــــوا (٤)<br>وقالوا تَحَـــدّانا بمــا يُعجِــزُ النّهي ۞ فَلَسْــــنا إذَرْبُ ۖ آثارَه نَتَرَسَــــم ولَم يَتَحَدُّ النــاسَ لكنّـــــه ٱمرَؤْ ۞ بمــا كانــَــــ في مَقْــدُورِه يَتَكَلَّــم

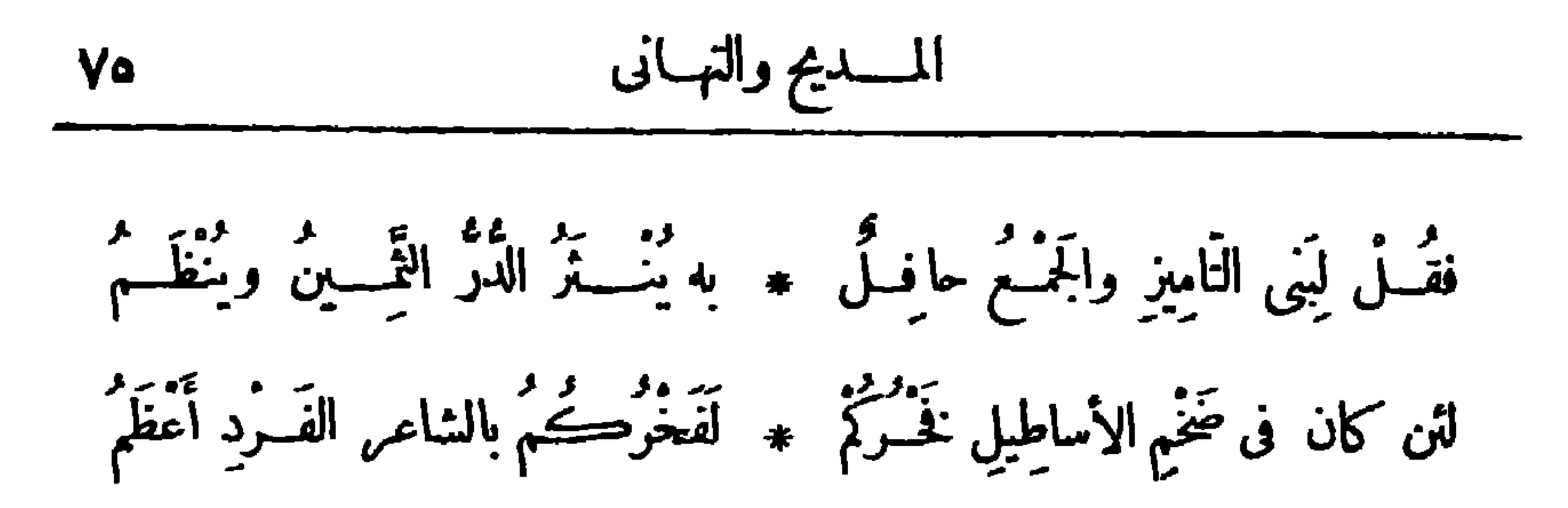

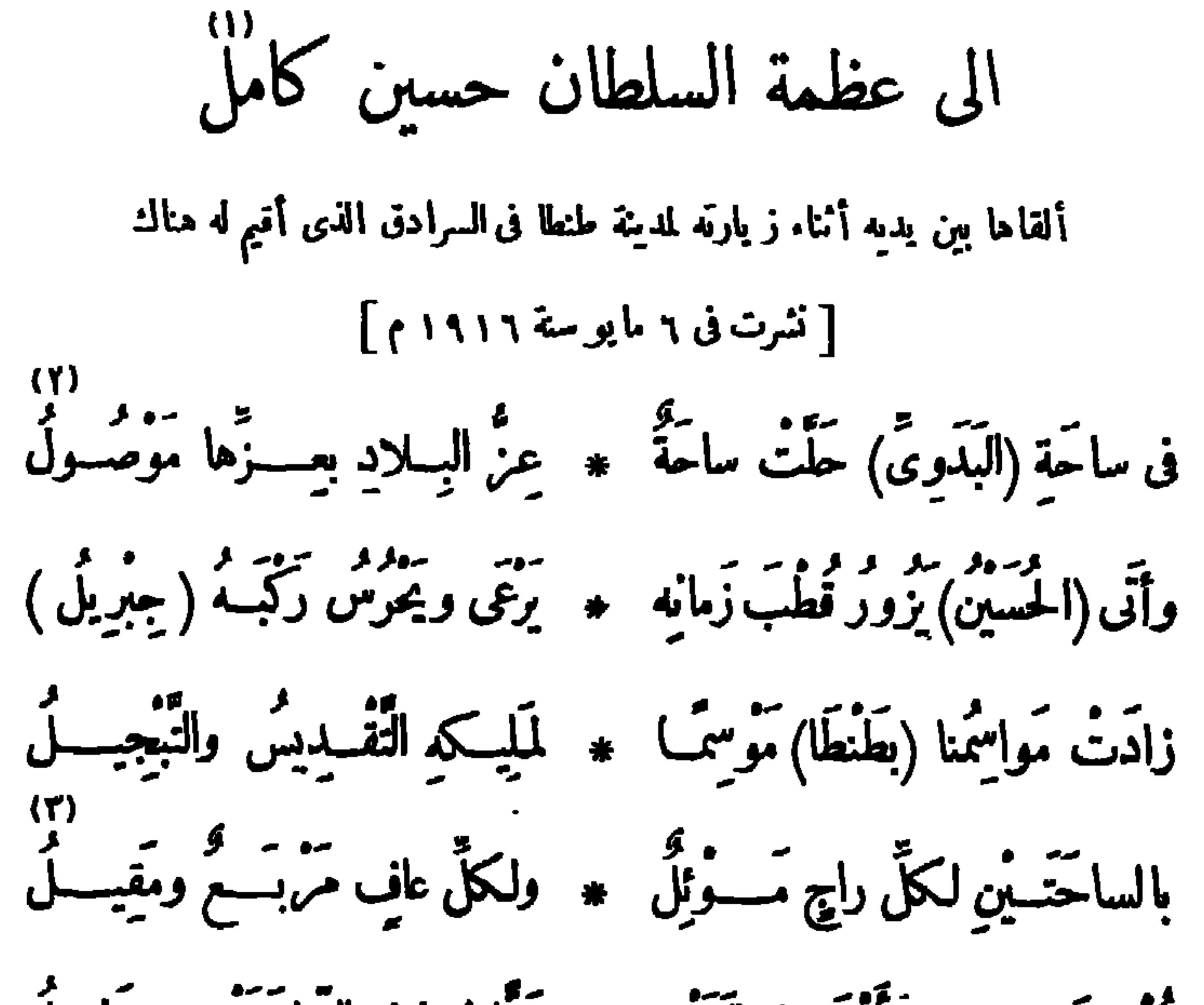

قُلْ للفَقيدِ إذا سَأَلَتَ فلا تَخَفْ \* وَدًّا فمــا في السّاحَتَيْنِ بَخِيــلُ د»<br>بركات هُـــذِى لا يَغِيضُ مَعِيْهِمْ ۞ ۞ نَفَعاتُ تِلْكَ ڪثيرُها مَأْسُـولُ قد أخْصَبَ الإقليمُ حِينَ حَلَمْتَــه ۚ ۞ والعَيْثُ لا يَبْسَقَ عَلَيْـــه مُحْسَوْلُ

(١) انظرالتمريف بالمغفورله السلطان حسين كامل في الحاشية رقم ٧ ص ٦٧ من هذا الجزء . (٢) يريد « بالبسدوي » : السيد احمـــد البدوي المعروف ضريحه ومسجده بطنطا . و بريد بالساحة الثانيـــة : ساحة السلطان . (٣) العالى : طالب المعروف . والمربع : المكان يقام فيـــه وقت الريبع . والمقيل : موضع الراحة نصف النهار . (٤) «هذى» ، إشارة الى ساحة البدوى . ولا يغيض معينها ، أى لا يقل ولا ينقص موردها . والمعين في الأصل : المـا. الجارى . « وتلك » ، إشارة الى ساحة السلطان . ( ( ) ) المحول : الجدب .

$$
\mathbf{y} = \mathbf{y} \mathbf{y}
$$

يترَ السُّـمُودَ على الوفودِ وحَــوْلَه • يَتَجَبَّـاوَبْ التَّعْسَـٰفِيهِ وَالتَّبْلِيـــــلَّ دامَتْ مَآثَرُه ومَنْ يَكَ صَنْعَهُ ۚ ۞ كأَسِيكَ اِسْمَاعِيلَ كَيْفَ يَرُولُ؟ فَاهْنَأْ مِمْكِيلٌ يَا (حَسَيْنَ) فَعَهْدَهُ لَـ \* عَهْمَــدْ بِتَقَفَيْـــقِ الرَّجَاءِ كَفَيْــلُ وَأَنَّهُشُّ بِتَمْمَيْكَ فِى الشَّعْوِبِ فَإِنَّمَا ۚ ۞ لَكَ بَعْدَ رَبُّكَ أَمْرَهُ ۚ مُوْسَسُتُولُ وَلَيْهِنَّ الْبَــدَوِىُّ أَنَّ صَــدِيقَــه \* عَنْ وَدَّهُ الْمَعْهَــودِ لَيسٌ يَعْسُولُ دم)<br>قسد جاءَه يَسْمَى إليسه وحَسوْلَه - به أَعَلَى وأكرَم مَرْث سَقاءُ النَّيْسلُ

(١) يموج : يضطرب . والعطف : الجانب . (٢) يريد « بالأعلى » و « الأكرم » ، من كان فى ركب السلطان .

عداوة للإسلام وأهله ، ثم أسلم رضي الله عنه بعد ست سنين من مبعث النبي صلى الله عليه وسلم ، وشهد مع رسول الله صلى الله عليه وسلم مشاهده كلها ؛ ولمــا توفى رسول الله صلى الله عليه وسلم كانت له البد العلولى فى حسم الخلاف مِن المسلمين على الخلافة ؛ ولمـا أحس أبو بكر بدنو أجله استخلف عمـــر . وتاريخ عمر حافل بالأمور الجسام؛ وقتل رضي الله عنـــه يوم الأربعا. لأربع ليال بقين من ذي الحجة سنة ٢٣ هـ . (٢) الفاروق : اسم لعمر بن الخطاب ، سماء به رسول الله صلى!لله عليه وسلم ، لأنه فرق بين!لحق والباطل . (٣) لاهر، أي اللهم . (٤) الطوق : الجهد والطاقة . (٥) سرى المعانى : شريفها ورفيعها . و بواتيني : يطيعني ويمذَّني . (٦) مولى المنبرة ، هو أبو لؤلؤة غلام المنبرة بن شعبة وهوقارسي|لأصــــل ، وكان قد شكا الى عمر ارتفاع الخراج الذى ضربه عليـــه مولاه المغيرة ، ورجاه في تخفيفه ، فلم يجبه الى .ا طلب ، فأسرها فى نفسه ، وتحين به الفرص حتى طعنسه بخنجره وهو قائم بصلى . و بقال : إن قتل عمــــولم يكن نتيجة حقــــد أبي لؤلؤة عليه ، ولكنه كان نتيجة مؤامرة سياسية كان أكبر العاملين فيها الهرمزان الفارسي ، واختير أبو لؤلؤة لتنفيذ هذا الغسرض . والغادية : السعابة تنشأ غدرة والجمع الغوادى . وجادتك : أمطرتك؛ يدعو عليه بانقطاع الخمير والرحمة عنه .

 $\mathbf{A}$  .

لوانَّها فى صَمِم العُرْب قد بَقِيَتْ ۚ ۞ لَمَــا نَعــاها على الأَيَّامِ نَاعِيهِمــا (١) الأديم : الجلد . وقوله : « عاليها وماضيها » يصف همة عمربالرفعة والمضاء . (٢) الخاصرة : الخصر . وفى أعلى مجالبها ، أى فى أوضح مظاهر ها . (٣) الآمى : الطبيب . (٤) الطود : الجبل العظيم . والمغانى : المنازل ، الواحد مغنى . (٥) تېو : تکل وترند . (٦) الأيادى : النعم · (٧) كم ظللتها ، أى أن هذه الدولة ظلت جوانب الشرق . (٨) القوادم : عشر ريشات في مقسدم الجناح، وهي كبار الريش الواحدة قادمة . والخوافى : صغار الريش، وهي تحت القوادم . ﴿ (٩) غالها : اغتالها وأهلكها . راجنث : استأصل · رالدوحة : الشجرة العظيمة المتسعة الظل ، والجمع دوح · ويريد «بالموالى» : غير العرب . ويشير بهــــذا البيت الى نكبة الدول الاسلامية على أيديهم ، فهم الذين قتلوا عمر، وكانوا سببا فى إسقاط الدولة الأموية و إضعاف الدولة العباسية حتى سقطت .

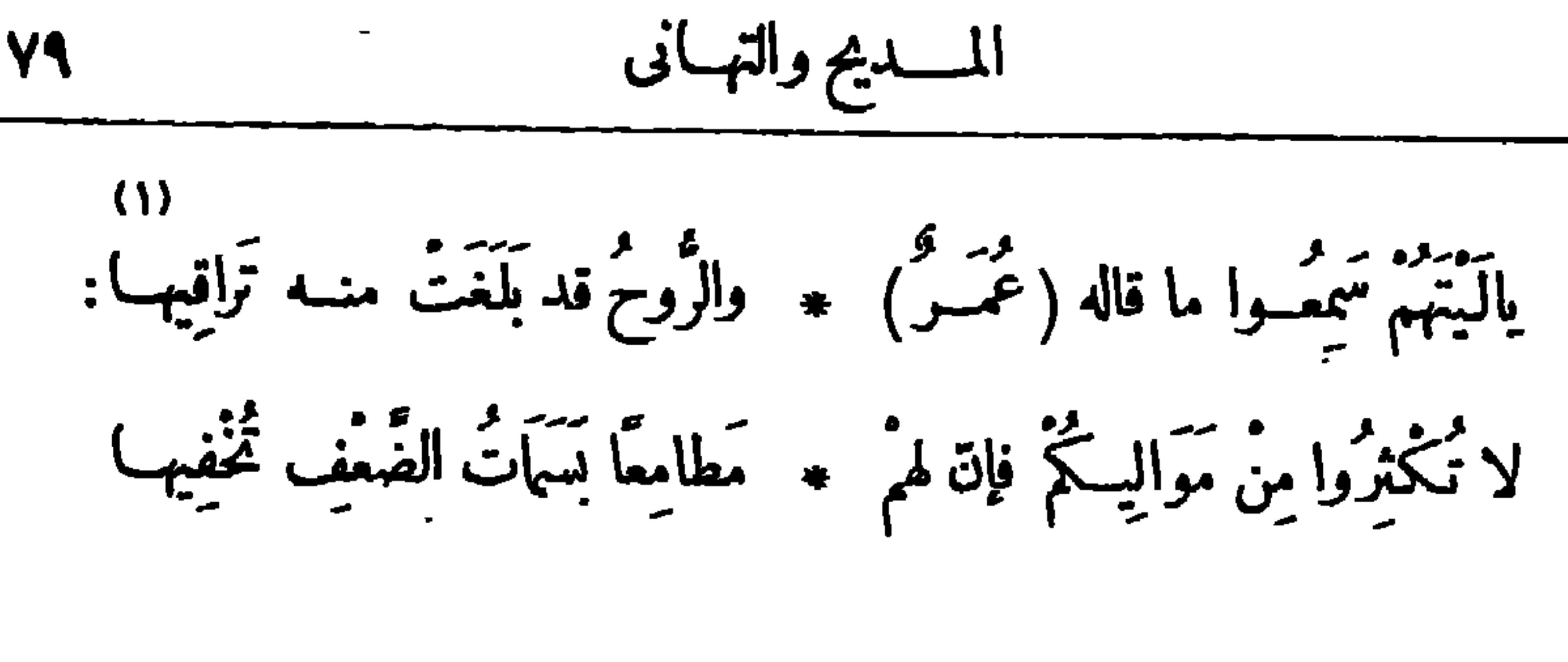

 $\left(\begin{smallmatrix} 1 & 0 & 0 \\ 0 & 0 & 0 \end{smallmatrix}\right)$ 

رأيت في الأَين آراءً مُوَلَّقَّةُ \* أَنَ-زَلَ اَلَّهُ قـرآ نًا يُرَ
$$
تَ-بِ
$$
  
وکنت أقآرَ، من قُرَتٌ بَصُحُتِهٌ \* قَينُ اـلَنِهَـةِ وآجتازَتٌ أَمَادِبِا  
قداكنتَ أَعَكى أعادِباِ فصُرِتَنَلِهٍ = "ينُمَةِ اَلَّهٍ وَهَتِنَّهِ وَدِ وَلِيِها  
فَلَمَ تَكَدَ تَسَعُرَ الَّهِانِ بالِفَـةَ جَبَارُ يـواليِها  
فَلَمَ تَكَدَ تَسَعُرَ الَّهِانِ بالِفَـةَ \* حَى آتَكَفَأَتَ تُنَارِ يَدَالِيِها  
(۱) يقال بفت ررمهَ الَرَانَ، اذا شارف المِتَ، والَرَانَ: أعالِالِصادِحِتٰ بَرَقِالَعُس  
(۱) يقال بفت ررمهَ الَرَانَ، اذا شارف المِتَ، والرَانَ: أعالِالِصادِحِتٰ بَرَقِالَعُس

(٢) بزكيها : بعززها و يؤ يدها . ويشير بهذا البيت الى ماكان من عمر — رضى الله تعالى عنه — حين كان يرى الرأى فينزل به القرآن ، حتى بلغت موافقاته نيفا وعشرين آية ، منهــا آية التحريم فى الخمر L) قال : « اللهم بين لن) في الخمر ميانا شافيــا » . ومنها آية الاستفذان في الدخول، وذلك أنه دخل عليه غلامه ، وكان ناً ما ؛ فقال : « اللهم حِرم الدخول » ؛ فنزلت آية الاستئذان الخ . (٣) يشير الشاعر بهذا البيت الىماعرف عن عمر من شدّته على النبي والمسلمين قبل إسلامه ، ثم ما كان منه بعد ذلك من إعزاز الاسلام بدخوله فيه . ﴿ { فَيَ يُوالِّيهَا : يُنَاصِّرُهَا ، وَهُوَ اللَّهُ تَعَالَى . وَيَشْيَ الشاعر بهذا البيت والأبيات بعده الى السبب فى إسلام عمر، وذلك أنه كان خرج فى يوم من الأيام ليواصل أذاه للنبى صلى الله عليه وسبلم، فلقيه نسمٍ بن عبد الله وأخبره بإسلام أخته وزوجها سعيد بن زيد؛ وعبره ذلك، فرجع عمر اليهما غاضبا ، وكان عندهما خباب بن الأزت ومعه صحيفة فيها سورة طه يقرئهما إياها ؛ فلما دنا عمر من البيت سممهم، وأحسوا هم به، فاختنى خبــاب، ودخل عمر، نمثر على الصحيفة وترأ ما فيها، فأعجب به كراطراه، ومال قلبه الى الاسلام، فقصد الى النبي صلى الله عليه وسلم وأسلم على يديه . (ه) انکفأ : رجع . وتناوى : تماوىً؟ أى تعادى .

$$
\frac{1}{4} \int_{12}^{11} \frac{1}{4} \int_{12}^{11} \frac{1}{4} \int_{1
$$

ديوار\_ حافظ

(عمسر وبيعسة أبى بعسكر)

٧١)<br>وَمَوْقِفِ\$اكَ¤َمْدَ(المُصطفَى)أَفَتَرَةَتْ ۞ فيــه الصَّحابةُ لَمَــا غابَ هادِيهِــا

بَايْعْتَ فِيبِ (أَبَا بَكْرٍ) فَبَايَعْتُمْ \* عَلَى الْخِيلَافَةِ قَاصِيهَا وَدَانِيهِا

Λ.

(١) بريد «بالنبة» : النبة التي كان ينويها عمرقبل اسلامه من إيذا. رسول الله صلى الله عليه وسلم . (٢) لا يطاوله : لا يغالبه - وأطراه يطريه : أحسن الثناء عليه و بالغ فى مدحه . (٣) الكاهل : مقسةم أعلى الظهر مما يلي العنق . ( ( ) ) بلال ، هو ابن رباح ، وكان مولى لأبي بكرالصــــة بق رضي الله عنه ، اشتراه ثم أعنقه ، وكان له خازنا ، ولرسول الله صلى الله عليه وســــلم مؤذنا، ومات رحمه الله بدمشق سسنة عشرين هجرية . ويشسير الشاعر بهسذا البيت الى اظهار المسلمين أمر دينهم بسبب إسلام عمر بعد ماكانوا يخفونه خوفا من المشركين، وجهر بلال بالأذان . (٥) بريد بالصدّيق: أبا بكر أترل الخلفاء الراشدين؛ ويشير بالشطر الثاني من هذا البيت الى الخلاف الذي سبق مبايعة أبى بكر، وحسمه عمر يوم السقيفة ، ومناصرته لأبى بكر مذة خلافته ، وسيشير الشاعر الى ذلك بعد . (٦) استراك : أصلها استر.اكِ، أي طلب رأيك . (٧) يشير الى اختلاف المسلمين فى يوم السقيفة بعد موبت النبي صلى الله عليه وسلم ، وما كاد يلحقهم من انقسام الكلمة فى اختيار حظيفة لهم، و إلى فضل عمر يومها بلمه شمشهم و إسراعه الى ميايعة أبي بكر بالمللانة ً .
11  
\n11  
\n12. 
$$
3\frac{1}{4}
$$
 والنیقَتَ وِتَنَةُ لولاتَ لاتتَترَتَّهٌ يين الَقبائِ وانساتَ آفاعيا  
\n11.  $3\frac{1}{12}$  الَنِيُ مُسَسَّجِي فَطِّعِلَهَهٍ هِ يَنَبَّةَّا وَقَهَ سَسَّعِرَّلِ وَانَهَ مُسَتَّعِرُرَالاَّحُمَّهِ دامِب  
\n21.  $3\frac{2}{12}$  .  $3\frac{2}{12}$  .

تُصِيح:مَنْ قَالَ تَفْسُ المصطفىقيقَتْتْ \* عَلَوْتْ هامَتْـه بْالسَّيْف أَبْرِيها أَنْسَاكَ حَبَّسَكَ طَّسَمُهُ أَنَّهُ بَشَّرٌ \* يُجْرِى عَلِيهِ شُؤُونَ الْكُوْنِ مُجْرِيهَا وأنَّه واردٌ لا بِسَدٍّ مَسْوَرِدَهُ ۚ • مِنَ الْمَنْبِيِّةِ لاَبْغِيْمِهِ سَاقِيهَا تَسِيتَ في حَــقٌ طَــه آيةٌ نَزَلَتْ ه وقـــد بِذَهــتَــتُو بالآياتِ ناسِــيها  $(0)$ نَمِلْتَ يوما فكانت فِتَسَةً عَمَسُمْ ۚ ۞ وَتَابَ رُشْسُدُكَ فانجابَتْ دَياجِها فِلِلسَّقِيفةِ بِسُومٌ أَنتَ صَبَاحِبُ \* فِيهِ ٱلْجَلافَةَ قَدْشِيبَدَتْ أُواسِهَا  $(Y)$ مَدَّتْ لِمَا (الْأَوْسُ) كَفًّا كَنْ تَنَاوَلُهَا ۖ \* فَمَدَّت (الْخَزْرَجُ) الأَبِدِي تُبَارِيهَا

وَقَوْلَةٍ (لَعْمَلِيَّ ) قالَهَــا (عَمَــرٌ ) ۞ أَكْرَمْ بِسامِعِها أَعْظِــمْ بَمَـلْقِيهِــا! حَرَّفْتُ دَارَكَ لا أَبْقِ عليكَ بهـــا ۞ لِنْ لم تُبايِــع و بِنْتُ المصطفَىٰ فيها ماكان غير(ابى حَفْصٍ) يُفوهُ بها ﴿ مَمَّامَ فَارِسٍ (عَسِدْنَانِ) وحامِيها كلاهُمَا في سَبِيلِ الْحَسَّى غَـزْمَتْه ۚ ۞ لاتَنْتَنِي أو يكونَ الْحَسَّى ثَانِيهِمَا فاذْكُرْهُمَا وَتَرَحُّسُمْ كُلُّمـا ذَكَّرُوا ۞ أَعاظِمًا ٱلْهُسُوا فِى الكَمْوِنِ تَأْلِيهِما (عمر وجبلة بن الأيهم) تُمْ خِفْتَ فِىاللَّهِ مَضْعُوفًا دَعاكَ به \* وڪُمْ أَخَفْتَ قَوْ يَا يَنْتَنِي بَيْهِــَـا  $(0)$ وفى حَديث فَتَى غَسَّــانَ مَوْعِظَةٌ ۞ لكلُّ ذى نَعْــــرَةٍ يأتِى تَنَاسِبُــــــز (١) صاحبهم، أي الذي نصبوه للخلافة منهم . (۲) أخی أواخیها ، أی مکن لهـــا ووثق مسلاتها وقؤاها . والأواحى : العرا ، الواحدة آخيـــة . (٣) يشبربهذه الأبيات الى امتناع على عن البيعـــة لأبي بكر يوم السقيفة ، وتهديد عمـــر إياه بثحر يق بيته اذا استمرَّ على امتناعه وكان فيه زوجة على فاطمة بنت الرسول صلى الله عليه وســـلم . (؛) المضعوف ، أى الضعيف ؛ والقياس مضعف ، كقولهم : أسمده الله فهو مسعود ؛ والقياس مسعد(بفتح العين) . و به ، أى بالله . وتيها : كبرا . (٥) فتى غسان ، هو جبلة بن الأيهم أحد أبناء الغساسنة ملوك الشام، كان قد اعتنق الإسلام، وبينما هو يوما يطوف إذ وطئ أعرابي ثوبه ، فلطمه جبلة لطمة هشمت أنفه ، فشكام الأعرابي الى عمر، فأمر أن يقتص سنه ، وأبي جبلة ذلك ، وهرب ،والتجأ الى القسطنطينية ،وتنصر . والنعرة (بنحر يك العين) — وسكنت هنا للضرورة — : الخيلاء والكبر .

وما أَقَلَتَ (أبا سُفَیانَ) صِنَ طَوَى 
$$
\ast
$$
 عَنَتَ امَّدِيةَ مُدَتَرً بَهِلَيَمِالَقَّدِنَ مَدَرَّهَ، مُدَتَرً بَهِلَيَمِلَ  
\n $\vec{A}$  يُنَنِ عنه وقد حاتبَتَه مَسَّدِنَهُ $\ast$  ولارُمماويَةَ) بالشاعِ بَجَيِمِل  
\n $\vec{A}$  وندَنَ مَدَرَهُوِا بَآسِسَهِ فهَ عِرَّهَ وِنَادَه سَيَّدُّرِ الَدَّوِنَ تَقِيِمِلَ  
\n $\vec{B}$  وزادَه سَيَّدُرَ الَدَّوِنَ تَقِيِمِلَ وَنَدَجِ مَدَّمَّمَ کانت دارُه حَوَّا  $\ast$  قدَّهَّتَنَ اُشَالَهُ بَسَدَ الَبِّتِ عَاتِهِوَهِ

بهذه الأبيات الى ما يروى من أن معاوية ـــ وهو على الشام ـــ بعث مرة الى عمر بن الخطاب بمــال وأدهم وكتب الىأبيه أبي سفيان أن يدفع ذلك الى عمر، فخرج الرسول حتى قدم على أبي سفيان بالمــال والأدهم ؛ فذهب أبوسفيان بالأدهم والكتاب الى عمر، واحنبس المسال لنفسه ؛ فلما قرأ عمرالكتاب قال : فأين المسال ياً!با سفيان؟ قال : كان علينا دين ومعونة ، ولنا في بيت المــال حق ، فاذا أخريحت لنا شيئا قاضيتنا به ؛ فقال عمر : اطرحوه فى الأدهم (أى القيد) حتى يأتى بالمــال، فأرسل أبو سفيان من أتاه بالمــال ، فأمر عمر باطلاقه من الأذهم ،فلما قدم الرسول على معاوية قال : أرأيت أمير المؤمنين أعجب بالأدهم ، قال : نعم، وطرح فيه أباك ؛ قال : ولم؟ قال : جاءه بالأدهم وحبس المــال ؛ قال : اى والله، والخطاب لموكان لطرحه فيه . (٢) يريد بقوله : " جليلا '' وما بعده من الأوصاف : أبا سفيان . والمفرق : وسط الرأس . (٤) يشير يهذا البيت والذي قبله الى ما اختص به (۲) توه به ۰ رفع ذکره ومدحه وعظمه . رسول الله صلى الله عليه وسلم أباسفيان يوم فنح مكة من جعل بيته أمنا لمن دخله واعتصم به من المشركين . وقوله : «بعد البيت» ، أى بعد الكعبة .

$$
\mathbf{A} \mathbf{t}
$$

وتِلْكَ قَوْةً نَفْسٍ لو أرادَ بهــا ۞ شُمَّ الجبالِ لَمــا قَوْتْ رَواسِها (عمر وخالد بن الوليسـد) (٥) .<br>سَلْ قَاهِرَالْفُرْسِ والرُّومانِ هل شَفَعَتْ له الفُتــــــوح وهل أغنى تواليهـــا يَتَرَى فَأَبَلِ وَخَيْلُ اللهِ قد عُقِدتْ ۞ باليُمْنِ والنَّصْرِ والبُشْرَى نَوَاصِهِمْا (١) ترخص في الأمر : تساهل - يقول : لو فعل الخطاب، وهو أبو عمر، مثل هذا، ما تساهل ق هقايه حتى يجازيه . (٢) الحسابة : الحسب . والبطل : الباطل . (٢) الشم : المرتفعة . والروامي : الثابتة . ﴿ فِي إِيَّا كَانَ خَالَهُ بِنَ الوليد يقود جيوش المسلمين في فتح الشام ، إذ جاء البريد من المدينة ينهي أبا بكر، ويخبر باستخلاف عمر بن!لخطاب، ومعه أمر بعزل خالد بن الوليد، و إسناد إمارة الجيش العامة الى أبيءبيدة بن الجزاح ، فكتم أبو عبيدة الأمر عن خالد ربيًّا تم النصر للسلمين ، وكان وصول البريد على أصح الروايات والمسلمون على حصار دمشق . و يقال : إن سبب عزل خالد أمران .: أوّلها ماكان فى نفس عمر بن الخطاب على خالد بن الوليسـد منذ قتـــل خالد مالك بن نو يرة ، و تز ترجه امرأ ً فى حب الردة ؛ وثانيهما إقبـال جند المســـلمين على خالد بن الوليد وحبهم له واستماتتهم بين يديه فى جميع حروبه فى العراق والشام، وذلك ليمن طالعه فى الحروب وشجاعته . وقد علم عمر بذلك، فخشى من افتتان الناس به، لهذا بادر بعزله قبل أن يصل خبر ترليه الخلافة الى المسلمين ؛ وخالد أمير على جيش عظيم منهم . ولم يكتم عمر عن خالد ما فى نفسه من جهته ، بل أظهره له ، فقال له بعد عزله : «وما عزلتك لريبة فيك ، ولكن افتتن النـــاس بك ، فخفت أن تفتتن بالناس» . و بق خالد الى آخر حياته مطيعا لعمر، وقبل موته أوصى عمر بأولاده؛ وقد أشار الشاعر إلى ذلك . ( ٥) قاهر الفرس والرومان : خالد بن الوليد. (٦) النواصي : جمع ناصية ، وهي مقدم الرأس . والمسموع في مثل هذه العبارة إدخال البــاء على دالنوامبي» لا على داليمن» كما هنا ؛ ومنه قوله صلى الله عليـــه وسلم : « الخيل معقود بنواصيها الخير » فدخولها على اليمن على سبيل القلب، والقلب في اللغة سماعي .

وَٱنضَمَّ لَلِمُنْدَ يَمْشِي تَحَتَّ رَابَتِي ۞ وبالحياةِ إذا مالَتْ يُفَسِّيها (١) المذاكى : الخيل التي تم سنها وكانت قوّتها . وانســيال المذاكى : كناية عن انتشارها وكثرتها تمدَّتِى (بنشديد الراو )، أى يرتفع الصوت بها . ```` (٤) محجلة ، أى واضحة مشرنة بالانتصارفيها . ومعنى البيت أن خالدا ظفر فى ثلاثين موقعة تســجلها له يد الفتح . (٥) صالبا : أى يقـــاسى حرها وشدتها . (٦) أمر أبي حفص ، أى أمر عمر بعزله . (٧) غزوم : قبيلة خالد . (٨) يريد «بالحبشي» بلال بن <sub>تر</sub>باح ، وهو الذي نفذ أمر عمر في خالد بأن يجمــره بعامته حين استحيا أبوعبيدة من تنفيده، فهد بلال عمامة خالد ووضعها فى رقبته، ثم رجعها الى رأسه ثانية ، وقال : نطيع أمراءنا ونكرم سادتنا . والعوالى : الرماح . وتحريكها : كاية عن الثورة على عمروالانتصاف لخالد . (٩) الضمير في "ألق": يعود الى فارس مخزوم خالد بن الوليد . والجراح ، هو أبو عبيدة بن الجراح .

14  
\n
$$
\frac{1}{4} \int_{1}^{1} \frac{1}{4} \int_{2}^{1} \frac{1}{4} \int_{2}^{1} \frac{1
$$

لْكِنَّـه قـد رَأَى رَأَيًّا فَأَنْبَعَـــه \* عَيْنِيمَـةً منـه لم تُشْـلَمْ مَواضِيهَا (١) التمويه : إظهار مايخالفالباطن. (٢) ماحبه ،أي عمر بن الخطاب. (٣) الترفيه : الرغدوالنعيم · (٤) يشـــــور الى ما يروى من أن عمر بلغه أن نســـوة من نساء بنى المنبرة اجتمعن فى دار يكين على خالد بن الوليـــد، فقال : وما عليهن أنــــــــ يكين أبا سليان ما لم يكن نقع أو لقلقة . (٥) صاحبنا ، يريد أيا بكر، «وفيه» ، أى في خالد . وأعطى القوس باريها ، أى استعان في الحرب بمن له معرفة وحذق ، وهو مثل يضرب فى تفو يض الأمر إلى من يحسنه ويجيد. . (٦) هبوه · أي هبوا عمـــر ، وهو خطاب من الشاعر اللي الناس . وفي عين ناعيها ، أي في عين من يعدّد سقطات عمر وزلانه . (٧) حصيف الرأى : جيده ومحكمه . و «نابيها» ، أى ما ينبو من سيوف الهنسدو يكل ويرتدُّ . يقول : من عرف بالحكمة في الرأى لا تعييسه زلة ، كما لا يحط من قدر سيوف الهندأن تنبو مرة. (٨) المواضى: السيوف المــاضية . وهلم تثلم» ، أى لم تكسر أشفارها .

\n AV\n

\n\n (i) 
$$
\vec{f}
$$
 (j)  $\vec{f}$  (k)  $\vec{g}$  (l)  $\vec{g}$  (m)  $\vec{g}$  (m)  $\vec{g}$  (n)  $\vec{g}$  (n) 

نَذَاكَ خُلْقٌ مِنَ الفِرْدَوْسِ طِينَتُه ۞ الله أُودَعَ فيهـا ۚ ما يَنْقَيْهِـا لاالكبريسكنها،لاالظلميصحبها، ۞ لاألحقديعرفها،لاألحرص يغويها (عمر وعمرو بن العباص) (٥) شاطَرْتَ داهِيَـةَ السَّوَاسِ تَرَوَّتَهُ ۚ ۞ ولَمْ تَخَفَّــهُ بِمِيْصِرٍ وهُوَ والِيهَبَّا وأنتَ تَعْرِفُ (عَمَّرًا) فى حَواضِرِها ﴾ ولِستَ تَجْهَلُ (عَمَّرًا) فى بَوادِيها لَمْ تُنبِتِ الأرضُ كَابِنِ العاصِ داهِيَّةَ مِد يَرْمِي الْخطوبَ بِرَأْيِ لِيسَ يُخْطِبِهِ (١) خزولته ، أى خزولة قبيلة خالد لعمر : فأم عمرحتمة بنت هاشم بن المنسوة بن عبسد الله بن عمر بن مخزوم. وفيا ينافيها ، أى فى معصية المولى . (٢) يقول : إن ابنه لم ينل مته

رأفة ودو يحدّ في شرب الخمر، والسياط تأخذ من جسمه • ويشير مذلك الى حدِّه ولده عبد الرحمن في الخمر وة مرض بعد ذلك ومات . (٣) برأ الفاروق : خلقه . · (٤) كَان شأن عمر رضي الله عنـــه مع عماله أن يصادرهم في أنصاف أموالهم؟ لأنه كان يرى أن ما يجمونه من المـال إنما هو حق للــلمين، فينبغي أن يؤخذ منهم و يردُّ لبيت المـال، فعل هذا عمر مع من رأى لديهم تروة لم يعلم مصدرها . وقد كتب الى عمرو بن العاص : إنه قد فشت لك فاشية من متاع ورقيق وآنية وحبوان لم تكن حين وليت مصر. فكتب اليه عمرو : إن ارضنا أرض مزدرع ومتجر، فنحن نصيب فضلا عما نحتاج اليه لنفقتنا . فكتب اليه : إنى قد خبرت من عمال السوء ما كفي، وكَنابك إلى كتاب من أقلقه الأخذ بالحقء وقدسؤت بك ظنا ؛ وقد وجهت اليك محمد بن مسلمة ليقاسمك مالك ، فأطلعه عليه وأخرج اليـــــه ما يطالبك به ، وأعفه من الغلظة عليك . فلم يسع عمرو بن العاص على دهائه وعلو مكاتــــه وبعده عرب أمير المؤمنين إلا الخضوع لمبأ أمره به ، ومقاسمة ابن مسلمة ماله . و إلى هسذه القصة (٥) داهية السواس : عمرو بن العاص . يشر الثاعر -

\n (1) 
$$
z_{11}
$$
 =  $z_{12}$  =  $z_{13}$  =  $z_{14}$  =  $z_{15}$  =  $z_{16}$  =  $z_{17}$  =  $z_{18}$  =  $z_{19}$  =  $z_{19}$ 

وما وَقَى ٱبنَكَ ( عبدُ الله ) اينقسه ﴿ لَمَسَا ٱطَّلَعْتَ عليها ۚ في مَراعِيها ۖ يهِمَا في حمـاً، وهي سارحــةٌ ۞ مثلَ القَصور قد أهتَرَتْ أَعالِيها فقلتّ: ما كان (عبدُ الله) يُشبِّعها \* لو لم يكُنْ وَلَدِى أو كان يُروِيهــا ه)<br>قسد استعانَ بِجاهِي في تِجـــارَته ۞ وباتَ بِآسِمِ (أَبِي حَفْصٍ) بَنْمَيْها دُدوا الَّتِبَاقَ لَيْتِ المَسَالِ إنَّ له مس حَقَّ الَّزِيادةِ فيها قَبْــــل شارِيها د مسلم خطَّــة لله واضــــــمها # ردت مقوقًا فاغنت مستميحيها ما الأشتراكيَّةُ المَنْشُودُ جانِبُهما \* مِنْ الوَرَى غَيْرَمَبْسَقَى مِنْ مَبانِيها

(V) فإنْ نكنْ تَمْرُبُ أَهْلِها وَمَنْتَها • فإنَّهتم عَرَفُوها قَبْسَلَ أَهْلِيها (١) أراغ پريغ : طلب . و پزيمها : يسوقها . (٢) ولم تقل طاملا منها ، أى لم تعف أحداً من عمالك من مشاطرة ماله . وفشا ، أى انتشر وكثر . (٣) ۖ يشير الشاعر بهســذه الأبيات الى ما يروى من أن عمر مر يوما بنوق قد بدت عليها آ ثار النعمة فسأل عن صاحبها ، فقيل له : عبد الله ، فساقها الى بيت المــال ظنا مــه أن ثروة ابنه لا تفي لهـــا ، وأنه لولاجامه بين الناس ما قدر على إطعامها . (و) الأينق : النياق . (٥) يُميا : يزيدها . (٦) أغنت مستميحيا ، أي أغنت أصماب الحقوق عن استجدائها والتمــاسها بمذلة السؤال . (٧) المنشود : المطلوب . يريد أن|المذهب،الاشتراكي المعروف ما هو إلا فرع من هذه الخطة التي سار عليها عمسر . `` (٨) فان نكن نحن ، أي العرب ، أهل هسلمه الخطة وفينا نبتت، فان الغربيين قد عرفوها وعملوا بها فبلنا ونحن أحق بها وأهلها .

ه هل من سبيل الى خمر فأشربهما ﴿ ﴿ أَو مَنْ سَبِيلِ اللَّهِ نَصْرَ بِنَ حَجَّـاجِ

فقالت لهـــا امرأة سها : من نصر؟ قالت : رجل أود لوكان سي طول ليلة ليس سنا أحد . فدعا يها عمر، فخفقها بالدزة، ودعا بنصر فحلق لنسه، ضاد أحسن ممــاكان ؛ فقــال : لاتساكني فى بلدة يتمثاك النساء بها ، وأخرجه الى البصرة. وحاول نصر أن يعود إلى المدينـــة ، فأبى ذلك عليـــه عمر وقال : أما ولى سلطان فلاء وكان نصر من أجمل الناس . (٢) قمات الحسن : مجاليه . وقصـــبة السبق : ما ينصب فى ميدان السباق ، فن ســـبق أقتلمها وأخذها ليملم أنه السابق . (٣) الة (بالكسر) : الشعرالمجاور شممة الأفن ، والجمسع لم . وفينانة : طويلة حسسة . (٤) عقائلها ، أى عقائل المدينــة . وعقائل النســا. : كرائمهريب ، الواحدة عقيسـلة . ويسبيها : يأسرها . (ه) عاطل الله : المجرد منها • وحاليها : المتزين يها •

(عمر ورسول ڪسري)  $(7)$ وَراعَ صاحِبَ (كِنْسَرَى)أَنْ رَآى عَمَرًا ۞ سِنَ الرَّعِيْبِ فِي عَظَلَا وهسو راعِيها وعَصِيدُهُ بِمَلْوَكِ الْفَـــــزِّسِ أَنَّ لَهـــا \* مُسُورًا مِن الجُنْدِ والأحراسِ يَجْمِيهَا رآه مُسْسَتَفْرَقَا فِي نَسْوْمُه فَسْـرأى ﴿ فِيـَـــه الجَسَـلالَةِ فِي أَسْمَى مَعانِيهِمَا فوقَ الَّتَرَى تَحتَ ظُلِّ الدَّوْحِ مُشْتَمِلًا \* بِسَبْرَدَةِ كادَ طُــولُ العَهْـــدِ يُبْلِهِــا فهـانَ في عَيْنِـــه ما ڪان بُكْبُرُه \* مِنَ ۖ الأكاسِرِ والدُّنيــا بأيْدِيهــا وقال قَوْلَة حَقُّ أَصْــــبَتَحَتْ مَنَـــلَا ۖ ۞ وأَصْبَحَ الْحِيلُ بَعْدَ الْحِيــلِ يَرُوبِهِــا: أَمِنْتَ لَمَــا أَقْمَتْ الْعَـــــــأَلَ بَيْنَهُــــم \* فَنِمْتَ نُوْمَ قَــو بِرِ الْعَـــــيْنِ هانيهمــا

نَصِحْتَ فِهِ تَحَوَّلْ عن مَدِيَتَهِمْ ۞ فإنَّها فِتَنَـــةً أَخْشَى تَمــادِيهـا در.<br>وفِتنةُ الْحُسْنِ إِنْ مَبَّتْ نَوافِحُها ۚ ۞ كَفِتْنَةِ الْحَوْبِ إِنْ هَبَّتْ سَوافِيها ۖ

دیواریں حافظ

(١) نوافحها :أىررائحهاالطببة،جم نافحة . رسوافى الحرب،أى عواصفها -والأصل فىالسوافى: الربح تحمل الغبار . يقول : إن الحسن يفعل في النفوس بلطفه ورقته ما تفعله الحرب بقسوتها وشدّتها . و يرويه بعضالأدباء نقلا عن حافظ «لوافحها» باللام مكان «نوافحها»بالنون ، واللوافح : الرباح الحارة المحرنة، جم لافحة ؛ والمغي علبه يستقيم أيضا كما هو ظاهر . (٢) يشبع بهذه الأبيات إلى ما يروى من أنه لمــا وصل رسول كسرى إلى المدينة يريد مقابلة الخليفة بتعل يستهدى الى قصره ، فعلم أنه لايسكن قصرًا ، وانتهى به الأمر الى أن وصل إلى بيت كيوت أفقر العرب ومناك كان الخليفة العظيم راقدا على الرمل أمام البيت ، جاعلا منه وسادة أسند إليها رأسه ، ولم يكن حوله من مظاهر هذه الحياة ما يميزه من أصغر فرد فى رعيته ؛ فلما رأى الرسول ذلك دهش ، ووقف أمامه خاشعا وقال عبارته المعروفة : عدلت ياعمروأمنت فنمت . (٢) عطلا (بالضم)، أى منجردا من طاهر الأبهة • `` (٤) الدوح : جمع دوحة ، وهي الشجرة العظيمة المتسعة الظل . واشتمل الرجل بثوبه : تلفف به وأداره على جسده .

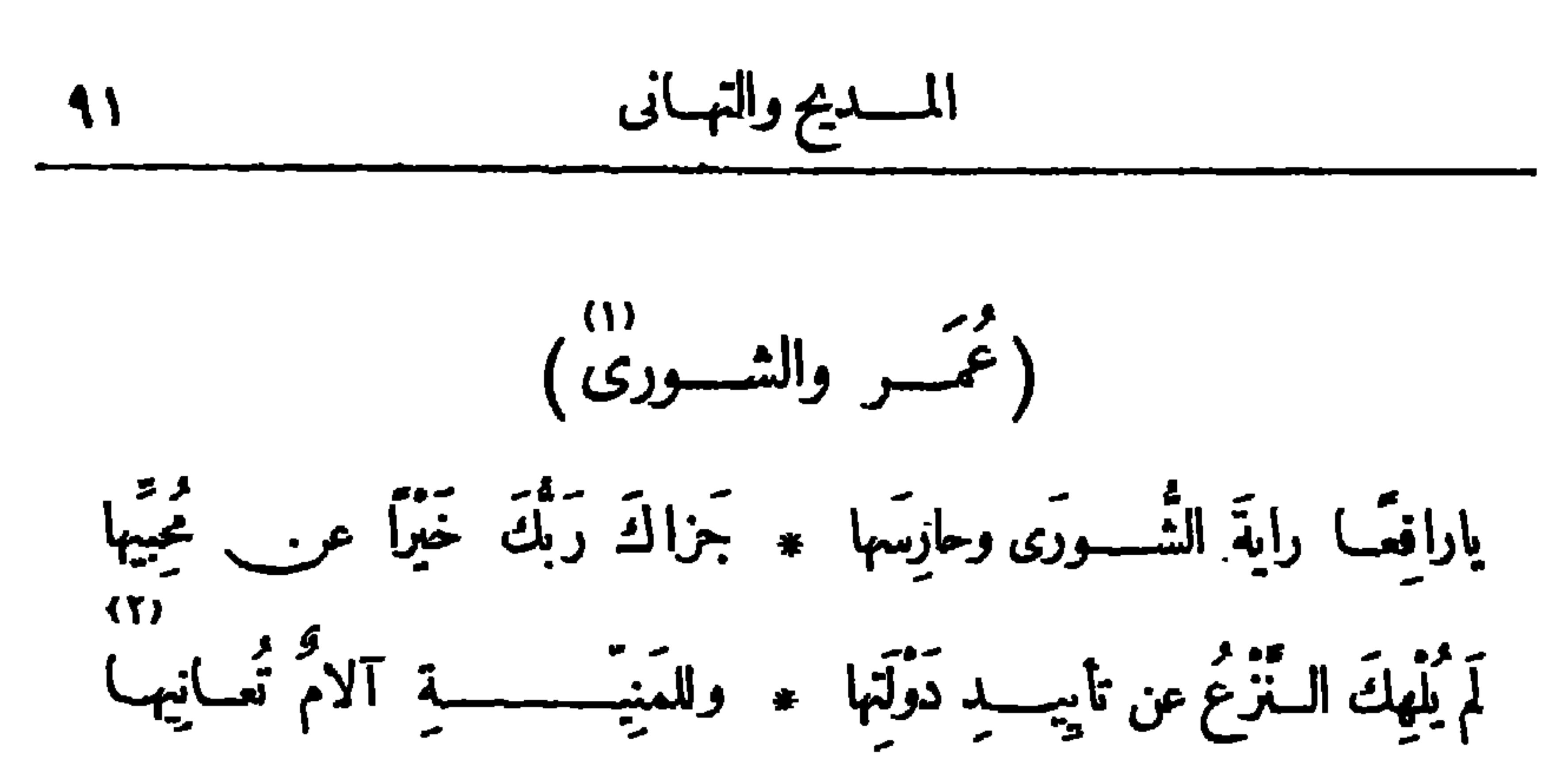

لَمْ أَنْسَ أَمْرَكَ للمقْــــــــدادِ يَحْمِلُه ۞ الى الجَمــاعةِ إِنْـــــذارا وتَنْبِهِــا إِنْ ظَلَّ بَعْدَ ثَلاثٍ رَأْيُهِمَا شَعَبًا ۞ فَحَرَّدِ السَّيْفَ وَٱضْرِبْ في هَوادِيهِمَا فَاعَجَبْ لقَسْوَةِ نَفْسٍ لَيسٍ بَصْرِفِهِما \* طَعْسُمُ الْمَنِيَّسِيَّةِ مُرَّا عَنْ مَرَامِيها دَرَى عَمِيْـــدُ بَنِي الشَّورَى بَمُوضِعِها ۖ ۞ فعباشَ ما عاشَ بَيْنِهِمَا ۖ وَبَعْلِيهِمَا ۖ وما ٱسـُنَّبَدٌ بِرَأْيِ في حُكُومَتِـــه ۞ إنَّ الْحُڪومَةَ تُغـــوِي مُسْنَبِدِّيها رأيُ الجَمَاعةِ لا تَشْقَ البِـلادُ به ۞ رَثَمَ الْحِلافِ ورَأَى الفَرْدِ يُشْقِهِمَا

(١) كان عمر من يأخذون بالشورى فى أمورهم ، وكان يقول : لا خير فى أمر أبرم من غير شورى . وهو أول من قررقاعدة الشـــوري في انثخاب الخليفة ، فقد سئل عند ما طعن عمن يوصي به بعـــده ، فقال للقداد بن الأسود : اذا وضعتمونى فى حفرتى فأدخل علما وعثان والزبير وسبهدا وعبد الرحمن بن عوف وطلحة إن قدم، وأحضر عبدالله بن عمر، ولا شيء له من الأمر، وفم على رءوسهم، فإن اجتمع خمسة ورضوا رجلا وأبي واحد فاضرب رأسه بالسيف ؛ وان اتفق أربعة فرضوا رجلا منهم وأبى اثنان فاضرب رأسيهما ، فان رضي للائة رجلا وثلاثة رجلا منهم، فحكموا عبد الله بن عمر ، فأى الفر يفين حكم له فليختاروا رجلا منهم، فإن لم يرضوا بحكم عبــد الله فكونوا مع الذين فيهم عبـــد الرحمن بن عوف، واقتلوا الباقين إن رغبو! عما اجتمع عليه الناس. وإلى هذه القصة يشير الشاعر . (٢) دولتها ، أى دولة الشورى . (٣) بعد ثلاث، أي بعد ثلاث ليال . والهوادي : الأعناق .

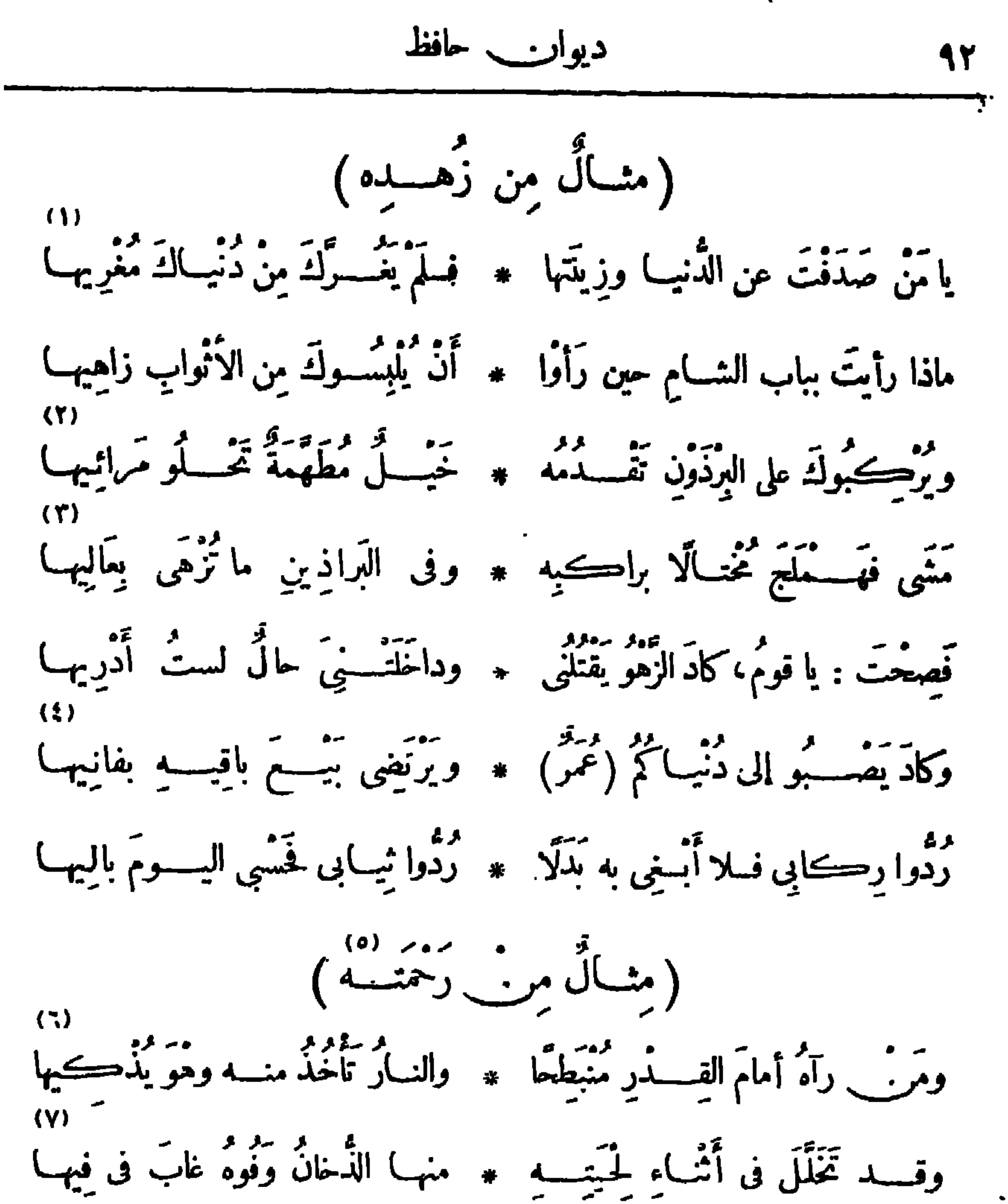

(١) صدف : أعرض وصدّ . (٢) البرذون : ضرب من الدواب دون الخيل وأقوى من الحمر . ويشسع بهذا البيت وما بعده الى أن عمر لمــا شخص الى بيت المقدس رأى فرسه يتو جىء فنزل عنه وأتى ببرذون فركبه ، فهزه . فنزل فضرب وجهه بردائه ثم قال : قبح الله من علمك ، هذا من الخيلا. ، ثم دعا بفرسه بعد ما أجمه أياما فركبه ؛ ثم سار حتى انتهى الى بيت المقدس ، ولم يركب قبله ولا بعده برذونا . (٢) الهملجة : حــن السير في تبخر . وأزهى (بالبناء للجهول ) : اختال . وعاليها : راكبها . (؛) يُصبُّو : يُمِل . ﴿ وَ ﴾ يَشْيَرُ بِالْأَبِيَاتِ الْآتِيَةِ الى ما روى من أن عمر رضي الله تعالى عنه كان يتمسس بالليل • فرأى امرأة توقد النار على حصى وما. ، تشغل بذلك أولادها عن طلب الطعام حتى يناموا ، فحمل البا عمر من بيت المــال شيئا من الدقيق ، وجلس هو يشمل النار و ينضج الطعام ؛ (v) فود غاب فى فيها ، أى فه غاب فى فم النار وهو ينفخها . وأذكى النار : أوقدها .

11  
\n12  
\n14  
\n15  
\n18. 
$$
-\frac{1}{2}
$$
  
\n19.  $-\frac{1}{2}$   
\n10.  $-\frac{1}{2}$   
\n11.  $-\frac{1}{2}$   
\n12.  $-\frac{1}{2}$   
\n13.  $-\frac{1}{2}$   
\n14.  $-\frac{1}{2}$   
\n15.  $-\frac{1}{2}$   
\n16.  $-\frac{1}{2}$   
\n17.  $-\frac{1}{2}$   
\n18.  $-\frac{1}{2}$   
\n19.  $-\frac{1}{2}$   
\n10.  $-\frac{1}{2}$   
\n11.  $-\frac{1}{2}$   
\n12.  $-\frac{1}{2}$   
\n13.  $-\frac{1}{2}$   
\n14.  $-\frac{1}{2}$   
\n15.  $-\frac{1}{2}$   
\n16.  $-\frac{1}{2}$   
\n17.  $-\frac{1}{2}$   
\n18.  $-\frac{1}{2}$   
\n19.  $-\frac{1}{2}$   
\n10.  $-\frac{1}{2}$   
\n11.  $-\frac{1}{2}$   
\n12.  $-\frac{1}{2}$   
\n13.  $-\frac{1}{2}$   
\n14.  $-\frac{1}{2}$   
\n15.  $-\frac{1}{2}$   
\n16.  $-\frac{1}{2}$   
\n17.  $-\frac{1}{2}$   
\n18.  $-\frac{1}{2}$   
\n19.  $-\frac{1}{2}$   
\n10.  $-\frac{1}{2}$   
\n11.  $-\frac{1}{2}$   
\n12.  $-\frac{1}{2}$   
\n13.  $-\frac{1}{2}$   
\n14.  $-\frac{1}{2}$   
\n15.  $-\frac{1}{2}$   
\n16.  $-\frac{1}{2}$   
\n17.  $-\frac{1}{2}$   
\n18.  $-\frac{1}{2}$   
\n19.  $$ 

**These**  $\overline{u}$  ,  $\overline{u}$ ™ ⊌∗ اكن أجنب تسبُّنا مِنْ وَظِيفَتِنا ۚ ۞ فِي كُلِّ بَنْوِمٍ على حالِ أَسَــــوْمِها (١) المآتى : جمع مأق ومؤق ، وهو طرف العين ممـــا بلي الأنف، وهو مجرى الدمع . (٢) يشير الشاعر بهذه الأبيات الآتية الى حادثتين من تقشف عمر : الأولى ، ما يحكى عنه من أنه كان اذا نزلت بالقوم مجاعة لايأكل داخل بيته ، و يأخذ طعامه ويشترك مع الفوم الى أن تنتهى المجاعة ، حتى يعلموا أن الخليفة لا يأكل من غير ما يأكلون . والنا نية ، ماحكي عنه من أن امرأته اشتهت الحلواء ، فادَّخرت لذلك من نفقة بيِّهاحتى جمعت ما يكفي لصنعها ، فلما نمى هذا الى عمر ردّ ما ادَّخرت الى بيت المسلل ونقص مر\_ نفقتها بقدر ما ادّخرت . (٣) «أو تنملي» الخ، أي حتى تنكشف عنهم غواشيها ، (٤) تجزيها ، أى تغنى عنها . أى ما يغشاهم ويشملهم من الشذة والقحط ، الواحدة غاشية . (ه) لست أرزؤه مالا ، أي لست أصيب من بيت المال شيئا . (٦) وظیفتنا ، أى ما يجرى علينا من بيت المسال .

ققال : نَبَّهْتِ مِنِّي غافِـــلَا فَدَعِى ۞ هٰـــذى الدَّرَاهِمَ إذْ لا حَقٌّ لى فِيهــا (T) تُوَيْلِ عَلَى عَمَــــرٍ يَرْضَى بمُوْفِيَـــةٍ \* على التَكْفافِ ويَنْهَى مُسْتَرْمِدِيها ما زادَ عَرَبٌ قُوتِنَـا فالمُسْلِمُونَ به ﴾ ﴿ أَوْلَى فَقُسْـوِي لِيَبْتِ الْمَـالِ رُدِّيهِـبَا كَذَاكَ أَخَلَافُه كَانْتْ وما عَهِيدَتْ ۚ ۞ بعسد النَّبِسْدَةِ أَخْلَاقٌ ثَمَا حِسَكِيهِما (مثمال مرن هيبسه) فى الجاهليّــةِ والإســـــلامِ هَيْبَتــه ۞ تَثْنِي الْخُطوبَ فلا تَعْـــدُو عَوادِيهِــا  $\begin{bmatrix} 1 & 1 & 1 \ 1 & 1 & 1 \end{bmatrix}$ 

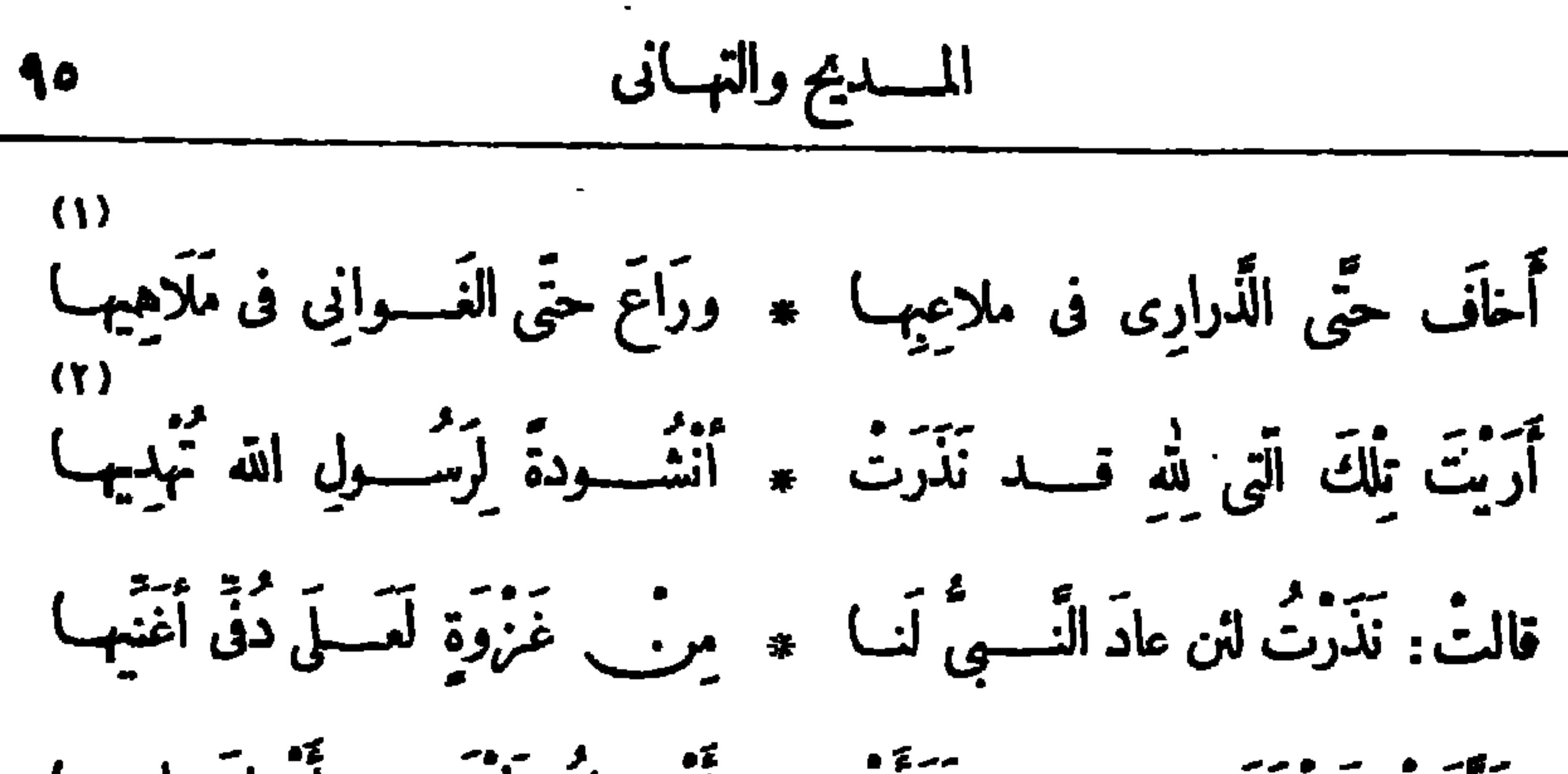

(١) الغواني : النساء غنين بحسنهن وجمالهن عن الزينة ، الواحدة غانية ٠ (٢) أربت، أي أرأيت : و يشـــبر الشاعر بهذا اليت وما بعـــده الى ما يروى من أن رسول الله صلى الله عليسه وسلم سافر سفرا ، فنســذرت جارية من قريش لئن رده الله تعسالى أن تضرب بالدف ، وتغني بين يديه ؛ فلما عاد رسول الله صلى الله عليه وسلم جاءت الجار ية لتفي بنذرها ، وضربت على الدف مركان ابو بكر إلى جانب الرسول لاينكران عليهـــا ذلك، فلما طلع عليمـــا عمر أســــقط فى يدها واضطربت فرترح عنها رسول الله صلى الله عليه وسلم، وقال منبسها : «لقد فرَّ شيطانها» حين رأى عمر · (٤) حارت قواها : ضغف . وأرداه : أهلكه . (٣) تشعبي : تطرب . (٦) يخشيها : يَخونها . (c) الفرق : الخوف .

قد تَرَّ تَسْبِطْأَنَهَا ، لَمَا رَأَى عَمَـرًا ﴾ إنَّ الشـياطينَ تَخْشَى بأسَ نُخْزِيها

(١) يشير بهذا البيت وما بعده إلىءا روى من أن عمر تسوّر الحائط على جماعة يشر بون الخمر پريد أن يباغتهم، فانكروا عليه أمورا ثلاثة أتاها ، وهي دخوله عليهم من غير الباب، وعدم استئذانه، وتجسسه طبهم، وكل هذه نهى منها الله، فانثنى عنهم بعد أن لزمته حجتهم . (٢) الراح : الخمر . (٣) ظهرالحائط:علاه . واعتكر الليل: اختلط ظلامه . والليل الساجى: الساكن الراكد الظلبة . (٤) يريد بالذؤابة أعلى الرأس . والذؤابة فى الأصل : الضفيرة من الشعر . وحاسبها : شاربها . (٥) فيها، أى فى الخمر . (7) الشرب : الشاربون . و برعوا : فاقوا . (v) نون « عمر » هنا لضرورة الوزن . وفى كنب النحـــو أن المنادى المبنى على الضم اذا اضـــطو الشاعر الى تنوينه فله فيه وجهان : الضم والنصب ؛ فن الأول : \* سبلام الله بامطرطبا \* ومو\_ الشاتى : س **يا عديا لقد وقتك الأواق** م (٨) أى لا ندخل الدار حتى تستأذن وتسلم على أعلها ٠ ويزن : پتهم .

ديد و عمر المعرفي الرئيسية ( عمر المعرفية )  $(Y)$ وَسَرْحَةٍ فِي سَمَاءِ السَّرْحِ قَدْرَفَعَتْ ۚ ۞ بِيَعْتَ الْمُمْطَقَى مِنْ رَأْسِهَا نِيهَا {{} أَزَلْتُهَا حِينَ غَالَوْا فِى الطُّوافِ بهما ۞ وكانَ نَطْوَافَهِمْ للدِّينِ تَشْمِعِ بِهَا  $(i-1)$ ا فَسِيْنِي مَناقِبَهِ فِي عَهْبِ دَوْلَتِيمٍ ۞ الشَّاهِبِينَ وللأعْقابِ أَحْكِيهِمَا فى كُلُّ واحِسَـــدةٍ منهنٌّ نابِــــلَةٌ \* مِن الطبائِــع تَغَذُو نَفْسَ واعِبِها لَّهَـــاً في أُمّــةِ الإنْســلامِ نايَـــةَ ۞ تَجْمـــــأو لحاضِرِهـــا مِّرآةَ ماضِها

حتّى تَرَى بَعْضَ ما شادَتْ أوائِلُها ﴿ مِن الصَّرْحِ وما عانَاهُ بِانِيها  $(Y)$ وحَسَبُهَا أَنْ تَرَى ماكَانَ مِنْ (عَمَرٍ) \* حَتَّى بُنَبَتَ مَنْهَتَ صَيْنَ غَافِيهِمَا (١) الحرج : الإنم . وحجه يحجه : ظبه يالحجة . (٢) غجرة الرضوان : هيالشجرة التي يايع النبي · صلى الله عليه وسلم أصحابه تحتُّها يوم الحديبية ، وقد رأى عمر أن الناس يصلون عندها ويطوفون بها ، فخاف أن ينصرف تكريمهم له الى معنى من ساق الوثنية ، فأمر بقطعها ، فقطعت؛ والى هـــذا يشيرالشاعر بالأبيات الآتية . (٣) السرحة : الشجرة الطو يلة ؛ أو هي من الشجر مالا شوك فيه . يقول : ﴿ إن هذه الشجرة قد تعالت تها رافتخارا على مثيلاتها من أعالى الأشجار بهذه البيعة · (٤) فالوا : بالنوا وأكثروا . (٥) نابلة، أي سمية شريفة من سمايا النبل . (٦) النابته : الناشتون . (٧) الغافى : النائم .

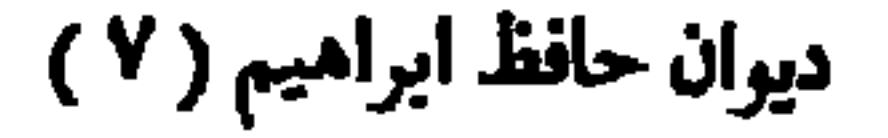

تحية محمد عسران عبد الكريم أنشدها فى الحفل الذى أقيم لتكريمه فى فندق شبرد فى ٧ بوليه سنة ١٩١٩ م حين استقال من الحكومة أول مرة ، وهي على لسان تجار الغلال

ديوارس حافظ 18

لقــــد عاتَمْرَتَنــا فلَيْثَتَ فِينَــا ۞ مِثــالاً للنَّزاهَــــةٍ والكـــتَــمالِ بجسلم كانب تخمود المسنرايا للمستحيل كان تمسكود الظّلالي فَإِنْ كُنْتَ اعَتَرَلْتَ إِبَاءَ ضَمَسْيُم ۞ فِنْمِسْلَكَ بِالْوَظَائِفِ لَا يُسَالِي قَبَّبَاتُ الْقَسَلُوبِ تَسُوقُ شَكْرًا ۖ ۞ إليسكَ بِقَسَسْدِرٍ حَبَّبَاتِ الْغِلالِ تحية أحمد شوقى بك وكان حافظ قد أعدَّها ليستقبله بها عند قدومه الى مصر من منفاه بالأندلس ، ولكنه عجل بنشرها قبل قدومه نحافة أن يلحقه القسدرالمحتوم، كما قال فى رسالته الى الأهرام

[ 
$$
tr(\gamma)
$$
]  
\n17  
\n28.  $tr(\gamma)$   
\n39.  $tr(\gamma)$   
\n40.  $tr(\gamma)$   
\n51.  $tr(\gamma)$   
\n61.  $tr(\gamma)$   
\n75.  $tr(\gamma)$   
\n86.  $tr(\gamma)$   
\n97.  $tr(\gamma)$   
\n10.  $tr(\gamma)$   
\n11.  $tr(\gamma)$   
\n12.  $tr(\gamma)$   
\n13.  $tr(\gamma)$   
\n14.  $tr(\gamma)$   
\n15.  $tr(\gamma)$   
\n16.  $tr(\gamma)$   
\n17.  $tr(\gamma)$   
\n18.  $tr(\gamma)$   
\n19.  $tr(\gamma)$   
\n10.  $tr(\gamma)$   
\n11.  $tr(\gamma)$   
\n12.  $tr(\gamma)$   
\n13.  $tr(\gamma)$   
\n14.  $tr(\gamma)$   
\n15.  $tr(\gamma)$   
\n16.  $tr(\gamma)$   
\n17.  $tr(\gamma)$   
\n18.  $tr(\gamma)$   
\n19.  $tr(\gamma)$   
\n10.  $tr(\gamma)$   
\n11.  $tr(\gamma)$   
\n12.  $tr(\gamma)$   
\n13.  $tr(\gamma)$   
\n14.  $tr(\gamma)$   
\n15.  $tr(\gamma)$   
\n16.  $tr(\gamma)$   
\n17.  $tr(\gamma)$   
\n18.  $tr(\gamma)$   
\n19.  $tr(\gamma)$   
\n10.  $tr(\gamma)$   
\n11.  $tr(\gamma)$   
\n12.  $tr(\gamma)$   
\n13.  $tr(\gamma)$   
\n14.  $tr(\gamma)$   
\n15.  $tr(\gamma)$   
\n16.  $tr(\gamma)$   
\n17.  $tr(\gamma)$   
\n18.  $tr(\gamma)$   
\n19.  $tr(\gamma)$   
\n10.  $tr(\gamma)$   
\n11.  $tr(\gamma)$ 

**AST** وآذكر لنــالخَمْراءَ كيف رَأَيْتَهَــا \* والقَصَــــرَ ماذا كان مِنْ بُنْيَــانِهِ ماذا تَحَطَّمَ مِنْ ذُراهُ وما الَّذى ۖ أَبْقَتْ صُرُوفُ الدَّهْرِ، مِنْ أَرْكَانِهِ واهـًا عليــــه وأَهْـــــلهِ وَبْنـــاته ــه أيّامَ كان النَّــــجمْ مِنْ مُـــــكَانِهِ إِذْ مُلْكَ أَنْدَلِس عَيرِيضٌ جاهــه وشــــــــابه المَبْــــكيُّ في رَبْعـــانِهِ القَسْمِ والعَمْراتِ آيةً عَهْدِهِ ۞ وَكَائِبُ الأَقْمَدارِ مِنَ أَعْوَانِهِ لَّدِسَتْ بِهِ الدَّني) لِبَاسَ حَضَارَةٍ ۞ قســـد كانَ يَتَخَلَّصَـــه على جِبَرَانِهِ زالتْ بَشاتَسَتُه وزَالَ وَأَقْفَـرَتْ ۖ ۞ مِنْ أَنْسِه الدُّنْيَــا وَمِنْ إِنْسَــانِهِ

وطَوَى الثَّرَى سِرَّ الزَّوال فياتَرَى ۖ ۞ طل ضاقَ صَدْرُ الأَرْضِ عن كُنَّايُهِ

(١) أندلسية شوقية، أي قصيدة من شعر شوقى في وصف الأندلس . (٢) يريد «بأحمد» الثانى رسول الله صلى الله عليه وسلم . (٣) صدح : رفع صوبه بالغناء . والعطف : الجانب . ﴿ فِي الحمراء، هو ذلك البناء الذي لا يزال على طول عهده في غرناطة أجمل ما يرى فى البلاد الاسبانية ، وكان قلعة تضم مِن جدرانها القصر السلطانى ، وفى هـــذا القصركان يعيش سلاطين بن الأحمر . ﴿ ٥) تحطم : تهدم . وذراء : أماليه . وصروف الزمان : حوادثه وتغيراته . (٧) جيرانه ، أي ممالك الغرب المجاورة للا ندلس . (٦) ريعان كل شي. : أقله . (٩) مر الزوال ، أي السبب في زوال ملك العرب عن (٨) إنسانه ، أي أهله . الأندلس يستفسر الشاعر في هذا البيت والذي بعده : هل ضاق صدر الأرض عن حفظ ذلك السرفباح به لشوقي لمسا وقف على أطلال الحمراء ؟

وَحَوَادِثٌ فِى الْكَوْنِ أَتْرَحَوادِثٍ \* جَاءَتْ مُشْـمْرَةً لِهَـدٍّ صَحِيانِهِ مْسْمَانَ جَبَّـارِ السَّــْمُواتِ الْعُلا \* وَمُقَلِّبِ الأَكْتُــِكُوانِ في أَكْوَانِهِ أَهْلَا بِشَمْسِ الْمَشْرِقَيْنِ وَمَرْحَبًا ۖ \* بِالْأَبْلَجِ الْمَسْرْجُو مِنَ ۖ إِخْوَانِهِ أَنْتُكُو إليـكَ مِن الزَّمَانِ وزُمْرَةٍ ۞ جَرَحَتْ فَـؤادَ الشَّــغْزِ فى أَعْبانِهِ كم خارج عن أُفْقِه حَصَبَ الوَرَى ۖ بِقَرِيضِــه والعَجَبِ مِلْءُ جَنَانِهِ يَمْتَالُ بَيْنِ النَّــاسِ مُتَّبِّــدَ الْخَطَا ۖ \* رِيحُ الغُرُورِ تَهْبُ مِنْ أَرْدَانِهِ كم صَكَّ مَسْمَعًا يَجَنْـــدَلِ لَفْظِه ۖ ۞ وَأَطَالَ عِنْـتَنَا بِطَـــولِ لِسَــأَنِهِ

إِنَّ قَالَ شِعْرًا أُوتَسَـــمُّ مِنْـــبَرًا ۞ فَتَصَــوْذَا بِاللهِ مِنْ\_ شَـــيْطَانِهِ تَفْسِدُ الْخَيَالَ لَهُ بُرَاقًا فَأَعْتَسَــلَى ۞ فَوْقَ السُّسَـــهَا يَسْتَنَّ فِى طَــبَرَانِهِ ماكان يَأْمَنُ عَنْوَةً لولم يَڪُنُ ۞ رُوحُ الْحَقِيقَـــةِ مُمْسَـكًا بِعِيانِهِ فَأَتَى بِمِــا } يَأْتِهِ مُتَقَسِّمَةٍ ۞ وَتَغْسَمُ الْأَنْعَانُ فِي اتِّسَانِهِ مَسْلُ لَلَمَيْالِ ولِلْمُقِيقَــــةٍ مَنْهَــــلٌ ۞ لم يَبْعــــه الرُّوْادُ في دِيـــوانِهِ لِمَا لَنَلْمُسُسُو إِذْ تَمِيسَدُّ وَإِنَّهُ ۞ لَيَهَدُّ إِذْ بِلَهُمُو بَنَظُمْ جَمَيَاتِهِ (Y) أقلامُه لوشاءَ شَبكَ قَصَبِ بِرَهَا ۚ ۞ هامَ السُّرْيَا والسُّسُمِهَا بِسِسْنَانِهِ

(١) يشار أحمدًا، أي يبلغ غاية شوق . (٢) في أوزانه ، أي في الأوزان التي ينظم منها شوق . ر « بالدر » : منعلق بقوله : « قسته» . (٢) يربدأن شونيا قدجاء فى غيرزمانه، وزمانه الجسدير به إما أن يكون زمن السابقين من الفحول الأندمين ، أو من سيجود يهم الزمن بعسد اكمال الفن . (٤) تسنم التبيء : ملاء . (٥) البراق ، هي الدابة التي يروى أن النبي صلى الله عليه وسلم ركبها ليلة المعراج . والسها : كوكب خفى من بنات نعش الصغرى . و يستن : يسرع . (٦) العنان: سير اللجام الذي تمسك به الدابة . يقول إن الذي حمى شعره من الزلل والخطل، وهو أنه جعل الحقيقة غرضه الذي يرمى إليه في قصائده ، ولولا ذلك لم بأمن الزلل .  $\mathcal{L}(\mathsf{v})$   $\mathcal{L}(\mathsf{v})$  : المورد بنهل مه الظامئون . والرواد : الطالبون .  $\mathcal{A}$  )  $\mathcal{A}$  )  $\mathcal{A}$  ) (  $\mathcal{A}$ (٩) اله) : الرموس الواحدة هامة .

$$
\mathbf{1} \cdot \mathbf{y}
$$

فجسسا يده بعث القديم من اليلي \* وإعاد مسسؤدده إلى إبانسسا  $\{ \circ \}$ ورَمَى جَـــــدِيدَهُمْ فَحَــر بِنـــأؤه ۖ ۞ بُرُواءِ زُخْرُفِــــه وبَرْقٍ دِهـــأنِهِ و مُرْ مَوْجَ الطَّيبِ أَنْشَرَ ذِكْرُمْ ۚ ۞ فِى أَرْضِ أَنْـدَلَسِ أَدِيبُ زَمانِهِ وَدَّ (ابنُ هانيَّ) (وابنُ عَمَّارٍ) بها مس لــو يَظْفَــرانِ مَعَــا بَلَتْسِمْ بَنَـــانِهِ ولواستطاعاً فَوْقَ ذاكَ لأُقْبَـــلا ۞ رَغْمَ البِــــلَ والقَــــبْرِ يَسْتَبِقانِهِ ياكُرْمَةَ (المَطْسِرِيةِ )آبتَهِجِي به مستقبل الظُّلُمانَ مِنْ أَخْدَانِهِ ود<br>مدّى الظّلالَ على الوفودِ وجَدّدِى ۞ عَهــدًا طّواهُ الدّهْرُ في بسُــتانِه

 $\cdot$  بسل : حمام  $\cdot$ (٤) السؤدد : السيادة والرفعة . رثت و بليت • (٣) الرقش : النقش والتز بين • و إبان الشي. : زمانه . (ه) الروا. : حسن المنظر . (٦) نفح الطيب ، هو كتاب نفح الطيب تأليف أبي العباس أحمسه بن محمد بن يحيى المقرى المغربي، نز يل فاس، ثم مصر، المتوفى فى شهر جمادى الآخرة سة ١٠٤١ هـ . وصف في هذا الكتاب جريرة الأندلس ورجالها من الكتاب والشسعراء وغيرهم . ومعنى البيت أن شوفيا قد أحيا بحسن شعره ذكر الشعراء الذين و رد ذكرهم فى هذا الكتاب . (٧) بها ، أى بالأندلس ، وابن هانى هو أبو القاسم محمد بن هانى الأسدى الأندلسى الشاعر المعروف. ومنع «هانتا» من الصرف لضرورة الوزن. وامن عمار، هو ذو الوزارتين أبو بكر محمد بن عمار الأندلسى الشباعر المثهور، وقد مات بأشبيلية سنة سبع وسبعين وأربعائة، وكانت ولادنه سبسنة اثنتين وعشرين وأربعهائة . (٨) يستبقانه ، أى يمشيان أمامه تجلة واحتراما . (٩) المطرية : ضاحية من ضواحى القاهرة معروفة ، وفيها كان بيت المرحوم شوقى بك المعروف بكرمة ابن هانى .

فالحمسـدُ لله الَّذى قســد رَدَّه \* مِنْ بَعْبِ غَرْبَتِــه الى أوْطالِهِ فَتَنَظَّـــرُوا آَياتَه وتَسَـــمَعُوا ۞ قـــد قامَ بُلْبُلَـكُمْ مَلِى أَغْصِــَانِهِ فی حفـــــــل عڪاظ أنشد هسذه القصيدة فى حفل من الأدباء والشسعراء برآسة أحمسد شوقى بك بدار التمثيل العسر بى لتحية جريدة عكاظ يوم ٣ ديسمبرسنة ١٩٢٠ ، وقدسمي صاحب الجريدة هــذا الحفل د سوق عكاظ ». وهي تتضمن مدحا لشوقى بك رئيس الحفل ونعيا على المصريين امتهانهم لجثث ملوكهم الأقدمين

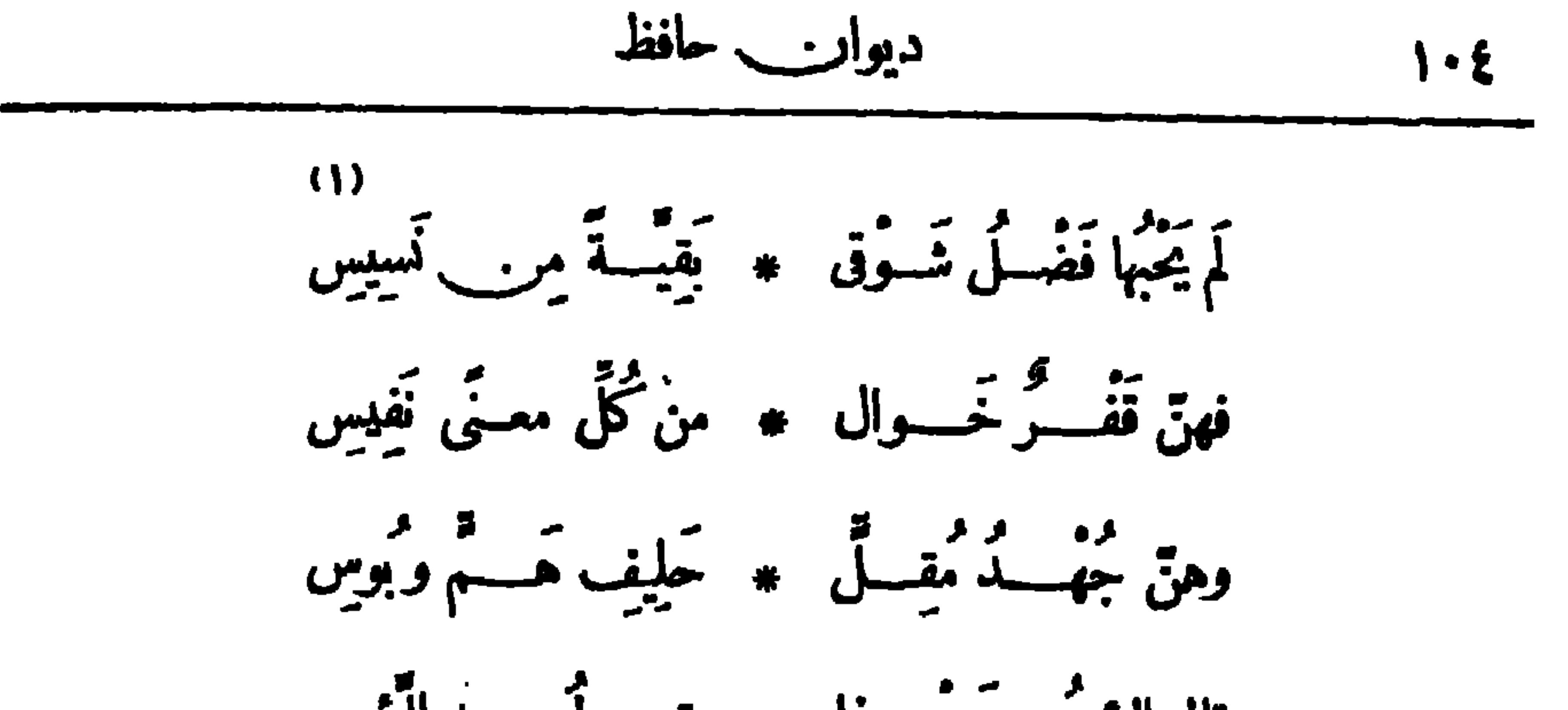

(٨)<br>من بعـــد خمّسين قرْنًا ۞ لَم تَسْــتَرِح في الرّموسِ أَرَى فَرَاعِينَ مِصْرٍ ۞ فِي ذِلَّةٍ وَتُحْسَوِسِ معروضــــة للـــــبرايا ۞ أجْسادُمُ بالفُـــــلوسِ (١) القاموس : البحرأولجته . (٢) شوس، أى من علية القوم وعظائهم ، الواحد أشوس وهو فى الأصل : الذى ينظر بمؤخرالعين تكبرا وتيها . (٢) بنيس : شديد . (٤) حظها ، أى حظ مفـر . (٥) الخندريس : الخمرالمعتة. (٦) خوفو وسيزوستريس : ملكان معروفان من ملوك مصرالأقدمين . (٧) متفيس : مدينة مصرية قديمة كان لها شأن (٨) الرموس : كير سروف فى تاريخ مصر القديم ؛ وموضعها الآن البدرشين وميتة رهينة . القبور، الواحد رمس .

$$
1\cdot 1
$$

كلا عهديك للأجيال فخسس \* وزهسو للحديث وللقسسديم (١) الدروس : العفاء والبلى . و ير يد «بمظلمات الدروس» : طبقات الأرض التي دفنوا فيها . (٢) يُشير إلى ما اشتهرت به مقابر قدماء المصر بين من التحصين والامتناع على من يريد اقتحامها . (٣) الضميرف«يني» يعودعل«حمى» المتقدِّم، كره . ويمنى : يبتلى يصاب . (٤) مينا ورمسيس : خشملكان معروفان من ملوك مصرالأقدمين · (ه) ولدالمنفورله الملكفؤا دالأترل بقصر الجيزة فى γ ذى الحجة ستة ١٢٨٤ ه وارتق عرش الملكة المصرية في ٢٢ ذي الحجة سنة ١٣٣٥ ه وتوفي بعد ظهر يوم الثلاثاء ٧ صفرسة ٥٥٣ ١م. (٦) قصر الزعفران بالعباسية ، من القصور التي بناها المنفورله إسماعيل باشا الخديوى ،وممىقصرالزعفران لأن الأرض اتى بنىفيها كان يزرع بها الزعفران قديما ،وكانت هناك ترعة يقال لها : ترعة الزعفران، وردمت هذه الترعة قريبًا . وهذا الموضع الذي بنيء القصر يتبع الوابل الصغرى، وقداستبدل به المغفور له الملك فؤاد الأقل قطعة أرض في مركز طلحنا ، مديرية الغربية منأ ملاك الحكومة . (ν) بريد « بالعهدين» : عهد هذا القصر أيام اسماعيل، وعهده أيام كان مدرسة ثانوية .

z.

دیوار\_ حافظ  $\Lambda \cdot \Lambda$ كذا تَنْتَخْمِلْ التَّـاجَيْنِ مَلْكَ ۖ \* يُعِزْ شَـْعَائِرَ الدَّينِ القَـــوِيمِ ويَخْتَبَى رَبُّه ويُطِيبعُ مَوْتَى \* كَمَـدَاهُ إلى الصَّراطِ الْمُسْتَقِيم آيَأْذَنِّ فِي الْمَلِكُ الْبَرْأَنِّي \* أَهْدَنَّ مِصْرَ بِالأَمْرِ الْكَرِيجِ

أَقَقْنَا بَعْــدُ تَوْمٍ قَــوْقَ نَــومٍ \* مَلَى نَوْمٍ كَأَصْحَـابِ الرَّقِيـــيمِ  $(1)$ وأصبحنا بيمنيك فى نهوض حد يُكافئ نَهضَةَ النَّبْتِ الْجَمِيسِيمِ فحُطْنا بِالرِّعَايَةِ ڪِّلِّ يَسوْمٍ ۞ تَحفُّسُكَ بِالوَلاءِ الْمُسْسِّيْمِ (١) يريد د بالتاجين » تاج الملك ، وتاج الدين . (٢) يريد بالبناء : دار البرلمــان . ويريد «بنسيم» : محمد توفيق نسيم باشا ، وكان رئيسا للوزارة إذ ذاك . (٢) التميم : التام . (٤) الضمير فى « عوذه » للدستتور . والكليم : مومى عليه السَّملام . ل (ه) یو پد $\mathbf{r}$ « بأصحاب الرقيم » أهـــل الكهف ؛ و يضرب المثل بطول نومهم . قال تعــالى : (ولبثوا فى كهفهم ثلاث مائة ســــنين وازدادوا تسعا ) الآية . والرقيم : لوح كتبت فيـــه أسماؤهم ، أو هو كهفهم الذى (٦) اليمن : البركة . و يكافئ : يما ثل . والجميم من النبت : الناهض المنتشر . بلمأوا إليه .

 $(0)$ 

$$
||\cdot||
$$

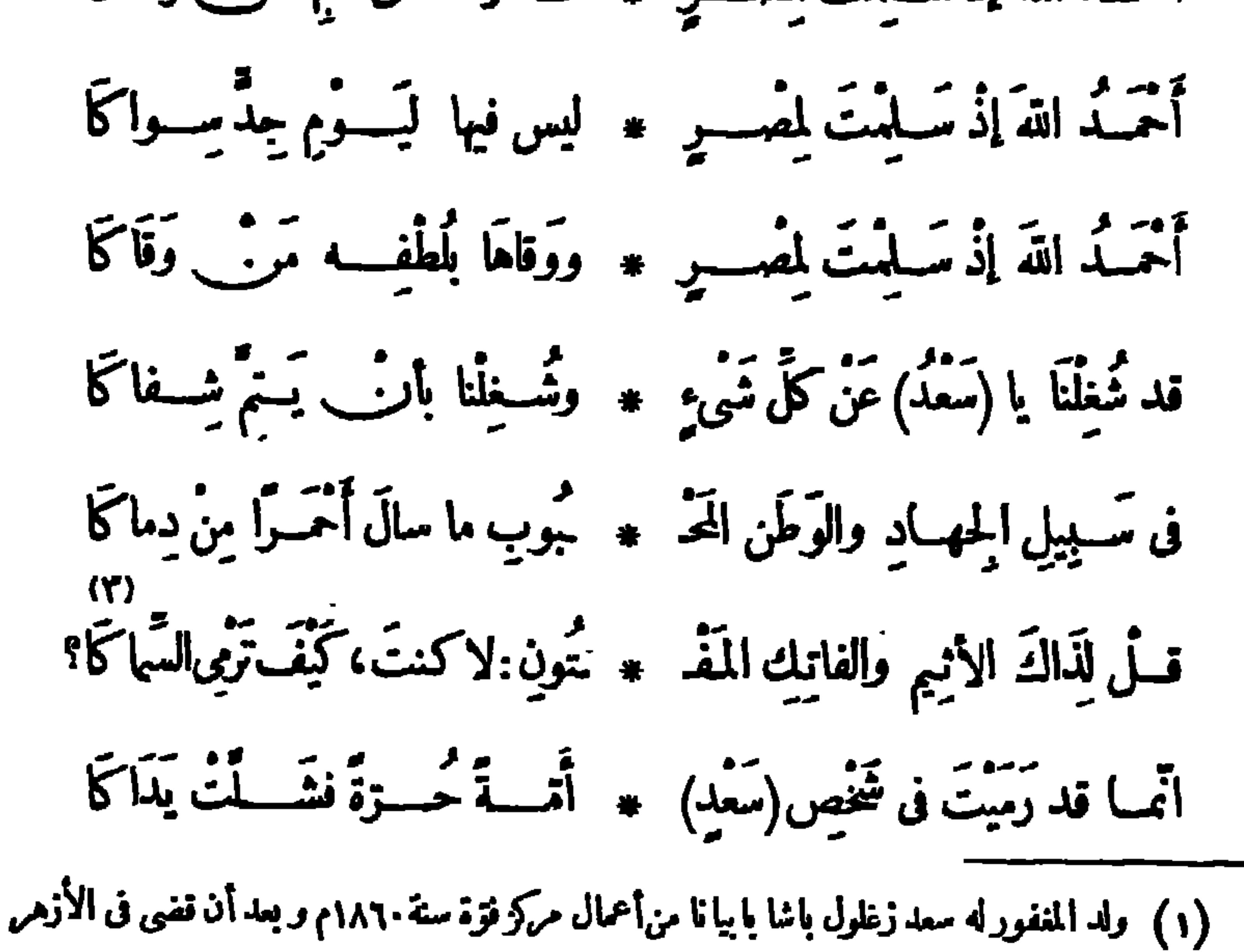

حينا من الزمن تولى بعض أعمال التحرير في الوقائع المصرية ، وكتب قيا بعض المقالات في الاستبداد والشوري والأخلاق ،ثم التحق ببعض الأعمال الإدارية في الحكومة ،وفصل لاتها مه بالاشتراك في الثورة العرابية ، فاشتغل بالمحاماة إلى أن أختير للقضاء بمحكمة الاستثناف الأهلية سنة ١٨٩٢ م وهو أترل محام ولى مناصب القضاء فى مصر، ثم ولى منصب وزارة المعارف ، وهوأتل من قزر دراسة العلوم الرياضية باللغة العربية ، ثم تولى وزارة الحقانية ، ثم كان عضوا بالجمعية التشر بعية ، وتولى زعامة النهضة الوطنية ورآسةالوفد المصرى ، وظل زعيا لتاك النهضة من سنة ١٩١٩ م الى أن توفى فى أغسطس سنة ١٩٢٧م رحمه اقد . (٢) في يوم ١٢ يولية سنة ١٩٢٤ بينما كان سعد زغلول باشا والوزراء في محطة القاهرة يريدون السفرالي الاسكندرية لتهتنة جلالة الملك بعيد الأضحى (سة ١٣٤٢ه) ( ١٩٢٤م)، ومن ثم يسافرون الى انجلترا للفاوضات، تقدَّم من سعد باشا عبد الخالق عبد اللطيف الدلبشانى وأطلق عليه رصاصة مرت بالذراع اليني فيا يلي الإبط ، ومست الندى الأمِن ، وكان الجرح غيرشـــديد ، فشفى منه بعد أيام . (٣) يريد بالأنيم الفاتك عبد الخالق الدلبشاني، وهو الذي اعتدى على المغفورله سعد زغلول باشا .

سان استفانو بالاسكندرية تكريما لسعد وابتهاجا بنجاته من حادث الاعتداء عليه

أنشدها فى الحفل الذى أقامه أعضاء البرلمــان يوم الخميس ٢٤ يولية سنة ١٩٢٤ بكازينو

 $\bullet$ 

 $\mathbf{r}$ 

دیوات حافظ  $\mathbf{M}$ .

**Service** 

 $\sim$ 

دیوار\_ حافظہ 11٢ در .<br>- ولهـم أَحاسِبَــلُّ إِذا أَلْقَوْا بِها \* قَنْصُواْ النَّهَى فَأَسِـبِرْهِمْ غَبَــولُ فَأَحَذَّرْ سِياسَتَهُمْ وَكُنْ فِى يَقْظَــةٍ \* سَــــعْدِيَّةٍ ۚ إِنَّ السَّــــيَاسَةَ غُولُ إِنْ مَشْلُوا فِيدَعِ الْخَيْبَالَ فَإِنَّمَا \* عَنْدُ الْحَقِيقَةِ يَسْتَقُطُ الْتَّمْثِيلُ  $\frac{1}{2}$   $\frac{1}{2}$ 

الشبرى مَىرِي اسياسَهٌ وِجَع 
$$
..
$$
 وابكلً لفَظِنِ ألَّماُبِدَيُهِ، أَنَّ لُهِ، أَنَّهُ سَتَى، يُمَالُ أَنَّهَ مَقُّسِ ولَّى تَّهَ، أَنَّهُ سَدَيَ، يُمَالُ أَنَّهَ مَقُّسَ ولَّى تَّهَ، أَنَّهُ سَدَيَ، يُمَالُ أَنَهَ مَقُسَ ولَّى وَنَّهَ، وَنَّهَ، أَنَّهَ وَنَحِنَّهَ، وَنَّهَ، وَنَّه، وَنَّهَ، وَنَّهَ، وَنَّهَ، وَنَّه، وَنَّه، وَنَّه، وَنَّه، وَنَّه، وَنَّه، وَنَّه، وَنَّه، وَنَّه، وَنَّه، وَنَّه، وَنَ

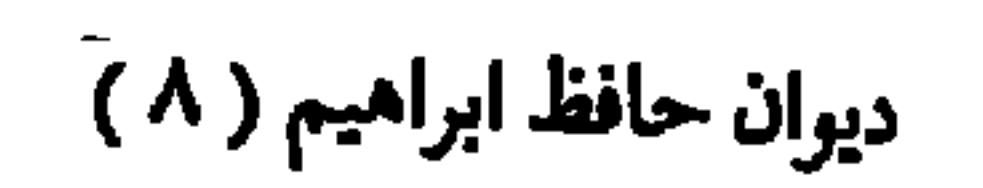

م<br>كم مِنْ سَمِينٍ دُوَّتَهَـا وَمُجَاهِدٍ \* دَمَّــه على عَرَصاتِهَــا مَطْلُــولُ بر وا على سَنَنِ الرَّبيسِ وحَقَّقُوا ۖ ۞ أَمَــلَ البِــلادِ فَكُلُّكُمْ مَأْمَـــولُ (٤)<br>أَنتُمْ رِجالُ مَدٍ وقَــدْ أَوْتَى غَــدٌ ۞ فَاَسـتَقْبِلُوهِ وَحَجَـــــلُوهِ وطُــــولُوا

الى الأستاذ أحمد لطني السيد بك (باشا) وجهها اليه حين ترجم كتاب الأخلاق لأرسطو سنة ١٩٢٤ م با كلمه، الأَخِيلاة، في بعد بِلَّ مِنْ الأَبْنِهِ لَدَةٍ، مِلْدِينٍ

$$
\frac{1}{4}
$$

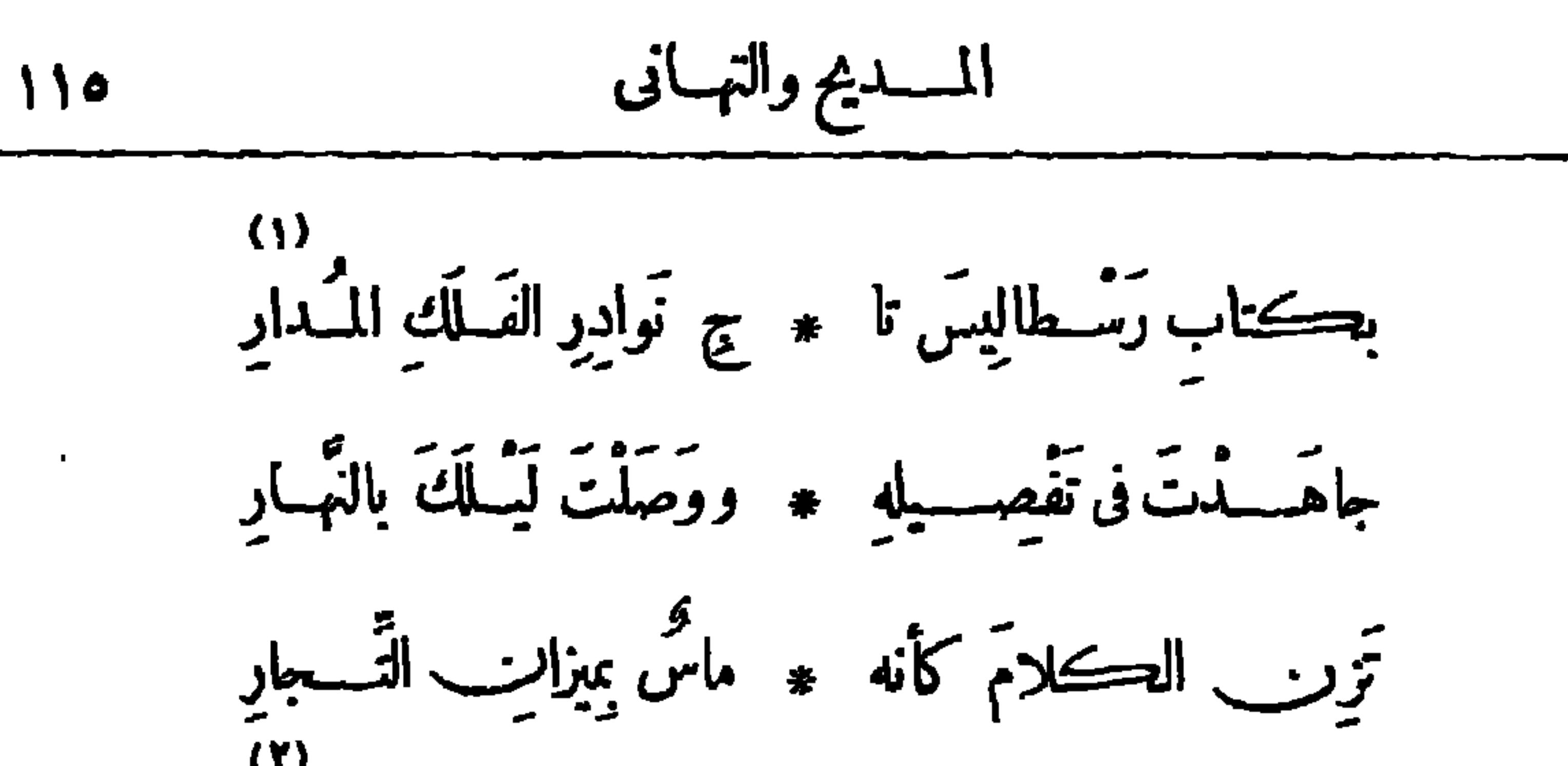

۔<br>وتصـــونَ مَعــــتی رَبّه ٭ صَـــوْنَ اللآ لئَ فی المحَــارِ وتضَنُّ دِهْقَاتَ الكَلا ۞ مكفَنٌ دِهْقَانِ النُّفْسَارِ حـتَّى حَســبتك في الأَنا ۞ وَ والِأختِبــارِ والِأختِيــارِ - حق م- عد عد الفصو ۞ ص لَمَى الفَرَاعِنةِ الكِمَارِ .<br>صَــْمَا يَصَــُورُ في الفَصو ۞ ص لَمَـى الفَرَاعِنةِ الكِمَارِ إنَّى قَـــــرَأَتْ ڪتابهُ ۖ ۞ سِنَ الْخُشــوعِ والاَعْنِبــارِ فاذا المترجــــم ماثــــل \* جَنْبَ الْمُؤَلِّفِ فِي إِطْبَارِ وعَلَيْهِــــما نُـــــورٌ يُفِيهِ ۞ يَضَ مِن المَهْــابَةِ والوَقَارِ

1  
\n4. 
$$
4\frac{1}{2}
$$
 وَلَّهُ - وَالَتَّهُ سَمَ مَلَّهُ، اَسَّّتَّلِ وا $-\frac{7}{12}$  واِتَّهَسَّهَ والدَّمَارِ  
\n4.  $-\frac{7}{12}$  واھَتِسَّهَ والدَّمَارِ  
\n5.  $-\frac{7}{12}$  واِلَّمَسَّهَ سَّهَ واِلَّمَوَّهَ وَلِحَمَّمَ الَّمِادِ  
\n5.  $-\frac{7}{12}$  واِلَّمَسَّى 3.  $-\frac{7}{12}$  وحصَنِ سَيَّدَةِ الِمَارِ  
\n5.  $-\frac{7}{12}$  واِلَّمَ واِلَّمَرِدِهَ وَدِشَّا تِهَّلَّهَ، وَلَّهِ وَدِشَّهِ وَدِشَّهِ وَدِشَّهِ وَدِشَّهِ وَدِرَّهَ، وَدَّهَ، وَدَّهَ، وَدَّهَ، وَدَّهَ، وَدَّهَ، وَدَّهَ، وَدَّهَ، وَدَّهَ، وَدَّهِ وَدَّهَ، وَدَّهِ وَدَّهَ، وَدَّهِ وَدَّهَ، وَدَهِ وَدَهَ، وَدَهِ وَدَهَ، وَدَهِ وَدَهِ وَدَهَ، وَدَهِ وَدَهَ، وَدَهِ وَدَهِ وَدَهِ وَدَهِ وَدَهِ وَدَهِ وَدَهِ وَدَهِ وَدَهِ وَدَهِ وَدَهِ وَدَهِ وَدَهِ وَدَهِ وَدَهِ وَدَهِ وَدَهِ وَدَهِ وَدَهِ وَدِوَهَ، وَدَهِ وَدَهِ وَدَهِ وَدَهِ وَدَهِ وَدَهِ وَدَهِ وَدَهِ وَدَهِ وَدَهِ وَدَهِ وَدَهِ وَدَهِ وَدَهِ وَدَهِ

(٢) الدعائم : العمد ، الواحدة دعامة . (١) الذمار : كل ما يلزمك حفظه رحمايته . والسوارى : جمع سارية ، أى التي تسير في الناس . (٣) يريد « بسبدة البحار » : انجلترا . (٤) الفيالق : الجيوش العظيمة ، الواحد فيلق . والجوارى : السفن ، الواحدة جارية . (٥) الشانى : المبغض . (٦) هجر القول : القبيح منه . وخلع العذار : كناية عن التهنك وســـطه . والصوى : العلامات التي تجعـــل على الطريق ليهتـــدى بهـــا ؛ الواحدة صـــوة ( بضم الصاد وتشديد الواو) .

سِــــز فى طَرِيقِكَ وادِمًا ۞ فَلَاَّنْتَ مَأْمُونَــَــَ الْعِشَــارِ (V)
السدهٔ والَبَان  
111  
114 (ڪُتُب السَّيا \* سَدَ) با حَكِمُ مل أُواِر  
24 بَسَ) بَاتَسِلُ أَسَّة 
$$
*
$$
 وَبَّلَ مادِيَةِ البَرِارِ  
11 نُنَاضِلُ أَسَّةُ \* أَقِطَابَا أُسُدُ مَسِرَرِنِ  
11 نُنَاضِلُیُ اُسَّهَ ۴ أَقِطَابَا أُسُدُ مَسِرِانِ

عركوا الزمانب واهبله ممه ومحصنوا من كل طباري يه -<br>آمســـتْ سِــــياسمم كطلســم يحــــــيرڪلَّ قارِي إِثْ يُنْكِرُوا بَعْضَ الْغُمُو ۖ ۞ ضِ عَلَى أَدِيبٍ ذِي أَقْتِدَارِ فلأنتهسم لم يُذْكُرُوا ۞ أنَّبَ الْمُتَوْجِمَ في إِسارِ ] یعی احمــد ارث یجی \* \* بای قیس او نِـــزارِ وهـــــو الجُـــــلِّ في أَسا \* لِيبِ الفصَاحَةِ والمُبَارِي و۔<br>انسسة العسلوم حقائق ٭ ہي عن زخارفنسا عواري يتم الغسلو وتحسب الـ \* لم عُمراق كالنوبِ المُصَارِ والنَّقلُ إِنَّ عَدِمَ الأَمَّا ۞ نَةَ كانَ عَنْوَانَ الْحَسَارِ (١) يربد بكتب السياسة : كتاب أرسطو فيها. والأوار : شدّة العطش . ﴿ (٢) بشيرالى كتاب (الكون والفساد) الذى كان يترجمه الأستاذ أحمد لطفىالسيد وقتئذ ،وكان يود حافظ لو أن الأستاذ ترجم كتاب أرسطو فىالسياسة ونشره قبل كتاب الكون والفساد . (٣) يريدالأمة الانجليزية . والضوارى : المتعرِّدة الصيد والأفتراس . ﴿ فَمَ) عَرَكُوا الزَّمَانُ : خَبَرُوه . والطَّارى، أي الطَّارى، أي ما يطرأ على الدول من†حداث. (ه) , «أن المترجم» الخ: أىأنه متقيد بأغراض المؤلف وعباراته لايعدوها . (٦) يريد بقوله : "بآى قيس أو نزار" : بيان العرب الأقدمين . وقيس ونزار : قبيلتان من العرب (v) المجلى : السابق الذى يجي. أترلا . (٨) زخارفنا ، أى ما يزين به الأدباء معروفتان . أشعارهم ورسائلهم من تحلية وتتميق . (٩) الغلق والإغراق فى الشي. : المبالغة فيه .

$$
\mathbf{M} \mathbf{1}
$$

قالهـــا حين رشحه الوفد لعضو ية البرلمــان عرب\_ بندر الجــــيزة

أنشَــدها بين يديه على أثر قدومه من مسجد وصيف إلى العاصمة على الباخرة دندرة  $\Gamma$ , and we have the solution of  $\Gamma$ 

بَلَابِلَ وادِي النَّيْــل بالمَشْرِقِٱشْجَعِي ۞ بشِــــعْرِ أَمِـــبِرِ الدُّولَـتَيْنِ وَرَجَّــعِي  $(1)$ أَعِيـدِي على الأَسْماعِ ما غَرَّدَتْ به مس يَرَاعَةُ شَــــوْقِ فِي ٱبتــداءِ وَمَقَطـعِ (١) العرين: مأوى الأسد . ﴿ (٢) يروى أن الرَّبيس ابتسم عند ماأنشد هذا البيت، وقال : ٬ (٤) إلا أنت باحافظ٬ . (٣) أنظري : انتظرى . ( (٤) اجتاحها : استأصلها وأودى بها . و يقال : إن حافظا لمــا أنشد هـــذا البيت خاطب الرئيس وقال : '' ألم يحصـــل ''' ، فضحك ســـعد وقال: «أنا لا أعرف» . (ه) المجلى: السابق الذي يجي. أقلا . (٦) يقول: إن سعدا قد أفاض من صفته — وهي السبق في سبل العلا — على الباخرة، فسبقت البشيروهو يجرى، ولو كانت وانية لسبقته أيضا، لأنها اكتسبت فضيلة السبق بمن حل بهـــا . (٧) انظرالتعريف بالمرحوم (أحمد شوق بك) فى الحاشية رقم ه من ص ه ه (٨) يد « بالدولتين » : النظم والش (٩) في ابتداء ومقطع ، أي في أول القصيدة وآخرها . والترجيع : ترديد الصوت بالغناء .

$$
\mathbf{v} \cdot
$$

(١) نبا، ينبو : كل وارتد . والعسال : الرمح يهتز لينا . والأروع : الشجاع الشهم . (٢) صيب( بتسكين الياء) أصلها صيب ( بتشــــديدها ) ، وهو المطـــر المنهمر المنصب . والبلقع : الأرض القفـــر لانبات بها • يقول : إن آ ثار قلمــــه تفعل في نفوس الشرقيين الظامئة ما تفعل السحب في الأرض المجدبة . (٢) بقول : إن براعة هسذا الشاعر قسد ملكت ناصيتي الألفاظ والمعاني (٤) النكا. : الربح تفوف عن مهب الرباح ، وتقع بين ريحين . لا يستعصى عليها منهوا شيء . (٥) المكدود : من أضناء الكذ والمشقة . والدوحة : الشجرة والزعزع : الشديدة العصف . (٦) الروح : الراحة والرحمة . و يأسى : يحزن . و يعي : يحفظ . العظيمة المتسسعة الظل . (٧) قسابق،أى تتسابق . والطرس : الصحيفة يكتب فيها . والمجال : حيث تجول الجياد، أى تجرى . (٨) بروق الفكر ، أى بروق فكر الشاعر . والضمير فى «بروقها» بعود على « البراعة » المتفدمة . شبه فكرالشاعر و يراعته فى سرعتيهما بالبروق، وجعل برق يراعته أسرع من برق فكره . (٩) الجموح : الفرس الذى يركب رأسه لا يثنيه شيء . والمرتزع : المفزع . يقول : إن يراعنــه تسبق أفكاره لولا أن أنامله تردها وتكبحها ء

$$
\mathbf{117} \qquad \qquad \mathbf{123} \qquad \qquad \mathbf{135}
$$

فهدا (كَلَمُ اَلَّه) قـد جاءَ قَبـلَه 
$$
* \left( \frac{1}{2} \right) \left( \frac{3}{2} \right) \left( \frac{3}{2} \right
$$

يريد عادات قدماء المصريين . وخوفو وخفرع : ملكان معروفان من ملوك مصر الفراعنة . (٤) تنسقت : انتظمت . والنيرات الزهر : النجوم . (٥) "من أى عهد فى القرى" : مطلع القصيدة السابق ذكرها فى الحاشـــية رقم ٢ من هذه الصفحة . وأخت يوشـــع : الشمس ؛ وأطلق طيها ذلك لمــا روى من أنها تأخرت عن المغيب لأجل يوشع . و يشــــو الى قصيدة لشوقى فى توت عنـــخ آمون، أترلما : . قفى با أخت يوشسع خبرينا ﴿ أحاديث القسرون النابرينــا (٦) يشيربقوله : ''وفى توت'' الى قصيدة لشوق فى توت عنخ آمون أرلما : درجت على الكنز القــــــــرون ۞ وأتت على الدن الســـــــنون وبقوله : «ناشيٌّ في الورد» الى قصبدة له في المتحرين(سوبهم في الامتحانات، أوّلها : 

خلقة ، فيروون أنه كان إذا سفر اللثام أصابته أعين الناس فيمرض و يلحقه عنت ، فكانلايمشي إلامقنعا ؟ واممه محمد بن ظفر بن عمير، وهو شاعر مقل من شعراء الدولة الأمو بة، وكان ذا منزلة وشرف بين قومه . (٣) أطلت علينا ، أى ظهرت لنا من أعلى . و يشيو الى قصبـدة لشوقى فى رئاء مدينة أدرنة ، وهي من أمهات مدن الدولة العبَّانية ، وكانت قد سقطت في يد البلغار في الحرب البلقانية ، وأول القصيدة : يا أخت أندلس عليك سلام ۞ هوت الخلافة عنك والإسلام والمشرع : المورد الذي يستق منه . (٤) يشسمِ الى قصيدة لشوقي في تفصيل حجاب المرأة على سفورها، يخاطب بها المرحومة باحثــة البادية، أقرلهما : صداح با ملك الكنا \* ر ر يا أمـــــو البلبـــل رابن إلمفقع، هو عبد الله بن المقفع الكاتب المعروف .

$$
\mathcal{H} = \mathcal{H}
$$

(٢) الطوق : الجهد والطاقة . (٢) يشير الى قصيدة لشوق فى رثاء فنحى ونورى الطبارين العثمانيين، وكانا قد سقطت بهما طائرتهما أثناء رحلتهما إلى مصرقبل نشوب الحرب العظمى، وأولها : انظـــر إلى الأقار كيف تزول ۞ و إلى وجوه السعد كيف تحول مرالواجد : ذو الوجد . والفؤاد الموزع : المفرق مما اختلف عليه من الشجون .  $\mathcal{A}_{\mathcal{L}}(t)$ بشياطين الإنس : الطيارين · و ير يد « بالمخبو. للتسمع» : الشهب التي يرجم بها من الشياطين من يسترق السمع من السماء . (٥) يشير بهذا البيت الى قصيدة لأبي عبادة البحترى على قافية السين فى وصف إيوان كسرى ، أولهــا : صنت نفسی عما پدنس نفسی ٭ وترفعت عن جدا کل جبس مرقصيدة لشوقى يعارضه بها ، يذكرفيها بعده عن بلاده فى منفاه ، و يرثى فيها الأندلس ، وأترلها : اختلاف النهاروالليل ينسى ۞ اذكرا لى الصبا وأيام أنسى (٦) الألمى(بنشديدالياء وخففت للشعر) : الذكى المتوقد .

وشیعرک ماءالٹھیو تیمبری مجتمدان پر وشیسیمو سیکواد النباس ماء بمنقبع<br>وشیعرک ماءالٹھیو ٹیمبری مجتمدان کی وشیسیمو سیکواد النباس ماء بمنقبع أَ(أَفْضَى إلى خَتْسِمِ الزَّمَانِ فَفَضَّــه) ۞ مِن الوَحْقِ والإِلْهَــامِ أَمْ قَوْلُ لَوَدْعِى و (قُلْسِي أَدَكَرْتَ اليومَ غير موقَّقٍ ) ۞ وقي السَّــحو أم أنات أمسـوانَ مولِّعِ تَمَلَّكَتَ مِنْ مُلْكِ الْقَــرِيض فَسِيحَه ۖ ۞ فَــلَمْ تَبــقِ يا (شَــوْقِ) لَنَا قَبِـدَ إَصْبَع فسالله دَعْ للنَّاثِرِينِ وَسِسْيَلَةً \* تَفِيءَ عَلَيْهِمْ وَأَنَّسْقِ اللَّهَ وَأَقْنَسُعِ عَمِلْتَ على تَسْـلِ الْخُـلُودِ فَنِلْتَـــه \* فَقُلْ فى مَقامِ الشُّـكْرِ يا رَبُّ أَوْزِعِ جَلَا شَــْعُرُهُ لَلنَّــاسِ مِرَأَةً عَصْــرِه \* وَمِرْأَةً عَهْدِ الشَّــْعُرِ مِنْ عَهْدِ (تَبْعِ)

(١) البحترى، هو أبو عبادة الوليدبن عبيد الله الطانى، الشاعر المعروف. والحمرا. : قصر بغرناطة بالأندلس، بنى فيءهد دولة بنى الأحمر، ولا تزال7ثاره ماثلة حتىاليوم. ﴿ (٢) الوشى : النقش . وشبه في الشطر الثاني الشمر الذي لا تستوى أجزاؤه في الحسن وضده بالثوب المرقع • (۳) سواد الناس : عامتهم . والمنقع : الموضع يستنقع فيه المــا. ( (؛) يشير الى قول شوق فى رثاء اللورد كارنارفون الذى كثف عن قبر توت عننهآمون : أفضى الى ختم الزمان ففضه ﴿ وحبا الى التــارمخ فى محرابه واللوذعي : الذكى الذهن . (ه) الأســوان : الحزين . والرقي : جمع رقية ، وهي العوذة يتنوَّذ بها من العلل والآفات • • (٦) تفيء عليهم ، أي تعود عليهم بالخير والرزق . (γ) أو زعه الله الشكر : ألهمه إياء . ويشير إلى قوله تعالى حكاية عن سليان بن دارد عليهما السلام في سورة النمل : (فتبسم ضاحكا من قولها وقال رب أو زعني أن أشكر نعمتك) الآية .  $: \mathbb{R}^{\mathbb{Z}}$   $\left(\wedge\right)$ لقب لملوك حمير . و ير بد بهذا البيت أن شمر الممدوح قد صوّ رالقديم والجديد .

 $\blacksquare$ 

**: ۱۸۰۲ م قرقات عثارا في شعره بالرقة ولطف الصياغة • وهو صاحب الليالي الأوبع المشار إليها في هذا** البيت فىالحب والشك والسلوان ، وهي ليلة من(آيار) وليلة من (كانون أوّل) ، وليلة من (آب ) وليلة من (تشرين أقل) . وفى كل ليلة من هذه الليالى الأربع يشرح حالا من أحواله المتعلقة بالحب ؛ وهذه الليسالى هي التي رفعته إلى الطبقة الأولى بين شمراء فرنسًا . (٣) بفارس، يريد أمة الفرس، وقد عرف شعرائيها بالإبداع فى المعانى، وفى هذا يقول حافظ من قصيدة له فى مدح البار ودى : ومركل معسنى فارسى بطاعتى ﴿ وَكُلِّ نفسورٍ منسه أن يتودَّدا (٤) يريد « بحافظ » : شمس الدين محمد الشيرازى الشاعر الغنابى المعروف ، ولد بشيراز فى مستهل القرن الثامن الهجرى، وتوفى سنة ٧٩٣ﻫ . يقول في هذا البيت والذي نبله : إنه إذا ذكر الفحول من شعراء الفرس وما ابدعوا فيه من المعانى وأجادوا ، نمق شوقى من رياض أشعاره مايحكى ر ياض أشعارهم حـــتى إن غـاعرهم الكبير حافظ الشـــيرازى ليتغنى ويرتعى فى رياض ذلك الشاعر العــــربى ( شوق ) . (٥) المدى : النابة . (٦) يفرى : يشـــق · (٧) المقدار : القــــدر . والسلفع : الحرىء الشجاع .

وَأَدْرَكَ (ســامِى) بالحَـــزِيرَةِ غايَةً ۞ إليهــامــــلوكِ القَـــولِ لَم نَتَطَلَّـعِ سَرَّةٍ مَنْ مَثْبَ النَّيْلِ وِالنَّفْسُ صَبْهُ ۖ ۞ إلى نَهْلَةٍ مِنْ ڪُوبِ ماءِ مَشْعَشَعٍ ۖ } وأرسَّـــلَّتَ تَسْتَسْقِ بَنِي مِصْرَ شَرْبَةً ۖ ۞ فَقَطَعْتَ أَحْشَابِي وَأَضْرَمْتَ أَضْلِعِي أَنْرُوَى ولا تَرُوَى وأنتَ أَحَقُنــا ۞ برىٍّ فيــا قَلْبَ النَّبـــوغِ تَقَطَّـــعِ وَإِنْ شَـنْتَ عَنَــا بِاسَمـاءُ فَأَقْلِعي ۚ ۞ وَيَا ماءَها فَا كَفَفْ وِيا أَرْضٌ فَأَبْلَعِي تحسواًم عَلَيْنَ) أَنْ نَسَلَةً بَتْمَسَـلَةٍ ۚ ۞ وَأَنتَ تَنَادِينَـا وَنَحْرَبَ بَعْسَـمَعِ أَبَى اللَّهُ إِلَّا أَلْفَ بِرَدِّكَ سَـالَمَــا ۞ وَمَنْ بِرَعَهُ يَسْـــلَّمُ وَيَتَّبَعُ وَيَرْجِع

(٢) يربد بقسوله : « اخصبت في المني » : أننب شعره (١) بضرع : بذل . جاد وحسن في النفي ، وما كان مجدبا من قبل . والسميذع : السيد الكريم . ``` (٣) ﴿ فيسه » أى في المنسغى . والمرع : المخصب . شسبه شوقيا (بهوجو)كلاهمــا زاده النفي خصـــبا في قريحتـــه ونضوجا في شاعريته . (٤) ملوك القول : فحول الشعراء . ويشير إلى فن المرحوم محمود باشا سامي البار ودي إلى جزيرة سيلان عقب الثو رة العرابية ، وما قاله في أثناء النفي من الشعر . (ه) النهلة : السقية . والمشمشع : المزوج . يشير بهذا البيت وما بعسده الى الأبيات التي بعث بها شوقي وهو في متفاء الى حافظ ، وهي : ياساكني مصر إنا لانزال على معجد عهد الوفاء و إن غبنا ً مقيميناً انظر صفحة ١٨٦ من هــذا الجزء . وأنظرود حافظ عليهـا في ص ١٨٧ . الإيبات . (٦) أضرمت : ألهبت . (٧) أقلعت الساء : كفت عن المطر . ويشـــبر الى قوله تعالى في سو رة هود : ( وقيل يا أرض أبلعي ماءك و يا ساء أقلعي ) •

ديواريب حافظ

127

KV) وفي الشُّعْرِ ما يُنْهِي عن السَّيْفِ وَقْعُه مستمع رَوَّعَ الأَصْـدَاءَ بَيْتُ (لأَنْقَبَــج) (١) الربيع الموشغ : الموهى بألوان الزهر والنبات . (٢) يشير الى قصر شوقى الذى بناء على الشاطئ الغربى للنيل بالجيزة . ﴿ ٣) الريا والعرف ، الرائحة الطيبة . و بكورا ، أى فى بكرة الصباح . والمتضوع: المنتشر الرامحة . ﴿ فِي اللَّهُ عَشِي فِي لَيْنِ وَخِفَةٍ . والخود: الشابة الحسنة . والمجزع : ِ المختلف الألوان . (٥) نقع ظمأه بالمــاء : أرواه . (٦) يريد بساكني النهرين : أهل العراق . والنهران: دجلة والفرات. واصدح، أى غن بالشعر. ﴿ (٧) المها : بقر الوحش ، الواحدة مهاة؛ يريد النساء اللاق تشبهها فيسعة العيون وجمالها . و يطلب الى الشاعر أن يغنى نجدا بشعره ، كما يغنى أهل مصر . (٨) يشير الى بيت لأشجع بن عمرو السلمى الشاعر العبامى المعروف من قصيدة يمدح بها الرشيد : وعلى عدرًك يابن عسنم محمسد ﴿ وَصِدَانَ ضُوءُ الصَّبِحِ وَالْإِطْلَامِ فاذا تنبسه رعتسه وإذا غف) \* سلت عليسه سيوفك الأحلام والمقصود هنا البيت النباني .

119  
\n119  
\n110  
\n111  
\n113  
\n124  
\n135  
\n146  
\n15. 
$$
3\frac{1}{4}
$$
  
\n15.  $3\frac{1}{4}$   
\n16.  $1\frac{1}{4}$   
\n17.  $3\frac{1}{4}$   
\n18.  $1\frac{1}{4}$   
\n19.  $1\frac{1}{4}$   
\n11.  $3\frac{1}{4}$   
\n11.  $3\frac{1}{4}$   
\n11.  $3\frac{1}{4}$   
\n11.  $3\frac{1}{4}$   
\n11.  $3\frac{1}{4}$   
\n11.  $3\frac{1}{4}$   
\n11.  $3\frac{1}{4}$   
\n11.  $3\frac{1}{4}$   
\n11.  $3\frac{1}{4}$   
\n11.  $3\frac{1}{4}$   
\n11.  $3\frac{1}{4}$   
\n11.  $3\frac{1}{4}$   
\n11.  $3\frac{1}{4}$   
\n11.  $3\frac{1}{4}$   
\n11.  $3\frac{1}{4}$   
\n11.  $3\frac{1}{4}$   
\n11.  $3\frac{1}{4}$   
\n11.  $3\frac{1}{4}$   
\n11.  $3\frac{1}{4}$   
\n11.  $3\frac{1}{4}$   
\n11.  $3\frac{1}{4}$   
\n11.  $3\frac{1}{4}$   
\n11.  $3\frac{1}{4}$   
\n11.  $3\frac{1}{4}$   
\n11.  $3\frac{1}{4}$   
\n11.  $3\frac{1}{4}$   
\n11.  $3\frac{1}{4}$   
\n11.  $3\frac{1}{4}$   
\n11.  $3\frac{1}{4}$   
\n11.  $3\frac{1}{4}$   
\n11.  $3\frac{1}{4}$   
\n11.  $3\frac{1}{4$ 

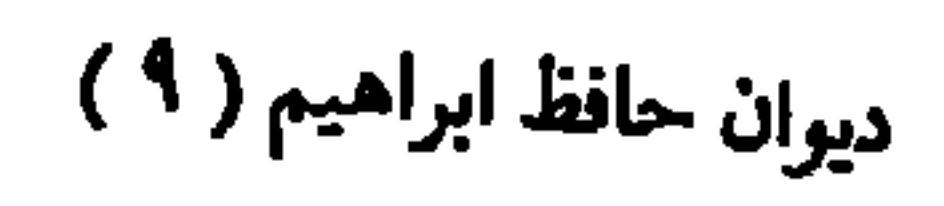

$$
\mathbf{y} \cdot
$$

لَدَى كُلِّ شَعْبٍ فِى الْحَسوادِثِ عَسِدَّةً ۚ ۞ وَعَدَّتَنَبَا نَدْبَ السَّتَّرَاثِ المَفْهَسِسِيم فياضَيْعَةَ الْأَقْبَلامِ إِنَّ لَمْ تَقِمْ بِهِمَا ۖ ۞ دِعامَـــةَ رُكْنِ الْمَشْـــوِقِ الْمُتَرَعْزِعِ أتَّمْشِي بِــه مُسْـــمُّ الأَسْوِفِ عَدَاتُه ۖ ۞ ورَبُّ الجَمَّى يَمْشِي بِأَنْفٍ مُجَـــدَّعِ تَمْ يُزْعِلِسِهِ يَا بَسِنِي الشَّوْقِ أَنْ تَرَى ۚ ۞ حَسَكُوا كَبُهُ فِي أَفْقِسِـهِ عَـٰدٍ طَلَّـعِ .<br>وأعلامــه مِنْ فَوْقــه غيرَ خفــــق \* وأَفْلامـــــه مِنْ تَحْتَهــا غــــيرشــرْعِ وَكِفْ يُوقَى الشَّـــرَ أُوسِلَغُ الْمَــنَى ۞ على ما نَرى مِنْ شَمَـــلِهِ الْمُتَصَمَّدْعِ فَإِنْ كِنتَ قَوْالًا كَرِيمًا مَقَــالُه \* فَقَــلْ في سَبِيلِ النَّيلِ والشَّرْقِ أَوْ دَعِ

(١) يريد بالبيض : السيوف . (٢) المدى : الغاية . (٣) ندب التراث المضيع ، أى البكاء على ما خلفه العرب الأقدمون من مآثر ومفاخر . (٤) الدعامة : عماد البيت . والمتزعزع : المضطرب . (٥) شم الأنوف : وصف يقال للسادة الأعزاء . والمجدّع : المقطوع ، و يقال ذلك للذليــــل . يقول : إن أعداء الشرق والطامعين فيـــه قد عزوا به وسادوا ، وأهله ذلوا به وأستكانوا . ويشير بذلك الى ماجته الامتيازات على الشرق .

(٦) الشرع : المسدَّدة المصوِّبة الى الغرض .

$$
||\cdot||
$$

(١) قرأناكم، أي قرأنا ما أنشأتموه من نظم ونثر . (٢) موكلي، أي أن النيل قد أنابه عنه في إبلاغهن ثناءه عليهن وشكره لهن .

مُسَمَّنٌ ما يُعْسَمِي الرِّجالَ صَنِيعُسَــهُ ۖ ۞ فَزِدْتُرَبَّ فِى الْخَيْرَاتِ والبَرَكِتَاتِ يقولون: نِصْفُ النَّاسِ فِى الشَّرقِ عَاطِلٌ \* نِساءٌ قَضَيْرَ لَ الْعُمْسَرَ فِى الْمُجْسَوَاتِ وهْــذِي بَناتُ النَّـــلِ يَعْمَلْنَ للنَّهَى ۞ ويَغْــوِسْنَ غَـرْسًــا دانِيَ الثَّمَــواتِ

وَيْنَنِي عَــــلِي أَعْمَالِكُرْبِ مُوَكِّلٍ ۞ بِإِطْراءِ أَهْـــلِ الـــبِرِّ والحَسَناتِ أَقَمَّنَ بِالأَمْسِ الأَساسَ مُبارَكًا ۞ وجِئتن يسومَ الفَنْسِجِ مُغْنِطَاتٍ

وظَــلٌّ (فَـــؤَادٌ) مَفْخَرَ الشَّمْقِ كلَّهِ ۖ \* حَــَكِثِيرَ الأيادِى صــادِقَ العَزَماتِ (١) يريد بالسنة السوداء : سنة ١٩١٩ م التي احتدمت فيها نار الثورة الوطنية ، وقد أخذ السيدات (٢) الخميس : الجيش . والمدجمج : لابس السلاح. المصريات من!لجهادفيها بنصيب وافر . ويشير بهذا البيت وما بعده الى مظاهرة السيدات التي تعرض لها الجنود أيام اشتعال الثورة الوطنية ، وثبت السبدات لهم ولم يتفرقن؛ وقال حافظ في هذه الحادثة قصيدته المعروفة التي أترلها ٪ خرج الغـــــــوانى يختجع مـــــــــش ورحت أرقب جمعهنه (٢) المصلت : المحبرد من غمده . (٤) سروات الناس : أشرافهم . (٥) نو. من الزفرات، أى ثقل منها تنو. باحتماله . (٦) المواتى : الموافق .

››)<br>سما الخطِيبانِ في ٱلمعالِي ۞ وجازَ شَأوَاهُما السَّماكَ n)<br>جالًا فسلمٌ يَتْرَكَا مَجَــالًا ۞ واعْـــتَرَكَا بِالنَّهَى عِمراكَا .<br>فَلَسْتَ أَدْرِى على اَخْتِبارِى ۚ ۞ مَنْ مَنْهُمَا جَلَّ أَنْ يُحَاكَى ۔ معرضہ سرمر میں اس کے معرضہ میں معرفی : ذَاكَا ...<br>وَدِدْتُ لو كُلِّ ذِى غَرُورٍ ۞ أَمْسَى لَنَعْلَيْهِمَــا شِــــراكَا

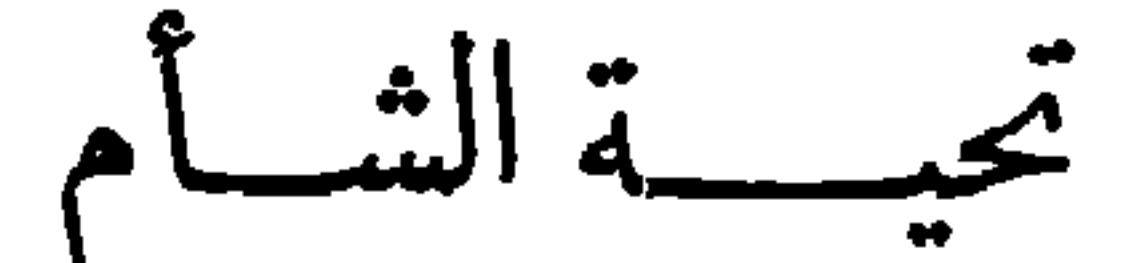

أنشدها فى الحفل الذى أقيم لساع هذه القصيدة بالجامعة الأميركية ببيروت [نشرت في ٢ يونيه سنة ١٩٢٩م]  $\Omega$ حَيًّا بَعْسَكُورُ الْحَيَّـا أَرْبَاعَ لَبْنَـانِ ۞ وطالَعَ الْبَمْنُ مَنْ بِالشَّامِ حَيَّـانَى  $(0)$ أهــــلَ الشَّامِ لقـــد طَوْقَمْ عَسْـقٍ \* بَيْتَـــةٍ خَرَجَتْ عن طَـــوْقِ تْبْـانى (١) الشأو : الغاية . والسهاك : أحد كوكبن نيرين يقال لأحدهما : السهاك الرامح ، وللاَّخر : السهاك الأعزل . (٢) النهى : العقول، الواحدة نهية . (٢) شراك النعل : سيره الذي يكون على ظهر القدم، وهو مثل فى القلة . ﴿ { } ) بكور الحيا : المطر المبكر . والأرباع : المنازل الواحدر بع . وطالعه : طلع عليه . واليمن : البركة والخير . (ه) الطوق : الطاقة والجهد .

$$
\mathbf{y}^{\prime} = \mathbf{y}^{\prime} \mathbf{y}^{\prime} \mathbf{y}^{\prime}
$$

أَقْسَرَ عَيْسَنِيَ أَنَّى قَمْتَ أَنْشِسِـبُدُكُمْ ۚ ۞ فِي مَعْهَـبِدِ بِحُسَــلِّي الْعِــوْفَانِ محزوانِ وشــاعَ فَىٰ ســـــــرور لا يُصــادِلُهُ ۖ ۞ رَدُّ الشّـــــبابِ الى شَــعْرِى وجُنَّابِى لِى مَوْطِنٌ فِى رَبَّـوِعِ النَّـيلِ أَعْظِمَهُ ۖ ۞ ولِي هُنــا في حِمــاكُمْ مَوْطِنٌ ثَانِي أَبَى رأيتُ عــــلى اَهْمامِهـــا حُمَلَا ۞ مِر \_\_ الجَلالِ آراهَا فَـــوْقَ (لَبْنانِ) كَمِ يَتْحَ مِنْهَمْا ولا مِنْ حُسْنٍ جِدَّتْهَمْا \* عَمَلِي التَّعَاقُبِ مَا يَتَّعْصُو الْجَسَدِيدَانِ ۔<br>حسسبت تفسی تزیلا بینکم فإذا ۔ آہـــلي وتعمــمی واَحبــا پی وجیرا پی مِنْ كُلِّ أَبْلَجَ سَامِى الطَّوْفِ مُضْطَلِّعِ \* بِالْخَطْبِ مُبْتَهِجٍ بِالضَّــْفِ جَذْلانِ

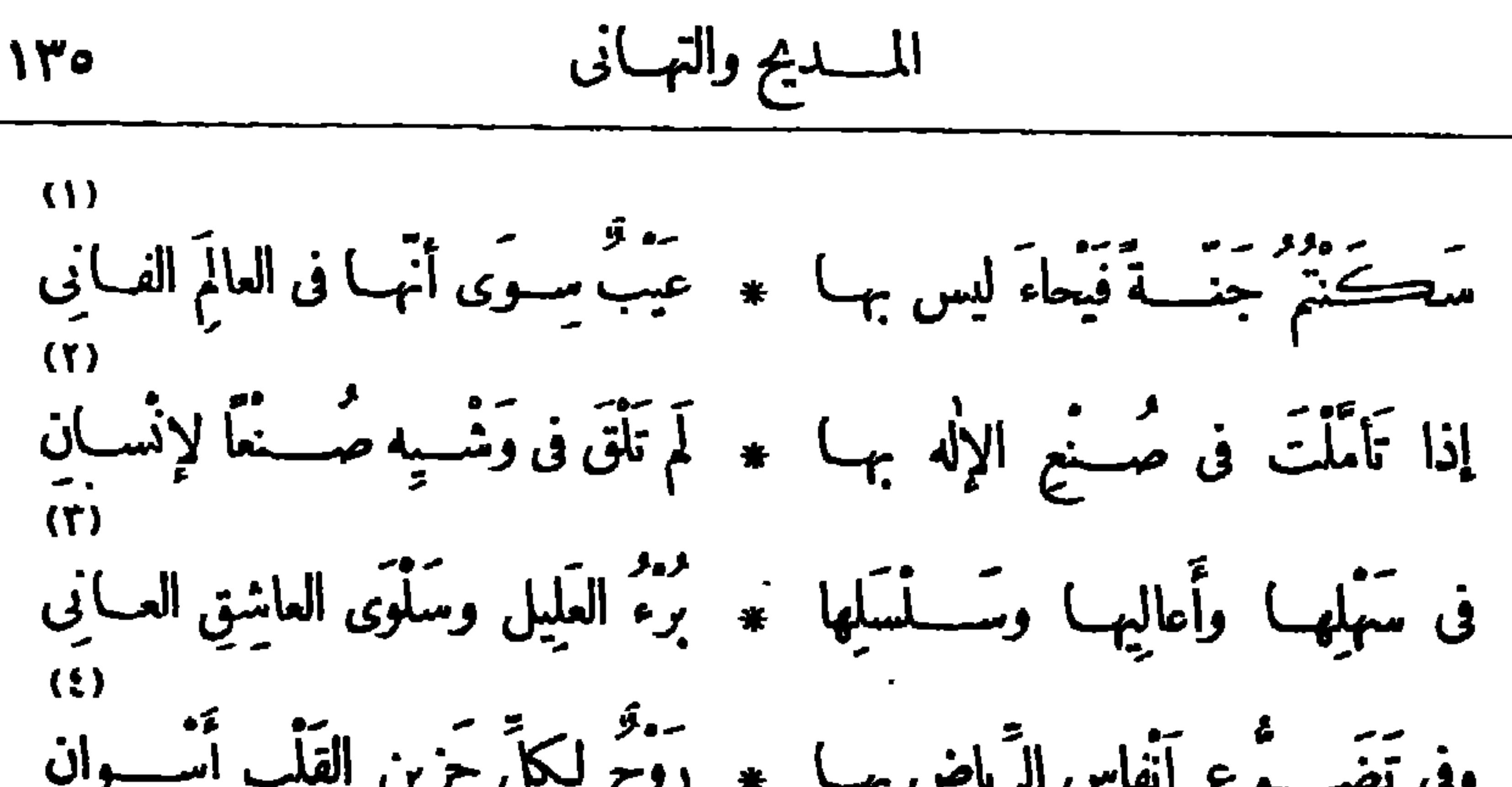

وِقِ هسَحي اسَسِ آرِيٌسِ بَبَّ 
$$
\star
$$
 دى سَ سَ رِيِ بَسِ بَسَيِ، وَنَّ وَنَّهَ وَبِدَاتَ وَنَّ وَنَّهَ وَنَّهَ وَنَّه

(٢) الوثني : نمنة الثوب ونقشه وتحسيته ، شبه به اختلاف (١) الفيحاء : الواسعة . (٣) السلسل : المساء العذب السلس السهل . والعاني : المعذب . الألوان في الزهر والنات . (٤) التضوّع : انتشار الرامحة . والروح : الراحة والرحمة . والأسوان : الحزين . (ه) «في كل» جواب « أني» الشرطية · (٦) الدعة : السكون والراحة . و جميع ، أي غير متفرق ولا مشتت الشؤون . (٧) الشرف : المرتفع من الأرض . (٨) جبال الأرز : مرتفعات لبنان . والأرز : شجر معروف بها > وكذلك الصنو بر . والشربين : شجوكالسرو إلا أنه أشدّ حمرة وأزكى رامحة وأعرض و رقا وأصغر ثمرا . والبان : شجرسبط القوام لين ورقه كورق الصفصاف ، الواسدة بانة، و به تشـــبه القدود . (٩) من سماوتها ، أى من أعلى هذه الجبال (١٠) جاوده في القول ، أي باراه في جودنه . و يريد « بشاعر الأرز » : خليل مطران بك .

۱۳۳  
\n۱۱۰۰  
\n۷ِبِدَعَ إِنُ أَحُصَبِتَ فِها قَرَاعُكُمُّ
$$
\ast
$$
 فأُعَبَرَتٌ وأَهادتٌ عَهُــهَ (حَسَانِ)  
\طِبُ المَواٍ، وطِبُ الأِوِض فدهَقَلاَ $\ast$  لَدُعَ اَoperatorِيَالِ فأَعُرِالُمُّمِ اَفِهَ،

تَلَهَّتْ بَقَبَرٍ (صَّـلاحِ الدِّينِ) تَرْبَهَّـبَ ۞ وتاهَ آخِيـبَاؤُها تِيهَـبَ (بَمَطَــــرانِ) يَّنِي ويَهْدَمُ فِي الشَّــْعُوِ القــــدِيمِ وفِي الشَّــْعُوِ الْحَــدِيثِ فَنِيمَ الْهـــادِمُ البــانِي اذا لَمَحْتُمْ بَشِــــفرِى وَمْضَ بِارِقَــةٍ ۞ فَبَعْضُ إِحْسَانِهِ فِى القَوْلِ إِحْسَـــانِى رَعَيْــا لشاعرتُمْ، رَعَيْــا لكاتِبِكُمْ ۞ جَزَاهُمــا اللّهُ عَــــتّى ما يَقْــــولانِ ره.<br>آرَى رِجالًا مِن الدَّنيــا الجَدِيدَةِ في المدَّنيــا القَدِيمَـــةِ تَبْسِي خَـــــير بنيــانِ قســـد شــــــيدُوا آيةً بالشّـــام خالدَةً \* شَــتّى المنــاهل تَرْوى ڪــَـــالٌّ ظَمَّان لَئِنْ مَسَدَقَهُمْ لقسط كَانَتْ أُوائِلُهُمْ ۞ تَهْلِدِى أُوائِلُهُسُمْ أَزْمَانَ\_ أَزْمَانِ لاَغَرْوَ إِنْ عَمْرُوا فِى الْأَرْضِ وَآيَتْكُرُوا ۖ \* فِيها أَفَانِينَ\_ إِصْلاَحٍ وَعُمْدانِ (١) يريد بحسان : حسان بن ثابت الأنصارى الشاعر الممروف . (٢) "يسان(بالفتح) : شهر من شهور السنة المسيحية، وهو بقابل أبر يل . (٣) يريد بصلاح الدين : الملك الناصر مسـلاح الدين يوسف بن أ يوب مؤسس الدولة الأيوبية پهصر ، ورجل الحسروب الصليبية المعروف ، وكانت وفاته بدمشق سسنة ٨٩ه ه .. و بريد بمطران : خليل مطران بك الشاعر المامهر المشهور . (٤) الومض : اللعان . (٥) بريد د بالدنيــا الجديدة » : أمريكا . و دبالبنياتـــــ» : الجامعة الأمريكية ببيروت التي أنشسد فيها الشاعر فصيدته هذه م (٦) يشير الى فضـــل الشرق قديما على العالم . و يريد بقوله : « أزمان أزمان » : الإمعان في القسدم . (٧) لا غرر : لا عجب . والأفانين : الضروب الواحد أفنون(بالضم) .

عافُوا المَسَــذَلَةَ في الدُّنيـــا فعنــــدهمَ ۞ عِـزَ الحيــاةِ وعِـز المسـوتِ سِــــــانِ لا يَصْبِرُونَ على ضَعْبِهِ يُحْسَاوِلُه \* بِاغٍ مِنَ الإِنْسِ او طاغٍ مِن ٱلْجَسَانِ مَنَقَقْتِ أَسْواقَ (بَيْرُوتٍ) فِمَا أَخَذَتْ ۞ عَيْنَـايَ فِي سَــاحِهَا حَانُوتَ يُونَانِي فقلتُ في غِبْطَـــةٍ : لِلهِ دَرْهَـــم \* لِيسَ الْفَــــلاحُ لِــوانِ غـــبرِ يَقْظانِ سعد تو عدد علي في تمتع عليه منهم بوَطَّهِ عَرِيبِ الدارِ حَسْرانِ<br>تيمموا أرض ڪولمبِ في شعرت \* منهم بوطهِ عَرِيبِ الدارِ حَسْرانِ سادوا وشادوا وأبلوا في مَساكِما \* بَلَاءَ مُفْسِطَلِعِ بِالأَمْرِ مِعْوانِب اِنْ ضاقَ مَيْدَانُ سَبْقٍ مِنْ عَزَائِمِيمَ ۞ صاحَتْ بهــم فَأَرَوْها اَلْفَ مَيْــدانِ

(١) الأعنـــة : جمع عنان ، وهو سير اللجام الذي تمسك به الدابة . وسليان ، هو سليان بن داود طيهما الســــلام . ويشير بهــــذا الى تفوّق الأمريكين فى الطيران . ````````````````````````````````` تخوم الشام قديما من العـــرب ، وكانت لهم فها حضارة ، ثم كان الشأم ملك بنى أمــِــة، وكانت دمشق دار خلافتهم نحو تسمين عاما ، و إلى هاتين الدولتين بشير الشاعر . (٣) الفطارفة : الأشراف والسادة، الواحد غطريف (بالكسر) . وجلق (بكسرتين وتشديد اللام) اسم لكورة الغوطة كلها ؛ أو هي دمشق نفسها . وحوران (بالفتح) ؛ كورة راسعة من أعمال دمشق ذات قوى كثيرة ومزارع . (٤) عافوا : أبوا فكرهوا . (٥) أي وا : قصدوا . وأرض كولمب : أمريكا، نسبة الى كاشفهاكر يستوف كولمب . يشير الى هجرة الشاميين إليهـا واستيطانهم لهــا حتى أصبحوا كأنهم من أهلها . (٦) ابلوا في مناكها : جدوا واجتهدوا في نواحيا : ومضطلع بالأمر : ناهض به قوى عليه والمعوان (بالكسر ) : الحسن المعونة الكثيرها . (v) الضمير في « صاحت » يعود على عزائمهم •

$$
\mathbf{N}^{\mathsf{rel}}
$$

تَجَسِرِى المَسَوَّدَةُ فِى أَعْراقِــهِ طُلَقًا \* كِحَـرْيَةِ المــاءِ فِى أَسْــاءِ أَفْسَـارِبْ (١) ذرا الشواخ : أعالى الجبال . (٢) مورقهم، أى حيث آثارهم النضرة وأعمالهم الناجحة ؛ وهو من ررق الشجر يرق (و زان وعد يعد)، أى ظهر ورقه . يقول : إن آثارهم الباهرة وأعمالهم الموفقة فى مختلف نواحىالعالم، وموطنهم الذى نشأوافيه بلادالشأم . و يزكو : ينمو . شبهم بالغرس الذى يستفيد من تغير بيئته وتربته قؤة ونمــا. • (٢) المهاجر (بالضم وفتح الجيم) : امم المكان من هاجر . (٤) المقطم والأهرام : صحيفتان مصريتان معروفتان أصحابهما من إخواتنا اللبنانيين . (ه) الوسنان : النــانم . (٦) طلقا : منطلقة . والأفنان : الأغصان، الواحد فنن بالتحريك . والذى فى نسخة الديوان أفنا. أفنان؛ ولم تجد لقوله « أفنا. » معنى يناسب سسياق البيت . وقد أثبتناها بالتا. مكان الفا. نفلا عن الشاعر نفسه .

ولا تَسَــلْ بَعدَه عن عَهْدِ (قَوْطَبَــة) ۞ كيف أَتَمَحَى بِن أَسْبافٍ ونِبرانـِـب فَعَلَّمَـــــــواكُلُّ حَىٍّ عنـــــــد مَوْلِده : ۞ عليــــكَ لَّهُ والأوطانِ دَيْنـــانـــــــ  $\bf(1)$ حَمَّةً قَضَاؤُهَمَا، حَمَّةً جَزَاؤُهُمَا \* فَارْبَأْ بَنْفُسِكَ أَنْ مُنَى بُحْسَرَانِبٌ وَمِنَّ مِنْ إِلَى (الأَرْدُنُ) في شَغَفٍ \* \* يَهْسِدِي إِلى (بَرْدَى ) أَشُواقَ وَلَهْسَانِ وفى (العسراقي) به وَجْدُ (بدجَلَتِيـه) ۞ و(بالفُسـراتِ) وتَحْنَانٌ (لسَـــــبْحانِ) إنَّ دامَ ما تَحْرُثُ فيه مِنْ مُدَابِرَةٍ ۚ ۞ وقُنسَةٍ بَينِ أَجْنَـاسٍ وَأَدْبِارِب رَأَيْتَ رَأَىَ (الْمَعْرَى) حِينَ أَرْهَقَــه ۖ ۞ ما حَلَّ بالناسِ مِنْ بَغْيِ وَعُدُوالِــَـبِ

(١) فاء وارفها : أقبل خيرها ونعيمها . والوارف : الظل المنشر المنسع . والإبذان : الإعلام. (٢) يشير الى عهد بغداد الحافل أيام الرشيد من (سنة ١٧٠ ﻫ) (سنة ٧٨٦ م) الى (سنة ١٩٢ ﻫ) (سنة ٨٠٩م) والى عهد دمثني الزاهر أيام بني أمية ؛ وقد بقيت فيها الخلافة ٩٠ ماما من (سنة ٤١ ه) (سنة ١٣١١م) الى سنة (١٣٢) (سنة ٧٥٠م) . (٢) قرطبة : بلد معروف بالأندلس . و ير بد بعهدها : درلة العرب بها . (٤) يقال : إنى اربأ بك عن هـــذا الأمر ، أى أرضك عنه ولا أرضاء لك . وتمنى : تصاب . (٥) الأردن : نهر معروف بالنتام، يصب فى البحر الميت . (٦) دجلة والفرات : نهران معروفان فى العراق بصبان و بردی (بالتحر یك) : نهربدمشق ٠ في الخليج الفارسي . و ير يد «بسيحان» : نهر سيحون في آسيا الوسطى الروسية الذي يصب في بحر آرال . (٨) أرهق : آذاه . والمتزى ، هو أبو العلاء المعرى · (٧) المدابرة : القاطعسة . الشاعر المعروف .

شاهدتَ مَصَـــــرَعَ أترابي فَبَشَرَنِي ۖ ۞ بِضَجْعَةٍ عنـــدها رَوْحِي ورَيْحَـــانِي كم مِنْ قَرِيبٍ نَأَى عَنِّي فَأَوْجَعَنِي ۞ وَكُمْ عَيْنِ بْنِ مَضَى قَبْـــلِي فَأَبْكَانِي مَنْ كَانَبَ يَسْأَلُ عَنْ قَوْمِي فَإِنْهِــم ۖ \* وَلَوْا سِـــرَاعًا وَخَلَّوْا ذٰلِكَ الــوَانِي إِنِّى مَلِلْتُ وَقَسِمُوفِي ڪُلُّ آوَنَةٍ ۞ أَبْكِي وأَنْظِسُمُ أَحْسَـٰزَانَا بِأَحْسَـٰزَانِ إذا تَصَـّْقُحْتَ دِيوانِي لَتَقْـــرَأَيْي ۞ وَجَدْتَ شِعْرَ الْمَرَاثِي نِصْفَ دِيوانِي مَ وَ مَنْتَمَّةً وَالشَّـــوقُ يَدْفَعُ بِى ۚ ۞ إِلَى رَبَاحُ وَعَـــودِى غَيْرٌ فَيَنْــأَنِ فَأَنْزِلُونِ مَعْسَمَانَا أَسْسَتَجْمٌ به ۞ وَيَتَجَـلِي عَن فَؤَادِي بَرْحٌ أَحْزَانِي

مُعْتَمِنٌ مِنْ نَسْجِ الجَلَا \* لِ اليهما الفَخْـــرُّ أَنْتَهَى بِهِ الْقَرْآنَ بِالْحَمْدِينَ أَصْفَافُ السَّهْقِ :<br>جَعَــــلا مُقَـــــركَ يَامحُمْ ــدْ مُوقِّ أَصْتَحْنَافُ السَّهَى زاتشـــكَ أَلْقــابُ الرَّجا ۞ لِ العاملين\_ وزِنْتَهَــا أمنيسةً قسمد ناله) ۞ أمَّسَـلُ الخُسَـلُودِ ونِلْتَهَــا فأســلَكَ سَبِيلَكَ فِى الجها \* و و ســوْنْقَــا ومَــــتَرْهَــا n)<br>وأخفظ لِمصرِ حقوق مِصر ۞ مَرْ فأنتَ في الجُمْسَ في لَمَ

إلى الدكتور على ابراهيم بك (باشــا) قالها وقد عمل الدكتور عملية لصاحب الدولة محمد محمود باشا [تشرت فى ٢٥ يوليه سنة ١٩٣٠] أَيَا يَدًا قَــدْ خَصُّها رَئِّهُــا ۞ بَايَةِ الإعْجــازِ فى الخَــلْقِ تر وسنتمرها بعض و مستمد وصيغ من بمن ومن رفق<br>ومشرطا جمع من رحمسة مد وصيغ من بمن ومن رفق تَجْتَبَا مِنْ مَرَضٍ قَاتِبٍ لِي \* مَطْلَعَ آمَالِ بَنِي الشَّـــرْقِ (٢) الجلّي : ما جل من الشدائد . (١) السهى : كوكب خفي من بنات نعش الصغرى .

18  
\n21  
\n34 
$$
72
$$
 لَانَدَكُّ وَ مَرُحَّرَلُعَلَّا \* وَآغَلَرَ الَبَدُرُ عَنِ الَدَّقِ وِ  
\وِباتَتَ الَّخُلاتُ فَحَسَّرَ  \*  4 وَاتَلِلَّوِسُ وِانَحُلَقِٰ  
صَانَكُّا المُّدُ بُّئِوَالَ وَرَى)  \*  4 وَصَانَهُ الَمُدُوٌ وَآحَسَقَ

قد رَاعَ دَارَ العَدْلِ طُغْہ ۞ يانْ ورَاعَ الجــامِعَـــهْ فَتَسِسْمًا حَرَمَيْهِـــمَا \* رَيْمُ الْخُطُوبِ الفاحِقَــة (١) العرف : الخيروالجود . (٢) تعنو : تخضع وتذل . واعتددت، أى أعددت . والعانى : الأسير . (٣) المبضع : المشرط . (٤) يشير الشاعر بهذه القصيدة الى حادثتين : إحداهما ، أن محمودبك غالب (محمود باشا الآن) المستشار بحكمة الأستثناف كان رئيسا لإحدى دوائر محكمة الجنايات ، وقد عرضت على الدائرة التي يرأسها قضـــية القنابل الممروفة ، اتهـــم فيها جماعة بالقاء ل القنابل على بيوت بعض الكبراء، واستمر غالب بك يتظر هـــذه القضية ثلاث جلسات، فلما كانت الجلسة الرابعة يوم ٢٣ مارس سنة ١٩٣٢ تنحى عن النظرفيها ، وقال : إنه برى من الحكمة أن يمسك عن ذكر الأسباب التي حملته علىهســذا التنخي . و إنه لم يحضع في هـــذا إلا لسلطان ضميره . والثانية ،أن الأستاذ أحمد لطفىالسيد بك (لطفىالسيد باشا الآن) مديرالجامعة كان قد استقال من منصبه فى ٩ مارس سنة ١٩٣٢ م لنقل الدكتور (طه حسين) عميد كلية الآداب الى وزارة المعارف بدون رضاء، ودون رضا ابلحا سة .

نَظَرَ الجيسادُ بَعَيْنِـــه \* في النَّــاسِ هَوْلَ الواقِعَةُ مر الحساب التي توسيح الله في المعنى المعنى التي تقدم التي تع<br>اسنى المحسابيد أن يرى لله المعنى العسورية ضبارعه فالحَسقُ لاتُلُوى بِسَبْهِ \* يَلْكَ السُّبُوفِ الْلَامِعَـةُ ة مسوء بمن المناطري \* والنفس مسنّى جازعَــه<br>أصبحت أسأل خاطري \* والنفس مسنّى جازعَــه قسم تمت اللّيل أم \* تمّت الشّموس الساطعة

الى الدكتور طه حسين

أنشدهما في حفل أقيم للدكتوريقندق مينا هاوس من طلبة الجامعة بعد فصله من منصبه [تشرافى ٧ أبريل سنة ١٩٢٢ م] قد أجدَّتْ دَارُ الجِمَا والنَّهَى \* بَعْسَلَكَ مِنْ آرائِيكَ النافِقَ ة مسموعة من سمود عن مسبود مصرًا كلُّها جامعية.<br>وأخصبت أرجاء مصر عن • صب مصرًا كلُّها جامعية (١) الناصعة، أي الظاهرة التي لايسع أحدًا نكرانها . ( ) إلى الباقعة : الذكي العارف، الذي لايفونه شيءولا يدهى. ﴿٣) كَنْ دْبَالْحِبَّادِ» عن الإنجليز،الأنهم كانوا في هذا العهد يدعون أنهم على الحياد في الشؤون الداخلية في مصر، وأن المسئولية كلها علىالوزراء المصريين. ﴿ فِي صَارَعَة : ذَلِيَةٌ . (٥) ألوى بالشي. : ذهب به . (٦) ير يد «بدارالحجا والنهي» : الجامعة المصرية . .

$$
\mathbf{12.} \qquad \qquad \mathbf{12.}
$$

وَنَظَرْتَ تَطْوَافَ القُـــــلَوِ ۞ بِ بِسَاحَةِ العَوْشِ الْمُفَدَّى وسمِّعتَ تَسْبِيحَ الوُفْسو ۖ ۞ دِبَحَسْدِهِ وَقَـٰدا فَوَقْـَـٰدا د .<br>هسنذا آبنُ إِنتمـاعِيلَ ر بِّ النَّيلِ مَنْ أَغْنِي وَأَسْسَدَى ٣١)<br>النَّيْسَـــلُ يَجْســوِى تَحْتَـــــه ۞ فَيَعْدُ وَجِهَ الأَرْضِ خَذًّا  $(2)$ سد<br>يهب النَّضبارَ ڪانه \* مِنْ فَيْض جَذُّواه آسمَيـُدّا وڪاتما هـــو عالمُ \* بالکيمياءِأصَــابَ جَــدّا يَدَمُ الشَّرَى مَسْرًا فَهَسْلَ \* شَهِدَ الدَّرِي لِلنَّبِّ لِ نَذَا

السائىن يومَ جُلوسيه 
$$
\ast
$$
 وَسَيَّتَّهُبُولُوَنَّهَ، وَرَيَّهُ، وَرَيَّهُ، وَرَيَّهُ، وَرَيَّهُ، وَرَيَّهُ، وَنَيَّهُ، وَنَيَّهُ، وَنَيَّهُ، وَنَيَّهُ، وَنَيَّهُ، وَنَيَّهَ، وَنَيَّهَ، وَنَيَّهَ، وَنَيَّهَ، وَنَيَّهَ، وَنَيَّهَ، وَنَيَّهَ، وَنَيَّهَ، وَنَيَهَ، وَنَيَّهَ، وَنَيَهَ، وَنَيَهَ، وَنَيَهَ، وَنَيَهَ، وَنَيَهَ، وَنَيَهَ، وَنَيَهَ، وَنَيَهَ، وَنَيَهَ، وَنَيَهَ، وَنَيَهَ، وَنَيَهَ، وَنَيَهَ، وَنَيَهَ، وَنَيَهَ، وَنَيَهَ، وَنَيَهَ، وَنَيَهَ، وَنَيَهَ، وَنَيَهَ، وَنَيَهَ، وَنَيَهَ، وَنَيَهَ، وَنَيَهَ وَنَيَهَ وَنَيَهَ وَنَهِ وَنَيَهَ وَنَهِ وَنَيَهَ وَنَهِ وَنَهِ وَنَهِ وَنَهِ وَنَهِ وَنَهِ وَنَهِ وَنَهِ وَنَهِ وَنَهِ وَنَهِ وَنَهِ وَنَهِ وَنَهِ وَنَهِ وَنَهِ وَنَهِ وَنَهِ وَنَهِ وَنَهِ وَنَهِ وَنَهِ وَنَهِ وَنَهِ وَنَهِ وَنَهِ وَنَهِ وَنَهِ وَنَهِ وَنَهِ وَنَهِ وَنَهِ وَنَهِ وَنَهِ وَنَهِ وَنَهِ وَنَهِ وَنَهِ وَنَهِ وَنَهِ وَنَهِ وَنَهِ وَنَه

 $\mathbf{A} \times \mathbf{A}$ 

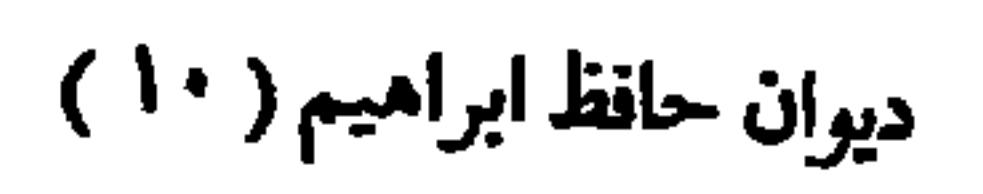

$$
121 \quad \text{e.g.}
$$

وَمَلَحَسَنَتِهُنَّ كَمَا ۖ مَلَكًا \* سَنَّ زَمَامَ(مَصَرٌ) أَبَا وَجَمَّدًا فاذا تَهَيْتَ فطــاتِمــــة ۞ وإذا أَمَرْتَ فــــلَا مَرَدًّا أعط وك طباعة مخلص \* ومنحتهـــم عَطْفًا ووَّدًا م.<br>أعـــــدّنّه وڪفلتـــــه \* ورعيتـــــه حتّى أســتعدّا ودعوته ان يَسْتَرِّ دَّ فَخَارَ مِصْبِ فَاسْتَرَّدًا وَرَدَ الحَيْسَــاةَ عَــــزِيزَةً ۚ ۞ فَتَجَا وَكَانَ الموتُ وِرْدَا

وحَمَى الكِتَانَةَ بَعْــــدَ ما \* حَفَرَتْ لِها الأَطْاعُ لَمْــدا  $(\Upsilon)$ وَأَقْمَتَ جَامِعَــــةً بِمِصْهُ ۞ سَرَتَشَــدُّ أَزْرَ الْمِـــفِي شَـــدّا (V) ڪُمُ سَـَّدِ اِلْعِــلِمُ کا ۞ نَ بِرَغْمِهِ لِلْمَهْــلِ عَبْــــدا (١) الأميي : الحزن . و إيرا. الزند : كاية عن إغاثةالملهوف و إجابة السائل . والأصل في[يراءالزند، استخراج،اره . (٢) لامتر بحا ، أى غيرمترقب من وراءمعروفك.و إعطا ثك نفعالك. (٣) تصدى : تظمأ . (٤) الزمام (بالكسر): ما تقاد به الدابة . (٥) النهج : الطريق . وجد : اجتند . (٦) الرمد : المصابة بالرمد، الواحدةرمداء . وكنى بنـلكءن الجمهل . و « بالضياء» عن العلوم والمعارف . (٧) تشد أزر العلم، أى تقويه وتنهضه . ﴿ \) يقول : كم من رجل سوّده العلم وكان قبل ذلك على الرغم منه عبدًا بلهله .

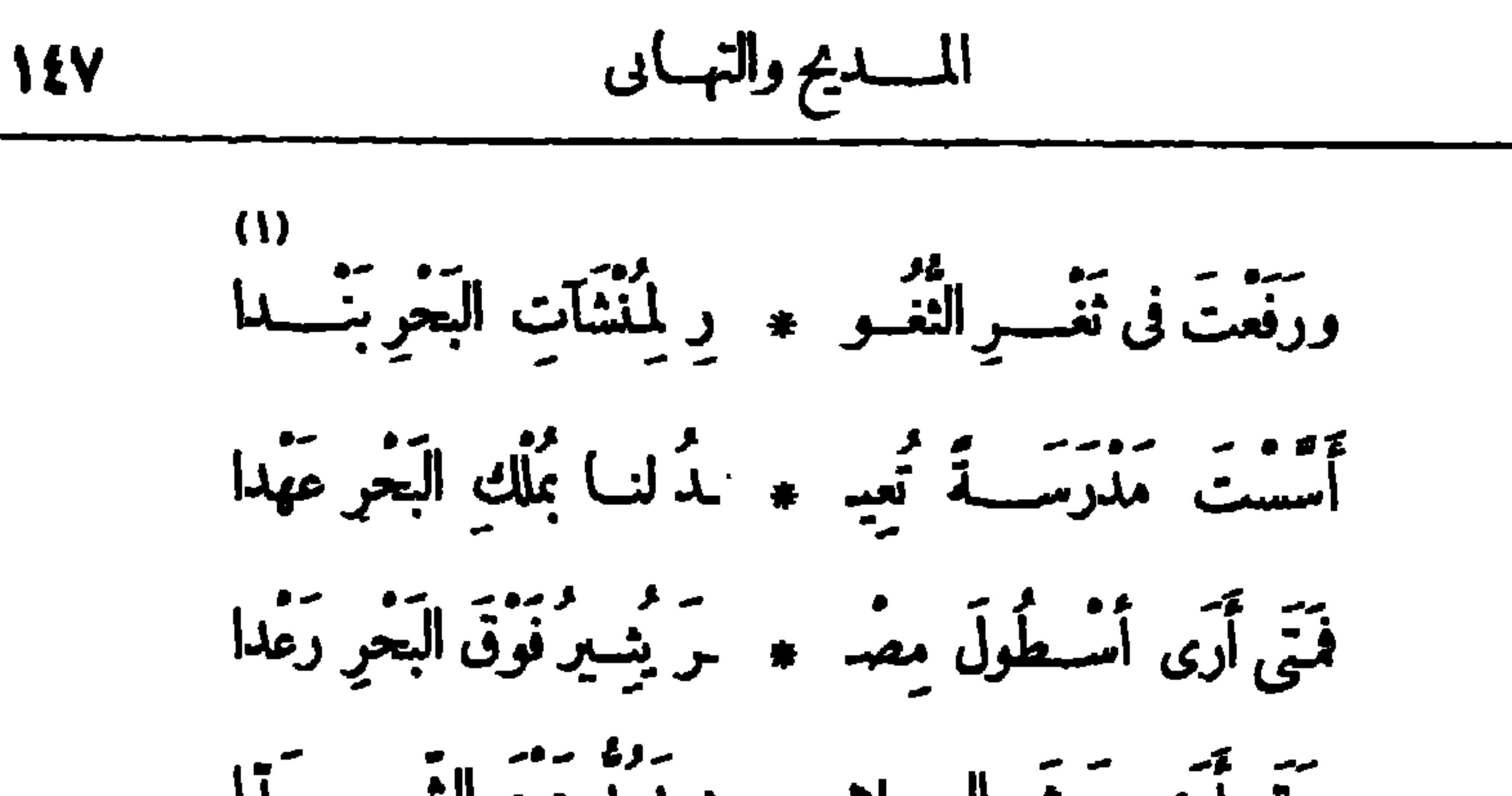

(١) يريد «بثغرالثغور» الاسكندرية . والمنشآت: السفن . والبند: العلم الكبير، فارسى . يشير إلى مدرسة البحرية التي أنشأها المغفور له الملك فؤاد الأتزل . ﴿ (٢) لم يأل : لم يقصر . وفي عهد المنفور له الملك فؤاد الأتل نظمت مصرالطيران ، وانشأت أول أسطول جوى . ﴿ (٢) واءه : رآه . والنزال : الحرب . (٤) السرب : جماعة الطير . والمعنى أن هذه الطائرات فى أيام السلم تشبه الطواريس في الإعجاب بجمالها والاختيال بحسنها . . (ه) الرفد : العطاءوالصلة ، يشسير الى ما نالته نقابات العال فيءهد جلالته من تأييد ومساعدات . (٦) كان «المعز» رابع خلفاء الدولة الفاطمية ، ولى الخلافة سنة ١٤٣هـ. وتوفى سنة ٢٦٥هـ. وفي أيامه دخل الفاطميون مصر، وكان عهده من أزهى عصورها وأزهرها .

د.<br>دم یا (فسؤاد) مؤیسّــدًا ٭ بالمــالِ والأَرْواح تَفْدَى  $\mathbf{L}$ ة من المستوفق الفاطعيّ فأنت أهســـديّ<br>وأعــدُ لنـــا عهــــدَ المدّ في أن أن أهــــدي

$$
\mathbf{1}_{\mathbf{2}}\mathbf{1}_{\mathbf{2}}\mathbf{
$$

تَنْتَبَتْمُتُمْ الشَّسْتَمُو بِالْأَمْرِ \* فَالشَّعْرُ فَرَيْتُ جَمِيْلُ ألتفريقات تقريظ كتاب "فحول البلاغة" لمؤلفه السيد توفيق البكرى [تشر هذان البيتان في سسة ١٣١٣ ه] لهٰذا كِتَابٌ مَدْ بِدا سِـــــره ۞ للنّـــاس قالوا : مُعْجِـــزْ ثَانِي أَثَابَكَ اللهُ عــــل جَمْعــــهِ \* ثوابَ (عُثَمانَ بنِ عَقَّانــَب)

تقريظ "جريدة مصباح الشرق" لصاحبها إبراهيم المويلحي بك أَهْلَ الصَّحافَةِ لا تَضِــلُّوا بَعْــدَه ۞ فَسَماؤُكُمْ قــــد زانَهَا (المِصْباحُ) الحـــــق فيـــه زيتـــه، وَتَسَبَّلُه \* مِيدْقُ الْحَدِيثِ، ونُورُه الإصْلاحُ (١) ولد السيد توفيق البكرى فيسنة ١٨٧٠ م، ومدكان نقيبا للا شراف ومشيخة الطرق الصوفية 4 كما كان عضوا بجلس شورى القوانين . وكان يجيد اللغنين الفرنسية والانجليزية فوق إجادته للعربيسة التي عدّ فيها من أثمـــة الأدب والبيان . وقد أنعم عليـــه السلطان عبد الحميد ، وسمق الخديوى السابق بكثير من الأوسمة . وله غير هذا الكتاب، صهاريج اللؤلؤ، وأراجيز العرب، والمستقبل للاسلام؛ وتوفى رحمه الله یوم السبت ۱۳ أغسطس سنة ۱۹۳۲ م . (۲) خص «عَمَّان بن عفان» بالذكر لأنه هو الذي نال ثواب جم القرآن . (٣) مصباح الشرق : صحيفة سياسية أدبيسة ، وكانت تصدر فى كل أسبوع في مصر، أنشئت في (سنة ١٣١٥ هـ) (سنة ١٨٩٨ م) واحنجبت في (سنة ١٣٢١ هـ) ٤ (سنة ١٩٠٢م) · (٤) الفنيل : جمع فتيلة ، وهي ذبالة المصباح .

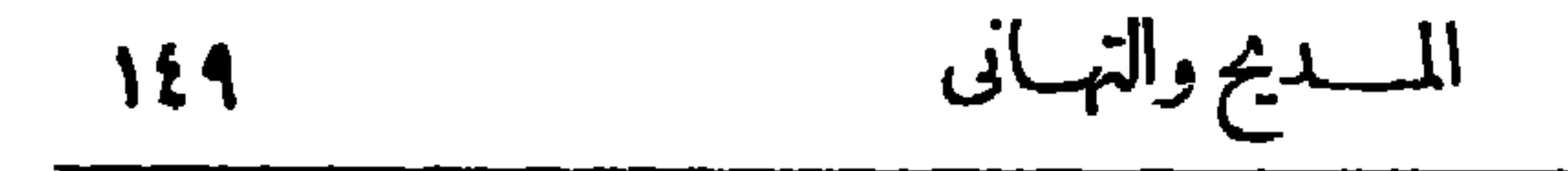

(١) الهام : الرموس ، الواحدة هامة . (٢) يشير بهذا الى ما أثر عن النبي صلى الله عليه وسلم من قوله : بعثت على رأس الأربعين . (٣) يريد «بساءى» : المرحوم محمود سامى البارودى باشا . انظر النعريف به فى الحاشية رقم ٢ من صفحة γ . وفرائد اللؤلؤ : يتائمه التي لاتوائم لها . (٤) الصولجان (فيأصل معناه) : العصا المعوجة من طرفها ؛ وهو لفظ فارسي معزب، و يقال : صوبلان الملك، لأن الملوك كانوا في القديم يثخذونه علامة على توليهم الملك . (٥) مطريك : مادحك . و يريد ﴿ بابن هانىٌّ » : المرحوم أحمد شوقى بك، وكان يلقب بابن هانئ، وسمى داره بالمطرية :كرمة ابن هانئ تشبها (بالحسن بن هانئ) المعروف بأبى نواس .

$$
\mathbf{a} \mathbf{b} = \mathbf{b} \mathbf{c}
$$

يَخْتَالُ مَا بَيْنَ السُّـطُورِكَضَيْغَــمٍ ۖ \* يَخْتَــأَلُ بَيْنَـــ عَوامِلٍ وَشِــفَارِ  $(0)$ يُّهُومِ الظَّبَاءُ إِلَيْــه وهيَ أَوَّانِسُ ۖ \* وَتَحِيدُ عنه الاَسْدُ وهيَ ضَوارِي (١) يخاطب بهذا البيت ومابعده صاحب المزيد وهوالشيخ على يوسف . (٢) الفناء (بكسر الفاء): الســـاحة أمام البيت . (٣) هو محمــــد بك ابن ابراهيم بك المو يلحى ؛ ولد بالفـــاهرة سنة ١٨٥٨م ، و بعد أن أخذ حظه من التعلم تولى عدّة مناصب فى الحكومة المصرية ، واشترك فى تحرير مذة صحف ، وكان هووأبوه ابراهيم بك من أعلام الكتاب المشهور ين فى مصر إذ ذاك ، وهما صاحبًا صحيفة مصباح الشرق . ومحمد بك المو يلحى، هو مؤلف كتاب عيسى بن هشام؛ وتوفى يوم السبت أتزل مارس سنة ١٩٣٠ م . ( ) ( ) الضينم : الأسد؛ و يريد به هنا : الشجاع . والعوامل : صدور الرماح ، الواحد عامل .والشفار : جمع شفرة ، وهي حدّ السيف . (٥) الضوارى : المدرّ بة على الصيد والافتراس . يريد أن هذا القلم اذا رق ولطف أنست اليه الظباء ؛ واذا قسا : خافته الآساد .

(٢) كان الهدوح كثير الإغداق ملى حافظ ، فهو إلى ذلك يشير (٢) صبت : مالت . يهذا البيت . ﴿ فِي آيات مومى النسع ، أى معجزاته ، وهي مذكورة كلها فى القرآن ، قال اقد تعالى فى سورة الإسراء : ﴿ وَلَقَدْ آَيْنَا مُومِى تَسْعِ آياتٌ بِينَاتٌ ﴾ الآية . (٥) النجار : الأصـــل والمحتد . ويشير يهــــذه العبارة الى أن أبا الهدوح وهو ابراهيم بك المويلحي كان من كبارتجار الحرير بمصر، وكان شريكا في هذه التجارة لأخيه عبد السلام المو يلحي باشا عم الهدوح وقد أخطأهما التوفيق فى تجارتهما ، فد اليهما يد المساعدة المغفورله إسمــاعيل باشا الخديوى ، واختصهما بجعلهما وحدهما المقسدمين لجميسع ما يلزم للبيت الخديوى مريب أنواع الحرير ؛ واقتسدى به فى ذلك سراة مصر ورجهاؤها ، فصلحت حالها بعد ذلك . (٦) الح السحاب على النبات : دام مطره عليه . والقطار: الأمطار، الواحد تطر(يفتح فسكون). يريد تشيبه ما يكتب فى صحفه بأنواع الزهر الغض المترعرع ممــا توالى عليـــه من الأمطار . وفى الديوان المطبوع : «نثار» مكان « قطار » .

يامابَ بَهَ، إِلِمُبَّاحِ مأذَبُ الُبَّ
$$
{}^{11}
$$
 وَتَى تَجَبَتَ مَنالِمَ الُرَ-وَادِ ۱۳۰ۜ۰ۜ۰۷) وَنَّدَتَمَّلِدِهَ وَنَّدَتَمَّلِدِهَ وَانَّدَّهَ، وَنَّرَحَنَّهَ، وَنَّرَدَتَمَنَهَ وَنَّهَ. وَتَّدَ وَشَّا وَنَّهَ، وَالاً بَسَهَ وَالاً بُسَهَ وَنَّهَ، وَتَّهَ، وَنَّهَ، وَنَهَ، وَنَّهَ، وَنَهَ، وَنَهَ، وَنَّهَ، وَنَهَ، وَنَّهَ، وَنَّهَ، وَنَّهَ، وَنَّهَ، وَنَّهَ، وَنَّهَ، وَنَّهَ، وَنَّهَ، وَنَّهَ، وَنَّهَ، وَنَّهَ، وَنَّهَ، وَنَّهَ، وَنَّهَ، وَنَّهَ، وَنَّهَ، وَنَّهَ، وَنَّهَ، وَنَّهَ، وَنَّهَ، وَنَّهَ، وَنَّهَ، وَنَّهَ، وَ

$$
\mathbf{10} \mathbf{y} \qquad \qquad \mathbf{10} \mathbf{y}
$$

(١) قدسبق التمريف بصحيفة «مصباح الشرق» في الحاشية رتم ١ من صفحة ٩ ٤ ١ من هذا الجزء. (٢) تهديها أى تهدى النهى. (٣) الأسفار : الكنب ، الواحد سفر(بكسر السين وسكون|لفاء). (٤) اشرع يراعك ، أى سڌد فلمك وصق به نحو الأغراض السامية . (٥) يريد کتاب عيسى ابن هشام . ويشير بذلك إلى ما ورد من أن نبي الله عيسى عليه السلام سيعود فى آخر الزمان لهداية التاس . والموارى : المدارى الذى يبطن خلاف ما يظهر . (٦) المطاول : المفاش. والعالمين: جمع عالم (بكسر اللام) فيهما . (٧) يقول : ان هؤلاء المدعين قدأ منوا بطش قلمك بهم حين احتجبت صحيفتك فتطلعوا الى المراتب العالية التي لم يكونوا ليتطلعوا اليها لو أنك دائب على الكتابة . (٨) يقول : إن شسعري في الحقيقة ليس إلانظا لمــا تُش ، فهو مقتبس من وحي قلمك ، و إريب تكن عادة الكتاب ثر ما ينظم الشعراء .
$(1)$ .<br>(عُنَّانُ) إِنَّكَ فــد أَنَّيْتَ مَوَّقَّطَــا ۞ شَرْوَى سَمِيكَ جامــعِ النَّــــةْرِيلِ جمعت أشتات القريض وزدتة مستحسستًا بهسذا الشرج والتذيبي وَجَلَوْتَ (مِرْآةَ العَرْوِض) صَقِيلةً ۞ وَلِنَيْسِلِ فَأَستَوْجِبْتَ شُمْكُرَ النَّبِلِ

تقسريظ صحيف كوكب الشرق

لصاحبها محمد حافظ عوض بك

[ تشر هذان البيتان في أول عدد صدر منها في ٢١ سبتمبر سنة ١٩٢٤ م ]

$$
\mathcal{E} \circ \mathcal{E}
$$

وَٱسْتَبْطَنَا الأَنْتَسَيَاءَ حَتَّى طَالَفٌ ۞ وَجَهَ الْحَقِيقَــةِ مِنْ وَرَاءِ حِجَــابِ خمسوَن عاما في الجهنباد كلاهما \* شاكي اليَرامَةِ طاهِرُ الجَنْبِبَابِ لاَ تُعجِّبُوا انْ خَضَّـبًا قَلْمَشَّهمـــا ۖ ۞ وَبَياضٌ شَـــْبِهِمَا بَعْــَةٍ خِضابٍ فَلِكُلِّ حَسَنٍ عِلَيْتَــةً بِزْهَى بِهِــا ۚ ۞ وَأَرَى الــهْراعَةَ حَلَيْتَـــةَ الكُتَّابِ إِنِّي نَظَـْرَتُ إِلى الَّذِاعَةِ فِي يَدِي ۞ فَسِيبْهَا فِي القَــدُرِعُــودَ ثِقــابِ وَنَظَرْتُهَــا تَنْقَضُ مِنْ كَفَيْهِما ۚ ۞ فــوقَ الطُّرُوسِ فِخَلَّتُهَــا كَشَّهَابٍ ده. د ستجنسا برنج واحســد • وأراهمــا لا يُزْهَيــانِ بغَــابِ

م<br>متواضـعان ولا أرى متڪبرًا ۞ غير الجهــــولِ مدنسًا بالعــابِ (١) أنشئت هذه المحلة فى سنة ١٨٧٦ م وكان مقرها أولا سورية ، ثم انتقلت إدارتها الى مصر فى سنة ١٨٨٥ م . (٢) يريد «بالشيخين» : الدكتورفارس نمر، والدكتور يعتموب صروف؛ أما الأول منهما فهو العالم السورى المعروف عضو مجمع اللغة العربية الملكى فى مصر ، ومنشئ مجلة المقتطف وجريدة المقطم مـُـــــتركا مع صاحبه السابق ذكره فى كلتا الصحيفتين . أما الثانى وهو الدكتور يعقوب صروف، فولد بلبنان في سنة ١٨٥٢ م وكان الدكتور منقطعا الى تحرير المقتطف، وإنقطع الدكتور نمر الى تحرير المقطم ؛ وكانت وفاة الدكتور صروف فى سسنة ١٩٢٧ م . (٣) استبعلنا الأشياء : اختبرا بواطنها . (٤) شاكى البراعة ، أى ذو شوكة وحدّة فى قلمه . (٥) المدجج : لابس السلاح . والغاب : جمع غابة ، وهي الشجر الكثير . و يطلق أ يضا على القصب الفارسي تثخذ منه الأقلام . والشاعر يوميُّ الى المعنيين . (٦) العاب والعيب، كلاهما بمعنى واحد .

جاءَا لنـــا مِرتْ كلَّ عِلْمِ نافِسِعِ ۖ ۞ أو ڪلَّ فَنَ تَمْسِحِ بلَبَــابِ في كُلِّ لَفْسِظٍ حِكْمَتُ تَجْسَلُوَّةً ۞ وبكُلِّ سَطْرٍ مَهْبِسِطٌ لِصَــوَابٍ (١) القطران : مصر وسورية . (٢) جازا : جاوزا . والمدى : الغــاية . (٢) يقال : سحب الذيل على كذا ، أى أنه لم يحفل به ولم يأبه له . (٤) مشروعان ، أى مصوَّ بان مسدَّدان . (ه) ألبت : تجمت وتضافرت . (٦) آذار وآب : شهران من شهور السنة المسبحية معروفان، وتكثر الأزهار في الأول، و يشتد الحز في الثاني : واللفحة من قولهم : لفحته النار والسوم (بفتح السين) : أى أحرته بحرّها . (٧) بالكاتبين : متعلق بقوله بعد: «الإعجاب» . أى لم يكتبا بالمداد الأسود صحيفة بيضاء إلاكتبا عند قزائهما صحيفة أخرى مملوءة بالإعجاب بهما . (٨) قبابا حوجزت بقباب، أى متصـــلة بعضا ببعض . (٩) الروائع مـــــ الأشباء : ما أعجبك بحسنها . والأحقاب : الدهور .

$$
101
$$

مسابق الأفلام فيــــه ولا ترى معظم من عاثر فيبــا ولا مريب آبي كم مِنْ بَراعَــــةِ كاتِبِ جالَتْ به ﴿ وَلَعَابِهِتْ فِى الطَّوْسِ حَلَّو رَضَابٍ كم مِنْ سُؤالِ فيـــــه كان جوابه مع الْمَـــامَ نابِعَــةٍ وفَقْهـــــلَ خِطابِ كم فيسه مِنْ تَهْسِرِ جَرَى بِطَوِيقةٍ ۖ ۞ تَرِدُ النَّهَى مِنْــــهُ أَلَذْ شَــــــرابِ ستة و المرد و القضل في جنباته مستروى النفوس بمسترع الأثواب<br>وقفت ســقاة الفضل في جنباته مستروى النفوس بمسترع الأثواب ماذا أعسد وهســذه آياتــــه \* في العَمـدّ <sup>وه و عمـ \_ و.</sup><br>ماذا أعســد وهـــــذه آياتـــــه \* في العَمـد تعجــز أمهــــر الحساب تَــــــدُ نَسَقَتْ وَتَآلَفَتْ فَكَأْنَهَـــا محمد في الحُسْنِ مِثْــلَ تَآلَفِ الأَحْزَابِ وتَرَى تَهافَتَنَـا عليــــه وحَرْصَــنا ۞ فَتَخالُ فيــــه مَقَاعِــــدَ النُّـــوّابِ ياثروَةَ القُستراءِ مِنْ عِسْلَمْ وَمِنْ ۞ فَضَمْسِيلِ وَمِنْ حِكْمٍ وَمِنْ آدابِ الثَّمْرُهُ أَنْبَتَ يومَ عِيسِيدِكَ أَنَّهُ ۖ ۞ ما زَالَ فِي رِيِّ وَخَصِّبٍ جَنَّبَابٍ (١) الأفيا.: الظلال.و يريد بقوله : «دانى القطوف» قرب مأخذه وسهولة الاستفادة من بحوثه. (٢) ذلل مسالكه : سهلة ممهدة . (٣) نبا ينبو : كل وأرتد عن المقصد . (٤) اللماب : الريق . و ير يد به هنا : المداد . والرضاب : لعاب العسل . ﴿ ٥) النهر : بجرى المــا، المعروف . و يومئ به الى العمود من الصحيفة ، وهو استعمال صحفى معروف فى هذا العصر . (7) المترع : الملو. . (٧) نسقت : نظمت . ويشيرالشاعر بالتشبيه الذي في هذا البيت الى ما كان فيهذا العهد الذي أنشدت فيه هذه القصيدة من تآلف الأحزاب المصرية واجتماعها بعد الافتراق ، وتمكو ين و زارة وبرلمــان أثنلافيين .

وَأَرَى رِكَابِي حِيرَ\_ شَابَتْ لَمِيّ ۞ يَحْتَمَهَــا مَسَــفَرّ بِغَـــدِّرِ إِيابٍ رَ مُقُوبٌ) إِنَّكَ قد كَبِّرْتَ وَلَمْ تَزَلْ ۞ في العِسْلِمُ لَا تَزْدَادُ غَـبَرَ تَصِبَابِي لاَحَتْ بَرَأْسِـــكَ هِـزَةَ وَلَعَــلَّهَا ۞ مِنْ وَفِعِ فِكْرِكَ لا مِن الأَعْصابِ فَكُرَسَــرِيْعِ كَرَّهْ مُتَدَفَّــعُ ۞ كَتَدَفَّعِ الأَسْـواجِ فَوقَ عُبــابِ لا يَسْتَقِرُ ولا يُحَـدَّثْ نَفْسَـه ۞ أَرْبَ بَنْتَنِي عَنْ جَئِةٍ وذَهابٍ (١) الزهر : النجوم . (٢) التباب : النفص والخسران . (٣) المزة : السحابة المثلثة بالمــاه. ﴿ فِي الوطابِ : جمع وطب، وهو في الأصل سقاء اللين؛ والمراد هنا : أنه ملا' فكره ونفسه . (ه) الة : الشعرالمجاورشممة الأذن . ويحتثها : يسرع بها . و يريد « بالسفر» : الموت . (٦) العباب : معظم السيل .

401  
\n10  
\n11  
\n121  
\n13. 
$$
[\frac{3}{4} - \frac{3}{4}]
$$
  
\n14.  $[\frac{3}{4} - \frac{3}{4}]$   
\n15.  $[\frac{3}{4}]$   
\n16.  $[\frac{3}{4}]$   
\n17.  $[\frac{3}{4}]$   
\n18.  $[\frac{3}{4}]$   
\n19.  $[\frac{3}{4}]$   
\n11.  $[\frac{3}{4}]$   
\n12.  $[\frac{3}{4}]$   
\n13.  $[\frac{3}{4}]$   
\n14.  $[\frac{3}{4}]$   
\n15.  $[\frac{3}{4}]$   
\n16.  $[\frac{3}{4}]$   
\n17.  $[\frac{3}{4}]$   
\n18.  $[\frac{3}{4}]$   
\n19.  $[\frac{3}{4}]$   
\n10.  $[\frac{3}{4}]$   
\n11.  $[\frac{3}{4}]$   
\n12.  $[\frac{3}{4}]$   
\n13.  $[\frac{3}{4}]$   
\n14.  $[\frac{3}{4}]$   
\n15.  $[\frac{3}{4}]$   
\n16.  $[\frac{3}{4}]$   
\n17.  $[\frac{3}{4}]$   
\n18.  $[\frac{3}{4}]$   
\n19.  $[\frac{3}{4}]$   
\n10.  $[\frac{3}{4}]$   
\n11.  $[\frac{3}{4}]$   
\n12.  $[\frac{3}{4}]$   
\n13.  $[\frac{3}{4}]$   
\n14.  $[\frac{3}{4}]$   
\n15.  $[\frac{3}{4}]$   
\n16.  $[\frac{3}{4}]$   
\n17.  $[\frac{3}{4}]$   
\n18.  $[\frac{3}{4}]$   
\n19.  $[\frac{3}{4}]$   
\n10.  $[\frac{3}{4}]$   
\n11.  $[\frac{3}{4}]$   
\n12. <

تقريظ ڪتاب "في ظلال الدموع" لصاحبه محمسهد شوكت التونى [نشرفی ۷ نوفیرسته ۱۹۲۹م] قَسِدْ قَرْأًا ظِلَالَكُمْ فَاشْتَقَيْنَا ﴾ بِارَكَ اللهُ فِى (ظِلَالِ الدَّمْوِعِ)

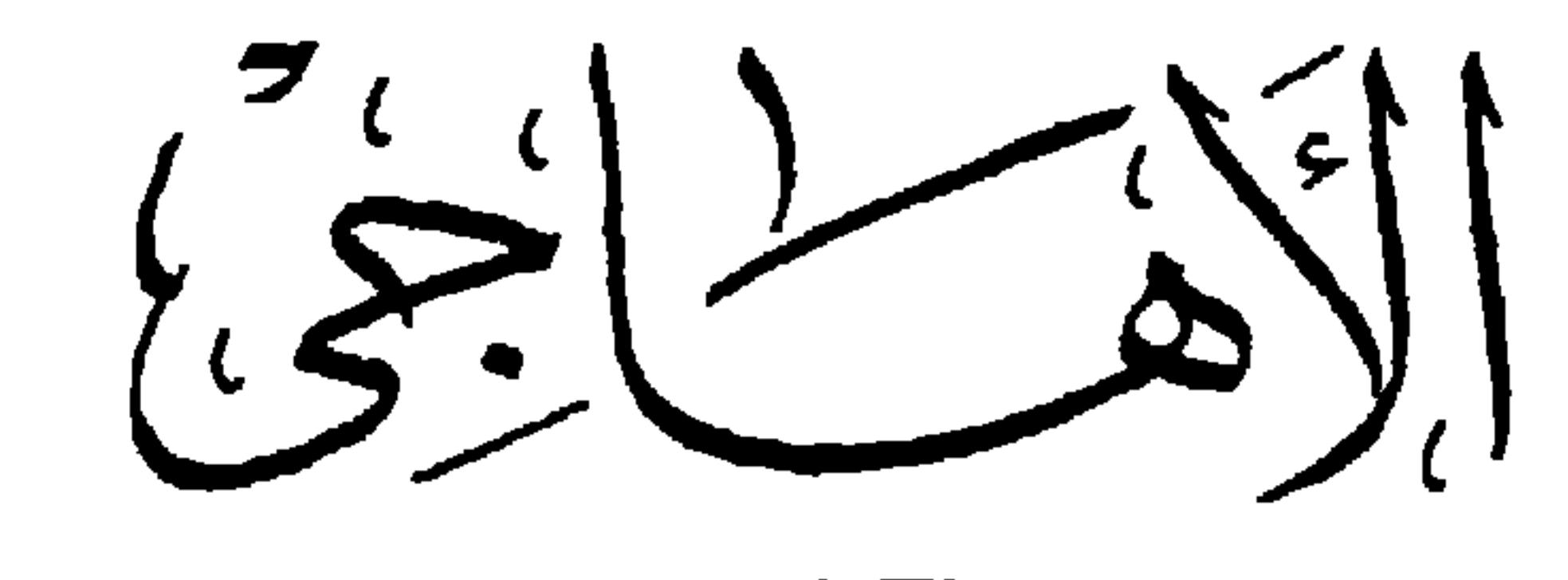

قال في هجساء الحسسرائد

[نشرافى أتول ديسمبر سنة ١٩١٧م] جرائِدُ ما خُطَّ حَرْفٌ بِهَا ۚ ۞ لَغَــٰبِرٍ تَفْرِيقٍ وَتَضْـَـٰلِيلٍ يَخْلُوبِهَا الكِنْدُبُ لِأَرْبِابِهِ ۞ كأنَّهَا أَوَلَ إبرِيسِيلِ في عياب ڪثير العيوب [نشرا فى ٢ نوفير سنة ١٩٢١ م ] يا ســاكِنَ البَيْتِ الرُّجا ۖ ج مَيْلَتَ، لاتَّزِمِ1لْحُصُونَا مَ مَعْمَدٍ مِنْ مَنْ مَارِيَّا ﴾ يَجْسِنِي نِزَالَ الدَّارِعِينَ) في مَلك ضعيف الراي لاَ تَعْجَبُوا فَلِيصُنَّكُمْ لَعِبْتَ بِهِ \* أَيْدِى ٱلبِطانَةِ وهو فى تَفْسِلِيلِ إِنِّى أَراهُ كأنَّه في رُقَعَــــة الـ يَثْمَـــ لِمَزْنِجِ أو في فاعَــــةِ الثَّمْثِيـــلِي (١) أقل إبر بل : يوم يتملح نبه الكذب عند بعض الافرنج؛ وكذبة إبر بل معروفة ٠ (٢) كني بييت الزجاج عن كثرة عبوب هذا المهجق ، وأنه من اليسر علىالناس نضيحته والحط من شأنه ، كما كنى بالحصون عن عكس ذلك . « وهبلت » بالبناء للفاعل ، كما قاله بعض اللفـــو بين . وقال نُعلب : القياس «مبلت» بالبناء للجهول، أي تكلنك أمك . (٣) الدارعون : لابسو الدروع .

af mendelse standarden.

و قنال على لسان بعض المتموّ قة  
\n(3  
\n13 
$$
[\frac{1}{2}, \frac{1}{2}]
$$
  
\n(4)  $[\frac{1}{2}, \frac{1}{2}]$   
\n(5)  $[\frac{1}{2}, \frac{1}{2}]$   
\n(6)  $[\frac{1}{2}, \frac{1}{2}]$   
\n(7)  $[\frac{1}{2}, \frac{1}{2}]$   
\n(8)  $[\frac{1}{2}, \frac{1}{2}]$   
\n(9)  $[\frac{1}{2}, \frac{1}{2}]$   
\n(10)  $[\frac{1}{2}, \frac{1}{2}]$   
\n(2)  $[\frac{1}{2}, \frac{1}{2}]$   
\n(3)  $[\frac{1}{2}, \frac{1}{2}]$   
\n(4)  $[\frac{1}{2}, \frac{1}{2}]$   
\n(5)  $[\frac{1}{2}, \frac{1}{2}]$   
\n(6)  $[\frac{1}{2}, \frac{1}{2}]$   
\n(7)  $[\frac{1}{2}, \frac{1}{2}]$   
\n(8)  $[\frac{1}{2}, \frac{1}{2}]$   
\n(9)  $[\frac{1}{2}, \frac{1}{2}]$   
\n(1)  $[\frac{1}{2}, \frac{1}{2}]$   
\n(2)  $[\frac{1}{2}, \frac{1}{2}]$   
\n(3)  $[\frac{1}{2}, \frac{1}{2}]$   
\n(4)  $[\frac{1}{2}, \frac{1}{2}]$   
\n(5)  $[\frac{1}{2}, \frac{1}{2}]$   
\n(6)  $[\frac{1}{2}, \frac{1}{2}]$   
\n(7)  $[\frac{1}{2}, \frac{1}{2}]$   
\n(8)  $[\frac{1}{2}, \frac{1}{2}]$   
\n(9)  $[\frac{1}{2}, \frac{1}{2}]$   
\n(10)  $[\frac{1}{2}, \frac{1}{2}]$   
\n(2)  $[\frac{1}{2}, \frac{1}{2}]$   
\n(3)  $[\frac{1}{2}, \frac{1}{2}]$   
\n(4)  $[\frac{$ 

 $\sim 1000$  km s  $^{-1}$ 

$$
\frac{1}{2}
$$
\n
$$
\frac{1}{2}
$$
\n
$$
\frac{1}{2}
$$
\n
$$
\frac{1}{2}
$$
\n
$$
\frac{1}{2}
$$
\n
$$
\frac{1}{2}
$$
\n
$$
\frac{1}{2}
$$
\n
$$
\frac{1}{2}
$$
\n
$$
\frac{1}{2}
$$
\n
$$
\frac{1}{2}
$$
\n
$$
\frac{1}{2}
$$
\n
$$
\frac{1}{2}
$$
\n
$$
\frac{1}{2}
$$
\n
$$
\frac{1}{2}
$$
\n
$$
\frac{1}{2}
$$
\n
$$
\frac{1}{2}
$$
\n
$$
\frac{1}{2}
$$
\n
$$
\frac{1}{2}
$$
\n
$$
\frac{1}{2}
$$
\n
$$
\frac{1}{2}
$$
\n
$$
\frac{1}{2}
$$
\n
$$
\frac{1}{2}
$$
\n
$$
\frac{1}{2}
$$
\n
$$
\frac{1}{2}
$$
\n
$$
\frac{1}{2}
$$
\n
$$
\frac{1}{2}
$$
\n
$$
\frac{1}{2}
$$
\n
$$
\frac{1}{2}
$$
\n
$$
\frac{1}{2}
$$
\n
$$
\frac{1}{2}
$$
\n
$$
\frac{1}{2}
$$
\n
$$
\frac{1}{2}
$$
\n
$$
\frac{1}{2}
$$
\n
$$
\frac{1}{2}
$$
\n
$$
\frac{1}{2}
$$
\n
$$
\frac{1}{2}
$$
\n
$$
\frac{1}{2}
$$
\n
$$
\frac{1}{2}
$$
\n
$$
\frac{1}{2}
$$
\n
$$
\frac{1}{2}
$$
\n
$$
\frac{1}{2}
$$
\n
$$
\frac{1}{2}
$$
\n
$$
\frac{1}{2}
$$
\n
$$
\frac{1}{2}
$$
\n
$$
\frac{1}{2}
$$
\n
$$
\frac{1}{2}
$$
\n
$$
\frac{1}{2}
$$
\n
$$
\frac{1}{2}
$$
\n
$$
\frac{1}{2}
$$
\n
$$
\frac{1}{2}
$$
\n
$$
\frac{1}{2}
$$
\

 $\mathbf{E}$  $\bullet$  . In the set of  $\bullet$ 

. . . وإذاخفتَ ما يُخَاف مِن الَيْسَمّ نَرَمْسِنَا لِأَخْمَصَــْيِكَ ٱلْقَــْـلُوبَا ودَعَــوْنا بِســاطَـ صــاحبِ بِلقِيم \* سَ فَلَـــعِ دعاءنا مُســـتَجِيباً ۖ وَأَمَــوْنَا الــوَّـابَعَ تَجْــــوِى بِأَمْرٍ \* منــــكَ حتّى نَراكَ مِنْــا قَرِيبًـا

فى بائع ڪتب صفيق الوجه .<br>· أَدِيمُ وَجْهِكَ يا زِنْدِيقُ لو جَعِلَتْ • مِنْــه الوِقايَةُ والتَّجْلِيدُ للڪتبِ

مَ يَعْلَمِكَ تَنْكُبُونَ أَثْنَى مُرْكِنَ ۞ ولا تُخْبَافُ عَلِيهِا سَــفُلُوّةُ اللَّهَبِ

فيمن ڪثرٽ مخــازيه د موسید و سود و سود .<br>هنایستغیث الطّرسوالنّفسوالّذی \* کیخطّ ومَنْ یتلو ومَرَ فَ یَسْمَع تَحْسَازِ وما أَدْرِى إذا ما ذَكَرْتُهَبْ ۞ الى الحَمْدِ أدْعَى أَوْ إِلَى اللَّوْمِ أَدْفَعَ (٢) اليم : البحر . والأخمص : مالا يمس الأرض (١) أدقه المرض : أتفله وأضناه . من باطن القدم؛ و يراد به القدم كلها كما هنا . ﴿ (٣) بلقيس ، هي ملكة سبأ ، وصاحبها هو نبي اقد سلبان من داود عليهما السلام، وقصهًا مع ذلك النبي الكريم مشهورة؛ وقد ورد ذكرها فى القرآن فى سورة (٤) يريد بهذاالبيت والذي قبله أننا نمهدلك وسائل الإسراع في العودة . الأحسسل - المستخدمات (٥) أديم الوجه : جلده ؛ يصف في هذا البيت وما بعده جلدة وجهه بالصفاقة . (٦) الطرس(بالكس) : الصحيفة يكنب فيها . والنقس بكسرالنون : المداد .

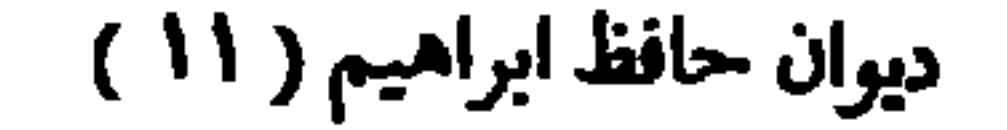

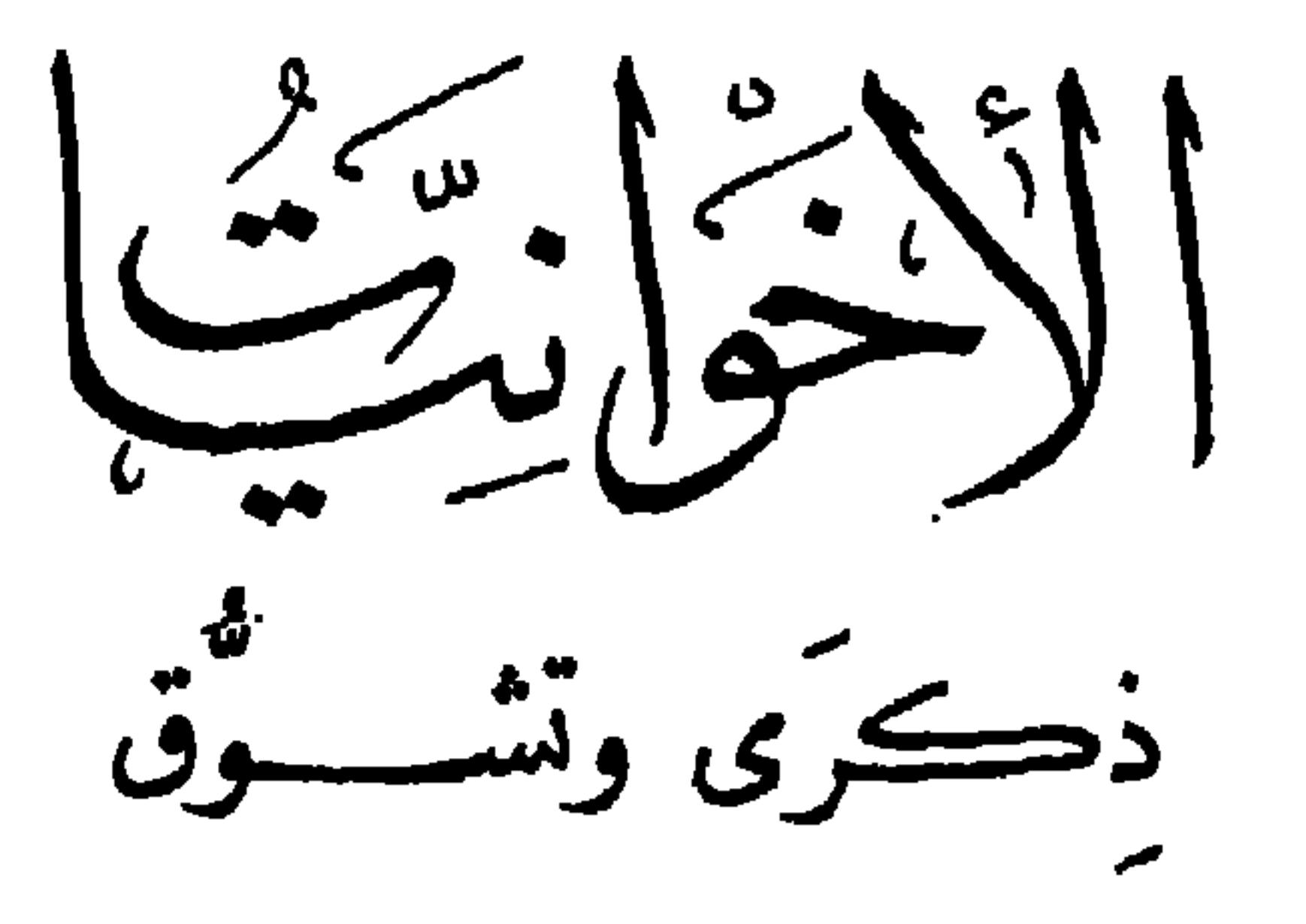

## 

وظِّي مِن بني مِصرٍ غيرٍ \* شَهِي اللَّفظِ ذِي خــد مشــم  $(0)$ ولَحَـظِ بابِــــلِيٍّ ذِى ٱنْڪِــَـــارِ ۚ ۞ كأنّ بطَــــرُفِه سِمِـــا ٱلنِّــــمِّ ر (٦)<br>سَـــقانا في مُنادَمَـــةٍ حَدِيثًــا ۖ \* نَسِينَـا عِنْــدَه بِنْتَ الڪرومِ (١) مرح مِرح (وزان فرح يفرح) : تبختر وأختال . وشباب الليل : أوله . والمجرة : مجموعة نجوم كثيرة ينتشر ضوءها فيرى كأنه بقمة بياض فى السهاء، رتشبه بالنهر، فيقال : نهر المحبرة . (٢) الصريم(هنا): الصبح. (٣) يريد أبا على الحسن بن هانئ الحكمى ، المثموريأبي نواس من أنمة شعراء الدولة العباسية ، ولد بالبصرة سستة خمس وأربعين ومثة ، وقيل سنة ست وثلاثين ومثة . وتوفى سنة خمس وتسمين ومئة ؟ وقيل سنة ثمان وتسمين ومئة ، ودفن ببغداد؟ وكان كثير المجون، دائم التشبيب ، مدمنا للخمر . وأصحاب الرقيم : همأصحاب الكهف المذكورون فىالقرآن الكريم فى قوله تعالى :

$$
\mathbf{H} \mathbf{f}
$$

(٤) لهب (بكسر اللام وسكون الها.) : قبيلة من الأزد باليمن كأنت على معرفة تا مة بالنجوم تسرى على ضوئها وتتمرف بها السبل ، كما كان يضرب بها المثل فى العيافة والزجر. ووادى التيه : هوالقسم المنحصر بين لهيج السويس وخليج العقبة من شبه جزيرة طورسينا ؟ وسمى بالنيه لأن بنى إسرائيل قد تاهوا فيه أربعين سنة ، كما قص الله تعالى ذلك فى القرآن الكريم . والكليم : ثبى الله موسى عليه الســــلام . يقول : إن ما بيننا من فياف لو سرت فيها لهب لمــا أفادتها خبرتها ، ولضلت كما ضل قوم موسى فى التيه . (٥) السافيات: الربح التي تسفى التراب، أي تحمله وتذروه . والهمبر: شدة الحز . أي أن الرياح تسير فيها حائرة لاتهتدى الى وجهة من اتساع أقطارها ، وتبحث عن كنف من ذلك الحر الذي كأنه اقتطع من الجحيم . (٦) المغانى : المنازل التي غني بها أهلها ، أي أقاموا ، الواحد مغنى(بفتح الميم وسكون الغين) . (٧) ابن داود، هو نبي الله سليان بن داود صلوات الله عليهما وســـلامه . والمعنى أنه لم يؤت من الحظ ما أوتى ســليان بن داود من تسخير الرياح والجن لأمره ، فيحملانه الى تلك المغانى والمنــازل التي يتشوق إلى رؤيتها والإقامة فيها .

$$
\frac{1}{10}
$$

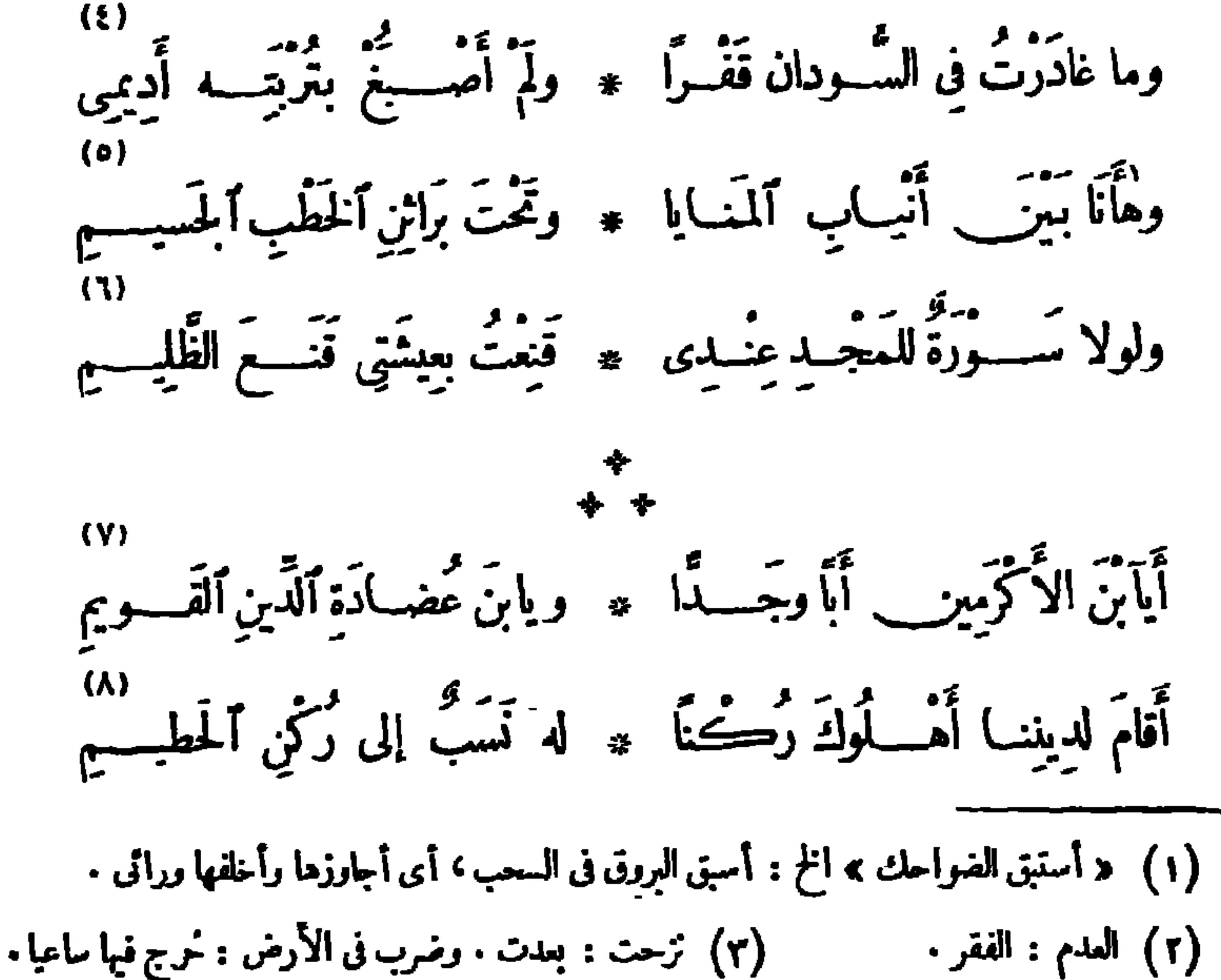

والمهامه : جمع مهمه ومهمهة ، وهي المفازة البعيدة المتسمة . والتخوم : الحدود بين الأرضين . (٤) الأديم : الجسلد . يريد أنه لم يترك قفرا فى السودارس إلا خلط جلده بترابه . فقسوله : « لم أصبغ » الخ : صفة لقوله « قفرا » ، واقتران جملة الصفة بالواركما هنــا غير مقيس ، وزيادتها لتأكيد لصوق الصفة بالموصوف ، ومنه قوله تعالى : ( وما أهلكنا من قرية إلا ولها كتاب معلوم) . (٥) المعروف المشهور «مأنذا» إلا أن مثل هذا ورد في الشعر، ومته قوله : فهأنا تائب عرس حب ليل معد فسالك كلما ذكرت تذوب والبرائن : مخالب الأسد، الواحد برئن(يضم الباءوالثاءوسكون ما بينهما) . (٦) ســورة المجد : أثره وأمارته . والظليم : ذكر النعام . وقد ضرب الشاعر قناعة النعام مشــلا فى الاكتفاء يأقل القوت ولو كان مــا لا يقتات به ، ۖ وذلك لأن النعام يقتات بـــا يجده فى الفــــلاة من الحصى والججارة إذا أعوزه القوت وعز عليسه الكلا ً . (y) العضادة : الذي يعاضـــدك (٨) الحطيم : حجرالكعبة؟ أو هو ما مين الركن والمقام . **آی یعاونك .** 

<del>یب دید دید و سیسه میشد و</del> ای مصحب املات مصحولا ماد مثقلا بالعطاء من ذهب وثياب . (٢) تزف رحلي ، أى تحملنى علىالإسراع اليك ؛ يقال : أزفه : إذا حمله على الزفيف ، وهو الإسراع . ويجوز أن يقرأ تزف ( بفتح التــاء وضم الزاى) على سبيل التشبيه بزفاف العروس ، وهو إهداؤها . والسديم : الضباب الرقيق ، جمه ســـدم ( بضمنين ) . (٣) الكدح : هوالدؤوب فى طلب الرزق وكسبه بمشقة . والرديم : الثوب الخلق البسالي . (٤) تخلق، من أخلق الثوب إذا أبلاء . وأديم الوجه : جلدته . و إخلاق أديم الوجه : كناية عن إذلاله وابتذال حيائه بالإلحاف فى المسألة . والحميم : الصديق، جمه أحماء(بكسر الحاء وتشديد الميم) . (٥) هومحمد البابلي بن عبد. البابلي بك الذي كان من كبارتجار الجواهر في مصر ؛ وقد أدخل ولديه محمدا وأحمد في مدرسة البوليس ، و بعد اتما مهما الدراسة بها ألحقا ببعض الأعمال في الحكومة المصرية ، ولكنهما لم يمكَّا طويلا حتىتركا الحكومة وتفرغا لأعمالها ؛واشتهرمحمد بظرفه وفكاهته الحلوة حتى إن بعض الأدباء قد جمع كتابا ممتعا فى نكته وطرائفه ؛ وكان من أصدقاء حافظ الملازمين له ؛ وكانت وفاته فى سبتمبر سنة ١٩٢٤م . (٦) الوطاب : جمع وطب(بالفتح) ، وهو في الأصل سقاءاللبن؛ والمراد أنه قد أكثر من فعل ما يريب حتى امتلائت نفسه بالشك فى صدق مودّته . (٧) أجدى : نفع .

$$
\mathbf{y} = \mathbf{y} \mathbf{y} \mathbf{y}
$$

 $\langle \rangle$ شَيِّنْسًا مَطَالِّـــمُ أَقْسَارِهــا ۞ فسألَتْ نَفْـــوسُ لتَـــذْكارِهَا وبِتْنَا نَحِنُّ لِتَسْلَكَ الْقَصَـوِرِ ۖ ۞ وَأَهْـلِ الْقَصَـوِرِ وَزَوَّارِهِــا وو گرم می دوم الساء . و د و الف این بادوارها<br>قصور کانب بروج الساء . خــدور الفــوابی بادوارهــا ذَكَرْنا حِمَـاها وَيَنْ الصُّــلَوْعِ ۞ قُــلوب تلظَّى عــــلى نارِهــا فَـَــــوْتَ بِأَرُواحنـــا مـــــزة ۞ مِيَ الڪَـهُوَيَاءُ بَنَيــارِهــا  $\mathfrak{r}$ وأرضٌ كَسَنَها كِلَّمُ الشَّـــهودِ \* خَمِلْتُرمِنَ فَسَعِج (آذارِها ) إذا تَقْطَتْهِــا أَكُفُّ الغَـــمام \* أَرَتْكَ الدَّرَارِي بِأَزْهَارِهِــا  $(1)$ وَإِنَّ طَالَعَتْهَــا ذُكَّءُ الصَّباحِ ۞ أَرَنْكَ اللَّهِينَ\_ بِأَنْهَـارِهِــا (١) شجتـًا : أطربتنا وشوقـًـًا . وسالت نفوس، أي ذابت من اللوعة والشوق . والضمير فى قوله : «أقارها» و « تذكارها » : للقصور في البيت التالي . (٢) يشبه خدور الغواني، أي حيث يستترن ببروج الساء في الامتناع على من رامها . وأدوار القصور : طبقاتها ؛ وهو استعال عامى . (٤) وأرض(بالرفع) : عطف على قوله فى البيت (۲) ناظی : تنلظی، أی تحترق . الثالث : «قصور » · وآذار : الشهرالثالث من السنة المسيحية ، وهو شهر تكثر فيه الأزهار · (ه) الدرارى (بتشديد الياء، وخففها الشاعر لضرورة الوزن) : الكواكب المتوقدة المتلاً لتة ، الواحد دري (بتشديد الياء) . يقول : إن هذه الأرض اذا أمطرها السحاب أنبتت من الأزهار ما يشبه الكواكب في إشراقها ولمعانها (٦) ذكاء : الشمس . واللجين : الفضة . يقول : إذا طلعت الشمس على هذه الأرض بدت أنهارها تحت الشعاع كأنها الفضة في صفائها و بر يقها ٠

وللنيـــــــل أولى بذاك الدلال \* ومصر أحــــــق (ببشارهـــا) فَشَمَّرٌ وعَجَّلٌ إِليها ٱلْمَسَابِ ۞ وخَــــلِّ الشسآمَ لأَقْدَارِهــا فكيفَ لَعَمْرِي أَطَقْتَ الْمُقَامِ ۞ بِارْضِ تَضْمَـــِيقَ بِأَحْرَارِهِــا؟ وأنتَ الْمُشْمَرِ إِنْمِـــرَ الْمَظَالِ ۞ ـم تَسْمَى إلى تَحْسِوا الرهبا تَأْرُتَ اللَّيْسَانِي وأَقْعَــــدْتَهَا ۚ ۞ عَصْقُولُ عَـزْمِكَ عَنْ تَارِهِـــا إذا ثُرْتَ ماجَتْ هضابُ الشَّام \* وباتَتْ تَسْرامَى بِشُتَوَارِهِ) أَلَسْتَ قَسَاها ونَخْتَارَها ۞ وشَـــبلَ فَسَــاها ونَخْتَارِهَــا؟ وإنْقَلْتَأَصّْفَتْ مُلُوكُ الكَلام ۞ ومالَتْ إليسكَ بأَيْصارِها (أداود ) حسبكَ أنّ المك له مي تخسّب دارَكَ في دارهـ) وأنَّب ضَمَائَرَهْنَا الوُجودِ \* تَبْسُوحُ إيسكَ بِأَسْرَارِهِ) (١) الأصيل : وقت ما بعد العصر إلى المغرب . يقول : ان النسيم اذا هب على هذه الأرض حل من طيها وروائحها العطرة ما يدل على ما فيها من الأزهار والرياحين . (٢) يريد بالخل : داود بك الممدوح . وتمدل : من الدل، وهو معروف . و يريد «يجارها» : وادى النيل . (٣) المآب : (٤) المصقول من السيوف : المحلق . ومعنى البيت أنه جعل لليالي عنده ثأوا بانتصاره الرجوع . على أحداثها ونوائيها ، ثم أعجزها عن طلب كأرها بمضاء عزمه . (٥) ترامی : تترامی . (٦) الشبل : وله الأسد .

$$
\mathbf{173} \qquad \qquad \mathbf{18}
$$

وَلَوْلِاالشَّبابُوذِكْرَى الشَّباب ۖ ۞ لَعَسَاشَ الْفَسَى هُمْسَوَهُ كَارِهَا  $(1)$ قَطَفْنَـا الْحَسِــاةَ بِهِ حُـــــلَوَّةَ ۖ ۞ وقـــد جاء إِبَّاتُ ۖ إِمْرَادِهَا ۖ أَطَـوْفَ فِى النَّمْرِقِ صَـلِّي أَرَى ۚ ۞ بِـلادًا تَطِيبُ لِأَحْــــــرادِها (١) الجذرة (يَتليث الجيم) : الجمرة الملتهبة . (٢) أهاب به : دعاه . (٣) يلاحظ أن التذكار هو نفس الذكر ؛ فالجمع بينهما تكرارظاهر . ﴿ فَمَعَ الشَّيْءُ : رغب عنه وزهد فيه . وتطالع: تنظر . والطامس من آثار الديار وغيرها : ما اندثر منها وانحى . ﴿ وَ﴾ الناشد : السائل . (٦) أنطق آياتها ، أي آثارها أنطق ؛ وفي هــــذه العبارة نــِرّ واضطراب ظاهران ؛ ومعنى البيت أن آثار الديار أوضح بيانا عن أنباء من سكنوها ممن يحدث عنها و يروى أخبارها · (v) شبه زمن الشباب بالربيع، وهو أنضر فصول السنة . ﴿ (٨) مسوغ أكدارها ، أى مسهل وقع مصائبها وأحزانها . (٩) إبان النبي. وقته .

19.

\n19.

\n10. 
$$
ax^2 + bx + c = 0
$$

\n11.  $ax^2 + bx + c = 0$ 

\n12.  $ax^2 + bx + c = 0$ 

\n13.  $ax^2 + bx + c = 0$ 

\n14.  $ax^2 + bx + c = 0$ 

\n15.  $ax^2 + bx + c = 0$ 

\n16.  $ax^2 + bx + c = 0$ 

\n17.  $ax^2 + bx + c = 0$ 

\n18.  $ax^2 + bx + c = 0$ 

\n19.  $ax^2 + bx + c = 0$ 

\n11.  $ax^2 + bx + c = 0$ 

\n11.  $ax^2 + bx + c = 0$ 

\n12.  $ax^2 + bx + c = 0$ 

\n13.  $ax^2 + bx + c = 0$ 

\n14.  $ax^2 + bx + c = 0$ 

\n15.  $ax^2 + bx + c = 0$ 

\n16.  $ax^2 + bx + c = 0$ 

\n17.  $ax^2 + bx + c = 0$ 

\n18.  $ax^2 + bx + c = 0$ 

\n19.  $ax^2 + bx + c = 0$ 

\n11.  $ax^2 + bx + c = 0$ 

\n11.  $ax^2 + bx + c = 0$ 

\n12.  $ax^2 + bx + c = 0$ 

\n13.  $ax^2 + bx + c = 0$ 

\n14.  $ax^2 + bx + c = 0$ 

\n15.  $ax^2 + bx + c = 0$ 

\n16.  $ax^2 + bx + c = 0$ 

\n17.  $ax^2 + bx + c = 0$ 

\n18.  $ax^2 + bx + c = 0$ 

\n19.  $ax^2 + bx + c = 0$ 

\n11.  $ax^2 + bx + c = 0$ 

\n11

اذا شآء (قاسم) رَفَعَ الحجـــاب ۞ تَسَــميه هاتِــك أسَــتارِهــا فسلا قَسْوْلَ إِلَّا لِحُهَّالِهِ) ۞ ولا رَأَى إِلَّا لَأَنْفُسْرَارِهِمَا يَدِبُّ السَّرَّانِي عَــلِي تُرْبِهــا ۞ ويَجْسِرِي الخمولُ بأنْهـــارِهــا مَنَّالُ السُّنْقُ بِإِرْغَامِهَا ۞ وَمَرْجَى الفَلَاحِ بِإِجْسَارِهِمَا أَهْــذا الّذى أَوْرَتَتْ أَهْلَهَــا ۞ بِـــــلادُ العُـــــلومِ وأنوارِهـــا؟ سَمِّدٌ حَيَّاتِی إِذَا لَمْ أَقِفٌ ۞ حَيَّاتِی عَلَى تَفْسِعِ أَمْصِلٍ مِمَّا

(أَحَافِظُ) هُــذَا تَجَالُ العُـــــلا \* فَشَــعْزُ لَسَــبْقٍ بمضْمارِهــا (أَتَسْوِّقِ)(أَحَافِظُ)طالَ!السُّكُوت ۞ وتَرْكُ الأُمْسُورِ لأَقْسَدَارِهِمَا فَصُــوعًا القَــوافيَ مَصُـــقَولَةً ۞ وشَــــقًا ٱلجَــلُودِ بَشَــارِهـــا (١) مغش لأبصارها ، أي يحجبها بغشارة . (٢) الولاء : الحب . يربدأناالأم الشرقية تجمد الجميل لأنصارها وأوليائها ، وتسدى المودّة لخصومها وأعدائها . ﴿ ﴾ ﴾ يريدالمرحومةا سم بك أمين . وقد منعه من الصرف هنا لضرورة الوزن . ويشسير بهذا البيت إلى رأى قاسم أمين فى حرية المرأة (٤) الأغرار : الذين لا تجربة لهم، واحده غر بكسر وما لقيه في سبيل ذلك من النقد الشديد . الغين وتشدبدالـ١. • (٥) ير يد أن الرق والفلاح إنما ينالها في هذه الأممالشرقية من أطاع المستعمر ين فى إرغامها على ما تكره و إكراهها على ما لا تحب . (٦) الممقولة : الصافية المجلوة . والبتار من السيوف والباتر : القاطع منها .

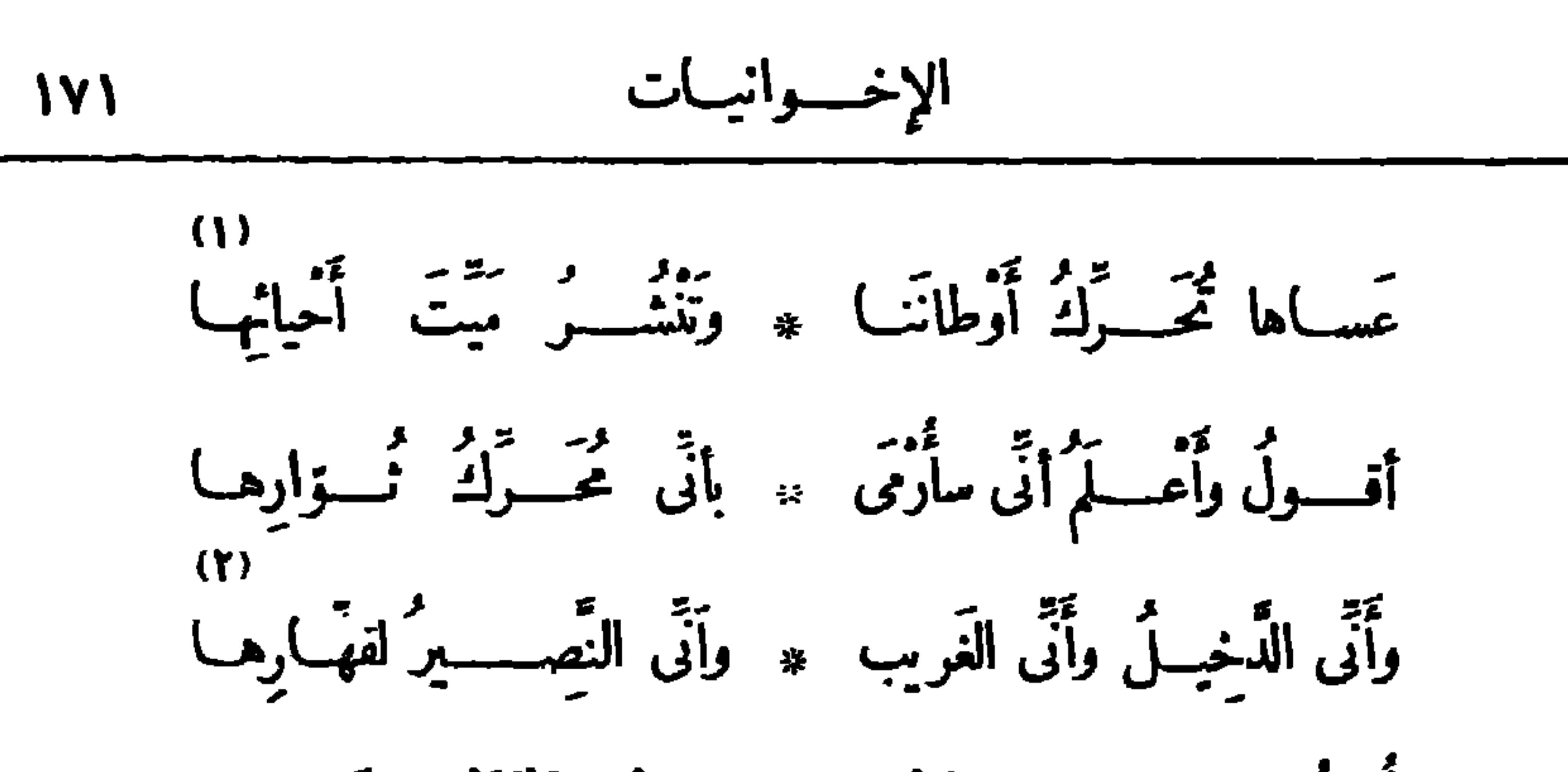

 $\mathbf{R}$  and  $\mathbf{R}$  are the set of  $\mathbf{R}$ 

(١) نُشر الميت وأنشره : أحياه . و يلاحظ أن هنا غلطا في حرف الروى، إذ عدل الشاعر في هذا (٢) الدخيل فى القوم ، الداخل فيهم المنسب إليهم وليس منهم . اليت عن الراء إلى المنز . (٤) ولد المرحوم اسماعيل صديرى باشا فى سنة ٤ ٥ ٨ ١ م و بعد (٣) تصدّى : تعزّض . أنأخذ حظه من التعلم في مصر ونال شهادة الحقوق سافر إلىأور با فأتم علومه القانونية هناك؛ ونال الشهادة من كلية إكس ، وبعسد عودته إلى مصر تولى عدة مناصب نشائية و إدارية ، وآخرمنصب تولاه وكالته تحقانية، واعتزله في ت ١٩٠٧م وكانت وفاته في ربيع سنة ١٩٢٣م وشعره معروف بالرقة ولطف الصباعة وجودة النسيب، كما اشتهر بالاجادة في المقطعات الصغيرة. ﴿ وَمَمَ الصَّارَمِ : السَّيف القاطع . والثواء الإقامة . والصقيل : المجلو ؛ يقال : مىقله يصقله (بضم القاف) صقلا وصقالا ، اذا جلاء وكشف صدأه . شبه صبر يا بالسيف القاطع المجلو ، ومنصبه الحكومى بالغمد الذى يستقرفيه السيف . (٦) البيض : وصف يكني به عن الســيوف . وجفون الـــــيوف : أغمادها ، الواحد جفن . وثوت : أقامت . وأسن المــا.(من باب ضرب ونصروعلم) فهو آسن : تغيرفلم يشرب .

وآردد على مُسْلَكِ القريض جمــاله مستر تصسنع بصاحبك القسديم جيسلا (£) ما زال يَرْجُسُو أَثْبُ يُقَالَ عِشَارُه ۚ ۞ حَسَنَى أَقَالَ اللهُ ( اِشْمَاعِيْسَلا )

(ذڪرى وتشتقوق) كتب بها إلى صديقه أحمد بك بدر وهو فى كلية ادنبره بإنجلترا [نشرت فی ه ۱ بولیه سة ۱۹۰۸م] ده)<br>مُلِڪَتْ عَـلٌّى مَذَاهِبِي ۚ \* وَعَصَبَانِيَ الطبـعُ السَّـلِيمُ وَجَفَسًا يَرَاعِي الصَّمَــاحِبــا \* \* لَيْـَـب فلا النَّثيرُولا النَّظيمُ

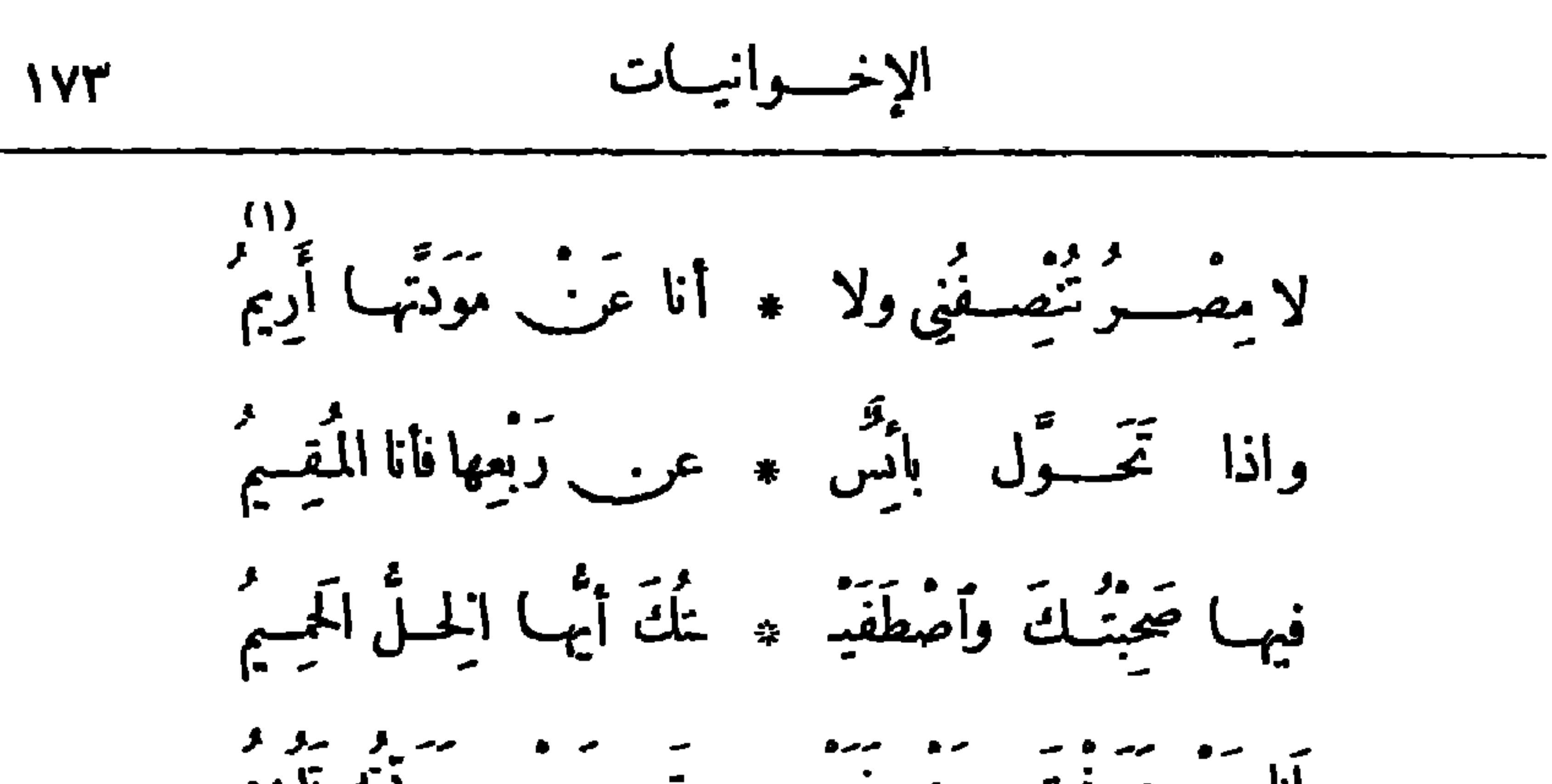

دیوار حافظ IVE

يجــــــوى عــــلى كاساتهــــا \* \* أنس يَخِفّ لــــــــــالحَلِـــــمِ لا تَشْـــتَكى مِنّــا ولا \* يَشْـكُوعَواقِهَــا النَّـــدِيمُ والنَّيْسُلُ مِسْتَرَاةٌ تَنْهَ مَّةٌ مَّسَ في صَحِيفَتِهَا النَّسِيمُ  $\frac{1}{2}$ <br>  $\frac{1}{2}$ 

$$
\frac{1}{\sqrt{2}}\int_{-\infty}^{\infty} \frac{1}{\sqrt{2}} \, dx
$$

(١) الغريم : ألخصم . (٢) الزمهرير : شدة البرد . و يريد بالزمهر ير : شدة البرد فى اسكنلندا . (٢) المــا الشنان (بالضم) : البارد . والمــا. الحميم : الحار (٤) ذكا. (بالضم) : اسم الشمس، غير منصرف للملمية والتأنيث . و يقال : صام النهار : اذا قام قائم الظهيرة وأعتدل، و يقال : صامت الشمس(أيضاً) اذا استوت. ﴿ (٥) لَوْلَ بَهِم : مَظْلَمَ • (٦) القر(بالضم) : البرد . (٧) شبه الشاعر نفسه بفرعون مصر، لأنه يعذب بالنار، رصديقه بالشيطان الرجيم ، لأن الشيطان نارى الطبع يعذب بالزمهر ير . (٨) البرد : حب الغام ، وهو مفعول « يحسدر » . يقول : اهد الى نفجة من جوّ بلادكم بردا يسبقه رعد . ويحدو ، من الحدا. . والهزيم : الرعد . (٩) السموم : الريح الحارة . ولفحتها : إحراقها .

أنشد هذه القصيدة في فندق الكو نتنتال في الحفل الذي أقيم لتكريمه فی بوم الجعة ۳۱ ما بو ۱۹۱۲ م مَلَكُمٌ عَسَلٌ عِناتَ الْخَطَبُ ۞ وَجَسَنْتُمْ بَقَسَـٰدُرِى سَمَـاءَ الرُّتَبُ فَـنْ أَنَا بَيْنَ\_ مُلُوكِ الصَّــَـكلام \* ومَر\_ أنا بَيْنَ كِرَامِ الحَسَبُ أَتَمْسَـمَى إِنَّ حُمَـاةٌ الْقَـــوِيْض \* وتَمَيْثِي إِلَىَّ سَـــواةُ العَـــوَبْ وَتَنْظِمُ فِي عَفْسُودَ الْجُمَانِ ۞ ۞ وَتَنْسَدُ فَسَوْقِ شَيَارَ النَّعْتَ ۚ وأڪوَم حسني کاٽي نَبَّفت ۾ وُڦُٽ لمصـــوَ بمــا قـــدُ وَجَبْ؟ فماذا أتيت مِن الب)قيــات ۞ وهَــــذا شَــبابى ضَــــبامًا ذَهَبْ عَمِلْتُ لَقَـــوْمِىَ جُهَــــدَ الْمُقِــلُ ۞ عـلى أنّــــه عَمَـــلٌ مُقْتَضَــبٌ د»<br>فسلم يُفنِ تَتَسَبِّئًا ولَمْ يُجَسَّلُهُمْ \* ولَمْ يَتَسَبَّقَ أَلَّا يَقَاءُ المَّ

شجست

ديوارس حافظ  $117$ 

ه الم يمنِ تَسِ تُسَيِّنًا و¢ يُجَسِحِمُ \* ومٌ يِبِسَى 21 نه١، اَحبيَب  
\n(0)  
\n(7)  
\n
$$
\frac{3}{2}
$$
 ويُطَسِرِبُ أَتُسِرِابَهُ ويَقَنَحُ منَهِمُ، بَدَالَدَّ الِقَّسِلُى الَلِشَتُبُ،  
\n(7) حاة المِرِسَ : رِبال الُشر، والِرِاة : جع مري، وهوالرِفِعِرالَقِدِسَ راٺاطب، فىتَبُ  
\n(1) حاة المَرِسَ : رِبالالُشر، والِرِاة : جع مري، وهوالرِفِعِرِالَقَلَدِرِسَ راٺطب، ف مِنَهِ وِنَّارِرِالَنَّمِوِ رَاِنَّلَّمِوِ، وَالِنَّهَ وَّلَّرِنَهِ وَلِ مِلَّهِ اَدَبَهٰ، وَرِالِنَهُهِ مِنَ وَهِ وَدِرَّهِ وَالَهَ، وَمِوَهُرَ وَالَّهَ، وَدِرَّهَ، وَدِرَهَ وَدِرَّهَ، وَدِرَهَ، وَدِرَّهَ، وَدِمَوَدَ وَالَهَ، وَدِرَهَ، وَدِرَهِ، وَدِرِلَهِ، وَمِوَدَ وَالَه، وَدِرَهَ، وَدَرَهِ وَدِرَهِ، وَدِرَهِ، وَدِرَهِ، وَدِرِالَهَ، وَدِرَّهِ، وَدِرَّهِ، وَدَّهِ، وَدِرَهِ، وَدِرَهِ، وَدِرَهِ، وَدَّهَ، وَدِرَهِ، وَدِرَّهَ، وَدَّمِ وَدَّمَ مَنَ مِنَرِ وَلَهِ، وَدَّمِ وَدَّهَ، وَدِرَهَ، وَلَّهِ وَلَّهَ، وَلَّمِرَهِ وَلَّهِ وَلَّهِ وَ

11V

\n11V

\n11V

\n11V

\n11V

\n11V

\n12. 
$$
[\vec{a}, \vec{b}] = \vec{b}
$$

\n13.  $[\vec{a}, \vec{b}] = \vec{b}$ 

\n14.  $[\vec{a}, \vec{b}] = \vec{b}$ 

\n15.  $[\vec{a}, \vec{b}] = \vec{b}$ 

\n16.  $[\vec{a}, \vec{b}] = \vec{b}$ 

\n17.  $[\vec{a}, \vec{b}] = \vec{b}$ 

\n18.  $[\vec{a}, \vec{b}] = \vec{b}$ 

\n19.  $[\vec{a}, \vec{b}] = \vec{b}$ 

\n10.  $[\vec{a}, \vec{b}] = \vec{b}$ 

\n11.  $[\vec{a}, \vec{b}] = \vec{b}$ 

\n12.  $[\vec{a}, \vec{b}] = \vec{b}$ 

\n13.  $[\vec{a}, \vec{b}] = \vec{b}$ 

\n14.  $[\vec{a}, \vec{b}] = \vec{b}$ 

\n15.  $[\vec{a}, \vec{b}] = \vec{b}$ 

\n16.  $[\vec{a}, \vec{b}] = \vec{b}$ 

\n17.  $[\vec{a}, \vec{b}] = \vec{b}$ 

\n18.  $[\vec{a}, \vec{b}] = \vec{b}$ 

\n19.  $[\vec{a}, \vec{b}] = \vec{b}$ 

\n10.  $[\vec{a}, \vec{b}] = \vec{b}$ 

\n11.  $[\vec{a}, \vec{b}] = \vec{b}$ 

\n12.  $[\vec{a}, \vec{b}] = \vec{b}$ 

\n23.  $[\vec{a}, \vec{b}] = \vec{b}$ 

\n34.  $[\vec{a}, \vec{b}] = \vec{b}$ 

\n45.  $[\vec{a}, \vec{b}] = \vec{b}$ 

\n5.  $[\vec{a}, \vec$ 

أَتَوَا خَالِصِينِ لَوَجْبِهِ الأَمِيدِ ۞ فسلا عَرَبُ رِياءِولا عَنْ رَهَبٌ (۱) يريد د بالوزير» : أحمد حثمت باشا وزيرالمارن إذ ذاك . ولد في كفرالمصيلحة من إقليم المنوفية فى (سنة ١٢٧٥ه)(سنة ١٨٥٨م) و بعد أن أتم علومه ونال شهادة الحقوق تولىءدة مناصب قضائيـــة و إدارية في الحكومة المصرية ، ولكو المناصب التي تولاها نظارته للعارف العموميــة ، وتوفى في سنة ١٩٢٦ م وكان له من الأبادي البيضاء على حافظ ما جعله بلهج بشكره في هذه القصيدة -(٢) يريد لقب(البكوية) الذي أنعم عليه به في السنة المشار اليها في أترل هذه القصيدة . (٣) الأيادى : النعم · (٤) الضمير فى « به » للفضل · يقال : أو رى فلان زندى ، اذا أجابني الى ما أطلب . والأصل في إيراء الزند ، أن تستخرج ناره . (ه) "تفيأ الطل ؛ التجأ البه مراستظل به . (٦) يريد د بالبدر » : الخديوى عباس الثانى . والكتب (بالتحر بك) : القرب . (γ) العفاة : طلاب المعروف، الواحد عاف (كقاض) . (λ) أحنث مطايا الرجاء، أي أبعثها في سرعة . والسراة من الناس: الرفيعو المنزلة ،الواحد سرى (بفتح السبن). ﴿ ﴾) الرهب: الخوف .

ديران حافظ ابراهيم ( ١٢ )

إليسكَ (أباحَسَرِيب) أنتَمِي \* فَسَازَلَ مَسْوَلَى إليسَلَتَ أَنْتَسَبَ وعَرَفْتَ دَهْرِي مَكَانَ الأَديبِ ۞ وقد كانَ دَهْرٍي شَــدِيدَ الكَلَبُ فلوأنَّ لى مُرْقِصاتِ (الخَلِيــل) ۞ وإعْحَــازَ(شَـــوْق) إذا ما رَغِب تَقَمَّتُ بَشُـكُوكَ حَـــوٌّ القِيام \* وَلِڪِنَّ طَلَبَتْ فَعَـــزَّ الطَّلَبْ. فَشُكِّرَى لَصُــنَعِكَ شُـكُرُ النَّبات • ببَطَنِ الفَــــلاةِ لقَطَّــرِ السَّــحبُّ وَشَكَّرًا (لَشَوْقٍ) رَسُولِ القَرِيضِ الـ ۞ كَرِيمِ الإِخَاءِ المَتِّسِبِينِ السَّسَبَبَ

وشُكْرًا (لداوُدَ) رَبِّ السيرَاعِ ۞ وشُكْرًا (لَسَرْكيسَ) رَبِّ الْعَجَبْ وشُـــكْزَا لكُلُّ ڪويمِ سَــــــتَى ۖ ۞ إلىَّ وڪلَّ أُدِيبِ خَــــطَبْ (١) الكاشمون : الأعداء الذين يبطنون العداوة، الواحد كاشم، وذلك لأنه يتباعد منك ويوليك كشحه . (٢) اتمى : انتسب . و ير يد « بأبى حسن » : المرحوم أحمد حشمت باشا . (٣) يشير الى أن حشمت باشا هو الذى عين حافظا فى منصبه المعروف بدار الكمتب . (٤) يريد « بالخليل » : خليل بك مطران الشاعر المعروف؛ ومرقصاته : قصائده . (٥) داود ، هو داود بركات الكاتب اللبنا المعروف ، وكان رئيسا لتحسر يرجريدة الأهرام . ولد بقرية يحشوش مر\_\_ أعمال لبنان سنة ١٨٧٠ م، وتوفى فى ٤ نوفمبرسنة ١٩٣٣ م . ومركبس ، هو سليم سركبس الكاتب اللبنانى المعروف، ، محرر جر يدة المشير ومجلة سركيس ، ولد فى بيروت عاصمة لبنان سنة ١٨٦٩م، وكانت وفاته فى سنة ١٩٢٥ م.

$$
\mathsf{I}_{\mathsf{V}}\mathsf{I}_{\mathsf{V}}\mathsf{I}_{\mathsf{V}}\mathsf{I}_{\mathsf{V}}\mathsf{I}_{\mathsf{V}}\mathsf{I}_{\mathsf{V}}\mathsf{I}_{\mathsf{V}}
$$

(١) المضطرب: المذهب. (٢) طريق\لنخب، أى طريق\لمتخب من\لكلام\لمختارمته، وهو جمع نخبة(بضم النون وسكون\لخاءأو بضمهما) . ﴿٣) بريدالمرحوم محمدسميدباشاركان رئيساللوزارة إذذاك . (٤) حفني بك ناصف هو ابن الشيخ إسماعيل ناصف؛ ولدعام ١٢٧٢ هـ في ضاحية من ضواحى القاهرة تدعى يكة الحاج ،ثم دخل كتاب القرية فالأزهر فدارالعلوم ،ثم كان أسناذ اللغة العرميةفى مدارس الحكومة ، وأختيرالتدريس فى مدرسة الحقوق، فرأى أن يشارك طلبتها فى دروسهم، فتعلم القانون وترك الندريس واننخب كاتب سرللنائب العمومى، ثم عين قاضيا بالمحاكم الأهلية سنة ١٨٩٢ م فو لِا لاحدى المحاكم ، والخخب لتدريس الأدب العربي في الجساسة المصرية وهي أهلية ، ثم انثخب مقتشا قنة العربية بوزارة المارف؛ وتوفى فى سنة ١٣٣٧ ه – سنة ١٩١٩م وكان رحمه الله فكذالحديث، مليح النادرة، (ه) الإرهاف : الشعذ والتحديد . مشاركا فى كل علم وفن من علوم اللغة وفنونها .

يا يومَ نكريم (حقَنِي) \* أَرْهَفْتَ للقَوْلِ ذِهْنِيَ فيــاقريض أجبـــني \* ويا بيــاث أُعِـقَ

$$
\mathbf{A} \cdot
$$

$$
\mathbf{a} = \mathbf{a} \cdot \mathbf{a} \cdot \mathbf{b}
$$

وما خُلِقْتَ لَعَمْــــــوِى ۚ ۞ فِى الشَّرْقِ إِلاَّ لَتَبْــــنِي فڪَلُّ رَبَّ يَــــراعِ ۞ في مصرَّ حَرْيَجُ (حفْنِي) در )<br>إنْ قال شِـــــعْرًا فَرَاحٌ ۞ تَــدارُ في يَــوْمٍ دَجْنٍ  $(1)$ اوقال نَــــثَرَا فــرَوح ۞ يَجْنازُنا غِبْ مَرْرِي.<br>او قال نَــــثَرَا فــرَوح ۞ يَجْنازُنا غِبْ مَرْرِي فإنْ بَدَأْتَ بِقَـوْلِ \* منـــه فبـالكَأسِ تَنَّ وطرْ إلى اللَّهْوِ وَأَرْغَبْ \* عَنِ حِكْمَةِ الْمُتَاتِي نالَعْيْشْ فى بِنْتِ فِكْرٍ ۞ ۞ مَجْلَى وفى بِنْتِ دَرْ ۖ.<br>فالعَيْشْ فى بِنْتِ فِكْرٍ ۞ مَجْلَى وفى بِنْتِ دَرْ ۖ.

(١) يشيربهذا البيت الى ما ورد من أن شاعرا أراد أن يجزب حلم معن بن زائدة الشيانى ويستثير حفيظته ، فهجاء بقصيدة ، منها : أتذكر إذلحسافك جلد شباة مجر وإذ نعلاك مرس جلد البعير

`(٢) يريد بهـــذا البيت وما بعـــده من الأبيات تذكير حفني بعهده في الأزهر وما لاقاه من شظف العيش فيه أيام كان طالبا به مع زميله المرحوم سلطان محمد بك . (٣) الشمني، هو أبو العباس تق الدين أحمد بن محمد بن حسن التميمي الداري الحنفي من علماء القرن التاسم، ولد بالامكندرية سنة ٨٠١ ه وتوفى فى شهر ذى الحجة سنة ٨٧٢ ه . (٤) ابن جني ، هو أبو الفتح عثمان بن جني الموصلي ، إمام مري أئمة النحو معروف ، ولد قبـــل سنة ٣٦٠ ه وتوفى فى صفر سنة ٣٩٢ هـ -`(ه) «ما» : مفعول لقوله قبل : «وذقت» . والمجن : الترس . وقلبن له ظهر المحن ، أى تغيرن عليه وتنكرن له ؛ وهو مثل يضرب لمن كان مع صاحبه على مودّة ثم تحتول عنها . (٦) يريد بسلطان : المرحوم سلطان محمد بك زميل حفني بك، وكان مجاورا سه فيالأزهر، وتخزج فى دار العلوم، ثم كان أستاذا بها و بالحامعة المصرية القديمة أيضا .

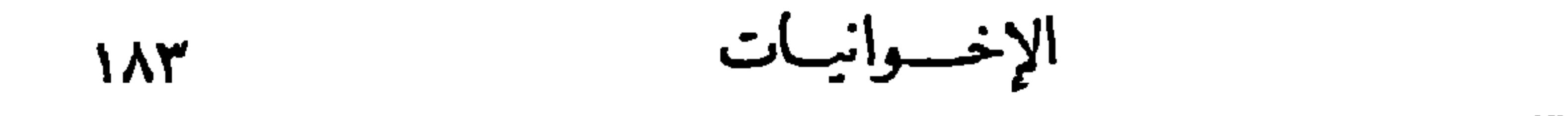

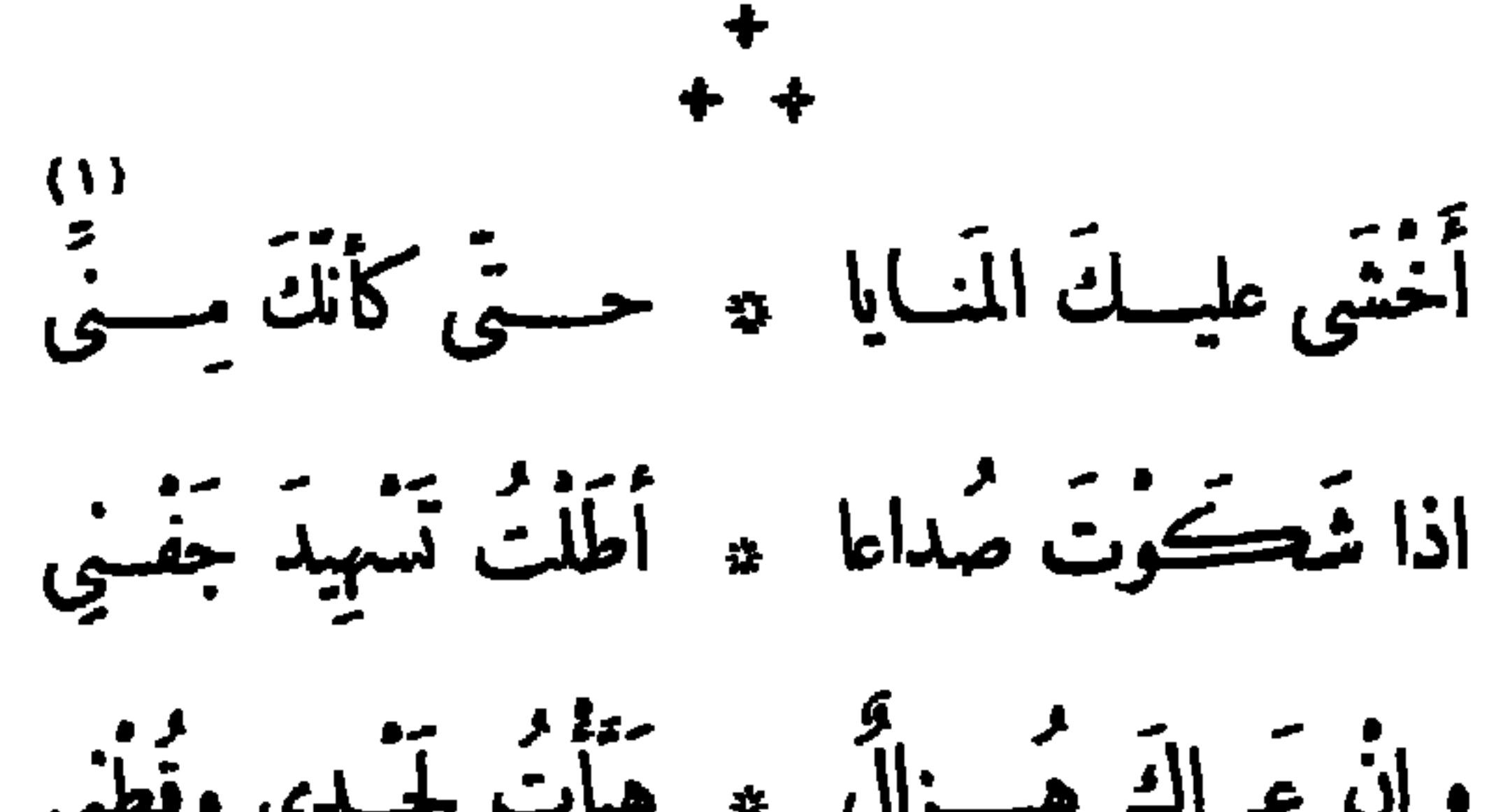

دُقتُ الأَمَرِينِ مِنْــــه \* فَسَلَّ (سَــلِمَ) وسَــلَبِي واسمع مَسديح مُحبّ \* فَيَطْرِى بِحَسْقَ وَيَنْسِيَ<br>واسمع مَسديح مُحبّ \* فَيَطْرِى بِحَسْقَ وَيَنْسِي (١) يشير بهذا البيت وما بعسده من الأبيات الخمســة الآتية بعده إلى حادثة معــــروفة بين حفني وحافظ ، وذلك أنه لمــا توفى المرحوم الشيخ محمد عبده وفف ملى قبره يوم تأبينه ستة من الخطباء، وهم : الشيخ أبو خطوة، وحسن عاصم باشا، وحسن عبد الرازق باشا ، وقاسم أمين بك، وحفنى ناصف بك وحافظ ابراهيم بك ، وقـــد مات الأربعة الأولون واحدا بعـــد واحدعلى حسب ترتيبهم فى يوم التأمين وجاءت النو بة على حفني بك ، وكان قد بعث الى حافظ بأبيات يذكره فبها بالموت ، ويدعوه الى الاستعداد له اذا نزلت به المنية . (٢) هو الدكتور ابراهيم شـــــدودى الرمدى الشاعر الأديب المعروف وكان قد نظم مقطوعة فى تكريم حافظ نحا فيها هذا النحومن المزح، وذكر حافظا عهده السابق فى الجيش . (٣) يريد سليم سركيس انظرالتعريف به فى الحاشية رقم ٦ من صفحة ١٧٨

(١) ابن فرس : كلمة شامسة الاستعال يوصلت بهـــا الظرفاء وأصحـــاب النكت الطريفـــة والفكاهات الرقيقة . (٢) يريد بحشسمت : أحمد حشمت باشا ناظر المعارف إذ ذاك . وعلى أبو الفتوح باشا وكيلها . (٣) ً يريد بابن هانى : أحمد شوق بك، وكان يكنى بهـــذه الكنية تشبها ً بأبى نواس الحسن بن هانيَّ الحكمي الشاعر العباسي المعروف، لمــا بين الشاعرين من الشبه في الاتصال بالملوك ومخالطتهم ، والاتحاد ق بعض أغراض شعرهما .

وڪنت أقرلَ ساع ۾ الى رِحابِ (اَبنِ هانِی) لكنْ مَرِضْتْ لَنَعْسِى \* فى يَسْوْمِ ذَاكَ القِسْرَانِ

(۳)

وعش لعَرِّش المُعــاني ﴿ وَدَمَّ لَتَسَاحِ الْبَيَّانِــــــ إِنَّ فَاتِّنِي أَرَنَّبِ أُوَقِّي ۞ بِالأَمْسِ حَقَّ التَّهْبَانِي فَأَقْبَــــلّهُ مِنْيَ قَضِـــاءً ۞ وَكُنْ ڪَرِيمَ الجَنــانِ واتة يقبسل منَّا التصَّلاةَ بَعْسدَ الأَوابِ دعايت رزق الشيخ أمين تق الدين الأديب السورى بمولود سماه حافظا

وقال فيسسه : n)<br>بي وَلَـــــدُ سَمِيْـــــــه مَافظًـــا ۞ تَـيَّعْنَــــا بِما فِــظ الشَّــاعِرِ. [نشرت فی ه ۱ بولیسه سنة ۱۹۱۳م ] نقسال حافظ : كحافظ أبراهسيم لكتة \* آخملُ خَلْقًا مندف الظَّاهِرِ قَلْمَتَـــةُ اللهِ على (حافِـــظِ) \* إِنَّ لَمْ يَكُنْ بِالشَّاعِرِ المــاهِرِ. لَعَمَلَ آرْضَ الشَّامِ تُزْهَى به مع على بِسلادِ الأَدْبِ السَّرَاهِيرِ (١) الجنان : القلب . (٢) لم يتون اسم حافظ لضرورة الوزن . (٢) يريد و يلاد الأدب » : مصر •

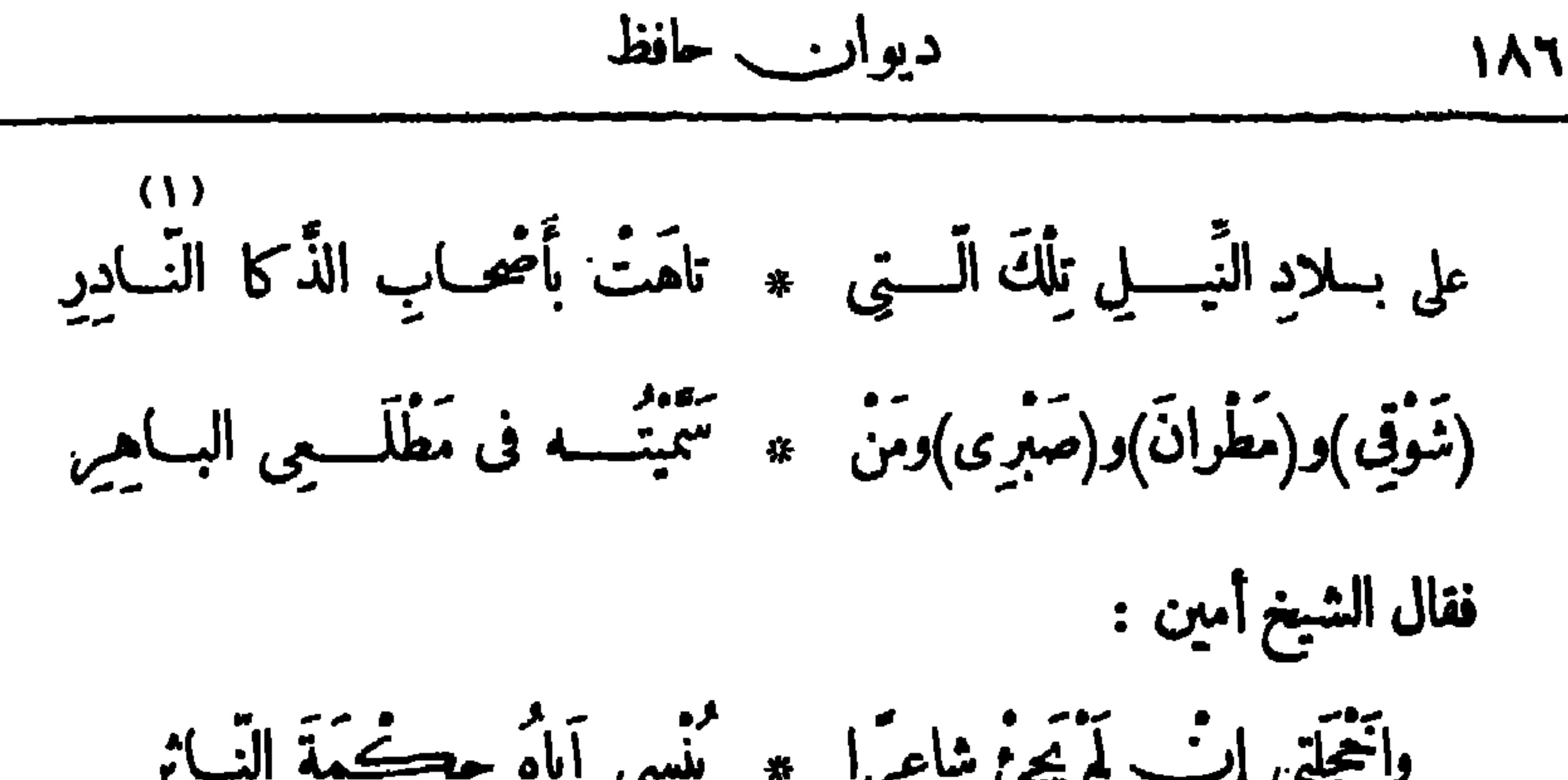

فقال حافظ :

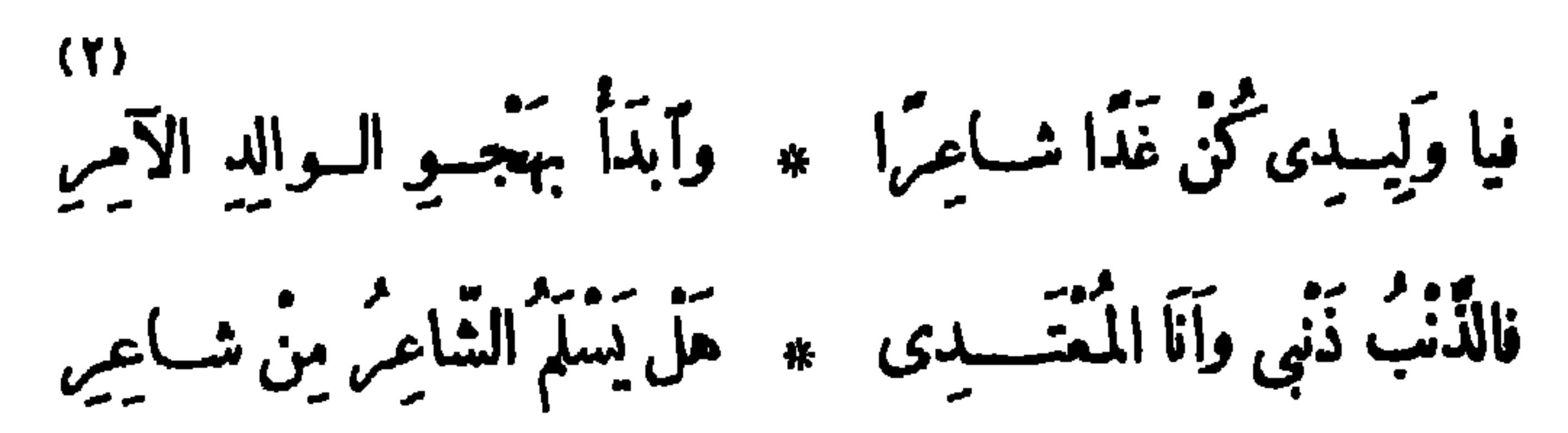

ین شسوقی وحافظ

111

\n141

\n16. 
$$
3^2
$$

\n27.  $3^2$ 

\n38.  $3^2$ 

\n49.  $3^2$ 

\n50.  $3^2$ 

\n61.  $3^2$ 

\n72.  $3^2$ 

\n8.  $3^2$ 

\n9.  $3^2$ 

\n10.  $3^2$ 

\n11.  $3^2$ 

\n12.  $3^2$ 

\n13.  $3^2$ 

\n14.  $3^2$ 

\n15.  $3^2$ 

\n16.  $3^2$ 

\n17.  $3^2$ 

\n18.  $3^2$ 

\n19.  $3^2$ 

\n11.  $3^2$ 

\n12.  $3^2$ 

\n13.  $3^2$ 

\n14.  $3^2$ 

\n15.  $3^2$ 

\n16.  $3^2$ 

\n17.  $3^2$ 

\n18.  $3^2$ 

\n19.  $3^2$ 

\n11.  $3^2$ 

\n12.  $3^2$ 

\n13.  $3^2$ 

\n14.  $3^2$ 

\n15.  $3^2$ 

\n16.  $3^2$ 

\n17.  $3^2$ 

\n18.  $3^2$ 

\n19.  $3^2$ 

\n11.  $3^2$ 

\n12.  $3^2$ 

\n13.  $3^2$ 

\n14.  $3^2$ 

\n15.  $3^2$ 

\n16.  $3^2$ 

\n17.  $3^2$ 

\n

[لما ولى نقابة الأشراف فى سنة ١٩٢٠م]  $\binom{17}{1}$  and  $\binom{17}{2}$  and  $\binom{17}{3}$  and  $\binom{17}{4}$  and  $\binom{17}{4}$  and  $\binom{17}{4}$  and  $\binom{17}{4}$  and  $\binom{17}{4}$  and  $\binom{17}{4}$  and  $\binom{17}{4}$  and  $\binom{17}{4}$  and  $\binom{17}{4}$  and  $\binom{17}{4}$  and  $\binom{17}{4}$  a

دعابة كتب بها إلى السيد محمد الببلاوي نقيب الأشراف

أَنْڪَرَ الأَنْسُ مَكَانِي ۞ وَنَأَى عَـــنَّى الْحَـلِيس تش یَدْری مَن رَآنِی ۞ اَظَلِیمِق أمْ حَبِیمس

فأجابه حافظ على البديهة أيضا : (۱)<br>أَنَا فِى ٱلْجِــــِيزَةِ ثاوِ ۞ لَيْس لِى فيهــا أَنِيس
( J . J

## بيتان آرتجلهما فى الأستئذان على المغفور له سعد زغلول باشا [نشرا في ٥٢ نوفير سنة ١٩٢٤ م ] مْ فَسْلَ لَلرَّئِيسِ أَدَامَ الله دولتَــهُ ﴿ يَانٌ شَاعِرَه بِالبِــابِ مُتَظِــرٌ إِنْ شَاءَ حَدَّثَهُ أَوْ شَاءَ أَطْرِبَهُ ۞ بِكُلِّ نَادِرَةٍ ثَجْلَى بِهَا الفِحتَـكِرُ دعايست قالهــــا فى الدكتور محجوب ثابت سنة ١٩٢٧ م ، وكان كلاهمـــا فى ضـــيافة المرحوم ســـعد زغلول باشـــا فى مسجد وصيف ، وكان الدكتور ــــ فيا قالوا ــــ

بَيْنَا تَرَاهُ يُنادِى النَّبَاسَ في (حَلَبٍ) ﴿ وَإِذَا بِهِ يَتَّعَدَّى الْقَوْمَ فِي (الصَّبْتِ) ولَم يَكُنْ ذاكَ عَنْ طَيْشٍ ولا خَبَلٍ ۞ لَحَسَنَهَمْهَا عَبْقَـــــوِيَّاتُ الأَساطِينِ - و -وو و ممه و - و - و - و - و .<br>يبيت بنســج أخـــلامًا مذهبــــة \* تغني تفاســبرها عن(ابن ســـبرين) طَـــوَرًا وَزِيَرًا مُشَــاعًا في وِزارَتِه ۖ \* يُصَـــرْفَ الأَمْرَ في كلِّ الدَّواوِينِ وتارَةً زَوْجٍ عَطْبُسُولِ خَدَبَّقَتَ ۞ \* حَسْسَاءَ تَمْلِكُ آلافَ الفَسْسْدَادِينِ ور.<br>يُعْفَى مِن المَهْسِ إكْرَامًا لِلِعْتَبِسِهِ ۞ وما أَظَلْتُهُ مِنْ دُنْيَـا وَمِنْ دِبْنِ (١) يعلكها: يمضغها . و پر يد «بالكاف والنون» : نوله نعالى لمــا پر يد خلقه : « كن فيكون» .

(٢) الحجا : العقل والفطة . (٣) كردفان : بلدبالسودان.مروف. ويشير بهذاالبيت ومابعده إلى كثرة تثقل الدكتور محبوب بين المجالس والأندية،وتنقله في موضوعات الحديث،وعدم استقراره في مكان واحدولاموضوع واحد ، وبعد المسافات التي يقطعها فى هذا التنقل . ﴿ فِي صَدَّاء : باراء ونازعه الغلبة . (٥) يريد دبالأساطين» : الأعلام المبرزين فى مختلف العلوموالفنون ،جمع أسطوانة ،رهى فى الأصل العمود والسارية · (٦) أظهر الهمز في دابن سيربن» لضرورة الوزن · وابن سيربن : عالم معروف بتفسير الأحلام، وينسب له كتاب مشهور فى ذلك . (γ) يشير بهذا البيت إلى أمنية الدكتور محجوب فى أن يكون و زيرا فى إحدى الوزارات ، . هو لا يستقر فى أمنيتة على و زارة واحدة . (٨) العطبول من النساء : الفتية الجميسلة انمثلة ، الطو يلة النمق . والخدلجسة : الممتلئة الذراعين والساقين ـ يشير الى أمنية الدكتور محجوب فى أن يتزترج من تلك صفتها . (٩) يشير بهذا البيت الى طول لحية الدكتور محجوب وما يتوسمه الناس فيه بسببا ً من الصلاح والخير حتى إنهم ليعفونه من مهور ينامهم إكراما لها اذا أراد التزتيع من إحداهن .

(١) الكوثر: نهر فى الجنة . وأنسجا.. : انسيابه واطراده؛ وفى هاتين الكلمتين قلب ظـــاهر دعت إليه ضرورة الوزن، والأصل: انسجام نهر . (٢) منظوم تاج القيصر : جواهر. • (٣) المسانى الفارسية ، أى البديعة ؛ وقد نسبها الى فارس لأنهــــم كانوا أهل إبداع فى الفنون . وشبه الأسطر المحتوية على المعانى بالمغانى، وهي المتازل المسكونة . (٤) الغانيات : جمع غانية ، وهي المرأة الغنية بحسنها وجمالها عن الزينة . والمجترى : المجترئ .

وخَبَّاتَ في أَلْفاظِهِمَا ۞ مِنْ كُلِّ مَعْسَى مُسْكِرٍ ٣)<br>فترى المعاني الف)رسہ ہے کہ في مَعْسَانِي الأسطرِ ({) كالغـــانيــاتِ تقنعتْ ۞ خَوْقَ الْمُويبِ!نَجْتَرِى

$$
11o
$$

$$
\vec{a}
$$
 or 
$$
\vec{b}
$$
 is given by 
$$
\vec{c}
$$
 and 
$$
\vec{c}
$$
 is given by 
$$
\vec{c}
$$
 and 
$$
\vec{c}
$$
 is given by 
$$
\vec{c}
$$
 and 
$$
\vec{c}
$$
 is given by 
$$
\vec{c}
$$
 and 
$$
\vec{c}
$$
 is given by 
$$
\vec{c}
$$
 and 
$$
\vec{c}
$$
 is given by 
$$
\vec{c}
$$
 and 
$$
\vec{c}
$$
 is given by 
$$
\vec{c}
$$
 and 
$$
\vec{c}
$$
 is given by 
$$
\vec{c}
$$
 and 
$$
\vec{c}
$$
 is given by 
$$
\vec{c}
$$
 and 
$$
\vec{c}
$$
 is given by 
$$
\vec{c}
$$
 and 
$$
\vec{c}
$$
 is given by 
$$
\vec{c}
$$
 and 
$$
\vec{c}
$$
 is given by 
$$
\vec{c}
$$
 and 
$$
\vec{c}
$$
 is given by 
$$
\vec{c}
$$
 and 
$$
\vec{c}
$$
 is given by 
$$
\vec{c}
$$
 and 
$$
\vec{c}
$$
 is given by 
$$
\vec{c}
$$
 and 
$$
\vec{c}
$$
 is given by 
$$
\vec{c}
$$
 and 
$$
\vec{c}
$$
 is given by 
$$
\vec{c}
$$
 and 
$$
\vec{c}
$$
 is given by 
$$
\vec{c}
$$
 and 
$$
\vec{c}
$$
 is given by 
$$
\vec{c}
$$
 and 
$$
\vec{c}
$$
 is given by 
$$
\vec{c}
$$
 and 
$$
\vec{c}
$$
 is given by 
$$
\vec{c}
$$
 and 
$$
\vec{c}
$$
 is given by 
$$
\vec{c}
$$
 and 
$$
\vec{c}
$$
 is given by 
$$
\vec{c}
$$
 and 
$$
\vec{c}
$$
 is given by 
$$
\vec{c}
$$
 and 
$$
\vec{c}
$$
 is given by 
$$
\vec{c}
$$
 and 
$$
\vec{c}
$$
 is given by 
$$
\vec{c}
$$
 and 
$$
\vec{c}
$$
 is given by 
$$
\vec{
$$

ولقد قَذِفْتَ الى الجَحيم \* حَ وبِئْسَ عَقْبَى الْمُنْكَرِ  $\binom{1}{k}$   $\lim_{n \to \infty}$ (٢) الحب (بالكس) : المحبوب . والمعذر : المنصف العادل. فى الميسر . والقامر . (٤) السمهرى : الرع الصلب . أو هو نسبة إلى ممهر زوج رديسة اللَّذين كانا يثقفان الرماح؛ أو إلى قرية في الحبشة ٠ ومعنى (شادها قوق ســــثان السمهري) أنه أنشأها بقلمه الجبار . (ه) القسور : اسم من أسماء الأسد ، سمى بذلك لغلبته رقهره . (٦) متا نضرب عن ذكراً بيات اقتضاها مقام المداعبة بين صديقين حميمين لا يصح نشرها . (٧) التيم المكسر : الذي يظهر لؤمه بعد الاختبار - وأصله من العود الذي يظهر ضعفه حين يكسر . (٨) أفلاطون : فيلسوف يونانى معروف؛ ولد فى سنة ٢٧ ؛ق.م ،وكانت وفائه فى سنة ٤٧ ؛ منى.

$$
19^{\circ}
$$

وفَلَّا (ابقراط) يِبا 
$$
* \frac{1}{2}
$$
 وبَقَتَ(جَالِيُوَسَ) او \* ولَّهَّاِلَّ یَنَتَّ لَّلَّعَّمِ
$$
(*) \frac{1}{2}
$$
وَهَّو  
ما كنتَ إَلا تافِهَ الَ \* آدابِ عنـد التَشَسِ  
ما كنتَ إَلا تافِهَ الَ \* آدابِ عنـد التَشَسِ

مُفْسِراَنَكَ اللَّهُسِمُ إِنَّرَ مِنْ ظُلاَّتِيهِ بَرَى رسمبر دی.<br>ســـویتمه کالگرګمتر وجاءْنا کالاختری ۔ وگور ۔ وگور ور<br>وجه ولا وجه الخطس ﴿ وَ بِ وَقَامَــَةٌ لَمْ تُشَــَـبِرِ ومن العَجائب أنَّ ينْهُ ۞ بلَ لِسَـأَنَّهُ لَمْ يَبْــتَرَ كم باتَ يَلْتَحِمُ العُرُو ۞ ضَ وَجَاءَ بِالأَمْرِ الْقَرَى فافعَسَلَ به اللهِــم كالـ نـــ معرود فهو بهـــا حَرى وَأَنزِلَ عليهِ السُّخْطَ إِنْ ۞ أَمْسَى ولَمْ يَسْتَخْفُو

 $\cdot$  الحضر : جمع حاضر .  $\left(\mathsf{r}\right)$  برى : برى. . (٣) سرَّيته : خلقته . والكركدن : حسوان فى حة الفيل خلقه فخلقة النور إلا أنه أعظم منسه ذر حافر ، وعلى رأسه قرن واحد ، وهو بتشديد الدال وتخفيف النون ، ومجيته كما مثدد النون من لغة العامة، وكذلك ورد فى شمرالمتنبي. والأخدرى : حمارالوحش . (٤) لم تشبر : لم تقس بالشبرلشدَّة قصرها . (٥) يستر : يقطع . (٦) يلتحم العروض ، أى ينال مر\_ أعراض الناس . والمعروف فى هسذا ﴿ لَم » و ﴿ أَلَحْمٍ » ؛ يقال : لَحْمٍ فَلانَ فَلانًا من باب نصر، إذا أُضر به وناله بمكروه ؛ وألحمني عرض فلان ،اذا أمكنني منه أشتمه ،أى جعل عرضه لحمة للعائب . والفرى (بنشديد الياء وخففت للشعر) : المصنوع المختلق (بفتح اللام) ، أو الأمر العظيم . (٧) النمروذ : جبارمن القدماءكان فى زمن نبى الله ابراهيم عليه السلام . وحرى (يتشديد الياء وخففت للشمر) : خليق وجدير. (٨) مآنزل؟ أصله «وأنزل» باثبات الهـزة، ووصلها لشرو رة الوزن .

دیران حافظ ابراهیم ( ۱۳ )

لاَبِصُرْفُ السَّحْتُوتُ إِ ۚ لَا ۖ وَهُــَوۡ عَـــَــْدِ عَــَــْ مِ ربر<br>لـموأنــــ في إمكانِه ۞ عيشــا بَغـــنر تضــو ر (٣)<br>لأختـــارَ سَدَّ الفَتَحَتِــ ۞ نِ وقال: ياجَيْبُ أحذَّر

عتاب كتب به إلى محمد سلمان أباظة بك ده)<br>طَالِ الحَدِيثُ عَلَيْكُمْ أَيْهَــا السَّعْرِ \* ولاحَ للنَّــوْمِ فِى أَجْفَــانِكُمْ أَنْـــر د»)<br>وذلك اللَّيْلُ قد ضاعَتْ رَواحِلُه ۞ فليس يُرجَى له مِنْ بَعْــلـها سفر

٧١)<br>هٰذِى مَضاجِعَكُمْ ياقَوْمُ فَالْتَقِطُوا ۚ ۞ طِيبَ الكَرَى بَعْيُونِ شَابَهَا السَّهْرِ مَّنْ كِرَانُومَ جَفَنْ ـ لَو أُتَّبِيحَلَّه ـ ۞ إلَّا أَنَّا وَنَجُــومُ اللَّـِــلِ والقَـــمَرْ؟<br>هل يُــكِرالنوم جفن ــ لو أُتَّبِيحَله ــ ۞ إلَّا أَنَا وَنَجُــومُ اللَّـِــلِ والقَـــمَرْ؟ مَّ مَّ مَمَّةٍ مِّ مَّذِي كَفِّ قَاطَعَنِي ۞ هٰذا الصَّدِيقُ ومالى عنه مصطَّبرُ (١) السحنوت : الشيء القليل ؛ واستعمل في نوع من العملة قليل القيمة . (٢) التضوّر: التألم من شدّة الجوع · (٢) يريد «بالفتحتين» مدخل الطعام ومخرجه . واحذر ، أى احذر الانفاق . (٤) ذكر فى هامش ديوان حافظ المطبوع عنـــد ذكر هذه القصيدة أنهــا كانت طو يلة ففقد أكثر أبياتها؛ وقدحاولتا العثور على بقيتها فلم نوفق . (٥) السمر : المتسامرون . (٦) الرواحل : الركائب . يشبه الليل فى طوله بمسافرفقد رواحله ، فهو لذلك مقيم غير متحوّل . (٧) التقطوا طيب الكرى، أى تصيدوا لذيذ النوم . وشابها : خالطها .

يَحْفَرُ الْحَسُوفُ أَحْشَــاَهُ وَتَزْعَجُــه ۚ ۞ إذا مَـرَتْ تَسْمَةَ أُو وَمُـوَسَ الشُّجْرُ د»)<br>مِنِّى بَأْسُوَأَ حالَا حِينَ\_ قاطَعَنِي ۞ هٰـذا الصَّــدِيقُ فهَلَّا كان بَدَكَرَ يابرَ الكِرامِ أَتَنْسَى أَنَّقَ رَجُلٌ \* لِظُلِّ جَاهِلَكَ بَعْسَدَاللهِ مُفْتِقِيرٌ إِنِّى قَتَمَاكَ فَلا تَقْطَعُ مُواصَـلَتِي \* هَبْنِي جَنِيتَ فَقُلْ لِيَكْفَ أَعْتَذِرْ؟

استعطاف

مصر في مد الله سناذ الأمام الشيخ على عبده

سافروعد يحفظكَ رَبُّ الوَرَى ۖ ۞ وآبعَتْ لنــا عِيسَى بآياتِـــهِ

وقال يستقبله عند عودته من هذا المؤتمر :

مَنْ لَمْ يَرَالْمَعْوِضَ فِى ٱتَّسَاعِ ۖ ۞ وَفَاتَهُ مَا فِيسِهِ مِنْ إِبْدَاعِ فَعْرِضْ الْقَـوْمِ بِـلاَ نِزْاعٍ \* فِى نَفْسَةٍ مِنْ ذٰلِكَ ٱلْـيَرَاعِ

عتاب كتب به إلى حماعة من أصحابه ده)<br>تتساءيت عنسكم فحلت عرا ٭ وضاعَت عهــود على ما أرى  $(1)$ وَأَصِبَحَ حَبْلَ ٱتَّصِــابِى بَكُمْ ۚ ۞ تَخْمِـطِ الْغَــزَالةِ بَعْــدَ ٱلنَّــوَى (١) انظرالتعريف بالمو بلحرفىالحاشيةرتم r من صفحة · ٥ i (٢) يريد «بمقاماته» : كناب عيسى بن هشام الذى أنشأه محمد بك المو يلحى على نسق هذا النوع القديم من النثر المعروف بالمقامات . (٣) يربد عيسى بن هشام، الذي افترضه محمد المو يلحي بك صاحب حديثه ؛ ويشــــو بذلك الى أن مؤلف هذا الكتاب كان قد وعد بعمل جزء ثان خاص بأوربا ، فهو يستنجزه وعده بذلك . (٤) البراع : القلم. و يريد بنفته : ما يخطه من عبر وجودة وصف، شبه ذلك بنفث السحر . (٥) كناءيت : بعسدت . والعرا : جمع عروة ، وهي معروفة ؛ وقد كني بها عن العهود والمواثيق . أى أنه بعد عنهم فقطعوا الصلة به . (٢) الغزالة : الشمس . وخيطها : شعاعها . وقد شبه به حبل انصاله بأصدقانه فى الضعف والوهن .

 $S = \frac{1}{2}$ كتب بها من السودان إلى طائفة من إخوانه ه<br>\* مِنْ وَاجِدٍ مُتَفَسِّرٍ ٱلْمَسَامِ \*

$$
* \frac{1}{2} \left( \frac{1}{2} + \frac{1}{2} \left( \frac{1}{2} + \
$$

$$
\mathbf{14.} \qquad \qquad \mathbf{14.}
$$

$$
\overbrace{\left(1\right)}
$$
\n
$$
\left(1\right)
$$
\n
$$
\overbrace{\left(4\right)}
$$
\n
$$
\overbrace{\left(4\right)}
$$
\n
$$
\overbrace{\left(5\right)}
$$
\n
$$
\overbrace{\left(4\right)}
$$
\n
$$
\overbrace{\left(5\right)}
$$
\n
$$
\overbrace{\left(4\right)}
$$
\n
$$
\overbrace{\left(5\right)}
$$
\n
$$
\overbrace{\left(6\right)}
$$
\n
$$
\overbrace{\left(5\right)}
$$
\n
$$
\overbrace{\left(7\right)}
$$
\n
$$
\overbrace{\left(9\right)}
$$
\n
$$
\overbrace{\left(1\right)}
$$
\n
$$
\overbrace{\left(1\right)}
$$
\n
$$
\overbrace{\left(1\right)}
$$
\n
$$
\overbrace{\left(1\right)}
$$
\n
$$
\overbrace{\left(1\right)}
$$
\n
$$
\overbrace{\left(1\right)}
$$
\n
$$
\overbrace{\left(1\right)}
$$
\n
$$
\overbrace{\left(1\right)}
$$
\n
$$
\overbrace{\left(1\right)}
$$
\n
$$
\overbrace{\left(1\right)}
$$
\n
$$
\overbrace{\left(1\right)}
$$
\n
$$
\overbrace{\left(1\right)}
$$
\n
$$
\overbrace{\left(1\right)}
$$
\n
$$
\overbrace{\left(1\right)}
$$
\n
$$
\overbrace{\left(1\right)}
$$
\n
$$
\overbrace{\left(1\right)}
$$
\n
$$
\overbrace{\left(1\right)}
$$
\n
$$
\overbrace{\left(1\right)}
$$
\n
$$
\overbrace{\left(1\right)}
$$
\n
$$
\overbrace{\left(1\right)}
$$
\n
$$
\overbrace{\left(1\right)}
$$
\n
$$
\overbrace{\left(1\right)}
$$
\n
$$
\overbrace{\left(1\right)}
$$
\n
$$
\overbrace{\left(1\right)}
$$
\n
$$
\overbrace{\left(1\right)}
$$
\n
$$
\overbrace{\left(1\right)}
$$
\n
$$
\overbrace{\left(1\right)}
$$
\n
$$
\overbrace{\left(1\right)}
$$
\n
$$
\overbrace{\left(1\right)}
$$
\n
$$
\overbrace{\left(1
$$

\n The equation is:\n 
$$
\vec{a} = \vec{b} = \vec{c}
$$
\n

\n\n The equation is:\n  $\vec{a} = \vec{b} = \vec{c}$ \n

\n\n The equation is:\n  $\vec{a} = \vec{b} = \vec{c}$ \n

\n\n The equation is:\n  $\vec{a} = \vec{b} = \vec{c}$ \n

\n\n The equation is:\n  $\vec{a} = \vec{b} = \vec{c}$ \n

\n\n The equation is:\n  $\vec{a} = \vec{b} = \vec{c}$ \n

\n\n The equation is:\n  $\vec{a} = \vec{b} = \vec{c}$ \n

\n\n The equation is:\n  $\vec{a} = \vec{b} = \vec{c}$ \n

\n\n The equation is:\n  $\vec{a} = \vec{b} = \vec{c}$ \n

\n\n The equation is:\n  $\vec{a} = \vec{b} = \vec{c}$ \n

\n\n The equation is:\n  $\vec{a} = \vec{b} = \vec{c}$ \n

\n\n The equation is:\n  $\vec{a} = \vec{b} = \vec{c}$ \n

\n\n The equation is:\n  $\vec{a} = \vec{b} = \vec{c}$ \n

\n\n The equation is:\n  $\vec{a} = \vec{b} = \vec{c}$ \n

\n\n The equation is:\n  $\vec{a} = \vec{b} = \vec{c}$ \n

\n\n The equation is:\n  $\vec{a} = \vec{b} = \vec{c}$ \n

\n\n The equation is:\n  $\vec{a} = \vec{b} = \vec{c}$ \n

\n\n The equation is:\n  $\vec{a} = \vec{b} = \vec{c}$ \n

\n\n The equation is:\n  $\vec{a} = \vec{b} = \vec{c}$ \n

\n\n The equation is:\n  $\vec{a} = \vec{b} = \vec{c}$ \n

\n\n The equation is:\n  $\vec{a} = \vec{b} = \vec{c}$ \n

\n\n The equation is:\n

7.  
\n17.  
\n18. 
$$
-\frac{1}{2}
$$
  $-\frac{1}{2}$   $-\frac{1}{2}$   $-\frac{1}{2}$   
\n19.  $-\frac{1}{2}$   $-\frac{1}{2}$   $-\frac{1}{2}$   
\n10.  $-\frac{1}{2}$   $-\frac{1}{2}$   $-\frac{1}{2}$   
\n11.  $-\frac{1}{2}$   $-\frac{1}{2}$   $-\frac{1}{2}$   
\n11.  $-\frac{1}{2}$   $-\frac{1}{2}$   $-\frac{1}{2}$   
\n11.  $-\frac{1}{2}$   $-\frac{1}{2}$   $-\frac{1}{2}$   
\n12.  $-\frac{1}{2}$   $-\frac{1}{2}$   $-\frac{1}{2}$   
\n13.  $-\frac{1}{2}$   $-\frac{1}{2}$   $-\frac{1}{2}$   
\n14.  $-\frac{1}{2}$   $-\frac{1}{2}$   $-\frac{1}{2}$   
\n15.  $-\frac{1}{2}$   $-\frac{1}{2}$   $-\frac{1}{2}$   
\n16.  $-\frac{1}{2}$   $-\frac{1}{2}$   $-\frac{1}{2}$   
\n17.  $-\frac{1}{2}$   $-\frac{1}{2}$   $-\frac{1}{2}$   
\n18.  $-\frac{1}{2}$   $-\frac{1}{2}$   $-\frac{1}{2}$   
\n19.  $-\frac{1}{2}$   $-\frac{1}{2}$   $-\frac{1}{2}$   
\n10.  $-\frac{1}{2}$   $-\frac{1}{2}$   $-\frac{1}{2}$   
\n11.  $-\frac{1}{2}$   $-\frac{1}{2}$   $-\frac{1}{2}$   $-\frac{1}{2}$   
\n12.  $-\frac{1}{2}$   $-\frac{1}{2}$   $-\frac{1}{2}$   
\n13.  $-\frac{1}{2}$ 

(١) تم البدر : تمامه وأكتماله . وأفل القمو والشمس يأفل (بكسرالفا. وضمها ) : غايا . (٢) ازدهاها اللي : تهاون بها رأسنخف · (٣) يريد « بالأرض » : بلاد الإنجليز . والموثل : الملجأ . (٤) أستخذى ٱستخذاء : خضع رذل . (٥) النهى : العقول . (٦) الألىءأى|انسِن كان لم تاريخ حافل بالسبق فى ميادين الحضارة والعلوم؛ فحذف الصلة للعلم با (٧) الدوحة : الشجرة العظيمة المتسعة الظل .

لَّنْ عَدَا الْدَهْرِ بِنَ مُدْبِرًا ۚ ۞ لابَدْ لِلْسُدْبِرِ أَنْ يُقْبِسُلَا ۷۱)<br>لا زِلْــتِهَا فَرْعَيْنِ فِی دَوْحَةٍ ۖ ۞ نَظِلَّ مَنْ رَجَى وَمَنْ أَمَلاً

 $\bullet$  .  $\bullet$  .  $\bullet$  .

$$
\mathbf{y} \cdot \mathbf{y} = \mathbf{y} \cdot \mathbf{y}
$$

$$
\begin{aligned}\n&\text{1}\n\end{aligned}
$$
\n
$$
\begin{aligned}\n&\text{2}\n\end{aligned}
$$
\n
$$
\begin{aligned}\n&\text{3}\n\end{aligned}
$$
\n
$$
\begin{aligned}\n&\text{4}\n\end{aligned}
$$
\n
$$
\begin{aligned}\n&\text{5}\n\end{aligned}
$$
\n
$$
\begin{aligned}\n&\text{6}\n\end{aligned}
$$
\n
$$
\begin{aligned}\n&\text{7}\n\end{aligned}
$$
\n
$$
\begin{aligned}\n&\text{8}\n\end{aligned}
$$
\n
$$
\begin{aligned}\n&\text{9}\n\end{aligned}
$$
\n
$$
\begin{aligned}\n&\text{1}\n\end{aligned}
$$
\n
$$
\begin{aligned}\n&\text{1}\n\end{aligned}
$$
\n
$$
\begin{aligned}\n&\text{1}\n\end{aligned}
$$
\n
$$
\begin{aligned}\n&\text{1}\n\end{aligned}
$$
\n
$$
\begin{aligned}\n&\text{1}\n\end{aligned}
$$
\n
$$
\begin{aligned}\n&\text{1}\n\end{aligned}
$$
\n
$$
\begin{aligned}\n&\text{1}\n\end{aligned}
$$
\n
$$
\begin{aligned}\n&\text{1}\n\end{aligned}
$$
\n
$$
\begin{aligned}\n&\text{1}\n\end{aligned}
$$
\n
$$
\begin{aligned}\n&\text{1}\n\end{aligned}
$$
\n
$$
\begin{aligned}\n&\text{1}\n\end{aligned}
$$
\n
$$
\begin{aligned}\n&\text{1}\n\end{aligned}
$$
\n
$$
\begin{aligned}\n&\text{1}\n\end{aligned}
$$
\n
$$
\begin{aligned}\n&\text{1}\n\end{aligned}
$$
\n
$$
\begin{aligned}\n&\text{1}\n\end{aligned}
$$
\n
$$
\begin{aligned}\n&\text{1}\n\end{aligned}
$$
\n
$$
\begin{aligned}\n&\text{1}\n\end{aligned}
$$
\n
$$
\begin{aligned}\n&\text{1}\n\end{aligned}
$$
\n
$$
\begin{aligned}\n&\text{1}\n\end{aligned}
$$
\n
$$
\begin{aligned}\n&\text{1}\n\end{aligned}
$$
\n
$$
\begin{aligned
$$

وَحَسِّبَاكَ عَسِّبَاسَ المَحْبَا ۞ مِدِ بِالْمَوَاهِبِ وَٱصْطَفَاكَ متعقب المقرر معرض العقرب المغرب المعرف العرائد.<br>ودعتــــك يصر رسولهــــا \* الغرب مذعرفت علاك فارحَلْ وعــد بَوَدِيعــةِ الــــــرْحمْنِ ۚ أَنتَ ۚ وصِمــاحِبــاكَ

(١) لا تبسطا فيهـ) ، أي لا تتسعا في الإتفاق . وغل يده يغلها (من باب نصر) : اذا قبضها عن الإنفاق . وأصله من وضع اليد نى الغل ( بضم الغين وتشديد اللام ) ، وهو طوق من حديد أو جلد يجعل فى العنق أر فى اليد . (٢) أنظر التعريف بشوق فى الحاشية رتم ه من صفحة • ٥ (٣) اتند : تمهل . (٤) أدب المثول، أي أدب الونوف بين يدبك . (ه) السهاك : أحدكوكبن نيرين ، يقال لأحدهما : السهاك الرامح، وللاَّخر : السهاك الأعزل . .  $\Delta \text{Re}$  : جباك : أعطاك

 $(9)$ وإذًا أَنَّبَ كادَ يَنْصَبُّدِعُ الأَوْ ۞ في وتَعْتَمَلُّ دَوْرَةَ الأَجْمَــْرَامِ  $(1)$ بات تحت البَـــــلاءِ حـــــتّى تَمَـــتْى ۞ لــــــو يَعتــــــروْنُ المَـبِيتَ تحتّ الرَّغــام (١) انظرانتعريف بمحمد البابل فى الحاشــية رقم ٥ من صفحة ١٦٦ ( ص ص / ٢) عضــيك، أي (٢) يقسم بمــا أقسم اقه به فى سور (الشمس) (والضحى) (والفجر ).والذمام : عفى إياك . الحق والحربة . (٤) يريد بالهنــات : الهفوات اليسوة التي يحتمل مثلها ، الواحدة هنة ؛ أي ما عهدناك تسامح لغيرك فى أقل هفوة، فسا بالك تأتى بالأخطاء الكبيرة . (ه) النوال : العطاء . (٦) ضرب الشاعرقوت النعام منلا فى التفاهة والقلة ، لأن النعامة تقتات بالحصى والحجارة اذا لم تجد ما تقنات به • (٧) القسم (بكسرالقاف) : النصيب والحظ من الخير والرزق . (٨) يريد دبفحمة الليل» : سواده الشديد المشبه للفحم · (٩) الأجرام : الأفلاك · (١٠) الرغام (بفنح الرا،) : الذراب . وكنى لملميت تحت الرغام عن الموت .

$$
\mathbf{y} \cdot \mathbf{y} = \mathbf{y} \cdot \mathbf{y}
$$

 $\mathbf{a}$   $\mathbf{b}$   $\mathbf{c}$   $\mathbf{d}$ 6人  $\sim$   $\sim$   $\sim$   $\sim$   $\sim$   $\sim$   $\sim$  $\sim$   $\sim$ ┹ ◢

$$
\mathbf{y} \cdot \mathbf{t}
$$

دعانة كتب بها الى الأستاذ حامد سرى

في يوم زفافه (٢ نوفمرسة١٩١٧) يستهديه من طعام العرس وثيابا بلبسها ، وكانا إذ ذاك متجاورين بالجيزة :

م<br>أحامــد كَيْف تَنْساني ويَيْني ۞ وبَيْنَك يا أخى صــلَةُ الجوار ماشتمو للوَزِيرِ فإِنْبِ تَوَاتَى ۞ شَكَّوْنَكَ بَعْسِهِ لِلسَّنْتَارِ<br>ساشتكو للوَزِيرِ فإِنْبِ تَوَاتَى ۞ شَكَّوْنَكَ بَعْسَهِهِ لِلسَّنْتَارِ ائتمب<sup>ر و</sup> مصطفى الخولي وأمسى معد أعالج جوعتي في كسر دارى<br>أيشبع مصطفى الخولي وأمسى معد أعالج جوعتي في كسر دارى وبِيِّـــتِي فادِعَ لا شيءَ فِيــه مصوليَ وإنني في البَيْتِ عادِي ومالى جَــــزمة سَــوداء حَتَّى ۞ أوافيَعتَــتُمَّم على قَرْب المَــزارِ

(١) يقول في هذين البيتين : إن الوؤير على سمرٍّ مئزلته قدأشرق نورهڨيمنزلي على ضعته ، ولاعجب ، فالبدر فأثبتناها فى آخره ؛ وكان مقتضى طريقتنا فى ترتيب القصائد ترتيبا تاريخيا أن توضع قبل ذلك ، أى بعسد الأبيات التي رد بها حافظ على شوقى فى ستة ١٩١٧ (٣) ير يد وز يرالزراعة؟ وكان حامدسرى بك (٤) إنما خص!لأستاذ مصطفى الخولى بك بالذكر من رجال هذه الوزارة ولا يزال بها إلى اليوم . لمـــا بينه و مِن الأستاذ حامد سرى من صلة المصاهرة .

مُتَعَلِّيهَا مِنَ الْحَلْوَى صَــنُوف ۞ مِينَ حَمــلِ ٱنتَبَـّـلَ بالبهارِ نا ئى شاعِرٌ يَحْتَمِى لِســانى ۞ وسَوْفَ{رِيكَ عاقِبةَآحتِقارى

وعندى من صحابي الآنَ رَهْطٌ ۞۞ إِذا أَكَلَّــوا فَآسادٌ ضَـــوَارِي فَإِنَّ لَم تَبْعَثَنَّ إِلَىَّ حَالًا ۚ ۞ عِمَائِدَةٍ عَسَـٰلِي مَتَّنِ البُسْخَارِ

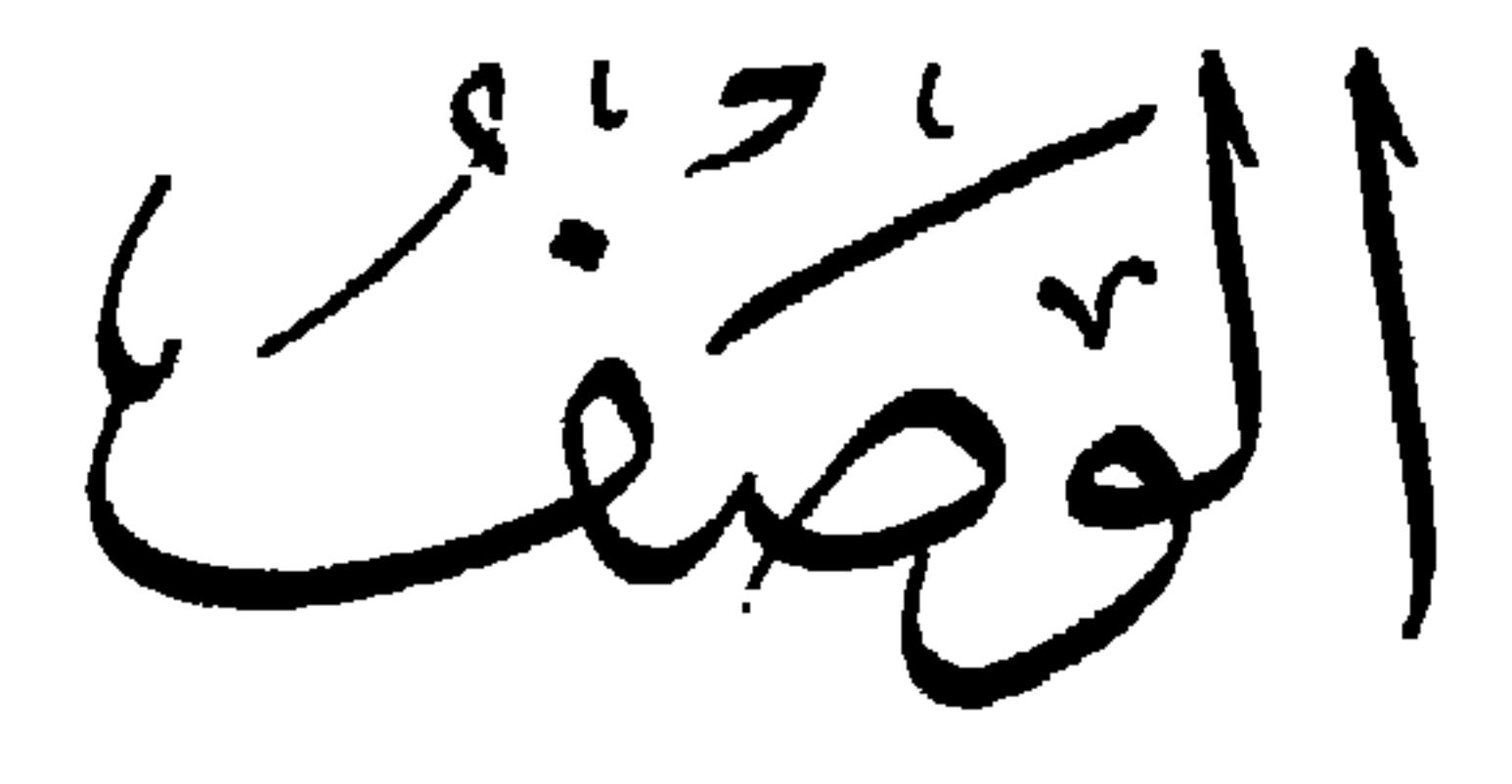

وصف ڪساء له

قالمك أرتجالا في مجلس من إخوانه [نشرت في سنة ١٩٠٠ م] بِي كِمَاءَ أَنْعِيمُ بِهِ مِنْ كِمَاءٍ ۞ أَنا فِيهِ أَتْيَــهُ مِثْـــلَ الكِمَائِي حاكَمُ العُزْمِثُ خُيوطِ المَعَبَالِ ۞ وسَسْقَاهُ النَّعِسِمُ مَاءَ الصَّسْفَاءِ وَتَبَــدًى في صِـبْغَةٍ مِنْ\_ أَدِمِ الشَّــلِ مَصْــقولَةٍ بِحَسْنِ\_ الطَّـلاءِ خاطَّــه رَبّـــه بِإِبْـــرةٍ يُمْرِ\_ \* أُوجَــروا سَمَّهــا خَـبُـوطَ الْمَنــاءِ فكأتَّى۔ وقسد أَحاطَ بجسْمى۔ ﴿ فِي لِسَـاسِ مَرْ\_ الْعُسَلَا وَالبَهَــاءِ

وه و حد مستخرج وتسواني ، في صفوف السؤلاةِ والأمراءِ<br>تُكْبِرُ العَبْثِ رُؤيتِي وتسوانِي ، في صفوفِ السؤلاةِ والأمراءِ أَلفَالناسْ-حِيثَ كنتْ-مَكَّنِي ۞ أَلْفَـةَ الْمُعْدِمِنَ شَمْسَ الشَّـتَاءِ  $\Omega$ يا رِداً في وأنتَ خَــــبُرُ رِداءِ ۞ أَرْتَجِيــــهِ لَزِينــــةٍ وَٱزْدِهــاءِ (١) الكسائي، هو على بن حمزة ، إمام الكوفيين في النحو واللغة ، وكان معلما لأولاد أمير المؤمنين (٢) تبڌى : ظهر . والأديم : الجلد . وأديم دارون الرشيد ؛ وتوفي حوالي سنة ١٨٩ هـ. (٣) اليمن: البركة . «وأوجروا سمها» الخ الليل : سواده ، لأنه كالجلد يغشى الشيء و يغطيه . أى أدخلوا الخيوط في ثقبها . والإيجـار في الأصــل : إدخال الوجور (وهو الدواء) في فم المريض ؟ (٤) الازدهاء : الزمو والاخنيال . أو هو الطعن بالرمح في الفم أو الصدر .

نَسَـبُوهَا لطَّيْلِسـَـانَ (آبنِ حَرْبٍ) ۞ يَسـَــبةَ لم تَكِتَـتُنَ بِذَاتِ آفَــتَرَاءِ حڪنتُ فيهــا إذا طَرَقْتُ أُناسًــا ۞ أَنْكُرُوبي كطارِق مرث وَ باءِ كَسَفَ الدهرُ لَوْتَهَــا وَٱســتَعارَتْ ۞ لَوْرَ\_ وَجِهِ الكَذُوبِ عند اللَّقاءِ يا رِدائى جَعَلْتَى عنـــــد قَــــوْمى ۞ فـــــوقَ ما أَشْــتَهى وفــوقَ الرَّجاءِ ات قوى تروقهــم جِدّة الثَــو \* بِ ولا يَعْشَقُون غـــــوّ الرُّواءِ . قيمةُ المسرِّ عنــدهم بينَ تَوْبٍ ۞ باهِي لَــــوْنَه وَبَيْنَ\_حِــــذَاءِ قَسَمَ الْفَضَّــلُ بِى وَقْمَتَ بِعِــزَى ۚ ۞ يَعِنَ حَقِي ، جَزِيتَ خَيرَ الْجَزَاءِ ۖ

(١) أحاله : حوّله من حال إلى حال . وناسجات الجواء : الرياح التيهذهب فىالأجواء طولا وعرضا كما يفعل الناسج فيا ينسجه ، لأنه يعترض النسيجة فيلحم ما أطال من السدى . والجواء : جمع جق بالمعنى المعروف؛ أو بمنى الفلاة الواسعة . (٢) البذلة من الثياب : ما لا يصان منها . والحرباء : دويبة نحو العظاية تستقبل الشمس برأسها وتدور معها كيف دارت، وتتلؤن ألوانا بحز الشمس ؛ و يضرب بها المثل· فى التقلب . ﴿٢) الطَّيْلِمَان(بالفتح وتُثليث اللام) : كماء مدترر أخضر لا أسفل له ، لحمته وقيل سداه من صوف، يلبسه الخواص من العلماء، وأصله من لباس العجم . وطلسان ابن حرب : مثل يضرب لكل ثوب قديم خلق ، وسبب ذلك أن بعض الشعراء كان قد مدح ابن حرب ، فخلع عليسه طيلسانا باليا ، فقال فى ذلك الطيلسان شعرا كثيرا حتى صير ذلك الطيلسان مثلا لكل مابلى و رث من الثياب؛ فن ذلك قوله : يَأْبَن حرب كسوتني طيلسانا ﴿ ۞ وق من صحبة الزمان وصدَّى طال ترداده إلى الرفو حتى ﴿ وَ بِعثناه وحسده لتهسدَى وغيرذلك من الشعر . والافتراء : اختلاق الكذب . (٤) تروتهم : تعجيهم . والرواء: حسن المنظر . (٥) قعد بي : عجز من رفع شأني، إذ لم يقوِّمه قومي لجهلهم به .

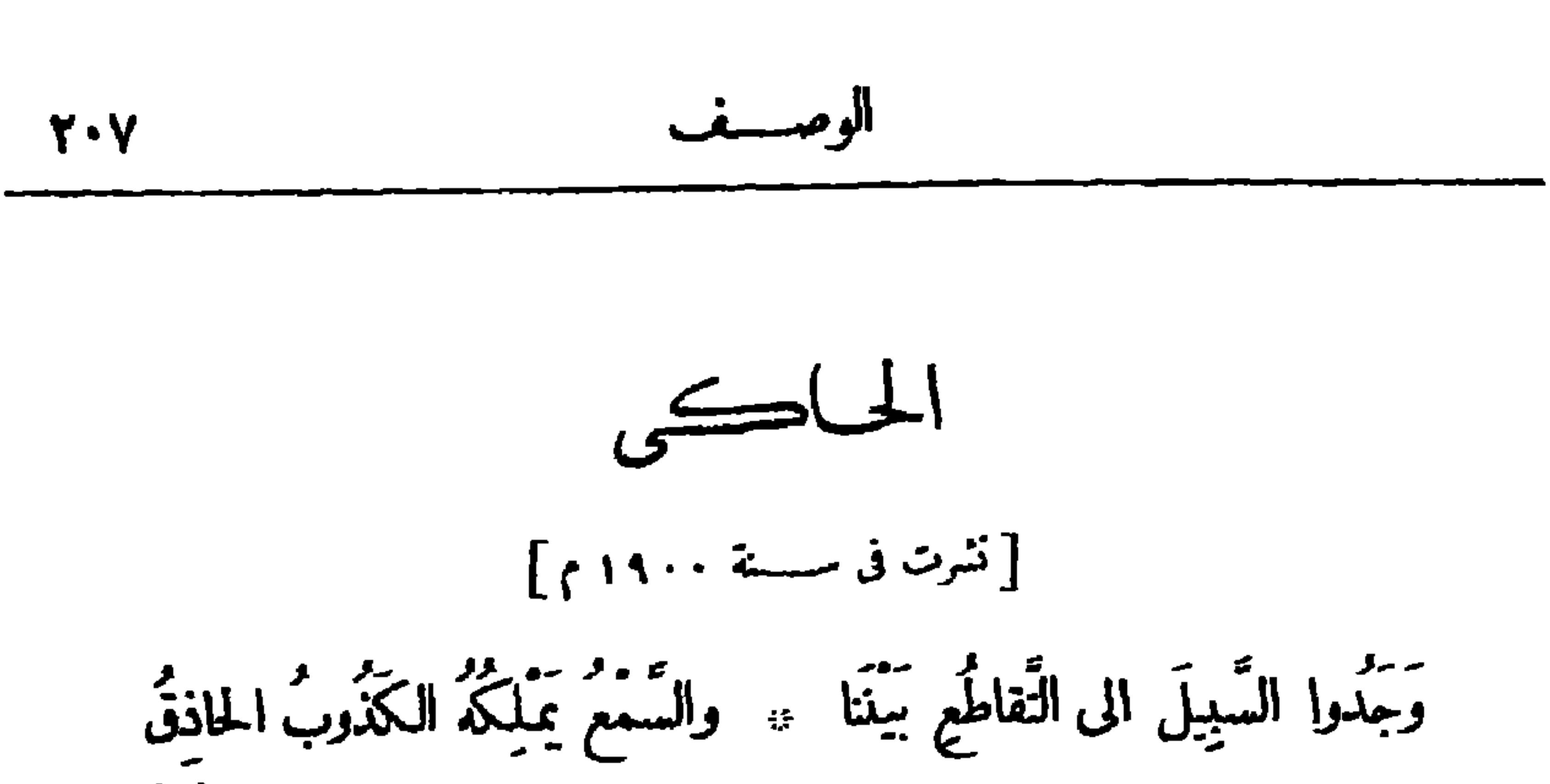

 $\mathbf{a}$ 

ر،<br>لا تَجْعَلى الواشِينَ رَسْلَكِ في الْهَوَى ۞ فلاَصْلَتْنَ الرَّسْـلِ ٱلجَــَادُ النَّاطِقُ

قال : ذا رَبَّى ، فلمَّــا أَفَلَتْ ۞ (قَالَ : إِنَّى لَا أَحِبُّ الافِلِينُ) ددَعَا القَـــــوْمَ إلى خالِقِهمـــا \* وأَتَى القومَ بُسُلْطانٍ مُبَيّنٍ<br>ودَعَا القـــــوْمَ إلى خالِقِهمــا \* وأَتَى القومَ بُسُلْطانٍ مُبَيّنٍ (١) يصف فىالبيت الأول للوشاة وأنهــم أصابوا السبيل لامتلاك سمع من يحبا بمــا يلقون اليها من أكاذيب؛ وما أقدر الكذوب على ذلك، و ينهاها فى البيت النانى عن أن توسط الوشاة بينه و بينها ، فان فعلت فلبكن الرسول ذلك الحاكى، فهو الجمــاد الناطق الصادق . (٢) وضاح الجبين : القمر . (٢) ابراهام : لغة فى ابراهيم، وهو نبى الله ابراهيم الخليل عليه السلام . ويشير بذلك الى ما قصه الله تعالى فى القرآن فىسورة الأنعام عن! براهيم عليه السلام؛ قال تعالى : (فلما رأىالشمس بازغة) الآية . وقوله : «فأرى الشك» … الخء أى أظهر لقومه أنه شاك في الإله لكي يدم به إليه وهو متيقن وجوده . (٤) أفلت: غابت . (٥) السلطان: الحجة .

نظسروا بدر الدجى مرآتهما مع متحمل فيه حينا بعد حيز \_ ثمّ قالوا : كيّف لا تُشِيبُدُها لهج اهلُ له) فيها تَرَى العَيْنَ قَرِينٌ؟ هِيَ أَمُّ الأَرْضِ فِي نَسْبَتَهَبَ ۞ هِي أَمُّ الكَّوْنِ والكَوْنُ جَنِينَ حيّ أمّ النَّــار والنُّـــور مّعًـــا \* هِيَ أمَّ الرَّبح والمــاءِ ٱلمَـعِينُ مِّيَ طَلْعِ الرَّوْضِ نَوْرًا وَجَتَى ۞ هِيَ نَشْرُ الوَّرْدِ،طِيبُ الياسِمِينُ صَـدَقُوا لَعَـــَـتَهُمْ ما عَلَمُوا ۖ ۞ أَتَهَــا خَلَقَ سِبَيْلَ بِالسَّنِينَ\_ أَءِلَهُ لَمْ يَسْتَرَّهُ ذَاتَـَــه ۞ عَنْ كَسُوفٍ، بِئْسَ زَعَمُ!لِحَاهِلِينُ [تمــا الشَّمسُ وما في آيهـا ۞ مِنْ مَعــانِ لَعَمَتْ للعــارِفِينَ حَمْكَةً بِالْغَسَةَ قَسَيْدِ مَثَلَتْ \* قَسْدَرَةَ اللهِ لَقَسْوَمٍ عَاقِلِينَ

(١) يشير بقوله : « هي أم الأرض » ، الى ما يقال من أن الأرض كانت جزءًا من الشمس • ثم انفصلت و برد ظاهرها يتطارل الزبن . (٢) المعين : النابع من العبون . (٢) يريد د بالطلع > : ما يبسدو من الثمرة فى أترل ظهورها . ونور النبات : زهر. . والجنى : ما يجنى من الشجر . ونشر الورد : رامحته المنتشرة منه .

الوصييف  $Y - 9$ 

دولة السسيف ودولة المسدفع [نشرت فى ٢٢ نوفيرسة ١٩٠٠م] د بِأَدَوْلَةَ الْقَسْوَاضِبِ الصَّبْعَالِ \*<br>\* يَدَوْلَةَ الْقَسْوَاضِبِ الصَّبْعَالِ \*<br>\* يَدَ الدَّيَّا فَيَ اللَّهُ الْمَسْرِينَ اللَّهُ الْمُسْرِينَ الْمُسْرِينَ الْمُسْرِينَ الْمُسْرِينَ الْمُسْ

\n ∫ 
$$
\frac{1}{11}
$$
 =  $\frac{1}{11}$ 

\n\n ∴  $\frac{1}{11}$ 

\n\n ∴  $\frac{1}{11}$ 

\n\n √  $\frac{1}{11}$ 

\n\n ∴  $\frac{1}{11}$ 

\n\n ∴  $\frac{1}{11}$ 

\n\n ∴  $\frac{1}{11}$ 

\n\n ∴  $\frac{1}{11}$ 

\n\n ∴  $\frac{1}{11}$ 

\n\n ∴  $\frac{1}{11}$ 

\n\n ∴  $\frac{1}{11}$ 

\n\n ∴  $\frac{1}{11}$ 

\n\n ∴  $\frac{1}{11}$ 

\n\n ∴  $\frac{1}{11}$ 

\n\n ∴  $\frac{1}{11}$ 

\n\n ∴  $\frac{1}{11}$ 

\n\n ∴  $\frac{1}{11}$ 

\n\n ∴  $\frac{1}{11}$ 

\n\n ∴  $\frac{1}{11}$ 

\n\n ∴  $\frac{1}{11}$ 

\n\n ∴  $\frac{1}{11}$ 

\n\n ∴  $\frac{1}{11}$ 

\n\n √  $\frac{1}{11}$ 

\n\n √  $\frac{1}{11}$ 

\n\n ∴  $\frac{1}{11}$ 

\n\n ∴  $\frac{1}{11}$ 

\n\n ∴  $\frac{1}{11}$ 

\n\n ∴  $\frac{1}{11}$ 

\n\n ∴  $\frac{1}{11}$ 

\n\n ∴  $\frac{1}{11}$ 

\n\n ∴  $\frac{1}{11}$ 

\n\n ∴  $\frac{1}{11}$ 

\n\n ∴  $\frac{1}{11}$ 

\n\n ∴  $\frac{1}{11}$ 

\n\n ∴  $\frac{1}{11}$ 

\n\n ∴  $\frac{1}{11}$ 

(١) القواضب: السيوف القواطع، الواحد قاضب . والصقال: السيوف المجلوة، الواحد صقيل. (٢) الصولة : السطوة والقهر . والذوابل : الرماح الرقيقة اللاصقة بالليط ، وهوالقشر؛ وهي أجود الرماح، الواحد ذابل . (٣) الخوالى: المـاضية . (٤) عزيزة المثال : ممتعة على من يريدها . (ه) يريد « بالأبيض » : السيف ِ. والقصال (بالقاف) : القطاع . ﴿ (٦) الأسمر : صفة للرمح. والعسال: الشديد الاهتزاز والاضطراب للبته ، وهو من صفات الرماح الجيدة. (٧) الخال : (٨) الحول : القوّة · (٩) يريد « بمزعزع الجبال » : المدفع · الكبر والخيلاء .

\* قامَتْ بِحَــــوْلِ النــارِ والزَّلزالِ \*<br>\* قامَتْ بِحَــــوْلِ النــارِ والزَّلزالِ \* \* فأرهبت أنشلة الأبطال \* \*\* أرهبها مزغـــــزع الجبــالِ \*<br>\* أرهبها مزغــــزع الجبــالِ \*

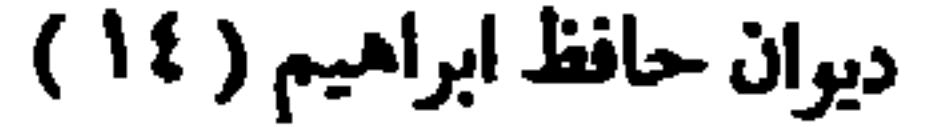

$$
\mathbf{H} \mathbf{Y} \mathbf{Y} \mathbf{
$$

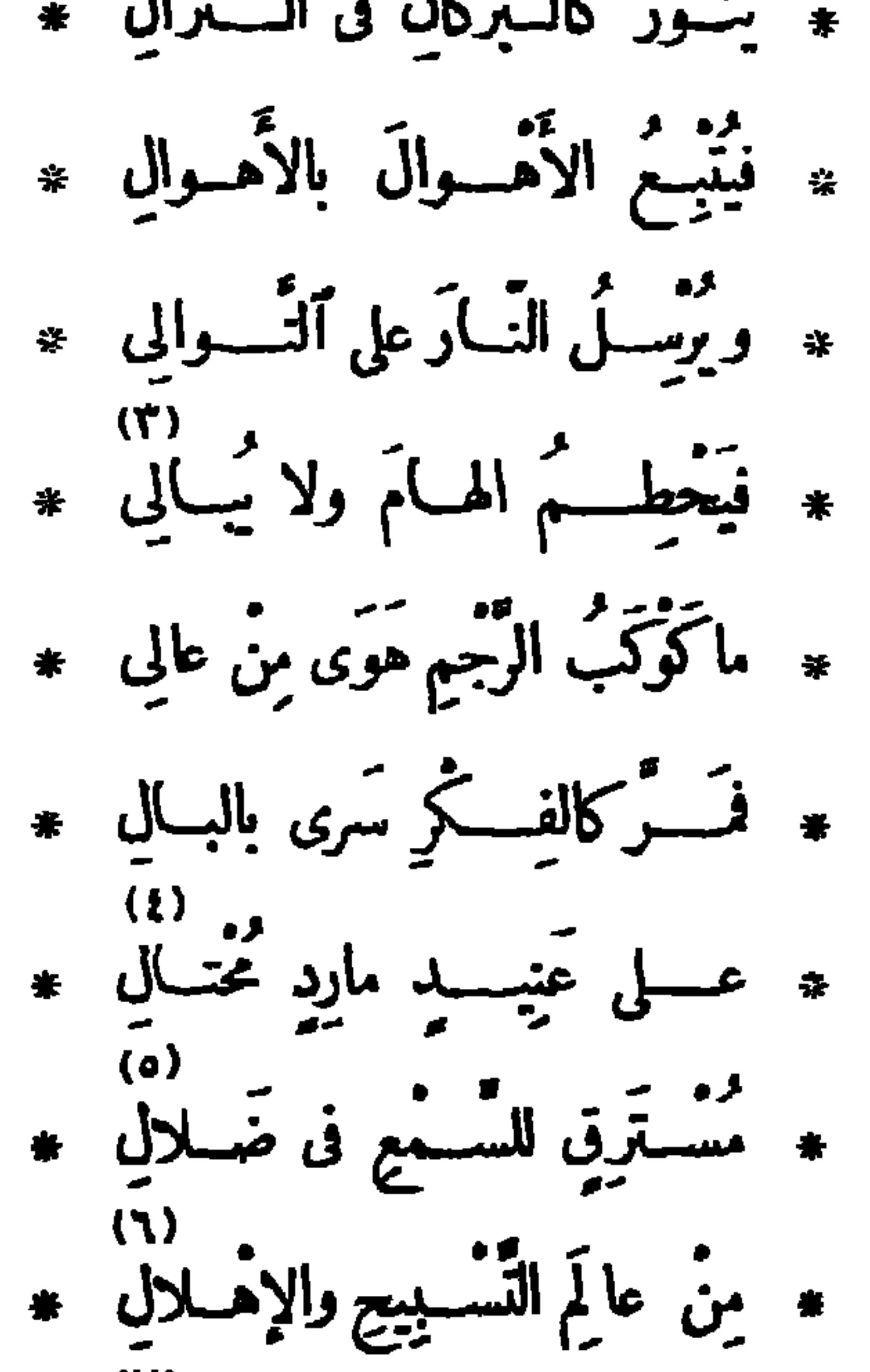

\* أمضى وأنكى منسه فى القسال \* (١) الدحال : جمع دحل (بفتح الدال وسكونI لحاء) وهو نقب ضيق فه ، ثم يتسع أسفله حتَّى في فيه، وربما أنبت السدر، وتستترفيه السباع . (ص) النزال : القتال . (٢) يحطم : يكسر . والهسام : الروس، الواحدة هامة . (2) العنيد : المخالف همَّق الذى يردُّه وهو يُعرفه ، والجمع عند (بضمتين) . و ير بد «بالعنيد المــارد» : الشيطان . (٥) استرق السمع : استمع مستخفيا . ويشير الشاعر إلى ما ورد من أن الجن كانت تسترق السمع من المها. قبل مبعث النبي صلى الله عليه وسلم ، فلما بعث عليه الصلاة والسلام أرادت الجن استراق السمع كما كانوا بفعلون قبل البعة ، فرجموا بالتمهب؛ وقد ذكرالله ذلك فىالقرآن فىسورة الجن ﴿ (٦) الإهلال : رفع الصـــوت بذكر الله . و ير يد « بعالم التسبيح والإهلال » : عالم الملائكة . ۰ (γ) قوله : دأمضى»... الخ خبر «لمــا» فى قوله قبل : دماكوكب الرجر» . وأنكى : أبلغ نكاية ،أى قتلا وجرحا .

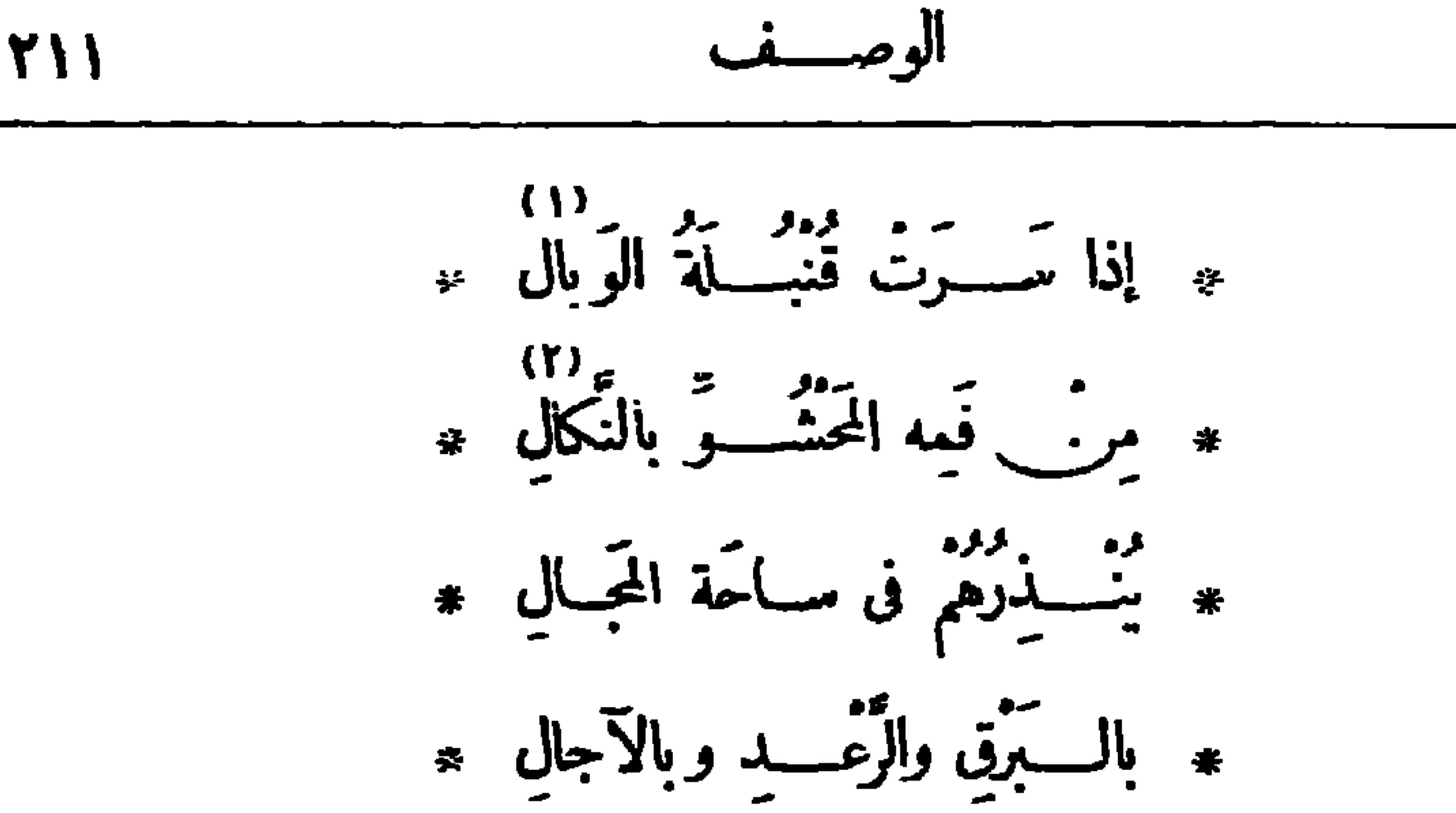

\* ولمَ يڪنُ كُذلكَ الخُشَالُ \* يو من علم السام وفي الأوصال \*<br>\* يحسنو في ألهسام وفي الأوصال \* \* صَـامَتَ قَــُولِ نَاطِــُقِ الفعالِ \* \* رأيتـــــه كالقــــــوم فى المثـــال ، \* مالوا عن القَسول إلى الأعمــال \* \* فامتلکوا ناصبة المعسالي \* ليسلة عيد جلوس الخسديوي

بِصِف فيها الزينة الكبرى التي أقيمت بحديقة الأزبكية في مساء ٨ ينايرسنة ١٩٠١ م يا لَبْ لَةَ أَلْمَمَنِي ما أَسِبْهُ بِهِ ۚ مِنْ حَمْسَاءَ الْقَسَوَافِي أَيْنَمَا نَاهُسُواْ أَتِّى أَرَى عَجَبَــا يَدْعو إلى عَجَبٍ ۞ الدّهر أَضمــــره والعِيــــد أفشاه (١) استعال دالقنبلة» بمعنى مايخرج من فرالمدفع عند انطلاقه استعال شائع فى كلام عصرنا ، ولمترد به لغة العرب؛ و إنما و رد ذكر القنبلة بمعان أخرى . والو بال : الهلاك . ﴿ (٢) النكال : العذاب . (٣) الختال : الخسدَّاع، و يريد به السيف ، والمعنى أن المدفع لا يأخذ الناس على غرة، بل ينذرهم بشرره المشبه للبرق ، ثم بصوته المشبه للرعد؛ ولم يكن كالسيف الذي يفنك بهم على غفلة فلا يشــــعرون بهُ إلا وهو يحزر،ومهم و يقطع فى أرصالهم. ﴿ (٤) يحز : يقطع . وهي من الأفعال التي تتعدى بنفسها ، وعديت هنا بالحرف على تضمينها معنى(يقرض) أو نحوها مما يتعدّى بالحرف . والأوصال : المفاصل ، الواحد وصل(بالكسروبالضم) · (٥) يريد «بالقوم» : أمم الغرب . (٦) الناصية : مقدّم الرأس . وامتلكوا ناصية المعالىٰ، أى بلغوا ذروتها وأعلاها . (٧) حماة القوافى : فحول الشعراء .

أو إِتَّمَـا مِ ٱلفَـاظُ مُدَبِّحَـــةً ۞ وَكُلُّ لَفَــظِ تَجَـــلٌّ فِــــه مَعْنَاهُ ده)<br>أَرَى عليها قُلوبَ الصّــومِ حائمــةَ ۞ كالطّـــــيْرِ لاحَ له ورَدّ فَــوافاهُ ديه<br>أرى بي مصرّ محت الّليلِ قد نَسَلُوا ۞ إلى مســـعودِ به ضــاج مُحيــاهُ ٧)<br>أَرَى على الأَرْضِ حَلِّياً قد نَسِيت به ۞ حَلَّى السَّماءِ وحســنَا لَسْت أَنساهُ أَرَى أَرِيكَةً (عَبَّــاسٍ) تَحْفُ بها ۞ وقايَةُ اللهِ والإِقْبَــالُ ۚ وَٱلْحِــاهُ م<br>أَرَى سموَّ خديويت) وقد بسطَتْ ۞ بالعَسْدْل والبَسْدْلِ بِمنْسَـاهُ وَ يَسْرَاهُ قُلْ للأَلْى جَعَــلُوا للشَّــعرِ جائزَةً ۞ فِيمَ ٱلْخــلافُ! ألَمْ يُرْشِــدُكُمُ اللهُ!

إِنِّى فَتَحْتُ لِهَا صَـــِدْرًا تَلِيـــقَ بِهِ ۞ إِنْ لَمْ تَحَـــــأَوْهِ فَالرَّحْمَــــ حَلاهِ<br>إِنَّى فَتَحْتُ لِهَا صَـــلَدرًا تَلِيـــقَ بِهِ ۞ إِنْ لَمْ تَحَـــــلَّوهِ فَالرَّحْمَـــ (١) صفونه : من اصطفام · والأمواه : جمع ما. • (٢) مريد دبالوشي، هنا : ما اختلف من ألوان النبات والزهر ، تشبيها بالوشي في الثوب ، وهو النقش . لا و يستعيد الطرف مرآه » أي أن جمال المظريغرى تكرارالنظر. (٢) النور: زهر النبات. والوسمى: المطرأول الربيع. (٤) مدبجة : مزخرفة مزينة . وتجلى : تكثف . (ه) حام الطائر على المــا. دار حوله . والورد (بكسر الوار) : المـــا.المورود . (٦) نسلوا : أسرعوا . وضاحى المحيا : مشرق الوجه . (٧) الحلي : ما يَمزين به . (٨) الأريكة : سريرالملك . (٩) يشير بهذا البيت والذي قبله إلى جماعة من كبار الأدباء والعلماء، منهـــم أحمد زكى ياشا ، واسماعيل صبرى باشا ، وحفني ناصف بك ، اجتمعوا على أن يجعلوا للشعرجوائز مر\_ أنواط نختلفة تمنح للشعراء بحسب درجاتهم فى الشعر؛ فحافظ يقول : د لاتختلفوا في تفضيل بعض الشمراء على بعض ، فالأمر في تفضيلي بين لا جدال فيه ، و إنكم إن لم تحلوا مىدرى بأغلى هذه الأنواط وأفضلها ، فان الله قد حلاه بما وهبني من شاعرية مبدعة ، وملكة فياضة .

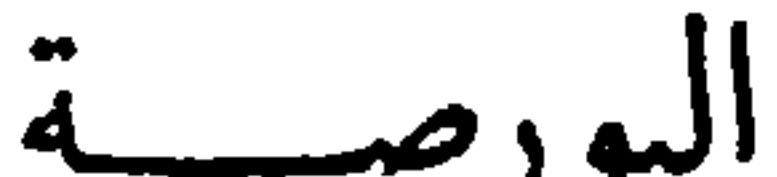

(١)<br>لَم أَخْشَ مِنْ أَعْدِ فِى الشَّعْرِيَسْبِقْنِي ۞ ۞ إِلَّا فَتَى ما لَه فِى السَّسْبَقِ إِلَّاهُ د»<br>ذاكَ الّذى حَكَمَتْ فينــا يَراعتـــه وأ كَرَمَ اللّهُ ( والعَبّاس ) مَنْــــــواهُ

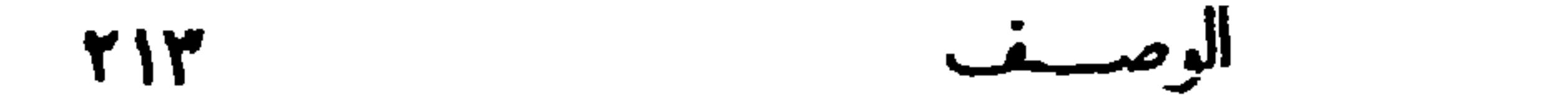

[تشرت في ٢٤ ديسمبر سنة ١٩٠٤ ] بيابك النَّحس والسَّـــعود ۞ وموقف الَـــأس والرَّجاءِ وفِيَّكِ قدَّ حارَتِ البَهودُ ۞ يا مَطْلَعَ السَّعْدِ والشَّقاءِ (3)<br>ووجهكِ الصّاحِكُ العبوسُ \* قد ضاق عن وَصْفِه البَيانُ  $\{0\}$ كم مقرّت عندّه طروس • بقسمة العبزّ والهَوان. و من المواقع علم المواقع و المواقف المعدي المواقف و المواقف و المواقف و المواقف و المواقف و المواقف المواقف ال<br>وطلب و علم المواقف و دول المواقف المواقف و المواقف و المواقف المواقف و المواقف و المواقف و المواقف و المواقف و

وڪُم أَطانَت به وفود ٭ واڪثروا حَوْلَه الدُّعَاءُ فوايسح تجميسه ستسميد \* وطبامســع بالخَسَــارِ بَاءً (١) يربد «بالفتي» : أحمد شوق بك شاعر الأمير . (٢) البراعة : القلم . والمثوى: المنزلة . (٢) إنما خصاليهود، لأنهم أعلم من غيرهم بمسائل المسال وطرق اكتسابه واستثماره، كما هو معروف. (٤) كمنت هذه القافية دفغا لمــا يترتب على تحر يكها من وجود إقوا. فى البيت الثانى، وهو أختلاف في حركة الروى . و يلاحظ أن في هذه القصيدة أبياتا أخرى سكن رويها دنعا لهذا العيب المتقدم . (ه) الطروس : الصحائف بكتب فيها ، الواحد طرس (بكسر فسكون) . (٦) طَرْطَتْ َ> أى انخفضت وتطامنت . (٧) باء بالخسار، أى رجع به .

$$
+ +
$$
  
مبوطهاالتِتُ، والصُموِدُ \* مَرَبَ من الأِقِّسِ والَبَادَ،  
وما مَّا عِنُدَمُمَ مَهرِدُ \*  الَرَ تَ] تُهَسـد الَّسَ،

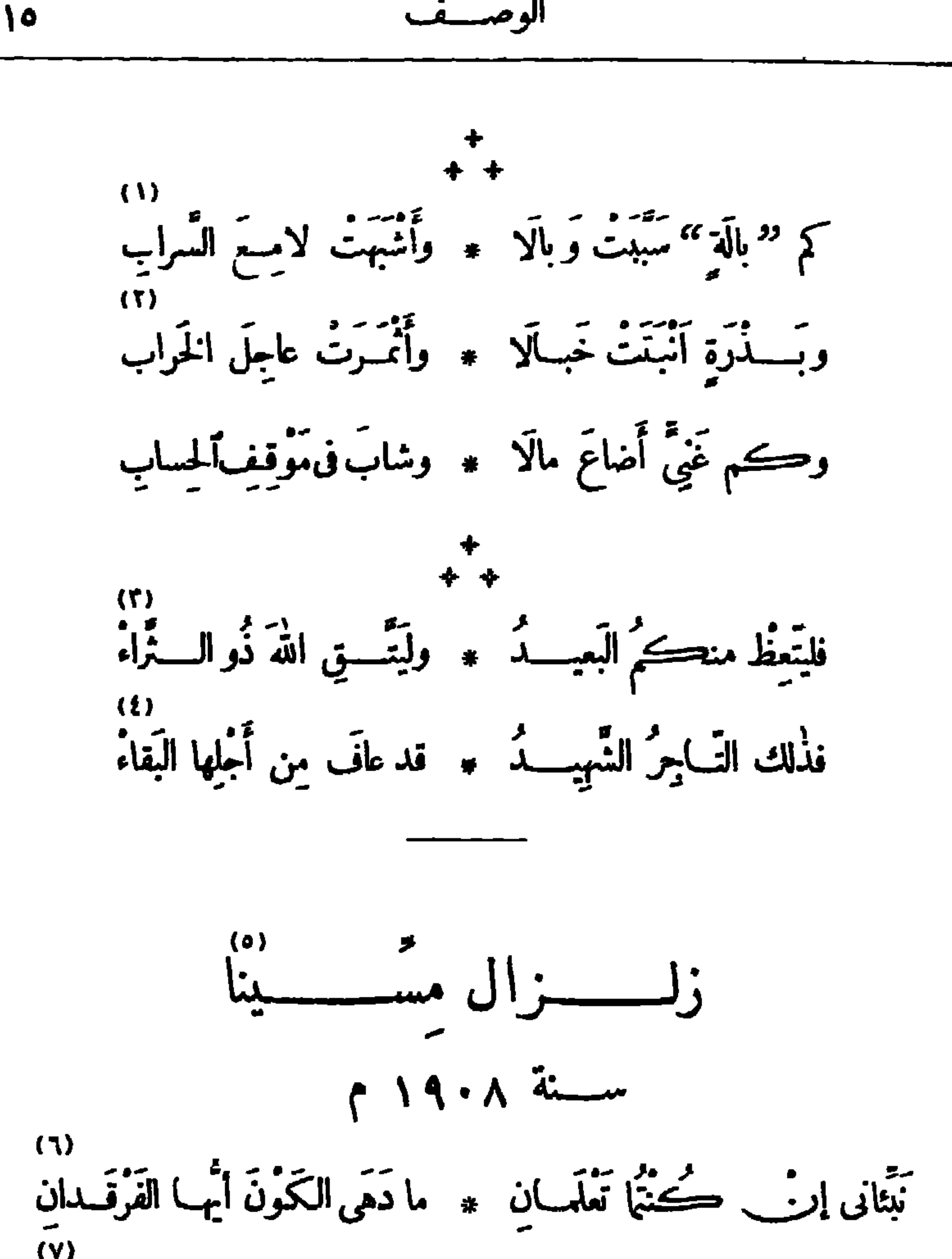

الوصيصف 710

دیوار\_ حافظ **YIT** عَيْبَانٌ فِي الأَرْضِ نَفْسَ عنــــه ۞ تَوَرارَ ۖ في البَحْــرِ والبَرْكان رَبَّ، أَبِنَ الْمَتَّرُوالِبَحْرُوْالِبَهِ ثَمَّ عَــلِى الصَّـتَمِيْدِ للوَرَى عَلَيلانِ؟ كنتُ أَخْنَى البِحارَ والموتُ فيها \* واصـــــد عَفْــــــلَّةٌ مِنَ\_ الرَّبَانُ

ع تنقید می در می تنه به این می در در این این می بازن<br>سایع تختیا ، بطلب تقیینا ، سائم خولنیا ، منباء مسدانی فإذا الأرضُ والبــــــــــــــــواءً ۞ في خَــــــــــلاقِ كلاهُما غادِرارِ\_\_\_ ما (لمسّينَ) عوجَلَت في صِباهَا \* ودَعَاهَا مِن الرُّدَى داعِيــانِ وتَعَتْ تِلْعَسُكُمُ الْحَاسِنَ ۖ مَنْهَا \* حِينَ تَمَنْتُ آياتُهَا آيَتَانِب مُسِقَّتْ، ثم أُغرِقَتْ، ثم بادَتْ \* قَضِيَ الأَمْرُ ڪِلُّهِ في تَسـوانِي وَأَتَى أَمْرِهَا فَأَضَمَتْ كأَنْتَ لَمْ ۞ تَكَ بِالأَمْسِ زِينِـــةَ الْبُــــأَدَانِ كَنِّهَــا أُمْهِلَتْ فتَقْضِى حُقــــوقًا ۞ مِنْ وَداعِ اللَّـــداتِ والجـــــــوانِ تَحْسَةَ يَسْسَعَد الصَّبْدِيقانِ فيها ﴿ بِاجْتَمَاعِ وَيَلْتَسْبِقِ الْعَبَاشِسِـقَانِ بَّقَتِ الأرضُ والجبَّأَنُّ عليهاً ۞ وَطَـــمَى البحــرُّ أيمًــا طُغْيَــانُ w)<br>تلكَ تَغْــــلِي حِقْــــدًا عليها فَنَنْتَہ قُ ٱنْشــــفاقًا مِنْ ڪَثْرَة الْغَلَيــانِ (١) قس عنه: خفف . (٢) الربان: رئيس السفينة . (٣) الخلاق : الحظ والنصيب من الخير والصلاح . يقول في هذه الأبيات الثلاثة : إنه كان لا يخشى إلا غائلة البحر، و يأمن جانب البر (٤) يُريدُ لا بالآيتينُ » : زلزال الأرض؛ وفيضان البحر . فإذا بهما في الغسدرسوا. . (ه) اللدات : الأتراب ، الواحدة لدة (بكسراللام وتخفيف الدال) . والمراد نظائرها من البلاد . (٦) بغى عليه : ظلمه . (٧) تلك، أى الأرض .

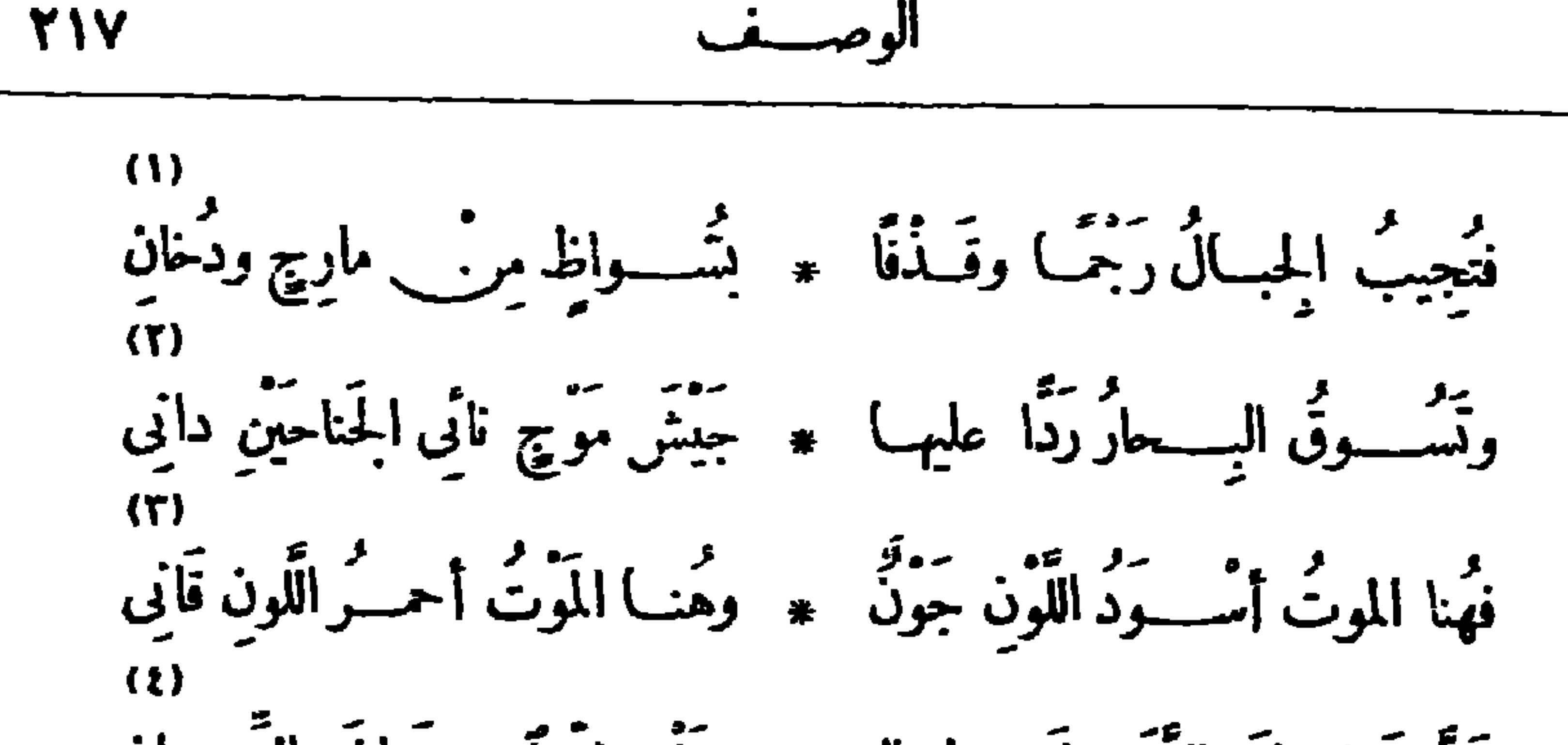

(١) الشواظ : لهب لادخان فيه . والمبارج : الشعلة الساطعة ذات اللهب الشديد . (٢) نائى الجناحين ، أى بعيـــد ما بين الجانبين . والدانى : القريب . يريد أن الموج بتسع مرة و يضيق أخرى • (٢) الجون : الشديد السواد . والقانى والقانى: الشديد الحمرة . والعرب تطلق الموت الأســـودعلى الموت خنقا ، والموت الأحمــر على الموت قتلا لمــا يحدثه القتل من سيلان الدم -(٤) الضمير في دجند» و داستعان» : للوت . (٥) عاتبا : معنديا ظالمــا . (٦) خارت : ضغفت . (٧) الغل : الحقد والموجدة . (٨) ردجوكاتبر يا : ولاية في ايطاليا ، وهي القصوى من جهةالجنوب ، متاخة للبحر الأيوني و بوغاز مسينا ، وقد هدمها ما انتابها من الزلازل . والى هذا يشير الشاعر . والمغانى : المنازل التي غنى بها أهلها أى سكنوا وأقاموا ، الواحد مغي ( بفتح الميم والنون وسكون الغين ) . والغوانى : النســاء غنين بجمالهن وحسنهن عن الزينة . (٩) أختها ، أى مسينا . (١٠) ساخ : غاص .

تاكل النسار منسبه لا هو ناچ ۞ مِن لظاها ولا اللظى عنسه وا بي عَصَّتِ الأرضُ أَثْنَتُمُ البَحْرُ مَمَــا \* طَــوَ إِنَّهُ مِنْ ۖ هَــذِهِ الأَبْدَانِ وتَسَكَاكُمُوتُ للنُّسُمُورشَكَاةً ۞ رَدَّدَتْهَــا النُّسُـــورُ لِلْمَيّــان أَسْرَفَا فِى الْحَسْسِمِ نَقْسَرًا وَنَهْشًا ۚ ۞ ثُمَّ بِانَا مِرْثَبِ كِظِّسَةٍ يَشْتُكُوانِ لا رَعَى اللهُ ساكِنَ القِمَـــمِ الشَّـــ مَّ ۖ ولا حاطَ ساكِرَ\_َ القيعـــانِ ۖ (7) قســد أَغارَا على أَكُفُّ بَراها ۞ بارئُ الڪائنات للائِقــانِ ده)<br>ڪيف لم يَرَّمَــا أَنامِلَهــا الْغُـ ـوْ ولَمْ يَرْفَقَـــا بِتِــــاكَ ٱلبَنــانِ (V) فَمَفَ نَفْسِي وَأَلْفَ لَهَفٍ عليها ﴾ مِنْ أَكُفَّ كانتْ صَناعَ الزَّمان (١) الهيفاء : الضامرةالبطن، الرقيقة الخصر . (٢) مستطير الجنان، أي ذاهب القلب جزعا و إشفاقا . (٢) الظي : حزالنار واشتعالها . (٤) غصت، أى امتلاًت . وأتخم : امتلا جوفه ، مرس التخمة ، وهي الامتلاء من الطعام . (٥) الكظة : البطئة وما يعترى الإنسان من1لامتلاء من الطعام . (٦) ساكن القمم : يريد النسر، لأنه يسكن أعالى الجبـال . والشم : العالية المرتفعة ، الواحدة شماء . وحاط : حفظ ووقى . وبريد «بساكن القيمان» : ما يسكن قيمان البحر من الحيتان ، كما يدل على ذلك ما سبق . (٧) يراها : خلقها . ويريد أكف أصحاب الفنون. ﴿ (م) البنان: الأصابع، الواحدة بثانة. ﴿ (٩) الصناع: الحاذنة المباهرة في العمل .

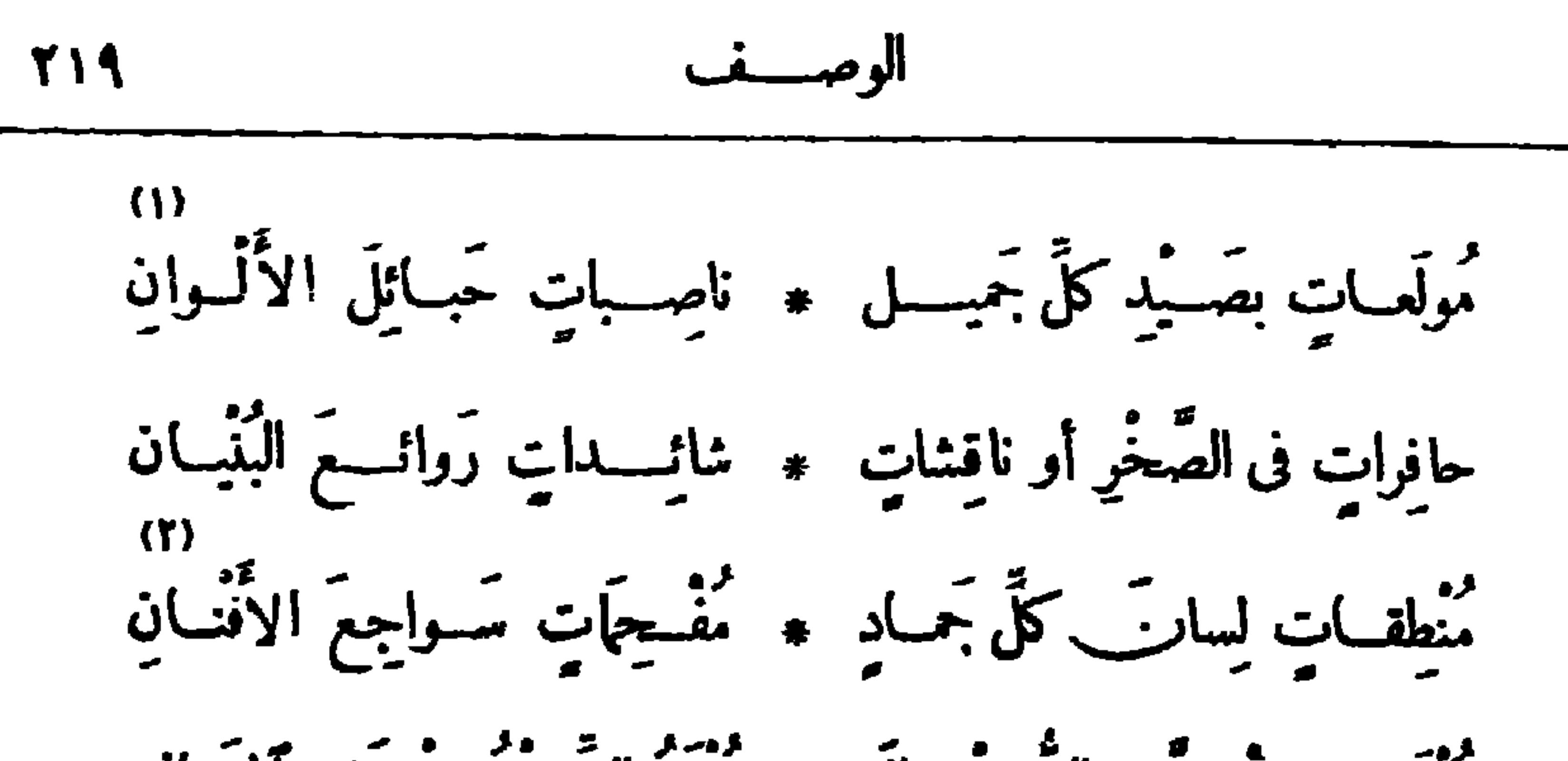

مُنْهَمَاتِ مِنْ دِقَّــةِ الصُّــنْعِ مالَا ۖ \* لِلهُمُ الشَّــعْرُ مِنْ دَقِيقِ ٱلمَــَـانِي مِنْ تَمَــاثِيلَ كالنَّجــومِ الدُّرارِي ۞ يهــرم الدَّهْرِ وَهَيَ في عنفـــوانِ يه و د مع عصر<br>عجب صنعها وأعجب منسبه صنعه تلك قبدرة الرحمن إيهِ « مِسَينَ » آنسِي اليَوْمَ « بَيْدٍ \* مَي » فقد أوْحَشَتْ بذاكَ ٱلْمَكَانِ آنسي الدُّرَّة الَّتِي ڪانت الحِلَّہ ۞ يَةَ في تاجٍ دَوْلَةِ (الرُّومانِــب ) غالَمَــا قَبْـــالَكِ الزمانُ ٱغْتِيَــالاً ۖ \* وهيَ تَلْهُو فِي غَبْطَــةٍ وأَمارِ\_\_ (١) الحبائل : الأشراك . و يريد بقوله : « نامـــبات حبائل الألوان » أن هـــذه الصور تتصيد القلوب والأنظار بمسا فيها من دقة و إتقان . ويحكي أن رفائيل المصوّر المعروف صوّر مرة عنقوداً من العنب على حائط فخدع بها بعض الطيور ، فال اليه ينفر حبه . (٢) سواجعِ الأفنان : الحاثم التي تسجع ، أي تغرّد . والأفنان : الأغصان ، الواحد فنز(بالتحريك) . ويشير بالشطر الأول الى ما تصنعه هـــذه الأيدى من التماثيل التي تقرب مــــي الحقيقة حتى تكاد تنطق؟ و بالشطر الثاني إلى أيدى الموسيقين البارعين . (٣) الدرارى ( بتشديد الياء، وخفف للشعر) : جمع درى ، وهو الكوكب المتوقد المتلاً ليَّ الصافى الشعاع . وعنفوان الشباب : أوله و ريعانه . (٤) صنعه ، أى صنع الله تعالى . يقول : إن هذه التماثيل مهما بولغ في إنقانها ودقتها فهي لاتبلغ صنع ألله الذي أتقن كل شي. . (٥) بمبي : مدينـــة قديمة من إيطاليا الجنوبية تبعـــد اثنى عشر ميلا عن نابلي الى الجنـــوب الشرقي وموقعها بجوار جبسل فيزوف ؛ وقد حدث فيهــا زلزلتان تمَّر بنا قسا منها فى ســــة ٦٢ م وكان بين هاتين الزلزلين فترة أشهر، ثم خربت بالمسواد المتقذفة في ٢٤ آب سنة ٧٩، وبقيت هذه الدينة مدةسبعة عشر  $\cdot$  (7) غالها  $\cdot$  أهلكها  $\cdot$ قرنا بعد ذلك مطمورة، طامــة الذكر ، حتى استكشفت أخيرا .

147  
\n11  
\n12. 
$$
u^2 + 3u^2 + 3u^3 + 3u^2 + 3u^3
$$

أنتِ (مِتَّسِينَ) لن تَزُوبِي كما زا حج كَتْ ولْكُنْ أَمْسَيْتِ رَهْنَ الأَوان إنَّ إيطالِبًا بَنُسُوهَا بُنْءٌ \* فَاطْمَئِنَّى مَا دَامَ فِى الْحَقَّ بِأَبَى فَسَــــــلامُ عليــــك يـــــومَ تَوَلَّـــ ۞ يت بمـــا فيــك مِنْ مَغانِ حِسانِ وسَـــلامُ عليـــك يومَ تعــــوديـــ \* -نَ كما كنتِ جَنَّــــةَ الطَّلْيَــانِ وسَلامَ مِنْ ڪلَّ حَقَّ على الأَر \* من على كلَّ هالكِ فيسبك فاني وسَسلامٌ على الأَلَى أَكَلَ السَّنْةُ \* \* سُب وناشَمتْ جَوارحُ العقَبَـانِ وسَـــــلامُ على ٱمْـرِئٍ جادَ بِاللَّهْـ ۞ ي وَتَنْ بِالأَصْــــفَرِ الرُّنَارِ\_\_\_

ذَاكَ حَقَّ الإِنْسانِ عنــد بَنِي الإِنْـ ۞ حســانِ لَمْ أَدْعَكُمْ إلى إحْســانِ فاكْتُبُوا فى سَمَاءِ (رِدْجُو) و (سَب \* يَا ) و (ڪالَبُرِيَا) بكلِّ لِســانِ ها هُنَــا مَصْرَعُ الصَّناعَةِ والتَّصُبُ \* \* \_ يرِ والحِسْدَّقِ وَأَلْحِجَا والأَغَانِي (١) يربد دبالأمر» : الهلاك والفنا. . والسراة : جمع سرى (بفتح السين وتشديد اليا.)، وهوالرفيع القدر من الناس . والقبان : المغنيات، الواحدة قية . (٢) المدله : الذاهب العقل من عشق ونحوه . والخليع : المتهنك ـ ومرخىالعنان : الهدود له فى حبل النمهوات. (٢) ير يد بقوله : «أمسيت دِهِنِ الأَوانِ » : أنه سأتى الوقت الذي يجدد الشعب فيسه عمارتك ، و يعيد ماهدمته الزلازل من مغانيك فتصبحين كماكت، كما يدل عليه البيت الذى بعده . (٤) ناشت : نهشت . (٥) الأصفر الرئان : الذهب؛ يريد ما يتبوع به المتبرعون فى عمارة هذا البلد . (() ) إلحجا : العقل .

$$
\mathbf{Y} \mathbf{Y} \mathbf{
$$

إرْمُسُونَا بَنِي الْيَهْسُودِ ڪَفَاكُمْ ۞ ما جَمْعْتُمْ بِجَذْقِكُمْ مِنْ ۚ فَنَدُودِ وَٱصْفَحُواعَنْ عُقُولِنَا وَدَعُوا الْخَذِّ ۞ مِنَّ بَسِـــرَّ التـــوْراةِ والتَّخْسَــودِ لاتَزِيدُوا على الصُّكُوكِ فِخاخًا ۖ مِنْ غِنـــاءِ ما تَيْنَ ۖ دَفَّ وَعُودِ - يَمَكُمُ إِنَّ (جاكَ) أَسْرَفَ خَتَّى ۞ زادَ في قَوْمِــــه عــــلى (داوُدٍ ) ده)<br>أَسْكِتُوه لا أَسْكَتَ اللهُ ذاكَ الـ يُمَّسُ مَوْتَ صَــوْتَ الْمَتَسِمِ ٱلْفِــوِيدِ أَوْ دَعُوهِ، فِدْأَؤُهُ إِنَّ تَغْنَى \* كُلُّ نَفْسٍ وَكُلُّ مَا فِى الْوَجْـدِدِ

وقال فيسمه أيضاً :

$$
\left[ 18 \cdot \text{A} \text{ i } 6 \text{ i } 6 \text{ i } 6 \text{ i } 6 \text{ i } 6 \text{ i } 7 \text{ i } 8 \text{ i } 1 \text{ i } 1 \text{ i
$$

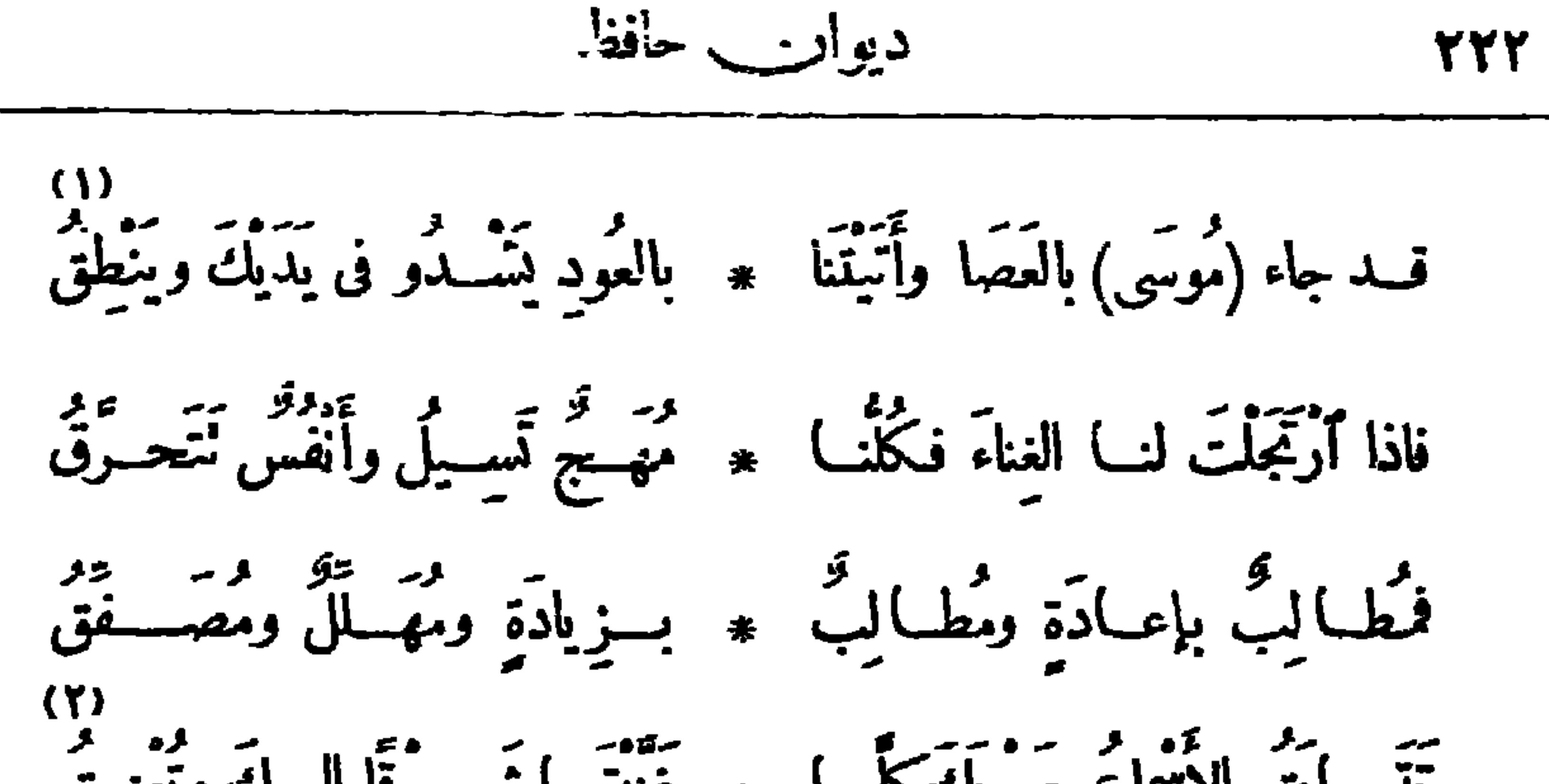

لِسَّا بِقَ الِأٔ٠٠عٔ مُودِيَّتُ مُنَّةِنَّهَ  
\n٠َوَدُ أَفَّيِدَّهُ مَتَحُتَ مُنَافَها 
$$
* Lef
$$
، تَرِرَّهُ وَنَّوِهِيَّا تَمَسَّةُ وَنَّهَ وَنَّمَيَّهُ وَنَّهَ وَنَّهَ وَنَّهَ وَنَّهَ وَنَّهَ وَنَّهَ وَنَّهَ وَنَّهَ وَنَّهَ وَنَّهَ وَنَّهَ وَنَّهَ وَنَّهَ وَنَّهَ وَنَّهَ وَنَّهَ وَنَّهَ وَنَّهَ وَنَّهَ وَنَّهَ وَنَّهَ وَنَّهَ وَنَّهَ وَنَّهَ وَنَّهَ وَنَّهَ وَنَّهَ وَنَّهَ وَنَّهَهَ

نادى الألعاب الرياضية أنشدها فى ليلة أحياها نادى الألعاب الرياضية بالأربرا السلطانية [ ليلة السبت ٨ أبريل سنة ١٩١٦ م ]

قَالَفَيْتِ نَادِيَهِمَا زَاهِــــــــــرا ۖ ۞ وَأَلْفَيْتُ ثُمَّ نَعَــــهِاً تَـــــوَى فَأَتَزَلَـــنِي مُــــنْزَلَا طَيّــًا ۞ ورَوًى فــؤادِىَ حتّى أرتَوَى  $\langle \P \rangle$ وَأَطْفَأُ وَارِفٌ تِلْكَ الظُّـــلَال \* سَـــــعِبْرَالهَجَيْرِ وَحَرَّالْجَــوَى (١) الساح : جمع ساحة . والتوى : صعب واستعصى . (٢) المكب على درسه : المقبل عليه المحتهد فيه . (٣) لا تجتوى،أى لا تكره الإنامة بها . (٤) النوى:البعد . (٥) الكلال: الإعياء والتعب . وخوى: خلا. ﴿ (٦) الظي: شَدَّة الحَرِّ. ﴿٧) لفاحة للوجوه : محرنة لها مغيرة لألوانها . والشوى : البدأن والرجلان وقحف الرأس . وكنى بقوله : «نزاعة للشوى» : عن شدّة الحر . يشو الى قوله تعالى فى وصف جهنم : (كلا إنها لظى نزاعة للشوى ) . (٨) ثوى بالمكان : أقام به . (٩) الوارف من|لظلال: مااتسع وامتد منها . والهمبو : شدّةالحرّ والجوى : الحزن والحرقة وشدّةالوجد.

وما بأنَّ قوميٌّ لا يَتْزَلُونِب \* بِغَــدٍ (جربي) و(بارِ اللَّــوَا) تُرَاهُــمُ عَلى نَرْدهــــمُ عُكْفًا ۞ يُسبَادِرُ ڪِـلَّ إلى ما غَــوَى ولوأنصفوا الحسملاستظهروا \* له بالمرايب وطيب أله وا فيـــا ناديًا ضَمَّ أَنْسَ النَّـــــدِيم \* وَلَهْــوَ الكَرِيمِ وُقِيتَ ٱلْبِــــلِى لَّيَالِسِكَ أَنْسٌ جَلَاهَا الصَّبْعَا ۖ ۞ فَأَسْرَتْ إِلَيْسِكَ وَفُودُ ٱلْمَسَلَّارَ فكُمْ لِيلةٍ طاب فيكَ الحَدِيث ۞ فكان الكُثُوسَ وكان الطَّلا

(١) الأصيل : وقت العشى . يقول : إن رمح الشهال انطلقت فى هـــذا الوقت . والنشر : الرائحة الطيبة . وانضوى : انضم اليا وامتزج بها . (٢) الضمير فى « منها » للذكرى؛ وفى « منه » (٤) طريقا سوا (بفتح السين والقصر)، أى سواء (بالمدّ) بمغى المستوى الذى لا عوج فيه . (٥) جربى، وباراللوا : مقهيان معروفان فى القاهرة يقصد إليهما خاصة الناس . (٦) الا د، هو اللعبة المعروفة بالطاولة . (٧) (٧) استظهروا ، أى استعانوا . و ﴿ لَهُ ﴾ أى لأجله . والذى وجدناه فى كتب اللغسة مرن الجسم مرونا ومرانة لا مرانا كما استعمله الشاعر متابعة (٩) الطلاء (بالمَدَّ ، وقصرللضرورة) : الخمر؛ شبه به طيب الحديث .
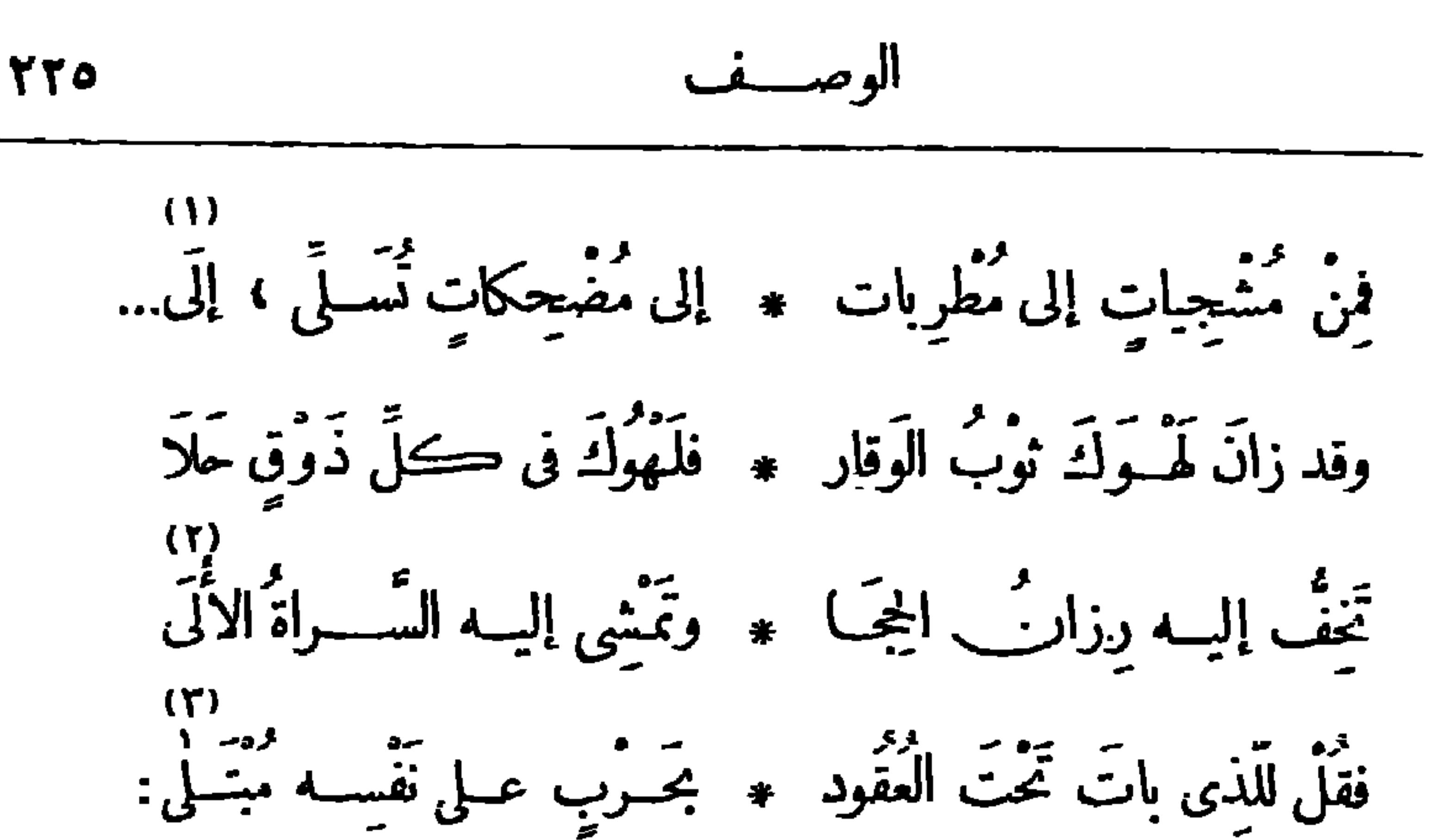

أَتِلْكَ الأَماكِنُ لاَ تُسْتَراد \* أَتِلْكَ المَناظِــرُ لاَ تَجْتَـــلَى؟ أَتَمْتَ السَّــماء وبَدْرِ السَّماء \* وبَيْنَ الرِّياضِ وَبَيْنَ ٱلْخَـــلَا مِنْ الجلوسُ ويَفْنَى الحَدِيثِ ۞ فَهِــــذَا النَّعِــــمُ وإلَّا فَـــلَا؟ سَأَلْتُ الأَلَى يَقْدِرُونَ الْحَيَـَاةِ ۞ أَلَمْ تَفْتَتِنْهُـِـكُمْ ؟ فقالوا : بَلَى مَكَانَ لَعَمْرُكَ مَا حَلَّ في ۞ نَوَاحِيـه ذُو الْحُنْنِ إِلَّا سَــلَا في) أنتَ في مصَّرَ إِنَّ لَمْ تَطِرْ ۞ اليِّسـه فَتَشْهَدَ تلك ٱلْحَسَـلِيَ مر و مر

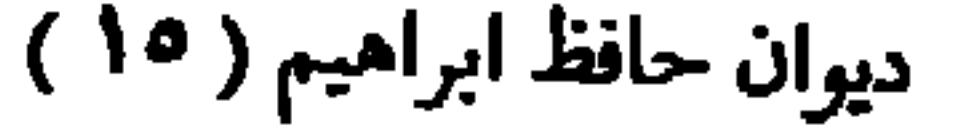

ديوار\_ حافظ **TT7** 

لَّدَى غيرِ (مِصْرَ)له خَظْـوَةً ۞ فكم راحَ يَلْهَــو به مَنْ لَهَــا وفى أَرْضِ (يُونانَ) شاهَدْنَهُ ۚ ۞ فَأَىُّ جَمَـالٍ إليــــه ٱ نَتَهَى وشاهَدْت مَوْسِمَهُ قد حَوَتْ ۞ نَواحِيبِ مِنْهَايَةَ مَا يُشْتَمَتِي (١)<br>ماج بزوّاره المُولّعين ـ \* وأُضح سَنَّ المُلمك ٱنْدَهَ

$$
\mathbf{y} = \mathbf{y} + \mathbf{y}
$$

رحلتسه إلى إيطاليها | نشرت فی نوفیر سنة ۱۹۲۲ م ] و.<br>عليهف يرتمي وبخــــر يغــــبر \* أَنا بالله منهـــــــا مســــــتجبر.<br>عليهف يرتمي وبخـــــر يغــــبر \* أَنا بالله منهــــــــا مســــتجبر. د»<br>وكأنَّت الأمواجَ ، وهيَ تَوالَىٰ ۞ مُحْتَقاتِ ، أَشْجَانُ نَفْسٍ شَـورٍ ده)<br>أَزْبَدَتْ، ثُمّ جَرَجَرَتْ، ثُمّ ثَارَتْ ثُمّ فارَتْ كما تَفُـــورُ الفَــــدور خُمّ أَوْقَتْ مِثْــلَ الحِبالِ على الفُذْ ۞ لِمَنْ وللفُــلُّك عَزْمَةً لا تَخْـــورُ ٧)<br>تَـــتَرَامَى بِمِــؤْجُــؤٍ لاَيْبَـالِي ۞ أَمِيـاهُ تَمَـــوطُه أم صخـــور؟ أَزْعَجَ الْبَعْــــــــر جَانِبَيْمِــــا مِنَ الشَّـــــد قَـــد مَّــــد مِنْ مَــد مِنْ مَـــد م<br>أَزْعَجَ البَعْـــــــــر جَانِبَيْهِـــا مِنَ الشَّـــــد فِحْسْب يَعــــــلو وجنب يفــــــور د»<br>وهو آنا يَتْمَطُّ مِنْ عِلْوَكالسه ۞ بل وآنا يحوطها منسبه مسبور (١) يريد المنفورله السلطان حسين كامل . والنسدى : الجود . ( ( ) ) إلحدا : العطاء . (٢) برتمي : يشتد في هبو به . ( ٤) توالي ،أي تنوالي . ومحنقات : غاضبات .وتثور : تهيسج · (٥) أزيدت : قذفت بالزبد (بالتحريك)، وهو الرغوة التي تعلو المــا. عند فورانه . وجرجرت : صوتت . (٦) أوفى عليه : أشرَف . وتخور : تضعف . (٥) أرامى ، أي الفلك؛ وهو يذكرو يؤنث . وجؤجؤ السفينة : صدرها . (٨) ضمير وهو ، والها.، في قوله : «مته» للبحر . ومن علو (مثلث الوار)، أى من أعلى .

$$
\frac{1}{2}
$$

۔۔ ۔ ۔ و ۔ ۔ و ۔ ۔ ۔<br>من بسوم وبعض بِـــومِ علینـــا ٭ والمَنــایا إلى النفـــــوس تُشــــــبرُ د،<br>ثمّ طاقَتْ عِنايَـــةُ اللهِ بِالفَــــأـــ \* لِكِ فزالَتْ عَمَى ۖ تَقَلَّ الشَّرور مَلَكَتَ دَفَّ النَّباة يَسدُ الله \* \* فسنبعانَ مَنْ إليسه المَصبِر ده)<br>أمَّ البَحْــرَ فَأَســتَكانَ وَأَمسَى ۖ منــه ذاكَ العبــاب وهو حَصير 1.<br>**أي**ها البحــرُ لَا يُغــرْنُكَ حَــولٌ ۞ وَٱتَّســاعُ وأنتَ خَــلْقٌ ڪَـبِير (٧)<br>إِنَّمَا أَنْتَ ذَرَّةً قَــــدَ حَــوَّتُهَــا ۞ ۞ ذَرَّةً فِى فَضَــاءِ رَبَّى تَـــدورٍ إِنَّمَا أَنَتَ قَطُّسَرَةً فِي إِنَّاءِ ۞ لَيسَ يَدْرِى مَسْـدَاهُ إِلَّا الْقَــدِيرُ ايهِ (اسْبِيرِيَا ) فَدَنْكِ الْجَسُوارِي ۚ \* مَنْشَآتِ كأُنْهَرَ ۗ وَالْقَصَيْبُ وَرَ د.)<br>يا عَــرُوسَ البِــحارِ إنَّــكِ أَهْــلٌ ۞ أَنْ تُحَلِّـــكِ بالجُمــانِ البَحــــورُ فَالْبَسِي السِومَ مِنْ تَنَابَىَ عِقْــدًا ﴿ تَشْتَهِيهِ مِن لَمِـلْسَانِ النَّحْسُورُ (١) تزورّ : تخرف وتميل . والندب : المــاضي الخفيف في الحاجة . ﴿ (٢) طارت نفسه شعاعا ، أى ذهبت متفرقة من خوف أونحوه . (٢) يقال : ندف القطن يندفه ، وذلك اذا ضربه بالمندف ليرق. وشبه الشاعر ز بد البحر بالقطن المندوف (٤) تقل : تحمل (٥) استكان : سكن وخضع . والعباب: الموج . وهوحصير ، أى مستوى السطح كالحصير . (٦) الحول : القوّة . (٧) أى ان البحر ذرة من الكرة الأرضية التي هي ذرة في الفضاء . (٨) مداه ، أي مدى الإناء . و ير يد « بالإناء» الكون . ﴿ ﴾) اسبر يا : امم الباخرة التي أقلت الشاعر الى إيطاليا . والجوارى : السفن ، الواحدة جارية. ﴿١٠) الجمان : اللؤلؤ، الواحدة جمانة . وخص الجمان لأنه مما تحويه البحارفي أجوافها .

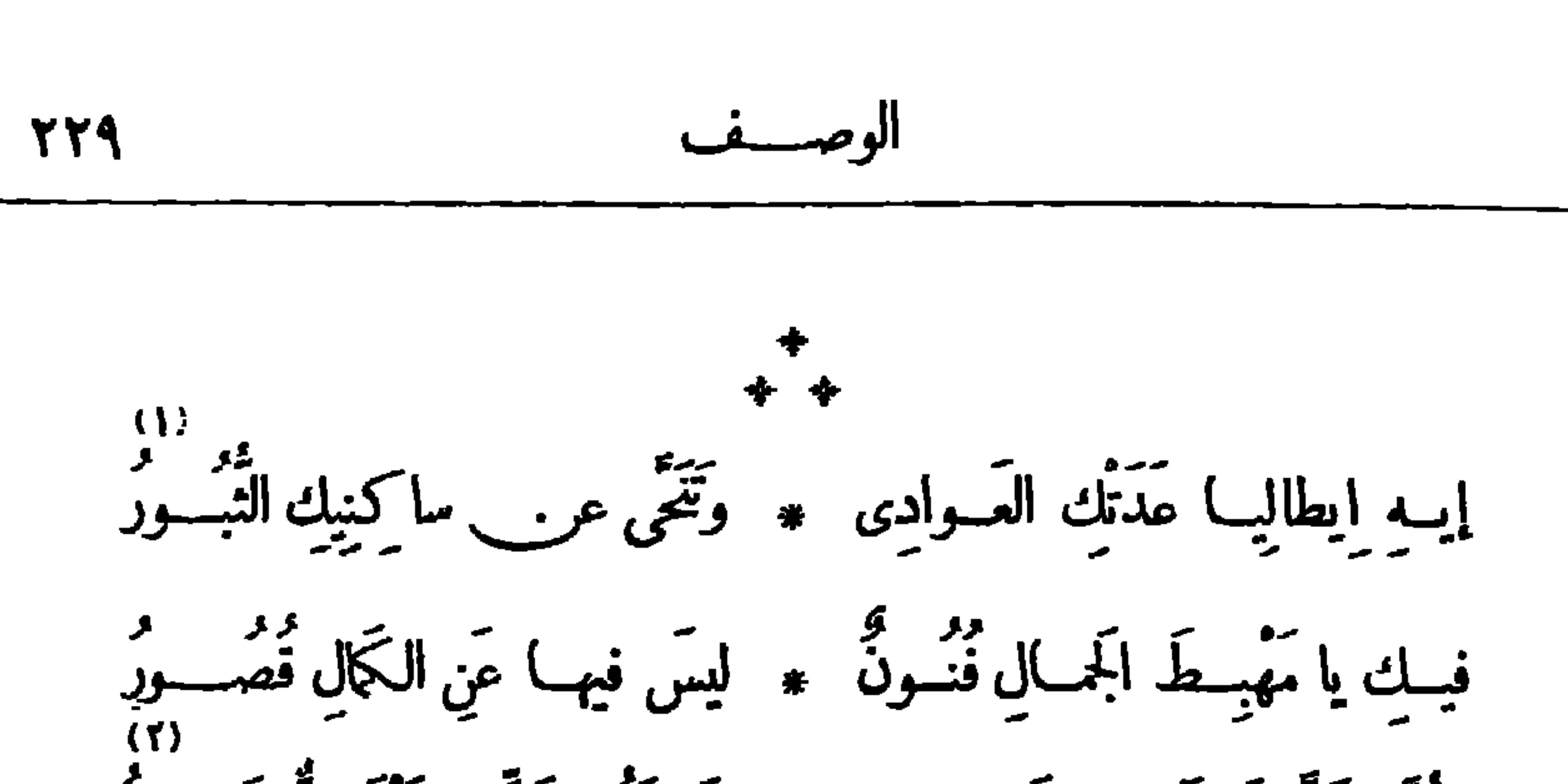

7)<br>ساعة منــه تهاك الحَــوتَ والنَّسَـــ ۞ لَى وتمحــو ما سَــطَرَتَه الدهــور  $\mathcal{L}(\mathsf{Y})$ ذَاكَ ( فَسِيرُوف ) قائمــا يَتَلَظَّى ۚ ۞ قـــــدتَعَسَالَى شَهِيقَــهُ والزَّفِـــةِر (١) عدتك العوادى : جاوزتك النوائب وتخطتك . والنبور : الهلاك . (٢) بريد «بالدى» : التماثيل، الواحدة دميـــة . وصنع الكف (بالتحريك) : حاذق بصنعته . ويشير بهذا البيت وما بعده الى ما اشتهر به الإيطاليون من صنع التماثيل التي تنطق بمهارة صناعها وحذفهم . (٣) على حفافيه : على جانبيـــه . (٤) منكرونكير : ملكان قيـــل إنهما يفتان الميت فى قبره؛ وهما مثلان فى الفزع والرعب . ويشـــبر بهذا البيت الى ما خصت به طبيعة بلادهم من وجود البراكين وكثرة الزلازل بهــا (٥) بريد بيوم ردجو ومسينا : يوم الزلزال الذى وقع فى هذين (٦) الحرث : الزرع . (٧) فيزوف : البلدين انظرالقصيدة السابقة فى زلزال مسينا م بركان بايطاليا معروف .

يَتَمَّدُّ الصَّافَةُ أَبَّتْ أَرْبُّ تَوَارَى ۞ فِهِيَ عَرَبِيْتُ جَـلاهَا السَّـفُورُ عدد<br>جوهسم في تقلّب وأختِـــــلافٍ ۞ غير أنَّـَــــ الثَّبــاتَ فيهـــمْ وَفِيرٌ بَرَّةٍ وَالْجَمَعَ<br>جَسُوْنَا أَثْبَتَ الْجِسُواءِ وَلِڪِنَ ۞ لِيَسَ فِينِــا على النَّبَــاتِ صَــبور ولتسمي من الفنون لب)ب ۞ وَلَدَيْتِ) منَ الفنسون قشسور و •<br>ولتسميم مِنَ الفنون لب)ب ۞ ولدينــا منَ الفنسون قشسور ده)<br>آنڪوَ الوقفَ شرعهمْ فلِهٰــذا ۞ ڪلّ رَبْع بأَرْضِهِــمْ معمــور ليسَ فيهــا مُستنقع أو جِــــــــدارٌ ۞ قـــد تَدَاعَى أو مَسَكَن مَهجــورٌ<br>ليس فيهــا مُستنقع أو جِـــــــدارٌ ۞ قـــد تَداعَى أو مَسكن مَهجــورٌ م<br>ڪَلُّ شِبْرٍ فيهـا عَلَيـه بِنــاءَ ۞ مشـمَخِّرٌ أو رَوْضَـةُ أَوْ غَــدبرُ قَسَّمُوا الْوَقْتَ بَيْنَ لَهَـدٍ وَجِـدٍّ ۞ فِى مَدَّى الْيَــوْمِ قِسْمَةً لا تَجْــورُ ده.<br>كلُّهُــمُ كادحٌ بَعْـــُــُورٌ إِلَى الرُّزْ ۖ \* قِ وَلاهِ ۚ إِذا دَعَاهُ السّـــــوورُ (١) أى إن فيزوف بما يتصعد منه من دخان دائم كأنه نذير للقوم بالرحيل عن جواره واختيار مكان آخريقيمون به ، ولكن إذا حم القضاء فلا تغنى النذر. ﴿ (٢) الغادة : المرأة الناعمة اللبنة . وشرقية ، أى امرأة شرقية ؛ ويشير إلى ما يحجب الشمس فى بلادهم من الضباب والغيم . (٢) غربية ، أىامرأة غربية . ويشير إلى صحو الحق وصفائه من الغيم فىبلاد الشرق. ﴿ { ﴾ ]لجواء : جمع جو . (٥) يشير إلى ما يلحق منازل الأوقاف فى مصر من التخريب والدمار لقلة العناية بها . وكان للشاعر كلمة مأثورة فى هذا، وهي : «بيوتْ الوقف كالجدرى فى وجه المدنية» ·· (٦) تداعى : تهدّم. (٧) مشمخر: مرتفع. (٨) الكادح: الساعى المحدّ في طلب الرزق . والبكور(بفنح الباء): المبكر.

لَا يَبْالُونِـنَبِ بِالطَّبِيعِــةِ حَنْتَ ۞ أَمَّ تَجْنَتْ أَمَّ أَحْسَـواهَا النَّعَـــورُ د»<br>عَصَفَتْ فُوقَهُــم دِياحٌ عَواتٍ ۞ أَمْ أَجْازَت بهـمٌ صَــــًا أَمْ دَبُورٍ قــداَعَــدُوا لِحــادِثاتِ اللَّيــالي ۞ عـــدّةَ لا يحــــوزِها التَّقــــدير ده)<br>نَضَّرُوا الصَّخْرَفي رَءُوسِ الرَّواسِي ۞ ولَدَيْنِ) في موطن الخصْب بو ر قد وَقَفْنا عنــد القَــديم وسارُوا ۞ حيث تَسْرِي الى الكمَال البــدور وَالْجُوَارِي فِي النَّيْلِ مِنْ عَهْدِ(نُوج) ۞ لَمْ يَقْسَدُرْ لَصُسْبُعِهَا تَغْسَبُهِرْ وَلِـمَ القَـــــــومُ بِالنَّظَافَةِ حَـــــتَّى ۞ \* جَرَئَـــ فيهـــا غَنِيهِــم والفَقِـــبرُ

(١) البـأهل : المتردَّد بلا عمـــل . وسليم النواحى، أى صحيح الجسم ليس به عاهة تمنعه العمل . و إطلاق «القهوة» على المكان الذي تشرب فيه : مجاز، كإطلاق النارعلى جهنم · (٢) يريد بهـــذا البيت أن الأمطارفي تلك البـــلاد مهما غزرت فلن تعوق السائرين عن مقاصدهم لمــا لديهم منالوسا ثل التي تجعل ذلك من الأمور المألونة . ويشير الشاعر إلى المقارنة بين ما لديهم من تلك الوسائل وما لدينا ً . (٣) النعور : الربح التي تفاجئك بحروأنت في برد، أو ببرد وأنت في ح. . (٤) العواتى من الرياح : الشديدة العصف، التي جاو زت حدّ هبو بها . وأجازت بهم، أي مرت بهم . وفي كنب اللغسة أن أجاز وجاز، كلاهما بمني جاو ز . ومنه حديث المسعى : ۚ ﴿لاَنجيز وا البطحاء إلا شدًّا » أى لا تجوزوا . والصبا : رمح الشهال، وتقابلها الدبور، وهي رمح الجنوب . (٥) يُشير بهـــذا البيت الى ما امتازت به أمم الغرب من دؤوب على العمل وعلم جم حتى إنهم جعلوا الصخور في رموس الجبال التي لاتنبت شيئا نضرة بما غرسوا فيها من ألواناالنبات، عكس مالدينا من كسل وتواكل جعلا أرضنا الخصبة مقفرة من الزرع .

 $100 - 1 = 240$   $ln \frac{1}{2} = 2 = 1$ 

الوصيف **TYY** إنَّ صَـدْرَ السَّـمِيرِ أَحْنَى علينــا ۞ مِنْ ( شُـلَيْرٍ ) وأيْنَ مِنَــا السَّعِيرُ قد بَلَوْتُ الحَياةَ في الَّمْرِقِ والغَرْ ۞ بِ فمـا في الحيــاةِ أَمْرٌ يَسِـــبِرُ (١)<br>مِنْ تَسواء فيسبه المَسَــلالُ لِزَامٌ ۞ أَوْ رَحِسِـلٍ فيسبه العَنــاءُ كَشِيرٍ

تَجِبَ النَّاسُ مِنْكَ يابَنُ سَـلْيَا ۞ لَ وقــدأَبصروا لَدَيْكَ عَجِيبًا  $(Y)$ أَبْصَرُوا فِى حِمَاكَ غَيْثًا ونارًا ۖ ۞ ذاكَ يَهْمِى وَتِلْكَ نَذْكُو لَهِيبًا ۖ وَتَسُوا أَنَّ جُودَ كَفَّكَ غَيْثٌ ۞ ظَـلَّ لِلرَّتِمِي الورودَ قَرِيبًا

قال هذه الأيبات في حريق رآه بمنزل عبد الله أباظه بك

حسسريق

$$
\mathcal{L}^{\text{left}}
$$

$$
\frac{1}{2} \sum_{i=1}^{n} \frac{1}{2} \sum_{j=1}^{n} \frac{1}{2} \sum_{j=
$$

قصيدة مترجمة عريب الشاعر الإنجليزي شكسبير، قالهما على لسان مكبث يخاطب خنجرا تخيله حيثا هُمْ بَاعْبَالْ أَبَنْ عَمَــه دانكان الملك ليخلفــه في ملكه ؟ ويصف تردَّده أولاً ثم تصميمه بعـــد ذلك على

تقيذما أراد : در)<br>كأتى أرى فى اللَّيْسِلِ تَصْبَلَا مجبوَّدا \* يَطْبِرُ بِصِكِنَّا صَفْحَتَيْـه شَــــرار ربو<br>تقلب العَيْنِ حَتَّفَ خَفِيَّةً ۞ فَفِيتُه خَفْسُوقٌ تَارَةً وَقَسْرَارٌ م.<br>مماثِلٌ تُصْــلِي في صَــفاءِ فِــونِكِـه ويَحْصِـــَــهِ منــــه رَوْسَقَ وغرارُ د»)<br>أراه فتـــــدْنِيني اليـــــه شَراسَــــتِي ۞ فَبَنْــآى وفى تَفْســـــى اليـــــه أَوَّارُ ره)<br>وأهــوِي بزَيْدِي طابعًـــا في التقاطه ۞ فيدرِحــــــــه عنـــــــد الدُنـــــوَّ نفــارَ 7°، من من الحرَّ في أم سَرَق ۞ باجسوَاءِ نَفْسِي نَشْسَوَةٍ وَجُمَّارٍ<br>تَجْبَطْنِي مَسْ مِنَ الْجَمَّــِ أُمْ سَرَتْ ۞ باجسوَاءِ نَفْسِي نَشْسَــوَةٍ وَخَمَـارٍ

$$
\mathbf{y} = \mathbf{y} \mathbf{y} \mathbf{z}
$$

٣١)<br>وهــل أنتَ يُمْــَـالٌ لحــَــَـبْدٍ نَويْتُه ۖ \* وذاكَ الدَّمُ الحــارِى عليــكَ شــعار؟ (٤)<br>فَإِنْ لَم تَكُنْ وَهَمَــا فَكُنْ خَيْرَ مَســعِدٍ ۞ فَإِنَّى وَحِيـــدٌ والْخطــوبَ ڪثارَ و.<br>وكُنْ لى دَليـلاً فى الظُّـلامِ وهادِّيا ۞ فَلَيْـــلِي بَيـــبِمُ والْظَـــوِيقِ عِشـار على الفَتْكِ بِا (دْنْكَانُ) صَحْتْ عَزِيمَي ۞ و إنْ \_ لم يَكُنْ يَدْيِي و بَيْسَكَ ثَارَ فإنْ يْكْ حَبّْ التَّمَاجِ أَعْمٰى بَصِيرِتِى ۚ ۞ فَمَـا لِي عَلَى هُـــذَا الْقَضَاءِ خَيْـَارٌ ۖ مَّ .<br>أَعْرَنِي فَؤَادًا منسكَ يا دَهْرُ قَاسِبًا ۚ ۞ لو أنَّ القَسْـلوبَ القاسِـياتِ تَعْـارُ ۰٫۱۱<br>ویا جُلُمٌ قاطِعْنِی ویا رُسُــد لا تَثُبْ ٭ ۖ ویانَشَّ مالی مِنْ\_ یَدَیْكَ فِــــرادُ  $\begin{array}{ccc} \text{(V)} & & \\ \text{J} & \text{J} & \$ 

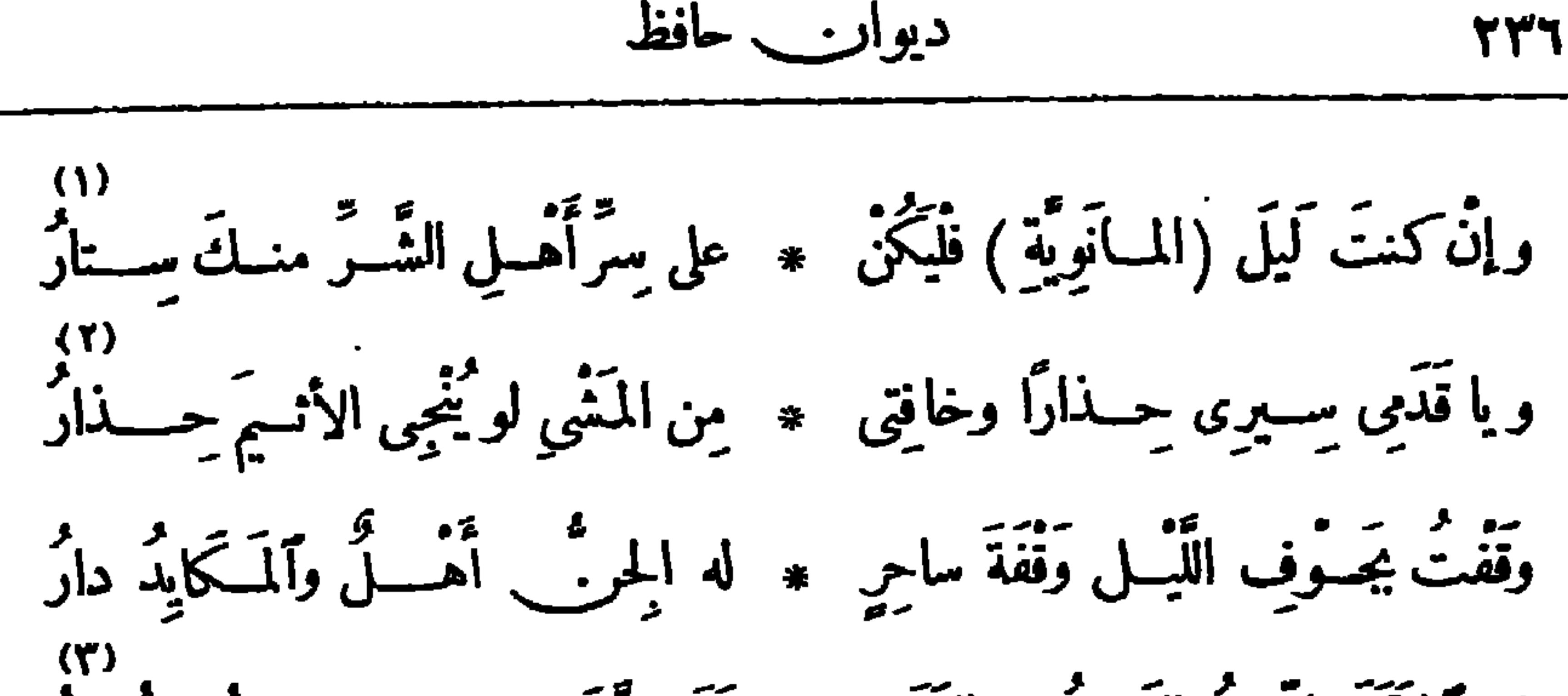

إذا ٱشتَمَلَ اللَّيْسُلُ البَهِيمُ على الوَرَى ۞ تَجَمَّــوَّدَ الإِيسْــذاءِ حيثُ يُشَـارُ ۖ<br>إذا ٱشتمل اللَّيسُلُ البَهِيمُ على الوَرَى ۞ تَجَمَـــوَّدَ الإِيســـذاءِ حيثُ يُشَــارُ دي<br>فمالى كأنّى فاتسكٌ ذُو عَشِيدِةٍ ۞ خِيبارهْــــم تَحتَ الظَّــــلامِ شَرَارٌ ه»<br>اذا ما عَوَى ذِمَّبُ الْفَلَا هَبَّ جَمْعَهُمْ ۞ إلى الشَّرَّ وأسْتَلَّتْ ظَبَّ) وشَــــفارُ

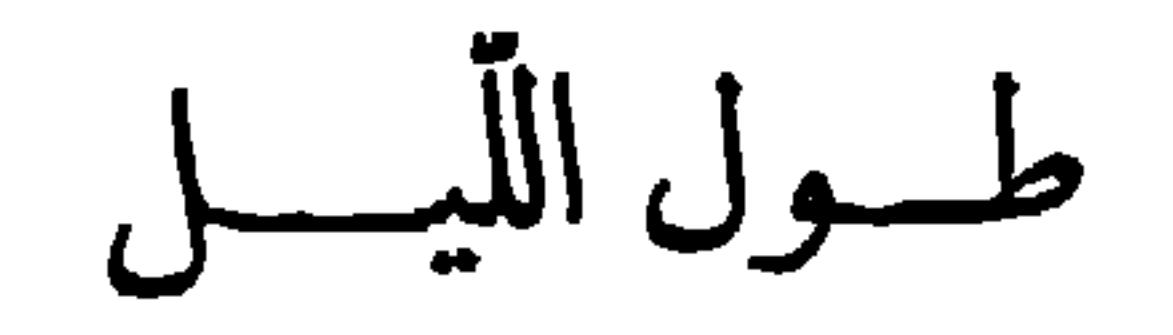

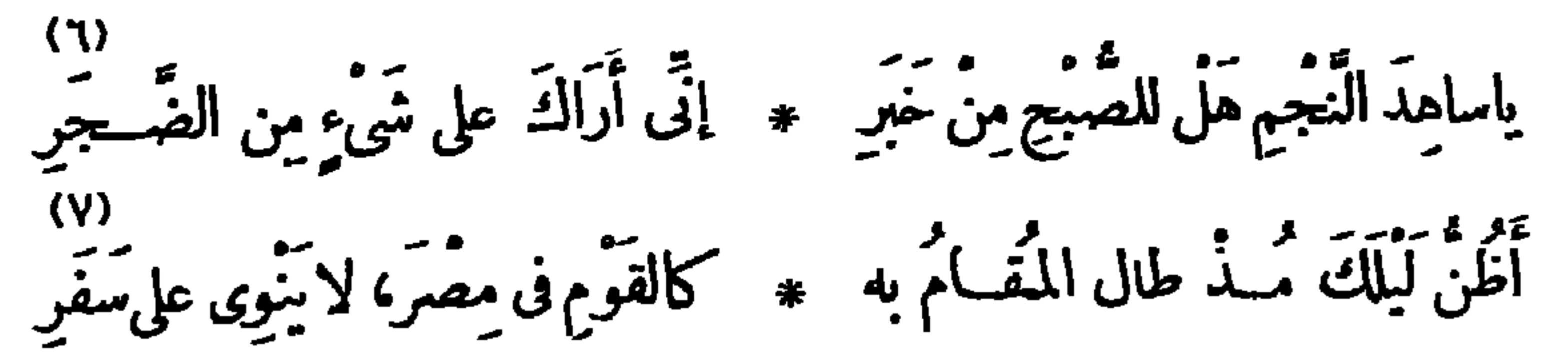

(١) أضاف الليل الى المسانوية ، وهي الطائفة المنسوبة الى مانى، لأنهم كانوا يعتقدون أن الليسل إله الشر، والنهار إله الخير، قال أبو الطبب المتنبي : وكم لظلام الليل عندك من يد معجم تخير أمن المسانو ية تكذب يقول : إن كنت أيهاالليل إلها للشركماتزيم المسانوية ، فاستر علىأهل الشر شرورهم ولاتدل أحداعليهم. (٢) خافتي من المثبي، أي خففيه وخفضي من صوته حتى لايسمعه أحد - (٣) البهيم : الشديد الظلمة . وتجزد للإيذا. : انبعث إليه وأسرع نحوه . ويثار : يهاج، أي أسرع إلى الإيذا. حيث يكون الإيذاء . ﴿ فِي إِلَّا بِهِدْ بِهِدْهِ الْعُشْيَرَةِ : جَمَاعَةِ اللَّصُوصِ وقطاعِ الطَّرقِ وسفاكي الدماء . (٥) عوى : صوّت . والفسلا : الصحارى ، الواحدة فلاة . وأستلت : أخرجت من أغمادها . والظبا : جمع ظبة (بضم ففتح) ، وهي حد السيف . والشفار : السكاكين، الواحدة شفرة .. (٦) الساهد : الساهر · (٧) يريد «بالقوم» : الإنجليز . ولا ينوى، أي الليل . شبه الليل بجيش الاحتلال في مصرْ في طول الإقامة ، وعدم ظهور أمارات تدل على الحِلد. .

**TYV** 

 $(\Lambda)$ وتسبب ومثمتم وهجاء \* ورثاء وفتسة وضللال  $(9)$ وَحَمَــَاسِ أَرَاهُ فِى غَــــهْرِ شَيْءٍ ۚ ۞ وَصَـــفارِ يَجــرْ ذَيلَ اخْتِيــَـالِ  $(1)$ عِشْتَ ما يَبْهَمْ مُذالًا مُضاعًا ۞ وَكذا كنتَ في العصورِ الخَوالِي (١) أشير فى الديوان المطبوع الى أنها قصيدة طو يلة ، ولم يعثر منها إلا على هذه الأبيات، ولم نقف (٢) اقضيه أي أقضى الليل . واللبث : المكث . (٣) الشادن : نحن أيضا على بقيتها ٠ ولد الظبية . ولملراد هنا : ألمليح . (٤) يريد أن النجوم اشتعلت من توقد أنفاسه ، وفى قلبه من اللوعة والشوق مثل هذا التوثد . ﴿ ٥) النهى العقول ، الواحدة : نهية . ﴿ (٦) الهجود : النيام . (γ) أذالوك: أهانوك وأصغروا شأنك . (٨) النسيب : التشبيب بالنساء وذكر محاسنهن فى الشعر. (٩) الصغار: الذل . ومعنى قوله : «وصغار» الخ†ى؟نهم ياهون.وهم†ذلا.. (١٠) المذال: المهان.

دیوایت حافظ

€ آرَبَ يَا شِعْرَانَ نَفْكَ قِيودًا ۚ ۞ قَيْسَـدَتْنَا بِهِـبًا دُعَاةَ الْمَحْبَالِ فارفَعــوا هـــذه الكَمائمِ عَنّــا ۞ ۞ ودعــــونا نَشَــمْ ريحَ النَّمالِ خزان أسوار قال هذين البيتين في العام الذي أمس فيه خزان أسوان ونقص فيه الفيضان أَنْكَرَ الَّنِيـلُ مَوْقِفَ الخَزَّانِ ۖ ۞ فانَتَنِي قافَلًا إلى السُّودان راعَه أنْ يَرَى على جانَبَيْب \* وَصَدًّا مِنْ مَكايِد الإِنْسانِ

معسونة الدمسع يا مَنْ خَلَقْتَ الدَّمْــــع لَطْــــ \* \_ يَمَّا منــكَ بِالباكى الحَنْ بِنْ بارِكْ لَعَبْــدِكَ فِى الْدَمــو ۞ ع فإنّها نِفْــمَ الْمُعِينَــــ (١) ليلى وسليمى : من الأسمــاء التي ردّدها الشعراء قديمــا وأكثروا فيهــا القول نسيبا وتشبيبا . والأطلال : ما بق من آثار الديار، الواحد طلل(بالتحر يك) .وللشعراء فى الأطلال وقفات ذكروا فيها غرامهم وحبهم وحسرتهم علىأ يام خلت · (٢) الرسوم : آثار الديار . (٣) «أسكنوك الرحال» الخ، أى وصفوا الرحال والجمال وما يتعلق بذلك فى أشمارهم . و يعرض الشاعر بما نحن فيه من آتباع طر يق|لعرب فى الشعر من ذكر العيس، ومناداة الأطلال ؛ و إن ضح هـــذا للعرب فلايصح لنا ، فلقد كانوا يصدرون فى ذلك عما يحيط بهم؛ وأما نحن فلانحس من ذلك شيئًا . (٤) القافل : الراجع . (٥) الرصد : الحافظ والحارس .

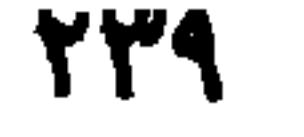

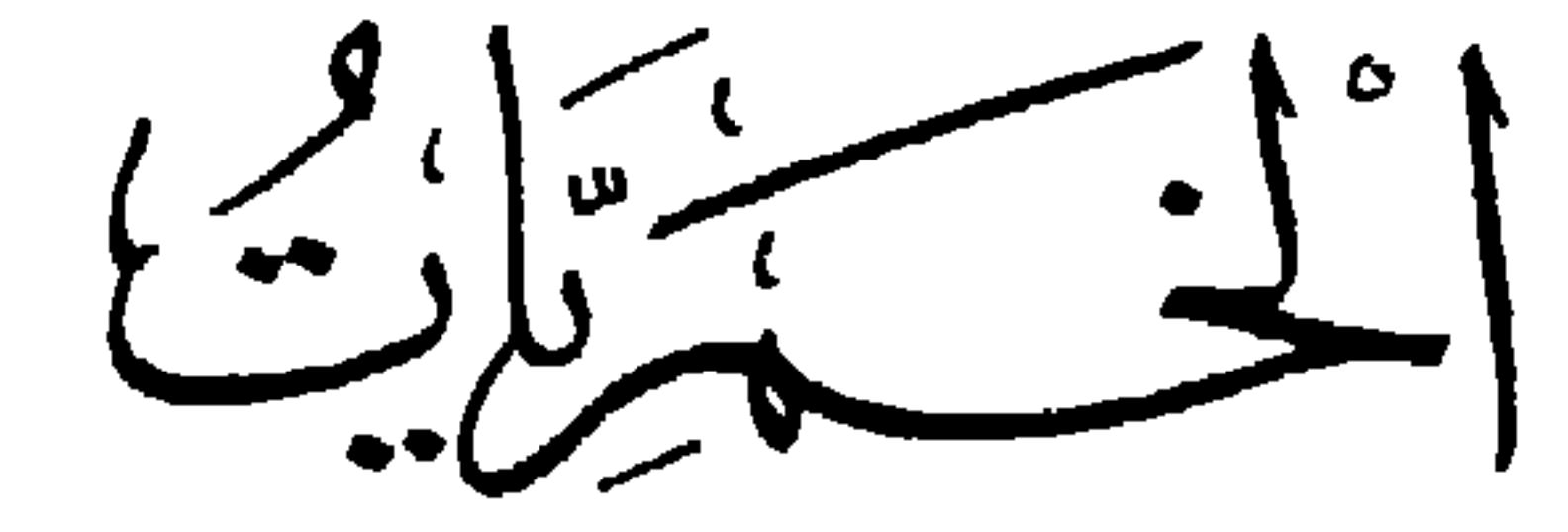

قال :

[نشرت فی سنة ١٩٠٠م ] هْــذَا الطَّــلامُ أَثارَ كامِنَ دائى ۞ يا ساقـــتِيّ عَلَىَّ بالصّــــهَباءِ بالكاس أو بالطَّـــاس أو بآثَنَتِهما • أو بالَّدنان فإنَّ فيـــــه شــــفأنى مَشْــمُولَة لولا النُّقّ لعَجبتْ مِنْ \* كَمْـــويمِها ۖ والذُّنْبُ للقَـــدَماءِ قَرِبُوا الصَّلاةَ وَهُمْ سُكَارَى بَعْدَما ۚ ۞ نَزَلَ الكِتابُ بِحِكْمَـــةٍ وَجَــلاءِ يازَوْجَةَ ٱبنِ الْمَزْنِ يا أَخْتَ الْهَنــا ۖ \* ياضَرَّةَ الأَخْزَانــــد في الأَحْشــاء ياطبٌ (جالِينُوسَ) في أَنُواعِه ۞ مالِي أَراكِ ڪثيرةَ الأَعْــــــداءِ

(١) الصهباء : الخمر، سميت بذلك لصهبتها ، أى حمرتها . (٢) الطاس : إناء معروف وذكر( اثنيهما ) على اعتبار أنهما إناءان، ولو راعى اللفظ لأننه، لأن الكأس والطاس مؤنثان .والدنان (يالكس) : جمع دن (بالفتح) ، وهو الجرة العظيمة . وفيه ، أى فى الشراب . (٣) المشمولة : الخمر، سميت بذلك لأنها تشمل الناس بريحها ؛ أو لأن لها عصفة كعصفة ربح الثبال . مِقِ جِعسلِهِ الذَّنْبِ على القدماء إشارة إلى سبب التحريم ، وذلك أن اقَّه تعالى كان قد نهى المسلمين عن أن يقربوا الصـــلاة وهم سكارى، فقال : ( يأيها الذين آمنوا لا تقربوا الصـــلاة وأنتم سكارى حتى تعلموا ما تقولون)، فلما لم يَنته بعضهم عن ذلك حرمها الله بقوله : (إنمـــا الخمر والميسر والأنواب والأزلام رجس من عمل الشيطان فاجتنبوه لعلكم تفلحون ) . وقد بسط الشاعر هذا المعنى فى البيت التالى . (٤) المزن (بالضم) : السحاب . وابن المزن : المــا الذى ينزل منـــه ، وجعل الخمرزوجة ابن المزن، لأنها تمزج به . والضرة : الزوج الثانية . وجعلها ضرة الأحزان، لأنها لا بجتمع معها فى قلب . (ه) كلوديوس جالينوس : طبيب وفيلسوف يونانى مشهور، ولدنحو سنة ١٣٠م، وتوفى محوسنة ٢٠٠٠. وقد عني العرب بكتبه عناية شديدة بعد أن ترجمت إلى العربية ، فأكثر مؤلفوهم فى الطب من الأخذ عنه .

$$
\mathbf{Y2} \qquad \qquad \mathbf{Y3} \qquad \qquad
$$

(٢) الحقبـــة (بالكسر) : الدهر . والآنا. : جمع آن ، وهو الحين والوقت ، أى تعاقبت عليـــك الأزمان حينا بعد حين . يصفها في هذا البيت بقدم المهد . (٣) بربدأنهـا لايشربها الاكريم أوأديب ، فهي تزداد فى يديهما جمالا . (٤) النزوع : الكف والانتها. . والطلا. (بكسرالطا. والمد، ونصرللشعر) : الخمر . (٥) أبو الليل: الدهر. و يد أن الدهر أوصى أبنه الليل بمحاربق، فحرت الأبناء على سنن الآباء . (٦) ابن السحاب : المطـــر، أى أنه مزجها بالمــاء . والطائى هو أبو تمام حبيب بن أوس الطائى الشاعر المعروف . (٧) راضــه يروضه : ذلله وجعله لينا سهلا . ير يد أن المــاء قد كسر من حدّتها وسورتها ، فكمانها كمكتسبت لينه ولطفه • وهســذا البيت من قصيدة لأبي تمام يمدح بها يحيى بن ثابت، ومطلعها : قدك أتند أريت فى الغسلوا. ۞ كم تعذلونـــــــــ وأنتم سجراتى

دیران حافظ ابراهیم ( ۱۶ )

(۱) تعریس سے جب سب سو سے واب سیدرج (س س ۲ ق الے میں سیس اور اس کی اس کا م كناية عن طلوع الفجر . والحدس : التخمين والتوهم . والمعنى أن نفسه بين هم متبقن وهم مظنون . (٣) المدام (بالنصب) ، أى هات المدام . (٤) يريد د بالشمس » : الخمر، شبهها بها (٥) يريد في هسذا البيت تشبيه لونها بضوء فى اللون . والنياهب : جمع غهب، وهي الظلمة . الصبح . والسنا : النور . وتحسى الشراب : شربه شيئا بعد شيء فى مهلة . (٦) الندمان : جمع نديم - والدمقس : الحريرأو الديباج، ووصل الهمزة فى قوله : «واسبل» لضرورة الوزن . (٧) شـــبه الخمر في حمرتها بحمرة خدود الحسان في يوم العرس ، لأن خدودهن تكون فى ذلك الحين أثســـدّ احمرارا بما عليها من أصباغ . (٨) العزيز : ملك مصر · وفتاه هوأحد الفنيين اللذين كانا مع يوسف عليه الســـلام فى السجن ، وتدكان رأى فى منامه أنه يعصرخمرا ، وفسرله يوسف عليه السلام هسذه الرثريا بأنه سسوف يسق ريه عزيزمصرخمرا ، فمــا لبث أن خرج من السجن، وجعله العزيز صاحب شرابه . و بر يد بهسـذا البيت والذى بعده أن رؤ يا الخمر فى المنام أسمدت مَّى العزيز بالنجاة ويخدمته لللك بعد ماكان فيه من بأس ونحس ؛ فكيف لوكان شربها .

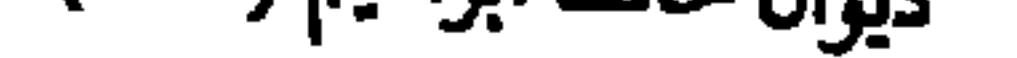

$$
\mathbf{Y} \mathbf{y} \mathbf{y} \qquad \qquad \mathbf{y} \mathbf{y}
$$

هي نفس تعلَّمت حسن اخـــلا ۞ ق (المـولجي) في صـــفاءِ وأنس تَتَّصَّــه اللهُ حيثٌ يصــبِــعُ بالإِقْــ ۞ ببالٍ، والعِزَّ، وألْعُلا، حيثٌ بمِسى

مجلس شــــراب

وفِيْتِ أُنْسٍ أَقْسَـٰمُوا أَنْ يَبْدَوْا ۚ ۞ جَيُوشَ الدَّبَى ما بَيْنَ أُنْسٍ وأَفْرَاجٍ فَهَبُّسُوا إلى خَمَّـادَةٍ قِيسـلَ إنَّهـا \* قَعِيسدَةً خَمْسٍ تَمْسُرْجُ الرُّوحَ بالرَّاحِ وقالوا لهــا : إنَّا أَتَيْنَـا على ظَمًّا ۞ نُحَاوِلٌ وِرْدَالرَّاحِ رَغْمًـًا عَنِ الَّلَاحِى فقامت وفي أَجْفانِهِ) كَسَلُ الكَرَى \* وفيرِدْفِها وآستَعْرَضَتْ جَيْشَ أَقْداحِ وقال أيضاً : دي.<br>مَرَّتْ كَعْسِرِ الوَّزْدِ بَيْنَ) أَجْنَــلِي ۞ اِصْـــباحَهِــا إِذْ آذَنَتْ بــرواج لَمَ أَقْضِ مِنْ حَقَّ الْمُسْدَامِ وَلَمْ أَقْمٌ ۞ في الشَّارِيينِ بواحِبِ الأَقْسَسْدَاجِ (١) الخندريس : الخمرالقديمة . والرجس: النجس . (٢) زكية : طاهرة . وأبو الخمر : الكرم . يريدأن أصلها أكرم الأشجار في الحدائق . ﴿ ٣) الخمارة : بائعة الخمر . ويريد بكونها «قعيدة خمر» : أنها ملازمة لها لا تفارقها · والراح : الخمر · (٤) الظا : الظمأ (بالهمز) · واللاحى : اللائم . (ه) الكرى : النعاس . والردف : العجز . (٦) اجنلى الشي. : نظراليه . وآذنت : أعلمت . شبه جلسة الأنس وساعات اللهو بعمرالورد فى القصر .

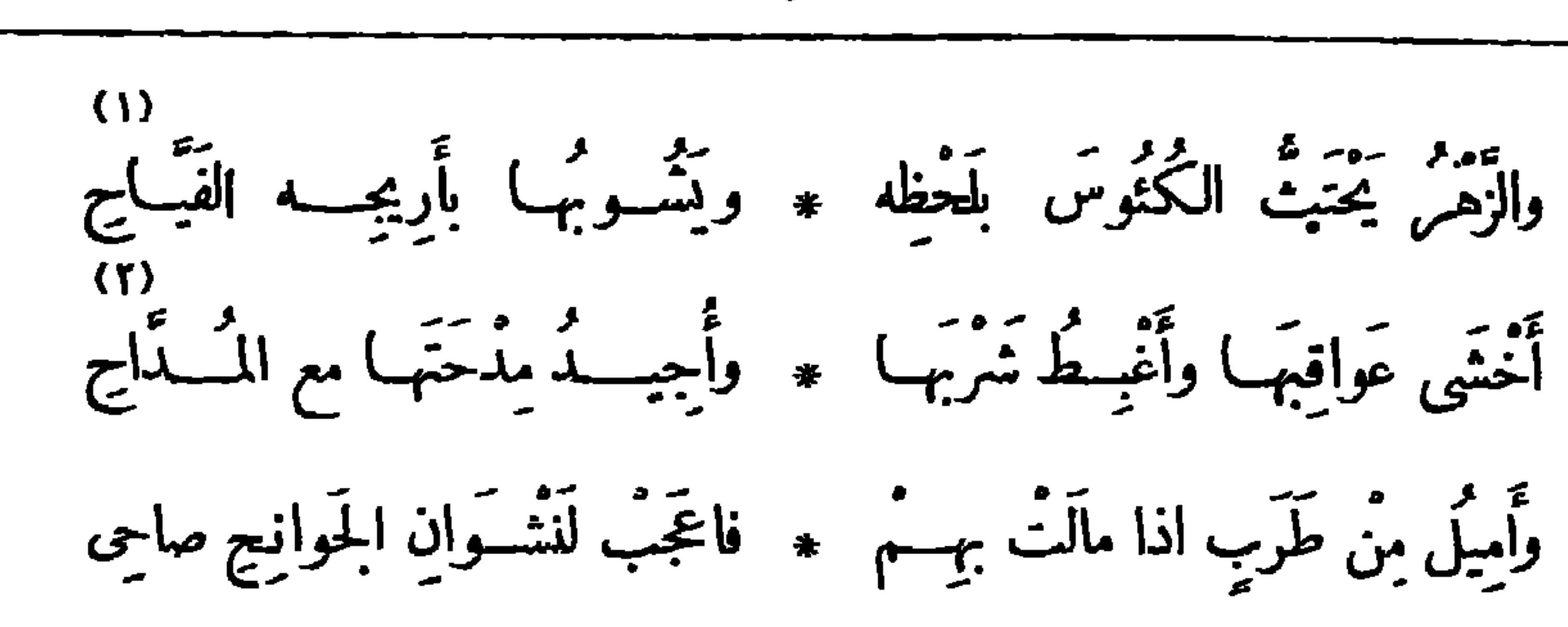

الخمسويات **٢٤٣** 

یند می توان و ترک از دید است.<br>همسه قصب دنان وتـگی \* وأبوه همــه جمــع النقــود (١) يحنث : يحت . يقسول : كأن الزهر بألحاظه يوحى إلى الشاربين والسقاة بالإمراع في إدارة الكتوس . وشاب الشيءيشو به : خلطه . وأرمح الزهر : نفحة ريحه . (٢) عواقبها، أي عواقب المدام؛ و يريد أنه لا يشربها . والشرب : الشاربون . (٣) بابل : ناحية بالعراق منهـــا الكوفة والحلة ، ينسب اليها الخمروالسحر . وصهرجت، يريد أنهــا حفظت فى الصهاريج ؛ ولم نجد هـــذا اللفظ مهذا المعنى فيا راجعناه من كتب اللغـــة ؛ والذى وجدناء أن « الصهرجة » هي أن يطلي الحوض بالصاووج ، وهي النورة ؛ وليس هذا مرادا هنا . و يريد «بإخبار حاخام اليود» أنها قد ورد ذكرها في الكتب القديمة ؛ وفي هذا دليل على قدمها . (٤) المزة (بكسرالم وفتح الرا. مشدَّدة) : القوّة والعزينة . (٥) ألهجود : النيام . (٦) فصد الدنّ : ثقبه و إهراق ما به من خمر ، تشيباً له بفصد العرق .

ديوارس حافظ **YEE** ذكرى مجلس شراب بعث بهـــا من السودانــــــــــ إلى بعض أصدقائه بمصر فِيَّــةَ الصَّهْباءِ خَيْرَ الشَّارِبِينَ \* حِمْدُوا بِاللهِ عَهْدَ الغــائِبِينَ

(١) الطلاء(بالكسروالمذ، وقصرللشعر) : الحمر . (۲) نوروا : هبوا مسرعين . (٢) الكرام الكاتبون : الملائكة الذين يكتبون حسنات المر. وسيئانه . (٤) العين : جمع عيناء، وهي الغادة الواسعة العين . (٥) اللجين : الفضة . و يلاحظ أن في هذا البيت عيبا من عيوب القافية يسمى(سناد الحذو)، وهو اختلاف حركة ما قبـــل الردف . والردف هو حرف المذ الذي قبل الروى • (٦) القطا : جمع قطاة، وهي الحمــامة . والورد : المورد . والممين : الجارى . (٧) المشمولة : الخمر، سميت بذلك لأنهــا تشمل الناس بريحها ، فهو فعيل بمعنى فاعل ، أو لأن يها عصفة كمصفة ربح الثبال .

فَسَنَتْ بِالكاسِ والطاسِ لَنا مصحَّمَ الأفراحِ للقَلْبِ الحَزِينَ ٧)<br>وتواثبتنا إلى مَشْـــمولَة ۞ ذاتِ ألوانٍ تَسْرُ النــاظِرِينَ

 $\sum_{i=1}^{n}$ 

$$
\begin{pmatrix} 1 \\ 1 \end{pmatrix}
$$
\n  
\n**W.** 
$$
\begin{pmatrix} 1 \\ 1 \end{pmatrix}
$$
\n  
\n**W.** 
$$
\begin{pmatrix} 1 \\ 1 \end{pmatrix}
$$
\n  
\n**W.** 
$$
\begin{pmatrix} 1 \\ 1 \end{pmatrix}
$$
\n  
\n**W.** 
$$
\begin{pmatrix} 1 \\ 1 \end{pmatrix}
$$
\n  
\n**W.** 
$$
\begin{pmatrix} 1 \\ 1 \end{pmatrix}
$$
\n  
\n**W.** 
$$
\begin{pmatrix} 1 \\ 1 \end{pmatrix}
$$
\n  
\n**W.** 
$$
\begin{pmatrix} 1 \\ 1 \end{pmatrix}
$$
\n  
\n**W.** 
$$
\begin{pmatrix} 1 \\ 1 \end{pmatrix}
$$
\n  
\n**W.** 
$$
\begin{pmatrix} 1 \\ 1 \end{pmatrix}
$$
\n  
\n**W.** 
$$
\begin{pmatrix} 1 \\ 1 \end{pmatrix}
$$
\n  
\n**W.** 
$$
\begin{pmatrix} 1 \\ 1 \end{pmatrix}
$$
\n  
\n**W.** 
$$
\begin{pmatrix} 1 \\ 1 \end{pmatrix}
$$
\n  
\n**W.** 
$$
\begin{pmatrix} 1 \\ 1 \end{pmatrix}
$$
\n  
\n**W.** 
$$
\begin{pmatrix} 1 \\ 1 \end{pmatrix}
$$
\n  
\n**W.** 
$$
\begin{pmatrix} 1 \\ 1 \end{pmatrix}
$$
\n  
\n**W.** 
$$
\begin{pmatrix} 1 \\ 1 \end{pmatrix}
$$
\n  
\n**W.** 
$$
\begin{pmatrix} 1 \\ 1 \end{pmatrix}
$$
\n  
\n**W.** 
$$
\begin{pmatrix} 1 \\ 1 \end{pmatrix}
$$
\n  
\n**W.** 
$$
\begin{pmatrix} 1 \\ 1 \end{pmatrix}
$$
\n  
\n**W.** 
$$
\begin{pmatrix} 1 \\ 1 \end{pmatrix}
$$
\n  
\n**W.** 
$$
\begin{pmatrix} 1 \\ 1 \end{pmatrix}
$$
\n  
\n**W.** 
$$
\begin{pmatrix} 1 \\ 1 \
$$

(١) عمدله (من باب ضرب): قصد . و يقتلها ، أى يمزجها بالمـا.؛ وأصله من قول حسان بن ثابت: إن التي ناولتني فسرددتها \* قتلت قتلت فهاتها لم تقتل وأحصنت البكر : حافظت على عفتها ؛ و إحصان الخمر هنا : بقاؤها فى الدنان . (٢) كنى بعفة الخمر في هذا البيت عن إبائها المزج . يقول : إن الساق لمــا رأى أن الخمر لا تقبل المزج بالمــاف فيها الله رب العالمين ، أى لم يقتلها بالمزج وسقانا إياها صرفا . ``````````````````````````````````\زرناها . (٤) الرشأ (بالهمزوسهل للشعر) : ولد الظبية الذي قد تحرّك ومثبي؛ يريد المليح الحسن الجميل . (٥) الأذين : المؤذَّن . (٦) لات حين : أى ذهب وقت اللقاءوليس الحين حيته . و يلاحظ أن قواعد اللغة تقتضي ذكر (أو) مكان (أم) في هــــذه العبارة ، فإن (أم) المتصلة لاتذكر بعد (هل) إلا شذوذا، نحو : هل زيد عندك أم عمرو ؛ و إنمــا تذكر مع همزة الأستفهام فى الأكثر .

وشفينا النفس من كل رشا ﴿ مَعَ نَطَقَتْ عِينَاهُ بِالسَّحْرِ ٱلْمَدِينَ وطَوَى تَجْلِسَنَا بَعْــدَ الهَـنــا ۞ وَٱنشِراجِ الصَّدْرِ تَكْبِيرُ الأَذْينَ هٰكذا ڪُنَا بِأَيَّامِ الصَّـفَا \* نَتْهَبِ اللَّذَاتِ فِي الوَقْتِ الشَّينُ لاً)<br>لَيْتَ شِعْرِي هَلْ لَنَا بَعْدَالنَّوَى ۚ ۞ مِنْ سَبِيلٍ لِلْقَا أَمْ لاتَ حِينَ

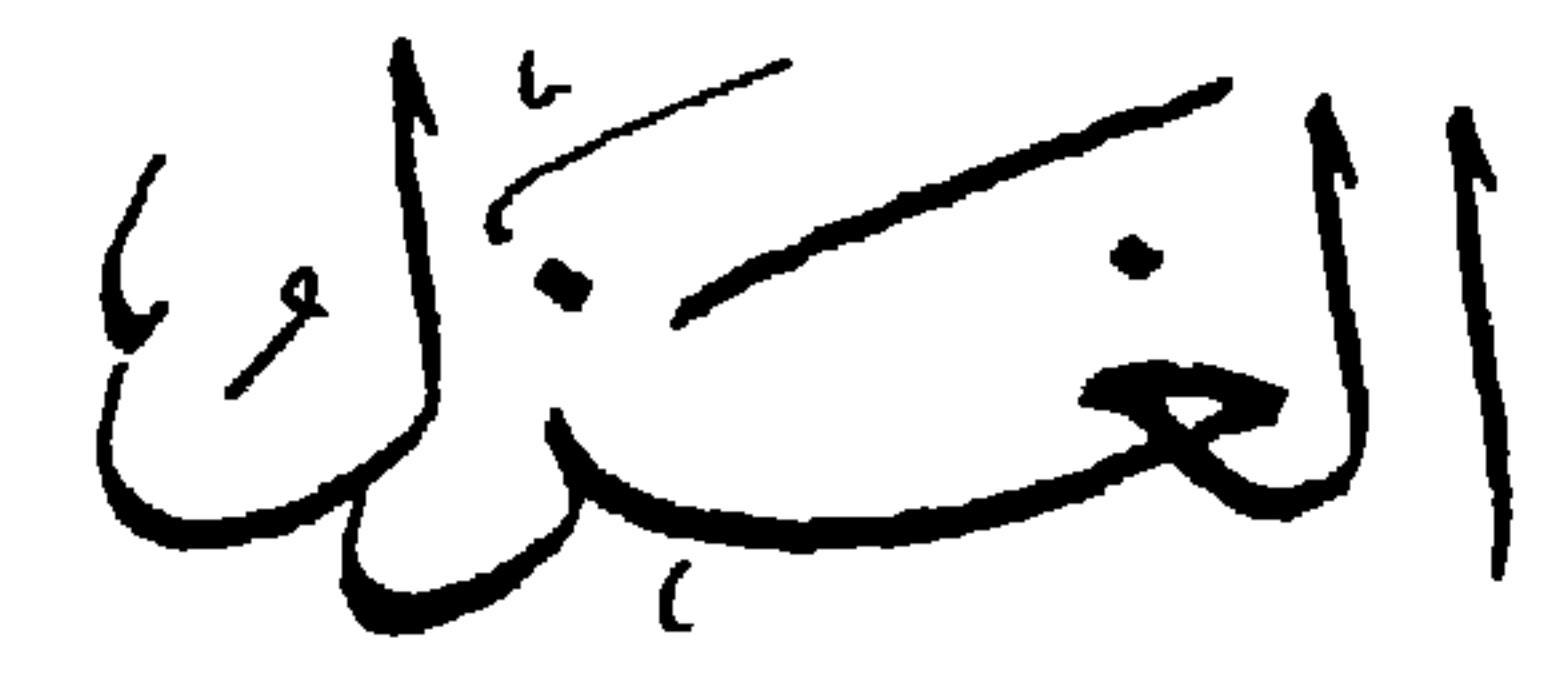

وقال ترجمةً عنه أيضًا : [نشرت فى ٢٣ نوفمبر سنة ١٩٠٠ م ] و= وو تالسُّخر أوفارْحَمِي \* مَتباً يَمْشَى نِزَالَ الْجُفُورِيْبِ ولا تُصُّـوني بالقَــوامِ الَّذي ۞ تَمَـيسُ فيــــه يا مُناىَ الْمَـنْوُنُ<br>ولا تُصُــوني بالقَــوامِ الَّذي ۞ تَمَـيسُ فيــــه يا مُناىَ الْمَـنونُ إِنَّى لَأُدْرِى مِنْكِ مَعْنَى الْهَوَى ۚ ۞ (ياجُولِيَـ)) والناسُ لا يَعْرِفُونُ (١) الرموس : القبور، الواحد رس . يقول : انقذ الحياة بمارسة الحب قبل أن يقطعها الموت . (٢) يرغب في هذا البيت إلى محبو بته أن تخلع تلك الصورة التي يحبها ، وتتمثل في صورة أخرى ينكر فيها حبه إياها وغرامه بها، ليسترمح ممــا يقاسيه من تباريح الهوى . (٢) أودى به : ذهب . (٤) تميس : تما يل وتتبختر . والمنون : الموت .

إِذَا أَنْتَ قَسَــدٌ جَرَّدْتَهُ أَوْ عَمَـــدَّنَهُ ۖ \* ۚ قَتَلْتَ بِـــهِ وَالْلَّحْـظُ لَا يَتَعَمَـــدُ

وقال : أَنَا العَاشِقُ الْعَانِي وِ إِنْ كُنتَ لِاتَّدْرِي ۞ مَاعِيذُكَ مِنْ وَجْدٍ تَغَلَّفَلَ فِى صَدْرِي مَلِيلَ هَــــذا الَّذَــــلُ في زِيَّهِ أَتَى ۖ ۞ فقم نَلْتَمِسْ للسَّهْدِ دِرْعًا مِن الصَّبْرِ ﴾<br>حَلِيلِ هَــــــذا اللَّــِـــلُ في زِيَّهِ أَتَى ۞ فقم نَلْتَمِسْ للسَّهْدِ دِرْعًا مِن الصَّبْرِ وهْــذا الشَّرَى نحــوَ الجي يَسْتَفِزُّنا ۖ ۞ فَهَيًّا وَإِنَّــبَ كُنَّا عَلَى مَرْكَبٍ وَعَمِيرَ خَلِيلَ هٰــذا اللَّـــُلُ قــد طالَ عُمره \* وليس له غـــيرُ الأَحادِيثِ والذَّكْرِ فهاتِ لنــا أَذْكَى حَدِيثٍ وَعَيْنَـــه ۖ \* أَلَذُّ بِـــه إنَّ الأَحادِيثِ كالْخَمْـــوِ

وقال :  
\n(۷)  
\n[
$$
\sqrt{2}
$$
]  
\n(1)  $\frac{1}{2}$   
\n(2)  $\frac{1}{2}$   
\n(3)  $\frac{1}{2}$   
\n(4)  $\frac{1}{2}$   
\n(5)  $\frac{1}{2}$   
\n(6)  $\frac{1}{2}$   
\n(7)  $\frac{1}{2}$   
\n(8)  $\frac{1}{2}$   
\n(9)  $\frac{1}{2}$   
\n(1)  $\frac{1}{2}$   
\n(2)  $\frac{1}{2}$   
\n(3)  $\frac{1}{2}$   
\n(4)  $\frac{1}{2}$   
\n(5)  $\frac{1}{2}$   
\n(6)  $\frac{1}{2}$   
\n(7)  $\frac{1}{2}$   
\n(8)  $\frac{1}{2}$   
\n(9)  $\frac{1}{2}$   
\n(1)  $\frac{1}{2}$   
\n(2)  $\frac{1}{2}$   
\n(3)  $\frac{1}{2}$   
\n(4)  $\frac{1}{2}$   
\n(5)  $\frac{1}{2}$   
\n(6)  $\frac{1}{2}$   
\n(7)  $\frac{1}{2}$   
\n(8)  $\frac{1}{2}$   
\n(9)  $\frac{1}{2}$   
\n(1)  $\frac{1}{2}$   
\n(2)  $\frac{1}{2}$   
\n(3)  $\frac{1}{2}$   
\n(4)  $\frac{1}{2}$   
\n(5)  $\frac{1}{2}$   
\n(6)  $\frac{1}{2}$   
\n(7)  $\frac{1}{2}$   
\n(8)  $\frac{1}{2}$   
\n(9)  $\frac{1}{2}$   
\n(10)  $\frac{1}{2}$   
\n(2)  $\frac{1}{2}$   
\n(3)  $\frac{1}{2}$   
\n(4)  $\frac{1}{2}$   
\n(5)  $\frac{1}{2}$   
\n(6)  $\frac{1}{2}$   
\n(7)  $\frac{1}{2}$   
\n(8) 

$$
\mathbf{Y} \mathbf{t} \mathbf{A}
$$

(٢)<br>قــد حموا الرقّ ولكنهــم ۞ ماحموا رقّ الهَوَى عِنْدَكا ء.<br>وأصبحت مصر مراحًا لهمْ ۞ وأنتَ في الأَحْشا مَراحَ لَكَم د؛)<br>ما كان سَهْلًا أن يَرَوْا نِيلَها ۞ لو أنّ فى أَسْـيافنا لَحْظَكا یقین الحب ه»<br>أَذَنْتَكِ تَرْتَابِينَ في الشَّمْسِ وَالضَّحْمِي ۞ وفي النَّورِ والظَّلْمَاءِ والأرض والسَّمَا ولا تَسْمَحِي للشَّكَّ يَخْطَرُ خَطْرَةً ۞ بِنَفْسِكَ يَوْمًا أَنْنِي لَسْتَ مُغْــــرَما

الخسال قالها في مليح رأى خالا على غَرَّتُه ستهو<br>سألسه ما لهيــذا ألخـــال منفـــــودًا ۞ وأختــار غرَّنكَ الغــــوّا له سَــكنا  $(\forall)$ أَجَابَني: خَافَ مِنْ سَهْمٍ الْجُفُونِ وَمِنْ ۞ نَارِ الْخُدود، لَهْــــذا هاجَرَ ٱلوَطَنِــا (١) الكرى: النعاس . والطيف: الخيال الطائف في المنام. (٢) الضمير في «حرموا» للإنجليز. (٣) المراح(بضم الميم) : المأوى والمنزل . ويجوز أن يقرأ بفتحها ، بمعنى الموضع يروح القوم مته و إليه . ولهم ، أى الإنجليز . ﴿ فِم } يَكُن من اليسير على الإنجليز أن يحتلوا مصر لو أن سيف لحظك الفتاك من سيوفنا . ﴿ ٥) أذنتك، أي أذنت لك . وترتابين، أي تشكَّين . ﴿ (٦) الغزاء (٧) يريد بالوطن (هنا) : خذَّه، لأن الخال أكثر ما يكون فيه . (بالمذ وقصر للشعر) : البيضاء .

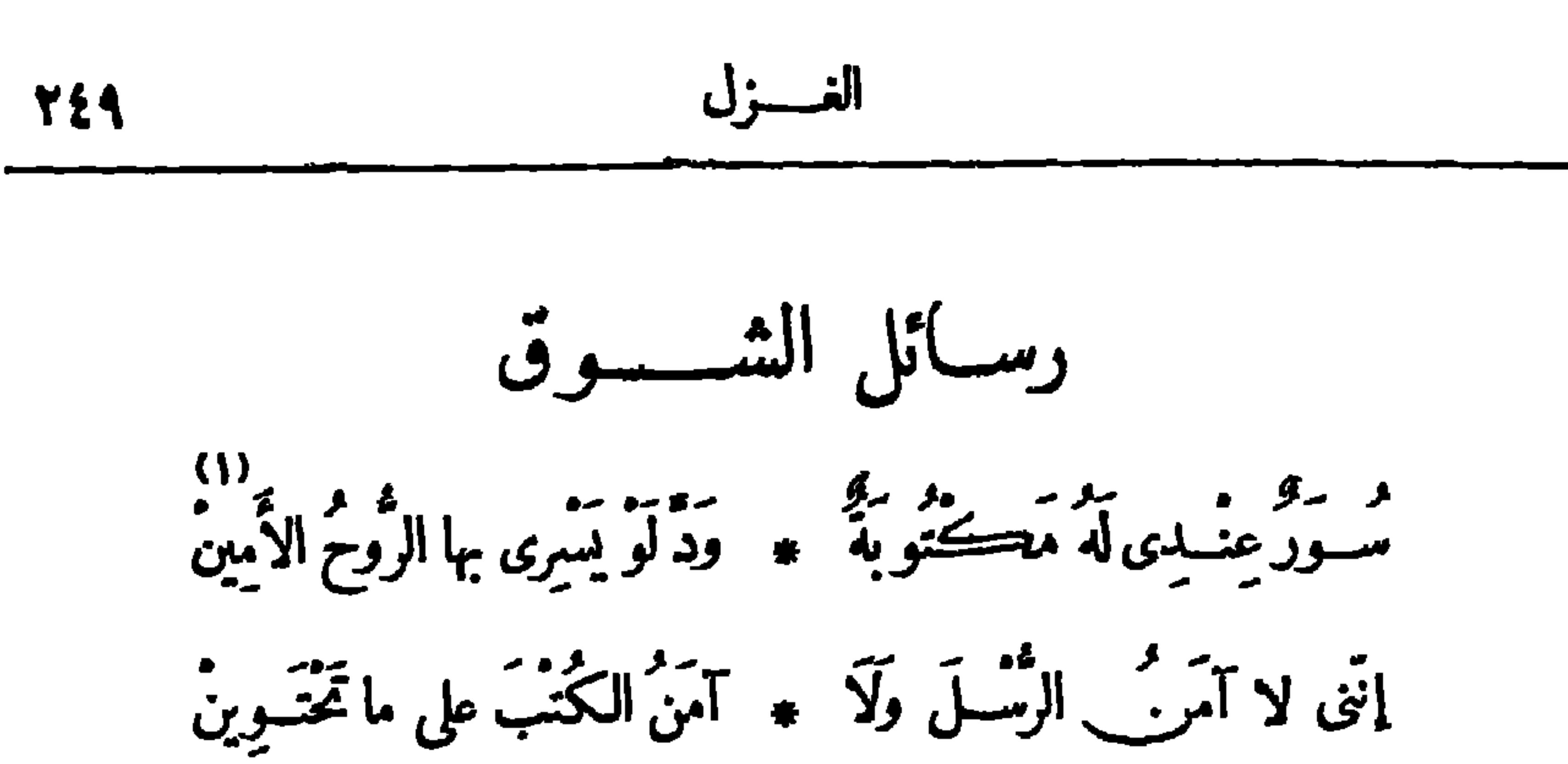

مستهير و الذي كابســدته • وهو لا يَدْرِي بمــاذا يَسْتَهِين آناً فى هَــــمَّ ويأسٍ واسِّى ۞ حاضِرُ اللَّوْعَةِ مَوْضُولُ الأَنِينَ

(١) الروح الأمين : جبر بل علبه السلام . . (٢) يريد بقوله : «وهو لا يدرى» الخ أن محبو به لم يكايد ألم الهوى حتى يعرف قدر ما يستهين به .

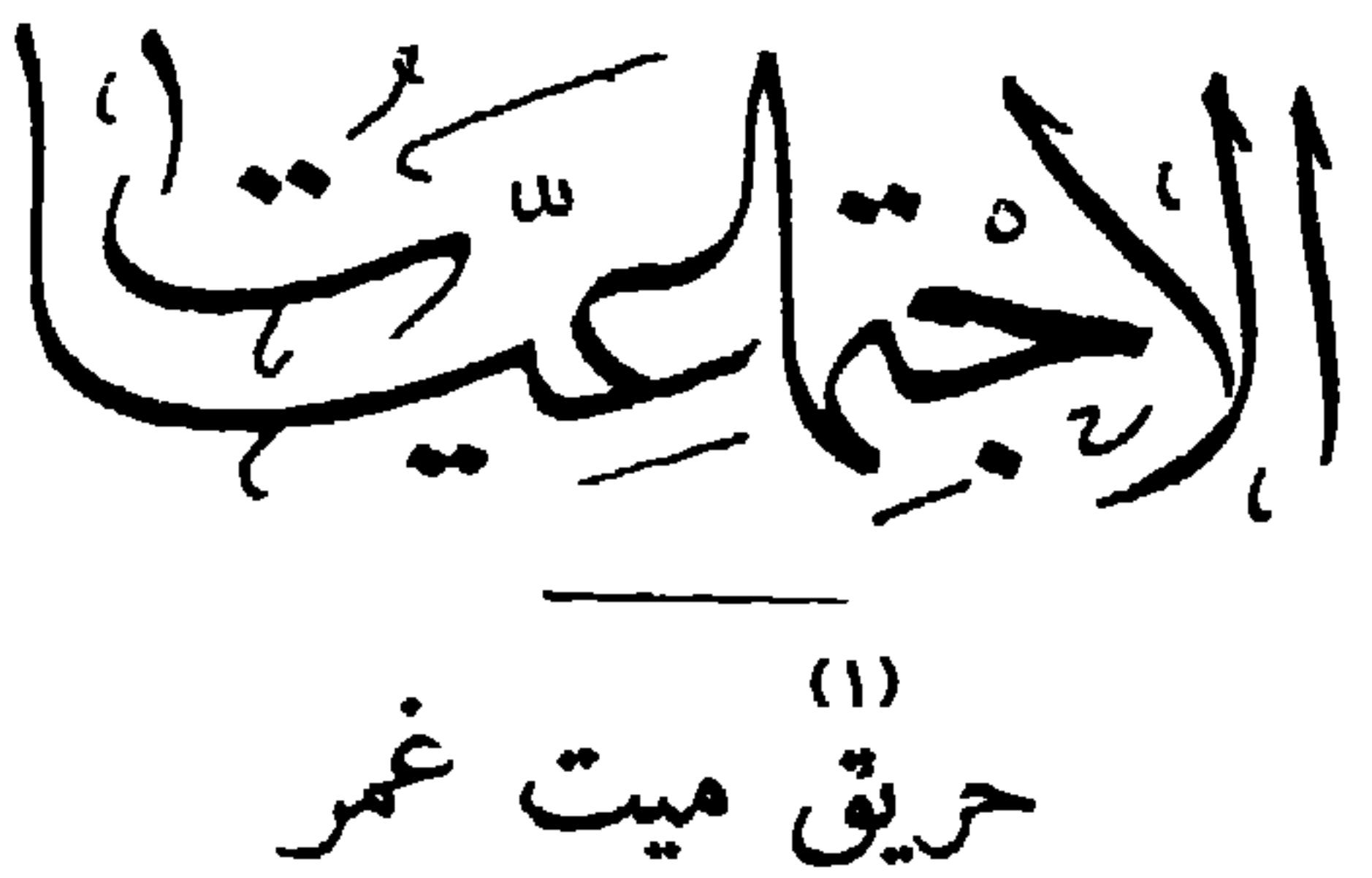

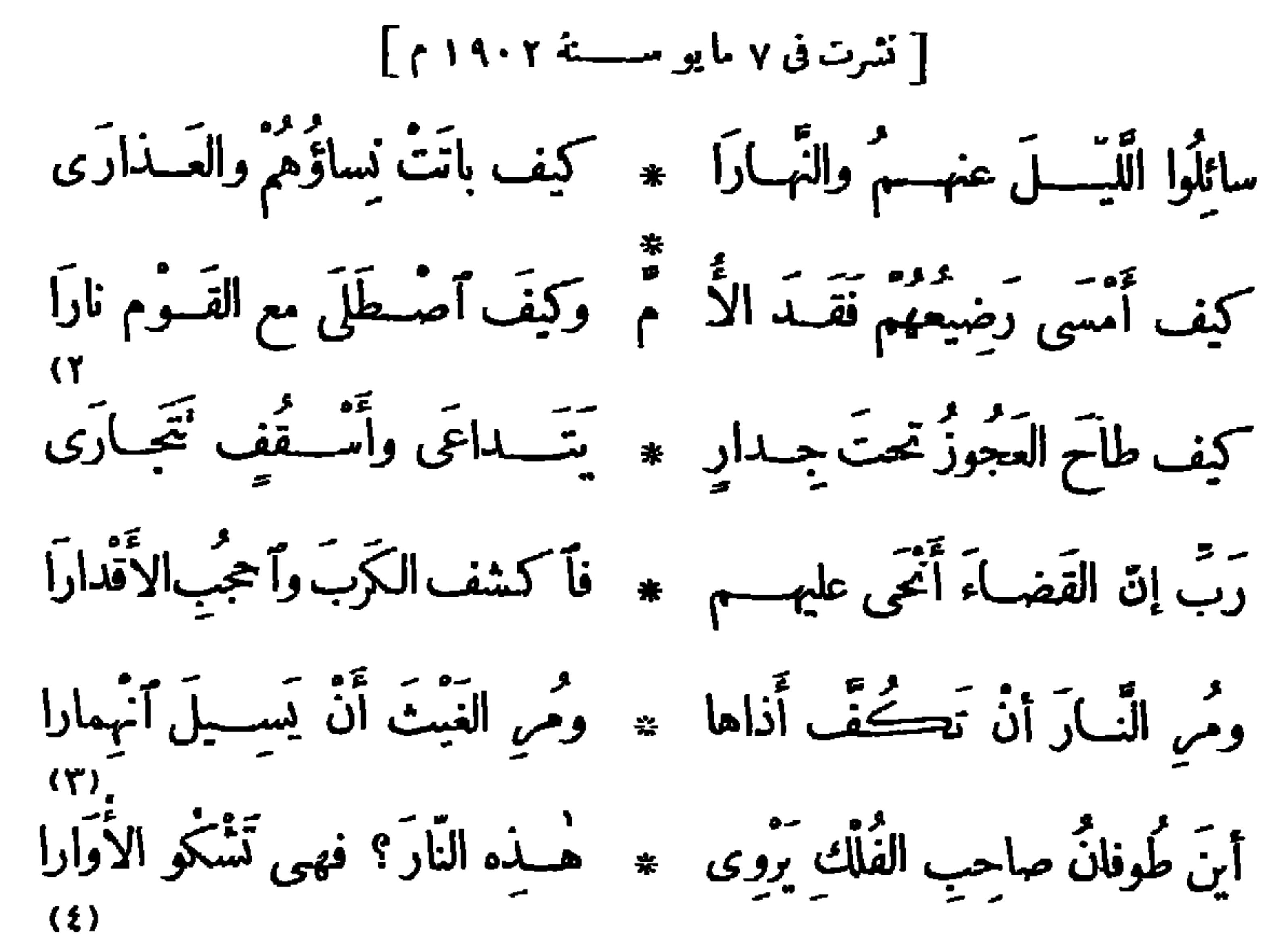

أَشْهَلَتْ فَحْمَــةَ الدَّياحِي فبسأتَتْ ۖ \* ۚ تَمْـلَأُ الأَرْضَ والسَّسماءَ شَــرارا - - - « والنحس يَجْسِرِى بَمِيًّا ۞ ورَمَنْهُسْمُ والبُسؤُسُ يَجْرِى يَساراً  $(0)$ .<br>فَأَغارَتْ وَأُوجِّـــه الْقَــومِ بِيضْ ۞ ثُمّ غَارَتْ وقــــد كَسَّتْنَ قَارَا . (١) شبت النار في مدينة ميت غمر من أعمال الدقهلية في (يوم الخيس أترل ما يو سنة ١٩٠٢ م) (٢٢ ٢ محرم ستة ١٣٢٠ ﻫ) و بقيت تأكل كل ما تأتى عليه في هذه المدينة حتى يوم ٨ ما يو ؛ وهلك بسبب هذا الحريق كثيرون ، ودمرت كثير من الدمر والمحال ، ولعظم النكبة تألفت جماعةً من الأعيان لتخفيف و يلات هذا المصاب، وتسابق أهل الخير فجادوا بالمسال الكثير، وحضت الصحف الناس على جمع المسال لذلك؛ وفيها يقول الشاعر هذه القصيدة · (٢) طاح : هلك · وتداعى الجدار : انقض وتهذَّم · (٣) الفلك : السفينة . وصاحبها : نوح عليهالسلام.والأ وار وتثجاري : تسابق في السقوط . شدَّة الحرارة والعطش · (٤) فحمة الدياجي : ظلمة الليل ،تشبيها لها بالفحم · (٥) القار : الزفت .

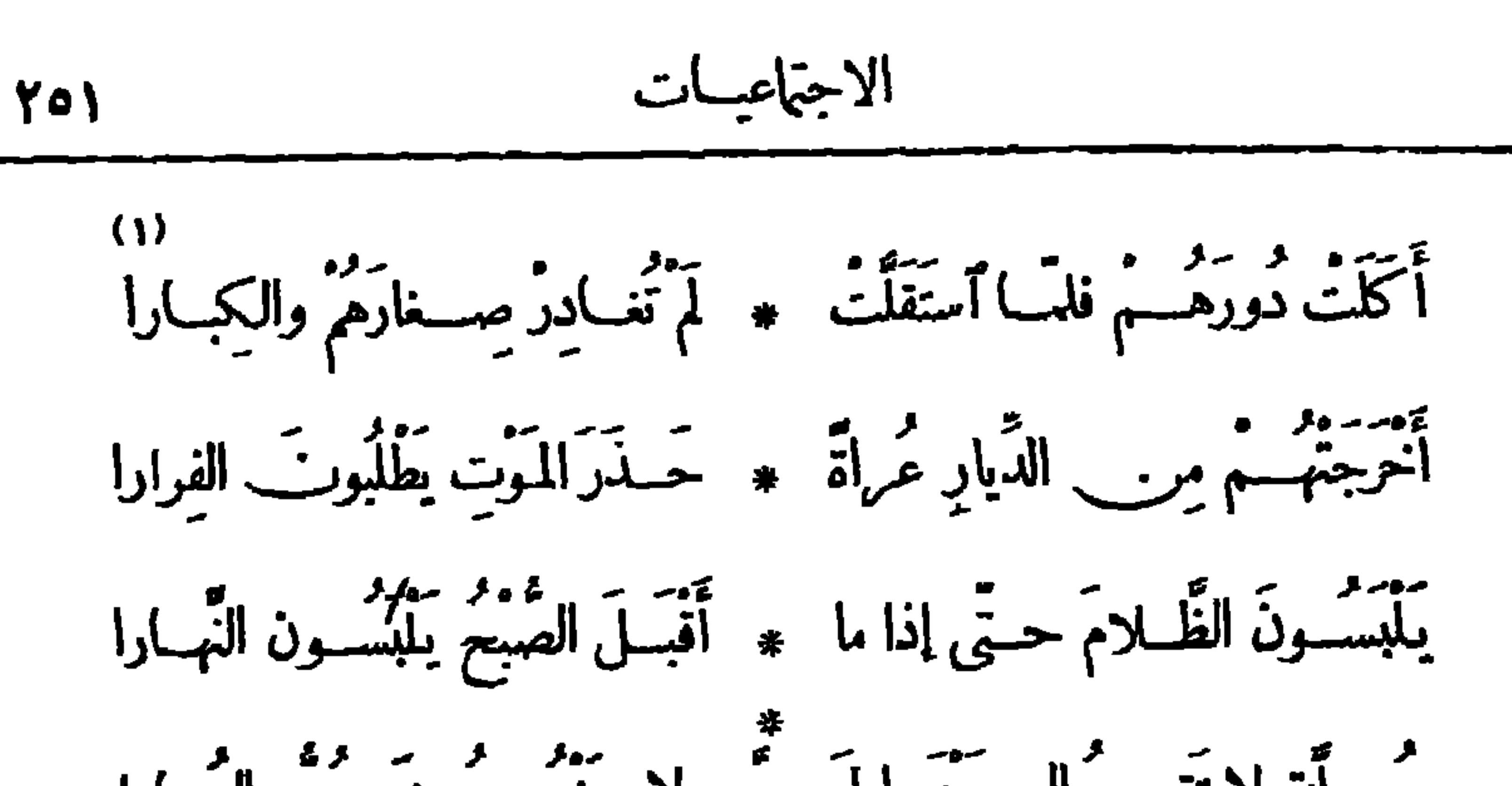

باتَ فيمه المُنْعَمُونَ بَيْسَلِي ۞ أَخْجَسَلَ الصَّبْحِ حَسَّــنَّهُ فَتَوَارَى (١) استقلت، أى عذَّت ما أحرقته من الدورقليلا . (٢) رفل فى ثوبه : اختال فيه وتجتر . وحلل الوثى : الثياب المتقوشة . (٣) العراء : الفضاء . ويتوارون : يستترون. ﴿٤) يربد بِالسَّجِينِ : المُشاوى بِاشا الثرى المعروف، وكان إذ ذاك مسجونًا لارتكابه جريمة تعذيب اللصوص الذين اتهموا بسرقة بعض المواشي مزمزرعة سمؤ الخديوى عباس حلمي الثاتى، حتى اضطرمم إلى الإقرار بما سرقوا بتأثيرالعذاب؛ وكان ذلك فى سنة ١٩٠٢ م . والعثار : الشروالمكروه . و إقالته : دفعه عمن نزل به. (٥) يشير إلى أن المنشارى كان قد أجاركثيرا من الأوربين وحماهم من أذى المصريين فى الثورة العوا بية ، وأنزلهم بيته . ﴿ (١) ابتهارا : يريد عجبا . ولم نجد فيا رأجعناء من كتب اللغة هذا اللفظ بهذا المعنى . وهذا العرس الذي يشير إليه الشاعر, هو عرس زواج الأمير حيدر رشدى فاضل بك من كربية على فهمى باشا وقد أقيم مهرجان عظيم بدارعلى فهمى باشا مكث ثلاث ليسال من ليلة الأربعاء ٣٠ إبر بل (٧) الفناء : ساحة الدار . صنة ٢ - ١٩ م إلى ليلة الجمة ٢ ما يو من السنة نفسها .

الى الأرض

$$
\begin{array}{c}\n\begin{bmatrix}\n\overline{1} & \overline{1} & \overline{1} & \overline{1} & \overline{1} \\
\overline{1} & \overline{1} & \overline{1} & \overline{1} \\
\overline{1} & \overline{1} & \overline{1} & \overline{1} \\
\overline{1} & \overline{1} & \overline{1} & \overline{1} \\
\overline{1} & \overline{1} & \overline{1} & \overline{1} \\
\overline{1} & \overline{1} & \overline{1} & \overline{1} \\
\overline{1} & \overline{1} & \overline{1} & \overline{1} \\
\overline{1} & \overline{1} & \overline{1} & \overline{1} \\
\overline{1} & \overline{1} & \overline{1} & \overline{1} \\
\overline{1} & \overline{1} & \overline{1} & \overline{1} \\
\overline{1} & \overline{1} & \overline{1} & \overline{1} \\
\overline{1} & \overline{1} & \overline{1} & \overline{1} \\
\overline{1} & \overline{1} & \overline{1} & \overline{1} \\
\overline{1} & \overline{1} & \overline{1} & \overline{1} \\
\overline{1} & \overline{1} & \overline{1} & \overline{1} \\
\overline{1} & \overline{1} & \overline{1} & \overline{1} \\
\overline{1} & \overline{1} & \overline{1} & \overline{1} \\
\overline{1} & \overline{1} & \overline{1} & \overline{1} \\
\overline{1} & \overline{1} & \overline{1} & \overline{1} \\
\overline{1} & \overline{1} & \overline{1} & \overline{1} \\
\overline{1} & \overline{1} & \overline{1} & \overline{1} \\
\overline{1} & \overline{1} & \overline{1} & \overline{1} \\
\overline{1} & \overline{1} & \overline{1} & \overline{1} \\
\overline{1} & \overline{1} & \overline{1} & \overline{1} \\
\overline{1} & \overline{1} & \overline{1} & \overline{1} \\
\overline{1} & \overline{1} & \overline{1} & \overline{1} \\
\overline{1} & \over
$$

مَلِطَ النَّاسُ، ما طَغَى جَبَلُ النَّــا ﴾ و بإرْسالِ نَفْتَـــةٍ في الهَــــواءِ ( a ) أخرجوا صَدْرَ أُمَّــهِ فَأَرَاهُـــمْ ۚ \* بَعضَ ما أَعْمَرَتْ مِنَ ٱلْبَرْحَاءِ

(١) المـارتنيك، هي إحدى جزر الهند الغربية الفرنسية ، وبها كثير من الفوهات البركانية . ويشير الشاعر الى الثوران البركانى الذى حدث فيها ، والذى لم يشهد العالم مثله فى شـــدته وكثرة ضحا ياه ، وذلك فى ٨ ما يوسنة ١٩٠٢م . (٢) ألبسوك : يخاطب الأرض . ويشير بهذا البيت والذى بعده الى مدوان الناس بعضهم على بعض بالفتل من عهد آدم إلى اليوم . (٢) النجيع : الدم . وقا بيل : حو ابن آدم عليه السلام، وهو الذى قتل أخاه ها بيل؛ وقصتهما مشهورة و رد ذكرها فى القرآن . (٥) أمه ، أى الأرض . و يريد (٤) "فنة جبل النار : ما يقذف به البركان من نيران . بالبرحاء : نارالضغن والحقد .

$$
\mathbf{y}_{\mathbf{q},\mathbf{q}} = \mathbf{y}_{\mathbf{q},\mathbf{q}} \mathbf{y}_{\mathbf{q},\mathbf{q}} \mathbf
$$

فَأَتَّقَّـوا الأَرْضَ والسَّماءَ سَـــواءً ﴾ ۞ وٱتَّقوا النَّــارَ في النَّرَى وٱلفَضِــاء

اللغة العربية تنعى حظها بين أهلها [نشرت في سسسة ٣ - ١٩ م ] ۔ ۔ وو سے ایک مقدم میں اس کے دور ہے ۔<br>از جعت لنفسی فاتهمت حصاتی ہو اتاقیت قومی فاحتسبت خیساتی سَنْدٍ.<br>رَمُونِي بَعْقَمٍ فِي الشَّــبابِ ولَيْتَنِي ۞ عَقِمَتْ فِــلَمَ أَجْزَعَ لَقَوْلِ عِدَاتِي سَنَّةٍ مِنَّــا لَمْ أَجِــدْ لَعَـــرائِيبي ۞ رِجالًا وأَصْتَــفاءً وَأَدْتُ بَـــاتِي

وسِــعْتُ كِتَابَ اللهِ لَفْظًا وغايةً ۞ وما ضِــقْتُ عن آي به وعِظاتٍ فكيف أُضِيقُ اليومَ عن َوَصْفِ آلَةٍ ۞ وَتَنْسِــــبقِ أسمــاءِ ۖ لَمَخْـــــةَوَمَاتِ (١) صابرتهم ، أى طاولتهم فى الصبر . وأنحت عليهم بالجزاء : أقبلت عليهم به . (٢) فى علو ، أى فى أعلى ، وهو بسكون اللام وضم الواووكسرها وفتحها ، يريد السها. . (٣) رجعت لنفسى ، أى تأملت . والجصاة : الرأى والعقل . واحتسبت حياتى : عددتها عند الله فيا يدخر . يقول علىلسان اللغة العربية : إنني عدت الى نفسي وفكرت فيا آل البه أمرى ، فأسأت الظن بمقدرتى، وكدت أصدَّق ما رمونى به من القصور، وناديت الناطقين بى أن ينصرونى فلم أجد منهم سميعا ، فادخرت حياتى عند الله . ﴿ وَ) العداة : الأعداء . يقول : اتهمونى بأنى لا ألدعلى حين أنى فى يعان شبابي.وليتني كنت كما قالوا فلا يحزننى قولهم.وكني بالعقم هنا عن ضيق اللغة و جمودها. ﴿ وَ ﴾ يُرْيَدُ دبالعرائس» : الألفاظ المجلوة الحسنة . ووأد البنت : دفنها حبة . الآى : جمع آية .  $(r)$ 

$$
\mathsf{Y}\circ\mathsf{t}
$$

 $\sim$ مَنْ قَوْمِهِ وَمَثْلِ وَالْمُسْتَمَمِينَ فِي الْمَسْتَكِمَ تَأْتُورَ بِ بِالْكِلْمَاتِ بو وو.<br>أيطربكم مِنْ جانِبِ الغَّرْبِ ناعِب مِ مِنْكُدِي بِوَأْدِي فِي رَبِيعِ حَيِــَاتِي ولو تزجرونَ الطَّيْبَر يوما عَلَمْتُمْ ۞ مِنَا تَحْتَسَـه مِنْ عَثْرَةٍ وشَـــتاتٍ سَـــــــقَ الله فى بَطْنِ الجَــزِيرةِ أَعْظَمَ \* \* يُعِـــــزْ عليهــــا أَنْ تَلِينَ قَنـــاتِى حَفِظْنَ وِدادِى فى البِلْى وحَفِظْتُه ۞ لهرتَــــ بقَلْبٍ دائم الحَسَـــــــراتِ وَقَاخُوتَ أَهْلَ الْغَرْبِ والشرق مطْرِقْ ۞ ۞ حَبَّ عَمَلَتَ الأَعْظُـــمِ النَّخْرَاتِ ۖ

أَرَى كُلِّ يومٍ بالحَسوائِدِ مَرْكَفًــا \* مِنَ القَــــــبْر يَدْنِينِ بَقَـــــبْرِ أَناةٍ (١) الأساة : جم الآسي، وهو الطبيب . (٢) نكلونى : تتركونى . وتحين : تحلى . (۳) یقال : هو فی منعـــة ، أی فی قوم یمنعونه و یحمونه . (٤) الناعب : المصوت يمــا هو مستكرد - وربيع الحياة : أيام الشباب والفقرة . (٥) زجر الطير ، هو أن ترى الطائر بحصاة أو تصب بح به ، فإن ولاك فى طبرانه ميــامـنه تفاءلت به خيراً ، و إن ولاك مياسره تطيرت منه . والعثرة : السقوط . والشتات : التفرق . يقول : لو أستنبأتم الغيب بزجرالطير ، كما كان يفعل العرب ، لعلمتم ما يجر دفنى عليكم من السقوط والأنحلال . (٦) القناة : الرمح . ولينها : كناية عن الضعف . ويريد «بالأعظم» : من دفن فى الجزيرة من العرب الأترلين . (٧) النخرات : البالية المتفتة . (٨) المزق : مكان الانزلاق ، أي السقوط والزلل . والأناة : الثأنى والإبطاء . ويريد وصف لغة الحرائد اذ ذاك بالضغف .

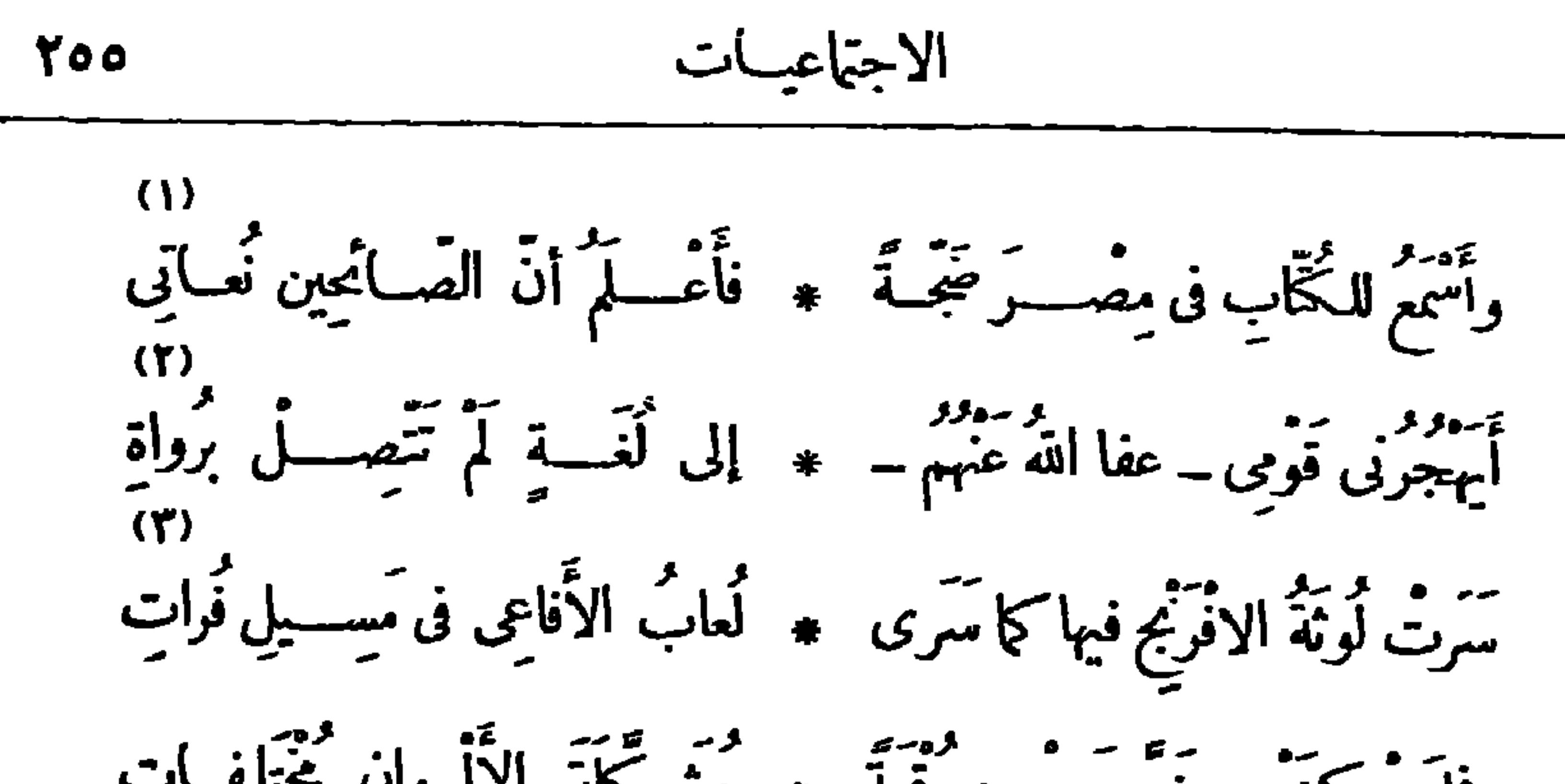

$$
\qquad \qquad
$$
\n  
\n(1) النعأة : جع ناع، رهو لخبر بالون -  
\n(7) لم تصسل بروأة، أى لم يأخذها اتلف عن السف يطس يق الرواية الى تففلها من العيسيو  
كا هو النتأن في السرية. ويشير إلى تلك اللفة الرىعة الى كات-ستعملة أيام تشرهذه القصية، -  
\n(7) اللوثة (بالضم) : عدم الإبانت، - رلماب الأفاعى : مهها - والفرات : الـا-، المذب -

(٤) الشكاة : الشسكوى . (٥) تبعث الميت : تحييه . والرموس : القبور، الواحدرس . والرفات : كل ماتكسرو بلي ؟ يريد مايق من الجسدبعد الموت .

$$
Y \circ Y
$$

قالها ينعي فها على المصريين بعض العيوب الاجتماعية ، وما يراه من فوضى الرأى وقلة الثيات عليه

(٢)<br>حَطَّمْتُ البَراعَ فلا تَعْجَبِي ۞ وعِفْتُ ٱلبَيْــانَ فلا تَعْتِبِي فما أنتِ يامصرُدارَ الأديب \* ولا أنتِ بالبَسلَدِ الطَّيُّبِ 7)<br>وكم فيكِ يامصرُ مِنْ كاتِبٍ ۞ أَقَالَ الــــــــــِرَاعَ ولَمْ يَكْتُب فلا تَعْذَلِنِي لَهٰذَا السُّكوت ۞ فقدضاقَ بي مِنْكِساتَاقَ بي ء.<br>أيعجبني منك يوم الوفاق ۞ سُبِموتْ\لجمادِ ولِعَبْ\لصَّبِي؟ وَكُمْ غَضِب الناسُ مِنْ قَبْلِنا ۖ \* ۚ لسَلْبِ ٱلْحَقوقِ ولَمْ نَعْضَبِ

(١) كان بين المرحوم الشيخ على يوسف صاحب المؤيد و بين السيد أحمد عبد الخالق السادات شيخ السادة الوفائية صلة مودّة وصداقة ، فخطب الشيخ على ابنته السيدة صفية ، ورضيت الفتاة وسكت الأب ، فعقد العقد فى بيت البكرى من غير علم الأب ، فرفع الوالد الأمر إلى المحكمة الشرعية طالبا فسخ العقد لعدم الكفاءة فىالنسب، ودافع الشيخ ملىءن نفسه ، وأثبت شرف نسبه بتسجيل اسمه فىدنتر الأشراف ، وقضت المحكمة بالحيلولة المؤقتة بين الزوجين، ثم قضت بعد ذلك بفسخ عقد الزواج فى أغسطس سسنة ٤ - ١٩م فاستأنف الزوج الحكم أمام المجلس الابتدابى الشرعى فىمحكمة مصر الشرعية الكبرى، فقضت بتأييد الحكم بتاریخ اُترل اکتو برسة ١٩٠٤ م ، وكان لهذه القضية ثورة فى الراى العام فاضت بهـــا الصحف واكثر فيهــا الشعراء . (٢) حطمت : كــرت . والبراع : القــــلم . وعاف الشيء يعافه : كرهه . (٤) يشيرالشاعر « بيوم الوفاق » إلى الاتفاق الذي تم بين انجلترا وفرنسا سنة ١٩٠٤ م، والذي أباح لفرنسا بعض امتيازات فى مراكش فى مقابل إطلاق يد الإنجليز فى مصر .

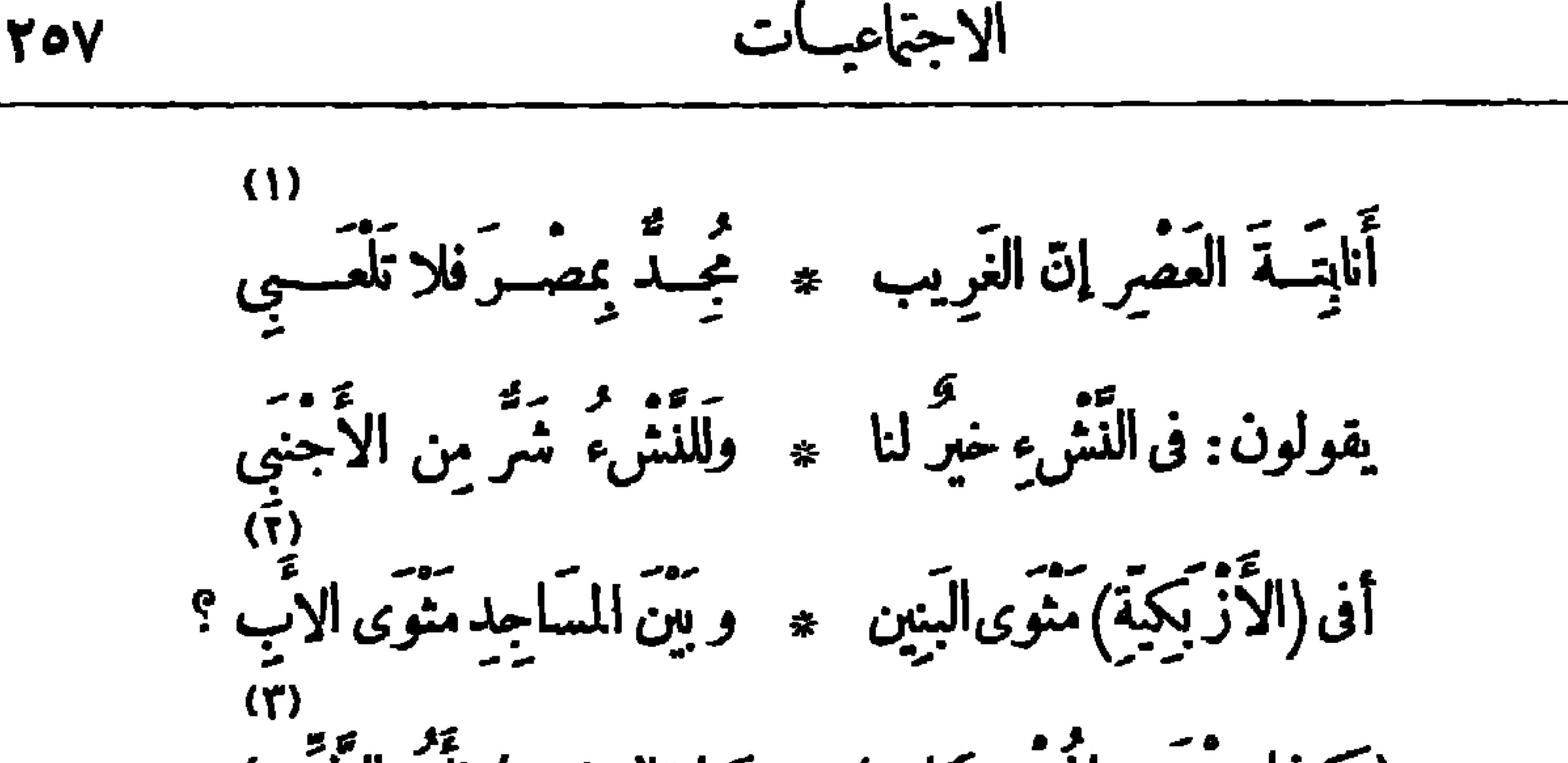

وقالوا : دَخِيلٌ عليه العَفاء ﴿ وَنِعْمَ الدَّخِيـلُ على مَذْهَبِي رآنا نِسِــامًا وَلَمَــا نُفَــــتْن ۞ فَشَمَّرَ للسَّــعْى وَالْمَكْسَبِ (٢) المثوى : موضع الثواء، وهو الإقامة . يريد أن الشباب (١) النابتة : الناشئون . في الملاهي ، والآباء في المساجد . (٢) ۖ يشير إلى قول أبي الطيب المتنبي من قصيدة له في هجاء كافور : وكم ذا بمصر من المفحكات ۞ ولڪنه ضحسك كالبسكا (٤) عيش يمرّ ، أى يصير مرا . (٥) طنين الذباب : صونه . وتشنّ على الأقرب : تصب عليه غارتها من كل جهة . و بر يد «بالأقرب» : أبنا. الوطن. (٦) الأرحب : المتسم. و يشير بهذا البيت والبيتين اللذين بعده إلى انقسام الرأى السسياسي في مصر ٬ ففر يق مع الخديوى ٬ وآخر يناصر دار العميد الإنجليزى، وثالث لا إلى هؤلا.ولا إلى هؤلا. . (٧) يريد «الدخبل» ، الأجانب الدين أصابوا فى مصر حظا من الثروة لم يصبه أهلها . والعفاء : البلى والاندثار .

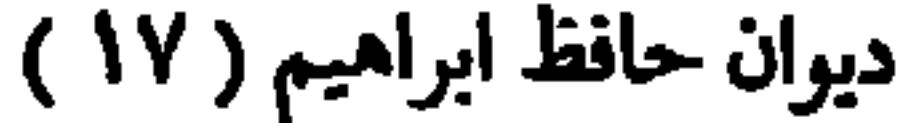

$$
\mathsf{Y} \circ \mathsf{A}
$$

وفانوا : (المؤيد) في حمره ﴿ دِمَاهُ مِهَا الطَّمَعُ الْأَسْتَعَمَى ر م الغَّرَامُ بِسِنَّ الكُمهول ۞ جُمْنَ جَسْنُونَا بِبِنْتِ أَلَتَّـبِى فَضِيحٌ لَهَا الْعَرْشُ وَالْحَامِلُوهِ ۞ وَضَّمَّ لَهَبَ الْقَسْبَرُ فِى يَثْرِب ونادَى رجالٌ بِإِسْــــقاطه ۞ وقالوا : تَلَوَّنَّ فِى الْمَشْرَبِ عة.<br>وعدوا عليــه من السَّيَّتات ۞ ألوفًا تدور مـــع الأحقب وقالواكِصِيقٌ بَيْتِ الرَّسُولِ ۞ ۞ أَغارَ على النَّسَبِ الأَنْجَبِ وَزَكَى (أبو خَطْوَةٍ) قَوْلَهُمْ ۚ ۞ بِمَكْمٍ أَحَدٌ مِن ٱلْمَضْرِبِ

فما للتّهبانى عسـلى دارِه \* تَساقَطُ كالمَطَــرِ الصّيب ؟ (١) دأب فى عمله يدأب : جدّ فيه واستمرَّ عليه . (٢) يريد «بالمزيد» : صاحبه الشيخ على يوسف . والغمرة : ما يغمر الإنسان و يشمله من الشدائد؛ و يريد بها هنا ما وقع فيسه من شدّة بمسا أثير حوله فى قضية الزوجية . والأشعبي : نسبة إلى أشعب ، وهو رجل من\لموالى بالمدينة كان شديد الطمع فضرب به المثل ، فقيل : «أطمع من أشعب» . (٣) بسن الكهول ، أى فى سن|الكهول ؛ و يريد «ببنتالنبي» : السيدة صفية ، وهي من!مرة السادة الوفائية . (٤) لهــا ، أي لهذه الحادثة . و يثرب : اسمقديم لدينةالرسول صلى الله عليه وسلم . (٥) يريد «بالمشرب» : المذهب!والطريقة ؛ وهو معنى مولد . (٦) الأحقب : السنون االواحد حقب(بضم الحاء وسكون القافأو بضمهما).وتدور مع الأحقب ، أى تبق على الدهر . (٧) اللصيق بالقوم : الداخل فيهم وليس منهم . (٨) أبو خطوة ، هو الشيخ أحمد أبوخطوة قاضىالمحكمة الذى حكم حكما ابتدائيا بفسخ عقد الزواج . والمضرب (بكسر الرا. وفنحها) : السيف، والجمع مضارب . ﴿ ٩) داره ، أى دار الشيخ على يوسف . والصيب : المنهمر المتدفق .

أنشدها في الحفل الذي أقامته كلية البنات الأمريكية بمصر لتوزيع الشهادات على خريجاتها ل

إلى رجال الدنيا الجديدة

تُنْفِسِيْعُ الْحَقِيقَةُ مَا بَيْنَنَــا ۚ ۞ وَيَصْلَى الْبَرِيءَ مَعِ ٱلْمَدْنِبِ ويهضم فينا الإمام الحكيم \* ويكرم فينــا ٱلجَهُولُ الغَبِيِّ على الشَّرْقِ مِنَّىسَلام الوَدُودِ \* و إِنْ طَأَطَأَ الشَّرْقِ لِلْغَرْبِ لقدكان خصُّبًا بجَدْبِ الزَّمان ﴿ فَأَجْدَبَ فِى الزَّمَنِ الْخَصْبِ

## فی ۲۶ ما یوسنة ۱۹۰۶ م

أَىْ رِجِالَ الدُّنيا الْجَدِيدَةِ مُدُوا ۞ ﴿ لِرِجَالِ الدُّنْيَــا القَـــدِيمَةِ بِاعَا وأُفِيضُــوا عليهــــم مِنْ أَيادِ. ۞ ۞ كُمْ مَلُوما وَحَكَمَـــةً وٱختراعا

(١) يشـــبر إلى ما ناله الشـــيخ على يوسف مــــــ الرّتب والأوسمة من الدولة العبّانيـــة . والأبى ( بَشديد الياء ، وخففت للشعر) : الذي لا يرضى الدمية أنفة وكبرا . (٢) الجنان : القلب . والمفق. : المنطيق . وينعي الشاعر على الأمة أخلاقها ، فبينًا هي تعد على الشيخ على يوسف السيتات، وترميه بالتقلب فىالرأى، وتنكر عليه زواجه، إذا بها تتوافد على داره وتزف إليه التهانى . (٣) يصلى : يعذب . (٤) يقول : لقد كان الشرق غنيا بالحضارة والعمران فى عهد خلو العالم مُهْمًا ، فأصبح مجدبًا من ذلك، إذ الزمان خصب بهمًا .

$$
71.
$$

ولَمَعْنَا مِنْ نُورَكُمْ فِى نَوَاصِي ۞ حَفْسَلَة البَوْمِ لَمُعَسَّةً وشَمَعَاعَا وشَهِدْنَا مِنْ فَضْلِكُمْ أَتْرًا فيه \* عِها يَرْوَقْ الْعَيْـونَ والاَشْمَــاعَا َلَيْتَ) نَقْتَـٰدِى بِكُمْ أَوْتُجَارِيه ۞ كَمْ عَسَى نَسْتَرَدْ مَا كَانَ ضَاعَا در .<br>إنَّ فِيئًا لَوْلا التَّخَاذُلُ أَبْطًا ۚ ۞ لَا إذا ما هم أسستَقَلُّوا الْبَراعا وَعَقَــولًا لَوْلا الْخَمْــولَ تَوَلَّا ۚ ۞ ها لفاضَتْ غَرَابَةً وآبتــداعاً ودُعاةً لِلرَّسْمِ لِو أَنْصَــفُوهِمْ ۚ ۞ مَلَاوُا الشَّرْقَ عِنْهَمْ وَٱمْتِــاعا ٣)<br>كاشِفَ الكَمْدَياءِ لَيْتَكَ نَعْنَى ۚ ۞ باختراعِ يُروضُ مِنَــا الطَّباعا
(أرض كُولِلُبَ) أىَنَبَيَكِ أَعَلَ
$$
= \underbrace{\mathbf{I} \cdot \mathbf{I}}_{\mathbf{I}}
$$
\n(1)  $\mathbf{I} \cdot \mathbf{I}$ \n(2)  $\mathbf{I} \cdot \mathbf{I}$ \n(3)  $\mathbf{I} \cdot \mathbf{I}$ \n(4)  $\mathbf{I} \cdot \mathbf{I}$ \n(5)  $\mathbf{I} \cdot \mathbf{I}$ \n(7)  $\mathbf{I} \cdot \mathbf{I}$ \n(8)  $\mathbf{I} \cdot \mathbf{I}$ \n(9)  $\mathbf{I} \cdot \mathbf{I}$ \n(10)  $\mathbf{I} \cdot \mathbf{I}$ \n(21)  $\mathbf{I} \cdot \mathbf{I}$ \n(32)  $\mathbf{I} \cdot \mathbf{I}$ \n(43)  $\mathbf{I} \cdot \mathbf{I}$ \n(5)  $\mathbf{I} \cdot \mathbf{I}$ \n(6)  $\mathbf{I} \cdot \mathbf{I}$ \n(7)  $\mathbf{I} \cdot \mathbf{I}$ \n(8)  $\mathbf{I} \cdot \mathbf{I}$ \n(9)  $\mathbf{I} \cdot \mathbf{I}$ \n(10)  $\mathbf{I} \cdot \mathbf{I}$ \n(11)  $\mathbf{I} \cdot \mathbf{I}$ \n(12)  $\mathbf{I} \cdot \mathbf{I}$ \n(13)  $\mathbf{I} \cdot \mathbf{I}$ \n(14)  $\mathbf{I} \cdot \mathbf{I}$ \n(15)  $\mathbf{I} \cdot \mathbf{I}$ \n(16)  $\mathbf{I} \cdot \mathbf{I}$ \n(17)  $\mathbf{I} \cdot \mathbf{I}$ \n(18)  $\mathbf{I} \cdot \mathbf{I}$ \n(19)  $\mathbf{I} \cdot \mathbf{I}$ \n(10)  $\mathbf$ 

الاجتماعيسات

 $\bullet$ 

 $\gamma \gamma$ 

من تلاميذها في ٣٠ نوفمبرستة ١٩٠٦ م (٤)<br>سَمِمْنا حَدِيثًا كَقَطْرِ النَّــدَى ۞ فَــدَّدَ في النَّفْسِ ما جَــدَّدا فأضحى لآمالنا منعشا \* وأمسى لآلامنا مُرْقبدا قَدَيْنَاكَ يَا شَرْقُ لَا تَجْزَعَنْ ۚ ۞ إِذَا السِّمْعُ وَلَّى فَرَاقِبْ غَدَا

أنشدها فى الحفل الذى أقامته المدرسة لتوزيع الجوائزعلى المتقدّمين

مدرسة مصطفى كامل

طالِعِي الكَوْنَ وَٱنْظُرِي مادَهاهُ ۖ ۞ إِنَّ رُكْنَ السَّــلامِ فيه تَدَاعَى

فسكم محتَّسةٍ أعقبتْ محتَّسةٌ ۞ ووَلَّتْ سِراعًا كَرْجَعِ الصَّدَى فلا يُبِئِسَنَّكَ قِسِـلُ العُسْـداة ۞ وإنْ كان قِسِلًا كَمَنَّ المُدَى 7% - د<br>أتودع فيسكَ كنوز العُسلوم \* ويَمشى لكَ الغرب مسترفدا؟ (١) أرض كولمب : يريد أمريكا، أضيفت إلى مكتشفهاكريستوف كولب . (۲) الضار: الذهب . يشير إلى كثرةالذهب فيأمريكا . (٢) طالمي الكون : اظرى إليه . وتداعى : تهذَّم. (٤) مِنْ بِهِ ﴿ بِالْحَدِيثِ» : ما قَيْلُ فَى الحفل من خطب وأشعار . `` (٥) قَبْلُ العداة : قَوْلَهُم . والمدى (بالضم) : جمع مدية ، وهي السكين . (٦) المسترفد : طالب الرف1 (بكسر الراء) وهو المطاء .

$$
\mathbf{Y}^{\mathsf{r}}\mathbf{Y}^{\mathsf{r}}
$$

وَيُّمَتُ ف أرَّضِكَ الرَّنَياء<sup>ي</sup> = وياِٽي الٽ الَمَرِبُ مُسُتَرَّ شِدا؟
$$
g_{12}^{(1)}
$$
 وتَقُهِدا، اِلَمَّهِلِ مَّوِهَ وَالَدِّهَ وَنَّهِلَّهِ وَالَدِّهَ وَلَّهِالِمَّهِ وَالَدَّهَ وَنَّهَ وَنَّهَ وَنَّهَ وَنَّهَ وَنَّهَ وَنَّهَ وَنَّهَ وَنَّهَ وَنَّهَ وَنَّهَ وَنَّهَ وَنَّهَ وَنَّهَ وَنَّهَ وَنَّهَ وَنَّهَ وَنَّهَ وَنَّهَ وَنَّهَ وَنَّهَ وَنَّهَ وَنَّهَ وَنَّهَ وَنَّهَ وَنَّهَ وَنَّهَ وَنَّهَ وَنَّهَ وَنَّهَ وَنَّهَ وَنَّهَ وَنَّهَ وَنَّهِ وَنَّهَ وَنَّهَ وَنَّهَ وَنَّهَ وَنَّهَ وَنَّهَ وَنَّهَ وَنَّهَ وَنَّهَ وَنَّهَ وَنَّهَ وَنَّهَ وَنَّهَ وَنَّهَ وَنَّهَ وَنَّهَ وَنَّهَ وَنَّهَ وَنَّهِ وَنَّهَ وَنَّهِ وَنَّهَ وَنَّهَ وَنَّهِ وَنَّهَ وَنَّهَ وَنَّهَ وَنَهَ وَنَّهَ وَنَّهَ وَنَهُهَ وَنَهَ وَنَّهَ وَنَّهَ وَنَهَ وَنَّهَ وَنَّهَ وَنَّهَ وَنَّهَ وَنَهَ وَنَّهَ وَنَهَ وَنَّهَ وَنَهَ وَنَّهَ وَنَهَ وَنَهَ وَنَهَ وَنَّهَ وَنَهَ وَنَهَ وَنَّهَ وَنَّهَ وَنَهَ وَنَه

۰ س سعوم وسعارت فی رمن قاص فیه العلم 6 وا خلات کل آ مة منه بحظ حتى أصبح الضعيف ذا قوّة بسببه، بما اكتسب من علم . (٢) بز : غلب . والسها : كوكب صـــغير خفى الضوء فى بنـــات نعش ، والناس بمتحنون به أبصارهم لخفاء ضوئه . يقول : إذا شاء ذو العلم سلب من هذا النجم سره المكتوم ، وجعله ظا هرا للناس يعرفون من أمره ما يعرفون من الكائناتالتي يدركونها بحواسهم • ويشير بهذا البيت والذى بعده إلى علماء الفلك وما وصلوا إليه من اكتشافات فى هذا العلم . (٣) المحبِّزة : نجوم كثيرة لاتدرك بجمَّرد البصر، و إنما ينشر منوءها فيرى كأنه بقمة بيضاء؛ ولهذا يشبهها الأدباء بالنهر، فيقولون : نهر المجزة ـ والفرقد : نجم قريب من القطب الشمالى بهتدى به ، جمعه فراقد ـ (٤) شم الجبال : ما علا منها وشمخ ، الواحد أشم . ويشير بهذا البيت إلى المخترعات الحربية التي تُغْسَفْ الجبال . ﴿ وَ﴾ الذِّرَّة : واحدة الذِّرْ(بفتح الذال)، وهو الهباء المنبث في الهواء . ويشير بهذا البيت إلى!لمنظار!لكبرللا<sup>ء</sup>شياء،المعروف بالمكرسكوب *ونحو*ه . و يريد «بالعوالم» : عوالم الميكروبات. (٦) يشير بالشطر الأترل من هذا البيت إلى الطائرات ؛ و بالشطر الثاني إلى الحاكي . (٧) تعنو : تخضع وتذل .

وها أُمَّةً (الصَّفْر)قد مَهْدَتْ ۞ لنا الَّنْهَجَ فآستَبقُوا المَوْرِدا فَيْأَيْهَا الناشئور اعْمَلُوا ۞ على خَيْرِ مصْــــو وَكُونُوا بَدَا وه و كان الغيوب ۞ رجالا تَڪونُ لمصَرَ الفِدا ﴾ [ الله عليه الله عليه الله عليه الله عليه الله عل فياليتَ شَــعْرىَ مَنْ منْــكُمْ ۖ ۞ إذا هيَ نادَتْ يُلَــتِي النِّــدا لكَ الله يا (مُصطِّفَى) مِن فَتَّى ۞ كثير الأَيادي، كثير العدا إذا ما حَمْدْنَكَ بِنِ الرِّعالِ ۞ فأنتَ الخَلِيقُ بِأَرْبِ مُحْمَدًا مده<br>سيخصى عليكَ سِجلَّ الزَّمان ﴿ تَسَـاءً يُحَـــلد ما خُــــلَدا

ويَبِتِفُ بَأْسِيْتُ أَبْسَاؤُنَا ﴾ [ذا آنَ للزَّرْعِ أَنْ يُحْصَيْدا

(١) أهاب به : دعاه . ومسعدا : معينا . (٢) المدى : المسافة على نوعيها من زمنية أو مكانية . ويشير بهسـذا البيت إلى الآلتين المعروفتين يالتلغراف والتليفون . (٣) نستكين : نذل ونخضع . (٤) ير يد « بأمة الصفر » : اليابانيين؛ وسموا بذلك للونهم · والنهج : الطريق · واستبقوا المورد أى سبقوا غيرهم من أمم الشرق إلى الارتشاف من مناهل 'لعلوم والمعارف . (٥) كونوا يدا : عبارة يراد بهــا ٱتحاد الكلمة واجتاع الرأى حتى كأنهم فرد واحد (٦) ذوات الغيوب، أي الأندار التعبني عالم الغيب .

$$
\mathbf{y}_{\mathbf{y}_{\mathbf{z}}}
$$

لى ناظى المعاروف سعد زغلول باشا  
\nالى ناظى آتىت ف٢٠ ديىبرست٠٠٠]  
\n(1)، تىتىرآتى بقىرالشيا 
$$
**
$$
 سَة لايَى بَرَرًا وبَدًا  
\وأَرَىالصَّحائِشَالَّيَسَتٍ  $**$  ماتِنَنـا آئَحـنًا وَرِدَّا  
\n(1)   
\n(2)  $4$  وَرَارَةَ تَجَسَىيٰ  $**$  بىرذا يَعُدَّ مَلَّد،  
\n(3)   
\n(4) سَدَّدَ وَرَّوَ تَقَقَتٰ  $**$  مُوَادِتِ الَاٍمِهَ(سَّددا)  
\n(5) وَمَرَرَدَ تَجَسَىنَ  \* جُوَوَادِتِ الَاٍمَهِرَلَ مَلَّهَ،

**Contract Contract Contract** 

قب قامَ بينهم وبينه \* بنَ العِلْمِ ضِيقَ الحَالِسَكَّا  $\cdot$  (1) ين : يبطى (٢) أيست ما بيننا ، أى قطعت ما بيننا من مودة ؛ ويستعاراليبس للتقاطع ؛ يقال : قـــد يبس ما بينهما : اذا تقاطعا ، كما يستماراللِبل للتواصل . (٣) يريد أن ساسة مصر فريقان : فريق يوافق عميـــد الدولة الانجليزية على ما يرى ، وفريق آخر یعد مساویه فی مصر . (٤) يريد أن الوزرا. كانوا يستغلون بؤس الناس لإسعاد أنفسهم . (٥) نامت، أى الوزارة . (٦) شبهه بالمسيح فى أمنـــــ معجزَنَه إحياء الموتى . قال تعـــالى حكاية عن عيسى عليه الســــلام : (وأبرئ الأكمه والأبرص وأحيى الموتى باذن الله) .

الحث على تعضيد مشروع الجامعة

أنشسدها في الحفسل الذي أقامه محفل الصسدق المسوني في دار التمثيسل العسريي ،

وخصص إبراده لمشروع الجامعة المصرية

[ نشرت فی ۱۹ مارس سنة ۱۹۰۷ م ]

و ووو وو عدد السان تو رهب ۾ فُتَحْن ندعـوكم لِلبَــذَلِ عن رَغَبِ<br>إنْ ڪَنتُم تبذلونَ المــالَ عَنْ رَهَبِ ۞ فَتَحْن ندعـوكم لِلبَــذَلِ عن رَغَبِ نْدِ الكَتَانِيبَ مُنْشِهَا بِـلا عَـــدَدٍ ۞ ذَرٍّ الرَّمادِ بِعَـــهْنِ الحــاذِقِ الأَرِبِ

(١) بربد « بالإمام » : الأستاذالمرحوم الشيخ محمد عبده . (٢) بريد بالمستشار : المســــتر (دانلوب) الإنجليزى ، مستشار المعارف إذ ذاك . وتعلل : تصنع العلل والمعاذير المــانعة من نشر العلم فى البلاد-المصرية . وتصدّى : تعرّض للصلحين بالمنع . (٣) الأرب : البصير المباهر . ويشيربهـــذا البيت إلى ما كان يقصد اليـــه المستشار الانجليزى لنظارة المعارف والعميد الإنجليزى إذ ذاك من إلهاء المصر مين وتسكبنهم با كثار الكنا تيب الصغيرة فى القرى والمدن عن أن يطلبوا الى الحكومة إنشاء جامعة على نسق الجامعات الأو رمية ٠

ومَنْ يُرُوهُنَّ مِياهَ النَّيْسَلَ إِنْ جَمَعَتْ ۞۞ وَأَنْذَرَتْ مِصْرَ بِالْوَيْلَاتِ وَالْحَسَرَب ۔. مُتَكُّلُّ بِالْقِسْــطاسِ بَيْنَــَــُــُمْ ۚ \* حَتَّى يُرَى ٱلْحَقُّ ذَا حَــُولِ وَذَا غَلَبٍ ومَنْ يُطِمَّ على الإفسلاكِ يَرْمُسُمْهَا ﴾ يون ٱلمَسَاطِقِ عن بعسبِهِ وعن كَتَبَ يَّةٍ مِنْ مِنْ عَمَّا تَسْنَمْ بِسَهْ ۞ سَرَائِرُالْغَيْبِ عَنْ شَيْئًافَةِ ٱلْمَجْبِ ومَنْ بِبِنْ أَدِيمَ الأَرْضِ ما رَكَزَتْ ۞ فيها الطَّبِيعِـةُ مِنْ بِلْيَعِ ومِنْ عَجَبِ يَفَــلَّ يَنْشَــدُ مِنْ\_ نَـرّاتهــا نَبَــاً ۞ ضَنَّتْ بِهِ الأرضُ في ماض مِن الحقبِ وَمَنْ يُمِيطُ سِتارَ الجَهْلِ إِنَّ طَمِسَتْ ۞ مَعباكُمُ الْقَصْبِ بِينِ الشَّباءَ والرَّيْبِ

(١) النشب (بالنحرَيك) : المــال . و يشيربهذا البيت1لأبياتالسبعة بعده إلى طوائف المنخرجين مريب الجامعة على اختلافهم : من أطباء، ومحامين، ومهندسين، وقضاة، وظكيين، وعلماء بطبقات (٢) يروض مياء النيل : يقوم على تصريفها وتدبير أمرها ، ولا يدعها الأرض، ومعلمين . تنرق البلاد بطغيانها . وأصله من رياضة الدواب، وهو تذليلها بعد صعو بتها ونفورها . (٣) القسطاس(بكسرالقاف وضمها ) : ميزان العدل ؛ قبل هو ر وميّ معرب . والحول : القوّة . (٤) يرصدها : يرقبها . والكنب( بالتحريك) : القرب . (ه) بيز : يسلب . وأديم الأرض : وجهها . وركزت، أى طوت وخبأت . والبـــدع : الذى زلا) ينشد : يطلب . (٧) يبط : يكشف . وطمست : أتحمت لا مثيل له ٠ وَأَندَرْت . ومعالم القصد : العلامات التي تبين طريقه وتدل عليه ٠ يقول : إن هـــذا العالم الدى يبجث في طبقات الأرض وما حوت من معادن ً يظل يطلب في كل ذرّة من ذراتها مـرا كنمته ولم تبح به في غابر الأزمان لجهل المساضين عافى باطن الأرض من عجائب -

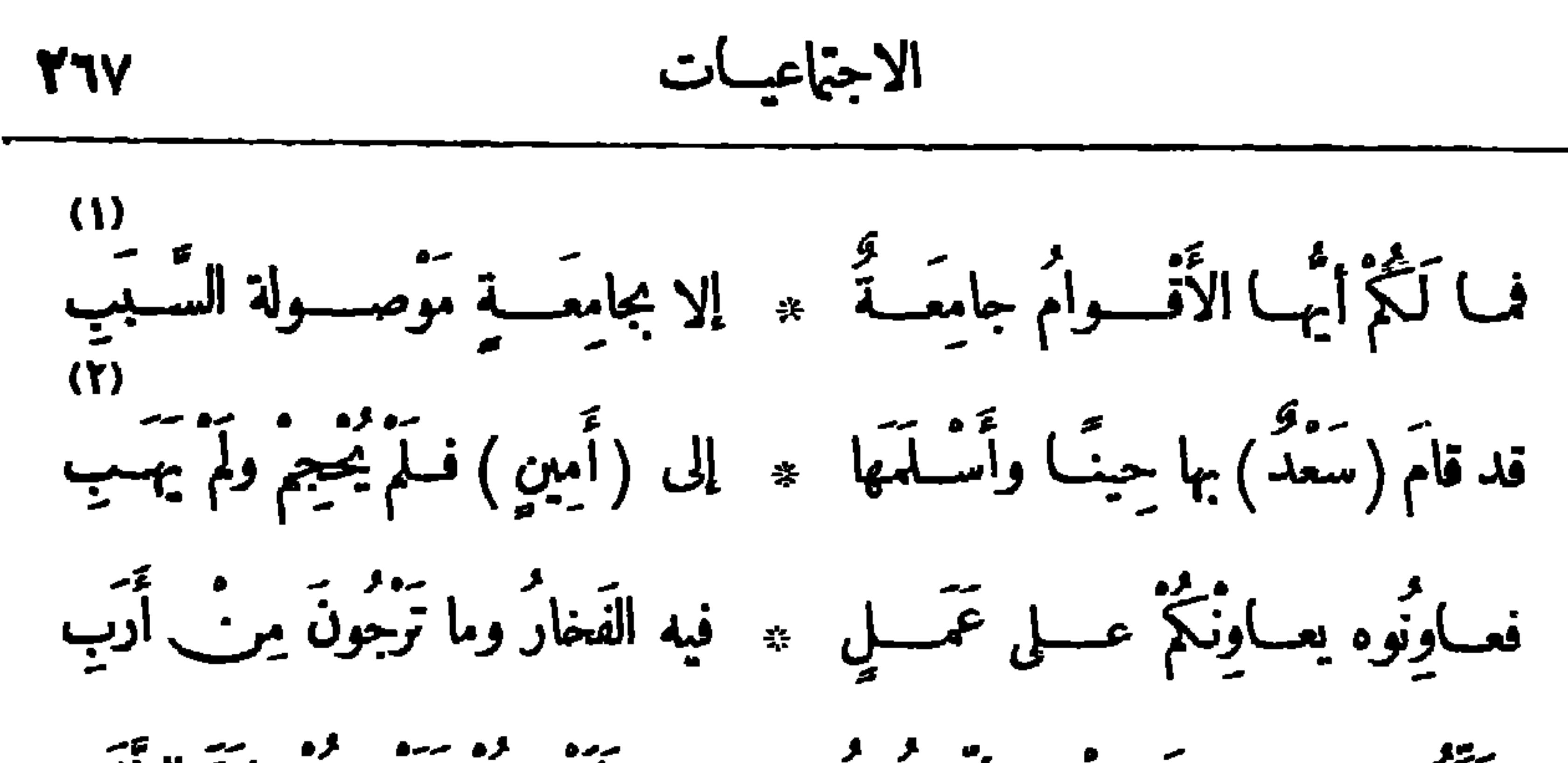

لا تَعْرَبُ مَوْنَى ولا الأحياءُ تُسْبِهَنَا ۞ كَأَنْسَا فِيسَـكِ لَمْ نَشْهَــدٌ ولَمْ نَفِبٍ (١) يريد بالجامعة (الأولى) : الرابطة التي تربط الأمة وتجمع طوائفها . و بالجامعة ( الثانية ) : ذلك المعهسد المعروف . (٢) يريد المرحوم ســـعد زغلول باشا ، وكان من أقـــوى أنصار فكرة إنشاء الجامعسة المصرية والساعين فى تحقيقها ، فلما أسسندت اليه نظارة المعارف أسسلم أعمال الجامعة الى المرحوم قاسم بك أمين . (٣) الوهن : الضعف . والدأب : الاجتهاد فى الأمر والاستمرار (٤) الصغب (بالتحريك) : شدّة الأصوات واختلاطها . (٥) استكبنوا : عليه • استذلوا . وسورة الغضب : حدَّنَه . (٦) النجد : ما ارتفع من الأرض . والغور : ما اطمأن (γ) المفطرب : المذهب يضطرب فيه الناس، أي يذهبون مهارانخفض. والعطب : الهلاك . ويجيئون في أمور حياتهم . يقول : هل بعد هـــذا اليأس من فسعة تتسع فيها آمال مصر في جميع مناحي الحياة ومذاهبها .

ديوار\_ حافظ ٢٦٨ :<br>تُبْسِكِي على بَــلَدٍ سالَ النَّضِــارُ بِهِ ۞ للسوافِدِينِ وأَهْـــــلَوهِ عــلى سَــعْب مَّـــتِي نَرَاهُ وقـــــد باتَتْ خَــزائِنْـــه ۞ كَنْزًا من العِـــلِمُ لاكَنْزًا مِن الدَّهَبِ .<br>هــذا هو العَمل المبرور فآڪتيبوا ۞ بالمــالِ إنّا آڪتيبنا فيـــــد بالاَدَب

(١) النضار : الذهب . والسفب : الجوع. (٢) استعهال «الاكتناب» بمعنى جمع المسال من القوم لمصلحة عامة أو خاصة ، استعال شائع فى كلام أهل العصر ، رهو استعهال مجازى ؛ وأصــــله من قولم : أكتب فلان ، إذا كتب اسمه في،دبوان السلطان . ولمــا كان المتبرعون بالأموال تقيد أسماؤهم فى سجل مخصوص لذلك، صح أن ينجوز فى ذلك ر بعير عن جمع الأموال بالاكتناب . (٢) أي أنسب إلى أي الأمتين شئت، فكلناهما في العلا والحسب سواء . (٤) وجب يجب وجبا ووجيبا : اضـنطرب ؛ وهو هنا كناية عن الإشــفاق على كلتا الأمتين والرعاية لها والحرص عليهما . والهلال : شسعار الدولة العثانية . (٥) الضاد : كَمَايَة عن اللغة العربية . وألمفي : المزل الذي غني به أهله ، أي أقاموا . (٦) مِرْيدُ أَنْ الأَمْتِينَ تَجْمَعَ بِينَهِمَا أَمُومَةً وَاحِدَةً برهي اللغة ، وأبتزة واحدة ، وهم العرب .

$$
\frac{1}{111}
$$

(١) يرغبان عن الحسني : ينصرفان عن حسن الجوار . ورإثمات المعالى : ما ظهر منها ووضح . (٢) مت إليه بكذا : توسل اليه به . (٣) ألمت : نزلت . وراسيات الشأم : جبالها . (٤) ذرا لبنان : مرتفعاته وأعاليه، الواحدة ذروة (٥) الأردن : نهربفلسطين معروف . والأمواء : جمع ماء . (1) الدأب (بالنحريك) : الجد والاجتهاد . (٧) الديم من السحب : جمع ديمة ، وهي الدامـــة المطر . والقضب : السيوف القواطع ، الواحد قضيب ، فعيل بمغى فاعل. ويشير بالشطر الأول إلى وادى النيل؛ وبالشطر الثانى إلى رادى الأردن . ﴿ () مسعرة : ملَّمَبة من الشوق . ونهفو : تميل . و يشير الى حنين رجال لبنان الناثين عن وطنهم فى أنحاء الأرض طلبا الرزق . (٩) الريا : الرائحة الطيبة . (٠١) الغادة : الفتاة المنثنية لينا رنعومة . « و يرمى » الخ ، أى يقذف به طلب الرزق فى أنحاء البلاد .

$$
\mathbf{y} \mathbf{y} \mathbf{
$$

$$
\mathbf{y} = \mathbf{y} \mathbf{y}
$$

(١) يقول : إن هـــذا الطالب بذهب على وجهه غير مزوّد إلا بعز بمة صادقة ، و يعود متحليا بحلي (٢) « يكرصرف الليالى عنه » الخ، يقول : إن نوانب الأيام المجد، موفور الثراء والغني .

ترتدعته منقلبة وعزمه ثابت ماض فى سبيله لا يتغير ولا يتبدل . (٣) أرض كولمب : أمريكا أضفت الى مكتشفها . والغطارفة : السادة الشرفاء والسراة من النساس ، الواحد غطر بف وغطراف . وبريد رجال لبنــان المهاجرين إلى أمريكا • وإذا ما ووثبوا وثبوا ، أى اذا ما اعتــدى عليهم انتصفوا لأنفسهم. والمواثبة بين الخصمين: أن يثب كل منهما على صاحبه . ﴿ فِي تَحَامَى : تَحَامَى ، فَحَذَفَ إحدى التاءين للتخفيف . و يريد بقوله : « لم يحمهــم علم» : أنهم ليسوا أصحاب سفارة يحتمون يهــا و إنما يحتمون بمضائهم وعزمهم اللذين ترتد عنهما نوائب الأياء كليلة مهزومة . (٥) بقول: إنهم لا أسطول لهم ولا جيش غير الأمــــل البعيد والعمل للرزق فى كل مكان . (٦) الخضم : البحر . والمسرب : الطريق . والنهج من الطرق ( بتسكين الهـــاء ) : الواضح المسلوك منهـــا ؛ وحرك الهاء بالفتح لضرورة الوزن . «وذر اكل طود» ، أى أعالى كل جبل . (٧) المنتجع : مكان الاننجاع 6 أي طْلب الرزق . يقول : إنه قد بلغ من سعمهم على الرزق أنه لاتظهر علامة تنبيُّ بوجوده فى مكان إلا وجدت من رجال الشام من يرقبها ويسبق الناس اليها .

\n
$$
\vec{r}
$$
\n

\n\n $\vec{r}$ \n

\n\n $\vec{r}$ \n

\n\n $\vec{r}$ \n

\n\n $\vec{r}$ \n

\n\n $\vec{r}$ \n

\n\n $\vec{r}$ \n

\n\n $\vec{r}$ \n

\n\n $\vec{r}$ \n

\n\n $\vec{r}$ \n

\n\n $\vec{r}$ \n

\n\n $\vec{r}$ \n

\n\n $\vec{r}$ \n

\n\n $\vec{r}$ \n

\n\n $\vec{r}$ \n

\n\n $\vec{r}$ \n

\n\n $\vec{r}$ \n

\n\n $\vec{r}$ \n

\n\n $\vec{r}$ \n

\n\n $\vec{r}$ \n

\n\n $\vec{r}$ \n

\n\n $\vec{r}$ \n

\n\n $\vec{r}$ \n

\n\n $\vec{r}$ \n

\n\n $\vec{r}$ \n

\n\n $\vec{r}$ \n

\n\n $\vec{r}$ \n

\n\n $\vec{r}$ \n

\n\n $\vec{r}$ \n

\n\n $\vec{r}$ \n

\n\n $\vec{r}$ \n

\n\n $\vec{r}$ \n

\n\n $\vec{r}$ \n

\n\n $\vec{r}$ \n

\n\n $\vec{r}$ \n

\n\n $\vec{r}$ \n

\n\n $\vec{r}$ \n

\n\n $\vec{r}$ \n

\n\n $\vec{r}$ \n

\n\n $\vec{r}$ \n

\n\n $\vec{r}$ \n

\n\n $\vec{r}$ \n

\n\n $\vec{r}$ \n

\n\n $\vec{r}$ \n

\n\n $\vec{r}$ \n

\

(١) السرى (مقصورا ومة للشعر) : السير بالليل . ومناكب الأرض : نواحيا . والمضطرب :

سعوا إلى الكسب محموداً ومافتِئت ۞ أم اللغات بذاكَ السَّعَى تَكْتَسِبَ فاينَ كان الشّامْيُونَ كان لها مَنْ عَيْشَ عَيْدِيدُوفَضَّلَّ لِيسَ يَخْتَجِبُ د.<br>هذي يَدِي عن بَنِي مِصْرِ نَصافِحُكُمْ ۚ ۞ فَصافِحُوها نَصافِحْ نَفْسَها العَرَبِ ۖ ده)<br>ف الكِتَلَةُ إِلّا الشَّامُ عَاجَ على ۞ رَبُوعِها مِنْ بَيْها سَـَادَةٌ نَجِب (٦)<br>السولا رِجالٌ تَغالَوْا في سِسياسَتِهِمْ \* مِنْـا ومِنْهِـــمْ لَمَـا لَعْنَا ولا عَتَبــوا (٧)<br>إِنْ يَكْتُبُوا لِيَ ذَّنْبِ فِي مَوَدَّتِهِــــمْ ۞ فإنَّمــا الفَخْرُ في الذَّنْبِ الذي كَتَبُوا

 $\bullet$ 

$$
\mathbf{YY} \qquad \qquad \mathbf{C} \mathbf{C} \qquad \qquad \mathbf{YY}
$$

الحالية ،أنشنت فى القرن التاسع قبل الميلاد. والأمراس : الحبال . وعزت : قلت . ويشير بهذا البيت الى|لحرب البونية الثالثة التي وقعت بين|الرومان والقرطاجنيين من سنة ١٤٩ ق م . الى سنة ١٤٦ ق م .والتي قلت فيها حبال السفن عندالقرطاجنيين ، فذكر بعض المؤرِّخين أن نساءهم جدن بشعورهن لتتخذ منها تلك الحبال . (٣) الحرب(بالتحر بك) : الهلاك والو يل . والنقع : الغبار . و ير يد «بالطنب» : الخيام، شبه بها غبار الحرب . والطنب (فى الأصل) : حبال الخيام . ﴿ () الجوارى : السفن . ﴿ () الغيد : جمع غيداء، وهي الفتاة المتننية لينا . ﴿ (٦) الغدائر : جمع غديرة، وهي الذؤابة من الشعر . والنشب : المسال والعقار . (٧) «رأت حلاها على الأوطان» أى رأت غدائرها تبذل فى الدفاع عن الوطن . وتحسر: تنحسر. (٨) الضمير في قوله : "زادها" للغيد. «وتزهي» : تختال وتفنخر. (٩) حاك: نسج . وبِرْران : قائد فرنسي ولد سنة ١٧٧٣م، ودخل الخدمة العسكرية سنة١٧٩٢ ضابطًا، وجاء مع نابليون|لى مصرحيث جعله قائدا للدفعية . وقدصحب نابليون الى(جزيرة البا)ثم|لى(جزيرة منت هيلانة)حيث لبث معه الى سنة ١٨٢١ ؛ وكانت وفاته سنة ١٨٤٤ وقد ذكر الشاعر قصته مفصلة فى الأبيات الآتية .

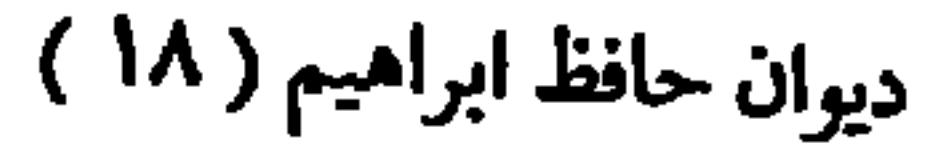

$$
\mathbf{YV2} \qquad \qquad \mathbf{VV2}
$$

قالوا : حكمت ممــالا تســتطيع له ۞ حمــــلا نكاد نرى ما قلتـــــه لعبــا فقــال : والله ما في الحَيِّ غازِلَــــهُ ۞ من الحسانِ تَرَى في فِــدْيَتِي نَصَـــبا لوأتْهِم كَلّْفُسُوهَا بَيْسَعَ مِغْزَلِهِمَا ۞ لآنَسَرْنْنِي وَضَّمْتْ قُسُوَتَهَمَا رَغَبِمَا ّا مُسْــذَا هُوَالاَثْرُ البــاقى فــلا تَقِفُوا ۖ ۞ عنـــــد الكلامِ إذا حاوَلْــــتُم أَرَبا ودونكم تشكر أوشـكت أضــوبه مجر فيكم وفي مِصْرَ إنْ صِــدْقًا وإنْ كَذِبا سَمْعَتْ أَنَّ أَمَرَأٌ قَـــدكانَ يَأْلَفُــهُ ۞ كُلَّبٌ فعاشًا على!لإخْلاص وأصطَحَبا فَسَرَيْـوْمًا بِهِ وَإِلَــْــوعَ يُنْهَبْـــهُ ۞ تَبَيَّــا فــلم يُبقى إلّا الجِــلّةَ والعَصَــبا

ا سے کھلا ہے کہ سوالات ہے کہ اسوال

وسميس

والى هنــا حبس الحَسّــاءَ لِسانَها - • وجرى البَسكاءَ بذمعها الهَّـــعَال فَعَلَمْتُ مَا تَحْسَنِى الْفَسَـٰأَةُ وَإِنَّمـا \* يَحْسَسُو ۚ عَلَى أَمَّنَا لَمَّسَـٰ إِنَّ ووقفت أنظـرها ڪائي عابِد ۽ پو مَيْڪلِ يَوْسُــو إلى تِمْتَسَالِ ورأيتُ آياتِ الجَسَالِ تَكَفَّلَتْ ۞ بَرُوالِهُوْ ۖ فَسوادِحُ الأَنْقِسَالِ لا شيءَ أفعلٌ في النُّفوسِ كقامَةٍ ۚ \* مَيْف}، رَوَّعَها الأَسَى بِهِـــزالِ ره)<br>أو غادَةٍ كانتْ تُرِيكَ إذا بَدَت ۞ شَمْسَ النَّهَــارِ فَأَصْــبَعَـتْ كالآل و .<br>قلت:آنهض،قالت: آینهضمیت • مِنْ قَــٰبرِه ویســبرشر .<br>قلت:آنهضِ،قالت: آینهضمیت • مِنْ قَــٰبرِه ویســبرشر .

كُعَلَتُ مَيُّ كَلَ عَظُّهِها وكأُتِيَ
$$
\ast
$$
 وطَفِقَتُ تَتِبُ اَنُطِهِا وكأَتِيِ  4  $\ast$  وَنَدِنَ تَبَيُ اَنُطِهِ واَتَيِتَّ وَسَدَ وَنَّهِ وَدَّهِ وَنَّهِ وَدَّهِ وَدَّهِ وَدَّهَ وَدَّهِ وَدَّهَ وَدَّهِ وَدَّهَ وَدَّهِ وَدَّهَ وَدَّهِ وَدَّهِ وَدَّهِ وَدَّهِ وَدَّهَ وَدَّهِ وَدَّهَ وَدَّهِ وَدَّهَ وَدَّهِ وَدَّهَ وَدَّهِ وَدَّهِ وَدَّهِ وَدَّهَ وَدَّهَ وَدَّهَ وَدَّهِ وَدَ وَدَهَ وَدَهَ وَدَهَ وَدَهَ وَدَهِ وَدَهِ وَدَهِ وَدَهِ وَدَهِ وَدَهِ وَدَهِ وَدَهِ وَدَهِ وَدَهِ وَدَهِ وَدَهِ وَدَهِ وَدَهِ وَدَهِ وَدَهِ وَدَهِ وَدَهِ وَدَهِ وَدَهِ وَدَهِ وَدَهِ وَدَهِ وَدَهِ وَدَهِ وَدَهِ وَدَهِ وَدَهِ وَدَهِ وَدَهِ وَدَهِ وَدَهِ وَدَهِ وَدَهِ وَدَهِ وَدَهِ وَدَهِ وَدَهِ وَدَهِ وَدَهِ وَدَهِ وَدَهِ وَدَهَ وَدَهِ وَدَّهِ وَدَهِ وَدَهَ وَدَهَ وَدَهَ وَدَهَ وَدَّهِ وَدَّهِ وَدَّهِ وَدَّهِ وَدَّهِ وَدَّهِ وَدَّهِ وَدَّهَ وَدَهِ وَلَّهَ وَدَّهِ وَدَّهِ وَدَّهِ وَدَّهِ وَ

وإذا بأُصُواتٍ تَصِيحُ: أَلَا أَفْتَحُوا ۚ ۞ دَقَاتُ مَرْضَى مُسْلَحِينَ عِجَبَالِ وإذا بأيبد طاهِراتٍ عُسُودَتْ \* صَنْعَ الْجَمِيلِ تَطَوَّعَتْ فِي الْحَبَالِ جامَتْ تَسَابِقُ فِى الْمَبَرَّةِ بَعْضُهَا ۚ ۞ بَعضًا لَوَجْبٍ اللهِ لا للسَالِ فَتَنَاوَلَتْ بِالرَّفْسِيقِ مَا أَنَا حَامِسَلٌ ۞ حَسَكَالاًمَّ نَكْلاً طِفْلَهَا وَتُسُوالِي وإذا الطبيب مشمر وإذا يهـــا ۞ فــوقُّ الوّســائِدِ في مَكان عالِي جاءُوا بِأَنْسُواعِ الدُّواءِ وطَـوُّفُوا ۞ بِسَـــوِيرِ ضَــبِقَتِهِمْ كَبَعْضِ الآلِ وجَنَا الطَّيِّبَ يَجْسُ نَبْضًا خافَتًا ۚ ۞ وَيُرُدُّ مَكْمَنَ ۖ دَائِبًا الْقَتْبَالِ

لَمَ يُدِرِ حِرَّتُ وَنَّا لَيَلُوَ قَلَبَ) 
$$
\ast
$$
 وَقَّاتِ وَتَّوِتَّهِ أَمٌ وَدِتِ بَسَّا لِلِ وَتَّهٍَهَ وَتَرَهَتُهَ، مُنَتَرِهَ وَالَنِجَمَّوِلَّهِ وَتَّهِ وَنَّهَ، وَنَّهَ، وَنَّهَ وَنَّهَ، وَنَّهَ، وَنَّهَ وَنَّهَ، وَنَّهَ، وَنَّهَ وَنَّهَ، وَنَّهَ وَنَّهَ، وَنَّهَ وَنَّهَ، وَنَّهَ وَنَّهَ، وَنَّهَ وَنَّهَ، وَنَّهَ وَنَّهَ، وَنَّهَ وَنَّهَ، وَنَّهَ وَنَّهَ وَنَّهَ، وَنَّهَ وَنَهَ وَنَّهَ، وَنَّهَ وَنَهَ وَنَهَ وَنَهَ وَنَهَ وَنَهَ وَنَهَ وَنَهَ وَنَهَ وَنَهَ وَنَهَ وَنَهَ وَنَهَ وَنَهَ وَنَهَ وَنَهَ وَنَهَ وَنَهَ وَنَهَ وَنَهَ وَنَهَ وَنَهَ وَنَهَ وَنَهَ وَنَهَ وَنَهَ وَنَهَ وَنَهَ وَنَهَ وَنَهَ وَنَهَ وَنَهَ وَنَهَ وَنَهِ وَنَهَ وَنَهَ وَنَهَ وَنَهَ وَنَهَ وَنَهَ وَنَهَ وَنَهَ وَنَهَ وَنَهَ وَنَهَ وَنَهَ وَنَهَ وَنَهَ وَنَهَ وَنَهَ وَنَهَ وَنَهَ وَنَهَ وَنَهَ وَنَهَ وَنَهَ وَنَهَ وَنَهَ وَنَهَ وَنَهَ وَنَهَ وَنَهَ وَنَهَ وَنَهَ وَنَهَ وَنَهَ وَنَهَ وَ

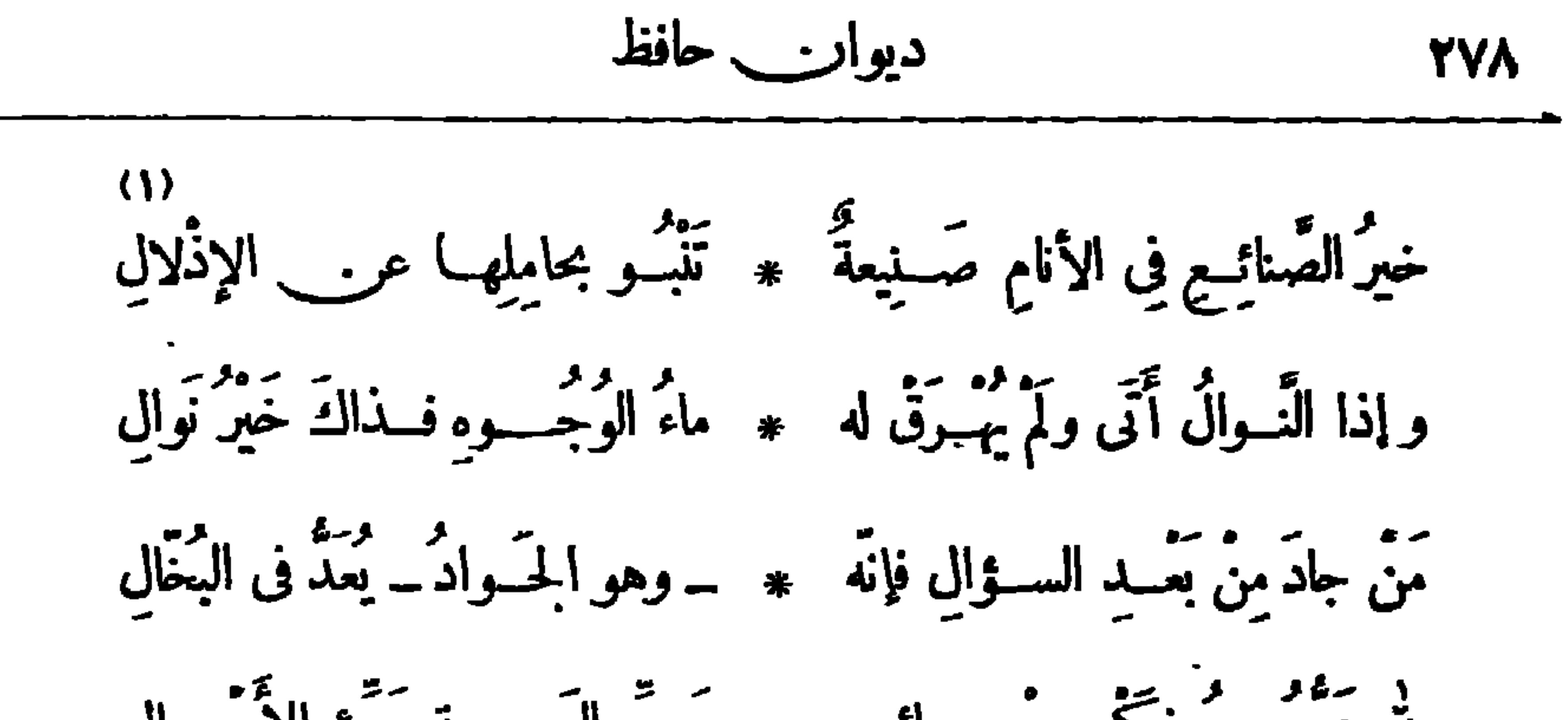

لولاهــم لَقَضَى عليــــه شَـــقاؤُه ۖ ۞ وَخَلَا الْجَــَـالُ لِخــاطفِ الآجال لولاهُمُ كان الرَّدَى وَقْفَ عــلي \* نَفْسِ الْفَقِيرِ ثَقِيــــلَّةِ الأَحْمــالِ لِّهِ دَرُّ السَّاهِيرِينَ عَـــلِي الآتَى ۚ ۞ سَــهِرُوا مِنَ الأَوْجاعِ والأَوْجالِ القائمين بَخــــــيرِ ما جاءَتْ بـــــه م سَدَنيّـــة الأَدْياب والأَجْيــال (١) الصنيخ: الإحسان. «وتنبو بحاملها» الخ، أي تبعد بمن تقلدها عن الذل. ﴿ (٢) مسهدة : ساهرة . والواجف : الخائف . والمرترعة : المفزعة . (٣) الأسمال : الخرق البالية . (٤) الأعزل : الذي لاسلاح معه . و ير يد به العارى من الثياب . يقول : أيها البرد احمل على هذا العارىوهاجمه فليس لديه ما يتقبك به . (٥) خاطف الآجال : الموت . (٦) الأوجال : المخاوف .

الاجتماعيسات **TY9** أَهْــلِ الْيَتِيمِ وَكَــَـهُفِه وَحَمَاتِهِ ۖ ۞ ورَبِيــعِ أهلِ البُؤْسِ والإِعْـَــالُ لاَ تَهْمَـلُوا فِى الصَّالِحــات فإنَّـكُمْ \* لاَ تَجْهَـلُونَ عَـواقِبَ الإِهْمَـالِ إِنِّي أَرَى فَقَرَآءَكُمْ فِي حَاجَةٍ ۞ \_ لو تَعْلَمُونَ \_ لِقِمَائِلٍ فَعَالِ 

مدرسة الشات ببور سعيد

أنشدها فى حفل أقيم ببور سعيد فى ٢٩ ما يو سنة ١٩١٠ م لإعانة تلك المدرسة تَمْ ذا يُكايِدُ عاشِــقُ ويُــلاقِي ۞ في حَبٍّ مِصْرَ ڪثِبُرَةِ الْعَشَاقِ

إِنِّي لَأَمْمِـــلُ في هَــوَاكِ صَــبابَةً ۞ يا مِصْرُ قد خَرَجَتْ عن الأَطواقِ آهني عليــكِ مَتَى أَراكِ طَلِيقــةً ۞ يَجْمِي ڪريمَ حماكِ شَعَبُ راقِي كلِّفٌ بَيْحِمُودِ الْخِيلالِ مَتَسِيمٌ ۞ بِالْبَيْنَكِ بَيْنَ\_ يَدَيْكِ والإِنْفَاقِ إِنِّي لَتُطْرِبُنِي الْخِسْلُ كِيمَةً ۞ طَــرَبَ الغَــوِيبِ بِأَوْبَةٍ وَتَلاقِي (١) الكهف : الملجأ والمحتمى . و يريد بقوله : ربيعlهل البؤس : أنهـــم للبائسين بمنزلة الربيع أى خصب وخير . والإمحال : الحدب . (٢) الجسواد : الكريم . والنال : الكثير النائل (٣) الإثابة : الجزاء . ويشير إلى قوله تعالى : ( من جاء بالحسنة فلهعشرأمثالها ) . وهو العطاء . (٤) الأطواق : جمع طوق، وهو الجهسـد والطاقة . (٥) الكلف (بفتح الكاف وكسر اللام ) : الشدند الحب للشيء .

بَالْذَمِرَ\_ خَــــلَقِ كريم طاهِرٍ ۞ قـــد ما زَجَنــه سَـــلامةَ الاَذْوَاقِ فإذا رُزِقْتَ خَلِيقَــــةً تَحْمَــــــودَةً ۖ ۞ فقـــد ٱصْــطفاكَ مقسمُ الأَرْزاقِ ۖ فالنـــاس هـــذا حَظّــه مالٌ ، وذا ۞ عـــمٌ ، وذاكَ مَكارِمُ الأَخْـــلاقِ (£) والمبالُ إنْ أَ تَدْخِسُوهُ مُحَصِّبًا \* بِالْعِسِلِمُ كَانَ نِهِيَايَةَ الإِمْسِيلَاقِ والعِلْمُ إِنْ لَمْ تَكْتَنِفُه شَمَائِلٌ ۞ تَعْلِيم كَانَ مَطِيَّــةَ الإِخْفَـاقِ لاتخسَّسِنَّ العِسْلَمُ يَنْفَعُ وَحَمَدُهُ ۞ ماكمٌ يَتَسَبَّرَجُ رَبَّسُهُ بَخَسَلَاقٍ ڪم عالم مَــدَّ العُلومَ حَبائِــلَّا \* لَوَقِيعِـــةِ وقَطِيعَــةٍ وفِــــراقٍ 7 A V

$$
\frac{\binom{11}{11}}{11}
$$
\nنِ مُعُوَّهَ عُنــا، أَلَّدِ أَلَّدِ أَلَّدِ أَلَّدِ أَلَّدِ وَّلَّدِ وَمَّلَ تَرِهَـَهُّانَلَدَّرَقِهَ وَهَهَيةَ، أَلَهَّدِرَلَ مَدَّرِهَـَهُّانَلَدَّرَقِ وَقَلَهَ، أَنَدِرَهَـَهُّ اَلَدِلَرَقِ مَنَدَمِ مُهَـرَاتَ

$$
\mathsf{Y}\mathsf{A}\mathsf{Y} \qquad \qquad \mathsf{Y}\mathsf{A}\mathsf{Y}
$$

أَعْلَى وَأَتَمَنَّ مِن تَجَارِبٍ عِلَمِــه ۞ يومَ الفَخارِ تَجــارِب الحَــلَاقِ ومهندس لِلنَّسِــلِ باتَ بكفًــه ۞ مِفْتــاح رِزْقِ العــامِلِ المِظْــواقِ يتوين سيس لتحسلاتي كقُسه بالمــاءِ طَــوْعَ الأَصْــفَوِ الـبَرَّاقِ " لا شيءَ يَلُوِي مِنَ هَوَاهُ فَحُدْهُ ۞ فِي السُّلْبِ حَـدُّ الْحَـائِنِ السَّرَّاقِ وَأَدِيبِ قَـــومِ تَسْتَحِقُّ بَينـه ۚ ۞ قَطَّمَ الأَنَّامِـــلِ أَو لَظَى الإُحْرَاقِ سور سمبر وو در مدر مدر .<br>يُلهبو ويلعب بالعقبول بيبانه » فكانة في السبحو رقيبـــة راقي في ڪقّه قَسلمَ مِسبح لِصابه \* ميمّـا وينفشــه عسلى الأَوْراقِي تردُ الحق)تَق وهيَ بيضُ نَصَبَعَ \* قُدْسِيةٌ عَسْلُوبَةُ الإِنْفُسُواقِيَّ. (V) يُسْمِدُهُمْ مُسْمَوْدًا عَسَمَلَ جَنَبَاتُهُمْ ۞ مِنْ ظُلْمَةِ الثَّمْوِيَةِ أَلْفٌ نِطَاقٍ (١) الخدن : الصاحب والصديق . والشقاق : الخلاف . و بر به هـا الخلاف مِن الزوجين . (٢) المهراق:المنصب. (٢) المطراق:الذي يكثر طرق أبواب(اززق. (٤) تندى: تبتل-(٥) يلوی من هوا. والمراد فيضان يده بالمـــا. . والأصفر البراق : الذهب، و ير يد الرشوة . أى بثنيه و بصرفه عما ير يد . وحدّه فى السلب، أى جزاؤه على الرشوة . وحدّ السارق : قطع البد . (٦) بح اللماب من فه : رمى به . واللماب : الريق، شبه المداد به . و ينفنه : يخرجه . (γ) النصع : الشديدة البياض . ريريد بقوله : «علوية الإشراق» : : أن نورها من السها. . (٨) يريد بهذا البيت والذي نبله أن هذا الكاتب برى الحقائق ظاهرة جلية فيزتررها بقلمه على القراء ويحوطها بالأكاذيب وأخيلة الشرحتى يردها مظلمة سوداء لا يظهرفيها الحق .

كَلَّا ولا أدعوكم أنـــــ تسرفوا ۞ في الحَجَبِ والتَّضْيِبِـــقِ والإزْهاق يَّةٍ مَنْ نَسَاؤُكُمْ حَــلَى وَجَوَاهِمَ! ۞ خَوْفَ الضَّياعِ تَصَانُ فِى الأَخْفَاقِ (٢) الأعراق : الأصول، الواحد عرق . (١) الإخفاق : عدم الظفر بالمطلوب . (٣) الحيا : المطر · (٤) «شغلت» الخ، أى ملائت!عمالهم الباقية أنحاء الدنيا . (٥) السوافر : المنكشفات الوجوه . (٦) يدرجن : يمشين . والوازع : الزاجر . والرقبة المراقبة . (v) نواعس\لأحداق: فاترات الأجفان؛ يريد انصرافهن عن الواجبات التي خص بها جنسهن . (٨) المزراق : الرمح؛ يريد أن شأن المرأة في بيِّها لا يقل عن شأن الفارس في الحرب . (٩) الإرهاق : الظلم .

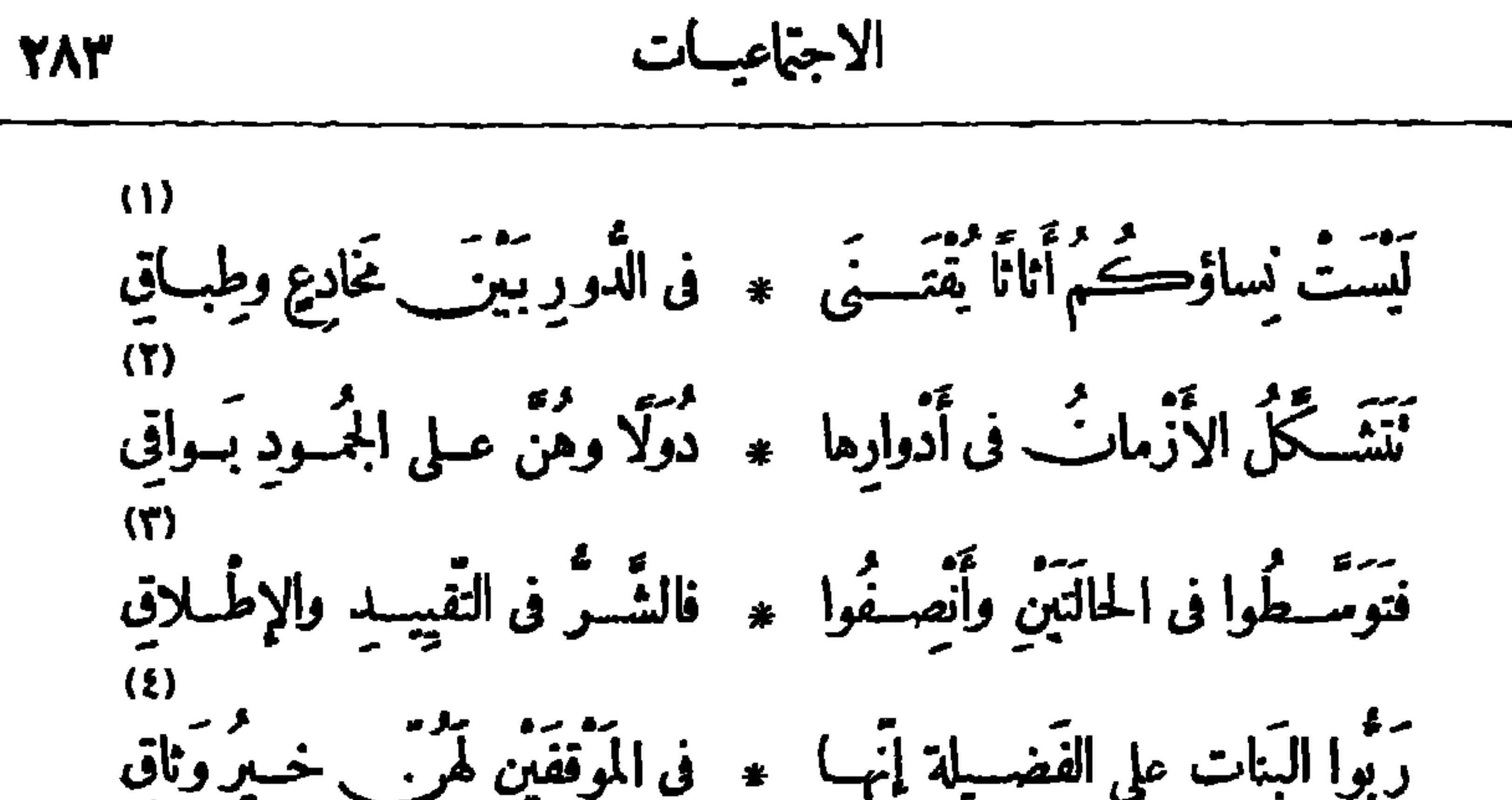

 $(Y)$ مَّنَ كَالَمْسِجِ لَمَ تَصَكَّدُ تَقِفُ اللَّهِ \* مَنْ على ظِلَّ جِهِيه الْمُتَوَامِينَ 〈人〉 أوكتَمْرِج الشَّـبابِ لَمْ يدرِكاسِـ \* \* \* قُولَ في يَفظـــةٍ أو مَنـامٍ (١) الخادع : الغرف ، الواحد غـــدع(بكسرالميم وضمها ، مع فتح الدال وسكون ما يتجمعاً ) . (٢) يربد أن الزمن بتغير بأهله وهن باقيات على حال واحدة . (٢) يربد «بالحالتين» : التضيق على النساء والتوسيع عليهن · (٤) بر يد «بالموقفين» : تقيد النساء فى خدو رهن واطلاق السراح لهن . والوثاق : القيد الذي يوثق به من حبـــل أونحوه . (٥) صفحة كل شيء : وجهه وجانبه . وأومض البرق : لمع خفيفا . (٦) ير د د بسليل البخار » : القطار . (٧) المترامى : الممتذ . (٨) شرخ الشباب : أتزله وريعانه ، شبه به القطار فى سرعة زواله . وكاسيه ، أى لابسه والمتمنع به .

۲۸۴  
\n۱۷) 
$$
2\frac{1}{2}
$$
 اُشَرَی اِدَّا آتَحَرَ الَّلِّ: «لَورِخَانَنَ مَوَاِقَى مُالاَدَّهُ سَلَّا  $-\frac{1}{2}$   
\nَمَنَحَلَےُ الِسَدَّوَّلِهَ، وَحِيِدَّا، جَدَ مَنَمَمَمَمَهُ وَحَسَدَهُ، وَحَلَّهُ، وَالَلَّهَ وَنَّهَ، وَحَسَدَهُ، وَنَّهَ، وَنَّهَ، وَن

(١) السرى : السير باقميل . وَاعتكر الليل : اختلط ظلامه . (٢) الببد : الفلوات، الواحدة يبداء . والفيافى : المفازات لا ماء فيها . ﴿٣) ما يذيب دماغ الضب : كناية عن شدّة القبظ . والهجير : شَدَّةالحرّ . والموامى : المفازات لا ماء فيها ولا أنيس ، الواحدة موماة . ﴿ فَ) النابح : الكلب . يقول: إنه لا يصيبه ولا يؤثر فيه طول السهر ولا شذة البرد اللذان يخرسان الكلب النابح ويسكتانه . (٥) الظليم : ذكرالنعام، وهو معروف بسرعة العدر . وراعته : أفزعته . (ص) النجاء : الإمراع. ويهوى،أى يشد فى سرعته كأنه ينحدر . وقوله : ﴿ حَيْثٌ تَرَى بِجَانِبِيهِ المَرَأَى ﴾ : كَايَة عن السرعة فى اختراق الفلوات والمضى فى قطع الفيافى البعيدة . (٧) الرفعاء. : الحية المنفطة . والرغام : التراب . (٨) يشم بهذا البيت إلى نار القاطرة ونارشوته . والضرام : الاشتعال . (٩) همي الدمع يهمي (من باب ضرب) : حال .

أنتَ لا تَعْسِرُنَ الْحَيْيَنَ إِلَى الإِلَهِ ۞ عَبِ فِمَـا هُذِهِ الدُّمُوعُ الْمَسَوامِي

11.4  
\n11.7. 
$$
u_{12}
$$
 (d)  $u_{12}$   
\n11.7.  $u_{12}$  (d)  $u_{12}$   
\n24.  $u_{12}$  (d)  $u_{12}$   
\n35.  $u_{12}$  (e)  $u_{12}$   
\n46.  $u_{12}$  (f)  $u_{12}$   
\n57.  $u_{12}$  (g)  $u_{12}$   
\n7.  $u_{12}$   
\n8.  $u_{12}$   
\n9.  $u_{12}$   
\n10.  $u_{12}$   
\n11.  $u_{12}$   
\n12.  $u_{12}$   
\n13.  $u_{12}$   
\n14.  $u_{12}$   
\n15.  $u_{12}$   
\n16.  $u_{12}$   
\n17.  $u_{12}$   
\n18.  $u_{12}$   
\n19.  $u_{12}$   
\n10.  $u_{12}$   
\n11.  $u_{12}$   
\n12.  $u_{12}$   
\n13.  $u_{12}$   
\n14.  $u_{12}$   
\n15.  $u_{12}$   
\n16.  $u_{12}$   
\n17.  $u_{12}$   
\n18.  $u_{12}$   
\n19.  $u_{12}$   
\n10.  $u_{12}$   
\n11.  $u_{12}$   
\n12.  $u_{12}$   
\n13.  $u_{12}$   
\n14.  $u_{12}$   
\n15.  $u_{12}$   
\n16.  $u_{12}$   
\n17.  $u_{12}$   
\n18.  $u_{12}$   
\n19.  $u_{12}$   
\n10.  $u_{12}$   
\n11.  $u_{12}$   
\n12.  $u_{12}$   
\n13.  $$ 

غابَ فيهــا وَطادَ يَتَمِــْــلُ جِعْنَا ۞ سَـــلَّه مِــْــ يَدِ الْهَــلاكِ اللَّذَامِ<br>كافَــتَمالمَوْجَ،صارَعَ الهَـوْلَ،أَبْلَى ۞ ڪبَلاءِ الْمَهَنَّــــدِ الصَّـــفصامِ

 $\bullet$ 

دیوار کے حافظ

**YA7** 

وإذا صَبْحَةٌ عَلَتْ مِرْسٍ فَتَمَاةٍ ۖ ۞ بَرَزَتْ مِنْ صِنْفُوفٍ ذَاكَ الزَّجَامِ مُتَقَمَّتٌ مَوْقِفَ الْخَطِيبِ ونَادَتْ ۞ تَلْكَ عَقْسَــتِي رِعَايَةِ الأَيْسَــامِ بَسَطَتْ تَخْتَــــه أَڪفًا تَلَقَّتْهُ ۞ دوحاطَتُهُ رَغْــــمَ أَنْفِ الجِمــامِ يُعْتَمُوهُ السَّائِسِ المُعَمَّدِّبِ سُمُسُورٌ ۞ يَذْفَعُ الشَّرُّ عَنْ حِيبَاضِ الْكِزَامِ وهي حرب على البَخيلِ وذِي البَغْ ۞ ي وسَــيْفَ على رِقابِ اللَّفَــامِ إنَّ هذا الكريمَ قد صانَ عِرْضٍ ۞ وحَمَـانِي مِنْ عادِياتِ السَّـــقامِ عالَ طِفْسِـلِي وعالَـــنِي وَحَبّــاني ۚ ۞ بِــِـِـَــِساءٍ ۚ وَبَــــدُرَةٍ ۚ وطَعــامٍ وهو مِنْ مَعْشَرِ أَغَاثُوا ذَوِى الْبَــؤ ﴾ مِن وقاموا في اللهِ خَـــةٍ القِيـــامِ وأَقامُــــوا للــــــبِّر دارًا فكانت ۞ خَـــــبَّرَ وِزْدٍ بِؤْمَه ڪِـلُّ ظَامِى مُلِئتْ رَحْمَـــةً وفاضَتْ حَنَــانًا ۚ ۞ فهي للبــائِساتِ دارُ السَّـــــــلامِ ده.<br>زرتهبا والشَّسفاءِيَجْسوِي وَرائي \* وشَسْماعُ الرَّجاءِ يَسْسِرِي أَمامِي لَمْ يقولوا : مَنِ الفَتــأةُ ؟ ولكنْ ۞ سَأَلُونِي هُنــاكَ عرب [الامِي (١) الكمى : الشجاع . وغب : عقب . (٢) الحمــام : الموت . (٣) يريد «بحياض الكرام» : حمام . أعطاه · ويريد «بالبدرة» هنا : جملة من المسال . (٥) ظامى : ظامى \* .

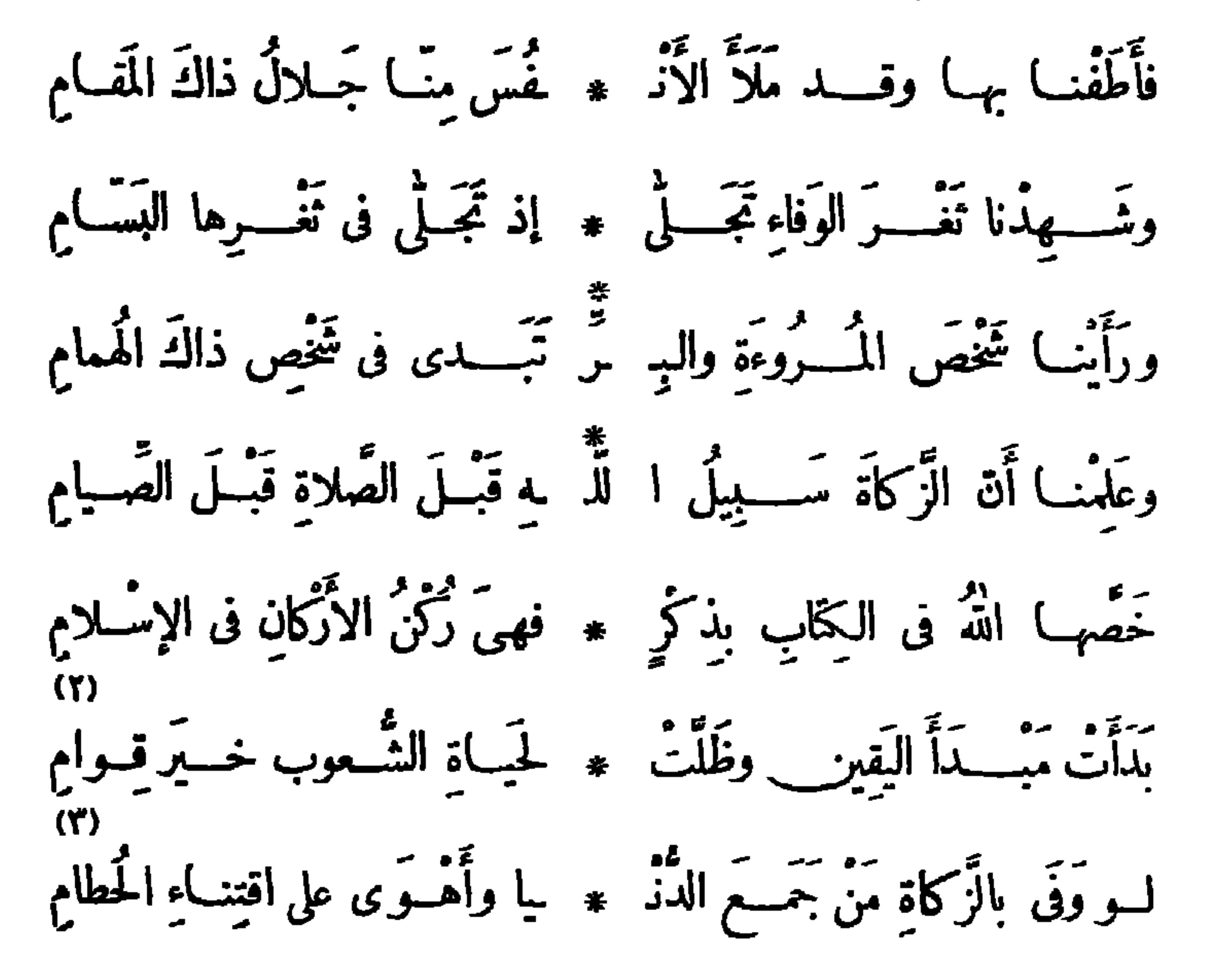

ما شَكَا الْحَوعَ مُعْدِمٌ أَو تَصَــدًى ۚ ۞ لَرْكَــُوبِ الشُّــــزُورِ والآثامِ راكِمًا رَأَسَــــه طَريدًا شِـــــوِيدًا ۖ ۞ لا يُبَــالِي بشِرْعَـــةٍ أو نِيمامٍ سائِلًا عَنْ وَصِحْبَةِ اللهِ فِيهِ ۞ [خِمْدَأَا قُـوتَهُ بِحَمْـدَّ الْحَسَـامِ لَمْ أَقِفْ مَوْقِنِي لِأَنْشِيدَ شِيعْرًا ۞ صِبٌّ فِي قَالَبٍ بَدِيعٍ الشَّظَامِ (١) الأيادى : النعم . (٢) القوام(بالكسر) : نظام الأمر وعمــاده الذى يقوم عليه . (٢) حطام الدنيــا : المـال قل أوكـثر . (٤) وكب رأسه : مضى الى ما يريد من الشر لم يتنه شي. . والشرعة : الشريعة . والذمام : الحق والحرمة ، لأن نقض ذلك يوجب الذمّ . (٥) وصبة الله : ما أمر الله به للبائس الفقير من بر و رحمة -

$$
\mathbf{Y} \wedge \mathbf{Y}
$$

$$
\begin{aligned}\n&\text{(1)}\\
&\text{(2)}\\
&\text{(3)}\\
&\text{(4)}\\
&\text{(5)}\\
&\text{(6)}\\
&\text{(7)}\\
&\text{(8)}\\
&\text{(9)}\\
&\text{(10)}\\
&\text{(11)}\\
&\text{(22)}\\
&\text{(31)}\\
&\text{(42)}\\
&\text{(5)}\\
&\text{(6)}\\
&\text{(7)}\\
&\text{(8)}\\
&\text{(9)}\\
&\text{(10)}\\
&\text{(11)}\\
&\text{(12)}\\
&\text{(22)}\\
&\text{(12)}\\
&\text{(13)}\\
&\text{(14)}\\
&\text{(15)}\\
&\text{(16)}\\
&\text{(17)}\\
&\text{(18)}\\
&\text{(19)}\\
&\text{(10)}\\
&\text{(10)}\\
&\text{(10)}\\
&\text{(10)}\\
&\text{(11)}\\
&\text{(10)}\\
&\text{(10)}\\
&\text{(11)}\\
&\text{(10)}\\
&\text{(11)}\\
&\text{(12)}\\
&\text{(10)}\\
&\text{(11)}\\
&\text{(12)}\\
&\text{(10)}\\
&\text{(11)}\\
&\text{(10)}\\
&\text{(11)}\\
&\text{(12)}\\
&\text{(10)}\\
&\text{(11)}\\
&\text{(12)}\\
&\text{(13)}\\
&\text{(14)}\\
&\text{(11)}\\
&\text{(12)}\\
&\text{(11)}\\
&\text{(12)}\\
&\text{(13)}\\
&\text{(14)}\\
&\text{(14)}\\
&\text{(15)}\\
&\text{(16)}\\
&\text{(16)}\\
&\text{(17)}\\
&\text{(18)}\\
&\text{(19)}\\
&\text{(19)}\\
&\text{(10)}\\
&\text{(10)}\\
&\text{(10)}\\
&\text{(11)}\\
&\text{(11)}\\
&\text{(12)}\\
&\text{(11)}\\
&\text{(12)}\\
&\text{(11)}\\
&\text{(12)}\\
&\text{(13)}\\
&\text{(11)}\\
&\text{(12)}\\
&\text{(12)}\\
&\text{(13)}\\
&\text{(14)}\\
&\
$$

وَمَشَى الْهَــــمُّ ثَاقِبًــا في فَؤَادِي ۚ \* وَمِتَنِي الْحُـــزْنُ نَاخِرًا في عِظامِي فلهُــذا وَقَفْتُ آسْـتَعْطِفُ النــا \* سَ على البائسين\_ فى كلِّ عامِ الی الخســدیوی عبــاس قالهـــا عنـــد عودة سموّه من دار الخلافة وقــد عَرَض فيها لمــا كان في مصر من الخلاف بين المسلمين والأقباط في سنة ١٩١١م حَصَمٌ تَمْتَ أَذْيِالِ الظُّـلامِ مُتَـمٍّ ۞ دامِي الفُـؤادِ ولَيْـــلهُ لا يَعْـــلمُ ما أنتَ في دُنيَاكَ أَوْلُ عَاشِيتِي ۞ وَامِيسِيهِ لاَ يَحْسُسُو ولا يَسْتَرْسَمَ م.<br>أَهْرَمْتَنِي بِالَّـِــلُ فِی تَسْرِخِ الصَّــبا ۞ كُمْ فِيــكَ ساعاتٍ تَشْيِب وَتَهَــرم لا أنتَ تَفْصَرُلى ولا أنَّا مُقْصِب \* أَتَعَبَّتْنِي وتَعِبْتَ، هَــلْ مَنْ يَحْــكُمْ؟ د موقف وقت ناجيتها » بَعظيم ما يُخْفِي الْفَسِـؤادُ ويَكْتُمْ (١) نشــوى : سكرى . (٢) القذى : ما يقع فى الشراب من وسخ . والحمــام بالكسر : الموت . و بريد بقوله : « دون شربي » أي أن الموت أهون تجرّعا على من تجرّع هذا العيش المرّ . (٣) الجسام : العظام، الواحد جسيم · (٤) يقال : نخر العظم، اذا بلى وتفتت . (٥) بلاحظ أنا أنبنا هذه القصيدة فى الاجتماعيات مع ما تضمنته من مدح الخديوى عباس، لأن غرضها الأول سألة اجتماعية ، وهي الفننة بين مسلمي مصر وأقباطها إذ ذاك . (٦) شرخ الصبا : أقله و ريعانه . (٧) أقصر : كف وأمسك .

اسلمت نفسي للهسسوى واظنهب مستعيميا بمجشمهما الهسوى لا تسسلم مبهد بند و بي الرَّجاء ومَنْ أَبَى ﴿ مَتَّحَـــوْمًا بِفِنائِكَــِكُمْ لَا يُحْــــومَ<br>وأتيت يَحْــدُو بي الرَّجاء ومَنْ أَبَى ﴾ متحــــرمًا بفِنائِكَـــكُمْ لاَ يَحْــــــومَ أَثْنَتُكُولِذَاتِ الْخَالِ مَاصَنَفْ بِنَبَا ﴾ ﴿ تِلْكَ الْعَيْـَــونُ وَمَا جَنَّــاهُ الْمُعْمَ لا السهم يرفق بألحريح ولا الهَسَوَى مَسَبِّقِ عَلَيْمَهُ ولَا الصَّبَابَةُ تَرْجَعُهُمْ لوتَنْظُرِينَ إليه في جَــوْفِ الدَّجْي ﴾ مُتَمَلّملًا مِنْ\_ هَــوْلِ ما يَتَجَشّــمُ مَشِي إلى كَنَفِ الفِسراشِ مُحبَاذِرًا وَجِبلًا يؤخرُ رِجْسَلَهُ وَيُقَسِّدُمُ مو<br>يُرمِى الفِـــراش بنـــاظِرَيْه ويَنْتَنِي ۞ جَزِيمًا وَيَقْــبِهِمُ بعـــد ذاك ويُحجَمُ

فكأنَّه ـــ واليَّاسُ يُنشِفُ نَفْسَه ـــــ » لِلقَسْـلِ فــوقَ فِراشِــــه يَنقَـــلام ُوسِيقَتْ به فى كُلّ جَنْبٍ مُسْدَيَّةٍ ﴾، وَٱنسابَ فيسه بكلِّ زُكْنٍ أَرْقَسُمْ (١) السرب (بالكسر): الجماعة ، أى مـواحبها . (٢) لا تفحم : لا تغلب . (٣) جشمه : كلفه . (٤) يحدو بي : يدفعني ويسوقني . ومتحرما : محتمبا مستأمنا . (ه) الخال : الشامة فى البدن، وهو غالب على شامة الخد ؛ والجمع خيلان . (٦) ما ينجشم : ما يقاسى . (٧) الكنف ( محرَكة ) : الجانب وأنباحين . (٨) ينشف نفسه 6 أي يهلكمها . و(للقتل) : متعلق بقوله : « يتقدم » · (٩) الصم في لا به » و لا فيه » يعود على الفراش. وفي الشطر الأول من هذا البيت قلب، إذ المسموع أن البا. تدخل على المرشوق به ، وهو المدية ونحـــــوها ، لا على المرشوق؛ يقال : رشقته بالـــهم . لا رشقت به الـــهم . وانسابت، أى جرت وتدافعت فى شبها . والأرقم : أخبث الحيات وأطلبا للا ذى .

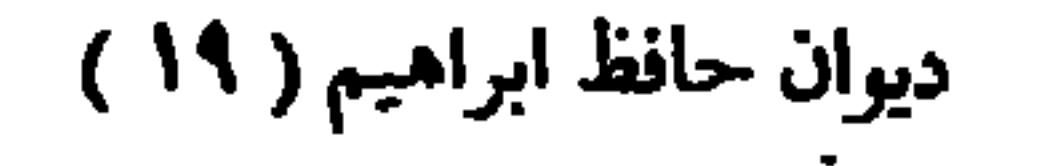

ديوار\_ حافظ

71.

كُمْ نَفْسَةِ لَكَ تَسْتَثِيرَ بِهِــا الْهَــوَى ۚ ۞ (هاروتَ) في أَثْنَائِهَــا يَتَعَـــتَحَكَّمُ إِنَّا سَمَّعْنَــا عنــكَ ما قَــدْ رَأَيْنَــا ۚ ۞ وأَطالَ فيكَ وفي هَــواكَ اللُّــومُ فَأَذْهَبْ بِسَعْوِكَ قَدْ عَرَفْتُ وَاقْتَصِدْ ۞ فِي مَا تَزْيَرْ بِ لِلْمِسَانِ وَتَوْهِـــمْ أَصْغَتْ إلى قَوْلِ الْوَشِيَاةِ فَأَسْرَفْتُ ۖ ۞ فِي عَجَسْرِهَا وَجَنَتْ عَلَى وَأَجْرَمُوا حَقَّى إذا يَئِسَ الطَّبيب وجاءَها ۞ أَتَّى تَلِفْت تَسَدَّمَتْ وَتَنَـــدَّمُوا م است تعسود مربضها لابل أتت مع مسّى تُشتيع راحِبلًا لو تُفْسَلَمُ مسمت<br>أقسمت (بالقباس)، إنّى صبادِقٌ \* فمُسوبِهِمْ بجَمـلالِهِ أنْ يُقسِسموا (o)

$$
\frac{1}{2}
$$
\n-
$$
\int (r) d\alpha
$$
\n-
$$
\int (r) d\alpha
$$
\n-
$$
\int (r) d\alpha
$$
\n-
$$
\int (r) d\alpha
$$
\n-
$$
\int (r) \int d\alpha
$$
\n-
$$
\int (r) \int d\alpha
$$
\n-
$$
\int (r) \int d\alpha
$$
\n-
$$
\int (r) \int d\alpha
$$
\n-
$$
\int (r) \int d\alpha
$$
\n-
$$
\int (r) \int d\alpha
$$
\n-
$$
\int (r) \int d\alpha
$$
\n-
$$
\int (r) \int d\alpha
$$
\n-
$$
\int (r) \int d\alpha
$$
\n-
$$
\int (r) \int d\alpha
$$
\n-
$$
\int (r) \int d\alpha
$$
\n-
$$
\int (r) \int d\alpha
$$
\n-
$$
\int (r) \int d\alpha
$$
\n-
$$
\int (r) \int d\alpha
$$
\n-
$$
\int (r) \int d\alpha
$$
\n-
$$
\int (r) \int d\alpha
$$
\n-
$$
\int (r) \int d\alpha
$$
\n-
$$
\int (r) \int d\alpha
$$
\n-
$$
\int (r) \int d\alpha
$$
\n-
$$
\int (r) \int d\alpha
$$
\n-
$$
\int (r) \int d\alpha
$$
\n-
$$
\int (r) \int d\alpha
$$
\n-
$$
\int (r) \int d\alpha
$$
\n-
$$
\int (r) \int d\alpha
$$
\n-
$$
\int (r) \int d\alpha
$$
\n-
$$
\int (r) \int d\alpha
$$
\n-
$$
\int (r) \int d\alpha
$$
\n-
$$
\int (r) \int d\alpha
$$
\n-
$$
\int (r) \int d\alpha
$$
\n-
$$
\int (r) \int d\alpha
$$
\n-
$$
\int (r) \int d\alpha
$$
\n-
$$
\int (r) \int d\alpha
$$
\n-
$$
\int (r) \int d\alpha
$$
\n-
$$
\int (r) \int d\alpha
$$

$$
Y \leftarrow Y
$$

 $\mathcal{L}(\mathcal{A})$  , and  $\mathcal{L}(\mathcal{A})$  , and

فَأَفِضْ علينــا مِنْ سَمــائِكَ حِكْمَةً :: تأســو القَـــلوبَ فإنَّ رَأَيْكَ أُحْــكُمْ وَأَجَمَعُ شَـتاتَ العُنصرينِ بَعَزْمَةٍ ۖ \* تَأْتِى على هَـــذا الْـللافِ وتَمْسِمُ فكِلاَهُمَا لَعَزِيزِ عَرْشِكَ مُحْلِصٌ . وكِلاَهْمَا بِرِضالَةٍ صَبْ مُغْسِرَمٍ

محاورة بين حافظ وخليل مطران فى حفسل أقامته جمعيسة رعاية الطفل بالأوبرا |نشرت في ٢١ مارس سنة ١٩١٢م | حافسظ :

` صَـــــــذأ صَــــــبيّ صَــائمٌ ۞ تَحْتَ الظّـــلام هيــامَ حائرٌ أَبْلَى الشَّسْقَاءَ جَسِيدِكَمْ ۞ وتَقَلَّمَتْ منسه الأَظَافِرُ فَأَنظُـــرُّ إلى أَسْمــالِهِ ۞ لم يَبــقَ مِنْهــاً ما يُظــاهـرُ (١) الضمين : الكفيل . ﴿ ٢) الأربكة : سربرالملك . والحوادث حوّم، أي تطوف بنا وتحلق حوالبنا ، وأصله من تحويم الطائر حول المــا. ، أى دو رانه به ، ﴿ (٣) "تأسو : تشهى وتداوى . (؛) نقليم الأظافر : كَاية عن أنه أعزل من أسلحة الجهاد فى المياة . (ه) الأسمال : النياب البالية الخلقة ؛ و يقال : « ظاهر الرحل بين نو بين » ، إذا طابق بينهما ولاءم . ير يد أن النوب الذى بلبسه هذا البائس قد صار طبقة واحدة رقيقة لا تدفع عنه ما يؤذيه من ألم الحز والبرد .

$$
\mathsf{Y4Y} \qquad \qquad \mathsf{V4Y}
$$

أبصرت مُسْكَلٌ عَظْمِــــه ۞ فَذَكَرْتُ مُسْكَانَ الْمَقْبَابِرُ فكأتمـــا مصـــو ميت \* أخياه (عيسَى) بَعْدَ (عازَّقْ) ده)<br>قد كانت يهشيد الله النسيب - يه م وكاد تدروه الأعاصر وتَرَاهُ مَنْ ۖ فَــرْطَ الْهُـرْا ۞ ل تَكَادَ تَتْقَبَّـــه المَواطــرْ يَجِبًــا أَيَفْرَسُــه الطَّــوَى ۞ في قَلْب حاضرَة الحَواضَرُ ــِر<br>وتغــــوله البـــؤسَى وطَرْ ۞ فـُ(رعايَة الأَطفال)ساهـرُ! 

مَنْ يَانَ ، يَخْرَجُ فِى الظَّــلا ۞ حَرَوجَ خَفَاشِ المَسَــاوِرْ ﴾<br>خَرْيانَ ، يَخْرجُ فِى الظَــلا ۞ حَرَوجَ خَفَاشِ المَسَــاوِرْ

(١) القوارس : شدائد البرد . والهواجر : شدائد الحز . (٢) يريد بقوله : د فراق معذور » الخ , أنها قد تمزقت من القدم وطول العهسد، فهي معذورة لفراقها إياء، وهو نابل عذرها . (٢) عاكر : بختلط الظلام . (٤) عازر : اسم رجل أحياه عيسىعليه السلام بعد الموت. شبه البائس بميت ظهرت فيه معجزة عيسى عليه السلام من إحياء الموتى بعد ما ظهرت فى عازر . (٥) تذروه : تفرق أجزا..ه ، وتطير أشلا.. . والأعاصر : رياح ترتفع بتراب بين السه. والأرض وتستديركأنها عمود، الواحد إعصار . (٦) يفرسه : يقنله - والطوى : الجوع . و يريد « يحاضرة الحواضر » : مصر . (٧) تغوله : تهلكه . (٨) الأسوان : الحزين · وبريد بقوله : « طائر» أنه شديدالفزع والجزع ما يلاقى وما يتوقع من مصائب الزمن · (٩) شبه البائس في أنه لايظهر إلامسترا بظلمة الليل بالخفاش الذي(ليبصر بالنهار، و إنما يبصر لبلاء

مُتَـَــَـلَفَعًــا مِـيْمِــابَـــه \* مُتَرَقِّبًا مَعْــرُوفَ عايِــــرْ س<br>يقسدَى برؤيتســه فَسلّا \* تَلْوِى عليــه مَبْنَـــ ناظِمُ ومنهسا : ست عدد الشرق من \* كسب العاميد والمُفاخِرُ َفَوَّنْتُ وَفِي تَمَرْعِ الَّتَنَا ۚ ۞ حُرْمَنْ وَتَى لَا شَكَّ خَاسِرٌ تمشى الشموب لقصيدها مهو أنسد وشعب النيل آخر كم فى الكِتانة مِنْ فَقَ \* نَدْبٍ وَكَمْ فى الشَّأْمِ قادِرٌ . أَنْڪُمْهُمْ لَمْ يُرْزَقْسُوا ۞ رَأَيَا ولَمْ يَرَدُوا الْمَقَــَاطَـرْ لْمُسْمَنَا يَطِيبُو مِعَ الْخَيَّبَ \* فِي وَذَاكَ يَرْتَجُلُ النَّسُوادِرُ جهلُوا الحيّاةَ وما الحَيا \* \* \* فَلَنْتِرِ حَسَكَةَاجٍ مُنَسَامِرٌ يَجْسَاب أَجْمُوازَ القِفْ) \* وَ وَيَمْتَعِلَى مَثَنَ الزُّواخِسُ لا يَسْتَشِيرُ سِــوَى الْعَزِيهِ \* يَـمَةٍ في المَوارِدِ والمَصْمَادِرُ يُستَرْمِي وَرَاءَ السَاقِيبَ \* مِن بَنْفِسِهِ وَفَى الْمُقْبَلِينَ

دیوار\_ حافظ **TAE** 

(١) يقول : إن هذا العابر أذا مر بهـــذا المــكين ساء. ما يرا. باديا عليه من بؤس وفاقة ، فيغض بصره عنه كأنما قدرقم فى عبنه القذى، وهو ما يقع فيها من غمص أو رمص . (٢) يريد «بالتناحر» : شدّة التغالب في الحياة الى أن ينمر الناس بعضهم بعضا . (٣) مثى قدما ، أى متقدِّما . (٤) الندب من الرجال : المــاضي الخفيف في طلب الحاجة والسريع الى الفضائل · (ه) ارتجل النادرة ونحوها : قالها من غيرترتر . و يريد «بالنوادر» : قلت النكت التي يتغارف بها الناس في الهالس . (٦) يجتــاب : يقطع . وأجواز القفار : أوساطها الواحد جوز (بنتع الجيم) . والزواخر:البحار . (٧) فى الموارد والمصادر ، أى فى الحل والترحال .

رَمَ ما يَجشَّمُهَا ٱلْجُسُو ۞ دُومًا يَجْرَمِنَ الْجَسَرَائِرُ في الأقتصاد حَيَّلْتُمَّا \* وَبَقْسَاؤُنَا رَغْسَمَ الْمَكَابُرُ تَزَبَّسُو بِهِ فِينَمَا لِلَّعْمِسَـا \* وَيُنْمُ وَالْمَزَارِعُ وَالْمَسَاءِرُ سَـــلْ (حشَمَتَاً)عنه نه<sup>'</sup> \* ذَا(حشَمَتَ)فیالجَمْعاضِرُ أَخَبَ الصَّمَاعَةِ والتَّما \* رَةَ مِثْلَمَا أَخْبَ الصُّحائرُ مطران : عَجَبَ) تَعَرَّفَــــنِي بِــــه ۞ وأنا بهِمَتِـــه أفاخِــــرٌ!

لى فيه مالكَ فيه مِنْ ﴾ ۞ أَمَــلِ على الأَيْامِ ڪابُر أَتَسِيتَ (مُوجَزَ الكقصا \* ي) ونَضْلَه أَمْ أَنْتَ نَاكُرُ أو لَم يكن مُسنًّا الوَزِيهِ \* مُرْبَعْاكَ التَّعْسِرِيبِ آمِنُ أُنْسِسِيةٍ ما عانَيْتَـــه ۞ واللَّفْـــظ مستعفى ونافرُ (٢) يجشمها : يكلفها . والجرائر : الجنايات، الواحدة جريرة . (١) خوت الديار : خلت. (٣) المكابر : المغالب والمعاند . (٤) تربو : تزيد وتتمو . (٥) يريد المرحوم أحمد حشمت باشا ناظر المعارف إذ ذاك . (٦) الكابر : الكير . (٧) (موجز الاقتصاد) : كماب في الاقتصاد نقله من الفرنسية الى العربية حافظ ومطران بأمر حشمت باشا وزير المعارف . (٨) يربد ما عاناء في ترجمة هذا الكناب السابق ذكره .

حافشظ : أَ أَنسَ نَمْسِي لأَمْسِطِلا \* ج دُوَّنسه نَمْتُ الْعَسَاجِرُ مطرار . 7)<br>لَمْ أَنْسَ تَشْــذِيبَ الفَضْوِ ۞ لِ ومَقْرِضُ التَّثْقِيفِ دائِرَ دعسسوة إلى الإحسان [نشرت فی سنة ۱۹۱۰ م] (٤)<br>أَجادَ (مَطْـرَانُ ) ڪعَاداتِه ۾ وهکذا يُـؤثرُ عَرَبُ (قَسْ)  $(0)$ فإنَّ أَقف مِنْ بِعْسِدِهِ مُنْشِسَدًا ﴾ ﴿ فَإِنَّمَـا مِنْ طِرْسِسِهِ طِـبْرِسِي

(١) يربد «بإدلال الكلام» : تكبره واستمصاءه وقلة مواتاته . (٢) تشنسب الفضول، أى تقطيع الزوائد من الكلام وتنحيتها ؛ وأصله من تشذيب الشجو، وهو إلقاء ما عليه من الأغصان الزاندة . والتنقيف : النقويم والإصلاح . (٢) دعا سليم افندى سركيس صاحب (مجلة سركيس) إلى إقامة حفل يخصص مايجمع منه فموفة أحمد افندى أبي العدل وأسرة محمود حبيب، وكانا مريب أشهر الهثلين المصر مين؛ فقعدت بالأترل الشيخوخة واغتالت المنية الثانى . وفى ساء ٢ ا أكتو برستة ٥ ١ ٩ ام أقيمت حفلة تمثيلية فى تياترو برنتانيا لهذا الغرض، كان للشعراء فيها مجال، وقد أعدّ خليل بك مطران قصيدة في هذا الغرض ، إلا أن المرض حال بيته وبين إنشادها، فتولى ذلك عنه حافظ، ومطلعها : الضاحك اللاعب بالأمس \* بات صريعا فاقد الأنس (٤) ٪ يربد قس بن ساعدة الإيادي خطيب العرب في الجاهلية ، و يضرب به المثل في الفصاحة واللمس. (٥) من طرسه طرسي، أبي أن شعره مستمدَّ منه . والطرس : الصحيفة .
فأصبحًا فســـذا طَواهُ الرَّدَى ۖ ۞ وذاكَ تَهْبُ في يَــد البَــؤس لولا (سَسِلِيمٌ) لَم يَقُسْلُ قَائِلٌ ۞ وَلَمْ يُحِسَدُ مَنْ جَادَ بِالأَمْسِ د)<br>اِلْسَــهِ ما أَشْبَمَـــه لا أَسْــه ۞ ذُو مِنَّ وَيَــَا وَذُو بَاس مد م معدد<br>يقسوم في مشروعه نافسـدًا ۞ حسكانَّه ( عَنْــــتَرَةُ العَبْسِي ) تَلْقَمَاءُ فِى الْجَسَمَى لَكُمْ كَبْتَسَمَى \* وَتَارَةَ تَلْقَمَاءُ فِى ( الْمَسْلِسِ ) (سَرَكِيسُ) إِنْ راقَكَ ما قَلْتُهُ ۞ فِيَمَعُوضِ[لَمَزْلِ نَقْلٌ <sup>وَمِ</sup>رْسٍ» أُقْسِسِمْ بِاللَّــبِهِ وَآلائِـــه ۞ بِعَرْشِــه بِالْمَــوْحِ بِالْكُرْسِيِّ  $(7)$ 

بالخنس الكُنّس في سَبْحِها مع بالبَّسْدُرِ في مَرْآهُ بالشَّمْسِ  $(\Upsilon)$ بانَّ شَدْا عَمَـلٌ صـالحٌ \* قامَ به مَمـدْا الفَتَّى الْفَـدْمِي دْكْرْنَا وَالْمَسْرْمِينِ نْفْسِيه ۞ وَعَيْشِيه، في شَبَاغِلِ بْنَسِي (١) يربد « بحبيب » : المرحوم محمـــــود حبيب . والموفى على الرمس : المشرف على القســبر ، يريد به أحمد افندى أبي العدل . (٢) فلهر المنبر ونحوه : علاء . (٢) يريد «بسليم» : سليم سركيس · ويشير بهذا البيت إلى دعونه إلى إنامة هذا الحفل . ﴿ فَ) المرة : القوَّة والعزيمة . (٥) استعال ﴿ المشروع » بمغى الغرض الذي يبدأ في تحقيقه استعال شائع في كلام أهل العصر . (٦) الخنس والكنس : الكواكب . (٧) القدس : نســـة إلى بيت المقـــدس . يشـــبر إلى مولده .

$$
\mathbf{M} \mathbf{Y} \mathbf{A}
$$

فغالهَــا الدّهرُ حَسَمِها غَالَهُ ۞ حتّى غَــدًا كالطُّلَــلِ الدُّرْسِ فاكتسبوا الأجسودلا تبتغوا ممسواءه بالثمر البخير إِنَّى أَرَى الثَّنْبِيلَ فِى غَمْسَرَةٍ ۚ ۞ غَامِرَةٍ تَدْعَسُو إِلَى ۚ الْيَسَأْسِ د»<br>کم یَرْمِسه فی تَمَرْضــه ما رَمَی ۞ لــوکار فَ مَبْنِیــا علی أس أكُلُّما خَفَّتْ بِسِهِ تَنْفُسُوَّةً ۞ مِنْ دَائِهِ عُوجِلَ بِالنَّكْسِ إن تُنفِسُلُوا دارِسَ آثارِه ۞ عَنَّى عَلَيْهِمَا الدَّهْرُ بِالطَّمْسِ أَعْجَمَنَهُمَا النَّطْقُ فِي اَمَتْ بِنَبَا \* نَنُوبٌ عَنْ أَلْمُنْهَمِا الْمُدْرِسِ ۚ

and the state of the state of

$$
\mathbf{Y44} \qquad \qquad \mathbf{V47}
$$

آَ
$$
\frac{3}{4}
$$
 الَوِتُنِيُ وُرُ تَبِتَ الَدِدِّهَ وَّهُ وَنَّهِ وَنَّهُ وَنَّهِ وَنَّهُ وَنَّهُ وَنَّهُ وَنَّهُ وَنَّهُ وَنَّهُ وَنَّهُ وَنَّهُ وَنَّهُ وَنَّهُ وَنَّهُ وَنَّهُ وَنَّهُ وَنَّهُ وَنَّهَ وَنَّهَ وَنَّه وَنَّه وَنَّه وَنَّه وَنَّه وَنَّه وَنَّه وَنَّه وَنَّه وَنَّه وَنَّه وَنَّه وَنَّه وَنَّه وَنَّه وَنَّه وَنَّه وَنَّه وَنَّه وَنَّه وَنَّه وَنَّه وَنَّه وَنَّه وَنَّه وَنَّه و

 $\bullet$ 

 $\sim 10^{-11}$ 

 $\mathbf{F}$ 

$$
\mathbf{v} \cdot \mathbf{v}
$$

الاجتماعيسات

 $\mathbf{Y} \cdot \mathbf{V}$ 

-------------------------

أنشد هذهالقصيدة بين يدى المغفورله السلطان حسين كامل فى ليلة أحيتها الجمية الخيرية بالأوبرا السلطانية . وقد قالها على لسان صنيعة من صنائع الجمعية كان يتيا بائسا فكفلته الجمعية حتى اكتمل عقلا وعلما [نشرت فى ٢٨ مارس سنة ١٩١٦م ]  $\bullet$ 

الجمعية الخيرية الإسلامية

ديوار\_ حافظ  $Y - Y$ 

$$
\frac{1}{2}
$$
\nQ

\nQ

\nQ

\nQ

\nQ

\nQ

\nQ

\nQ

\nQ

\nQ

\nQ

\nQ

\nQ

\nQ

\nQ

\nQ

\nQ

\nQ

\nQ

\nQ

\nQ

\nQ

\nQ

\nQ

\nQ

\nQ

\nQ

\nQ

\nQ

\nQ

\nQ

\nQ

\nQ

\nQ

\nQ

\nQ

\nQ

\nQ

\nQ

\nQ

\nQ

\nQ

\nQ

\nQ

\nQ

\nQ

\nQ

\nQ

\nQ

\nQ

\nQ

\nQ

\nQ

\nQ

\nQ

\nQ

\nQ

\nQ

\nQ

\nQ

\nQ

\nQ

\nQ

\nQ

\nQ

\nQ

\nQ

\nQ

\nQ

\nQ

\nQ

\nQ

\nQ

\nQ

\nQ

\nQ

\nQ

\nQ

\nQ

\nQ

\nQ

\nQ

\nQ

\nQ

\nQ

\nQ

\nQ

\nQ

\nQ

\nQ

\nQ

\nQ

\nQ

\nQ

\nQ

\nQ

\nQ

\nQ

\nQ

\nQ

\nQ

\nQ

\nQ

\nQ

\nQ

\nQ

\nQ

\n

$$
\mathbf{v} \cdot \mathbf{v} = \mathbf{v} \cdot \mathbf{v}
$$

فخسووقه ومَصّائِبي ﴿ فِي الْعَدِّ يُحْطِمُهَا ٱلْحِسَابُ و و قرار ديد.<br>ما زَلْتْ أُوسِعْ مِحْمْتِتِي \* صَبْبَرًا وَأَخْتَمِلُ ٱلْعَذَابُ - ستة المسبح إقسم الي وتنم النَّحس ناب<br>حتى تنفس صــبح إقسم اليا وتجمّ النَّحس ناب ولكلّ سَــِفِ مُفْسَتِ ۞ لحَوَادِثِ الدُّنْيَـا قِرَابُ والتَّفِيّْسِيشْ في إقْبِ}له ﴿ شَهْدٍ وَفِي الْإِدْبَارِ صَابٌ .<br>فتلققتــــــنى فتيـــــــــــة \* رحب الشَّمائِـل والجناب بر و دوره در دور و در دور .<br>مهسدوا لانفسهسم بمساعد مستعود زلفی واحتساب

(١) الأبيضان : المباء والخبز؛ قال الشاعر : الأبيضان بردا عظامى ۞ المساء والفت بلا إدام (٢) الإدام : ما يؤتدم به فى الطعام . (٣) الطمر : الثوب البالى من غير الصوف! . وهفت الربح بالثوب ونحوه : حركته وذهبت به . (٤) المحة : ما يمتحن به صبر الإنسان من النوائب . (٥) تنفس الصبح : أضاء وأشرق ؛ وهو أستعال مجازى . (٦) المصلت من السيوف : المجرّد من غمده . وقراب السيف : جرابه . (٧) الثم. : عسل النعل . والصاب : بربد أن كل شدّة الى انتهاء، وكل عسر الى يسر ٠ عصارة شجر شديد المرارة ؟ يريد أن العيش حلو في إقباله ، شديد المرارة في إدباره . (٨) يريد ه بالفنية» : رجال!لجمية الخيرية الإسلامية . (٩) مهدرا لأنفسهم، أى كسوا لها خيرًا . والزلفي : القر بي . والاحتساب، هو أن تفدَّم عملًا صالحًا تحتسبه عندالله، أي تدخره ولا تبغي عليه جزاء من الناس . و يلاحظ أن الوقف هنا بسكون الباء في آخر البيت على غير الأفصح ، وقد دعت اليه الضرورة .

$$
\mathbf{v} \cdot \mathbf{t}
$$

وَعَّدَوَّا إِلَى اُسُنُى جَا 
$$
\overrightarrow{a}
$$
 تَدَدُو الُعَلَّمَدُّ الَوابُ سَّرَهُرَهَ وَبَّهَ وَبَّهَ وَبَّهَ وَبَّهَ وَبَّهَ وَبَّهَ وَبَّهَ وَبَّهَ وَبَّهَ وَبَّهَ وَبَّهَ وَبَّهَ وَبَّهَ وَبَّهَ وَبَّهَ وَبَّهَ وَبَّهَ وَبَّهَ وَبَّهَ وَبَنَّهَ وَبَنَّهَ وَبَّهَ وَبَنَّهَ وَبَنَّهَ وَبَنَّهَ وَبَنَّهَ وَبَنَّهَ وَبَنَّهَ وَبَنَّهَ وَبَنَّهَ وَبَنَّهَ وَبَنَّهَ وَبَنَّهَ وَبَنَّهَ وَبَنَّهَ وَبَنَّهَ وَبَنَّهَ وَبَنَّهَ وَبَنَّهَ وَبَانَهَ وَبَّهَ وَبَّهَ وَبَّهَ وَبَّهَ وَبَّهَ وَبَّهَ وَبَّهَ وَبَّهَ وَبَّهَ وَبَّهَ وَبَّهَ وَبَّهَ وَبَهَ وَبَهَ وَبَّهَ وَبَّهَ وَبَهَ وَبَهَ وَبَهَ وَبَهَ وَبَهَ وَبَهَ وَبَهَ وَبَهَ وَبَهَ وَبَهَ وَبَهَ وَبَهَ وَبَهَ وَبَهَ وَبَهَ وَبَهَ وَبَهَ وَبَهَ وَبَهَ وَبَهَ وَبَهَ وَبَهَ وَبَهَ وَبَّهَ وَبَّهَ وَبَّهَ وَبَّهَ وَبَّهَ وَبَّهَ وَبَّهَ وَبَّهَ وَبَّهَ وَبَّهَ وَبَهَ وَبَّهَ وَبَّهَ وَبَّهَ وَبَّهَ وَبَّهَ وَبَّهَ وَبَ

(١) عدوا : أسرعوا . والمطهم من الخيل : الذى تم حسنه و برع فى الجمــال . والخـيل العراب : الكراثم السالمة من الهجنة . (٢) يريد بقوله : «مسدول النقاب» : وصف الليل بشدّة الظلام . و يصف رجال الجمعة بأنهم يبذلون المعروف فى خفية وتكتم ، وذلك أفضل الإحسان . (٢) تعاهدوها : تفقدوها بالبذل والمعونة ﴿٤) تَنْظُرُوا : انْتَظَرُوا وَأَرْتَقَبِوا . (٥) صدف عن الضلالة : أعرض عنها . (٦) يريد الأسناذ الامام الشيخ محمد عبده . انظرالتعريف به فىالحاشية رقم ٣ من صفحة ٤ من هذا الجزء . وكان أقوى مؤسسى الجمعية الخيرية وأعظم الداعين الى إنشائها . وأهاب : دعا .

(جَمِيَّـــةَ خَـــــيرِيةً) \* قامَتْ لَتَخْفِيفِ ٱلْمِهابُ در.<br>قسدكان فيهــا (عبده) ۞ عَوْنًا يَلْبَى مَرَ فِي أَهابُ

7.0  
\n1. 
$$
1.1\frac{1}{2}
$$
  
\n4.  $1.1\frac{1}{2}$   
\n5.  $1.1\frac{1}{2}$   
\n6.  $1.1\frac{1}{2}$   
\n7.  $1.1\frac{1}{2}$   
\n8.  $1.1\frac{1}{2}$   
\n9.  $1.1\frac{1}{2}$   
\n10.  $1.1\frac{1}{2}$   
\n11.  $1.1\frac{1}{2}$   
\n12.  $1.1\frac{1}{2}$   
\n13.  $1.1\frac{1}{2}$   
\n14.  $1.1\frac{1}{2}$   
\n15.  $1.1\frac{1}{2}$   
\n16.  $1.1\frac{1}{2}$   
\n17.  $1.1\frac{1}{2}$   
\n18.  $1.1\frac{1}{2}$   
\n19.  $1.1\frac{1}{2}$   
\n10.  $1.1\frac{1}{2}$   
\n11.  $1.1\frac{1}{2}$   
\n12.  $1.1\frac{1}{2}$   
\n13.  $1.1\frac{1}{2}$   
\n14.  $1.1\frac{1}{2}$   
\n15.  $1.1\frac{1}{2}$   
\n16.  $1.1\frac{1}{2}$   
\n17.  $1.1\frac{1}{2}$   
\n18.  $1.1\frac{1}{2}$   
\n19.  $1.1\frac{1}{2}$   
\n10.  $1.1\frac{1}{2}$   
\n11.  $1.1\frac{1}{2}$   
\n12.  $1.1\frac{1}{2}$   
\n13.  $1.1\frac{1}{2}$   
\n14.  $1.1\frac{1}{2}$   
\n15.  $1.1\frac{1}{2}$   
\n16.  $1.1\frac{1}{2}$   
\n17.  $1.1\frac{1}{2}$   
\n18.  $1.1\frac{1}{2}$   
\n19.  $1.1$ 

(١) المساح: الكثيرالساح· (٢) ريد دبعاصم» : المرحوم حسن عاصم باشا • (٣) مجاثم العقاب : مواضعها التي تنزل بها ، الواحد مجثم؛ يقال : جثم الطائر، اذانزم مكا٬ فلم يبرحه ؛ أوتلبد بالأرض . والعقاب : طائر من الجوارح ، والعُرب تســـميه الكاسر . ﴿ فِي الْحَلابِ : الْحَدَاعِ . (٥) يريد بقوله : «مولانا» السلطان حسين كامل؛ وكان رئيسا لهـــا أيام كان أميرا . والوقف على قوله : ﴿أَنْتَسَابِ» بَسَكُونَ البَّاءُ لَضَرُورَةِ الْقَافِيةَ جَرَّيًّا عَلَى غَيْرِ الفَصِيحِ ، وهي لغة ربيعة ، فأنهم يقفون على المنون بحذف تنويته وسكون آخره مطلقا ،أى سؤاء أكان منصوبا كما فيهذا اللفظ ،أم مرفوعا أم مجرورا . (٧) علوية : نسبة إلىالمنفورله ساكن الجثان محمد (٦) الحباب : فقاقيع المساء التي تعلوه . على باشا جد الأسرة المالكة .

ياواهِبَ الآلافِ كُمُ \* طَـوَّقْتَ بِالنَّنِ الرَّقابُ ٧)<br>لَكَ سَاحَــــةٌ عَــــلَوِيَّةٌ ۞ مَا أَمَّهَـــا أَمَــلٌ وَخَابٌ

الله ادرڪيها بـــه \* بحــرا مــوارده عــداب

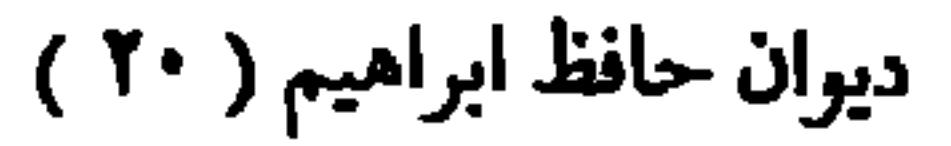

$$
|\cdot| \qquad \qquad ||\cdot|| \cdot || \cdot || \cdot || \cdot ||
$$

الابتهاعیات  
\n- تُمِ رَآَيَّنَا منُ أَتُمَدِ لَهِ لاءُهَارَى     وضَرِرِرِبَى آيَـفِ وَشَ، اَلُّسُوسِ  
\n
$$
\overrightarrow{A}
$$
 تَقِفَ آفَهُ الُمُبِونِ جِبَازَّا   . يَيَتَ وَبُبَهِ وبَنَ الُشُمُوِس  
\n $\overrightarrow{A}$  لِخُسُ قائِدَّا فيَّدَ،  . مَدَىُ وجُدانِهِ إلى العُشوس

مثسسل هسذا إذا تعسكم أغنى مستحث كشبير وجاءًا بالتَّفيس ذاكَ أنَّ الدَّكاءَ والحفْظ حَلًّا ۞ في جِــوارِ النَّهَى بتلْكَ الرَّوْسِ فَعَـــلَّى كُلُّ أَكْسَهِ وبَصِــــبرٍ ۞ شَـصَــُرْأَعْضائِكُمْ وشُكُّرُ الرَّئيسِ ملجأ الحسسرية [نشرت فی ۱۹ مایوسسستهٔ ۱۹۱۹م م] 1)<br>أَيُّهَمَا الطَّفْلِ لَكَ الْبَشْرَى فَقَدْ ۞ قَدَّرَ اللَّهُ لَنـَـا أَرْبَّ نَنْشَــرَا  $\int_{a}^{b} \frac{a^{3}}{b^{2}} \frac{b^{2}}{b^{3}} \frac{c^{4}}{c^{2}} dx$   $= \int_{a}^{b} \frac{b^{3}}{c^{2}} \frac{c^{3}}{c^{2}} dx$ 

7. 19. 
$$
\frac{1}{2}
$$
 19. 
$$
\frac{1}{2}
$$
 10. 
$$
\frac{1}{2}
$$
 11. 
$$
\frac{1}{2}
$$
 10. 
$$
\frac{1}{2}
$$
 11. 
$$
\frac{1}{2}
$$
 12. 
$$
\frac{1}{2}
$$
 13. 
$$
\frac{1}{2}
$$
 14. 
$$
\frac{1}{2}
$$
 15. 
$$
\frac{1}{2}
$$
 16. 
$$
\frac{1}{2}
$$
 17. 
$$
\frac{1}{2}
$$
 18. 
$$
\frac{1}{2}
$$
 19. 
$$
\frac{1}{2}
$$
 10. 
$$
\frac{1}{2}
$$
 11. 
$$
\frac{1}{2}
$$
 12. 
$$
\frac{1}{2}
$$
 13. 
$$
\frac{1}{2}
$$
 14. 
$$
\frac{1}{2}
$$
 15. 
$$
\frac{1}{2}
$$
 16. 
$$
\frac{1}{2}
$$
 17. 
$$
\frac{1}{2}
$$
 18. 
$$
\frac{1}{2}
$$
 19. 
$$
\frac{1}{2}
$$
 10. 
$$
\frac{1}{2}
$$
 11. 
$$
\frac{1}{2}
$$
 13. 
$$
\frac{1}{2}
$$
 14. 
$$
\frac{1}{2}
$$
 15. 
$$
\frac{1}{2}
$$
 16. 
$$
\frac{1}{2}
$$
 17. 
$$
\frac{1}{2}
$$
 18. 
$$
\frac{1}{2}
$$
 19. 
$$
\frac{1}{2}
$$
 10. 
$$
\frac{1}{2}
$$
 11. 
$$
\frac{1}{2}
$$
 13. 
$$
\frac{1}{2}
$$
 15. 
$$
\frac{1}{2}
$$
 17. 
$$
\frac{1}{2}
$$
 19. 
$$
\frac{1}{2}
$$
 10. 
$$
\frac{1}{2}
$$
 11. 
$$
\frac{1}{2}
$$
 13. 
$$
\frac{1}{2}
$$
 14. 

يارِجالَ الجـــدَهـــذَا وقتــه ۞ آنَ أنــَــ يَعْمَلَ كُلُّ مَا يَرَى مَلْجَأَ أَو مَصْـرِفًا أَو مَصْــنَعًا ۖ ۞ أَو نِقـــاباتٍ لزُّرَاعِ القَــــرَى (V) أَنَا لاأَعْذِرُ منكُمْ مَنْ وَنَى ۞ وهــو ذُو مَقْـــدُرَّةٍ أَو قَصَرًا (١) العارنة : العطية والمعروف . (٢) المحنة : ما يمتحن به الإنسان من بلية . وإلمقدار : القدر(يفتح القاف والدال) . و يريد ماشملالناس مزفقر وضيق إذ ذاك . (٢) الضمير في «جمعنا » «للحنة» . ويقال : أراده على الأمر، وذلك إذا حمله عليه . (؛) لاتزدرى : لا تحتقر . (٥) أنشرت : أحيت . و ير يد «بالعرا» : ملاة المودة ، الواحدة عروة . (٦) الضمير في «حبها» لمصر · وذاد : منع ودفع · والكرى : النوم · (٧) الذرا : جمع ذر رة، وهي المكان المرتفع . (٨) وفى : أبطأ .

$$
\frac{1}{2}
$$
  $-\frac{3}{2}$   $-\frac{3}{2}$   $-\frac{$ 

$$
\mathbf{y} \cdot \mathbf{y} \qquad \qquad \mathbf{y} \cdot \mathbf{y}
$$

أنتَ ما يُدْرِيكَ لو أنتِسَــه ۞ رَبَّــا أَطْلَعْتَ بَدْرًا نَــــتَرَا دِيمِــا أَطْلَعْتَ (سَــعْدًا) آخَرًا ۖ ۞ يُحِكِّمُ الْقَـــوْلَ ويَرْقَى الِمُنْـــجَرَا رَبَّمَــا أَطْلَعْتَ منــه (عَبْــدَه) ۞ مَنْ حَمَّى الدّينَ وزَانَ(الأزْهَرِ)) دِيَّمَــا أَطْلَعْتَ منسـه شاعِرًا \* مِثْلَ (شَوْقٍ) نابِهًا بَيْنِ الوَرَى (٤)<br>ربّمـــا أَطْلَعْتَ منــــه فارِمَّـــا ۞ يَدْخَلْ الغِيلَ على أَسْدِ الشَّرَى كم طَوَى الْيَؤْسِ نَفُوسًا لورَعَتْ ۞ مِنبَنًا خِصْبًا لكانت جُوهَر! ٥١)<br>كم قضى العسلم على موهِبَــة \* فَتَوارَتْ تَحتَ أَطْبَــاقِ الدِّي

(١) كفله يكفله ( من باب نصر ) : قام يأمره . والفرا : الحمارالوحثى «وكل الصيد فى جوف الفرا » : مثل؛ وأصله أن ثلاثة خرجوا متصيدين ، فاصطاد أحدهم أرنبا ، والآخرظيا ،والثالث حماراً فاستبشر صاحب الأرنب وصاحب الظبي بمـــا نالا ، وتطاولا على صاحب الحمار . فقال لها : « كل **الص**يد في جوف الفرا » ، أى ان هذا الذى ر رقت به وظفرت يشتمل على ما عندكم، وذلك أنه ليس مما يصيده الناس أعظم من الحمار . ومعنى المثل هنا أن معونة البتيم تحمل فى ثنا ياها جميع الأعمال الصالحة . (٢) يريدالمنفورله(سعد زغلول باشا) وكان رئيسا للوفدالمصرى إذ ذاك . (٣) يريد « بعبده » : الأستاذ الإمام محمد عبده ( انظرالتعريف به فى الحاشية رتم ٢ من صفحة ٤ من هذا الجزء . (٤) الغيل (بالكسر و يفتح) : الشجرالكثير الملتف، وتأوى إليه الأسود . والشرى : مأسدة جانب الفرات يضرب بآسادها المثل . (ه) العدم - الفقر .

$$
\mathbf{y} \cdot \mathbf{y} \cdot \mathbf{y} \cdot
$$

**All Contract Contracts** 

حمعيسة الطفل

أنشدها في الحفل الذي أقامته هذه الجمعية في يوم الثلاثاء أترل ما يو سنة ١٩٢٨ م أيُّهما الطَّفْلُ لا تَخَفْ عَنتَ الدَّهْ ۞ و ولا تَخْشَ عادياتِ اللَّيْمَالِي يُقِيَّضُ اللَّهُ للصَّبْعِيفُ نَفْسُوسًا ﴾ ﴿ تَعْتَسَسَقُ البِرَّ مِنْ ذَواتِ الْمَجْسَالِ مَّنْ ذَواتِ الجِمَــالِ عِشْـــةْنْ لَلْبِـــــر ودمنز في مَـــوتُّ لِلْمَـــرْجالِ<br>أَىْ ذَواتِ الجِمــالِ عِشــــةْنْ للبِـــــر ودمنز فــــــدوّة للمـــرجال كَمْ يَكُونُوا لِيُتَدَرُّوا الْخَمْسَةَ لَوْلاً ۞ كُنَّ أُو يَشْلَكُوا سَبِيلَ الْمَعْسَالِيّ مَّةٍ يَحْمَدُ الجَبَـانَ شَجَـاءًا ۞ وتُعِيـــدُ البَخِيــلَ أَصْــُتُومَ نالِ ۖ وعِظامُ الرِّجَالِ مِرتَّبٌ كُلُّ جِنْسٍ ۞ في رضا كُنِّ أَرْخَصُوا كُلُّ غالِي راعَــنِي مِنْ نَفْــوسِكُنْ جَمَــالٌ \* يَتَجَـــلٌّ في هالَةٍ مِنْ جَـــــــلالِ وبَعَــأَلُ النُّفُوسِ والشُّغْرِ والأَخْـ ۞ لاقٍ عِنْــدِى أَسْمَى عَمِالِي الجَمَــأَلِ و.<br>قمر َ عَلَمْسَــا المُسْرَوَءَةَ والعَظْـــ ۞ مَفَ على البــائسين والسُــــــوَّالِ  $(1)$  العنت : المشقة . (٢) قيض : أتاح . وذواتIلحجال : النساء . والحجال : جمع حجلة ، وهي موضع يزين للعروس . و يشير الى أن تلك الجمعية من السيدات : (٣) النال : الجواد للكريم - (٤) الهالة : دارة القمر . (٥) مجالی الجمال ، أی مظاهره وما یبدو منه .

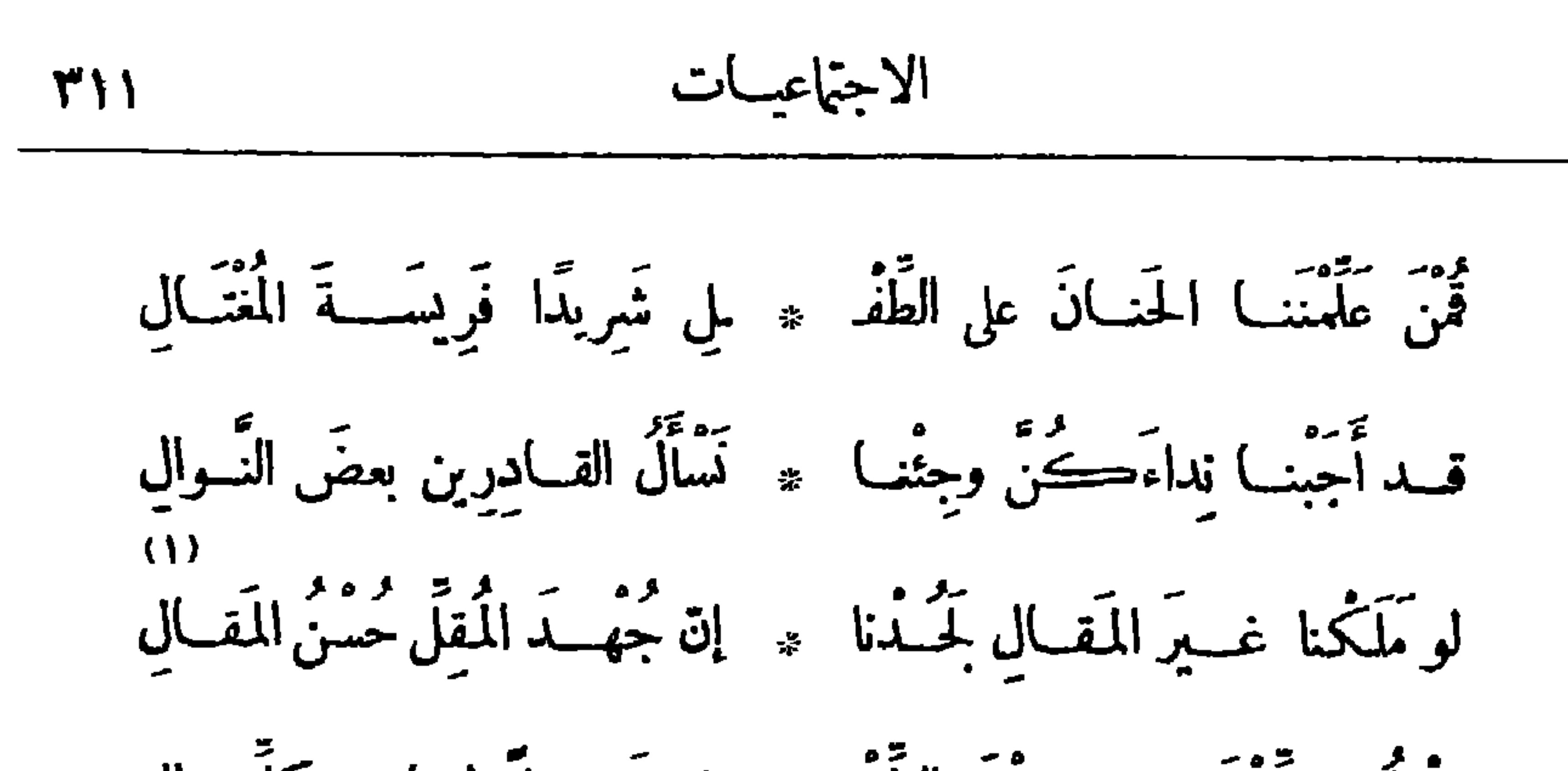

انْقَدُوا الطَّفْلَ إنَّ في شقْوَةِ الطَّفْ ۞ لي شَـــــقاءً لنـــا على كلِّ حالِ إِنْ يَعِشْ بِائِسًا وَلَمْ يَطْوِهِ الْبُسْؤُ ۞ سُ يَعِشْ نَحْسَبُهَ عَلَى الأَجْسَالِ و • وه المستقرر عدد علمت علم المستقرر المستقرر علم المستقرر على المستقرر على المستقرر على المستقرر ا<br>وب بؤس يحبث النفس حسستي مستقرر المكرم في معاوي الصلالي يَّةٍ مِنْ مَنْ مَنْ كَانَ فِي مُسْلَحَ أَوْشَامِرْ لَاسْلَلِيْ أَنْفُسْدَ لِلْمَسْلَلِيْ ربِّمــاكانَ تَمْتَ طِمْــزَيْهِ عَنْمٌ ۞ ذو مَضــاء بِدْكَ شَمَّ ٱلْجِمِـالِ ر ۾ ۽ قد حَلَّ جِسمَ صَـــغيرِ ۞ وَتَأَبَّىٰ على شَــــديدِ ٱلمِحــالِ وَ فخفافُ الأَفْيَالِ أَرْفَـــقُ وَقْعًــا ۞ لو تَبَيَّنْتَ مِنْ ۖ دَبِيبِ النِّمَـالِ

 $\bullet$ 

(١) بقول : لولا حاجتنا إلى الجندل الحروب التي لا أني له عنها : "ذن وسال الإسعاف أنبل منهم وأفضل . (٢) الكال : المذاب . (٣) بـ بد « السموم» : المخدرات . والأوصال : الأعضاء ، الواحد رصل (بالكسر ر بالشم ) . ( ) ) انفطا : جمع تطاة، رهى طائر في حجم الحمامة . (٥) المرى. و ذر المرمنة ، والموالي : المناسر المعين . (٦) الدنيا ابلديدة : أمريكا ، وشأرتم : غاشم . (ص) أرسدتم، أبي أعددتم .

كسكلية البنسات الأمريكية قالهما في الحفل الذي أقامته المُجهة ".. بم النه باد انت والحوائر مني الهائرات  $\left[4157A + 477A + 177\right]$ م.<br>أي رِجالَ الدُّنيا الجَدِيدَةِ مَهَلًا • قد شاوتم بالمُسجرَاتِ الرُّجالًا أي رِجالًا (V) وَفَهِمْ مَعْنِ الْحَسَبَةِ قَارَصْدُ . • ثُمَّ عليها لكلِّ نَفْسٍ كَيْبَالًا

قبله تَحَسَّدَمِ المَنِيَّةَ حِتَّى \* هُمَّ أَنْبَ يَعْلِبَ الْبَقَاءُ الزَّوالَا وطَوَيْتُمْ فَرَاسِخَ الأَرْضِ طَبًّا ۞ وَمَشَيْتُمْ عَلَى الْمَسْوَاءِٱخْتِبْ£َلَا مّ سَمَّــــــرتم الرّياح فسسم » حيث شتّم جنوبهـــا والشّمالا يمه من الهُوَاءَ إِنْ مُعْمَّ السَّيْنَ \* يَرُوفِي الأَرْضِ مَنْ يَسْدُ الرِّحَالَا وتَخِيْدُمْ مَوْجَ الاَثْمِيرِ بَرِيدًا ﴾ حينَ خِلْتُم أَنَّ ٱلْبَرُوقَ كُسالَى ثمّ حاوَلْتُمُ الكَلامَ مع النُّتج \* ج فَمَّلْتُمُ الشُّـــعاعَ مَقــالَا وَعَمَــا (فُورُدٌ) آيَةَ الْمَشَى حَتَّى ۞ شَرَعَ النَّــاسُ بَنْبِذُونَ الْتَعالَا وَٱنْتَرْعَتُمْ مِنْ كُلِّ شِبْرٍ بظَهْرِ الـ \* ۚ يَأْرُضِ أَو بَطْنِهَا الْمُحَجَّبِ مَالَاً وأَقَمْ \* في كلِّ أَرْضٍ مَرُوعًا ۞ تَنْظَعُ السُّخْبَ شَامِخَاتٍ طِوالَا (١) يشير بهـــذا البيت الى قانون تحريم الخمرالذي كانت جمهورية الولايات المتحدة قد أصدرته . (٢) تحديتم المنيسة ، أى نازعتموها الغلبة وعارضتموها . و يشير الى ما فى هـــذه البلاد من العتاية الشؤون الصحية والمستحدثات الطبيسة ، والاهنداء الى مداواة بعض الأمراض التي كانت قبل مستعصية (٣) تسريبون الهواء، أي تعدَّونه وتهيئونه للركوب كما يسرج الفرس، أي يشد عليه سرجه العلاج . ليركب . و يشــــير بذلك إلى الطائرات . و يريد بقوله « وفى الأرض » الخ : أنه لا ترال فى الأرض أمم متأخرة لم تنحول عرب جمودها في الحيــاة، وتشد الرحال على ظهور الجمال كمهدها في العصـــور الأولى . (٤) يشير بهذا البيت الى الآلات اللاسلكية . (٥) فورد : صاحب معامل كبرة للسيارات فى أمريكا . و ير بد الشاعر أنه قد أكثر منها فى أنحاء العالم حتى يكاد الناس لكثرتها وقلة أتمانها ليستغنون مركوبها عن المشى ولبس النعال . (1) الصروح : الأبنية العالية .

دیوارے حافظ **M12** 

وغَرَسْتُمْ لِلْعِسْلِمُ رَوْضًا أَنِيقًا ﴾ فوقَ دُنيَا الوَرَى يَمْسُدُ الظَّلالَا وَحَلَمْــــمْ بِأَرْضِــــنا فَعَرَفْنـــا ۞ كَيف تَنْمُونَ بَينْنَا الأَطْفـــالَا وَرَأَيْنَ) الَبَنَاتِ كَيْفَ يَثْقَفُ ۞ مِنْ بِعِسْلِمْ يَزِيدُهُنَّ جَمَــالِا تَّتَشْعُرِى مَتَىأَرَىأَرْضَ مِصْرٍ \* فى حِمَى الله تُنْبِتُ الأَبْطَالَا وَأَرَى أَهْلَهِمَا مُبِبَارُونَكُمْ عَذْ ۞ سَمَّا وَوَنْبٌ } إلى العُلَا ونِضالَا قد نَفَضْنا عَنَّا الكَرَى وَٱبْتَدَرْنَا ۖ ۞ فَرَصَ الْعَيْشِ وَٱنْتَقَلْنَا ٱنتِقالا وعَلَّمْنَا بَارَبٌ غَفْــلَةَ يَــوْمٍ ۞ تَحْرِمُ الْمَــرَءَ سَــعيه أَحْــوالِا فَشَمَّقْنَا إِلى الْحَيَاةِ طَرِيقًــا ۞ وأَصَبْنا عــلى الزَّحام بِجَـــالا وَتَهَضُّنا في ظُلِّ عَـرُشٍ (فؤادٍ) \* ورَفَعْنـــا لعَهْــــدِه يَمْــــالا قد أبَى الله أنْ نَعيشَ على النا مع سِ وانْ ضاقَت الوجوه\_عِيالَا

الأزيكية كم وارث عَضَّ الشَّبابِ رَمِّيتِه \* بَعَرامٍ راقِصَــةٍ وحب هَلُوكِ أَلْبَسَــتِهِ التَّوْيَيْنِ في حالَيْهِــما ۞ تيــة النَــــنِيَّ وذِلَّةَ ٱلْمَفْــلوكِ (١) ابتدرنا فرص العيش : عاجلناها وأسرعنا إليها . والكرى : النوم . (٢) الأحوال : السنون، الواحد حول . (٣) الوجوه : المذاهب . (٤) الهلوك: الفاجرة المتساقطة على الرجال . (٥) المفلوك : الفقسير البائس؛ وهي تسمية فارسية . قال صاحب كتاب ( الفلاكة والمفلوكون ) : هذه اللفظة تلقيناها من أفاضل السعم ، و ير يدون بها بشهادة مواقع الاستعال : الرجل غير المحظوظ، المهمل في الناس لإملاقه وفقره .

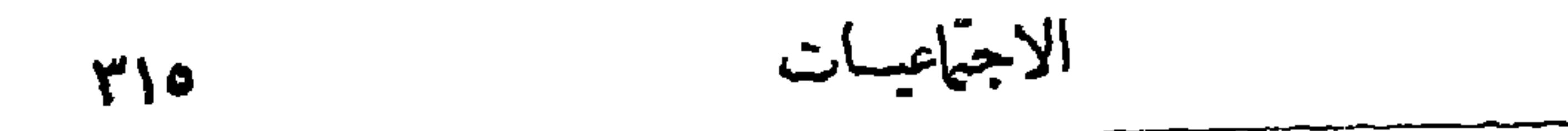

فللمستهج تتميتهم فللمستحل المستوراة العسانقينا مَلَّتُمَاالأَمْرَ فوق الأرضِ دَهْرَا ۞ وظَلَمْنَا على الأيْامِ ذِكْرَى أَتَى (عَمَرٌ) فأَنْسَى عَدْلَ (كِشْرَى) ۞ كَذٰلِكَ كان عَهْدٍ الرَّاشِيدِينَا ريد.<br>جينـــا السّعْبَ في عَهْدِ الرَّشيدِ ۞ وباتَ النــاسُ في عَيشٍ رَغِيدٍ وطَوْقَت العَسوارِفُ كُلِّ جِيبِ ۞ وكانب شِيعارُنا رِنْقًا وَلِينَا سَلَوْا (بَعْدَادَ) والإســـلام دِين ۞ [كانَ لهــــا على الدُّنيــا قَرِينُ رِجْلٌ لِلْمَـــــوادِثِ لا تَلِينُ ۖ \* وَعِــــلمُ أَيَّدَ الفَتْــــحَ الْمَبِينِــا ده)<br>فَلَسْــنا مِنْهِـــــمُ والشَّــرْقُ عانِي ۖ ۞ إِذا لمُ نَعْـــتُـهِه عَنَتَ الزَّمَانُ ر.<br>ونوفعســه الى أعْـــلّى مكانِ × كما رَفعــــوه أو نَـلْقِ المَنْــــونا (١) ذودرا : ادنعوا . (٢) يعنو : يذل ويخضع . (٢) جبينا السحاب، يريديسطة الملك وسعة السلطان - ويشسيريذلك الى ما روى عن أحد خلفاء الإسلام مين رأى سمابة سارية فقال لما ممناه : أمطرى حيث شئت فإن ما تنبتيته سيجي خراجه اليثا . (٤) السوارف : العطا يا رالمنن، الواحدة عارفة . والحيد : العنق . (٥) العانى : الأسيرالمقيد . وعنت الزمان : مشقته .

۱۱۲  
۱۰۰  
تَيَّا الُّلُصَيِحُونَ مَاتَ يَيَّا الَّهُيَّهِ مَلَّو، أَيُّو، أَيَّيِ سُوَهِ مَيَّو، عَيَّهِ مَلَهِ سَّهِ وَهَ يُّعَيِسَّنُوا عَيَّهَ، أَلَقِياَمَا  
عَرِت الَسَّلَعَةُ الَّدِّلِسَلَةَ حَتَّى  \*  بِاتَ مَسَحُ لِحِدَدَاٍ َ جُسَاماً
$$
\hat{a}
$$
نَنَ

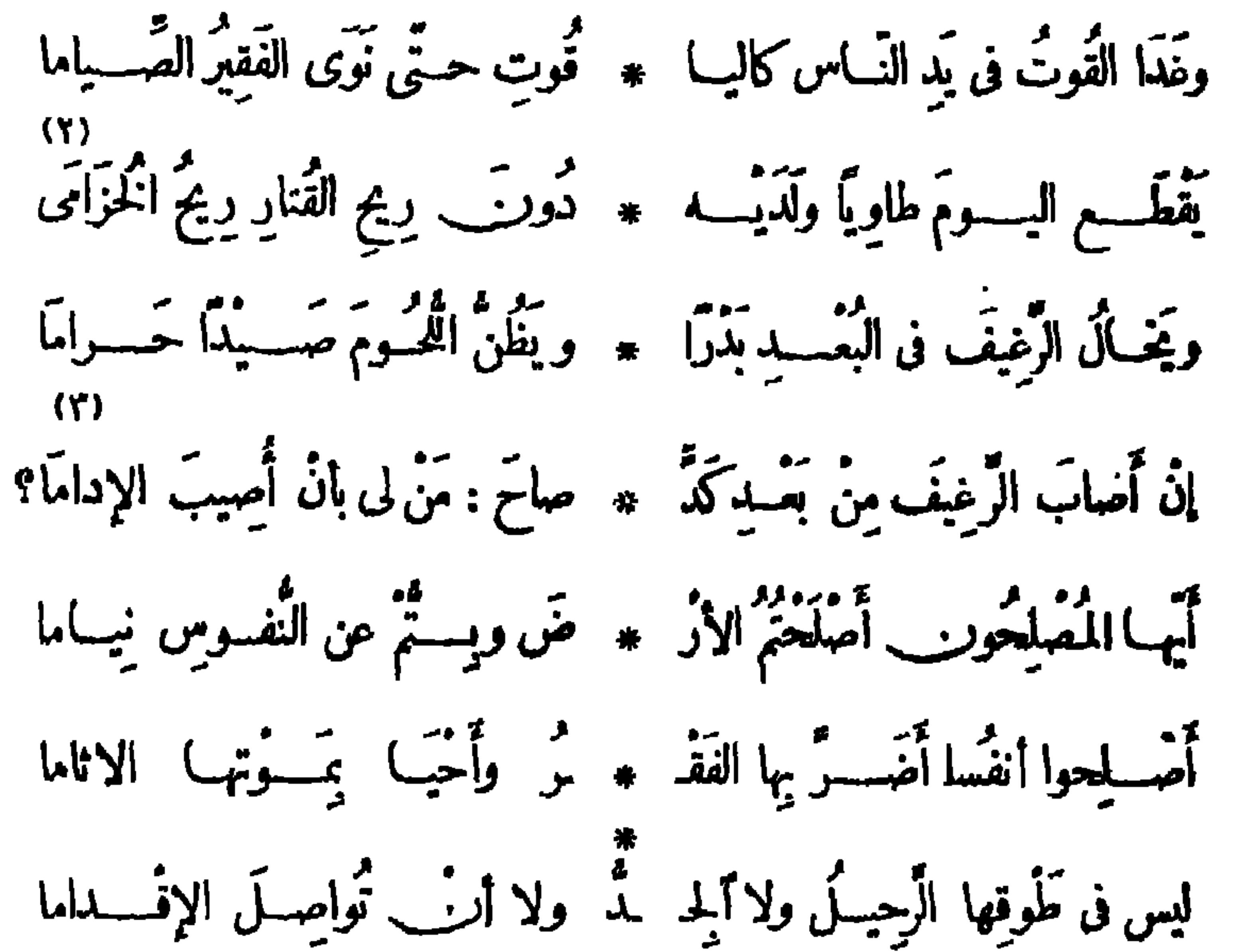

 $\langle \rangle$ مْ وَثَرُوالدُّوتَ فِي رَبِّا الَّيْسِلِ جُوعًا ۚ ۞ وتَسرَى العسارَ أنْ تَعسافَ المُقْسَامَا ورجالُ الشَّامِ ۚ فِي حَسَكَوَّةِ الدُّنْ ۞ ضِ يُبارُونَ\_ في المَسِيدِ النَّهاما سُمِّدُوا البَحْرَ،جَاوَزُوا الفَطْبَ،فَاتُوا ۖ \* مَوْقِيمَ النَّبْدِينِ خَاضَبُوا الظَّلَامَا (١) السَّــلعة : المتاع المتجرَّفيه . والخطب الجســام : العظيم . (٢) طاوِّ يا : جائعا . والقتار(بالضم) : ريح الشــواء . والخزامى : نوع من الرياحين، وزهر, من أطيب الأزهــار نفحة . يقول : إن ربح ذاك الزهر أقل شأنا عنده من ربح الشواء لحاجته الى الثانى دون الأول . (٣) الإدام : مايؤن به . (٤) الربا : مرتفعات الأرض، الواحدة ربســــوة . دقعاف : تكره . (ه) باراه : جاراه وفعل مثل فعله .

الاجتماعيسات **۳۱۷** يمتطون ٱلخطوب فى طَلَبٍ الْعَيْمِ ۞ يشْ وَيَسْبَرُونَ لِلنَّضَبَالِ النَّسَهِيَامَا مد مصرّفي من النّيبل صَرْعَى ۞ يُغْبُونَ لِلقَضَاءَ عَاماً فَعَــاماً أيُّهما النَّيْـلُ كَيْف نَمْسِي عِطاسًـا ۞ في بـــــلادِ رَوْيْتَ فيهـا الأنامــا - و الواغــــــلُ النَــــويب فـــتوى ۞ وبَنَـــوكَ الكِرَامُ تَشْڪو الاُواما n)<br>إنَّ لِينَ الظَّبَاعِ أَوْرَتَنَا اللَّهُ لَّ وَأَغْرَى بِنَـا الْجَنَـاةَ الطَّعْـَامَا إنَّ طِيبَ الْمَنْكَخِ جَرَّ عَلَيْنَا ۞ فِى سَـَــبِيلِ الْحَيَــاةِ ذَاكَ الرَّحَامَا أيها المصاحونَ رِفْقًـا بقَــــوْمِ ۞ قَيَّــدَ الْعَجَــز شَــبْعْنَهُمْ والْغَــلاما وأَغِيثُموا مِن الغَسلاءِ نُفسوسًا ۞ قسمه تَمَتَّتْ مع الغَسلاءِ الجمياما أَوْتَمَسَكَتْ تَأْكُلُ الْمَسِيَّدِ مِنَ الْفَقْهِ ۞ مِرْ وَكَادَتْ تَذُودُ عنسه النَّعَبَامَا (٥) فَأَعِيْسِيْدُوا لَنَبَا الْمُعْسَكُوسَ فإِنَّا ۞ قبله رأيْنَا الْمَكُوسَ أَرْخَى زِمامًا

 $\sim 10^{-1}$ 

ديواريب حافظ **TIA** 

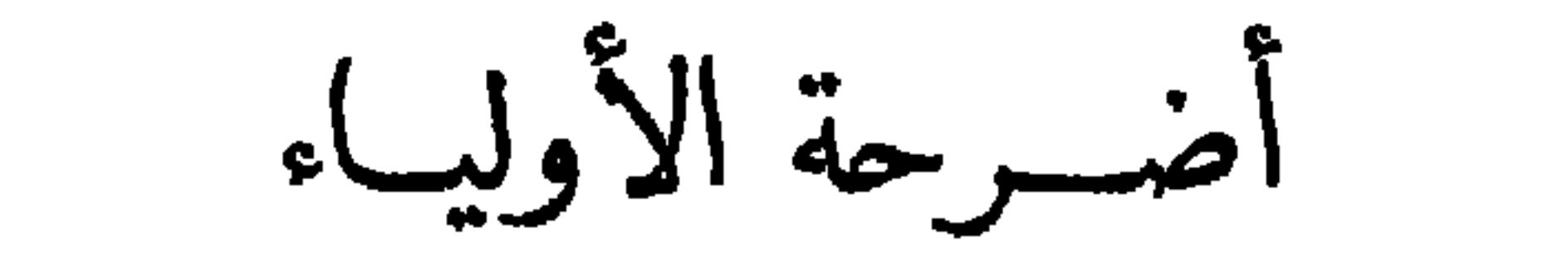

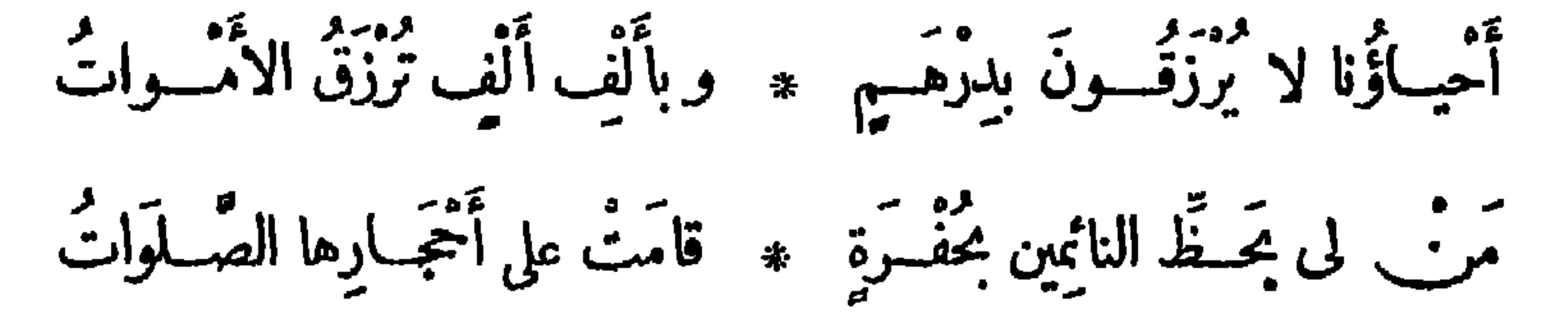

يَسْمَى الأَنامُ لها، ويَجْرِى حَوْلَهَ) ﴾ يَحْمَسُ النُّبْذُورِ ، وتقْـرَأُ الآياتُ ويقال:هٰذا القُطْبْ بابْ المُصْطَفَى ۞ ووَسَــيلة تقضي بهــا الحاجاتُ

وقال على لسان طفلة :

مَ وَ الْمَشِينِ مِنْ يَسْسِي إِذَا ﴾ مَلَكَ النَّهْمُ النَّهْسَارُ وَأَفْسَرْعِ وأظُـلْ بين صَـواحبي ۞ لعِــــقابِهـا أتوقَّـــع لاالدمع يَشْفَعُ لِي وَلَا \* طَــُولُ التَّضَرِعِ يَنْفَسُمْ

وأخاف والسدتى إذا مستجرئ الظلام وأجزع وأَبِيتُ أَرْتَقِبُ الْجَــزَا ۚ \* ۚ ءَ وَأَعَيْــنِي لاَ تَهْجَــعُ ما ضَرَّنِی لوکنتُ أَسْـ \* يَتَّمِيمُ الكَلامَ وأَخْضَعَ ما ضَرَّنِی لو صِنْتِ أَثْہ ٭ ہوابی فسلا تَتَقَطَّعْ وَحَفِظْتُ أُوراقِي بَحَثٌ ۞ مُقَلَّتِي فيلا تَتَسَوَّزُعُ فأَعِيش آمِنَــــةَ وأَمَــ \* ـَرَعَ فِى الْمَنـــاءِ وأَرْتَــعُ

 $\sum_{\alpha} \left[ \sum_{\alpha} \left( \sum_{\alpha} \left( \sum_{\alpha} \right)^{\alpha} \right) \right]$ 

العلمان المصري والانجليزى فى مدينة الخرطوم

 $(1)$ وَرَبْدَكَ حَسَنَى يَخْفُسَ العَلَمَــَانِ ۚ وَتَنْظُــرَ مَا يَجْــوى به الفَتَبارــــ ف) مصركالسُّسودانِ لَقْمَــةُ جائع ۞ ولڪنّها مَرْهَـــونَةً لِأَوَّانِب دَعانى وما أَرْجَفْـــدًا باحــــتماله ۞ فإنَّى بمَكَّــرالقَوْمِ <sup>وو</sup>َيْتَىٰ زَمَانِى أَرَى مِصْرَوالسَّودَانَ والهُنْدَ واحِدًّا ﴾ جب اللَّــــزدُ والفِيكُنْتُ يَسْتَبِقَانِ وأكبرُ ظَنِّي أَرْتَبَ يُومَ جَلائَهِــمْ ۞ ويسومَ نَشْــورِ الْخَـــلَّقِ مُقْــتَرِنَانَ ` إذا غاضَتِ الأَمْواهُ مِنْ كُلِّ مُزْيِدٍ ۞ وخَــوّتْ بروجُ الرَّجْــمِ لِلْحَــدَثانِ

(١) الفنيان : الليل والنهار . يخاطب مباحبه يقول : تمهل حتى يخفق على الســـودان العلمان ، و يكمل للإنجليزتملكه ، فإنهم بعد سميلكون مصركما ملكوا السودان . (٢) يشـــــــو بهذا البيت الى توقع أخذ مصركما أخذ السودان ، وأن الاستبلاء عليها ليس فى سهولة الاستيلاءعليه ، ولكن ذلك مرهون بالوقت الملائم . (٣) ما أرجفتها، أي ما خضتها فيسه من القول الذي لم يصسح . و باحتماله ، أي باحتمال وقوعسه وتحققه ؛ وهو جلاء الإنجليز عن مصر . ويريد «بالقوم» : الانجليز . وشق(بكسرالشين) : كاهن عربي (٤) يوم النشور : يوم القيامة . قديم اشتهر بمعرفة الغيب ، وكان في زمن كسرى أنوشروان . (ه) غاض المــا، : قل فنضب . والأمواه : جمع ما. . والمزبد : البحر يقذف بالزبد . والحدثان (محركة) : اسم بمعنى حوادث الدهر ونوائبه .

$$
\frac{2}{3}
$$
\n11

\n12

\n13

\n14

\n15

\n16

\n17

\n18

\n19

\n10

\n11

\n12

\n13

\n14

\n15

\n16

\n17

\n18

\n19

\n10

\n11

\n12

\n13

\n14

\n15

\n16

\n17

\n18

\n19

\n10

\n11

\n12

\n13

\n14

\n15

\n16

\n17

\n18

\n19

\n10

\n11

\n12

\n13

\n14

\n15

\n16

\n17

\n18

\n19

\n10

\n11

\n12

\n13

\n14

\n15

\n16

\n17

\n18

\n19

\n10

\n11

\n12

\n13

\n14

\n15

\n16

\n17

\n18

\n19

\n19

\n11

\n11

\n12

\n13

\n14

\n15

\n16

\n17

\n18

\n19

\n19

\n11

\n11

\n12

\n13

\n14

\n15

\n16

\n17

\n18

\n19

\n19

\n11

\n11

ی الی مولای عبد العزیز سلطان مراکش قالها وقد افترح المؤ بد على الشعراء أن ينظموا فى عتاب مولاى عبد العزيز سلطان مراكش [نَشْرتْ في ٤ يُرِيلِ سَنْةٍ ١٩٠٤مِ إ (عبدَ العزيز)لقـــد ذَكَّــدَّتنا أُتمّــا ۞ كانتْ جوارَلَة في مَدْيو وفي طَــرَبِّ دَكْرْتَنــا يومَ ضاعَتْ أرضُ أندلس \* الحَوْب في الباب والسُّلطانُ في اللَّعب فاحذَرُ علىالتَّخْتِ أَنْ يَسْرِى الخراب له مس فَتَخْت (سُلْطانة) أَعْدَى مِن الجَرَبِ (١) السمهرى : الرمح الصلب . أو هو المنسوب الى رجل من العرب اسمه سمهر، كان مشهورا بصنع الرماح . والهيجاء : الحرب . واليمـانى : السيف ،نسبة الى اليمن ، لأن أجود السيوف كان يصنع بها . (٢) هناك اذكرا : جواب «لإذا» في البيت السابق . يقول : اذا ظهرت أمارات الساعة من غيض مياء البحار … الخء أو وقع المستخيل ، فعاد الزمن الى ســــيرته الأرلى أ يام كان القتال بالسبوف والرماح فأشغلوا إذ ذاك خريج الإنجليز من مصر . (٣) عبدالعزيزسلطان مراكش، هو ابن السلطان مولاى الحسن، وكان مولده سنة ١٢٩٦ ه. تولى الملك بعد وفاة أبيه فى ٤ ذى الحجة سنة ١٣١١ ه ، ثم خلع فى سنة ١٣٢٦ ه وسنة ١٩٠٨ م. وكان معروفا بالإخلاد الى|لمجون واللهو، حتى إنه بعث الى مصر فى طلب بهماعة من المطربين والمطر بات؟ فسافر اليه جماءة منهم؛ فأنكر عليـــه المسلمون فعله ، لاسميا مصر ، وكتبت الصحف مستهجنة هذا الصنيع من سلطان مسلم، وأكثر الشعراء في ذلك من المقطعات الطريفة . (٤) بربد «بالتخت» الأول فيهذا البيت: سرير السلطان؛ وهو معرّب . وبالثانى: تخت الغثاء، تسمية مامية . وسلطانة : مننية كانت من المننيات المشهورات في مصر في ذلك العصر ، وكانت بين بعثة الغناء التي سافرت الى سلطان مراكش .

 $\bullet$  .  $\bullet$ 

 $\mathbf{r}$ 

ديران حافظ ابراهيم ( ٢١ )

(١) نبا السيف : كل وارتذ . (٢) يهلول : يختبرنى . (٣) عقه : ترك الاحسان اليه ولم يبر به . يقول : إن الدهر لم ينصفني، والجانى على هو أدبى ؛ ولولا أننى أوثر الاحسان لهجرت الأدب الذي كان سببا فى شقائى . (٤) البرق الخلب : الذي يطمع الناس في مطره ويخلفهم . (٥) فت فى ساعدها : عبارة يكنى بهـــا عن الإضعاف و إيهـــان القوى . (٦) والأحداث تستهدفها ، أى أن حوادث الدهر تجعلها هدفا لها ترميه . (٧) يريد وبالقوم» : الانجليز . وصروف الليالى : غيرها ونوائبها . أى أنها لا تعبأ بحوادث الزمان تصيبها من المحتلين أو من الدهر . •

لی مستقید کا کرد است و تقسیمات و سال او ب  $(1)$ وهي والأُحْسَـــاتْ تَسْتَهْدِفُهَا ۚ ۞ تَعْشَقُ اللَّهُوَ وَتَهْسُوَى الطَّرَبَا {Y} لاتُبُمَالِي لَعِبَ الْقَسَوْمُ بِهِــا ۖ ۞ أمْ بِهِــا صَرْفَ اللَّيْسَالِي لَعِبَا

(۹)<br>لَيْست الحَرْبُ نُفُوسا تَسْتَرَى ۚ ۞ بِالنَّمْـــــنِّى أَو عُقَــــولًا تَسْتَهِى (١) بقال : شجاء شجوا، اذا هيبم أحزانه وشرّفه . (٢) النادة : المرأة الناعمة اللينة . (٣) والليل في ا أي في أوله . وشبه الهلال في أول طلوعه بالطفل الذي يحبو في مهده . (٤) الحبب : الفقاقيع الى تعلو سطح المــاء، شبه بها الأسنان فى بياضها . (٥) المنقلب : العودة والرجوع . (٦) أغندى، أى أبادر مبكرة للدفاع عنه . (٧) الدب : رمز تعرف به روسيا، كما تعرف انجلترا بالأسد، واليابان بالتنين، وألمــانيا بالنسر. ونفرى : نشق . و يشير بهذا البيت الى الحرب التي نشبت بين اليابان وروسيا فى ليلة ٩ فبرايرسنة ١٩٠٤ م وانتهت بالصلح فى يوم ٥ سبتم. سنة ١٩٠٥م . (٨) الظبا : الظباء، وقصرللشعر . (٩) تستبي : تؤسربالحب .

ما عَهِــــدْناها لظَّنِي مَسْرَعًا \* يَبْتَــــفِي مَلْهَى بِهِ أو مَلْعَبَــا

373

(١) الفذ : الفامة . والشبا . جمع شباة، وهي حدّ السنان . (٢) مارستها : عانيتها . (٣) تقحمت الردى : رميت بنفسى فى غمرته . والنقع : الفبار . والهيدب : السحاب المتدلى من أسافله . وإثارة الغباروكثرته وارتفاعه فى الحرب ، كَاية عن شدتها وكثرة الكز والفزفيها . (٤) التقطيب ، العبوس . والضمير فى «قطبت» للغارة . (٥) الهيذبي (بالمعبمة والمهملة) : نوع من المشي فيه جدٍّ . و يشير بهذا البيت إلى كثرة ما تخطفه عزرائيل من الأرواح في هـــذه الحرب . (٦) البان : شجر سـبط القوام لين ، ورنه كورق الصفصاف، نألفه الظباء . والخبا (بالفصر) : الخباء(بالمد) ، وقصرللشعر . وهو فى الأصـــل : البيت من و برأوصوف ، و يريد به البيت عامة . (٧) راعني : أفزعني . والأغلب من السباع : الغليظ الرقبـــة ، وهي علامة للقوة . يقول : إنها غضبت من تنقصه لها ، وأنها لا تصلح للحرب ، فأجابته بصوت أفزعه لشدنه وقسونه ، واستحالت من ظبي  $\mathbf{u}$ وادع إلى أسد قوى . ((1) العطب : الهلاك . (٩) الغلبا : جمع ظبة (بضم الأول) وهي حدّ السيف أو السنان .

وإذا مارسَــــتَه أَلْفَيْتَــــه ۞ خــــوْلًا في كُلِّ أمْرٍ قَلْبِــا كان والتـــاج صــغيرَن مَعًا \* وجَلالُ المُلْكِ في مَهْـــد الصّبا فغسلَما مُسلمًا سَمَّــاء مَسْسلا \* وغَدا ذلكَ فيهـا كَوْڪيا دي<br>بَعْتَ الأَمَّــــةَ مِنْ مَرْقَـــدِها ودَعَاها للعَـــلا أَرْبَّــ تَدَابَآ د».<br>فسَمَتْ النَّجْدِ تَبْمِي مُنَاوَّهِ ۞ وَقَضَتْ مِن كُلِّ شيءِ مَارَ بِا الحرب السابانيسة الروسسية [نشرت فى ١٠ نوفبر سنة ١٩٠٤م]

أَسَاحَــةٌ لِلْمَــزْبِ أَمْ غَشَـــز \* وَمَوْرِدُ الْمَــوْتِ أَمّ الصَــتَـوْثَرُ؟ ، موقع العاعوا مَسوَى \* أَرْبِابِهِمْ، أَمْ نَعْسَمْ تَنْفُسُو؟<br>وهـــذه جنـــد أطاعوا مَسوَى \* أَرْبابِهِمْ، أَمْ نَعَـــم تَنْفَـــــر؟ (١) الوغى : الحرب ، لمــا فيها من الصوت وابـللبة . (٢) الميكادر : لقب لملك اليابان . (٣) الحوَّل: الشديد الاحتيال، لاتؤخذ عليه طريق!لا نفذ فيأخرى . والقلب : البصير بتقلب!لأمور. (٤) تدأب: تجدُّ في طلبها. (٥) الشأو: الغاية - (٦) هي تلك الحرب التي نشبت بين اليابان والروس بسبب احتلال الروس لمنشوريا ، وبدأت بنسف اليابانيين بزءا من الأسطول الرومي فى ميناء بورت أرثر. ق ليلة ٩ فبراير سنة ١٩٠٤م، وانتهت في سبنمبرسنة ٥. ١٩٠م بصلح اعترف فيه بنفوذ اليابان في كوريا ، ويجلاء الروس منشوريا ، ويشروط أخرى في صالح اليابانيين . ﴿ ٧) الكوثر : النهر ، وسمى به نهر في الجنة . شبه (فىالشطر الأترل) كثرة المتحاربين وازدحامهم علىالقتال بازدحام الناس يوم المحذر ؛ وشبه فىالشعار الثانى كاستعذاب الناس للوت باستعذابهم للكوثر· (٨) النعم : الإبل والشاء واليقر . يريد أن الأرواح قد رخصت فى هذه الحرب وكثر القتل فى الجنود حتى لم نتبين إن كان هؤلاء بشرا يجب حقن دمائهم أو أنعاما تنحر .

 $\mathcal{L}^{\mathcal{L}}(\mathcal{L}^{\mathcal{L}}(\mathcal{L}^{\mathcal{L$ 

واً :-<br>وأقسَّــمَ الصَّـــفر أَوْتَانِهِــمُ ۞ لا يَغيدونَ السَّيفَ أَو يَظفروا د»)<br>فسادَت الأرضُ بأوتادِها ۞ حينَ أنتَقَ الأَبيضُ والأَصفُرُ وَأَتَمَلَّتُهَا تَعْسَدَةً مِنْ ۖ دَمٍ ۞ يَلْهُو بِهِ اللَّيْكَادُ) والقَيْصَرُ ده)<br>وأشــبهتْ يومَ الوّغى أخْمَهـــا ۞ إذْ لاحَ فيها الشّفق الاحمـــر (٦)<br>وأصبحتْ تشتَاقُ طُوفانَهما ۞ لَعَلَّها مِنْ ۖ رِجْسِها تَطْهِــر ٧)<br>أَشْبَعْتِ يَاحَرْبُ ذِنَابَ الفَــلَا ۞ وغَصَبْتِ العقْبَاتُ والأَنْسَرِ ومِــــة مِـــة ٱلْحِيتـــانُ فى بَحْـــرِها ۞ وَمَطْمَـــعُ الإنسانِ لا يُقْـــدَرُ<br>ومِـــةٍرَتِ ٱلْحِيتــانُ فى بَحْـــرِها ۞ وَمَطْمَــعُ الإنسانِ لا يُقْـــدَرُ

ن المن العام العام التي المعنى المنتقل التشريب المن المنتقل.<br>إن كان مسذا الدب لا ينتقي \* وذلك التنين لا يقهسو (۲) يريد دبالبيض» : الروس . (١) أمعن : بالنم وأبعد . (٤) مادت : تحركت وأضطربت . وأوتاد الأرض : (٣) يريد «بالصفر» : اليابانيين. (٥) الضمير في «أشبهت» للارض • ويريد «بأختها» : العباه . جبالها . (٦) الرجس : النجس . ومعنى هذا البيت مأخوذ من قول المعرى : والأرض للطوفان مثناقة ۖ ۞ لعلها مر\_ درن تغسل (٧) غصت : امتلائت وتخمت . والعقبان : جمع عقاب، وهو طائر من الجوارح . والأنسر : جمع (٨) ميرت ، أنى لهــا قسر . بشير إلى كثرة ما تاكل هذه الحوارج والوحوش من جثث القتلى . بالمبرة ، أى بالطمام من جنث القتل . ولا يقسدر، أى لا يحذُّ ولا يتَّهى . (٩) النين : الحبة العظيمة . ويشير (بالدب) إلى روسيا ، و(بالتنين) إلى اليابان .

ديوارس حافظ 327

وأصبحت (مكَّدنٌ) بِاقْسُوتَةٌ ۞ يَعْسَارُ مَنْهَمَا الدَّرِّ وَالْجَسُوهِيُّ د»<br>يأقوتةً فسـد قومتْ بينهــم ۞ يأنفس كالقَطْــو لا تحصــــو م.<br>أصحى رسسول الموت ما بينها ۞ حَيْراتَ لا يَدْرى بِما يُؤْمَرُ م من المستخدم .<br>عن ديل ،هل أبصرت فيها مضي \* - وأنتَ ذاك الكيس الأمهر --حَصَنْلِكَ الِمُنْهَمِ في بَطْشِــه إذا تَعَــالَىٰ صَـــــوْتَه الْمُنْــــكُرْ؟ بنه.<br>تُرَاءُ إِنَّ أَوْتَى عَـلِى مُهْمَةٍ ۞ لا الدَّرْعِ يَنْيِسِـه ولا المُقَــرُ م.<br>أمسى (كُرُوبَتْكين) فى غَمْرَةٍ ۞ وباتَ (أَويَامَــا )له يَنْظُــرُ

(١) قضى : هاك . و ير بد الشاعر بهذا البيت والبيتين اللذين قبله أن الدولتين إذا كانتا قد تكافأتا فى الشبجاعه والقوّة ، وصممت كانناهما على ألا تخسـذل ، ففيم الحسـرب و إراقة الدماء ، والحرب لا تقوم إلا حيث يكون منتصر ومنهزم · (٢) الغلبا : جمع ظبة ، وهي حد السيف أو السنان . والبطحاء : مسيل المـاءفيه دقاق الحصى، و يريد به هنا : الفضاء المنسع . (٣) مكدن : مدينة مشهورة في منشوريا ، وكانت بها الموقعة الفاصلة التي بدأيت بيوم ٦ مارس سنة ٥ . ١٩ م . واستمرت خمسة أيام ، وبلغ مجموع ما خسره الفر يقان فيها عشرين ومائة ألف مقاتل، بين قنيل وجريح ، وأسرفيها من الروس أربعون ألفا . يفول : إن هذا البلد قد غطيت أرضه بالدماء حتى أصبحت كأنها باقونة حمراء تزرى بالدرّ والجوهر . (٤) بريد « بالأقس » في هذا البيت : من قتل في هذه المدنيَّة من الفريقين . (٥) كذلك، متعلق «بأبصرت» · (٦) أوفى: أشرف . والمنفر: زرديلبس تحمت القلنسوة . (٧) كروباتكين : قائد الروس فى تلك الحرب . وأويا ما : قائد اليابان . والغمرة : الشدة التي تغمر الناس، أى تعمهم وتشملهم .

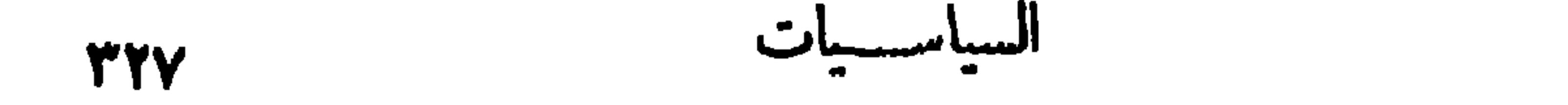

ظَنَّ به (طوَّجو) فأهــدَى له ـ \* تَحَيَّــــةُ (طوَّجو ) بهــا أَخْبُرٌ؟ تَعَيَّسَةً مِنَ ۖ وَاحِدٍ شَـَيْقٍ ۚ \* أَنْفَاسُـهُ مِنْ حَـــوَّهَا تَزْفَـرُ ده)<br>فهسل دَری القیصرُ فی قَصْرِهِ \* ما تَعْلِنُ الحَسْرِبْ وما تَضْسِمِرْ؟ 7)<br>فكم قَتِيبلِ باتَ فَوْقَ السُّرًى \* يَتْسَابُه الاُظْفُسورُ والِمُنْسَـرِّ وڪم جميح باسيط گُڦه ۾ يَدُهو اُخاه وهيو لا سُصِيرُ وڪم غَيريقِ راحَ في بُمَــڏِ ۞ يهوِي بهـــا الطَّوْدُ فــلا يَظْهَرُ .<br>وكم أسسمبر بات فى أســرِه ۞ ونفســه مِن حَســرَةِ تَقْطــرُ

إِنَّ لَمْ تَرَوْا فِى الصَّلْحِ خَيْرًا لَكُمْ \* فَالْدُهْرُ مِنْ أَطْاعِكُمْ أَقْصَرُ (٢) يخر: يشق عباب المبا. (١) يريد «بالأسطول» : أسطول روسيا . (٣) طويعو : أمير من أمراء البحر اليابانيين المعروفين بالقؤة ، وهو الذي نسف أحطول بحر البطيق الروسي فى موقعة تسوشيا فى ٢٧ ما يو سنة ٥ - ١٩م، وقضى بذلك على كل أمل للروس فى هذه الحرب. (٤) يريد «بالواجد الشيق» : المدفع . و يريد «بالتحية» : مايصبه المدفع علىالسفينة من مقذوفاته ؛ ولا يَخْفَى ما فى هسـة! من التَّهكم . (ه) يقول : هل طم القيصر وهو نامج مطمئن فى قصره بو يلات الحرب، ما ظهر منها رما بعلن، فيثنيه ذلك عن إثارتها والاستمرارفيها . ﴿ (٦) الأظفور : الظفر . والمنسر(كمجلس ومنبر) : منقار الطائر . يقول : إن القنلى أصبحوا فوق للثرى نهيا للسباع المقترسة والطيور الكاسرة . (٧) الجة : سظم البحر . والطود : الجبل العظيم . يصف اللجة بالعمق بحميث لو هوی فیها الجبل لم یظهر .

دیواری حافظ

377

[نشرت فی ۲ ۲ ینا یرسنة ۵۰ ۹ ۱ م]

قناة السويس، واستقبال الخديوي اسماعيل إياها استقبالا فخما ٠

مِنْ مُجِبُّها إلى مصر متنكرة تنزل فى فنسدق سافواى يبو رسميد ، ومجيَّنها قبل ذلك فى سنة ١٨٦٩ فى افتتاح

نظم هذه القصيدة إجابة لاقتراح صحيفة المؤيد على الشعراء أن ينظموا فى هذه الامبراطورة ، و يوازنوا

الى الامبراطورة أوجيني

 $(\Upsilon)$ أَيْنَ يومُ (الْقَنَسَالِ) يا رَبَّةَ النَّسَا ۞ مِنْ وَيا شَمْسَ ذٰلِكَ المِهْرَجَانِ\_ ؟ :(٤)<br>أين تجْوِي الْقنسالِ أين تُمِيتُ الـ ۞ سالِ أينَ العَسزِيزُ ذُو السُّلْطَانِ ؟ (۱) برید «ب<sup>ا</sup>لأمة» هنا : مصر -ینحسرعلیها و یندب ما ضیها . (۲) ولدت ارجینی فی غرماطة فی، مایوستة ۱۸۲۶م - وفی۳ ینا پرسنة ۱۸۵۲ تزتیجها نابلیون الثالث؛ وكانت فيمن حضر الىمصر لافتتاح قناة السويس سنة ١٨٦٩؛ وقد أنفق الخديوي اسماعيل إشا فى استقبالها الكثير من المسال؛ و بعد وفاة زوجها هجوت فرنسا الى إنجلترا ، ثم تركت إنجلترا إلى مدو يد ، د بها ماتت فی ۱۱ یولیه سته ۲۰ <sup>ب</sup> ۱۹ م . (٢) المهرجان : عبدالفرس، ويطلق الآن على كل عبد د (٤) مجرىالقنال، يربداسماعيل.باشا الخديوى.و إماتةالمــال: كنايةعن|لإ.براف.والاتساع،فيالبذل.

إنْ أَطَامَتْ بِكِ الْمُطوبُ فَهْسِنِي \* مَسْنَةُ الكَوْنِ مِنْ قَسَسِمِ الزَّمَانِ (١) هارون : هو هارون الرشسيد الخليفــة العباسي المعروف، وشـــبه به إسماعيل فى ترفه وجاهه . د.مة سلطانه ، وما حفلت به أ يامه من مجالس اللهو والغناء ، وما عرف به من كرم وسخاء . والأشبال : . (۲) بشیر بقوله : «لیث الجزیرة» أولاد إسماعيل . والقيان : الإماء المفنيات . الى أن إقامة إسماعيل كانت بقصر الجزيرة الذي صار حديقة الحيوان ، كما سيشير الشاعر الى ذلك بعد . (٣) يريد أن صاحب هذا القصر اذا غضب فسرعان مايزول وابن على ، لأنه حفيد محمد على . غضبه ، و إذا أقبل طال إقباله ، فكأنه فى غضبه كوكب نحس ما طلع حتّى غاب ، و فى رضاء كوكب سهد (٤) الفنيان : الليسل والنهار؟ يربد الدهر . طويل الإقامة ، بطيء السبير . (٢) معقل للسان، أي حابس له عن الكلام هيبة لصاحب القصر (٥) الفناء : الساحة . (٧) سباء : أعطاء . يشير إلى مايدفعه كل داخل إلى حديقة الحبوان . وخوفا من بطشه ً .

$$
\mathbf{u}^{\mathbf{u}} \mathbf{v}^{\mathbf{u}} \mathbf{v}
$$

ونولت حراسسة الموكب الاسمع خي نجسوم السسماء والنيراريب إن يكن غابَ عَنْ جَبِينِــك تاجَ ۞ مكان بالغَــرْبِ أَشْــرَف التَّيجانِ فلقسد زانَسكِ الْمَشِيبُ بِتَـاجٍ ۞ لا يُدانيسه في الجَسلالِ مُسْدَانِي ذاكَ مِنْ صَــْنَعَةِ الأنامِ وهْـــذا \* مِـرْ\_ صـــنِيعِ الْمَهْـِــمِنِ الدَّيّانِ كنتِ بالأَمْسِ ضَيْفَةً عنــدَ مَلْكِ ۞ فَأُنْزِلِى اليـــــومَ ضَــبِفَةً فى خَانِ وأعــذِرِينا على القُصُــورِ، كِلانا ۞ عَـــــيرَّنّه طَــوارِئُ الجِدْثانِـــب

(١) نأى : بعد وذهب . والنوى : البعد . يقول : قد يذهب بانى الدار ويخلفه عليها من لم يبنها . (٢) يريد «بالإيوان» : القصر، وهو في الأصل الصفة العظيمة؛ أعجمي معرب . (٣) الردى : الهــــلاك والموت . والثقلان : الإنس والجن . ويشير بهــــدا البيت والذى بعــــده الى ماكان أعدَّه لها اسماعيل باشا حين حضرت الى مصر سنة ١٨٦٩ م، فى مهرجان فتح قناة السويس من ضروب الحفاوة والإكرام . (٤) الأمني، من السناء، وهو الرفعة . والنيران : الشمس والقمر . (٥) الخسان : الحانوت . و يريد به هنــا : الفـندق. يريد أنها بعد أن كانت تنزل فى قصر ملك أصبحت تنزل في الفنادق حيث ينزل عامة الناس . (٦) القصور : التقصير . والحدثان(بكسرالحاء وسكون الدال) : النوائب .

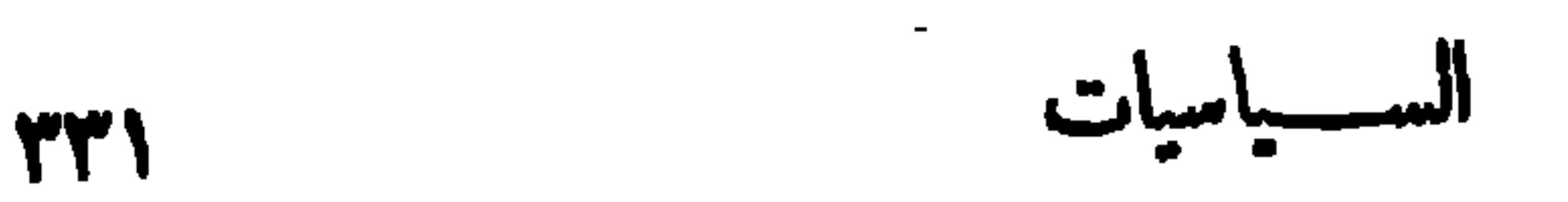

(١) عُبَّانَ ، هو عَبَّانَ بن أرطنمول مؤسس الدولة العبَّانيـــة ، و إليه تنسب؛ ولد ســــة ١٥٦ هـ، وتولى السلطنة ســـــة ٢٩٩ ﻫ ، وتوفى ســـة ٧٢٦ ﻫ . وتعفو : تـــــدثر وتحمى . وتتشعب : تتفزق . (٢) الدرارى (بتشديد اليا. وخففت للشمر) : الكواكب المضيئة الصافية البياض ، الواحد درى . (٣) طنبوا البناء : مكنوه وزادوه منعة وقؤة . وأصل التطنيب : شدّ الخميمة بالأطناب، وهي الحبال . (٤) العرين : مأوى الأســد . (٥) يريد «بهلالها » : رايتها المرسوم فيها الهلال ، وهو (٣) رامها : أفزعها . (٧) يشير بقوله « يمشى و يركب » : شعار الدولة العثانية . (٨) المعرق : الذي له عرق وأصل في الكرم . إلى مشاة الجيش وفرسانه .

و إن حَمْرُها ذاكَ الهلال لحادِث \* وَأَيتَ قَضِياءَ اللَّهِ يَمْنِي ويَرْكُبُ د»<br>إذا ضاعَتِ الأَحسابُ يوماً لمُعْسِرِقٍ \* فَعُثَاثَ خَسَيْرِ الفاتِحِينَ لهم أَب

$$
\frac{1}{2}
$$
\n1971

\n10. (1)

\n2. (2)

\n3. (3)

\n4. (4)

\n5. (5)

\n6. (6)

\n7. (7)

\n8. (9)

\n9. (1)

\n1. (1)

\n1. (2)

\n2. (3)

\n3. (4)

\n4. (5)

\n5. (6)

\n6. (7)

\n7. (8)

\n8. (9)

\n9. (1)

\n1. (1)

\n1. (2)

\n2. (3)

\n3. (4)

\n4. (5)

\n5. (6)

\n6. (7)

\n7. (8)

\n8. (9)

\n9. (1)

\n1. (1)

\n1. (2)

\n2. (3)

\n3. (4)

\n4. (5)

\n5. (6)

\n6. (7)

\n7. (8)

\n8. (9)

\n9. (1)

\n1. (2)

\n1. (3)

\n2. (4)

\n3. (5)

\n4. (6)

\n5. (7)

\n6. (8)

\n7. (9)

\n8. (1)

\n9. (2)

\n1. (3)

\n1. (4)

\n2. (5)

\n2. (6)

\n3. (7)

\n4. (8)

\n5. (9)

\n6. (1)

\n7. (1)

\n8. (2)

\n9. (3)

\n10. (4)

\n11. (5)

\n2. (6)

\n3. (7)

\n4. (8)

\n5. (9)

\n6. (1)

\n7. (1)

\n8. (2)

\n9. (3)

\n1. (4)

\n1. (5)

\n1. (6)

\n2. (7

عــــلى بايه العـــالي هنـــاك تالقت ــ \* ســـطورَ لأقـــلام الجــــــلالة تنسبَ ده)<br>هُنا\_فَأخفِضُواالأَبْصارَ\_عَرْشُمَكِ ۞ هُنا الفاتِحُ الغــازِى الكِمَىُّ المُــدَّسِهِ \* رما كان مِنْ (عَبْدِ المحبيد) إذ ٱخْتَمَى ۞ أَكْمَافِه (كُوشُوطٌ) والخَطْبُ غيهب<br>وما كان مِنْ (عَبْدِ المحبيد) إذ ٱخْتَمَى ۞ أَكْمَافِه (كُوشُوطٌ) والخَطْبُ غيهب (٢) سليان، هو سليان القانوني، السلطان العاشر من سلاطين (١) المصب : المتوج . آل عثمان ، وهو ابن الســـلطان سليم . ولد ســــة ٩٠٠ م . وتولى الملك ســــة ٩٢٦ م . ومات سنة ٩٧٤ ﻫ . وقد لقب بالقانونى لأنه وضع قانونا للدولة تسير على مقتضاه -(٢) يشير بهذا البيت الىالطر يقة التي اتبعها محمد الفاتح في.مهاجمة القسطنطينية ، وتسييره سفنه على البر حتى وصل بها إلى القرن الذهبي . ( ) في ألقت : أضاءت ولمت . ( ( ) الكمى : الشجاع . ومحمد، هومحمد الملقب بالفاتح، وهو السلطان السابع من سلاطين آل عثمان. ولد سنة ١٨٣٣ م. وتولى الملك سنة ٥٥٪ م رهو في الحادية والعشرين من عمره ، فبادر بالتأهب لفتح القسطنطينية . وفي سنة ٨٥٧٪ م —

٣٥٤٢ م تم له فتحها ؛ وتوفى فحأة سنة ٨٨٦ ﻫ . ومدّة ملكه إحدى وثلاثون سنة . (٦) الغيهب: الشديدالسواد . وعبد المحيد، هو السلطان الحادي والثلاثون من سلاطين آ ل مثمان ، ولد ستة١٢٣٧هـ، وتولى السلطنة سنة ٥ ٥ ١٢م بعد وفاة أبيه السلطان محمود، وتوفى سنة١٢٧٧هـ، ومدَّة جلوسه اثنان وعشرون عاما . ويشير الشاعر بهذا البيت والذىبعده إلى ماحدث سنة ١٨٤١م، وذلك أن جماعة منالفاترين، مابين بولونيين ومجريين، النجأوا إلىالبلاد العثانية ليتمنعوا فيهابالسكون والهدو.، بعد أن نالهم الشيءالكثير من الظلم والاضطها د والعذاب على؟ يدى النمساو يين والروس الذين قمو االثورات الناشبة فى بولونيا والمجر، وكان بين هؤلا. الفار ين زعمـا. مشهورون ، منهم (كوشوط ) المجرى المذكور فى هذا البيت؛ وكان زعيم ثورة يقصد بهاتحر برالمجر، فطلبت النمسا والروسيا من الدولةالعثانية تسليمهم، فرفض ذلك السلطان عبد المحيـــد بحجة أن هذا التسليم لا تقره شر يعة ولا خلق ، وعضده فى ذلك سفير بر يطانيا إذ ذاك، فكان ذلك سببا لقطع العلاقات بين الدولة العلية و بين النمسا و ر وسيا ؛ ولولا ظهور الأسطولين الإنجليزى والفرنسى فى مياه الدردنيل لتفاتم الخطب و وقعت الحرب .
(١) الصارم : السيف القاطع . والمثبطب : الذي فيه شطب ، وهي الخطوط والطرائق التي في نصله . (٢) الذرا : جمع ذروة (بالكسروالضم)، وهي المكان المرتفع . (٣) الضمير فى «طلبوا» يعود على قوله «أعداؤهم» فى البيت السابق . ومنهم ، أى من آ ل عيَّان. والمسرب : المذهب والطريق . (٤) بربد « بالقوم » : الافرنج . ويشر بهذا البيت والذى قبله إلى ما نالوه من بعض سلاطين J ل عبَّان من منح أعطيت لهم لتيسير سبل التجارة ، وتأمينهم على أنفسهم وأمواله<sub>م</sub> فى بلاد الشرق ، أيام قوّة الدولة العثانية ، ثم صارت هذه المنح بعد ضعفها امتيازات تمسك بها الغربيون وأوذيت بها تركيا ورعاياها . (٥) الصهباء : الخمر . (٦) يطفو : يعلو . ويرسب : يهبط ويسفل . (٧) أشعب : رجل من المدينة كان مولى لعثمان ين عفان رضي الله تعالى عنه ؛ و بضرب به المنسل فى الطمع ، فيقال : « أطمع من أشعب » .

$$
\mathbf{H}^{\mathbf{u}} = \mathbf{H}^{\mathbf{u}} \mathbf{H}^{\mathbf{u}}
$$

معد<br>خفضـــوا جَيْشَكُمْ وَنَامَـــوا هَنِيمًا ۞ وابتَغــوا صَيْدَكُمْ وَجُوبُوا البــلادا وإذا أُعْوَزَتْـــكُمْ ذاتْ طَــــوْقِ ۞ سِنْ تِلْكَ الرُّبَا فصــــيدُوا العبــادا اتمـــا تَغْرُبُ والحَسَامُ سَـــواءٌ ۞ لَمْ تُغْسَادِرْ أَبْلَـــواقْنا الأَجْادا لا تظنُّـوا بنــا العُقـــــوقَ ولٰكنَّ ۞ أَرْشـــــدُونا إذا ضَـــــاللَّنا الرَّشادا و من المسلموا مِن أمّةٍ بقَتِيسِيلٍ \* صادَت الشمسُ نفسـه مينَ صَاداً جاءَ جهَــالُنــا بأَمْـــو وجئـــثم \* ضِعْفَ ضِـعْفَيْه قَسْـوَةً وَٱشـتِندادا

(١) فى يوم الأربعاء ١٣ بونيه سنة ١٩٠٦ م ، قام خمسة من الغمباط الإنجليز من معســكرهم ، وقصدوا إلى بلدة دنشواى بإقليم المنوفية من أعمال مركز نلا ، لصيد الحام ، وهناك أصيب بعض الأهلين فأصطدموا بالإنجليز؛ فأصيب بعض الضـــباط بـإصابات أفضت إلى الموت ، فثارت ثائرة اللو ردكرومر عميسد الدولة البريطانية إذ ذاك ، وعقسدت المحكمة المخصوصة لمحاكمتهم ، وكان المدهى العمومى فيها ابراهيم الهلباوى بك المحامى المعروف ؛ وقفت هذه المحكمة بـإعدام أربعة مريب الأهلين ، وجلد وحبس ثمانية مُهم . ونفسذ الإعدام والجلد فى نفس البسلد على مرأى ومسمع من أهله، وكان فى ذلك الحكم وفي تنميذه من القسوة ما أثار الأنفس وأطلق السنة الوطنيين و زعماء النهضة ما يجيش في النفوس من أسى (٢) الخطاب في هذا البيت وما بعده للإنجليز . (٣) جاب البلاد : قطعها . وحسرة . (٤) ذات العلوق : الحمامة المطوَّفة ، لأن لها طوقا حول عنقها ، وهو لون يخالف سائرلونها . (ه) بريد د بالأطواق » في هسذا البيت : أغلال الأسروالاستعباد . والأجياد : الأعتاق ؛ (٦) يقال : أقاد الأميرالقاتل بالقتيل ، إذا قتله به . ويشير بهذا البيت إلى الواحد جيد .

## ما قرره الأطباء من أن وفاة الضابط الإنجليزى كانت بضربة الشمس ، لا بإصابة أحد .

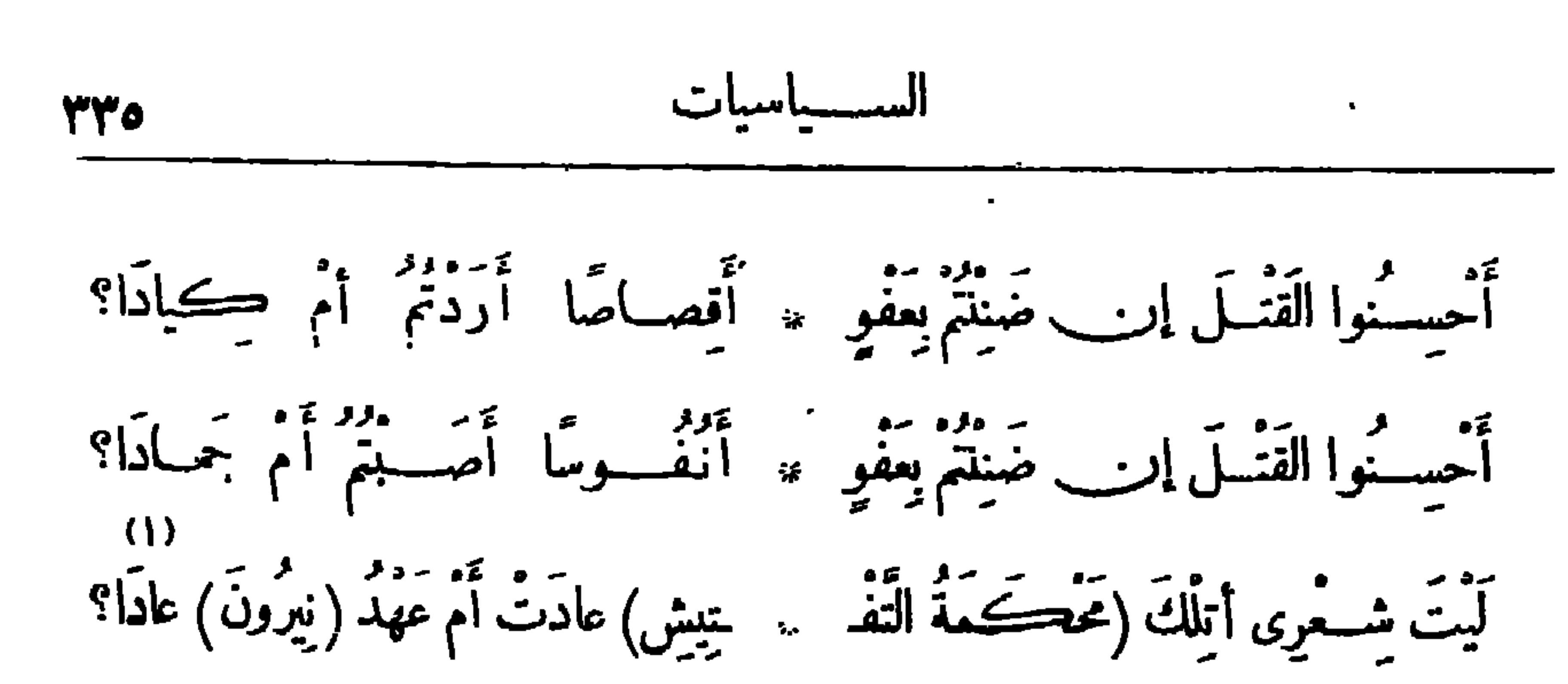

كيف يُمْلُو مِنَ الْقَوِيِّ اتَّشَـفَّى ۞ مِنْ ضَعِيف أَلْقَ إليـه ٱلقِـبَادا؟ إنَّهَــا مُثْـــأَةً تَشْــفَّ عرب الغَيْــ ۞ يَنْظُ ولَسْـــنا لغَيْظِحَــتُمْ أَنْـــــــدادا أَكْسِيُومُونَا بِأَرْضِـــنا حَيْثُ كُنْتُمْ ۞ إِنّمـا يُكْسِيمُ الجَــــوادُ الجَـــوادا إنَّ عِشْرِينَ حِجَّـةً بِعَـــدَ نَعْسٍ \* عَلَّمْتَنَـا السَّكونَ مَهْمَا تَمَـادَى أَمَّةُ الَّيْلِ أَكْبَرَتْ أَرْبٌ ثَعْبَادِي ۞ مَرْسٌ رَمَاهَا وَأَشْفَقَتْ أَنْ تَعْبَادَى لِيس فِيها إلَّا ڪُلامُ وإلَّا \* حَسْـرَةٌ بِعـــدَ حَسْــرَةٍ تَتَهَــادَى

 $(0)$ 

تمَّ الْمُسْدِّي الْعُمُومِيّ مَهْسَلًا \* بَعْضُ هُسْدًا فقسدَبَلْفَتْ الْمُسْرَادَا  $(7)$ قـــدضّيّــالك القَضــاءَبمِـصَـــو \* وضَمَّــا لَنَجْـــاكَ الإسْـــعادا (١) تعرف محاكم التفنيش بالقسوةوالظلم وأضطهاد الناس ومصادرة أملاكهم ، ثم إحراقهم من فيرأن تُرْكِ لهم فرصة للدفاع عن أنفسهم؟ وقد استغلت للك المحاكم في اضطهاد العرب في اسبانيا فيآخر أ يا مهم بها حتى تمّ جلاؤهم عنهافى سنة ١٦٠٩ م. ونيرون ، هو الملك الرومانى المعروف بالظلم والقسوة والاستبداد ؛ وماينسب اليه أنهأحرق مدينة روما ، وكان يوم إحراقهايشاهد النيران تأكل المدينة وأهلها ، فيسر بهذا المنظر كأنما ينظرالى رواية تمثل فى ملهمى من الملاهى . (٢) المثلة (بالضم) : التنكيل . وتشف : تكشف أشفقت:  $(3)$ وتبين . والأنداد : النظراء ؛ الواحد ند(بكسرالنون) . (٣) الحجة : السنة . (ه) المسدعى العمومى : ابراهيم الهلباوى بك . `` (٦) يشير الى ماكان يقال من خشيت . أن الهلباوي بك كان قد وعد بأن يكون بعد من رجال القضاء لدفاعه عن الإنجليز في هذه الحادثة .

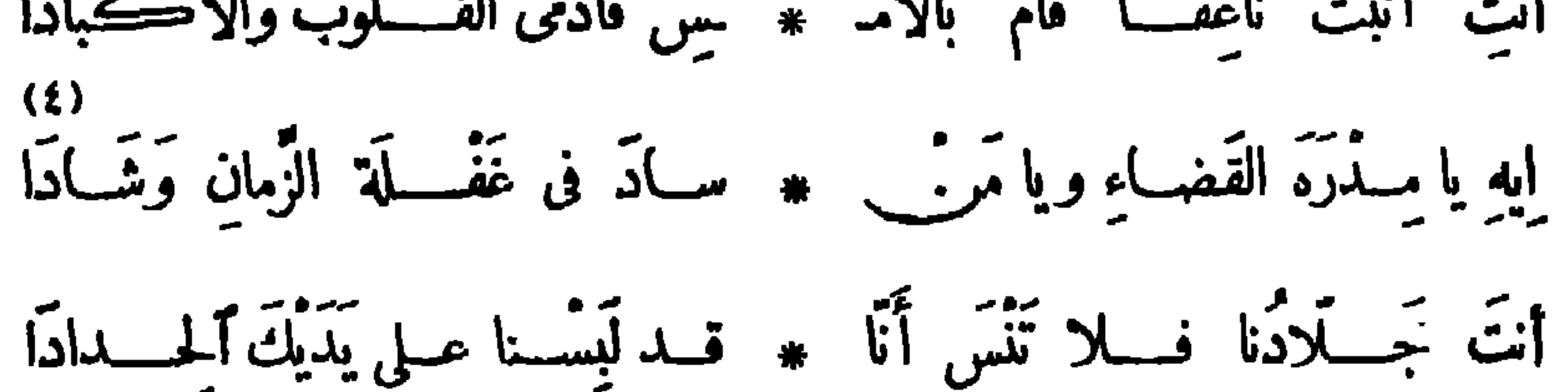

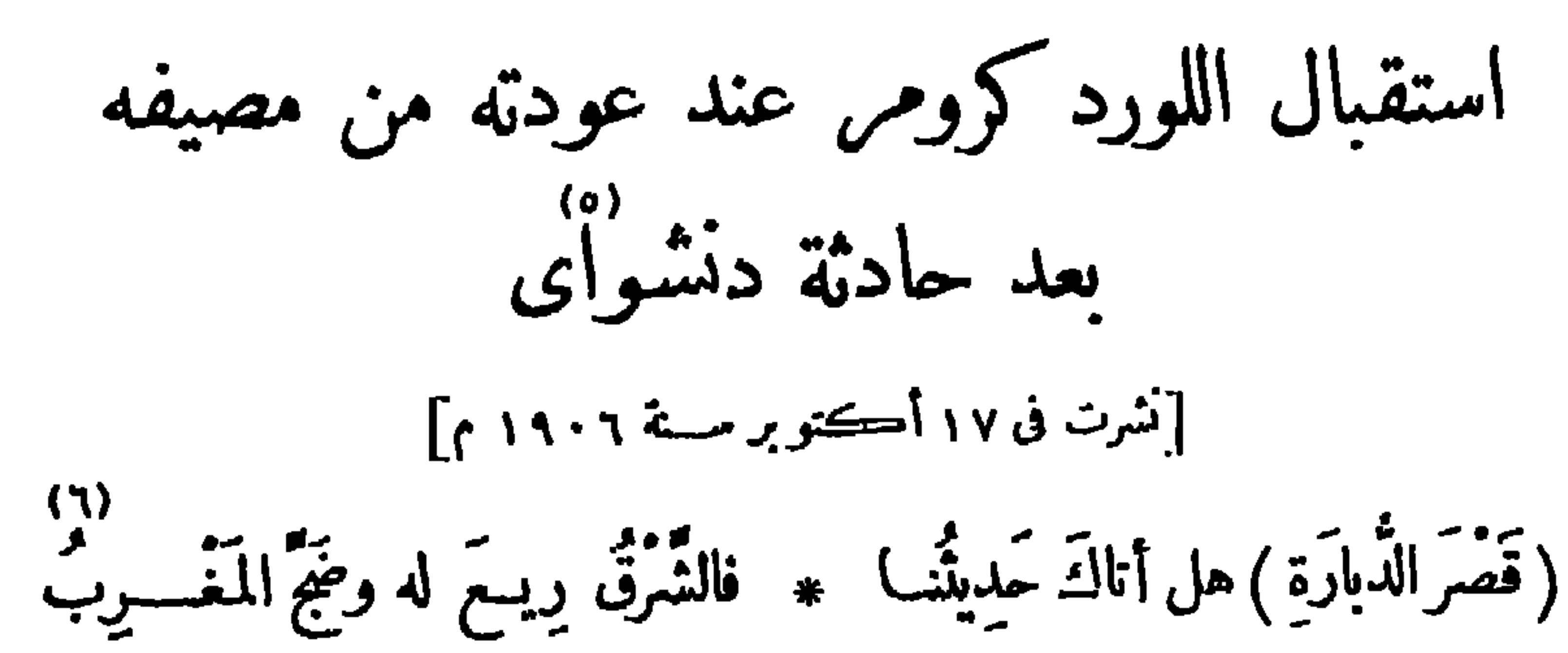

نَقَلَتْ لنــا الأَسْلاكُ عنكَ رِسالَةً ۞ بانتْ لهــا أَحْشــاؤْنَا تَتَسَلَّهَب (١) الحيا : المطر . (٢) القتاد : شجرصلب له شوك كالإبر . يخاطب مصر بأنها أحسنت إلى بعض أبنائها وبرّت بهـــم، فأساءوا إليها وجحدوا نعمتها . (٢) يربد « بالناعق » : المدعى العموى في هذه القضية . والنعيق ( بالعين المهملة ، وفي كتب اللغة أنه بالغين المعجمة أفصح ) : صياح (٤) المدره : خطيب القوم والمتكلم عنهم . (٥) انظر الكلام على الحادثة التي الغراب . وقعت في هذاالبلد (في الحاشية رقم ١ من صفحة ٢٠ من هذا الجزء) . (٦) ربع (بالبناء للجهول): من الروع، وهو الفزع . يخاطب في هذاالبيت القصر مربدا صاحبه . (٧) التعتب، هو تواصف الموجدة، ومخاطبة المدلين أخلَّا هم طالبين حسن مراجعتهم، ومذاكرتهم ماكره بعضيهم من بعض ٢

أُهْلَا بساكِنِينَ الكريمِ وَمَرْحَبًا ۞ بعسـةَ التَّحِيَّـــةِ إِنَّى أَتَّمَتَّــبُ

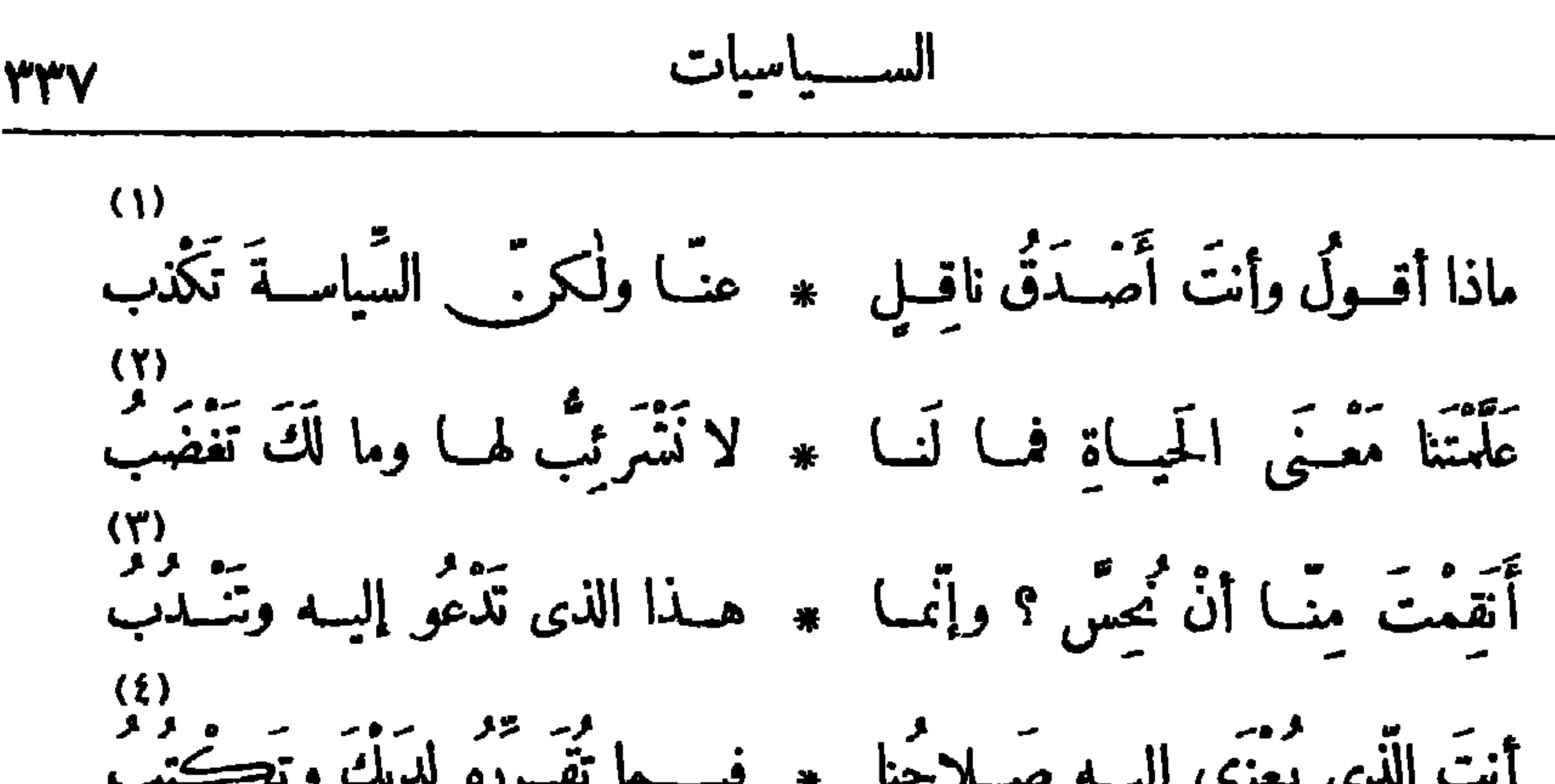

(١) يشـــير بهذا البيت والذى قبـــله إلى مقتطفات مر\_\_ تقرير اللوردكرومر عن مصر نقلها البرق إلى الصحف المصرية، وفيها يطعن على المصريين و يصفهم بأنهم لايرعون جميلا . ﴿٢) نشرتب لها : تتطلع إليها . والأشرئباب (فى الأصل) : مدَّ العنق للنظر . (٣) ندبه إلى الأمر : دعاه إليه . (٤) يعزى : ينسب . يشير إلى ما كان يكتبه اللوردكرومر فى تقريراته من أنه هو الذى جلب الخير والرفاهية لمصر • (٥) يوم الحمام ، أي يوم صيد الحمام الذي سبب حادثة دنشواي المعرونة . (٦) الأنة : من الأنين ، وهو التأتره . ويشـــير بهذا إلى ما وجه إلى المسلمين في مصر من التعصب الدين، مأن ذلك التعصب كان السبب في قتل الإنجليزفي دنشـــواي . (٧) عميـــد الدولتين، أى عميد الدولة الإنجليزية والمصرية . ﴿ (٨) أرهقوا صيادكم : اعتدوا عليـــه وآذوه . و ير يد « بالصياد » : أحد ضباط الإنجليز الذين كانوا يتصيدون الحمام فى دنشواى ولاقى حتفه هنالك . (٩) ضن : بخل . وسمنا بمهجته … الخ ، أى بذل نفسه فى دفع من يغصبه طعامه . ويشير بهذا الى ما حدث من بعض هؤلاء الصيادين ٬ حين أطلقوا النارعلى الحمام فأحرقت بعض أجران القمح هنالك .

دیوان حافظ ابراهیم ( ۲۲ )

رسد .<br>خَلَيْتُهُمْ وَالْقَاسِطُورَ\_ بَوْصَــدٍ \* وَسِــــياطُهُمْ وَحِبالْهُــــمْ نَتَـأَهْبَ ء و المسلم المسلم العلقسوا \* بحب ال مَنْ الله وَ الله عليه الله عليه عليه الله عليه الله عليه الله عليه<br>جسايدوا ولسو منيتهم لتعلقسوا \* بحبسال مرين شيقوا ولم يتهيبوا د .<br>شینقوا ولو منحوا الخیبارکرهملوا ٭ بلطی سیباط الجبالدین ورحب وا يَتَحَاسَــدُونَ على المَــات، وكأسَــه \* يين\_\_ الشّفاهِ وطعمه لا يعـــدب ده)<br>مَوْتَانِب : هٰــذا عاجِـــل متنمر \* يرنـــو ، وهَـــــذا آجِـــل يترقب رو.<br>والمُستَشــارُ مُكاثِبـــر بِــــوِجالِه ۞ ومُعاجِــــزٌ ومُناجِــــزومحــــزب<br>والمُستَشــارُ مُكاثِبـــر بِــــوِجالِه ۞ ومُعاجِــــزٌ ومُناجِــــزومحــــزب يَتَمَـَـالُ فِى أَتْمَــائِهِــا مُتَبَسّـــماً ۞ والدَّمــع حَــوْلَ رَكابِهِ يَتَصَــبْب

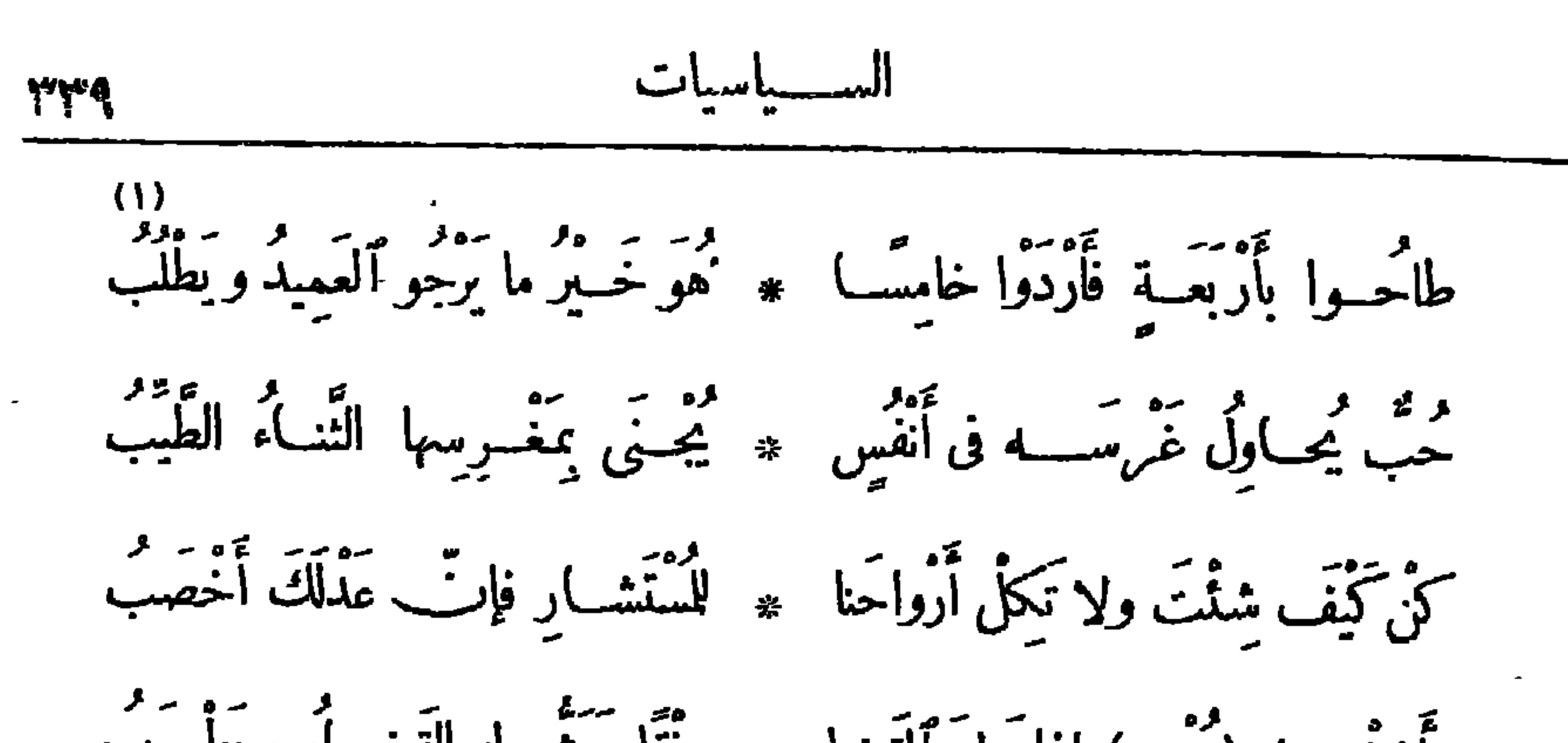

وَأَفِضْ عَلَى (بُسْبِدٍ) إِذَا وَلِيَ ٱلْقَضَا ۚ ۞ رِثْقًا يَبِشْ لَهُ الْقَضِــأَءُ وَيَطْـرَب قدكان حَوْلَكَ مِنْ رِجِلِكَ نَحْبَـةً ۞ سأســوا الأُمورَ فــدَّرْ بوا وتدرُّبوا أَقْصَـــــــنِيّهمْ عَنَّـــا وجئتَ بفِنْيَــــةٍ طاشَ الشَّبابُ بهمْ وَطارَ المَنْصِبُ فَاجْعَمَـلْ شِـعارَكَ رَحْمَـةً وَمَوْدَةً ۚ ۞ إِنَّ الْقُلُوبَ مَعَ الْمَوَدَّةِ نَصْـَـتَـَـبٌ و إذا مُثِلَّتٌ عن الكِتانةِ قُــلْ لَهُمْ ۞ هي أُمّــــةَ تَلْهُــو وَشَــعب يلعب<br>و إذا سُثِلَّت عن الكِتانةِ قُــلْ لهُمْ ۞ هي أُمّـــــة تَلْهُــو وشَــعب يلعب وَٱسْتَبْقِ غَفْلَتَهَــا وَتَمْ عَنهــا تَــنَمْ ۞ فالنــاسُ أَمْشـالُ الحَــوادِثِ قَلَب

شحسکوی مصر من الاحتلال

[ نشرت فی آترل بنا بر سنة ۱۹۰۷ م ] ( ع )<br>عرب جان لقد كان فِينَا الظُّلْمُ فَوْضَى فَهَذَّبَتْ ۖ ۞ حَواشِيهِ حتَّى باتَ ظُلْمًـا مُنظَّمَ يده<br>تمن علينا اليَوْمَ أَنْ أَخْصَبَ الدَّى \* وأَثَّ أَصْبَحَ المُصْرَى حَمَّا مَنْعَلَمَ (١) طاحوا بأربعة ،أى ذهبوا بنفوسهم : وأردوا : أهلكوا . و يريد «بالخامس» : الحب المذكور (٢) أفصيتهم : أبعدتهـــم . وطار المنصب ، أى خفت أحلامهم من الغرور في اليت الآتي . (٣) قلب، أي متقلبون لا يثبتون. حال واحدة . والذي وجدناه في كتب اللغة أن بمناصبهم م القلب : صفةللفردأى المتقلَّب كيف شاء، وقدأخبر الشاعر به عن الناس مراعاة للفظ ، ومنه قول الشاعر. : ولقد سُمَّت من الحياة وطولهــــا ۞ ومســـــــــوال هذا الناس كيف لبيد ؟ (٤) الحواشي : النواحى . وتهذيبا : إصلاحها . (٥) تمر\_\_ : يخاطب عميـــد الدولة الإنجليزية . ويشير الى ماكان يكتبه ذلك العميد في تقريراته من صلاح حال مصر ورفاهتها بفضل الإنجليز .

$$
\frac{1}{4}
$$
\n
$$
\frac{1}{4}
$$
\n
$$
\frac{1}{4}
$$
\n
$$
\frac{1}{4}
$$
\n
$$
\frac{1}{4}
$$
\n
$$
\frac{1}{4}
$$
\n
$$
\frac{1}{4}
$$
\n
$$
\frac{1}{4}
$$
\n
$$
\frac{1}{4}
$$
\n
$$
\frac{1}{4}
$$
\n
$$
\frac{1}{4}
$$
\n
$$
\frac{1}{4}
$$
\n
$$
\frac{1}{4}
$$
\n
$$
\frac{1}{4}
$$
\n
$$
\frac{1}{4}
$$
\n
$$
\frac{1}{4}
$$
\n
$$
\frac{1}{4}
$$
\n
$$
\frac{1}{4}
$$
\n
$$
\frac{1}{4}
$$
\n
$$
\frac{1}{4}
$$
\n
$$
\frac{1}{4}
$$
\n
$$
\frac{1}{4}
$$
\n
$$
\frac{1}{4}
$$
\n
$$
\frac{1}{4}
$$
\n
$$
\frac{1}{4}
$$
\n
$$
\frac{1}{4}
$$
\n
$$
\frac{1}{4}
$$
\n
$$
\frac{1}{4}
$$
\n
$$
\frac{1}{4}
$$
\n
$$
\frac{1}{4}
$$
\n
$$
\frac{1}{4}
$$
\n
$$
\frac{1}{4}
$$
\n
$$
\frac{1}{4}
$$
\n
$$
\frac{1}{4}
$$
\n
$$
\frac{1}{4}
$$
\n
$$
\frac{1}{4}
$$
\n
$$
\frac{1}{4}
$$
\n
$$
\frac{1}{4}
$$
\n
$$
\frac{1}{4}
$$
\n
$$
\frac{1}{4}
$$
\n
$$
\frac{1}{4}
$$
\n
$$
\frac{1}{4}
$$
\n
$$
\frac{1}{4}
$$
\n
$$
\frac{1}{4}
$$
\n
$$
\frac{1}{4}
$$
\n
$$
\frac{1}{4}
$$
\n
$$
\frac{1}{4}
$$
\n
$$
\frac{1}{4}
$$
\n
$$
\frac{1}{4}
$$
\n
$$
\frac{1}{4}
$$
\n
$$
\frac{1}{4}
$$

$$
\mathbf{H} \mathbf{y} \mathbf{y} = \mathbf{y} \mathbf{y} \mathbf{y}
$$

 $\mathbf{H}$ 

تَهَشُّ الى الدِّينــارِ حتَّى إذا مَشَى ۖ \* بــه رَبُّه لِلســوق أَلْفــاهُ دِرْهَما فلاتَمْسِبوا فيَوَفُّرَةِالمــالِ-كَمْ تَفِدْ \* مَتاعًا ولم تَعْصِم مِن الْفَقْرِ - مَغْنَا د»<br>فإنّ كثيّرالمـــالِـــوالخفضُوارِفٌ ـــ ۞ قليــلٌّ إذا حَلَّ الغَـــــلاءُ وخَــجا

وداع اللورد ڪرومر

قالها عنسد استقالة اللورد وضمنها آراءالنباس في سيباسته

[نشرت فى ٢٧ إبريل سنة ١٩٠٧م] ده)<br>قمّ الشّعر هٰذا موطن الصّدْق وآهْدَى مس فلا تَكْذب النّارِيمَ إِنْ تُحِدْتِ مِنْشَدا

السيساسات

**WES** 

كَأَنَّكَ لَمْ تَجْرَعَ عَلَيْــه وَلَمْ تَكُرْ ۚ ۞ ۞ مَن فَى حَمَّى فَوْعَــوْنَ أَمْنًا ولا جَلَا مسلامٌ ولو أنا نسيءُ إلى الأَلَى ۞ أَسَــاءُوا إلينــا ما مَدَدْنَا لهــمْ يَــدا ر معمود (٤)<br>سَـَـنْطُرِي أَيَادِيكَ الَّتِي قَـــد أَفَضْتَهَــا \* علينــا فَلَسْــنا أَمّــــةً تَجْحَدُ ٱلبَـــدَا أَمَّنَّا فَلَمْ يَسْلَكُ بِنَا الْخَسُوفُ مَسْلَكًا ۞ وَيُمَنَّا فَلَمْ يَطْرَقْ لَنَــا الذَّعْرَ مَرْقَــدا وكنتَ رَحِيمَ القَلْبِ تَجْي ضَـعِيفَنا ۖ ۞ وتدفع عنْــا حادثَ الدُّهْرِ إِنْ عَــدا ولــولا أَسَى في (دنشــوايَ) ولَوْعة ۞ وفاجعَـــة.ادَمَتْ قُــلوبًا وأَصــتُـدِّداً ر مدى<br>ورَمَيْـكَ شَــعًبَا بِالتَّعَصُّبِ غافِـلًا ۞ وتَصْــوبِرْكَ الشَّـــرقِّ غَرًا مُجَــرْدَا

(١) الطود : الحبل العظيم . والشامخ : المرتفع . والمزيد : الذى يقذف بالزيد (بالتحريك) ، وهو ما يعلو المــاء من الرغوة ، ولا يكون ذلك إلا عنـــد هيجان البحـــر وثورانه - شبه الشـــاعر اللورد بالجبل العظيم فى رسوخه فى السياسة وعلو شأنه ، كما شبهه بالبحر المزيد فى ثورته وغضبه . (٢) ميدا : مائلة مضطربة ، الواحد مائد . وشـبهكرومر بفرعون، لمــا كانـــــــ يعرف به من الجسبروت . (٣) الجسدا (بفتح الجميم وتخفيف الدال) : العطاء . (٤) فطسرى : نمدح . والأيادى : النعم . وأفضَّها : أجرَيتها . ويشوق هذا البيت والبيتين اللذين بعده الى مآثر اللورد فى مصر، من تشرالاً من فى ربوع البلاد، والأخذ بناصر الضعفا.، و إنصافهم من ظلم الأقو يا. . (٥) الأسى: الحزن . وانظرالتمريف بحادثة دنشواى (فىالحاشيةرقم ١ من صفحة . ٢ من هذا الجزء) . (٦) رَمِيك، أي ٱتَّهامك . والنر: الذي لاتجربة له بالأمورلقصر نظره . ومجرِّدًا، أي غير مرَّقِد بأسباب النهوض وأبلتس

the contract of the contract of the contract of the contract of the contract of

$$
\mathbf{Y} \mathbf{f} \mathbf{Y}^{\mathbf{r}}
$$

the contract of the contract of the contract of the contract of

و\\n\n  
\n(1) 
$$
z_1 = 0
$$
  
\n(2)  $z_2 = 0$   
\n(3)  $z_3 = 0$   
\n(4)  $z_3 = 0$   
\n(5)  $z_4 = 0$   
\n(6)  $z_1 = 0$   
\n(7)  $z_2 = 0$   
\n(8)  $z_3 = 0$   
\n(9)  $z_4 = 0$   
\n(10)  $z_1 = 0$   
\n(11)  $z_2 = 0$   
\n(2)  $z_3 = 0$   
\n(3)  $z_4 = 0$   
\n(4)  $z_4 = 0$   
\n(5)  $z_4 = 0$   
\n(6)  $z_4 = 0$   
\n(7)  $z_4 = 0$   
\n(8)  $z_4 = 0$   
\n(9)  $z_4 = 0$   
\n(10)  $z_4 = 0$   
\n(11)  $z_4 = 0$   
\n(12)  $z_4 = 0$   
\n(13)  $z_4 = 0$   
\n(14)  $z_4 = 0$   
\n(15)  $z_4 = 0$   
\n(16)  $z_4 = 0$   
\n(17)  $z_4 = 0$   
\n(19)  $z_4 = 0$   
\n(10)  $z_4 = 0$   
\n(11)  $z_4 = 0$   
\n(12)  $z_4 = 0$   
\n(13)  $z_4 = 0$   
\n(14)  $z_4 = 0$   
\n(15)  $z_4 = 0$   
\n(19)  $z_4 = 0$   
\n(10)  $z_4 = 0$   
\n(11)  $z_4 = 0$   
\n(12)  $z_4 = 0$   
\n(13)  $z_4 = 0$   
\n(14)  $z_4 = 0$   
\n(15)  $z_4 = 0$ 

السبياسيات

37

(١) وافيت ، أى حضرت إلى مصر . والقطران : مصروالســودان . و يريد « بالراية » : الراية المصرية . وتمرد : عصى وخرج عن الطاعة . يشير بهذا البيت إلى رأى السياســـة البر يطانية الذى أشارت به على مصرمن إخلاء السودان فى سنة ١٨٨٤م عند ما ثارالمهدى ، حتى استفحل أمره وانتشرت دعوته ، وتألبت معظم القبائل على الحكومة ؛ وقد أعيـــد فتحه بعد ذلك بالجيشين المصرى والإنجليزى في سنة ١٨٩٧م. ﴿ (٢) طاح، أي ذهب وضاع . وبصقع : ثغر معروف على البحر الأحمر، وقد كان فى يد مصر، ثم اضطرت إلى!خلائه أيام الحروب السودانية ، فضمته إيطاليا الىأملاكها بموافقة انجلترا . (٣) ظلمانه، أي ظلمات السودان؛ و ير يد ظلمات الجهل التي فيسه . ويشير الشاعر إلى ماحدث في عهد اللورد كرومر من منع بعض الصحف المصرية ، ومنها صحيفة المؤيد ، من دخول السودان خوفًا من تشر الدعاية ضد الإنجليز . (٤) المغامز : المطاعن . ويشير الشاعر إلى ماذكره اللوردكرومر (ه) يناديك، أي هذاالآخر الذي في تقريره عن مصر، حين تركها ، من طعن على المصريين . (٦) العسجد : الذهب الخالص . سبق ذکره فی قوله : « وَأَخْرَ لَمْ يَقْصُرُ... آغْ » ٠ (٧) الصدى : مايرجع من الصوت إذا خرج ووجد ما يحبسه ؛ ولذلك يقال له : رجع الصدى .

$$
\mathbf{H} \mathbf{f} \mathbf{f}
$$

.<br>فَيَأْتَهَا الشَّــبِخُ الجَلِبُــلُ تَعَيِّــةً \* وَيَأْتُهَا الْقَصْرُ الْمُنِيفُ تَجَـــلَّدا لئن غابَ هٰــــذا اللَّيْثُ عنكَ لِعلَّةٍ \* لقــــد لَبِيْتُ آثارُه فيــــكَ شُـــهَّدا (١) لوى به عن القصد، أى صرفهءنه . يقول : إن صح ما يقال من أنك أحسنت السياسة فى مصر ووليت أمورها أكفاءها، فا بالنا نخرف عن القصد ونسير فى غير النهج . (٢) المسدَّد : المصوب نحو الهدف . (٣) السرمد : الدائم . (٤) الندوة : المكان يجتمع فيسه القوم للتشاور . ويشير إلى ماكان يراد من إنشاء مجلس للشورى مختلط من المصريين والأجانب . (٥) المدى : الغاية . ويشيربهذا البيت إلى ما استولى عليسه الأجانب من أراضينا الزراعية بما نصبوه من\شراك الديون ذرات الفوائد المرهقة . (٦) مارس الأمر : عالجه وزاوله . يشير في هذا البيت إلىأرباب الاقتصاد الخبيرين باكتساب المسال واستثاره من الأجانب، وجهل المصريين بهذا الفن . (٧) مفندا : مكذبا مجهلا . (٨) يربد قصر الدوبارة الذي كان يسكنه العميد .

تبنات الشُّمْرِ بالنُّفْحاتِ مُجودِى ۞ فَهْسَــذَا يَوْمُ شَاعِرَكَ الْمَجِيَـــدِ أَطِلُّ وَٱسْــفِرِى وَدَعِيْــه يُحْيِي \* بِمــا تَوجِينَ\_ أَيَّامَ الرَّشْـــيدِ إِذَا مَا جَلَّ قَدْرُكِ عَرَ \* مَبْوِطٍ \* مَرِيدٍ إلى سَمــائِكِ بِالصَّــعودِ وأُوْلِى ذَلِكَ الفَــانِي بَيــانًا ۞ يَتِيـــه به على أَهْــــلِ الْخــــلَودِ وحلَّى عَقْسَدَةً مِنْ أَصْغَرَيْهُ \* يَلِنْ لَهُتَبَافِهِ قَاسِي الْمَسَسْلِدِ د،<br>فسا أَنَا واقِفٌ برســـــومِ دارِ ۞ أَسائِلُهما ولا ڪُلِفٌ بِرودِ ولا مستتزل هبسة تمسكير \* ولا مســــــــة و مع و و .<br>ولا مســـــتزل هبســــة تمـــــلمير \* ولا مســـــــتنفجز حرّ الوعـــــود

والكتَّى وَقَقُتُ اُنُوح تُونِهًا 
$$
4
$$
 في قُوِى وأَهُتِفُدٌ باللَّشِ يلا  
والكتَّى وَقَقُتُ أُنُوح تُونِهًا  $4$  ملى قُوِى وأَهُتِفُدٌ بالُنَشِ يلا  
وأَدُفَسَحُ عُهِسُمُ بُشَسَبًا يَراچ   يُوِلِهِ سَة 1411، وكان سنتئارا لوزارة ال}\_{لِقِش  
سَت 1414 مال سَنَ 3 141، دق سة 141، وق شة 2 ويلهِ سَيَّا المُرِلَةَ اَنِلِّوَيَّوَيَّهَ، تُصَّدِهٰ، (7) سَفرَرَن بَاتِالِشَرِدِ: سَانيهٰ وِيِوِهِ وِالِمِدِهِ يَهِ، تُسَلِهِ، اَمِرِنِهٌ، تُشَوَرِ، وَنَ مِنَهِ، وَنِهِ وَنِهِ، وَرِدِهِ، وَارَنِنُرِنَ وَنَهِ، وَنَّهِ، وَنَّهِ، وَنَهِ، وَنَّهِ، وَنَهِ، وَنَهِ، و

У.,

$$
I\in Y
$$

 $\langle \bullet \rangle$ 

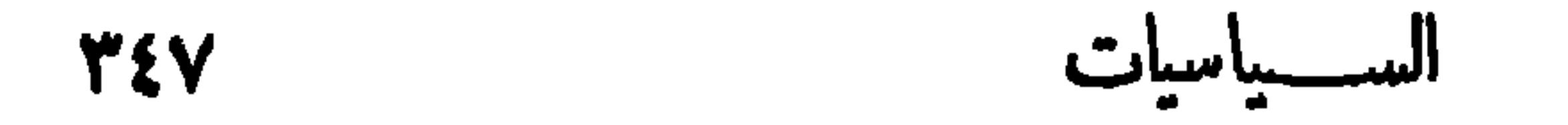

$$
\frac{1}{4}
$$
\n
$$
\frac{1}{4}
$$
\n
$$
\frac{1}{4}
$$
\n
$$
\frac{1}{4}
$$
\n
$$
\frac{1}{4}
$$
\n
$$
\frac{1}{4}
$$
\n
$$
\frac{1}{4}
$$
\n
$$
\frac{1}{4}
$$
\n
$$
\frac{1}{4}
$$
\n
$$
\frac{1}{4}
$$
\n
$$
\frac{1}{4}
$$
\n
$$
\frac{1}{4}
$$
\n
$$
\frac{1}{4}
$$
\n
$$
\frac{1}{4}
$$
\n
$$
\frac{1}{4}
$$
\n
$$
\frac{1}{4}
$$
\n
$$
\frac{1}{4}
$$
\n
$$
\frac{1}{4}
$$
\n
$$
\frac{1}{4}
$$
\n
$$
\frac{1}{4}
$$
\n
$$
\frac{1}{4}
$$
\n
$$
\frac{1}{4}
$$
\n
$$
\frac{1}{4}
$$
\n
$$
\frac{1}{4}
$$
\n
$$
\frac{1}{4}
$$
\n
$$
\frac{1}{4}
$$
\n
$$
\frac{1}{4}
$$
\n
$$
\frac{1}{4}
$$
\n
$$
\frac{1}{4}
$$
\n
$$
\frac{1}{4}
$$
\n
$$
\frac{1}{4}
$$
\n
$$
\frac{1}{4}
$$
\n
$$
\frac{1}{4}
$$
\n
$$
\frac{1}{4}
$$
\n
$$
\frac{1}{4}
$$
\n
$$
\frac{1}{4}
$$
\n
$$
\frac{1}{4}
$$
\n
$$
\frac{1}{4}
$$
\n
$$
\frac{1}{4}
$$
\n
$$
\frac{1}{4}
$$
\n
$$
\frac{1}{4}
$$
\n
$$
\frac{1}{4}
$$
\n
$$
\frac{1}{4}
$$
\n
$$
\frac{1}{4}
$$
\n
$$
\frac{1}{4}
$$
\n
$$
\frac{1}{4}
$$
\n
$$
\frac{1}{4}
$$
\n
$$
\frac{1}{4}
$$
\n
$$
\frac{1}{4}
$$
\n
$$
\frac{1}{4}
$$
\n
$$
\frac{1}{4}
$$
\

رَمانَا صاحبُ التَّقْسِرِيرِ ظُلَّمـــ) ۞ بِكُفْــرانِ العَــوارِفِ والكُنْــودِ وأَقْسَـــمَ لاَ يُجِيبُ لنـــا نِـــــداًء ۞ ولو جِئْنــا بقُرآنيب عَيــــدِ وبَشَّرَأَهــــلَ مُصْرِ بَٱحتِـــــلالٍ ۞ يدوم عَلَيْمِـــم أَبَدَ الأَبِيـــدِ وَأَنْبَتَ فِى النفــوسِ لَكُمْ جَفــاءٌ ۞ تَعهّــــاءَه بمُنْهَــــلَّ الصّـــــــدود .<br>فَأَثْمَــــو وَحْشَــــةَ بَلَغَتْ مَــــدَاهَا ۖ ۞ وزَحتَــتَاها بِأَرْبَعَــــةٍ شَــــمُودِ. قَيْسِـــلُ الشَّمْسِ أَوْرَتْنــا حَيــاةً ۞ وأَيَّقَــظ هاجــمَ القَــوْمِ الرُّقــودِ فَلَيْتَ (كُرُوَمَّرًا ) قسد دامَ فِينــا ۖ ۞ يَطَــوْقُ بِالسَّلاسِــلِ كلِّ جِيــد

(١) طاوله بجاهه : فاخره به . وطاله يطوله : علاه وارتفع عليه . و يريد « بالركن الشديد » : العزة والمنعة . والخطاب في هذا البيت وما بعده للإنجليز . (٢) نعاجزكم : نأتى بما يعجزكم · (٣) يريد «بالعهود» : وعود ساسة الإنجليز بالجلاء عن مصر. (٤) صاحب التقرير، هو اللوردكرومر، وكان قد أتهم المصريين في أحد تقريراته التي كان يرفعها لدولته بعدم الاعتراف بجميل الدولة البر يطانية عليهم . والكمنود : الكفر بالنعمة . (ه) أبد الأبيد، أي أبد الدهر . (1) المنهل : المطريشته أنصبابه . (٧) يريد «بالشهود الأربعة» : منأعدموا في دنشواي، فهم بما لقوا شهود عدول علىظلمالعميد . (٨) قَتِيــل الشمس : الضابط الإنجليزي الذي مات في حادث دنشواي بُضربة الشمس، وآتهـــم الأهلون بقتــــله . والهاجع : النائم . يريد أن ما أصاب الناس من العذاب بسبب هـــذا القتيل جعلهم سمبون ويستبقظون الى المطالبة بالحرية .

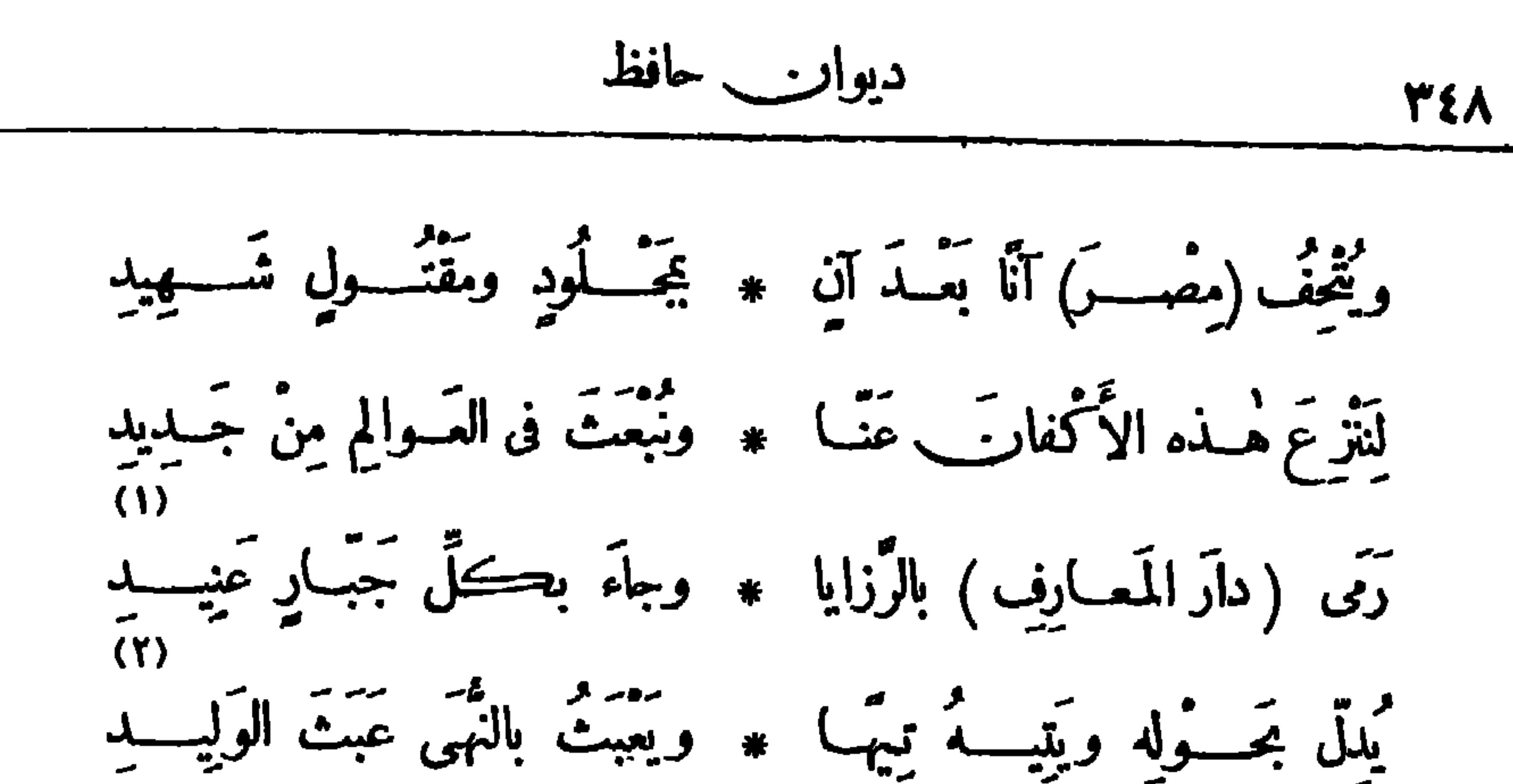

فَبَـــدَّدّ شَمْلَهَـــا وَأَدالَ منهـــا ۞ وصاحَ بهــا : سَبِيلُكِ أَنْ تَبِيدِى مدوا رَوْرُتِ ٱلْأَرْحَبَ ثُمْ جَنَّ أَنَا ۞ وَأَقْسَـٰدَرْكُمْ عَلَى نَزْعِ ٱلْحُقْسَـٰودِ وَأَعْلَى مِنْ (غِلَادَسْــتُونَ) رَأَيّاً ۞ وَأَحْــكُمْ مِنْ فَلاسِــفَةِ (الهنــودِ) فإنَّا لانُطِيَّـــقُ له جِــــوارًا ۞ وقـــدأوْدَى بنــا أو كادَّ يُودِى بَيْنِ) كُمْـــولَ مُحْبَتِــــه وَمَلَّتْ ۞ سَوابِقُنــا مِنَ المَنْسِي الوَئِيــــدِ بجَـــدِ اللهِ مُلْكُكُمُ ڪَمِيمِيَّةٍ ۖ وَأَنــتُمُ أَهــلُ مَنْ حَمَــةٍ وَجَــودِ

وكان وزيرا للرشيد؛ وكان يلةب بذىالر ياستين لأنه كان رب القلم والسيف . ومات مقتولا يوم الخميس ثاني شعبان سسنة ٢٠٢ ﻫ . وابن العميد ، هو الوزير!بو الفضل محمسد بن الحسين بن العميد الفارسي الأصل ، وزر لركن الدولة أبي على بن بو يه ، والد عضد الدولة المشهور فى سنة ٣٢٨ ه ، فساس دولته و وطد أركانها ، ومازال في وزارته محط رحال الشعراء والأدباء والعلماء حتى توفي سنة ٣٦٠ ه . وخص الفضل وابن العميد لتشجيعهما العلم والأدب . ﴿ (٢) المطا : الظهر . يرغب إلىالعميد البريطانى أن يجعل على و زارة المعارف أمثال الفضل وابن العميد، على ألا يشل أيديهم بمستشار(كدنلوب ) . (٣) العهيد : القديم الذي أتى عليه عهد طو بل . يقول إن بجلس الشو رى فى مصر عبو با قديمة استعصى شفائرها من قديم على المصلحين . (٤) ير يد « باللمي البيضاء» : أعضاء مجلس الشورى والجمية العمومية . و «بحمر الملابس والخدود» : الانجليز . وكان ما تتميزبه جنودهم إذ ذاك الأكسة الحموا. . (٦) دارندوتکم، برید بها مجلس العموم البر بطانی . ویشیربهذا (٥) القين : الحذَّاد . البيت والأبيات الأربعسة التي قبله إلى ضعف رأى مجلس الشورى والجمعية العمومية ، لأن الحكومة كانت (٧) الرغيد : الواسع الطيب . حرة فى قبول رأيهما أو ردّه .

ديواري خافظ 70.

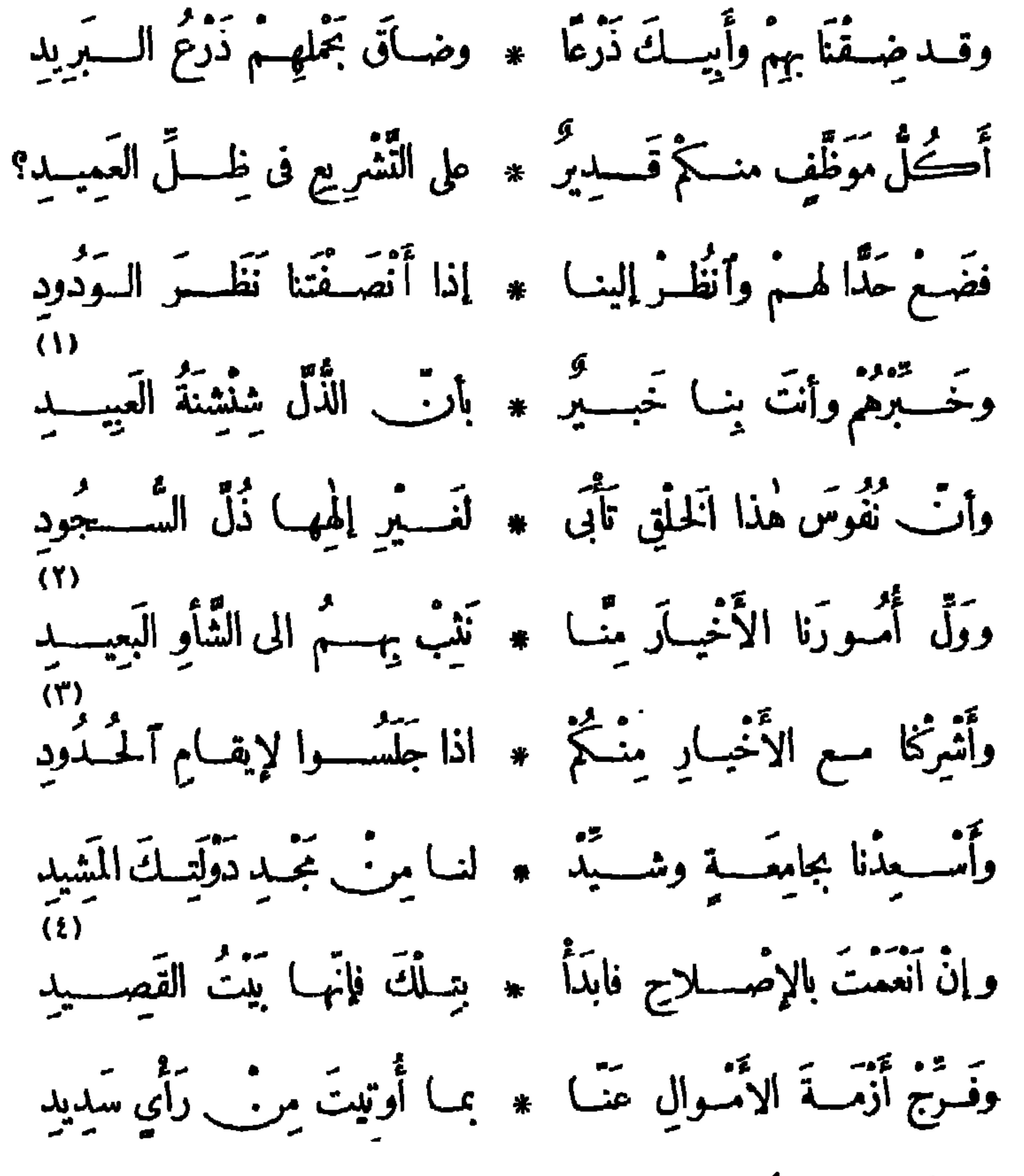

الســـياسيات To \ عقة.<br>وأيد مصر والسودات وأنتم \* ثناءَ القوم من بيض وسودٍ  $\langle \rangle$ وما أُدْرِيْ وقب رَوْدُتْ شِيعْرِي ۚ ۞ وَظَنِّي فِيسِيكَ بِالأُمْلِ الوَطِيسِيدِ ﴾<br>وما أُدْرِي وقب زودت شِيعْرِي ۞ وَظَنِّي فِيسِيكَ بِالأُمْلِ الوَطِيسِيدِ م».<br>أجنت تحسوطنــا وتردَّ عنــا ۞ وترفعنــا إلى أوّج السّـــعودِ؟  $(5)$ مَ اللَّهِ مِنْ الَّذِي أَثْقَرَ عَلَيْهِ ﴾ وَ تَقَدَّرُونَ فِي الْمُؤْمِنِ وَ الْمَسْرِدِ وَ الْمَس<br>الم اللَّه عَلَيْهِ اللَّهُ عَلَيْهَا بِعَدُ أَنَّهُ فِي قُومٍ وَ وَ الْمَسْرِدِ وَ الْمَسْرِدِ وَ الْمَسْرِدِ

$$
\frac{1}{2} \frac{1}{2} \frac{1
$$

the contract of the contract of the

the contract of the contract of the

قو سے مقرر ہو گئے۔ تو مقرر ہے ہیں تو ہے ہیں تو ہے ہو ہو گئے۔<br>واقع جستے ہیں مال آغر ہے جس لگ یو یہ تو حوالی کے والسفید مسف

 $\bullet$  .

قواصوا بصب ثم سبلوا مِن الحجبا ﴿ سَمَسْيُوفًا وَجَدُّوا جِدَّهْـَـــمْ وَتَدَبَّرُوا (١) يثرب : الاسم القديم لمدينة رسول الله صلى(لله عليه وسلم • وشبه انبثاق الأنوار بتفـجرالمــاء . (٢) الهتات : الهفوات اليسبرة التي تحتمل أمثالهـــا  $\langle r \rangle$  (ردی بهم : اهلکهم .  $\lambda$ لربې: زاد . (٥) يشير بقوله « أفاق النــامون » : إلى بعض الشعوب التي هبت فى العام المتحدّث عنــــــــ تطالب بحريتها ودستورها ً بعـــــــد أن سكتت على الذل والأستعباد مـــدّة طويلة ، ومن هسة. الشعوب : الشعب التركى والفارسى والمصرى ، كما سيشير الشاعر إلى ذلك بعسب . أبطال حمية الاتحاد التركية ، وقد أبليا بلاء حسنا فى إعادة الدستور الى أمنهما . (٧) تواصوا ، أى المرك . والتواصى : أن يوصى القوم بعضهم بعضا . والحجا : العقل . وجذَّوا جتم ، أى أجتهدوا وثابروا .

 $\mathbf{H}$ 

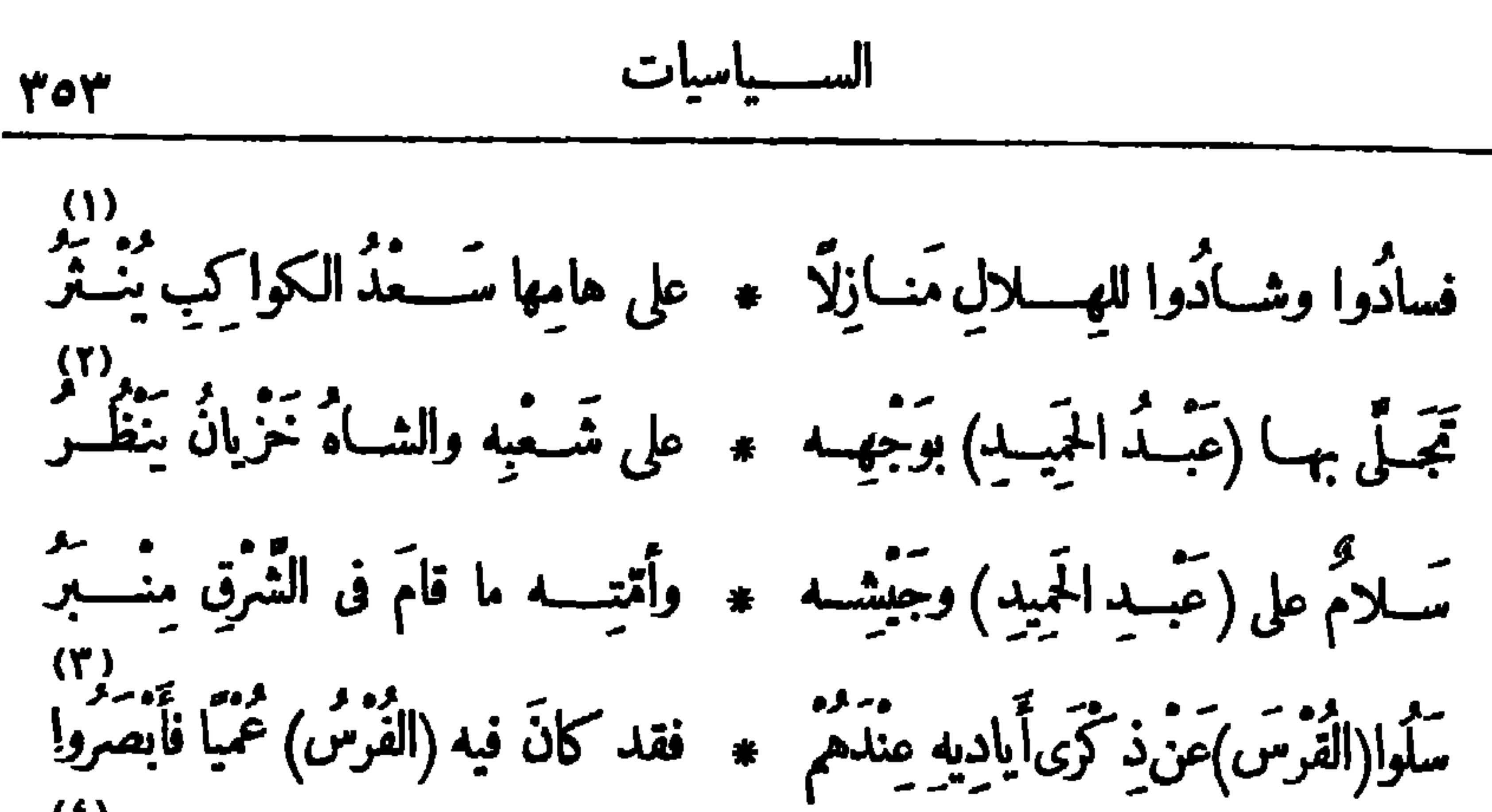

د)<br>جَلاهُــمُ وَجْــهَ الحِـــاةِ فشاقَهُــمُ ۞ فبــاتُوا عــــلى أَبُوابِهــا وَتَجَمّـمِــروا د.<br>ينادونَ أَثْ مُـنِّى عليمــا بنَظْـرَةٍ ۞ وأَحْيى قُــلوبا أَوْشَڪَتْ نَتَفَطَّــرُ 7)<br>حِسَادَنَا مَشْمُوقٌ والسَّمِيلُ مُمَهَــدٌ \* إلى الوَضْـــلِ لولا ذَلِكَ الْمُتَغَشَّــمَرُ أَطِيبَيٍّ علينا لا تَنبافي فإنَّنا ۞ بِسرِّك أَوْقَ منـــه حَـوْلًا وأَقْــدَرْ (٨)<br>سَلامٌ عليڪمُ أَمَّةَ (الفُرْس) إِنّكُمْ ۞ خَلِيڤُونَ أَنْ تَخْسِوْا كِرَامًا وتَفْخَرُوا دور<br>ولا أُقْسِرِئُ (الشَّاهَ) السَّّلامَ فإنَّه ۞ يُريقُ دِماءَ الْمَصْلِحِينَ وَيَهْسَدُر وفيــه هَوَى (عبــدُالعَزِيز) وعَـرْشُه ۞ وأَخْتَى عليــه الدّهـرُ والأَمـرُ مــدُبِرُ

(١) الهام : الرءوس،الواحدة هامة . (٢) الشاه : ملك العجم. و وصفه بالخزى لأنه لم يعط أمته الدستور أسوة بالترك . (٢) أياديه ، أى أيادى العام ونعمه عليم . (٤) استعال د التجمهر » بمعنى التجمع ، كما فى هذا البيت استعال شائع فىكلام عصرنا ، ولم نجد هذه الصيغة بهذا المعنى فيا راجعناه من كتب اللغسة التي بين لميدينا والصواب : ﴿ وَتَجْمَرُوا ﴾ بإسقاط الها. وتشديد الميم ، أي (٥) منى، خطاب للحياة . وتتفطر : تتشقق . (٦) المتغشمر : المتنمر الظالم، مجموا . يريد شاه العجم. (٧) الحول : القرّة . يقول : إننا بسبب،إدرا كنا سرالحياة حين ننالها أقوى مأقدر من ذلك|الطالم الجبارالذي يحول بيننا وبينها. (٨) خليقون : جديرون . (٩) يشير بهذا البيت إلى ماكان يصبه الشاء على زعماء النهضة وطلاب الحرية فى فارس من أنواع العذاب والقنل . (١٠) وفيه ، أى في هذا العام المنصرم(سنة ١٣٢٦هـ – ١٩٠٨م). وهوى : سقط . وعبد العزيز، هو سلطان مراكش . (انظر التمر يف به فىالحاشية رتم ٣ من صفحة ٦ من هذا الجزء). وأخنى عليه الدهر : أتى عليه وأهلكه .

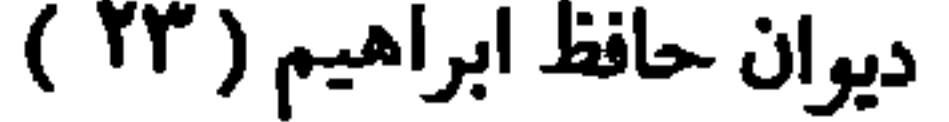

وفي دولة (الافغار\_\_)كانت شهوره مس وأيامــــه بالسسعد واليمـر. \_ تزهـر م<br>أَمَّامَ بهـ) والعُسـودُ رَيَّانُ أَخْضَــرٌ ۞ وفارَقَهــا والعُسودُ فَيْنانـثَ مُثَمَّـــرٌ وَعَـوَّذَها بِاللهِ مِنْ يَتَسَرَّ طامِيعٍ \* إِذا مارَى (إِدْوَرْدُ) أَوْراشٌ (قَيْصَرُ) وفِيه نَمَتْ فِى (الهُند) للعِسلِّمِ نَهْضَــةً ۞ أَرَى تَحْتَهَـــا مــــرًّا خَفْيَــا ســيَظْهَر قَتَجْرِي إلى العَلَياء والْخَمِيد مَنْسَـوْطَـها ۞ ويَخْصِبُ فيهــا كُلُّ جَسَـدْبٍ وينْضَر وفيــه بَدَتْ في أُفْــق (جاوَةَ) لَعَمَــةً ۞ أَصْاءَتْ لاَهْلِيهِــا السَّبيلَ فبَعَـــتُحرُوا د)<br>فيالَيْتَـــهُ أُولى (الجَـــزائِرَ) مِنَـــةَ ۞ تَفَــكَ لِمَــا تِلْكَ الْقَيــودُ وتَعَــــكِسِر

(١) ثل : هدم . ويشير بهذا البيت إلى طلب عبـــد العزيز لجماعة من المغنين والمغنيات من مصر . (انظر الكلام علىهذا فى الحاشية رقم ٣ من صفحة ٦ من هذا الجزء) . (٢) تولى عبد الحفيظ سلطنة مراكش بعدخلع أخيه عبد العزيز سسنة ١٩٠٨ م . وفى عهده جعلت فرنسا مدينة فاس عاصمة البلاد ق ۲۱ ما بو سنة ۱۹۱۱م . وقد تنازل عبد الحفيظ لأخيه مولاى بوسف عن السلطنة فىسنة ۱۹۱۲م. (٣) تزهر: تشرق وتضى. . (٤) الفينان من النبات: الحسن الطويل . و بريد خصب البلاد · وكثرة الخير فيها . (٥) مؤذها ، حصنها وحفظها . و إدوارد ، هو إدوارد السابع ملك الإنجليز . وراش السهم يريشه : ألصق عليسه الريش، وذلك ليكون أمنوع في ذهابه نحو الفرض . وقيصر : لقب ملك روسيا • و إنمـــا خص إدوارد وقيصر لمجاورة الهنــــــــد وروسيا لبلاد الأفغان • والمعنى أن هذا العام حفظ بلاد الأفنان من طمع جيرانها الأقو با. . (( ) ) فمت : زادت .  $\mathcal{L}$  (v) where  $\mathcal{L}$ من النضرة، وهي الحسن والبهجة . (٨) لمه: " ي لمعة من شماع الأمل . و بكر فلان الى الأمر : ﴿ أتاء فى أول وقته و با در إليه . ﴿ (٩) ۚ ير يد ﴿ بالقيودِ ﴾ في هذا البيت : قيود الاستمباد والأمر التي قيدت بها فرنسا هذا الإقليم من المغرب .

السسياسيات

700

تصنيحاي فأوراها وهيهاب الأيري مستجيبينيليل إلى إحميانيها وهي تزقيتني مَعَى رَمَّ التَّنْسِوِيمَ بِانِسِـلُ وَأَنْقَضَى ۚ ۞ فَفِي (مِصْرَ) أَيْقَاظُ عَلَى (مِصْرَ) تَسْهَر وقد كان <sup>روم</sup> فينُ <sup>6</sup> الدُّهاء مُحَسَّدًرًا ۞ فأَصـــبَحَ في أَعصــابنا يَتَخَــــدَرُ تَسْمَرْنَا بِحَسَاحِاتِ الْحَسَاةِ فَإِنَّ وَتَتْ ۞ عَزَائَمَنَا عَرَ فَ يَبْلِهَا كَيْفَ نُصْدَرُ ؟ د»<br>شَـَعْرْنا وأَحْسَسْنا و باتّت نفوســنا ۞ من العَيْشِ إلَّا في ذَرَا العــزَّ تَسْــخَر إذا الله أخيًّا أنَّــــةً لَرْ. يَرْدُها ۞ إلى الْمَــوْتِ قَهْــارٌ ولا مُتَجَـــبر رجالَ الغَــــد المأمول إنَّا بحاجَــــة ۞ إلى قادَةٍ تَبْــنِي وشَــــعْبِ بِعــــمرَ رِجالَ الغَــــدِ المَأْمُولِ إنَّا بِحَاجَــــةٍ ۖ ۞ إلى عالِـمٍ يَدْعَــــو ودَاعٍ ۚ يدْڪُرُ رِجالَ العَــــدِ المَأْمولِ إِنَّا بِحَاجَــــةٍ ۞ إلى عالِـم يَــــدُرِى وعِــــفِمْ يَقَـــــرَّر رِجالَ الْقَــــدِ الْمَأْمُولِ إِنَّا بِمَاجَــــةٍ ۞ إلى حِصَــتُمةٍ تُمـنُوَ وَكَفَّ تَحَــــرو (١) خبت : سكنت وخمدت . وتجافت : تباعدت . و إبراء النار : إشعالها . (٢) تصدّى : تمزض . وتزفر، أى يسمع صوت توقدها . يقول : إن اللوردكرومر عميد الدولة الإنجليزية تصدَّى لنارالوطنية في قلوب المصريين فأشنلها بعد خمودها ممــا صبه عليهم من المظالم والمحن . (٣) المرفين : مخدَّر معروف؛ والمراد به هنا خداع السياسة . ﴿ (٤) ذرا العز (بفتح الذال) : كنفه وظله .

$$
r \circ \gamma
$$

عليكم حقسوق للبسلاد اجلها ۞ تعهيبذروض العبلم فالروض مقفرً (٢)<br>قُصارَى مُنَى أَوطانِكُمْ أَنْ تَرَى لَكُمْ ۚ ۞ بِدَّا تَبْتَنِي مَجْـــداً ورَأْسًــا بِفَمَّــتَّــرُ فَكُونُوا رِجِلًا عَامِلِينَ ۚ أَعزَّةً ۞ وصَّــونُوا مِّي أَوْطَانِكُمْ وَتَحَــورُوا ويا طالبي الدَّسْتُورِ لا تَسْكُنُوا ولَا ۖ ۞ تَبِيَّتُسُوا على يَأْسٍ ولا تَتَقَسَّـجُرُوا ۖ أَعِـدُوا لَه صَـــدَرَ المَـكانِ فإنّنى ۞ أَرَاهُ عـــلى أَبْـوابِـكُمْ ۚ يَتَخَطَّــــرُ ...<br>فَسَلَا تَنْطِقُـــوا إِلَّا صَــــوابًا فإنَّنى ۖ ۞ أَخافُ عليــكُمْ أَلـنَّـبِ يُقَــالَ تَهُوَّرُوا فماضاعَ حَقٌّ لم يَنَمُّ عنـــه أَهْـــله ۖ \* ولا نالهَ في العـــالَــمينَ مُقصّـــــر

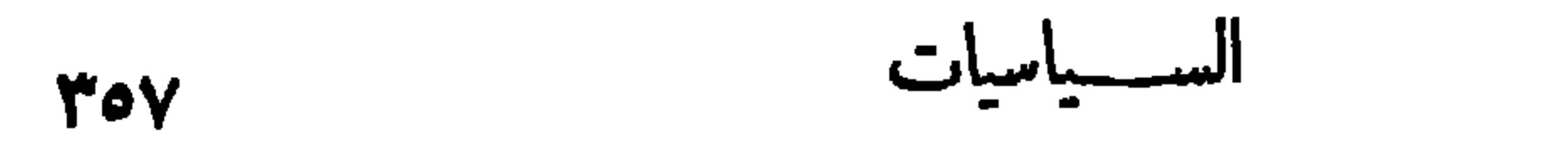

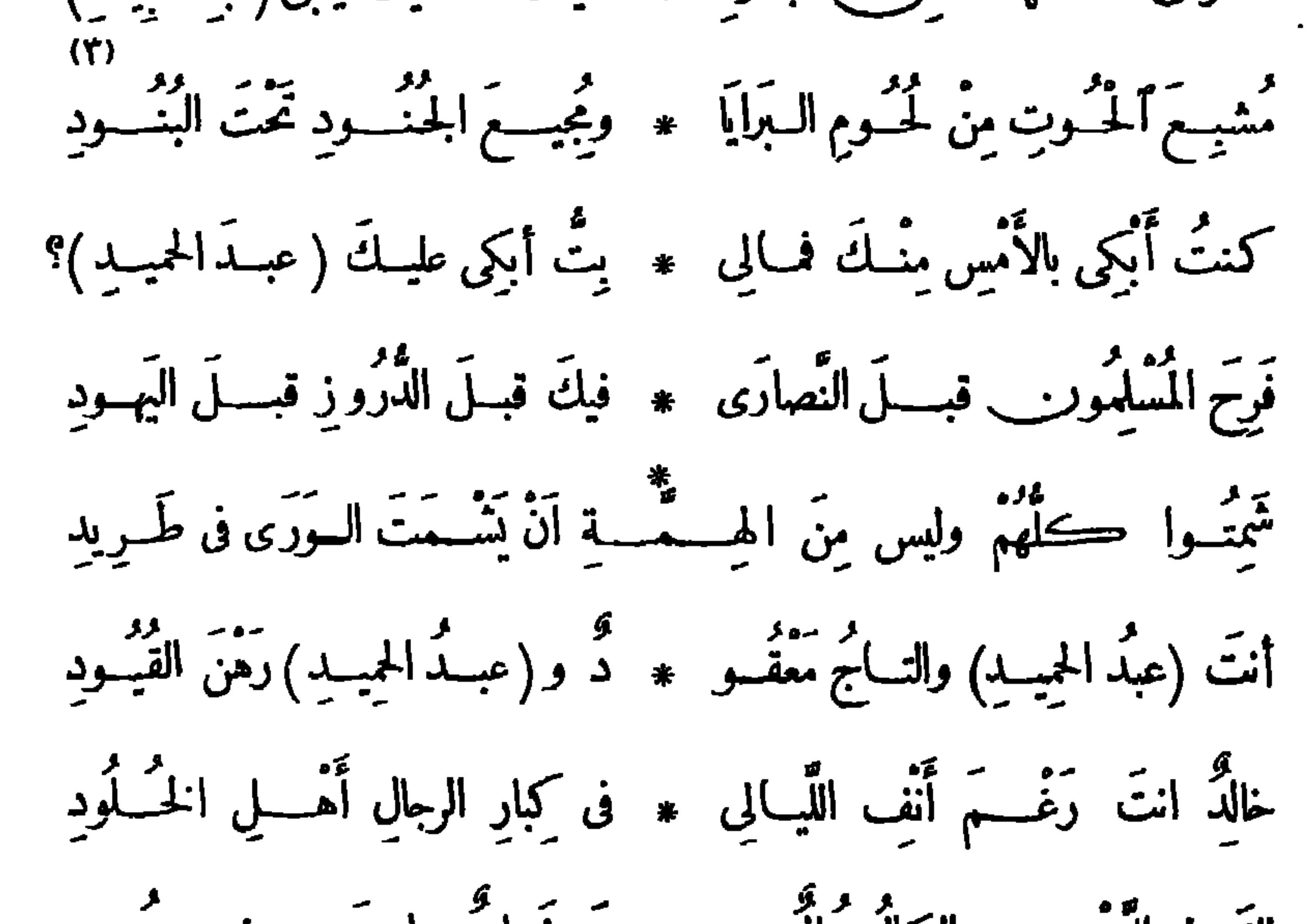

(١) ولد السلطان عبد الحميد في ٢ ٢ سبتمبرسنة ٢ ١٨٤٢م، وولى الملك في أغسطس سنة ١٨٧٦م. وخلع في٢٧ أبريل سنة ١٩٠٩م، وتوفى في. ١ فبراير سنة ١٩١٨ م. (٢) الجدود : الحظوظ؛ الواحد جدّ (بفتح الجيم وتشديد الدال ) . (٣) يشير بقوله « مشبع الحوت » : الى من كان يأمر السلطان عبد الحميد بإغراقهم فى مضيق البسفور . والبنود : الأعلام الكبيرة؛ الواحد بند، وهو فارسي معرب . ويشـــبر بقوله « ومجيع الجنود » : الى ما كان يقاســـبه الجيش التركى من شظف العيش وضيق ذات اليد . ( ٤ ) ير يد الخط الحديدى الحجازى بين دمشق والمدينة الذى أنشأه السلطان عبد الحميد، وبدئ العمل فيه سنة ١٩٠٠ م ، واحتفل بافتناحه فى سنة ١٩٠٨ م .

لكَ في الدُّهْمِ \_ والكمالُ مُحالٌ \_ \* صَــفَحاتٌ ما بينَ بِسِـضٍ وســودِ  $(\mathfrak{t})$ حاوَلُوا طَمْسَ ما صَبْنَعْتَ وَوَدُّوا ۞ لو بِطِيقُونَ طَمْسَ خَبَطٌ الْحَسَدِيدِ

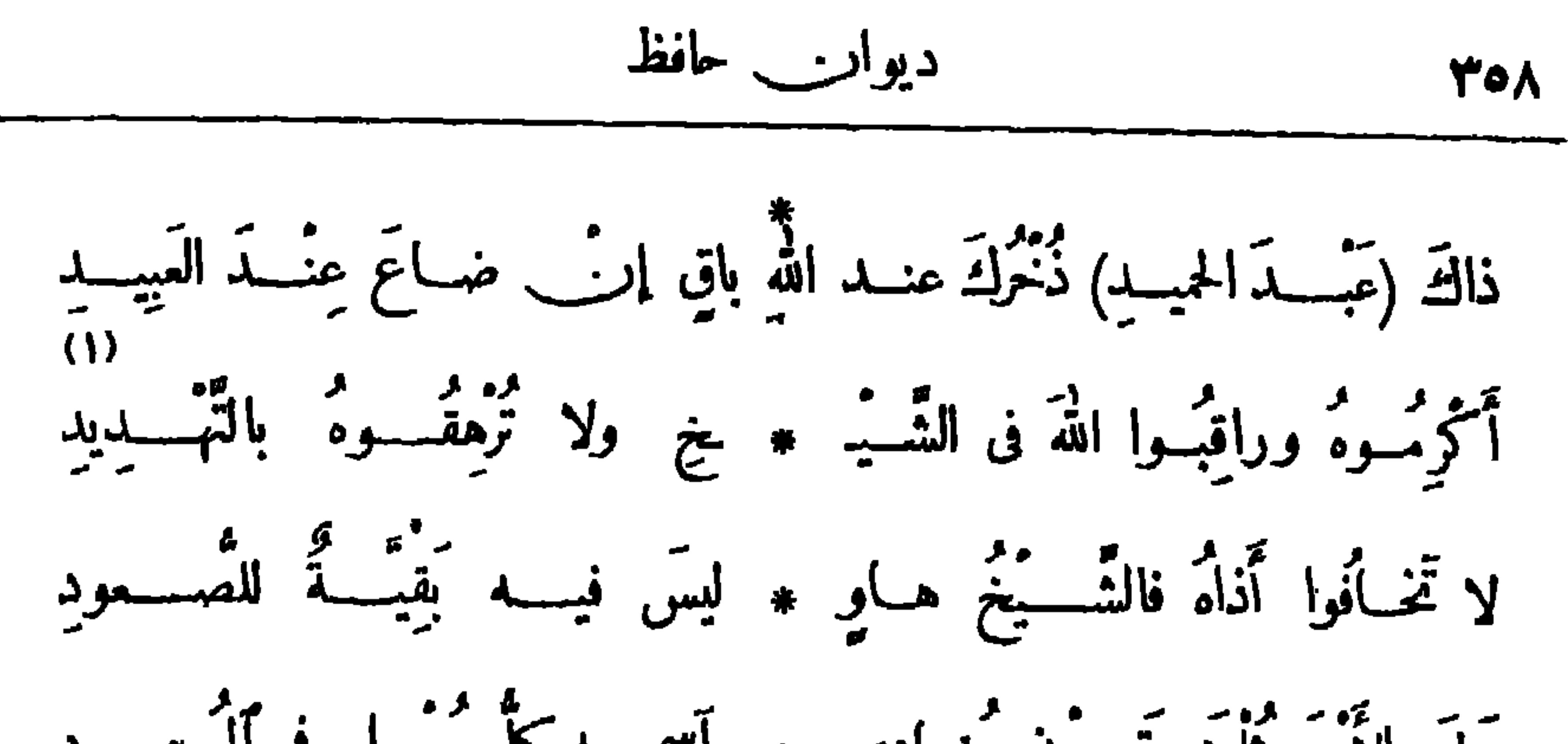

مَّمْ تُصْنَكَ الْحُنْسُودُ تَفْسِدِيكَ بِالأَزْ ۞ واحٍ والمسالِ ۚ يا غَرامَ ٱلْجُنْسِسُودِ قُلْ له كِنَفْ كُنْتَ؟كِفْ امْتَلَكْتَ الـ \* يَأْرِضَ ؟كِفَ أَنْفَرَدْتَ بِالْمُنْجِيد؟ (١) أرهقه : أثقل عليه وظلمه · (٢) يريد «بالصلاة» : ملاة الجمة . ويريد «بالداعى» : (٣) أثاره إثارة : هيجه . وكامنات الحقود : ما خفى منها . (٤) يقول لمن الخطيب . ولى الأمر من رجال تركيا : إن أثرتم دفائن الصدور، وأسأتم التصرف فى الأمور، تضاعف الظلم، فبدل أن كان يستبد بالأمر ويظلم الرعية فرد واحد هو عبد الحميـــد، وصبح مستبدا بأمركم ألف عبد الحميد . (٥) بريد «بالأسير فيسنت هيلين» : نابليون بونابرت امبراطور فرنسا وقائدها المعروف، وقد أسر فى جزيرة سانت هيلانة ، وظل بها أسيرا حتى مات ، ونقلت رفاته بعد مدة إلى فرنسا - وسالونيك : مدينة معروفة بمقدونيا، وكانت من أملاك الدرلة العثمانية ، وهي الآن مرس أملاك اليونان؟ وقد اعتقل فيهــا السلطان عبد الحميد بعد خلعه · (٦) لم يعممك : لم يحفظك . والعدّة : السلاح . والعديد : الكمثرة .

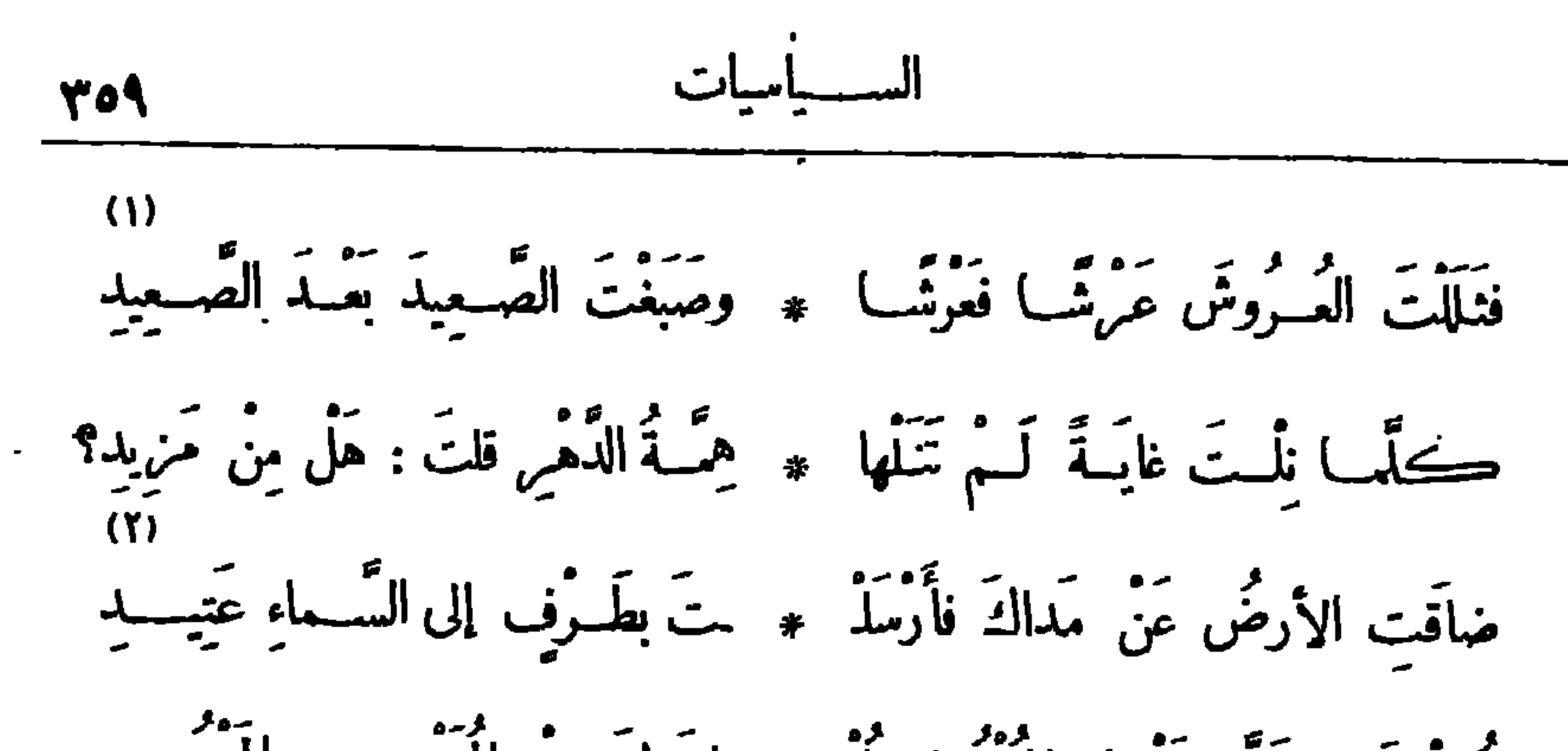

مُسْ لَه : جَلَّ مَنْ له الملك لا مُذْ ۞ لمَنْ لفَسْةِ الْمَهْيِسِ الْمَعْبِسُودِ أنَتَ مَهْمَــا شَــقيتَ أَرْفَـهُ حَالًا ۞ مِنْ أَســـبرِ الجَــزِيرةِ المَعَــتَحْمُودِ وأَسْبِرُ الأَقْفَـاصِ قــد كان أَشْــقٍ ۖ ۞ لو سَأَلْتَ الأَسْــفارَ عَنْ ( با يَزيد ) كان (عبدُ الحميد ) في القَصْرِ أَشْقَ ۞ منـــه في الأَسْرِ والبَـــلاءِ الشَّــــديد كانب لا يَعْسِفُ الْقَسِرَارَ بِلَيْسِلِ ۞ لا ولا يَسْسَنَلْذُ طَعْسَمَ الْهَجْسَـودِ حَـــــذرَا يَرَمَّبُ الظَّــــلامَ ويَخْشَى ۞ خَطْـــرَةَ الرَّيح أو بِعْسَــــاءَ الوَلِيــــدِ بن<br>نَفَسَّقَ تَحتَ طابقِ الأَرْضِ أَخْسَى ۞ فِى تَدَجَّبِ مِنْ ضَمِّـــدِ الڪُنودِ

(١) ثللت العروش، أى هدمت ملكها . والصعيد : التراب . ير يد أنه صبغه بدماء أعدائه . (٢) المدى : الغاية - والعتبد : المدَّ المهيأ . (٣) أرفه حالا : أحسنها . وأسير الجزيرة : نابليون بونابرت. والجزيرة : سانت هيلانة السابق ذكرها . والمكمود : المحزون . (٤) الأسفار : الكتب؟ الواحد : سفر ( بَكسر فَسَكون ) . وبايزيد، هو بايزيد الأترل ابن الـــــلطان مراد الأترل، وهو الســـلطان الرابع من سلاطين آل عثمان ، ولد عام ٧٦١ ه . وجلس على كرمى الملك بعــــد وفاة أبيه عام ٧٩١ ه . وتوفى في سبتة ٨٠٥ ه . ويشير الشاعر بهـــذا البيت الى وقوع بايزيد في أسر تيمورلنك ملك التنار في موقعة أنقرة سسنة ٨٨٠٥ ؛ وسجنه إياء في قفص حتى مات كمدا بعسه سجنه بثمانية أشهر . (ء) الممجود : النوم . (٦) النفق(بالتحريك) : سرب فى الأرض له نخرج إلى مكان . ويشــــــر إلى المواضع الخفية التي كانـــــــ يختبيُّ فيها السلطان عبد الحميد حذرا من أعدائه . وتدجيه : إظلامه - والكبود : الكفور . شـــبه ظلام المسارب التي كان يختبيُّ فيها عبد الحميد بظلام قلب الكفور لعدم نذوذ ضوء الحق اليه -

$$
\bullet \mathbf{y} \mathbf{y} \math
$$

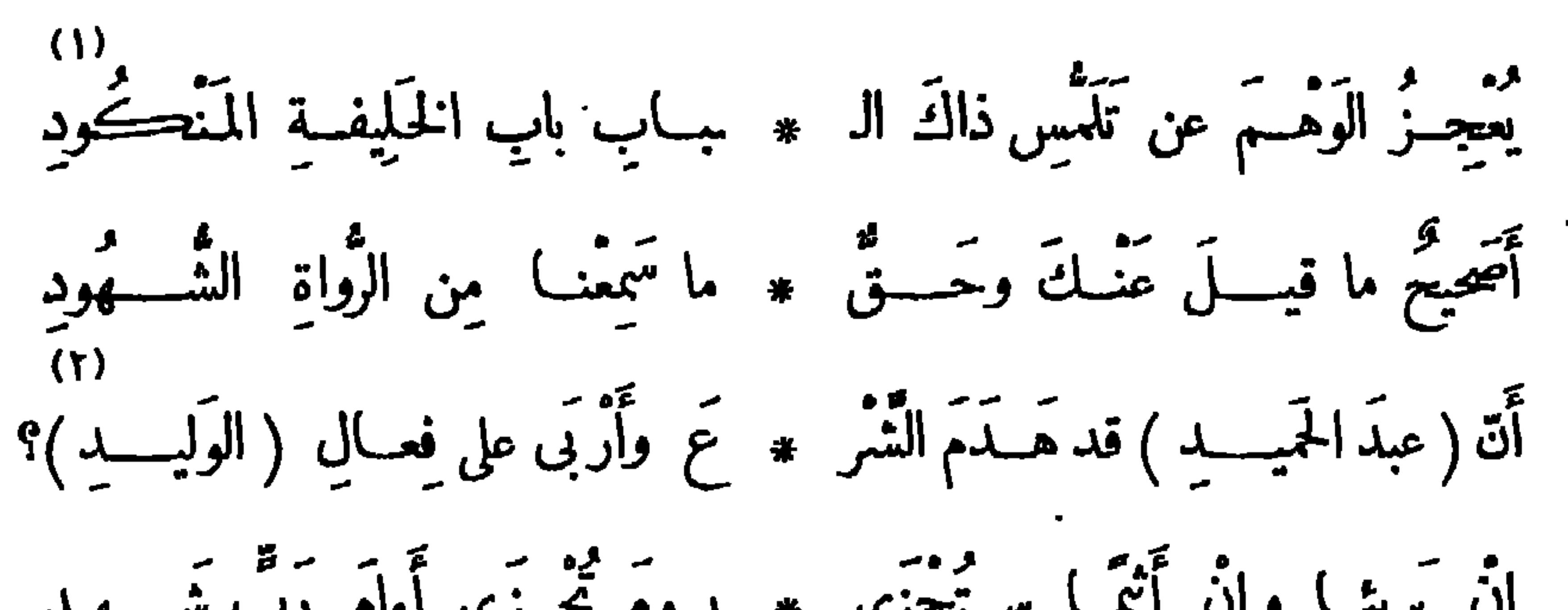

$$
I = \frac{3}{2}
$$
\n
$$
I = \frac{3}{2}
$$
\n
$$
I = \frac{3}{2}
$$
\n
$$
I = \frac{3}{2}
$$
\n
$$
I = \frac{3}{2}
$$
\n
$$
I = \frac{3}{2}
$$
\n
$$
I = \frac{3}{2}
$$
\n
$$
I = \frac{3}{2}
$$
\n
$$
I = \frac{3}{2}
$$
\n
$$
I = \frac{3}{2}
$$
\n
$$
I = \frac{3}{2}
$$
\n
$$
I = \frac{3}{2}
$$
\n
$$
I = \frac{3}{2}
$$
\n
$$
I = \frac{3}{2}
$$
\n
$$
I = \frac{3}{2}
$$
\n
$$
I = \frac{3}{2}
$$
\n
$$
I = \frac{3}{2}
$$
\n
$$
I = \frac{3}{2}
$$
\n
$$
I = \frac{3}{2}
$$
\n
$$
I = \frac{3}{2}
$$
\n
$$
I = \frac{3}{2}
$$
\n
$$
I = \frac{3}{2}
$$
\n
$$
I = \frac{3}{2}
$$
\n
$$
I = \frac{3}{2}
$$
\n
$$
I = \frac{3}{2}
$$
\n
$$
I = \frac{3}{2}
$$
\n
$$
I = \frac{3}{2}
$$
\n
$$
I = \frac{3}{2}
$$
\n
$$
I = \frac{3}{2}
$$
\n
$$
I = \frac{3}{2}
$$
\n
$$
I = \frac{3}{2}
$$
\n
$$
I = \frac{3}{2}
$$
\n
$$
I = \frac{3}{2}
$$
\n
$$
I = \frac{3}{2}
$$
\n
$$
I = \frac{3}{2}
$$
\n
$$
I = \frac{3}{2}
$$
\n
$$
I = \frac{3}{2}
$$
\n
$$
I = \frac{3}{2}
$$
\n
$$
I = \frac{3}{2}
$$
\n
$$
I = \frac{3}{2}
$$
\n
$$
I = \frac{3}{2}
$$
\n
$$
I = \frac{3}{2}
$$
\n
$$
I
$$

مُعْلَمَتِ الْبِــــومَ مِثْــــل أَمْرِكَ بِالأَمْـ ۞ سِنْ مُطاعَ في سَــــتِيدِ ومُســــودِ (V)<br>《 كان (عبــدُ الصّــزِيزِ ) أَجْمَــلَ أَمْرًا ﴾ مِنــكَ في يــوم تَتَّلِيــد الْمَشْــهودِ (١) يقول: ان هذا النفق-خيروضلت سبيله على طالبه ، حتى{نه ليعجزالوهمءن تعرّف الطر يق إلىبابه . (٢) أربى : زاد . والوليد ، هو ابن يزيد بن عبد الملك الخليفة الأموى المروانى المشهور بالفسق وشرب الخمروتهاونه بالدين. ﴿ (٣) يريد الوفد المبعوث بخلعه . والرعديد : الجبان. ﴿ ٤) السؤدد : السيادة والرفعة . (٥) الجليد : المتجلدالصابر . (٦) الحوية (بفتح الحاء) : الخطيئة . (٧) يقول : إن دمعك يوم الخلع قد بلغ من الأثر في رعيتــك ما ردهم عن الانتقام مبك ، فكمأنه أمر منأوامرك المطاعةيوم كنت على العرش . (٨) عبد العزيز، هو أحد سلاطين آل عثان، وهو الثاني والنلاثون منهم ، وهو ابن السلطان محمود الثاني . ولد عام ٥ ٤ ٢ ١ ﻫ ، وتولى الخلافة في سنة ٢٧٧ ١ ﻫ . وخلع فى سنة ١٢٩٣ م ، وتوفى فى السنة نفسها . وهو الذى زار مصر فى عهد المنفورله اسماعيل باشا الخديوى، ومبمى باسمه شارع عبد العزيز بالقاهرة .

كلمة فيها ضعف ومذلة .

 $\mathbf{A}$ 

 $\cdot$ 

$$
\mathbf{y}_{\mathbf{y}}
$$

**Contract Contract Contract** 

(١) أجل : نعم · وأعلامـــه ، أى أعلام العيـــد . ولهم : للا"تراك . وسمعب الذيل : كناية عن التبــه والفخر . (٢) وضاءة ( بضم الواو وتشديد الضاد )، أى ذات حسن و بهجة ، من الوضاءة (بفتح الواو وتخفيف الضاد) (٣) الرغائب : جمع رغيبة ، وهي ما يرغب فيه . (٤) الهلال : شعار الدولة العثمانية . و يريد «بالإمام والحاخام والراهب» : اجتماع المسلمين واليهود والمسيحيين تحت تلك الراية . (٥) طر شــار به : نبت وطلع ، وذلك فى أول عهد الشباب . ديريد بهذه العبارة : أن رقت الإصلاح قد حان . (٢) ذوى : ذبل . والذوائب : الضفائر؛ الواحدة ذؤابة . وشيب الذرائب، كاية عن الضعف والانحلال . ﴿ (٧) شوكت ونيازى : بطلان من أبطال جمعية الاتحاد والترق التركية . و ير يد « بالصاحب » : أنور باشـــا القائد التركي الممروف . وكان لهؤلاءالثلاثة بلاء حسن فى الانقلاب العثانى المعروف ، وخلع السلطان عبد الحميد ، و إعادة الدستور الى الأمة التركية .

السيساميات

( إذا المَلِكَ الْجَبَارَ صَعْرَ خَمْدَهُ ۞ مَشْمَيْنَا إِلَيْـهِ بِالسُّمْوَفِ نُعَاتَبُـهُ) وســـارَ على أَعْقابِها ڪـتُلُّ ســـايج \* عـــلى مَتْنِـــه برج مَشـــبد بداعِبـــه<br>وســـار على أَعقابِها ڪــُلُّ ســايج \* عـــلى مَتْنِـــه برج مَشــبد بداعِبــه ته مسيح به : لارِيٌّ أَوْسَلَنْمَ ٱلْمَنْ ۞ ولا شِبْعِ أَوْ يَرْجِعَ الْحَقَّ غَاصِبِهِ ۚ .<br>هنبالكَ فأنهَــلْ وأتَّخِــدْتُمَّ مَرْبَطًا ۞ (بِيَلْدِزَ) وأحَمَّدْ في الوَغَى مَنْ تَصاحِبُهُ ۖ رجاًل مِن الإيمــانِ مَلَاّى نُفُوسِهِم \* وَجَيشٌ مِنَ الأَنْزَاكِ ظَمَّاى قَوَاضِبُهُ ۖ<br>رِجال مِن الإيمــانِ مَلاّى نفوسهم \* وجيشٌ مِنَ الأَنْزاكِ ظَمَّاى قَوَاضِبُهُ ۖ 

(١) الردى : الملاك . (٢) المنون : الموت . وتنبو : تكل وترتد .

(٣) صعرخده : أماله عندالنظر إلى الناس تهاونا بهم وكبوا . و يريد بقوله ﴿ نَعاتَبُه » : نهذَده بالسيوف ولنذره بالقنل . وفىاستعال العتاب بهذا المنى تهكم ظاهر . وهذا البيت من قصيدة لبشار بن برد يمدح بها عمر بن هبيرة · (٤) ير يد «بالسابح» : الفرس الشسديد الجري . والمتن : الظهر . ويريد « بالبرج » : القارس الذي يشبه البرج في ضخامته . (ه) انهل : اشرب ، من النهل (بالتحريك)، وهو السقية الأولى . ويلدز : قصر الخسلافة بالقسطنطينية . والوغى : الحرب . يســـد القارس فرسه بأنه سيبلغ مابريد من النصر والظفر، وأنه سيستبيع من حمى القصر ما.كان ممتنعا ، وهناك يحمد راكبه على صدق وعده · (٦) القواضب : السيوف القواطع . ومعنى قوله « ظمآى قواضبه » : أن سيوفه عطشي إلى دماء الأعداء . (٧) الصوالح : العصيّ المعويّة الأطراف التي يلعبون بها الكرة؟ الواحد صوبحان، فارسي معرب. والقنا : الرماح؟ الواحدة قتاة . وقد شبه هذا الجميش في حربه بمِن يلعبون الكرة لشوقه إلى الحرب، وقلة مبالاته بالموت فيها ، فجعل الرماح صوالجه ، ورووس الأعداء كرانه ، والحصون مواضع اللعب .

18  
111  
111 
$$
11
$$
 وَحَنَّدَّةَ، أَجبُلُ وَعََنَشَّمَتَ \* بِسَارَ وَآمَقَى الَلَّهُ ما هوَ كاتبَه  
وَلِّتَ عُروشُّ واستَقَرَتُ عَالِكَّ \* ولو آَنَّ دَا الَقَرَينٍٍَ في أَسِ مَدِهُ،  
فَنَّ مَ مُرِشُّ واستَقَرَتُ عَالِكَّ \* وقد زالَ عنه المُلَّكُ وآندَكَّ جانِهُ  
فَنَ مَ مُشَاهِدُرَیَلَّدِزَّا) بَعـد رَبَّى) \* وقد زالَ عنه المُلَّكُ وآندَكَّ جانِهُ

وأسَّـــــــلَمَــة أَحْسِـــابَه للقَضبــاته ۞ وفـــرَـــ ولَم يَخْش المعرة ـــ كاتبـــة وقلَّمَتِ الأَقْسِدارُ أَظَّفَ)رَ بَطَشِيه ۞ ودَلَّ على ما تَجْهَيْلُ الْجَنُّ حاجبِيهِ فِ تَمِهَد الدُّني تَزُولُ ولا رَأى ۖ \* بَلاءَ قَضِبًاءِ اللَّهِ فِيمَرُّ ﴾ يُحارِبُهُ أَسِــَمَ حَمــاِهَا وَٱنْطَوَى مَجَــْـدُ رَبَّهَا ۞ وقامَتْ علىالبَيْتِ (الْحَمَيدي) نَوا به د)<br>ولَمْ يُغْنِ عن ( عَبْــدِ الْحَمِيدِ ) دَهاؤُهِ ۞ ولا عَصَمَتْ (عبــدَ الْحَميد) تَجاربُهُ وَلَمْ يَتَحْمَـهُ حَصَنٌ ۚ وَلَمْ تَرْمٍ دُونَهُ ۚ ۞ دَنَانِسِيرُهُ وَالْأَمْرُ بِالأَمْرِ حَازِيْسِهُ ۚ 

(١) دَكَتْ : تَهَدَّمتْ . وما هو كاتبــه ، أي ما هو مقدَّره من النصر والظفر لهذا الجيش . (٢) ثلث : هدبت . وذو القرنين : ملك معروف باتساع الملك وكثرة الفتوحات . و يناصب؛ : يعاديه . (٣) ربها : صاحبها ، وهو عبد الحميد . (٤) يريد «بكاتبه» : عزت العابدباشا . (٥) يقال : هو مقلم الأظفار، اذا كان أعزل بغير سلاح . و يريد « بمـــا تجهل الجن » : السراديب والأنفاق التي كان يختبئ فيها السلطان عبد الحميد من أعدائه . (٦) فما : جواب « من » في قوله السابق : « فن لم يشاهد … الخ » . (٧) أبيح حماها، أى صارت يلدز مفتحة النواحى لكل داخل مهما قل شأنه . (٨) عصمت : حفظت • (٩) لم ترم درنه دنانیره ، أى أن أمواله لم تدفع عنه أعداءه . فشبه المــال يحفظ صاحبه من أعدائه بمن يرمى السهام دفاعا عمن يحتمى به ٠ وحزبه الأمر : نابه وأشتة. عليه وضغطه . (١٠) يشير في هذا البيت الى المخابئ والأنفاق التي كان قد أعدّها عبد الحميد تحت الأرض ليغتبي فيها من أعدائه .

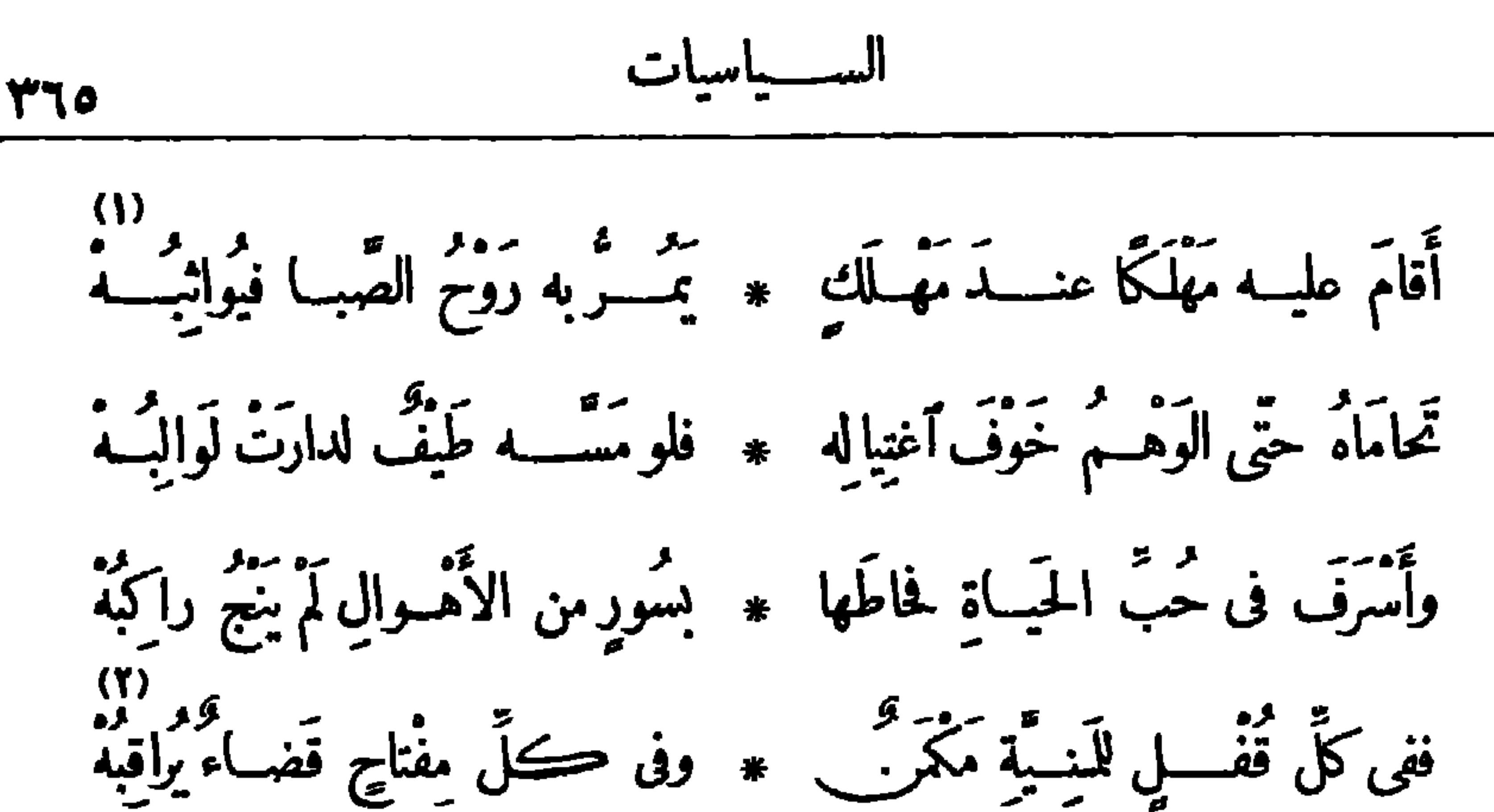

وفى كُلٌّ رَكِنِ صَــورَةٌ لو تَكَلُّمْتُ ۚ ۞ لَــا شَكَّ فى (عَبــد الحَميد) مُخاطِبَهُ م<br>تَمَــاثِيلُ إيهــامٍ أَنِيمَتْ وَأَقْعِــدَتْ ۞ تَراءَى بِهــا أَعْطافُــه ومَنا كَبَـــهُ يريتو .<br>تمثّـــــله في تـــــومه وطوســـــه \* وتخذع فيه الموتّ حيزَ\_ يقاربه أَقَامَ عليـــه أَلفَ مَـــوْتِ مُحَجَّبٍ ۞ لَيَغْلِبَ مَــوْتَا واحدا عَزَّ غالِبُـــهُ ـ و و عمر .<br>سَــلُوهِ أَأَغْنَتْ عنه فى يومٍ خَلْعِــنه \* عَجائبُـــه ؟ أو أَحْرَزْتُه غَرائبَـــه ؟ ده)<br>وقسـد َنَزَلَ المِقْــدارُ بِالأَمْـرِ صِلدِّعًا ۞ فضاقَتْ على شَــيْخِ المُلُوكِ مَذاهبه وَأَخْرَجَهُ مِنْ (يَلْدِزٍ) رَبُّ (يَلْدِزٍ) ۞ وجَرْدَه مِنْ سَيْفٍ (عَثَمَانَ) وَاهِبُـهُ (٦)<br>وأَصْـــبِتِح في مَنْفاهُ والجَـلِيشُ دُونَه ۞ يَفْــالِبُ ذِكْرَى مُلْكِه وَتُغالِبُـــهُمْ (١) الروح : الرمح . يقول : إن عبـــد الحميد قد بالغ في المحافظة على نفســـه حتى أقام حوله من أسباب الهلاك لطالبه ما لو مرت به ربح الصبا لوثب عليها ظنا منه أنها من أعداء السلطان . (٢) يشير بهذا البيت الى ما كان يروى من العجائب التي كان يتخذها السلطان عبد الحميد في الحذر على نفسه من!عدائه ، حتَّى إنه قد صنعت لمخابثه وخزائن أمواله أقفال إذا حاول غيره فتحها أصابه منها ما يقتله . (٣) تراءى، أى تتراءى . والأعطاف : الجوانب . ( ( ) ) أحرزته : حفظته . (٥) المقدار : القدر . وصدع بالأمر : جاهر به مصرحا . (٦) والجيش دونه، أي واقف دونه يمنعه من الفرار .

(١) رهن ممــا هوكاسبه ، أى مجزى مما اقترفه هو ، لا بما اقترفه غيره ؛ يقال : هو رهن بكذا ، أى مقصور عليه لا يتعداه . (٢) ما أنت مشته ، أى الحياة . وما أنت سالبه ، أى حقوق الأمة وحريتها . (٣) شبه «الآمال» بالرداء الذى له فضول ، أى ز يادات يجذب منها . يقول : إن آمالك فى الملك قد قصرت فليس فيها موضع تمسكه بهدك وتجلبها منه . (٤) الصرح ، ما ملا من البنيان . و ير يد «بالأفاعى والعقارب» ، جواسيس عبد الحميد ورسل الشر في مهده . (•) تموز ، شهر معروف من السنة المسيحية، و يوافق نممير يوليه ، وهو الذى نالث فيه الأمة التركية دستورها . والبلسم ، دواء نضمد (٧) بقال : بوم أو شهر أغر محمل ، اذاكان مشهورًا ؛ رأصلهما من الصفات انمدوسة فى الخيل ، الأغر منها ماكان فى جبهته بياض ، والمحمول ماكان البياض فى قوا<sup>م</sup>هه . (٨) تجلى : ضهر . (٩) يريد « بالعيد الذي في الغرب» ، عيد الحرية في فرنسا ، وهو في شهر تموز (٤ ١ يوليه ) . (١٠) ير يد «بالعيد الذي في الشرق» : عيد الدستور التركي، وقد نسبه الى الشرق، لأن الأمم الشرقية النابعة لتركباكانت تنخذ هذا اليوم عيدا مثلها . ودار السلام : القسطنطينية .

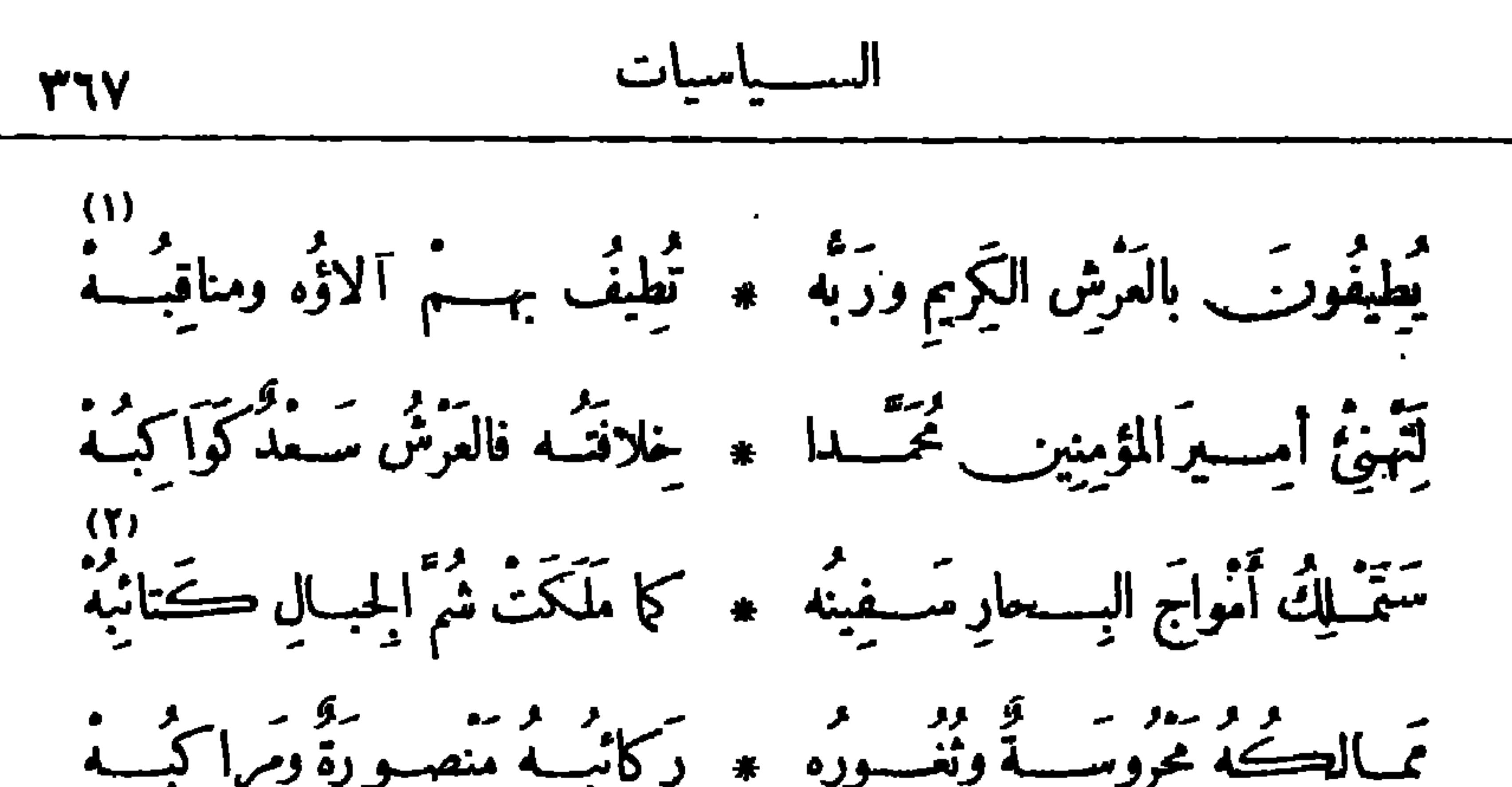

$$
x = \cos x - \cos x
$$

رئيس مجلس شورى القوانين والجمعية العمومية ، عبرفيها عن آ لام الأمة المصرية وآمالهـــا

وات تقلب الحصسين 1 تا \* واوله يعلبست السسمام  
\n۷)   
\n۱۰۰ آعکلري آمکلسي منڭ حقى    
$$
\overrightarrow{aa}
$$
 و سُنَ سَا جرِكَ آلَعَامُ  
\n1) الألا، : ال ب ، رالشات، : اயسال اخيةة، الراஆة، عقية  
\n1)  >  م  |بليال : آعاليا، الواهدآيم، والكات، : نرق ابليش، الواحدة كتية  
\n10،   ول داسبرست 1 ۱۹۶  قه. ۱۲۷۰  — ۱۲۷۰ )  م  ال ساراسان حسن کاس ل ف يرم ۱۹  م. وترق رده اته ف ۱ آکتورست ۱۸۵۲ تیه و ۱۰ ديسبرست ۱۹۱۵ ولی مرش ممر . تروق رده اته ف ۱ آکتورست ۱۹۱۰۱  
\n2)  نصل الدجی : نرج من سواده وآبیض بظلوع المساح، رذاد : منع - ولليبا من ۱۹۱ز  
\n3)  نصل الدجی : نام، وللستهام : الماشق  
\n- (ه) غفا وأغنى : نام، وللستهام : الماشق -  
\n- (۲)  غقا وأغنى : نام، وللستهام ۱۸ اسات متر، نر ابینل ساست ۱  
\nالسحاب . يقریل : بن المتحاب تعر انبان مفره من انبان ساست ۱

 $\bullet$  .

$$
\mathbf{A} \mathbf{r} \mathbf{v}
$$

. (١) الحشايا : الفرش المحشوة ؛ الواحدة حشية (بتشديد الياء) . (٢) تساجل الأفلاك مهدا ، أى تشاركها فىالسهروتناوبها فيه . ورنقها : خالطها . (٣) الرسيس : البقية والأثر . (٤) الفودان : ناحيتا الرأس. والخمام (بكسرالحاء) : الموت. و ير يد «بالسيف المعلق على ناحيتي الرأس» : الشيب، لأن كليهما قاتل . (٥) أرهقه : آذاه وآلمه . (٦) الباغى: الظالم . (٧) اليراعة : القلم . ويريد بلاغتـــه رأدبه، لأنهما يكتبان به . وضرام النار : اشتمالها . (a) غاله : أفناءوأهلكه . والجسام والجسيم : العظيم . (٩) ير يد لبيد بن ر بيعة العامرى الشاعر المعروف ، صـــاحب المعلقة المشهورة، التي أقطا : ۞عفت الديار محلها فرسومها۞ . وكان من الممبرين، أدرك الجاحلية والإسلام مأسلم · ويريد «بالذى ربي لبيدا» : `الزمان وتطاوله · وخصه بالذكر لأنه من المممرين، وممن جربوا الحياة حتى ستموها ، قال :

ولقد سئمت من الحياة وطولها ۞ وسؤال هذا الناس كيف لبيد؟
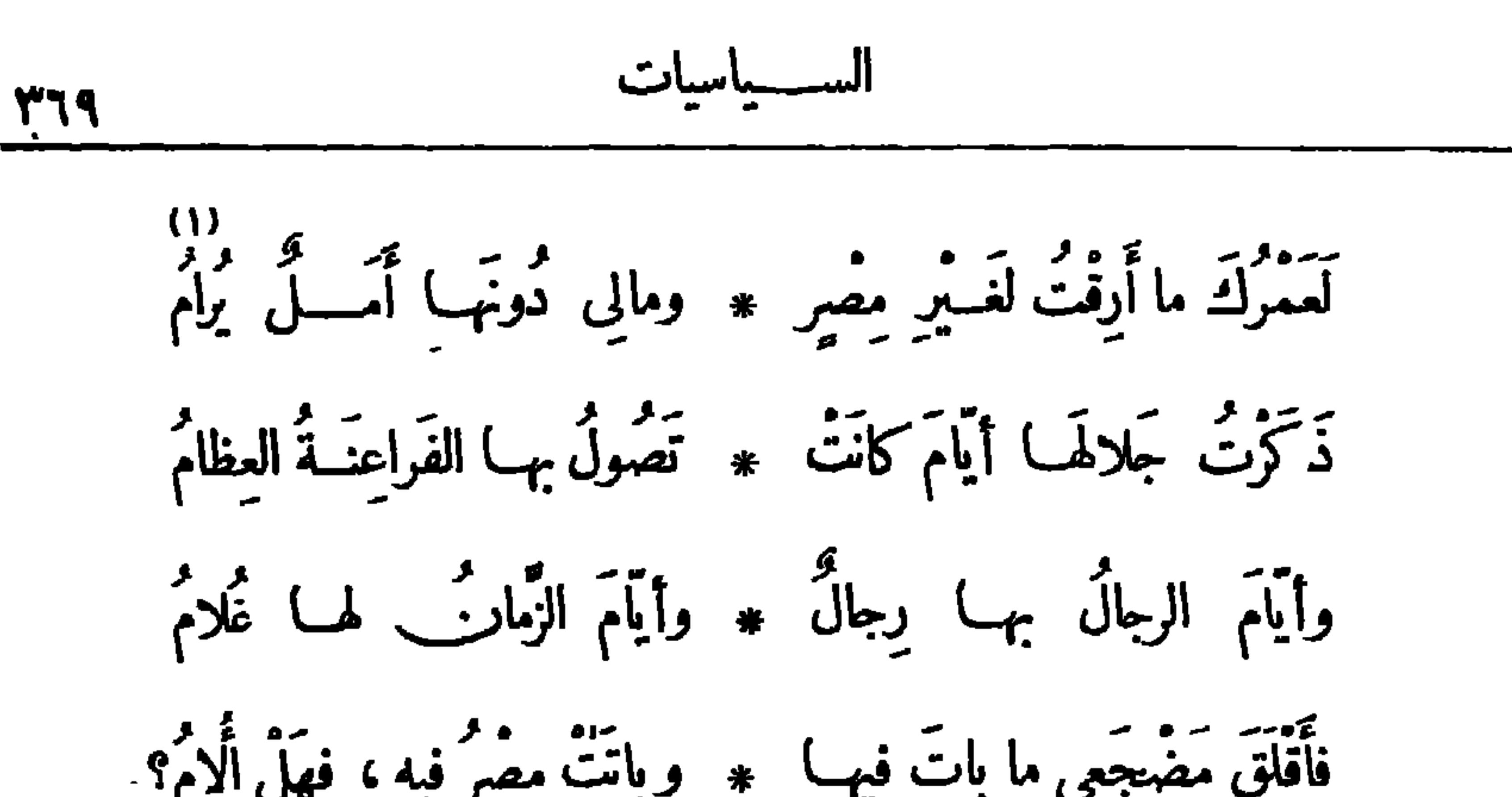

فساءَ مَقامَنا في أرْضٍ (مصرٍ) ۞ وَطاب لغَــْبَرِنا فيهــا ٱلمُقَــامَ ده)<br>فلاعجَب إذا مُلِكَتْ علينـــا ۞ مَذاهِبْنــا وأڪثرنا نِيــام و - و - و - و - و علم أنت لها قَنبة مسمور رجالًا عن طلاب الحقّ نامُوا دَئِنَ بَابِيكَ لِأَبْنِ أَخِيكَ عَوْنًا ۞ فَأَنْتَ بِحَــَـكَفِّهِ نِعْمَ الْحُسَـــامُ<br>وَكُنْ بَابِيكَ لاَبْنِ أَخِيكَ عَوْنًا ۞ فَأَنتَ بِحــَـكَفِّهِ نِعْمَ الْحُسَـــامُ (١) أرق أرقا (وزان فرح فرحا): سهر · (٢) المدرجة : الطريق . والعوادى : النوائب . وتمخخ العظم ، إذا أخرج نحه . والداء العقام : الذى لاير جى البر. منه. (٢) ير يد «بالزحام» : (٤) الضمير في «أستعصي» : يعود على «التواكل» السابق . مزاحة الأجانب للصريين . (٦) يريد «بابن أخيه» : عباس الثانى خديوى مصر السابق. (٥) المذاهب : الطرق .

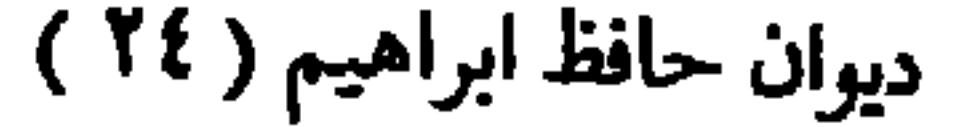

$$
\mathbf{y}_{\mathbf{y}} = \mathbf{y}_{\mathbf{y}}
$$

وفي حزب الشهال لديك اســـد ۞ كما لا يطيب لهـــا انهــــزام فَكُونُوا لِلْبِلَادِ وَلَا يَفْتُعُكُمْ ۞ مِنَ الْنُهْزَاتِ وَالْفُرَصِ ٱغْتِنَامُ فما سَادُوا بَمُعْجَزَةٍ عَلَيْمًا ۞ وَلَٰكُنَّ فِى صَـْـفُوفِهِمُ ٱنْضِامُ فلاتثقوا بوعب القَسوم يومًا \* فإنَّ سَحَبَابَ ساسَتِهمْ جَهَبَام وخافوهـــــم إذا لانُسوا فإنَّى ۞ أَرَى السُّـــوّاسَ ليس لَمَمْ ذِمَامَ فكُمْ ضَمِكَ الْعَمِيدُ على لِحِسَانَا ۞ وغَرَّ سَراتَنــا مِنْــه آبْتِســامُ أَبَا الفَــلَاحِ إِنَّ الأَمْرَ فَوْضَى ۖ \* وَجَهْلُ الشَّعْبِ والفَوْضَى لِزَامٌ ۚ

فَأَسْـعِدْنَا بَنَشْرِ الْعِــلِمُ وَأَعــلَمْ ۚ \* بِأَنَّ النَّفْصَ يَعقبُـــه النَّمــامُ (١) العوادى : النوائب . ويرترعه : يفزعه . (٢) الكماة : الشجعان ؛ الواحدكمي (بفتح الكاف وتشديد اليا.) . (٣) النهزات: ما ينتهز من الفرص ، الواحدة نهزة (بضم فسكون) . (٤) سادرا : يريد شموب الغرب . (٥) يريد « بالقوم » : الإنجليز . و « بوعدهم » : ما وعدوا به مصر من الجلاء عنها . والجهام من السحب (يفتح الجيم) : الذى لا ماء فيه . ُ (٦) الذمام : الذمة والعهد . (٧) بريدعميد الدولة الإنجليزية (السير غورست) . والسراة من الناس : أهل الرفعة والمنزلة ؛ الواحد سرى (بفتح السين وتشديد الياء) . (٨) أبو الفلاح : كنية كان يكنى بهـــا المنفور له السلطان حسين كامل، وذلك لمــا كان يظهره من العناية بالفلاحين والنظرفيا يصلحهم و يعود عليهــــم بالرفاهية والخصب . ولزام ، أى ان الجهل والفوضى متلازمان، إذا وجد أحدهما وجد الآخر .

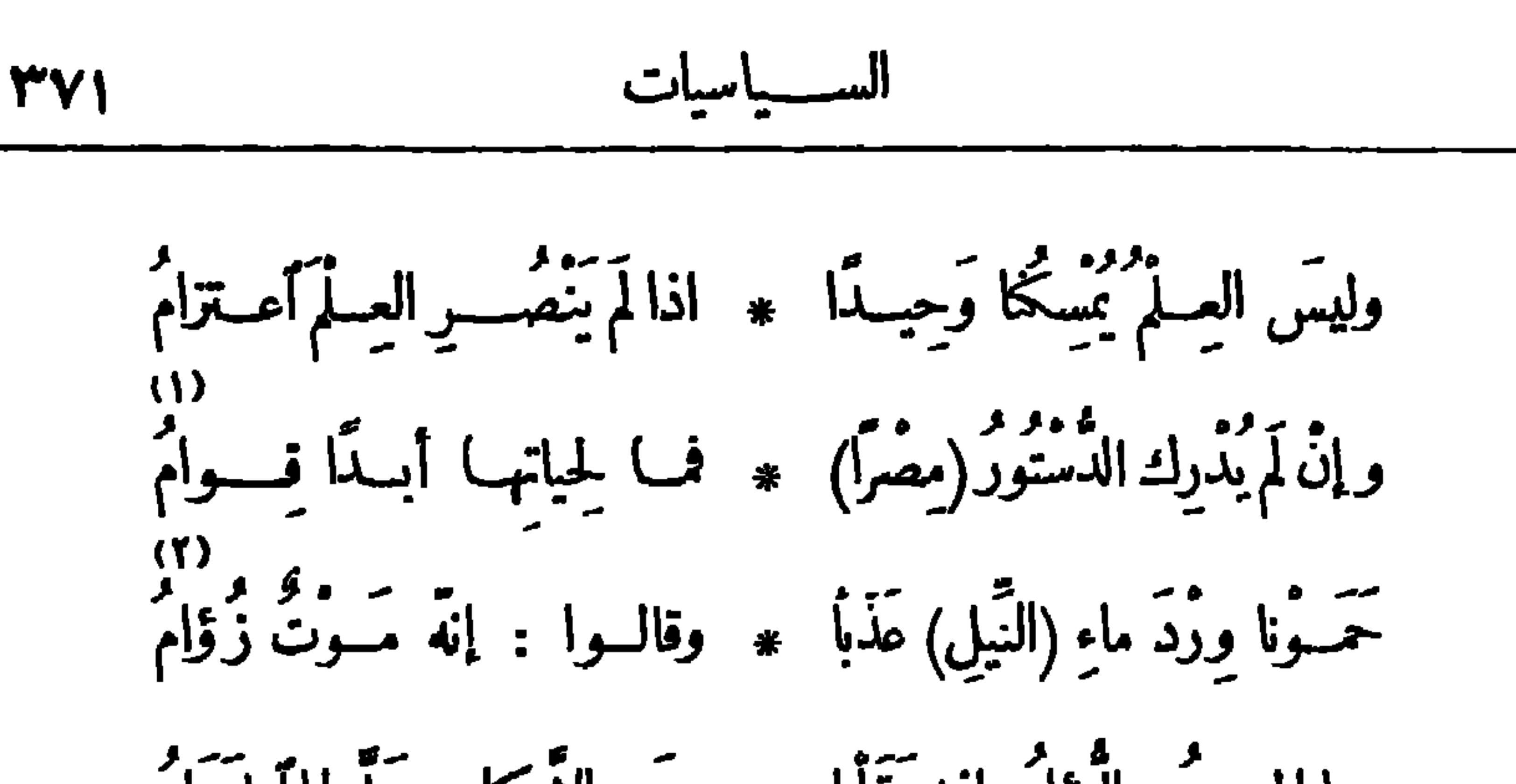

وياحِزْبَ اليَممِنِ إليـكَ عَنــا ۖ ۞ لقــد طاشَتْ نِبالُكَ والسَّهامُ وياحِزْبَ الشَّمَالِ عليمكَ مِنَّ) \* وَمِنْ أَبْسَاءِ نَجْسَدَتِكَ السَّسلامُ (١) قوام الأمر : نظامه وعماده وملاكه الذي يقوم به. ﴿ (٢) يشير بهذا البيت الى شركة المياه . ويريد بقوله : «موت زؤام» : مايحمله ما. النيل الكدر من الجراثيم · (٣) القناة، أى قناة السويس · وبنو التاميز : الإنجليز . والتاميز : نهرعندهم معروف . و پريد « بانجسار اللثام » : انكشاف المجاب عما يضمرونه نحو مصر . (٤) بقيت، أى القناة . (٥) بريد بهذا البيت والذى قبله أن قناة السويس قدبقيت فى يدنا تراثا عن السلف علىقلة تراثنا ، وقد كَا نأمل منها أن تكون صلة بيننا وبين العالم مأخوف ما نخافه أن تنقطع هذه الصلة (٦) نقضى : نموت (٧) حزب اليمين : الأعضا . الذين كانوا يؤ يدون الحكومة في مجلس شوري القوانين . وحزب الشهال : المعارضون الذين كانوا يؤ يدون وأى الآمة . وأبنا. نجدتك، أى الذين يناصرونك و يرون رأ يك . والنجدة : الشجاعة والنصرة .

$$
\mathbf{y}_{\mathbf{y}} = \mathbf{y}_{\mathbf{y}} \mathbf{y}_{\mathbf{y}}
$$

 $\overline{a}$  and  $\overline{a}$  and  $\overline{a}$  and  $\overline{a}$  and  $\overline{a}$ قد كانَ جَرَّاح التَّفُوس فَدَّاوِها ۖ مِمَّــا بِهَا وَكُرْ... الطَّبِيبَ مَوْفَقًــا ۔ مثال عین اسمبر و بر ۔<br>هسالت عین احمت نور جبینه \* ورجوت فیه الخیر عین \_ تألّقا وَهَـــــزَّزْنَهُ بِقَصِيــــدَّةٍ لو أَنَّهَـــا \* تُلِيَتْ على الصَّخْرِ الأَصَّمُ لأَغْـــدَّقَا مِنْتُمِّي بِمَانِيِّــــه وَخَصْ بَقْسِـــه ۞ مصرًا وأَسْرَف في النَّحوسِ وَأَغْرَقَا لو كُنْتُ أَعْسَلُم ما يُخبِّسه لنــا \* لسألت رَقَّ ضارعاً أَوْفٍ لَهُمْقَتَ آوَلَى الأَعاجِمَ مِنَّــــةَ مَذْڪورَةً ۞ وأَعادَ الأَنْزَاكِ ذاكَ الزَّوْنَقَــا وتغـيُّرت فيــه الخُطوب بفــارِس ۞ حتَّى رأيتُ الشاهَ يَخْشَى البَيْـــدَقَا

(١) السنا : الضو. · يخاطب هلال المحرم . (٢) ير يد بقوله «أخيك» : هلال العام الذى قبله . والمنازل : البروج التي يتنقل فيها القمر . والأخرق : من الخرق (بضم الخاء) والخرق (بفتح الخاء والراء)، وهوالقسوة والحمق . (٣) تألق : أضاء وأشرق . (٤) يقال : هزه إلى المعروف : اذا عركه اليه وشوقه الى عمله . وأغدق : تفجر بالمــا. الكـثير . و ير يد « بالقصيدة» : الفصيدة السابقة التي أقرلها : أطل علىالأكوان والخلق تنظر حجس هسلال رآه المسلمون فكمبروا (٥) نأى : بعد . يريد أنه أعرض عن رجائنا فيه . وأغرق فى النحوس : بالغ فيها وأفرط . (٦) أولى : أعطى . و ير يد أن الأعاجم ، وهم الفرس ، نالوا فيه الدستور، وكذلك الترك . (٧) الخطوب : الشئون؛ الواحد : خطب (بفتح الخاء ) . والشــاه : ملك العجم . والبيـــدق : الجندى . و يشير إلى الشاه والبيـــدق من قطع الشطرنج. والمعنى أن الحكم فى فارس قد أصبح بيـــد الأمة حتى أصبح الملك يخشى رعيته بعد أن كانت تخشاه .

$$
\frac{PVP}{PVP}
$$
\n
$$
\frac{1}{2} \int_{\frac{1}{2}}^{2} \int_{\frac{1}{2}}^{2} \int_{\frac{1
$$

السهياسيات

(١) يقال : أدال الله لك من فلان : اذا جعل الكرة والنصر لك عليـــــــــ . وأخفق فى السعى : لم (٢) الضمير في «أمسي» : لعبد الحميد . والفيلق : الجيش العظيم . (٣) رمى : ينجع فيه ٠ الضمير فما بعود على الهلال . وأرض الكنانة : مصر . وأرهق : أنزل على أهلها العسروالظلم والطغيان . (٤) المناجل : جمع منجل، وهو آلة يحصد بها الزرع، معرونة . ﴿ وَ) يَشْيَرُ إِلَى تَنْفَيْذُ قَانُونَ المطبوعات الذي عمل به في عهد وزارة بطرس غالي باشا ،فقيد حرية الرأى والكتابة في الصحف . والعنوة : القهر . و ير يد «بالهوى» : الحكم بما يشتهيه الحاكم، لا بما يقتضيه العدل . ومطلقا ، أى لا قيد عليه . (٦) يشـــــــر بهذا البيت والذى قبــــله الى ما حدث فى عهد نظارة بطـــــرس غالى باشا من أن شركة قناة السويس كانت قــــد عرضت على الحكومة المصرية مدأجل امنيازها أربعين ســـنة أخرى تبتدئ من ستة ١٩٦٩ م الى نهاية سنة ٢٠٠٨ م مأبت ذلك الجمعية العمومية بإجماع أعضائها محتجة بأن فى ذلك فهبتا فاحشا قدّربمبلغ ٠٠٠و٩٨,٥٩٦ جنيها ، وكان ذلك فى ٧ أبريل ستة ١٩١٠م، وكان رأى الجمعية العمومية فى هذه المسألة قطعيا لا استشار يا . (٧) أطبق عليهم البلاء : غشيهم وغطاهم . (٨) السوابق : من صفات الخيل ، أى إن الصحف كانت عدّة لنا فى الجهاد .

$$
\mathbf{y} = \mathbf{y} \mathbf{y}
$$

قَصُّـــوا حَواشِيَهَــا وظَنُّوا أَنْهَــم ۞ أمنــوا صَواعِقَها فكانَتْ أَصَـــعقا  $(\Upsilon)$ وأَتَمُوا بِماذِقِهِـــمُ يَكِيدُ لِمــايِمــا ۞ يَثْمَنِي عَـزائِمَهــا فكانتْ أَحْــذَقا (٤)<br>أَهْسَلَا بِنَابَتِــةِ البِــــلادِ وَمَرْحَبَـــا \* جَدْدَتُم العَهْــدَ الَّذِي قَــد أَخَلَقَــا لاَ تَبْاسُمُوا أَنْ تَسْتَرِدُوا تَجْمَدَكُمْ ۞ تَلَوْبٌ مَفْسَلُوبٍ هَــوَى ثُمَّ ٱرْتَقَى مَسَّدَّتْ له الآمالُ مِنْ أَفْلاَكِها \* خَيْسَطَ الرَّجاءِ إلى العُسلا فتَسَلَّفَ بِ<br>فَتَجَسْمُوا لِلَّجْبِ كِنَّ عَظِيمَةٍ ۞ إِنَّى رأيتُ الْجَسْبَدَ صَعَبَ الْمَرْتَقِيِّ مِّنْ رَامَ وَصْلَ الشمسِ حَاكَ خَيُوطَهَا ۚ \* سَــَـبَبَا ۚ إِلَى آمَالِـــه ۚ وَتَعَلَّقُــا

$$
\mathbf{r} \mathbf{v} \bullet \mathbf{v} \bullet \math
$$

 $(5)$ فَتَحِيسُوا فُرَصَ الحَيَـاةِ ڪَثيرَةً ۞ وَتَعجَّـــــلُوها بِالعَــــزائِم والزَّقَى (٢) حملوا علينا بالزمان،أي حاربنا المحتلون بحوادث الزمان (١) حاطه : صانه وحفظه . ونوائبه ۚ وتأنق فى الأمر : بالغ فيه . ﴿ (٣) ۚ يقولِ : إن للإنجليزِ من الحول والقوة ما أرهبوا به دول الغرب، فليكن لكم أيها المصريون بين أمم الشرق ما للإنجليزبين أمم الغرب . ﴿ ﴾ المراد(بالحوض) هنا : الحمى . (9) المزلق : مكان الانزلاق، أى الزلل والسقوط . (٦) الوعر : الصعب . وحلق : ارتفع . يريد أن الهلاك قد غثنى طريقكم من كل مكان . (v) الفـج : الطريق . والمويق : المهلك . (٨) يريد أن طريق الأمة الى المجد والحرية مملو. بأســــــاب الهلاك ، على أن ما نحن فيــــه من استنامة ودعة و رضى بالاستعباد والذل موت أكبر ، فق الإقدام موت، وفى الإججام موت أعظم، فتحينوا الفرص، وهو ما يقوله فى البيت الآتى . (٩) تعجل الأمر : طلبه عاجلا . والرقى : جمع رقية ، وهي معروفة . و يريد «بالعزائم والرقى » هنا : قوَّة الدهاء والتلطف في الحيلة ، وحسن الثَّاتي إلى المقاصد .

ديواري حانظ **٣٧٦** 

أَو فاخلقَــــوها قادِرِينَ فإنمَّـــا ۞ فَرَصُ الْحَيَــاةِ خَلِيقَــةَ أَنْ تَخَلَقَــا (١)<br>وتفيئوا ظِلَّ الأَرِيكَة وٱقصِــدُوا ۞ مَلِكَــتَنَا بِأَمَّتِـــه أَبَرَّ وأَرْفَقَــا لا زالَ تاجُ المُلْكِ فوقَ جَيِينِـــه ۞ تَحَتَّ الهِــلالِ يَزِينُ ذاكَ المَفْــوَقَا

تحية الأسطول العثاني أنشدها فى حفل أقيم بنياتروعباس فى ٩ مارس سنة ١٩١٠ م برآسة رووف باشا المعنمد العثمانى ٣١)<br>بالّذى أَجْراكِ يا رِيحَ الْحَــــزامَى ۞ بَلْنِي البَسْفُورَ عن مصْرَ السّلامَا

 $(\mathbf{\Omega})$ وآقطفي مِنْ كُلِّ رَوْضٍ زَهْرٍةً ۞ وٱجعَلِيها ۖ لتَعايانا ۖ ڪِها  $(0)$ وانْشُرِى رَيَّاكِ في ذاكَ الجَمِّي ۞ والَّثِيمِي الأَرْضَ إذا جِئْتِ الإِماما رة<br>ملك للشـــــرق فى أيّامــــــه ۞ هِمّـــة الغَـــرب نهوضًـــا وآعتزاما

آُيُّب ألقِتَا تُمُ بالَوَّمُ مِالاَّمُمٍ لَ قسَــك 
$$
∗
$$
 قُمَتَّ قُ الَنّاسِ فَاَدَّحُسَلَّتَ الَقِياما  
7-مَـرَّدِ الَرَاىَ قهِتَّحُمُ رَايُّيٍ إذِا  \* سُلَّ ونُ مِمُّدِ الَنَّمَّى وَالَّ اَـلَسُاما  
4) تفبوا ظال ازدِتَدَ، يسلَ، إيمِهِ اَن يُتجِوا إلى ريسٽنالوا، والارِ بَدَدَ، وهِدِا الَبَات يقارب البغسج، و زمرِه  
4. الَ اُرَرِقَدَ والاَرَرِدِدِية . بات علري زمرِهِ من أطيب الأزهار قصة؛ وهِدا النبات يقارب البغسج، و زمرِه  
4.وَالِه: حرطی عاءِانا بُزهار اَرَ یات اكَام، ۽ أغلية الِهِان أتواصاءِا الَى بِمثَ بَا إلىِ اُلِهِتَ، الَّهِ، وبِ يد  
4.وَالِهٰ وِهِتَهٰ اِنَّهَ وَالَدَّرِدِ وَنَّو، وَسَّهِ وَالَهِ اِنَوَاتَ وَالَهِ وَالَدِهِ وَالَّهِ وَالَدَ وَالَهِ وَالَهِ وَلَهِ وَلَّهِ وَلَهِ وَلَهِ وَالَّهِ وَتَّهِ وَالَهِ وَالَّهِ وَالَهِ وَالَهِ وَالَهِ وَتَّهِ وَالَهِ وَتَّهِ وَالَّهِ وَالَّهِ وَلَّهِ وَلَّهِ وَلَّهِ وَلَّهِ وَلَّهِ وَلَّهِ وَلَّهِ وَلَّهِ وَلَّهِ وَلَّهِ وَلَّهِ وَلَّهِ وَلَّهِ وَلَّهِ وَلَّهِ وَلَّهِ وَلَّهِ وَلَّهِ وَلَّهِ وَلَّهِ و

 $\bullet$  .

1111  
\n11. 
$$
3\frac{1}{2}
$$
  $-\frac{1}{2}$   $-\frac{1}{2}$   $-\frac{1}{2}$   $-\frac{1}{2}$   
\n11.  $3\frac{1}{2}$   $-\frac{1}{2}$   $-\frac{1}{2}$   
\n12.  $-\frac{1}{2}$   $-\frac{1}{2}$   $-\frac{1}{2}$   
\n13.  $-\frac{1}{2}$   $-\frac{1}{2}$   $-\frac{1}{2}$   
\n14.  $-\frac{1}{2}$   $-\frac{1}{2}$   $-\frac{1}{2}$   
\n15.  $-\frac{1}{2}$   $-\frac{1}{2}$   $-\frac{1}{2}$   
\n16.  $-\frac{1}{2}$   $-\frac{1}{2}$   $-\frac{1}{2}$   
\n17.  $-\frac{1}{2}$   $-\frac{1}{2}$   $-\frac{1}{2}$   $-\frac{1}{2}$   
\n18.  $-\frac{1}{2}$   $-\frac{1}{2}$   $-\frac{1}{2}$   
\n19.  $-\frac{1}{2}$   $-\frac{1}{2}$   $-\frac{1}{2}$   
\n11.  $-\frac{1}{2}$   $-\frac{1}{2}$   $-\frac{1}{2}$   $-\frac{1}{2}$   
\n11.  $-\frac{1}{2}$   $-\frac{1}{2}$   $-\frac{1}{2}$   $-\frac{1}{2}$   
\n12.  $-\frac{1}{2}$   $-\frac{1}{2}$   $-\frac{1}{2}$   
\n13.  $-\frac{1}{2}$   $-\frac{1}{2}$   $-\frac{1}{2}$   
\n14.  $-\frac{1}{2}$   $-\frac{1}{2}$   $-\frac{1}{2}$   
\n15.  $-\frac{1}{2}$   $-\frac{1}{2}$   $-\frac{1}{2}$   
\n16.  $-\frac{1}{2}$   $-\frac{1}{$ 

(۱) ترامی، أی تترامی وتتساقط . و یشیر الی أن الجن كانوا قبل مبعث النبی صلی الله علیه وسسلم يسترقون السمع من الساء ، فلما بعث صلى الله عليه وســــلم صاريرجم بالشهب كل من يريد منهم الدنق من السها. واستتراق السمع؛ وقد حكى الله تعالى ذلك فى القرآن فى سورة الجن . (٢) أنكى : خبر «لمــا» فى قوله السابق : «ما نجوم» . والعرام : الشراسة والأذى والحدّة . يريد أن الشهب التي يرجم بها الجن المسترقون السمع من السهاء ليست أشدّ وقعا ولا أنكى عذابا من قذائف هذه السفن فى الحرب . (٢) رعت : أفزعت . والذمام : الحرمة والعهد . (٤) يشير بقوله «أنت فى البر» : الى البراكين المعروفة . و بقوله « فاذا ركب البحر » : إلى الأسطول ، تشبيها له بالبراكين . جعسل للبركان مظهرين : مظهره الحقيق فى البر ، ومظهره المجازى فى الأسطول . (٥) الطـــود : الجميل العظيم · (٦) الحقبة من الدهر : مدة لاحدَّ لهــ) . وتجتاح الأنام : تهلكهم . (٧) يريد بهذا البيت والذى قبله : أن هذه السفن خدمت الحرب والسلم معا ، فكانت فى الحرب رسل موت تحصد الأرواح ،وهي لقوتهاوكمال استعدادهاأخافت الأعدا. فتجنبوا حربها ، فكانت مبعث سلمأ يضا .

| (i)                                                                                                    | (ii) |
|----------------------------------------------------------------------------------------------------|------|
| (j) $z^2 + 3z^3 + 4z^4 + 16z^3 + 16z^2 + 16z^3 + 16z^2 + 16z^3 + 16z^2 + 16z^3 + 16z^2 + 16z^3 + 16z^2 + 16z^3 + 16z^2 + 16z^3 + 16z^2 + 16z^3 + 16z^2 + 16z^3 + 16z^2 + 16z^3 + 16z^2 + 16z^2 + 16z^3 + 16z^2 + 16z^3 + 16z^2 + 16z^2 + 16z^3 + 16z^2 + 16z^2 + 16z^3 + 16z^2 + 16z^2 + 16z^3 + 16z^2 + 16z^2 + 16z^3 + 16z^2 + 16z^2 + 16z^3 + 16z^2 + 16z^2 + 16z^3 + 16z^2 + 16z^2 + 16z^3 + 16z^2 + 16z^2 + 16z^3 + 16z^2 + 16z^3 + 16z^2 + 16z^2 + 16z^3 + 16z^2 + 16z^3 + 16z^2 + 16z^2 + 16z^3 + 16z^2 + 16z^2 + 16z^3 + 16z^2 + 16z^2 + 16z^3 + 16z^2 + 16z^2 + 16z^3 + 16z^2 + 16z^3 + 16z^2 + 16z^2 + 16z^3 + 16z^2 + 16z^2 + 16z^3 + 16z^2 + 16z^2 + 16z^3 + 16z^2 + 16z^2 + 16z^3 + 16z^2 + 16z^2 + 16z^3 + 16z^2 + 16z^2 + 16z^3 + 16z^2 + 16z^2 + 16z^3 + 16z^2 + 16z^2 + 16z^2 + 16z^3 + 16z^2 + 16z^2 + 16z^2 + 16z^3 + 16z^2 + 16z^2 + 16z^2 + 16z$ |      |

$$
\text{true} \quad \text{true}
$$

سابِقِ الغَرْبَى وآســبِقْ واعْتَصِمْ ۞ بالمـــرُوءاتِ وبالبَأْسِ ٱعتِصاما جانب الأَطْاعَ وانْتَمَسْجَ تَهْتَجُسُهُ ۞ وَاجْعَسِلِ الرَّحْمَةَ والنَّفْوَى لِزَامًا طَلْبُوا مِنْ عِلْمِهِمْ أَرْبُ بِعَجْزُوا ۞ قَادِرَ الْمَـوْتِ وَأَنْ يَتْنُوا الْجِمَامَا وأَرادُوا منســه أَنــْب يَرْفَعهم \* فَوقَ هامِ الشُّهْبِ فِي الْغَيْبِ مَقاماً (قَتِيلَ الإِنْسَانُ بِ ما أَكْفَرَهُ ) \* طَاوَلَ الْحَيَالَقِ فِي الْكَوْنِ وَسَاعَى أَحْسَــرَجَ الْغَيْبَ إِلى أَرْبَ بَرْهِ ۞ سِرَّهِ بَزًّا ۖ ولَم يَخْشَ ٱنتِقَاما وَ يَسْتَقَوْمَ الرَّحْمَىٰ وَ يَدِينَـا قَوَّى ۚ ۞ وَأَفِيضٍ فَى بَنِي الشَّــْرَقِ الوِئَامَا أَنْوِغِى مِنْ كُلّْ صَــدُرِ حِقْدَهُ ۞ أَمَلَإِ التــارِيخَ والدُّنْبِ كَلاما أَسَــأَلُ اللهَ الذي أَلْهَمَنــا ۞ خِذْمَةَ الأَوْطَانِبِ شَيْخًا وَعْلاما أَوْثَبِ أَرَى فِى البَعْمِ والبَّرِلنــا ۞ فِى الوَغَى أَندادَ (طُوجُو) و(أَيَاماً) (١) الزمام : ما تقاد به الدابة . (٢) ير بد « بركوب البرق » : شدَّة السرعة ، لأن بط. الغام لايصلح مطبة للمجدَّ . (٣) قادر الموت : مقدَّره ، وهو الله نعالى . (٤) الهام : الرَّوس . الواحدة هامة . والشهب : النجوم . (٥) طاول : غالب . (٧) الوغي : الحرب . وساماه مساماة : باراه في السمق . (٦) بزه : سلبه . الأثيران والأولى ومارسه وأوارا وقائدان بابانان معروفان و

$$
\mathbf{M} \mathbf{y} \mathbf{y} = \mathbf{y} \mathbf{y} \mathbf{y}
$$

وٱشــــــهدى يومَ التَّنـــادى أنَّـــا ﴾ في سَبِيل الحَـــقِّ قد متْنـــا كراما مادَتِ الأَرْضُ بِنَــا حِينَ انتَشَتْ ۞ مِنْ دَمِ القَتْلَى حَلالًا وَحَرَامًا تَجَمَّـزَ الطَّلْيَانُ عَرَبَ أَبْطَالِنَــا \* فَأَعَلَّوْا مِرَيْنَ ذَرَارِينَــا الحُسَامَا ۔ ور دو ہے مردو ہے ۔<br>ڪبلوهم، قتـــلوهم ، مثــــــلوا ۞ بذّواتِ الخـــدّرِ ، طاحوا باليتامى دَيْحُــوا الأَنْسَـــياخَ والزَّمْــنى ولمَ \* يُرْحَمــوا طفْــلًا ولمَ يبقوا غُلاما مَسْهِ الدُّورَ ، ٱستَحَلُّوا كلَّ ما \* حَرَّمَتْ (لاهائُ) في العَيْد ٱحتراما بارَكَ المَطْوانِ في أَعْمَــالِيهِمْ \* فَسَـــلُوهِ بارَكَ القَـــوْمَ عَلاما؟

(١) ترجع أطاع إيطاليا فىطرابلس منذ بدأت أو رباتنشط فياقتسام افر بقيا . ولمــا رأت إيطالياأن إنجلترا وفرنسا صارتا صاحبتي النفوذ في مصر وتونس ، قويت أطاعها في طرابلس . ولم تأت سنة ١٩١٢م حتى أغارت إيطاليا على طرابلس تر يد انتزاعها من تركيا ، وفي هذه الحرب يقول الشاعر قصيدته . (٢) اللئــام (بالكسر) : النقاب . أي إن أمم الغرب قد كشفوا عما يضمرون للشرق من اقتسامه (٣) يوم التنادي : يوم القيامة . ﴿ (٤) مادت1لأرض : اضطربت . وانتشت :  $\cdot$   $\cdot$   $\cdot$ سكرت . (٥) أعلوا ، أى سقوا . وأصل الإعلال : السق بعد السق . (٦) طاح به : ذهب به وأهلكه . (٧) الزمني : ذوو العاهات؛ الواحد : زمن (بفنح الأترل وكسر الشـاني) . (٨) يشير الى مؤتمر لاهاى الذى عقد في سنة ١٨٩٩م بدعوة من نقولا الثاني قيسر روسيا للقضاء على أسباب الحرب، بنقليل السلاح، وتذو يض المشاكل التي تقع بين الدول الى هيئة تحكيم يختار أعضاؤها من (٩) المطران (بالفتح و يكسر) : رئيس الكهنة ، وهو دون البطرق وفوق الأستمف . بين الدول .

السمياسيات **۳۸۱** .<br>أبهـــذا جاءَهـــم إنجيلهـــم \* آمِرًا يُلْق عــلى الأرض سَــلامًا؟ كَتَمَـفُوا عن نَيَّــةِ الغَوْبِ لنــا ۖ \* وَجَلَوْا عن أُفْــقِ الشَّرْقِ الظُّــلاما فَقَسَرَأناها سُبْطُورا مِنْ دَمٍ \* أَقْسَمَتْ تَلْتَهِـمُ الشُّرْقَ ٱلْتَهْبَامَا 1)<br>أَطْلَقُــوا الأَسْـــطُولَ فى البَحْرِكما ۞ يُطْلِقُ الزَّاجِلَ فى الجَــوَّ الحَــاما فَضَى غَـــةٍ بَعِيـــدٍ وَأَنْتَنَى ۞ يَجْمَـلُ الأَنْبَـاءَ شُــؤُمَّا وآنهــزاما قبد مَلَأْنَا البَرَّ مِنَ أَشْلاَثِهِمْ ۞ فَدَعَـوهُمْ يُمْلَئُـوا الدَّنيـا كَلاما أَعْلَنُمُوا الْحَسْوَبَ وَاضْمَسْوْنَا لَهُمْ ۚ ۞ أَيْمَـنَا حَلُّوا هَــلاڪًا وَٱختراما  $\Omega$ خَبَّرُوا ( ثَكْتُسُورَ ) عنَّــا أنَّه ۞ أَدْهَشَ العبالَمَ حَرْبًا ونِظــاما أَدْهَشَ الصَالَمَ لَمَّا أَنْبَ رَأَوْا ۞ جَيْشَه يَسْبِقُ فِي الْحَرْيِ النَّعْسَامَا لَمْ يَقِفْ فِى السَّبِّرِ إِلَّا رَبْتَمَـا ۞ يُسْلَمُ الأَرْواحَ أَو يُلْمِقِي الزِّماما  $(3)$ 

ديوارس حافظ **TAY** 

ما لَهُمْ – وَالنَّصْرَمِنَ عَادَاتِهِمْ – ﴿ لَزِّمُوا السَّـاحَلَ خَوْفًا وَٱعْتِصَامًا أَفَلَتُسُوا مِنْ نَارِ ( فِيَدِّوفَ ) إلى ۞ نارِ حَرْبٍ لم تَكُنْ أَدنَى ضِرَامًا دي.<br>لم يَكُنْ (فِـيزُوف) أَدْهَى حَمَّا ۖ \* مِنْ كُراتٍ تَنفُتُ المـوتَ الزُّؤاما إيهِ يا ( فِيزُوفٌ ) تَمْ عَنهمْ فقـــد ۖ \* ۚ نَفَضَتْ إِنْسِرِيقِيَـا عَنهــا المَناما فَهْقَ بِرَكَاتِ لَهُــةٍ سَمَّــــرَهُ ۞ مالِكُ المُــأَكِ جَــزاءً وآنتِقــاما لو دَرَوْا ما خَبَأَ الشَّرقُ لِهــــم ۞ آثَرُوا (فيزُوفَ)وآختارُوا المُقاما تِسَمَّكَ عَقْسَبَى أَمْسَةٍ غَادِرَةٍ ۞ تَنْكُثُ العَهْمَدَ ولا تَرْعَى الذَّمَامَا

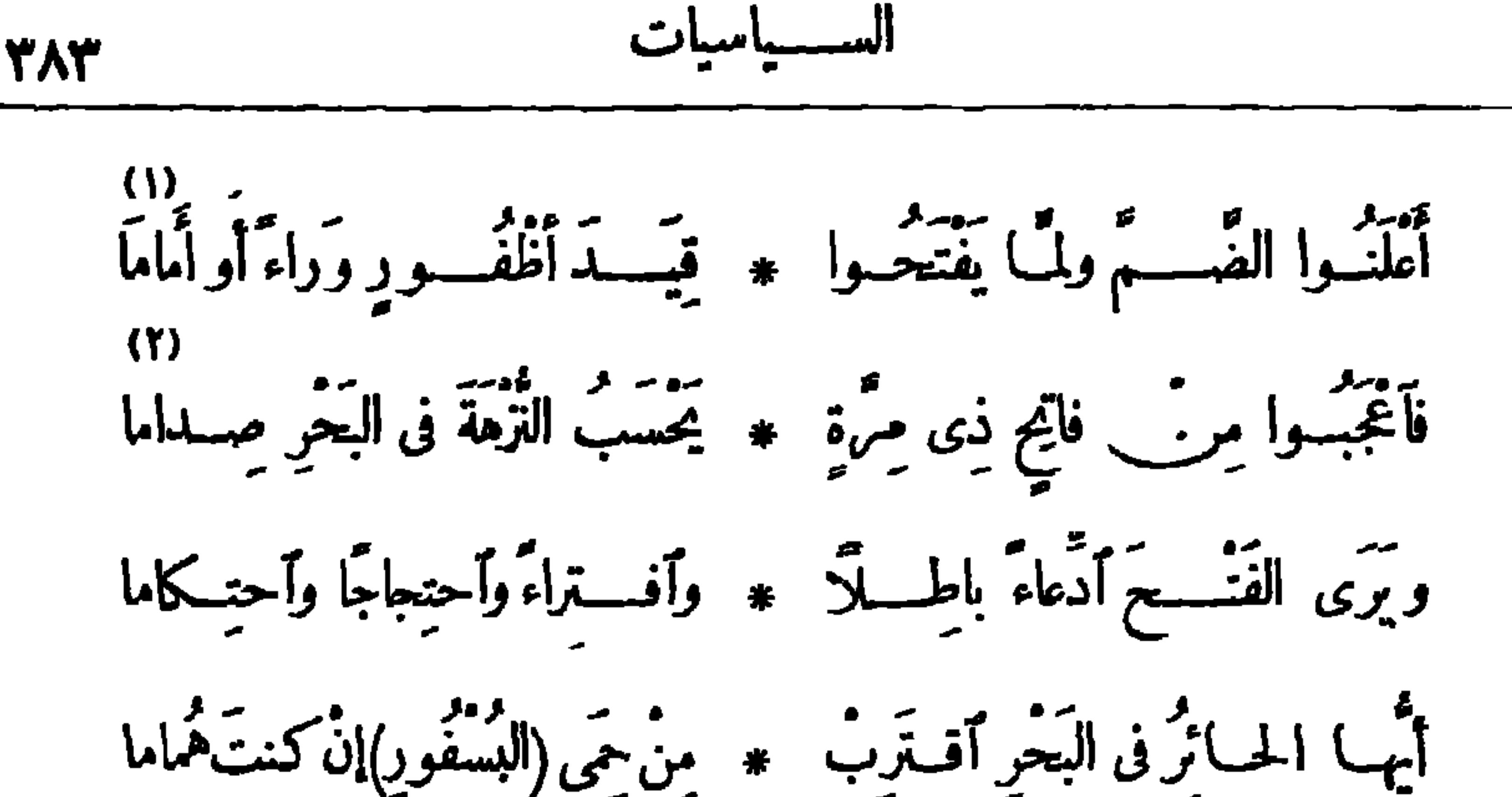

كم سَمِّمْنا عَرَبٌ لِسانِ البَرْقِ ما \* يَزْعِجُ الدَّنْبِ) إِذَا الاَسْطُولُ عاما ٣١)<br>عامَ تَسَهَّرَيْنِ ولَمْ يَفْتَــحْ سِــوَى ۖ \* \* هَـــوَّةٍ فيهــا المَلَايِينُــــ تَرَامَى تُغْسَسُوا تَارِيْخَهُـــمْ في قَاعِهِـــا \* وَرَسَــوْا في إثْرِه المجـــدَغْــلاما فاطمثِـــتِّى أُمَمَ الشَّـــرْقِ ولا \* تَقْنَطِى اليــــومَ فإنّ الجَــــدُّ قاما (٥)<br>إنّ فى أَضْــــلاعِنـــا أفــــــا.ةً ۞ تَعْشَــقُ المجــدَ وَنَا فِي أَنَّ نَضاماً

منظمه مة تمثيلية

$$
\mathbf{M}^{\mathbf{A}}
$$

$$
\bullet A\bullet
$$

بر علم المراقب و مقرر المراقب المراقب.<br>ومن بهرس بغساة \* أصباني فتسويت نسو تفتیَدی بجیباتی \* مِنَ الَّزِی لفیدیت ولسو وَقبالَهُ وَفْيٌ ۞ مِيجَسَّةٍ لِسَوَقِيتٌ د)<br>إنْ عِشْتَ أومِتَّ إنَّى ۞ كما نَــوَيْتَ نَــوَيْتَ الجسريح : (لَيْسَلَاىَ) عِيشِي وَقَرَى ۞ إِذَا الْجَمْسَــأَمْ دَعَانِي

(٥) فَكَفَّكِفِي مِنْ دَمَسُوعٍ ۖ ۞ تَفْسِرِي مُشَائَسَةَفَانِي ستقسیدی لی قمستگیرا \*\*\* علی ذرا (لُبُنــایــــــ) ثم أكتبي فسوق آوُج ۞ لعسكلٌّ قاصٍ ودَانِي:

(٢) يربد ﴿ بالكرات » : فذائف المدافع المعروفة بالفنابل . (١) خبا : خمد وطفئ . واللظي: النار، أو لهبها . والفوت : الانفلات . (٢) تويت، أى هلكت. (٤) كما نويت نويت، أى أنى جعلت حيـاتى وموتى تبعا لحياتك وموتك . ﴿ (٥) تفرى : تقطع . والحشاشة : بقية الروح في المريض .

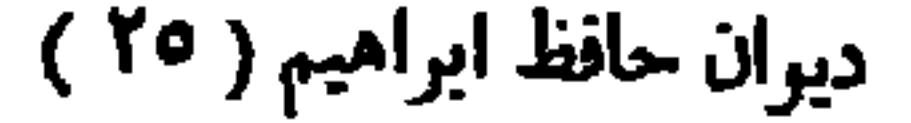

$$
\mathbf{H}_{\mathbf{A}^{\mathsf{H}}}
$$

م يعرجوا فيسه مستر \* عن مستبع العيث ل ولَمْ يُطِيقُسُوا تَبْبَأْتَا ۞ فِي أَوْجُهُ الْفُرْسَانِبِ فقسمروا لانتقبام \* مِنْ غَافِلٍ في أُمَانِ سعد - - .<br>وسودوا وجه (رُوماً ) \* بالعستَقيدِ للجســبرانِ تبًا لَمْ مِنْ بَغَاثٍ \* فَرُوا مِنَ العِقْبَانِ لسو أُنَّهُـــم الزُّلْسونَا ۞ في الشَّامِ يومَ طِعانِــــ رَأْوَا طَرَابُلْسَ تَبْـدُو ۞ لِهـــم بكلُّ مَكانِ\_\_ يا لَيْتَسْنَى لَم أَعَاجَل \* بالمسوتِ قَبْسَلَ الأَوَانِ

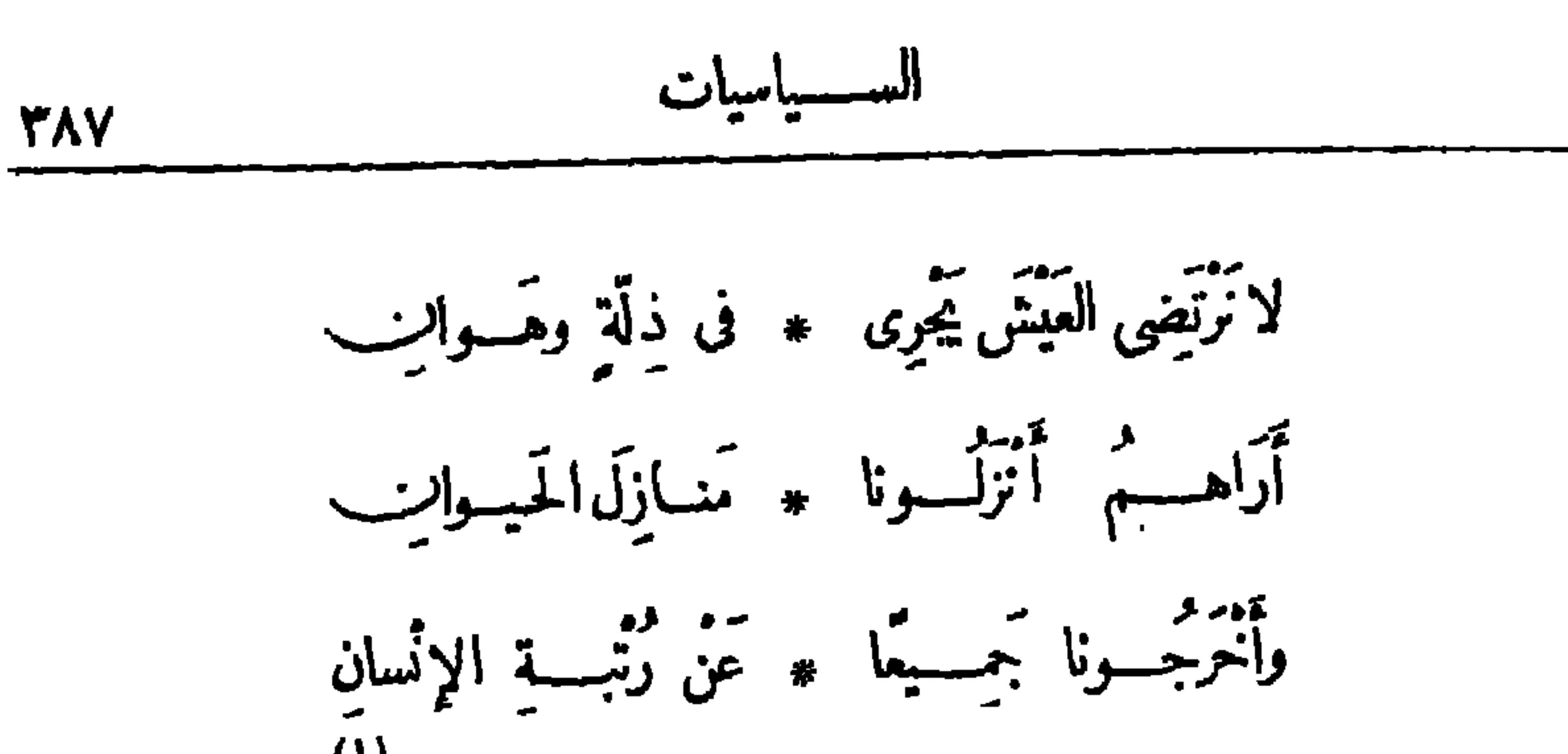

 $\langle 1 \rangle$ ----<br>وسوف تقضي عليهم \* طَبائِسع العمـــــران وم مستر ومدين من السين الخافف ان<br>فيصبح الشرق غربا ۞ ويستقوى الخافِف)ن لاهسم جَمَدَّدْ قُمُوانا ۞ لِمُسْمَدٍ الأَوْطَيَانِ (£) فَتَحْمَتُ فِى كُلِّ صُقْعٍ ۞ تَشْكُو بِكُلِّ لِسَــَانِ يا قومَ إنجيلِ (عِيسَى) ۞ وأسَّـــةَ القُـــرآنِـــ لا تقتلوا الدهر حقدًا \* فالمسلك للدِّيَّارِب  $\cdot$  ليسلى  $\cdot$  $\left( \begin{array}{ccc} 1 & \frac{1}{2} & \frac{1}{2}$ بع عمر<br>ابا

$$
\mathbf{L}\mathbf{L} \mathbf{L} \mathbf{L} \mathbf{L}
$$

العسوبي" : لاتَّسَاسِي،وتَجَسَّلَهُ ۞ أُراكَ شَيْهُمَا رَكِينًا أَبْشِـــرْ فإنكَ ناجٍ \* وآصـــنر مع الصّابِرِينا الطبيب : أقراه إنَّى أرامُ \* بالموت أمسى رَهِينَــا جراحُــــه بالغــاتْ \* تُعْمِي الطَّبِيبَ الفَطِيبَ ...<br>وعَنْ قَرِيبٍ سَيَقْضِيَ ۞ عَضَ الشّبابِ حَزِينٍــا

ما ذا تریدیر بن پیشنا ، والداء أمسی دُفیسنا أبر كالحضارة إنَّا \* بَعَيْشُمْاقْــدْرَضِينَـا لَمْ نَؤْذِ فِى الدَّهْرِ جَارًا ۞ وَلَمْ تَحْسَنَاتِلْ خَسِيسًا (مســـــرة) الشـــام إنّا ۞ إخـــــوانكم ما حَبِينــا ثقسوا فإنّا وَثقسنا \* بصحة وجئنا قطينــا أَنَّا نَرَى فيسك (عيسى) ۞ يَدْعو إلى الخَيْرِ فِيسًا  $(3)$ ية .<br>قربت بين قبلوبٍ ۞ قد أَوْشَكَتْ أَن تَبِيناً

فأنت فخسر النصبارى \* وصباحب المُسْلِمِينا  $:$   $f$ رأيت يأس طَبِيـــــبي \* وهمســـه فى فَــؤادِى لا تَنْسَمْدِينِي فَإِنِّي ۞ أَقْضِي وَتَحْسَبِبَا بِلِادِي (١) لم نخاتل : لم نخادع . والخدين : الصاحب . (٢) مسرة الشام : مطران كبر لطائفة الروم الأرثوذكس من أمـرة مسرة المعروفة ببيروت ، وكان `` (٣) القطين : أهل الدار المقيمون بها . يريد أن المسلمين يغي بالحرحى في هذه الحادثة .  $\cdot$  أَيْتِنْ : تَنْفَصَلْ \* والنصارى أهل وطن واحد فى تلك البلاد .

$$
\mathbf{H} \cdot
$$

فيــا شهيـــدّا رَمّتـــــه ۖ \* غَدْرًا كَرَاتَ الأعادى تَمْ هاتِشًا مُطْمَسِينًا \* فسلَمْ تَمْ أَحْقَسَادِى فَسَــُوْفَ بِرَضِــِيكَ ثَارٍ \* يَدِيبُ قَلْبَ الجَمــادِ

استقبال الطيار العثانى فتحى بك نشرت فى سسنة ١٩١٤ م و بلاحظ أن هذه القصيبدة كانت قد أعدت لاستقبال الطيار المذكور، فسقطت به طائرته، ومات قبل إتمام رحلته الى مصر، فرأى حافظ من الوفاء نشرهذه القصيدة بعد موته لتكون له حيا وميتا

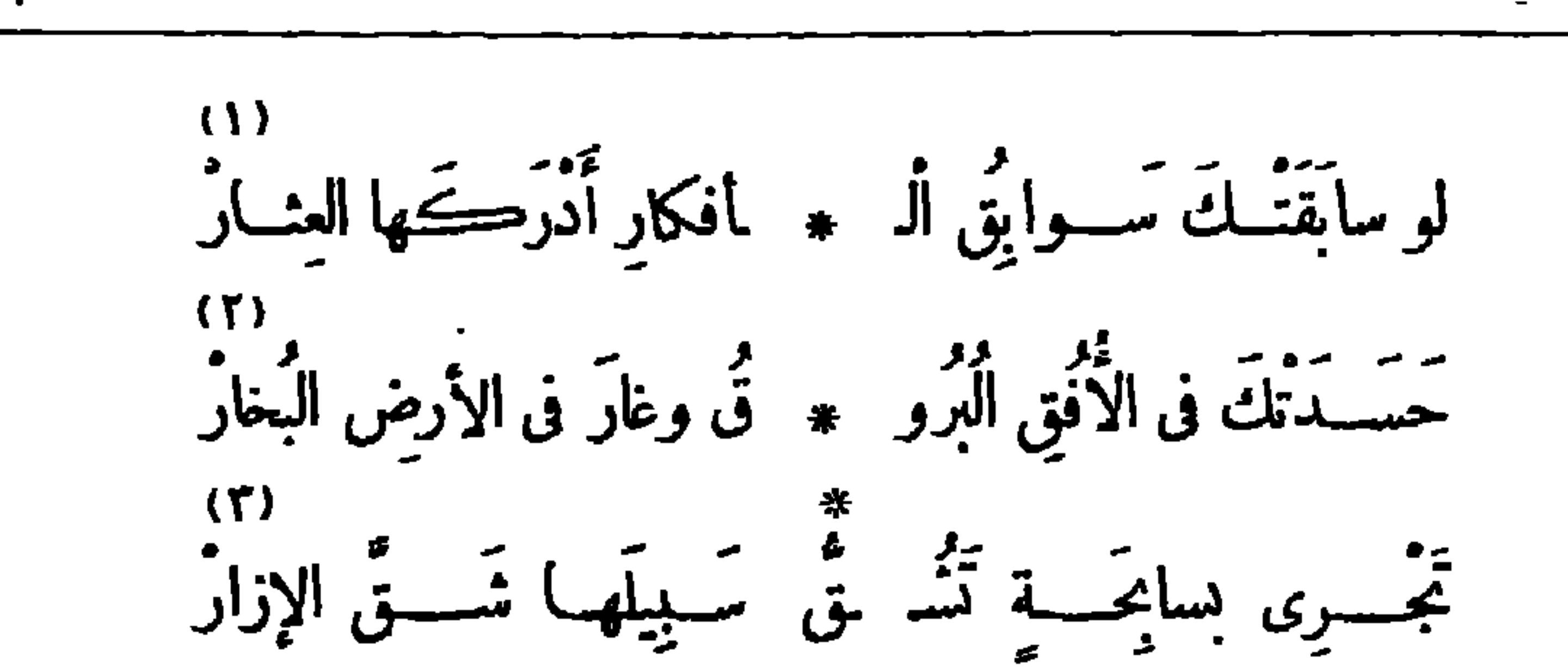

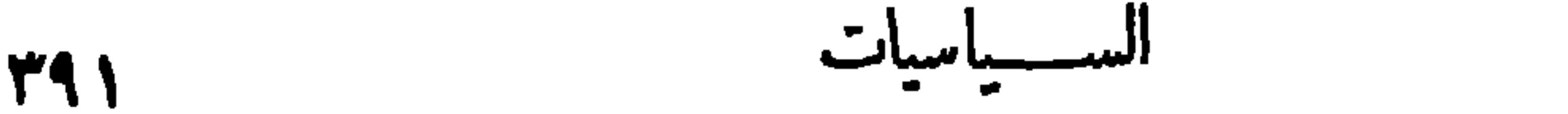

(١) يصفه في هذا البيت بالسرعة حتى إنه يسبق الفكر فيا يخطر به من خواطر . (٢) كنى «بالبغار» عن القواطر البخارية . (٣) ٪ ير يدبالسنابحة : الطائرة ، شبهها بالسفينة السابحة فوق المساء ، وشبه اختراقها للفضاء بشق الثياب . (٤) شبه الطائرة في سرعَهَـــا بالشهاب الذي كان يرسل على كل من يحاول استراق السمع من الجن ٠ (٥) شبهها بدعوة المضطر، لمــا روى فيالآثار من أنها ليس بينها و بين الله ججاب، فهمي تحترق الآفاق من غيرأن يحول بينها وبين الصعود حائل . و يريد «بالستار» : حجاب الساء . (٦) هوت : هبطت . والعقاب : طائر من الجوارح تسميه العرب الكاسر . والهزار(بالفنح) : عصفورصغير متنزع الصروت؛ و يقال له : العندليب . (٧) تسف : تدنو من الأرض؛ يقال : أسف الطائر إذا دنا من الأرض حتى كادت رجلاه تصيبانها . والازورار : الانحراف . (٨) أقل: حل. وكني بقوله: «ليثاً. من قضاعة أو نزار» عن كون(الفارس عربياً . يقول: إن هذه الطائرة تلمب في سيرها فرحا ونشاطا كما يلعب الجواد بفارسه العربي . وقضاعة ونزار : قبيلتان معروفتان .

$$
\mathbf{y} \mathbf{y} \mathbf{y} = \mathbf{y} \mathbf{y}
$$

أو كاللّعُسِيِ مِنِالَجَا 
$$
\ast
$$
 في قُدِيَ وَنَّ مَلِّهِ، أسَّنَطَارُ (1)  
\n(1)  
\n(1)  
\n(1)  
\n(2) مَتَّىلُهُ تُتَّيِدُهُ لَتَّا (الُسَّّى) وَايُّكُدُنًا آنَهِارُ  
\n(2) سَلِكُ مَتَّىلُهٌتَلَّىيَّهَ الَسَّالَّةِ  $\ast$  عَتَ بَنَالِكَ الَقَلَكِالُسَدَارُ  
\n(3) بَرِّيَكَ مَارَّا:  $\ast$  عَكُو أورَتَّ منِ الُسَّارا  
\n(5) مَنَفَتَ تِلِكِ الَتَّلِسَّهِ و  
\n4) واَتَقَ وَذَالَهَ اِلِسِرَ وَنَّهَ وَنَّهِ وَنَّهِ وَنَّهِ وَنَّهِ وَنَّهَ وَنَهَ وَنَهَ وَنَهَ وَنَهَ وَنَهَ وَنَهَ وَنَهِ وَنَهِ وَنَهِ وَنَهِ وَنَهِ وَنَهِ وَنَهِ وَنَهِ وَنَهِ وَنَهِ وَنَهِ وَنَهِ وَنَهِ وَنَهِ وَنَهِ وَنَهِ وَنَهِ وَنَهِ وَنَهِ وَنَهِ وَنَهِ وَنَهِ وَنَهِ وَنَهِ وَنَهِ وَنَهَ وَنَهِ وَنَهَ وَنَهَ وَنَهَ وَنَهَ وَنَهَ وَنَهَ وَنَهَ وَنَهَ وَنَهَ وَنَهَ وَنَهَ وَنَهَ وَنَهَ وَنَهَ وَنَهَ وَنَهَ وَنَهَ وَنَّهَ وَنَهَ وَنَهَ وَنَّهَ وَنَهَ وَنَهَ وَنَّهِ وَنَهَ وَنَهَ وَنَهَ وَنَّهِ وَنَهَ وَنَهَ

ما لِأَبْرِيبِ آدمَ زاد في ۞ غَسَلُوائِهِ فَطَسَمَى وَجَارَ ياَلَيْتَ شِــْمَوِى هـــــل1. ۞ في عالَمِ المَلَمَـــُــُوتِ ثَارُ (١) ميلان ميزان النهــار : كـناية عن زوال الشمس عن وســـط السهاء وميلها الى جهـــة المغرب . (٢) السرار(بالكسر): مصدر سازه (بتشدید الراء) . و برید به هنا : مناجاة سكان السهاء . یقال : سارِّ فلان فلانا يساره : اذا ناجاء وأعلمه بسره . يسأل الطيار هل بلغ بطائرته من العلق إلى حيث يسمع مناجاة الملائكة في السهاء . ﴿ ٣) الراصـــدات : الشهب التي أعدَّها الله للمِن حين كانت تسترق السمع من السها.؛ قال تعالى حكاية عن الحن : ( وأنا كنا نقعد منها مقاعد للسمع فن يستمع الآن يجد له شهابا رصدا). (٥) بِقَالَ : استعديت الأمير ملى فلان فأعدانى ، (٤) الشسجار : النزاع والخصام . أى استعنت به عليه فأعانن وأنصفني منه . (٦) الغلواء (وتسكن اللام): التغالى . والمراد هنا : التغــالى فى الأمــــل والطموح . (٧) الثار : الثأر ، وسهلت الهميزة للشمر .

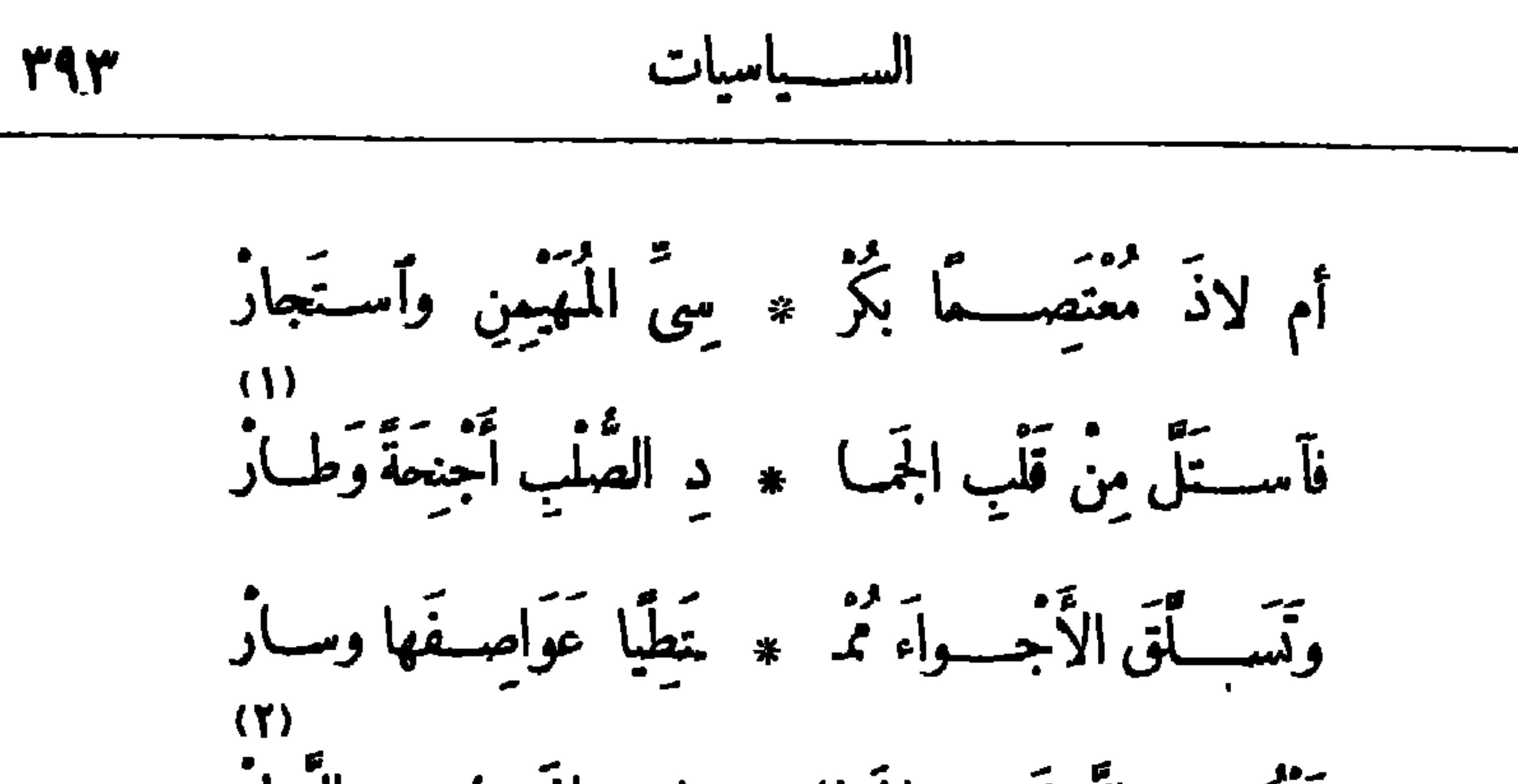

49. 
$$
\frac{1}{2}
$$
\n54. 
$$
\frac{1}{2}
$$
\n65. 
$$
\frac{1}{2}
$$
\n76. 
$$
\frac{1}{2}
$$
\n87. 
$$
\frac{1}{2}
$$
\n98. 
$$
\frac{1}{2}
$$
\n10. 
$$
\frac{1}{2}
$$
\n11. 
$$
\frac{1}{2}
$$
\n22. 
$$
\frac{1}{2}
$$
\n33. 
$$
\frac{1}{2}
$$
\n44. 
$$
\frac{1}{2}
$$
\n55. 
$$
\frac{1}{2}
$$
\n66. 
$$
\frac{1}{2}
$$
\n77. 
$$
\frac{1}{2}
$$
\n88. 
$$
\frac{1}{2}
$$
\n99. 
$$
\frac{1}{2}
$$
\n10. 
$$
\frac{1}{2}
$$
\n11. 
$$
\frac{1}{2}
$$
\n12. 
$$
\frac{1}{2}
$$
\n13. 
$$
\frac{1}{2}
$$
\n14. 
$$
\frac{1}{2}
$$
\n15. 
$$
\frac{1}{2}
$$
\n16. 
$$
\frac{1}{2}
$$
\n17. 
$$
\frac{1}{2}
$$
\n18. 
$$
\frac{1}{2}
$$
\n19. 
$$
\frac{1}{2}
$$
\n10. 
$$
\frac{1}{2}
$$
\n11. 
$$
\frac{1}{2}
$$
\n12. 
$$
\frac{1}{2}
$$
\n13. 
$$
\frac{1}{2}
$$
\n14. 
$$
\frac{1}{2}
$$
\n15. 
$$
\frac{1}{2}
$$
\n16. 
$$
\frac{1}{2}
$$
\n17. 
$$
\frac{1}{2}
$$
\n18. 
$$
\frac{1}{2}
$$
\n19. 
$$
\frac{1}{2}
$$
\n11. 
$$
\frac{1}{2}
$$
\n11. 
$$
\frac{1}{2}
$$
\n12. 
$$
\frac{1}{2}
$$
\n13. 
$$
\frac{1}{2}
$$
\n14. 
$$
\frac{1}{2}
$$
\n15. 
$$
\frac{1}{2}
$$
\n16. <math display="block</p>

ضربوا الزَّمانَ بِسَعْوِطٍ عِسْزَتِهِمْ فَلارتَ لَهُمْ فَسَــدارُ  $(\vee)$ يَشُونَ في غَابِ القَنا ۚ \* مَشْيَ الْمُسْرَنِحُ بِالْعُمْمَارُ (١) الذمار(بالكس) : مايلزمك حفظه وحمايته . يقول : إن في الأرض من الحديد ما تنخذ منه اسلحة نعتزبها وندفع كل من يحاول أن يعتدى علينا ويتمك من مرماتنا . (٢) « اسنعار » : معطوف على«استمد» ،أى استعار منها قوته و بأسه. ﴿ ٣) حصيف الرأى : جيده ومحكمه وسديده . (٤) بريد «بالدبار» : بلادتركيا موطن الطيار . (٥) بريد «بالبلد» : الآسنانة مقر الخلافة . (٦) دار، أى دار الزمان لم بما يشتهون . يقول : إنهم بمــا لديهم من عزة ومنعة قهروا الزمان على أن يواتيم ما شاموا . (٧) القنا : الرماح؛ الواحدة قناة . شبهها بالغاب فى كثرتها واشتباك بعضها ببعض . والعقار(بالضم) : الخمر . والمرتج بها : الذى يتما بل فى مشيته سكرا ، شبه الجنود وقد ملئوا بنشوة الفرح بالقتال ، بشارب الخمرالمترتح سكرا ٠

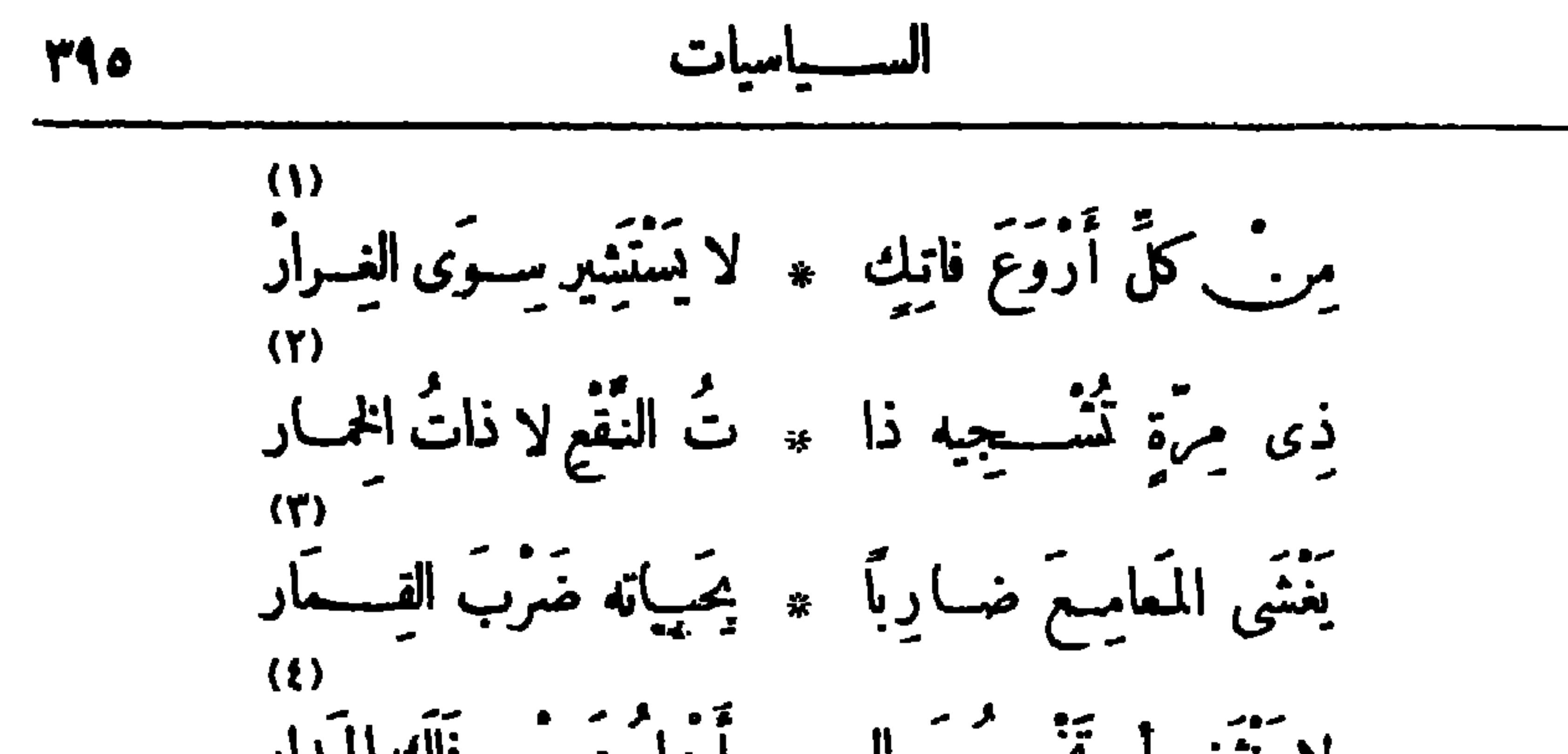

الفارس وتشوقه أكثر ممسا تشوقه النساء بجمالهن . (٣) المعامع : الحروب ؟ الواحدة : معمعة . يقول : إنْ هسةا الفارس يدخل الحرب مقامرًا بحياته وسواءلديه اخسرها أم كسها ء (٤) يُصَـْفَه بالثبات والإقدام وأنه لا يرجع عن غايتــه حتى تنحـــرج الكواكب عنـــــ أفلاكها في الدوران .

(٥) العبس : العبوس . والافترار : التبسم والضحك الحسن . (٦) الوضاء (بضم الواو وتسديد الضاد) : البهيج الحسن ؟ بريد البدر . والسرار (بكسرالسين) : الليلة التي يستسرفيها القمر، أي يختني، وذلك لايكون إلا في آخرالشهر، وربمـــا كان ليلة، وربمـــا كان ليلتين . وكني بذلك عمسًا ينتهي البه كل نضرة و عمال من بلي وذهاب . (v) يريد « بالشعار » : الهلال ، وكان شعار الدولة العبَّانية .

$$
\mathcal{L}^{\text{int}}
$$

أَى (مَكْمَهُونَ) قَدَمَتْ بِالْـ ۞ يقْصَيْبْ الْحَمِيْبْ وَبِالْرَعَايَةِ ما ذا حَمْلَتَ لَنـــا عَن الّـــ \* حَمَلك الكبيرِ وعن (غــرايَة)؟ أَوْضِحْ (لِمِصْرَ) الْفَــْرَقَ ما ۞ تَبْرَ\_\_ السَّيادَةِ والحِمــايَةُ وأزل شڪوكا بالنف ۽ س تعلقت منـــد البداية ودعِ الوُعـــــودَ فإنَّهـــا \* فــيا مَضَى كانتْ رِوايَةَ أضحت ربوع النَّسِيل سَذْ ۞ مِكَنَـةً وقــدكانَتْ ولايَةً فتعهــــدوهـــا بالصــــــلا \* ج وأحسنوا فيها الوصايّة (۲)

إِنَّا لَنَشْخَصُصُو وَاثِنِقِيمِ ۞ مِنْ بَعَدْلِ مَنْ يُشْكِي الشَّكَايَةُ مبور<br>نرجــــــو حَيـــاة حـــــــرّة ۞ مَضمونة في ظــــــلّ راية مدد من تعلسيًا يُعسَسُو \* لَٰ له مِن الْفَسْوَضَى مِقَايَةً وَنَـــــوَدُ أَلَّا تَسْــــمَعُوا ۞ فينـــا السَّمايَةَ والوشـــايَة أنستم أُطِبْءُ الشَّسْعُو \* بِ وَأَنْبَسْلُ الأَقْوَامِ غَايَةً

> (١) غرايه ، يريد السير إدوارد غراى ، و زير خارجية إنجلترا إذ ذاك . (٢) يقال : أشكيت فلانا ، إذا قبلت شكواه وأرضيته وأزلت شكايته .

. يتعمروا المستضعف \* بن فتحن أضعفهم نكاية أو تُعْمَـــــلُوا لَصّلاحنــا ۞ فَــــــــدارَكُوه إلى النُهـــايَّةُ إِنَّا ۖ يَلَعْنَـا ۖ رَشَــَـدَنَا ۞ وَالرَّشَــدُ نَسْبِقَهُ الْفَــوايَّةُ ۖ لَا تَاخْــــــدُونا بِالڪلا ۞ م فَلَيْسَ فِى الشَّكْوَى جِنايَهُ - مُسْمَدًا (حُسَيْنَ ) فَوْقَ عَسْ ۞ شِ (النَّيْلِ) تَحَوْسِهِ الْعِنَايَةُ \* ا د - - مد -. -. .<br>هسو خسیر من بینی لنسا - \* - فدعــــــوه ینهض بالینسانه

إلى غليوم الثمانى امبراطور ألمــانيا فالهـــا ينكرعليـــه إثارته الحــــــرب العظمى وما ارتكتــــه فبهـــا مريب الفظائع [نشرت فى ينساير سنة ١٩١٥م] طَاحَتْ بِهِـــا تِلْكَ الْمَدَافِــعُ تَارَةً ۚ ۞ لَمَّــا أَمَرْتَ وَتَارَةً ( زِبْلِيْبَ ) (١) يصف فى هذا البيت الانجليز بأنهم أسسوا مجدهم على التأنى فى الأمور، واتباع سوا. السبيل . (٢) بريد آثارالحضارة فى فرنسا وغيرها من المالك التي خربها الألمــان فى الحرب العظمى . (٢) طاحت بها ، أى محتَّها . و زبلين : يريد نوعا من الطائرات سمى بامم مخترعه ، وهو الكونت زيلن الألماني .

$$
\mathbf{A} \mathbf{P} \mathbf{Y}
$$

فالأمر امرك والمتوسط مغمد \* والنهى نهيك والسرى ماموري

(١) عدمهن ، أى فقدانهنّ رذها بهن . (٢) رس : مدينة فرنسية مشهورة بكنيسها التاريخية، وقد خربها الألمـــان بمدافعهم فيIلحرب الأخيرة، ثم جذدت بعد انتهائها . والموهون · الذى أدركه الوهن، وهو الضعف والانحسلال . يقول : إن اعتداءك على هسـذا البلد أظهرك بمظهر المخزب فانهدم بذلك ما بنيته من مجد وفخر .

(٣) يقال : نا. بالحمل ، إذا أ ثقله ولم يقدر على هله . والسين : نهر بفرنسا معروف .

(٤) بربد « بالنسر » : الراية الألمــانية . والليث : إشارة إلى بريطانيا . والتنين : إشارة إلى اليابان . والمنى أن سفن التجارة الألمــانية تسير مظللة براية دولتها ، فلا تقدر أية دولة مهما عظمت أن

تعوقها عن سببلها .

(٥) المهند : السيف . والمغي أن الأمر والنهي كلاهما لك في أيام السلم .

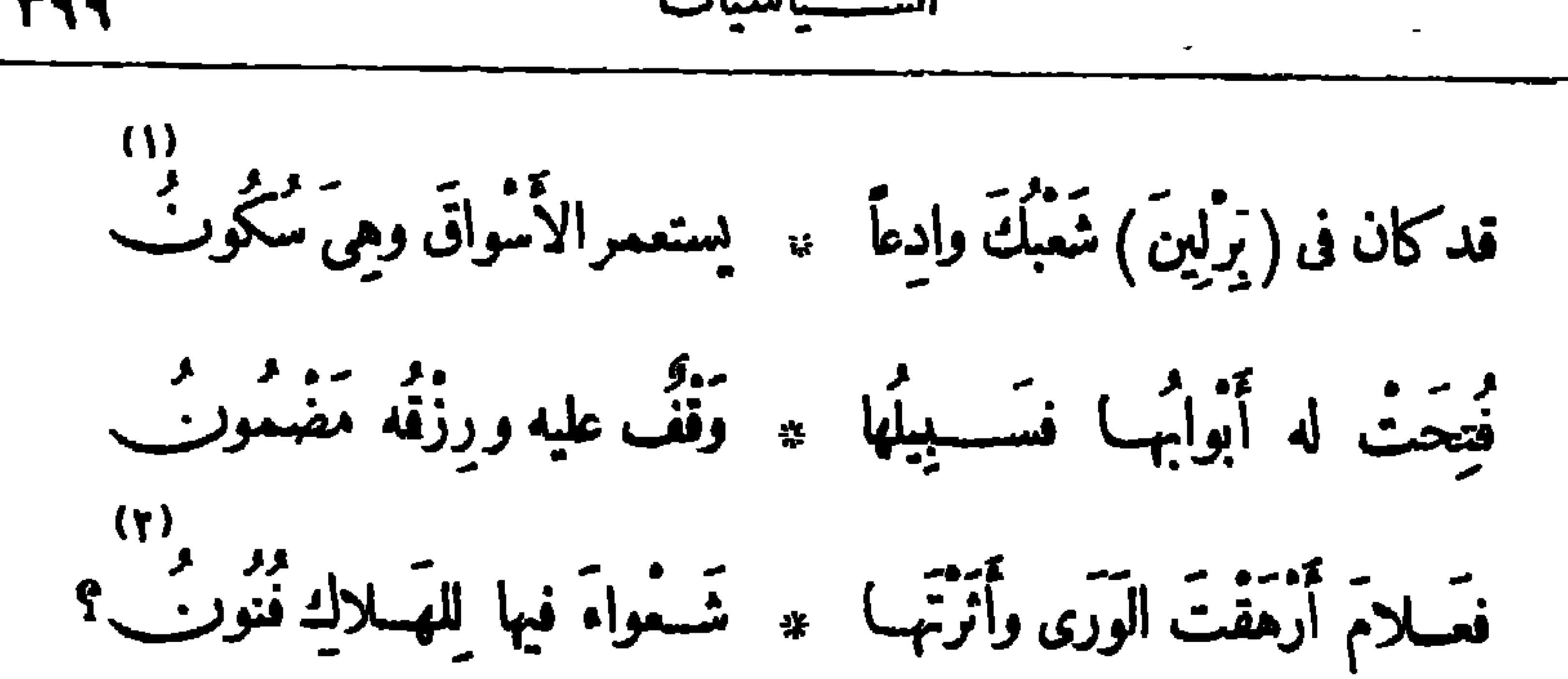

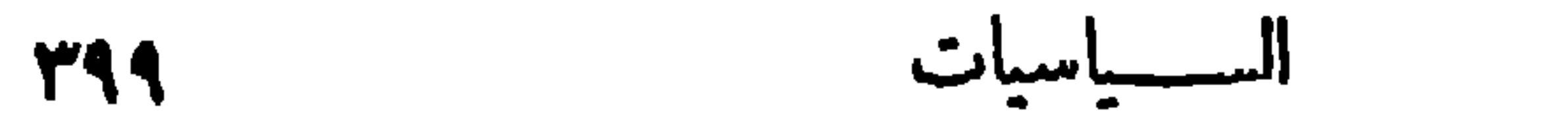

تاندلو نُصِّرَتْ جيوشُكَ لاَنطَوَى ۞ أَجَلْ السَّلامِ وأَقْفَرَ المَسْكُونِـُبِ ســــــبعونَ مِلْيَـــوناً إذا وَزَّعْتَهَـــا ۞ يَبْتَــــ الحَوَاضِرِ نالَنَا مِلْيُوْتَــــ ٣١)<br>وَيْلُ لِمَرْثَ يَسْتَعْمَرُونَ بِلاَدَهِ ۞ الْقَحْطَ أَيْسَرْخَطْبِ وَأَلْهُوْنَتَ أَكْتَ مِنْ ذِكْرِ الإِلٰهِ تَتَوُّمَنَ ۞ وزَعَمْتَ أَنْكَ مَرْسَـلٌ وأَمِينَ تَجَبَّ) أَنَّذْكُرُهُ وَتَمْـلَأُ ڪُونَهُ ۞ وَيَلَا لَيْنَعَمَ شَـعَبْكَ الْمُغْبُورَ\_ وكذلك القَصَّابُ يَدْسَكُرُ رَبُّه ۞ والنَّصْلُ في عنتِي الذَّبيحِ دَفِينَ\_

$$
\mathbf{1}_{\mathbf{1}}\mathbf{1}_{\mathbf{2}}\mathbf{1}_{\mathbf{3}}\mathbf{1}_{\mathbf{4}}\mathbf{1}_{\mathbf{5}}\mathbf{1}_{\mathbf{6}}\mathbf{1}_{\mathbf{6}}\mathbf{1}_{\mathbf{5}}\mathbf{1}_{\mathbf{6}}\mathbf{1}_{\mathbf{7}}
$$

تَّفْسُواعلىالجيتانِ واسعَ مُلْكِها \* فَتَقَنَّسُوا في سَــلْبِه وَتَأْتَقُــوا مَتَكُوا مَسابِحَهَا عَلَيْهِمَا بَعْدَ ما مسجد غَلَبُوا النَّسُورَ على الحواءِ وَحَلْقُوا إِنْ كَان عَهْدُ الْعِــلِمِ هَذَا شَأْنَهُ ۖ ۞ فِينا فَعَهْــدُ الحاهِلِيّــةِ أَرْفَــقُ (١) لاهتم، أى اللهتم . وتفرق : تخاف وتفزع . (٢) يذكى نارها : يشملها . والخرقاء : الحمقاء . و يشير الى أثرالعلم فيا أوجد من مخترعات مهلكة فى الحرب . ﴿ (٣) ۚ تأسو الضعيف ، أى تعمل على تقويته وتعالج ضعفه . (٢) مطبق : عام شامل . (٥) يريد «بالــلمسفْ،» : قطع الدخان من الغازات السامة التي استعملت في الحرب أخيرا ، شبهها بكسف السحاب ، أى قطعه ؛ الواحدة كسفة . (٦) الفيلق : الجيش العظيم . (٧) التنابل : الترامى بالنبل . يشير إلى استمهال المواد الكيائية وتسخير الكهرباء فىالإهلاك والتدمير. (٨) نفس عليه الشيء: حسده عليه ولم يره أهلا له . (٩) الجواء: جمع جو . ويشير بهذا البيت والبيتين اللذين تبله إلى!ستخدام الغواصات والطائرات في الحروب.

تُهَدَّجَ الْغَــوانِي يَحْتَجِجُ \* مِنْ وَرَحْتَ أَرْقِبَ جَمْعَهُمْ<br>خَسَرَجَ الْغَــوانِي يَحْتَجِجُ \* مِنْ وَرَحْتَ أَرْقِب جَمْعَهُمْهُ

ونشرت إذ ذاك في منشورات وطنية ، وكأخرنشرها في الصحف إلى ١٢ ماوس سنة ١٩٢٩ م

قالها في مظاهرة قامت بها السيدات في الثورة الوطنية في سنة ١٩١٩ م

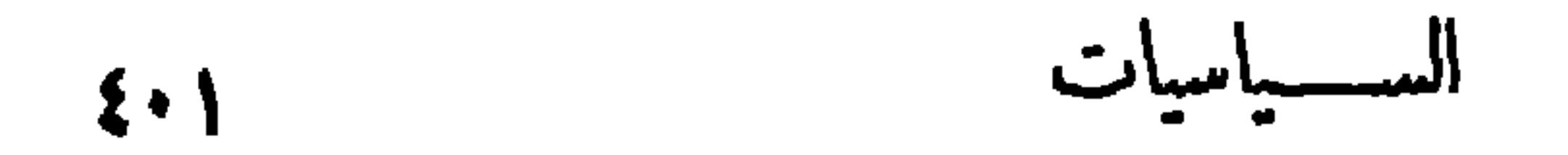

فإذا بهر يُستَخِيدُنَ مِنْ \* سُودِ الثَّيبابِ شِيعارَهُنَّهُ (۱)<br>فطلعن مِثْلَ ڪواکِپ ۞ يَسْطَعَنَ في وَسَطِ الدَّجْنَةُ وأَخَذْنَ يَجْتَزَى الطُّريب \* حَقٌّ ودارٌ (سَعْدٍ) قَصِدْهُنَّهُ يمشين في ڪَيَف الوَقا ۞ يو وقـــدابري شعورهنه<br>پيشين في ڪيف الوقا ۞ يو وقـــدابري شعورهنه و إذا بَجَيْـــِشْ مُقْيِـــلِ ۞ والْخَيَــلُ مُطْلَقَــةُالأَعِنَــةُ و إذا الجنبود سيوفها \* قسد صوبت لنحورهنــه<br>و إذا الجنبود سـيوفهــا \* قسـدصوبت لنحورهنــه و إذا المســـدافِــعُ والبَبْ) ۞ وقي والصَّــوارِمُ والأَسِـــنَّةُ ﴾<br>و إذا المســـدافِــعُ والبَبْ) ۞ وقي والصَّــوارِمُ والأَسِـــنَّةُ

والخَيْـــلُ والْفَـــرْسانُ قَـــدْ ۞ مَـرَبَتْ نِطــاقًا حَوْلَهُـنَــهُ والسَّوَّرُدُ والرَّيْتَارُ ۖ في \* ذَاكَ النَّهْبَارِ سَـَـــلاَحْهَنَّهُ فَطَاحَرَ ﴾ الجَيْشانِ سام ۽ عاتِ تَشيب لها الأَجِنَــهُ بِهِ<br>فَتَضَـعْضَعَ النَّسَــوانُ والنَّسـوانَ لِ مِسَ لِهِسَ لِمَنْ مَنَـــهُ ثم أنهــــزمَرَ \_\_ مشتَسـًا ٪ ت الشَّملِ تَحوُّ قصورِهنه ۖ (٢) الصوارم : السيوف القواطع . (٣) المئة : القوَّة .  $\cdot$  الدجنة : الظلمة  $(1)$ 

دیوان حافظ ابراهیم ( ۲٦ )

$$
\mathbf{1} \cdot \mathbf{1}
$$

$$
\mathbf{v} = \mathbf{v}
$$

تَبَارَكَّ، (َّيِتُ أَقُدُس)جَذُلَانَّ آمِنَّ
$$
* \; 12 - 11
$$
 تَبَارَكَ، (َيَتُ، (َهَدُس) جَذُلَانَ آمِنَّ
$$
* \; 12 - 11
$$
 (i) 
$$
i \frac{1}{2}
$$
 (زَمَنَم) و(زَمَنَم) و(زَمَنَم) و(زَمَنَم) و(زَمَنَم) و(زَمَنَم) و(زَمَنَم) و

تُتَصَمَّيْنَـا وَخَالَفْنَـا فَعَــأَقَّبْتَ عادلًا ۚ ۞ وَحَكَّمْتَ فَيْنَا الْيَسُومَ مَنْ لَيْسَ يَرْحَمُّ  $-120$ أنشدها فى الحفل الذى أقيم بفندق الكونتنتال لتكريم المرحوم عدلى يكن باشا بعسد عودته من أو ربا قاطعا المفاوضة مم الانجليزومستقيلا من الوزارة . نشرت في 10 ديسمبر سنة ٢١٩١١م وهذه القصيدة على لسان مصر تنحذث عن نفسها وَقَفَ الْخَــلَقَ يَنْظُرُونَ بَمِيعًـــا ﴾ حَمِيلًا أَبْنِي قَواعِدَ الْجَــدِ وَحْدِى

و و عمر عمر الع في سالف الدّه .<br>وبناة الأهرام في سالف الدّه . « ير كَفَوْني الكَلامَ عنــد النّحدي أَنَا تَاجُ الْعَــلاءِ فِى مَفْــرَقِ الشَّرْ ۞ قِ وَدَرَانَهُ فَــــرائَدُ عِقْــــدِى أَى شَيْءٍ فِى الْغَــرَبِ فَدَبَهَرَ النَّــا ۞ سَ جَمَالًا ولَمْ يَكُنُّ منــه عِنْــدِي؟ (١) كني دبيتالقدس والبيت العتيق » : عن معايد النصاري ومعايد المسلمين - يقول : إن معايد النصاري فى فرح وأمن ، ومعابد المسلمين فى خوف وفزع . (٢) سنابك الخيل : أطراف حوافرها ؛ الواحد سنبك و يمي : يبتلى و يصاب والحطيم : ما ين الركن و زمزم والمقام . جعل سقوط الآستانة فى يد الإفرنج خطرا يخشى أن يمتد إلىالبيت الحرام، لأن فى سقوط الدولة العثانية سقوطا لولاياتها . (٢) العلاء (بالفتح والمَّدَ) : الرفعة والشرف . والمفرق (كمقصـدومجلس ) : وسط الرَّاس . والفرائد : الجواهر التي لا توائم لها لنفاستها ؛ الواحدة فريدة . و يريد «بدرائه» : ممالك الشرق التي كان لمصر الزمامة مليها .

لو أصابوا لهــم مجـــالًا لأبدوا ۞ معجزاتِ الذكاءِ في كلِّ قصبهِ. لْمُهْسَمْ كَالظُّبَا أَلَمْ عليها \* صَدَأَ الدَّهْرِ مِنْ قَواء وَعْمَد ده)<br>فاذا صَيْـــقُلُ القَضاءِ جَــــلاها ۞ ڪُنُ كالمَوْتِ مالَه منْ مَرَدٌ أنا إنْ فَسَنْدِ الإِلَٰهُ عَمَاتِي ۞ لا تَرَى الشَّرْقَ يَرْفَعُ الرَّاسَ بَعْدِي ما رَمَانِی رامِ وَرَاحَ سَـــلِیّ) \* مِنْ قَــدِیمِ عِنــایَّةُ الله جِنــدی حڪم بَعْت دُولَةً عَلَّى وَجَارَتْ ۚ ۞ ثُمْ زالَتْ وَتَلْكَ عُفْسَى التَّعْسَدُى ۖ ...<br>[تسنى حسـرة كسرت قيودى رغم رقبى العدّا وقطعتْ قسدى

وتَمَسَاتَكَ للشَّسفاءِ وقســددَا \* تَبِتَ حَيْنِ وَهَيَّأَ الْقَسُومِ لَمَسْدِى مُمَّل لَمَنْ أَنْكُرُوا مَفَــابِـرْ قَــوْمِى ۚ ۞ مِثْـــلَ ما أَنْحَـــتَكُرُوا مَا نِرَوُلِدِى مَسْلُ وَقَفْتُمْ يِقْمَةِ الْمَسْرَمِ الأَكْدَ \* يَبَرِ يومًا فَسَرَيْتُمْ بَعْضَ جَهْسِيْبِي؟ (١) الفرات : العذب . والفرند : السيف . (٢) مدنر، أي مختلف الألوان، أو مشرق متلاً ليَّ . والرند : شمرطيب الرائحة ، وله حب يقال له : الغار . ﴿ (٢) مل. العيون ، أى تعجبك مناظرهم . والمرد : جمع أمرد ، وهو الشاب نبت شاربه ولم تنبت لحيته . ``` (٤) الظبا : جمع ظبة ؛ وهي حدّ السيف والسنان ونحوهما . والثواء : طول المكث . (٥) الصيقل : شاحذ السسبوف وجاليها ؛ والجمع صياقل وصياقلة . (٦) رقبى العسـدا ، أي مراقبتهم لى . والقـــد : القيد يقدّ (٧) الحين(بالفتح) : الهلاك . (٨) فريتم، أى فرأيتم . ٠ﻥ ﺑﻪﻟﺪ .
الســـباسيات  $\mathbf{\Sigma} \cdot \mathbf{o}$ 

ذاكَ فَنْ التَحْنِيط قد غَلَب الدهـ ۞ مرَّ وأبسلَى البِسـلَى وأُعْجَــزَ نِــدَّى قد عَقَدْتُ الْعَهْوَدَ مِنْ عَهْدٍ فَرْعَوْ ۖ ۞ لَهُ فَفِي ( مِصْرَ ) كَانَ أَوْلَ عَقْــدِ إِنَّ تَجْسِدِي فِى الأُولَيْسَاتِ عَرِيقٌ ۞ مَن له مِنسل أُولَيْسَانِي وَيَجْسِدِي؟ أَنَا أَمُّ التَّشْرِيعِ قَــد أَخَــذَ الرُّو ۖ \* مانٌ عَنَّى الأَصــولَ في كلِّ حَــدّ مرسوم و عمر من المنهاءَ .<br>ورَصَدْتُ النَّجومُ منـــدْ أَضاءَتْ ۞ في سَمَاءِ الدَّجي فأَحْكَمْتْ رَصِدي وشَّــدا (بنتئــور) فَــوْقَ رَبوعى ۞ قَبْــلَ عَهْدِ الْبُونانِ أو عَهْدِ (تَجْدٍ)

(١) الطوق : الطانة والجهد . والمنحدى : المعارض الذى ينازعك الغلبة والفخر . (٣) البردي (بالتشديد وخفف للشعر) : نبات تعمل منه الحمصر (٢) حال : تغيروتحوّل . (٤) يشير إلى المحالفة التي عقدت بين رمسيس الثاني وملك وكان يصنع منه الورق قديما . الحثيين ســـنة ١٢٥٠ ق م على أن يمسكا عن الحروب ، وأن يكونا صديقين الى الأبد . وقد حدّدا في تلك المحالفة حدرد أملاكهما ، وهي أقدم محالفة عرضت في التاريخ . (ه) الأوليات، أي السنين الأولى . (٦) يشير الى ما هو معروف .ن أن المصريين قديمًا ليكرغ وصولون اليونانيان، وعن اليونان أخذ الرومان . (٧) كان المصر يون من أقدم الأمم التي اشتغلت بعلم الفسلك؛ وقد ذكر مؤرّخو اليونان أن أمهم أخذت هذا العلم عن المصر بين ؛ وقد عثر فى بعض المقابر على آلات للرصد ومصوّرات لشكل السها. ومواقع (٨) بنتا.ور : أقدم شاعر عرفه التاريخ، وهو مصرى . و«قبل عهد اليونان» … الخ، نجومها . أى قبل شعراء اليونان وشعراء العوب .

$$
\sum_{i=1}^{n} \frac{1}{i} \sum_{i=1}^{n} \frac{1}{i!} \sum_{i=1}^{n} \frac{1}{i!} \sum_{i=
$$

ائٌ تَسَعْب أَحَــقٍّ مِــتِّى بَعَيْشٍ ۞ وارِفِ الظَّلِّ اخضرِ اللَّوْنِ رَغْــدِ ؟ كَمَنَ الْعَسْدُلِ أَنْهُمْ يَرْدُونِب الْمُسْدِيدِ بِمَاءَ صَسْفَوًّا وَأَنْ يُكَدَّرَ وَرُدِي ؟ أَمَنَ الْحَقَّ أَنْهُمْ يُطْلَقُونِ ۚ أَلَمْ ۞ يَأْسَدَ مَنْهُمْ وَأَنْ تَقْيَسُدُ أَسْسَدَى ؟ نِصْفٌ قَسْرُنِ إِلَّا قَلِيسِيلا أَعانِي » ما يَعْبَانِي هَسُوانَه ڪِلُّ عَبْسِيد تَظَـــَرَ اللّهُ لِى فَأَرْتَسَـــلّه أَبْنــا ۚ ۞ فِى فشَــدُّوا إلى ٱلعُــلاَ أَىَّ شَــدَّ إِنَّمــا الْحَــقُ قَسَوَّةً مِنْ قُوَى اللَّهُ ۚ يَا ۚ يَانِ أَمْضَى مِنْ كُلِّ أَبِيَضَ هِنْدِى ۖ قد وَعَدْتُ الْعُسْلا بِعْسَكُلُّ أَبِيٌّ ۚ \* مِن رِجالِي فَأَنْجِسْزُوا اليومَ وَعَدِى  $(1)$ يتو من الموج فهيَ عروش » قشتناً المُتّمر من مدموض وتقبّل

(١) فرقن البحار : شققنها . والبند : العلم الكبير . وقد ذكر المؤرخون أن نخاو من ملوك مصر القدماء، كان قد أرسل عددا من الملاحين للطواف بسفنهم حول إفريقية ، فأتموا سياحتهم فى ثلاث (٢) للسن، هو أمير البحر الإنجليزى الذي أحرق أسطول نابليون بونابرت في موقعة سنن . أبي قبر المعروفة . والنكد : الشؤم . (٣) الجرد : الخيل . و ير يد الجيوش البرية . (٤) الوارف من الظلال : الواسع المند . (٥) الأبيض الهندى : السيف . (٦) تشنأ : تكره . والعروض : جمسع عرض (بالتحسر يك) ، وهو كل شي. ســـوى الدراهم والدنابر.

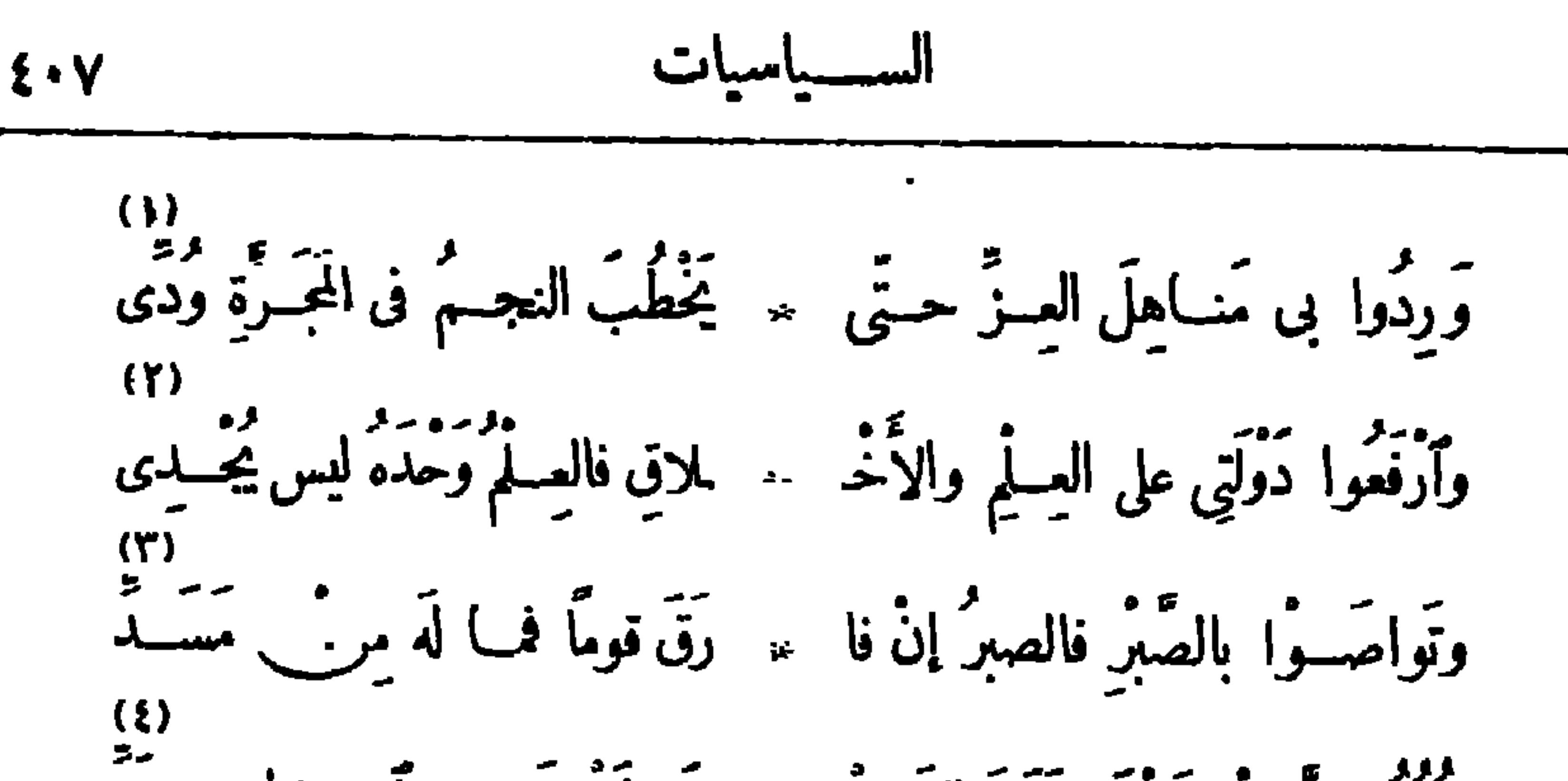

ووو<br>خلق الصَّبَّر وَحَدَّه نَصَرَ القَـــو ۖ ۞ مَ وأَنْمَــنَى عن ٱخـــتراعِ وعَدَّ ٥١)<br>شَهِيدُوا حَوْمَــةَ الْوَغَى بنفــوسٍ ۞ صــابِراتٍ وأَوْجــهٍ غــيرِ ربدٍ در )<br>فمَعَا الصَّـــبرُ آيةَ العِـــلِّم في الحَــَـرْ ۞ بِ وَأَنْحَى على القَـــوِيِّ الأَشَـــدُّ (٧)<br>إِنَّ فِى الْغَرْبِ أَعْيَـــا راصِـــداتٍ كَــلَّمْــا الأَطْماعُ فيــكمْ بسهد دور<br>فاتقـــــوها يجنـــــةٍ مِنْـَ وِئامٍ ۞ غيرِ رَبُّ العَزّا وسَـــغي وڪَـدُ وأصفَحُوا عن هَناتِ مَنْ كان منكمٌ ﴾ وب هافٍ هَفَــا على غَيْرٍ عَمْــدٍ

 $\mathcal{L}_{\mathcal{A}}$ 

ويظر . \_\_ الغسوى ان لا نظام معد و يصنون القوى فسد جد جدى فقُفُوا فيسه وَقْفَةَ الْحَسْرُمِ وَأَرْمُوا \* جَانِبَيْسَـه بْعَزْمَـَـــةِ الْمُسْسَتَمِدُ إِنَّنَــا عنـــد فِشْـرِكَيْــلِ طَــوِيلِ ۞ قمـد قَطَعْنــاهُ بَيْنَ سُهَــدٍ وَوَجْدٍ عَمَّرَتْ) مُسودُالأَهَامِيلِ فيسمه \* \* والأَمَانِيُّ بَيْنَ\_ جَزْرٍ وَمَسَــدُّ ده)<br>وتجمــــــلى ضِــــــــاؤه بَعْــــــدَ لَأَي \* وهـــو رَمَنْ لَعَهْـــدِىَ الْمُسْــتِرد فاستبينُوا قَصْـــدَ السَّبِيلِ وجِدُّوا ۞ فالمَسَــالى تَخْطُــــوبَةً لِيُجِـــدٌّ

تصسسر مجر ١٨ فسيلزابر

ت شرت ف اول ابریل سة ۱۹۲۲ - یدید  
مالي أَرَى الگُتُم) وا شتّتُح
$$
* = \frac{1}{2} \left( \frac{1}{2} \left( \frac{3}{2} \frac{1}{2} \right) - \frac{1}{2} \left( \frac{3}{2} \frac{1}{2} \right) - \frac{1}{2} \left( \frac{3}{2} \frac{1}{2} \right) - \frac{1}{2} \left( \frac{3}{2} \frac{1}{2} \right) - \frac{1}{2} \left( \frac{3}{2} \frac{1}{2} \right) - \frac{1}{2} \left( \frac{3}{2} \frac{1}{2} \right) - \frac{1}{2} \left( \frac{3}{2} \frac{1}{2} \right) - \frac{1}{2} \left( \frac{3}{2} \frac{1}{2} \right) - \frac{1}{2} \left( \frac{3}{2} \right) - \frac{1}{2} \left( \frac{3}{2} \right) - \frac{1}{2} \
$$

والنجم لا يزهــرفى أفقـــــه ۞ حـــــــانه في غمــرة يســـــبح أَلَسم يَجْهَبْ نَبْتُ بِأَمَامَا ۞ بِأَنَّ مِصْبَ أَحْسَنُوا حَسَنَةٍ؟ مَمْ مَعْ لَا أَدْرِى على خِبْرَةٍ ۚ ۞ أَجَـدَّتِ الأَيَّامُ أَمْ تَمْــزَحُ؟<br>أصبحت لا أُدْرِى على خِبْرَةٍ ۞ أَجَـدَّتِ الأَيَّامُ أَمْ تَمْــزَح؟ تُسْمَوْقِفْ لِلْمِسْدَّ تَجْتَبَازُهُ ۞ آمْ ذَاكَ لِلَّاهِي بِنَـا مَسْـرَحْ؟ أَلْمَسْعَ لَاسْتِقْلالِنا لَعْمَـــةً ۞ في حالكِ الشَّـكِّ فأسْتَرُوح وتَطْمَسْ الظُّلْمَــــةُ آثارَهـــا \* \* فَأَنْذَى أَنْهَــــَكُرُ ما أَلْمَـــــحُ قد حارَتِ الأَفْهَامُ في أَمْرِهِمْ ۞ إنْ لَحَمُوا بِالْقَصْبِ أَوْ صَرْحُوا ٧١)<br>فف)ئِلٌ لاَ تُعجَــلُوا إِنَّڪُمْ ۞ "مُڪائِكُمْ بِالأَمْسِ لِم تَبْرَحُوا وقائِلٌ أَوْسِــعٌ بهـَا خُطْـوَةً ۞ وَراءَها الغــايةُ والمَطْمَـــحُ وقائِلٌ أَتَسَــرَفَ في قَــوْلِهِ : ﴿ هُــذَا هُوَ استِقْلَالُكُمْ فَأَفْرَحُوا (٢) وضاءة : ذات حسن (١) الأمواه : جمع ماء . والأبطح : المسيل الواسع للــا. . و بهجة . وتنزح (من بابى منع وضرب)،أى تنزح الهم وتفنيه وتذهبه ،وأصله من نزح البئر، وهو الاستقاء من مائها حتى ينفد أو يقل · (٣) يزهر : يضي. ويتلاً لأ . و ير بد «بالغمرة» : المــا الكثير . (٤) تمرح : من المرح (بالتحريك)، وهو شدّة الفرح . ﴿ وَ) الحالك : الشديد السواد . واستروح إلى الشي. : سكن إليه واطمأن. (٦) الضمير في «أمرهم» للإنجليز. (٧) لا تعجلوا ، أى لا تعجلوا بالفرح رتَّهنئة بعضكم بعضا بهذا الاستقلال المزعوم، فإن حالتكم لم يغيرها هذا التصريح.

$$
\frac{1}{1}
$$
\n11\n12. 
$$
\frac{1}{1}
$$
\n13. 
$$
\frac{1}{1}
$$
\n14. 
$$
\frac{1}{1}
$$
\n15. 
$$
\frac{1}{1}
$$
\n16. 
$$
\frac{1}{1}
$$
\n17. 
$$
\frac{1}{1}
$$
\n18. 
$$
\frac{1}{1}
$$
\n19. 
$$
\frac{1}{1}
$$
\n20. 
$$
\frac{1}{1}
$$
\n21. 
$$
\frac{1}{1}
$$
\n22. 
$$
\frac{1}{1}
$$
\n23. 
$$
\frac{1}{1}
$$
\n24. 
$$
\frac{1}{1}
$$
\n25. 
$$
\frac{1}{1}
$$
\n26. 
$$
\frac{1}{1}
$$
\n27. 
$$
\frac{1}{1}
$$
\n28. 
$$
\frac{1}{1}
$$
\n29. 
$$
\frac{1}{1}
$$
\n30. 
$$
\frac{1}{1}
$$
\n41. 
$$
\frac{1}{1}
$$
\n42. 
$$
\frac{1}{1}
$$
\n43. 
$$
\frac{1}{1}
$$
\n44. 
$$
\frac{1}{1}
$$
\n45. 
$$
\frac{1}{1}
$$
\n46. 
$$
\frac{1}{1}
$$
\n47. 
$$
\frac{1}{1}
$$
\n48. 
$$
\frac{1}{1}
$$
\n49. 
$$
\frac{1}{1}
$$
\n50. 
$$
\frac{1}{1}
$$
\n61. 
$$
\frac{1}{1}
$$
\n71. 
$$
\frac{1}{1}
$$
\n82. 
$$
\frac{1}{1}
$$
\n93. 
$$
\frac{1}{1}
$$
\n104. 
$$
\frac{1}{1}
$$
\n115. 
$$
\frac{1}{1}
$$
\n12. 
$$
\frac{1}{1}
$$
\n13. 
$$
\frac{1}{1}
$$
\n14. 
$$
\frac{1}{1}
$$
\n15. 
$$
\frac{1}{1}
$$
\n16. 
$$
\frac{1}{1}
$$
\n17. 
$$
\frac{1}{1}
$$
\n18.  $$ 

the contract of the contract of

 $\Delta_{\rm{N}}$ 

 $\mathbf{H}$  .

 $\sim$ 

الانتقال وأعالتها فالتناس ويحددون

 $\bullet$ 

 $\blacksquare$ 

13  
\n
$$
\frac{1}{4}
$$
  
\n
$$
\frac{1}{4}
$$
  
\n
$$
\frac{1}{4}
$$
  
\n
$$
\frac{1}{4}
$$
  
\n
$$
\frac{1}{4}
$$
  
\n
$$
\frac{1}{4}
$$
  
\n
$$
\frac{1}{4}
$$
  
\n
$$
\frac{1}{4}
$$
  
\n
$$
\frac{1}{4}
$$
  
\n
$$
\frac{1}{4}
$$
  
\n
$$
\frac{1}{4}
$$
  
\n
$$
\frac{1}{4}
$$
  
\n
$$
\frac{1}{4}
$$
  
\n
$$
\frac{1}{4}
$$
  
\n
$$
\frac{1}{4}
$$
  
\n
$$
\frac{1}{4}
$$
  
\n
$$
\frac{1}{4}
$$
  
\n
$$
\frac{1}{4}
$$
  
\n
$$
\frac{1}{4}
$$
  
\n
$$
\frac{1}{4}
$$
  
\n
$$
\frac{1}{4}
$$
  
\n
$$
\frac{1}{4}
$$
  
\n
$$
\frac{1}{4}
$$
  
\n
$$
\frac{1}{4}
$$
  
\n
$$
\frac{1}{4}
$$
  
\n
$$
\frac{1}{4}
$$
  
\n
$$
\frac{1}{4}
$$
  
\n
$$
\frac{1}{4}
$$
  
\n
$$
\frac{1}{4}
$$
  
\n
$$
\frac{1}{4}
$$
  
\n
$$
\frac{1}{4}
$$
  
\n
$$
\frac{1}{4}
$$
  
\n
$$
\frac{1}{4}
$$
  
\n
$$
\frac{1}{4}
$$
  
\n
$$
\frac{1}{4}
$$
  
\n
$$
\frac{1}{4}
$$
  
\n
$$
\frac{1}{4}
$$
  
\n
$$
\frac{1}{4}
$$
  
\n
$$
\frac{1}{4}
$$
  
\n
$$
\frac{1}{4}
$$
  
\n
$$
\frac{1}{4}
$$
  
\n
$$
\frac{1}{4}
$$
  
\n
$$
\frac{1}{4}
$$
  
\n
$$
\frac{1}{4}
$$
  
\n
$$
\frac{1}{4
$$

أبناؤنا ــ وهَمَ أحاديثَ النَّــدَى ــ ۞ لَيْسَــوا على اوْطانيسم بشــحاج سد وا على مرّ الخطوب فأَدْرَكُوا ۚ \* حُسْلُوَ الْمُنْيَ مَعْسَسُولَةَ الأَقْسَدَاحِ (١) المباح : المتبختر فى مشيته ، وهو ضرب حسن من المشي . (٢) محجلا : مضيئًا . وأصله من التحجيل فى الخيل ، وهو بياض فى قوائمها . (٢) اللابرنت : قصر أمنمحتب الثانى الذى اشتهرفی قدیم الزمان بعظمته ، وکان مقرا همکومة . و پر ید « بیومه » : أ یام أ<sup>م</sup>نهحتب التی کانت کلها خيرًا وبركة على مصر. ﴿ فِي الْهَامِنَ الْإِصْبَاحِ، هُوَ اللَّهُ تَعَالَى. ﴿ ٥) الْعَسْجَدِ: الذَّهَب . وآذار : شهر من شهور السنة المسيحية معروف ، تكثر فيه الأزهار . ﴿ (٢) أبد الأبيد : كَتَابَة عن الدوام . (٧) أريج الزهر : رائحته . (٨) الرند : شجر طيب الرائحة من شجر البادية . والأقاحى : جمع 1قحوان ، وهو نبات له زهر أبيض ، وأوراق زهر. معميرة مفلجة ؛ وتشبه به الثغور . (٩) عقد الخناصرعلى الأمر : كَاية عن الإجماع على القيام به . (١٠) الندى : الجود . وشماخ : بخلاء .

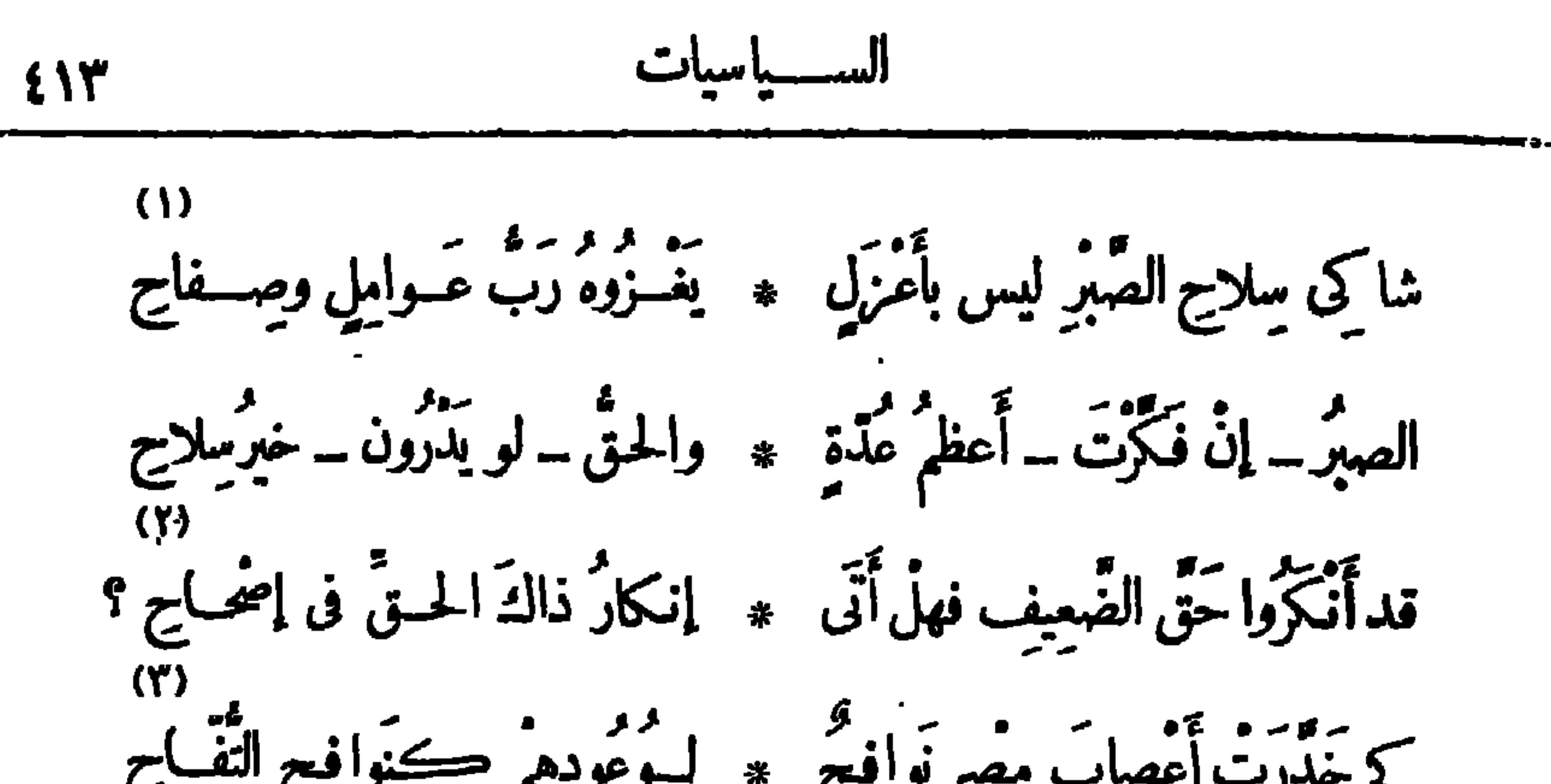

18  
\n118  
\n11<sup>2</sup> 
$$
z^{1/2}
$$
  
\n11<sup>3</sup>  $z^{1/2}$   
\n11<sup>4</sup>  $z^{1/2}$   
\n11<sup>5</sup>  $z^{1/2}$   
\n12<sup>6</sup>  $z^{1/2}$   
\n13<sup>7</sup>  $z^{1/2}$   
\n14<sup>8</sup>  $z^{1/2}$   
\n15<sup>9</sup>  $z^{1/2}$   
\n16<sup>10</sup>  $z^{1/2}$   
\n17<sup>11</sup>  $z^{1/2}$   
\n18<sup>11</sup>  $z^{1/2}$   
\n19<sup>11</sup>  $z^{1/2}$   
\n10<sup>11</sup>  $z^{1/2}$   
\n11<sup>11</sup>  $z^{1/2}$   
\n12<sup>11</sup>  $z^{1/2}$   
\n13<sup>11</sup>  $z^{1/2}$   
\n14<sup>11</sup>  $z^{1/2}$   
\n15<sup>11</sup>  $z^{1/2}$   
\n16<sup>11</sup>  $z^{1/2}$   
\n17<sup>11</sup>  $z^{1/2}$   
\n18<sup>11</sup>  $z^{1/2}$   
\n19<sup>11</sup>  $z^{1/2}$   
\n10<sup>11</sup>  $z^{1/2}$   
\n11<sup>11</sup>  $z^{1/2}$   
\n12<sup>11</sup>  $z^{1/2}$   
\n13<sup>11</sup>  $z^{1/2}$   
\n14<sup>11</sup>  $z^{1/2}$   
\n15<sup>11</sup>  $z^{1/2}$   
\n16<sup>11</sup>  $z^{1/2}$   
\n17<sup>11</sup>  $z^{1/2}$   
\n18<sup>11</sup>  $z^{1/2}$   
\n19<sup>11</sup>  $z^{1/$ 

لَمْ يَبْسِدْ نَسُورَ فَسَوْقَ نَسُورِ يَجْتَسَلَى ۞ ۞ كَالتَسَاجِ فَسَوْقٌ جَبِيبِكَ الوَضَاحِ ذَكَرَتْ بَعَرْشِكَ (مِصْرٌ) يَوْمَ وَلِيَّنَه ۚ ۞ عَرْشَ(الْمَعِزْ)بِهاوعَرْشْ(صَلاحٍ) فى كُلّْ قُطْسٍ مِنْ جَلالِكَ رَوْعَةً ۞ ولكلّْ قُطْسٍ منكَ ظِلّْ جَنـــاج التَّ(مِصْرٌ)و(السُّودانُ)والنُّهُرالَّذي ۞ يَخْتَــَالُ بِينَ رَبِّي وَبَيْنَ بِطَاحِ وَبَوَاسِــقَ (السُّودان) تَشْهَدُ أنَّهــا \* غَـرْسَتْ بِعَهْدِ جُدُودِكَ الفُتَّــاجِ لاَغَرْزَ إِنْ غَنَّى بَمُدِّهِكَ صِبَائِحٍ ۞ أَو مُسْتَجِعَ فِى خَلْبَتِهِ الْمُدَّاحِ معمن الغنـــاءِ مع الصّباحِ كَمْسنِه مسم عنـــدَ الْخَبَــدِي به مع الإسْجــاج

(١) المؤثل : المؤصل الثابت . وأمون : كان أجل معبود لقدماء المصريين حتى عهد اخنا تون ، وكان اسمه يدبح فى اسماء الملوك، فيقال : أمينعتب . وفتاح : يريد به منفتاح بن رمسيس الثانى . (٢) صاحب القطرين : ملك مصروالسودان . (۳) يجتلى : برى . (٤) يريد « بالمعز » : المعــزلدين الله الخليفة الفاطمي المعروف . و « بصــــلاح » : السلطان مملاح الدين يوسف بن أيوب . (٥) يشير بهذا البيت الى عطف المغفورله (الملك فؤاد) على أقطار الشرق . (٦) البواسق : الأشجار المرتفعة ؛ الواحدة : باسقة . (٧) مسجح الصواب فيا : ساجح، أي ساجع في غنائه كما تسجع الحمامة، إذ المستعمل في هذا المعنى « سجح » لا « أسجح » • يقول : سيان من رفع صوته بمدحك ، أو من أرسله فى هدو. ولين . (٨) يريد بالإسجــاح : السجع بالغنــاء ؛ وقد تقدّم التنبيه على خطأ هــــذا الاستمال فى الحاشية التي قبل هذه .

مُبْنَـا تَرَاهُ لَآلِفًـا وَكَاتَمَـا ۞ ثَرَتْ بَرْتِيْــه عَفْـــودُمِــلاحِ وَإِذَا بِهِ لِلْسَاظِرِينِ زَمِرَدٌ \* يَشْفِيكَ أَخْفَرُهُ مِنِ الأَتْرَاحِ و إذا به مسْــكَ تَشــقُ سَــوادَه ۚ • شَــقُ الأَدِيم عَــارِثُ الفَــلَاحِ البَرْلَمَـاتِ تَهَيْمَـاتَ أَسْبَابُهُ ۚ ۞ لَمْ يَبْقَ مِنْ سَبَبِ سِوَى ٱلْمِنْسَاحِ و -<br>هــو في يَدَيكَ وَدِيعَــةُ لرَعِيَــةِ \* نَثْـنِي بِأَلْيَــــــنَةٍ عليكَ فِصـــاجِ دَّدُ الوَدِيعَــةَ يَا (قُوَّادُ) فإنَّمَــا ۞ رَدُّ الوَدِيعَــةِ شِيَـــةُ المِسْمَاحِ وَٱنْهَضْ بَشَعْبِكَ بِا (فَؤَادُ) إلى العُلا \* و إلى مَكَانٍ في الوجِّـــودِ بَرَاحٍ

(١) المروج : الأراضى الواسعة فيها نبت كثير .والأفياح ، أى الواسعة . (٢) منضورة : حســـة بهيجة . وجالية الربا ، أى مكسوة المرتفـــمات بانواع الزهر والنبات . ومطلولة ، أى أصابها الطل ، وهو المطرالضعيف الخفيف . والسرحات : جم سرحة ، وهي الشسجرة العظيمة • والأرواح : الرياح · (٣) يربد "بعمرو" : عمرو بن العاص فاتح مصر • ويشير " بالآية " : الى ما روى من أن عمرا وصــف مصر لأمير المؤمنين عمــــربن الخطاب وصفا ممتعا معروفا جاء منه هذه المعانى التي يضمنها الشاعر الأبيات الثلاثة الآتية بعد. ﴿ فِي الشَّرِيهذا البيت والبيتين اللذين قبله الى أحوال ثلاث : حال ثرية مصر أيام الفيضان والمــا. يفمـــوها ، ثم حالهــا وقد تكشفت عنها المياء وكسا النبات الأخضر أرضهأ، ثم حالها بعب1 الحصاد وند باتت الأرض جردا. سودا. ، فشبهها في الحالة الأولى بالثولؤ في بياضه ، وفي الثانيـــة بالزمرد في خضرته ، وفي الثالثة بالمسك في سواده . وقد وردت هذه المعانى فى وصف عمرو لمصر . (٥) المساح : الكثير الساح . (7) البراح : المكان الذي لاسترة فيه من شجر وغيره؛ يريد مكانا ظاهرا للعالم .

هي لا تَضِــلٌّ سَبِيلَهَـــا فكأنَمْــا \* خُلِقَ السَّبِيسُلُّ لِهــا بِغَـــثِرِ نَوَاحِى مَّى – لا بَرَاحَ – تُرْدُّكَيْدَ عَدَّدْهُ وتفسَّلُ عَـُرْبَ الغاصِبِ الْمُجْسَــاج تَتَكَنَّفُوا الشُّــورَى على ٱستِقْلَالِكُمْ ۞ في الرأي لا تُوحِيد ﴾ نَزْعَةً واحِي ويَدْ الْإِلَهِ مِعِ الْجَمَـاعَةِ فَأَضْرِبُوا ۞ بَعَصَا الجمــاعَةِ تَظْفَــْرُوا بَنَجــاج كونوا رِجالًا علمِلِين وَكَتَّ بوا \* وَالصُبِحُ أَبْلَجَ ، حَامِلَ المِصْبَاحِ وَدَّعُوا التَّخَاذَلَ في الأُمورِ فإنَّمـــا ۞ شَــبَعُ التَّخَاذَلِ أَنْكُرُ الأَشْــباجِ

. (١) الصراح (بالكمر) وهو أفصح من (الضم والفنح) ؛ المحض الخالص الذى لا شائبة فيه . (٢) إبرة الملاح : هي التي يتبين بها الجهات ويهتدى بها في السير . (٣) تيموه ؟ أى اقصدوا إليه . (٤) تَرْعَ الهُوى : تَكْفَهُ وتَزْجَرُهُ . (٥) لا براح، أى لاريب . وتفل : تُثلم وتَكسر . والغرب : الحذ . (٦) تكنفوا الشورى : أحيطوا بها والزموها . وقوله « لا توحيه نزعة واحى » ، أى اصدر وا عن رأ يكم ولا تنلقوا الأمر عن غيركم . والواحى : من وحيت إليه الكلام ، بمعنى أوحيته إليه . (٧) يريد « بحامل المصباح » : الفيلسوف اليوناني ديوچينيس المولود سنة ١٢؛ ق م والمتوفي سنة ٣٢٣ ق م . وكان قد نرج يوما فى رائعة النهاريحمل مصباحا يبحث عن رجل . يقول : كذبوا هذا الفيلسوف الذى ينكر وجود رجل يعتد به و يعتمد عليه ٠

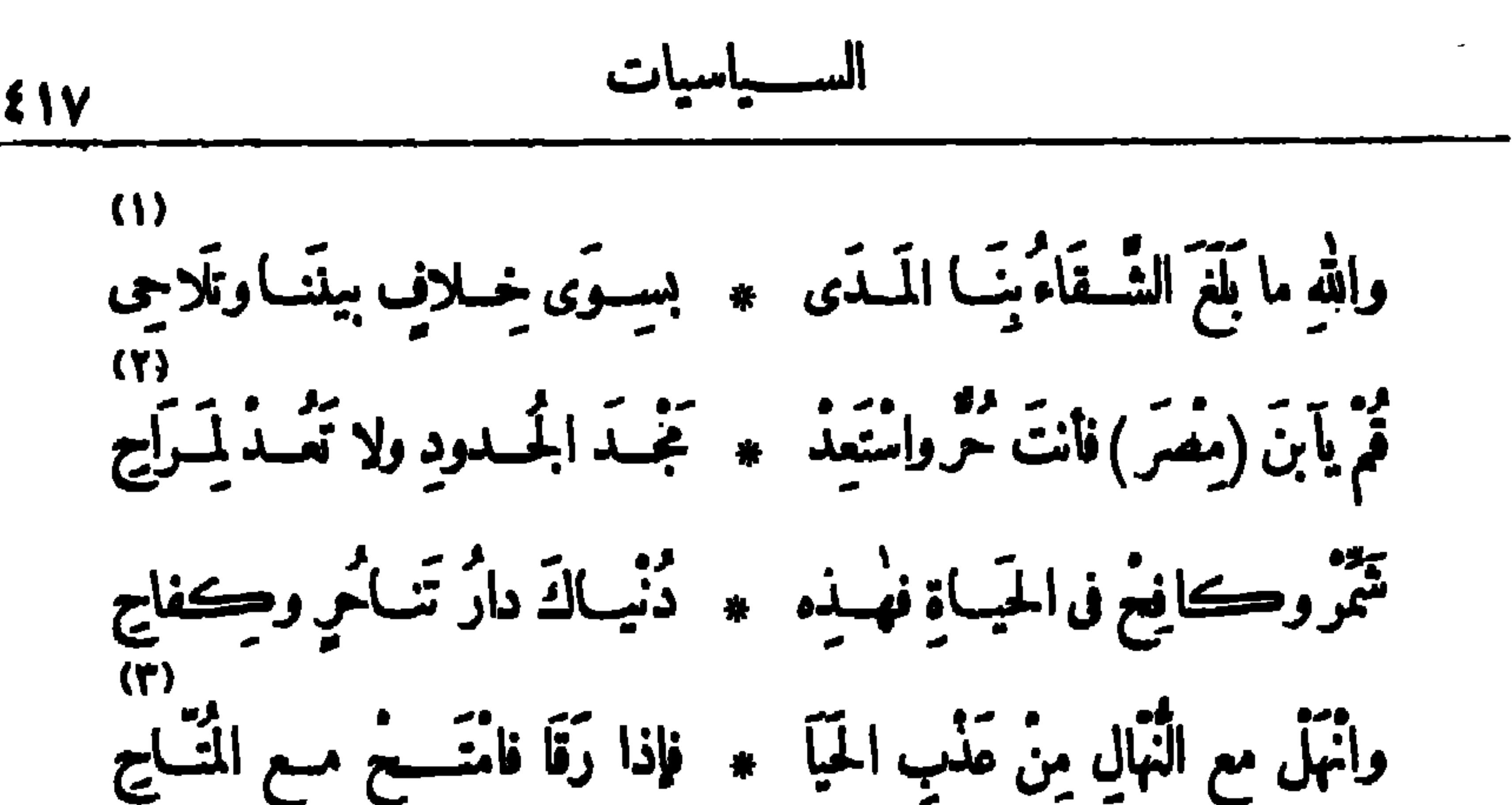

و إذا أَلَخَ عَليكَ خَطَبٌ لا تَهْرُ بِهِ بِهِ وَاضْرِبْ على الإلحــاج بالإلحــاج وخُض الحياة وإنْ تَلاطَمَ مَوْجُها \* خَوْضُ البِعارِ رِياضَــةُ السَّـبّاج واجْعَلْ عِبَانَكَ قَبْلَ خَطْوِكَ رَائِدًا ۞ لا تَعْسَبْتَ النَّعْرَ كَالْفُحْضَاحِ وإذا اجتوَّنكَ تحلَّة وتَنَقَّصَـَّرتْ ۞ لكَ فأعْــدُها وأنْتَخ مــع الــنزَّاج ف البَعْسِ لاتَنْبِيـكَ نارٌ بَوَارِجٍ ۞ في السَّبَرُ لا يَلْوِيكَ فابٌ رِماجُ وَأَنظُرُ إِلَى الْفَرْبِيِّ كَيْف سَمَتْ بِهِ ۖ ۞ سِرَ\_ الشعوبِ طَبِيعَــة الكَدَّاحِ

(١) التلاحى : التخاصم . (٢) يريد دبالمراح» : الأخذ في أسباب الفرح واللهو . (٣) انهل : اشرب، من النهل (بالتحريك)، وهو السقية الأولى . والحيا : المطر . ورقا (مسهل من رقاً بالهمز)، بمعنى جف وانقطع والمتح: نؤح المساء من البثر . ينصح المصرى بأن يرد موارد الحياة سهلها وصعبها . ﴿ فِمَ) لاَ تَهْنُ ، أَى لا تذل ولا تَضعف . ﴿ وَ) الغمر : المــا. الكثير . والضحضاح : المــا، القريب الغور . (٦) اجتواه :كرهه . يقول : إذا نبا بك منزل، رتعذرت عليك الإنامة به فاهجره إلى غيره وارتحل منه مع المرتحلين . (٧) الكداح : الحادّ المجتهد فى العمل . (٨) تناوح الأرواح : اختلاف مهاب الرياح .

واللهِ ما بَلْغَتْ بَنُو الْغَــرْبِ الْمَـنَى ۖ ۞ إِلَّا يِـنِّـــاتٍ ۚ هُــَـاكَ صِحـاجِ رَصِتَحَبُوا البِحارَ وقد تَجَمَّدَ ماؤُها ۖ ۞ والجَسَوْبينَ\_ تَسَاوُحِ الأَرْوَاحِ

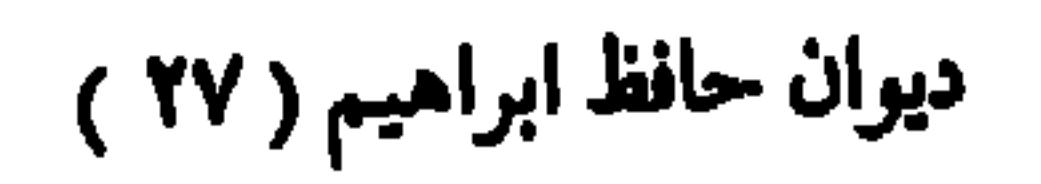

1.3  
\n21.   
\n22. 
$$
q = 1
$$
  
\n24.  $q = 2$   
\n25.  $q = 1$   
\n26.  $q = 1$   
\n27.  $q = 2$   
\n28.  $q = 1$   
\n29.  $q = 2$   
\n30.  $q = 1$   
\n41.  $q = 2$   
\n42.  $q = 1$   
\n43.  $q = 1$   
\n44.  $q = 1$   
\n45.  $q = 1$   
\n46.  $q = 1$   
\n47.  $q = 1$   
\n48.  $q = 1$   
\n49.  $q = 1$   
\n40.  $q = 1$   
\n41.  $q = 1$   
\n42.  $q = 1$   
\n43.  $q = 1$   
\n44.  $q = 1$   
\n45.  $q = 1$   
\n46.  $q = 1$   
\n47.  $q = 1$   
\n48.  $q = 1$   
\n49.  $q = 1$   
\n40.  $q = 1$   
\n41.  $q = 1$   
\n42.  $q = 1$   
\n43.  $q = 1$   
\n44.  $q = 1$   
\n45.  $q = 1$   
\n46.  $q = 1$   
\n47.  $q = 1$   
\n48.  $q = 1$   
\n49.  $q = 1$   
\n40.  $q = 1$   
\n41.  $q = 1$   
\n42.  $q = 1$   
\n43.  $q = 1$   
\n44.  $q = 1$   
\n45.  $q = 1$   
\n46.  $q = 1$   
\n47.  $q = 1$   
\n48.  $q = 1$   
\n49.  $q = 1$   
\

وَأَبْنُ الكِنانَةِ فِى الكِنانَةِ راكِدٌ ۞ يُرْنُو بَعَيْنِ غَـــــيْرِ ذَاتِ طِمَاحٍ لاَ يَسْتَغَلَّى –كما عَلَمْتَ –ذَكَاءَه ۞ وذَكائِرُه كالخــاطفِ اللَّمَاحِ أمسَى كماءِ النَّهْـــــرِ ضاعَ فَـــــراثَهُ ۞ في البَعْضِ بَيْرَ\_ أَجَاجِهِ الْمُنْـــٰدَاحِ فَأَنَّهَضُّ وَدَعَ شَكْوَىالزَّمَانِ وَلاَتَّنَعْ ۚ ۞ فِى فَادْسِ الْبَسْـؤْسَى مــع الأَنْوَاجِ وَأَرْبَحُ لِمُعْسَسَ بِرَأْسِ مَالِكَ عِنْهُمْ ۞ لِمَتَّ ۖ إِلَّ لَمَّ حَبَّى اللَّهُ الأَزْبَاحِ وإذا رُزِقْتَ رَآسَـةً فانْسَجْ لِهَ ﴾ » بردين مِنْ حَـــــزم ومِنْ إِشْجــاج واشرَبْ من المــاءِ القَـــواج مُنعًا ﴿ يَمْ فَلَمَسَــَـتِمْ وَرَدْتَ المــاءَ غيرَقَواج

(١) المصهور : الذى أصابه الحزوحمى عليه . والمتأجيج : الملتهب . والشوى : اليدان والرجلان وقحف الرأس . يصف البر بأنه بقذف بحز شديد ينزع الشوى . وفى القرآن فى وصف النار : (كلا إنها لظى نزاعة للشوى) . ولواح، أى حزَّ مغير للاً لوان .  $\cdot$  (۲) وقاح : مجترئ  $\cdot$ (٣) أجوازالقفار : أوساطها ؛ الواسد جوز . والصحصاح : ما استوى من الأرض . (٤) يرنو : ينظر • والطاح : الطموح والتطلع إلى المحد . (٥) الخاطف اللباح : البرق . (٦) الفرات : العذب . والأجاج : الشديد الملوحة . والمنداح : المنبسط المتسع . (٧) يقال : فدحه الأمر، إذا أثقله وبهظه . والأنواح : النائحات . (٨) حبالة الصائد : الشرك الذي يصيد به . (٩) الإسجاح : حسن العفو . (١٠) المــاء القراح : الصافي الخالص . يريد ألعيش الصافي من الأكدار .

قالهما في عهد وزارة إسماعيل صدقي باشا وقد نظمها حافظ بعد إحالته الى المعاش فى سنة ١٩٣٢ م وكانت تبلغ نحو ما ثق بيت لم نعتر منها إلا على هذه الأيبات

من قصيدة في شؤون مصر السياسية

السمياسيات  $519$ 

تحسد من عام يا مسعاد وعام \* وأبر ف الكناية في حساه يضام تر مسبوا البَلاءَ على العبادِ فنصفهم ۞ يَجْمِي البِسلادَ ونِصْسفهم حكَامُ أَشْكُو الى (قَصْرِ الَّدْبَارَةِ ) ماجَنَّى ۞ (صِدْقِ الْوَزِيرُ) وما جَبَى (عَلَامُ) ومنها في الإنجليز : م.<br>قَـــلْ للْمَايِـدِ هَـــلْ شَهِدْتَ دِماءَنا ۞ تَجْرِى وهَــلْ بَعْدَ الدِّماءِ سَـــلام؟ مْ يَحْمَتْ مَوْدَّنَا لَكُمْ وَبَدَاكَ ۞ مَ أَنْتَ الْحِيادَ على الخصامِ لِثَبَامَ إِنَّ المَرَاجِلَ تَسَــؤُهَا لاَ يَتَقَ ۞ ۞ يَتَمَّعْ يَنْفُسَ كَرَّبِهِنَّ ۖ صِمَــأَمْ موسوم میں سو بڑے ہیں ہیں ہیں ہے۔<br>ایک نویل کے مطالب میں اس کے استعماد کا ایک ایک ایک

٠٠

\n٠٠٠٠٠٠٠٠٠: 
$$
\begin{bmatrix}\n\frac{1}{2} & \frac{1}{2} & \frac{1}{2} \\
\frac{1}{2} & \frac{1}{2} & \frac{1}{2} \\
\frac{1}{2} & \frac{1}{2} & \frac{1}{2} & \frac{1}{2} \\
\frac{1}{2} & \frac{1}{2} & \frac{1}{2} & \frac{1}{2} & \frac{1}{2} \\
\frac{1}{2} & \frac{1}{2} & \frac{1}{2} & \frac{1}{2} & \frac{1}{2} \\
\frac{1}{2} & \frac{1}{2} & \frac{1}{2} & \frac{1}{2} & \frac{1}{2} \\
\frac{1}{2} & \frac{1}{2} & \frac{1}{2} & \frac{1}{2} & \frac{1}{2} & \frac{1}{2} \\
\frac{1}{2} & \frac{1}{2} & \frac{1}{2} & \frac{1}{2} & \frac{1}{2} & \frac{1}{2} \\
\frac{1}{2} & \frac{1}{2} & \frac{1}{2} & \frac{1}{2} & \frac{1}{2} & \frac{1}{2} \\
\frac{1}{2} & \frac{1}{2} & \frac{1}{2} & \frac{1}{2} & \frac{1}{2} & \frac{1}{2} \\
\frac{1}{2} & \frac{1}{2} & \frac{1}{2} & \frac{1}{2} & \frac{1}{2} & \frac{1}{2} \\
\frac{1}{2} & \frac{1}{2} & \frac{1}{2} & \frac{1}{2} & \frac{1}{2} & \frac{1}{2} \\
\frac{1}{2} & \frac{1}{2} & \frac{1}{2} & \frac{1}{2} & \frac{1}{2} & \frac{1}{2} \\
\frac{1}{2} & \frac{1}{2} & \frac{1}{2} & \frac{1}{2} & \frac{1}{2} & \frac{1}{2} \\
\frac{1}{2} & \frac{1}{2} &
$$

الى المندوب السامى

[ نشرت فی ۱٫۱ مارس سنة ۱۹۳۲م ] ه»<br>ألمَ تَرَفى الطَّوِيقِ الى (كِيمادِ) • تَصِيبدُ البَطَّ بُوْسَ العَسائِيا؟ أَلَمْ تَلْمَسْعِ دَمَسُوعَ الناسِ تَجْرِى . \* مِنَ السَّلْوَى أَلَمْ تَسْسَعَ أَيْنِسَا؟ أَلَمْ تَحْسَسِرْ بَنِي التَّامِسِينِ عَنَّا \* وقمـد بعثمـولة مَنْسَدُوبًا أَمِينا بِأَنَّا قــد لَمَسْنا الفَــدْرَ لَمْسًــا • وأَصْبَتِحْ ظَنَّنَا فيحسَّصُمْ يَقِينا؟ (١) الذمام : الحق والحرمة . · (٢) القرن : الذرابة من الشمر . (٣) الناغرات : الداميات . (٤) بقول: إذاكان حسن التفاهم بيننا وبينكم يجلب لنا الموت بالذل والاستمبادكان سوء التفاهم خيرا لنا ، لأن نميه حياتنا . (٥) كيا د ، بركة ببإقليم الشرقية اعتاد أن يذهب اليها المندوب السامى وحاشيته لاصطياد بعض أنواع الطيور .

the contract of the contract of the contract of the

بينــا تراه لالئــا وڪانمــا \* نثرت بتربتـــه عقــــودُمــلاح وإذا به للتُّبَاظِرِينَ دَمَّرَدٌ \* يَشْفِيكَ أَخْضَرُه مِن الأَنْزَاجِ وإذا به مسْـكٌ تَشْـقُ سَـوادَه \* شَـقُ الأَدِمِ عَــارِثُ القَــلَاحِ البَرْلَمَسَاتِ تَهَيْسَــأَتْ أَسْسِابُه \* لَم يَبْقَ مِنْ سَبَبِ سِوَى ٱلْمُشَاجِ مسوَّ في يَدِّيكَ وَدِيمَــةً لرَعِيّــةٍ ۞ نُشْنِي بِأَلْيَـــــنَةٍ عليكَ فِصِــاجِ رَّدُّ الوَدِيعِـــةَ يا (قُؤَادُ) فإنَّمــا \* رَدُّ الوَدِيعِـــةِ شِمِـَــةُ الشَّمَاحِ وَٱنَّهَضْ بَشَعْبِكَ يَا (فَؤَادٌ) إلى الْعُلا \* و إلى مَكَانٍ في الوُجْسـودِ بَرَاجٍ

(١) المروج : الأراضى الواسعة فيها نبت كثير. والأفياح، أى الواسعة . (٢) منضورة : حســــة بهيجة . وجالية الربا ، أى مكسوة المرتفـــمات بانواع الزهر والنبات . ومطلولة ، أى أصابها الطل ، وهو المطرالضعيف الخفيف . والسرحات : جمع سرحة ، وهي الشسجرة العظيمة . والأرواح : الرباح . (٢) يربد "بعمرو" : عمرو بن العاص فاتح مصر . ويشير \*\* بالآية \*\* : الى ما روى من أن عمرا وصـــف مصر لأمير المؤمنين عمــــربن الخطاب وصفا ممنعا معروفا جاء منه هذه المعانى التي يضمنها الشاعر الأبيات الثلاثة الآتية بعد . (() ) بشيربهذا البيت والبيتين اللذين قبله الى أحوال ثلاث : حال تربة مصر أيام الفيضان والمــاء بفمـــرها ، ثم حالهــا وقد تكشفت عنها المياء وكسا النبات الأخضر أرضها ، ثم حالها بعسد الحصاد وقد باتت الأرض جرداء سوداء ، فشبهها في الحالة الأولى باللؤلؤ في بياضه ، وفي النانيسة بالزمرد في خضرته ، وفي الثالثة بالمسك في سواده . وقد وردت هذه المعانى فى وصف عمرو لمصر . (٥) المساح : الكثير الساح . (٦) البراح : المكان الذي لاسترة فيه من شمر وغيره ؛ ير بد مكانا ظاهرا للعالم .

13  
\n143  
\n16. 
$$
sin^{-2}x
$$
  $sin^{-2}x$   
\n18.  $sin^{-2}x$   $cos^{-2}x$   
\n19.  $sin^{-2}x$   $cos^{-2}x$   
\n20.  $sin^{-2}x$   $cos^{-2}x$   
\n31.  $sin^{-2}x$   $cos^{-2}x$   
\n4.  $sin^{-2}x$   $cos^{-2}x$   
\n5.  $sin^{-2}x$   $cos^{-2}x$   
\n5.  $sin^{-2}x$   $cos^{-2}x$   
\n6.  $sin^{-2}x$   $cos^{-2}x$   
\n7.  $sin^{-2}x$   $cos^{-2}x$   
\n8.  $cos^{-2}x$   $cos^{-2}x$   
\n9.  $cos^{-2}x$   $cos^{-2}x$   
\n10.  $cos^{-2}x$   $cos^{-2}x$   
\n11.  $cos^{-2}x$   $cos^{-2}x$   
\n12.  $cos^{-2}x$   
\n13.  $cos^{-2}x$   
\n14.  $cos^{-2}x$   
\n15.  $cos^{-2}x$   
\n16.  $cos^{-2}x$   
\n17.  $cos^{-2}x$   
\n18.  $cos^{-2}x$   
\n19.  $cos^{-2}x$   
\n10.  $cos^{-2}x$   
\n11.  $cos^{-2}x$   
\n12.  $cos^{-2}x$   
\n13.  $cos^{-2}x$   
\n14.  $cos^{-2}x$   
\n15.  $cos^{-2}x$   
\n16.  $cos^{-2}x$   
\n17.  $cos^{-2}x$   
\n18.  $cos^{-2}x$   
\n19.  $cos^{-2}x$   
\n20.  $cos^{-2}x$   
\n21.  $cos^{-2}x$   
\n23.  $cos^{-2}x$   
\n24.  $cos^{-2}x$ 

. (١) الصراح (بالكسر) وهو أنصح من (الضم والفتح) : المحض الخالص الذى لا شائبة فيه . (٢) ابرة الملاح : هي التي يتبين بها الجهات ويهتدى بها في السبر . (٣) تيموه ، أى اقصدوا إليه . (٤) تزع الهوى : تكفه وتزحره . (٥) لا براح، أى لارس، . وتفل: تُثلم وتكسر . والغرب : الحة . (٦) تكنفوا الشورى : أحيطوا بها والزموها . وقوله « لا توحيه نزعة واحى » ، أى اصدر وا عن رأ يكم ولا تلقوا الأمر عن غيركم . والواحى : من وحيت إليه الكلام، بمعنى أوحيته إليه . (v) يريد « بحامل المصباح » : الفيلسوف اليونانى ديوچينيس المولود سنة ١٢ ٤ ق م والمتوفى سنة ٣٢٣ ق م . وكان قد خرج يوما فى رائعة النهاريحمل مصباحا يبجث عن رجل . يقول : كذبوا هذا الفيلسوف الذى ينكر وجود رجل بعتد به و يعتمد عليه -

وانْهَلْ مع الْنَهَالِ مِنْ عَذْبِ الْحَيَا ۚ ۞ فإذا رَقَا فامْتَــبِحْ مـع المُتَّـاج و إذا أَلَحَ عليكَ خَفْبٌ لا تَهْرُ بِهِ وَاضْرِبْ على الإلحـاج الإلحـاج وخُض الحياة وإنْ تَلاطَمَ مَوْجُها \* خَوْضُ البِعارِ رِياضَـةُ السَّـبَاحِ واجْعَلْ عِيانَكَ قَبْلَ خَطْوِكَ رائِدًا ﴾ لا تَحْسَبَتْ الْغَمَرَ كالصَّحْفَاجِ وإذا اجتوتك تعلَّة وتَنَعَسَتَرَتْ ۞ لكَ فَأَعْسَدُها وانْزَحْ مع السَّنَّاحِ فى البَعْسِ لا تَثْنِيسِكَ نَارُ بَوَارِجٍ ۞ فى السَّبْرِ لا يَلْوِيكَ غَابٌ رِمَاجٍ وَأَنظُرُ إِلَى الْقَرْبِيِّ كَيْف سَمَتْ بِهِ ۚ \* ۚ بِيزَ\_ الشعوبِ طَبِيعَــةِ الكَدَّاجِ

واللهِ ما بَلَغَتْ بَنُو الْعَسْرِبِ الْمُسَىٰ \* إِلَّا بِلِيَّـسَاتٍ ۚ هُنَاكَ صِحبَاج رَّحِسِسِيَبُوا البِحارَ وقد تَجَمَّدَ ماؤُها ۞ والجَسَوَّ بينَ\_ تَسَـاوُحِ الاَرْوَاحِ ۖ

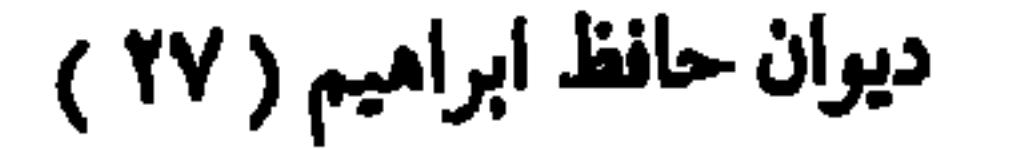

(١) المصهور : الذى أصابه الحزوجي عليه . والمتأجج : الملتهب . والشوى : اليدان والرجلان وقحف الرأس . يصف البر بأنه يقذف بحرّ شديد ينزع الشوى . وفى القرآن فى وصف النار : (كلا "ينها لظي نزاعة للشوى) . ولواح، أى حرّ مغير للا ُلوان . (٢) وقاح : مجترى . (٣) أجوازالقفار : أوساطها ؛ الواحد جوز . والصحصاح : ما استوى من الأرض . (٤) يرنو : ينظر . والطاح : الطموح والتطلع إلى المحد . (٥) الخاطف اللياح : البرق . (٢) الفرات : العذب . والأجاج : الشديد الملوحة . والمنداح : المنبسط المنسع . (٧) بقال : فدحه الأمر ، إذا أ تقله و بهظه . والأنواح : النائحات . (٨) حبالة الصائد : الشرك الذى يصيد به . (٩) الإسجاح : حسن العفو . (١٠) المساء القراح : الصافي الخالص - يريد العيش الصافي من الأكدار .

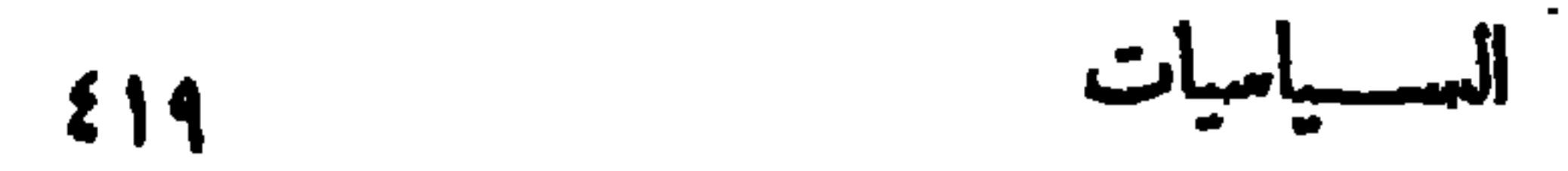

قَــــدُ مَّـرٌ عامٌ يا سَــــعادُ وعامٌ ۞ وآبر بِ الكِتَابَةِ في حِـــأه يَضَامُ تمسبوا البلاءَ على العبادِ فنصفهم ۞ يَجْمِي البِسلادَ ونِصْسفهمْ حَكَامُ أَشْكُو الى (قَصْرِ الدُّبارَةِ) ماجَنَّى ۞ (صِدْقِ الْوَزِيرُ) وماجَبَى (عَلَامُ) ومنها في الإنجليز : مَّقْ لِلْمَايِدِ مَــلٌّ تَمَهِّدَتَ دِماءَنا ۚ ۞ تَجْرِى وَهَــلٌ بَعْدَ الدِّماءِ سَــلام؟<br>قُــل للمَطيدِ هَــلٌ تَمَهِّدْتَ دِماءَنا ۞ تَجْرِى وَهَــلٌ بَعْدَ الدِّماءِ سَــلام؟ مْ يَحْمَتْ مَوَّدْنَا لَكُمْ وَبَدَاكَ ﴾ أَوْف الجياد على الخصام لِثَكُمُ إِنَّ المَرَاجَلَ تَمَسَّرُهَا لاَ يَتَقَ ۞ حَقَّ يَنْفُسَ كَرَبَرَتَ صِمَــاً مِ كُمْ يَبْقَ فِينَـا مَنْ يَمْـــنِّي نَفْسَــه ۚ ۞ بِوِدْلِدِكُمْ فَــــوِدَادَكُمْ أَحْـــلامُ أَمِنَ السَّـباسَةِ والمُروءَةِ أَنَــا ۞ نَشْــــقَ بَكُمْ فِى أَرْضِـنَا ونُضَـامُ؟ ]نا بَتَمْنَــا لِلْجَهَــادِ صُــفُوَنَنـا ۞ سَمْوَتُ\$وَتَمَيَـا وَتَحَرَّ\_ كِأَمَّ ومنها في مخاطِّبة إسماعيل صدق باشا : ودَعَا عليــــكَ اللَّهَ في عُــــــوابه ۞ الشـــــبخُ والقِسَّمِسُ والحـــاخامُ لاَهُمْ أَخْرِ ضَمِيرَهُ لِمَسْلَمُوقَهَا \* غَصَصًا وَتَنْسِسْفَ نَفْسَـهُ الْآلَامُ الىماكانوا يجبونه من الأموال!عانة لحزبالشعب. (٢) أشار بقوله «المحايد» : إلىأن الانجليزفي، الفترة التي قيلت فيها هذه الأبيات كانوا يتسعون الحياد في الشؤون المصرية . ﴿ (٢) المراجل : القدور .

$$
\mathbf{C} \mathbf{C} \mathbf{
$$

الى المندوب السامى

[ نشرت فی ۱٫۱ مارس سستة ۱۹۳۲م ] ده›<br>أَلَمْ تَرَفى الطَّوِيقِ الى(كِيمَادِ) ۞ تَصِيبُدُ البَطَّ بُؤْسَ العَسَائِمِيَا؟ آلم تلتح دمد وع الناس تجوى . \* مِنَ السِّلْوَى ألَمْ تَسْمَعَ أَيْبَسًا؟ أَلَمْ تَمْحَسِبُونَ بَنِي التَّامِسِينِ عَنَّا ۖ ۞ وقسد بَعْنَسُوكَ مَنْسَدُوبًا أَمِينًا بَأْنَا قــد لَمْسْنا الفَــدْرَ لَمْسًــا وأصبحَ ظَنْنا فيحسَّكُمْ يَقِينا؟ (٢) القرن : الذؤابة من الشعر . (١) الذمام : الحق والحرمة . (٤) بقول: إذاكان حسن التفاهم بيننا وبينكم يجلب (٣) الناغرات : الداميات . لنا الموت بالذل والاستمبادكان سوء التفاهم خيرا لنا ، لأن نيه حياتنا . (٥) كيا د : بركة ببإقليم الشرقية اعتاد أن يذهب اليها المندرب السامى وحاشيته لاصطياد بعض أنواع الطيور .

قاله) وكان الإنجليز إذ ذاك يتسمون الحياد في الشؤون المصرية  $\lceil$  نشرا فی ٤ اپریل سنة ١٩٣٢ م لاتَذْكُرُوا الأَخْلَاقَ بَعْدَحِيادَكُمْ \* فَمَصْابِعَسَتُمْ وَمُصَابَنَا مِسْيَانِ حاربتم أخلاقڪم لنجاربوا • أخلاقنــا فتألم الشمايـ

الأخلاق والحيساد

صريم حسون قادسا يقافل له مرين التاران يعني الدارعينا  $\langle \bullet \rangle$ على رَغْسِمِ الْمُرْوَّةِ قَسْدْ ظَفِرْتُمْ \* • ولكنْ بِالأَسْسُودِ مُصَفِّدِينَـا \*

(١) لم نجد فى كتب اللغـــة (النوا يا) جمع نية ، كما استعمله الشاعر هنا ، وهو جمع شائع فى كلام أهل العصر ، وهو من غلطاتهم؛ والقياس : "يات - و برح الخفاء ، أى وضح الأمر, وتبين . ﴿ ٧) الجلي ؛ (٢) القاسطون : الظالمون . (٤) الدارمون : لابسو الدروع . النازلة الشديدة. يشيريهذا البيت وما بعسده الى ماكان يصبه الإنجليز على زعمــا. النهضة الوطنية المصرية من أنواع العذاب من لحجن ونفى واعتقال ومحاصرة بيوتهم بالجنود . (٥) المصفد : المقيد . (٦) يخاطب الإنجليز فى هذا البيت و يقول : إنكم بهـــذا الحباد المكذوب تضيعون ما عرفتم به من الأخلاق الفاضلة، فلا تذعوها لكم بعد، فصابكم فى الأخلاق بهذا الطمع والظلم كعمابنا باحثلالكم . (v) يشير ( بالأخلاق ) المضــاقة إلى الإنجليز في هذا البيت إلى ما عرفوا به من الصبر والأناة وعدم · الأخذ بالقسوة والعنف . وبالأخلاق المفاة البنا ، الى ما أظهرنا. فى نهضتنا الوطنية من صبر على الجهاد<sup>.</sup> واستمساك بحقوق البلاد . يقول . إنكم أيها الإنجليز بقسوتكم على المصر بين تحاربون أخلاقكم السالفة الذكر فى سبيل محاربة أخلاقنا ، فكلا الشمين مثألم ، لأنه يحارب فيا طبع عليه .

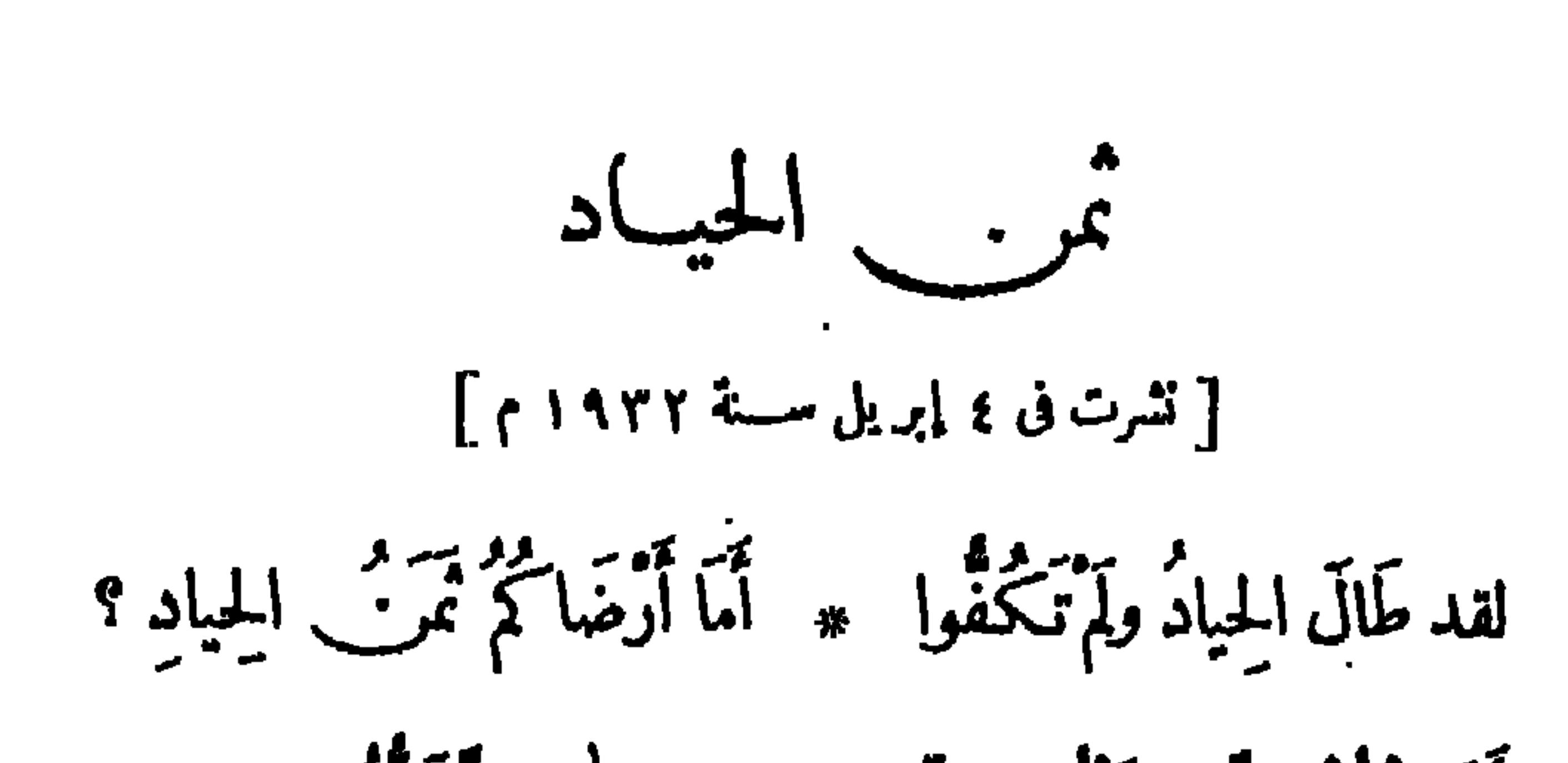

$$
\mathbf{y} = \mathbf{y}
$$

أَخَـذْتُمْ كُلُّ ما تَبْغُونَ مِنَّا ۖ ۞ فَـــا هَٰذَا التَّحَكُّمُ فِى الْعِبَادِ ؟ بَلَوْنَا شَــدَّةً منـكم ولِيَنَــا ۚ ۞ فكان كِلاهُمَــا ذَرَّ الرَّمَاد وسالمَسْتُمْ وعادَيْتُمْ زَمانًا ۞ فَلَمْ يَغْنِ الْمُسَــالِمُ والْمُعادِى مَّةٍ ورَاءَكُمْ غَيْرُ التَّجْنَّى \* وَلَيْسَ أَمَامَنَا غَسِيرًا لِحِهَادِ

إلى الانجلسييز

[نشرت فى ٢٨ إبريل مسنة ١٩٣٢ م ]

 $\mathcal{A}$  .

$$
\frac{1}{2}
$$

فَاتَقُوا مَفْسَبَةَ الْعَوَاصِفِ إِنِّي ۞ قبله رَأَيْتَ الْمَصِيرَامُسَىوَخِيا الحيباد الكتاذب [تشرت في سنة ١٩٣٢م] (قَصَرَ الدَّبارَةِ ) قَدْ نَقَضَه \* مِتَّ الْعَهْدَ نَقْضَ الغاصِبِ أَخْفَيْتَ ما أَضَمْــــُرْتَه ۞ وأبنت ودِّ الصـــاحب الحَسَــوْبُ أَرْوَحَ لَلْنَفْسُو ۞ سِنَ مِنْ الْحِيَادِ الْكَاذِبِ

جلاء الانجليز عن مصر قالها تنديدا بكاتب فرنسى كان قد زع أن جلاء الانجليزعن مصر سيكون فى أكتو بر كم تتدول يومَ الجسلاءِ الذي \* أُصُبَحَ في الإنهبام كالمَحْشَسِيرِ وسَنٌ قَوْمِ الطَّيْشِ مِنْ جَهْلِهِمْ ۞ كِنْهِ قَرْ إبريلَ لأُكْتُحَتُّوبُو ) (١) غال : أهلك. وأرمادة : هي|الأسطول الأسباني الذي كان يريد مهاجمة الأسطول الانجليزي في القرن السادس عشر ، فتحطم بعاصفة شديدة حالت بيته و بين مهاجمته . و إلى هذه القصة بشير الشاعر م في التواطني على الذي قبله ما ويشمس وتقوله للمرق عام التوق تع من التاريخ على التاريخ التاريخ التاريخ المركز ف (٢) يويد «بالحميم» الأترل : الصديق . و «بالحميم» الثانى : الشراب الشديد الحرارة .

$$
\mathbf{L}_{\mathbf{M}} = \mathbf{L}_{\mathbf{M}}
$$

وهل(في مصر) مَفَخَوَّة ۞ سوّى الألقاب والرُّمَبِ؟ وذِى إِنِّ يُعْسَكِاثِرْنَا ۞ بِمَسَالٍ فَبَرِ مُكْتَسَبٍ وفى الرومِيّ مَوْعِظَــةً \* لشَمْبٍ جَدَّ فى اللَّعِبِ بریور<br>یقنانیا بلا قسمود \* ولا دِیَّةٍ ولا رَهْبٍ (o) ويَمْشِي تَحْسَوَ رَأَيْتِهِـــه \* فَتَمْعَمِيْسِهُ مِنِ الْعَطَيِبِ فقل للف) من: {مَمَّا \* لَهُذَا الْفَعْفِرِ مِنْ سَبَبٍ؟  $\sum_{i=1}^{(1)}$ 

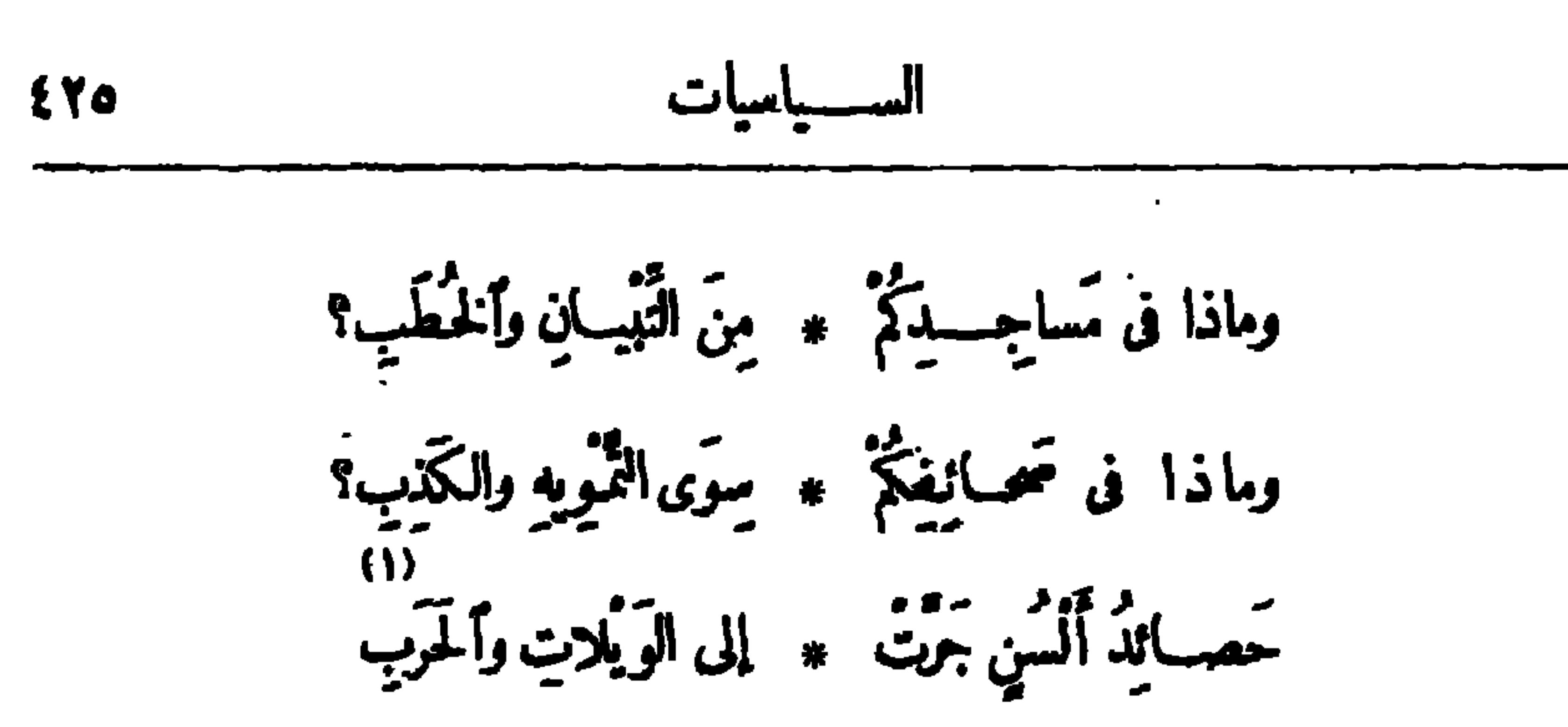

فَهَبْمُوا مِنْ مَرَاقِسِلِكُمْ \* فَإِنَّ ٱلْوَقْتَ مِنْ ذَهَبٍ (٢)<br>فهـــِدْي أَمَّـــةُ (اليـــابا ۞ نِ)جازَتْ:دارةَ الشَّهَبِ بين العامر المستقدمة التي التاريخ الذين التاريخ<br>العامت بالعلا تستقفا للمستوسط المبنية العيني

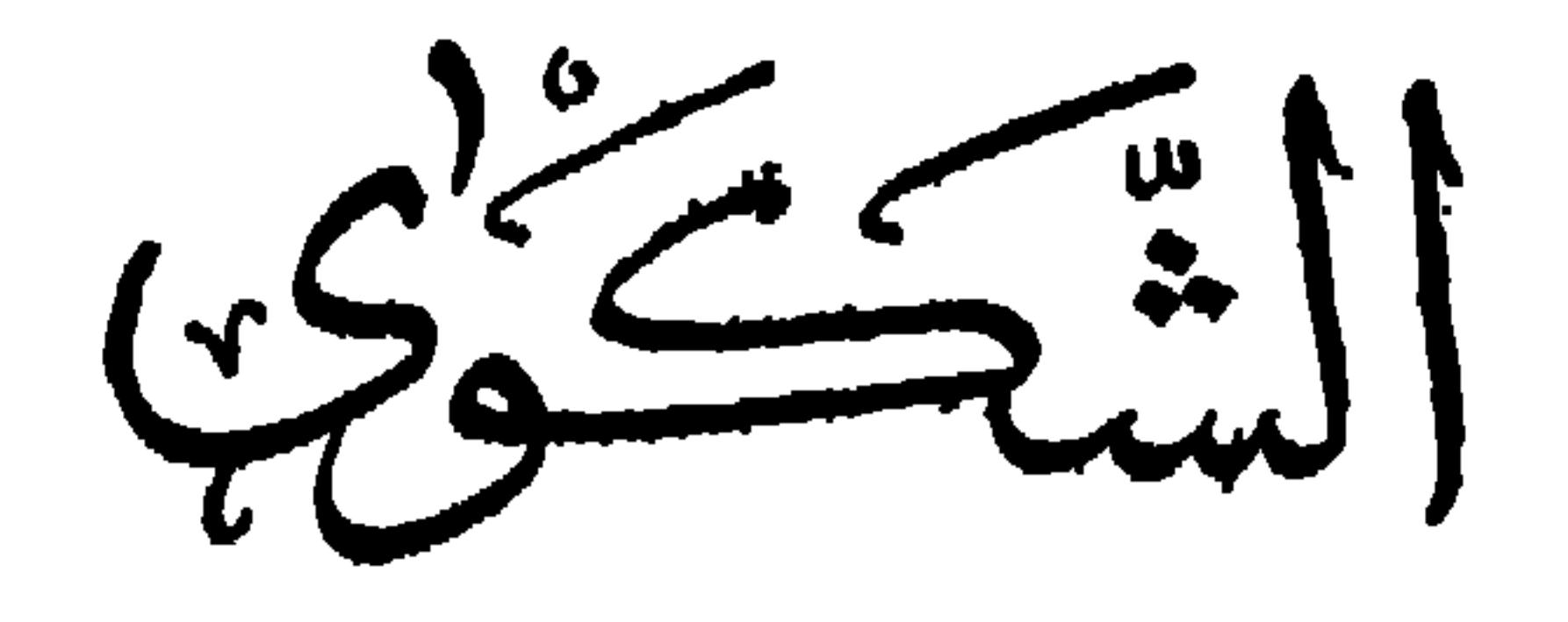

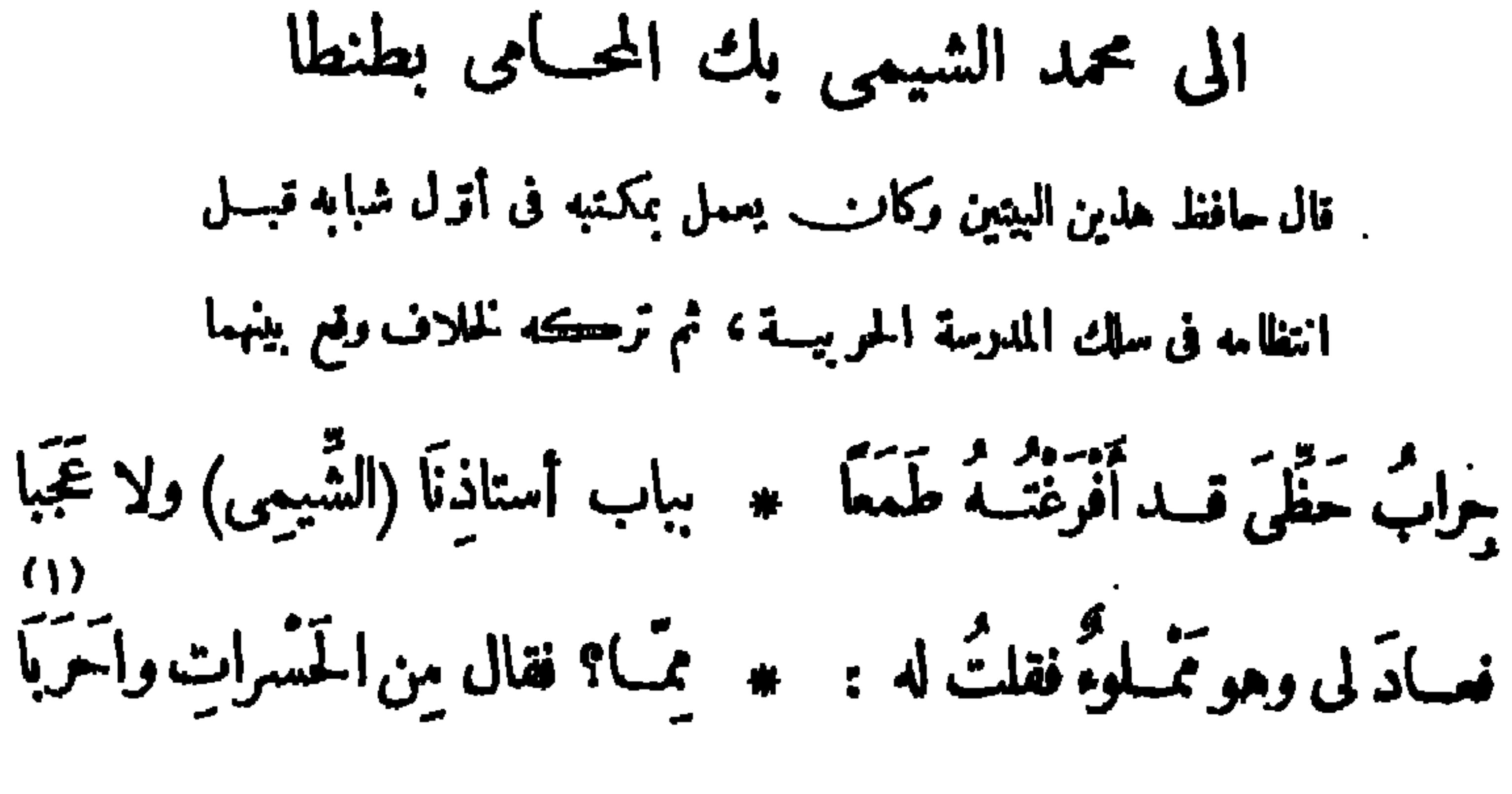

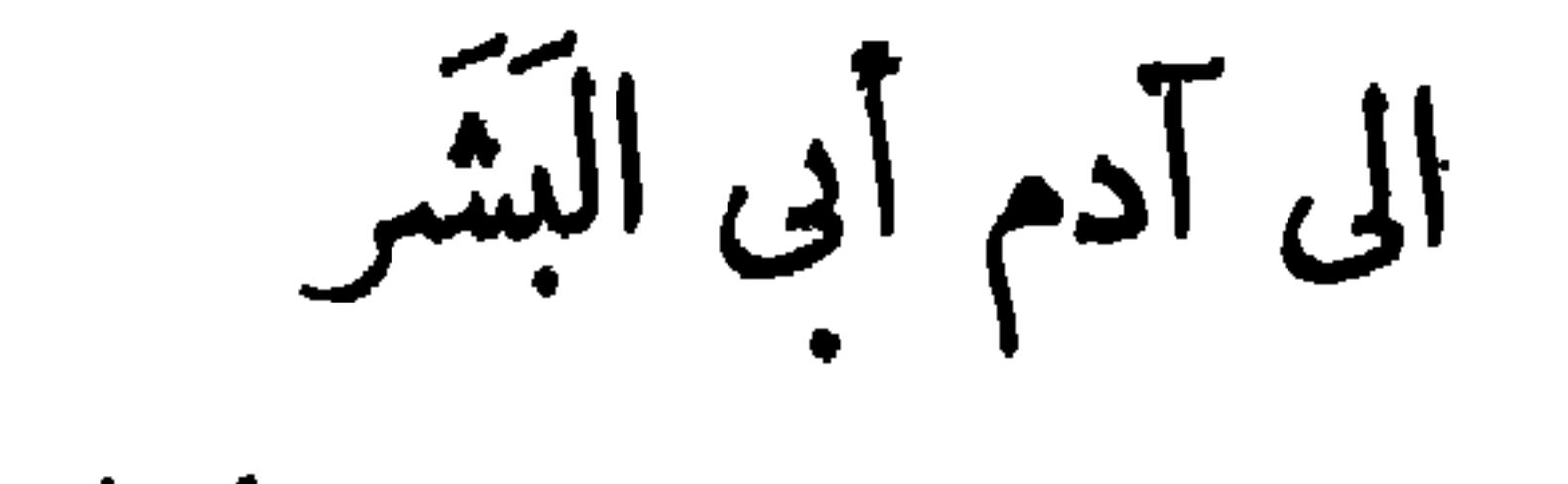

 $(Y)$ 

سَّـلِيلَ الْعَلَيْنِ كُم نِلْنَــا شَــفاءً ۞ وَكُمْ خَطَّتْ أَنَامِلُنَــا ضَرِيحَــا وڪم أَزْرَتْ بنا الأَيَّامُ حَتَّى \* فَدَتْ بِالكَنْشِ (إِسْمَاقَ) الذَّبِيمَا (١) سكن السين في « الحسرات » لضرورة الوزر\_\_ ، والحرب بالتحريك : الهلاك . (٢) سليل الطين ، يريد آدم أبا البشرطيسه السلام . وخط القبر : حفره . يقول لآدم : تركت بنيك يعبث بهـــم الشقاء والفناء . (٣) أزرت بنــا الأيام ، أى تهاونت بنــا ، ووضعت من شأننا . و إسمـاق الذبيح ، هو نبي الله إسماق بن إبراهيم الخليسـل طبهما السلام ؛ وقسـد اختلف العلماء فى الذبيح من ولدى إبراهيم، فقيل : هو إسحاق كما هنا ، وقيل : هو إسماعيل . وقصة هذا الذبح والفداء مشهورة؛ وقد قصها الله تعالى في القرآن ، إذ قال تعالى في سورة الصافات : ﴿ فَلَمَّا بَلَّمَ مَعه السعي قال يابن إني أرى في المنام أني أذبحك فانفار ماذا ترى) الآيات .

(١) يوسف ، هو ابن يعقوب عليهما الســـلام ، وأمره مع إخوته من إلقائه فى الجب ، والتقاط " بعض السيارة له ، و بيعهم إياه بيع العبيد مشهور ، وقسد قص الله ذلك فى القرآن فى مسـورة يوسف . والموالى : العيد؛ الواحد مولى . و يريد « بالقوم » : جماعة البهود الذين أرادوا صلب عيسى عليسه السلام؛ وقد قص اقد تعالى ذلك في القرآن . (٢) يشــــــر الى قصة نبى الله نوح عليه الســــلام ، وأمره مع قومه والطوفان الذى أرسله الله عليهم ونجاته بمن معه في السفينة مشهور، وقد قص اقد تعالى ذلك في القرآن . (٣) القدح (بكسرالقاف وسكون الدال) : واحد القداح، وهي سهام الميسر . والقدح المعلى، هو السهم السابع منهـ) ، وهو أفضلها ، لأنه اذا خرج حاز ســبعة أفصـًا. • والمنيح : مـهم من ممام الميسر لا نصيب له ولا فرض ، وهو الثالث من القداح الغفل التي ليس لها فرض ولا أنصباء . (٤) أخوه ، أى أخو القضاء، وهو القدر .

إذا شِئْتَ أَنْ تَلْقَ السَّمَادَةَ بِينَهُمْ ۚ ۞ فَلا تَكُ مِصْرِيًّا ولا تَكُ مُسْلِمِسًا تَسْلَامُ عَلَى الدُّنيا سَسَلامَ مُودِّعٍ ۞ رَأَى في ظَسلامِ القَسْبَرِ أَنْسًا وَمَثْنَهَا (١) روسو، هو الكاتب الفرنسي المعروف، بطل الحرية وزعيم المساواة • ولد سنة ١٧١٢ م ، وكانت وفاته فى ٣ يوليه سنة ١٧٧٠ م . وله عدة تآليف، منها كتاب الاتفاق الجمهورى، وكتاب إميل، وقاموس فى الموسيق، وآخر فى ملم النبات، وغيرها . (٢) أرصدتها للحزن ؛ حبستها عليه . (٣) لم يشبها : لم يخالطها . أى امنن على بنفس أخرى لم تخالطها الأحزان . (٤) يقول : إنه تقرحت قدماء مَن كثرة السعى على الرزق حتى صار دم قدميه أشـــبه بالنعل لها، وما عاد بعد كل هذا إلا بالندم . (٥) القاسطون : الجائرون المسائلون عن الحق؛ و يربيه ..م المعتلين ومتنا ئعهم ء

E YA

(١) يريد «بالأولى»، الدنيا . و «بالأخرى» : الآخرة؛ فإن شق. فيها كما شين في دنياء فو يلاء . (٢) النكب : جمسع نكباء ، وهي الريح اذا المحرفت عن وجهها و وقعت بين ريحين ، وهي ريح مهلكة للزرع والمواشى ، حابسة للقطر . وينحطم : يتكسر . (٣) عصمتنى : حفظتنى . (٤) يشير بقوله «بعداليوم» : إلى الموت . (٥) جمود الدمع : انقطاعه أو نلته . نذرالشاعر فى هذا البيت أن ماتمناء من الموت قدوقع ، وانقطعت عنه أسباب الحزن المجرية للدموع . (٦) في أنمل البلي، أي في يد الفنـــاء . والطروس : جمع طرس ( بكسر الطاء وسكون الراء)، وهو الصحيفة يكتب فيها . (٧) جشمنك : كافنك والمعلم من الثياب : الذى فيه أعلام من طراز أو غيره . شبه المجدبه فى وضوحه وظهوره . (٨) استمرأ الطعام : استطابه واستساغه . ويشير بالشطر الأقرل من هذا البيت إلى الصبر والرضا الواردين في البيت السابق . و يقوله « وما اسطعت بين القوم … الخ » إلى المجد، فى البيت السابق أيضًا . يقول لنفسه : إن كلينا لم يستطع القيام بمـــاكلف به .

فما ٱستلمت ان تستميري من علميه معد وما ٱستطعت بين القوم أنَّ أتقدَّما

دم اد مافظ

$$
\mathcal{L}(\mathbf{L}, \mathbf{L}) = \mathcal{L}(\mathbf{L})
$$

وفيها ينعي مجد الترك والعرب، ويشير الى معان أخرى فى الشكوى [نشرت سنة ١٣١٨ ه -- سنة ١٩٠٠ م ]

ماذا أصبتَ مِنَ الأَسْـفارِ والنَّصَبِ ۞ وطَيِّكَ ٱلْعُمْــرَ بَيْنَ ٱلْوَخِّدِ وَٱلْخَبَبِيُّ؟ نَرَاكَ تَطْلُبُ لا مَــوْنَا ولا كَتَبَــا ۞ ولا نَرَى لكَ مِنْ مالِ ولا نَشَبِ (١) مجلى : لاتظهرى الجزع . (٢) المبرم : المتضجر . (٣) أو في، أى أشرف علينا زائرا . ﴿ فِي السَّرَى (بضم السَّيْنَ): السَّيْرُ لَيْلًا . وَ يمم : قصد. ﴿ ٥) الأَيْنِ : التَّعب والإعياء . مفي هذا البيت والذى قبله ينادى الشاعر النجم الذى أخذ منه السهر والسرى كل مأخذ ، و يطلب إليه أن يذكرعهود أليف له فى مهره وسيره . وقوله «كلما» ، أى كلما معرت أيها النجم وتعبت من السرى . (٦) النصب (بالتحريك) :التعب . والوخد : الإسراع في\لمثنى . والخبب (بالتحريك): أن ينقل الفرس أيامته جميعا وأياسره جميعا إذا عدا (٧) الهون : الهين . والكثب ( بالتمعر يك ) : القرب. والهون والكثب: صفتان لموسوف محذوف ، أى لاطلبا هينا ولا قريبا . والنشب : المال|الأصيل.

يراه مانى من وجوب تعجيل الفناء للبشريقطع النسل ، وقسد ظهر مانى فى أيام سابور بن أردشسير، وقتل فى زمن بهرام بن سابور . والشجب : الحزن والعنت يصيب الإنسان من مرض ونحوه. ﴿ { } ] يريد أنه لم يستفد من شبابه ولا عزمته فى أيام الحياة شيئا ، فاحتسبهما عند اقه وعدهما فيا يدخرله من!جروثواب . (٥) هام : ذهب على وجهه حائرًا لا يدرى أين يتوجه . والآرام : الظباء ؛ الواحد: رئم، وهو فى الأصل مخصوص بالظبي الخالص البياض . والقائلة : المستكنة وقت **الظهيرة لشدّة الح**رّ ؛ ويقال : إن الغلباء لاتقيل إلا إذا اشتد القيظ . وأديم الأرض : وجهها وظاهرها . ﴿ (٦) الترب (بضم فسكون) : جمع ترباء ، بمعنى التراب ؛ وهذا الجمع مطرد فى ( فعلاء) مؤنث ( أفعل ) و ير يد بكونها ناصـة ، أنها مستقرّة فى مكانها لقلة من يثيرها من المــارّة بالمثمى عليها . والحأش : النفس . وقيل : القلب . يصف فىالشطرالأخيرالليل بأنهأشد هدوءا منءدوء نفسه واطمئناتهاعند نوائب الدهر . ﴿٧) الشهب السبعة ، هي السيارة ، وهي : زحل ، والمنترى ، والمرْيخ، والشمس ، والزهرة، وعطارد، والقمر . يقول : إنه مستمرعلى السرى استمرار هذه الكواكب، حتى كأنه واحد منها ٠ (٨) المجدرد : المحظوظ .

وجموة هسم في الشرق ما مستحاث معدود مسلاها وماد المحتسق والتحليب تَتَمَّ أَرَى (النَّيْسَلَ) لاَتَحْسُلُومَوارِدُهُ ۞ لغسيرٍ مُرْتَهِسِبٍ لِلهِ مُرْتَقِسِبٍ نقد مَدَتْ (مصْر)في الن مُركِّرَتْ ۞ جادَتْ جُفونِي لهـــا باللُّؤلُو الرُّطبِ حسكاتني عنــدّ ذكرى ما المّ بهــا • قـــرم تردّدَ بين\_ المَــوْتِ والهَرَبِ إذا تَطَقْتُ نَف)عُ السَّجْرِيبِ مُتَكَأٌّ \* وَإِنْ سَكَتْ فَإِنَّبِ النَّفْسَ لَم تَطِبِّ أَيْتَسْتَكِي الْفَقْسَ غَادِينَــا ورائِحْنَــا ۞ ونحن تَمْشِي على أرضٍ مِنَّ اللَّـعَبِ والقومٖڧ(يضرّ)كالإسَفَنجِرةدَظَفِرَتْ ۞ بالمــاءِ لَمْ يَتْرُصِحَـوا ضَرْعًا كَمَتَلَبٍ

(١) مطرحة ، ملقاة منبوذة . و بر يد بقوله « وفى أمورى ... الخ » ؛ أن أموره معقدة متعادرة لمطل، كأنها ذنب الضب الذى يضرب به المثل فى التمقيد . (٢) القاضَّبات : السيوف القواطع. والحترط السيف : استله من لحمده . وتدثر : التف .والرهب ﴿ بِالتَّحْرِ يكِ ﴾ : الخوف والرعب . يُنْمسر على زمان كانت فيسه للترك والعرب سطوة يخشى بأسها الغرب . (٣) استعار «الجمرة» في هسندا البيت لقرّة الدولة وشوكتها وعزها . والختل : الخداع . يعبف سياستهم بالصراحة وأنها لم يغشها كذب ولا خداع كما غشى غيرها من سياسات دول الغرب . (٤) الرطب (بسكون الطاء) معروف، وتحمر يكها هنا لضرورة الوزن، و يلاحظ أننا لم نجسد ذلك فى شعرآ خرفها راجعنا (٥) القرم : السيد العظيم والبطل الشجاع . (٦) يقول : إنه إذا ذكر مصركمغطرب أمره بين إقدام عاقبته العقاب، و إجمام يعقبه لذع الضمير . (٧) يريد « بالقسوم » ، الأجانب . يقول : إن هؤلاءالأجانب في مصر]متصـــوا كل خيرها كالإسفنج يمتص ما فى الوماء من ماء • والضرع للبهاتم بمنزلة الثدى للرأة ، جمعه ضروع .

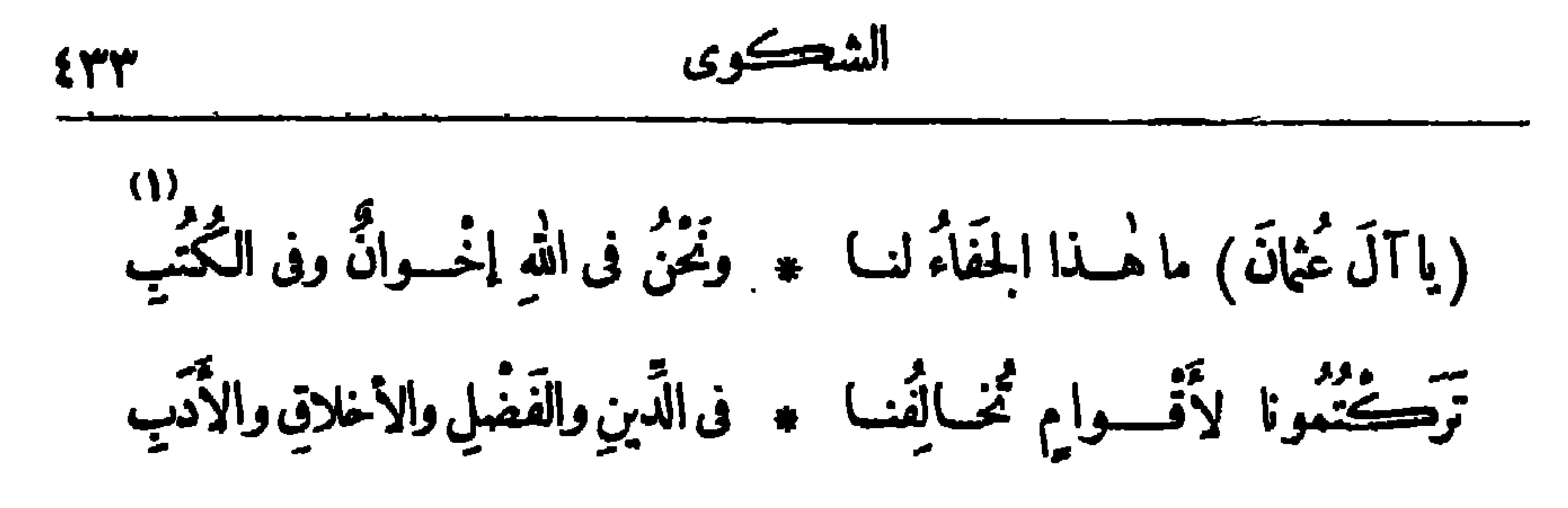

ديوان حافظ ابراهيم ( ٢٨ )

 $(5)$ 

1978  
\n219  
\n210  
\n211. 
$$
4\pi
$$
 15.  $4\pi$  16.  $4\pi$  17.  $4\pi$  18.  $4\pi$  19.  $4\pi$  19.  $4\pi$  19.  $4\pi$  19.  $4\pi$  19.  $4\pi$  19.  $4\pi$  19.  $4\pi$  10.  $4\pi$  11.  $4\pi$  13.  $4\pi$  14.  $4\pi$  15.  $4\pi$  18.  $4\pi$  19.  $4\pi$  10.  $4\pi$  11.  $4\pi$  13.  $4\pi$  14.  $4\pi$  15.  $4\pi$  16.  $4\pi$  17.  $4\pi$  18.  $4\pi$  19.  $4\pi$  10.  $4\pi$  11.  $4\pi$  13.  $4\pi$  14.  $4\pi$  15.  $4\pi$  16.  $4\pi$  17.  $4\pi$  18.  $4\pi$  19.  $4\pi$  10.  $4\pi$  11.  $4\pi$  13.  $4\pi$  14.  $4\pi$  15.  $4\pi$  16.  $4\pi$  17.  $4\pi$  18.  $4\pi$  19.  $4\pi$  10.  $4\pi$  11.  $4\pi$  13.  $4\pi$  14.  $4\pi$  15.  $4\pi$  16.  $4\pi$  17.  $4\pi$  18.  $4\pi$  19.  $4\pi$  10.  $4\pi$  11.  $4\pi$  10.
(٧) واده : دفئه حيا ٠

 $\sim 4\%$ 

مَنَّتِ مَمِ مَمَ مَمَلِ مَلَّهِ 
$$
-\frac{3}{2}
$$
، وَلَّهَ بَمَّهِ یَمَدَّهَ، اَسَّهِ وِسِادَى وَجَهَ الَسَّزَ<sup>ا</sup>، وما وَسِدَدَّهَ وَمَهَ، وَمَّهَ، وَمَهَ، وَمَهَ، وَمَهَ، وَمَهَ، وَمَهَ، وَمَهَ، وَمَهَ، وَمَهَ، وَمَهَ، وَمَهَ، وَمَهَ، وَمَهَ، وَمَهَ، وَمَهَ، وَمَهَ، وَمَهَ، وَمَهَ، وَمَهَ، وَمَهَ، وَمَهَ، وَمَهَ، وَمَهَ، وَمَهَ، وَمَهَ، وَمَهَ، وَمَهَ، وَمَهَ، وَمَهَ، وَمَهَ، وَرَّهَ، وَرَّهَ، وَرَّهَ، وَرَّهَ، وَدَّهَ، وَدَهَ، وَدَّهَ، وَدَهَ، وَدَهَ، وَدَهَ، وَدَهَ، وَدَهَ، وَدَهَ، وَدَهَ، وَدَهَ، وَدَهَ، وَدَهَ، وَدَهَ، وَدَهَ، وَدَهَ، وَدَهَ، وَدَهَ، وَدَهَ، وَدَهَ

دیواری حافظ

 $5473$ 

 $\mathbf{r}$ 

 $\blacksquare$ 

(١) ما أعذرت : ما قصرت . و يريد «بكون نعله دما» ; كثرة السعى الىأن تقرّحت قدماه فصار الدم لهاكالنعل . (٢) الصبيغ : المصبوغ . و إهاب الانسان : جلده . (٣) قلمه : قطعه . مالإملاق: الفقر المدقع . و يريد «بالظفروالناب» فى هذا البيت: أسباب قوته . ﴿ { } } لملاب : لفظ فارسى ، وهو كل عطر سائل . (٥) ابن البخار : القطار . والربا : ما ارتفع من الأرض . وشرخ الشباب : أوله ور يعانه ، شبه به القطار فى السرعة . (٦) الدياجى : الظلمات ، جمع داجية · (٧) مؤنس السحر : حبيبه أو نديمه . (٨) ها تف الشجر : الطائر المنزد .

مد مددوم من الشيخ المستخدم المستخرج المستخرج<br>خلسه يا قوم يؤنسيني \* إن جفاني مؤنس السعور يا لقَسْوَمِي إِنَّنِي رَجِّــلٌ ۞ أَفَنَتِ الأَيَّامُ مُصطَّبِرِي أسهرتني الحادثات وقد \* نام حتّى هاتف الشستجرِ

W

الشحسكوى

 $\blacksquare$ 

ETY

وَكَأَنَّبَ اللَّيْلَ أَقْسَمَ لَا \* يَنْقَضِي أُوتِنْقَضِي عَمْرِي أَيُّهَا الَّزْنَجِيُّ ما لَكَ لَمْ ۞ تَخْشَ فينا خالِقَ الْبَشَرِ؟ بي حبيب هاجــــــر وله ٭ معورة من أبدع الصـــورِ<br>بي حبيب هاجــــــر وله ٭ صورة مِن أبدع الصـــورِ أَتَــلاتَنى فى تَحَبِّـــــه \* كَلَاشِي الظَّلِّ فى القَمْرِ

شحسکوی الظلم لَقَدْ كَانَتِ الأَمْثَالُ تَضْرَبَ بَيْنَنَا ۞ يَجُوَّدِ (سَدُومٍ) وهُوَمِنْ أَظْلَمِ الْبَشْرُ

$$
\mathcal{L}^{\text{right}}
$$

رقال في مرض له :  
مَرِضَسَّا فسَا مادَنا طئِدُ  
ولا حَنَ طِرُس الىكاتيِه
$$
W = \frac{3}{2} \left( \frac{3}{2} \right)
$$
وِسَّ مَنَّى الأكْلِقِ،  
ولا حَنَ طِرُسِ الَىكاتِهِ هِ ولا تَفَّب لَفَّعُّلِ مَلِ الُّدَّجِى  
سَكَتَنَا فَمَّرِ ملِنا لُّسَّكُونَّ اَذَنَتُ بازورال
$$
W = \frac{2}{3} \left( \frac{3}{2} \right)
$$

تَعَوَّدْنَ مِـــتِّى إباءَ الڪريم ۚ \* وَصَـــبْرَ الحَـلــيم وتيـــةَ الغَـــنِي رَ مُعْدِّمِنْ نِزَالَ الْخُطْـوب \* فمــا يَنْتَمِينَ\_ وماأَنْتَـــفِي  $(1)$ إذا مالَمَتُونَ بَلَيْـلِ الشّـباب \* أهبنَــب بَعَـــزمِى فَنَجْنَـــضِينَ (١) الألمى : الذكى المتوقـــدذكاء . (٢) الطرس : الصحيفة يكتب فيهــا . والمسمع (بكسرالم الأولى) : الأذن . (وبفنحها ) : السمع . (٣) يريد دولة الأدب . (٤) النسيب : التشبيب بالنساء وذكر محاسنهن فى الشعر . و يعي : يحفظ . (ه) نعمن ، أى الخلال المذكورة فى البيت الآتى . فياليتهن و ياليتنى، أى ياليتهن ما نعمن و ياليتنى ما شقيت. (٦) أهاب به : دعاه .

(٢)<br>فيا تفسَّ إنْ كنتِ لا تُوقِيْين ۞ بمعقَّــــودِ أَمْرِكِ فاسْـــقِيْفِي

مسبب سی پی ریس اسوائی

وبَشَّرْتُ أَهْلِي بِالَّذِي قدسيمَتْهُ ۖ ۞ فسا عِنْتِي إلَّا لَسِبَالٍ قَسَلائِلُ  $(5)$ وقلتُ لهُمُ لِلشَّــبِيْعِ فِينا مَشيئةٌ ۚ ۞ فليسَ لنا مِنْ دَهْمِيهَا ما نُنازِلُ (١) القدَّ (بالكسر) : السير يقدَّ من جلد يقيد به الأسير ؛ والضمير يعود على الخلال . وروض جني (ينشديد اليا. وخففت للشعر)، أى أدرك نمره وصلح للجنى . يقول : إننى فىضيق من هذه الخلال الحميدة ، وهن فى سعة من نفسى • `` (٢) بمعقود أمرك، أى بما هو حتّم عليك من مصيرك وما لا بد لك مته ، (٣) السلسبيل : امم عين ماء في الجنة ؛ قال تعالى : «عينا فيها تسمى سلسبيلا» ؛ وهو الموت . (٤) النثرة : اسم كوكب تسميه العرب «نثرة الأسد» ، وهي من منازل القمر . والإكليل : متزل من (ه) تسلفت الحبور : طلبته مفذما قبل أوانه . منازل القمر(أيضا)، وهو أربعة أنجم مصطفة . (٦) نازل : قاتل .

(١) الزبيدي، هو عمرو بن معد يكرب الفارس المشهور، وهو من بن زبيد، وقد أدرك الجاهليـــة والإسسلام ، وله يلاء حسن فى المعنارك التي شهدها مع رســـول الله صلى الله عليه وســــلم وفى غيرها . والصمصامة : اسم سيفه . (٢) الحــارث ، هو ابن مبــاد التغلبي ؛ وهو مر\_\_\_ شيوخ العسـرب ورثرسائهم . والنعامة : اسم قرسه . (٣) يريد « بالهذلى » أبا بكر . و « بصاحبه » : أبا جعفر المنصورالخليفة العبامى المعروف . ويشير الكاتب بهذا الكلام إلى ما حدث بينهما ، وكان أبو بكر الهذلى هذا من جلساء المنصور وصحابته ، وكان قد تعزد ألا يكلم المنصور إلا جوابا على سؤال إجلالا له ، بررمبة منه ، وقد وعده المنصور ذات يوم بجائزة ، ثم تثاقل عرب الوفاء بوهده ، فبينما همـــا يسيران ذات يوم إذ مرا بدار عاتكة التي يشبب بهــا الأحوص؛ فقال الهذلى للنصور : يا أمير المؤمنين، هذا بيت عاتكة التي يقول فيه الشاعر . \* يا دار ما تكة التي أ تعزل \*

فعجب المنصور من صاحبه كيف بدأه بالكلام على غير عادنه ، وفعلن إلى ما ير يد الهذلى بذكر هسذه الأيبات، وهو قول الشاعر فيها : وأراك تفعسل ما تقول وبعضهم ۞ ملتى اللساريب يقول مالا يفعل وتذكَّر وعده ، فقام بوفائه لساعته . والشمرللا'حوص بن محمد بن عبد الله الأنصـــارى من قصيدة يمدح فيها عمربن عبدالعزيز، وأولها : يا دار عاتكة التي أتعــــــزل \* حذر العدا وبك الفؤاد موكل إني لأمنحك الصسدود و إنني حجر قسها اليك مع الصسدود لأميل و يريد الكاتب بهذا الكلام : أنه لا يذكر الأستاذ الإمام بوعده كما فعل الهذلى مع المنصور . (٤) الرفد : العطاء والصلة . (٥) أنعزل : أتجنب .

الشحسكوى  $f f$ در )<br>بل أَنادِيه نِداءَ الأَخِيذَةِ في عَمْورِيَّة ، شَجاعَ الدَّوْلةِ العَبَاسِيَّة ؛ وأمد صوتِي بذِكْرٍ إحسانه، مَدَّ الْمُؤَذِّن صَوْتَه في أَذَانِه؛ وأُعْتَمِدُ عليه في البعْد والقَوْب، اعتمادَ المَلَاحِ مل تَجْمَة القَفْلِبِ .

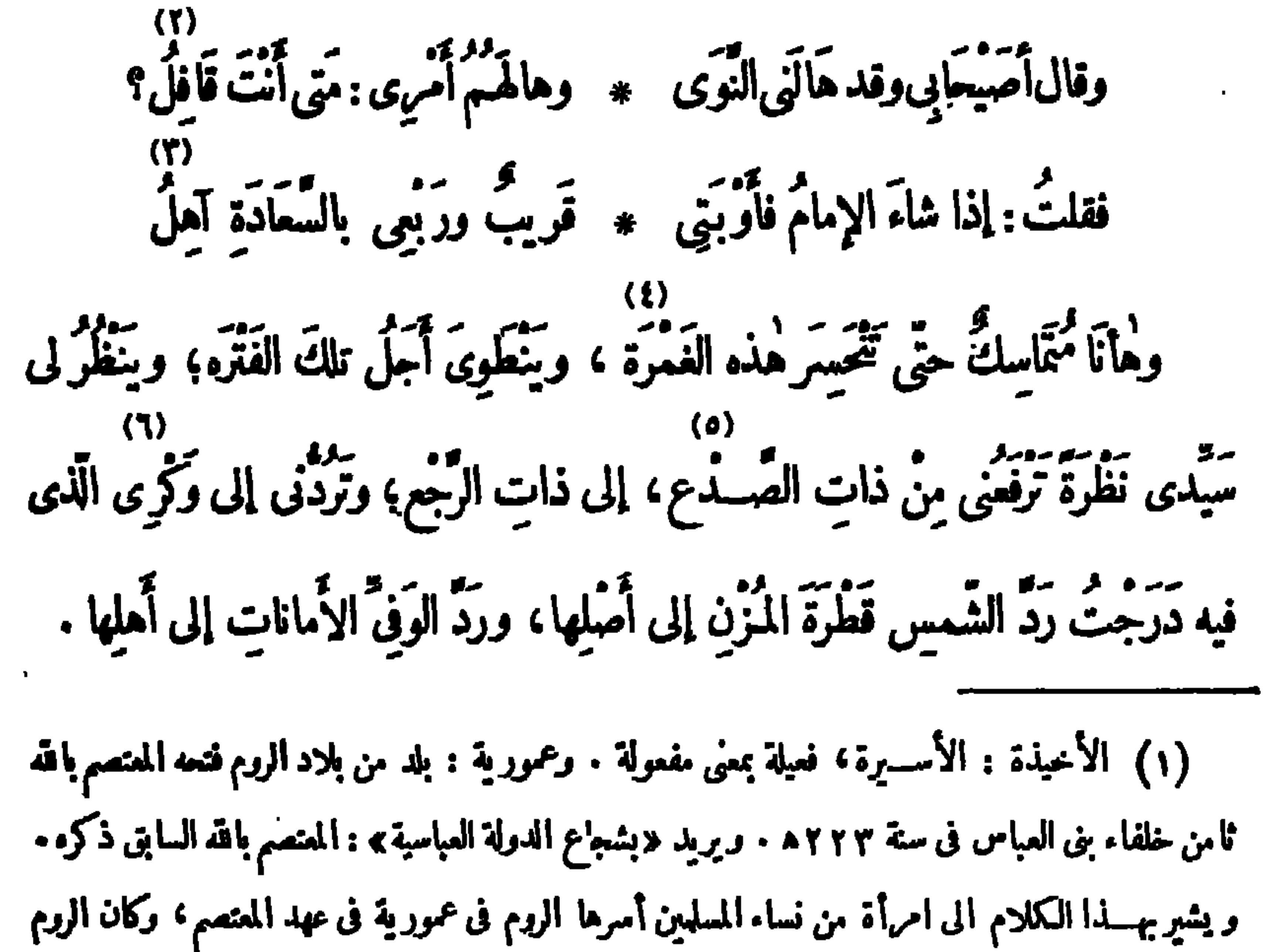

يعذبونها ، فصاحت : وامعنصاه ، فقال لهـــا بعض الحراس ساخرا بها : ســـيأتيك المعتمم على جواد أبلق وخلفه خيول بلق فينقذك من أيدينا • فنمى خبر هـــذا الكلام إلى الخليفة المعتمم ، فأقسم أن يفتح بلاد الروم، و يعود بالأسيرة؛ ثم جرَّد لوقته على بلاد الروم جيشا كثيفا كله خيول بلق، وتقدمه هو على جواد أبلق . فنكل بالروم وفتح عمورية ، ودخل على الأسرة فى سجنها واستخلصها وأعادها الى بلادها . (٢) النوى : البعد · وقافل : راجع · (٢) قال : «قريب» ولم يقل : «قريبة» لأنه يستعمل في المذكر والمؤنث كما قال الله تعالى: ﴿ إِنْ رَحْمَةُ الله قريب من المحسنين» . وآهل بالسعادة: عامر بها . (٤) تخسر هسذه الغمرة، أي تنكشف هسذه المصيبة . (٥) الصدع : الشق . و يريد « بذات الصدع » : الأرض . والرجع : المطر بعد المطر . وذات الرجع ، أى السهاء . قال تعالى : (والعباء ذات الرجع والأرض ذات الصدع ) . (٦) الوكر : عش الطائر ؛ والمراد به هنا : وطنه . ودرجت : مشيت . والمزن (بضم نسكون) : السعاب . و يشير بهذه العبارة الى ماء المطر الذى يسقط من الساء، فتحوّله الشمس بحزها إلى بخار، ثم يعود الى أصله سمايا .

فِانُ شاءَ فالَمُرِبُ الَدَى قد رَجِوِنَّه **» و**انَ سَاءَ فالِسَّّرُ الَدَى آنا آمُنُ  
والَّا فِانَّى قافُ (رُوَّ بَةَ) مَمَ آَنَّلُ
$$
* : 4.4
$$
 وَتَّدِدِدِدِدِدَّنَ تَنُولَ الَغَوَائِلَ  
فلقدَحَالَتُّ الُسُودانَ مُلولَ الکَلِّمِ فِ التَاَبُونَ، واِلَّغَامَسِ فِ بَوَفِ اَلُوَت، و  
نه  
ت

$$
\mathcal{L}(1)
$$

بين الضَّيقِ والشَّدَّة، والوَحْشَةِ والوَحْدة . لا، بل حُلول الوَّزيرِ فى تَنُّورِ العَسذابِ والكافر في مَوْقِف يوم الحساب؛ بين نارَين : نارِ القَيْظ، ونارِ الْغَيْظ . فنادّيت بأسم الشّيخ واتّقيظ جمره معد يُذيب دِماعَ الصّبّ والعَقْلَ ذاهِلُ فصرتُ كأنَّى بين رَوْضٍ وَمَنْهَــلٍ \* تَدِيبُ الصَّبا فِيــه وتَشْدُو البَلابِلُ (١) رؤبة، هو ابن العجاج بن رؤبة، من مخضرى الدولتين الأموية والعباســية . وكان هو وأبوه من رجاز الإســـلام وفصحائهم المذكورين المقدّمين منهم . ومات رؤية فى أيام المنصور، كان يصنع أكثرأراجيزه على روى القاف الساكنة ، فضرب بقافه المثـــل فى السكون وعدم الحركة ؛ والمراد هنا : إن لم يدركني الأســناذ الإمام بمساعيه ، فإنى مستقرفى هـــذه البلاد البعيدة لا أبرحها ، كقاف رثربة في سكونها ، حتى يأتى الأحل . وفي قاف رؤ بة هذه يقول أبو العلاء :

مالى غدوت كقاف رئربة قيدت ۞ في الدهر لم يقـــــدر له إجرائرها والغوائل : الدواهي التي تأخذ الإنسان من حيث لايدري . (٢) الكليم : نبي الله موسى عليسه السلام؛ وقصة وضعه فى التابوت و إلقائه فى اليم وهو وليد مشهورة ، وقد قصها الله تعالى فى القرآن فى غير (٢) يريد «بالمغاضب» : نبي الله يونس عليه السلام، قال تعالى في سو رة الأنبيا. : موضع . (وذا النون إذ ذهب مغاضبا) الآية . وقصة التقام الحوت إياء وخروجه من جوفه مشهورة؛ وقدذكرها الله تعالى فى القرآن . (٤) كذا ورد ضبط هذا اللفظ بضم الوار فى شرح القا موس ضبطا بالعبارة . (٥) يريد «بالوزير» : أبا جعفر محمد بنءبد الملك الزيات، وزير الخليفتين، المعتصم بالله، وابته الواثق بالله . ويشير بهذه العبارة إلى ما يروى من أن هذا الوزيركان لشدّة ظلمه قد صنع تنورا يدخل فيه منأمر بقتله مبالغة فى تعذيبه ،فأراد الله أن يكون هو أترل من يعذب فيه حقّ يموت ، وذلك بأمر الخليفة المتوكل على الله سنة ٢٣٣ هـ • (٦) يذيب دماغ الضب : كناية عن شدّة الحر . والضب : حيوان قصير الذنب، معقده، خشن الجلد، ولونه إلى غبرة مشربة بالسواد . ﴿ ٧) الصبا : ربح الشهال . وتشدو، أي تنزد .

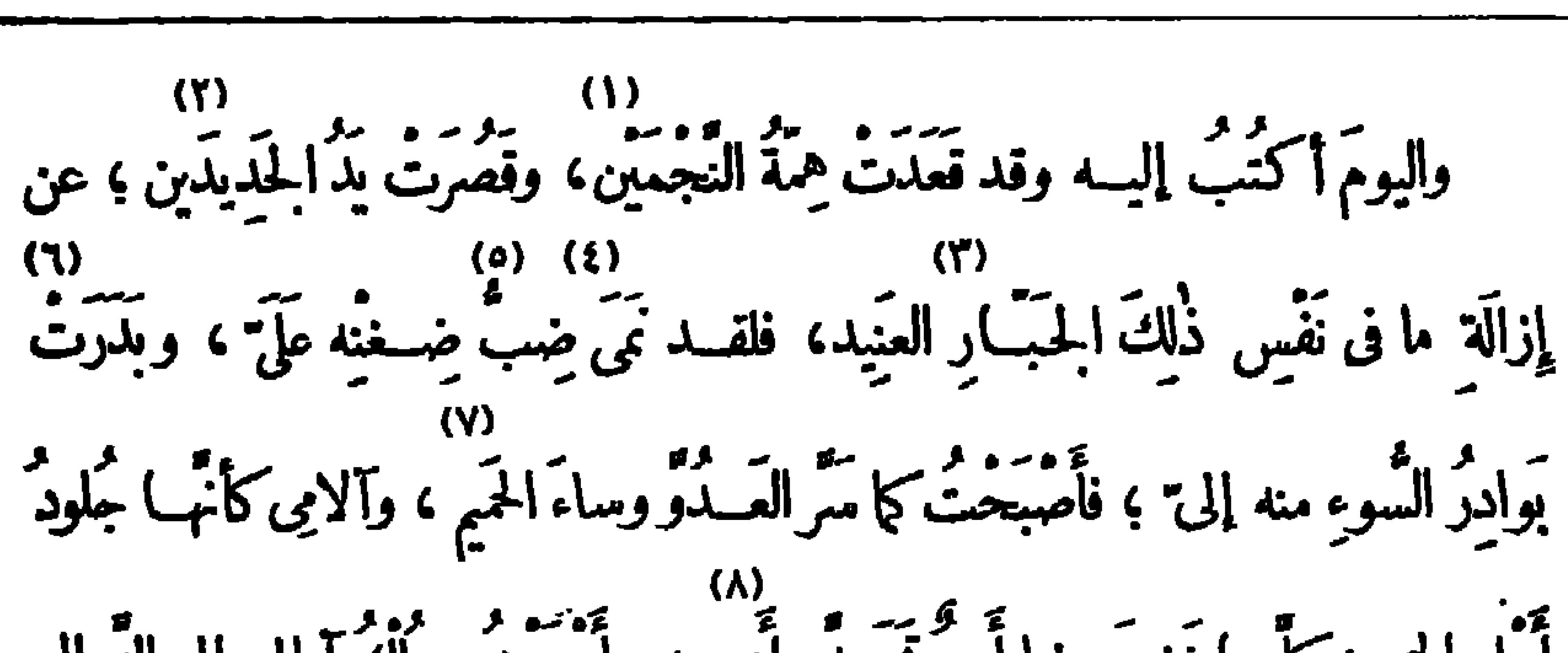

 $E$ 

الشحكوى

نفور وجفوة، حتَّى يقال : إنَّه لغضبه على حافظ كنب أمام اسمه : لا يرقى ولا يرفت . (٤) نمی یمی ویتمو : زاد . (٥) الضب : الغيظ والحقد الخفي . (٦) بدرت : أمرعت . والبوادر : جمع بادرة ، وهي ما يبسدو من الإنسان عند حدَّثه من خطأ وسقطات ، والمراد « ببوادر السوء » : أوائله . (٧) الحميم : الصديق . (٨) الأديم : الجسلد . ويشب بهذه العبارة الى قوله تعــالى فى صـــفة عذاب أهل النـــار : (كلما نضجت جلودهم بذلناهم جلودا غيرها ليذوقوا العذاب ) . (٩) أحث : أشد سرعة . وحباب المــاء : فقاقيعه التي تكون على سطحه . (١٠) فارس : امم فاعل من الفراسة ، وهي الاستدلال بالأمور الظاهرة على الأمور الخفية •

المَلْيَــكِ فِى ٱلمِرْآةِ ، وخَيالُ ٱلقَـمَرِ فِى ٱلاَضْمَاةِ ؛ و إن حال حائل ، دون أَمْنِيَّةٍ هٰــذا السائل؛ فهو لا يَذْمُ يَوْمَك، ولا يَبَاسُ مِنْ غَدِك؛ فأنتَ خَيْرُما تكونُ حِينَ لا تَظُنُّ ۔ قمس بتفس خیرا ؛ والسلام .<br>تفس بتفس خیرا ؛ والسلام .

(١) صوابه «أهدى لك»أو «إليك» . (٢) لعابالسحاب: مطره . (٣) قطرالسحاب: ماؤه الذى يقطرمنه . والأكاسرة : ملوك فارس . (٤) لم نجد هسـذا الجمع «للدير» فى مدرّنات اللغة التي بين أيدينا ؛ والذى وجدناء أن جمعه : أديار، كما فى القاموس وغيره ؛ وديورة ، كما فى المصباح؛ وهذا الجمع المذكورهنا شائع الاستعال فى كلام المعاصرين، بل لا يستعملون غيره . وقد شبه المطر الهتزج بسلامه بالخمرالمعتقة عنـــد الرهبان، المحفوظة فى أديارهم . (ه) الغالبة : نوع من الطيب مركب من أخلاط تغلى على النار . والملاب : كل عطر مائع ؛ وهو لفظ فارسى معرب . (٢) لا بدع ، أى ليس غربيا ولا أول شيء حدث . (٧) الأضاة ( بفتح الهمزة وتحفيف الضاد ) : الغدير؛ مرجمعه أصوات (بالتحريك ) .

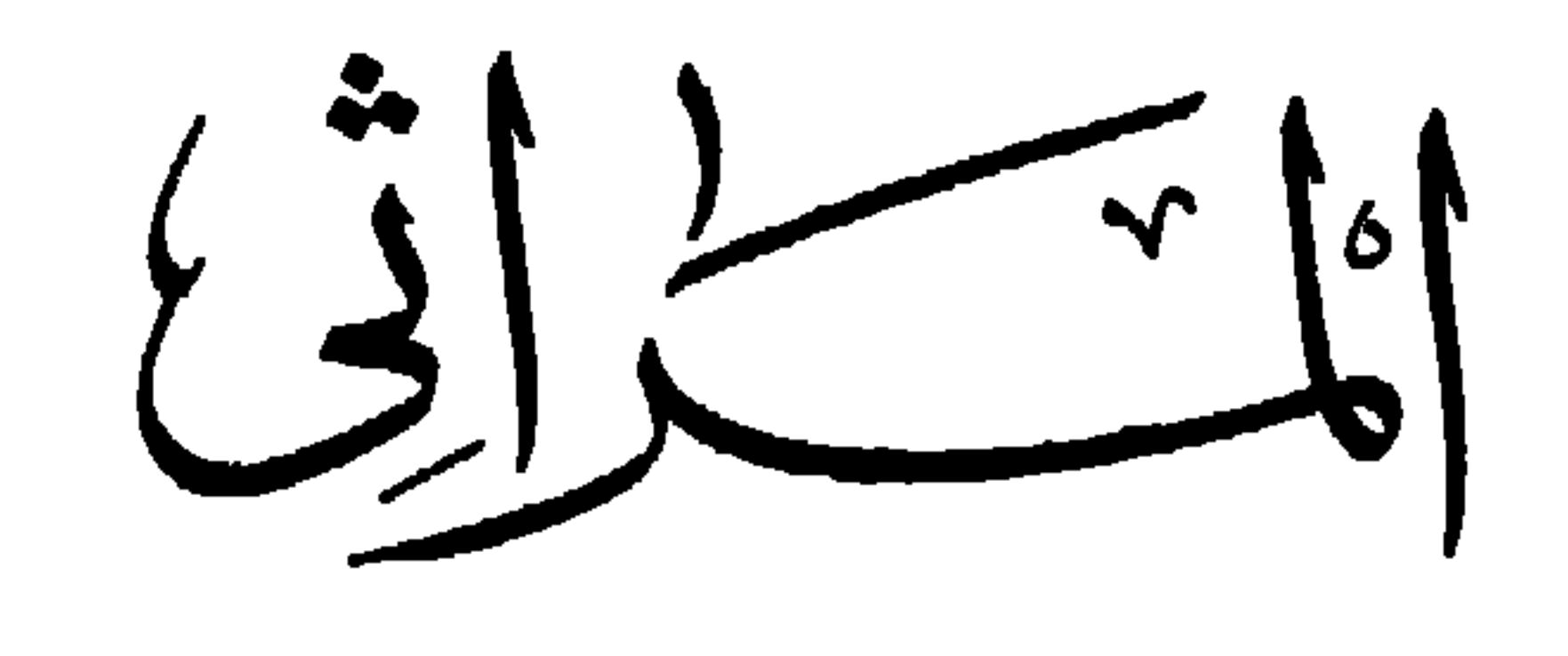

ابعــــد(عثمان) ابني ماربا حســنا ۞ مِرمَـــ الحيــاةِ وحظا غــــو منكّود؟ (١) عَبَّانَ أباظه بك، هو ابن السيد أباظه باشا، ولد في سنة ١٢٦٤ هــ ١٨٤٨ م وألحقه والده بالمدرسة الخدبوبة ، ثم مدرسة الإدارة والألسن، وهي مدرســـة الحقوق فى أول عهـــدها ؛ وتولى جملة مناصب، فكان ناظرقسم، ثم ناظرقلم قضاً يا مديرية الشرقية ؛ واختاره المخفور له اسماعيل باشا الخديوى مفتشا لتفنيش ( الزنكلون ) وأنعم عليه بالرتبة الثانية ، وبعـــد أن تقلد عدّة أعمال أخرى استقال منها ، وأقام ببلده ( الربعائة ) باقليم الشرقية ؛ وكان بيته ملتق العظاء والأدباء والشعراء ، وكان حافظ ابراهيم بك كشــبر التردّد عليه ، وتوفى ســـة ١٨٩٦ م . وكان أبوه السيد أباظه باشا أترل من نال لقب (باشا) من المصريين العرب . (٢) المفؤود : مصاب الفؤاد . والراح : الخمر . (٣) سكن الى الشي. : استراح اليه وأنس به . و يريد باء العناقيد : الخمر . (٤) يفتقه ، أى يشقه و ينفذ فيه . والأغاريد : جمع أغرودة ، وهي الأغنية . (ه) لا أخامرها ، أى لا أخالطها . والغيد : جمع غيداء، وهي المرأة المتنبة لبنا ونعمة .

 $(9)$ (بَنِي أباظـــةَ) لا زالت دِيارُڪُمُ ۞ أُقْــقَ البــــدُورِ وغاباً للصَّـــــنادِيد (١) بنشده : يطلبه . والمنون : الموت . (٢) «تنافس فيك الشهب» الخ ، أى تفاخرها بدفنك فيها . والشهب : النجوم . (٣) الهام : الرموس، الواحدة ها.ة . (٤) درجوا : لفوا . والمقدود : المقطوع . (٥) يقول : إن حوادث الأيام قد أكبرت همة الفقيد وأعظمت خطره فلا تحل به رهبة منه ،وما كان هو يكبرها ولا يحسب لها حسابا لصغرها (٦) يريد بالمآتى : العيون . والخزد : جمع خريدة ، وهي البكر التي لم تمس . والخود اعن همته ۱۰ بضم الخاءجمع خود بفتحها ، وهى الشابة الحسنة . (٧) المعمود : من أصيب فى عمود قلبه ، (٨) المتقب : لابس النقاب، وهو البرقع، شبه به ما يبدو على الوجه من بشاشة آی صمیمه . واستبشار . (٩) بنو أباظة : أمرة معروفة ينتهى نسبها إلى بنى العائذ ، بىلن من طبي (وكفر العائذ بإقليم الشرقية معروف) وقد حضرت هذه الأسرة من العراق الى مصرمع الشيخ محمَّد أبى مسلم ، وذلك مدسقوط بغدادفى يد(هولاكو ) ملك التنار أ يام\لخليفة المستعصم ، ولقبت هذه الأسرة بأباظه لأن أمهم كانت من قبيلة شركسية بقال لها : أباظه ، فنسبوا إليها .

المسرائي **EEV** لاقَمَّدَرَاللَّهُ بِعَسَــدَ اليــومِ تَعْسِرِيَّةً ۞ [لَا هَنــاءً عــلى عِنْ وتَخْلِيـــدِ وَعَظُمَ اللَّهُ فِى (عَثَمَاتَ ) أَجَـــــرَكُم ۞ فِى رَحْمَـــةِ اللهِ أَمْسَى خَــــةِ مَغْمُودٍ رثاء سليات أباظه باشا

لَمْ تَلِدْنَا (حَسَّــوَاْءُ) إِلَّا لَنَشْـــوَ ۞ لَيْتَهَـــا عَاطِلٌ مِن الأَوْلَاد  $\langle \uparrow \rangle$ أَسْلَمَتْنَــا إِلَى صُرُوفٍ زَمَانٍ ۞ ثُمّ لَمْ تُوصِهَــا بِحِفْظِ ٱلوِداد (١) انظرالتعريف بسلبان أباظه باشا فى الحاشية رقم ١ من صفحة ٣٧ من الجزء الأول . · (٢) الغرثان : الحائع . والصادى : الظمآن . يريد مداومة الثر ى على مــواراة الأجساد و إيلاء (٣) المجرة : نجوم كثيرة ينتشر ضوءها في السهاء فترى كأنها بقعة بيضاء ٠ الجسوم . (٤) الفدود : جمع قدَّ ، وهو القامة . والأجياد : جمع جيد ، وهو العنق . يريد بهذا البيت والذي بعده : أن يسمى التراب بقدود الملاح وأجيادها وخدودها وعيونها … الخء لأنها فنيتْ فيه فصارت مته . (ه) النجل : الواســـــة . (٦) مروف الزمان : نوائبه وتقلباته .

$$
\begin{array}{lll}\n\text{(1)} \\
\text{(2)} \\
\text{(3)} \\
\text{(4)} \\
\text{(5)} \\
\text{(6)} \\
\text{(7)} \\
\text{(8)} \\
\text{(9)} \\
\text{(1)} \\
\text{(2)} \\
\text{(3)} \\
\text{(4)} \\
\text{(5)} \\
\text{(6)} \\
\text{(7)} \\
\text{(8)} \\
\text{(9)} \\
\text{(1)} \\
\text{(1)} \\
\text{(2)} \\
\text{(3)} \\
\text{(4)} \\
\text{(5)} \\
\text{(6)} \\
\text{(7)} \\
\text{(8)} \\
\text{(9)} \\
\text{(1)} \\
\text{(1)} \\
\text{(2)} \\
\text{(3)} \\
\text{(4)} \\
\text{(5)} \\
\text{(6)} \\
\text{(7)} \\
\text{(8)} \\
\text{(9)} \\
\text{(1)} \\
\text{(1)} \\
\text{(1)} \\
\text{(2)} \\
\text{(3)} \\
\text{(4)} \\
\text{(5)} \\
\text{(6)} \\
\text{(7)} \\
\text{(8)} \\
\text{(9)} \\
\text{(1)} \\
\text{(1)} \\
\text{(1)} \\
\text{(2)} \\
\text{(3)} \\
\text{(4)} \\
\text{(5)} \\
\text{(6)} \\
\text{(7)} \\
\text{(8)} \\
\text{(9)} \\
\text{(1)} \\
\text{(1)} \\
\text{(1)} \\
\text{(2)} \\
\text{(3)} \\
\text{(4)} \\
\text{(5)} \\
\text{(6)} \\
\text{(7)} \\
\text{(8)} \\
\text{(9)} \\
\text{(1)} \\
\text{(1)} \\
\text{(1)} \\
\text{(2)} \\
\text{(3)} \\
\text{(4)} \\
\text{(5)} \\
\text{(6)} \\
\text{(7)} \\
\text{(8)} \\
\text{(9)} \\
\text{(1)} \\
\text{(1)} \\
\text{(2)} \\
\text{(3)} \\
\text{(4)} \\
\text{(5)} \\
\text{(6)} \\
\text{(7)} \\
\text{(8)} \\
\text{(9)} \\
\text{(1)} \\
\text{(1)} \\
\text{(2)} \\
\text{(3)} \\
\text{(4)} \\
\text{(5)} \\
\text{(6)} \\
\text{(7)} \\
\text{(8)} \\
\text{(9)} \\
\text{(1)} \\
\text{(1)} \\
\text{(2)} \\
\text{(3)} \\
\text{(4)} \\
\text{(5)} \\
\text{(6)} \\
\text{(7)} \\
\text{(8)} \\
\text{(9)} \\
\text{(1)} \\
\text{(1)} \\
\text{(2)} \\
\text{(3)} \\
\text{(4)} \\
\text{(5)} \\
\text{(6)} \\
\text{(7)} \\
\text{(8)} \\
\text{(9)} \\
\text{(1)} \\
\text{(1)} \\
\text{(2)} \\
$$

$$
\mathbf{13.3} \qquad \qquad \mathbf{2.3} \qquad \qquad \mathbf{2.4}
$$

تَكْفِ أَمْسَى وَكِفَ أَصْبَحٍ فيه ۞ ذَلِكَ الْمُنْعُمُ الْكُتْبَ الرُّمَادِ تُرْحِسُمُ الله منسه لَفَظًا شَهَيًّا ۞ ۞ كان أعلَى مِنْ رَدَّ كَيْدِ الأَعْلَيْهِيُّ رَحِــمَ اللهُ منسه طَرْقًا تُقِيبًـا ۖ \* وَيَمِينًا تَسِــيلُ سَيْلَ الغَــوادِي ۖ رَحِــمَ اللهُ منــه شَهْمًا وَفِيًّـا \* كَانَ مِلْءَ الْعُيونِ في كلِّ نادِي أَلْهَــَمَ اللَّهُ فَيْكَ صَـــبْرًا جَميــلَا ۞ ۞ كُلُّ مَنْ بِاتَّ ناطَقًا بِالضَّــاد يت في حُسَّلَةِ النَّعِسِيمِ وَيَنْسَأُ ۞ في ثِيبابِ مِن الأَمَسِ والسَّهادِ وسَكَنْتَ القصورَ في بَيْتِ خَلْدٍ ۖ ۞ وسَكَّنَا عَلَيْكَ ۚ بَيْتَ الْحَسَــدادِ

(١) اليم : البحر . و «نفس» (بالجر) على قول بعض النحو بين ، والنصب أرجع ، للفصل بين «كم» وتمييزها بالجازوالمجرور . وأودت : هلكت . وذو الأوتاد : لقب لفرعون و رد ذكره فى القرآن . (٢) جهسين، يريد جهينة، وهي قبيلة من قضاعة . ويشسير الشاعر إلى المثل المعروف : «وعند جهيئة الخبراليقين» . يضرب لمن يعرف الأمور على حقيقتها، وأصله من قول الشاعر : تسائل عن حصين كل ركب معهو رعند جهيئة الخسبر اليقبن والجواد : الكربم . (٣) فيه ، أي في « البلي » السابق في البيت الذي قبله . وكني " بكثرة الرماد " عن سعة جوده ، وكثرة إطعامه للناس . (٤) الغوادى : السجب تنشأ غدوة ؛ الواحدة غادية . (٥) مل.العبون، كناية عن هيبة الناس إياه و إعظا مهم له إذا رأوه . (٦) الأسى : الحزن .

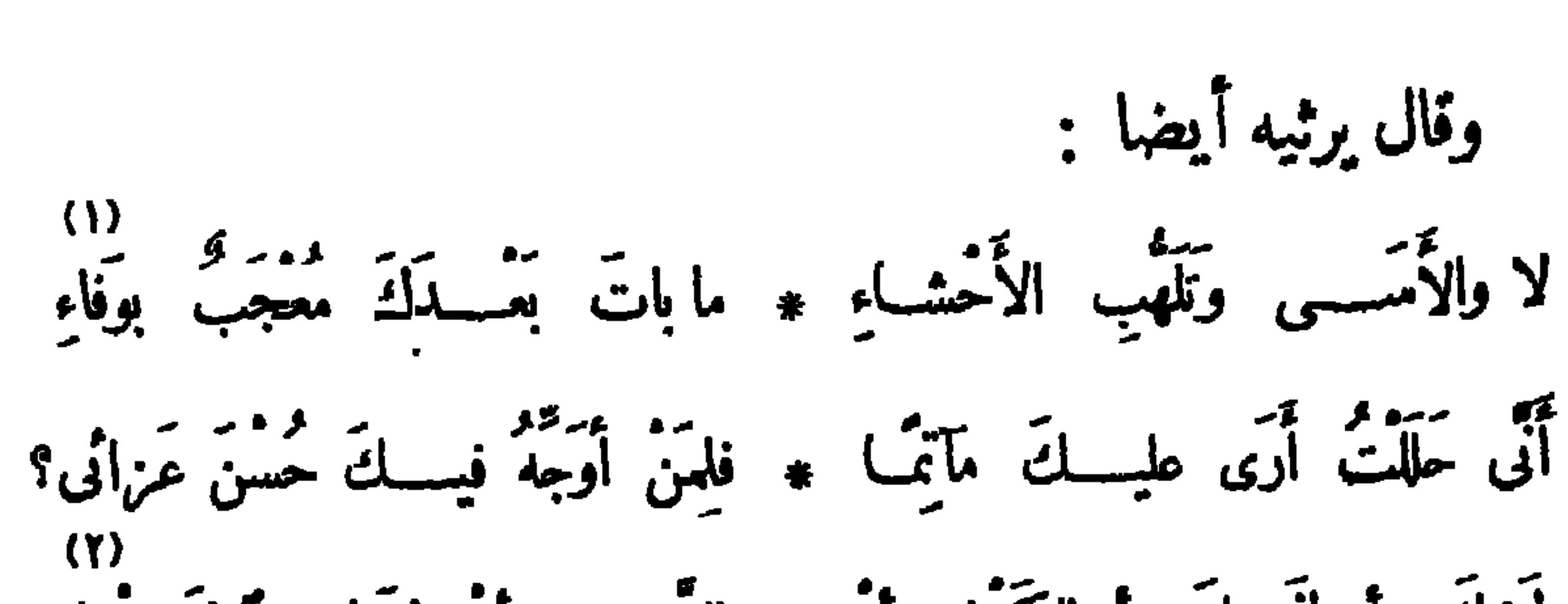

المسراثي  $221$ 

وتحامِسةً تَسَجَتْ له أَصْحَفانَه ۞ مِنْ عِقْسَةٍ، وسَماحـــةٍ، وبإياء ومَنَّاقِبٌ لَــولاً المَهَــأبةُ والتَّــــقَ ۞ قَلْنَــأ مَنْـأَقِبُ صَــأَحَبِّ الإِسْرَاء وعَن!ثُمَّ كانت تَفْسَلْ عَزائُمَ الـ ۞ لأَحْسَداثٍ، والأيَّامِ، والأَعْسَــداء (١) الأميي : الحزن . وقوله : «ما بات» الخ؟أى لم يبق بعد موتك وفاء يعجب به أحد من الناس . (٢) الجوزا. : برج فى الساء معروف . و يربّد «بجماعة الجسوزاء» : الكواكب التي يتألف سها (٣) أودى : هلك . (٤) الفيحاء : الواسعة ؛ ويريد بها منزله فى الجنة . هذا البرج-(٦) النانى : البعيد . يريد أنه لوكان اليل أخلاقه (ه) امواده : برید اموادنعشه . (٧) صاحب الإسراء : رسول الله صلى الله وسجا ياء ماشكا العاشق طوله عليه وسهده فيه . (٨) تفل : تنلم . والأحداث : حوادث الزمن وشدائده . عليه وسلم ٠

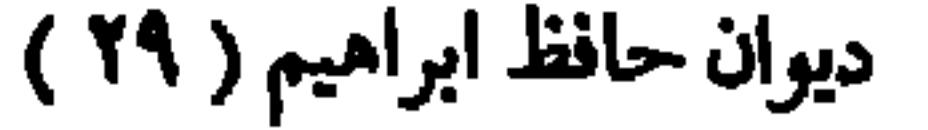

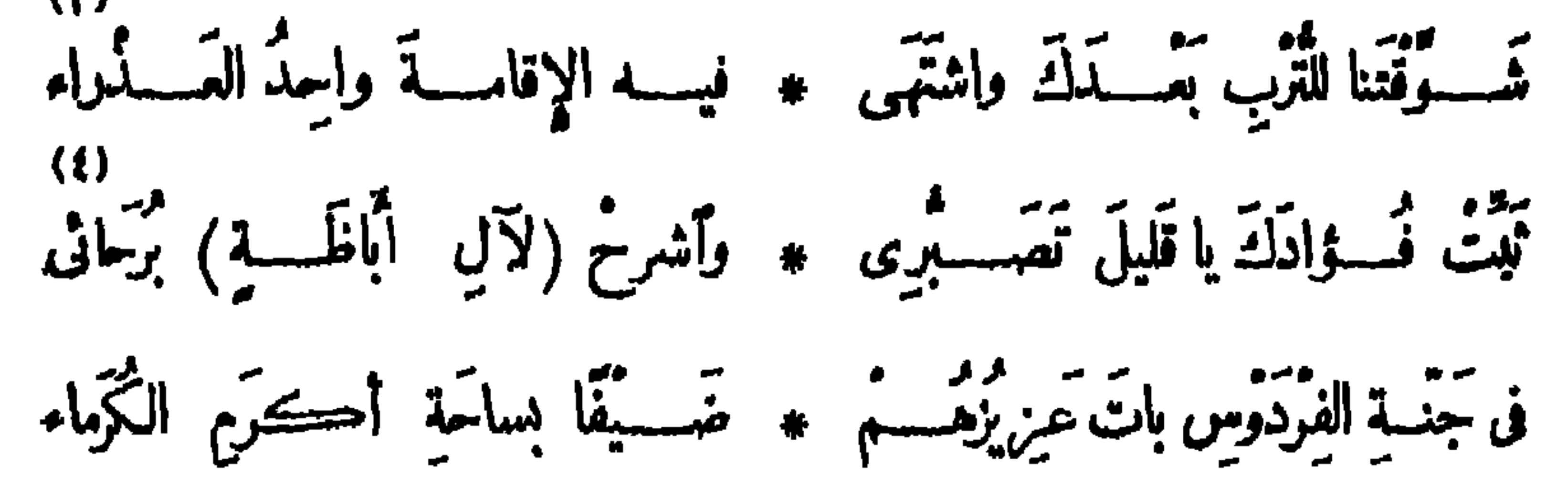

رْنَاءُ الملكة قَكِسِكِتُورِياً [تشرت فى ٢٤ ينـاير سنة ١٩٠١م ] أَعْزَى الْقَوْمَ لَوْسَمِعُوا عَـزائي . ۞ وأُعْلِنُ ۚ في مَلِيهِڪِتِمِمْ ۚ رِنَا بِي

وَأَدْعُو الإَنْجِلِيزَ إلى الرَّضِبَاءِ ۞ بِمُعْصَفِيمٍ ٱللهِ ۚ جَبَّبَارِ السَّهَاءِ فصطلى العالمين إلى قنساء

(١) السموط: جمع سمط(بالكسر)، وهوخيط النظم مادام فيه الخب، فافا لم يكن فيه فهو سلك . (٢) الخنساء، هي تماضر بنت عمرو بن الحارث، ونكني أم عمرو . والخنسا. : لقب غلب عليها 4 وأكثرشسمرها فى رئاء أخويها معاوية وصخر ، فضرب بها المثسل فى الحزن . وقد شبت فى الجاهلية ؛ وأدركت الإسلام وأسلمت • وتوفيت في أول خلافة مثمان بن عفان رضي الله عنه سنة ٤ ٢.٢ . (٣) واحد العسدراء ، ميسى المسيح مليه السلام، إشارة الى أنه فى السياء، فهو يود أن يستبدل بها الأرض لشرفها بدفن الفقيد فيها . (٤) البرحاء : شدة الحزن والعناء . (٥) الملكة فكتور يا ، هي الكسندرينا بنت ادرارد ، وهو الدوق كنيت ، رابع أبناء الملك جورج الثالث . ولدت سنة ١٨١٩ م، وتولت عرش انجلترا في سنة ١٨٣٧م، وتوفيت سنة ١٩٠١م .

مُعْمَّدٍ الْمَنائِرِ ۖ فِي البِعَارِ ۞ وَأَمْطَرْتِ الْعَدَّوِّ شِــْدِاظَ نَارِ  $(1)$ وَذَرْيْتِ الْمَعَاقِلَ فِى ٱلْهَــواءِ (١) اليم : البحر . والواجد : الحزين . والمعنى أن البحرينظر إلى البواخرالإنجليزية نظرة قلق على مستقبلها بعد موت الملكة فمكتوريا · ﴿ (٢) السكسون : صنف من الغزاة الذين وفدوا إلى بريطانيا مع الإنجل من الشرق، من الدنمارك وشمالي المبانيا الغربي، بعب جلاء الرومان عنها سبنة ١٠ ٤ م . وقد انتشروا فى الحزيرة بالتدريج، و باد أ ما مهم السكان الأصليون، ومن بق فرَّ إلى جبَّال الغالة أو الى غيرها من الجهات القاصية ؛ وكان الإنجل والسكسون يعيشون أول الأمر فى ولايات مستقلة منفصل بعضها عن بعض ، ثم ما لبثوا أن اتحدت كلمتهم، وأعترفوا بالزعامة لأعظم ولاية من بين تلك الولايات؛ وهي ولاية وسكس ، وتلقب ولاتها فى أوائل القرن التاسع بالملوك . (٣) تبدى ، أىبدا وظهر . (٤) «أسلت الخ» أي جعلت البريسيل بالشجعان كما يسيل ألمـاء . والضوارى : الجريثة التي تعوّدت (٥) يربد «بالمدائن» : السفن الكبيرة . وشواظ النار(بالضم وبالكسر) : الصيدولازمته . (٦) ذريت المعاقل، أي تسفت الحصون وفرقت أجزاءها في الهواء . حرها ولهيبها .

107  
\n10  
\n11. 
$$
[\frac{1}{2}]
$$
  
\n12.  $[\frac{1}{2}]$   
\n13.  $[\frac{1}{2}]$   
\n14.  $[\frac{1}{2}]$   
\n15.  $[\frac{1}{2}]$   
\n16.  $[\frac{1}{2}]$   
\n17.  $[\frac{1}{2}]$   
\n18.  $[\frac{1}{2}]$   
\n19.  $[\frac{1}{2}]$   
\n10.  $[\frac{1}{2}]$   
\n11.  $[\frac{1}{2}]$   
\n10.  $[\frac{1}{2}]$   
\n11.  $[\frac{1}{2}]$   
\n12.  $[\frac{1}{2}]$   
\n13.  $[\frac{1}{2}]$   
\n14.  $[\frac{1}{2}]$   
\n15.  $[\frac{1}{2}]$   
\n16.  $[\frac{1}{2}]$   
\n17.  $[\frac{1}{2}]$   
\n18.  $[\frac{1}{2}]$   
\n19.  $[\frac{1}{2}]$   
\n10.  $[\frac{1}{2}]$   
\n11.  $[\frac{1}{2}]$   
\n12.  $[\frac{1}{2}]$   
\n13.  $[\frac{1}{2}]$   
\n14.  $[\frac{1}{2}]$   
\n15.  $[\frac{1}{2}]$   
\n16.  $[\frac{1}{2}]$   
\n17.  $[\frac{1}{2}]$   
\n18.  $[\frac{1}{2}]$   
\n19.  $[\frac{1}{2}]$   
\n10.  $[\frac{1}{2}]$   
\n11.  $[\frac{1}{2}]$   
\n12.  $[\frac{1}{2}]$   
\n13.  $[\frac{1}{2}]$   
\n14.  $[\frac{1}{2}]$   
\n15.  $[\frac{1}{2}]$   
\n16.  $[\frac{1}{2}]$   
\n17.  $[\frac{1}{2}]$   
\n18.  $[\frac{1}{2$ 

 $\sim 100$  km s  $^{-1}$ 

 $\sim$ 

 $(\Upsilon)$ 

 $\bullet$ 

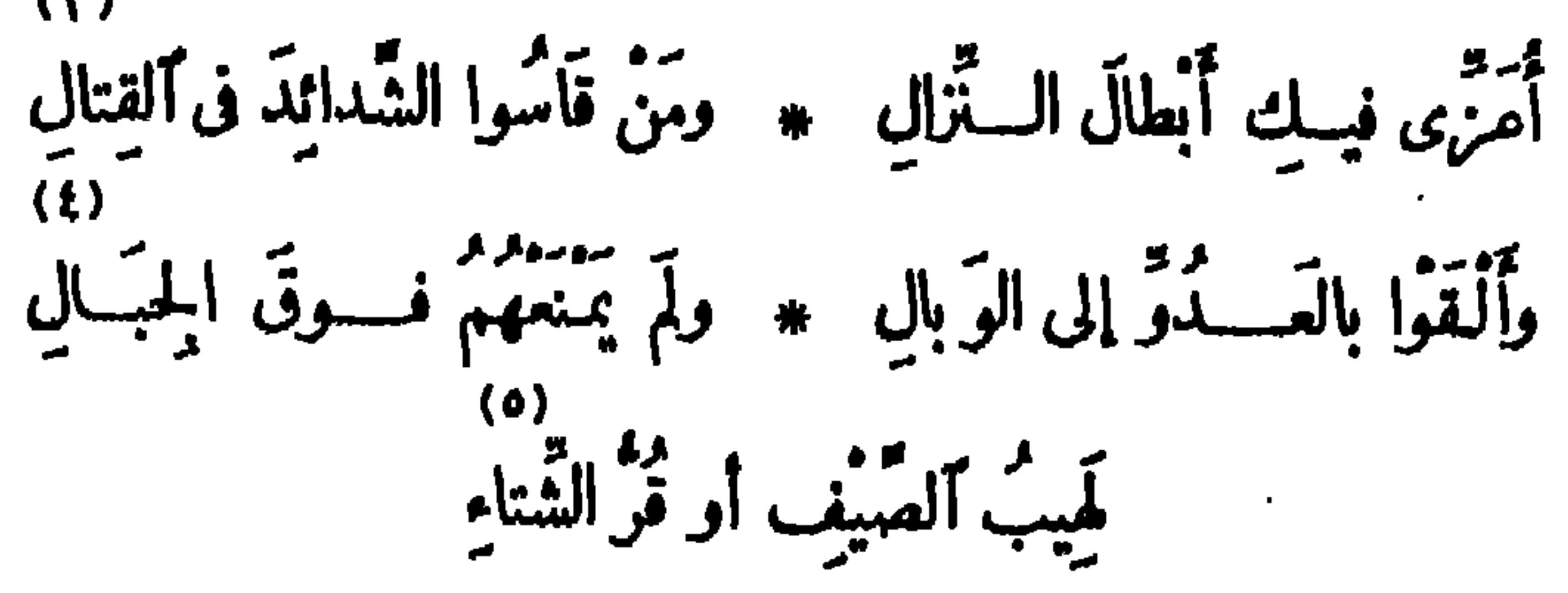

قِفُوا وَأَقْرَمُوا أُمَّ الكِتَابِ وسَلَّمُوا \* عليه فهٰذا القَبْرُ قَبْرُ( الكَوا كِي)

لَّيْسَكَ بِاشَاعِرَا ضَنَّ الزَّمَانِ\_ به ۞ على النَّهَى والقـــــوافي والآناشِـــيدِ

404  
\n34. 
$$
rac{1}{2}
$$
  
\n45.  $rac{1}{2}$   
\n5.  $rac{1}{2}$   
\n6.  $rac{1}{3}$   
\n7.  $rac{1}{3}$   
\n8.  $rac{1}{3}$   
\n9.  $rac{1}{3}$   
\n10.  $rac{1}{3}$   
\n11.  $rac{1}{3}$   
\n12.  $rac{1}{3}$   
\n13.  $rac{1}{3}$   
\n14.  $rac{1}{3}$   
\n15.  $rac{1}{3}$   
\n16.  $rac{1}{3}$   
\n17.  $rac{1}{3}$   
\n18.  $rac{1}{3}$   
\n19.  $rac{1}{3}$   
\n10.  $rac{1}{3}$   
\n11.  $rac{1}{3}$   
\n12.  $rac{1}{3}$   
\n13.  $rac{1}{3}$   
\n14.  $rac{1}{3}$   
\n15.  $rac{1}{3}$   
\n16.  $rac{1}{3}$   
\n17.  $rac{1}{3}$   
\n18.  $rac{1}{3}$   
\n19.  $rac{1}{3}$   
\n10.  $rac{1}{3}$   
\n11.  $rac{1}{3}$   
\n12.  $rac{1}{3}$   
\n13.  $rac{1}{3}$   
\n14.  $rac{1}{3}$   
\n15.  $rac{1}{3}$   
\n16.  $rac{1}{3}$   
\n17.  $rac{1}{3}$   
\n18.  $rac{1}{3}$   
\n19.  $rac{1}{3}$   
\n10.  $rac{1}{3}$   
\n11.  $rac{1}{3}$   
\n12.  $rac{1}{3}$   
\n13.  $rac{1}{3}$   
\n14.  $rac{1}{3}$   
\n15.  $rac{1}{3}$   
\n16.  $rac{1}{3}$   
\n17.  $rac{1}{3}$ 

and the state of the state of the state of the state of the state of the state of the state of the state of th<br>The state of the state of the state of the state of the state of the state of the state of the state of the st

(١) السلاسة : الرقة والانسجام . (٢) يقال : رف النبات يرف رفيفا ، إذا كثر ماؤه من النضرة والنضاضة واهستز وتمايل. وقد شبه به أبيات البارودى فى حسن رونقها وطلاوتها . وماء العناقيد : الخمر . (٣) السنا : النور . والمنضود: المنظوم.ويشير بهذا إلى قصيدة البارودى التي عارض بها قصيدة البوصيرى فى مدح النبي صلى الله عليه وسلم، وسماها : (كشف الغمة فى مدح خير الأمة ) رأة لهــا : ياسارى البرق يمسم دارة العسلم ﴿ وَاحْدُ الْعَمَامُ إِلَى حَقٍّ بِذِي سَلَّمَ (٤) الجيد : العنق. (٥) يشـــير إلى ما نكب به البارودى فى حياته من عزله من مناصب الحكومة، ونفيه، وغير ذلك . (٦) يريد «بالزلة» اشتراك الفقيد في الثورة العوابية . (٧) الحجا: العقل . والوطر : الحاجة . أي إن العقول و إن رجع رأيها لا تملك مع المقادير شبئا .

$$
A = \frac{1}{2} \sum_{i=1}^{n} \sum_{i=1}^{n} \sum_{j=1}^{n} \sum_{j=1}^{n}
$$

100  
\n100  
\n111  
\n123  
\n134  
\n145  
\n15. 
$$
3\frac{1}{4}
$$
  
\n16.  $3\frac{1}{4}$   
\n17.  $3\frac{1}{4}$   
\n18.  $3\frac{1}{4}$   
\n19.  $4\frac{1}{4}$   
\n10.  $4\frac{1}{4}$   
\n11.  $4\frac{1}{4}$   
\n11.  $4\frac{1}{4}$   
\n12.  $4\frac{1}{4}$   
\n13.  $4\frac{1}{4}$   
\n14.  $4\frac{1}{4}$   
\n15.  $4\frac{1}{4}$   
\n16.  $4\frac{1}{4}$   
\n17.  $4\frac{1}{4}$   
\n18.  $4\frac{1}{4}$   
\n19.  $4\frac{1}{4}$   
\n10.  $4\frac{1}{4}$   
\n11.  $4\frac{1}{4}$   
\n12.  $4\frac{1}{4}$   
\n13.  $4\frac{1}{4}$   
\n14.  $4\frac{1}{4}$   
\n15.  $4\frac{1}{4}$   
\n16.  $4\frac{1}{4}$   
\n17.  $4\frac{1}{4}$   
\n18.  $4\frac{1}{4}$   
\n19.  $4\frac{1}{4}$   
\n10.  $4\frac{1}{4}$   
\n11.  $4\frac{1}{4}$   
\n12.  $4\frac{1}{4}$   
\n13.  $4\frac{1}{4}$   
\n14.  $4\frac{1}{4}$   
\n15.  $4\frac{1}{4}$   
\n16.  $4\frac{1}{4}$   
\n17.  $4\frac{1}{4}$   
\n18.  $4\frac{1}{4}$   
\n19.  $4\frac{1}{4}$   
\n10.  $4\frac{1}{4}$   
\n11.  $4\frac{1}{4}$   
\n12.  $$ 

الأميري المسامس المستهدف والمسام والمستعاذ والتحرم مدافعين المنصب ومستعاد والمهاجر والمراجل والمتاري المتحرف المصرى فى إخماد تلك الثورة البلاء الحسن حتى أخمدها ، وكان قائد تلك الحملة المصرية شاهين باشا ، وعدّتها خمســـة آلاف مقاتل . و يوم ذى قار : يوم كان بين بكر بن وائل والفرس ، وهو من أعظم أيام العرب. وأبلنها أثرا فى انتصاف العرب من العجم . وذو قار ، هو الموضع الذى وقعت فيه هذه الوقعة ، وهو بين الكوفة وراسط . وقد ذكرالشاعر هنا هانئ بن مســــــمود ، والمعروف فى هذه الحرب هو هانئ بن قبيصة ابن هاني بن مسمود الشيباني ، وكان من قواد المرب الذين اشتهروا في هذه الموقف؟ وهو الذي أودع عنده النعمان من المنذر ودائعه ؛ و بسبب ذلك وقعت هذه الحرب . (٥) به ، أى بيوم كر يد . والروى : الحرف الذى تبنى عليه القصيدة.جمل وقوع القتلى قتيلا بجانب قنيل كأبيات القصيدة يضم فيها البيت الى مثله على روى واحد، ولكن الفقيد قد نظم أعداءه فى سلك الموت على روى مبتدع لم يعهده الناس من قبل . (٦) الرعديد: الجبان . وشبه الموت الذى عم الأعداء بالقافيــة ، لاتحادها فى جميع أبيات القصيدة . (٧) أودى : هلك . وألمعرى ، هو أبو العسلاء المعرى الشاعر الفيلسوف المعروف ، شبه به البارزدى فى شمره المشتمل على الموعظة والحكمة ٠والصرح : كل بناء عال ٠ و يودى ، أى يتهدم و ينقض ٠

أَلْوَى بِهِ الضَّمْمُ واستَرْخَتْ أَمِنَتُهُ \* فــراحَ يَعْــثُرُ فى حَشــوٍ وتَعْقِيـــدُ<br>وَأَنْكِرْتْ نَسَماتُ الشَّــــوْقِ مَرْبَعَــه \* تَثِيرُها خَطَــــراتُ الْمُــوَّدِ الْمُــــودِ

ر من در د.<br>لو انصفوا أودّعوه جَمْوْفَ لؤلوّةٍ \* مِنْ كَتْرْ حِكْمَتِه لا جَوْفَ أَخْسُدُودٍ وكَفَنُوه بِسَـدَرْجٍ مِنْ صَحـائِفِـه \* أو وَاضِح مِنْ قِمَيمِينِ الصَّنِيعِ مَقَــدُودِ وَأَنْزَلْسُوهِ بِأَنْسَــتِي مِنْ كَمِطالِعِيـه ۚ ۞ وَقِ الكَواكِبِ لا تَمتَ الجَلَامِيــدُ وناشَــدُوا الشَّمْسَ أَنْ تَنْعَى عَماسِنَه ۞ لِلشَّـــرْقِ والغَرْبِ والأَمْصارِ والبِيد م<br>أُقْسُولُ لِلْمَلإِ الغُسَادِي بَمُوْسِسِسِيدٍ ۞ والنسَاسُ مَا بَيْنَ\_ مَكْبُودٍ وَمَقْؤُودٍ .<br>غَضَــوا العَبونَ فإنّ الرُّوحَ يَصْحَبُكُمْ \* مَعَ الْمَــلائِكِ تَحَسَّـئِرِيمًـا (لَعَمــود)

(١) الهمود : الذي اعتلت معدته فلا يستمرئ ما يأكله . (٢) ألوى به : ذهب به . والأعنة : جمع عنان (بالكسر)، وهو سير اللجام . وكنى باســترخاء أعنة الشمر عن ضعف بنائه، وركاكة ألفاظه ، واضطراب نظمه . والحشو : فضول الكلام الزائدة عن النرض . (٣) مربعه : منزله . والأصل فى المربع : المنزل يقام فيه فىوقت الربيع . والخرد : جمع شربدة، وهي العذراء . والخود (بالضم) : جمع خود ( بالفتح ) ، وهي الشابة الحسسنة الخلقة . والمراد أن الغزل والنسيب فى الشمر قد ذهبا بذهاب البار ردى . (٤) الأخدود : الحفرة المستطيلة فى الأرض ، ير يد بها القبر . (٥) الدرج (بالفتح) : ما يَكتب فيه . والمقدود : المشقوق . (٦) الجلاميد: الصغور؛ الواحد جلمود . (٧) البيسد : الفلوات ؛ الواحدة بيدا. . (٨) الملاً : الجماعة . والمكمبود : المصاب فى كبده . والمفزود : المصاب فى نؤاده . (٩) يريد «بالروح» : الروح الأمين، وهو بهبر يل عليه السلام .

 $\mathcal{L}$ 

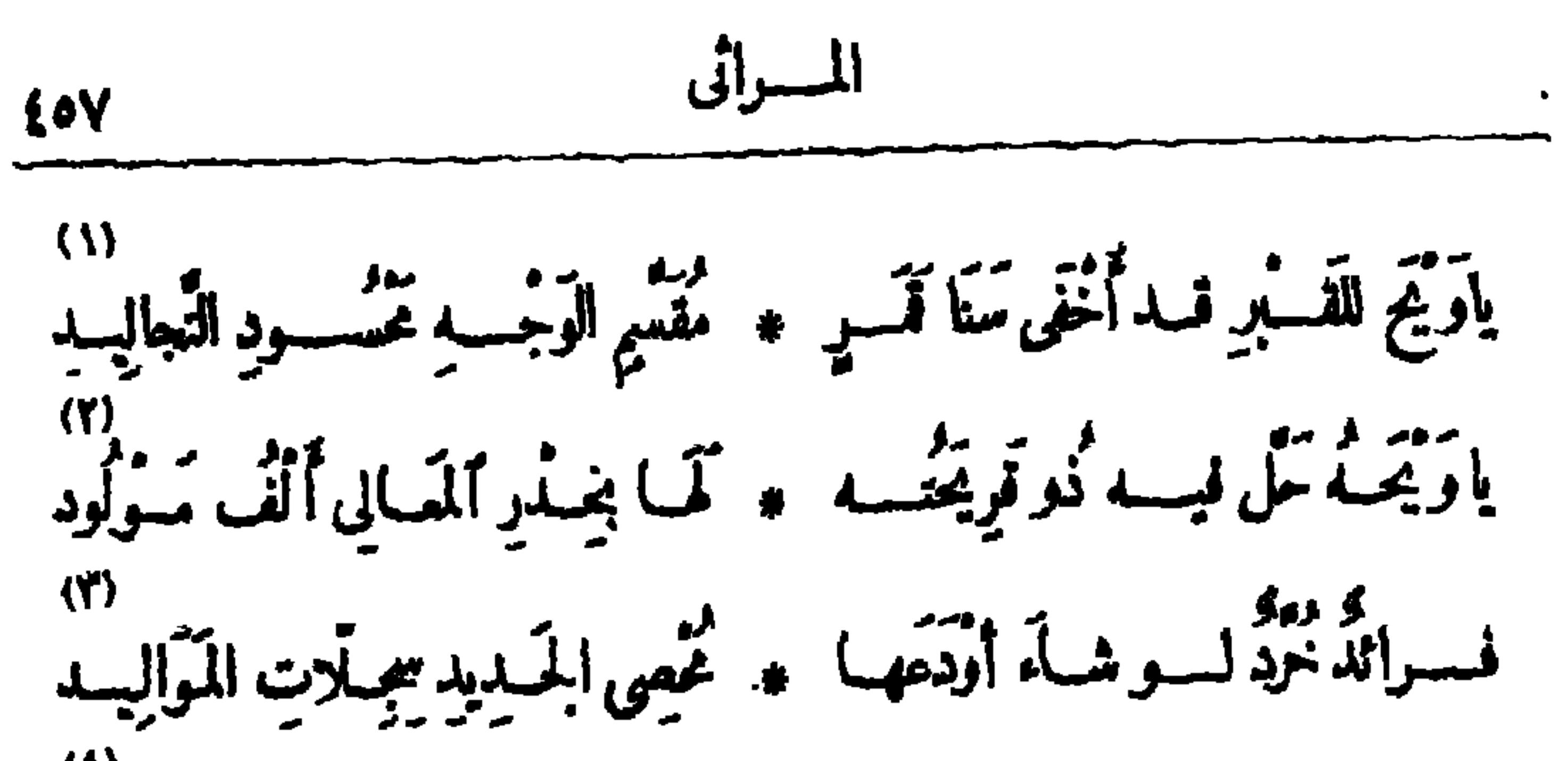

لا:<br>كأنهسا وهيّ بالإلفاظ كاسِسيّةً • وحسنها بيّن مشهودٍ ومحسـود  $\boldsymbol{\omega}$ لَآلِئٌ خَلْفَ بَسْلُورِ قَــد ٱنســــقَتْ ۞ في بَيْتِ دَهْقَانَ تَسْتَهْوِي ثَهَى الغِيد (تَحْمُدُوْ)إِنَّى لاَّتْسَتَحْيِيكَ في كَلِيمِي ۚ • حَيَّا وَبَيْتًا وَإِنَّ أَبَدَهُ مَّذَ تَنْصِبِيدِي فَاعِذِرْ قَوِيضَ وَأَعْذِرْ فِيسِيكَ قَائِلَه ۚ ۞ كَلامُهَا بَيْنَ مَقْسِعُوفٍ وَعَسَدُودِ (١) سنا القمر: ضومه . ومقسم الوجه : يعميل كله، كأن كل قسم منه أخذ قسطا من!لجال . وتجاليد الإنسان : جسمه ويدنه . (٢) ذر(منا) ؛ بعني الذي، في لنة طيَّ . والخدر(بالكس) : البيت . و و يد بقوله : « ألف مولود » : قمائده .

(٣) الفرائد : الجواهر النفيسة، لأنها مفردة في نوعها . والخرد : اللاكن التي لم تثقب، الواحدة خريدة ؛ شبه فصائده بالفرائد الخرد فى نفاستها وصيانتها من الابتذال . ومحصى الجديد : من يقيد المعانى الجديدة التي يتمكرها الشعراء . و يريد بقوله : «لو شاء» الخ : أن له سالى مبتدعة جديرة أن تسجل ياسمه كما تسمل المواليد .

(٤) كاسية، أي حالية منجملة كما يثجمل الإقسان بكسائه . (٥) الدهقان (بالكسرو يضم) : التاجر ؛ فارسي معزب . والغيد : جمع غيداء، وهي المرأة المتنبة لينا . وقد شبهڧهذا البيت المعانى فىشمر الفقيد بِاللاَئل؟ والألفاظ بالبلور فى أنها تشف عما تضمُّنت من المعانى كما يشف البلور عما وراءه .

(٦) قصد الشاعر (بالتضميف ) : واصل عمل القصائد وأطال . · (γ) المضموف : الضـميف · والمحدود : المحــروم والمنوع من الخير · والمراد أنه حرم الإجادة في رئاء الفقيد .

$$
\frac{1}{2}
$$
  
\n
$$
\frac{1}{2}
$$
  
\n
$$
\frac{1}{2}
$$
  
\n
$$
\frac{1}{2}
$$
  
\n
$$
\frac{1}{2}
$$
  
\n
$$
\frac{1}{2}
$$
  
\n
$$
\frac{1}{2}
$$
  
\n
$$
\frac{1}{2}
$$
  
\n
$$
\frac{1}{2}
$$
  
\n
$$
\frac{1}{2}
$$
  
\n
$$
\frac{1}{2}
$$
  
\n
$$
\frac{1}{2}
$$
  
\n
$$
\frac{1}{2}
$$
  
\n
$$
\frac{1}{2}
$$
  
\n
$$
\frac{1}{2}
$$
  
\n
$$
\frac{1}{2}
$$
  
\n
$$
\frac{1}{2}
$$
  
\n
$$
\frac{1}{2}
$$
  
\n
$$
\frac{1}{2}
$$
  
\n
$$
\frac{1}{2}
$$
  
\n
$$
\frac{1}{2}
$$
  
\n
$$
\frac{1}{2}
$$
  
\n
$$
\frac{1}{2}
$$
  
\n
$$
\frac{1}{2}
$$
  
\n
$$
\frac{1}{2}
$$
  
\n
$$
\frac{1}{2}
$$
  
\n
$$
\frac{1}{2}
$$
  
\n
$$
\frac{1}{2}
$$
  
\n
$$
\frac{1}{2}
$$
  
\n
$$
\frac{1}{2}
$$
  
\n
$$
\frac{1}{2}
$$
  
\n
$$
\frac{1}{2}
$$
  
\n
$$
\frac{1}{2}
$$
  
\n
$$
\frac{1}{2}
$$
  
\n
$$
\frac{1}{2}
$$
  
\n
$$
\frac{1}{2}
$$
  
\n
$$
\frac{1}{2}
$$
  
\n
$$
\frac{1}{2}
$$
  
\n
$$
\frac{1}{2}
$$
  
\n
$$
\frac{1}{2}
$$
  
\n
$$
\frac{1}{2}
$$
  
\n
$$
\frac{1}{2}
$$
  
\n
$$
\frac{1}{2}
$$
  
\n
$$
\frac{1}{2}
$$
  
\n
$$
\frac{1}{2}
$$
  
\

$$
\mathbf{1}_{\mathbf{1}_{\mathbf{1}}} \mathbf{1}_{\mathbf{2}_{\mathbf{2}}}
$$

 $(\forall)$ v›<br>تَبارَكْتَ هٰذا عالِمُ الشَّرْقِ قد قَضَى ۞ ولانَتْ قَنــاةُ الْدَينِ للغَمَــــزات

(١) انظرالتعريف بالشيخ محمد عبده فى الحاشية رقم ٣ من صفحة ٤ من الجزء الأو ل . (٢) النفرات : ذرات الحســـن والرونق . (٣) والهني : كلمة ينحسربها على مافات . (٤) حاسرالرأس : عاريه .وحيال القبر : تلقاءه وأ مامه . (ص) تجاليد الإنسان : جسمه وبدنه . والفلاة : الصحراء الواسعة . (٦) ضرح لليت : حفرله ضريحا . و يريد «بالمسجدين» : المسجد الحرام يمكة ،وبيت المقدس . ورفات الميت : مابلي وتكسر من عظامه . يقول : لو أنهم حفورا بأحد المسجدين ضريحا لهذا الجمم لكان حريا بذلك، لأنه خيرجسم يدفريب فى خير بقمة من الأرض . · (v) فمض : مات . والقناة : الرمح . ولين الْقناة : كَاية عنiلضعف والوهن . و يريده بالغمزات» : المطاعن الموجهة إلى الإسلام من أعدائه .

(١) شط. الزرع : فراخه أوسننهله . وكني بالزرع : عما قام به الفقيد من ضروب الإصلاح . و بنت : (٢) الضميرنى «له» يرجع إلىالزرع . ويشارفه : يشرف عليه . والأرض الموات: بعدت . الجدبة التي لا تنبت . يخشى ألا يجد الزرع من يتعهده بعد الفقيد مع خصو بة الأرض وقبولها لمــا يغرس.فيها . (٣) ير يد « بالأعلام » : المثمور بن من العلماء . والراح : جمع راحة ، وهي الكف . والأعطاف : الخواصر . وصفرات، أى خاليات . ﴿ )) شرقات،أى بحمرات من البكاء . ﴿ (٥) يَشْيَرْبِهذَا البيت ومابعده إلى المطاعن التي كان يوجهها أعداءالفقيد اليه ، و ينشرونها فى بعض الصحف تشهيرا به ، وتحقيرا (٦) الفياهب : الظلمات . (٧) يشيربهذاالبيت الىالدروس التي كان يلقيها الأستاذ من شأنه . الإمام فى تفسير القرآن. (٨) هانو تو : هو جبرا ثيل هانو تو السياسي المؤرّخ الفرنسي • ولد في ١٩ نوفمبر سنة ١٨٥٣ م، وقد كتب مقالات في الطعن على الاسلام . وربنان، هو أرنست ربنان الفرنسي ، ولد في ٢٧ فبرابر سنة ١٨٢٣ م، وقد كان قسا كاثوليكيا؛ وهو مثمور بمطاعنه في الدين الإسلامي كصاحبه السابق، وقدردّ الفقيد على مطاعنهما . وتوفى رينان فى سنة ١٨٩٢ م . والروح : جبر يل .

13  
\n14. 
$$
-\frac{1}{2}
$$
  
\n16.  $-\frac{1}{2}$   
\n17.  $-\frac{1}{2}$   
\n18.  $-\frac{1}{2}$   
\n19.  $-\frac{1}{2}$   
\n10.  $-\frac{1}{2}$   
\n11.  $-\frac{1}{2}$   
\n13.  $-\frac{1}{2}$   
\n14.  $-\frac{1}{2}$   
\n15.  $-\frac{1}{2}$   
\n16.  $-\frac{1}{2}$   
\n17.  $-\frac{1}{2}$   
\n18.  $-\frac{1}{2}$   
\n19.  $-\frac{1}{2}$   
\n10.  $-\frac{1}{2}$   
\n11.  $-\frac{1}{2}$   
\n12.  $-\frac{1}{2}$   
\n13.  $-\frac{1}{2}$   
\n14.  $-\frac{1}{2}$   
\n15.  $-\frac{1}{2}$   
\n16.  $-\frac{1}{2}$   
\n17.  $-\frac{1}{2}$   
\n18.  $-\frac{1}{2}$   
\n19.  $-\frac{1}{2}$   
\n10.  $-\frac{1}{2}$   
\n11.  $-\frac{1}{2}$   
\n12.  $-\frac{1}{2}$   
\n13.  $-\frac{1}{2}$   
\n14.  $-\frac{1}{2}$   
\n15.  $-\frac{1}{2}$   
\n16.  $-\frac{1}{2}$   
\n17.  $-\frac{1}{2}$   
\n18.  $-\frac{1}{2}$   
\n19.  $-\frac{1}{2}$   
\n10.  $-\frac{1}{2}$   
\n11.  $-\frac{1}{2}$   
\n12.  $-\frac{1}{2}$   
\n13.  $-\frac{1}{2}$   
\n14.  $-\frac{1}{2}$   
\n15.  $-\frac{1}{2}$   
\n16.  $-\frac{1}{2}$   
\n17.  $-\frac{1}{2}$   
\n18.

 $\bullet$   $\bullet$ 

 $\mathbf{u}$  .

 $\mathbf{u}$  .

 $\sim 10^{-11}$ 

(١) النزغات : الوساوس . (٢) الإغفاءة : النومة . « ونفضت عليها » الخ، أى أنه خلع على اليقظة لذة الهـبعة فصار يتلذذ من اليقظة تلذذ الناس بالهجعة ، أى النوم . (٣) البيت : الكعبة . (٤) الكرى : النوم . وصادق العزمات، من إضافة الصفة الى الموصوف، أي العزمة الصادقة . (٥) أرصدت : أعددت وهيأت . واليراع : القلم . وشباته : سنه . ونفثات القلم : ما يفيض به من كلمات تشبيها لهسا يمنه على السلمرفي العقد . (٦) الطرس (بالكسر) : الصحيفة التي يكتب فيها . (٧) سناه : ضوءه ونوره . يقول : كأن الكهر باء مستقرة فى شق هذا القلم ، فمجرِّد اللس يظهر نوره . (٨) حطمت : كمرت. وأذريت : أذبلت . (٩) النبراس : المصباح .

الاسراق  
رأى ف لَبالِيك المُجَجُمَ مَارَّا 
$$
\ast
$$
 وَالَسَرَّانِ والَمَرَّاتِ  
وَبَّـاًهُ عِسَلُّرَالُّتُجُمَ مَارَّى    يَيِتُ لـه الَّرَّرَبُ مُفطِبِاتِ  
رَقِالُسَرِطانُرَالَّيُتَ والَلَّيُّدُ خاِوَرُ
$$
\ast
$$
 ورَبَّ قَمِينِی نافِدَ ارَّمَيَاتِ

قَاوَدَى بِهِ خَنْلَا فِسَالَ إِلَى التَرَى ۚ ۞ وَمَالَتْ لَهُ الأَجْرَامُ مُنْحَسِّـرِفَاتَ وشَاعَتْ تَعَازِى الشَّهْبِ بِالْمُتَّجِ بَيْنَهَا ۚ ۞ مِن النَّيْرِ الهــاوِى إلى الفَـــلَوَاتِ سَمَّى نَعْشَــه يَثْمَــَالُ عَجَبَــا بِرَبَّهِ ۖ ۞ ويَخْطِــرُ مِن النَّسْ والقبــلاتِ ۖ تَكَلَّدُ الدُّمُوعُ الجُسَارِياتُ تَقِيلُهُ ۞ وَتَدْفَعَتُ الأَنْفَاسُ مُسْتَجِرَاتٍ بَكِى الشَّرْقُ فَأَرَتَّجْتُ لِهِ الأَرْضُ رَجَّةً ۚ ۞ وضاقَتْ عَيُونُ الكَوْنِ ۚ بِالصَّرَاتِ ففي الهنّد تَعْزُونَ وفي الصّينِ جازعٌ ۞ وفي (مِضْرَ) باكِ دائمُ الحسَرَاتِ وفي الشام مُفجوع،وفي الفُرس نادب مصروفي تُونس ما شِئْتَ مِنْ زَفَراتٍ

.<br>بكى عالمُ الإســلام عالِمَ عَصَـــوه \* مِـراجَ الدِّياجِي هــادِمَ الشَّــباتِ

(١) بربد « بالمنجم » : أحد المنجمين ، وكان قسد تنبأ بوفاة الأستاذ الإمام فى الستة التى توفى فيها، وكتب ذلك في تقويمه السنوى . (٢) رى السرطان ... الخ، اشارة الى أن المرحوم الإمام مات بالسرطان ، وهو هسذا الداء المعروف . والليث خادر ، أى والأســــد في أجمته . و يطلق السرطان أيضـــا على برج في السهاء يقابله برج الأســـد الذي أطلق الشاعر عليــه لفظ الليث ، واستممل الشطر الأترل فى المعنيين، كما يدل عليـــه سياق الكلام فى الأبيات التالية . (٣) أودى به : ذهب به . والختل : الخداع . والأجرام : الأفلاك . ربه: ماحبه . (٥) نقله : تحمله . ومستعرات : مشتعلات من الحزن . (٦) الدباجى : الظلمات . `

133  
\n113  
\n12. 
$$
-\frac{1}{2}
$$
 14.  $-\frac{1}{2}$  15.  $-\frac{1}{2}$   
\n14.  $-\frac{1}{2}$  15.  $-\frac{1}{2}$   
\n16.  $-\frac{1}{2}$  17.  $-\frac{1}{2}$   
\n17.  $-\frac{1}{2}$   
\n18.  $-\frac{1}{2}$  19.  $-\frac{1}{2}$   
\n19.  $-\frac{1}{2}$  19.  $-\frac{1}{2}$   
\n10.  $-\frac{1}{2}$  19.  $-\frac{1}{2}$   
\n10.  $-\frac{1}{2}$  10.  $-\frac{1}{2}$   
\n11.  $-\frac{1}{2}$  10.  $-\frac{1}{2}$   
\n11.  $-\frac{1}{2}$  11.  $-\frac{1}{2}$   
\n12.  $-\frac{1}{2}$  11.  $-\frac{1}{2}$   
\n13.  $-\frac{1}{2}$  13.  $-\frac{1}{2}$   
\n14.  $-\frac{1}{2}$  15.  $-\frac{1}{2}$   
\n15.  $-\frac{1}{2}$  16.  $-\frac{1}{2}$   
\n17.  $-\frac{1}{2}$  17.  $-\frac{1}{2}$   
\n18.  $-\frac{1}{2}$  19.  $-\frac{1}{2}$   
\n19.  $-\frac{1}{2}$  11.  $-\frac{1}{2}$   
\n10.  $-\frac{1}{2}$  11.  $-\frac{1}{2}$   
\n11.  $-\frac{1}{2}$  11.  $-\frac{1}{2}$   
\n12.  $-\frac{1}{2}$  11.  $-\frac{1}{2}$   
\n13.  $-\frac{1}{2}$  15.  $-\frac{1}{2}$   
\n14.  $-\frac{1}{2}$  16.  $-\frac{1}{2}$   
\n15. <

(١) الملاذ (بالفنح) : الملجأ . وعيا يل : جمع عيل (بنشديد الياء) . وعيل الرجل : من يتكفل بهسم وبمونهم ويقوم عليهم . ونمال الأرامل : مريب يقوم بأمرهن ويعينهن . والغياث : المغيث مالمعين . والعدم : الفقر . (٢) يومئوا : يشيروا . وندرد الشاعر بهذا البيت على ما اقترحه وكان الفقيد عضوا به . وطاشت : انحرفت عرب القصد . ومشتجرات : مشتبكات لا يُميزفيها ا لحق من الباطل . (٤) إحاطها : صانها وحفظها . والمواتى : الموافق المساهد . (٥) عين شمس : والأيادى ؛ النعم . واللبنات ؛ ما يغمرب من الطين للبناء؟ الواحدة لبنة . (٧) الموحش : الخالى الذى ليس به ساكن . ومغانيسه : منازله التي كان ينزل بهسا ساكنوه ؟ الواحد مغنى . وعرمانه : ساحانه .

المسراني  $f$ لقدكنتَ مَقْصُودَالجَوانبِآهِلاً \* تَطُوف بِكَ الآمالُ مُبْتَمِّــــلاتِ مَّتَ)بَةَ أَرْزاقٍ، وَمَهْيِــطَ حِكْمَةٍ ۞ وَمَطْلَعَ أَنُوارٍ، وَكَتَنَّ عِظَاتٍ رناء مصطنى حسكامل باشيا

[نشرت فی ۲ ۱ فبرابرسته ۱۹۰۸ ] أَيا قَبْرِ هَـــذا الصَّـــيفُ آمالُ أَمَّةٍ \* فَكَّبِّرُ وهَلَّلْ وَأَلْقَ ضَيْفَكَ جاثِيـًا مَنْ يَرْ طِينا أَنْ نَرَى فِيكَ (مُصْطَفَى) ۞ مَبِيدَ الْعُسَلَا فِى زَهْرَةِ الْعُمْرِ فَاوِيا أيا قَــــــثِرُ لو أنَّا فقــــــدْناه وَحْدَه ۞ لَكانَ التأسِّي مِنْ جَوَى الْحُزْنِ شَافِياً. ولكنْ فَقَــدْنَا ڪلَّ شَيْءٍ بِفَقْــدِه ۖ ۞ وهيهَــات أَنْ يَاتِي به الدَّهْرُ ثَانِيــا فِ سائِلِي أَيْرَ\_ ٱلْمُسْرَوَّةُ وَٱلوَّفَا ۞ وَأَيْنَ الْحِمَـا وَالرَّأْيُ؟ وَيُحَكِّ هَاهِيمًا مَيْنِنَا لَهَـــمُ فَلْـبِأْمَنُوا ڪَلِّ صائِح ۞ فقد أُسْكِتَ الصَّوْتُ الذي كان عَالِبا

(١) منزل آهل : مامر بأهسله . ومبتهلات : داعبة منضرعة . (٢) المثابة : المرجع . أى إن الناس كانوا يرجعون الى هذا البيت فى طلب أرزاقهم . (٣) ولد المرحوم مصطفى كامل باشا صاحب اللواء بمدينة القاهرة فى ١٤ أغسطس سنة ١٨٧٤م. و بعد أن نال شهادة الدراسة الثانو ية دخل مدرسة الحقوق الخديو ية والحقوق الفرنسية فى وقت واحد، ثم ذهب الى فرنسا ، ومنها أخذ شهادة الحقوق، وبدأ حياته السياسية فى سنة١٨٩٥م. وكانت باكورة أعماله كمايه الذي رفعه الى رئيس مجلس التزاب الفرنسي فى ٤ يونية سنة ١٨٩٥ م؛ تم كان زميم النهضة الوطنية في مصر، إلى أن توفي في سنة ١٩٠٨ م بعد أن ألف الحزب الوطني . (؛) جثا الرجل يجنو : جلس على ركبتيه ؛ والمراد هنا : الخضوع . (٥) الذاوى : الذابل . (٦) التأمي : اقتداؤك بمن سواك في الصبر على المصائب . وجوى الحزن : حرقته . (v) الضمير فى « لهم » : للإنجليز .

المسوانى  $270$ عهِدْناكَ لاتَّبْكَى وْتْنَكِرْ أَرْبْ يُوى ۞ أَخُو البَأْسِ فى بَعْضِ المَوَاطِنِ باكِيا  $\langle \rangle$ قَرَخْص لنــااليومَ البُكاء وفى غَــــدٍ ۞ تَرانَا كما تَهْــوَى حِبــالًا رَواسِـــيا فيــانيـــلُ إِنْ لَمْ تَجْمــــوٍ بَعْــدَ وَفاتِه ۖ ۞ دَمَّا أَحْمَــرًا لاكنتَ يا نِيـــلُ جارِيا

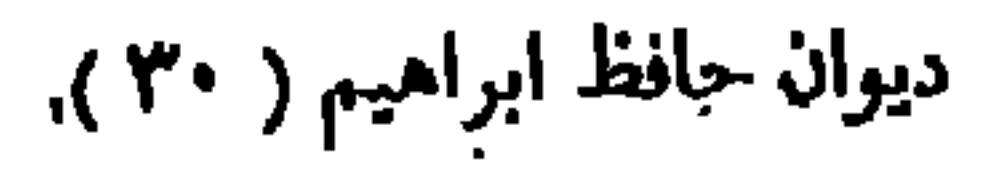

قُمْ وَاتَّحَ مَاخْطَتْ يَمِينَ (كُرُومي) ۞ جهـــــلا بدينِ الواحِدِ القهــارِ قدكنت تغضب للكنانة كآسا ۞ هَمَّتْ وَهَــــمٌ رَجاؤها بِعثــار عَضَبَ التَّسَنِّقُ لرَّسَّــــه وكِتَابِهِ ۞ أو غَضَــــبَةَ (الفارُوقِ للْعُثنانِ) قد ضاقَ جِسْمَكَ عَنْ مَدَالَةَفَلَمِيطِقْ \* صَـــــبْراً عَلَيْــكَ وَأَنتَ شَــعَلَةً نَار مَّةٍ.<br>اوْدَى بِه ذاكَ الجهبَادُ وهَــــدّه \* عَنْم يهـــدْ جَلائِلَ الأَخْطَــارِ تَعَبَّتْ يَمِينُكَ بِالسَّيَراعِ فَأَعْجَسْـزَتْ ۞ لَعِبَ الفَـــــوارِسِ بِالْقَنْسِــا الْحَطَّارِ وَجَرَيْتَ لِلْعَلَيْبِ تَبْسِيْنِ شَأْوَهَا ۚ ۞ فِخَسْرِي التَّمَضَاءُ وَأَنتَ فِى ٱلمَضْمَارِ

(١) بدار : اسم فعل أمر بمعنى بادر، أىأسرع. (٢) المغوار : الكمثير الغارات على الأعداء. ويشير بهذه الكنية إلى قول الشاعر ، وداع دما : يا من يجيب إلى الندى ۞ فسلم يسســـتمجبه عنســد ذاك مجيب فقلت ادع أخرى وارفع الصوت جهرة ۞ لعسل أبى المغسوار منسك قريب (٣) يُشْيَر بهذا البيت إلى ما كتبه اللوردكرومر عميـــد الدولة الانحجليزية فى مصر من طعن على الدين (٤) العثار : الكبو والتعس . (٥) الفاروق : عمر بن الخطاب رضي الله الإسلامى . تعالى عنه . والمختار : النبي سلى الله عليه وسلم . (٦) مداك، أي غاية ما تطمح إليه مريب المعالى .  $(v)$  أودى به : ذهب . ﴿ وَهَذَه عزم» الخ، أى أن عزمه الذى يذهب بالشدائد قد ذهب بجسمه وأفناه . (٨) القنا : الرماح . والخطار : مرين صفات الرمح ، لاضتطرابه واهتزازه . (٩) الشأو : الفساية . ويريد × بالقضاء » : الموت .

$$
\frac{1}{2}
$$
\n
$$
\frac{1}{2}
$$
\n
$$
\frac{1}{2}
$$
\n
$$
\frac{1}{2}
$$
\n
$$
\frac{1}{2}
$$
\n
$$
\frac{1}{2}
$$
\n
$$
\frac{1}{2}
$$
\n
$$
\frac{1}{2}
$$
\n
$$
\frac{1}{2}
$$
\n
$$
\frac{1}{2}
$$
\n
$$
\frac{1}{2}
$$
\n
$$
\frac{1}{2}
$$
\n
$$
\frac{1}{2}
$$
\n
$$
\frac{1}{2}
$$
\n
$$
\frac{1}{2}
$$
\n
$$
\frac{1}{2}
$$
\n
$$
\frac{1}{2}
$$
\n
$$
\frac{1}{2}
$$
\n
$$
\frac{1}{2}
$$
\n
$$
\frac{1}{2}
$$
\n
$$
\frac{1}{2}
$$
\n
$$
\frac{1}{2}
$$
\n
$$
\frac{1}{2}
$$
\n
$$
\frac{1}{2}
$$
\n
$$
\frac{1}{2}
$$
\n
$$
\frac{1}{2}
$$
\n
$$
\frac{1}{2}
$$
\n
$$
\frac{1}{2}
$$
\n
$$
\frac{1}{2}
$$
\n
$$
\frac{1}{2}
$$
\n
$$
\frac{1}{2}
$$
\n
$$
\frac{1}{2}
$$
\n
$$
\frac{1}{2}
$$
\n
$$
\frac{1}{2}
$$
\n
$$
\frac{1}{2}
$$
\n
$$
\frac{1}{2}
$$
\n
$$
\frac{1}{2}
$$
\n
$$
\frac{1}{2}
$$
\n
$$
\frac{1}{2}
$$
\n
$$
\frac{1}{2}
$$
\n
$$
\frac{1}{2}
$$
\n
$$
\frac{1}{2}
$$
\n
$$
\frac{1}{2}
$$
\n
$$
\frac{1}{2}
$$
\n
$$
\frac{1}{2}
$$
\n
$$
\frac{1}{2}
$$
\n
$$
\frac{1}{2}
$$
\n
$$
\frac{1}{2}
$$
\n
$$
\frac{1}{2}
$$
\n
$$
\frac{1}{2}
$$
\n
$$
\frac{1}{2}
$$
\

$$
\mathbf{1} \mathbf{v} \qquad \qquad \mathbf{1}
$$

شاهَدْت يومَ الحَشْرِ يسومَ وَفاته مصر وعَلِمَتْ منسه مَراتبَ الأَقْسَــدار ورأيتُ كيفَ تَفِي الشُّعوبُ رِجامًا ۖ ۞ حَــــقَّ الــولاءِ وواجبَ الإكْمار تَسْمُونَ أَلْفًا حَوْلَ نَعْشِكَ خَشْعٍ \* يَشْمُونَ تَحْتَ (لِوائِكَ ) السَّـبَّار خَطُّوا بأَدْمِعِهِمْ على وَجْــهِ الَّذْرَى ۚ ۞ لِلْحَـزْنِ أَمْسُـطارًا عــلى أَسْــطار آنًا يُوالُور الضَّجِيجَ كأنَّهِــمْ ۞ رَكْتُبُ الْحَجِيجِ بَكَفَبَةِ الزُّوَّارِ وتَخَـالَهُمْ آنًا لفَــزِطِ خُشــوعِيهُم ۞ عنــد المُصَــلِّ يَنْصِتُونَ لِقَــارِى مَلَبَ الْخَشْمُوعُ عَلَيْهِمْ فَدَمُوعِهِمْ ۞ تَجَسْمِرِى بِلاَكْلَحَ ولا ٱستِنْثَار

قدكنتُ تحت دموعِهمْ وزَفِيرِهِمْ ۖ ۞ ما بيرَ\_ سَــبْلِ دافِــقٍ وشَرار أَيْسَمَى فَيَأْخُذُنِي اللَّهِيبُ فَأَنْثَنِي ۞ فَيَصُبَّدُنِي مُتَسَّدِفَقَ النِّسَار (١) الهند : السيف.وغواثل الأقدار، أى المهلكات منها . (٢) يريد بقوله : «وشهدت» (٣) يريد د بالطائر بالكهرباء» : الخ : أنه لمـــا رأى وفاء الأمَّة للفقيد في جنازته هدأت نفسه . (٤) وعلمت منه مراتب الأقدار، أي كيف الرسائل البرقية . « و بالطائر بالبخار» : القطار . (ه) اللواء : العسلم . ويشير إلى جريدة اللواء التي تنزل الأمة عظاءها منازلهم التي يستحقونها • كان يصدرها الفقيد . (٦) بلاكلح، أى بلامبوس ولا تقطب . والمسموع : كلاح وكلوح( بالضم فيها ) . والاستنثار من الأنف معروف . ويريد « بثجرى بلاكلح ولاكســـنثار » : أن الدموع تجرى بطبيعتها بلاعبوس ولا غيره ممــا يصحب الدموع عادة •

أَمِنَتْ عَيونَ السَّاظِرِين فَمَنْزَقَتْ \* وَجَسَهَ الْجَسَارِ فَسَلَّمَ تَسَلَّمْ بَحْسَار قد قام ما بَيْنَ\_ الْعَيونِ وَبَيْتَهَــا ۞ سِـــةً مِرْ\_\_ الأَحْزَانِ والأَكْمَار أُدْرِجْتَ فِى الْعَسَلِمُ الَّذِى أَصْفَيْتَه ۚ ۞ مِنسكَ الوِدادَ فكان خـــيرَ شِـــمار مَلَمَسَانِ مِنْ فَوْقِ الرَّوْسِ كِلاَهُمَا ۞ في طَيِّسه سِرِّ مِن الأَسْــرار ناداهمـــاكماعى الفِـــراقِ فأَمْسَــيَا ۞ يَتعانَقَانِـــــ عـــلى شَـــفِيرِ هارِي نانُه ما جَزِعَ الْمَحِبُّ ولا بَ<del>حَسَمَى</del> ۞ لَيَسُوًى مَرْوَعَسةٍ وَبَعَسْهِ مَزَارٍ ۔<br>جزّع (الهلال)علیسكَ یوم تَرَكْتَه ۞ ما بَیْرَ حــ و اسمی وحــر أوار

 $\sim 10^{-11}$ 

 $\Delta \phi$ 

 $\mathbf{r}$ 

وَرَمَاهُـــمُ يُجَــــأَلَمَيْنِ رَمَــــوْهُمَا ۖ ۞ فِى رُتَّبَـــةِ الأَصْفَارِ لا الأَسْــفارِ

(١) يربد الثلاثين ســـة التي ذكرها في مرثيته السابقة فيقوله "ثلاثون عاما … الخ" . وقد قدّمتا أن الفقيد قد توفى عن اثنتين وثلاثين سنة ، فالثلاثون عدد تقريبي . ﴿ (٢) الروضة المعقار : الكثيرة الزهور والرياحين . ومحصلها : مايحصل من رياحيها وأزهارها . ﴿ م) وهن ، أى الثلاثون عاما . والمنائر : جمع منارة ، وهي ما يهتـــدى به . يريد أن سارى الظلمات لا يضل وهو يهتدى بهذه الأعلام (٤) ير بد «بالجبار» اللوردكرومر؛ و يشير إلى مواقفه معه في حادثة دنشواىوغيرها . الواضحة . (٥) الأوتاد : الجبال . و يضرب بفرعون المثل في الجبروت والبغي؛ شبه اللوردكرومر به . (٦) الشكاة : الشكوى . وبريد «بالبرلمـــان» : البرلمــان الإنجليزى . (v) كشفوا، أى مشايخ البرلمــان . (٨) الحتى: الغيظ . والترنار : الذى يكثر الكلام تكلفا وخروجا عن الحق . (٩) يشير «بالمجلدين» : ماكنبه اللوردكرومر لحكومته عن مصر . والأسفار : الكتب؛ والواحد سفر (بالكسر) .

 $\bullet$  . As a set of  $\bullet$ 

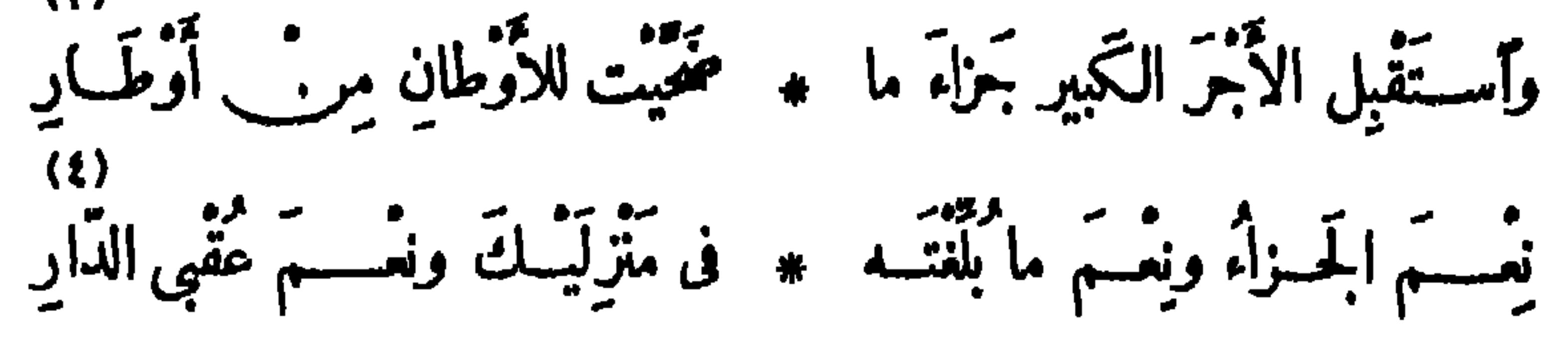

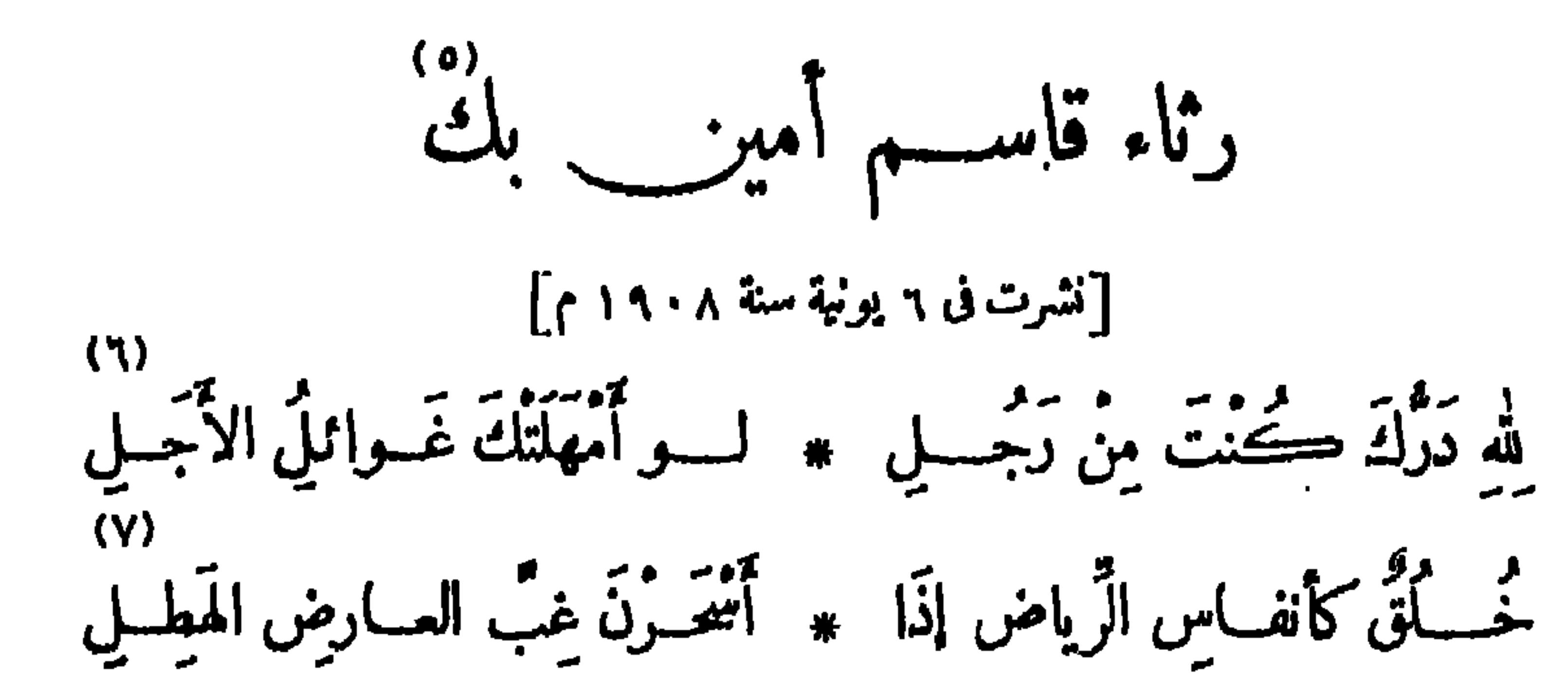

(٢) لم يلوه : لم يصرفه . والمريب : ذو الريبة . (١) الضارى: الجرىء المتزد على الصيد . يريدبه هنا : المتهم فى وطنيته ، المشكوك فى إخلاصـــه لبلاد. . . . . . . . (٣) الأوطار : جمع وطر، (٥) ولد قامم أمين سنة ١٨٦٥ م، وبعـــد أن أخذ حفله من التعلم فى مصر سافر الى فرنسا حيث درس الحقوق، رعاد في سنة ١٨٨٥ ، ثم تدرج في المناصب القضائية حتَّى صار قاضيا بمحكمة الاستئناف الأهلية ؛ وهو أول من نادى بنحر ير المرأة المصرية ، وله فى ذلك كتابان : (تحر ير المرأة) و (المرأة الجديدة) . واشترك أيضا فى الدعوة الى إنشاء الحامسة مع صديقه المرحوم سعد زغلول باشا ؛ وتوفى رحمسه الله فی ۲۲ أبريل سنة ۱۹۰۸ م عن تلاث وأربعين سنة . (٦) الغوائل : الدراهي المهلكة ، الواحدة غائلة . (٧) أسمر : صار فى السحر . والعارض : السحاب المترض فى الأفق . والهطل : المتنابع المطر، العظيم القطر . والنسيم المنبعث عن الرياض أنق ما يكون عقب المطروفى السحر.<br>-

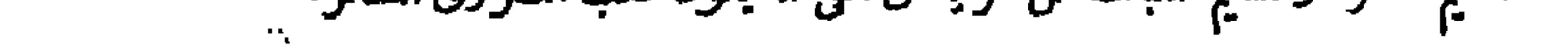
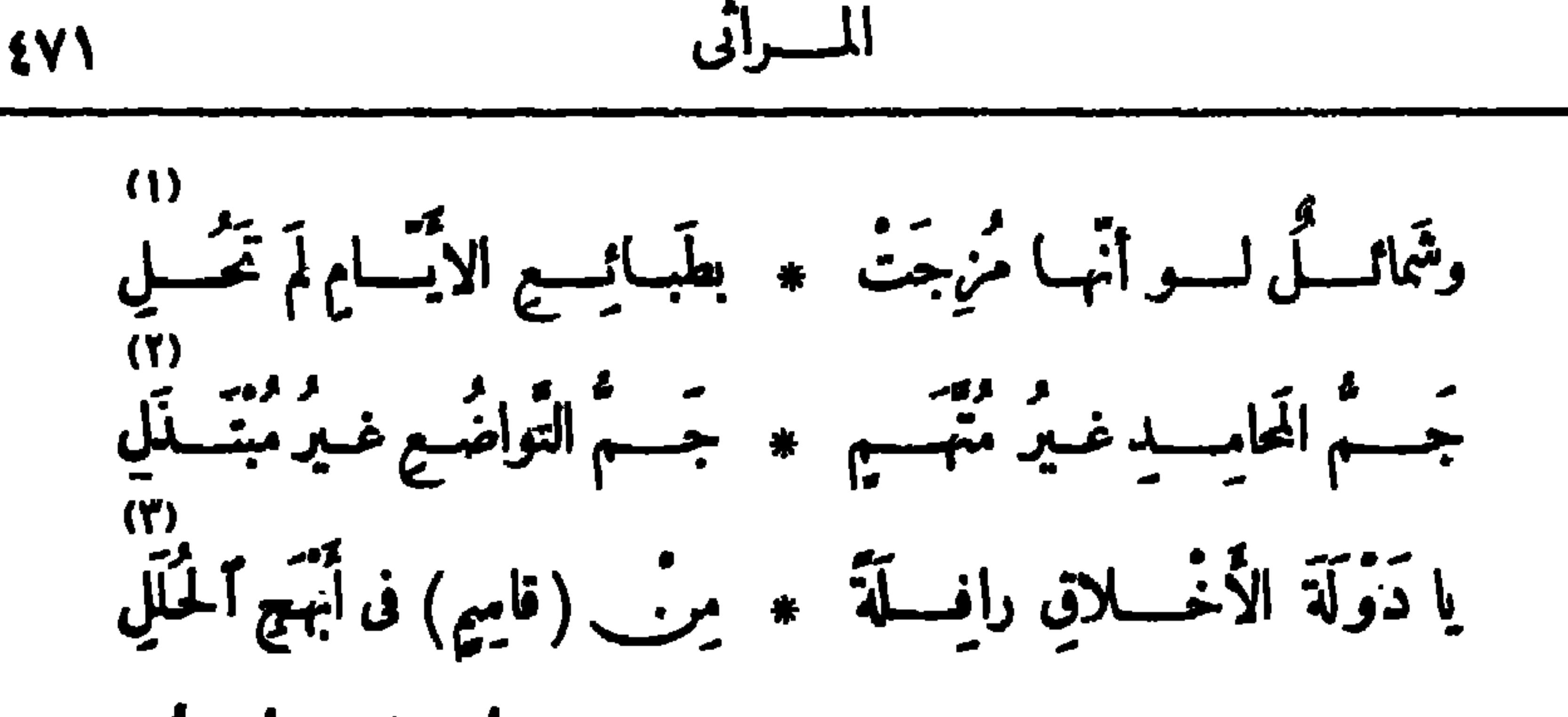

ڪيف اُنطَوَيْتِ به علي عَجَلِ ۞ أكذا تكورــَـَـَّ مَصارعُ العُوَّلَ؟ يا طالِعًـــا للشَّــــوْقِ لَتْج بـــــه # تَحْسُ النَّحوسِ فقــوٌّ فى (ذَحَلِ) مَّـــــلَّا وَصَلْتَ سُــــــواكَ مُنْتَقَلَّا ۖ \* ۖ عَلَى السَّعودَ تكونــَــَــ في النَّقَلِي مالى أَرَى الأَجْـــداتَ حاليــــةَ ۞ وأَرَى ربوعَ النَّيـــلِ فى عَطَــلِ . فاذا الكنانة أَطْلَعَتْ رَجِّـــلَا ۞ طَــاتُم الْقَضَاءُ بِذْلِكَ الرَّجْــــل أَوَ ڪلُما أَرْسَلْتُ مَرْثَيَــــةَ ۞ مِنْ أَدْمَعِي فِى{ْثَرِ مُرْتَجِـــلِي هاجَتْ بِىَ الأَخْرَى دَفـينَ أَسَى ۖ \* فَوَصَلْتُ بَيْنِ\_ مَدَامِعِ ٱلْمُقْـلِي

إنْ خَاتَنِي فَسِيمٍ فِجْعَتْ بِهِ ۞ شِعْرِي فَهْسَـٰذَا اللَّهُمْ يَشْـفَعْ لِي ولقســد أقـــــولُ وما يطـــا لَنى ۞ عنـــــد البَدِيهَةِ قَـــولُ مُرتَجِــلِ: يا مُرْسِـــلَ الأَمْشالِ يَضْرِبُهَا ۞ قســدعَنْ بَعَدْكَ مُرْسِــلُ الْمَثَلِ (١) لم تحل، أي لم تخول ولم تتنبر . والمعنى أن شمائله من الثبات على الخبر بحيث لو مزجت بطبائع " الأيام المتقلبة لأكسبتها ثباتا على ما يحب الناس مع السين (٢) المبتذل : المتهن . (٣) رافلة : تجرألذيل متبخترة . (٤) خ به : ألح عليه . وزحل : كوكب معروف من (٥) الأجداث : القبور ؛ الواحد جدث الخنس ، وهو عنسه المنجمين كوكب نحس . ﴿ بِالتحريكِ ) . وحالية : مزدانة . والعطل : التجرد عن الزينة . ﴿ ﴿ لَ الصَّحْ بِهِ : ذَهَبَ بِهِ . (٧) «هاجت بي الأخرى» الخ ، أي أثارت المرثية الأخرى ماخض من مزنى . (٨) طاوله : غالبه •

دیوارے حافظ EVY يا رائِش الآراءِ صائبَـــة \* يَتِّمِى بِينَ مَقبَّاتِلَ ٱلْخَطَـــل لله آراءُ شَأَوْتَ بهــا ۞ في الخالدين نَوابِــــغَ الأَوَّل قــدكنتَ أَشْقانَا بِنَــا وڪفاءِ \* يَشَــــقَ الأَبِيّ بصــــــعْبَةِ الوَكَلْ مَنْسِي عَلَيْـبَكَ قَضَيْتَ مُرْتَجِـبَلاً \* لَمْ تَتَنْبُكُ ، لَمْ تَسْتَوْصٍ ، لَمْ تَقْـبَلْ عَلَّ الْقَضِــاءُ يَدَ الْقَضاءِ فَــــــذا ۞ يَبْكِى عليـــكَ وذاكَ في جَـــذَل مَنَتَلَكَ عرب دُنياكَ أَرْبَعَــــةً ۞ والمـــــرَّمن دُنيــاهُ في شَــــغلِ: ۔ • متّی تناصـــــره ومَفَعَـــــرة \* تمشّی الیہــا غَــــــیں مشـــــول وحَقبَائِقَ للصِّيْئِ تَنْشَيْبُهَا \* مَا لِلْحَكِيمِ بِهِنَّ مِنْ فِيَسْسَلَ وَفَضِيلَةً أَعْيَتْ سِــــواكَ فــــلَمْ ۞ تَمْـــــدُدْ إِلَيـــــنه يَدًا ولم يَصبــــل د.<br>انـــــــ رَيْتَ رَأْيًا فِى الججابِ ولَمْ \* تَعْصَمْ، فَتِيلُكَ مَراتَبُ الرَّســــل

 $\begin{bmatrix} 1 \\ 1 \end{bmatrix}$ 

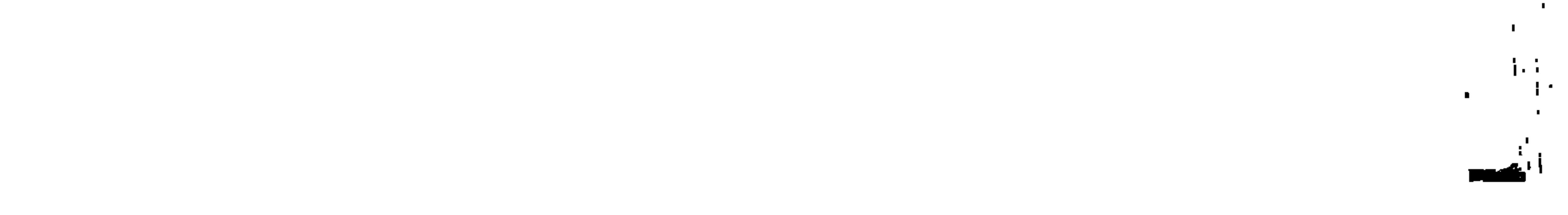

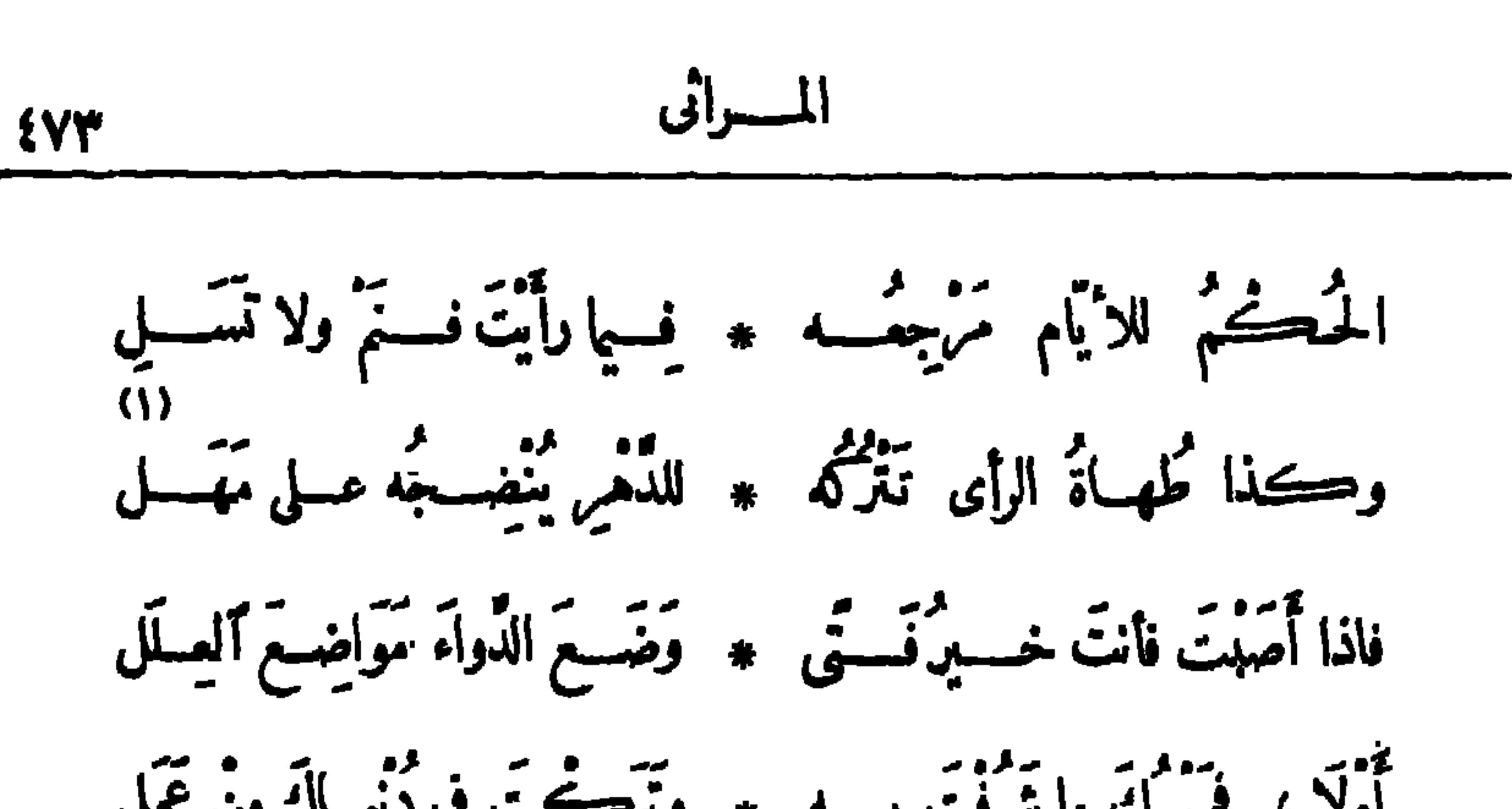

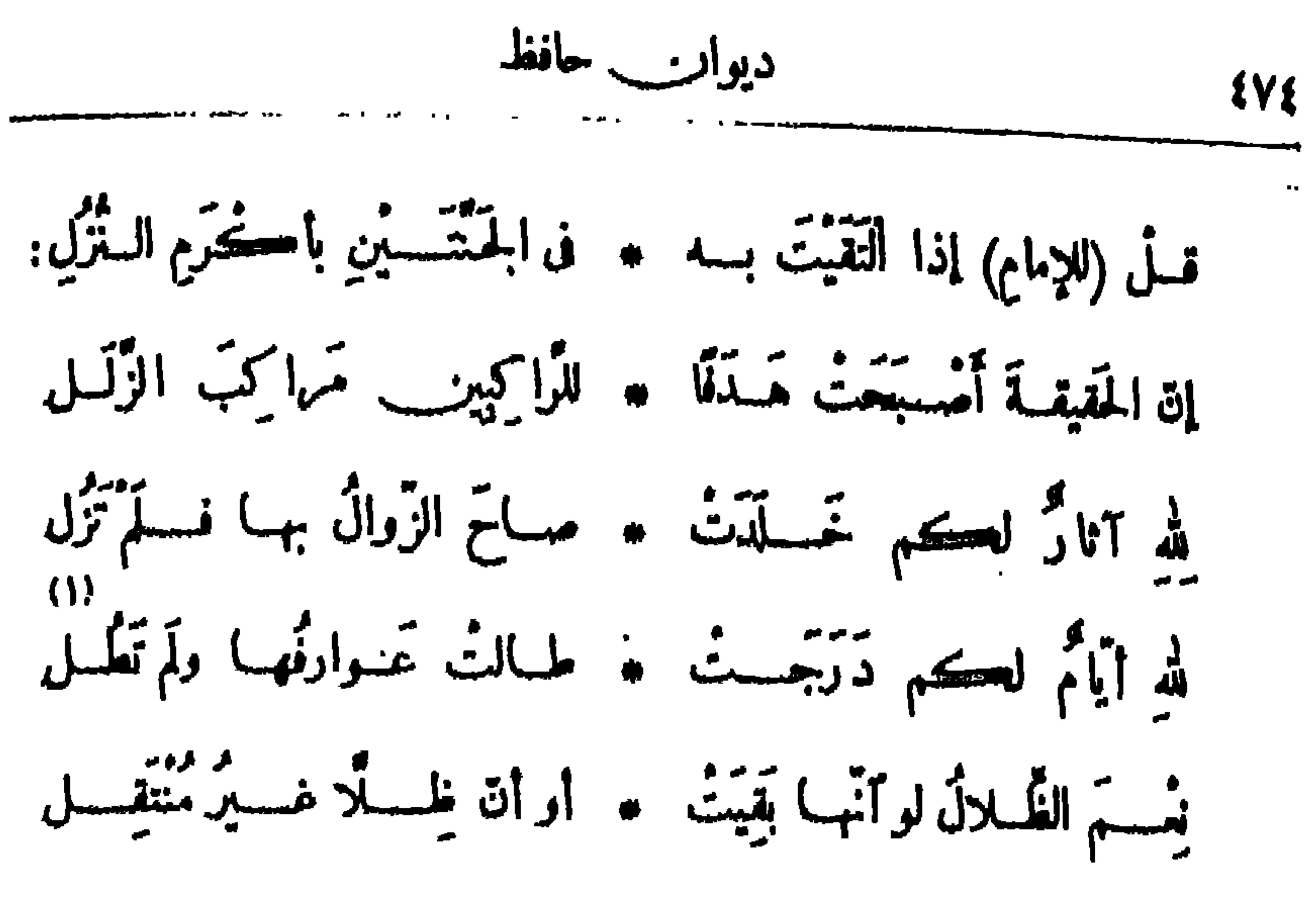

ذڪري مصطني کامل باشيا أنشسسلها في الحفيسيل الذي أقيم هنسسة قبره لإسبياء ذكراء الأرلى أتشرت في ١٢ فبرايرسة ١٩٠٩ م) مُحْدِنُوا بِأَرْكَانِ هٰذا الْقَبْرِ وَٱسْتَلِمُوا \* • ۚ وَٱقْفُسُوا هُنا لِكَ مَا تَقْضِى بِهِ الذَّمَمُ  $\mathcal{L}$  and  $\mathcal{L}$  is the  $\mathcal{L}$  in  $\mathcal{L}$  is the  $\mathcal{L}$ 

ْيَايِّهَا النَّائُمُ الهيَّانِي بَمَفْسَجِّعِهِ \* لِيَهْنِيكَ النَّـوْمُ لَاهَمَّ ولا سَّـقَم باتتْ تُسائِلُنـــا فى ڪلِّ نازِلَةٍ ۖ \* عنـــكَ المَنابُروالقرْطَاسُ والْقَــلَمِ تَرَكْتَ فِينَا فَرَاغًا لِسِ يَشْـِعْلَهُ \* لَا أَبِّي ذَكِّ الْقَـلْبِ مُفْسَطَيْمٍ (Y)<br> $\frac{-5}{11}$   $\frac{3}{11}$   $\frac{5}{11}$   $\frac{2}{11}$   $\frac{3}{11}$   $\frac{5}{11}$   $\frac{9}{11}$   $\frac{9}{11}$   $\frac{1}{11}$   $\frac{9}{11}$ 

المسرائى ٤٧٥

 $\bullet$ 

197  
\n346.1: 
$$
12.7\frac{1}{10}
$$
 (d)  $1.4\frac{1}{10}$  (d)  $1.4\frac{1}{10}$  (e)  $1.4\frac{1}{10}$  (f)  $1.4\frac{1}{10}$  (g)  $1.4\frac{1}{10}$  (h)  $1.4\frac{1}{10}$  (i)  $1.4\frac{1}{10}$   
\n4.1  $1.3\frac{1}{10}$  (j)  $1.4\frac{1}{10}$  (k)  $1.4\frac{1}{10}$  (l)  $1.4\frac{1}{10}$   
\n9.  $1.4\frac{1}{10}$  (l)  $1.4\frac{1}{10}$  (l)  $1.4\frac{1}{10}$   
\n4.  $1.4\frac{1}{10}$  (l)  $1.4\frac{1}{10}$  (l)  $1.4\frac{1}{10}$   
\n9.  $1.4\frac{1}{10}$  (l)  $1.4\frac{1}{10}$  (l)  $1.4\frac{1}{10}$   
\n4.  $1.4\frac{1}{10}$  (l)  $1.4\frac{1}{10}$  (l)  $1.4\frac{1}{10}$   
\n9.  $1.4\frac{1}{10}$  (l)  $1.4\frac{1}{10}$   
\n9.  $1.4\frac{1}{10}$  (l)  $1.4\frac{1}{10}$   
\n4.  $1.4\frac{1}{10}$  (l)  $1.4\frac{1}{10}$   
\n9.  $1.4\frac{1}{10}$  (l)  $1.4\frac{1}{10}$   
\n4.  $1.4\frac{1}{10}$  (l)  $1.4\frac{1}{10}$   
\n9.  $1.4\frac{1}{10}$  (l)  $1.4\frac{1}{10}$   
\n4.  $1.4\frac{1}{10}$  (l)  $1.4\frac{1}{10}$   
\n9. 

 $\mathbf{H}_{\mathrm{eff}}$ 

تَمَّأْنَتَ، يَكْفِيكَ ماعاَنَيْتَ مِنْ تَعَبِ ۖ \* فَنَحْنَ فِى يَقْظَةِ والشَّـْمَلُ مَلْتَـمَّمِ (١) واليت منبته ،أى لم تنقطع عن تعهـــده . والنسم (محركة) والنسيم : (كلاهما) نفس الرمح؛ وقيل : السم أقل هبو بها · «وبخير ما والت» الخ، أى بأحسن ما تمدّ الشمس والنسيم حياة النبات <sup>ا</sup> . (٢) البواسق : ماطال وارتفع من الأشجــار . والرغم(بالسكون، وحرك وسطه للضرورة) : الترأب . ولأنفه الرغم : كَاية عن الذلة بـُالمهانة . · (٣) جازه : جاوزه . (٤) الوكل(محركة) : العاجزالذي يكل أمره إلى غيره . ﴿ وَ﴾ الدم : جمع ديمة ، وهي السحابة التي يدوم مطرها فى سكون بلا رعدولا برق؛ و يقال: جادته الديم، إذا أصابته بغز يرمائها . وهو كناية عن الدعاء بالخير والنعيم . (٦) الخلال : الخصال. ﴿ (٧) الرسم : مايق.من آثار الديار . وعفاه القدم : محاء وطمس آثاره (٨) وبيم يحم : سكت عن الكلام وعجز من كثرة البم .

\n (1)

\n\n (i) 
$$
\mathbf{z}_{11}
$$
  $\mathbf{z}_{22}$   $\mathbf{z}_{33}$   $\mathbf{z}_{34}$   $\mathbf{z}_{35}$   $\mathbf{z}_{36}$   $\mathbf{z}_{37}$   $\mathbf{z}_{38}$   $\mathbf{z}_{39}$   $\mathbf{z}_{39}$   $\mathbf{z$ 

$$
\mathbf{E} = \mathbf{E} \mathbf{V} \mathbf{A}
$$

وَلَسْتُ أَبَالِي حِينِ أَرْثِيكَ بَعْدَه ۞ إذا قِيملَ عَـنِّي قَــدْ رَنَّاهُ صَــنِير فقـــدكنتَ عَوْنا للضَّعِيفِ وإنَّنى ۞ ضَعيفٌ ومالِي في الحَيــاةِ نَصِـــبر وَلَسْتُ أُبالِي حِينَ أَبْكِيكَ لِلوَرَى ۞ حَوَنْك جِنــانٌ أمْ حَوالَـدَ سَــــمِير فَإِنِّى أُحِب النابِغِينَ لِعِلْمِهِــــمْ ۞ وأَعْشَقُ رَوْضَ الفَكْرِ رهوَ نَضِــير مُتَقَوْتَ الى عِيسَى فضَجَّتْ كَمَائِسٍ ۞ وهن لهـــا عَرْشٌ ومادَ سَـــــــوِير وقال أُناس إنَّــــهُ قَــولُ مُلْيحـــــدٍ ۞ وقــال أُناسُ إنّـــــه لَـبَشِـــــبر

(١) ولد تولستوى الفيلسوف الرومي المشهو ر في ٢٨ أغسطس ســـنة ١٨٢٨ م ٠ وقد عاش فى أملاكه يزرعها ويقسم ماتغله بينه وبين فلاحيه ، ثم وزعها بينهم على الرغم من معارضة ذو يه له . ومن كتبه : (الحرب والسلام) و (أين المخرج) . وله من الروايات المشهورة : (البعث) و (القيامة) . واتهم فى آخر حياته بالخروج على الكنيسة ، فحكمت بكفره ، وكانت رفاته فى ٢١ نوفمبر سنة ١٩١٠ م . (٢) يريد « بأمير الشعر » ÷ المرحوم أحمد شوقي بك، وله في رثاء تولستو ى قصيدة مطلعها : « تلستو» تجری آیة العلم دمعها ۞ علیك ویبسكی با مُس وفقـــــــــبر وبر يد ﴿ بالكاتب الكبير » : الأســتاذ أحمد لفلق السبد وقد رقى تولسنوى بكلمة صـــدربها الجريدة ، وعنوانها : (مات الرجل) نشرت فى ٢ نوفير سنة ١٩١٠ م . (٣) «حوتك جنان» الخ، أي أنه لا يبالي حين يرثيه أكان الفقيد مؤمنا أم كافرا . (٤) ماد : اضطرب .

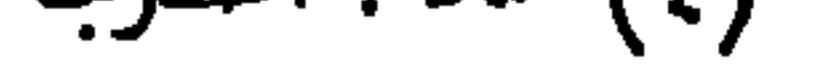

وَأَيْقَنْتَ أَنَّ الدِّينَ ۚ لَهُ وَحْــــدَه ۞ وَإِنْ قَبْــورَ الزَّاهــــدين قصــــور فقفُ ثمَّ سَلَّمٌ واحَتَشِمُ إِنَّ شَــْيَخَنا ۚ \* كَمِيبٌ على رَغْـــمِ الْفَــاءِ وَقَـــــور وبه عوبه عن الأسراء عن المعروف عن المعروف العربي عن المعروف المراجعي و إنَّ كنتَ مُبْصَرًا من المُعر<br>يحسبوك الأعمى و إنَّ كنتَ مبصرًا ۞ عباكم تخسبو أحرف ومستطور كأتّى بَسَـمْعِ النّيب أَسْمَـع كلّ مَا بـ يجيب بـــه أســـناذُنا ويُجـــعِر م<br>ینا یات : اَهْلَا بِالَّذِی عاش عَیْشَنا ٭ ۖ ومات و لَمْ یَــدْرج الیـــــه غرور

تَضَيْتَ حَيَــاءً مِلْؤُهَا الْسِبْرِ وَالَّتْقَ ۞ فَأَنْتَ بَاجْسِرِ الْمُتَّقِينَ\_ جَمَـــدِير وتتموك فيهسم فيلتسبوقا وأمسكوا يه وما انت إلا نخست ونجسير وما أنتَ إلَّا زاهــدٌ صاحَ صَــيْعَةً ۖ \* يَرِنَّا صَـــداهَا ساعـــةً ويَطِــير (١) الحطام : المسأل . والكياد : المكايدة . يشير الى ثروة تولستوى التي كان يملكها ثم نزل هنها بعد وفرقها بين الفقراء . وقد ذكرذلك في ترجمته . (٢) رهن المحبسين، هوأبو العلاء المتزى، سمى نفسه به ، وكان لزم بيته فلم يخرج منه مطلقا ، فأراد بأحد المحبسين : البيت . وبالآخر : العمى . (٣) بريد «بالشيخ» : أبا العلاء . وثار : مقيم . وستير، يريد أنه مستور، بعنى مدفون . (٤) الاحتشام : الحياء . (٥) أعار الجواب يحيره : ردّه . (٦) عيشنا، أي عيش الزاهدين . ويدرج : يمشي .

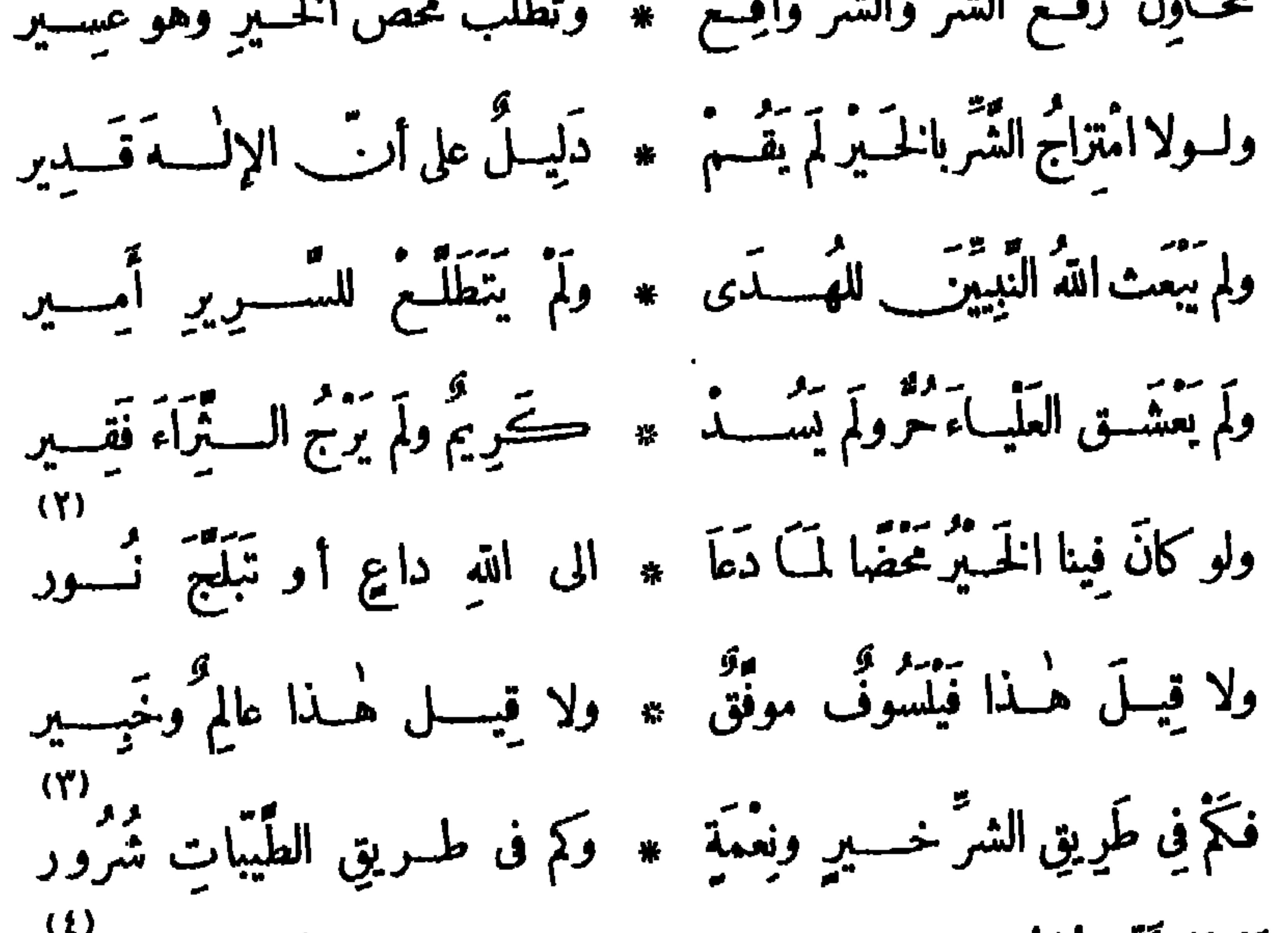

آلمَ تَرَأَتَى قَمْتُ قَبْسِلَكَ دَاعِيًـا ۞ الى الزَّهْسِيدِ لا يَأْوِى الى ظَهِسِيدِ أَطَاعُوا (أَسِقُورًا) و(سُقَرَاطَ) قَبْلَه ۞ وخُسولِفْتُ فيها أَرْتَنِي وأَشِيبِيرِ .<br>(١) صبا : مال وحن. وتميرهم : تأتيهم بالميرة، وهي الطعام . (٢) تبلج <sup>تم</sup> أشرق · (٣) بلاحظ أن الرفسع فى قوله «شرو ر» آخر البيت لضرو رة حركة الروى ، و إلا فالوجه نصبه على الأرجع ، للفصل بينه و بين «كم » الخبر ية بجارومجرور : أو جره ، على مذهب بعض النحو يين · (٤) الظهير : المعين (٥) ولد ابيقور الفيلسوف الإغريق سنة ٢٤٢ ق.م فيهزيرة ساموس، وأسس في أثينا مدرسة في حديقة منزله .وتوفي سنة ٧٠ تق م. واشتهر رعوته إلى طلب اللذات فى الحياة، وأخطأ الناس ففهموا من فلسفته الإباحية المطلقة . وســـقراط : فيلسوف يونانى معروف، عاش من ســـنة ٤٦٨ ق م الى سنة ٤٠٠ ق م . ولم يعرف مذهبه فى اللذة بالضبط؟ من أجل ذلك وجدت مذاهب مختلفة بعده تنسب اليه ، منها مذهب اللذة .

المسراثي **EAS** در.<br>ماتہ منتج طامیع ٭ علیہا ولا أَلْقَ القِسادَ ضَمِـــبر ومت إِذَا هُـ تُ الظُّلِّمِ مَنْ رَبَّ تَشَيَّدَتْ له فَوَّقَ أَكْتَافِ الكَّواكِ دُور أفاضَ لَمَّا في النَّصِيحَة جاهـدًا ۞ وماتَ كلانَا والقـــــلوب صخــــور  $\overline{\mathbf{r}}$ 

لِتَعْسَلَمَ ما تَطْوِى الصُّــدور مِن الأَسَى ۞ وتَنْظُرَ مَقْــرُوحَ الحَشَاكيَفَ يَجْــزَع (١) عليهـــا ، أى على الأرض . و إلقاء القياد : كناية عن الإذعان والطاعة . والقياد بالكسر : الحيل بقادبه . (٢) كهف المساكين: ملجؤهم . ويريد به هنا: تولستوى . وشيخ المعزة ، هو أبو العلاء المعرى السابق ذكره . و يريد بهــــــــــــــــــــــــ أن كلا الرجلين قد أتهم بمـــاليس فيه ، و رماه النـــاس فى عقيدته ومذهبه بما هو برىء منه . (٣) رامه : أفزعه . والمفتون : المخدوع . (٤) كان رياض باشا من رجال عباس باشا الأترل ، وتولى عدّة مناصب عالية فى عهـــد إسمــاعيلَ وتوفيق وعباس الثمـأنى ، وأسندت اليـــه رآسة مجلس النظار ثلاث مرات، وترك الحكم فى ١٤ أ برايل سسنة ١٨٩٤ م، وتوفي بالأسكندرية في١٧ يونيه سنة ١٩١١ وكان معروفا بالعدل والشدّة في تنفيذ الأحكام، وكانت له أ إد بيضاء في تنظيم شؤون الداخلية . (٥) الغمرة : الشدّة .

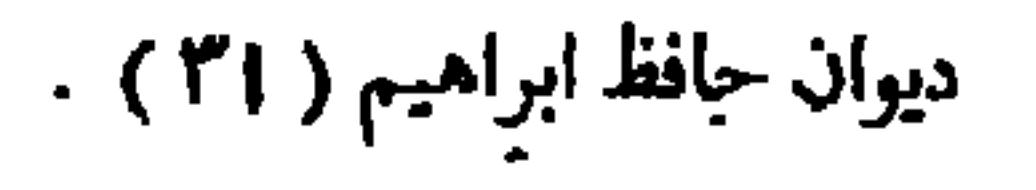

$$
\mathcal{L}.\mathcal{L} \longrightarrow \mathcal{L}.\mathcal{L}
$$

**Contract Contract** 

 $\sim$ 

 $\begin{pmatrix} 4r & -4r & 1 \end{pmatrix}$ 

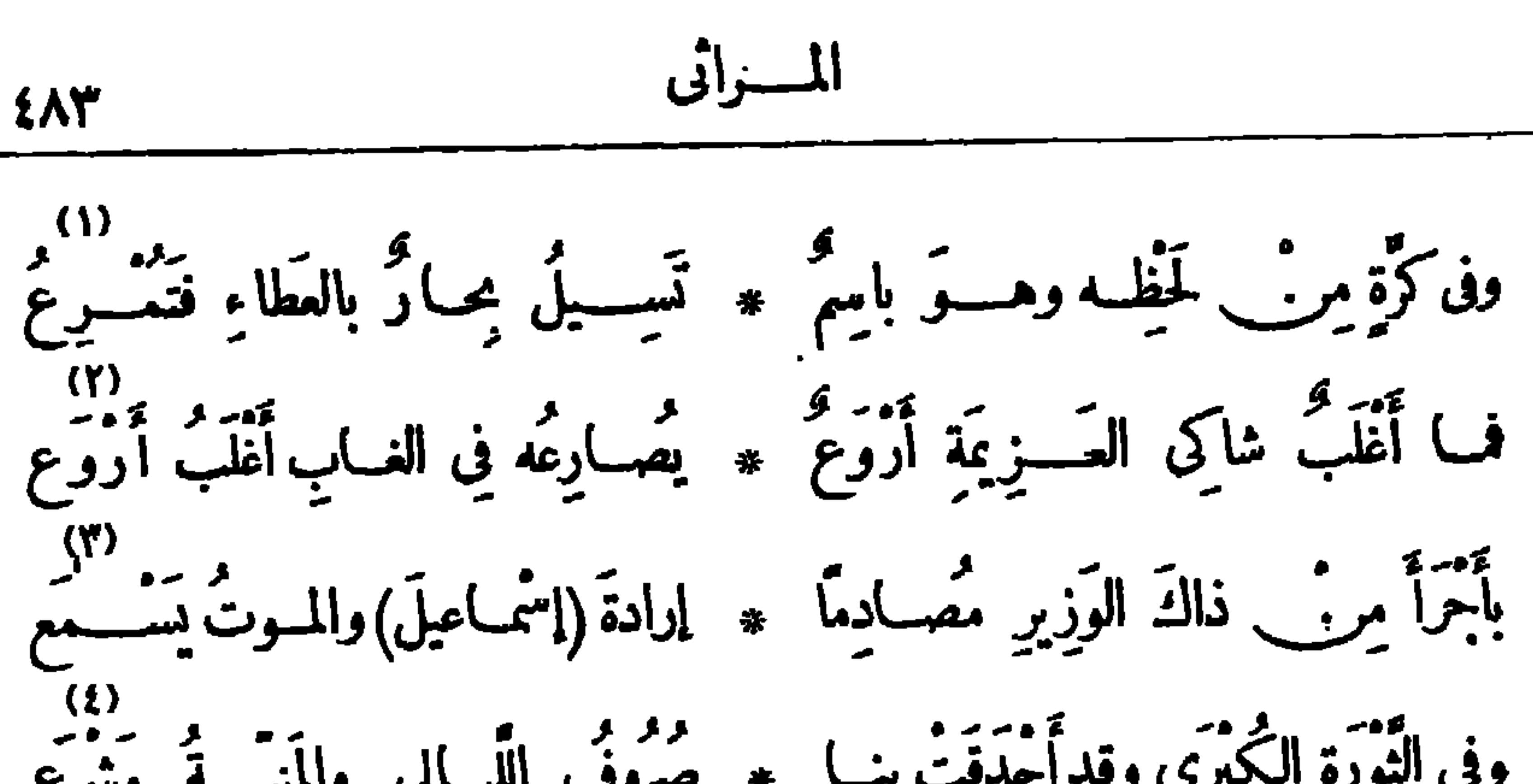

(٤) أحدقت بنا : أحاطت . وصروف اللبالى : نوائبها . والمشرع : المورد . (ه) المستطيلون : المتجبرون . (٦) الأسوان : الحزين . (٧) العثرة : الكبوة والزلة . و إقالتها : إنهاض صاحبها والأخذ بيده . يشير بهذاالبيت والأبيات الثلاثة قبسله : إلى هجرة الفقيد من مصر إلى أو ربا ، عند ما ثارالضباط في عهســد إسماعيل في ١٨ فبراير سنة ١٨٧٩ م ، لأن ناظر المسالية إذ ذاك السير( ريفريس ولس ) رأى أن يرفت ٥٠٠ ضابط على سبيل الاقتصادمن غير أن يدفع لهم المتأخر من مرتباتهم ، فتظاهروا أمام نظارةالمــالية ، وأوسعوا نو بارباشا رئيس النظار و (ولس) لكما وضربا ، وكادوا ينالون من الفقيد، وكان و زيرا للداخلية في هذه الوزارة ؛ وقد بق الفقيد في أو ربا حتى دعاء المنفور له توفيق باشا لتولى رآسة النظار، فعاد إلى مصر في ٣ ســـبثمبر سنة ١٨٧٩م . (٨) منع الشاعر (محمودا) من الصرف لضرورة الشعر . ( (٩) بشير بقوله « وكم نابغ » والأبيات الأربعة الآتية بعد : إلى ترحيب الفقيد وتعضيده للسيد جمال الدين الأفغانى حينما ترك الآستانة إلى مصر سنة ١٨٧١ و إلى ما كانت تمدُّه به حكومة ر ياض من مساعدة مالية ، ذلك إلى أنها . وخصت له في إلقاء محاضرات في الأزهر لينشر آراءه و يستفيد الناس من علمه .

148  
\n314  
\n54. 
$$
\frac{1}{2}
$$
  
\n64.  $\frac{1}{2}$   
\n7.  $\frac{1}{3}$   
\n8.  $\frac{1}{2}$   
\n9.  $\frac{1}{3}$   
\n10.  $\frac{1}{3}$   
\n11.  $\frac{1}{3}$   
\n12.  $\frac{1}{3}$   
\n13.  $\frac{1}{3}$   
\n14.  $\frac{1}{3}$   
\n15.  $\frac{1}{3}$   
\n16.  $\frac{1}{3}$   
\n17.  $\frac{1}{3}$   
\n18.  $\frac{1}{3}$   
\n19.  $\frac{1}{3}$   
\n10.  $\frac{1}{3}$   
\n11.  $\frac{1}{3}$   
\n12.  $\frac{1}{3}$   
\n13.  $\frac{1}{3}$   
\n14.  $\frac{1}{3}$   
\n15.  $\frac{1}{3}$   
\n16.  $\frac{1}{3}$   
\n17.  $\frac{1}{3}$   
\n18.  $\frac{1}{3}$   
\n19.  $\frac{1}{3}$   
\n10.  $\frac{1}{3}$   
\n11.  $\frac{1}{3}$   
\n12.  $\frac{1}{3}$   
\n13.  $\frac{1}{3}$   
\n14.  $\frac{1}{3}$   
\n15.  $\frac{1}{3}$   
\n16.  $\frac{1}{3}$   
\n17.  $\frac{1}{3}$   
\n18.  $\frac{1}{3}$   
\n19.  $\frac{1}{3}$   
\n10.  $\frac{1}{3}$   
\n11.  $\frac{1}{3}$   
\n12.  $\frac{1}{3}$   
\n13.  $\frac{1}{3}$   
\n14.  $\frac{1}{3}$   
\n15.  $\frac{1}{3}$   
\n16.  $\frac{1}{3}$   
\n19.  $\frac{1}{3}$   
\n10.  $\frac{1}{3}$   
\n11.  $\frac$ 

فحسوك من افهامهسسم وعفولهسسم معد وعاودهسسم داك الدكاء المضسيع دوَّلَيْتَ تَمْوِيرَ الوَّقَائِـــعِ (صَبْـــدَهُ ) \* فِجَاءَ بِمَــا يَشَـــفِي الغَلِيــــلَ ويَنْقَع<br>ووَلَيْتَ تَمْوِيرَ الوَّقَائِـــعِ (صَبـــدَهُ ) \* فِجَاءَ بِمــا يَشــــفِي الغَلِيــــلَ ويَنْقَع دى:<br>وكانتْ لربّ النــاسِ فيـــــــه مَشِــــيثة ۞ فأمستْ إليه النــاسُ في الحَقّ تَرْجـــم وجاءُوا (بإبراهــيمَ) في القَيْدِ راســـــفاً ۞ عليــــــه مِنَ الإمْلاقِ ثوب مَنْ قَــــمِّ »)<br>فَأَلْفَيْتَ مِلْءَ الثُوْبِ نَفْسًا طَمُـــوِحةً ۞ الى المَبْــــدِ مِر فِ أَطْمَارِها تَتَــــظَلَّمَ فَأَطْلَقْتَـــه مِنْ قَيْـــده وأَقْلَتَـــه ۞ وما كانَ في تِلْكَ السَّعادَة يَطْمَـــع وكم لك فى (مِصْرٍ) وفى (الشَّأْمِ) مِنْ يَدِ ۖ ۞ لَمَسَا أَبَنَ حَلَّتْ نَفْحَـــةً نَتَضَـــوَّعَ

(١) الأنياء : الظلال؛ الواحد في. . (٢) ثاريا : مقيا . (٢) الألمى، الذكى المتوقد . و يصدع بالبراهين: يجهربها. ﴿ فِي صده ، أي الشيخ محمدهيده ، وكان رياض باشا قدعهد إليه فى سنة ١٨٨٠ م بالإشراف على تحرير الوقائع المصرية حيث خصص فيها قسم للحركة الأدبية والعمرانية . والغليل : شدة العطش . ونقعه : إرواؤه . (٥) أى وكانت لله مشيئة فى أن يكون الشيخ محمد عبده عظيم القدر، موثلا لفتى . (٦) يريد بابراهيم : ابراهيم الهلباوى بك المحامى المعروف . ويشير بهذا البيت والبيتين اللذين بعده إلى ماكان من طعن الهلباوى على الحكومة والمجيء به متهما أمام ر ياض باشا ، فأنس منه ر ياض ماسر به فعفا عنه ، وتولاه يرعايته . (٧) نفسا طموحة ، أى مستشرفة إلى معالى الأمور، متطلعة إليها . والمسسموع ، طموح ، بلا نا. فى آخره ، للذكروالمؤنث . والأطمار : الخلق من الثياب ؛ الواحد طمر  $\langle 4$ لكسر) . (٨) تنضوع : تنشررانحتها .

 $\bullet$ 

أقمَّتْ عليهــــم زاحَرًا مِنْ تَقُوسِهِـــم ۞ اذا سَــــوَّلَتْ أَمْرًا لِهَـــم قام يردع ده)<br>سَـــلِ النَّــاسَ أيَامَ الرَّئْمـــا مُسْتَفِيضَةً ۞ وأيَّامَ لا تَجْــنِي الْـــــذى أنتَ تَزرع أكاتَ (دِياضٌ) عنهـــم غيّر غافل \* يُردّ الأَذَى عن أهلِ (مِصْر) ويَدْفَــعُ (أَمَوْتَمَرَ الإِصْلاحِ) والْعُرْفِ، قدَمَصَى ۞ (رِياضٌ) وأَودَى السوازِعُ الْمُتَسَوِّرَعَ وكان عَـــــلِّي كُرْســيَّه خــــيَر جالِس ۞ فَسَبَتِـــه تعنــو الوجــوهُ وتَخَشَـــعُ في)وَيْلَنا إِنَّ— لَمْ تَسْتَدُوا مَكَانَه ۞ بِسِيدِي مِرَّةٍ فِي الْخَطْبِ لاَ يَتَضَعْضُعُ (١) العب. : الحمــل . وينو. بها : لم يستطع حملها والنهوض بهــا . والغوث : المعين والناصر . ويشب إلى الغياء رياض باشا بعض الضرائب ، وكان مجموع ما ألغى منها أربعا وعشرين ضريبة ، منها

$$
\mathbf{t} \wedge \mathbf{t} \qquad \qquad \mathbf{t} \wedge \mathbf{t}
$$

 $\mathbf{A}$  and  $\mathbf{A}$ 

**Contract Contract** 

 $\bullet$ 

الشجعان؛ الواحد كمي . ﴿ (٢) اليلب : الدروع من الجلود . يريد أن من كان هذا القلم من أسلحته شهد الحروب بغير درع يقيه أسلحة الأبطال، وحسبه هذا القلم وقاية له . ﴿ (٣) ۖ مِريد حبيب بن أوس الطائى المعروف بأبي تمــام . والشطر الثابي من هذا البيت هو ممدر بيت له من قصيدة يمدح بها المتصم باقد الخليفة العباسى حين فتح عمورية ، وعجز البيت : \* في حده الحد بين الجد واللعب \* فحافظ بقول : إن أبا تمام لو رأى هذا القلم لعرف فضله على السيف . (٥) العصامى : الذى ساد بنفسه لا بأيانه ، (٤) يغشى تبلجه ، أى يحجب إشراقه . نسبة الى عصام الذى يقول فيه الشاعر : \* نفس عصام سؤدت عصاما \* (٦) قالوا عجبنا … الخ ، أى عجبنا والدأب فى العمل : الاستمرار عليه والاجتهاد فيه . لأهل مصر فى تلقيهم نعى الفقيد فى فتور وقلة اكتراث .

$$
\mathbf{A}\mathbf{A}
$$

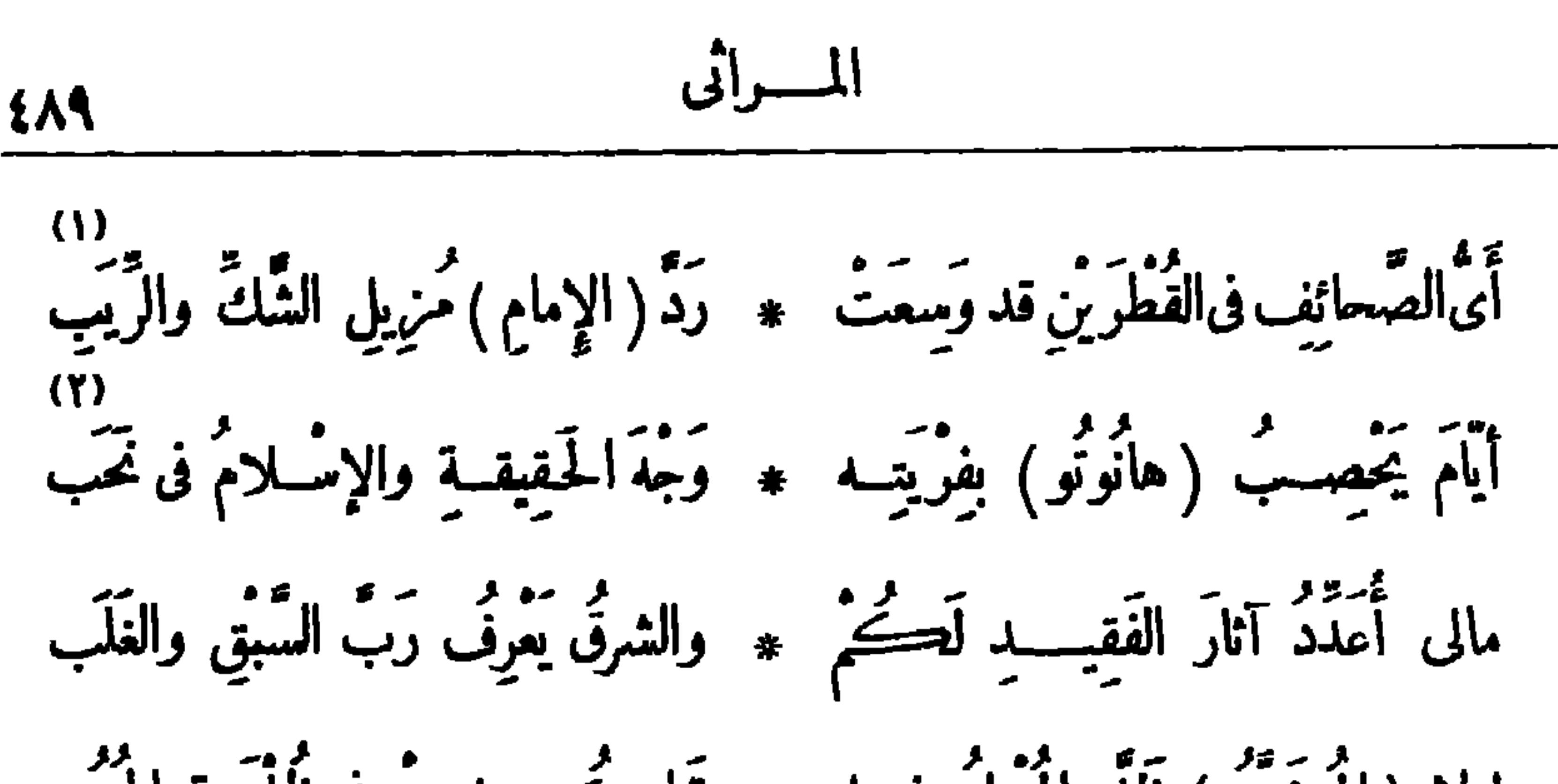

**Contract Contract Contract** 

: (

 $\mathcal{L}_{\mathcal{A}}$ 

$$
\mathbf{1}_{\mathbf{2}}\mathbf{1}_{\mathbf{3}}\mathbf{1}_{\mathbf{4}}\mathbf{1}_{\mathbf{5}}
$$

the contract of the contract of the con-

the contract of the contract of the contract of the contract of the contract of

ا (۱۰) سمبر از این محمول است این محمول است است از این است از این محمول است از این محمول است از این است از این<br>است از این محمول است از این است از این است از این است از این است از این است از این این این این این این این این

يا حافظًا غيب الصّديه \* في وياكريم المُقْسَدُكِ قَمُّ الْهَيَامِدِ عَفَهَبَ \* \* بِمُسْلَاكَ لَمْ تَتَمَيُّسُولِ علم و لداتك الصّبا \* كَمْسُوا وَأَنْتَ بَمْسْزِلِ تُسْتَعَى وَرَاءَ البَّاقِيَا \* يَنْ الصَالِحَاتِ وَتَعْتَلِي بین اتم)بر والَّدفا ۞ تو دائبًا لا تأتـــلي أَدْرَكْتَ عِسْلُمَ الآخِرِيهِ \* مِنْ وَحْزَتَ نَضْلَ الأَوْلِ أَدْنَى مَرامِكَ هُمْسَةً \* فَسُوقَ الشَّمَاكَ الأَعْرَلِ

وَأَجَلَّ قَصْدِلَةِ أَنْ تَرَى ۞ ﴿ مِصْرًا ) تَسُودُ وَتَعْسَلِي منه الأحبة ومنه ما \* تُرْكُوا الأَسَى والْحُزْنَ لِيَّ<br>دَرَجَ الأَحِبَـةُ بَعْدَ ما \* تُرْكُوا الأَسَى والْحَزْنَ لِي (V) كم يُحْسَلُ لى مِنْ بَعْدِهِمْ ۖ \* عَيْشٍ وَلَـــــم أَتَعَــــلِّلِ<br>كم يُحَسَلُ لى مِنْ بَعْدِهِمْ ۖ \* عَيْشٍ وَلَـــــم أَتَعَــــلِّلِ (١) الأجدل : الصقر ، وهو معروف بالحسذر والحرص . يقول : أصابك الموت الذي يصيب أشة المخلوقات حذرا وحرصا . `` (٢) المقول : اللسان . `` (٣) الغضة : الناضرة . (٤) لداتك: من ولدوا معك . (٥) لاتأتلى : لاتقصر . (٦) السهاك : امم يطلق هلي نجمين نيرين، وهما الأعزل والرامح، وسمى أعزل، لأنه لا شيء بين\_ يديه من الكواكب ؛ وهو (٧) درج الأحبة : 'ذهبوا ومضوا • من منازل القمر؛ والرامح ليس من منازله . (٨) أتعلل : أتشاغل رأتلهي .

$$
\epsilon_{\mathfrak{B}} = \epsilon_{\mathfrak{B}}
$$

 $\bullet$ 

$$
\frac{1}{2}
$$

المسراثى  $f \uparrow \uparrow$ 

وَتَهْلُتْ مِنْ أَخْلاقِه ۞ فَوَرَدْتْ أَعْذَبَ مَنْهَلِي

 $\blacksquare$ 

رثاء فتحي وصادق

قالها فىرثاء الطيارين العثمانيين فتحي بك وصادق بك اللذين سقطت بهما الطيارة قرب دمشق ،وكانا يعتزمان الطيران من دمشق إلى القدس ثم إلى مصر، و يؤمل فيها وصول الطيار الآخر نورى بك سالمـــا [تشرت فى أترل أبريل سنة ١٩١٤م] ٣)<br>ما ذا دَهاكِ وَقَــــوْقَ ظَهَـ ۞ حرِكِ مَرْبِضُ الأَسَدِ الْمَـصُورِ؟ (٤)<br>خضعت لامرته السرّاح حرمز الصّامد ألله.

19  
\n30  
\n41  
\n5.7  
\n6. 
$$
ar\sqrt{11}
$$
  $\frac{2}{3}$   $\frac{1}{3}$   $\frac{1}{3}$   
\n7.  $ar\sqrt{11}$   $\frac{1}{3}$   $\frac{1}{3}$   $\frac{1}{3}$   
\n8.  $ar\sqrt{11}$   $\frac{1}{3}$   $\frac{1}{3}$   $\frac{1}{3}$   
\n9.  $ar\sqrt{11}$   $\frac{1}{3}$   $\frac{1}{3}$   $\frac{1}{3}$   
\n10.  $ar\sqrt{11}$   $\frac{1}{3}$   $\frac{1}{3}$   
\n11.  $ar\sqrt{11}$   $\frac{1}{3}$   $\frac{1}{3}$   
\n12.  $ar\sqrt{11}$   $\frac{1}{3}$   $\frac{1}{3}$   
\n13.  $ar\sqrt{11}$   $\frac{1}{3}$   $\frac{1}{3}$   
\n14.  $ar\sqrt{11}$   $\frac{1}{3}$   $\frac{1}{3}$   
\n15.  $ar\sqrt{11}$   $\frac{1}{3}$   $\frac{1}{3}$   
\n16.  $ar\sqrt{11}$   $\frac{1}{3}$   $\frac{1}{3}$   
\n17.  $ar\sqrt{11}$   $\frac{1}{3}$   $\frac{1}{3}$   
\n18.  $ar\sqrt{11}$   $\frac{1}{3}$   $\frac{1}{3}$   $\frac{1}{3}$   
\n19.  $ar\sqrt{11}$   $\frac{1}{3}$   $\frac{1}{3}$   $\frac{1}{3}$   
\n10.  $ar\sqrt{11}$   $\frac{1}{3}$   $\frac{1}{3}$   $\frac{1}{3}$   
\n11.  $ar\sqrt{11}$   $\frac{1}{3}$   $\frac{1}{3}$   $\frac{1}{3}$   
\n12.  $ar\sqrt{11}$   $\frac$ 

حاوَلَتَ أَرَبَّ تَرَدَّ الْمَجَـــوَّةَ والورودُ مِنَ العَيْســـيرِ فَسَوَرَدْتَ يَا (قَتْحِي)الجب) \* مَ وَأَنْتَ مُنْقَطِسُمُ النَّظْسِيرِ وهــوّيتٌ مِنْ ڪَبِدِ السّما ۞ وهڪذا مهوى البــدورِ إن كان أعيناك الصُّبو \* دُ بِذٰلِكَ الحَسَبِ الطَّهْيِبُو ر فأسبَّع بروحكَ وَحَسَّمَها ۞ وَأَصْبَعَدْ إلى المَلك الكَبْسِيرِ إن راعَنــا صَــوْتُ النَّعــــىّ وفاتَنــــا تَبَــــاً البَشــــيرِ قَلْعَـــلٌّ مَرْفٌ ضَـــدٌّتْ يَدًا ۖ ۞ مُ عـــــلى الكِتَانَةِ بِالسَّــــرُورِ ان يُسْتَجِيبَ دماءَها \* في حِفْظِ صاحبِكَ الآخِــــبرِ باتتْ تُسْــراقِبُ في المَشــا \* وقِ والمُغارِبِ وَجَهَ (نُورِي ) (١) يريد بهذا البيت تشبيه بالحن1لذين كانوا يسترقون السمع من الساء فتحرقهم بشهبها المرسلة عليهم . (٢) السابحات : الكواكب. قال تعالى : (والسابحات ســبحا) . (٣) يجار ى فى هذا البيت ما هوشائع بين الناس من اعتقادهم فى تأثير العين، وأنها تصيب كما يصيب السهم . راعنا : أفزعنا . $(3)$ 

هــل أَتاكَ اليقِــينُ مِنْ طُــرُقِ الشَّـــكَّ فشَـــكَّ الحَكِيمِ بَــدُّ الصَّــــواب ڪم سَمِّمْنا مُسائِلًا قَسْل(شِسْبُلِي) ۞ عاشَ في البَحْثِ طَـارِقًا كُلَّ باب  $(\mathfrak{t})$ أَطَبَلَقَ الفِيكُرَ فِي العَسْمِالِمُ حُسَنًا \* مُسْتَطِيرًا يُرِيغُ هَسْمَكَ الْمَجْمَابِ (١) الدكتور شبلي شميل، هو الطبيب اللبناني نز بل مصر، وكان مريب أشهر الأطباء . ولد في نحو سنة . ٥ ٨ ١ م ، في قرية كفَّر شميا من قرى ساحل لبنان ، وهي|لقرية التي ولد فيها الشيخ ناصيف الياز جى . وتملم العلوم الطبيعية والطب فى كلية الأمريكان ببيروت وأتم علومه فى أوربا . وهو مشهور بمباحثه الطبيعية والاجناعية العميقة ، وله من الآراء المتعلقة بالعقيدة الدينية ما أنكره الناس عليه ، والى هــــذا يشير حافظ فى قصيدته تلك . ومن أشهركنبه : كَتَاب (النشوء والارتفاء) . وتوفى سنة ١٩١٧ م . (٢) المرتاب : الشاك فى العقيدة . (٣) انبلج : أضاء وأشرق . (٤) يريغ : يطلب .

كم يَعْسَنُ مُلْحَدًا وَلَكَنْ تَصْلَحْتَ ۞ ۞ لشَّــؤُونِ\_ الْمَهْيِنِ الْـــوَهَاب رامَ إِدْرَاكَ ڪُنْهِ ما أَعْجَسْنَرَ النـــا ۞ سَ قَدِيمَــا فلمَ يَفْسَــزْ بالطَّــــــلاب إيهِ شِــْبِلِي قدأَكْفَرَ النــاسُ فِيكَ أَلـ ۞ يَقَوْلَ حـتَّى تَفَنْنـــوا في عِتــابي قِيساً : تَرْنى ذاكَ الَّذى يُسْكِرُ النَّو ۚ \* كَرُولاً يَهْتَسِيدِى بِهَسَمْدِي الكِتابِ؟ قلتٌ : حَسَنُهُوا فإنَّمَــا قُمْتُ أَرْثَى ۞ منســه غِلًّا أَنْسَى طَــوِيلَ الغِياب أنــا والله لا أحاسب في القـــــو \* لِ فقــــــــدكانَ صاحِــــبى لاَ يُحـــابى أنا أَرْنِى شَمَـائِلِا منــــه عِنْــــدِى ۞ ثَنَّ أَحَــلَّى مِنَ الشَّهادِ المُــذاب

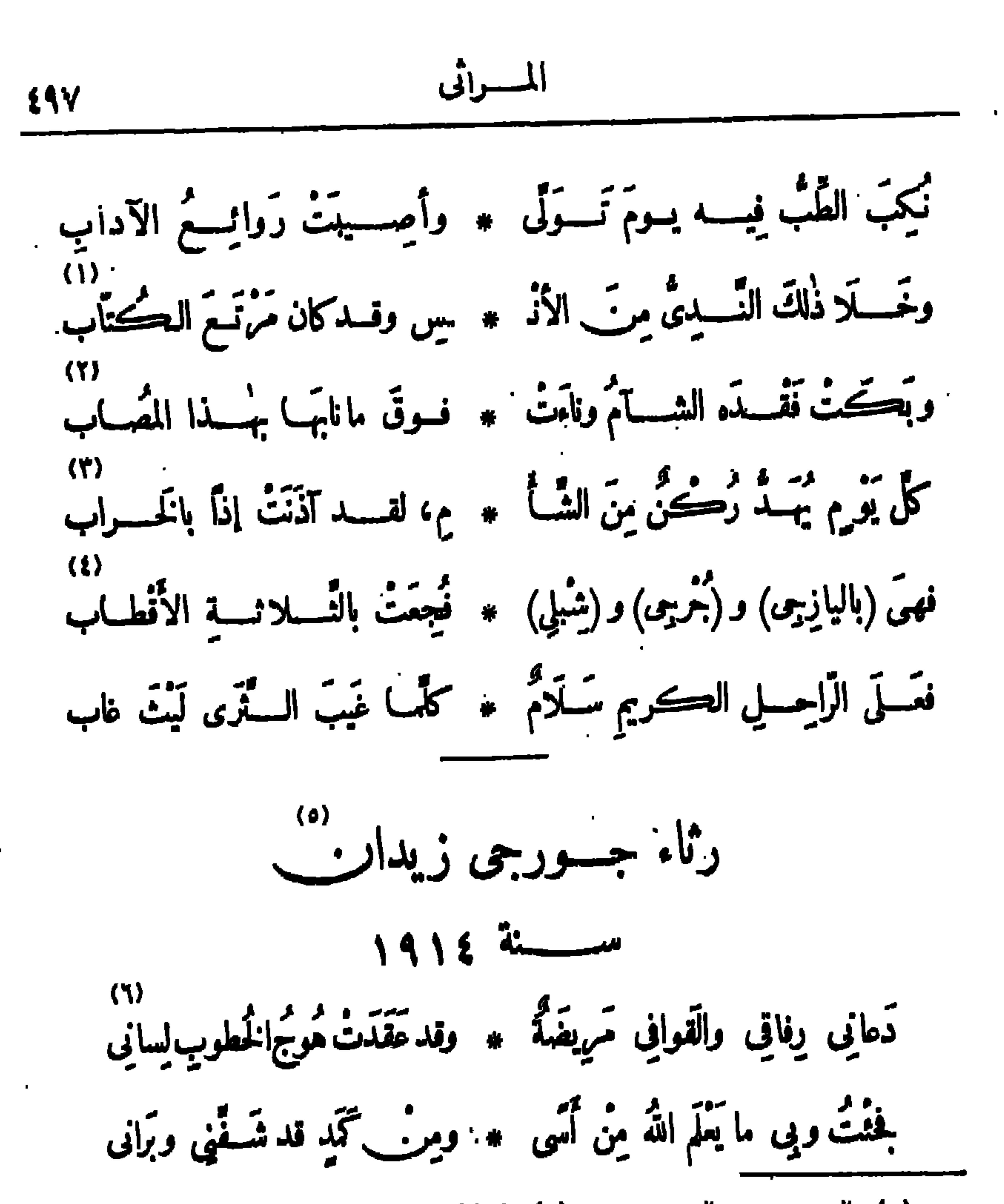

(۲) نامابالحمل : نهض به مع جهد ومشقة وكناقل . (١) الندى : مجتمع القوم . (٤) يريد الشيخ ابراهيم اليازجي الشاعر اللبناني المعروف . (انظر (۳) آذنت: املمت . التعريف به في الحاشية رقم ٦ من صفحة ١٨٤ من هذا الجزء) . وجرجى ، هوجرجى زيدان (وسيأتى التعريف به فى الحاشسية الآتية بعدها) . (٥) ولد جورجى زيدان فى بيروت عاصمــة لبنان فى سنة ١٨٦١ م ، وتلق بعض العلوم فى مدارسها الابتدائية ، ثم ترك التعليم وهو لم يبلغ الثانية عشرة من عمره ، غير أن ميله الىالعلم والأدب جعله لايدع فرصة يستفيد منها إلا انتهزها ، إما بمطالعة ما تصل اليه يده من الكتب ، و إما بتقريه من رجال العلم حتى صار من أعلام التاريخ والأدب المشهور ين ؛ وهو منشى مجلة الهلال المعروفة . وكانت وفاته فىأغسطس سنة ١٩١٤م، وتآليفه كثيرة، منها :كاب(تاريخ مصر الحديث)، و(تاريخ التمدن الإسلامي)، و(تاريخ المــاسونية)، وغيرها من الكتب . (٦) مرض القوافى : كَمَايَة عن قلة مواتاتها إياء وعصيانها عند إرادته لها . وشبه الخطوب والمصائب فى ثورانها وتقلبها واشتداد وقعها بالرياح الهوج، وهي التي لا تستوى في هبو بها وتقلع الخيام؛ الواحدة هوجا. .

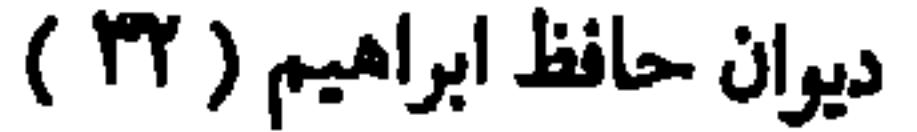

4)   
4) 
$$
\frac{1}{2}
$$
 
$$
\frac{1}{2}
$$
 
$$
\frac{1}{2}
$$
 
$$
\frac{1}{2}
$$
 
$$
\frac{1}{2}
$$
 
$$
\frac{1}{2}
$$
 
$$
\frac{1}{2}
$$
 
$$
\frac{1}{2}
$$
 
$$
\frac{1}{2}
$$
 
$$
\frac{1}{2}
$$
 
$$
\frac{1}{2}
$$
 
$$
\frac{1}{2}
$$
 
$$
\frac{1}{2}
$$
 
$$
\frac{1}{2}
$$
 
$$
\frac{1}{2}
$$
 
$$
\frac{1}{2}
$$
 
$$
\frac{1}{2}
$$
 
$$
\frac{1}{2}
$$
 
$$
\frac{1}{2}
$$
 
$$
\frac{1}{2}
$$
 
$$
\frac{1}{2}
$$
 
$$
\frac{1}{2}
$$
 
$$
\frac{1}{2}
$$
 
$$
\frac{1}{2}
$$
 
$$
\frac{1}{2}
$$
 
$$
\frac{1}{2}
$$
 
$$
\frac{1}{2}
$$
 
$$
\frac{1}{2}
$$
 
$$
\frac{1}{2}
$$
 
$$
\frac{1}{2}
$$
 
$$
\frac{1}{2}
$$
 
$$
\frac{1}{2}
$$
 
$$
\frac{1}{2}
$$
 
$$
\frac{1}{2}
$$
 
$$
\frac{1}{2}
$$
 
$$
\frac{1}{2}
$$
 
$$
\frac{1}{2}
$$
 
$$
\frac{1}{2}
$$
 
$$
\frac{1}{2}
$$
 
$$
\frac{1}{2}
$$
 
$$
\frac{1}{2}
$$
 
$$
\frac{1}{2}
$$
 
$$
\frac{1}{2}
$$
 
$$
\frac{1}{2}
$$
 
$$
\frac{1}{2}
$$
 
$$
\frac{1}{2}
$$
 
$$
\frac{1}{2}
$$
 
$$
\frac{1}{2}
$$
 
$$
\frac{1}{2}
$$
 
$$
\frac{1}{2}
$$
 
$$
\frac{1}{2}
$$
 
$$
\frac{1}{2}
$$
 
$$
\frac{1}{2}
$$
 
$$
\frac{1}{2}
$$
 <

(١) يبغم : يقطع . والبضعة (بالفتح) : القطعة . والجنان : القلب . (٣) أقلت فلانا عثرته : صفحت عنها ودفعت (۲) يريد دبالإمام» : الشيخ محمد عبده . (٤) الثقلان : الإنس *و*الجن . و يريد «بفتحى» : مته ما يتوقع من شرها . وقضيت : مت . أحمسه فتحي زغلول باشا العالم القانوني المعروف ، ولد في سنة ١٨٦٣ م با بيانة من أعمــال مركز فوة ؟ وآخرمنصب تولاه وكالته لنظارة الحقانية . وتوفى فىستة١٩١٣م، وله كثير من الكتب النافعة المترجمة هريب اللغات الأجنبية ، وشرح للقانون المدنى . وقد مات فتحى ولم يرثه الشاعر ، وهو لهسذا يعترف بتقصيره ، و يطلب الى الناس ألا يعذروه فى ذلك . (٢) يويد «باليازجن» : الشيخ إبراهيم اليازجن (ه) الهسالة : دارة القمر الى تحيط به . الشاعر اللبنانى المعروف، وهو ابن ناصيف بن عبسد الله بن ناصيف؛ ولد ببيروت سنة ١٨٤٧ م وكان شاعرا ناثرا متصرفا فى أنواع أخرى من العلوم . وتوفى سستة ١٩٠٨م . وهو منشئ بجلة البيان ومجلة الضياء ؛ الأولى في سنة ١٨٩٧ م والثانية في سنة ١٨٩٨ م . وآل الياز جي معروفون بكثرة من تخرج حتهم من العلمساء والأدباء والشعراء .

المسراثي  $241$ فَيَالَيْتَ شِعْرِي مَا يَقُولانِ فِي الثَّرَى ﴾ ﴿ إِذَا الْتَقِيَا بِوِمَا وَقَـٰدُ ذَكَرَكِ وقدرَسَــا بالطُّرْفِ بين جموعِكُم ۞ ولَم يَشْهَــدا في المَشْهَدَيْنِ مَكَانِي أيجمـــلُ بي هـــذا العُقوقُ و إتَّمــا \* معلى غيرِ هـــذا العَهْدِ قد عَرَّفاني

دَعانِي وَفائي يومَ ذاكَ فيلَمْ أَكُنْ ۞ ضَبْنِينًا ولكنِّ القَرِيضَ عَصانِي وقد تُخْرِسُ الأَخْزَابُ كُلِّ مُفْوَّهِ ۞ يُصْرِفُ فِى الإِنْشَادِ كُلِّ عِنائِبَ أَأْنْساهُمَا والعِسْلُمُ فَسُوقَ تَرَاهُمَا ۞ تَنْتَقَسَّسَ مِنْ أَعْبَلَامِهِ عَلَمَيَانِ وكمُ فَوْتٌ مِنْ رَبِّ (الهِلالِ) بِحِكْمَةٍ ۞ وكمْ زِنْتُ مِنْ رَبِّ (الضَّياء) بَيانِي أَزَيْدَانُ) لا تَبْعَــذُ وتِلْكَ عَلَالَةً ۞ يُنادِى بِهــا النَّاعُونَ كلَّ حُسانٍ لكَ الأَثْرُ الباقي و إنْ كنتَ نائيًا ۖ ۞ فأنتَ على رَغْمِـــم المَنِيَّـــةِ دانِي ويا قبرَ(زَيْدانِ)طَوَيْتَ مُؤَرِّخًا ۞ تَجَمَــلِّ له ما أَضْمَـــرَ الفَتَبــانِ

وعَقُسَّلَّر وَلُوِهًا بالحتُُكُوزِ ف إِنَه 
$$
∗
$$
 علِ الُدُرَ قَوَاهُن بَعَسَرِ (عُمَان) (7)  
وعَرَ،مًا شَآمِيّا له آَيَّمَ مَنَى « تَسَبا هِنُسَدُوائِ وحَدُّ مَبَانِي  
1<sup>ه</sup> يذمب نه كل منمب، والعان : سيوالهام، وير به بقران، ورب العيا،: الثية: إباهم  
1<sup>ه</sup> يذمب نه كل منمب، والعانا، ۱ جعيفان مروفان .  
اليازجى . والملال رالضبا، و هيفتان مروفان .  
(بتم الملالة : ما يتسل به الِانسان، آى يئهى به عن مرادهاذا ميغلفوره، والحسان من ال<sub>ن</sub>واله  
(بتم الملالة: ما يتسل به الِانسان، آى يئهى به عن مرادهاذا م<sup>ا</sup>يغلفوناينان : الُيلل والتبار-  
(م) عان : كروة من بالدالسب مرونة بفاص الأوَلۇ. (1) شيا مئدوان، ار، ا  
(ه) عان : كروة من بالدالسب مرونة بفاص الأولۇ. (7) شا هنروان، آى س رنع

$$
\mathbf{a} \cdot \mathbf{b} = \mathbf{b} \cdot \mathbf{c} \cdot \mathbf{b}
$$

رثاء إبراهيم حسن باشا ومحمد شكرى باشا أنشدها فى الحفل الذى أقيم لتأ بينهما فى مدرسة القصر العينى فى ٢٣ فبرابر سنة ١٩١٧ م  $\langle 0 \rangle$ لاتشتهبا بسكَ أيهسلنا العسام \* لَم يُسْرَعَ عِنسسلَكَ لِلاَسْساءِ نِيمَام في مستقبلك رعتنسما بمستاتم به للنسافيين مِن الرَّجالِ تُقْسَام َطَلْمَانِ مِنْ أَعْلامٍ (مِعْسَ) طَواهُما \* فِيكَ الرَّتَى فَبَكْتُهُما (الأَمْرام) تقيّنت (شُكّري) وهو نابه عَصْرِه مسروف العُسَبْت (إبراهِسيمَ) وهو إمام

(١) البلدان : مصروالشأم . (٢) أشاد بذكر. : رفعه بالثناء عليه . و يريد «بالراشدين» : خلفاء الإسلام ، و «فَقُ القدس» ؛ الفقيد . والحرمان : مكة والمدينة . يقول : إنْ الفقيد أثنى عل الخلفاء الراشدين ورفع ذكرهم فى كتبه ، فكأنه من أهل الحجاز مع أنه فلسطيني . (٣) تقول ؛ مالى يد بهذا الأمر، اذا عجزت منه . وأميا القريض، أي أعجز الشعر . (٤) الدكتورابراهيم حسن باشا، هو ابن حسن رفعت مدير إحدى مدير يات مصر. ولد بالقاهرة فى ٢٥ فبراير سنة ١٨٤٤م، و بعد أن أخذ حظه من تعلم الطب فى مصر وأو ربا تولى بعض مناصب طبية كان آخرها رآسة مدرسة الطب سسنة ١٨٩٨ م، و بعد إحالته الى المعاش كان يقضي الصيف في أور با والشتاء في مصر، وقد حالت الحرب العظمي وهو في أوربا دون عودته الى وطنه ، فقضي السنين الأخيرة بعيدا عنه إلى أن توفى فى ؛ ينابر سنة ١٩١٧ م . وأما الدكتور محمد شكرى باشا فقـــد كان طبيبا خاصا بأمراضالنسا.،،وله في هذا الفرع من الطب شهرة واسعة ، وتولى ندريسه في مدرسة الطب . وكانت ولادته فی نحو سنة ۱۸۰۲ م ، ورفانه فی مسئل سسته ۱۹۱۷ م .  $(0)$  الأساءَ: الأطياء }

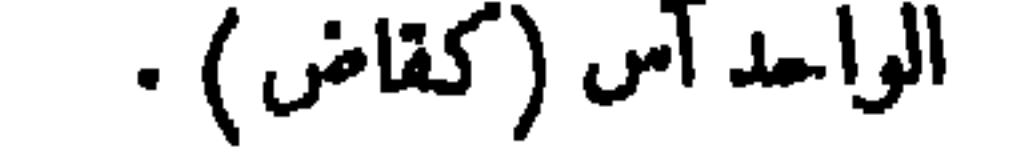

ومَدَّدْتِ صَوْتَكَ مِنْدَ طُولِ خُفُوتِه مس فَسَدَعًا بِعَافِيَتِ لَمَا لِإِسْسِيلامِ (八) يتهو علمه.<br>ورَفَعَت رَأْسَكِ عند مُفْتَخَرِ النُّهَى ۖ \* بين المَسَـالِكِ حيثُ تَحْسَنَى الهسام كم فيسكِ جَرَاجٍ كأرَّب يَمِينَـه ۞ عنـــدالجــواحَةِ بَلْسم وَســــلَام (١) جاده الغام : أمطره . (٢) العرين : مأوى الأسد . والضرغام : الأسد . (٣) فانشق من علمهما أعلام، أى تخرج عليهما فى الطب أمثالها فى النبوغ . ﴿ ٤) الساك : اسم لكوكيين تقسدم الكلام عليهما فى حواثبى هذا الدبوان . (ه) بذرا الأساة : غلبوهم وفاقوهم فى الطب . ﴿ (٦) الهام : الرموس . و إحناء الهام : كَاية عن التصاغر والانكسار والتسليم للخصم . (v) يلاحظ أن الأرجح فى قوله « جراح » النصب ، للفصل بينه و بين « كم » بالجار والمجرور ، ولكن الشاعر جرى على مذهب بعض النحو يين في جرتمييز ﴿ كُم مِع الفصل ، ومنه قول الشاعر ﴿ \* كم بجود مقرف نال الغني \* والبلسم : دواء تضمد به الجراح .

4.9  
\n8.1 
$$
\frac{3}{2}
$$
  
\n9.  $\frac{3}{2}$   
\n10.  $\frac{3}{2}$   
\n21.  $\frac{3}{2}$   
\n32.  $\frac{3}{2}$   
\n4.  $\frac{3}{2}$   
\n5.  $\frac{3}{2}$   
\n6.  $\frac{3}{2}$   
\n7.  $\frac{3}{2}$   
\n8.  $\frac{3}{2}$   
\n9.  $\frac{3}{2}$   
\n10.  $\frac{3}{2}$   
\n11.  $\frac{3}{2}$   
\n12.  $\frac{3}{2}$   
\n13.  $\frac{3}{2}$   
\n14.  $\frac{3}{2}$   
\n15.  $\frac{3}{2}$   
\n16.  $\frac{3}{2}$   
\n17.  $\frac{3}{2}$   
\n18.  $\frac{3}{2}$   
\n19.  $\frac{3}{2}$   
\n10.  $\frac{3}{2}$   
\n11.  $\frac{3}{2}$   
\n12.  $\frac{3}{2}$   
\n13.  $\frac{3}{2}$   
\n14.  $\frac{3}{2}$   
\n15.  $\frac{3}{2}$   
\n16.  $\frac{3}{2}$   
\n17.  $\frac{3}{2}$   
\n18.  $\frac{3}{2}$   
\n19.  $\frac{3}{2}$   
\n10.  $\frac{3}{2}$   
\n11.  $\frac{3}{2}$   
\n12.  $\frac{3}{2}$   
\n13.  $\frac{3}{2}$   
\n14.  $\frac{3}{2}$   
\n15.  $\frac{3}{2}$   
\n16.  $\frac{3}{2}$   
\n17.  $\frac{3}{2}$   
\n18.  $\frac{3}{2}$   
\n19.  $\frac{3}{2}$   
\n10.  $\frac{3}{2}$   
\n11.  $\frac{3}{2}$   
\n12.  $\frac{3}{2}$   
\n13.  $\frac{3}{2}$   
\n

فكم استشفَّ وكم أصبــاب كأنَّمـــا ۞ في نَظْرَتَيْســه الــوَّحْنَ والإِلْهَــام ومَوَّلدٍ عَرَفَ الأَجِنَّــةُ فَفَهَـــلَه ۞ النَّــ أَعْسَرَتْ بِولادِها الأَزْحَام كم قد أَنارَ له) بجالِكَة ٱلْحَشــا ۞ سبلًا تَضــل سُــلُوكَها الأَوْهام (١) المبضع : الشرط . (٢) السمعان : الأذنان . (٣) إنمـا ذكر الإبهام لأن الطبيب يلمس بيده موضع الداء من جسم المريض، فكنى بالإبهام عن اليد . (؛) الزؤام : الكريه المجهز على صاحبه . (٥) الميل : المرود الذى تكحل به العين . والقتام : الظلام . (٢) الإممــد : الكعمل . ويشير « بعيسى بن مريم » عليه السلام : إلى ما أجراه الله على يده من إبراء الأكمه . قال تعالى حكاية عنه : (وأبرئ الأكمه والأبرص وأحيى الموتى باذن الله) . (٧) يدرج : يمشى . (٨) الضمير فى ( استشف ) للعلب ، السابق ذكره .

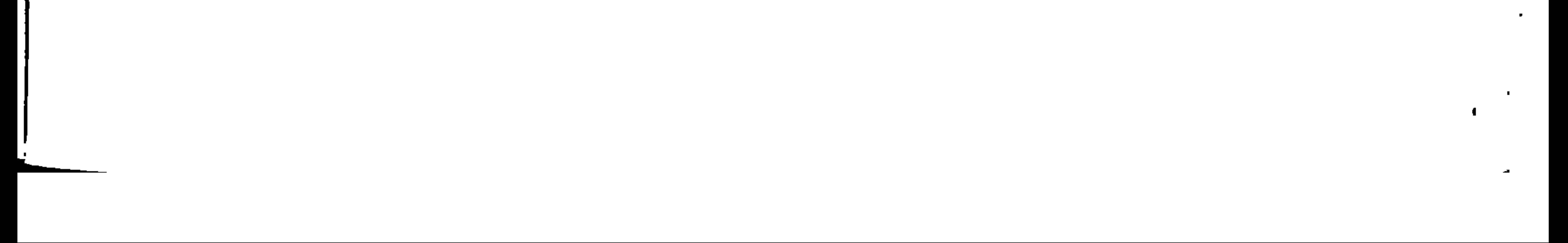

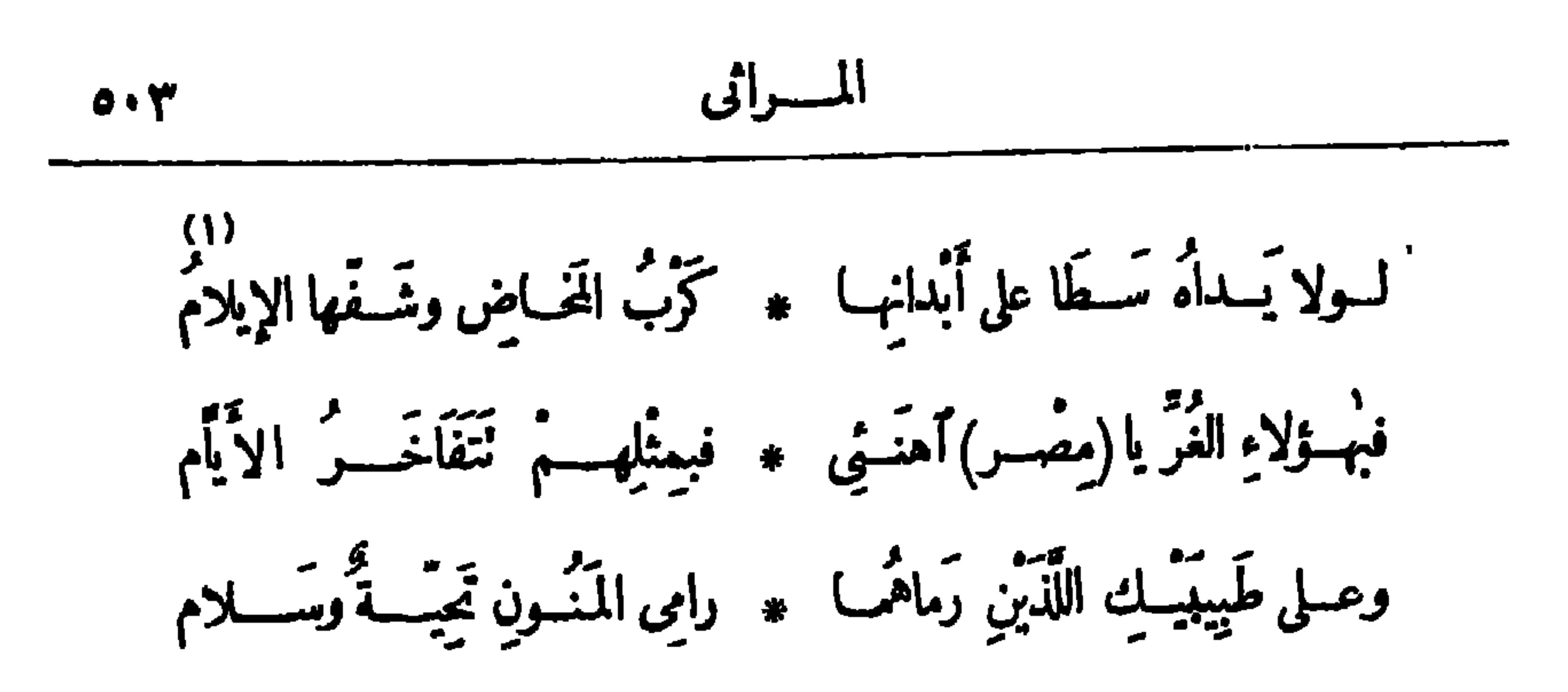

 $\langle \bullet \rangle$ تُغَنِّى الشيخُ المُحَمَّدَتْ وهُوَ بِمَسْلٍ \* عَلَى طُلَّادِيهِ فَقُسْسَلَ الْخَطْسَابِ · (١) شفها : هزلها . (٢) ولد الشيخ سليم البشرى فى سنة ١٢٤٨ هـ فى محلة بشر من أعمال مركز شبراخيت من مديرية البحيرة ، ولمــا بلغ التاسعة حضر إلى مصر ، وكانــــــ قد أتم حفظ القرآن؛ وبعد أن أتم تعلمه فى الأزهر تولى التدريس فيسه ، ثم عين شيخا لمسجد السسيدة زينب ، وبعد ذلك ببضعة أعوام مين شيخا ونقيبا للسادة المــالكية ، ثم اختير عضوا فى مجلس إدارة الأزهر؛ وتولى مشيخة الأزهر مرتين، ومات رحمــه الله في سنة ١٣٣٥ ه بعد أن عمر ما يقرب من تسعين سنة . (٢) كان الفقيد مثموراً بتبحره فى علوم الحديث، و إلى هذا يشير الشاعر . ﴿ ٤) موطأً مالك، كاب لمسالك بن أنس في الحديث مرتب على أبواب الفقه . و يريد «بالبخارى» : كتاب الحامع الصحيح الذي وضعه الإمام البخاري محمد بن إسماعيل . و يشير الشاعر إلى حرمان هذه العلوم الثلاثة : فقه مالك ، (٥) قضى : مات . والحديث، والتفسيرالتي كان يدرسها الفقيد مضطلعا بها .

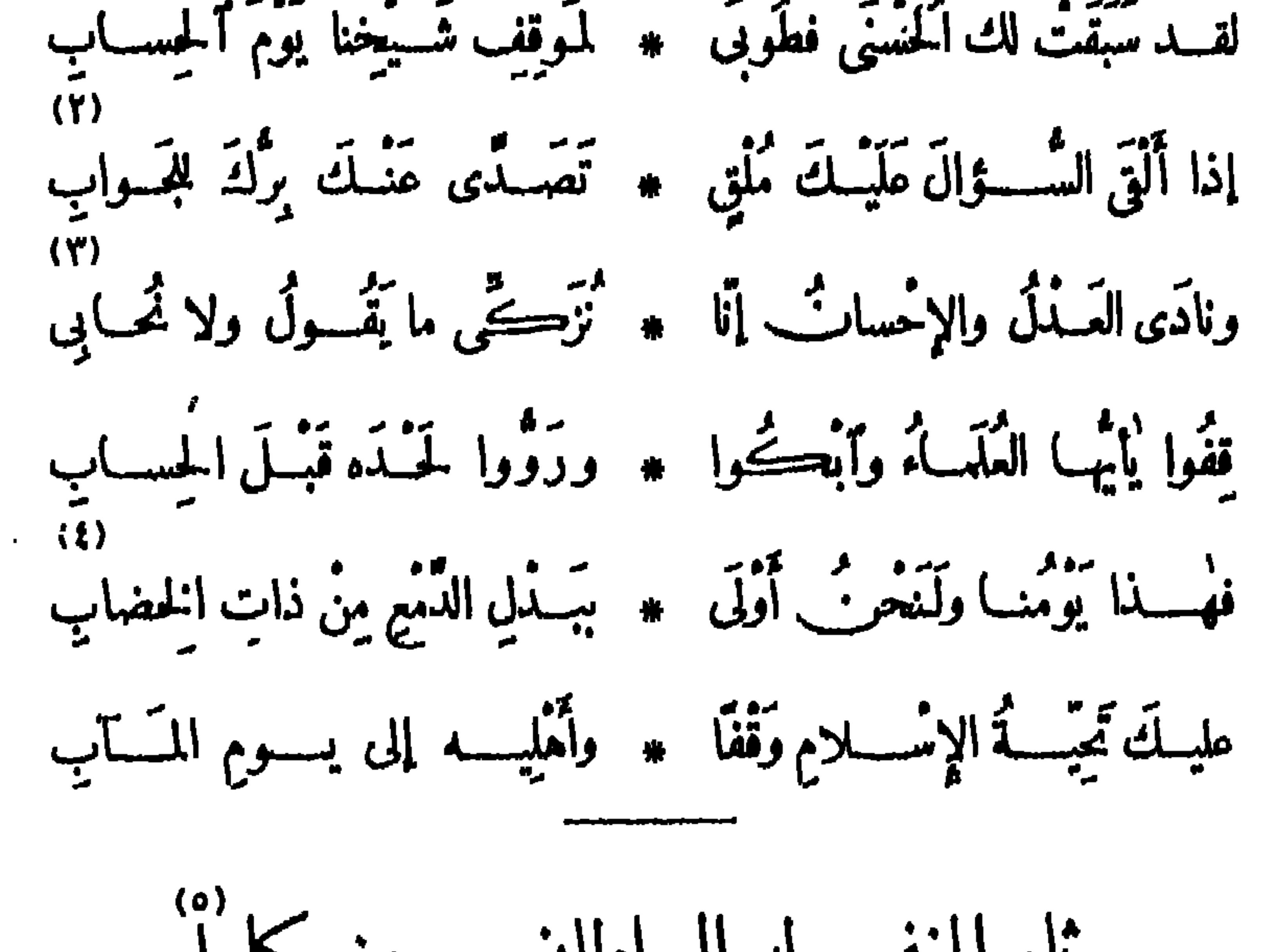

 $\sum_{i=1}^n \sum_{i=1}^n \sum_{i$ AL LI

لم تڪد تبلغ البـــــلاد منــــاها ۞ تحت افياءِ عــــــــدله الــكسروى لَم يَڪَدُّ بَنْعَــُمُ الفَقِــيْدِ بَعَيْش \* مِرتَّ نَداهُ وَنَبِيْضــه الحــاتِمِى تَجَبَ المَوْتُ مَطْلَعَ الْجُودِ يَا (مَصْر \* مَرْ) فِحُسُودِى له بَدَّمْــــعِ سَخِى وَمَضَى وَاهِبُ الأَلُوُفِ فَسَوَّلْتْ ۞ يَسْمِعَ وَلَى بَشَاشَـــةُ الأَزْيَجَى وَقَضَى ڪافِلُ اليتَامَى فَسَوَيْلُ ۞ لليتَمَامَى مِرَ\_ الَّزْمِانِ الْعَــــتَى ڪم تمَـنّي لوعاش حـنّي يَرانَا ۞ أَمْــــةَ ذاتَ مَنْعَـــةٍ وَرْقِي غالَه الضَّعْفُ حِينَ شَمَّـــرَ للإصْر \* للاحِ في مُلْكِه بَعَــــوْمٍ فَـــتِي

$$
\mathbf{F}^{\bullet} \bullet \mathbf{F}^{\bullet}
$$

وزين والمستكاف والأراف والمتوافق والمتناكر المسامون

 $\mathcal{L}$  , we have the contribution of  $\mathcal{L}$  $\sim$   $\sim$   $\sim$   $\sim$   $\sim$   $\sim$   $\sim$ وَحَيْــاً، عنــدالْعَطِيّـــةِ يَنْــفِى ۞ تَجْمَـلَ السائلِ الـڪَرِيمِ الأَبِي واختِبارٌ يَثْنِي عِنارَ— العَسَوَادِي \* وَوَقَارٌ يَزِينُ \_ مَسَــدُرَ النَّدِي رَحِــمَ اللهُ (يا حَسَيْرٌ\_) خِلاَلًا ۞ فيــــكَ لَمْ يَجْتَمِعْنَ فَى تَفْسِ حَى يا ڪويمًا حَلَمْتَ سَـاحَ کرِيم ۞ وضَـمِيفَا حَلَمْتَ سَـاحَ القَــوِى قد كَفالَةَ السُّهَادُ في العَيْشِ فَأَهْنَأَ \* ۚ يَا أَلِيفَ الضَّـــــنِّى بَسَــوْمٍ هَـــفِي وَتَجْ (مِصْحِ) فَأَى خَيْسِطِ رَجَاءٍ ۞ قَطَعَتْهُ رَنَّاتُ صَــــوْتِ النَّـــــعِي
السراق  
\n(مَالَّ) وأء باحثية الَبادية  
\n(مَلَكَ) الُّ
$$
مَ
$$
 و "تُرِت فسَهٔ 114، 1)  
\n(مَلَكَ) الُّ $مَ$  و تَبَّدِى  \* فانَلَحِانُ فالدئِي سِ بِر  
\n(۲)

رَبِّي أَبْسُولِهِ النَّاشِيْمِ \* مِنَّ فعاشَ تَمْسُودَالاَثْرَ وسَلَحْشَمِتِ أَنتِ سَبِيلَه ۖ ۞ في الناشئاتِ مِن الصَّحْرِ <sup>رسم</sup>ورٌ على الفَضِب \* لمة والطَّهبارَةِ والْمُفَسِّر وعــــلى آتب]ع شَرِيعَـــةٍ ۞ تَزَلَّتْ بهــا آىُ السَّـــوَر فَلْبَيْتِكُمْ فَضَـلٌ عَــــلِ الـ ۞ ماحيــاءِ أَنْتَى أو ذَكَــَــَـو لله دَرُّكِ إِنْ نَسَةً \* تِ وَدَرْ(حَفْـنِي) إِنْ نَـةَرَ

(١) باحثــة البادية ، هي الســـيدة ملك ناصف بنت المرحوم حفني ناصف بك، ولدت بالقاهرة سنة ١٨٨٢ م وتلقت مبادئ العسلوم في مدارس أولية مختلفة ، ثم دخلت المدرسة السنية فنالت الشهادة الابتدائية فىسنة ١٩٠٠م، ثمّ نالت إجازة التدريس من قسم المعلمات، ومارست التعليم فى مدارس البنات الأميرية ، وتوفيت فى سنة ١٩١٨ م. وكانت من فضليات الكاتبات والباحثات ، بذلت جهسـداكبيرا في الدماية الى نهضة المرأة المصرية بعد المرحوم قاسم أمين بك، وكانت تفضل السفورعلى الحجاب، ولها مقالات كثيرة طبعت كاما فى كتاب سمته (النسائيات) وسلسلة محاضرات ألقتها فى إدارة الجريدة التى كان يصدرها حزب الأمة، و إلى هذه المقالات وتلك المحاضرات يشير حافظ في هذه القصيدة • (٢) أرجه : طيبه . (٣) الخفر: شدّة الحياء . (٤) يشير بقوله : «فى البدوالخ » : . ا لى أنها كانت زوجا لعبد الستار الباسل بك أحد مشايخ عرب الفيوم . والعلبة : المــاهرة الحاذقة بعملها .

قســـدكنتِ زَوْبًما طَبَــةً ۞ في البَــدْوِماشَتْ وٱلْحَضَر

 $\bullet\bullet\mathsf{V}$ 

وثُويكَ حِصَّتُمَةَ نَايِهِ \* عَرَلَةَ الْحَوَادِثَ وَٱخْتَــبَرَ فإذا يهما فى مَعْلَبَــــخ \* تَطْهُو الطَّعامَ على قَــــدَر وإذا بهبًا قَعَـــدَتْ تَنْمِيه \* لِمَعْهُ وَتَرْتَضِي وَخْــــزَ الإِبْر فخسوت بوالدهسا وواحم للدهسا بجليتهسا أفتتخسس بالعســـلم حَمَّتْ صَمــــدُرَها ۞ لا باللاّليُّ والــــدُرر د)<br>فَأَنْظُرْشَمِــَائِلَ نِڪِرِها ۚ ۞ بِاللَّهِ يَــــوْمَ (الْمُؤْتَمَـــر )

(١) أهل الوبر : هم أهل البادية ، لأن بيوتهم من الوبر . (٢) الطروس: الصحائف التي يكتب فيها . (٣) على قدر، أي بحساب . (٤) يريد المؤتمر الإسلامى الذى انعقد فى سسنة ١٩١١ م وتوالت جلساته خمسة أيام؛ وكان لهذا المؤتمر غرضان : أولها، النظر في حال المسلمين الاقتصادية والاجتماعية والأدبيـــة ؛ والثانى، الرد على مطالب الأقباط التي طلبوها فى مؤتمرهم المنعقد بأســـوط قبل ذلك فى ٦ مارس من الســـــة المذكورة . وكان رئيس المؤتمر الإسلامى المرحوم رياض باشا ، وقسـد ألقت الفقيدة محاضرة فىهـــذا المؤتمر تتعلق بشؤون المرأة .

واڤـــراً (مُحــاضَرَة الجَوِيه ۞ سَنَّةٍ) والمقالاتِ الغُـــــرَر وَٱرْجِـــمُ إلى ما أُودَعَتْ ۚ ۞ عنــــــد الْمَجَلَّاتِ الْعَــــــُّكِبَرَ

ڪانتُ مثبالًا صالحًا ۞ يزجَى وڪَنْزَأ يَدْخَــــر . قمر " الصَّبا \* نَةَ والعَفَافَ على سَـــفَو لا وازعٌ – وقد اُنطَوَتْ ۞ (مَلَكٌ) يَفْهِرُ. الضَّرَرِ لا كان يُومُّك يوم لا ۞ حَ الْحُنْوْنُ مُخْتَلِقَ الصُّوَرِ كة.<br>عَلَمْتِ هَاتِفسِيَّةَ القُصِيْبُ » و نُواحَ هاتِفَيَّة الشَّــجُو وتركيب التي العام العام المعدد المسلم.<br>وتركيب اتراب الصباح حزنا يقطعر... الشسمر تَبْكِينَ عَهْدَكِ في الصَّبا \* ح وفي المساءِ وفي السَّحَر وترکت تسینتان لا یَعی \* مَسْل ناب زَید او حَضَر  $\langle 0 \rangle$ تمسلًا تُرتَّف المُمسوح \* مُ إِذا تَمامَلَ أو خَطَسو كالفَـــــزعِ هَـٰزْتُه العَـــوا \* صِفْ فَالتَــوَى ثُمَّ ٱنكَسَر (١) الوازع: الزاجر. (٢) يريد «بها تفة القصور» : الباكية من النساء، و «بها تفةالشجر)» : (٣) أتراب الإنسان : لدانه ؛ الواحد ترب (بكسر الناء وسكون الراء) . النائحة من الطبر . (٤) يربد «بالشيخ» : أباها . ويشير بقوله «هل غاب زيد» ... الخ الى ماكان أبوها مشتهراً به من علم النحو واللغة وما البهما من علوم العربية ، وذلك لأن مدار الأمثلة فى النحو على «زيد» . (٥) ترنحه : تميله هنا وهنا .

 $\bullet$  .

لصنصنى لمبا رايا مث فسؤاده وقسد أنفطر ورأيْتُسْمَهْ قْبَلْهُ كَادَيْجْتْ \* حَرِقْ زَائِرِيْبِ إِذَا زَنَسِـَّرْ وَشَهَسَدْتُهُ أَنَّى خَطَبًا \* خَطْبُوا تَنَبَّسَ أَوْ عَسَنْرَ تمتعد من الحُسْزُنِ <sup>من</sup>جَدٍ به أن السوالدِّينِ ، فما أَمَّرَ.<br>ادركت معنى الحُسْزِنِ ج رسم من السياسية و المعرفية المستوجشا بين السَّسَمَر<br>وشهـــدت زوّجكِ مطرفاً « مســتوجشا بين السّـــمر كالمُدْلِجِ الحَسْيَرَانِ فِى الْهُ \* يَسْبِيلُهِ أَخْطَبَاهُ الْقَمَسِيرِ فَعَلَمْتُ أَيْكِ كُنتِ عِسَقْ ۞ لَمَا هَنـَالُهِ وقسـد ٱنتَــثَر

(١) المرحوم محمـــــــــد فر يد بك ، هو ابن فر يد باشا ناظر الدائرة السنية . ولد فى مدينـــة القاهرة

فى رمضان سنة ١٢٨٤ ﻫ، ينايرسنة ١٨٦٧ م . و بيته من أكبر بيوت مصروأمجدها، ونال شهادة الحقوق في ما يوسسنة ١٨٨٧ ثم اشتغل بالدائرة السنية ، ثم انتقل الى النيابة العموميــة ، ثم الى نيابة الاستثناف . وقـــدأنم عليه بالرتبة الثانيـــة فى أغسطس ســــة ١٨٩١ م وكان من أقوى دعاة النهضة الوطنية ، والآخذين بيدالوطنيين مر\_ الكتاب وأصحاب الصحف ، واستقال من منصبه وقيسد اسمه فى جدول المحامين أمام المحساكم الأهلية فى أترل يونيه سنة ١٨٩٧ م ، وظل مشتغلا بالمحاماة سبع سنين ثم ترك كل عمــــل ليفرغ لخدمة الأمة من الناحية السياسية ، فكان خبر عون للرحوم مصطفى كامــــل باشا وقد صحبه في كثير من رحلانه اليأور با ، واختاره مصطفى كامل[آسة الحزب الوطني في،فرايرسته ١٩٠٨م وتوفى فى برلين عاصمة المسانيا فى ١١ نوفمبر سنة ١٩١٩ م وأحضرت جثته الى مصر، ودفنت قرب مسجد (٢) يريد « باليوم والغد » : الحاضر والمستقبل . والأمـدّ : الأصوب . السياءة تفيسة ١٠ (٣) الأمي : المزن . وكني دبيوى الجمعة والأحد» عن سلمي مصر وقبطها . (٤) الطل : الندى، أو أخف المطر رأضعفه . (٥) شدو الطبر : ترنمه وتغريده . والحدد : الحرام الذى لا يحل أن يرتكب .

(١) يحتمل هذا البيت معنيين : أحدهما أنه يريد وصف الفقيد بالقرّة وجلال الشأن ، فشبهه حين نزل برلين مدينة القسترة بالشمس حين تنزل برج الأســـد؛ والثانى ما يقوله ندماء المنجمين من أن نزول الشمس فى برج الأسد دليل على وقوع الموت؛ و يكون هذا البيت بالممنى الثانى ترشيعا للبيت الذى بعده . (٢) فل حدّيه : ثلمهما . والوهن : نحو من نصف الليل . (٢) صب النيل : عاشقه . و ير يد به (المرحوم مصطفى كامل باشا) · (٤) آثرالنيل : فضله . يشير بهذا البيت الى هجرة الفةبه الى أوربا فى سبيل بلاده وتركه ماله وأهلهو ولده . (٥) العيش الرغد : الطيب الواسع . ويشير بهذا البيت الى ما تجرعه الفقيد فى غربته من بؤس وشقاء ، و إيثاره هذا البؤس على العودة الى وطنه المحتل .

آتَــــرَ (النَّيْسلَ) على أمْـــواله \* وقُــــــواهُ ومَـــــواْهُ والـــوَلَّد ده)<br>يُطْلَبُ الخَسِيَر(لمصري) وهُوَ في ۞ شِفْوَةٍ أَسْمَلَ مِنَ العيش الرَّمَدُ

$$
11
$$
\n  
\n11\n  
\n12\n  
\n13\n  
\n14\n  
\n15\n  
\n16\n  
\n17\n  
\n18\n  
\n19\n  
\n10\n  
\n11\n  
\n12\n  
\n14\n  
\n15\n  
\n16\n  
\n17\n  
\n18\n  
\n19\n  
\n10\n  
\n11\n  
\n10\n  
\n11\n  
\n12\n  
\n13\n  
\n14\n  
\n15\n  
\n16\n  
\n17\n  
\n18\n  
\n19\n  
\n10\n  
\n10\n  
\n11\n  
\n12\n  
\n13\n  
\n14\n  
\n15\n  
\n16\n  
\n17\n  
\n18\n  
\n19\n  
\n10\n  
\n10\n  
\n11\n  
\n12\n  
\n13\n  
\n14\n  
\n15\n  
\n16\n  
\n17\n  
\n18\n  
\n19\n  
\n10\n  
\n10\n  
\n11\n  
\n12\n  
\n13\n  
\n14\n  
\n15\n  
\n16\n  
\n17\n  
\n18\n  
\n19\n  
\n10\n  
\n10\n  
\n11\n  
\n19\n  
\n10\n  
\n10\n  
\n11\n  
\n12\n  
\n13\n  
\n14\n  
\n15\n  
\n16\n  
\n17\n  
\n19\n  
\n10\n  
\n10\n  
\n11\n  
\n19\n  
\n10\n  
\n10\n  
\n11\n  
\n19\n  
\n10\n  
\n10\n  
\n11\n  
\n19\n  
\n10\n  
\n10\n  
\n11\n  
\n19\n  
\n10\n  
\n10\n  
\n11\n  
\n19\n  
\n10\n  
\n10\n  
\n11\n  
\n12\n  
\n13\n  
\n14\n  
\n15\n  
\n16\n  
\n17\n  
\n18\n  
\n19\n  
\n10\n  
\n10\n  
\n11\n  
\n19\n  
\n10\n  
\n10\n  
\n11\n  
\n12\n  
\n13\n  
\n14\n  
\n15\n  
\n16\n  
\n17\n  
\n18\n  
\n19\n  
\n10\n  
\n10\n  
\

فهو لا يَقٍي عِنَانا عن مُنَّ
$$
*
$$
 وهوعِّبِرِهُ ورَن جَدَ وَجَد)  $^{(3)}$  فيأويِدَ مَدَ وَنَد)  $^{(4)}$  في أِدَدِرِدَهُ وهَ وَهِدَهِهَ وَنَّهِ وهِعِمَّرِلَهٌ ونَنَهَ وَنَهِهَ وَنَهِهَ وَنَهِهَ وَنَهِهَ وَنَهِهَ وَنَهِهَ وَنَهِهَ وَنَهِهَ وَنَهِهَ وَنَهِهَ وَنَهِهَ وَنَهِهَ وَنَهِهَ وَنَهِهَ وَنَهَهِهَ وَنَهِهَ وَنَهِهَ وَنَهِهَ وَنَهِهَ وَنَهِهَ وَنَهِهَ وَنَهِهَ وَنَهِهَ وَنَهِهَ وَنَهِهَ وَنَهِهَ وَنَهِهَ وَنَهِهَ وَنَهِهَ وَنَهِهَ وَنَهِهَ وَنَهِهِ وَنَهَهِهَ وَنَهِهِ وَنَهِهَ وَنَهِهِ وَنَهِهَ وَنَهِهِ وَنَهِهَ وَنَهِهِ وَنَهَهِهَ وَنَهِهَ وَنَهِهَ وَنَهِهِ وَنَهَهِهَ وَنَهِهَ وَنَهِهِهَ وَنَهِهَ وَنَهِهِهَ وَنَهِهِهِهَ وَنَهِهِهِ وَنَهِهَ وَنَهِهِهَ وَنَهِهِهَ وَنَهِهِهَ وَنَهِهَ وَنَهِهَ وَنَهِهَ وَنَهِهَ وَنَهِهَ وَنَهِهَ وَنَهِهَ وَنَهِهَ وَنَهِهَ وَنَهِهَ وَنَهِهَ وَنَهِهَ وَنَهِهَ وَنَهَهِهَ وَنَهِهَ وَنَهِهَ وَنَهَهَ وَنَهِهَ وَنَ

 $\ddot{=}$   $\sqrt{ }$   $\ddot{=}$ وَيَحْ (مِصِر) بَلْ فَوَيْحًا للَّذَى ۞ إِنَّهُ أَبْلَغُ حَسَنْنَا وَأَنْتَسَـٰذَ (٩) ڪم تمتّي وَتَمَنّي أَهْــــلَه ۞ لو يُوارَى فيــه ذَيّاكَ الجسّد (١) ضرب في الأرض : ذهب فيها ساعيا . (٢) الجسد(بالكسر) : الاجتهاد . (وبالفتح) : الحظ . ومجراء، أى طريقه . يقول : رب لأستجم قلبي بشي. من اللهو حقٌّ أقوى على الحق، أي إني لأجعل قلبي يتفكُّه بشي. من اللهو ليستجمع قويَّه . وصمد : قصد . (٤) هجيراه ، أى دأبه وشأنه وعادته . (٥) الأيادى : النعم . (٦) شبه مصر فى ميدان الجهاد بلهوة الرحى ، وهى بفتح اللام وضمها ، ما يلق فى فمها للطحن . (v) الحوّل : الحاذق البصير بلحو يل الأمور . (٨) يشـــو بهذا البيت الى اتحاد مسلمى مصر رقبطها فى سنة ١٩١٩م ، تحت رآسة المرحوم سعد زغلول باشا . (٩) يوارى : يدفن .

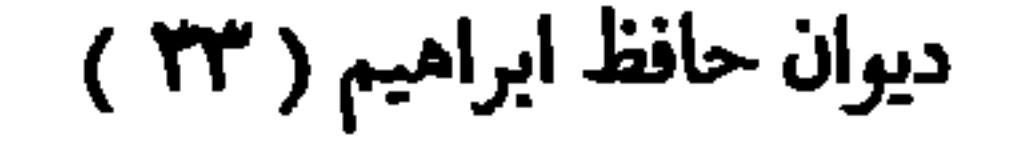

رْنَاء عبد الله أباظه بْكَ [[أنشد هذين البيتين على قبره فى ســـــــــة ١٩١٩م ] يا عايِــدَ اللهِ تَمْ فِى القَـــــبْرِ مُغْتَبِــطًا ۞ ماكنتَ عَنْ ذِكْرٍ رَبِّ العَرَشِ بالَّلاهِى يارحَـــةَ اللهِ هٰــذا قَــبرُه فقِــفِى \* وآنِسِى رُوحَــــه يا رَحْمَـــةَ اللهِ

رثاء عبد الحميد رمزى

## <u>יית העניקה היינית היינית ו</u>

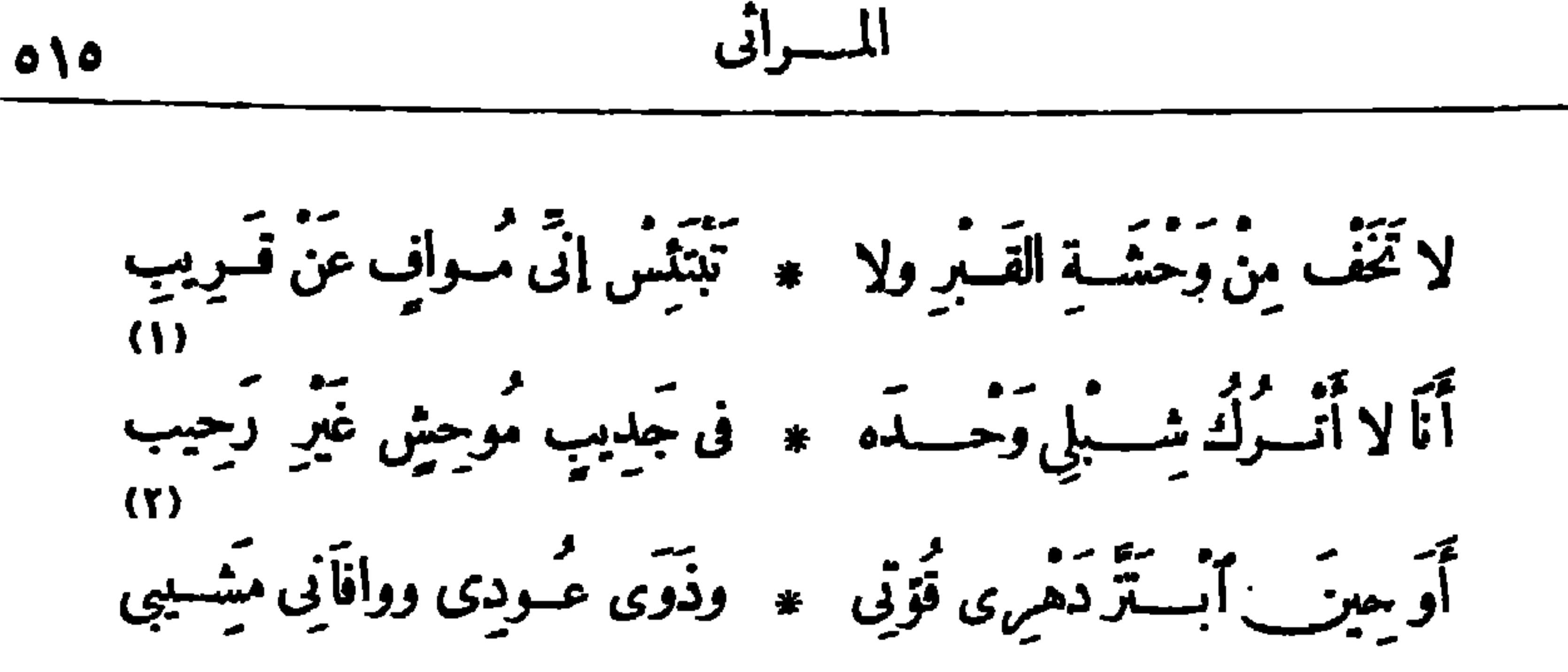

وٱكتسى غصستك مِنْ أَوْراقِه ۞ تَحْتَ شَمْسِ الْعِزْ وَالْجَاهِ الْخَصِيب ورَجَــــوْنا فيــــك ماكم يرجــــه مهر منجب الأشبالِ في الشَّبْلِ النجيب يَنْتَوِيكَ الَمُوتُ في تَمْرِخِ الصَّبِيا ۖ ۞ والشَّبابِ الْغَضِّ في الْبَرْدِ الْقَشِيبِ لم يَدَعْ آسِـــيكَ جَهْـــدًا إِنَّـــا \* غابَ عِلْمُ اللهِ عَنْ عِلْمِ الطَّيبِبِ إيه يا (عَبْدَ الْجَمِيْبْ) انْظُـرْ إلى ۞ والدِ جَــمَّ الأَسَى بادِي الشُّحُوب ذاهــــــــل مِنْ فَرْطِ ما حَـــلٌّ به ۖ \* تَيْنَـَ أَتْرَابِكَ يَمِشِى كَالْغَرِيب كُلُّما أَبْصَرَ منهسم واحِسدًا \* هَزَّهُ الشَّـوْقُ إلى وَجْهِ الْحَبِيب

سَمَّالُ الأَغْصابَ في إزْهارِها ۚ ۞ عن أَخِيما ذٰلِكَ الغُصْنِ الرَّطِيب تَسَأَلُ الأَقْمَارَ في إشْـــراقِهما \* عن مُحيًّا غابَ مِنْ قَبْــلِ الْمَنِيب تَمَسَرَالْحَزْنِبِ نَوَاحِي نَفْسِـــه ۞ وَأَذَابَتْ لَبَــه ســودُ ٱلْخطــوبِ فهــو لا يَنْفَعُه العَيْشُ وهَـــلْ ۞ تَصْــلَحُ الأَبْدَانُ مِنْ غَيْرِ قُــلُوبِ؟ (٢) اېز : سلب . وذوی (١) الشبل: ولد الأسد . و يعني «بالجدس» الموحش» : القبر . (٣) يُنو يك : يقصدك . وشرخ الصبا : ريعانه . والقشيب : الجديد عوده : ذبل وجف • (ه) الأسى : الحزن . والشحوب : تغير اللون. حزن أو نحو. .  $\cdot$  (٤) الآمى: الطيب (y) غمرالحزن نواحى نفسه، أى شملها .

## (٦) محيا الإنسان : وجهه

رثاء عبد الحليم المصرى الشاعر المعروف [تشرت في ٨ يوليه سنة ١٩٢٢ م] لَكَ اللهُ قله أَسْرَعْتَ فِى السَّيْرِ قَبْلُنَا ۞ وآثَرْتَ يا<sup>دو</sup>مِصْرِيٌّ مُسْكُنَى المَقابِرِ وقد كنتَ فِينا ياقَتَى الشَّعْرِ زَهْرَةً ۞ تَفَتَّسِعُ للأَذْهانِ قَبْسَـلَ النَّواظِـرِ فَلَهَفِي على تلْكَ الأَنَامِل في السِلَى \* فَكُمْ نَسَجَتْ قَبْلَ البِلَى مِنْ مَفَاخِرٍ. وياوَيْجَ للأَنْسَـــمارِ بَعَــدَ تَجِيْهِـــا ۞ ووَيْحَ القَـــوافى ساقَها غيرُشاعِــر تَتَوَّدَّتَ مِنْ دُنْيِسَاكَ ذِكْرًا مُحْسَلَدًا ﴾ وذاكَ لَعَمْسُوى نِعْسَمَ زَادُ المُسَافِر

المسرائي  $01Y$ هَنِيئًا لَكَ الذَّارُ الَّتِي قــد حَلَمْتَهَــا \* وَأَعْظِــمْ بَنْ جَاوَرْتَهُ مِنْ مُجــامِرِرِ در.<br>عليـكَ سَــلامُ ما تَرْنَمُ مُنْشِــــدْ وقامَ خَطِيبٌ فَــوْقَ هام ٱلمَنــامِرِ  $(1)$ 

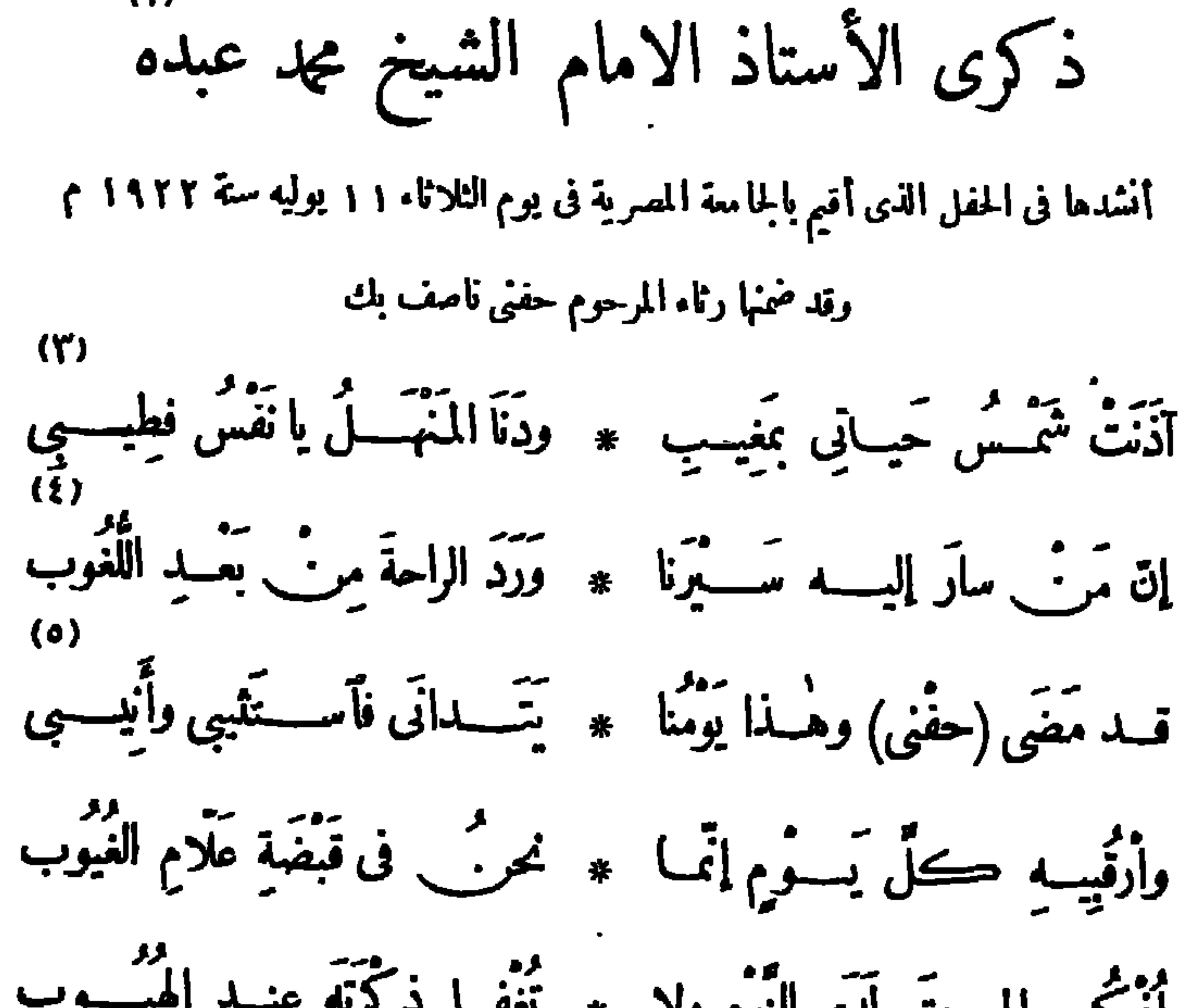

$$
\mathbf{M}^{\bullet}
$$

والشعراء، أقرلم الشيخ أحمد أبو خطوة، ثم حسن،اصم باشا، ثم حسن عبد الرازق باشا الكبير، ثم قاسم أمين بك، ثم حفي ناصف بك، ثم حافظ ابراهيم بك . رأتفق أن مات الأربعسة الأولون على ترتيب وقوفهم في الرئاء، فلاحظ ذلك المرحوم حفني بك ناصف، فبعث إلى حافظ بهذه الأبيات : أنذكر اذكنا على القسبر سسنة محج فعسةد آثار الإمام وننسدب وقفنا بترتيب وقسد دب بيننـــا ۞ ممــات على وفق الرثاء مرتب أبو خطسوة ولى ونفاه عامم # وجاء لعبد الرازق الموت يطلب فلسبي وغابت بعسده شمس قاسم محد وعما قليسل نحبم محمواى يغسرب فلاتخش هلكاماحييت وأنiأمت فجر فسا أست الا خائف تسترقب فخاطروقم تحت القطارولا تخف مسح ونم تحت بيت الوقف وهو غرب وخض لجميع الهيجاء أعزل آمنــا حجر فإن المنايا عنك تنآى وتهـــرب فلما ترفى حفنى بعد ذلك نظم حافظ مرثيته تلك . (٤) بانوا : بعدوا . (٥) يريد «بصادق العزمة» : المرحوم الشيخ محمد عبده .

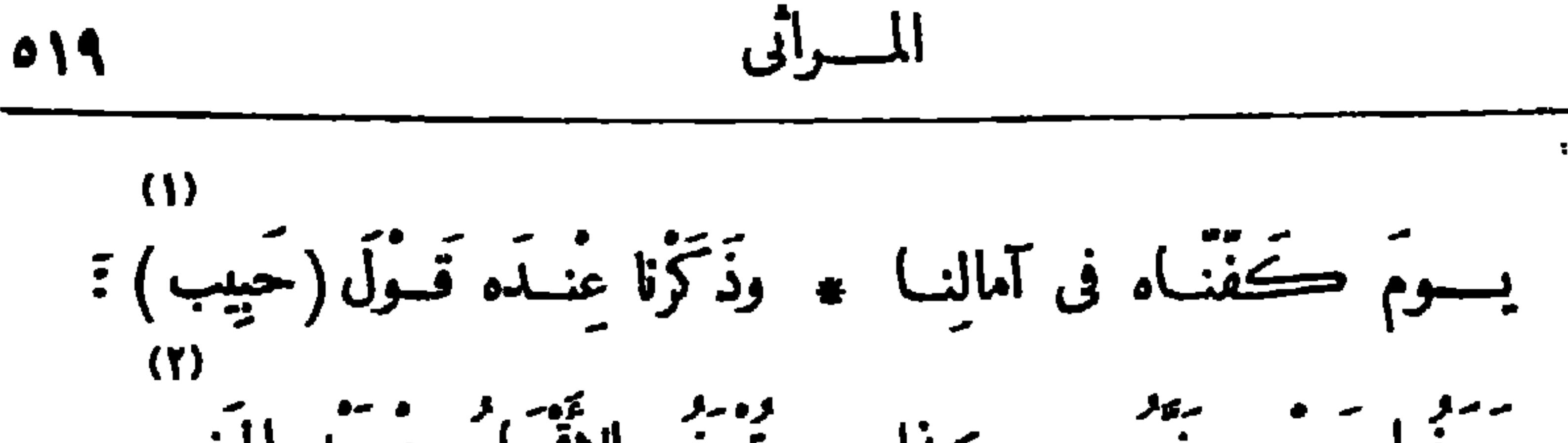

M.

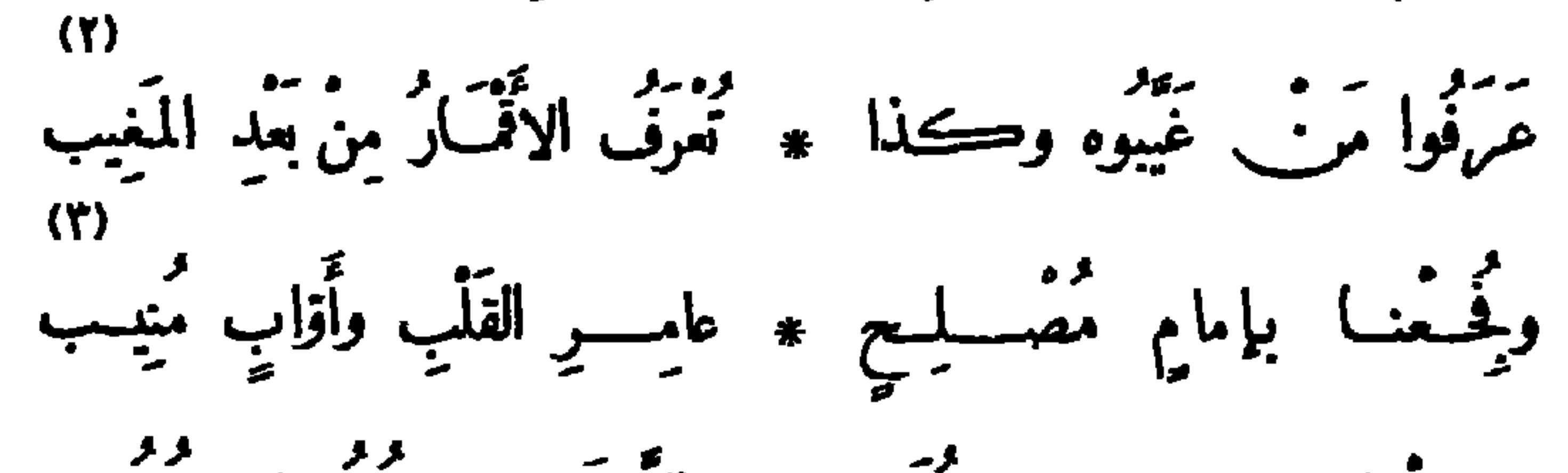

$$
\frac{2}{3}
$$
 
$$
\frac{1}{4}
$$
 
$$
\frac{1}{4}
$$
 
$$
\frac{1}{4}
$$
 
$$
\frac{1}{4}
$$
 
$$
\frac{1}{4}
$$
 
$$
\frac{1}{4}
$$
 
$$
\frac{1}{4}
$$
 
$$
\frac{1}{4}
$$
 
$$
\frac{1}{4}
$$
 
$$
\frac{1}{4}
$$
 
$$
\frac{1}{4}
$$
 
$$
\frac{1}{4}
$$
 
$$
\frac{1}{4}
$$
 
$$
\frac{1}{4}
$$
 
$$
\frac{1}{4}
$$
 
$$
\frac{1}{4}
$$
 
$$
\frac{1}{4}
$$
 
$$
\frac{1}{4}
$$
 
$$
\frac{1}{4}
$$
 
$$
\frac{1}{4}
$$
 
$$
\frac{1}{4}
$$
 
$$
\frac{1}{4}
$$
 
$$
\frac{1}{4}
$$
 
$$
\frac{1}{4}
$$
 
$$
\frac{1}{4}
$$
 
$$
\frac{1}{4}
$$
 
$$
\frac{1}{4}
$$
 
$$
\frac{1}{4}
$$
 
$$
\frac{1}{4}
$$
 
$$
\frac{1}{4}
$$
 
$$
\frac{1}{4}
$$
 
$$
\frac{1}{4}
$$
 
$$
\frac{1}{4}
$$
 
$$
\frac{1}{4}
$$
 
$$
\frac{1}{4}
$$
 
$$
\frac{1}{4}
$$
 
$$
\frac{1}{4}
$$
 
$$
\frac{1}{4}
$$
 
$$
\frac{1}{4}
$$
 
$$
\frac{1}{4}
$$
 
$$
\frac{1}{4}
$$
 
$$
\frac{1}{4}
$$
 
$$
\frac{1}{4}
$$
 
$$
\frac{1}{4}
$$
 
$$
\frac{1}{4}
$$
 
$$
\frac{1}{4}
$$
 
$$
\frac{1}{4}
$$
 
$$
\frac{1}{4}
$$
 
$$
\frac{1}{4}
$$
 
$$
\frac{1}{4}
$$
 
$$
\frac{1}{4}
$$
 
$$
\frac{1}{4}
$$
 
$$
\frac{1}{4}
$$
 
$$
\frac{
$$

 $\boldsymbol{d}_{\perp}$ 

غائب

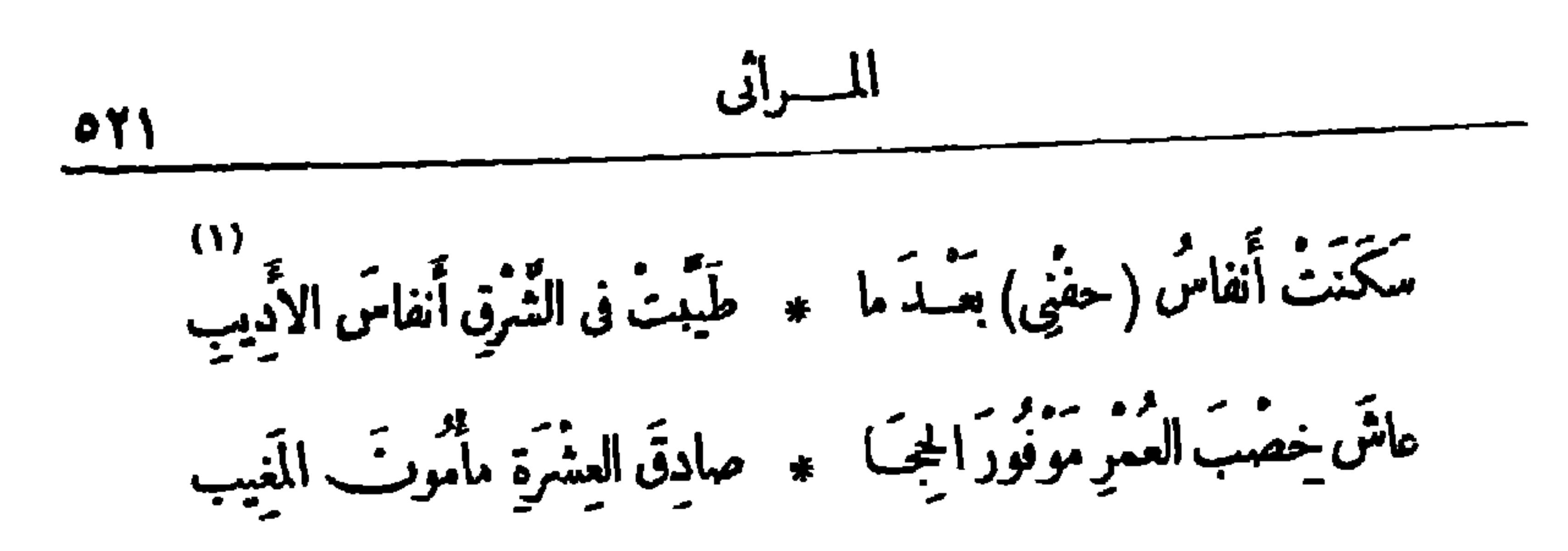

تأمين حسن عبد الرازق باشا وإسماعيل زهدي بك قالهسا فى الحفل الذى أقامه الأحوار الدستوريون لتأبين الفقيدين [ يوم الأربعين ٢٦ ديسمبر سنة ١٩٢٢ م ] عَلَمَــَانِ مِنْ أَعْلامٍ مِصَدٍّ \* مَرَعَدَا الرَّدَى فَطَواهَمَـَـا ر کرد و دهدی) کم یمه \* \* .<br>(حَسَن)و(زهدی) کم یمه یه ج بالشّــباب کِلاهُمــا سَلَكَا سَبِيلَ الْحَسَّى ما \* عاشَــا وما أَوْلاهَــا! دَاسَ الأَثْسِيمِ عِمَــاهُمَا ۞ تَحَتْ الدَّجَى ودَهاهمَــا تُرَىّ النّهي والفَضّلَ ثَجَتْ \* يَتَمِمّينِ حِسِينَ رَمَاهَمَــا

(١) سكون الأنفاس : كناية عن الموت . و يريد بقوله « طيبت فى الشرق أنفاس الأديب » : أن أدباء الشرق قد تخزجوا عليه ، وأخذوا من أدبه وفضله ما طابت به منشآتهم وارتفع به أدبهم. (٢) فى مساء الخميس ١٦ نوفمبرستة ١٩٢٢م، اعتدى معتد على عضوين من أعضاء حزب الأحرار الدستور مين، هما المرحومان حسن عبد الرازق باشا واسماعيل زهدى بك، فرماهما بالرصاص ولم يمهلهما الأجل إلا أياما، فتوفى اسماعيل بك أقرلا، وتوفى حسن باشا بعده، وكان مبعث هذا الاعتداء الخلاف · السياسي بين الأحزاب .

إنْ تَذْكُرُوا هِمَ الرَّجا ۞ لِ نُقَدِّمُوا ذِكْرَاهُمَــا م<br>او تســالونی عن شهیہ ٭ لمکی مبــدَإِ فهما همــا

لقـــد كنتَ برًّا بظلِّ الشباب \* فلمّـــا تَقَلَّصَ ==َ عَنتَ الأَبَرّ (١) ولد المرحوم اسمــاعيل صبرى باشا فى سنة ١٨٥٤ م ، و بعد أن أخذ حفله من التعلم فى مصر ونال شهادة الحقوق، سافر الىأوربا فأتم علومه القانونية هناك، ونال $\mathsf{I}$ الشهادة من كلية اكس ، و بعدعودته إلى مصر تولى عدّة مناصب قضائية و إدارية ، وآخر منصب تولاه وكالة الحقانية ، واعتزله فى سنة ١٩٠٧ ، وكانت وفاته فى ربيع بســـة ١٩٢٣ م . وشعره معروف بالرقة ولعلف الصياغة وجودة النسيب، كما اشتهر بالإجادة في المقطعات الصبخيرة، و إلى هذا يشير حافظ في مرثيته . (٢) حم القسدر : قضي (٣) يشمير الى أن الفقيد توفى (بالبنــ). للجهرل فيهما ) . و يريد « بالقســدر » : الموت . بالذبحة الصدرية ، وقد عاش مصابا بها زحمه الله أعواما طو يلة . والنسدى : مجلس القوم ومنتداهم . (٤) الغابرون : المــاضون . (٥) تجب السير : تقطعها وتذهب بها . يقول : إنه إذا ذكر الفقيد لم يذكر سواء فى النابهين من الرجال . (٦) تقلص الظل : تقبض . يريد أنه قد بعد عن الإثم فى شبابه ، فلما ذهب شبابه كان بعده عن الإثم أشدَّ .

المسراثى

قليسلَ التَّعْجَبِ جَسَّمَ الأَنَّاةِ \* حَكِيمَ الورودِ حَكِيمَ الصَّسْلَدِ د»)<br>شمـــائِلُكَ الغـــو هن الرّياض ۞ رَوَى عن شَذاها نسِمُ السَّحَرِ

(١) ذوى الزهر : ذبل . ويشيربهذا الى أن وفاة الفقيد كانت فى فصل الربيع . (٢) القريض الثرى : الغنى بمعانيه وألفاظه . (٣) عمان : كورة من بلاد العرب معروفة بالثؤلؤ المستخرج من بحرها . و يريد الشاعر بهذا البيت تشبيه شمر الفقيد باللؤلؤ الذي يؤتى به من بحر عمان . (٤) يعتاده دائبا ،أى يواظب علىاستخراج اللاَّلى مته ليرصع با شعره . ﴿ ٥) الجان : اللؤلؤ ، الواحدة جمانة . وبريد « بينات الفكر » : معانى الشعر . (٢) يشير الى أن الفقيد كان أخود ما يَكون شمره في المقطوعات الفصيرة · (٧) الأناة : التأنى · ويريد « بحكيم الورود … » الخ : أنه بصير بمواقع الأمور يحسن الدخول اليها والخروج منها . (٨) الشذا : الرائحة الطبية .

188  
\n19. 
$$
u_1
$$
  $u_2$   $u_3$   $u_4$   $u_5$   $u_6$   $u_7$   $u_8$   
\n24.  $u_1$   $u_2$   $u_3$   $u_4$   $u_5$   $u_7$   
\n25.  $u_1$   $u_2$   $u_3$   $u_4$   $u_5$   $u_7$   
\n25.  $u_1$   $u_2$   $u_3$   $u_4$   
\n26.  $u_1$   $u_2$   $u_4$   
\n27.  $u_1$   
\n28.  $u_2$   $u_3$   $u_4$   $u_5$   $u_7$   
\n29.  $u_1$   $u_2$   $u_3$   
\n30.  $u_2$   $u_4$   $u_5$   $u_7$   
\n40.  $u_3$   $u_3$   $u_4$   $u_5$   
\n41.  $u_3$   $u_4$   $u_5$   
\n42.  $u_3$   $u_4$   $u_5$   
\n43.  $u_3$   $u_4$   
\n44.  $u_3$   $u_4$   
\n45.  $u_3$   $u_4$   
\n46.  $u_3$   $u_4$   
\n47.  $u_4$   $u_4$   
\n48.  $u_4$   $u_4$   
\n49.  $u_4$   $u_4$   
\n40.  $u_4$   $u_4$   
\n41.  $u_4$   
\n42.  $u_4$   $u_4$   
\n43. 

 $\cdot$  الروح : الراحة  $\cdot$ (٢) النمير : المــاءالناجع فى الرى . وخصر المــاء( بالتحريك ) : برودنه . (٢) يريد بهذا البيت أن الأدباء يستمدَّون من معانيه إذا أعوزتهم الممــاني . (٥) عبون القصائد : نفائسها (٤) ترامی، تترامی، أی تبین وتظهر . كرائمها . والحور فيالعين : اشتداد البياض والسواد فى بياضها وسوادها ، واستدارة حدقتها ، ورقةجفونها . (٦) الهبهير : شدَّة الحر . ويشير بهذا البيت!لى مقطوعة للرحوم اسماعيل صبرى باشا، أقرلهـــا : ياسرحة بجمسموار المء. ناضرة ﴿ \* سَقَاكَ دَمَعَي آذَا لَمْ يُوفُّ سَاقِيكَ عار عليك وهسذا الظسل منتشر مسجد فتسك الهجير بمنسلي فى نواحيك (٧) يُشْيَر بهذا البيت الى مقطوعات الفقيد في النسيب والشوق، وهي من أنفس شعره ٠ (٨) يشير بهذا البيت الى قول الفقيد يخاطب فؤاده : ســــلا الفؤاد الذى شاطرته زمنا ﴿ مِنْ حَمَلَ الصَّبَّابَةِ فَأَخْفَقَ وَحَدَكَ الْآنَا

. المسراتي

لقد ڪنت أغشاه في دارِه ۖ \* وناديهِ فيهـ) زَها وَأَزْدَهَــــر وأُغْرِضُ شُـُعْرِى على مَسْمَعٍ ۞ لَطِيفٍ يَجِسُ نَبِـــوَ الــــوَتَرَ على سَمْعِ بِاقْعَـــةِ حَاضِــوٍ \* يَمِــفِرْ القــديمَ مِن الْمُبْتَكَرِ معدد من سوء<br>فيصقل لفظي صقل الجمــان ۞ ويكسوه رقمــة أهــل الحضر مِنْ مِنْ فِي مُسْبِرًالْجِنْبَانْ ۚ ۞ فَتَسْتَافُ مِنْـهُ النُّهَى وَالْفَكْرِ كذلك كان—عليهالسَّلام— ۞ إماماً لڪلُّ أُديب سَــــــــــو فَكَّنَا الْجَدَاوِلَ نُرُوِى الظَّاء \* ظَّاءَ الْعُقُــولِ وكانـــَ النُّهَــو زَهِــدْتَ عــلى شُهْرَةٍ طَبَّقَتْ ۚ ۞ وجاهِ أَظَــلٌّ وفَضْــلٍ بَهَـــو (١) يريد «بالوليد وعمر» : أبا عبادة البحترى وعمربن عبـــد الله بن أبي ربيعة القرمى المخزومى ، الشاعرين المعروفين • شسبه بهما الفقيد فى رقة الأسسلوب، وعذوبة الألفاظ، وطرافة المعانى، وحسن النسيب . وكان اسماعيل صبرى رحمه الله ، يعجب كثيرا بشعر البحترى و يفضله على غيره من الشعر . (٢) الخفر : شدة الحياء . (٣) زكى المثاعر : طاهرها . وعف الهوى : عفيفه فلا يدعوه حبه الى ارتكاب مأثم . (٤) يريد بقوله «يحس نبوالوتر» : أنه كان يدرك بلطف حسه ودقة ذوقه مانبا من الألفاظ والعبارات، ونذ عما جاوره ولم ينسجم معه فى البيت أو الفصيدة . (ه) الباقعة : الذكي العــارف الذي لايفونه شي. . (٦) يصقل لفظي، أي يجلوه ويحسنه . (٧) العبير : الرانحة الطيبة . وتستاف : تشم . والنهى : العقول . (٩) أظل : أى أمنذ ظله وأنسع . ١٨١) الجداول : الأنهار الصغيرة من النهر الكبير .

$$
f(x) = \frac{1}{2} \int_{-\infty}^{\infty} \frac{1}{2} \int_{-\infty}^{\infty} \frac{1}{2} \int_{-\infty}
$$

تَمَتَّبْتَ أَنْتُ لَمْ تَعْدُ لَلَّمِيـَاة ۚ ۞ ولكر ي أباها عليكَ القَــدَر وكم سباعةٍ بين ساعٍ الحَيَّــاة ۞ سَبقَتْكَ المُزَارَ بكَأْسِ الصَّحْو فَـرَحْتَ الى أَخْسَنِها شَــاكِيًّا ۚ ۞ أَذَاتَكَ مَنهما فَڪَانَتْ أَمَرَ نَفَتَشَمَّتْ أَثْنَــَاءَهَا جَاهِــدًا ۞ بِعَيْــنَى بَصِــبِرِ بَعِيــدِ النَّظَــر فَسَلَّمَ تَرَفيهِمَا عَسَلَى طُولِهِمَا \* \* هَنيهَةٌ صَسْفُو خَلَتْ مِنْ كَدَرٍ (١) امحتضرفلان،بالبناء للجهول : مات غضا شابا . (٢) يشير بهذا البيت واللذين بعده الى ما حدث للفقيد أيام كان محافظا لمدينة الاسكندرية ،وذلك أنه بينا كان راكبا قطار الرمل عائدا إلى منزله من زيارة صاحب السمق الخديوى عباس الثانى اذ اصطدم القطار الذى كان يقله مع قطار آخر، وقد أصيب فى هذه

المادئة كثيرون من الركاب باصابات مختلفـــة ، وتوفى بمضهم ، وقد أغمى على الفقيـــد إغما. طو يلا ، وأصيب بارتجاج فى لمحه ، حتى إنه كان بعد ذلك كشر النسيان من أثر ذلك ، كما أصيب برضوض فى كنفه الأيسر، وكان يُحمَّدَّث الى جلسائه بأنه تد ذاق طعم الموت في هذا الحادث فوجده لذيذ المذاق، وكان يَمْنِي أن لم تعد اليه الحياة ثانية . (٢) احتضر فلان (بالبناء للجهول) : حضره الموت . (٤) الساع : جمع ساعة . والمرار بالضم : شجر شديد المرارة . شبه الأحزان والهموم بعصارةهذا النبات . ويشير بهذا البيت الى مقطوعة للفقيد فى الساعة ، أترلها : كم سَبَاعَة آلمَسْنِي مَسْهَا ﴾ وأزعجتني يدهــا القاســيه (٥) يشير بهذا : الى قول الفقيد في مقطوعة الساعة التي سبقت الإشارة إليها : وكم سقتني المزأخت لهمـــا \* فمرحت أشكوها إلى التاليه فأســــــــلمتنى هـــــــــه عنوة ۞ لساعة أخرى و بي ماييــــه (٦) يشير بهذا البيت والذي قبله الى قول الفقيد في مقطوعة الساعة أ يضا : فتشت فهها جاهدا لم أجد مج منبهسسة واحدة صافيسـه

$$
\mathbf{y} = \mathbf{y} \mathbf{y}
$$

دور<br>تمنيتها خطّـــوّة للــــمات ۞ تفــرج عنــكَ كرّوبَ ٱلغــير وها قَــدْ خَطاها وِنِلْتَ الْمَنِّي ۖ ۞ فَهَــلٌ فِي الْمَــاتِ بِلْوَغُ الْوَطَرِ. صَدَقْتَ فَفِي الْمَوْتِ نَصْرُالاً بِي ۞ مِلِ الدَّهْرِ إِنْ هُوَ يَوْمًا عَدَّرِ مَلِلْتَ الشَّــواءَ بدارِ الزَّوال ۞ فمــاذا رَأَيْتَ بدارِ المَقَــــــڙ أَتَمَتَ السَّرَّابِ يُضَامُ الكَرِيمِ ۞ ويَشقَ الحَلِيمُ ويَخْـفَى القَمَر؟ ومدد - ة الأَدِيب الأَرِيب ۞ ويُطْمَسُ فَضْلُ النَّبِيهِ الأَغْرَ؟<br>ويهضم حقَّ الأَدِيب الأَرِيب ۞ ويُطْمَسُ فَضْلُ النَّبِيهِ الأَغْرَ؟ أتحتَ التَّرَابِ تَسَاقُ الشَّعوب ۖ ۞ يَسَوْطِ العَبْودَةِ سَــوْقَ البَقَــر؟

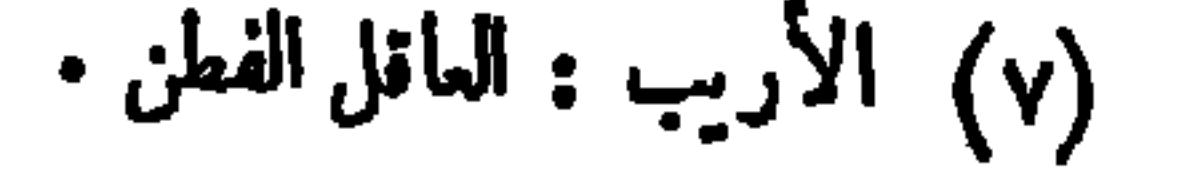

$$
\text{dist} = \text{dist}
$$

$$
\frac{1}{2}
$$
\n-
$$
\frac{1}{2}
$$
\n-
$$
\frac{1}{2}
$$
\n-
$$
\frac{1}{2}
$$
\n-
$$
\frac{1}{2}
$$
\n-
$$
\frac{1}{2}
$$
\n-
$$
\frac{1}{2}
$$
\n-
$$
\frac{1}{2}
$$
\n-
$$
\frac{1}{2}
$$
\n-
$$
\frac{1}{2}
$$
\n-
$$
\frac{1}{2}
$$
\n-
$$
\frac{1}{2}
$$
\n-
$$
\frac{1}{2}
$$
\n-
$$
\frac{1}{2}
$$
\n-
$$
\frac{1}{2}
$$
\n-
$$
\frac{1}{2}
$$
\n-
$$
\frac{1}{2}
$$
\n-
$$
\frac{1}{2}
$$
\n-
$$
\frac{1}{2}
$$
\n-
$$
\frac{1}{2}
$$
\n-
$$
\frac{1}{2}
$$
\n-
$$
\frac{1}{2}
$$
\n-
$$
\frac{1}{2}
$$
\n-
$$
\frac{1}{2}
$$
\n-
$$
\frac{1}{2}
$$
\n-
$$
\frac{1}{2}
$$
\n-
$$
\frac{1}{2}
$$
\n-
$$
\frac{1}{2}
$$
\n-
$$
\frac{1}{2}
$$
\n-
$$
\frac{1}{2}
$$
\n-
$$
\frac{1}{2}
$$
\n-
$$
\frac{1}{2}
$$
\n-
$$
\frac{1}{2}
$$
\n-
$$
\frac{1}{2}
$$
\n-
$$
\frac{1}{2}
$$
\n-
$$
\frac{1}{2}
$$
\n-
$$
\frac{1}{2}
$$
\n-
$$
\frac{1}{2}
$$
\n-
$$
\frac{1}{2}
$$
\n-
$$
\frac{1}{2}
$$
\n-
$$
\frac{1}{2}
$$
\n-
$$
\frac{1}{2}
$$
\n-
$$
\frac{1}{2}
$$
\n-
$$
\frac{1}{2}
$$
\n-
$$
\frac{1}{2}
$$
\n-
$$
\frac{1}{2}
$$
\n-
$$
\frac{1}{2}
$$
\n-
$$
\frac{1}{2}
$$

$$
\mathbf{0.13} \qquad \qquad \mathbf{1.1}
$$

وإذا بَكَى (سَــعْدٌ ) بَكَتْ ۞ لَبِكَايَه مِنْــا الْقُـــــلُوب  $(\mathbf{r})$ يا(آلَ زُغْــــلُولٍ) ذَوَى ۞ مِنْ رَوْضِكُمْ غَصْنَ رَطِيب نَقَــدَتْ به (مِـصُرٌ) فَتَى ۞ أَخْلاقــه مِسْــكَ وطِيب  $(\Upsilon)$ يا(آلَ زُنْفُ أُولِ) وَعُو ۚ ۞ دُكُمْ عَــلِى الْحُــلِّى صَلِيب<br>يا(آلَ زُنفُ أُولِي) وَعُو ۞ دُكُمْ عَــلِى الْحُــلِّى صَلِيب إِنَّى لأَنْجَمَلُ أَنْ أَعَــزَيـَكُمْ وَكَلْمَتَــتُمْ أَرِيــب  $(0)$ شاكي سبسلاج الصّبر ممّد حتحر في النّتيكة لَبِيب  $(7)$ خَطَبُ الكِتَابَةِ في فَقِيهِ \* يُدْكِنُمْ يَافَلَيْكُمْ يُشِيب

لَم يَبْسَقَ مِنَّــا واحِــــلِه \* إلَّا لــه مِنْــــه نَصِــبِب

دیوان حافظ ابراهیم ( ۳٤ )

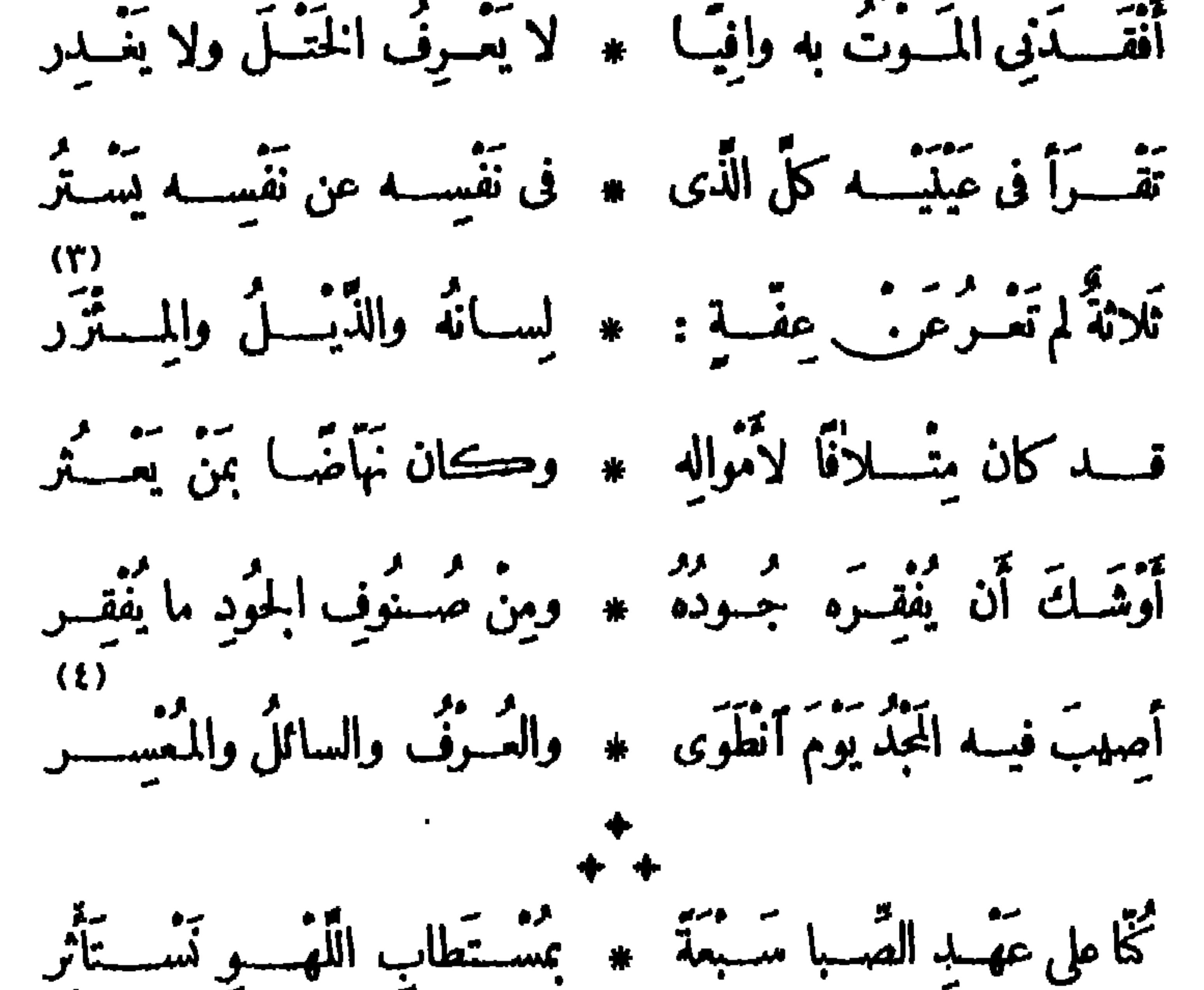

(١) محمد سلبان أباظه بك، هو ابن سلبان! باظه باشا ولد سنة ١٨٧٢ وتعلم فى مدرسة البوليس ثم كان منابطا الى سنة ١٨٩٧م ثم تولى عدّة أعمال أخرى آخرها وكالته لمصلحة الأملاك وتوفى سنه ١٩٢٣ م . (٢) الختل: الخداع. (٣) المئزر: الازار. وعفة المئزر: كناية عن عفة ماتحته. (٤) العرف : المعروف . ﴿ ٥) انظرالتمريف بالبابلى والمويلحي (في الحاشية رقم ٥ صفحة ١٦٦ والحاشية رقم ٣ من

(الب)بِلي) مَتَّـــفُوَةٌ فِتُباننــا ۞ و(ابن المُولِّحِي) الكاتبُ الأَشْهَرَ و(صادقٌ)خیرینی(سَسِیْدٌ) \* و(بَسیْرم) اِذْ مَرْدَةٍ.<br>و(صــادقٌ)خیرینی(سَسِیْدٌ) \* و(بَسیرم) اِذْ عَوْدَهُ اَخْفُمِـــــــر وكانَ (عَبْـــدَالله) أَنْسًا لَبَــا \* وَأَنْسُ (عَبَــداللهِ) لا يُنْتَكَرَ ..<br>لَمَــــوكرِيمٌ لَمْ يَشْبُ صَـــفُوَه ۞ رِجس ولَمْ يَشْهَــدُه مُسَــتَهْتِرَ

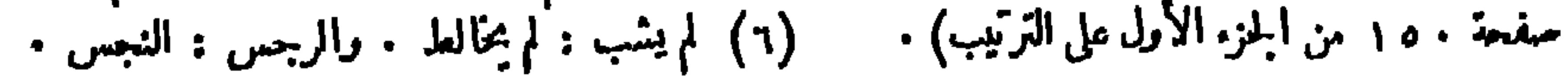

المسرابي

ثم ٱنَطَوَى هُـــــذا وهُــــذاوما ۞ يَطْــوَى مِن الأيّام لا يُنشَــر كم دَوْحَــةٍ أَوْدَى بِهــا عاصِفٌ \* والنّــجم مِنْ مَأْمَنـــهِ يَنْظُـــو

. ذڪرى المرحوم محمد أبي شادى بك

تَجْبَتْ أَنْ جَعَــلُوا يَوْمًا لِذِكْرَاكا ۞ كأنَّــا قــد نَسِينا يومَ مَنْعَــاكا إذا سَلَتْ ( يا أَبا شَادِى) مُطَوَّقَةٌ \* ذِكْرَ الْمَسْدِيلِ فَشِقْ أَنَا سَلَوْناكَا فيمهجةِ (النَّيلِ) والوادِي وساكِنِه \* رَجِّعِ لصَوْتِكَ مَوْصُولٌ بِذْكُراً كَا

 $(1)$ قد عِشْتَ فِينَا نَمِيرًا طابَ مُورِده ۞ أَسْمَى سَمِيًّا اللَّقَى آدْنَى سَجايا كَا

(١) يريد هاروريب الرشيد، وجعفر بن يحيى البرمكي وزيره، وقد توفى جعفر مقنولا بأمر الرشيد (٢) الدرحة : الشجرة العظيمة. (٣) كان المرحوم محمد أبو شادى بك  $-$  A  $\Lambda$  Y  $\sim$ علمسا من أعلام المحاماة و إليه انتهت رآسة نقابة المحامين حينا من الزمن كماكان صحفيا مبرزا وأنشأ صحيفة بومية سماها «الظاهر » وأنخب عضوا في مجلس النؤاب وتوفي في ٣٠ يونية سنة ١٩٢٥ م . (٤) المطرَّفة : الحمامة، لمـا يحيط بعنقها من لون يخالف سائر لونها . والهديل : زعم بعضالأعراب أنه فرخ من الحمام قديم مات ضيعة وعطشا ، فيقولون : ما من حمامة إلا وهي تبكي عليه . (٥) رجع الصوت : صداه . (٦) النمير: المــااناجع في الري . و يريد بقوله «أسمى سجايا» » أن أعلى ما يُحلى به الناس من صفات فاضلة هو أقل ما تنحلى به من شيم ومكارم .

ديواري حافظ

 $\bullet$ 

 $\mathfrak{or} \mathfrak{r}$ 

أنشدها فى الحفل الذى أقيم لتأبين الفقيد فى ٧ أكتو برسنة ١٩٢٧ م <u>in the second and the second and the second and the second and the second and the second and the second and the second and the second and the second and the second and the second and the second and the second and the seco</u>

رْنَاءُ الْمُفْعُورِ لَهُ سَعْدٌ زَعْلُولٌ بِاشًا

أَجْمَلْتَ ما فَصِّـــلُوه فى قَصِـــائِدِهِمْ ۖ ۞ حتَّى لقـــد نَضْرُوا بالحَمْـدِ مَثَوا كَا لَمْ يَبْقِ لِى قَيْدَ شِـــبْرِ صاحِبايَ وَلَمْ \* يَفْسَحْ لِيَ الْقَوْلَ لا هٰذا ولا ذاكا يَا مَدْمِنَ الذِّكْرِ والنَّسْبِيحِ مُحْتَسِبًا \* هَأَنْتَ فِى لَخُلْدِقْدَجَاوَرْتَ مَوْلاً كَا لو لم يَكُنْ لَكَ في دُنياكَ مَفْخَرَةً ۞ سِوَى (زَكَنَّ)لقد جَمَّلْتَ دُنْيَاكَا

الكواكب المضيئة الصافية الشعاع .

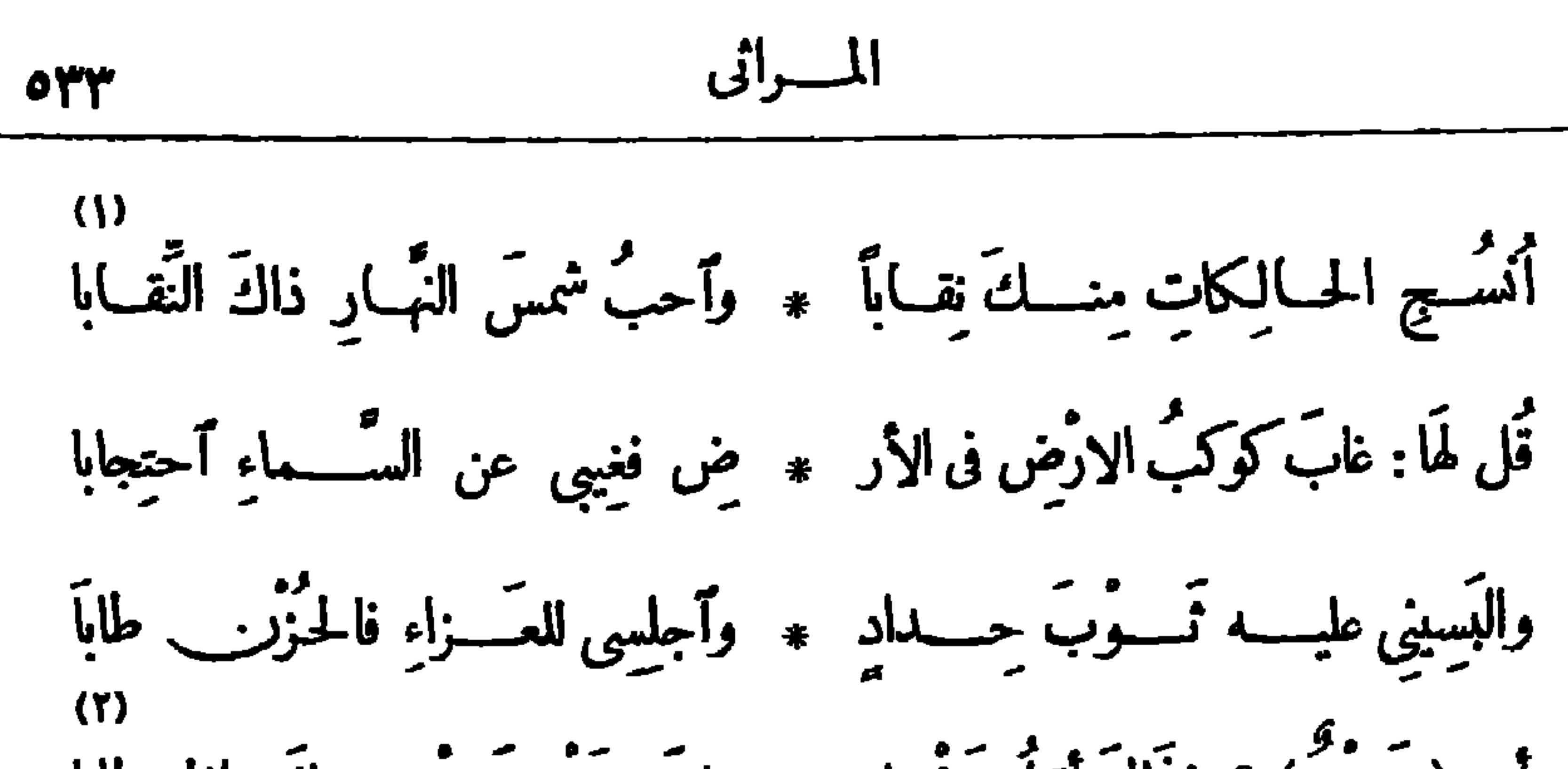

ڪيف أَقْصَدْتِ كُلُّ حَيٍّ على الأَرْ ۞ ض وأَحدَثتِ في الوجودِ ٱنقِـــلابا؟ (Y) -. في المسابق عند أنّه عند أو \* تحتّها زَفّ وَ تَذِيبُ الصّبلابا (V) قُل لِنَّ بات في (فَلَسْطِينَ) يَبْكِي ۞ النَّبِ زِلْزَالِنِيَا أَجَسَـلٌّ مُصَـابًا (٢) عاف الثبي.: كرهه وزهدفيه . (١) بِقَالَ : حَبَّاهُ كَذَا وَبَكَذَا يَحْبِوهِ ، إِذَا أَعْطَاءُ إِيَّاهُ . (٣) عراه : أصابه . (٤) آبي ، أي أكره . (٥) بريد باللفظة : (مات سعد)الواردة فيالبيت التالي . والأصلاب : عظام في الظهر ذات فقار من لدن الكاهل الىالعجب . وتفقرها ، أى تصيب هذهالفقار فَكَسرها. (٦) أقصده : أصاب مقتله. (٧) الصلاب، أى المجارةالصلبة. (٨) يُشير الى زلزال فلسطين الذى حدث فى ١١ بوليه سنة ١٩٢٧ م، والذى عم خطبه كثيرًا من البلاد الفلسطينية ، فدمر كثيرامن|لدور، وأهلك عددا ليس بقليل من|لأنفس، وقد تبرع|لفقيد لمنكو بىهذا الزلزال بمئةجنيه .

$$
\mathbf{e}^{\mathbf{u}} = \mathbf{e}^{\mathbf{u}}
$$

$$
\begin{pmatrix} 11 \\ 1 \end{pmatrix}
$$
\n
$$
\begin{pmatrix} 11 \\ 1 \end{pmatrix}
$$
\n
$$
\begin{pmatrix} 11 \\ 1 \end{pmatrix}
$$
\n
$$
\begin{pmatrix} 11 \\ 11 \end{pmatrix}
$$
\n
$$
\begin{pmatrix} 11 \\ 11 \end{pmatrix}
$$
\n
$$
\begin{pmatrix} 11 \\ 11 \end{pmatrix}
$$
\n
$$
\begin{pmatrix} 11 \\ 11 \end{pmatrix}
$$
\n
$$
\begin{pmatrix} 11 \\ 11 \end{pmatrix}
$$
\n
$$
\begin{pmatrix} 11 \\ 11 \end{pmatrix}
$$
\n
$$
\begin{pmatrix} 11 \\ 11 \end{pmatrix}
$$
\n
$$
\begin{pmatrix} 11 \\ 11 \end{pmatrix}
$$
\n
$$
\begin{pmatrix} 11 \\ 11 \end{pmatrix}
$$
\n
$$
\begin{pmatrix} 11 \\ 11 \end{pmatrix}
$$
\n
$$
\begin{pmatrix} 11 \\ 11 \end{pmatrix}
$$
\n
$$
\begin{pmatrix} 11 \\ 11 \end{pmatrix}
$$
\n
$$
\begin{pmatrix} 11 \\ 11 \end{pmatrix}
$$
\n
$$
\begin{pmatrix} 11 \\ 11 \end{pmatrix}
$$
\n
$$
\begin{pmatrix} 11 \\ 11 \end{pmatrix}
$$
\n
$$
\begin{pmatrix} 11 \\ 11 \end{pmatrix}
$$
\n
$$
\begin{pmatrix} 11 \\ 11 \end{pmatrix}
$$
\n
$$
\begin{pmatrix} 11 \\ 11 \end{pmatrix}
$$
\n
$$
\begin{pmatrix} 11 \\ 11 \end{pmatrix}
$$
\n
$$
\begin{pmatrix} 11 \\ 11 \end{pmatrix}
$$
\n
$$
\begin{pmatrix} 11 \\ 11 \end{pmatrix}
$$
\n
$$
\begin{pmatrix} 11 \\ 11 \end{pmatrix}
$$
\n
$$
\begin{pmatrix} 11 \\ 11 \end{pmatrix}
$$
\n
$$
\begin{pmatrix} 11 \\ 11 \end{pmatrix}
$$
\n
$$
\begin{pmatrix} 11 \\ 11 \end{pmatrix}
$$
\n
$$
\begin{pmatrix}
$$

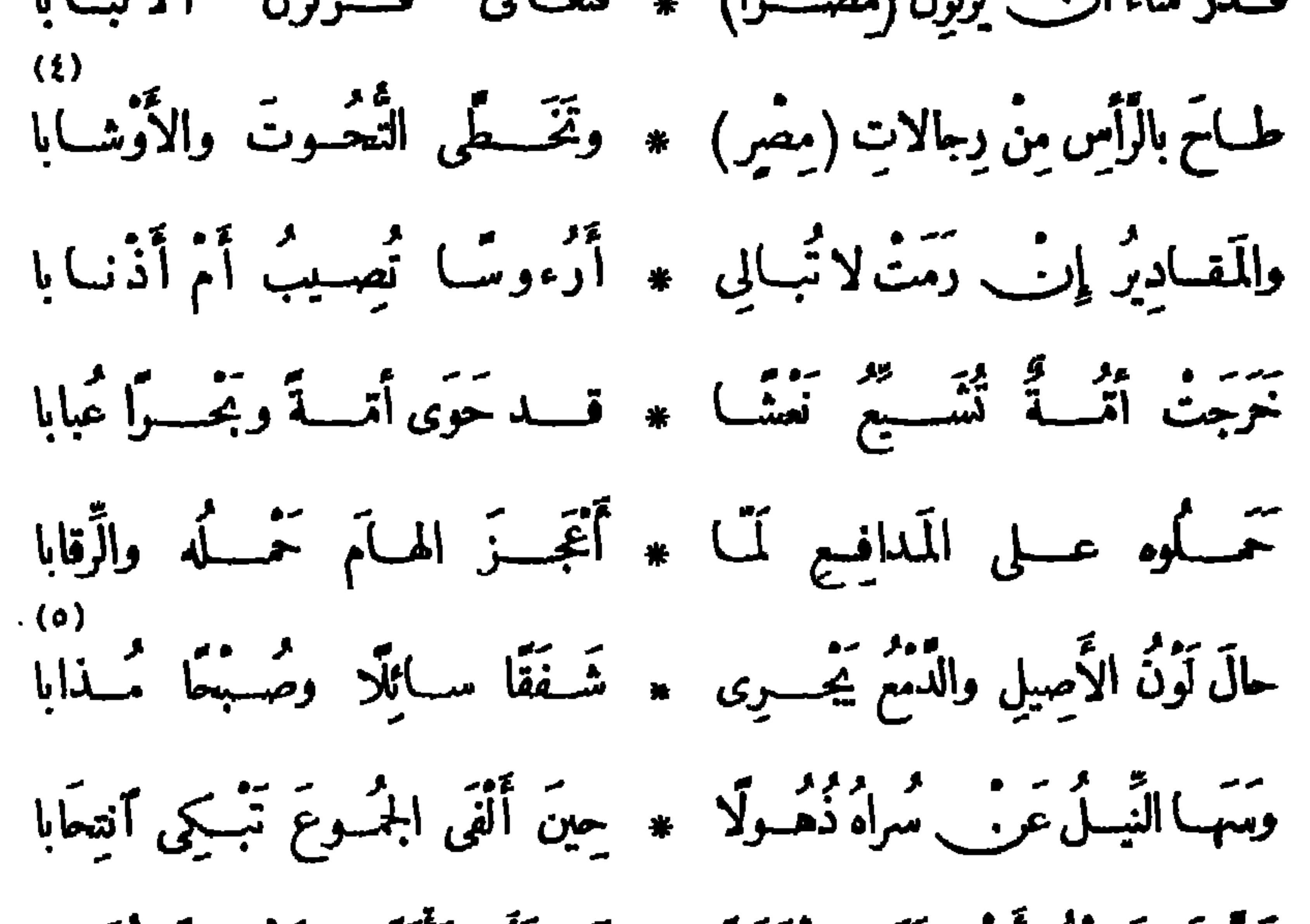

(١) احتسابا ، أى إن هذه النفوس جعلت هذا المصاب وأحبًّا لها له فيا يتشرلها عند الله . (٢) الجفن : الغمد . والمهند : السيف . والقرضاب : القطاع . يقول : إن ما ضاع مري الفلسطينيين بالزلزال بالفياس الى ما ضاع مناكالغمد اذا قيس بالسيف • (٣) سله : شهره . (٤) طاح به : ذهب به . والتحوت : السفلة . والأوشاب : الأخلاط سُريب الناس ؛ الواحد وشب (بالكسر). ﴿ ٥) يقول: إن لون الأميلة من الدموع التي كانت تجرى دما ، فكانت كأنها شفق سائل ، أو صبح مذاب ؛ وفى لون الشفق والصبح حمرة وصفرة تشبهان حمرة الدم وصفرته . (٢) مثله ، أى مثل هذا الحشد .

طَنَّ يَا (سَــْمَدُ) أَنـْبَ بَرَى مِهْرَجَانًا ۚ ۞ فَـــرَأَى مَأْتَمَــًا وحَشْــــدًا تُحَجّــابا لَمْ تَسْتَقْ مِثْلَهُ فَراعِينُ (مَضْرٍ) \* يسمومَ حَڪانوا لاَهْلِها أَرْبَابا

نَحَنَبَ الَشَّيةِ مُيَبُمِ بسََدِ وِيَّا الِيِفُنِ يُومَ مِتَّ اِلِفَمِباِهُ
$$
\begin{array}{c}\n\text{(1)} \\
\text{(2)}\n\end{array}
$$
 واستَبَّتُ عُتُبَّ لَّهَ، وَنَّ مَنَّقَنَ خَمُسِراءَ وَالَيَبَّا، (3)  
واستَبَّتَتٰ تُعَسِ (الَّتِمِسُ) الَسَىزاءَ إَلَيٰا  \* وَتَوَحَّتٰ في مَسَدِعِكَ الِهِّبَهِا،

المسراتي **070** 

لَمْ يَنْسَمْ جَازِعٌ عَلَيْكَ ڪيا نا ۞ حَتْ وَلَا أَطْنَبَ الْهَبُّ وَحَابَى وَأَعْتَرَافُ (التَّامِيزِ) يا (سَعْدُ) مِقْبَــا ۞ سَ لِمـــا نالَ نَـيـــلَنــا وَأَصــابَاً يا ڪبيرَ الفُــــؤادِ والنفسِ والآ ۞ مال أَيْنَ ٱعــــتَرَمْتَ عَنّــا الذَّهابا؟ كَيْفَ نَنْسَى مَواقفٌ لَكَ فينا \* ڪنتَ فيها المَهِيَ لاأَلَهَيْبَابا؟ كنتَ في مَيْعَسةِ الشَّمَابِ مُحَسَّــامًا ۞ زادَ صَـــقَلَا فرنده حـــينَ شَــاباً لَمْ يُسْازِلُكَ قَارِحُ الْقَسِمُومِ إِلَّا ۞ كَنتَ أَقْسَوَى يَدًا وَأَعْلَى جَنـَابا عظـــمٌ لوحَـــــواه(كِنْسَرَى أَنُوشر \* وارسَـــ ) بوما لَضَـــاقَ عنــه إِهابا

(V) وَمَضَــاءُ بِرِيسَــكَ ضَــدٌ قَضِــاءِ الله يَفْـــوِى مَنْكَ ويَحَطْـــمُ نابـــا

(١) بريد أن الشيوخ قسد خضبوا شعورهم البيضاء بسواد الحسداد، وترك النساء الخضاب حدادا على الفقيد . (٢) يقال : استهل المطر، اذا أنهل واشتدَّ أنصبابه . واليباب : القفر . (٣) التيمس : جريدة انجليزية معروفة . (٤) الناسز : نهر فى جنوب انجلترا ، و پريد بالتاميز والنيـــل : أهليهــا . (٥) ميعة الشــــباب : أقله . وفرند السيف : وشيه وجوهره . (٦) يريد « بالقارح » ( هنا ) : المكتمل القوّة ، المستحكم العقل والتجربة من الرجال . والقارح في الأصل من الأفراس ؛ ما تمت أسنانه ، و إنمــا تتم في خمس سنين . (٧) كسرى أنو شروان : ملك من ملوك الفرس معروف . والإهاب : الجسلد . أى إن بدن كسرى لا يتسع لمثل هذا السمق والعظم . (٨) يفرى المتن، أى يقصم الظهر . ويحطم الناب : يكسره .

$$
\mathbf{w} \cdot \mathbf{w} \cdot \mathbf{w}
$$

- ولا يعصدُها عَنْ سَدَاها \* ما يَصَدُّ السُّيُولَ تَغْشَى الهضبابا ليتَ (سَــــــــمَدًا) أَقَامَ حــقٌ يَرانَا ۞ حــــــــيفَ نَعْلِي على الأَساسِ القِبَـــابا قســد كَشَفْنا بهَـــدْيِهِ كُلّ خافٍ ۞ وحَســـدِّنَا لڪوَّل شيءِ حســابا مُجَمَّـــِجُمْ الْمُبْطِلِينِ تَمْضِي سِسواهًا ۞ مثلَمَسًا تُطْلِسُمُ الكُوُوسُ الْحَسَبَابَا حِينَ قَالَ : (انتَهَيْتُ ) قَلْنَــا بَــدَأَنَا ۖ ۞ تَعْمَــــلُّ الْعِبْءَ وَحَدَنَا والصَّـــــعابا فالحجبوا الشمس واحبسوا الروح عنا ۞ وامنسمونا كلعسامَنسا والشَّــــــــوايا وَٱسْتَشْسَفُوا يَقِيلَنَــا رَغْسَمَ ما نَـلْـ ۞ مِنَّ فَهَــَــلْ تَلْمَحُونَ فيسَــه ٱرْتِيــابا؟ (١) يريد «بالقوّة» : قوّة الإنجليز . (٢) هام الورى : ر.و.مهم، الواحدة هامة . و ير يد بقولِه « وتجبي السحابا » أن هذه الدولة لها ملك راسع ، فحيث أمطر السحاب وأخرج ز رعا كان ما يجبي من هذا الزرع لدولة الانجليز؛ وهو اشارة الى ما يروى من أن بعض الخلفاء رأى سماية فى الأفق فقال : امطرى حيث تمطرين فان ما تخرجيته من الزرع تجبى ثمراته الينا . (٣) لم ينهمه ، أى لم يننه عن مطلبه ولم يصرفه . وساجلتها الضرابا ، أى حاربت هذه القوّة كما حاربتك . (٤) سيشل : جزيرة انجليزية فى المحيط الهندى تقع الى الشهال من جزيرة مدغشقر، وقد نفى اليها سعد زغلول باشا هو و بعض أصحابه سنة ١ ١ ٩ ١ مثم نقل من سيشل الى جبل طارق، لأن جق سيشل أضر به . (٥) حين حضرت سمد الوفاة ، سئل : كيف أنت؟فقال : «أنا انتهيت» ، وإلى هذا يشير الشاعر. (٦) الربع: نسيم الربح. (٧) استشف الشي. : تبيته من وراء حجاب . يقول في هـــذا البيت والذي قبـــله مخاطبا الانجليز : إننا على الرغم ممـــا تصبونه علينا من ألوان العذاب ثايتون علىمبدئنا لانرتاب فيه ولا يزحزحنا عنه مزحزح .

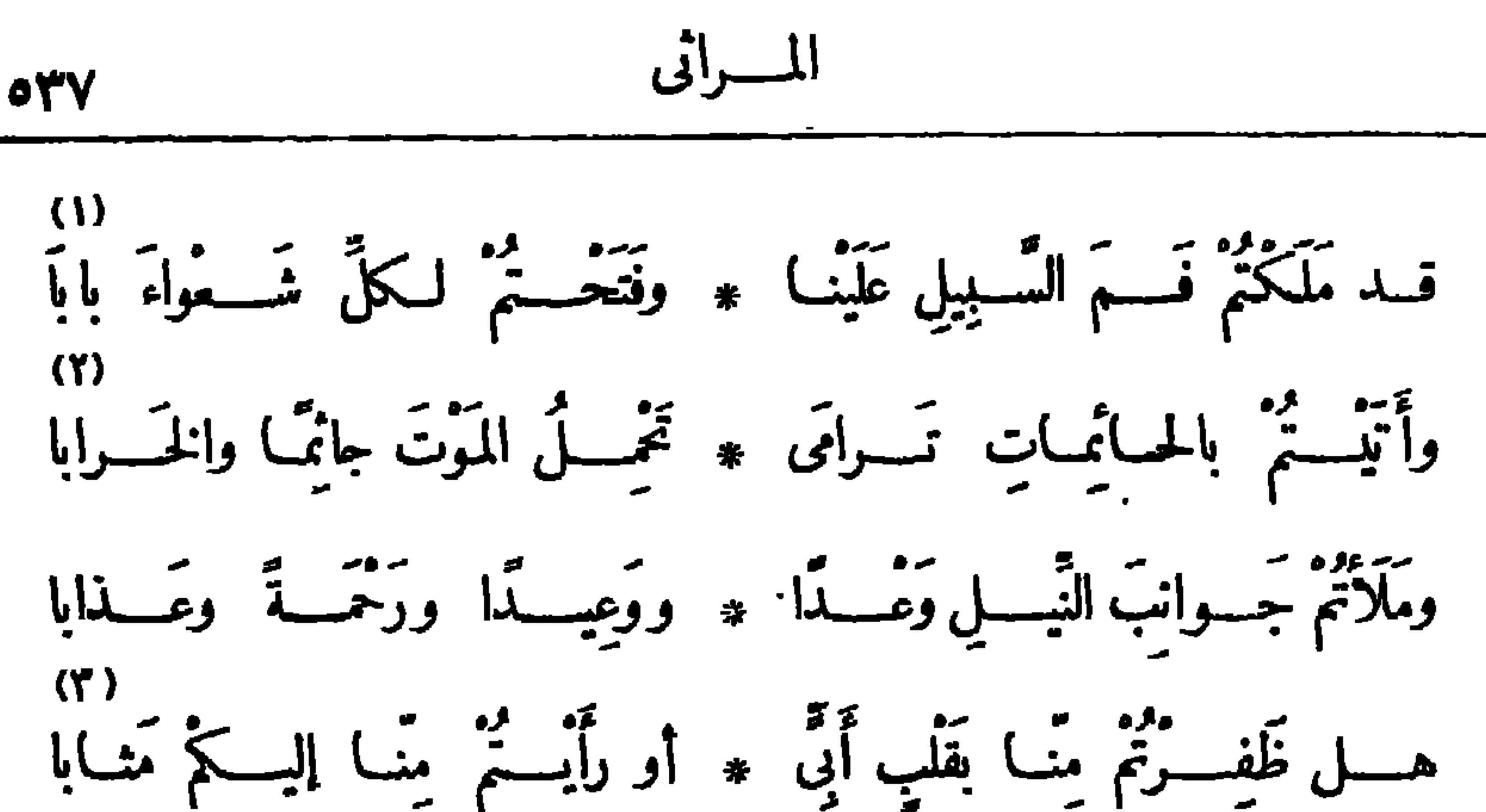

لاتقــولواخَـــــلَا العَــوِينُ ففيــــه \* أَلْفُ لَيْثِ إِذا العَرِيرُ\_ أَهْــابا فآجمعُوا ڪَيْدَكُمْ ورَمِعُوا حِمــاها ۞ إنَّ عِنــــدَ العَرِينِ أَسْـــدًا غِضــابا جَسنِ عَ الشَّسْرَقُ كَلُّسْهِ لِعَظِسِيمٍ \* مَسلاً: الشَّسْرَقَ كَلَّسْهِ إِعْجَابَا عَــــلَّمَ (الشآم) و (العِراقَ) و (تَجْدًا) ۞ كيف يَحْمَى الجَمَى إذا الخطَبُ نابا جَمَــمَ الحــــقُّ كلَّــــه في ڪِتابِ ۞ وآســــتثارَ الأَســــودَ غاباً فَفــاباً وَمَشِي يَتْمِـــــلُ الْمَـــــواءَ إلى الحَـــقْ ويَتْــــلُو في النّـــاسِ ذاكَ ٱلكِتّابا

 $\mathbf{A}$  and  $\mathbf{A}$ 

 $\blacksquare$ 

وسَمِياً لَهُمْتٌ فِى النَّفْسِ رَوْحٍ ۞ يَعْسَدِلُ الفَسْوَزَ والدَّهَاءَ ٱلْمَجِبَابِ ٧١)<br>ڪم وَرَدْنا مَوارِدَ الاَنْسِ منهــا ۞ ورَشَـــفْنا سُــــلافَها والــــؤضابا ومَرْحْمَا في سَـَاحِهَا فَنَسِـــبِنا الَّـ ۞ لَمَّــــلَ والأَصْـــبدقاءَ والاَحْبــابا (٢) بلوناك، أي اختبرناك . (١) بقال : أغذ فلان السسير وفى السير ، إذا أسرع . (٢) العاب : العيب . والمدره : خطيب القوم ولسانهم؛ و يطلق في هذا العصر على المحامى ؛ (٤) الأوصاب : الأمراض والأوجاع الداعة . (٥) يريد «بالبساتين» : بساتين فتح الله بركات باشا التي ثقع قريبة من مدينة بلييس من أعمال الشرقية ، وقد كان الشاعر بها مع الفقيد . (٧) السلاف : ما تحلب وسال قبل العصر، وهو أجود الخمر . (٦) فابا ، أى قريبا . والرضاب : لعاب العسل .

$$
\bullet\ \mathsf{se}
$$

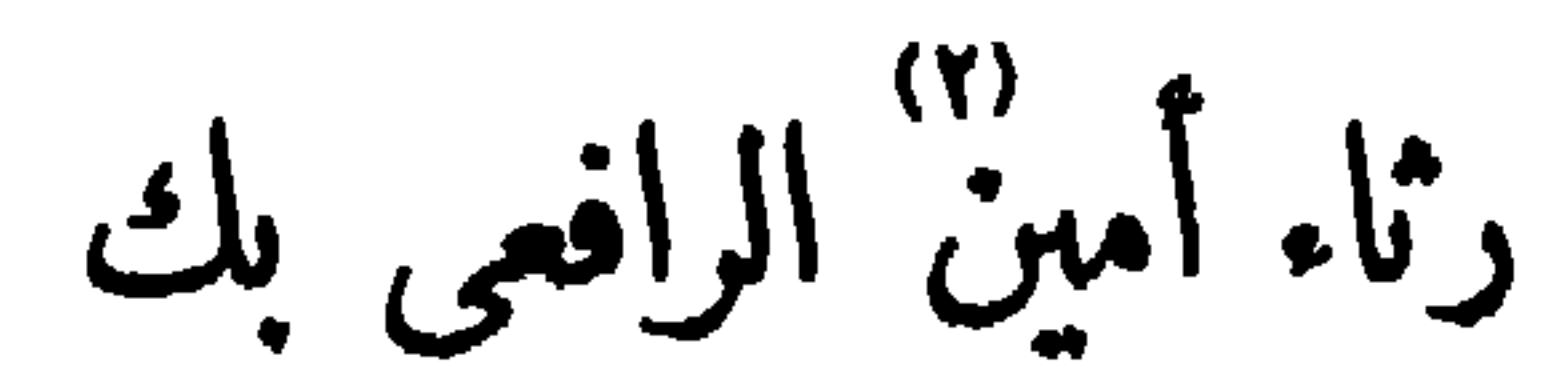

أنشدها في الحفل الذي أقامه الحزب الوطني لذكري الشهداء في ٦ ١ فيراير سنة ٢٨ ٩ م م أمَّا (أمينـــــــ) فقد ذُقْنَا لمَصَرَمِه ۖ \* وخَطْبِهِ مِنْ صُنُوفِ الْحُنْزِنِ أَلَوانا لَمْ تُلْسِنا ذِكْرَه الدُّنيا و إِنَّ تَسَجَّتْ ۞ للرَّاحِلِين مِنَ النَّسْيانِ أَحتَــتَمفانا مَضَى تَقِيًّا عَفِيفَ النَّفْسِ مُمْتَسِبًا \* فَهَـــدٌ مِنْ دَوْلَةِ الأَخْلاقِ أَرْكَانًا  $(1)$ جَرَتْ على سَـــنَّنِ التَّوجِيدِ نَشَأْتُهُ ۖ ۞ في اللهِ والرأي إخْلاصًا وإيمـــانا ده)<br>كم يَلْوِهِ المسأَلَ مَنْ رَأْيِ يَدِيْنَ به ۞ (ولو حَمَلْتَ اليسه الدَّهْرَ مَلَا نا)  $\sum_{i=1}^{(1)}$  وكَمْ يَشْهَدُه لِلْمَثْلِ بِرَهْدِ مِنْ مَسْبَدِينَ عَلَيْهِ وَاللَّهُ وَالْمَدَانَ اللَّهُ وَالْمَدَانَ اللَّهُ وَالْمَدَانَ اللَّهُ وَالْمَدَانَ وَالْمَدَانَ وَالْمَدَانَ وَالْمَدَانَ وَالْمَدَانَ وَالْمَ

 $(\Upsilon)$ ...<br>ما هانَ خَطْبُكَ والأَخْلاَقُ والِهَةُ ۞ يَسْكِي عَلَيكَ إذا خَطْبُ7مرئِ هانا أَمِينَ) حَسْبُكَ ما قَدَّمْتَ مِنْ عَمَلٍ \* فَأَنتَ أَرْجَحْنـَـا فِى الْحَشْرِ مِـــبِزْانا (١) ير يد «بالسباق» : القلم . و ير يد «بجوانبه» شقيه . وفياضها ، أىالتى تفيض بالمعانىوالأفكار. (٢) أرج الزهر : نفحته وطيب ريحه . والطوس : الصحيفة يكتب فيها . (٢) المزة : القؤة والشدّة . والجدلان : الفرح(بكسرالرا.) . (٤) الخز : الحرير . ومن لانت مهزنه ، أى من كان ضميفا فى طلب الحق والدفاع عنه ، وكان اينا لغاصب وطنه . (٥) يربد بقوله : «ترى بهالقوت…» الخ : أنه يكتفي من حطام الدنيا بالقوت، و يرى أنه يعدل (۲) اردی به **:** الياقوت والمرجان فى نفاستهما، فلا يمتذ طمعه الى عرض الدنيــا قناعة منه . (٧) والمة : مزينة . ذهب به وأهلكه . والسكر، هو ذلك المرض المعروف، وبه مات الفقيد .

$$
y = \frac{1}{2} \int_{-\infty}^{\infty} \int_{-\infty}^{\infty} \int_{-\infty
$$

رثاء الدڪتور يعقوب صروف أنشدها فى الحفل الذى أقيم لتأبيته بدار الأو برا الملكية فى ٣٠ مارس سنة ١٩٢٨ م م.<br>أبكي وعَيْنُ الشَّــرْتِي تَبْــكِي مَيِّي ۞ عــلى الأَرِيبِ الكاتِبِ الأَلْمَــمِي يهو<br>نقص من الشَّــرْقِ ومِنْ زَهْــوه ۞ فَقَــلُهُ الــبَرَاعِ المُــهْجــزِ المُبــدع أقرار في مسلم المستقبل المستقبل المستقبل المستقبل المستقبل المستقبل المستقبل المستقبل المستقبل المستقبل المستقبل
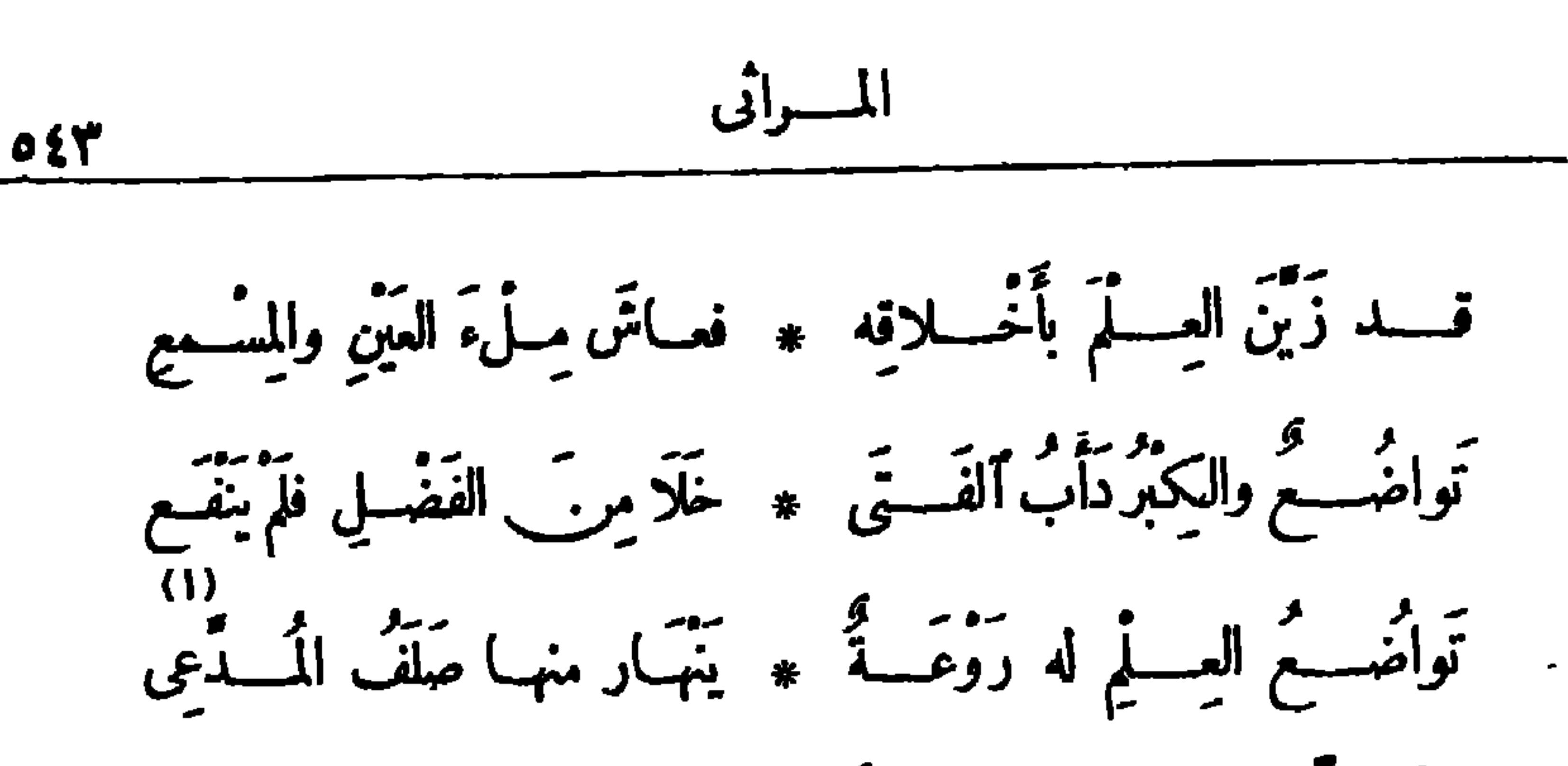

وحَـــأَلَةُ الفَضْــــل لهـــا شارَةً ۞ أَزْهَى مِن السَّــيفَيْنِ وَٱلِـــدفَعَ مَّةٍ مِنْ حَصَّــلَ مِنْ عِلَمِــهِ \* وهــو مِنَ التَّحصِــيلِ لَمْ يَشْــبَعِ مُسْتَحَكَّرَ تَخْسَسِبُهُ طَالِبٌ) ۞ يُسَـابِقُ الفَجْسَرَ إِلى الْمَطْلَـّعِ قــد عَالَت الأَسْــفامُ أَضْــلاعَه ۞ والرأسُ في شــفل عن الأَضْلــع ماتٌ وفي أَتَمْسِلِهِ صِبَارِمٌ ۞ لَم يَنْبُ في الضَّرْبِ عن المَقْطَعِ صاحَبَــه تَعْسِيرَ\_ عامًّا فَــلَمْ ۞ يَحْنُ له عَهْـــدًّا ولَمْ يَخْـــدَع مُعْتَقِّمًا أَتَّى جَــــرَى مُلْهَمًــًا ۞ ما ضَلَّ في الوزْدِ عن المَشْرَعِ

کم یَسْبُرِه بارِ سِسْـوَی رَبّــه ۞ وَکمْ یَحْسَــزْهُ جاهــــلٌّ أَو دَعی  $(0)$ فى النَّقْــلِ والتَّصَنِيف أَرْبَى على حجم مَدَى (أبنِ يَحْرِ)ومَدَى(الأَصْمَعِي) (١) الصلف: الكبر. ﴿٢) شبه القلم بالصارم، وهوالسيف. ونبا السيف عن الضريبة ينبو : كل (٣) المشرع: المورد الذي يستق... (٤) خفف اليا. في «دعي» لضرورة القافية . وارتذعنها . (٥) يربد «بالنقل» : ترجمة الكتب والمباحث من اللغات الأجنبية ،وكان الدكتورصروف منأ مهر العلماء فيهذا الباب . وابن بحر، هو أبوعثان عمرو بن بحرالحا حظ المتوفى بالفالح النصفي سنة ٥٥ م ه . ولد بالبصرة ونشأ بها ، وأخذ العلم عن جهابذة اللنو يين والرواة ، وتخرج فى علم الكلام على أبى إسحاقالنظام ، ونصر مذهب الاعتزال . ومؤلفاته كثيرة لاينسع لها المقام . والأصمى ، هو أبوسعيد عبدالملك بن قريب ، ولد سنة ١٢٣ ه ونشأ بالبصرة ، وأخذ العربية والحديث والقراءة عن أتمتها ، وأكثر الخروج الى البادية ، وشافه الأعراب وساكنهم، وكان من ندماء الخليفة الرشيد؛ وتوفى فى سنة ١٦ ٢هـ، وأكثر مؤلفاته فى اللغة .

230  
1304.   
13. 
$$
sinh 4x
$$
 -  $sinh 4x$  -  $sinh 4x$  -  $sinh 4x$   
25.  $sinh 4x$  -  $sinh 4x$  -  $sinh 4x$   
26.  $sinh 4x$  -  $sinh 4x$   
27.  $sinh 4x$  -  $sinh 4x$   
28.  $sinh 4x$  -  $sinh 4x$   
29.  $sinh 4x$  -  $sinh 4x$   
20.  $sinh 4x$  -  $sinh 4x$   
20.  $sinh 4x$  -  $sinh 4x$   
21.  $sinh 4x$  -  $sinh 4x$   
22.  $sinh 4x$  -  $sinh 4x$   
23.  $sinh 4x$  -  $sinh 4x$   
24.  $sinh 4x$  -  $sinh 4x$   
25.  $sinh 4x$  -  $sinh 4x$   
26.  $sinh 4x$  -  $sinh 4x$   
27.  $sinh 4x$  -  $sinh 4x$   
28.  $sinh 4x$  -  $sinh 4x$   
29.  $sinh 4x$  -  $sinh 4x$   
20.  $sinh 4x$  -  $sinh 4x$   
20.  $sinh 4x$  -  $sinh 4x$   
20.  $sinh 4x$  -  $sinh 4x$   
20.  $sinh 4x$  -  $sinh 4x$   
20.  $sinh 4x$  -  $sinh 4x$   
20.  $sinh 4x$  -  $sinh 4x$   
20.  $sinh 4x$  -  $sinh 4x$   
20.  $sinh 4x$  -  $sinh 4x$   
20.  $sinh 4x$  - <

(مَسُّوئُ) لا تَبَّمَدُ فلَسُتَ الَّدَى  #  يَطُدِهِهٌ طاوي، ڏالِتَ اَمَنَحِتِ  
وَتُرَالَدَ لا تَنُـفَكُ مَرِمُسُـولِتَّه 
$$
* \stackrel{•}{\land} \stackrel{•}{\land}
$$

وطوی اردی (همرو)البخانه ما قلا معهد و ری سب پاپ دهانه بسیهاب (١) لا يعفو عن الأينع ، أى لا يترك الناضر من الزهر إلا أصاب منه طعامه . (٢) عبسد الخالق ثروت باشا ، هو ابن اسماعیل عبد الخالق باشا ، من کبار رجال مصر فی عصره . ولد ثروت باشا فى ســـنة ١٨٧٣ م، و بعد أن تعلم فى مصر ونال شهادة الحقوق تقلد عدة مناصب قضائية و إدارية ، وهو أقل مصرى تولى منصب النيابة العمومية ، وتولى رآســـة الوزارة فى ســـــنة ١٩٢٢ م ، وتم في عهد وزارته حصول البلاد على تعمر بح ٢ ٨ فبرا ير المعترف فيه من بر يعلانيا باستقلال مصر وسيادتها . ثم رأس الوزارة مرة أخرى أيام تآلف الأحزاب المصرية ، ثم اعتزل السياسة أخيرا ، وسافر الى باريس للاستشفاء بهـا، فتوفى فى ٢٢ سبتمبر سنة ١٩٢٨ م . وكان من سؤاس مصر المعترف بحفاقهم و بصرهم بشؤون السياسة والحكم . (٢) يريد «بملاعب الألباب» : وصف الفقيد بسحر المنطق . وفى كتب اللغة أن ميهالفم تشدّد فىالشمركما هنا . (٤) يريد بقوله «عمرو الكنانة» : تشبيه الفقيد بعمرو بن العاص المخزومى أحد الصحابة رضى الله تعالى عنهم ، وكان معروفا بالدها. والكياســـة والخروج من مآزق الأمور ، والقوّة على مكايدة الخصوم ، وهو فاتح مصر فى خلافة عمر بن الخطاب ، وكان أميرا عليها حتّى عزله عنها

## عثمان بن عفان رضي الله تعالى عنه ، وتوفى في خلافة معاوية سنة ٢ ٤ هـ .

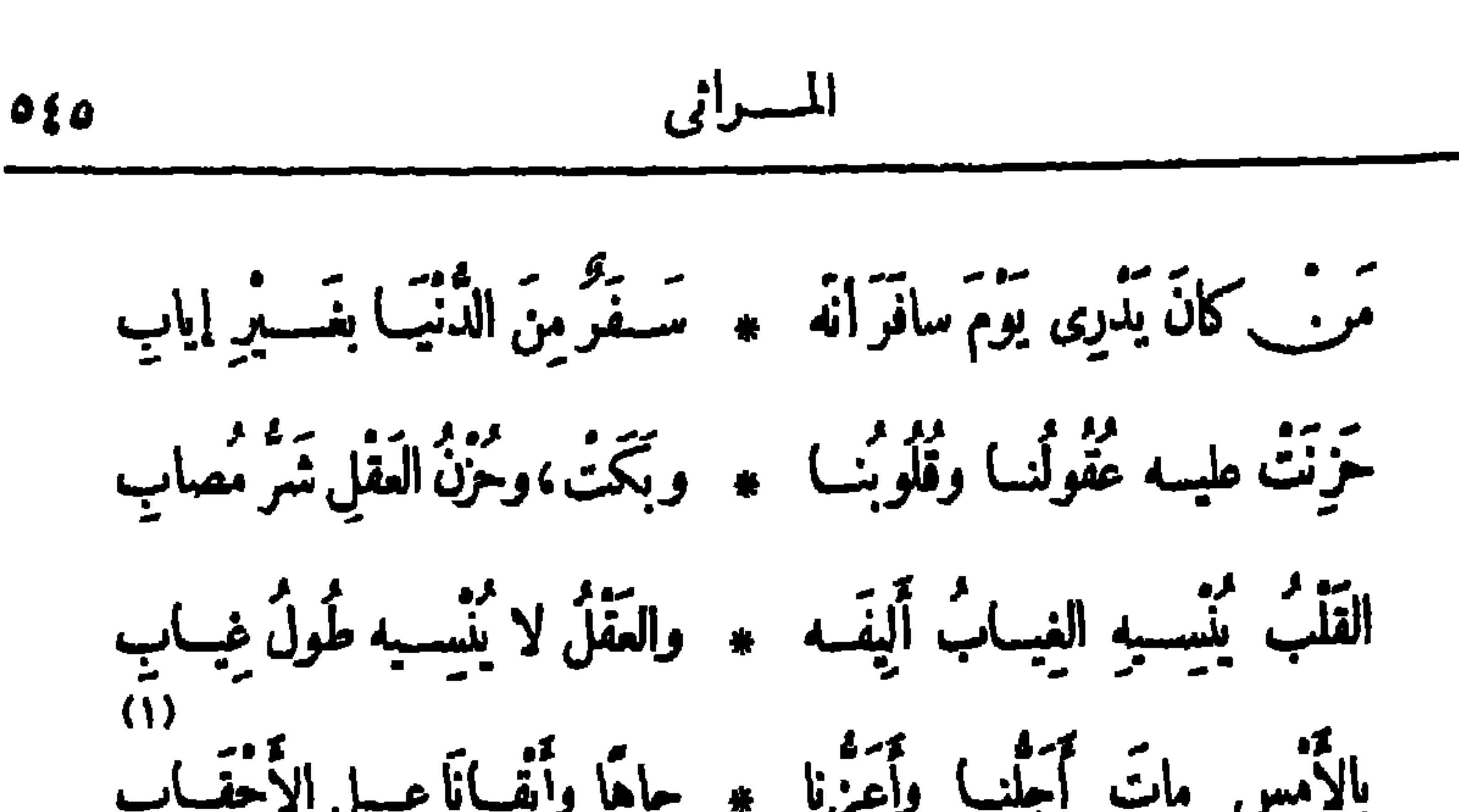

$$
\frac{1}{11}
$$
\n
$$
\frac{1}{11}
$$
\n
$$
\frac{1}{11}
$$
\n
$$
\frac{1}{11}
$$
\n
$$
\frac{1}{11}
$$
\n
$$
\frac{1}{11}
$$
\n
$$
\frac{1}{11}
$$
\n
$$
\frac{1}{11}
$$
\n
$$
\frac{1}{11}
$$
\n
$$
\frac{1}{11}
$$
\n
$$
\frac{1}{11}
$$
\n
$$
\frac{1}{11}
$$
\n
$$
\frac{1}{11}
$$
\n
$$
\frac{1}{11}
$$
\n
$$
\frac{1}{11}
$$
\n
$$
\frac{1}{11}
$$
\n
$$
\frac{1}{11}
$$
\n
$$
\frac{1}{11}
$$
\n
$$
\frac{1}{11}
$$
\n
$$
\frac{1}{11}
$$
\n
$$
\frac{1}{11}
$$
\n
$$
\frac{1}{11}
$$
\n
$$
\frac{1}{11}
$$
\n
$$
\frac{1}{11}
$$
\n
$$
\frac{1}{11}
$$
\n
$$
\frac{1}{11}
$$
\n
$$
\frac{1}{11}
$$
\n
$$
\frac{1}{11}
$$
\n
$$
\frac{1}{11}
$$
\n
$$
\frac{1}{11}
$$
\n
$$
\frac{1}{11}
$$
\n
$$
\frac{1}{11}
$$
\n
$$
\frac{1}{11}
$$
\n
$$
\frac{1}{11}
$$
\n
$$
\frac{1}{11}
$$
\n
$$
\frac{1}{11}
$$
\n
$$
\frac{1}{11}
$$
\n
$$
\frac{1}{11}
$$
\n
$$
\frac{1}{11}
$$
\n
$$
\frac{1}{11}
$$
\n
$$
\frac{1}{11}
$$
\n
$$
\frac{1}{11}
$$
\n
$$
\frac{1}{11}
$$
\n
$$
\frac{1}{11}
$$
\n
$$
\frac{1}{11}
$$
\n
$$
\frac{1}{11}
$$
\n
$$
\frac{1}{11}
$$
\n
$$
\frac{1}{11
$$

ملو التواصيع لم يتعالم مست \* لا رهو المسدن يعتبان بالإنجماني (人) مِهْدِ الأَنَّاةِ اذَا يَسْتَوْسُ وَعِنْــدَهُ ۞ أَرَبُّـَ التَّعَجُّلُ آفَـبَةُ الأَفْطَــابِ مُمْرٍ فِي مُهْرِبٌ كَكُوكِبٍ مُتَأَتِّقٍ ۞ والليملُ ساجٍ أَسْـوَدُالْجِلْبَـابِ (١) يريد بقوله : «أجلنا» الخ المرحوم سعد زغلول باشا زعيم الأمة . والأحقاب : الدهور . (٢) غال : أهلك . رالحمام(بكسرالحاء) : الموت . (٣) كناسقت، أى توافقت وتتابعت على نسق ونظام واحد. ﴿ فِمَ) السَّنْ (بالتحريك) : الطريق . والحجا : العقل . والكثر : الكثيرة . (ه) الشانى' : المبغض · (٦) ألوى به عن الطريق . حاد به عنه . والنجد : الطريق البين الواضح؛قال تعالى : (وهديناء النجدين). (٧) الزهو: الكبر . (٨) الأناة: النأنى في الأمر . (٩) المثالق : المشرق . وسجل الليل يسجو : ركد ظلامه ودام .

ديوان حافظ ابراهيم ( ٣٥ )

$$
\mathbf{e}_1
$$

إِنِّى سَأَلَتَ الْعَــارِفِين فــلَمّ أُفَــزُ ۞ مِنْهُــمْ عــلى عَـرْفانهـِــمْ يَجــواب د. و د. و دریو از در ده<br>هو مستقیم ملتسو، هسولین از سالب، هو الواعی ، هو المتغابی موحول، هــوقلب، هو واضح \* هو غامض، هو قاطع، هو نابى<br>هو حول، هــوقلب، هو واضح \* هو غامض، هو قاطع، هو نابى هو ذٰلِكَ الطَّلسمِ مَنْ أَعَيَــا الحِمَــا ۞ مَلَا وماتَ ولَمْ يَفْــــوْ بِطلاب هــوَ ما تَرَاهُ مُفاوِضًا كَيفَ أَنْبَرَى ۞ لِعَــتَكِبِرِهِمُ بذَكَائِهِ السَوْتَاب كَمِ يَأْتِ مِنْ بَابِ لصَّــــيْدِدَهَائِهِ ۞ [لَّا تَجَــا بِدَهائِهِ مِنْ\_ بَاب ستو مستقرر منه مد مد بعد مد از بران به مد از به استقرار به مستقرر به مدارس به مدارس به مدارس به مد از به مدارس<br>در بطلبان برقبسه و یفسنورو به سیستم با بیستمونیه و این باشمارس به مدارس به مدارس به مدارس به مدارس به مدارس به

(١) دعمت بصعاب، أى صعاب فوق صعاب . والتدعيم : التقوية . يشير بهذا البيت والذى بعده الى أن الفقيـــدكان يفاوض الإنجليز في القضـــية المصرية سنة ١٩٢٧ م قبـــل موت ســـعد في وزارة الائتلاف، فلما مات سعد في أثناء تلك المفاوضة ، أمن البريطانيون ذلك الجانب المخوف ، وتشددوا فباكانوا يريدون منحه لمصر قبل ذلك، وعاد ثروت بمشروع للعاهدة لم يقبل .. (٢) الظهير : المين . و يريد به سعدا . والحنادل : الحجارة . (٣) بناية ثروت، أي تكوينه وخلقه (يفتح فسكون) . (٤) الواعى : الحافظ . والمتغابى : (ه) الحزل القلب : الحاذق البصير بتقليب الأمور وتحو بلها ، لا تؤخذ مذعى الغباوة . عليه طريق إلا نفذ في غيرها . (٦) الضمير في «مات» ، للفقيد، وفي «يفز» : للحجا . (٧) كيوهم، أى كبر الإنجليز، و بريد به المستر أوستن تشمېرلين و زير خارجية انجلترا ، وهو الذى (٨) الضمير فى « يأتى» : لكبير الإنجليز . وفى «نجا» : لتروت . كان يفاوض الفقيد إذ ذاك . (٩) الخلاب : المخاتلة والدهاء .

$$
\text{A30} \quad \text{A}
$$

وَٱسْتَلَّ مِنْ أَشْدَاقِ آسادِ الشَّرَى ۚ ۞ عَلَمًا عَضَضْنَ عَلَيْبٍ وَالاَنْبِ} بِ خَلَقًا خَبَا ضَــوْءُ الِمَــلالِ لِطَيِّــه » كم التوجّـع دا مِنَ الأَمْـــــدابِ فاخقترتستوق رو مستشر عوده » في مكيت خصب ورّخب جماب إنْ فاتَه بَعْضُ الأَمَانِي مَاذْكُرُوا ۞ أَنَامَ مُسْكِينَ\_ صِـــــــلابِ قد جازَتَهاءَ الأُمُورِ وَلَمْ يَعْشَشْنُ ۞ في وَعْيِرِها وَحْسَنَةُورِدِها بِالكابِي رجس يُفادِضُ وَحْدَهُ مَنْ أَسْةِ \* النَّبِ لَمْ يَفْزُ نَوْزًا فَلَيْسَ بِعِسَابٍ رَفَعَ الْجَمَايَةَ بِعْدَمَا بُسِطَتْ عَلَى \* أَبْنَكُمُورْمِفْسَسَ) وَأَيْدَتْ بِكِتَابٍ

(١) يروضه ،أي يسوسه ؛ وأصله من ر ياضة الدواب ، أي تذليلها وتيسير ماصعب منها . والعباب : بلغة البحر . (٢) الحمى، أي مصر؛ يريد بهذا البيت: أن ذكاء الفقيدكان حصنا للبلاد وقوة لها . (٣) الكتائب : فرق الجيش • (٤) يشير بهذا البيت إلى تصريح ٢٨ فبراير سنة ١٩٢٢م الذي رفع الحماية عن مصر، واعترف الإنجليزفيه باستقلالها . والفضل فى ذلك لتروت باشا الذى كان رئيسا للوزارة إذ ذاك . و يريد د بآساد الشرى» الإنجليز . (٥) يصف هذا العلم المصرى بأنه رث بال من طول ماعانى من أذى للستعمرين ، وأن ضوء الهلال قد خبا حزنا لطيه بأيدى الغاصبين . وخص الهلال بالذكر، لأنه شعار هذا العلم · (٦) بريد «بالمحنكين الصلاب» : الإنجليز . والمحنك : الذى أحكمنه التجارب . (٧) التيهاء: الصحراءالتي يضل فيها السائر . والكمؤود من العقبات: الصعبة الشانة على من صعدها . والكابى : العاثر . (٨) فوزا، أى فوزاكا..لا . والعاب : العيب . (٩) يريد الكتاب الذى أرسلته حكومة الإنجليزالى المغفور له السسلطان حسين كامل على يد الجنرال مكسو بل قائد الجموش البريطانية في مصر إذ ذاك بوضع مصرتحت الحماية البريعالنية، رذلك في ديسمبرسنة ١٩١٤ م .

في خَطْبٍ مِصْرَ (لبطرس) أَخْمَدْتَهَا \* مَشْبُوبَةً كانَتْ عـــلى الأَبْواب أَلْفَتَ بَيْنَ\_ العنصرين فأصبحًا ﴿ رَبَّقًا، وَصَحِبتَ مُوفِقٍ الأَسْبَابِ خَالْفْتُ فِيـكَ الجازِعِينِ فـكَمْ أَثْمَ ۖ \* خُزًّا عليـكَ وأَنْتَ مريح أَنْزابِي و . د<br>النَّسُوحِ في الجُسَالِ اجْتِهَاد مقصرٍ ۞ أَلْفِي دُهَاءَ الصَّـــبِرِ غَــبِرَمِجَــابِ فأنا الَّذى يَتَّوَسَحَى بَشِيعُو خالِدٍ \* يَبْسِقَ على الأَجْسِبَالِ للأَعْقِبَابِ قدكنت تحسن بي وترقب جُولتي ﴿ فِي حَلْبَــةِ الشَــعَواءِ والصُــُحَـَّابِ وَتَهَشُّ إِنَّ لاَقَيْدَنِي وَتَحْصَّنِي ۞ بِالبِشْمــرِ في نادِيكَ والتَّرْحاب

 $\circ$ فَأَذْهَبْ كَمَا ذَهَبَ الرَّبِيحِ بَنُورِهِ ۚ ۞ تَأْسَى الرَّياضُ عَلَيْـهِ غِبَّ ذَهاب (١) غذذت : أمرعت . يقول : إنه قد حث مطايا الشعر واجتهد فى أن يبلغ مدى وصف الفقيد فلم يستطع · والذى فى كتب اللغة : هأغذذت، بالهمز فى أوله . (٢) بشير بهذ البيت والذي بعسده إلى الفتنة التي كادت تشتعل نارها بين الأقباط رالمسسلمين حين قتل بطرس غالى باشا ،وكان الفضل في{خماد هذه الفننة ، ورجوع الطائفتين الى ما تقضي. الحكمة ومصلحة الوطن، لمرافعة الفقيد في هذه القضية ضد الورداني، قاتل بطرس باشا ؛ وكان اذ ذاك نائبا عموميا . (٥) النور(بفتح النون) : زهر النبات . و« تأمى الرياض»... الخ، أى تحزن لذهابه ، ويذو ى نباتها لغيابه .

تَمْتَازُنَا عَبْقَـةً مِنْ رَوْضَـــةٍ أَنَّفٍ ۞ اذا أَلَمْتْ بِنــا ذِكْرَى (سُــــلَمَان) نقُسْ (لآلِ سُسْلَيَّانِ) إذا جَزِعْسُوا ۞ دُوا النَّفُوسَ إلى صَسْبَرٍ وَسُسْلُوان ما إنْ رَأَيْتَ دَنِيَـًـا قَبَـــلَ شَــــيْغَكُمْ ۖ \* تَحْتَ التَّرَابِ وَتَــوْقَ النَّجْـــمِ فَ'آن قَضَيْتُهَمَا مِقَسَّةً في كُلِّ واحسَّدَةٍ ۞ تُعِسَّدُوْادَكَ مِنْ بِرُّ وَإِحْسَانَ فَكُمْ صَفَحْتَ عَنِ الجباني ولَمْ تَسْدَه ۖ ۞ وكُمْ عَرَسْتَ وَكَانَ الْمُسْوِزُ الْجَبَانِي وڪم أَقَلْتَ كريمًــا عند عَـــــثَرَنه ۞ وكم مُشيتَ بصـــــلمح بَيْنَ إخْوانـــــ إِنِّي رَأَيْتَــَــكَ قَبْـــلَ الْمَوْتِ فِي قَلْكِ \* مِرتَبِ الْجَــــلالِ على جَنبَيْــهِ نُوران ء – و سور اليقين و سور مستقبل عبد سمبر عبد السياسي عبد الله عليه .<br>نسور اليقين ونسور الشيب بينهسسما – « سســـكينة حركت نفسي ووجـــــداني  $(\forall)$ على جَبِينِــكَ آياتُ الرَّمْمَـــا ارتَسَمَتْ ۞ وبين جنبيك قلب غير وســــــنارــــــ (١) محمود سليان باشا ، كان عميدالأسرة السليانية الممروفة بالصميد ، ومنكبار رجال النهضة الوطنية ، ورئيسا للجنسة الوفد المركزية ، وهو والد صاحب الدولة محمد محمود باشا رئيس الوزارة سابقا ، وكانت وفاته فى ٢٢ ينا يرسنة ١٩٢٩ م، وقد نيف على التسمين … . (٢) مسدى الجميل : معطيه . والمن : عدّ النعم والصنائع نعيرا بها · (٣) «تجنازنا عبقة » الخ ... ، أى تمرّ بنا نفحة من طيب روضة مصونة لم تبتذل ، شبه ذكراه بطيب الرياض المصونة . ﴿ فِي ﴿ هَذَا العدد الذي ذكره الشاعر لعمرالفقيد أنمــا هو على وجه التقريب ·· (٥) المعوز : الفقير السيُّ الحــال . و يريد « بالجانى » الأول في هذا البيت : مقترف الجناية ؛ و (بالثاني) : مجتنى الثمار . (7) يقال : أقلت فلانا عثرته ، اذا صفحت عنه ودفعت ما نزل به من مكروه . (٧) الوسنان : الناتم .

.<br>مالٌ حَسلالٌ مَرَكٌ ما خَلَطْتَ بِسه ۞ مِلَّــمٍ سَمَّتٍ ولا حَقَّـا لِإِنْسانِ زَهِــــدْتَ فيهــا وهَامَ العابِدُونَ لهـــا ۞ يَجْمَـــعِ فانِ يُعــانِى جَمْعَــــه فانِى

المسرائي  $001$ 

(٢) السحت : ما خبث من المكاسب ولزم عنه العار -(١) النشب : المال . (٣) يريد محمد محمود باشا ، وكان رئيسا للوزارة حين موت والده . وكيوان : اسم كوكب زحل . (٤) قضيت : مت . والأوج : العلق . و يريد «بسليان» : ويضرب مثسلا فى علز المنزلة . (٥) يريد أولاده الأربعة ،وم محمد محمود، وحفنى محمود، نمي الله سليان بن داود عليهما السلام . (٦) الشم : كَاية عن الرفعة وشرف النفس، وهي فى الأصل، وعبد الرحمن محمود، وعلى محمود . ارتفاع قصبة الأنف وحسنها وآستواء أعلاها وانتصاب الأرنبة . وهش : ارتاح . وذراه : أعاليه . (٧) الضمير في قوله ﴿ يذكرن » : للصفات السابق ذكرها في البيت السابق ، وهي الشسم والإباء (٨) يشير الشاعر. وعزة الشأن . إذ ليس فيا سبق ما يصلح جعله مرجعا لهذا الضمير غيرها . بهذا البيت الى أن أباه ابراهيم أفندى فهمى مهندس قناطر ديروط كان له انصال بالفقيد ، كان للفقيد عليه كثيرمن الأيادى والمنن .

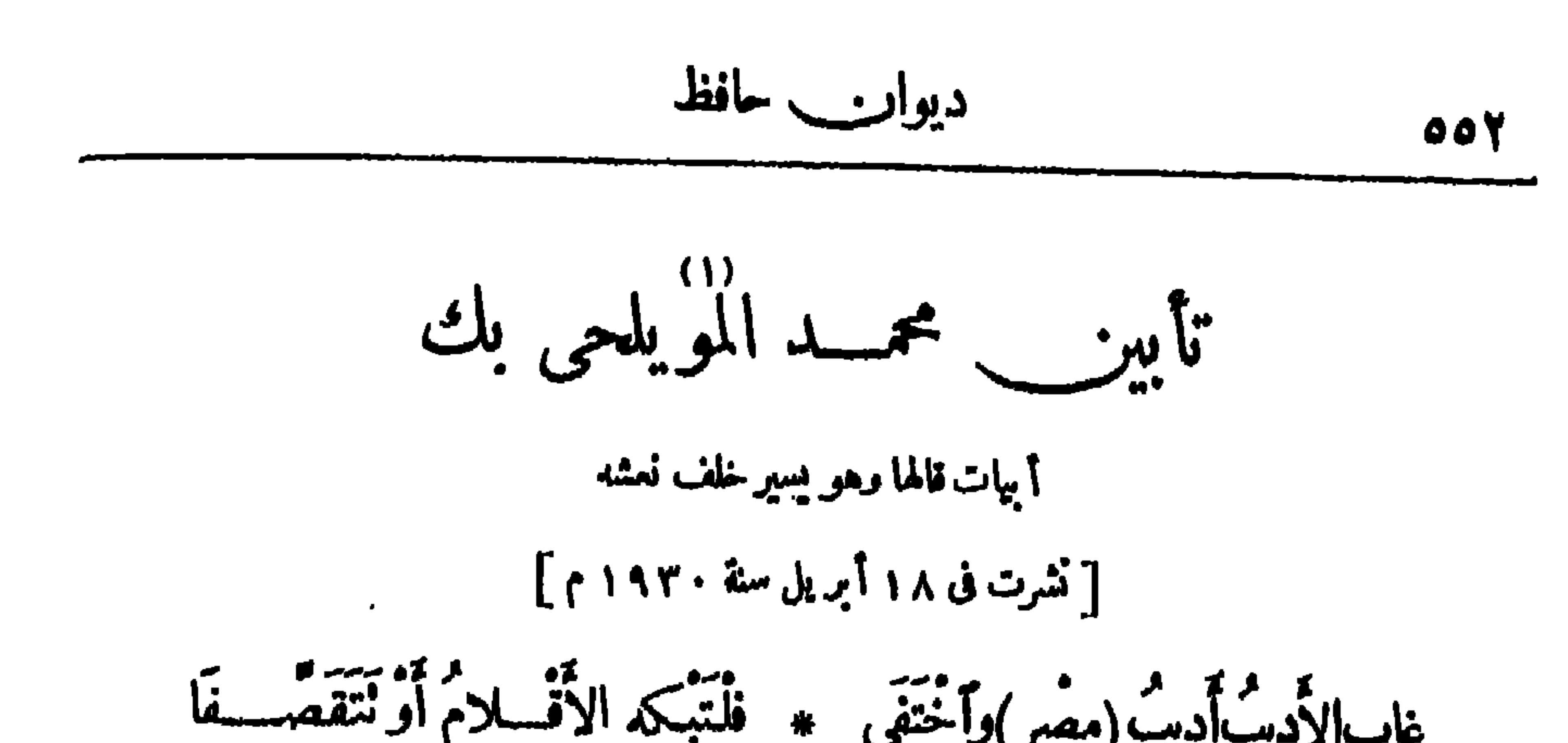

فحسَسَكَانَ السَّمَاء والأرْضُ تَمْشِي ۞ فيـه مِنْ هَيْبَـةٍ وَعَزَ جَنــاب نَتَمَتَّى قَياصِــــرُ الأَرْضِ لَــوْفَا ۞ زَتْ لَدَى مَوْتِهِــا بِهَــذا الرِّكاب و » من عبد العرب » » و « » » .<br>رب نعش قسد شبیعته السوف » من سبواد تعلوه سبود القیاب ليس فِيهِمْ مِنْ جَازِعٍ أَوْ حَزِينٍ ۚ ۞ صَادِقِ السَّمْيِ أَو أَلِيفٍ مُصِابٍ حَسَنَتْ لاَ تَرْتَضِي النَّجومَ تَحَلَّلُ \* فَلِمَاذَا رَضِيتَ سُحَسَنَنِي التَّراب!<sup>.</sup> (۲) كنت راح النفوس في تجلس الأنه مسس وراح العقول عنبد أللحطاب كنتُ لاتُرهِمْ وَ الصَّبْدِيقَ بَلَوْمٍ ۞ لا وَلا تَسْتَبِيحٌ غَيْبَ الصَّحَاب

the contract of the contract of the contract of the

$$
\epsilon_{\text{rel}} = \epsilon_{\text{rel}}
$$

(V) لَّــو شَهِدْتُمْ (محمـــدا) وهُوَ يُمــلِي ۞ آىَ <sup>رو</sup>ِييسَى <sup>»</sup> ومُعجزات الكِتّاب ستة و منه الله علم المعنى المعنى المعرف الألفاظ مِنْ كلَّ باب<br>وقفت حوله صفوف المعنايي ۞ وصفوف الألفاظ مِنْ كلَّ باب (١) يقال : حزبه الأمر، إذا اشتدَّ عليه وضغطه . وسدَّت مسارح الأسباب، أى سدَّت مذاهب العيش والرزق . (٢) تجملت، أى لم تظهر الجزع . وكوابى، أى عواثر . (٣) مم الصلاب ، أى الحجارة الشـــديدة الغليظة الصلبة . (٤) الأوصاب : الآلام؛ الواحدوصب(بالنحريك) . (ه) الذكر : القرآن ، وكان الفقيد يكثر تلاوته فى آخر أيامه . (٦) بنت : بعدت . وعنها ، أي عن الدنيا . والأحقاب : السنون . (v) الثراء : النني . والعاب : العيب . والضمير في «بذله» : يعود على الإباء . يقول : إنك عفت العني الذي لاينال إلا بالذل رفقد الإباء، وفقد الإباء شر ما يعاب به الأبي . (٨) آی عیسی، ای آیات کتابه « حدیث عیسی بن هشام » .

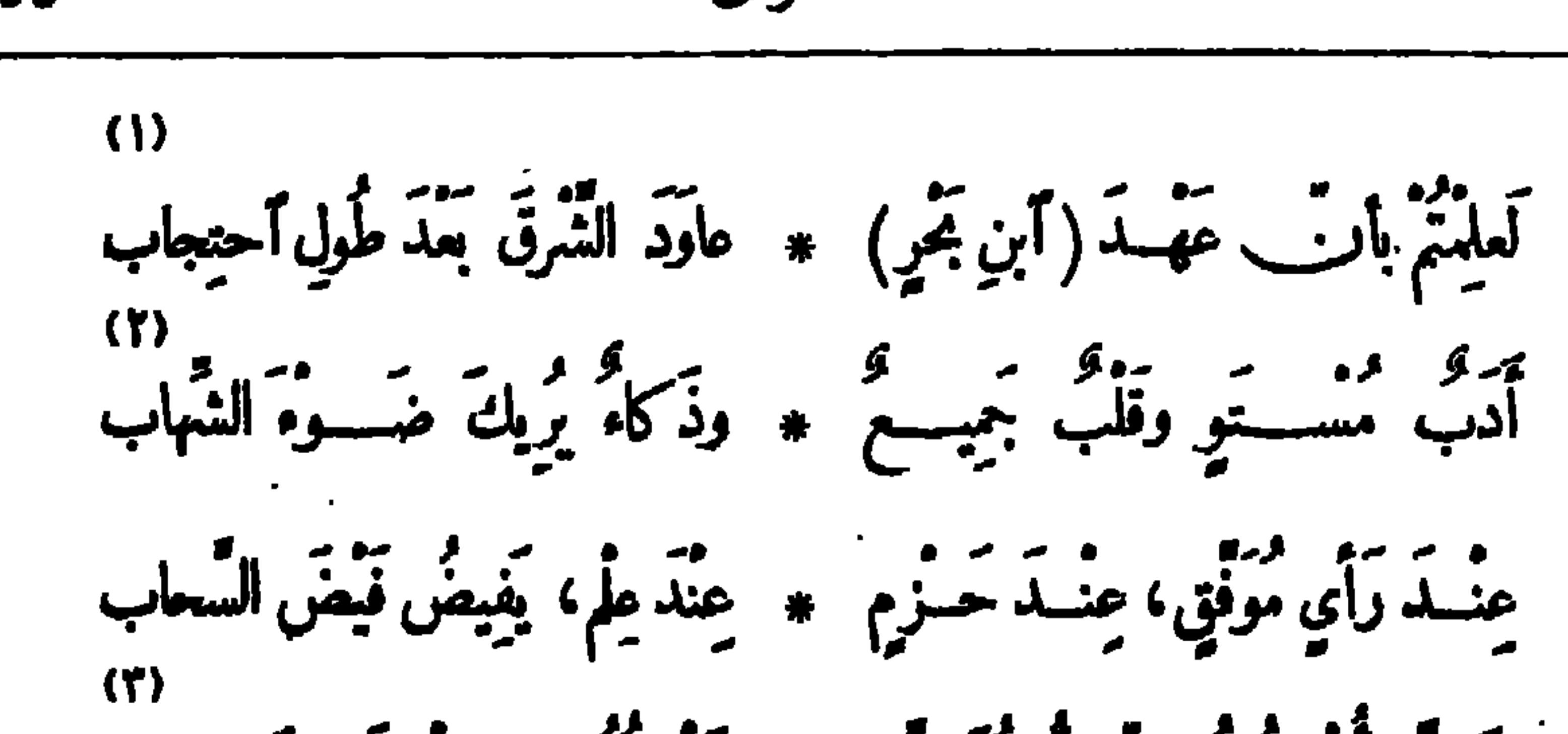

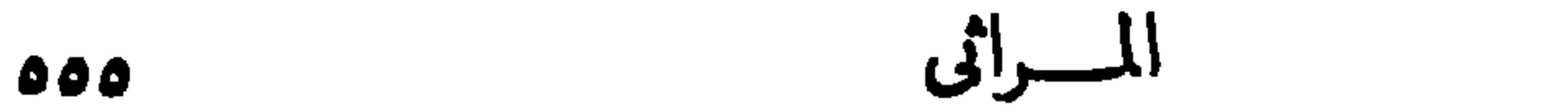

$$
\mathbf{G} \mathbf{S} \mathbf{S} \mathbf{
$$

$$
\mathbf{G} \qquad \qquad \mathbf{G} \qquad \qquad \mathbf{G} \qquad \qquad \mathbf{G} \qquad \qquad \mathbf{G} \qquad \mathbf{G} \qquad \
$$

 $\langle V \rangle$ فِسَنَ الْحُنْزِيْ مَا يَسْلَنُهُ الرَّواسِي \* وَمِن الْحُسْزَنْ مَا يَهْسُدُ الضَّوارَى (١) عبدالحليم العلايلي بك، هو ابن عبدالسلام العلايلي بك من سراة دمياط المعروفين، وقد اشترك فى النهضة الوطنية زمنا طو يلا، وكان عضوا بار زا فى حزب الأحرار الدستور يبن، وأنثخب (سكرتبرا) عاما لهذا الحزب، وكان عضوا في مجلس النؤاب في بعض السنين؛ وتوفي في ٣ ما يو سنة ١٩٢٢ م . (٢) الهالة : دارة القمر، شبه بها جماعة الأحرار الدستور يين . (٣) الحسب الوضاح : المثمور. ﴿ فَمَا الْدُوحَةُ : الشَّجْرَةُ العظيمةُ المتسسَّمةُ الظلَّ . والأفنان : الأغصان . والعفاة : طلاب المعروف . (٥) تاســو براحهم : تداويها وتبرئها . وتقيهم : تحفظهـــم . وأقلت فلانا مثرنه، ) إذا وقع فى خطأ فدفعت عنه ما يتوقع من عاقبته وصفحت عن زلته . (٦) البدع : الغريب . (٧) يدك : يهدم . والرواسي : الجبال . والضوارى : السباع المولِعة بالافتراس، الواحد ضار .

سَمِيتَكَ حِقْبَـةً فَصَعِيتَ حَمْلٍ ۞ أَيْبًـا لاَ يُهْـبَانُ ولا يَبِينِ\_  $(1)$ تَبِيلَ الطَّبْسِعِ لاَ يَغْتَــابُ خِلًّا \* ولا يُؤْذِى الْعَشِــةِ ولا يَمــين تَطَوَّعَ فِى الجهادِكَوْجُهِ (مِضْرٍ) \* فمــا حامَتْ حَوالَيْــهِ الظُّنُون وَلَمْ يَثْنِ الْوَعِيسَـٰدَ له عِنــاناً \* وَلَمْ تَحْتَثْ له أَبَــدًا يَمِنُ (٢) يشير بهذا البيت إلى (١) يريد « بالثنر » : مدينـــة دمياط . والمنون : الموت . (٣) الأذين : المؤذن . ويشير أن الفقيد دفن بقرافة الإمام الشافعي بمصر ولم يدفن بدمياط . بقوله « وكبر …الخ» : إلى ماكان مأاوفا من أنه إذا مات عظيم قام المؤذنون ينعونه بالتكبير على الماذن في غير أونات الأذان . (٤) الضمير في قوله « أصيب » . للثغر السابق ذكره . والأريجي : (ه) الحقبة : الدهر . (7) مان يمين : كذب . الذى يرتاح للعروف .

$$
\mathbf{A}^{\text{old}}
$$

 $\blacksquare$ 

and the company of

 $\sim 100$ 

daharanjarahasin'ilay kaominina dia 40.000 km.<br>Ny faritr'ora dia GMT+1.

$$
\mathbf{a}^{\mathbf{a}} = \mathbf{b}^{\mathbf{a}}
$$

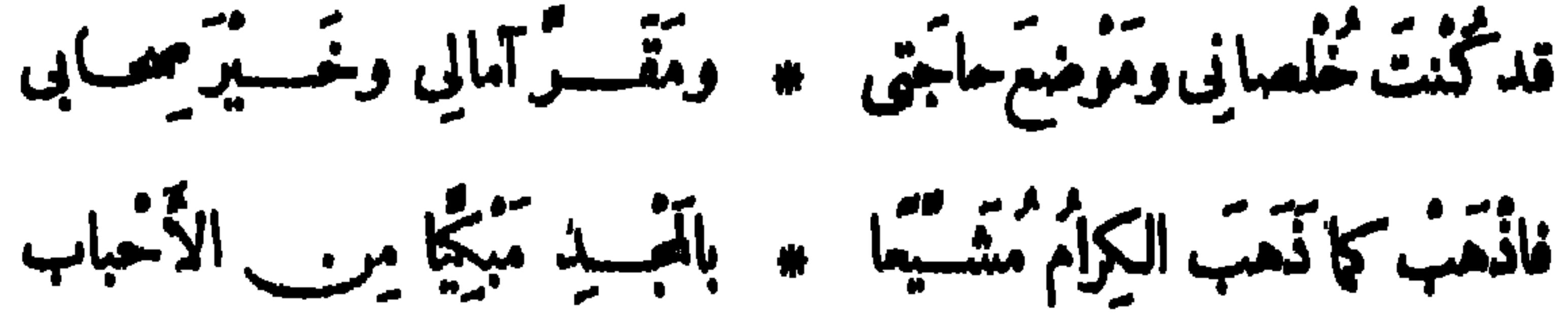

تعزية المرحوم محمود سامى البارودى باشا فى أبنته توبَّصَة رَدَّتْ إلى رَبَّهَــا ۞ ومالِكَ الأَرْواجِ أَوْلَى بِهِــا ۳۱)<br>الم یکن صبرك فی بُعسلِها » بربو ملی شکرِكَ فی قریهسا ؟

وقال پرثيها أيضب : ٣٠)<br>بيتن السرائير ضِسَنَة دَنْسُولِهِ ۞ أمْ في الصَّاحِرِ خُلْسَمَةً خَبِّسُولِهِ؟ د».<br>ما أنَّتِ مَّنْ يُرْتَضِي مُسْذَا الَّذَى ۚ ۞ نُزُلًا فَهَسْلَ أَرْضَــوَكِ أَمْ غَبَنُوكِ؟ (١) الخلصان(بالضم)؛ الخالص من الأخدان، يستوى فيه الواحد كما هنــا، والجماعة أيضا . يقال : هو خلصانی، وهم خلصانی . (٢) يربو : يزبد؛ والمستعمل ق هذا المعنى : أربى يربى . (٣) السرائر : جمع سريرة، وهي السر؛ والمراد هنا : .وضمه . وضنة ، أى بخلا بها . والمعاجر : جم محجر (وزان مجلس)، وهو مادار بالعين · «ير يد» أن حرمهم على الفة يدة و بخلهم بها جعله يظن أنهم دفنوهافى ضمائرهم أو فى عيونهم، فهو يستفهم عن!يهما دفنت فيه . ﴿ فِي النزل : المكان|لمهيأ للنزول.به.

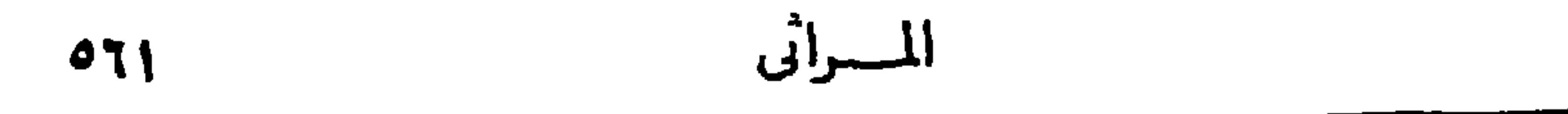

داسَ الجبَامُ عَرِينَ آمادِ الشَّرَى \* ۚ يَا لَيْتَ شَـعْرِى أَيْنَ كَانَ أَبْسُوكِ؟ -.<br>عَهْدِي بِهِ يَلْــقَ الرَّدَى بِمهَنَّدِ ۞ بِعَــلُوهِ غَمَــدٌ مِنْ دَمِ مَسْــفُوكِ يا نَقْسَ (مَحْمُودٍ) وأنتِ عَلَيْمَــةُ ۖ \* بِطَرِيقٍ هٰـــذا العــالِمَ المَسْــلَوْك تَمَهِيدُوكِ لاَ تَتَصَيْدَيْيَنَ لِحَادِثٍ ۞ أَوَ أَنْتِ بِاقِيَــةٌ كَمَا عَهَــبِدُوكِ ۚ ` هذا التراب – وأنت أعلم—ملتق \* هٰـــذا الوَرَى مِنْ مَسْـوقَةِ وَمِلْوَكِ هــل أنتِ إلّا بَيْنَ جَنِّيَ ماجـــدٍ \* مَتَعَبِ الشَّكِيمَةِ لِلْخُطُوبِ ضَحُوكِ مَضِي بِمَضْرَتِهِ الزَّمَاتُ فَيَلْتَقِي ۞ عِنْ المَلِيبِكِ وَذِلَّـــةَ الْمَـْـــلَوْك

(١) المهوك: المجهود المغنى . (٢) النض : الطرى النام . (٣) حثا التراب على الميت يحثوه : هاله عليه . والسنا : الضوء . (٤) الحمام(بالكسر) : الموت . وعرين الأسد : مأواه . والشرى : مأسدة بجانب الفرات يضرب بآسادها المثل. ويربد «بعرين الأسد» : بيت أبيها . (٥) المهند : السيف . (γ) أنت : يخاطب نفس البارودي . (٦) التصدّع : التشقق . (٨) صمب الشكيمة ، أى أنوف أبي لايتقاد . (٩) بغضي الزمان، أي بستحيي منه و بهابه . ملاحظة — أشر في نهاية هسذه القصيدة في طبعة هذا الديوان السابقة الى أنهـا قصيدة طو يلة ، وأنه لم يعثر منها إلا على هذه الأبيات، وقد بحثنا نحن أيضا عن بقيتها فلم نحجدها .

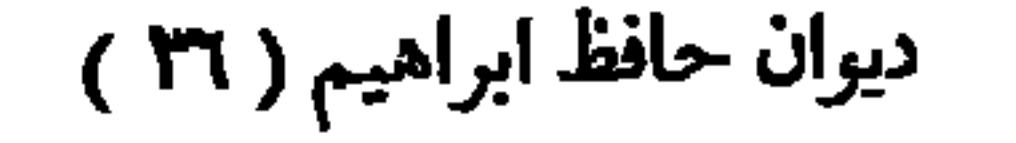

$$
\mathbf{C} = \mathbf{C} \mathbf{C} \mathbf{C}
$$

يبتين من هذه المرثية، وهما :

إنَّ الَّذى كانت الدَّنيسا بقَبْضَتِيدٍ \* أَمَّسَى مِن الأَزْضِ يَحْوِيدِ ذِراعانِ وظبَ عن مُلكِمه مِن لَمْ تَقِبْ أَبَدًا مِ مِنْ مُلْكِهِ الشَّمْسِ منْ عِنْ وسلطانِ

the company of the company of

. قصائد لم تنشر فى الطبعة الادلى

قصائده سياست  
من شعع حافظ في ئورة سنة 1 1 1  
وَلَّت بَشائـةُ دُنِانَا وَدُنِّكِ 
$$
\ast
$$
 وَفَارَقَ الِائَسُ مَغَانا وَمَنَّاكِ  
حَالَّ دُوِفِ أُسَ وِدُ لَّ یَطَاوِهُّ)  $\ast$  تاَ تَنِ المَحٍ مَكِدَ، الَّعَرَّهِ اَدَّهُ

ـ معدد<br>وجشموني على ضغفي وقوّ بهـم \* أن أمسك القولَ حتى عن تَحَاياك وأرصدوا لى رقيبا ليس يُخطئه مستعجس الفؤاد إذا حاولتُ ذِكراك مُصِي تَرَدَّدَ أَنْفَاسِي وبمنعني \* نفتحَ الشَّائِلِ إنْ جازت برَيَّاكِ م من المنهجة وسُلُوباً \* وكم تعلَّتُ في البَسلويَّ بِجُوَاكِمَ عَمَّوَاكَمَ عَمَّوَاكَمَ عَمَّوَاكَمَ ما كادّ يأتي على نَفْسِي وَيُورِدُنِي ۞ مَوَارِدَ الحَنفِ إلا حُبُّكِ الزَّاكَ تَنَاولَتْ ما وراءَ النفسِ غايتــه • وقَرَّ في خَلَجاتِ القلبِ متواكِ من و عم<sup>و</sup> به استفاد و من العامل العامل العامل العاملية على المُعالِّفة.<br>منا و العالم به من معامل من العامل العامل العامل المحدد العامل المُعالِّفة العاملية المُعالِّفة العاملية المُعال

$$
\mathbf{L} \mathbf{y} \mathbf{b} \mathbf{b} \mathbf{c} \mathbf{b} \mathbf{c} \mathbf{c} \mathbf{b} \mathbf{c} \mathbf{c} \mathbf{b} \mathbf{c} \mathbf{c} \mathbf{b} \mathbf{c} \mathbf{c} \mathbf{c} \mathbf{b} \mathbf{c} \mathbf{c} \mathbf{
$$

قصَّر الدوِّ بارةٍ ما للبثــك رابعَما ﴾ والذئبَ في قصير الإمارةِ يَحْمِلُ انی سمعت بعابدین مواده \* فعجیت کیف پسود من لایعقل من حافظ شاعر مصر إلى فؤاد ملك مصر یا ملیکا برتم یکبس النسا \* ج ویژقی لعرشـــه ممسلوکا إن أتمَّتْ يَداكَ تَنْحَسُوبِ مصرٍ \* فَلْقَسَــدْ مَهَّدَ الْخَسْرَابَ أَبُوكَا ۔<br>أبْتِي شــيئا – إذا مضيت ذ<sup>مي</sup>ا ٭ ص قريبِ –- ياتِي عليــه بنوكا (١) يُشير إلى الخدير إسماعيسل الذى أفلس مصر وأدانها بتبسنجره وامبرافه حقَّ سقطت فى برائن الاحتلال والدبون الأجنبية . (٢) يقول الشاعر للك نؤاد لا ترتكب المفاسد كلها ، حقى يجد أبناؤك من بعدك شيئا يفسدونه ، فالفساد منأصل فيهم أصولا وفروعا ً .

ومسعفر الملايين .

$$
-2\sqrt{2}a^2
$$

من الشــاعـر في عهد الحــرية الشخصية وخكم الديمقراطية ، إلى فرعون فى عهد الملوك الآلهة والرعايا العبيد .

من ابن مصر في القرن المشربن بعد الميلاد ، إلى سيد مصر في القرن العشر بن قبل الميلاد .

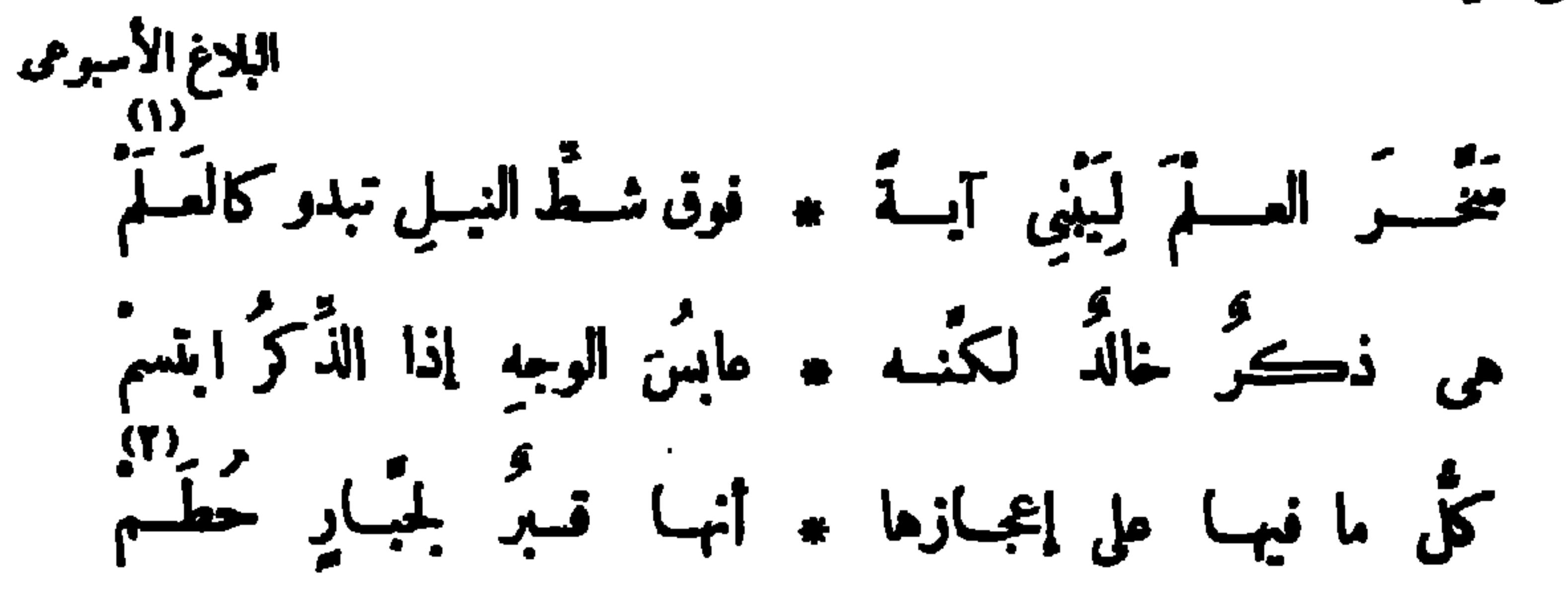

البلاغ الأسبوعى ٢٦ نوفمبرسنة ١٩٢٦

قيلت بعد ائتلاف حزبى الوفد والأحرار الدستوريين

من شاعر مصر إلى أبناء مصر

دیواریے حافظ  $\circ \Lambda$ 

قســـد عَقَسُـوْنا وانْتَبَهْنَــا فإذا \* نحن غَـرْقْ ، وإذا الموتُ أُتَمَّ م كانت فسترة مقسدورة \* غَرَّ فينا الدهَّر ضَعف فَهَجَمَ كان في الأنفس جرح من هُوَى \* وَنَظَـَـــوَ اللهُ ﴾ إليسه ﴿ فَالتَــأَمُ فَنَنَشَــدْنَا العَيْشَ حُــرًا طَلَيْقَــاً \* تَحْتَ ظَـــلٌّ اللهِ لا ظَـــلٌّ الاَّحْم وحقيق انب يسوق حقبه \* مَنْ يَحْبُلِ اللهِ والصَّبرِ اهتمم آفــةُ المــــــرءِ إذا المـــــرَّ• وَتَى ۞ آفــةُ الشعبِ إذا الشعبُ انفسم

وو<br>فانفضوا النسوم وجدوا للعسلا ۞ فالعُلاً وقف ملي مَرَّثَ لِمَ يَنْمَ ليس يَجْسِني من تَمَسَّى وصلَّهَا ۖ ۞ وانيـاً أو وادعًا غيرَ النــــــدم والأماني تســـُر ما تمــني به م حمّة المــــرءِ إذا المــرءُ اعــتزم و.<br>تتحييد العــــزم وتثــــني حمده ۞ فهي كالمــاءِ لإخمــاد الضّـــرم وانظروا اليابانَ في الشرقِ وقد ۞ رَكَّزَتْ أَعْلاَمَهَا فـموقَ القِمَــم ۔ ۔<br>حاربوا الجهــل وکانوا قبلنــا ٭ في دُجِّي عمَيــايْه حتَّى انهـــزم فاسألوا عنهــاالثريَّا لا الــــثرى ۞ إنهــا تحتـــــلَّ أبراجَ الهمـــم

 $\mathcal{L}(\mathcal{A})$  and  $\mathcal{L}(\mathcal{A})$  . The set of  $\mathcal{L}(\mathcal{A})$ 

(۱) احمسم – الوقاد .<br>(۲) الضرم – النساره

$$
\mathbf{e}_{\mathbf{u}} = \mathbf{e}_{\mathbf{u}} \mathbf{e}_{\mathbf{u}} \mathbf{e}_{\mathbf{u}} \mathbf{e}_{\mathbf{u}} \mathbf{e}_{\mathbf{u}}
$$

 $\mathbf{H}$  .

أقامت نقابة المعلمين حفسلة فى دار الجامعة المصرية مساء الجمسة ٢٩ من

أكتو برسنة ١٩٢٠ تكريما لمحسنى المنوفية: حسنين عبد الغفار وعبد العزيزحبيب

ومحمد السيد أبو حسين لتع عهم بسنعين فدانا من به الطبائيم في المنوفية أوقفوها

 $\bullet$  .

 $\sim$ 

 $\sim$  $\mathbf{H}$  .

$$
\mathbf{v}_0 \sim \mathbf{v}_1
$$

كان حافظ مدعوا لإلقساء قصيدة فى حفسل جمعية رعاية الأطفال بحديقسة الأزبكية . وعند دخوله أراد المشرف أن يداعبه ، فطلب منه التذكرة ، فقال له إنه حافظ إبراهيم وجاء للشاركة فى الاحتفال السنوى كعادته بقصيدة ، فزعم المشرف أنه لايعرفه ، وعليه أن يثبت شخصيته ببيتين يرتجلهما . فضحك حافظ وقال له : لم أر أخبث منسك مشرفا .. وارتجل هسذين البيتــــين : رياضُ الأزبكيةِ قــدتَّقَلَّتْ ۞ يأتَّجَسَابٍ كِرَامٍ أنت مِنْهِسُمْ مَتَّبَتِ جَنَّـةً فَتِيحَتْ لِمَسْهِرٍ ۞ وَأَدْخِلْنَـا مَعَ الْمَعْفَوْ عَنْهَــــم

شهسسا اء العسلم جريدة السفور – 10 إبريل سنة ١٩٢٠ فى مسنة ١٩٢٠ أوفدت مصر أقل بعثة دراسية من شبابها النابه إلى أور با لاستكمال دراساتهم العليا فى جامعاتها وقـــد ذهبوا جميعا ضحية حادث أليم وقــع للقطار الذي كارب مقلهم مير إيطاليا في أكبر كانة للسكك الجديدية شهدتيا

المسرائي

 $\mathcal{L}_{\mathcal{A}}$ 

 $oYY$ 

 $\sim$   $\sim$ 

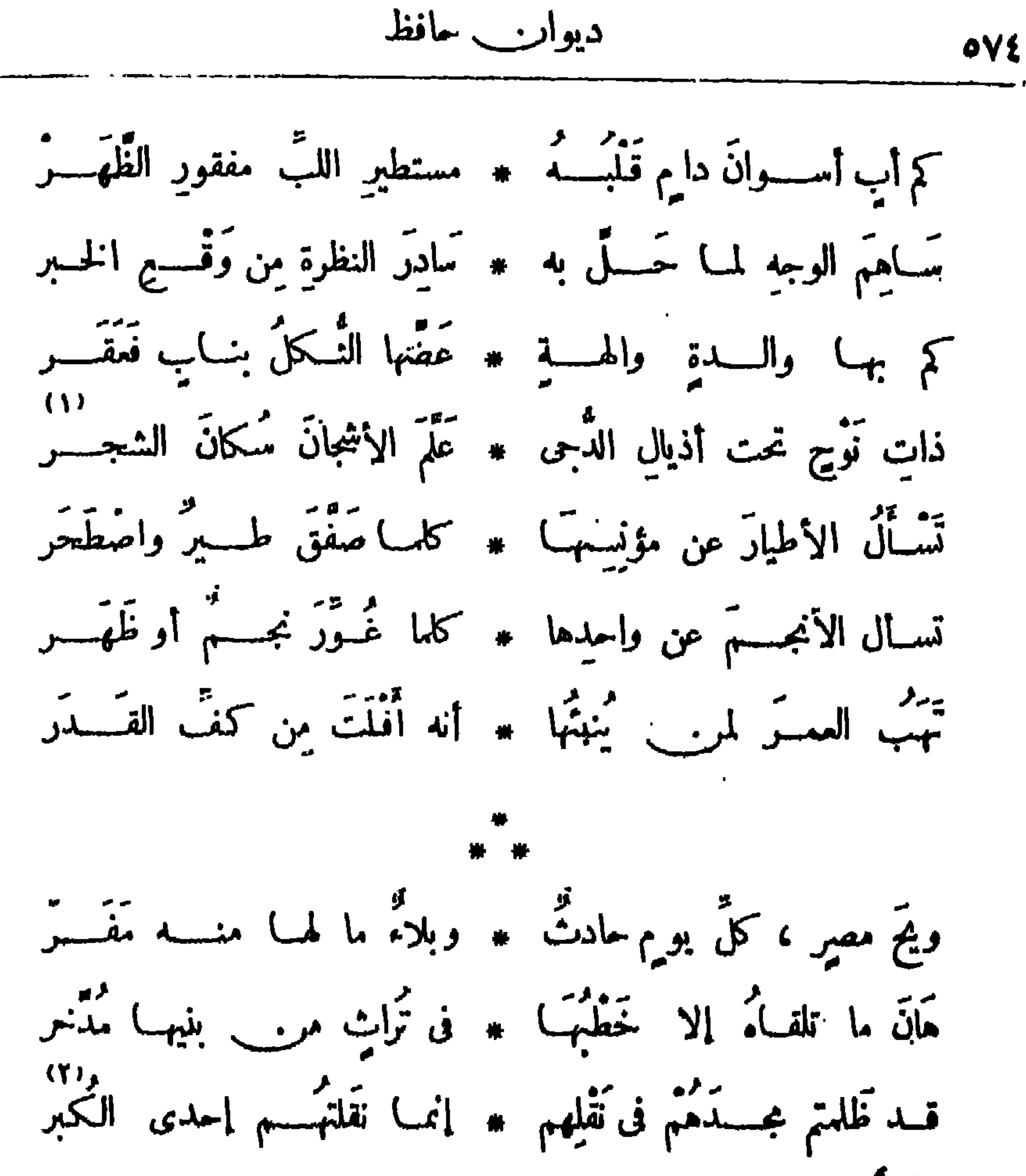

 $\mathbf{r}$ 

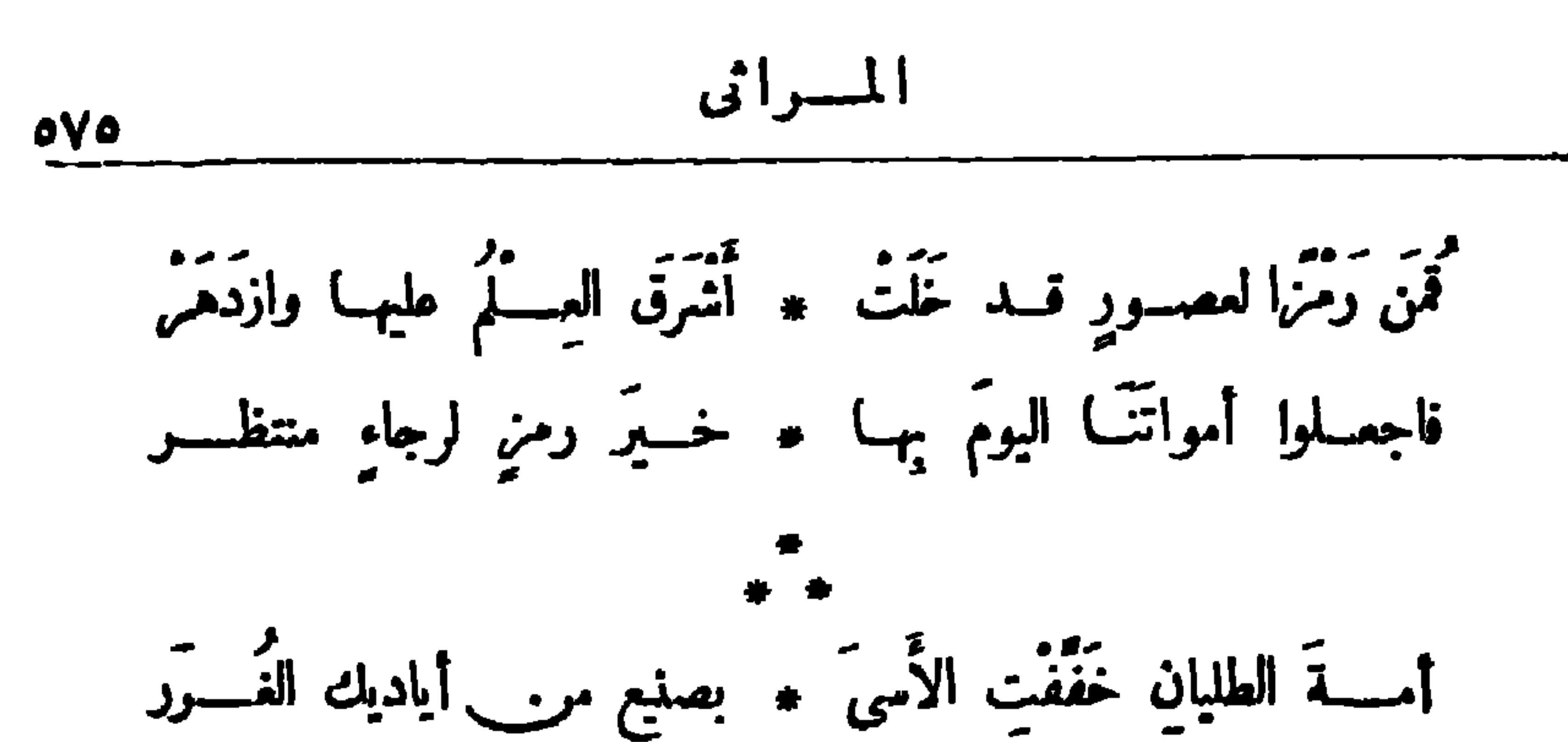

جَمَعَتْ كَفَّــاك عقْــدًا زاهيا من بنينا فــوقّ واديك انتّــتّر تَرَمَّتَنَ فِي مُوكِبِ الدُّفْنِ لَهُـــمْ ۚ ۞ مِن بَنِيَــــكُمْ كُلُّ مِسْمَاجٍ أَغْسَ مُ حَسَمَى كُلُّ <sub>س</sub>ِيءِ مُفْضِيلٍ \* بادِيَ الأحزانِ تَحْفُوضَ النظر ------<br>وَبَكَتْ أَفْسَلَاذُكُمْ أَفْسَلَاذَنَا ۚ مَ بِدموعٍ رَوْضَتْ تلك الحفَسْسُ ------<br>وَصِنْعَتُمْ — صَـــنَعَ اللّهُ لَكُمْ — ۞ فــــوقَ ما يَصِنْعه الْحــــلّ الْأَبَر قَــــدْ بَكَيْنَا لَكُمْ مِن رحمـــةٍ ۞ يوم " مِسبنا " فارخصنا الدّرر قَفظُتُمْ وَشَـــكُرْتُمْ مُسْنَعْنَا ۞ وبنو الرومانِ أَوْلى مَن شَـــكَر

بمنوان زلزال مسينا .

(١) ووضت الحفر ، أي جعلت قيور أبنائنا روضة من الرياض لكثرة ما سقيت من الدموع . (٢) مسينا مدينة إيطالية دمرها زلزال مروع وسارهت مصر بمسامدة إيطاليا بالتبرمات ، وكان حافظ من اشتركوا فى الدموة لنجدتها بقصيدة من روائع شعره الإنسانى ، وهي منشورة فى الديوان

أَيْنَ شَبَابَ النَّسِلِ لا تَقْصُدْ بَكُمْ ۞ عَنْ خَطْـهِ المجـبِدِ أخطارُ السَّفَر إِنَّ مَن بِعِمْتُو أَسْبَابَ الْعَسَلَا \* يَطُوحُ الإعجامَ عنـه والحسذر فاطلبوا الصِّلْمَ ولو جَشَّمَكُم • فوقَ ما تَحْمِسُلُ أَطْسَوَاقُ البَشَر تَحْنُ فِی عَهْدِ حِهِمادِ قَائِمٍ \* بینَ مَوتِ وحِساةٍ لَم تَفِسر

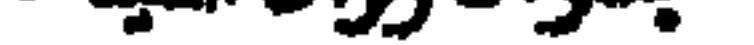

المقطرفي ١٣ سيتمبر ١٩٢٤

ألقيت فى حفل تأبينه

رثاء فقيد العلم والوطن محمسد عاطف بركات باشك

دیوارے حافظ  $OVI$ 

(#) محمسد عاطف بركات باشا أحد رجالات مصر الذين اشتغلوا بالتعليم ، و رأس حينا مدرسة القضاءالشرعى ، وظل يعمل فى خدمة الحكومة حتى رقى إلى منصب وكول و زارة المعارف العمومية ، وكان له الأثرالكبير فى تطو يرالتمايم فى مصر ، وكان يمت بصلة القرابة للزميم سمد زغلول ، حيث كان الزميم في منزلة خاله . (١) يشير الشاعر إلى سبق نفى الإنجليز لعاطف بركات مع الزعيم سعد زغلول .

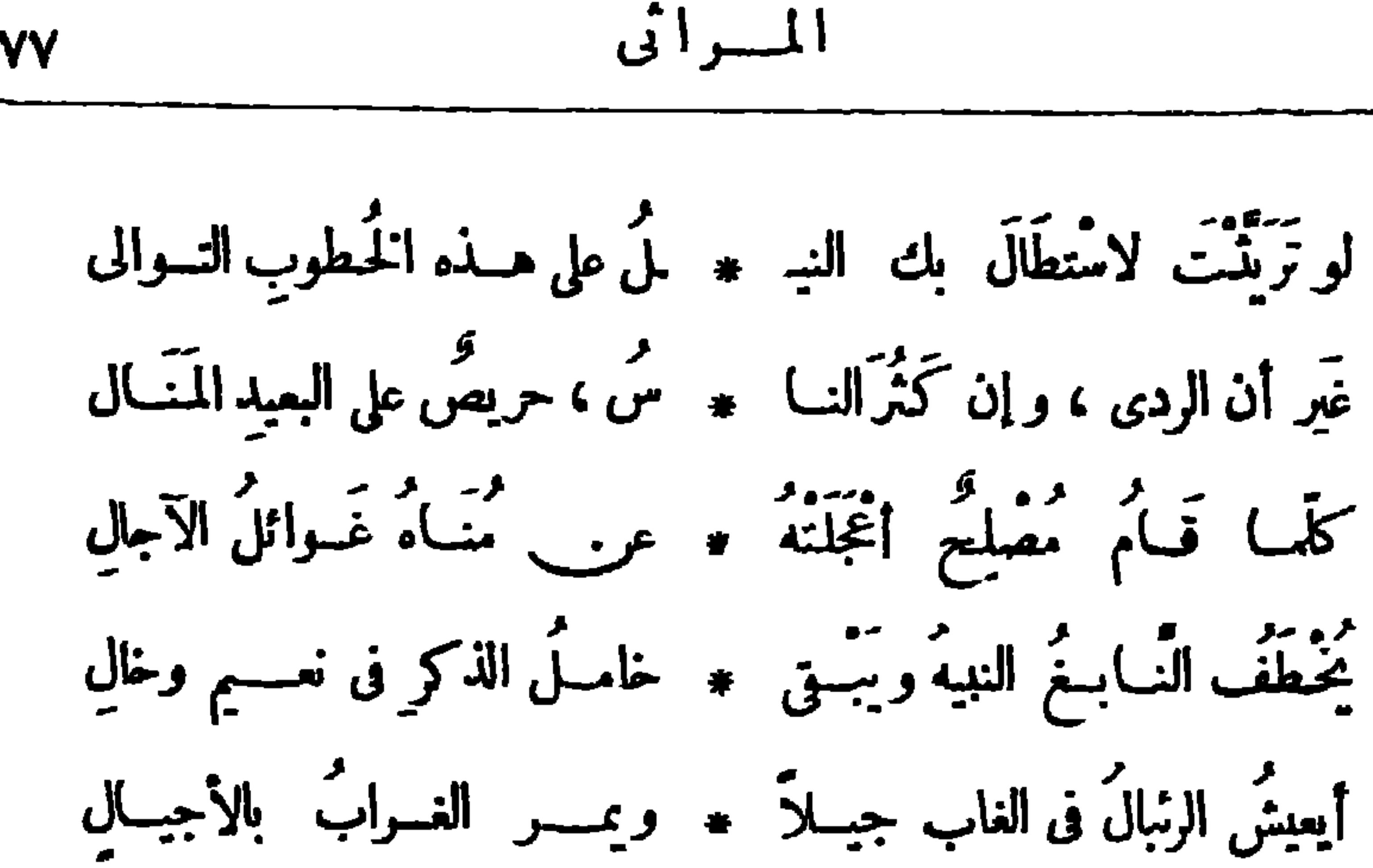

oyy

كنتَ فوق الفراشِ والسقمِ بادِ ۖ ۞ لهفَ نفسى عليـك والجسمُ بالِ لم يُرْحَرْحُك عن نهوضِك بالأعبا ۞ و داء عجســد أُسْــدَ الدَّحال شَـنَتَنَكَ الجهـودُ والداء يمشى \* فيـك مَشْـمَى المحــاذرِ المُغْتَالَ

لم يَدَعْ منــك غير قـــوة نفسٍ ۞ تتجــلَّى فـ هـبــكل مــن\_ خَـبَالِ عجــز السُّقم عن بلوغٍ مَدَاهـــا \* فَمَقَمتْ ۚ في سبيلهــا لا تبــالى لم تَزَلَّ في بنـــاءة النشء حــتي ۞ مَـــدَمَ المــوتُ عَمْرَ بأني الرجالِ عَجِبَ الناسُ أَنْ رَأُوا سَرَطانَ الـ \* جِحْرٍ قد دَبٍّ في رؤوس الجبال من رأى «عاطفًا»وقد وَصَلَ!لأَشر \* مثالَ بعسدَ الهَسَسْدُوَ بِالأَشْغَالُ ظَنَّ ، أَوْكَادَ ، أَنْ أَوَّلَ نَوْمٍ ۞ نامَــه كانَب تحتَّ نلكَ الرمال أو رأى قسوةَ العزيمـــــــة فيــــــــ وهو فوقّ الفراش بادى الهُنْ\ل قُلْنِ بِأَسَ الحسديد فَارَقَ مَنْسُواً \* \* • اجتسواءَ وَحَلٌّ عسودَ الخسلال

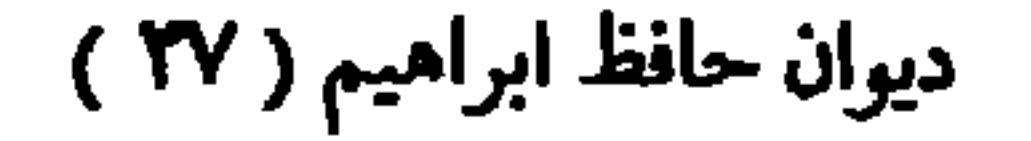

$$
\mathcal{L}_{\mathfrak{L}} = \mathcal{L}_{\mathfrak{L}} \mathcal{L}_{\mathfrak{L}}
$$

لم تكن مصرُ بالعقــيم ولكن ۞ قـــد رمّاهَا أعداؤهــا بالحَيــالِ أُفْسِعُوا لِلْجِيَـادِ فِيهَـا مِجْـالاً \* قَسْدَ أَضَرَّالْجِيَـادَ ضَيْقُ الْمَجْمَال م مستحت في الفيود تمشى اله وينا ۞ كسفين يعسبرن مجسرَى القنالِ فاصَدْعُوا هَــذَهِ القَيْسُودَ وَخَلْقٍ \* هَا تَبَارَى فِى السُّبْقِ رَيْحَ الشَّهَال عَرَفَ الغَوْبُ كِفَ يَسْتَثْمَرُ الْجَدْ \* فَيَبْسِنِي بِفَضْلِهِ كُلُّ ۚ عَبَالٍ ودَرَى الشرقُ كَيْفَ يَسْتَمْرِئُ اللهِ- \* .و فَيُفْضِي بِهِ إِلى شَـَــــرٌّ حَالِ فاتركوا اللهوَ في الحيساةِ وَجِدُّوا ﴾ إنَّ في اسم الرئيس أيمر\_َ فال

$$
(\gamma) \qquad \qquad \text{that} \qquad \qquad \text{if} \qquad \qquad \text{if} \qquad \text{if} \qquad
$$
$$
\frac{1}{2} \int_{0}^{2\pi} \frac{1}{4} \, dx
$$

$$
\mathbf{a} \mathbf{v} \mathbf{q} = \mathbf{v} \mathbf{v} \mathbf{v}
$$

يا أمـــير البيان والأدب النضــ • ــولفـــد كنت فحــو أم اللغات كيف غَادَرْتَنَا سَرِيعًا وعهــدى ۞ بك يا مصطفى كثيرَ الأناة أَقْفَرَتْ بِعَدَكِ الأساليبُ واستر ۞ خَقٍّ عناريُــــ الرسائلِ المُتِعَاتِ جمحتْ بعدَك المصانى وكانت \* سَلِسَاتِ ٱلقِسِيَادِ ۚ مُبْتَدَرَاتٍ وَأَقَــاُمَ البيــانُ في ڪلِّ نادِ ۞ ماتمــا للبـــدائِــع الرائعــاتِ لَطَمَت ومجدلينَ» بعسدَك خَدْيْه ۞ وقامَتْ قِيامةً « العَبْرَات » وانْطَوَتْ رَقَّــــهُ الشمور وكانت ۞ ســـلوةَ البـــائسين والبـــائساتِ .<br>كنتَ في مصر شاعرًا يَبْهرُاللہ ۞ سبٌّ بآياتٍ شــــعرهِ البَيْنــاتِ

් ශ් (٢) توفي المرحوم المنفلوطي يوم الاعتـــدا. على الزعيم سعد زغلول في محطة مصر وهو منوجه إلى إنجلترا لمفارضة الإنجليز .

$$
\mathbf{A} \bullet
$$

رثاء أحمسهد حشمت باشبا

كان أحمد حشمت باشا من رجالات مصر في العصر السابق ، ولي مناصب القضاء والإدارة ثم وزيرًا للمارف « التربية والتمليم الآن » .

وقد ناصر الأدب واللغة العربيسة في عصر اشتتست حملة الاستعمار والمبشرين

موارد ومراها والمستحدث والمراجح والمراجح ومردوا

لك مَنْـةٌ قســد طَوْقَتْ عَنْــقَ ۞ ۞ مَّا إِنْـنَ أَرِيدُ لِطَوْقِهَــا نَزْعَا .<br>مَاتَ الإِمَامُ وَكَانَ\_ لِى كَنَفَا ۞ وَقَضَيْتَ أَنتَ وَكنتَ لِى دِرْعاً ۖ سعتمت الحسباد في رجل ، تمده فرا عمده سعت<br>فليشمت الحسباد في رجل ، أمست مناه وأصبحت صرعى وَلْتَعْمِيْسِيلِ الأَيْامُ حَمْلَتَهَمَا ۞ غَاضَ الْمَعْينِ وَأَجْدَبَ الْمَسْوَعَى إِنِّي أَرَى مِن بَعْسِدِهِ مَسَلَلًا \* بِسِيدِ الْعَسَلَا وَبِأَنْفِهِمَا جَسَدْعَا كُوْنَ النَّسْدَىَ مُسْتَوْحَشًا قَلِقًــا \* وَأَرَىَ الْمُسْرُوءَ أَقْفَرَتْ رَبْعَــا قَــدْ كَانَ فِي الدُّنيا أَبُو حَسَنٍ ۞ يُولِي الجميــــلَ ويُحسِنُ الصُّنْعَــا إن جاءَ فوجاه بمُحَمَّـــدَةٍ ۞ وَتْرًا شَـــاهُ بِمثلِهَــَـا شَفْعًــا

(١) الإمام هو الشيخ محمد عبدة مفتى|لديار المصرية لمايقا وقدرناء الشاعر بقصيدة في هذا الديوان. (٢) شآء أي زاد عليه .والوتر الواحد والشفع الاثنان، ومنها صلاة الوتر ذات الركعة الواحدة، مرصلاة الشفع ذات الركعتين .

قَإِذَا نَظَـــرْتَ إِلى أَنَامــله ۞ تَــْـدىَ ، حَسِبْتَ بِكُفَّه نَبْعَــا قــد أَخْصَبَتْ أمُّ اللغــاتِ بِهِ ۞ خِصْباً أَدْرٌ لأهلِهَــا الضَّرْعَا تانة آلولا أَنْبَ يَقْبَالَ أَتَى ۞ بِدْعًا ، لَطْفَتْ بِقْبَ بِرِهِ سَــَـبِعَا قَمْدِ ضِفْتْ ذَرْهَا بِالْحَيْبَاةِ وَمَنْ \* يَفْقِيْدْ أَحِبْتُمْهُ يَضِقْ ذَرْهَا

أصبحت قَبْرُدًا لاَ يُسَاصِرُني \* غَيْرِ البيبانِ ، وَأَصْبَحُوا جَمَعًا مديد متم أن يَحْطُمُوا سَدِي ۞ قَلَمْتَ أَثَارَ عَلِيهِـــمِ النَّقْعَــا وَلَــــــوْبُ حَـــــو عابه تَفَــــوْ \* لَا يَصْلِحُونَــَبِ لَنَفْـــــلِهِ شِسْعًا مَنْ ذَا يُواسِينِي وَيَكْلُّنِي \* فِي هَــِذِهِ الدنيا وَمَنْ يَرْعَى لاَ جَاهَ يَعْيَسَى ، وَلا مَسْلَدٌ \* عَـنَّى يَرْدُ الْكَيْبَدَ وَالْقَسْـذَهَا بك كنتُ أدنسُ كُلِّ عاديةٍ ۞ وأجيبُ في الحُسـلِّي إذا أُدعى وأقيــلُ عَـــثْرَةَ كلِّ مبتئيسٍ \* وأفى الحقـــوقَ وأُنجحُ المسعى حتَّى نَسَى النَّاعِي أَبَا حَسَنٍ \* فَوَدَدْتُ لوكنتُ الذي ينْسَعَى 

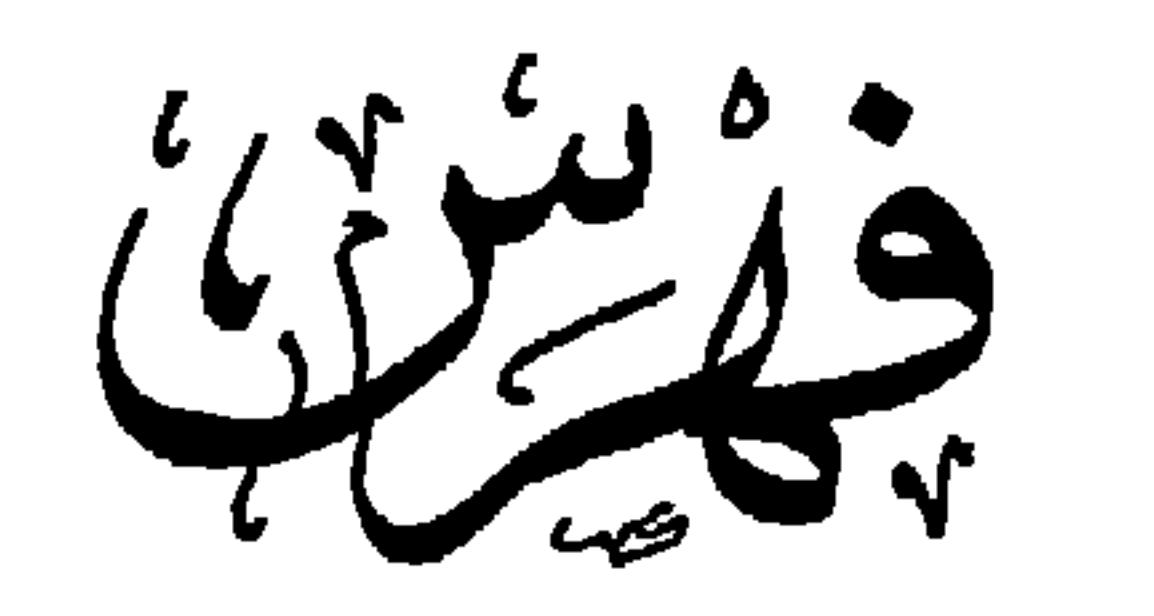

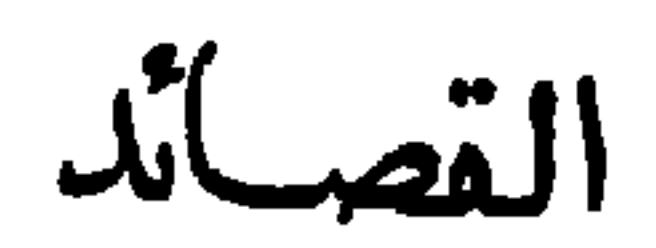

distribution of the first second company of

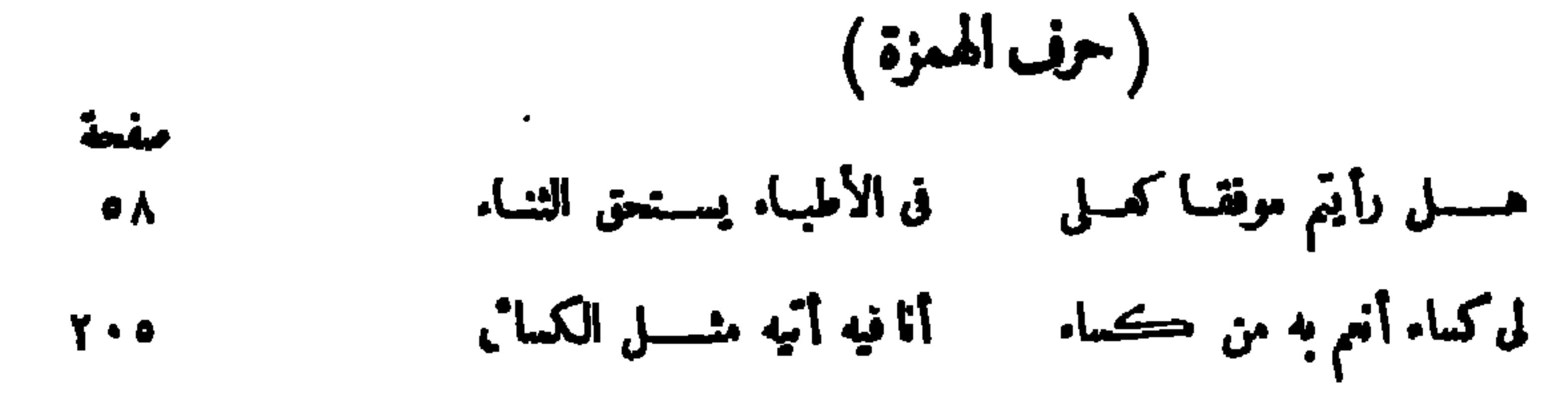

 $\sigma$ Vo

 $\mathcal{A}^{\mathcal{A}}$ 

$$
( -i \mathbf{N} \mathbf{K}^{\dagger} \mathbf{A} - \mathbf{M} \mathbf{A}^{\dagger} \mathbf{A}^{\dagger} \
$$

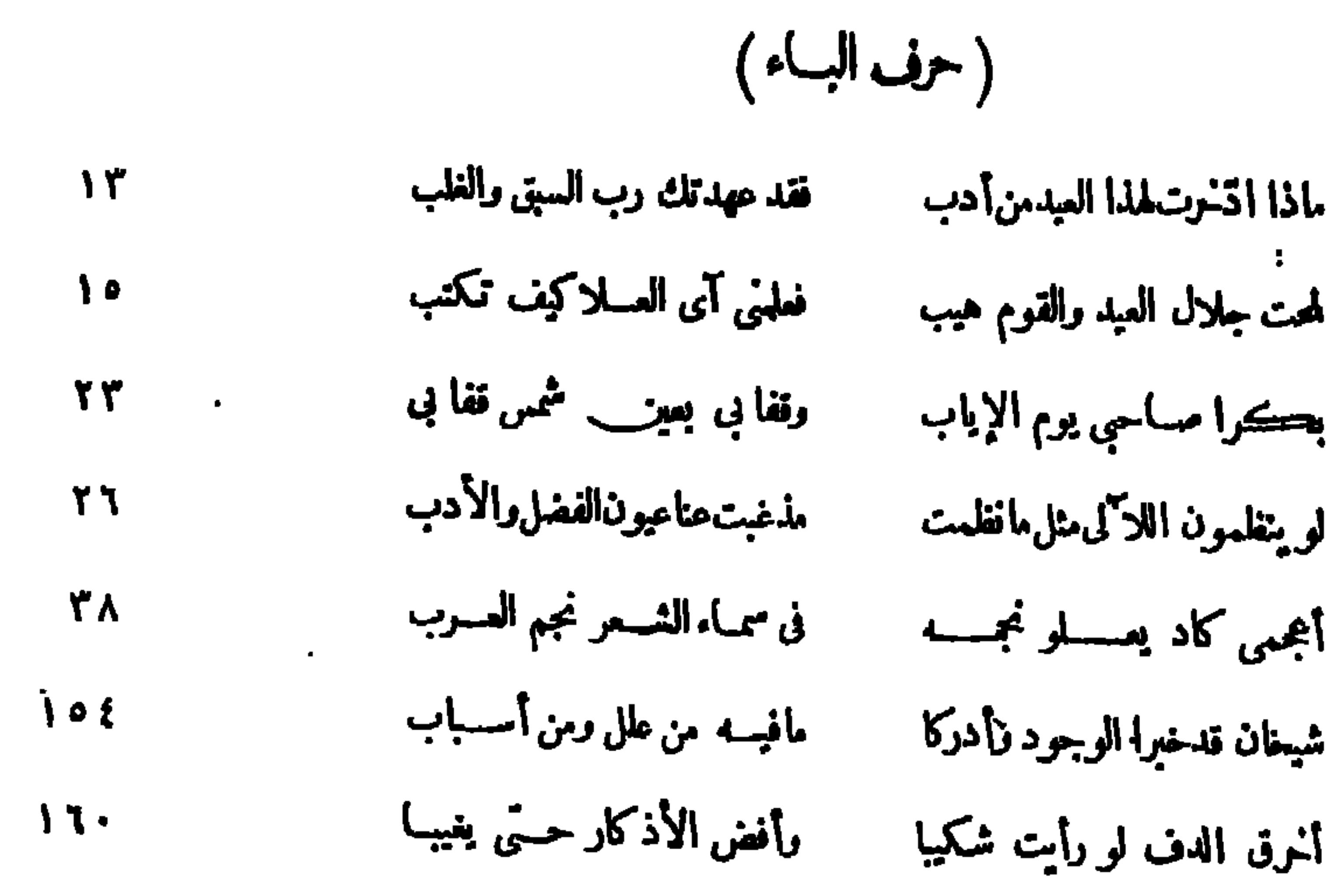

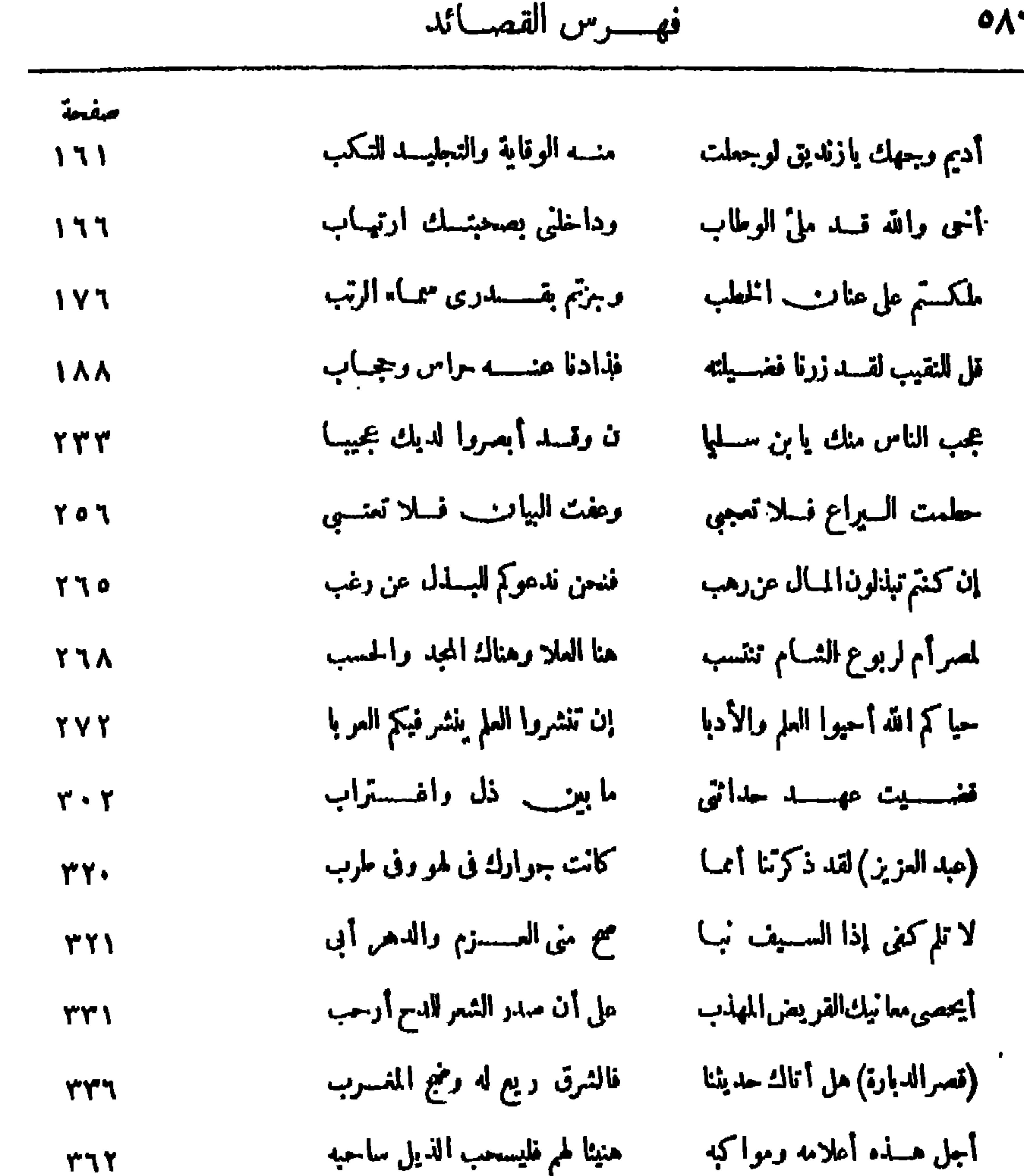

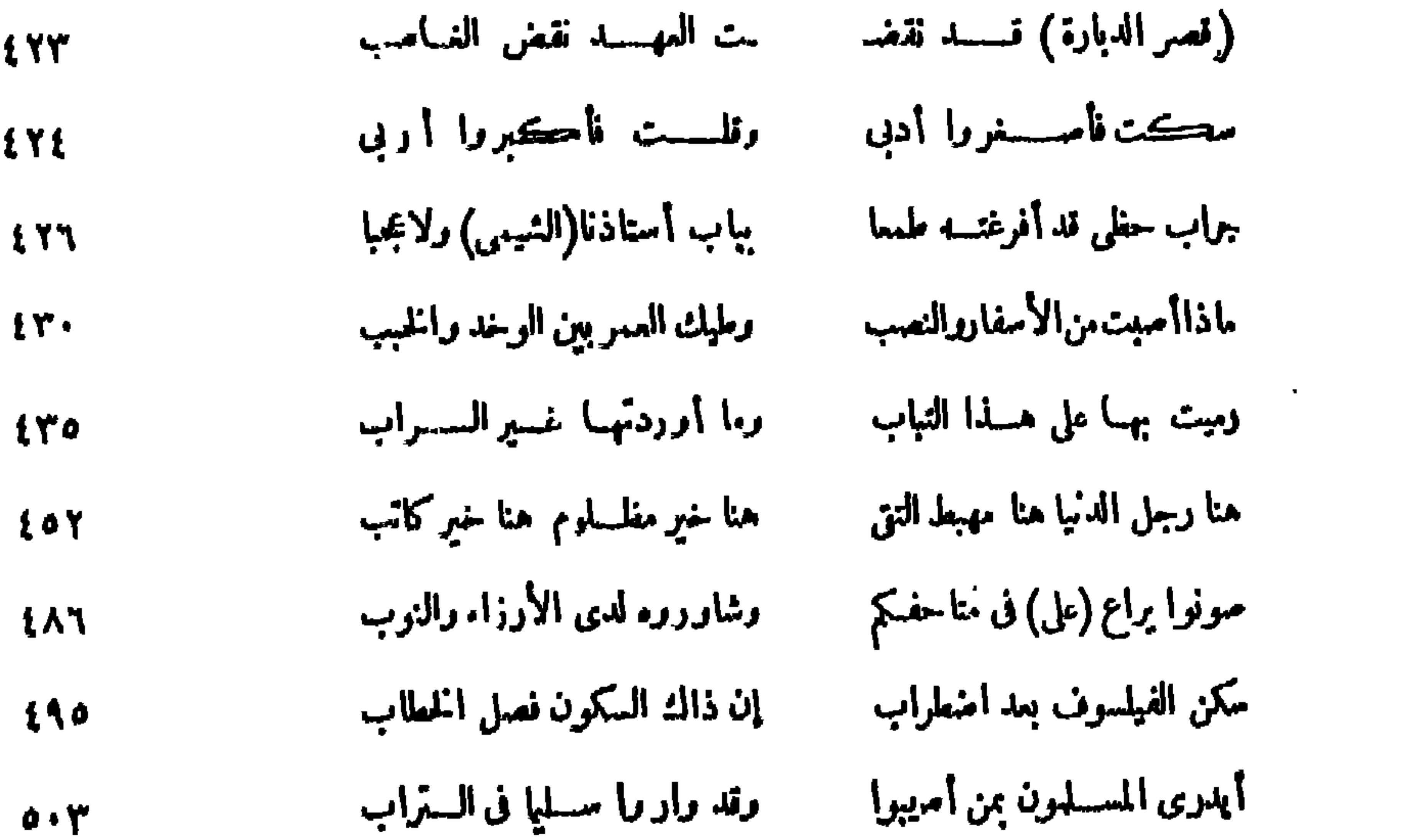

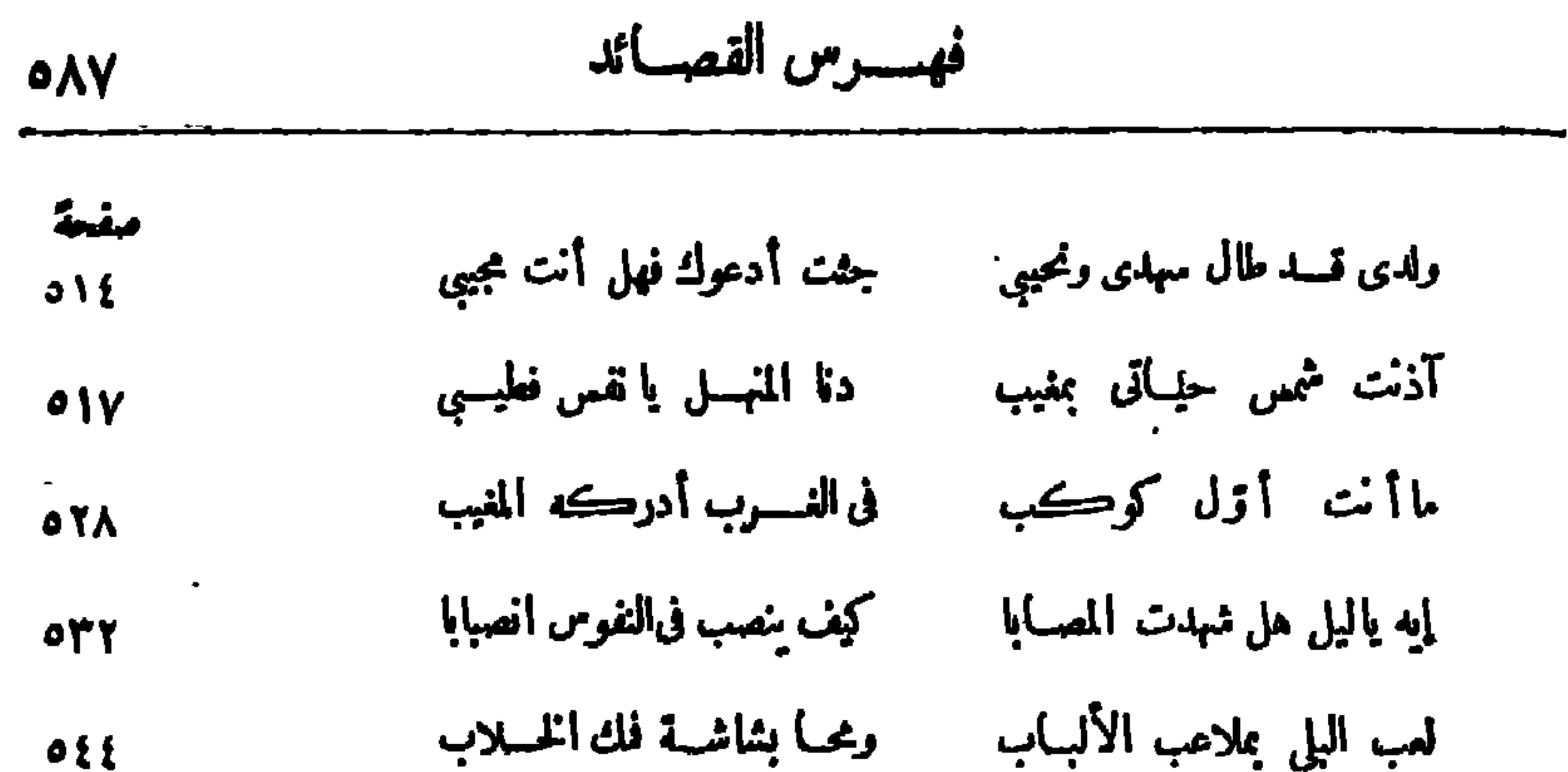

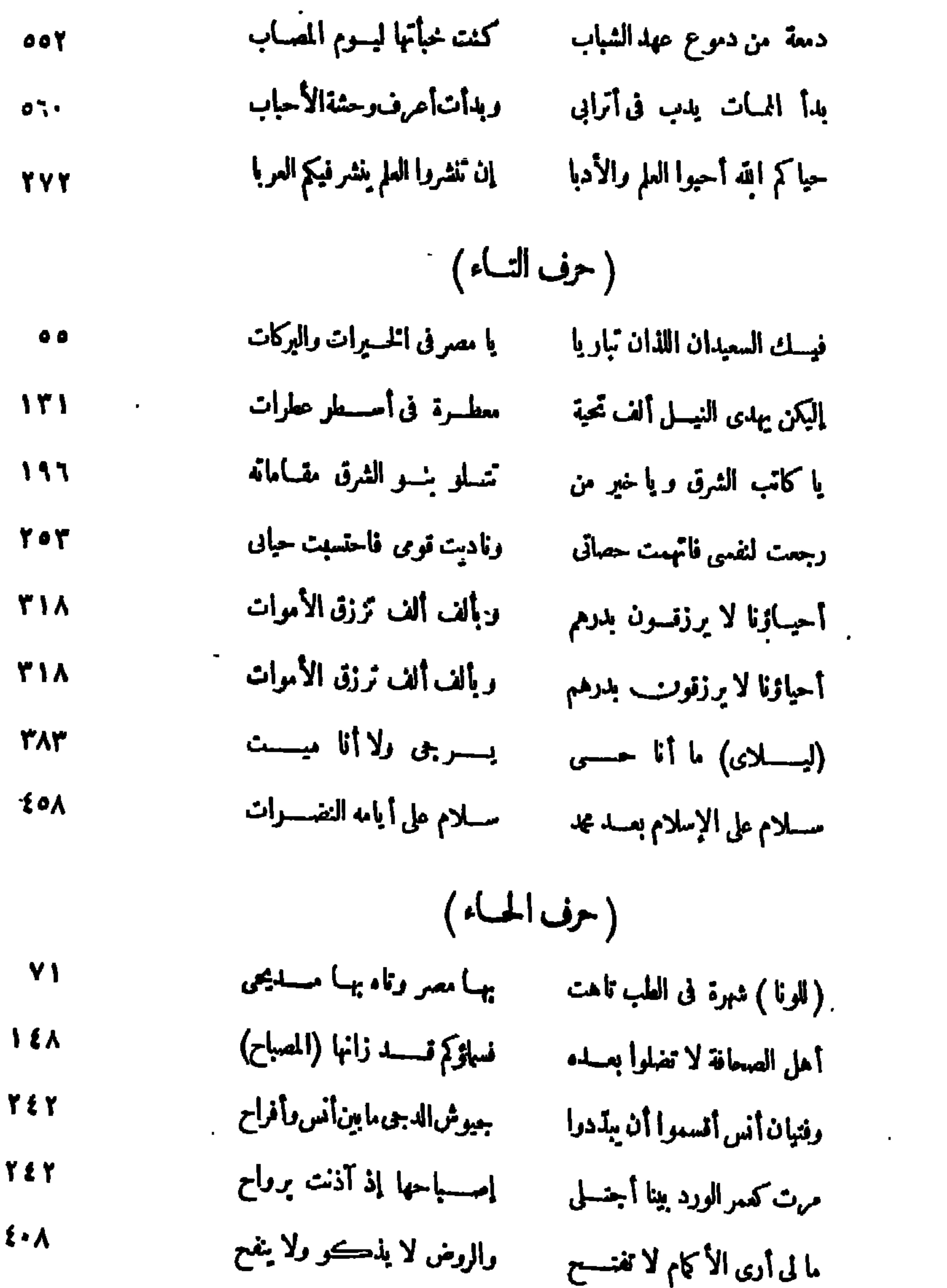

and the control of the control of the control of the control of the control of the control of the control of th

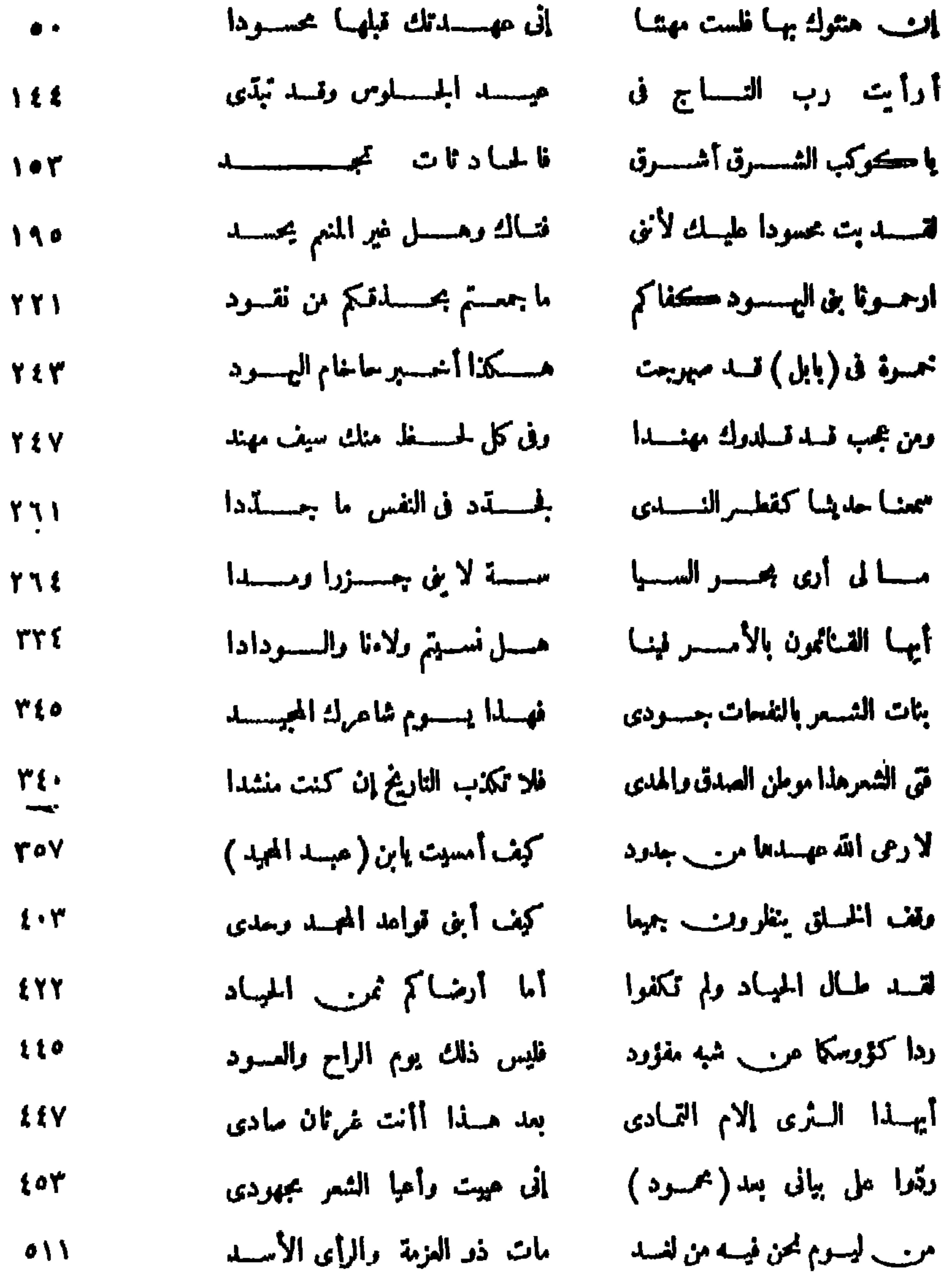

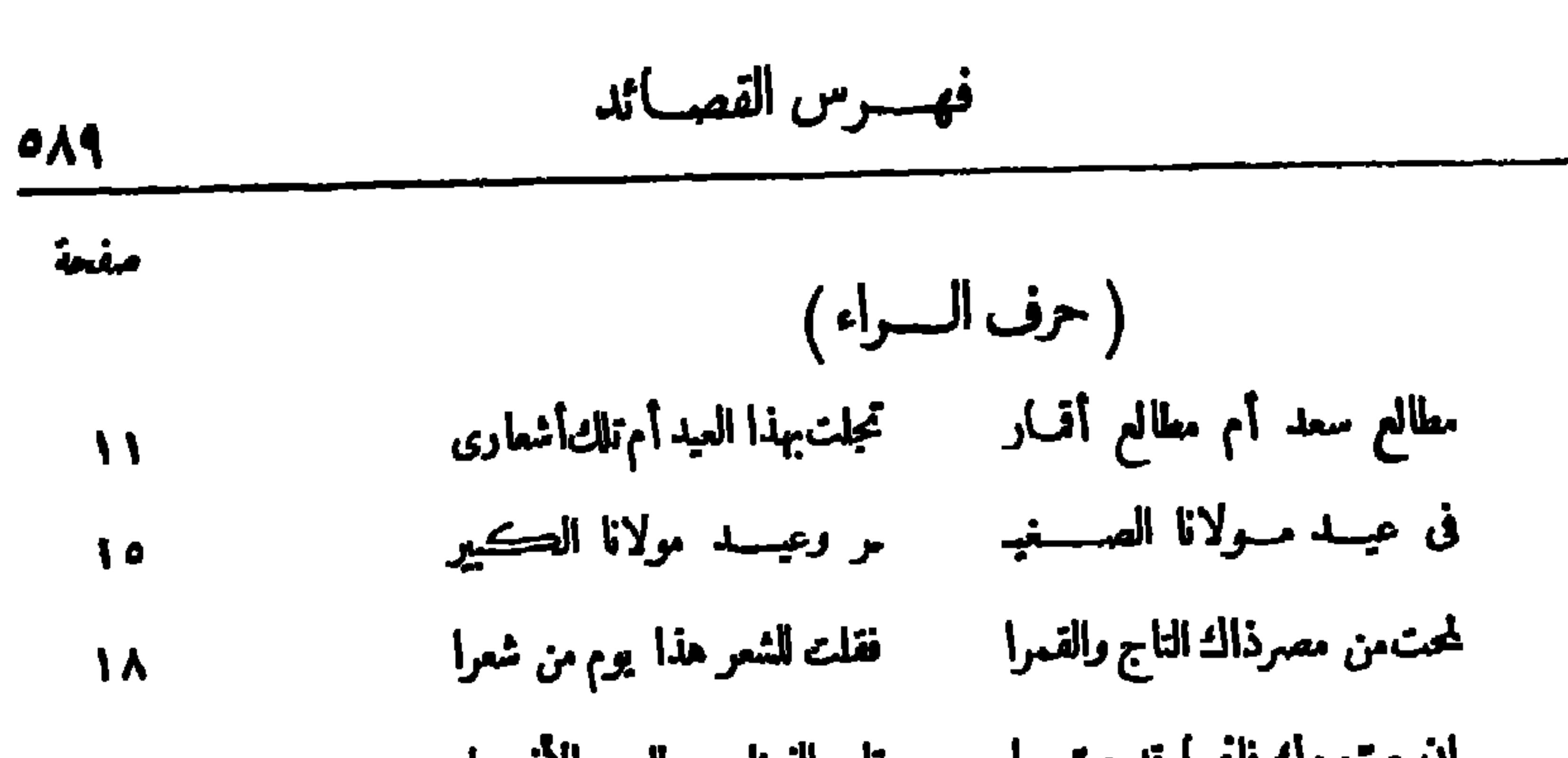

 $\mathbf{r}$  .

 $\bullet$ 

 $\sim 10^{-11}$ 

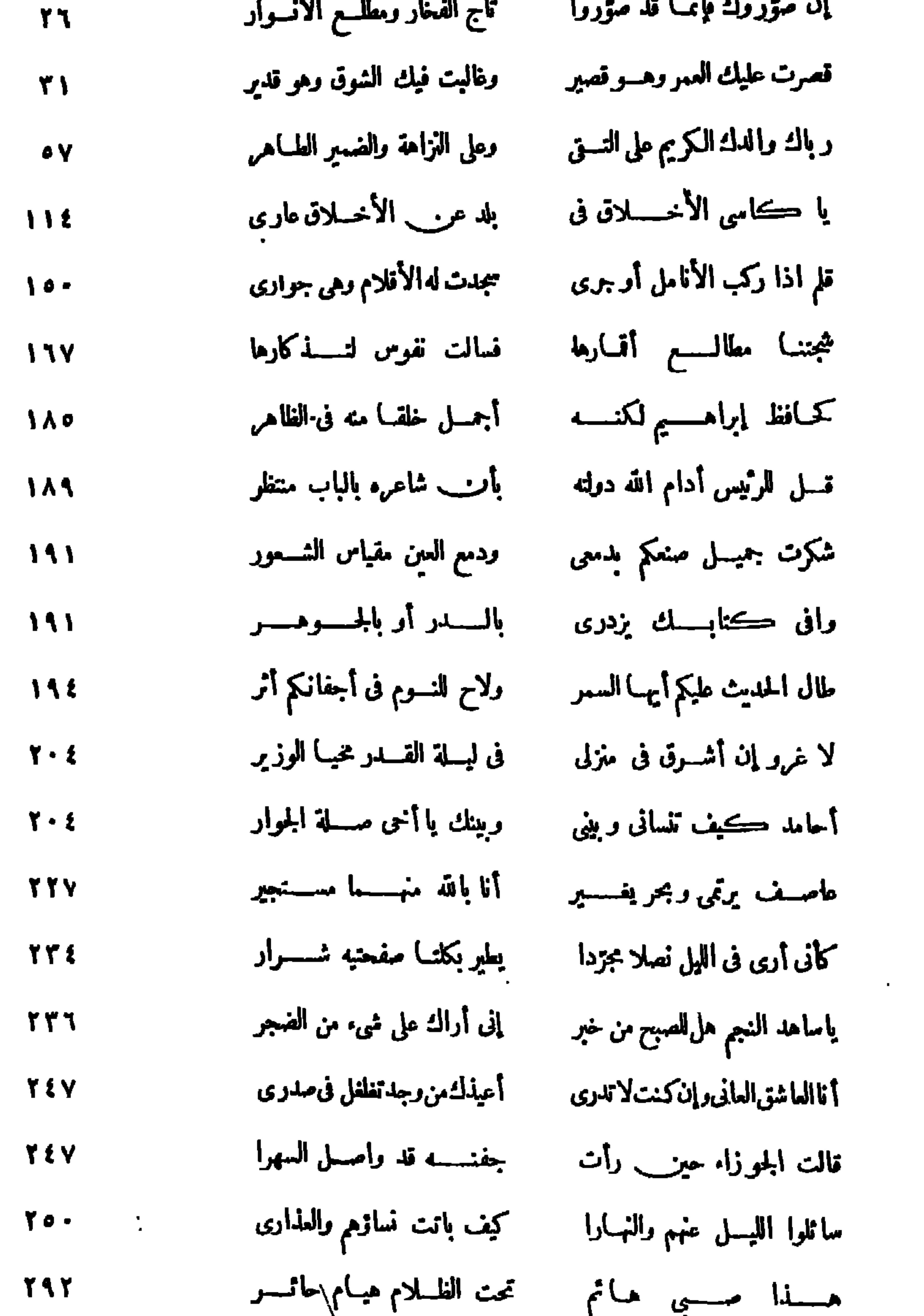

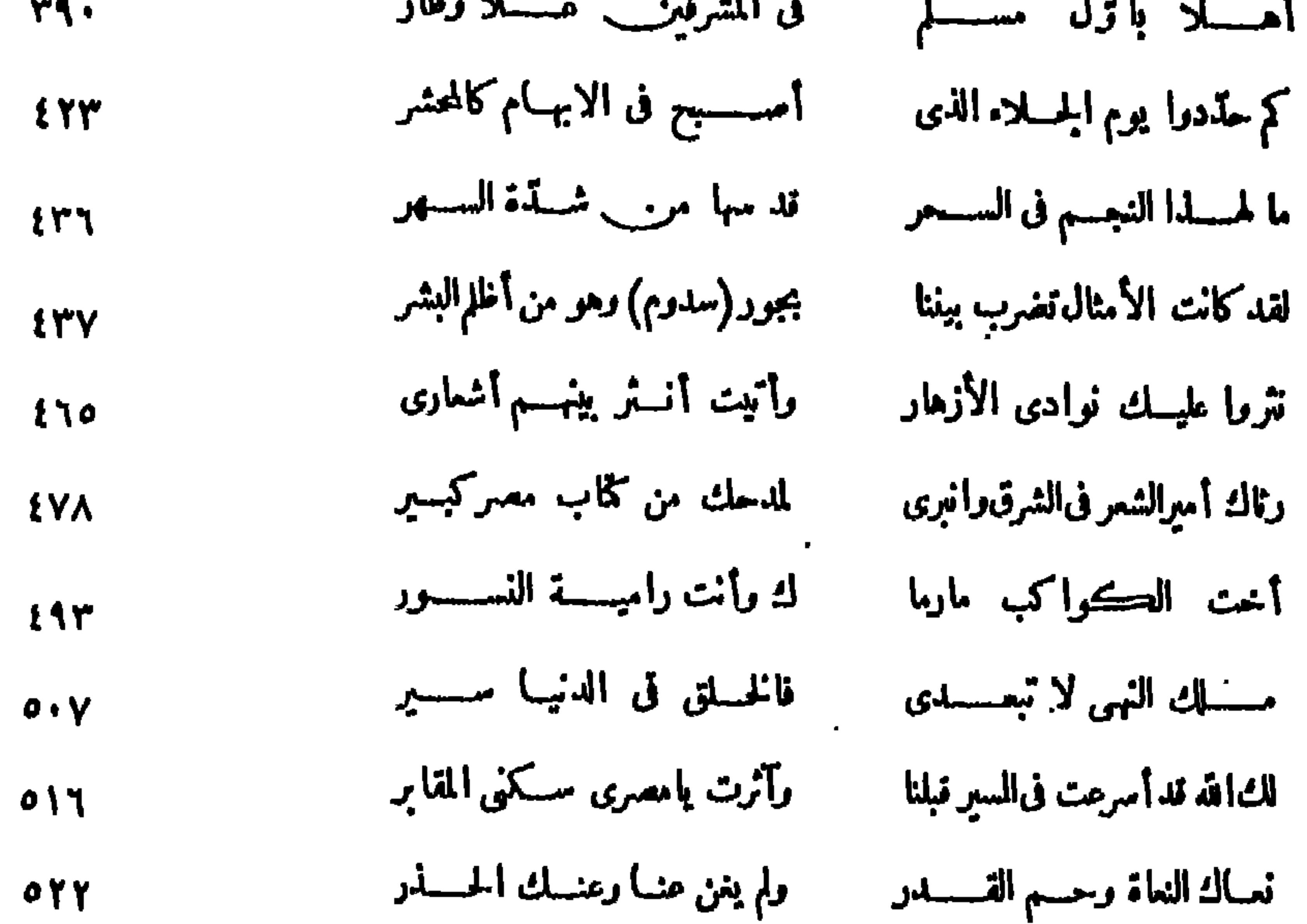

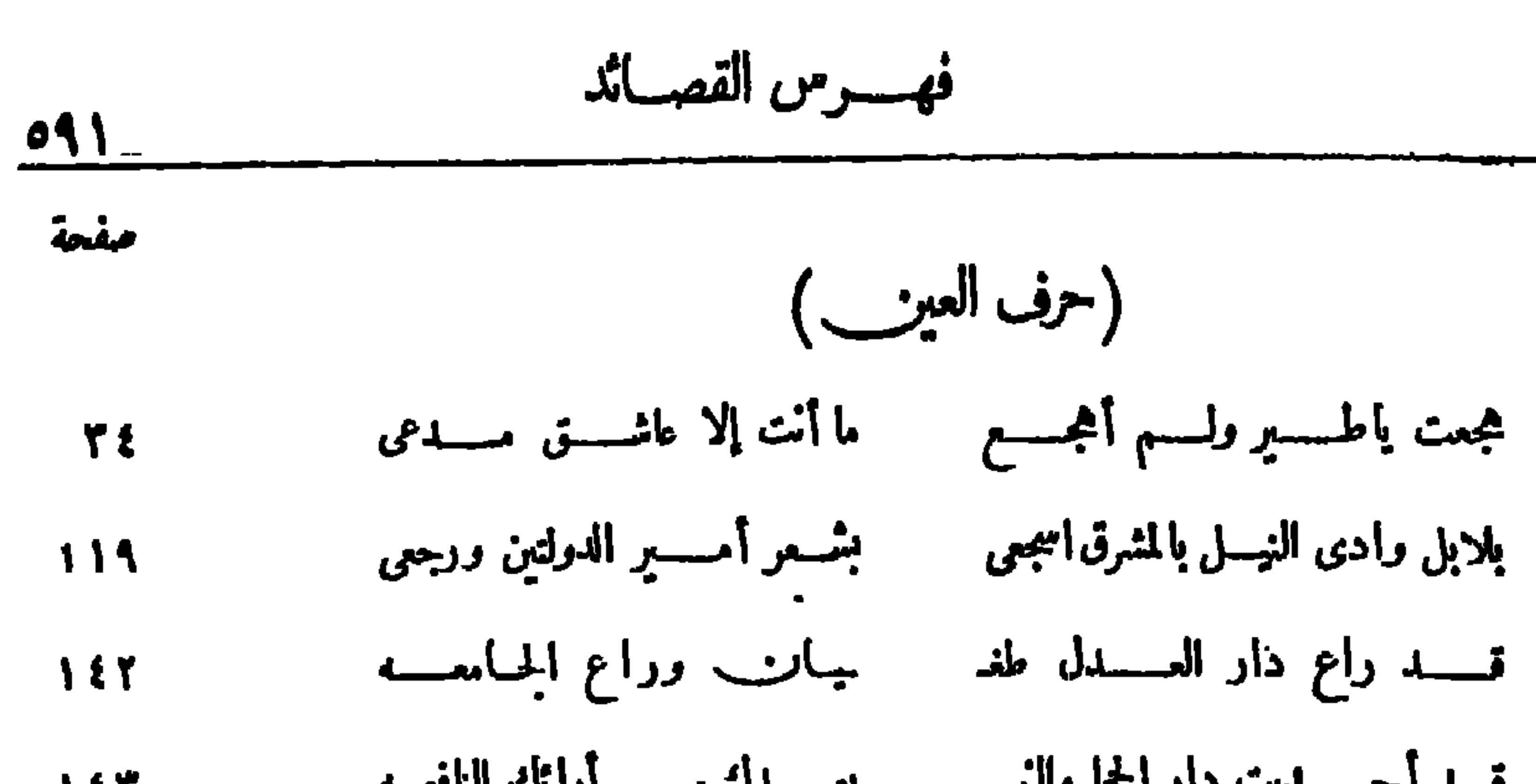

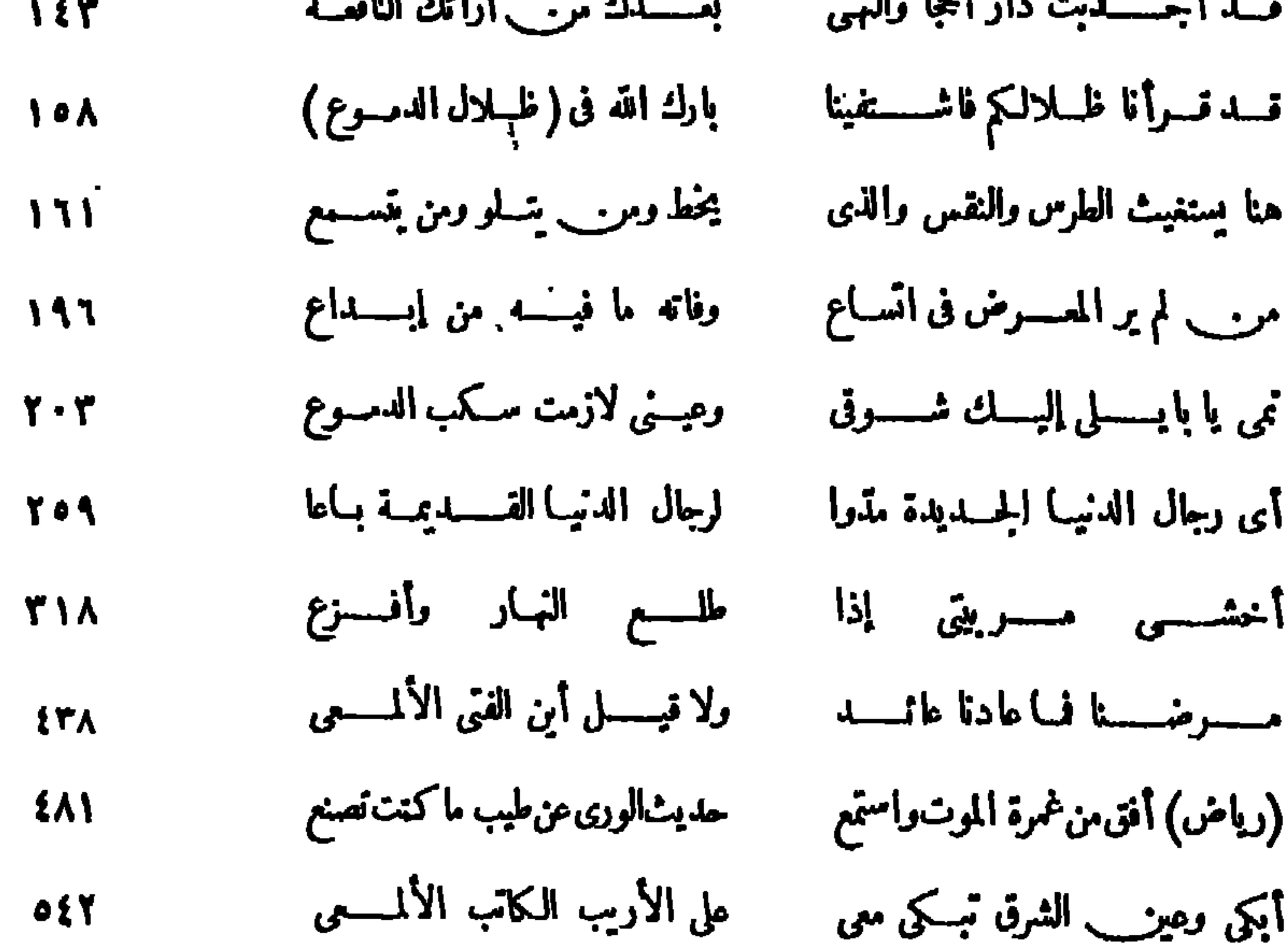

 $\blacksquare$ 

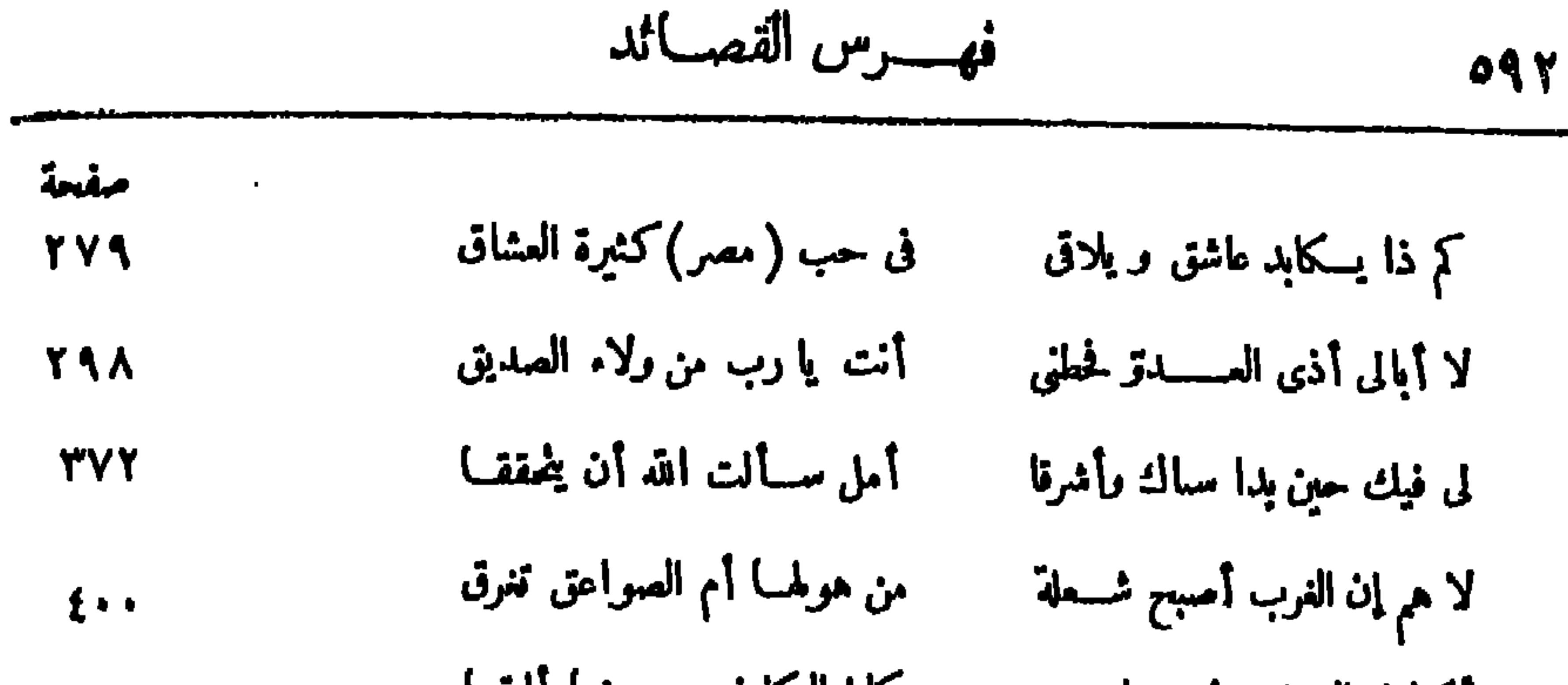

 $\mathbf{H}$  .

 $\mathbf{r}_\perp$ 

عجبت أن جعلوا يوما لذكراكا مسكم كاننسا قسد نسينا يوم منعاكا  $oY$ 

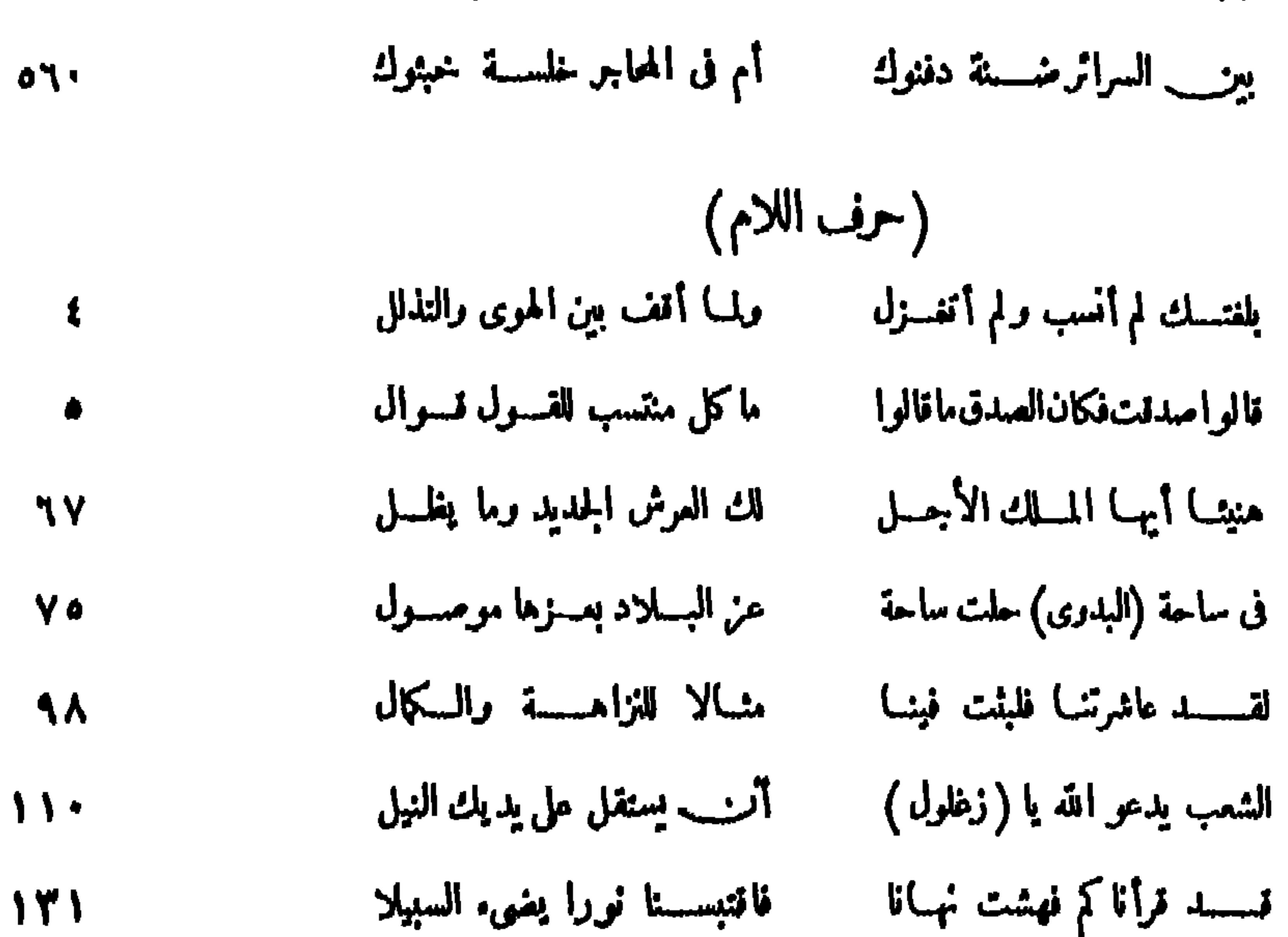

## فسسة قرأنا لم فهشت نهيانا فاقتبسسنا نورا يغيىء السبيلا

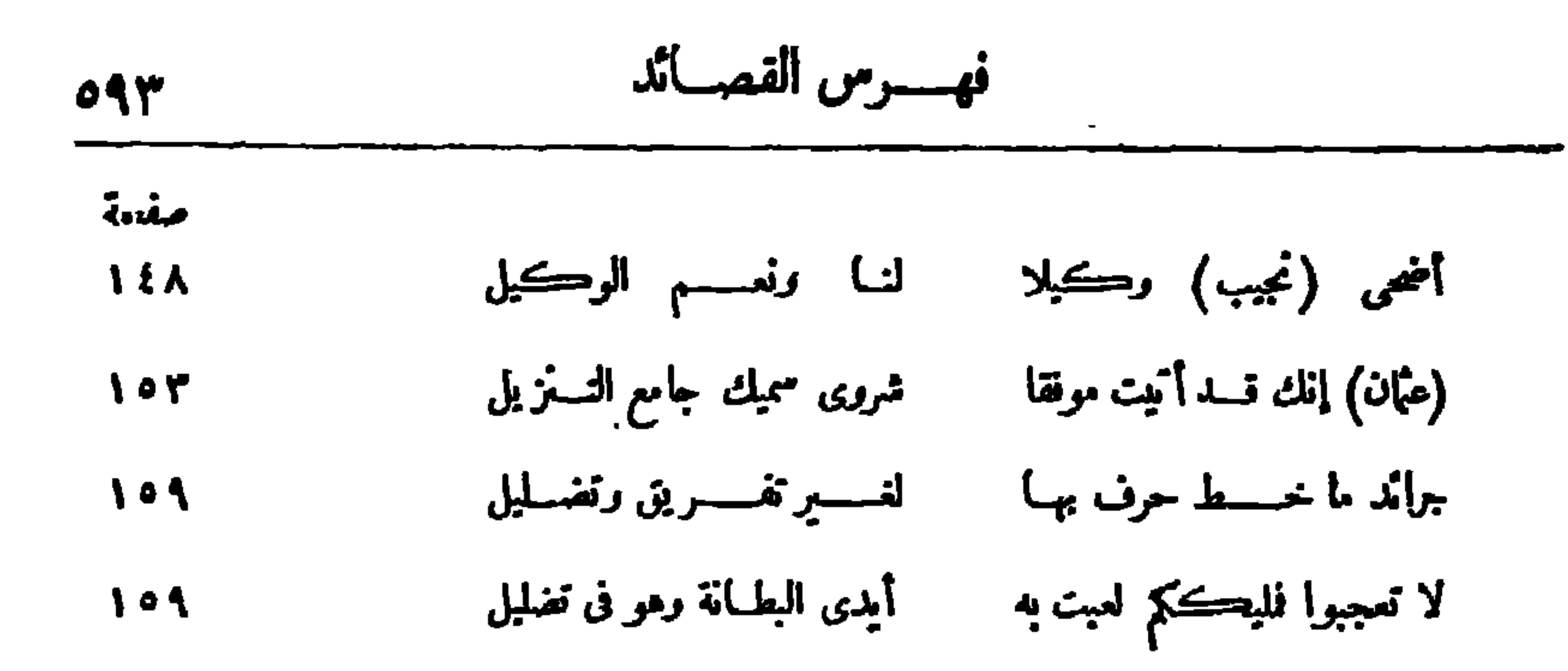

 $\overline{a}$ 

and a control of the second state of the second state of the second state of the second state of the second state of the second state of the second state in the second state in the second state in the second state in the s

 $\mathbf{R}$  .

 $\sim$ 

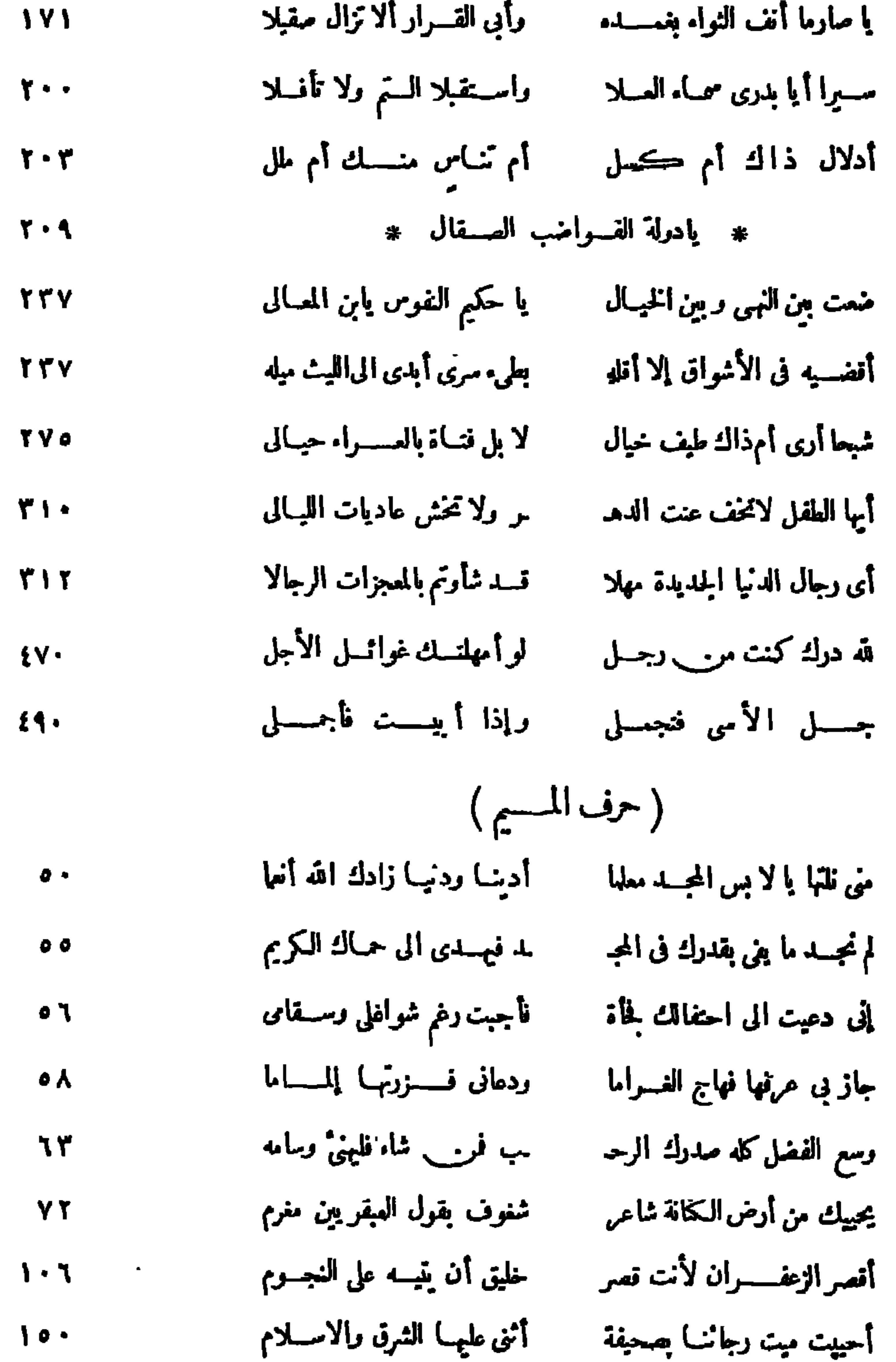

and the state of the state of  $\mathcal{L}(\mathcal{L}(\mathcal{$ 

**Service State** 

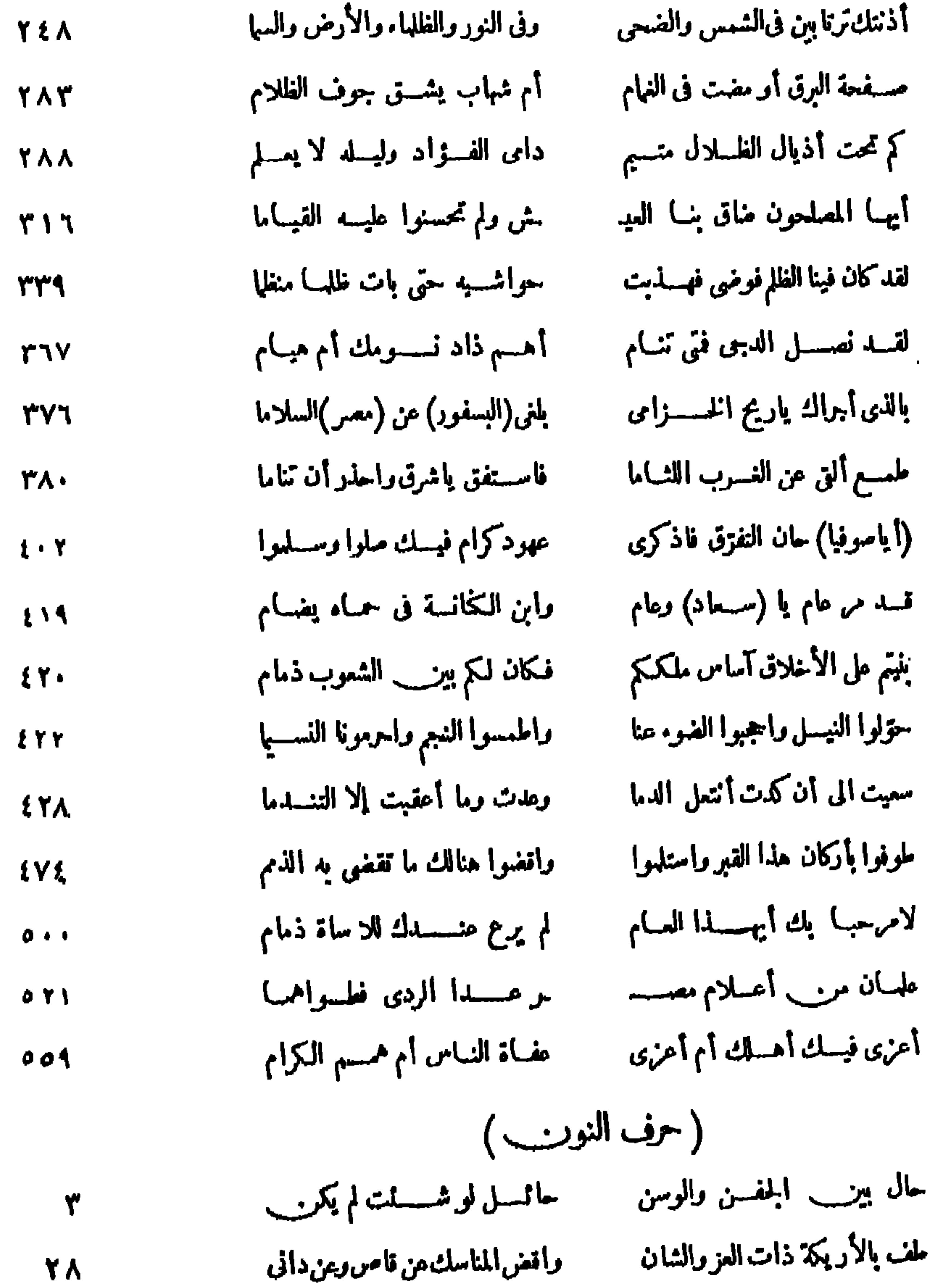

 $\langle \sigma \rangle$ 

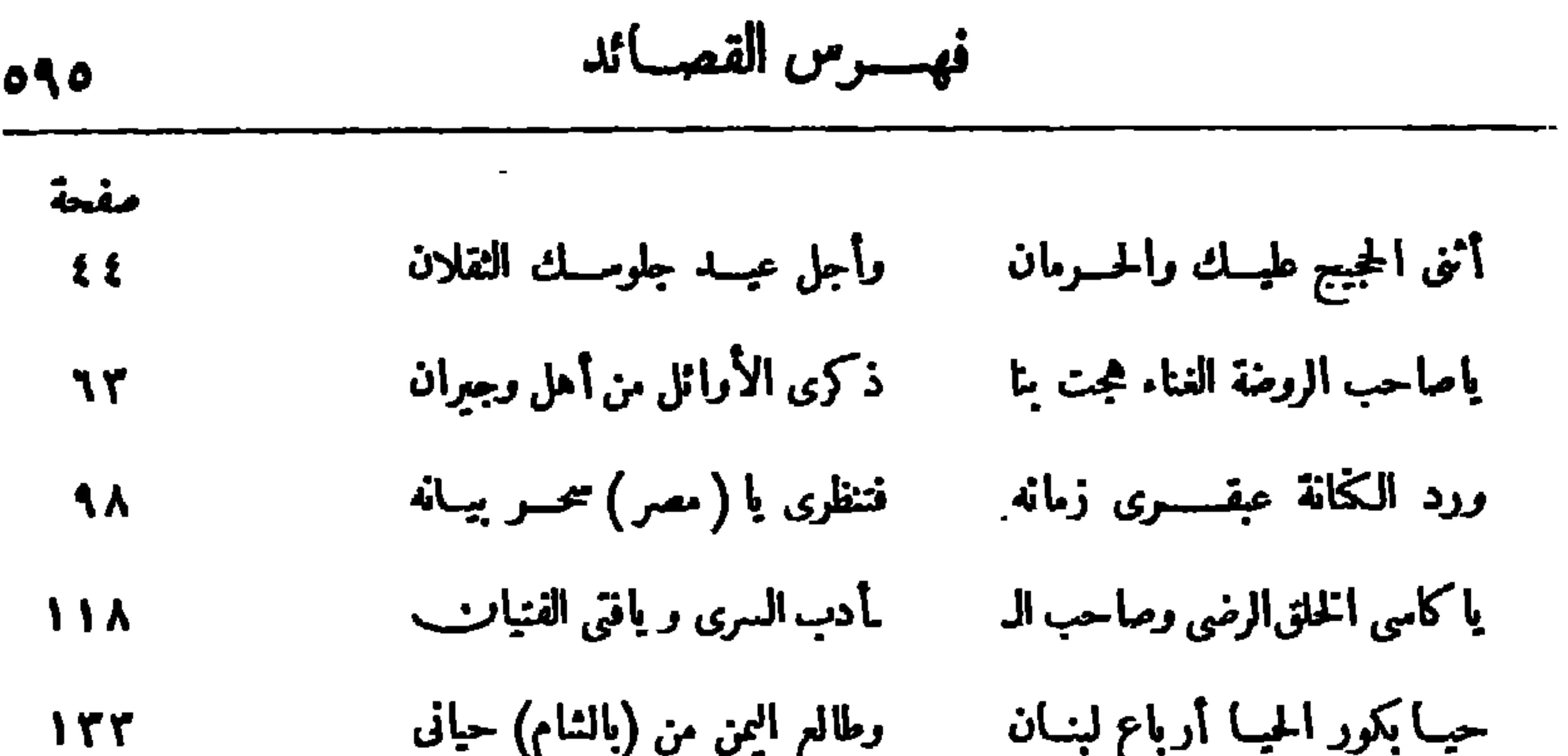

 $\sim 100$ 

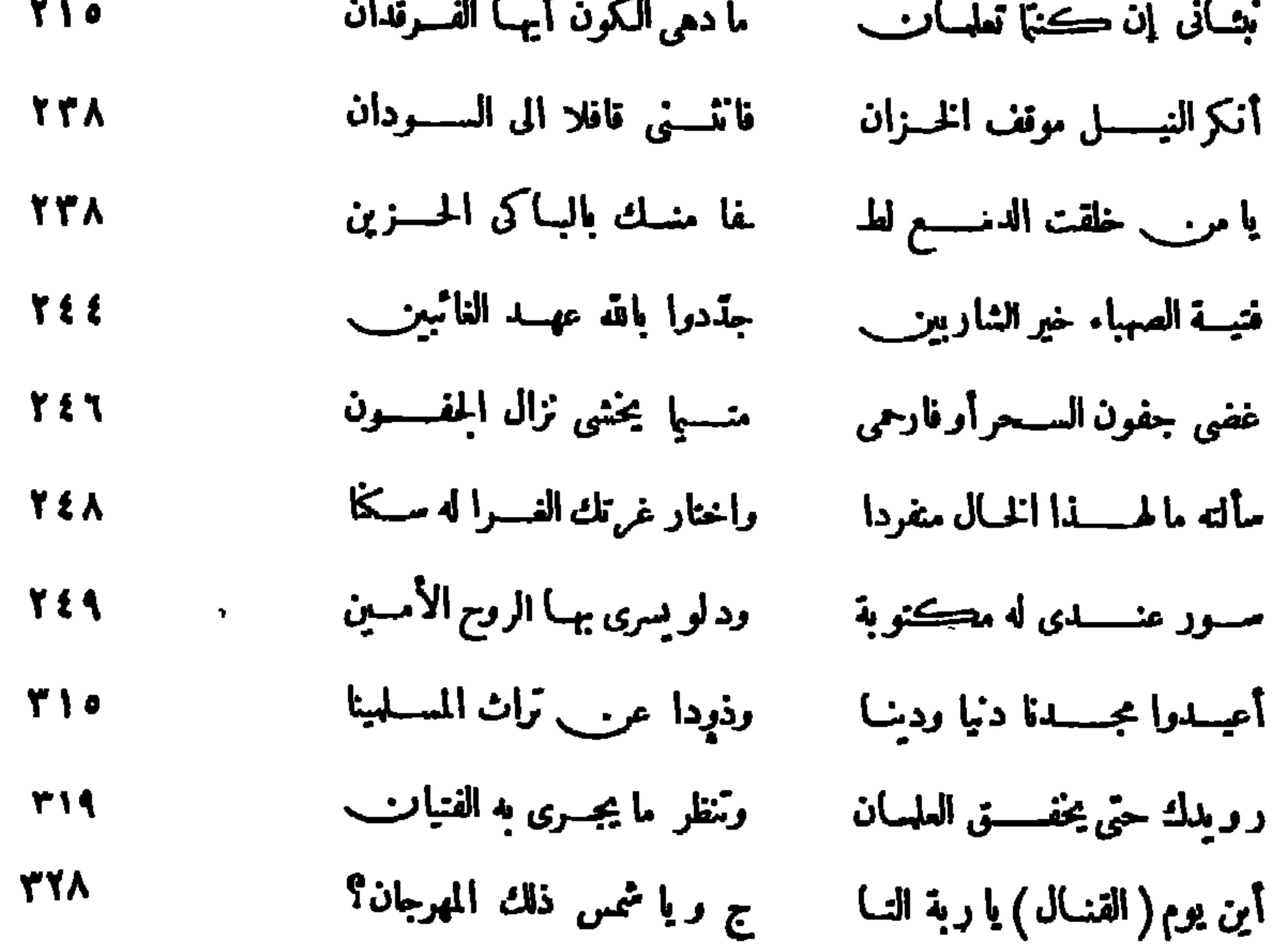

 $\bullet$ 

 $\bullet$  .

 $\mathbf{r}$  $\bullet$ 

 $\sim 100$ 

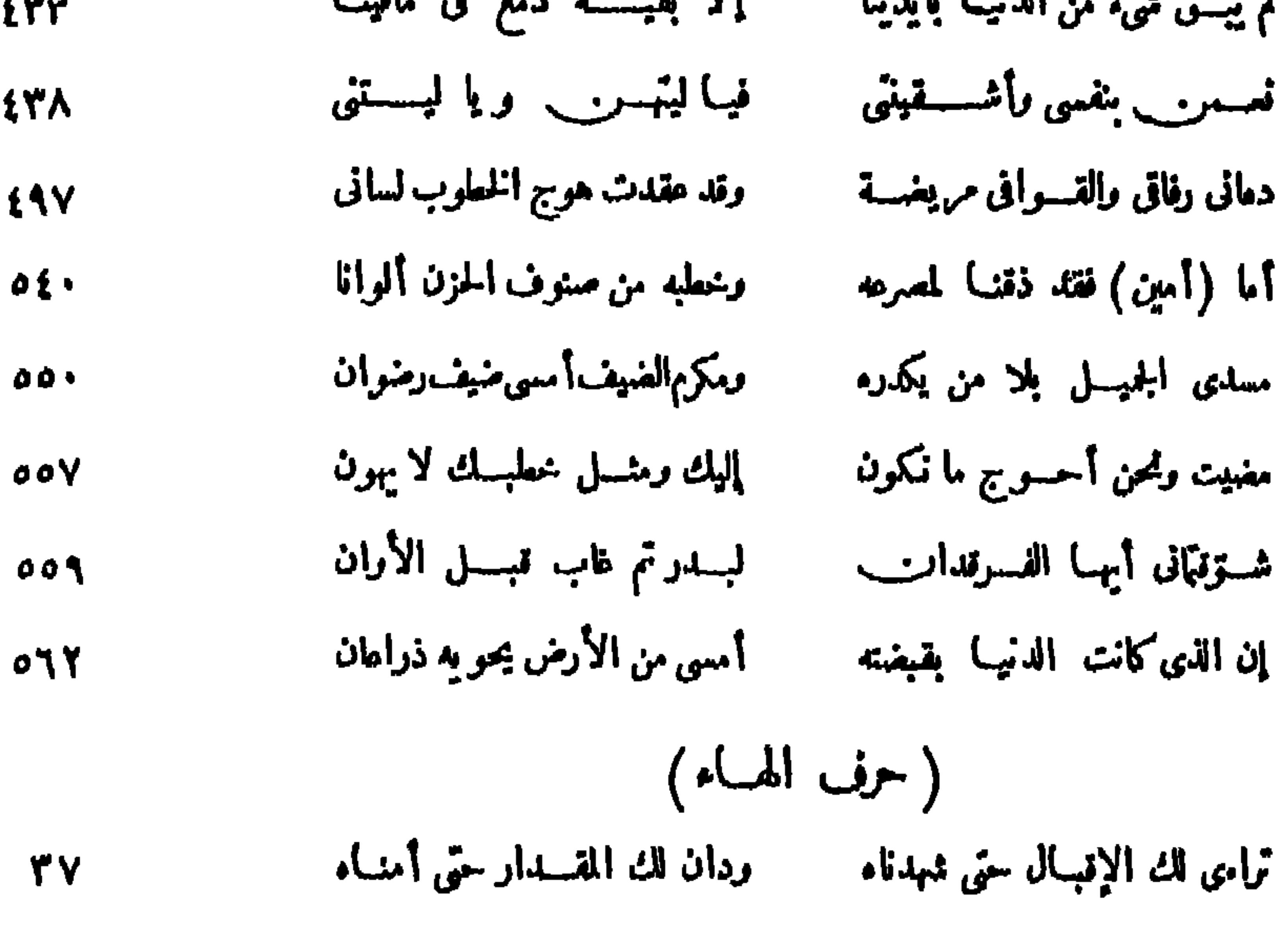

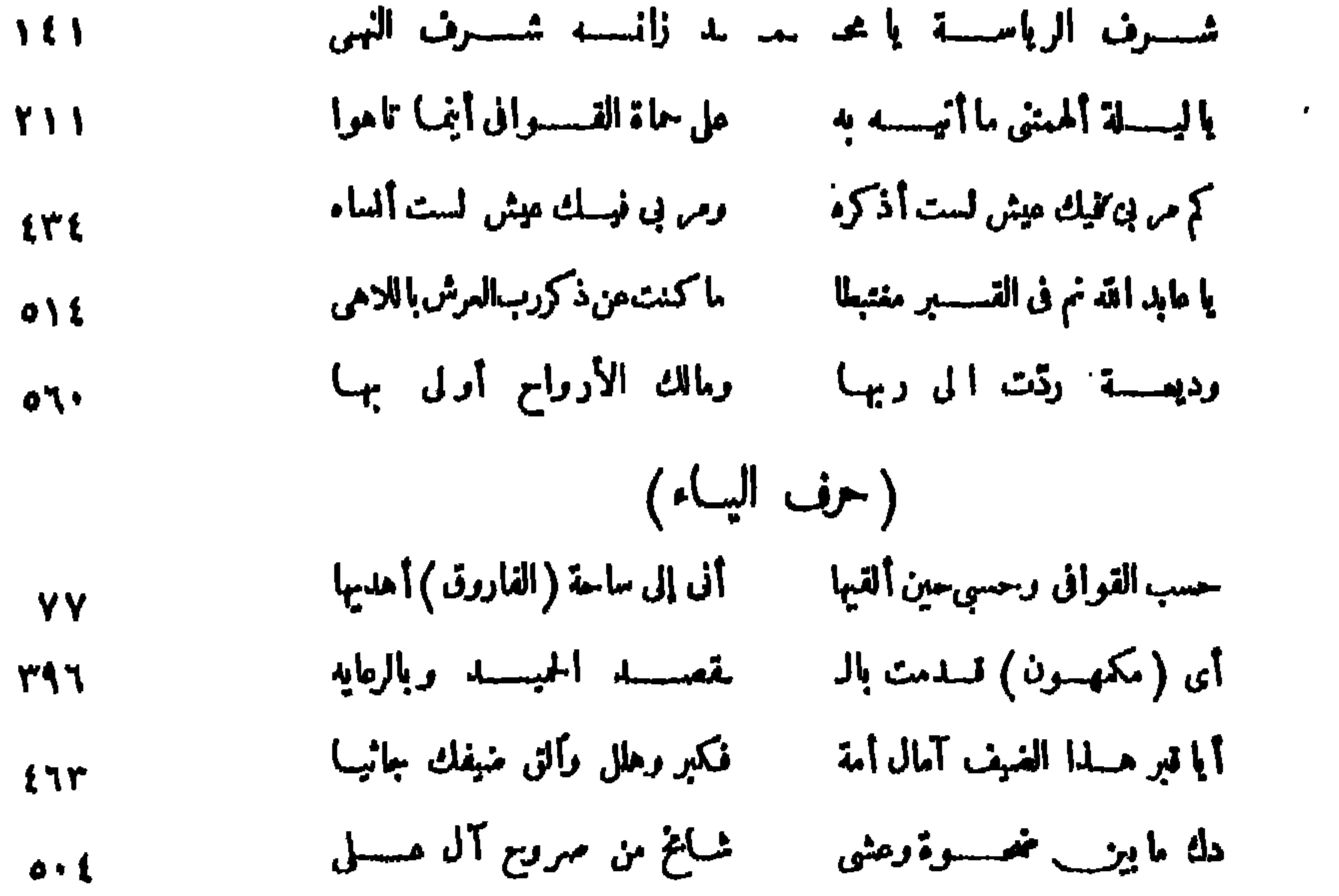

 $\overline{\phantom{0}}$ 

 $\mathcal{L}^{\text{max}}_{\text{max}}$  and  $\mathcal{L}^{\text{max}}_{\text{max}}$ 

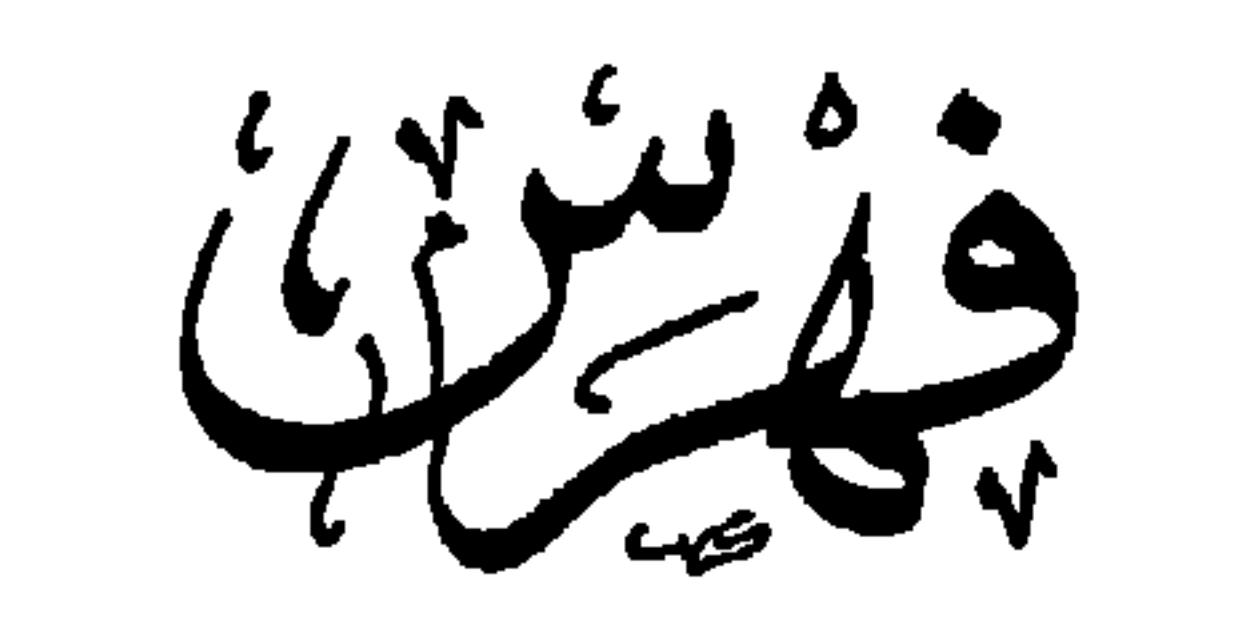

قصائد لم تنشر فى الطبعة الادلى

 $\bullet$ 

and the company

$$
\frac{019}{100}
$$
\n
$$
\frac{1}{100}
$$
\n
$$
\frac{1}{100}
$$
\n
$$
\frac{1}{100}
$$
\n
$$
\frac{1}{100}
$$
\n
$$
\frac{1}{100}
$$
\n
$$
\frac{1}{100}
$$
\n
$$
\frac{1}{100}
$$
\n
$$
\frac{1}{100}
$$
\n
$$
\frac{1}{100}
$$
\n
$$
\frac{1}{100}
$$
\n
$$
\frac{1}{100}
$$
\n
$$
\frac{1}{100}
$$
\n
$$
\frac{1}{100}
$$
\n
$$
\frac{1}{100}
$$
\n
$$
\frac{1}{100}
$$
\n
$$
\frac{1}{100}
$$
\n
$$
\frac{1}{100}
$$
\n
$$
\frac{1}{100}
$$
\n
$$
\frac{1}{100}
$$
\n
$$
\frac{1}{100}
$$
\n
$$
\frac{1}{100}
$$
\n
$$
\frac{1}{100}
$$
\n
$$
\frac{1}{100}
$$
\n
$$
\frac{1}{100}
$$
\n
$$
\frac{1}{100}
$$
\n
$$
\frac{1}{100}
$$
\n
$$
\frac{1}{100}
$$
\n
$$
\frac{1}{100}
$$
\n
$$
\frac{1}{100}
$$
\n
$$
\frac{1}{100}
$$
\n
$$
\frac{1}{100}
$$
\n
$$
\frac{1}{100}
$$
\n
$$
\frac{1}{100}
$$
\n
$$
\frac{1}{100}
$$
\n
$$
\frac{1}{100}
$$
\n
$$
\frac{1}{100}
$$
\n
$$
\frac{1}{100}
$$
\n
$$
\frac{1}{100}
$$
\n
$$
\frac{1}{100}
$$
\n
$$
\frac{1}{100}
$$
\n
$$
\frac{1}{100}
$$
\n
$$
\frac{1}{100}
$$
\n
$$
\frac{1}{100}
$$
\n
$$
\frac{1}{100}
$$

 $\sim 10^{-1}$ 

4.5 
$$
(-6)
$$
 -  $(-1)$  -  $(-1)$   
\n-  $(-1)$  -  $(-1)$  -  $(-1)$   
\n-  $(-1)$  -  $(-1)$   
\n-  $(-1)$  -  $(-1)$   
\n-  $(-1)$  -  $(-1)$   
\n-  $(-1)$  -  $(-1)$   
\n-  $(-1)$  -  $(-1)$   
\n-  $(-1)$  -  $(-1)$   
\n-  $(-1)$  -  $(-1)$   
\n-  $(-1)$  -  $(-1)$   
\n-  $(-1)$  -  $(-1)$   
\n-  $(-1)$  -  $(-1)$   
\n-  $(-1)$  -  $(-1)$   
\n-  $(-1)$  -  $(-1)$   
\n-  $(-1)$  -  $(-1)$   
\n-  $(-1)$  -  $(-1)$   
\n-  $(-1)$  -  $(-1)$   
\n-  $(-1)$  -  $(-1)$   
\n-  $(-1)$  -  $(-1)$   
\n-  $(-1)$  -  $(-1)$   
\n-  $(-1)$  -  $(-1)$   
\n-  $(-1)$  -  $(-1)$   
\n-  $(-1)$  -  $(-1)$   
\n-  $(-1)$  -  $(-1)$   
\n-  $(-1)$  -  $(-1)$   
\n-  $(-1)$  -  $(-1)$   
\n-  $(-1)$  -  $(-1)$   
\n-  $(-1)$  -  $(-1)$   
\n-  $(-1)$  -  $(-1)$   
\n-  $(-1)$  -  $(-1)$   
\n-  $(-1)$  -  $(-1)$   
\n-  $(-1)$  -  $(-1)$   
\n-  $(-1)$  -  $(-1)$   
\n-  $(-1)$  -  $(-1)$   
\n-  $(-1)$  -  $(-1)$   
\n-  $(-1)$ 

 $\bullet$  .

مطلح الهيئة للمبرية الملدة للكتاب

$$
\frac{1911}{1911} = 1911
$$

the contract of the contract of the contract of the contract of

 $\mathbf{R}$ 

the control of the control of the

and the company